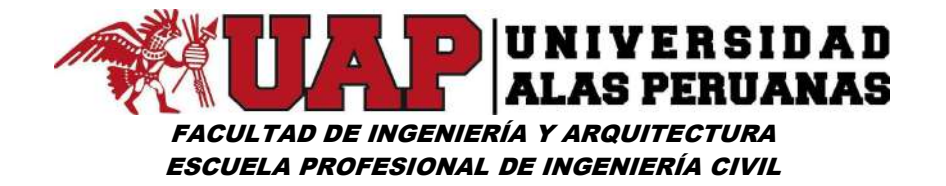

# UNIVERSIDAD ALAS PERUANAS – FILIAL CUSCO

# FACULTAD DE INGENIERÍA Y ARQUITECTURA ESCUELA PROFESIONAL DE INGENIERÍA CIVIL

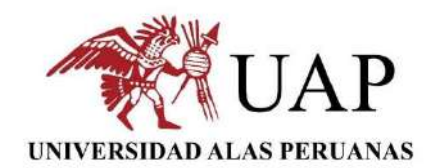

TESIS:

"MODELAMIENTO HIDROLÓGICO E HIDRÁULICO PARA LA CONSTRUCCIÓN DE DEFENSA RIBEREÑA EN LA MARGEN IZQUIERDA DEL RÍO LUCRE (KM 14+260 - KM 14+492), DISTRITO DE LUCRE – PROVINCIA DE QUISPICANCHI – REGIÓN CUSCO – 2017"

AUTOR:

Bachiller: QUISPE HUAMÁN Juvenal Rildo

ASESORES:

Ing. ALEXANDER ORTEGA MURGUÍA. ASESOR TÉCNICO

Dr. EDWARDS JESÚS AGUIRRE ESPINOZA ASESOR METODOLÓGICO

CUSCO – PERÚ

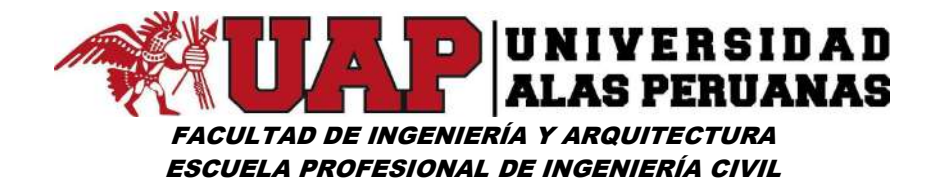

# DEDICATORIA

A Dios por permitirme llegar a este punto muy importante de mi carrera y mi vida. A mis padres Guillermo y Olga que con su ejemplo, dedicación, afecto y palabras de aliento nunca bajaron los brazos para que yo tampoco lo haga aun cuando todo se complicaba, sé y soy consciente de que cualquier palabra queda muy corta para describirles lo magnifico que son como padres, este trabajo va dedicado a ustedes, los amo.

A mi Reyna y Princesa los grandes amores de mi vida Andy y Asdy, porque su afecto y su cariño son los detonantes de mi felicidad, de mi esfuerzo, de mis ganas de buscar lo mejor para ustedes, Andy esposa linda eres quien me llena por dentro de muchas fuerzas para conseguir el equilibrio que me permite dar lo máximo de mí. Asdy hijita linda a tu corta edad, me has enseñado y me sigues enseñando muchas cosas de esta vida te agradezco por ayudarme a encontrar el lado dulce y no amargo de la vida. Son mi motivación más grande para concluir con éxito este proyecto de tesis. Los amo ínfimamente Andynita y mi pequeña Asdy.

A mis hermanos y hermanas Edith, Yuri, Ambar y Keny, porque con ustedes he reído, he llorado, hemos compartido momentos inolvidables y no importa si nos separa la distancia hoy quiero que sepan que haría cualquier cosa por ustedes.

Juvenal Rildo Quispe Huamán.

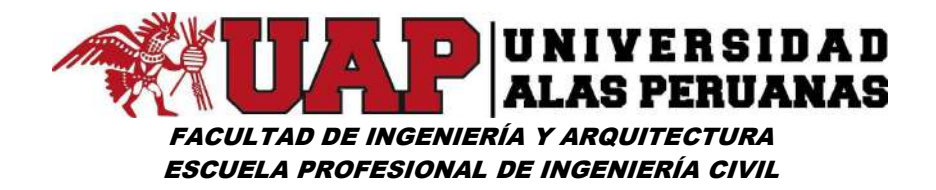

# AGRADECIMIENTO

A mis padres, Guillermo y Olga, quienes a lo largo de toda mi vida me han apoyado y motivado mi formación académica, su tenacidad y lucha interminable han hecho de ellos un gran ejemplo a seguir para mí y mis hermanos ya que sin ellos jamás hubiera podido conseguirlo este momento tan ansiado, gracias por todo su amor.

A mis hermanos y hermanas Edith, Yuri, Ambar y Keny, que con su amor, cariño y afecto me han enseñado a salir adelante. Gracias por su paciencia, gracias por preocuparse por mí en todo momento, gracias por compartir sus vidas, pero, sobre todo, gracias por estar en este momento tan importante en mi vida.

A mi esposa Andy gracias por tu paciencia, comprensión, amor y fuerza, porque siempre creíste en mí y nunca dejaste de animarme a seguir adelante, siempre estuviste a mi lado en momentos buenos y malos, mis palabras sé que no bastan para decirte cuanto te agradezco.

Al Ing. Alexander Ortega Murguía, mi asesor técnico de tesis, por haberme brindado la oportunidad de recurrir a su capacidad, sabiduría y conocimiento científico, así como también haberme tenido toda la paciencia del mundo para guiarme durante todo el desarrollo de la tesis, mi gratitud es eterna Ingeniero.

Al Dr. Edwards Jesús Aguirre Espinoza, mi asesor metodológico de tesis, quien estuvo ahí para apoyarme y guiarme con su sabiduría.

A todos mis docentes de la facultad en especial al Ing. José Antonio Ccente Olarte, Ing. Ambrosio Mamani, Ing. Ebert Vara Licona, Ing. Alain Alanoca Aragón, Ing. German Mendoza Morales que influyeron en mi vida universitaria, con sus lecciones y experiencias en formarme como persona de bien y profesional preparado para los retos que me pone la vida, a todos y cada uno de ellos les dedico cada una de estas páginas de mi tesis.

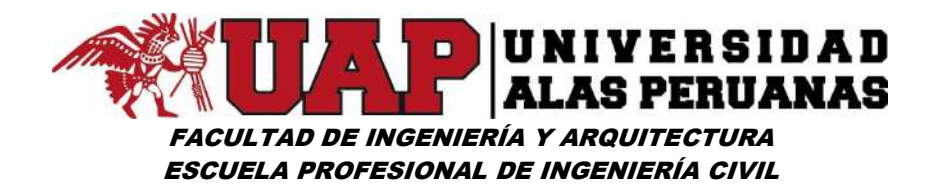

# PRESENTACIÓN

## SEÑORES MIEMBROS DEL JURADO:

Dando cumplimiento al Reglamento de Grados y Títulos de la Universidad Alas Peruanas, es grato poner a vuestra consideración, el presente trabajo de aplicación titulado "MODELAMIENTO HIDROLÓGICO E HIDRÁULICO PARA LA CONSTRUCCIÓN DE DEFENSA RIBEREÑA EN LA MARGEN IZQUIERDA DEL RÍO LUCRE (KM 14+260 - KM 14+492), DISTRITO DE LUCRE – PROVINCIA DE QUISPICANCHI – REGIÓN CUSCO – 2017", con el propósito de obtener el Título Profesional de Ingeniero Civil.

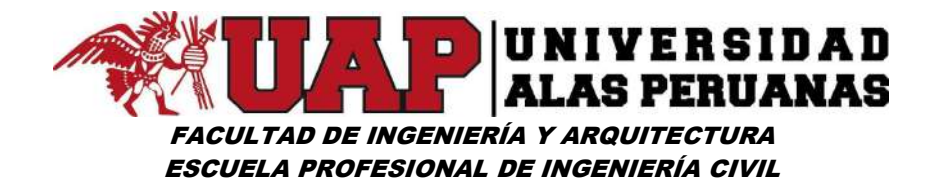

# RESUMEN

El desarrollo del presente trabajo de tesis surge con el objetivo de dar seguridad y protección a las áreas de cultivo y viviendas emplazadas a lo largo de la margen izquierda del Río Lucre tramo 14+260 y 14+492, frente a las frecuentes avenidas del Río Lucre.

La situación de vulnerabilidad que se tiene en la margen izquierda del río Lucre (tramo 14+260 y 14+492), se ha convertido en los últimos años en un problema que aqueja año a año a los pobladores de dicha margen pues la aleatoriedad de los eventos máximos, hace que éstos vivan en una constante zozobra frente a las posibles inundaciones ,es así que los años 1981 y 2010, se ha tenido dos graves inundaciones que han generado la destrucción de viviendas, muerte de animales domésticos, destrucción de terrenos de cultivo, etc. Así mismo, es necesario indicar que aguas abajo del Km 14+492, en este margen, se tiene la Infraestructura Educativa 50480 y el Centro Artesanal Lucre, Almacén de la Municipalidad, etc. que corren el riesgo de ser inundadas y por lo tanto destruidas por los desbordes del río Lucre por un posible ingreso de agua entre las progresivas 14+260 y 14+492.

La metodología empleada en el presente trabajo se inicia con la recopilación de información pluviométrica máxima de 24 horas correspondientes a las estaciones Kayra, Ccatcca y Paruro, la cual fue evaluada mediante un análisis exploratorio de datos que permitió validarlo. Luego de este proceso se dio paso a la regionalización de precipitación máxima de 24 horas para la zona de estudio obteniéndose un registro de un total de 31 datos los cuales de ajustaron a diferentes distribuciones de probabilidad siendo, la distribución log normal de 2 parámetros la seleccionada para determinar periodos de retorno vs precipitaciones máximas de 24 horas; dicha información permitió obtener mediante la metodología de Bell las curvas IDT que es el insumo para obtener el hietograma de diseño que permitirá construir el hidrograma de crecida mediante el HEC HMS para la cuenca en estudio. Posteriormente tomando en cuenta el estudio topográfico se construyó el modelo

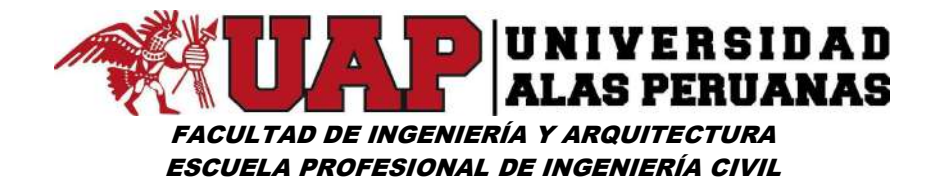

físico el encauzamiento con proyecto y sin proyecto para poder realizar el modelamiento hidráulico en el HEC RAS, con el muro predimensionado y verificar si soporta el caudal máximo.

Por tal motivo se pretende dar una propuesta de solución con el diseño de defensa ribereña del Río Lucre en el tramo Km 14+260 y 14+492, de acuerdo a los estudios básicos de ingeniería que se deben realizar y las metodologías existentes para estos diseños aplicando los diferentes programas en base a los conocimientos adquiridos en la universidad.

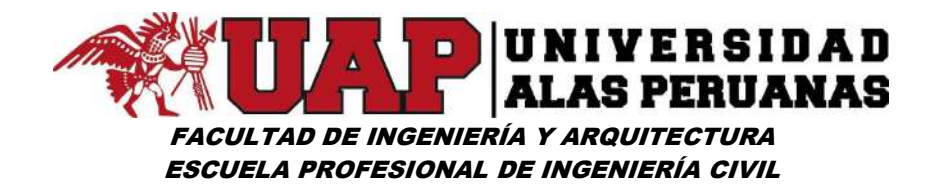

# ABSTRACT

The development of the present work of thesis arises with the target to give safety and protection to the areas of cultivation and housings located along the left margin of the Rio Makes a profit I plan 14 260 and 14 492, opposite to the frequent avenues of the Rio Make a profit.

The situation of vulnerability that is had in the left margin of the river Makes a profit (I plan 14 260 and 14 492), it has turned into last years in a problem that bothers year by year the settlers of the above mentioned margin since the randomness of the maximum events, does that these live in a constant anxiety opposite to the possible floods, it is so the year 1981 and 2010, there have been had two serious floods that have generated the destruction of housings, death of domestic animals, destruction of areas of cultivation, etc. Likewise, it is necessary to indicate that stream wise from the Km 14 492, in this margin, has the Educational Infrastructure 50480 and the Handmade Center Makes a profit, Store of the Municipality, etc. that run the risk of being flooded and therefore destroyed by the overflowing of the river I Made a profit for a possible water revenue between the progressive 14 260 and 14 492.

The methodology used in the present work initiates with the information compilation fluviometric maxim of 24 hours corresponding to the stations Kayra, Ccatcca and Paruro, who was evaluated by means of an exploratory analysis of information that allowed to validate it. After this process it was passed to the regionalization of maximum precipitation of 24 hours for the study area there being obtained a record of a whole of 31 information which of auction to different probability distributions being, the distribution log normal of 2 parameters selected to determine comeback periods vs maximum precipitations of 24 hours; the above mentioned information allowed to obtain by means of Bell's methodology the curves IDT that it is the input to obtain the hietograma of design who will allow to construct the rise hierogram by means of the HEC HMS for the basin in study. Later taking into consideration the

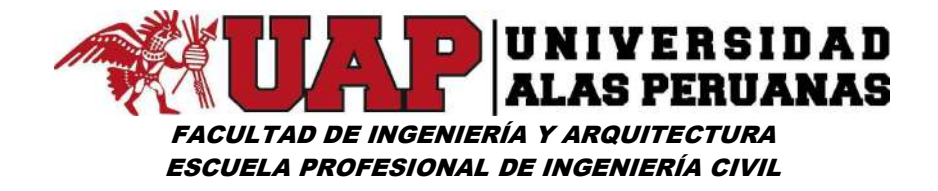

topographic study the physical model constructed himself the encauzamiento with project and without project to be able to realize the hydraulic modelamiento in the HEC EVENNESS, with the wall premeasuring and verify if he supports the maximum wealth.

For such a motive a solution proposal one tries to meet on the design of riverside defense of the Rio Km Makes a profit in the stretch 14 260 and 14 492, in accordance with the basic studies of engineering that must be realized and the existing methodologies for these designs applying the different programs based on the knowledge acquired in the university.

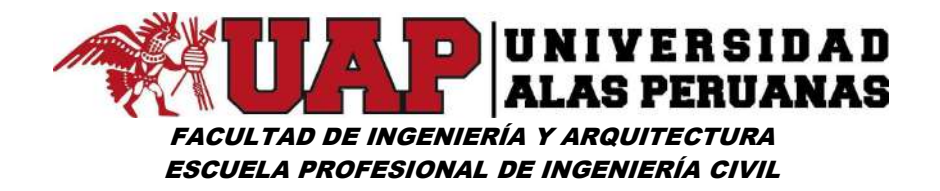

# INTRODUCCIÓN

Cumpliendo con las disposiciones reglamentarias pertinentes a los grados y títulos pongo a disposición el trabajo de investigación titulado: "MODELAMIENTO HIDROLÓGICO E HIDRÁULICO PARA LA CONSTRUCCIÓN DE DEFENSA RIBEREÑA EN LA MARGEN IZQUIERDA DEL RÍO LUCRE (KM 14+260 - KM 14+492), DISTRITO DE LUCRE – PROVINCIA DE QUISPICANCHI – REGIÓN CUSCO – 2017", tema que formula y desarrolla los criterios a nivel de ingeniería, del modelamiento hidrológico e hidráulico para diseñar la infraestructura de protección de la margen izquierda del rio Lucre tramo Km 14+260 y Km 14+492 del Distrito de Lucre, Provincia de Quispicanchi – Cusco, periodo 2017.

Para llegar a solucionar la problemática y en contraste con los objetivos planteados en el trabajo de investigación se ha desarrollado en los siguientes capítulos:

CAPÍTULO I: Comprende el PLANTEAMIENTO DEL PROBLEMA, dentro del cual podemos encontrar la descripción de la realidad problemática, delimitación de la zona de estudio, formulación del problema, objetivos, justificación.

CAPITULO II: Se refiere al marco teórico, en el resalta los conceptos generales para diseñar un muro de contención, así como las normativas que lo regulan.

.

CAPITULO III: Se refiere a la METODOLOGÍA, en el resalta los conceptos de DISEÑO DE INVESTIGACIÓN, POBLACIÓN Y MUESTRA, RECOLECCIÓN DE INFORMACIÓN BIBLIOGRÁFICA, TRABAJO DE CAMPO, TRABAJO DE GABINETE Y MÉTODOS, los cuales nos permiten un correcto procedimiento para desarrollar los estudios pertinentes.

CAPITULO IV: Este capítulo se refiere a los RESULTADOS obtenidos del estudio.

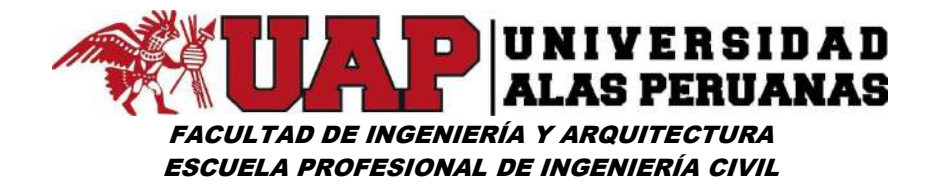

CAPITULO V: Se establece las Conclusiones y Recomendaciones propuestas a la presente investigación.

CAPITULO VI: ANEXOS, este capítulo comprende todo el procedimiento de cálculo del estudio hidrológico, diseño hidráulico y cálculo estructural, estudio de suelos, simulación con el HEC HMS y HEC RAS, costo y presupuesto, especificaciones técnicas, programación de obra, estudio de impacto ambiental y planos.

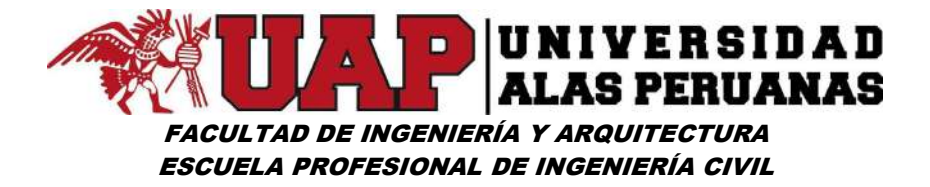

# ÍNDICE GENERAL

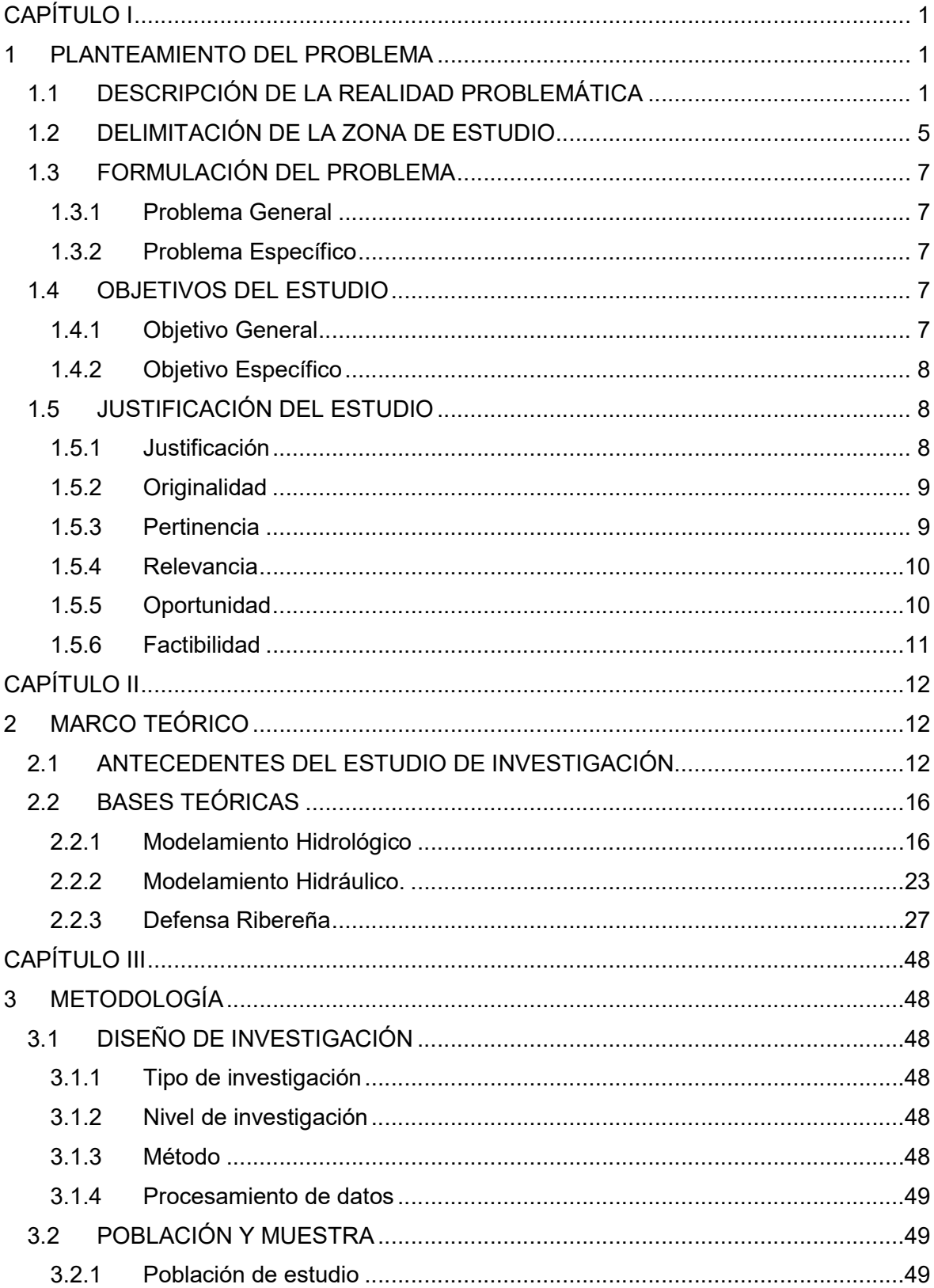

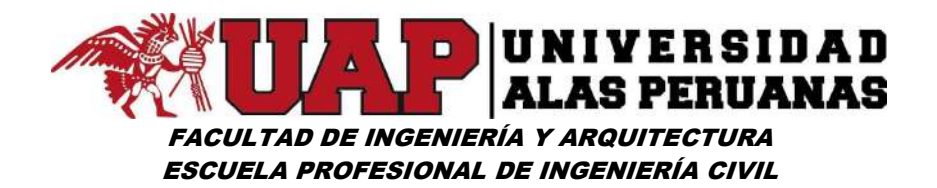

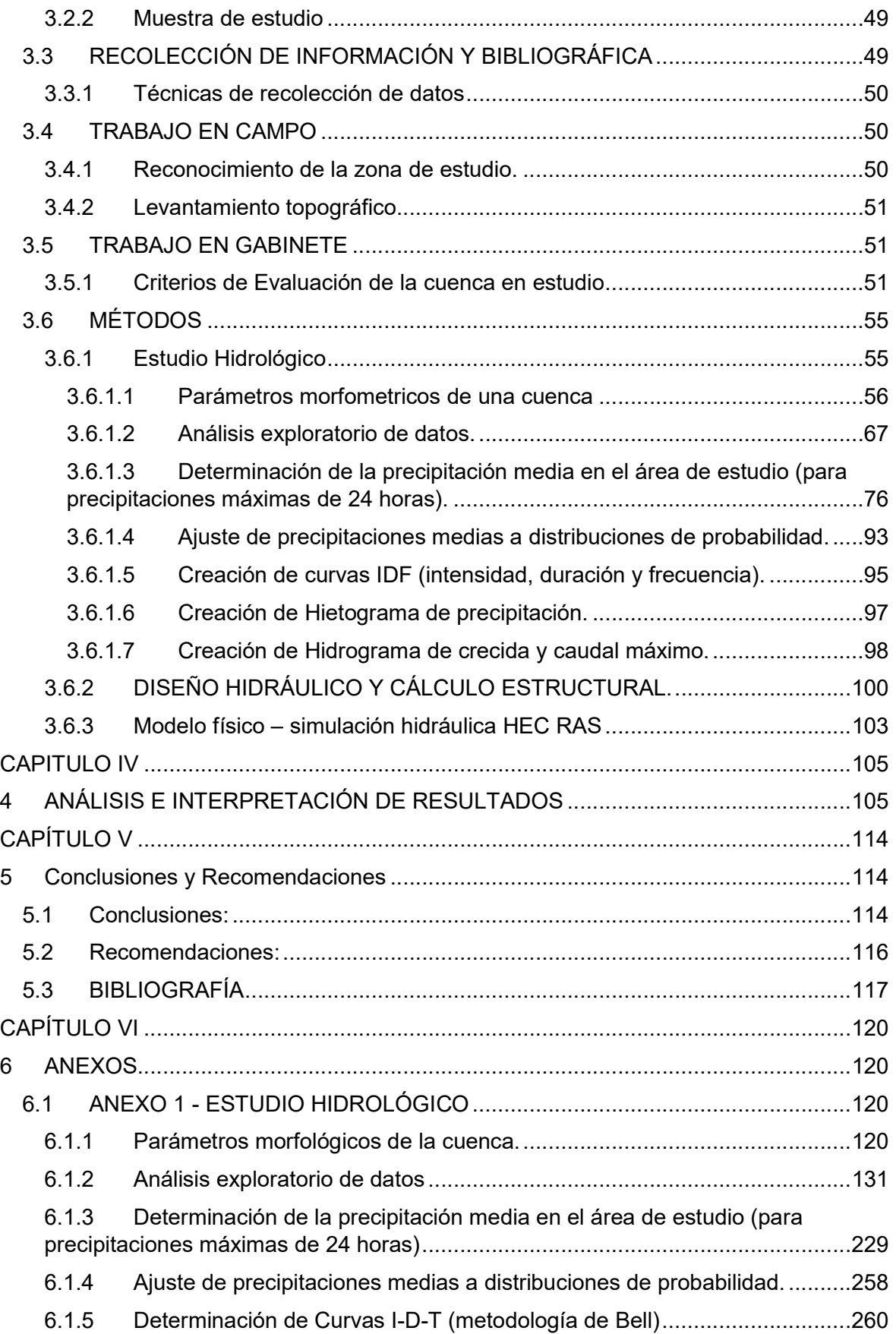

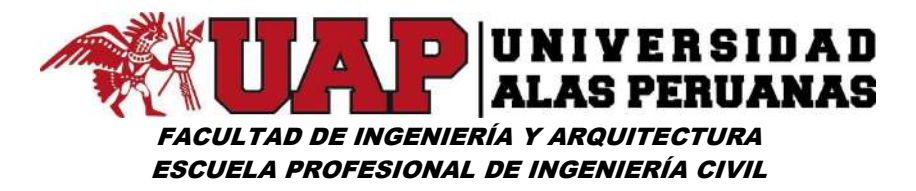

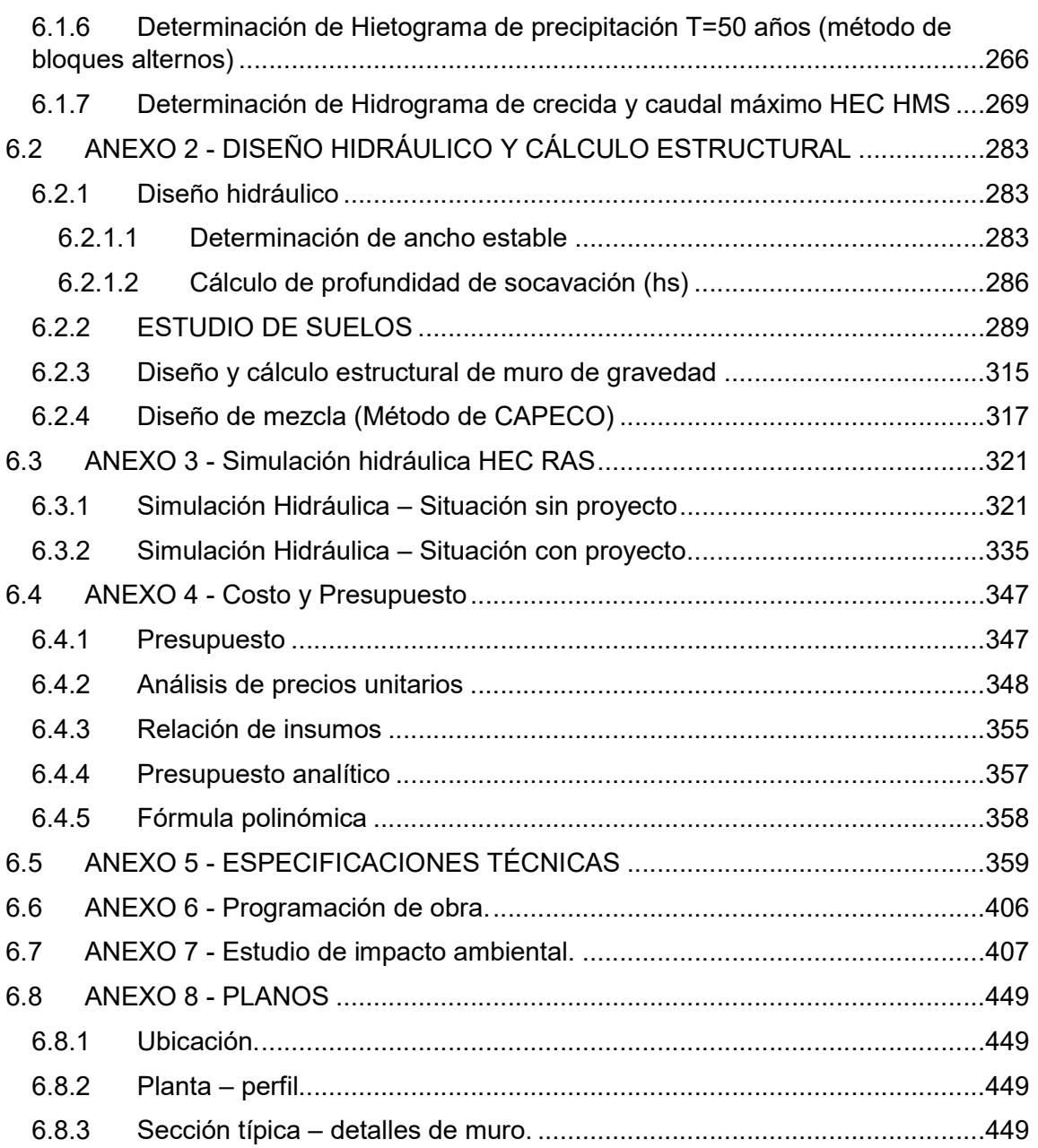

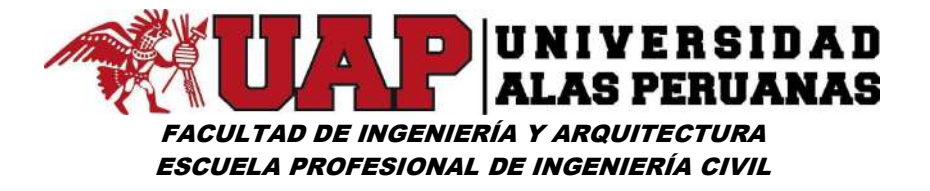

# ÍNDICE DE CUADROS

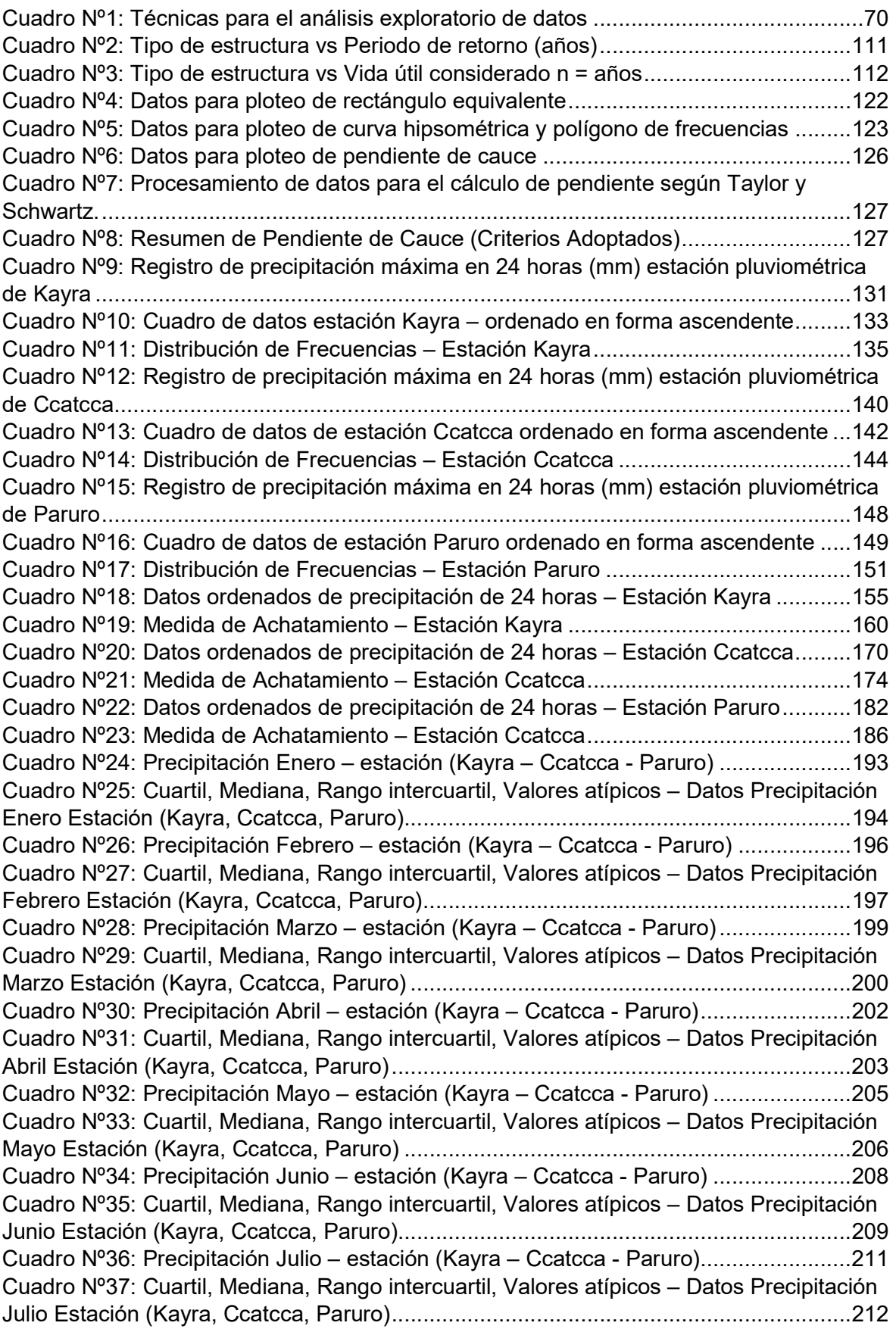

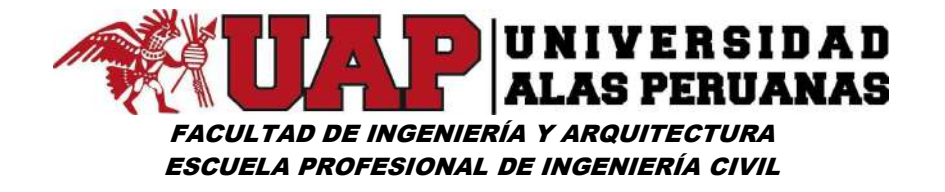

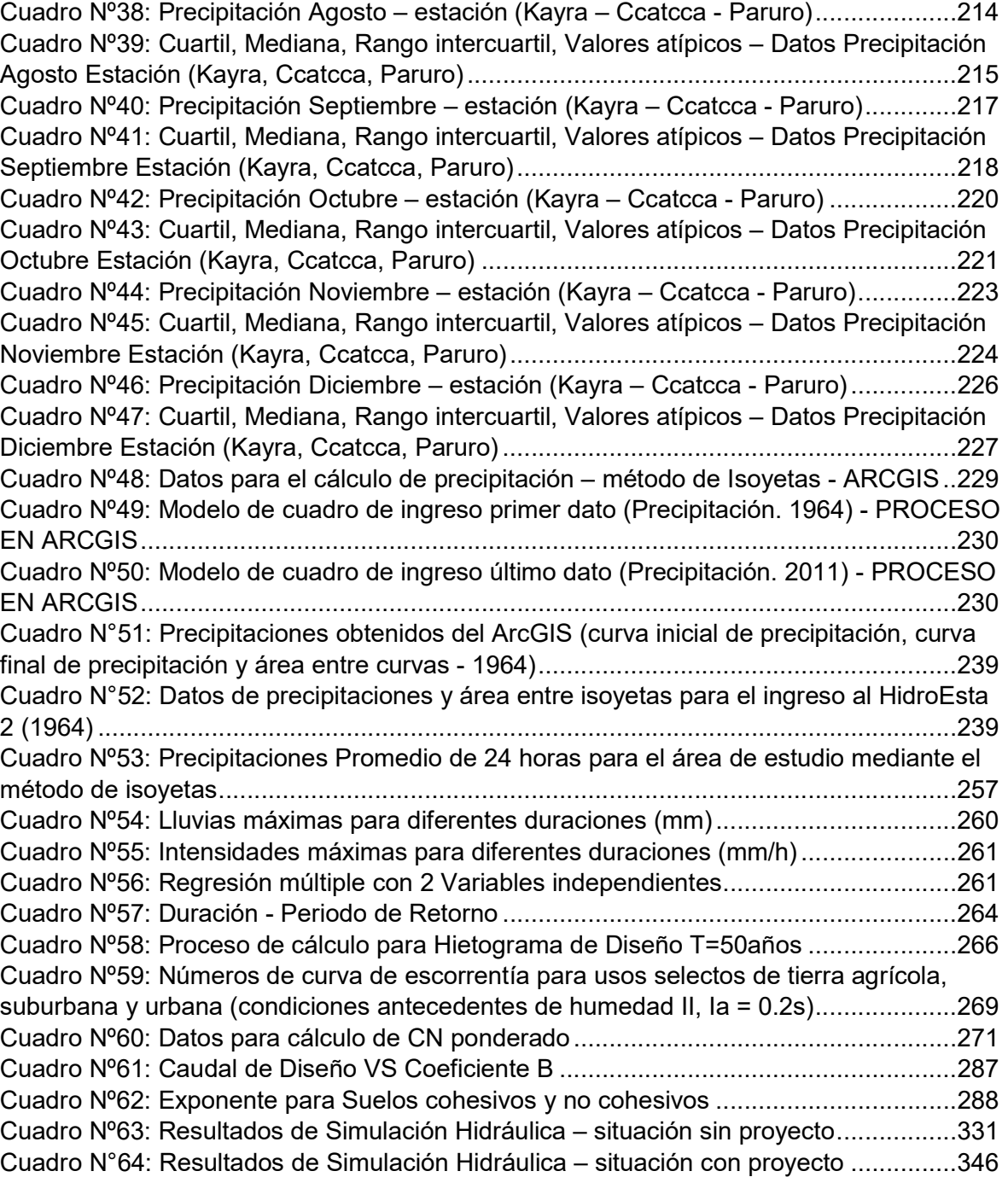

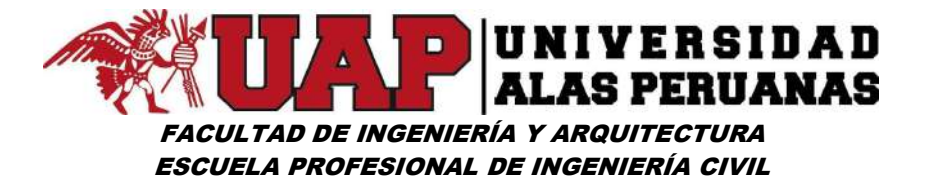

# ÍNDICE DE GRÁFICOS

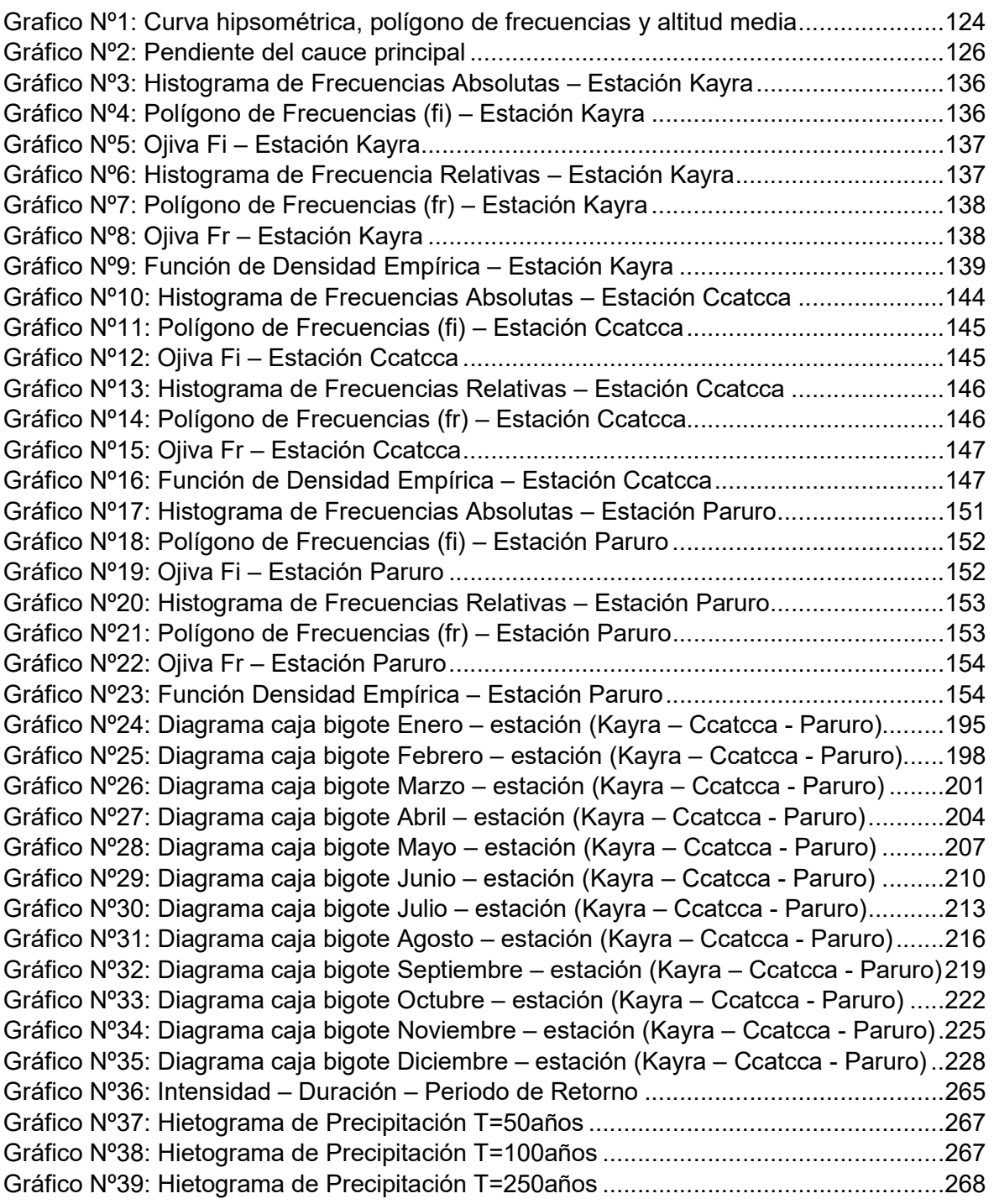

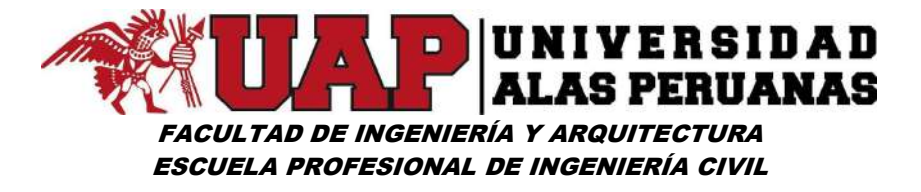

# ÍNDICE DE LÁMINA

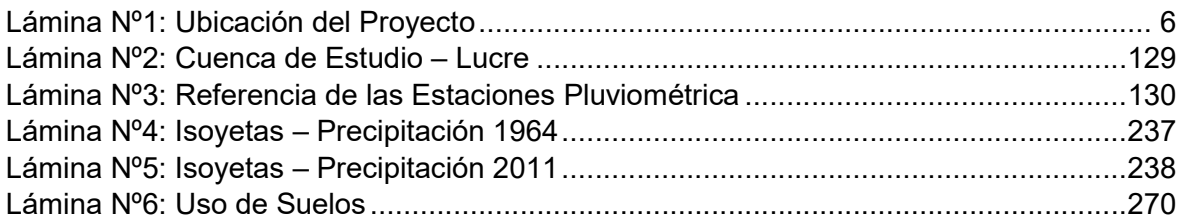

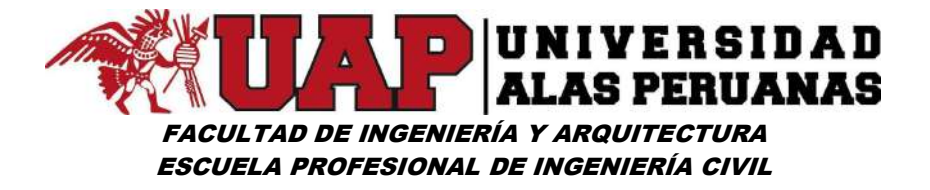

# ÍNDICE DE IMAGEN

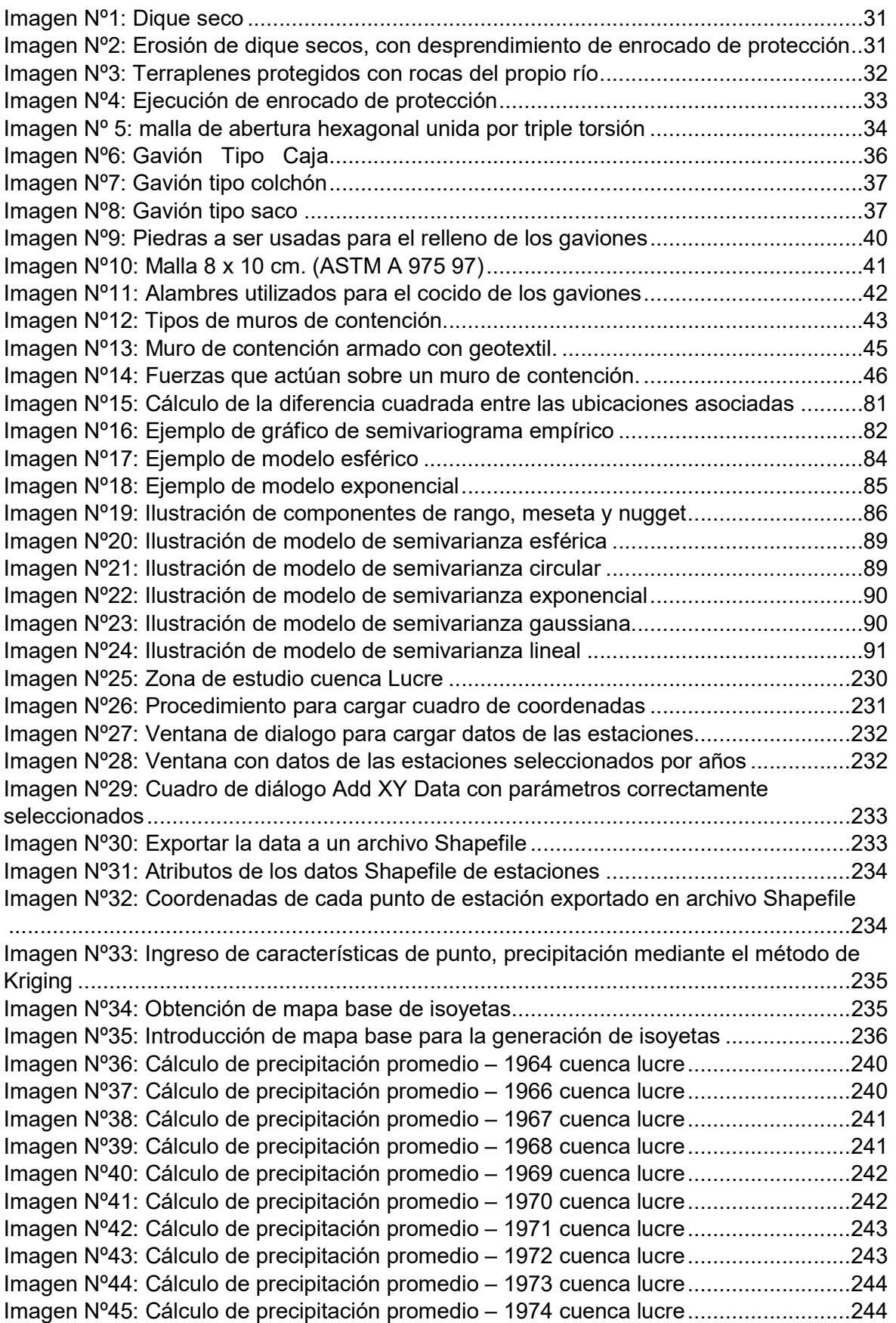

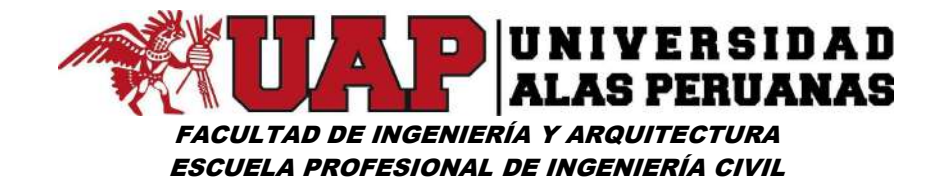

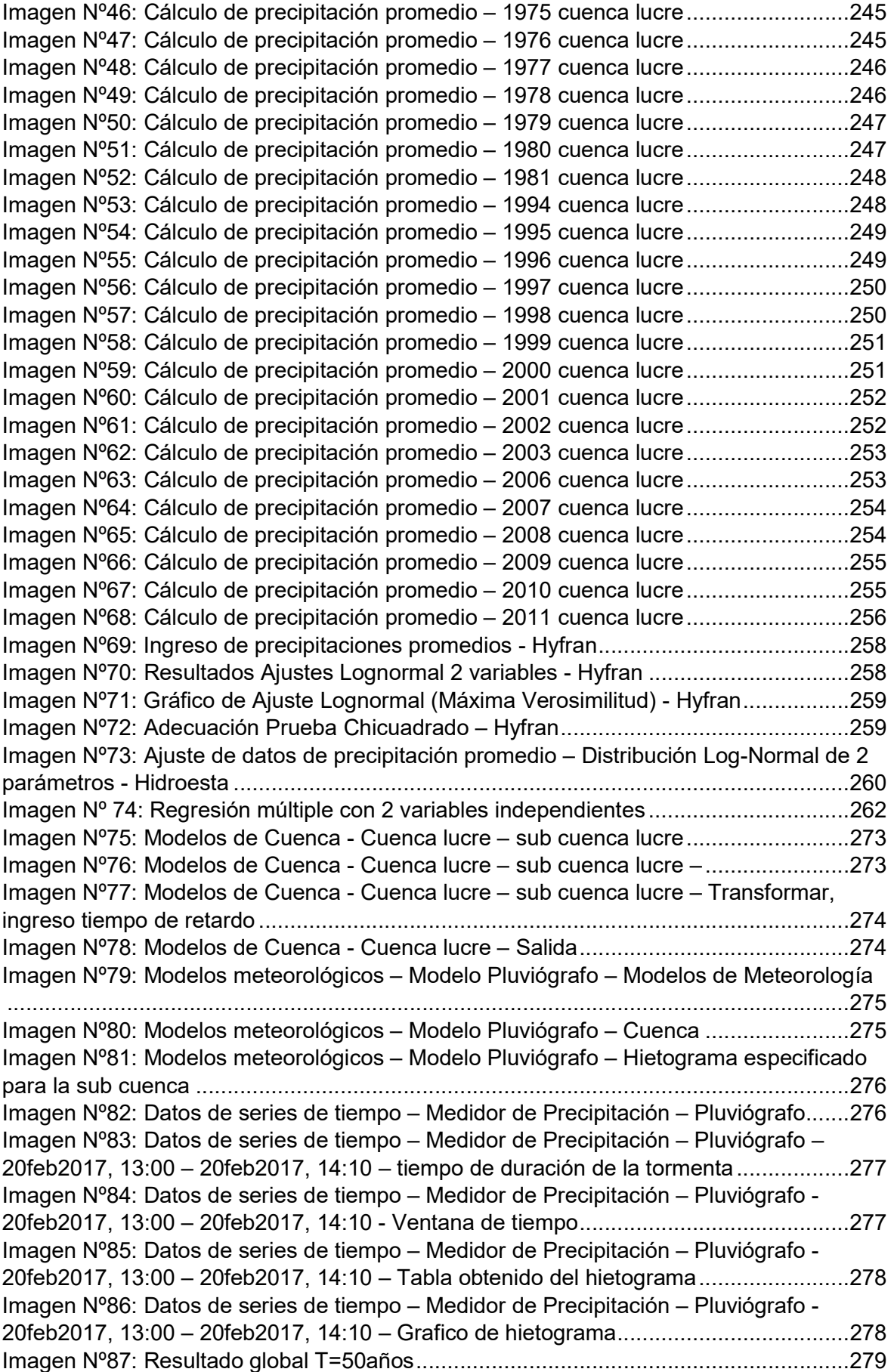

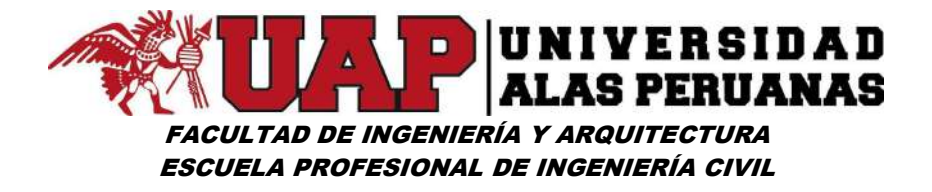

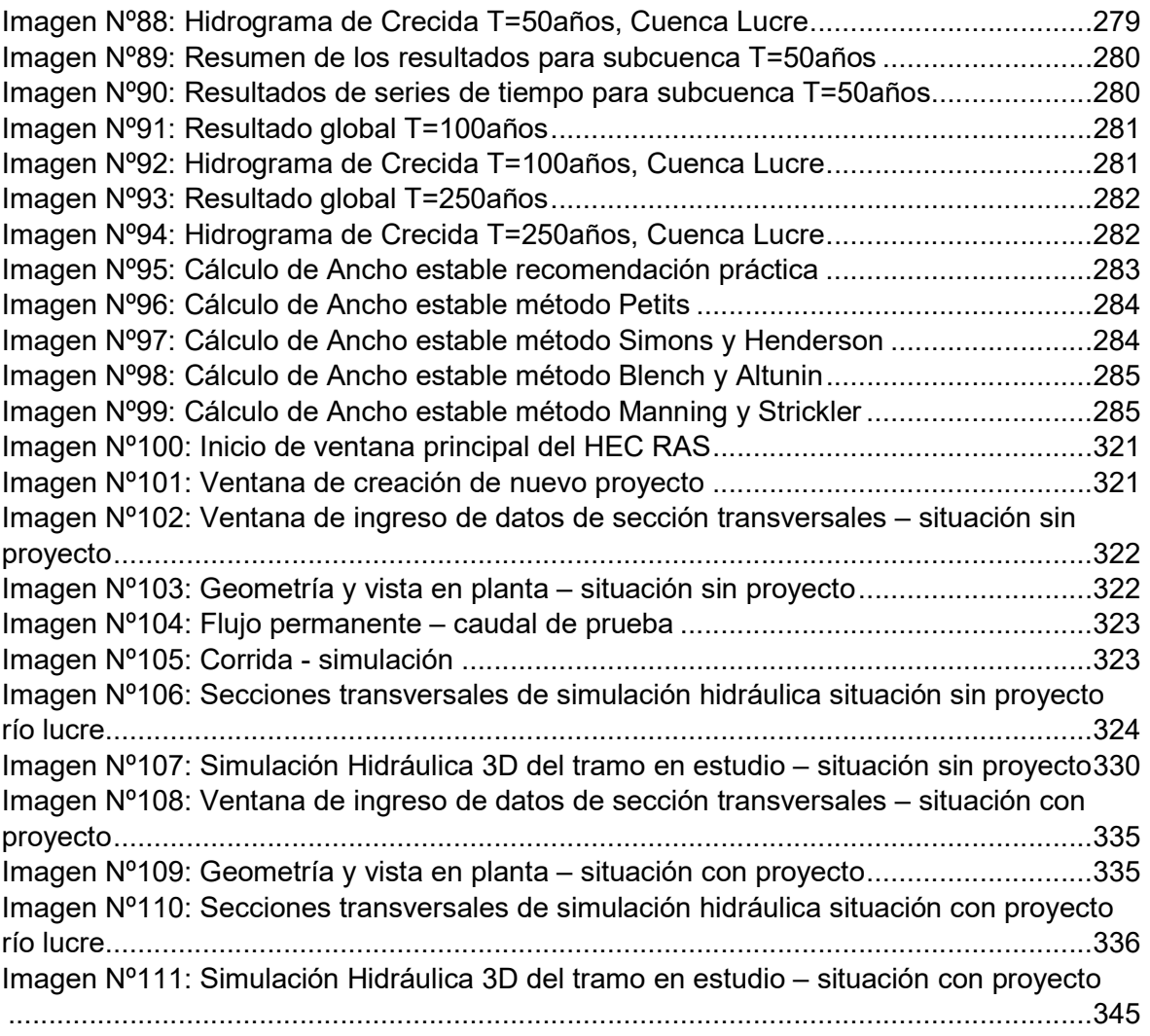

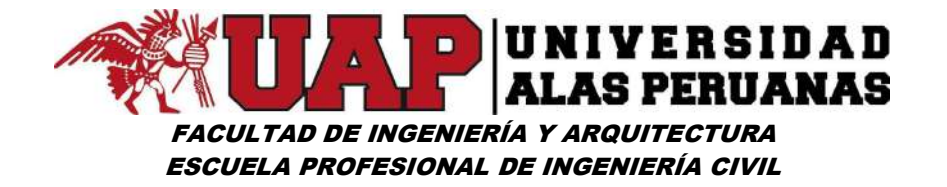

# CAPÍTULO I

# 1 PLANTEAMIENTO DEL PROBLEMA

#### 1.1 DESCRIPCIÓN DE LA REALIDAD PROBLEMÁTICA

"Desde el comienzo del Neolítico, cuando comenzó la sedentarización y, por lo tanto, ocupación de zonas llanas costeras o en los valles fluviales, el hombre se ha encontrado con el reto de hacer frente a las inundaciones. En Egipto y Mesopotamia ya se construyeron importantes defensas fluviales como diques, canales para desviar las aguas y mejora de los cauces en los entornos urbanos. Las obras hidráulicas se desarrollaron también en Grecia y Roma, tanto para obtener agua para el consumo, como para evitar los riesgos que conllevaban los asentamientos en entornos vulnerables. En China la construcción de grandes motas en los ríos ya se hacía en el siglo XII de modo que se intentaba hacer frente a las avenidas monzónicas. También en España y en el norte de Italia destacan desde la Edad Media la construcción de motas y embalses que regulasen los ríos.

Actualmente las defensas contra las inundaciones son muy avanzadas en los países desarrollados. Los sistemas de prevención se basan en diques, barreras metálicas, embalses reguladores y mejora de la capacidad de desagüe de los cauces fluviales. También los sistemas de alerta ante situaciones peligrosas están muy desarrollados por medio de la predicción meteorológica, la observación de los aforos fluviales que determinan una alerta hidrológica y los sistemas de detección de maremotos".<sup>1</sup>

"Las inundaciones en el Perú son un problema recurrente cada año, debido a la estacionalidad de las precipitaciones en la región andina, la cual tiene una época seca y una época de lluvia bien diferenciada, esta última de diciembre a marzo, sumado a los años de presencia del fenómeno del niño hacen que los caudales de los ríos que bajan de la región andina a la costa

-

<sup>1</sup> https://es.wikipedia.org/wiki/Inundaci%C3%B3n

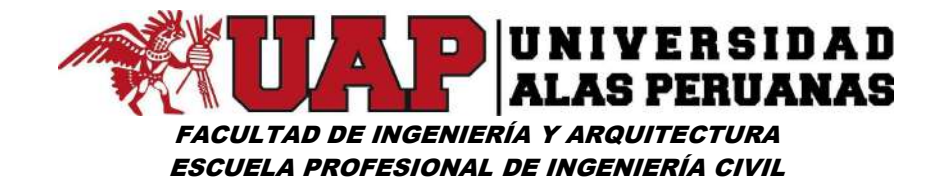

aumenten varias veces su magnitud, desbordándose y ocasionando daños en ciudades de la costa específicamente en la región norte del país, como: Tumbes, Piura, y Lambayeque. Algunas veces estas inundaciones han llegado a la ciudad de Lima con los desbordes de los ríos Chillón y Rímac.

En el caso de la región amazónica, por las características propias de su relieve, como una baja pendiente, la dinámica fluvial de los ríos tiene una tasa anual de migración mayores a 200m, ríos como el Ucayali y Marañón, estos suelen cambiar de cursos cada año recuperando llanuras de inundación anteriores, esto no es un problema cuando la presencia de población es nula, lo contrario ocurre cuando existen centros poblados ubicados cercanos al cauce, como es el caso de la ciudad de Pucallpa. Las inundaciones afectan igualmente en los meses de verano por las intensas lluvias, en departamento como Amazonas, Junín, Loreto y Ucayali.

En la vertiente del Titicaca, las inundaciones se presentan mayormente por los desbordes de los ríos Coata, Ramis, esto sumado a la falta de drenaje de las áreas urbanas y la topografía de la zona, hace que colapse el sistema de drenaje. Las ciudades más afectadas son Puno y Juliaca, igualmente en los meses de verano, lo cual coincide con la época de lluvia, acentuándose con la presencia del fenómeno del niño".<sup>2</sup>

"La intendencia de Recursos Hídricos del Instituto Nacional de Recursos Naturales INRENA ahora Autoridad Nacional del Agua ANA. Cuenta con el Programa de Encauzamiento de Ríos y Protección de estructura de Captación PERPEC el cual viene impulsando la ejecución de los Planes de tratamiento de los cauces de los ríos, no obstante, la ejecución del mismo requiere de financiamiento, del cual generalmente carecemos".<sup>3</sup>

-

<sup>2</sup> Manual para la evaluación de riesgos originados por inundaciones fluviales.

<sup>3</sup> http://www.rimd.org/advf/documentos/4962879bcbe32.pdf

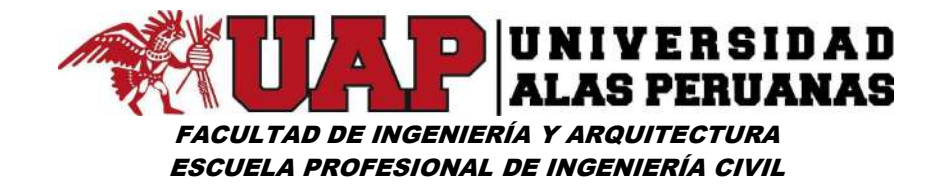

"En los últimos años (2010) en la sierra sur del Perú, se presentó dos eventos meteorológicos simultáneos: Lluvias intensas que sobrepasaron el récord histórico en cortos periodos de tiempo (1 a 2 días) que generan inundaciones por el incremento del caudal de los ríos (por ejemplo, el río Vilcanota presenta una anomalía histórica del 16%). Las inundaciones generan destrucción de viviendas, puentes, interrupción de carreteras, podredumbre de las raíces de los cultivos, etc. Las intensas lluvias también han provocado la saturación del suelo ocasionando deslizamientos que provocan interrupción de las vías de las vías de comunicación. El segundo evento, totalmente atípico para la temporada son las precipitaciones sólidas que se mezclan con el suelo húmedo que ocasionan deslizamientos de lodo que cubren los cultivos y pastos naturales, afectando los medios de vida de las familias más pobres ubicadas sobre los 3,500 m.s.n.m.

El 15 de enero del año 2010 se produjo un derrumbe de un sector de los muros ciclópeos de Sacsayhuamán, a consecuencia de la inusitada intensidad de las lluvias de los días anteriores, con este hecho empezaban una serie de eventos anómalos que afectaron en un inicio 6 de las 13 provincias del Cusco; Anta, Calca, Cusco, Quispicanchi, Urubamba y La Convención, generando numerosos daños principalmente en áreas de cultivo y zonas urbanas en las partes bajas de las cuencas de los ríos Huatanay y Vilcanota. Al mes de marzo otros eventos similares se añadieron a la lista de desastres, resultando afectadas las trece provincias del departamento.

De acuerdo a la información provista por el Centro de Estudios y Prevención de Desastres PREDES, y datos del SENAMHI referidos en el Plan de Reconstrucción Cusco 2010 del Gobierno Regional, el pico de la anomalía hidrometeorológica se produjo durante los días 22, 23 y 24 de enero, cuando las lluvias se intensificaron y fueron continuas, superando los valores normales llegando a 130mm por día, cuando el valor anual promedio de precipitación es de 45mm, según los registros de la estación meteorológica de Urubamba.

3

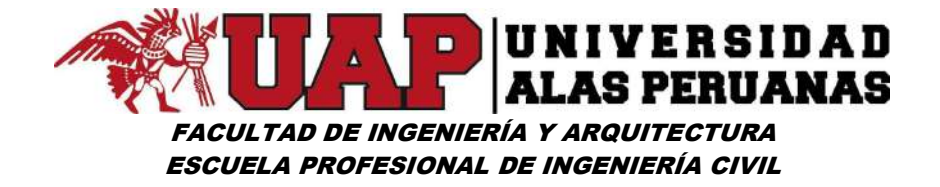

En Estación Sicuani llovió 83 mm en 4 días, cuando debió llover en 10 días solamente 50 mm. En Estación Kayra, llovió 92 mm en 3 días, cuando debió llover en 10 días solamente 50 mm. En Estación Pisac, llovió 113 mm en 5 días, cuando debió llover en 10 días solamente 50 mm.

Esto ocasionó el desborde del río Vilcanota que alcanzó un caudal máximo de 280m3/segundo cuando su caudal promedio para el mes de febrero es de 196.68m3/segundo según los datos de la estación de aforo de Pisac, generando desbordes e inundaciones a partir del puente Pisac, en los distritos Lamay, Coya, Calca de la provincia de Calca.

El Gobierno Regional de Cusco ya a fines de enero del 2010, valoró en S/.800 millones las pérdidas económicas causadas en la región. La inversión total estimada en el Plan de Reconstrucción y Reactivación Económica Regional Post Desastre 2010 Región Cusco (PLARE 2010 Cusco) para los proyectos de reconstrucción es de S/. 198,718,855.77 millones de soles.

Los pobladores del área de influencia del proyecto, especialmente los que están ubicados en la parte baja de la margen izquierda del Río Lucre se encuentran vulnerables ante la probabilidad de perder sus propiedades y sus viviendas, por una inundación en época de las avenidas, dicho peligro latente viene desde los años anteriores donde la población de la margen izquierda del Río Lucre vienen sufriendo las potenciales consecuencias de una inundación del Río Lucre, donde las autoridades municipales no tomaron en cuenta dicha necesidad de esas poblaciones a pesar que sus autoridades locales y la población solicitaron en reiteradas ocasiones. Así mismo el riesgo de inundación afectaría también las infraestructuras del estado que se encuentran en el área de influencia tales como Vías, Posta de Salud, Áreas recreativas, Sistemas de agua y desagüe, etc".<sup>4</sup>

-

<sup>4</sup> Diagnóstico sobre el impacto de los desastres en el sector agropecuario Cusco 2010 - Gonzalo Valderrama EscalanteLic. en Antropología

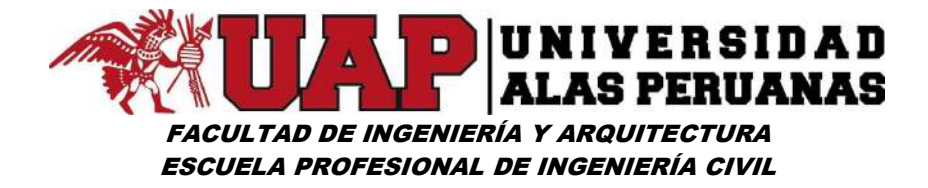

# 1.2 DELIMITACIÓN DE LA ZONA DE ESTUDIO

El presente proyecto está comprendido entre las coordenadas N y E siguientes:

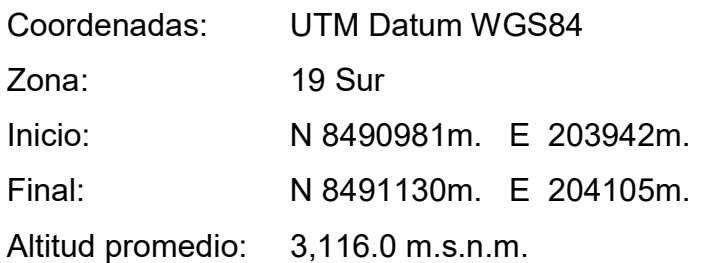

Su ubicación geográfica, es como sigue:

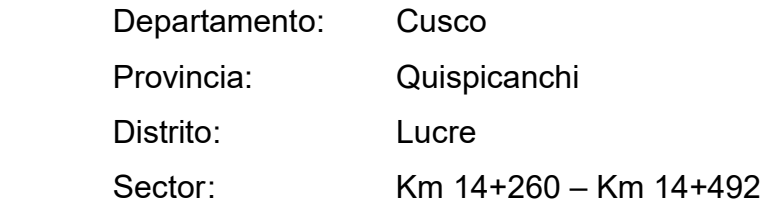

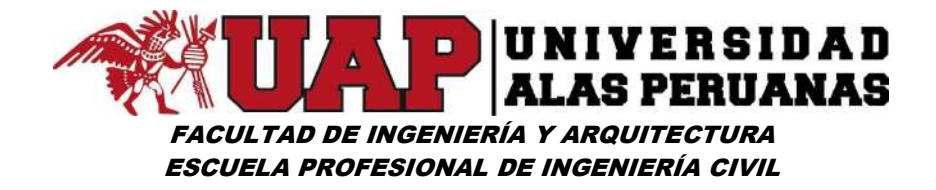

Lámina Nº1: Ubicación del Proyecto

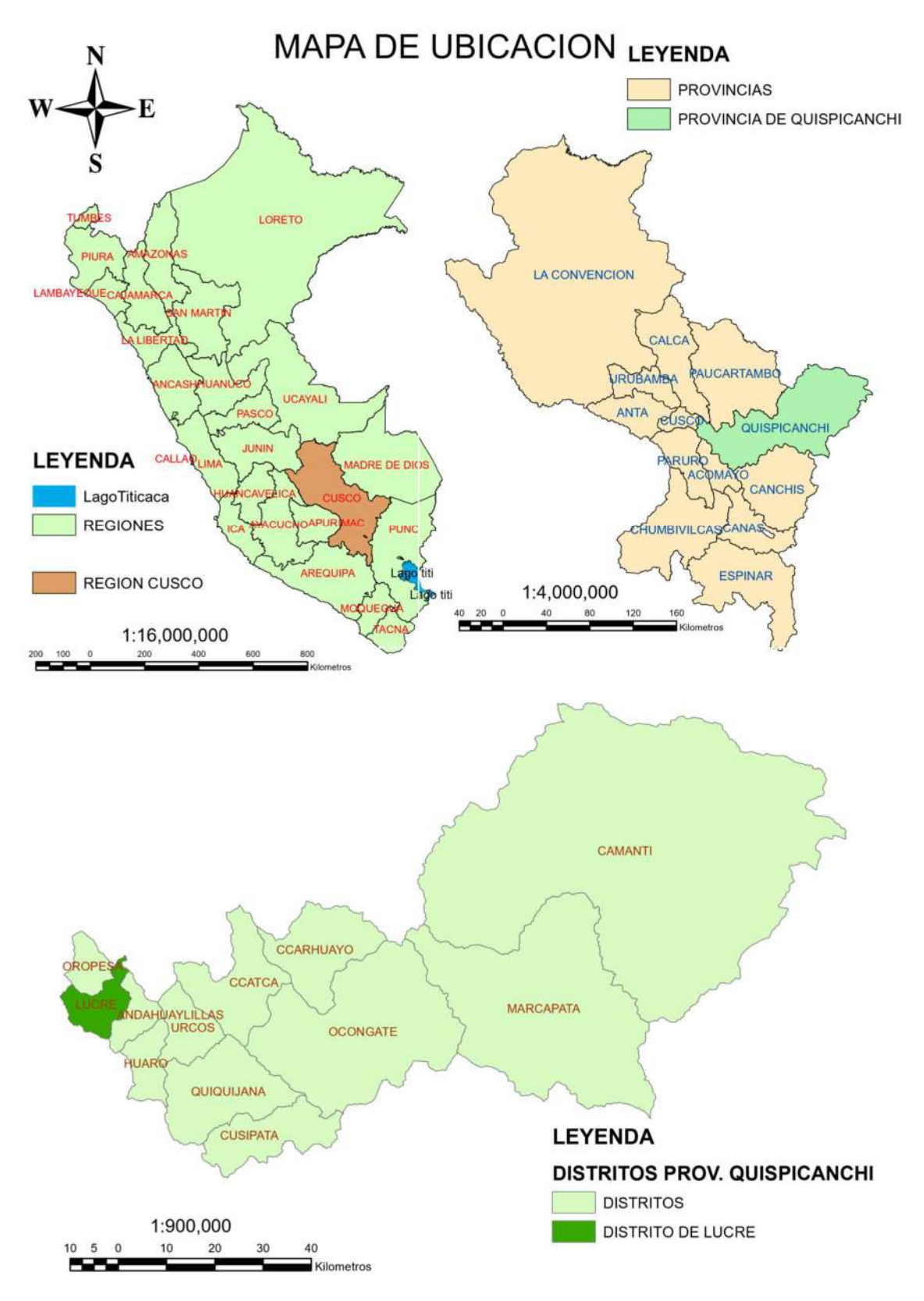

Fuente: Propia.

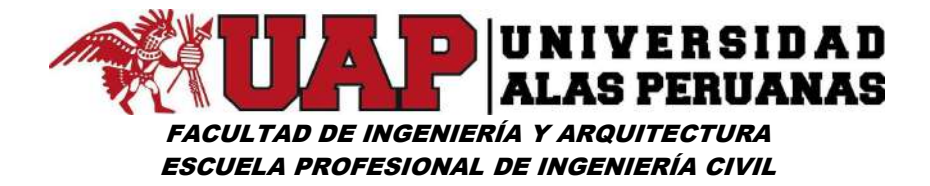

### 1.3 FORMULACIÓN DEL PROBLEMA

### 1.3.1 Problema General

¿Cuáles son los criterios a nivel de ingeniería para el modelamiento hidrológico e hidráulico para el diseño de la infraestructura de protección de la margen izquierda del rio Lucre tramo Km 14+260 – Km 14+492 del Distrito de Lucre, Provincia de Quispicanchi – Cusco, periodo 2017?

#### 1.3.2 Problema Específico

- $\checkmark$  ¿Cuál es la metodología del estudio hidrológico de la cuenca para el diseño de defensa ribereña en la margen izquierda del rio Lucre tramo Km 14+260 – Km 14+492?
- $\checkmark$  *i*. Cuál es el criterio pertinente de diseño hidráulico para la infraestructura de la margen izquierda del rio Lucre tramo Km 14+260 – Km 14+492?
- $\checkmark$  *i*. Cuál es el diseño y calculo estructural adoptado para la construcción de la defensa ribereña de la margen izquierda del rio Lucre tramo Km 14+260 – Km 14+492?

### 1.4 OBJETIVOS DEL ESTUDIO

#### 1.4.1 Objetivo General

Formular y desarrollar los criterios a nivel de ingeniería para el modelamiento hidrológico e hidráulico para el diseño de la infraestructura de protección de la margen izquierda del rio Lucre tramo Km 14+260 y Km 14+492 del Distrito de Lucre, Provincia de Quispicanchi – Cusco, periodo 2017.

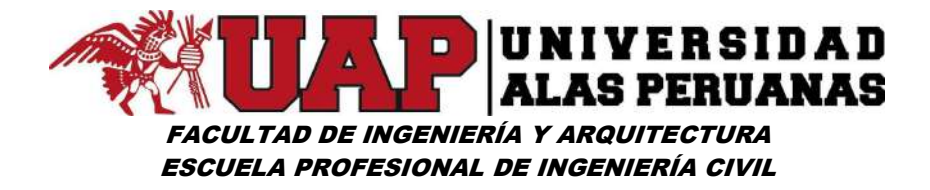

## 1.4.2 Objetivo Específico

- Establecer la metodología del estudio hidrológico de la cuenca para el diseño de defensa ribereña en la margen izquierda del rio Lucre Km 14+260 y Km 14+492.
- $\checkmark$  Detallar el criterio pertinente de diseño hidráulico para la infraestructura de la margen izquierda del rio Lucre tramo Km 14+260 y Km 14+492.
- $\checkmark$  Determinar el diseño y calculo estructural adoptado para la construcción de la defensa ribereña de la margen izquierda del rio Lucre tramo Km 14+260 y Km 14+492.

# 1.5 JUSTIFICACIÓN DEL ESTUDIO

### 1.5.1 Justificación

El Distrito de Lucre ha sufrido inundaciones de intensidad baja en años anteriores, tal es el caso del fenómeno de El Niño ocurrido en el año 2010 donde los desastres causaron pérdidas económicas y de vidas humanas, así mismo en el año 2016 durante los meses de enero a marzo se ha presentado lluvias considerables, provocando algunos damnificados, daños físicos de viviendas, daños físicos de propiedades del Estado y pérdidas económicas. Por ello es necesaria la intervención urgente para evitar potenciales y graves daños a los pobladores de la Urbanización Santa Rosa quienes habitan en la parte baja de la margen izquierda del Río Lucre.

Debido a que la zona del proyecto es eminentemente lluviosa los cauces de todo los ríos se encuentran colmatados de sedimentos aluviónicos, bolonerías de piedras y abundante vegetación, donde producto de ello el cauce de los ríos se han formado una especie de pequeños montículos desviándose el curso del agua en varias partes y de igual modo casi en su totalidad los márgenes del rio se encuentran socavadas y erosionadas por

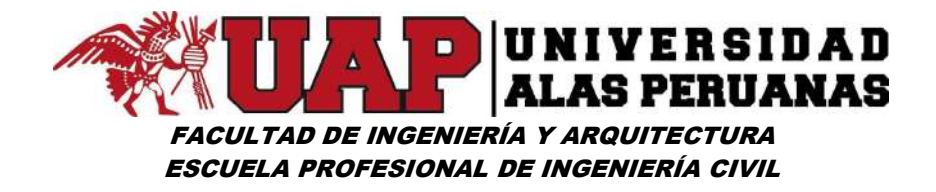

efecto de las lluvias, por tanto el peligro de futuras inundaciones de las viviendas aledañas a los cauces es latente.

Actualmente los pobladores de la zona donde se ha identificado el problema central del presente proyecto viven con bastante miedo e inseguridad por una inundación o desembalse de la margen izquierda del Río Lucre que se encuentra en su periferia o parte alta de esta Urbanización, donde existe el peligro de inundación de las viviendas ubicadas en la parte baja de del río Lucre, es decir el riesgo a la vida de los pobladores y de sus viviendas es muy considerable debido a que el Distrito de Lucre es una zona lluviosa durante los meses de Noviembre a Abril.

## 1.5.2 Originalidad

El presente proyecto es original por cuanto no sé ha desarrollado ningún trabajo de modelamiento hidrológico e hidráulico de la cuenca del Río Lucre con fines de diseño de una defensa ribereña que pueda salvaguardar los bienes públicos y privados que se encuentran en la margen izquierda.

### 1.5.3 Pertinencia

Se aplica:

- $\checkmark$  Defensas ribereñas.
- $\checkmark$  Delimitación de fajas marginales.
- Presas.
- Bocatomas.

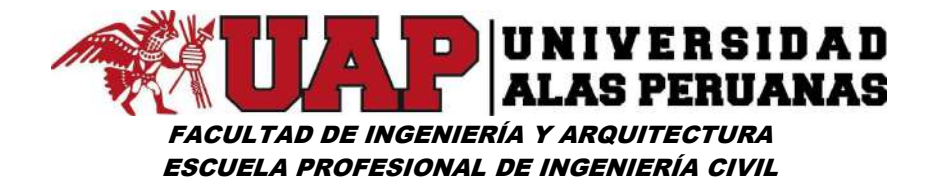

### 1.5.4 Relevancia

#### a. En lo teórico

Sirvió como base de información para ampliar los conocimientos en estudios hidrológicos e hidráulicos (parámetros geomorfológicos de una cuenca, hidrología estadística, precipitaciones, caudales máximos, diseño de muros de contención, entre otros)

### b. En lo práctico

Permitió el planteamiento de la defensa ribereña en el tramo "14+260 y 14+492 / Margen Izquierda" (de Río Lucre) y evitar las pérdidas económicas de los pobladores del área de influencia, previniendo la inundación de las viviendas y propiedades privadas ubicadas en la margen izquierda del Río Lucre.

### c. En lo metodológico

La investigación es un instrumento importante que permite mejorar las técnicas y ampliar los conocimientos e innovar, permitiendo a todas las ciencias y la ingeniería contribuir en el desarrollo de nuevas tecnologías para mejorar la calidad de los estudios (proyectos) y reducir los costos que esta genera.

### 1.5.5 Oportunidad

Es oportuno el presente estudio, porque permitió mejorar la alternativa a la alta vulnerabilidad de la infraestructura de la zona urbana, rural y de la población de la margen izquierda del río Lucre por una posible inundación.

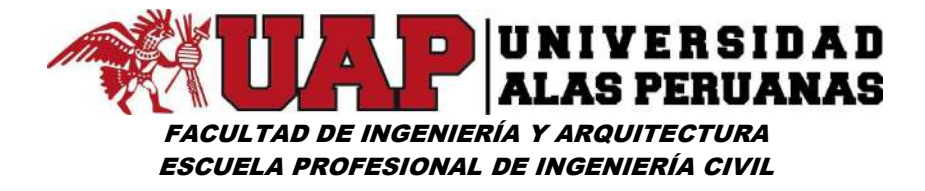

## 1.5.6 Factibilidad

Es factible porque se tuvo la metodología que permiten realizar el diseño de muros de contención en base a de modelamiento hidrológico e hidráulico.

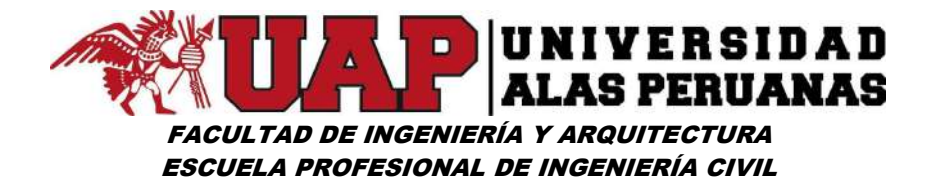

# CAPÍTULO II

- 2 MARCO TEÓRICO
- 2.1 ANTECEDENTES DEL ESTUDIO DE INVESTIGACIÓN
	- a. En el mundo:

TESIS: "DESCRIPCIÓN DE LAS DEFENSAS RIBEREÑAS"; presentado por ELIOSKA GALANTON M. y LICCETT ROMERO M., para optar el Título profesional de Ingeniero Civil, en la UNIVERSIDAD DE ORIENTE NÚCLEO DE ANZOÁTEGUI ESCUELA DE INGENIERÍA Y CIENCIAS APLICADAS DEPARTAMENTO DE INGENIERÍA CIVIL – BARCELONA 2007.

Cuyas conclusiones son:

- $\checkmark$  El muro de gavión, es uno del más apropiado, ya que es una obra construida con materiales flexibles, que cumplen con las exigencias establecidas, y puede adecuarse a deformaciones que puedan producirse una vez puesta en funcionamiento.
- $\checkmark$  En muchos casos las estructuras de defensas ribereñas son dimensionas con una falla conceptual, ya que quedan expuestas a la acción de la velocidad del agua en su base, lo cual provoca socavamiento y erosión al pie de la obra. Una solución adoptada para evitar este problema es la plataforma de deformación, que es compuesta por gaviones tipo colchón, son elementos flexibles posicionados en frente de la estructura, que, al deformarse, acompañan la erosión del fondo, evitando así que este alcance la base de la estructura y la desestabilice.

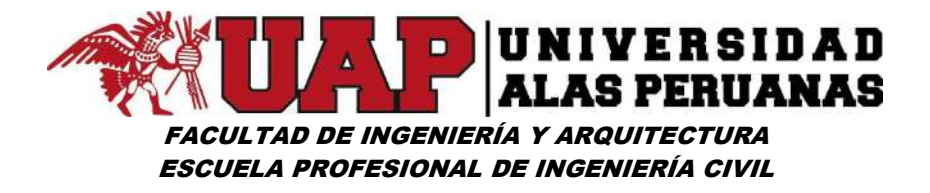

- $\checkmark$  Las inundaciones registradas en el río Neverí, se debió a la gran pluviosidad de la cuenca trayendo como consecuencia un aumento anormal de niveles y el posterior colapso de los diques, lo que provocó el desbordamiento del caudal. Una solución para que no vuelva a suceder esta situación es mejorar los diques existentes y colocarlos a una distancia más alejada de los ríos, ya que estas zonas aluviales son aprovechadas para la agricultura y también que la distancia es compensada con la altura, siempre y cuando se puedan alejar y no afecten la planificación de la ciudad
- b. En el Perú:

TESIS: "DISEÑO HIDRÁULICO Y ESTRUCTURAL DE DEFENSA RIBEREÑA DEL RIO CHICAMA TRAMO PUENTE PUNTA MORENO – PAMPAS DE JAGÜEY APLICANDO EL PROGRAMA RIVER"; presentado por los bachilleres Luther Marcelo Kerimbey Álvaro Aguilar y Luis Anselmo Henríquez Fasanando, para optar el Título profesional de Ingeniero Civil, en la UNIVERSIDAD PRIVADA ANTENOR ORREGO, FACULTAD DE INGENIERÍA – 2014.

Cuyas conclusiones son:

- $\checkmark$  Topográficas.
	- El alineamiento vertical viene dado básicamente en dirección descendente con pendientes bastante moderadas o bajas típicas de relieves de ríos costeros.
	- La monumentación de los BMs de control viene siendo bastante detallada para su fácil ubicación en el área del proyecto.

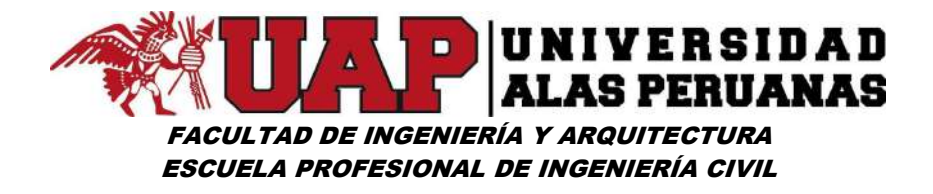

 La poligonal sobre la cual se trabajó viene a ser una poligonal abierta trazada básicamente en la margen y flanco izquierdo del río Chicama.

#### Suelos y canteras.

- De acuerdo a los estudios realizados podemos concluir que los depósitos donde han de ser emplazadas las obras de contención diseñadas vienen a ser en su totalidad depósitos aluviales estables y buena potencia, acumulados por parte del rio Chicama a lo largo de los diferentes cursos adoptados por este durante su tiempo de vida.
- Los materiales componentes de los depósitos aluviales para el presente proyecto constan básicamente en bolones y gravas heterométricas redondeadas de diferentes tonalidades, alternados en algunos casos con limos componentes de suelos agrícolas productos del arranque y acciones erosivas de las aguas de río hacia las áreas de cultivo.
- La calidad de los materiales presentes en las canteras viene garantizada por los ensayos de laboratorio practicados, así como por el uso dado a estos por otros proyectos similares como son.
- Las canteras propuestas vienen siendo debidamente saneadas y aptas para las diferentes estructuras proyectadas en el presente estudio ya que no se encuentran en lugares protegidos por el INC, reservas o parques ecológicos por lo cual su uso no viene a ser restringido como se demuestra mediante el empleo de los mismos en otros proyectos.

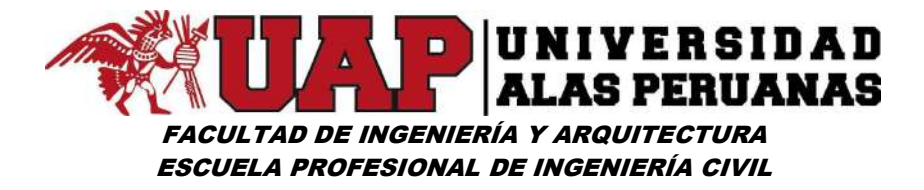

# $\checkmark$  HIDROLÓGICAS

- En el desarrollo de del informe hidrológico se ha tomado en cuenta la información hidrométrica correspondiente a la estación de aforo denominado SALINAR – EL TAMBO. El periodo que se consideró para el análisis estadístico de datos es de 1971 – 2010.
- Se utilizó el Programa River para encontrar el caudal de diseño, empleando el Método Estadístico; una vez ingresados los datos, finalmente se tendrá el cálculo de caudales mediante los tres modelos probabilísticos. Del cual se concluye que Pearson III es el más apropiado según el Programa RIVER, el caudal es de 1,134.84 m3/Seg.
- Las Dimensiones del Dique según el programa son:

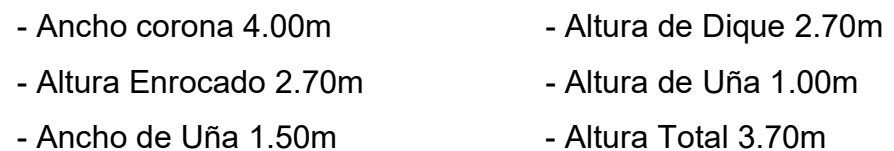

# AMBIENTALES.

 Una vez concluidas las 3 etapas metodológicas de todo Estudio de Impacto Ambiental que son: Etapa Preliminar de Gabinete, Etapa de Campo y Etapa Final de Gabinete. Se concluyó que la defensa rivereña del río Chicama tramo Puente Punta Moreno – Pampas de Jagüey margen izquierda resulta ser ambientalmente viable, siempre que se cumplan las especificaciones técnicas y diseños contenidos en el expediente técnico y las prescripciones ambientales planteadas en el Plan de Manejo Ambiental, el cual forma parte del presente Estudio de Impacto Ambiental.

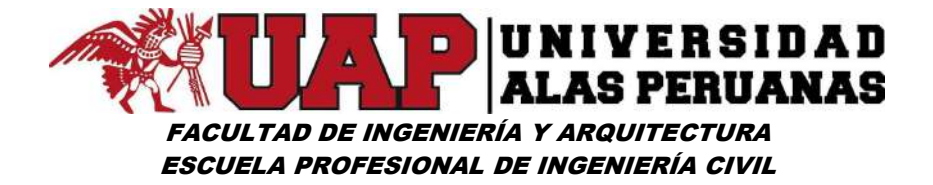

### 2.2 BASES TEÓRICAS

#### 2.2.1 Modelamiento Hidrológico

"Entender el ciclo hidrológico implica entender la "respuesta" de la cuenca de manera continua en el tiempo y en el espacio, por este motivo la base de la modelación hidrológica es la modelación de cuencas.

Los modelos de cuenca son un reflejo de cómo entendemos el sistema cuenca y su respuesta. Su capacidad predictiva depende de cómo los construimos y cómo los aplicamos, y la calidad de las predicciones es generalmente consistente con la calidad de nuestra comprensión del sistema y del modelo que lo representa. Esto significa que no existe el modelo perfecto aplicable a todas las cuencas del planeta: cada cuenca tiene condiciones muy particulares de clima, geografía, geología, etc. que incrementan la importancia de un proceso por sobre otros y condicionan la estructura del modelo".<sup>5</sup>

#### a. Hidrología

"La hidrología es la ciencia natural que estudia al agua, su ocurrencia, circulación y distribución en la superficie terrestre, sus propiedades químicas y físicas y su relación con el medio ambiente, incluyendo a los seres vivos".<sup>6</sup>

#### b. Cuenca hidrológica

"La cuenca de drenaje de una corriente, es el área de terreno donde todas las aguas caídas por precipitación se unen para formar un solo curso de agua. Cada curso de agua tiene una cuenca bien definida, para cada punto de su recorrido".<sup>7</sup>

-

<sup>5</sup> Modelos Hidrológicos Juan Cabrera, Civ. Eng.

<sup>6</sup>Hidrología pág. 15- Máximo Villón Béjar

<sup>7</sup>Hidrología pág. 21- Máximo Villón Béjar
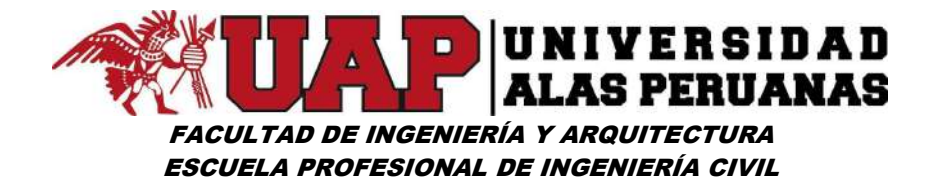

"La definición de cuenca hidrológica es más integral que la de cuenca hidrográfica. Las cuencas hidrológicas son unidades morfológicas integrales además de incluir todo el concepto de cuenca hidrográfica, abarcan en su contenido, toda la estructura hidrogeológica subterránea del acuífero como un todo".<sup>8</sup>

## c. Cuenca hidrográfica

"Unidad natural definida por la existencia de la divisoria de las aguas en un territorio dado. Las cuencas hidrográficas son unidades morfográficas superficiales. Sus límites quedan establecidos por la divisoria geográfica principal de las aguas de las precipitaciones; también conocido como "parteaguas". El parteaguas, teóricamente, es una línea imaginaria que une los puntos de máximo valor de altura relativo entre dos laderas adyacentes, pero de exposición opuesta; desde la parte más alta de la cuenca hasta su punto de emisión, en la zona hipsométricamente más baja. Al interior de las cuencas se pueden delimitar sub cuencas o cuencas de orden inferior. Las divisorias que delimitan las sub cuencas se conocen como parteaguas secundarios".<sup>9</sup>

#### d. Parámetros morfometricos de una cuenca hidrográfica

"Es el estudio cuantitativo de las características físicas de una cuenca hidrográfica, y se utiliza para analizar la red de drenaje, las pendientes y la forma de una cuenca a partir del cálculo de valores numéricos. Dentro de este contexto, es importante señalar que las mediciones deben ser realizadas sobre un mapa con suficiente información hidrográfica y topográfica".<sup>10</sup>

<sup>8</sup>TEXTO BÁSICO DE HIDROLOGÍA pág. 28 - Ing. William R. Gámez Morales

<sup>9</sup>TEXTO BÁSICO DE HIDROLOGÍA pág. 28 - Ing. William R. Gámez Morales

 $10$ Hidrología – Alejandro Delgadillo Santander y Ada Moreno Barrios.

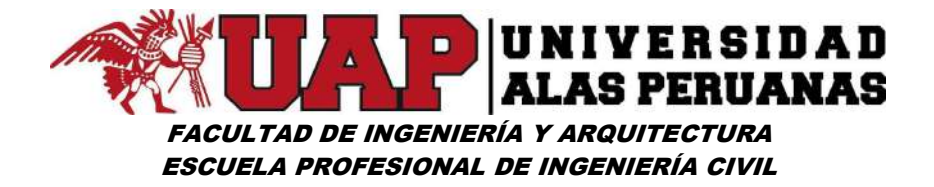

#### e. Precipitación

"Se define precipitación a toda forma de humedad, que, originándose en las nubes, llega hasta la superficie terrestre. De acuerdo a esta definición, las lluvias, las granizadas, las garuas y las nevadas son formas distintas del mismo fenómeno de la precipitación. En Estados Unidos, la lluvia se identifica según su intensidad, en:

- $\checkmark$  Ligera, para tasas de caída de hasta 2.5 mm/h
- $\checkmark$  Moderada, desde 2.5 hasta 7.6 mm/h
- $\checkmark$  Fuerte, por encima de 7.6 mm/h".<sup>11</sup>

"La precipitación, es toda forma de humedad que, originándose en las nubes, llega hasta la superficie del suelo, de acuerdo a esta definición la precipitación puede ser en forma de:

- $\checkmark$  I luvias.
- Granizadas.
- $\checkmark$  Garuas.
- Nevadas.

Desde el punto de vista de la ingeniería hidrológica, la precipitación es la fuente primara del agua de la superficie terrestre, y sus mediciones y análisis, forman el punto de partida de los estudios concernientes al uso y control del agua".<sup>12</sup>

## f. Caudal

"Para llegar a conocer los recursos hidráulicos de una cuenca es necesario averiguar el caudal, diariamente, a la misma hora, y durante el mayor número posible de años. Así es como se llega a conocer el régimen de los ríos. Todos

<sup>11</sup>Hidrología para estudiantes pág. 15 – Wendor Chereque Moran.

<sup>&</sup>lt;sup>12</sup>Hidrología pág. 69 - Máximo Villón Béjar

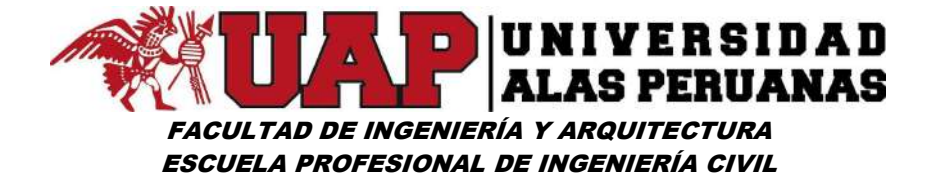

los países cuidan de organizar este servicio, estableciendo estaciones de aforo y publicando los resultados. En el Perú esta labor la realiza principalmente Senamhi".<sup>13</sup>

#### g. Caudales máximos

"Para diseñar:

- $\checkmark$  Las dimensiones de un cauce
- $\checkmark$  Sistemas de drenaje
	- **←** Agrícola
	- **←** Aeropuerto
	- **↓** Ciudad
	- **↓** Carretera
- $\checkmark$  Muros de encauzamiento para proteger ciudades y plantaciones
- $\checkmark$  Alcantarillas
- $\checkmark$  Vertedores de demasías
- $\checkmark$  Luz en puentes

Se debe calcular o estimar el caudal de diseño, que, para esos casos, son los caudales máximos.

La magnitud del caudal de diseño, es función directa del período de retorno que se le asigne, el que a su vez depende de la importancia de la obra y de la vida útil de ésta".<sup>14</sup>

## h. Caudal máximo o avenida de diseño

"La Avenida de Diseño es el caudal que se escoge, mediante diversas consideraciones, para dimensionar un proyecto (o una parte de él). Para su determinación se usa la información básica proporcionada por el estudio

<sup>13</sup>Hidrología para estudiantes pág. 99 – Wendor Chereque Moran.

<sup>&</sup>lt;sup>14</sup>Hidrología pág. 241 - Máximo Villón Béjar

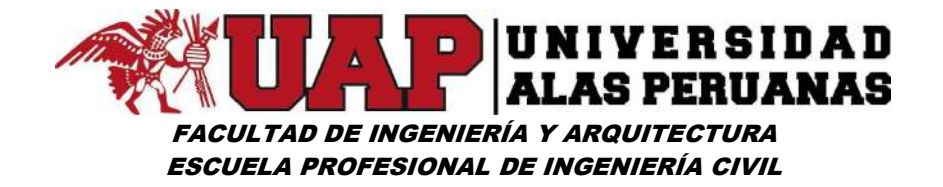

hidrológico (Estimación de Caudales) y se incorporan los conceptos correspondientes a riesgo, vulnerabilidad, importancia y costo de obra y muchos otros más, como por ejemplo el tipo de río y de estructura. En nuestro país, existe escasez de datos, por lo que juegan un papel muy importante la experiencia y el buen tino del ingeniero proyectista para escoger la Avenida de Diseño. Dentro de los criterios para la selección de los valores posibles están los relativos al máximo nivel alcanzado por el agua, la capacidad del encauzamiento, si fuese el caso las máximas socavaciones y muchas otras más.

La Avenida de Diseño debe escogerse de modo de garantizar la estabilidad del río y del puente y teniendo en cuenta la evaluación de los daños potenciales involucrados en una potencial falla.

Se debe tener en cuenta además que los tres últimos mega niños (1983, 1998 y 2017), tuvo como característica, desde el punto de vista hidrológico y en relación con la estabilidad de las estructuras, es la aparición de avenidas de larga duración, de varios días".<sup>15</sup>

## i. HEC HMS

-

"El Sistema de Modelado Hidrológico es una aplicación desarrollado por el Centro de Ingeniería Hidrológica (HEC-Hydrologic Engineering Center) del Cuerpo de Ingenieros del Ejército de los Estados Unidos (US Army Corps of Engineers).

Con el modelo HEC-HMS, se puede simular la respuesta que tendrá la cuenca de un río en su escurrimiento superficial, como producto de la precipitación, mediante la representación de la cuenca como un sistema interconectado de componentes hidrológicos e hidráulicos.

<sup>15</sup> MANUAL DE HIDROLOGÍA, HIDRÁULICA Y DRENAJE pág. 65, 66 – Ministerio de Transportes y Comunicaciones

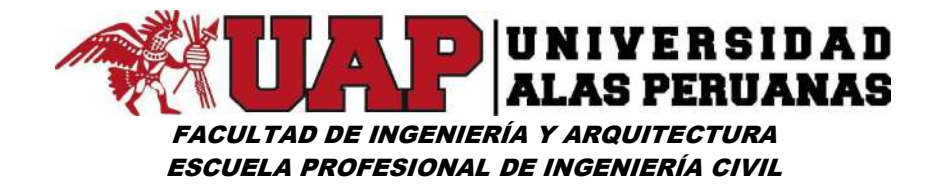

Cada componente modela un aspecto del proceso de escurrimiento por precipitaciones dentro de una parte de la cuenca comúnmente referida como una subcuenca. Un componente puede representar una identidad de escurrimiento superficial, un canal de flujo o embalse.

La representación de un componente requiere un conjunto de parámetros que especifiquen las características particulares del componente y las relaciones matemáticas que describen el proceso físico. El resultado del proceso del modelaje es el cálculo de los hidrógrafos del flujo en sitios elegidos de la cuenca del río.

El HEC-HMS, representa la versión para Windows de la versión HEC-1, desarrollada para D.O.S, en la cual se han mejorado los conceptos hidrológicos, los resultados e hidrogramas producidos se almacenan en una base de datos que pueden usarse directamente por el HEC-RAS en la elaboración de estudios de disponibilidad de agua, drenaje urbano, predicción del flujo, reducción de los daños de las avenidas, etc."<sup>16</sup>

Para poder utilizar este programa se debe disponer de la siguiente información:

- $\checkmark$  Características de la precipitación, la intensidad se obtiene de las curvas I-D-F (Intensidad, duración, frecuencia), o puede ajustarse utilizando los procedimientos mencionados anteriormente. Es importante señalar que las precipitaciones parciales deben introducirse en intervalos fijos.
- $\checkmark$  Características de la cuenca (Área, forma, Longitud del cauce principal, centro de gravedad, pendiente media del terreno, cobertura vegetal, tipo de prácticas de pastoreo, tipos de precipitación, etc.).

<sup>16</sup> MANUAL DE HIDROLOGÍA, HIDRÁULICA Y DRENAJE pág. 58, 59 – Ministerio de Transportes y Comunicaciones

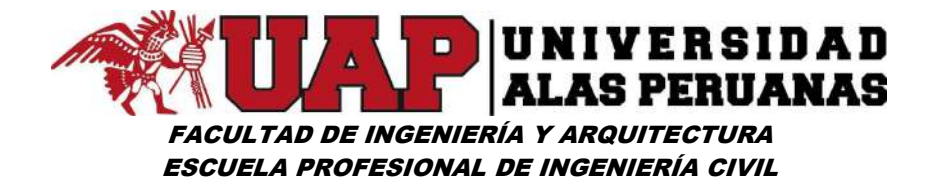

Cuando se usa el HEC – HMS uno debe juntar los elementos que componen el sistema.

La cuenca se crea "seleccionando" los elementos de la columna izquierda, arrastrándolos al centro de la "zona de trabajo". Los elementos se unen por medio de "tramos" (Reach, en la lista). Estos a su vez se adhieren a los elementos colocando sus extremos dentro de los mismos. Para poder editar los elementos, se presiona rápidamente dos veces sobre ellos hasta que aparezca la caja de diálogo en la que se deben incluir los datos respectivos. Los datos que se requieren para la cuenca, además del área (en km2) son tres.

- $\checkmark$  Función de infiltración y los parámetros correspondientes. La función de infiltración debe escogerse de la siguiente lista:
	- Servicio de Conservación de Suelos (SCS)
	- Green y Ampt
	- Inicial / Constante
	- Inicial / déficit.
	- No hay pérdida
- $\checkmark$  Función del hidrograma unitario y los parámetros correspondientes. La función del diagrama unitario debe ser escogerse de la siguiente lista:
	- Clark.
	- Snyder.
	- SCS.
	- Clark modificado.
	- Definido por el usuario.
	- Onda cinemática.

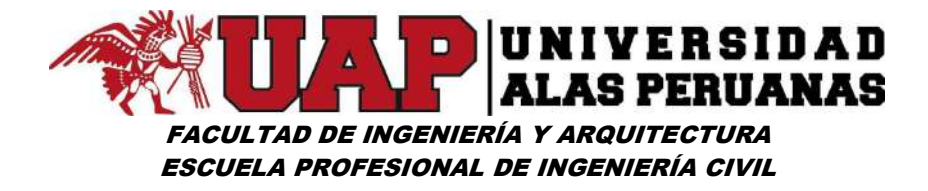

- $\checkmark$  Función de recesión de las avenidas y los parámetros y variables correspondientes.
	- Recesión.
	- Flujo constante mensual.
	- No hay flujo base".<sup>17</sup>

## 2.2.2 Modelamiento Hidráulico.

-

"Los fenómenos hidráulicos, como expresión del mundo natural, son tan complejos que no es posible analizarlos y describirlos totalmente. Sólo podemos hacerlo parcialmente. Uno de los instrumentos más poderosos de que se dispone para tratar de conocer y comprender el comportamiento del agua en la Naturaleza y su interacción con las estructuras se encuentra en la investigación mediante los modelos matemáticos y los modelos físicos. Ambos se complementan.

El primer paso en el análisis es necesariamente el estudio del río. El río que está en la naturaleza es demasiado complejo para poderlo reproducir en un modelo matemático o físico. Tenemos que imaginar un río mucho más simplificado que el que existe realmente. En ningún modelo podríamos reproducir las variaciones instantáneas del caudal líquido y del caudal sólido, de la sección transversal, de la pendiente y de todas las características hidráulicas de un río. En consecuencia, nos fabricamos un río ideal, que es el que se estudia en un modelo, físico o matemático. Nuestras fórmulas no son para el río que existe en la naturaleza, sino para el río construido en nuestra mente. Para el segundo paso es necesario simplificar y esquematizar la obra proyectada. En el modelo no se considera, por ejemplo, los problemas de estabilidad estructural y de abrasión. Si bien es cierto que las simplificaciones son inevitables, debemos ser plenamente conscientes

<sup>17</sup> MANUAL DE HIDROLOGÍA, HIDRÁULICA Y DRENAJE pág. 58, 59 – Ministerio de Transportes y Comunicaciones

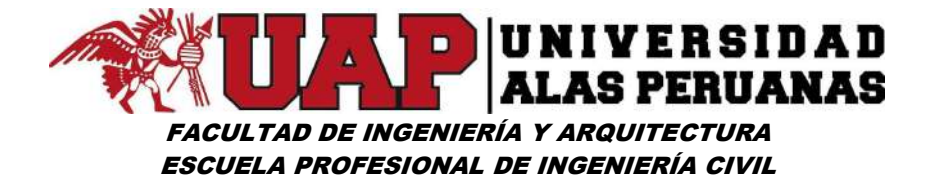

de ellas para poder interpretar los resultados obtenidos en cualquier modelo".<sup>18</sup>

#### a. Canales

"Son canales en la cual el agua circula debido a la acción de su propio peso sin estar sometida a más presión que la atmosférica; es decir la superficie libre del líquido está en contacto con la atmósfera".<sup>19</sup>

#### b. Canales naturales y canales artificiales

- "Canales naturales: Aquellos que no intervienen la mano del hombre, tales como los ríos y los arroyos que son cursos de agua formado por el desplazamiento del agua hacia niveles menores.
- Canales Artificiales: Aquellos donde interviene la mano del hombre y tendrá una sección transversal que se les haya dado en tanto se mantenga la estabilidad de las paredes catedrales y el fondo.".<sup>20</sup>

## c. Elementos de un canal

- "Área Hidráulica (A): Es el área ocupada por el fluido en el canal y es normal al piso a fondo del mismo.
- Perímetro mojado (P): Es la suma de las longitudes del polígono de las paredes que moja el fluido.
- Radio Hidráulico (R): Es igual al área hidráulica dividido entre el perímetro mojado.

<sup>18</sup> Modelos hidráulicos Arturo Rocha Felices

<sup>19</sup> Hidráulica básica de canales pág. 2 - Ing. Edgar Sparrow Alamo

<sup>20</sup> Hidráulica básica de canales pág. 2 - Ing. Edgar Sparrow Alamo

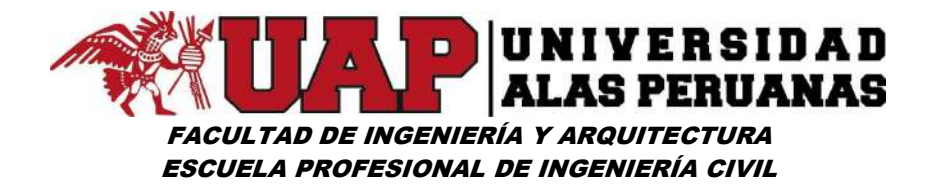

- Tirante del flujo (a) o (y): Es la altura de la lámina del flujo que discurre sobre el canal.
- Ancho superficial superior (v) o (t): Es el ancho superior que corresponde a la lámina del fluido que está en contacto con la atmósfera, se le llama también espejo de agua.
- Pendiente del canal (s): Es la pendiente de inclinación que adopta un canal de acuerdo a la topografía del terreno; se define también como la pendiente de la rasante o piso del canal.
- Talud de canal (Z): Es la inclinación de las paredes de un canal.
- Fondo de canal (f): Es el ancho del fondo de la sección transversal.
- Borde libre (F): Es un elemento de seguridad del canal que evita que el agua se rebalse y ocasione daños al terreno que soporta el propio canal.

Previendo estas situaciones el borde libre debe ser siempre según recomienda los autores superior a los 30cm para los canales más pequeños y hasta 1.20m en canales de hasta 85m3/s".<sup>21</sup>

## d. Socavación

-

 Socavación General: La socavación general, también conocida como socavación normal, consiste en una disminución generalizada del fondo por el aumento del arrastre de sedimentos debido al incremento de la capacidad de flujo (crecidas). La socavación del fondo se produce debido a un desequilibrio entre el aporte sólido que transporta el agua a una sección y el material removido.

<sup>21</sup> Hidráulica básica de canales pág. 2,3 - Ing. Edgar Sparrow Alamo

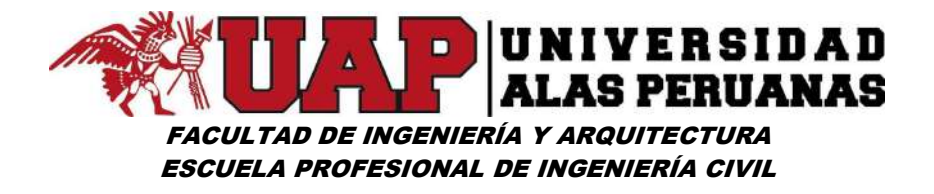

 La socavación local: Se produce debido a la presencia de estrechamientos, curvas o estructuras en la corriente de un río, lo que provoca un aumento en la intensidad del flujo capaz de remover el material del lecho. Este tipo de socavación afecta a una zona limitada, caracterizada por una fuerte turbulencia con desarrollo de remolinos y vórtices inducidos por la obstrucción al paso del agua.

#### e. HEC RAS

"El software HEC RAS, además de permitir realizar la hidráulica en la zona de estudio donde se ubica la estructura también permite realizar la estimación de la profundidad de socavación. Sin embargo, se deja establecido que la obtención de la sección hidráulica del rio donde se ubica la estructura y la estimación de la socavación en sus apoyos, especialmente en nuestro medio no se debe limitar al uso del HEC RAS y debe aplicarse en forma responsable luego de ser calibrado, donde el juicio y criterio ingenieril prevalecen".<sup>22</sup>

"Este software nos permitirá realizar unidimensionalmente un flujo permanente, un flujo no permanente, y cálculos del transporte de sedimentos".<sup>23</sup>

"El sistema es capaz de desarrollar cálculos para determinar el perfil de la superficie libre del agua en un flujo permanente, e incluye el flujo no permanente, transporte de sedimentos, y algunos cálculos del diseño hidráulico en el futuro".<sup>24</sup>

<sup>22</sup> MANUAL DE HIDROLOGÍA, HIDRÁULICA Y DRENAJE pág. 103 – Ministerio de Transportes y Comunicaciones <sup>23</sup>APUNTES DEL CURSO "HEC-RAS" pág. 1 - MC Víctor Hugo Guerra Cobián

<sup>24</sup>APUNTES DEL CURSO "HEC-RAS" pág. 6 - MC Víctor Hugo Guerra Cobián

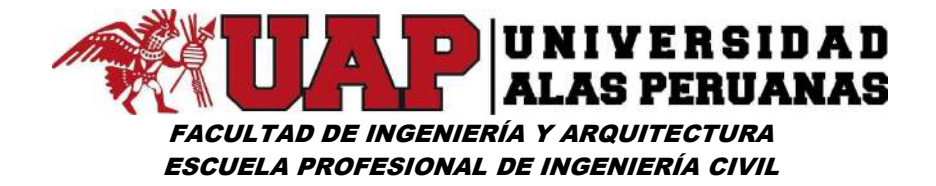

#### 2.2.3 Defensa Ribereña

"La protección contra las inundaciones incluye, tanto los medios estructurales, como los no estructurales, que dan protección o reducen los riesgos de inundación.

Las medidas estructurales incluyen las represas y reservorios, modificaciones a los canales de los ríos por otros más amplios, defensas ribereñas, depresiones para desbordamiento, cauces de alivio, obras de drenaje y el mantenimiento y limpieza de los mismo para evitar que se obstruyan.

Las medidas no estructurales consisten en el control del uso de los terrenos aluviales mediante zonificación, los reglamentos para su uso, las ordenanzas sanitarias y de construcción, y la reglamentación del uso de la tierra de las cuencas hidrográficas para no ocupar los cauces y terrenos aluviales de ríos y ramblas con edificaciones o barreras.

Las defensas ribereñas son estructuras construidas para proteger de las crecidas de los ríos, las áreas aledañas a estos cursos de agua.

La forma y el material empleado en su construcción varía, fundamentalmente en función de:

Los materiales disponibles localmente.

-

El tipo de uso que se da a las áreas aledañas. Generalmente en áreas rurales se usan diques de tierra, mientras que en las áreas urbanas se utilizan diques de hormigón".<sup>25</sup>

<sup>&</sup>lt;sup>25</sup>Libro de Consulta para Evaluación Ambiental (Volumen I; II y III). Trabajos Técnicos del Departamento de Medio Ambiente del Banco Mundial

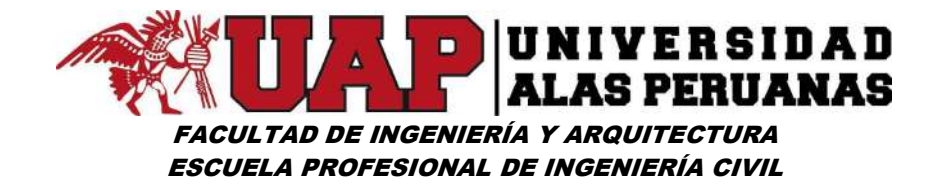

"Son estructuras construidas para proteger las áreas aledañas a los ríos, contra los procesos de erosión de sus márgenes producto de la excesiva velocidad del agua, que tiende arrastrar el material ribereño y la socavación que ejerce el río, debido al régimen de precipitaciones abundantes sobre todo en época de invierno, ya que son causantes de la desestabilización del talud inferior y de la plataforma de la carretera.

Estas obras se colocan en puntos localizados, especialmente para proteger algunas poblaciones y, singularmente, las vías de comunicación, estas pueden ser efectivas para el área particular que se va a defender, pero cambian el régimen natural del flujo y tienen efectos sobre áreas aledañas, los cuales deben ser analizados antes de construir las obras.

Para llevar a cabo un proyecto de defensas ribereña es fundamental contar con una serie de información preliminar o antecedentes que permitan diagnosticar el problema que se quiere solucionar; como: hidrológicos, topográficos y geomorfológicos. Así también se requerirá antecedentes sobre inundaciones anteriores, daños provocados, zonas afectadas, etc".<sup>26</sup>

 "Antecedentes Hidrológicos: Se debe contar con un estudio hidrológico del río, con el fin de determinar los caudales de diseño, que definirán el dimensionamiento apropiado de las obras. El estudio hidrológico tiene por objeto obtener el mejor ajuste, con los datos existentes a esa fecha a través las funciones de distribución más aceptadas que permitan conocer el margen de error disponible de cada uno con el objeto último de brindar una herramienta a los tomadores de decisión. Los estudios hidrológicos analizan alturas del pelo de agua y del caudal de paso son elementos básicos para la determinación de las dimensiones y sitio de traza más óptimos para diseñar defensas costeras en áreas de riesgo hídrico".<sup>27</sup>

<sup>&</sup>lt;sup>26</sup>UNASAM DISEÑO DE DEFENSAS RIBEREÑAS Y OBRAS DE ARTE EN HIDRÁULICA http://documents.mx/documents/diseno-de-gaviones-56891bc0b307e.html# pág. 3 <sup>27</sup>UNASAM DISEÑO DE DEFENSAS RIBEREÑAS Y OBRAS DE ARTE EN HIDRÁULICA http://documents.mx/documents/diseno-de-gaviones-56891bc0b307e.html# pág. 3

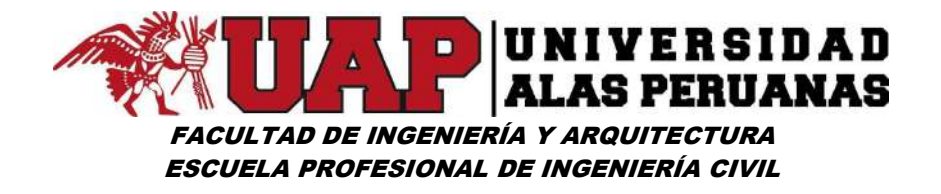

- "Antecedentes Topográficos y Geomorfológicos: Para esto se requiere de estudios realizados de levantamiento Aero fotogramétrico y planos topográficos. El estudio geomorfológico caracteriza el suelo y determina su composición, granulometría y grado de compactación. Este estudio junto con el hidrológico, permitirá determinar los principales parámetros de escurrimiento, velocidad y niveles, para los diferentes caudales".<sup>28</sup>
- "Áreas de Inundación: Las verificaciones hidráulicas teóricas, permiten realizar el pronóstico de los ejes hidráulicos bajo diferentes condiciones de caudales. Se deberá delimitar las posibles áreas de inundación en el sector de interés, asociando los períodos de recurrencia de los eventos señalados en los análisis hidrológicos con las probabilidades de ocurrencia de éstos".<sup>29</sup>
- "Diagnóstico: Basado en los antecedentes recopilados en la etapa anterior, se deberá realizar un acabado diagnóstico de las condiciones actuales del cauce, describiendo el origen del problema que se desea solucionar".<sup>30</sup>
- "Optimización de la Situación Actual: Esta corresponde a pequeñas inversiones o trabajos que eventualmente podrían mejorar la situación actual o sin proyecto. En general, obras de limpieza y rectificación de cauces pueden constituir un mejoramiento de la situación actual".<sup>31</sup>

<sup>29</sup>UNASAM DISEÑO DE DEFENSAS RIBEREÑAS Y OBRAS DE ARTE EN HIDRÁULICA -

-

http://documents.mx/documents/diseno-de-gaviones-56891bc0b307e.html# pág. 4 <sup>31</sup>UNASAM DISEÑO DE DEFENSAS RIBEREÑAS Y OBRAS DE ARTE EN HIDRÁULICA -

<sup>28</sup>UNASAM DISEÑO DE DEFENSAS RIBEREÑAS Y OBRAS DE ARTE EN HIDRÁULICA http://documents.mx/documents/diseno-de-gaviones-56891bc0b307e.html# pág. 3

http://documents.mx/documents/diseno-de-gaviones-56891bc0b307e.html# pág. 4

<sup>30</sup>UNASAM DISEÑO DE DEFENSAS RIBEREÑAS Y OBRAS DE ARTE EN HIDRÁULICA -

http://documents.mx/documents/diseno-de-gaviones-56891bc0b307e.html# pág. 4

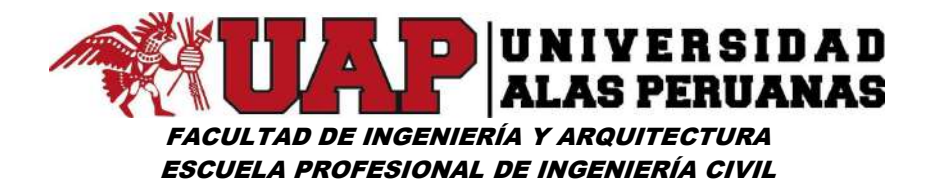

 "Alternativas de Proyectos: En función de los daños que se pretende evitar, se debe plantear la mayor cantidad de alternativas técnicas que den solución al problema. Se plantean soluciones para eliminar los puntos de estrechamiento de cauces, regularización de riberas para mejorar su rugosidad, ampliación general del lecho, construcción de defensas en sectores externos al cauce con el fin de limitar las zonas de inundación, canalización, revestimiento de cauces, dar un nuevo trazado al cauce.

Las Defensas Ribereñas son estructuras que se colocan en las márgenes de los ríos para evitar desbordamientos. Estas obras se pueden clasificar según el sitio donde se van a construir ya sean en zonas rurales o en zonas urbanas".<sup>32</sup>

#### a. Clasificación de los tipos de defensas.

Entre los tipos de obras de esta naturaleza se tienen:

## Diques secos

-

"Generalmente se utilizan en tramos rectos de los cauces de los ríos donde la erosión es menor por el impacto tangencial de las aguas, se ejecutan con material propio del río semi compactadas en capas de 30 cm.

Para un mejor funcionamiento se recomienda reforzar la cara expuesta a las aguas con rocas del mismo río, de ser suficiente en caso contrario de material de préstamo, debidamente colocadas con una retroexcavadora".<sup>33</sup>

<sup>32</sup>UNASAM DISEÑO DE DEFENSAS RIBEREÑAS Y OBRAS DE ARTE EN HIDRÁULICA http://documents.mx/documents/diseno-de-gaviones-56891bc0b307e.html# pág. 4 33INSTITUTO NACIONAL DE DEFENSA CIVIL CAPITULO V pág. 29 http://bvpad.indeci.gob.pe/doc/pdf/esp/doc1747/doc1747-3.pdf

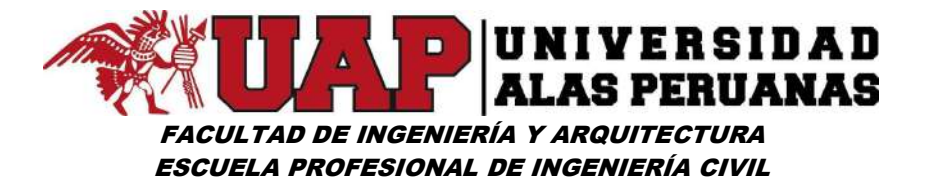

## Imagen Nº1: Dique seco

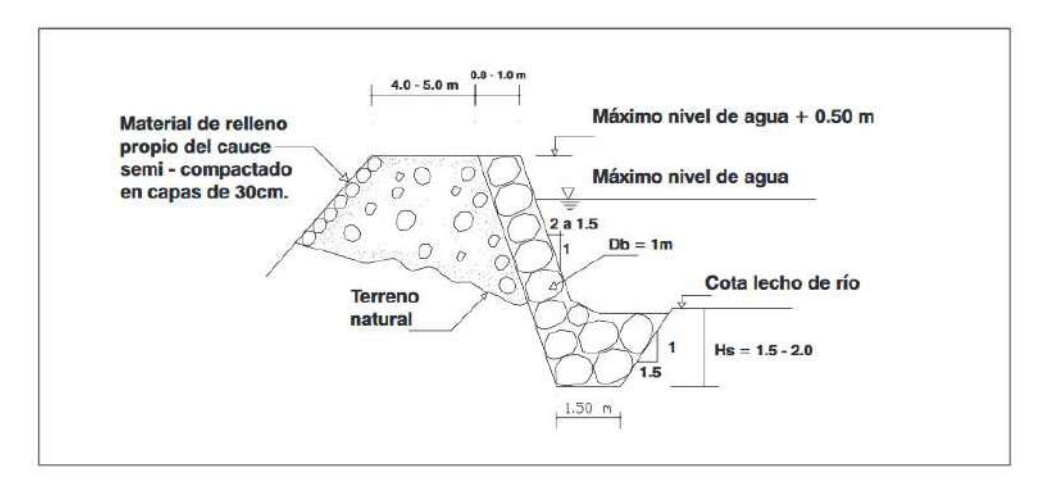

Fuente: Instituto Nacional de Defensa Civil

# Imagen Nº2: Erosión de dique secos, con desprendimiento de enrocado de protección

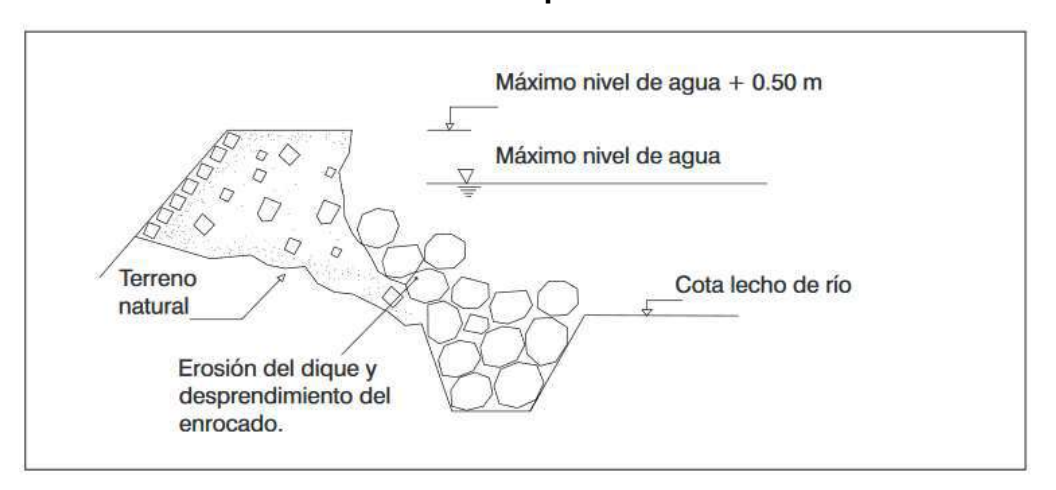

Fuente: Instituto Nacional de Defensa Civil

## Terraplenes protegidos con rocas del propio río

"Generalmente se utilizan en tramos rectos de los cauces de los ríos donde la erosión es menor por el impactó tangencial de las aguas, se ejecutan con material de préstamo debidamente compactadas en capas de 30 cm.

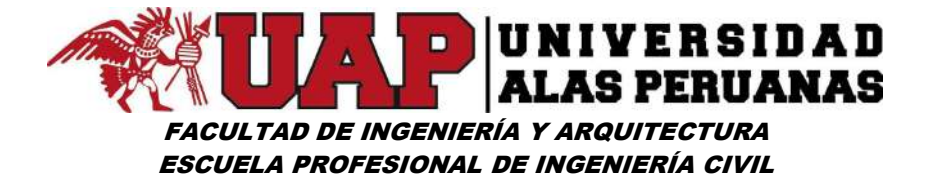

Para un mejor funcionamiento se recomienda reforzar la cara expuesta a las aguas con rocas del propio río, de ser posible, debidamente colocadas".<sup>34</sup>

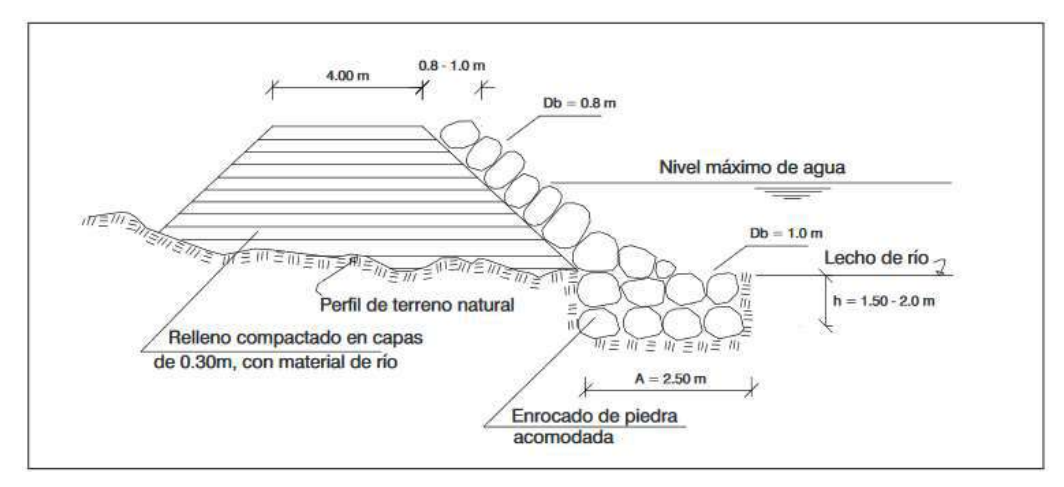

Imagen Nº3: Terraplenes protegidos con rocas del propio río

Fuente: Instituto Nacional de Defensa Civil

## Ejecución de enrocado de protección

-

Procedimiento consistente en ejecutar una zanja con la retroexcavadora, donde se colocarán la piedra grande, las cuales servirá como base de cimentación al muro de protección, el cual descansará sobre el talud del dique expuesto a la acción de las aguas, continuando con las piedras medianas, colocadas con la cara plana hacia el exterior y tratando de dejar la menor área de vacíos, para una mayor resistencia a la erosión.<sup>35</sup>

<sup>34</sup>INSTITUTO NACIONAL DE DEFENSA CIVIL CAPITULO V pág. 30 - http://bvpad.indeci.gob.pe/doc/pdf/esp/doc1747/ doc1747-3.pdf 35|NSTITUTO NACIONAL DE DEFENSA CIVIL CAPITULO V pág. 30 - http://bvpad.indeci.gob.pe/doc/pdf/esp/doc1747/

doc1747-3.pdf

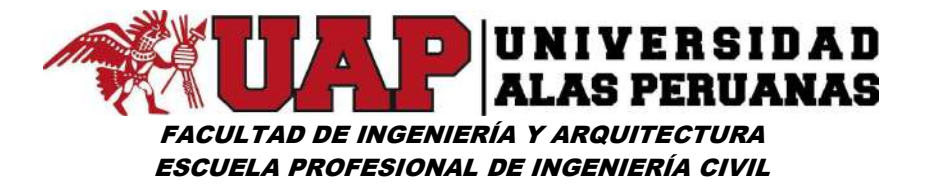

#### Imagen Nº4: Ejecución de enrocado de protección

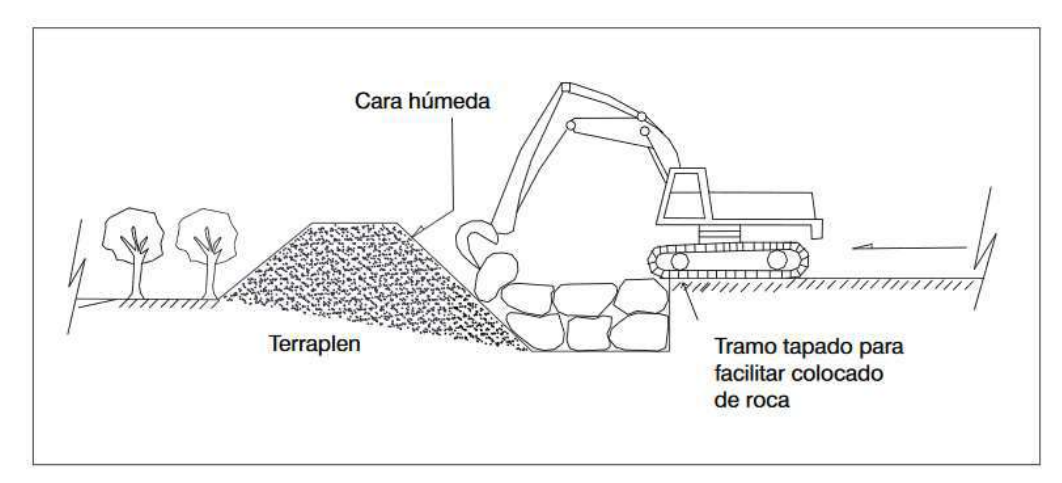

Fuente: Instituto Nacional de Defensa Civil

## Muros de gaviones:

"Son paralelepípedos rectangulares construidos a base de un tejido de alambre de acero, el cual lleva tratamientos especiales de protección como la galvanización y la plastificación.

Se colocan a pie de obra desarmados y luego es rellenado de piedra de canto rodado o piedra chancada con determinado tamaño y peso específico, este material permite emplear sistemas constructivos sencillos, flexibles, versátiles, económicos y que puedan integrarse al paisaje circundante. Los muros en gaviones representan una solución extremadamente válida desde el punto de vista técnico para construir muros de contención en cualquier ambiente, clima y estación. Tales estructuras son eficientes, no necesitando mano de obra especializada o medios mecánicos particulares, a menudo las piedras para el relleno se encuentran en las cercanías. Tienen la ventaja de tolerar grandes deformaciones sin perder resistencia.

Esta disposición forma una malla de abertura hexagonal unida por triple torsión para formar un espacio rellenable de manera que cualquier rotura puntual del alambre no desteja la malla. El enrejado hace que las piedras

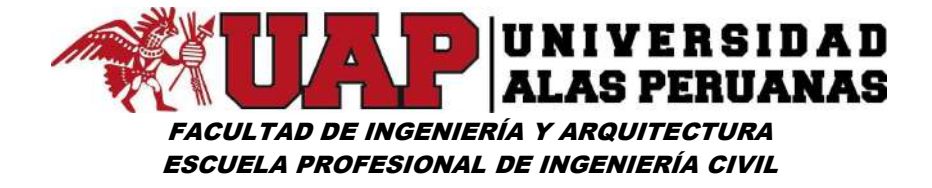

se deslicen entre la misma y el terreno, impidiendo una caída brusca, o simplemente que queden sujetas sin deslizarse.

# Imagen Nº 5: malla de abertura hexagonal unida por triple torsión

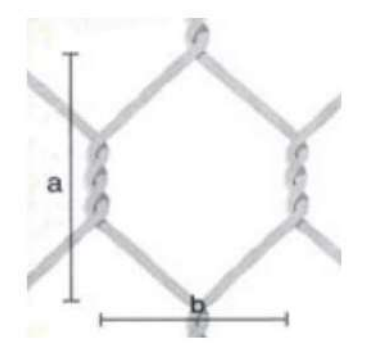

Fuente: UNASAM" FACULTAD DE ingeniería civil Curso: Materiales de Construcción - Defensas ribereñas con gaviones

## Principales características de las estructuras de gavión:

- Flexibilidad.
- Permeabilidad.
- Versatilidad.
- Economía.
- Estética.

#### Los Muros de Gaviones tienen diferentes usos, entre ellos tenemos:

 $\checkmark$  Muros de Contención: Los muros de Gaviones están diseñados para mantener una diferencia en los niveles de suelo en sus dos lados constituyendo un grupo importante de elementos de soporte y protección cuando se localiza en lechos de ríos.

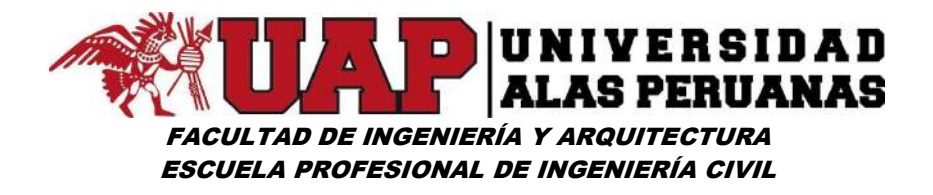

- $\checkmark$  Conservación de Suelos: La erosión hídrica acelerada es considerada sumamente perjudicial para los suelos, pues debido a este fenómeno, grandes superficies de suelos fértiles se pierden; ya que el material sólido que se desprende en las partes media y alta de la cuenca provoca el azolvamiento de la infraestructura hidráulica, eléctrica, agrícola y de comunicaciones que existe en la parte baja.
- $\checkmark$  Control de Ríos: En ríos, el gavión acelera el estado de equilibrio del cauce. Evita erosiones, transporte de materiales y derrumbamientos de márgenes, además el gavión controla crecientes protegiendo valles y poblaciones contra inundaciones.
- $\checkmark$  Protección de Alcantarillas: Proporcionan una efectiva protección para alcantarillas de carreteras y ferrocarriles, ya que la rugosidad y flexibilidad de la estructura le permite disipar la fuerza del flujo de agua y proteger la salida de la alcantarilla contra la erosión.
- $\checkmark$  Apoyo y Protección de Puentes: En los estribos de puentes, se pueden utilizar gaviones tipo caja, tipo saco y tipo colchón combinados o individualmente, logrando gran resistencia a las cargas previstas.

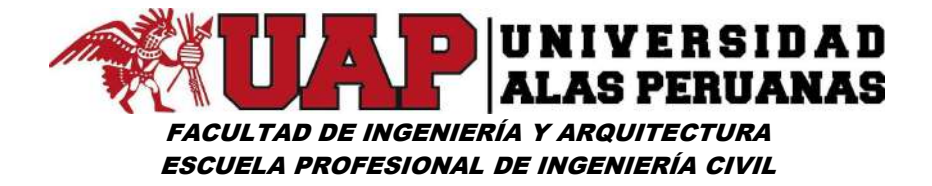

#### Tipos de Gaviones:

 $\checkmark$  Gavión Tipo Caja: Son paralelepípedos regulares de dimensiones variadas, pero con alturas de 1.0m a 0.50m; conformados por una malla metálica tejida a doble torsión para ser rellenados en obra con piedras de dureza y peso apropiado.

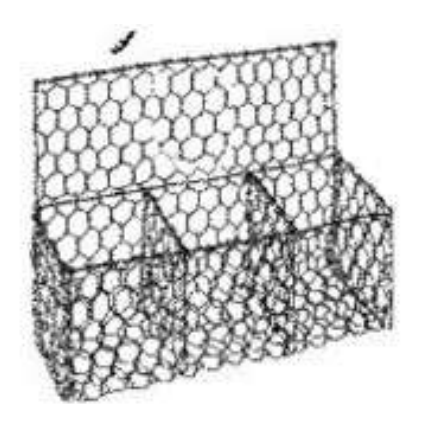

Imagen Nº6: Gavión Tipo Caja

Fuente: UNASAM" FACULTAD DE ingeniería civil Curso: Materiales de Construcción - Defensas ribereñas con gaviones

 $\checkmark$  Gavión Tipo Colchón: Son aquellos cuya altura fluctúa entre 0,17m -0,30m y de áreas variables. Son construidos en forma aplanada para ser utilizados como revestimiento anti erosivo, anti socavante para uso hidráulico y como base-zócalo (Mejorador de capacidad portante) en la conformación de muros y taludes.

Debido a que los colchones están generalmente ubicados en contacto con el agua, con sólidos que arrastran los ríos y sedimentos en general, estos deben tener características tales que les permitan resistir las exigencias físicas y mecánicas como son el impacto, la tracción y la abrasión.

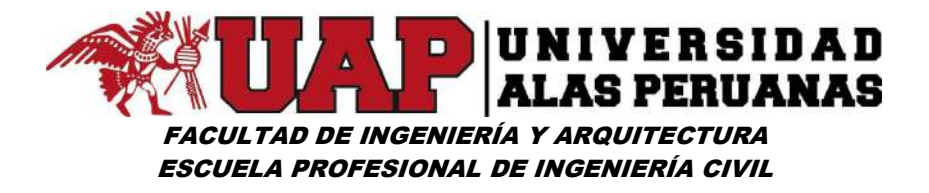

## Imagen Nº7: Gavión tipo colchón

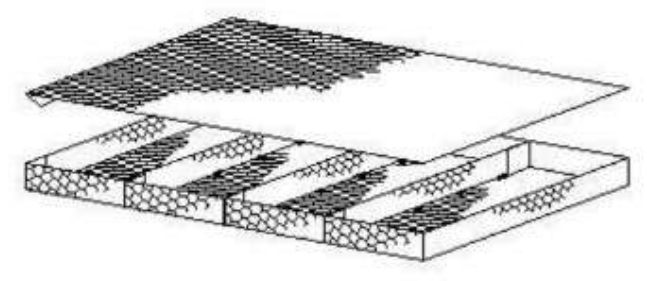

Colchón Reno

Fuente: UNASAM" FACULTAD DE ingeniería civil Curso: Materiales de Construcción - Defensas ribereñas con gaviones

Gavión Tipo Saco: Son generalmente de forma cilíndrica siendo sus dimensiones variables ya que se conforman para obras de emergencia o de aplicación en lugares de difícil acceso. Se arman generalmente fuera de la obra y se deposita en su lugar mediante el uso de maquinaria de izaje. A través de los bordes libres se inserta en las mallas un alambre más grueso para reforzar las extremidades y permitir el ensamblaje del elemento.

## Imagen Nº8: Gavión tipo saco

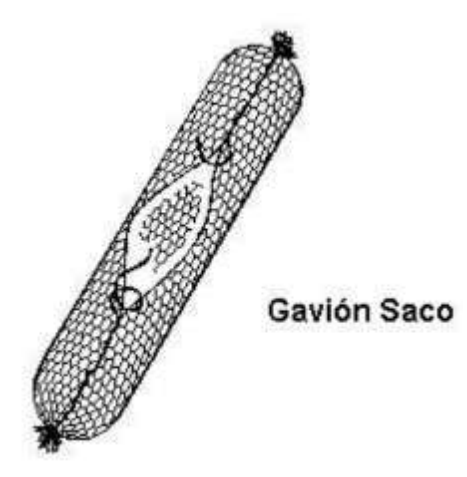

Fuente: UNASAM" FACULTAD DE ingeniería civil Curso: Materiales de Construcción - Defensas ribereñas con gaviones

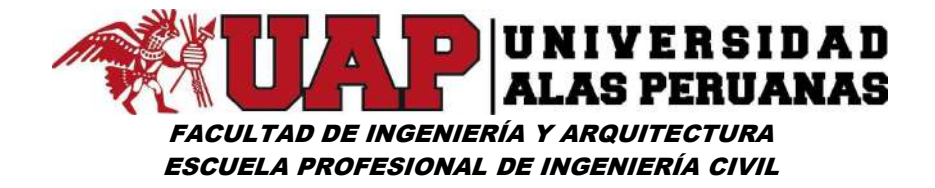

#### Diseño de Muro de Gaviones

A continuación, se señalan los datos que son necesarios para el análisis de la estabilidad de un muro de gaviones, así como los ensayos y procedimientos por medio de los cuales ellos se pueden obtener.

- $\checkmark$  Pesos Unitarios: Por ser estructuras de gravedad, su peso es de vital importancia. El asumir un peso unitario mayor que el verdadero nos lleva a factores de seguridad irreales; y por el contrario asumir pesos unitarios menores que los reales resulta en un sobredimensionado innecesario. Esta medición se puede realizar en sitio, a escala natural.
- $\checkmark$  Parámetros de Fricción en las Rocas: Dichos parámetros pueden ser tomados de la literatura o en el laboratorio mediante el uso de equipos de corte para muestras de gran tamaño.
- Parámetros de Fricción en la Interface Roca-Suelo: Se puede determinar utilizando equipos de corte directo a velocidad controlada y corte triaxial. Además de recabar la información básica sobre la sección y geometría de los muros, se deben investigar las propiedades físicas y mecánicas de los materiales tanto del suelo del relleno como del suelo de fundación haciendo uso de ensayos como granulometría, resistencia al corte triaxial, y humedad.
- $\checkmark$  Descripción de los Ensayos: La construcción de un muro de gaviones en donde la aplicación de la mecánica de suelo tiene más importancia, son aquellos en los cuales el comportamiento de los suelos está sujeto al efecto de cargas. De allí la importancia de investigar las condiciones de rotura del suelo y determinar aquellos parámetros que definen la resistencia a rotura del suelo sometidos a esfuerzos.

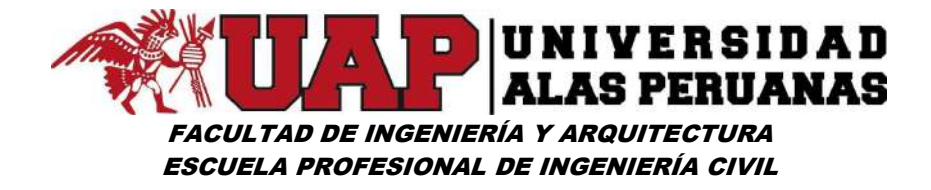

Las obras de defensa ribereña estarán sometidas a diferentes efectos en mayor o menor grado según se presenten las condiciones hidráulicas y la naturaleza del terreno de fundación. Estos efectos son:

- $\checkmark$  Deformabilidad y resistencia de la fundación.
- Posibilidad de la socavación de la base.
- $\checkmark$  Estabilidad.
- $\checkmark$  Efecto abrasivo por transporte de material de fondo.
- $\checkmark$  Empuje de tierras detrás de la estructura.

Por otra parte, las obras además de ser eficientes deben ser económicas, para lo cual se considera los siguientes factores:

- Disponibilidad y costo de materiales de construcción.
- Costo de construcción.
- $\checkmark$  Costo de mantenimiento.
- $\checkmark$  Durabilidad de las obras.
- $\checkmark$  Condiciones constructivas.

## Materiales Empleados para los Muros de Gaviones

 $\checkmark$  La Roca: Las piedras a ser usadas para el relleno de los gaviones deberán tener suficientes resistencias para soportar sin romperse las solicitaciones a que estarán sometidas después de colocadas en la obra, pueden ser piedra de canto rodado o piedra chancada con determinado

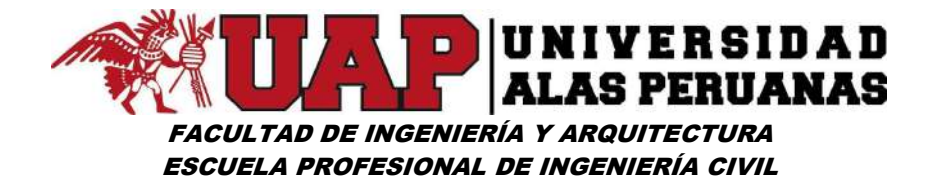

tamaño y peso específico, se recomienda evitar la utilización de fragmentos de lutita, arcillolita o pizarra, al menos que cumplan con los parámetros de resistencia y durabilidad por lo general estas piedras para el relleno se encuentran en las cercanías. En cuanto al tamaño máximo de estas piedras, debe estar entre 0,1 y 0,3m. Los fragmentos más pequeños se deben colocar en la parte central del gavión y los fragmentos más grandes deben quedar dispuestos en contacto con la canasta.

Imagen Nº9: Piedras a ser usadas para el relleno de los gaviones

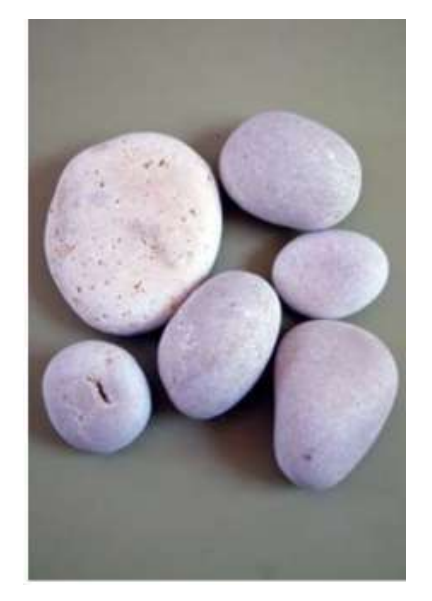

Fuente: UNASAM" FACULTAD DE ingeniería civil Curso: Materiales de Construcción - Defensas ribereñas con gaviones

 $\checkmark$  Mallas: Las mallas para la construcción de las canastas de gaviones pueden ser de alambre galvanizado, de plástico, o de polietileno de alta densidad, empleándose los siguientes tipos de mallas:

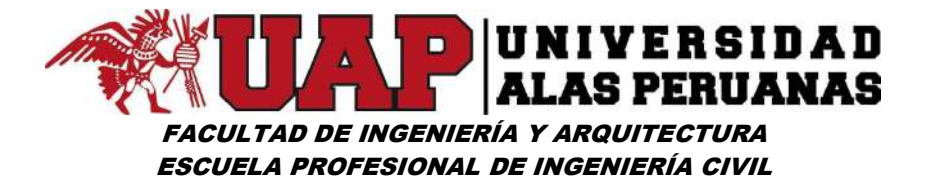

 $\checkmark$  Malla Hexagonal de triple torsión.

El tipo de malla es de 8 x 10 cm. (ASTM A 975 97).

Imagen Nº10: Malla 8 x 10 cm. (ASTM A 975 97)

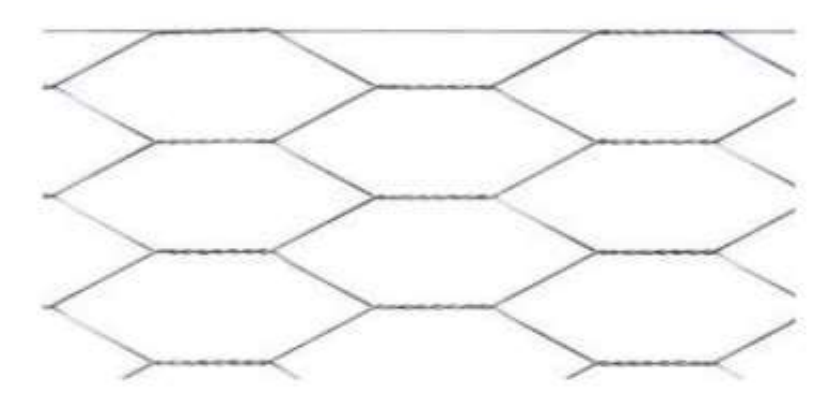

Fuente: UNASAM" FACULTAD DE ingeniería civil Curso: Materiales de Construcción - Defensas ribereñas con gaviones

- Malla Hexagonal de doble torsión.
- Malla de Eslabonado simple.

- $\checkmark$  Malla Electrosoldada: Se recomienda usar la malla de triple torsión, ya que permiten tolerar esfuerzos en varias direcciones sin producirse rotura, tendrán la forma de un hexágono alargado en el sentido de una de sus diagonales.
- $\checkmark$  Alambre: Los alambres utilizados para el cocido de los gaviones, los tirantes inferiores y las uniones entre unidades, deben ser del mismo diámetro y calidad que el alambre de la malla. El alambre utilizado en las aristas o bordes del gavión debe tener un diámetro mayor, se recomienda que éste sea un calibre inmediatamente superior al del alambre empleado en la malla".<sup>36</sup>

<sup>36</sup>Universidad Nacional "Santiago Antúnez de Mayolo UNASAM" FACULTAD DE ingeniería civil Curso: Materiales de Construcción http://documents.mx/documents/defensas-riberenas-con-gaviones.html#

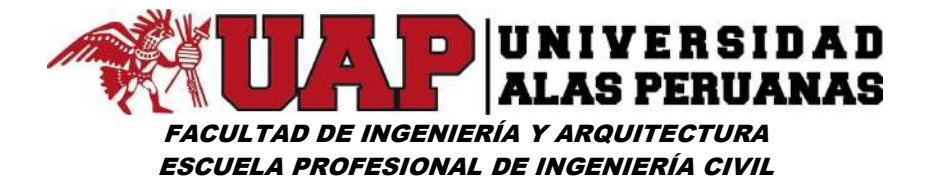

Imagen Nº11: Alambres utilizados para el cocido de los gaviones

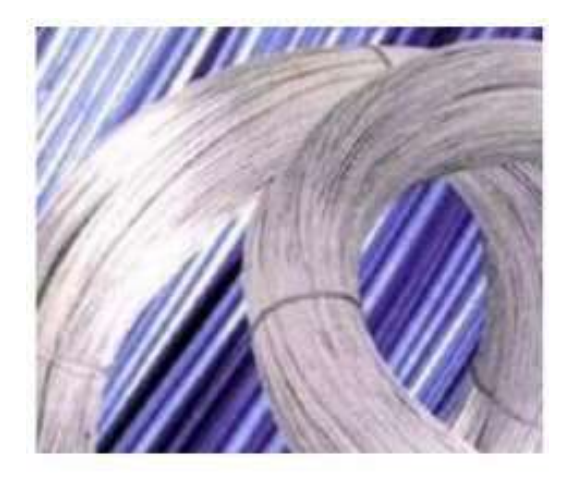

Fuente: UNASAM" FACULTAD DE ingeniería civil Curso: Materiales de Construcción - Defensas ribereñas con gaviones

## Muros de gravedad

"Son aquellos cuyo peso contrarresta el empuje del terreno. Dadas sus grandes dimensiones, prácticamente no sufre esfuerzos flectores, por lo que no suele armarse. Los muros de gravedad a su vez pueden clasificarse en:

- $\checkmark$  Muros de hormigón en masa. Cuando es necesario, se arma el pie (punta y/o talón).
- $\checkmark$  Muros de mampostería seca. Se construyen mediante bloques de roca (tallados o no).
- $\checkmark$  Muros de escollera. Se construyen mediante bloques de roca de mayor tamaño que los de mampostería.
- $\checkmark$  Muros de gaviones. Son muros mucho más fiables y seguros que los de escollera ya que, con estos, se pueden realizar cálculos de estabilidad y, una vez montados, todo el muro funciona de forma monolítica.

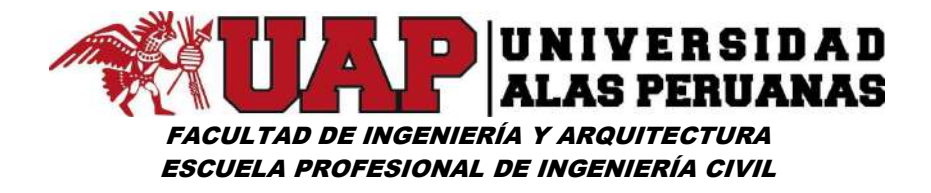

- $\checkmark$  Muros prefabricados o de elementos prefabricados. Se pueden realizar mediante bloques de hormigón previamente fabricados.
- $\checkmark$  Muros aligerados. Aquellos en los que los bloques se aligeran (se hacen huecos) por diversos motivos (ahorro de material, reducción de peso...).
- $\checkmark$  Muros jardinera. Si los bloques huecos de un muro aligerado se disponen escalonadamente, y en ellos se introduce tierra y se siembra, se produce el muro jardinera, que resulta mucho más estético, y de menor impacto, ver rocalla.
- $\checkmark$  Muros secos. constituido por piedra de 8"@10" que van sobre puestos y amarrados entre sí, no lleva ningún tipo de mortero o concreto, conforme se va construyendo se va rellenando con piedras de lugar o cascajo de 3/4" de diámetro en caso de que se utilice con drenar el agua.

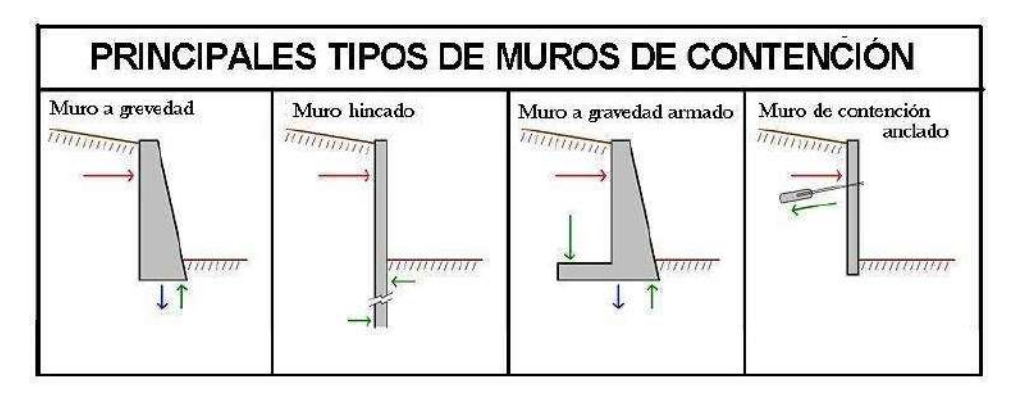

## Imagen Nº12: Tipos de muros de contención

Fuente: Virtual – Muro de contención

## Muros estructurales

Son muros de hormigón fuertemente armados. Presentan ligeros movimientos de flexión y dado que el cuerpo trabaja como un voladizo vertical, su espesor requerido aumenta rápidamente con el incremento de la altura del muro. Presentan un saliente o talón sobre el que se apoya parte del terreno, de manera que muro y terreno trabajan en conjunto.

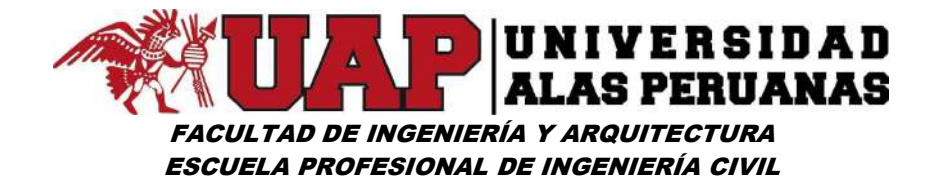

Siempre que sea posible, una extensión en el puntal o la punta con una dimensión entre un tercio y un cuarto del ancho de la base suministra una solución más económica.

Tipos distintos de muros estructurales son los muros "en L", "en T invertida".

En algunos casos, los límites de la propiedad u otras restricciones obligan a colocar el muro en el borde delantero de la losa base, es decir, a omitir el puntal. Es en estas ocasiones cuando se utilizan los muros en L.

Como se ha indicado, en ocasiones muros estructurales verticales de gran altura presentan excesivas flexiones. Para evitar este problema surge el 'muro con contrafuertes', en los que se colocan elementos estructurales (contrafuertes) en la parte interior del muro (donde se localizan las tierras). Suelen estar espaciados entre sí a distancias iguales o ligeramente mayores que la mitad de la altura del muro.

También existen muros con contrafuertes en la parte exterior del mismo. En ocasiones, para aligerar el contrafuerte, se colocan elementos con un tirante (cable metálico) para que trabaje a tracción. Surgen así los muros atirantados<sup>"37</sup>

## Concreto ciclópeo

"Es aquel que esta complementado con piedras desplazadoras de tamaño máximo de 10" cubriendo hasta el 30% como máximo del volumen total".<sup>38</sup>

<sup>37</sup> https://es.wikipedia.org/wiki/Muro\_de\_contenci%C3%B3n

<sup>38</sup>Curso: Tecnología de los materiales Docente: Mg. Ing. Luis Parreño Tipian – UNIVERSIDAD ALAS PERUANAS.

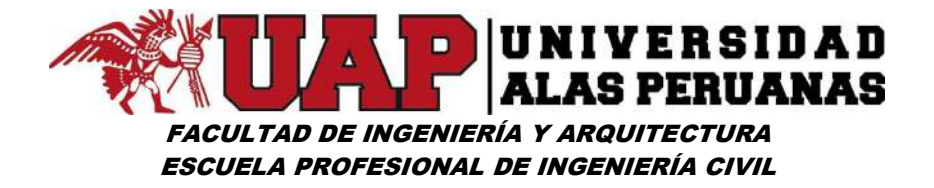

#### Concreto armado

"Concreto estructural reforzado con no menos de la cantidad mínima de acero, prees forzado o no".<sup>39</sup>

## Muros de tierra armada y de suelo reforzado

Los muros de tierra armada son mazacotes de terreno (grava) en los que se introducen armaduras metálicas con el fin de resistir los movimientos.

Con ello se consigue que el material trabaje como un todo uno. La importancia de esta armadura consiste en brindarle cohesión al suelo, de modo de actuar disminuyendo el empuje de tierra que tiene que soportar el muro. La fase constructiva es muy importante, ya que se tiene que ir compactando por capas de pequeño espesor, para darle una mayor resistencia al suelo.

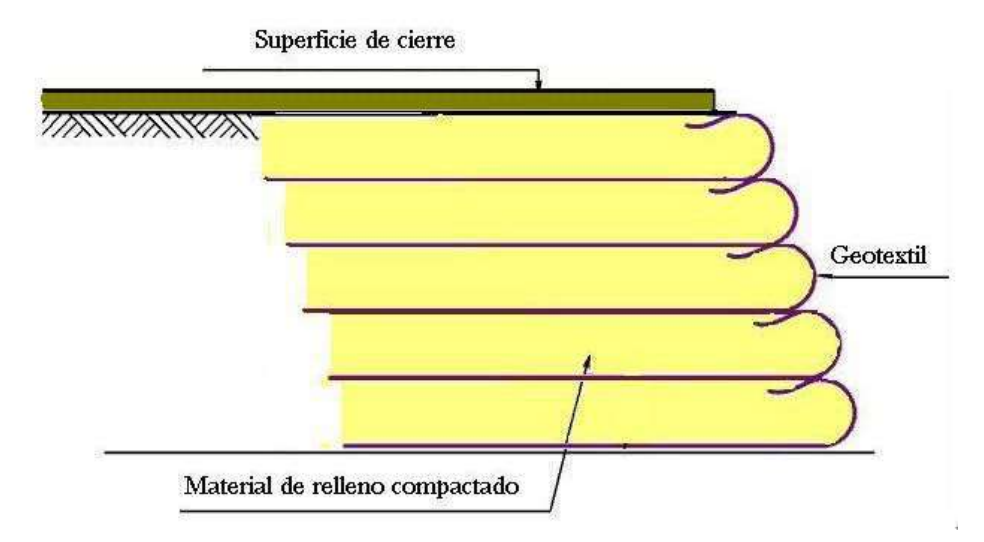

Imagen Nº13: Muro de contención armado con geotextil.

Fuente: Virtual – Muro de contención

Se le suelen colocar escamas (planchas de piedra u hormigón), sin fin estructural alguno, sino para evitar que se produzcan desprendimientos.

<sup>39</sup>REGLAMENTO NACIONAL DE EDIFICACIONES NORMA E060

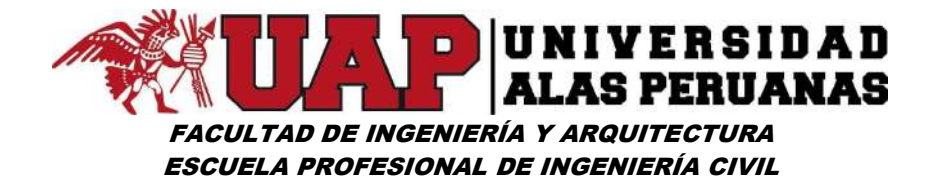

Los muros de tierra armada pueden rematarse también con bloques de hormigón huecos, rellenos de tierra, y sembrados, creando muros jardinera.

Un muro de suelo reforzado es un muro de tierra armada en que se sustituyen las armaduras metálicas, por geo malla. Es una solución más barata.

Análogamente a los muros de tierra armada, se pueden recubrir con escamas, o rematarlos con muros jardinera. Aunque existe otra alternativa, que consiste en colocar un geotextil sobre la ladera del muro, y cubrirlo de tierra y semillas. Surge así un muro vegetalizado.

## Verificaciones típicas en el cálculo

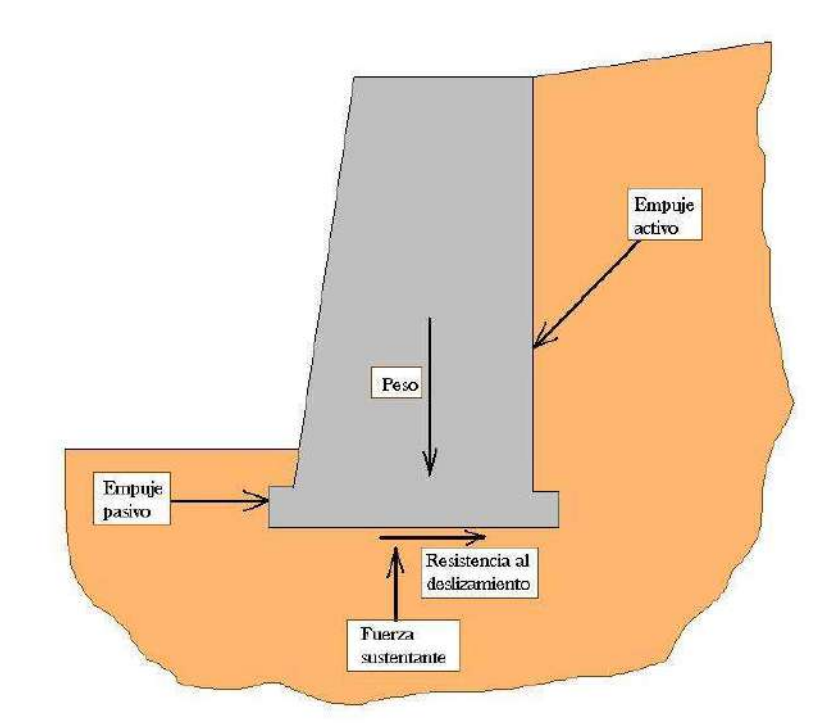

#### Imagen Nº14: Fuerzas que actúan sobre un muro de contención.

Fuente: Virtual – Muro de contención

Para el cálculo de un muro de contención de tierras es necesario tener en cuenta las fuerzas que actúan sobre él como son la presión lateral del suelo

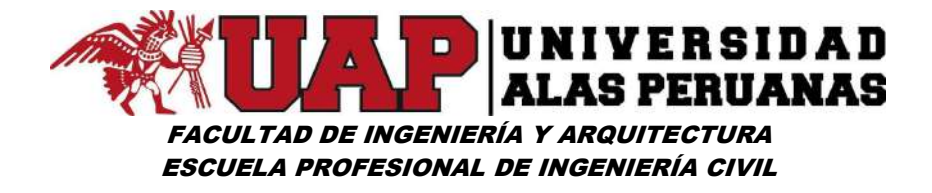

o la sub presión y aquellas que provienen de éste como son el peso propio. Con estos datos podemos verificar los siguientes parámetros:

- $\checkmark$  Verificación de deslizamiento: Se verifica que la componente horizontal del empuje de la tierra (Fh) no supere la fuerza de retención (Fr) debida a la fricción entre la cimentación y el suelo, proporcional al peso del muro. En algunos casos, puede incrementarse (Fr) con el empuje pasivo del suelo en la parte baja del muro. Normalmente se acepta como seguro un muro si se da la relación: Fr/Fh > 1.3 (esta relación se puede llamar también coeficiente de seguridad al deslizamiento).
- $\checkmark$  Verificación de volteo o vuelco: Se verifica que el momento de las fuerzas (Mv) que tienden a voltear el muro sea menor al momento que tienden a estabilizar el muro (Me) en una relación de por lo menos 1.5. Es decir: Me/Mv > 1.5 (coeficiente de seguridad al volteo).
- $\checkmark$  Verificación de la capacidad de sustentación: Se determina la carga total que actúa sobre la cimentación con el respectivo diagrama de las tensiones y se verifica que la carga trasmitida al suelo (Ta) sea inferior a la capacidad portante (Tp), o en otras palabras que la máxima tensión producida por el muro sea inferior a la tensión admisible en el terreno. Es decir: Tp/Ta > 1.0 (coeficiente de seguridad a la sustentación).
- Verificación de la estabilidad global: Se verifica que el conjunto de la pendiente que se pretende contener con el muro tenga un coeficiente de seguridad global  $> 2$ ".  $40$

<sup>40</sup>https://es.wikipedia.org/wiki/Muro\_de\_contenci%C3%B3n

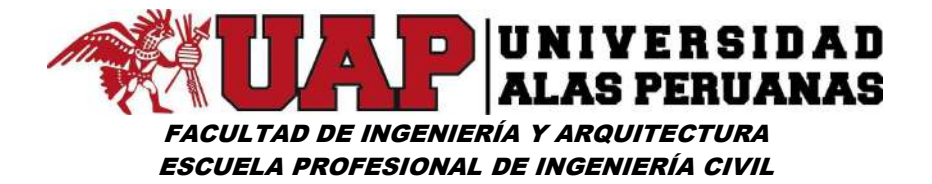

# CAPÍTULO III

# 3 METODOLOGÍA

# 3.1 DISEÑO DE INVESTIGACIÓN

## 3.1.1 Tipo de investigación

El tipo de investigación empleada es: aplicada o tecnológica.

"Investigación Aplicada o Tecnológica: Es la utilización de los conocimientos en la práctica, para aplicarlos, en la mayoría de los casos, en provecho de la sociedad" 41

# 3.1.2 Nivel de investigación

El nivel de la Investigación es: explicativa y causal.

Investigación explicativa: Es aquella que tiene relación causal, no solo persigue describir o acercarse a un problema, sino que intenta encontrar las causas del mismo.

## 3.1.3 Método

-

Metodología causal: Para cualquier campo se aplica la investigación de las Ciencias Físico-Naturales. El objeto de estudio es externo al sujeto que lo investiga tratando de lograr la máxima objetividad. Intenta identificar leyes generales referidas a grupos de sujeto o hechos. Sus instrumentos suelen recoger datos cuantitativos los cuales también incluyen la medición sistemática, y se emplea el análisis estadístico como característica resaltante.

<sup>41</sup>UNIVERSIDAD NACIONAL DE EDUCACIÓN ENRIQUE GUZMÁN Y VALLE PROGRAMA DE TITULACIÓN 2012 - Dr. MARROQUÍN PEÑA ROBERTO

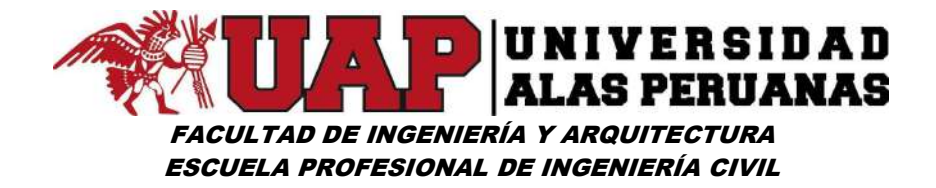

#### 3.1.4 Procesamiento de datos

Se hizo uso de los siguientes software:

 $\checkmark$  Programas de ingeniería: Autocad civil 3D, ArcGis, MS Proyect, S10 presupuestos, Hec Hms, Hec Ras, Hidroesta, River, GoogleEarth.

 $\checkmark$  Microsoft Office: Excel, Word, power point.

Los cuales nos permitió generar tablas, figuras, cuadros, láminas, imágenes, etc., que son objeto de interpretación.

# 3.2 POBLACIÓN Y MUESTRA

#### 3.2.1 Población de estudio

Defensa ribereña del Río Lucre margen izquierda.

## 3.2.2 Muestra de estudio

Tramo Km 14+260. – Km 14+492.

# 3.3 RECOLECCIÓN DE INFORMACIÓN Y BIBLIOGRÁFICA

Se recopilo, estudio la información y bibliografía necesaria tanto para el trabajo en campo como para los trabajos en gabinete y laboratorio. La información y bibliografía adquirida sirvió como guía para el resto de actividades.

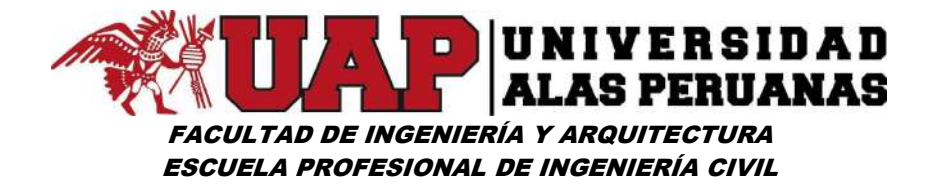

## 3.3.1 Técnicas de recolección de datos

En el desarrollo de la investigación se utilizó las siguientes técnicas:

- $\checkmark$  Análisis documental Se analizó toda la documentación referente a las variables en estudio.
- $\checkmark$  Inspección

Se inspecciono la zona de estudio a detalle.

# 3.4 TRABAJO EN CAMPO

# 3.4.1 Reconocimiento de la zona de estudio.

Se realizarán visitas al lugar del proyecto para la recopilación de información las veces que sea necesario para una buena elaboración del proyecto de tesis.

El reconocimiento de la zona no es un simple aspecto recreativo, más bienes considerado fundamental ya que su propósito será:

- $\checkmark$  El de elegir lugares de muestreo, de manera que estos sean representativos.
- $\checkmark$  En el aspecto topográfico se describirá la altitud, orientación y pendiente de la zona del proyecto.
- $\checkmark$  En el aspecto geotécnico se identificarán los tipos de suelo, estratigrafía, así como los niveles freáticos del sector.

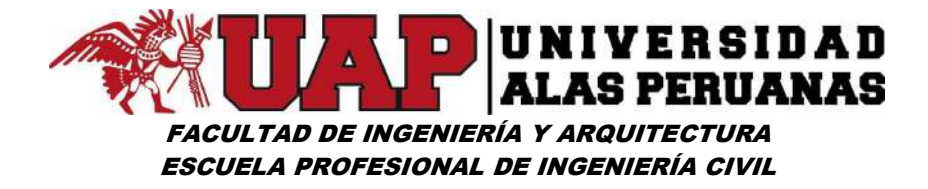

## 3.4.2 Levantamiento topográfico

Se realizará el levantamiento topográfico siguiendo los procedimientos y principios adecuados con el objeto de representar gráficamente la vía en estudio, con sus formas y detalles, tanto naturales como artificiales (planimetría y altimetría).

# 3.5 TRABAJO EN GABINETE

## 3.5.1 Criterios de Evaluación de la cuenca en estudio

Para el diseño del encauzamiento, ya sea con gaviones o estructura de concreto, se ha tenido en cuenta lo siguiente:

# ESTUDIO HIDROLÓGICO

## Parámetros morfológicos de la cuenca.

- $\checkmark$  Área de la cuenca.
- $\checkmark$  Perímetro de la cuenca.
- $\checkmark$  Forma de la cuenca.
	- Índice de compacidad o coeficiente de Gravelius.
	- Factor de forma adimensional de Horton.
	- Coeficiente de forma.
	- Relación de elongación.
	- Relación de circularidad.
- $\checkmark$  Pendiente de la cuenca.
	- Criterio de Alvord.
	- Criterio de rectángulo equivalente.

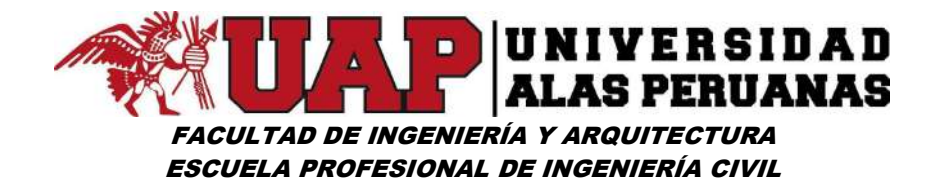

- $\checkmark$  Pendiente del cauce.
	- Método de la pendiente uniforme.
	- Método de la compensación de áreas.
	- Método de Taylor y Schwarz.
- $\checkmark$  Características de la red de drenaje.
	- Densidad de drenaje.
	- Extensión media del escurrimiento.

#### Análisis exploratorio de datos de precipitaciones máximas de 24 horas.

- $\checkmark$  Distribución de frecuencias.
- $\checkmark$  Valores de tendencia central.
- $\checkmark$  Boxplot.

Determinación de la precipitación media en el área de estudio (para precipitaciones máximas de 24 horas).

 $\checkmark$  Método de las Isoyetas.

## Ajuste de precipitaciones medias a distribuciones de probabilidad.

- $\checkmark$  Ajuste a distribuciones Gumbel.
- $\checkmark$  Ajuste a distribuciones Log Gumbel.
- $\checkmark$  Ajuste a distribuciones Pearson.
- $\checkmark$  Ajuste a distribuciones Log Normal con 2 parámetros.
- $\checkmark$  Ajuste a distribuciones Log Normal con 3 parámetros.
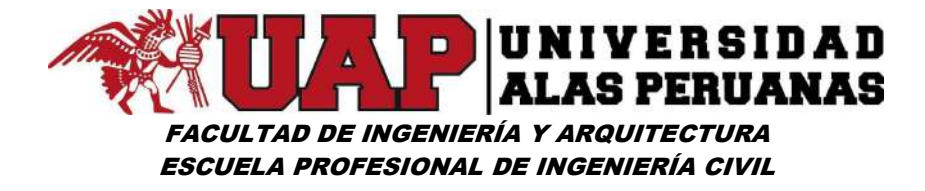

# Selección de distribuciones de probabilidad.

 $\checkmark$  Ajuste a distribuciones Log Normal con 2 parámetros.

# Creación de curvas IDF (intensidad, duración y frecuencia).

 $\checkmark$  Metodología de Bell.

# Creación de Hietograma de precipitación.

 $\checkmark$  Método de bloques alternos.

# Determinación de Hidrograma de crecida y caudal máximo.

 $V$  HEC HMS.

# DISEÑO HIDRÁULICO Y CÁLCULO ESTRUCTURAL.

# Diseño hidráulico.

- Caudal de Diseño (caudal máximo).
- $\checkmark$  Sección Estable o Amplitud de Cauce.
- $\checkmark$  Cálculo de la profundidad de socavación (hs).

# Estudio geotécnico.

- $\checkmark$  Trabajos y ensayos geotécnicos de campo.
- $\checkmark$  Ensayos de Laboratorio.
- $\checkmark$  Trabajos de Gabinete.

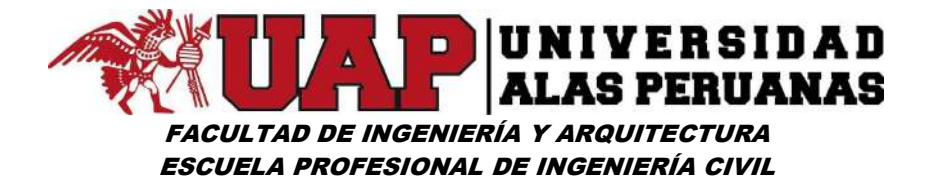

- Clasificación de Suelos SUCS.
- $\checkmark$  Densidad Relativa.
- Cálculo de la Capacidad Portante.

# Diseño y Cálculo Estructural

- $\checkmark$  Predimensionamiento.
- $\checkmark$  Análisis de estabilidad.
	- Por volteo.
	- Por deslizamiento.
- $\checkmark$  Verificación de capacidad portante.

# SIMULACIÓN HIDRÁULICA HEC RAS

- $\checkmark$  Situación sin proyecto.
- $\checkmark$  Situación con proyecto.

# Costo y Presupuestos

- $\checkmark$  Presupuesto de obra.
- $\checkmark$  Análisis de precios unitarios.

# Especificaciones técnicas

Las especificaciones técnicas estarán en función a las normas y guardarán el orden de partidas del presupuesto.

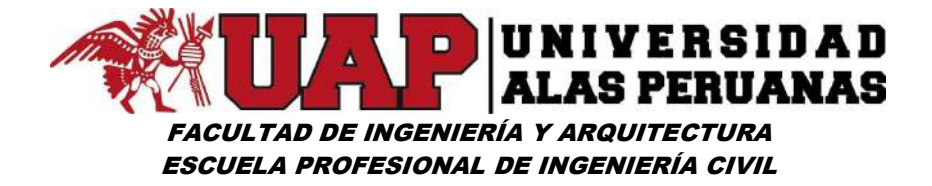

# Programación de Obra

Una vez realizado el presupuesto se elaborará la programación respectiva.

# Estudio de Impacto Ambiental

- $\checkmark$  Impacto ambiental.
- Evaluación y valoración de los impactos.
- $\checkmark$  Medidas correctoras.
- $\checkmark$  Programa de vigilancia ambiental.
- $\checkmark$  Recomendaciones.

Planos.

# 3.6 MÉTODOS

#### 3.6.1 Estudio Hidrológico

# Modelamiento hidrológico e hidráulico para la construcción de defensa ribereña

El modelamiento Hidrológico e Hidráulico es de vital importancia ya que mediante estos estudios y simulaciones físicas se puede plantear adecuadamente la construcción de una defensa ribereña el cual sirve para recuperar y proteger las zonas críticas, de igual manera mitigar efectos de las avenidas, protegiendo la margen del río.

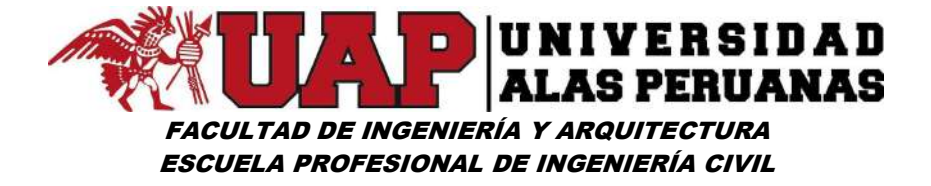

Para el MODELAMIENTO HIDROLÓGICO E HIDRÁULICO PARA LA CONSTRUCCIÓN DE DEFENSA RIBEREÑA se realizan los estudios previos que se describen a continuación:

# 3.6.1.1 Parámetros morfometricos de una cuenca

# Factores geométricos

# $\checkmark$  Área de la cuenca

"Es la proyección del divortioum acuarium (parteaguas) a un plano horizontal el cual define el tamaño y su cálculo será mediante planímetro u otros métodos".<sup>42</sup>

Para el caso del presente estudio se calculó el área mediante el software ArcGIS a través de sus herramientas de geoprocesamiento.

# $\checkmark$  Perímetro de la cuenca

"Es la longitud total del parteaguas proyectado a un plano horizontal, debido a su forma muy irregular su cálculo no es posible mediante fórmulas geométricas, pero se puede emplear otros métodos como el curvímetro".<sup>43</sup>

Para el caso del presente estudio se calculó el perímetro mediante el software ArcGIS a través de sus herramientas de geoprocesamiento.

<sup>42</sup>Hidrología pág. 23 - Máximo Villón Béjar

<sup>43</sup>Hidrología pág. 32 – 33 - Máximo Villón Béjar

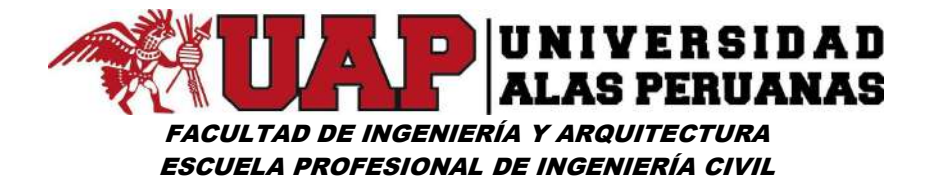

# $\checkmark$  Forma de la cuenca

"Nos permite realizar estudios cuantitativos sobre particularidades de cada una de las cuencas, mediante ecuaciones matemáticas se pueden calcular y analizar el medio Físico y su respuesta hidrológica.

La forma de una cuenca influye sobre los escurrimientos o escorrentía, lo cual explica que cuencas de igual área, pero de diferente forma generan hidrogramas diferentes".<sup>44</sup>

# Indice de compacidad o coeficiente de Gravelius  $(K_c)$

"Es la relación entre el perímetro de la cuenca y el perímetro de un círculo de área igual a la de la cuenca

$$
K_c = \frac{P}{P_o} \qquad \qquad \dots (1.0)
$$

$$
K_c = \frac{P}{2r\pi} \qquad \qquad \ldots (1.1)
$$

$$
A = r^2 \pi \rightarrow r = \sqrt{\frac{A}{\pi}} \qquad \qquad \dots (1.2)
$$

Sustituyendo (1.2) en (1.1), se tiene:

$$
K_c = \frac{P}{2\pi\sqrt{\frac{A}{\pi}}} = \frac{P}{2\sqrt{\pi A}}
$$

$$
K_{\rm c}=0.28\,\frac{P}{\sqrt{A}}
$$

<sup>44</sup>TEXTO BÁSICO DE HIDROLOGÍA pág. 35 - Ing. William R. Gámez Morales

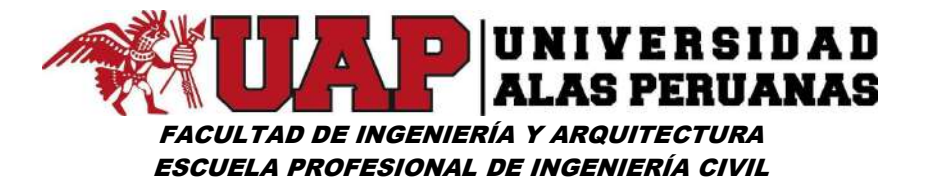

Donde:

P = Perímetro de la cuenca

A = Área de la cuenca

Este índice trata de expresar la influencia del perímetro y el área de la cuenca en la escorrentía, Kc será mayor o igual a la unidad, pero mientras más se aproxime a la unidad su forma se asemejara a la de un círculo, en este caso la cuenca tendrá mayores posibilidades de producir crecientes con mayores picos (caudales), lo cual quiere decir que entre más bajo sea K<sub>c</sub>, mayor será la concentración de agua, por otra parte si kc se aleja más del valor de la unidad significa un mayor alargamiento en la forma de la cuenca".<sup>45</sup>

#### Factor de forma adimensional de Horton

"Es la relación entre el área de la cuenca y el cuadrado de la longitud de recorrido del cauce principal.

$$
F=\frac{A}{L_r^{\ 2}}
$$

Dónde:

F = Factor de forma adimensional de Horton

A = Área de la cuenca.

 $L<sub>r</sub>$  = Longitud de recorrido del cauce principal".<sup>46</sup>

# Coeficiente de forma (Kf)

"Propuesto por Gravelius, es la relación entre el ancho medio de la cuenca y longitud de media de la cuenca.

<sup>45</sup>Hidrología pág. 41 – 42 - Máximo Villón Béjar

<sup>46</sup>Hidrología pág. 39 – 40 - Máximo Villón Béjar

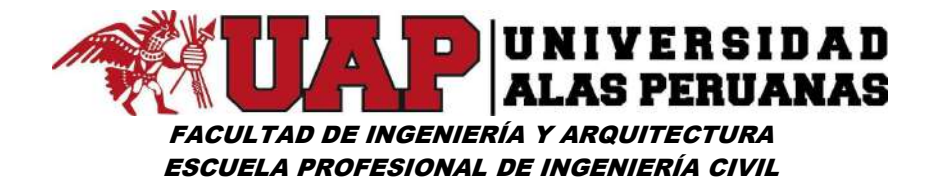

$$
K_f = \frac{B_m}{L_{mc}}
$$

Dónde:

 $K_f$  = Coeficiente de forma Bm = Ancho medio de la cuenca  $L_{\text{mc}}$  = Longitud media de la cuenca". $47$ 

#### Relación de elongación (Re)

"Es la relación que establece el diámetro del círculo asociado (D) y la longitud media de la cuenca (Lmc), el cual se define en la siguiente expresión:

$$
R_{\rm e}=\frac{D}{L_{\rm mc}}
$$

$$
R_e = 1.128 \frac{A^{0.5}}{L_{\text{mc}}}
$$

Dónde:

Re = Relación de Elongación.

D = Diámetro del círculo asociado.

Lmc = Longitud media de la cuenca

Donde la constante y el área se deducen de:"<sup>48</sup>

$$
A = \pi r^2 = \pi \frac{D^2}{4} \rightarrow D = \sqrt{4 \frac{A}{\pi}} = 2\sqrt{\frac{A}{\pi}} = 1.128\sqrt{A} = 1.128A^{0.5}
$$

<sup>47</sup>Hidrología pág. 39 - Máximo Villón Béjar

<sup>48</sup>Principios y Fundamentos de la Hidrología Superficial pág. 38 - Agustín Felipe Breña Puyol y Marco Antonio Jacobo Villa

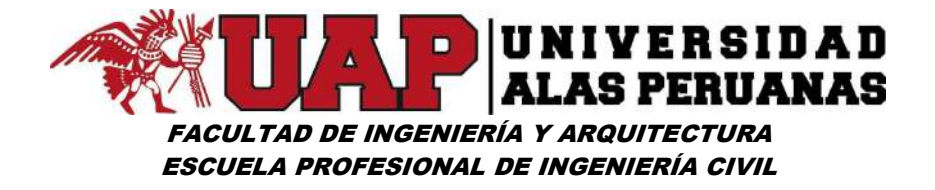

#### Relación de circularidad (Rci)

"La relación de circularidad,  $(R<sub>ci</sub>)$ , es el cociente entre el área de la cuenca (A) y la del círculo asociado cuyo perímetro (P) es igual al de la cuenca:

$$
R_{ci} = \frac{4\pi A}{P^2}
$$

Dónde:

Rci = Relación de circularidad

A = Área de la cuenca

P = Perímetro de la cuenca".<sup>49</sup>

# Rectángulo equivalente

"Simula la transformación geométrica de la cuenca real en una superficie rectangular de lados L y l del mismo perímetro de tal forma que las curvas de nivel se convierten en rectas paralelas a los lados menores del rectángulo (l).

Esta cuenca teórica tendrá el mismo Coeficiente de Gravelius y la misma distribución actitudinal de la cuenca original.

Se menciona las ecuaciones para el cálculo de los lados L y l

$$
L = \frac{K\sqrt{A}}{1.12} \left(1 + \sqrt{1 - \left(\frac{1.12}{K}\right)^2}\right) \qquad l = \frac{1.331\sqrt{86.340}}{1.12} \left(1 - \sqrt{1 - \left(\frac{1.12}{1.331}\right)^2}\right)
$$

Dónde:

-

L = Lado mayor del rectángulo equivalente.

l = Lado menor del rectángulo equivalente.

<sup>49</sup>Principios y Fundamentos de la Hidrología Superficial pág. 37 - Agustín Felipe Breña Puyol y Marco Antonio Jacobo Villa

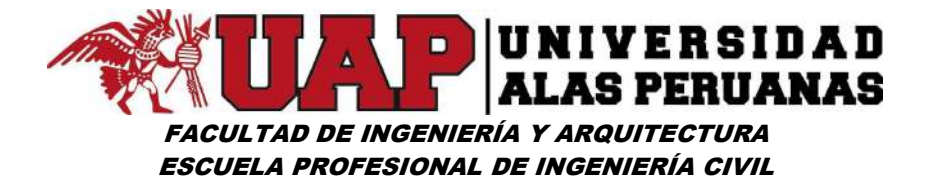

K = coeficiente de Gravelius.

 $A = A$ rea de la cuenca".<sup>50</sup>

#### Factores de relieve

#### $\checkmark$  Curva hipsométrica.

"La curva hipsométrica representa la altura en relación a la superficie de la cuenca, es una curva que representa en ordenadas, las elevaciones o altitudes de la cuenca que se ubica a partir de las superficies de la descarga o salida, en la abscisa los valores de la superficie drenada proyectada en km2 o en porcentaje, obtenida hasta un determinado nivel, en términos simples, la curva hipsométrica indica el porcentaje de área de la cuenca o bien la superficie de la cuenca que existe por encima de cierta cota determinada.

Para el desarrollo de esta curva utilizaremos la siguiente ecuación:

$$
H = \frac{\sum (c_i * a_i)}{A}
$$

Dónde:

H = altura media de la cuenca.

ci = cota media del área i entre dos curvas de nivel.

ai = área i entre dos curvas de nivel.

 $A = 4$ rea total de la cuenca".  $51$ 

# $\checkmark$  Polígono de frecuencias

"Es la representación gráfica de la relación existente entre la altitud y la relación porcentual a esa altitud con respecto al área total".<sup>52</sup>

<sup>50</sup>Hidrología pág. 44 - Máximo Villón Béjar

<sup>51</sup>TEXTO BÁSICO DE HIDROLOGÍA pág. 39 - Ing. William R. Gámez Morales

<sup>52</sup>Hidrología pág. 37 - Máximo Villón Béjar

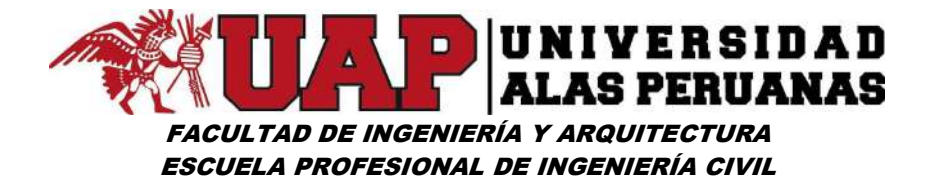

De los dos parámetros anteriormente mencionados se definen:

#### $\mathbf{L}$ Altura media de la cuenca

"Es la ordenada media de la curva hipsométrica, en ella, el 50% del área de la cuenca, está situado por encima de esa altitud y el 50% está situado por debajo de ella".<sup>53</sup>

#### $\overline{\phantom{a}}$ Altitud más frecuente

"Es el máximo valor en porcentaje de la curva de frecuencia de altitudes".<sup>54</sup>

# $\checkmark$  Pendiente de la cuenca

"Es uno de los factores o parámetros muy importantes en el estudio de las cuencas, influye en el tiempo de concentración de las aguas en un determinado punto del cauce.

Existen diversos métodos de cálculo para determinar la pendiente de una cuenca entre las que mencionaremos los siguientes:

- **↓** Criterio de Alvord.
- Criterio del rectángulo equivalente".<sup>55</sup>

# Criterio de Alvord

"En este criterio se analiza la pendiente existente entre las líneas intermedias entre las curvas de nivel, que es equivalente al desnivel

<sup>53</sup>Hidrología pág. 37 - Máximo Villón Béjar

<sup>54</sup>Hidrología pág. 37 - Máximo Villón Béjar

<sup>55</sup>Hidrología pág. 49, 50 - Máximo Villón Béjar

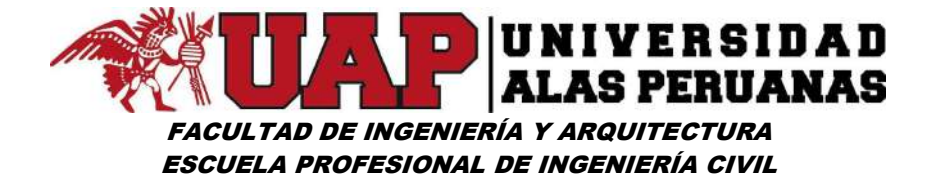

entre dichas curvas, obteniendo la pendiente de la cuenca al sacar el promedio pesado de la pendiente de cada faja en relación con su área de influencia.

$$
S_{c1} = \frac{(D \times L_{cn})}{A}
$$

Dónde:

Sc1 = Pendiente de la cuenca.

D = Desnivel constante entre las curvas de nivel.

Lcn = Longitud total de las curvas de nivel dentro de la cuenca.

 $A = \text{Área de la cuenca}^{3.56}$ 

# Criterio del rectángulo equivalente

"Este criterio toma como referencia la pendiente media del rectángulo equivalente lo cual se muestra en la siguiente expresión:

$$
S_{\rm c2}=\frac{D}{L}
$$

Donde:

Sc2 = Pendiente de la cuenca.

D = Desnivel total (cota en la parte más alta - cota en la estación de aforo).

L = Lado mayor del rectángulo equivalente". $57$ 

# $\checkmark$  Factores relativos a la red de drenaje

"Define la forma en que están conectados los ríos en una cuenca determinada, y como se comportan ante un evento de precipitación, para

<sup>56</sup>TEXTO BÁSICO DE HIDROLOGÍA pág. 40 - Ing. William R. Gámez Morales

<sup>57</sup>Hidrología pág. 53 - Máximo Villón Béjar

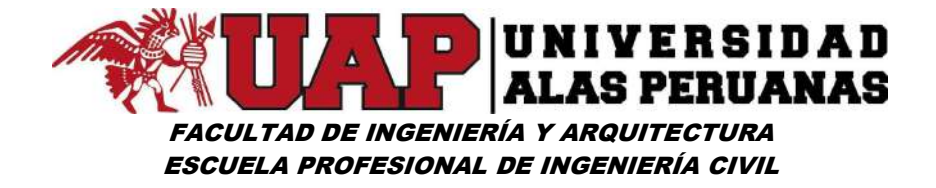

ello citan ciertos parámetros que tratan de cuantificar la influencia de la forma del drenaje en la escorrentía superficial directa".<sup>58</sup>

#### $\checkmark$  Pendiente del cauce

"La pendiente del cauce principal se relaciona con las características del escurrimiento, en particular con la velocidad de propagación con la capacidad para el transporte de sedimentos, para la estimación de la pendiente del cauce se desarrollará diferentes métodos como siguen:<sup>59</sup>

# Método del pendiente uniforme

Este método define como la relación de la diferencia de cotas entre los extremos del cauce principal entre la longitud del cauce más largo.

$$
S_{\mathsf{p1}} = \frac{H}{L_{\mathsf{p}}}
$$

Donde:

 $S_{p1}$  = Pendiente media del cauce principal. H = diferencia de cotas entre los extremos del cauce principal.  $L_p$  = Longitud del cauce más largo".<sup>60</sup>

# Método de la compensación de áreas

"En este método se evaluará la pendiente de un cauce de una manera más real y los resultados serán más razonables, para calcularlo se traza la pendiente de una línea en el perfil longitudinal del cauce, que se apoya en el extremo del punto de estudio, tiene la particularidad de dividir el perfil del cauce en áreas iguales".<sup>61</sup>

<sup>58</sup>TEXTO BÁSICO DE HIDROLOGÍA pág. 44 - Ing. William R. Gámez Morales

<sup>59</sup>Hidrología pág. 54 - Máximo Villón Béjar

<sup>60</sup>Hidrología pág. 54 - Máximo Villón Béjar

<sup>&</sup>lt;sup>61</sup>Hidrología pág. 55, 56 - Máximo Villón Béjar

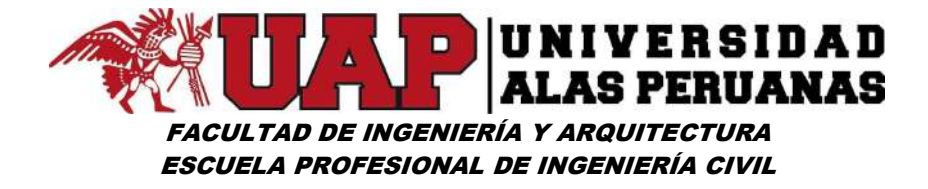

# Método de Taylor y Schwarz

"Este método considera que la longitud del rio está formado por n tramos de igual y diferentes longitudes para plantea las siguientes ecuaciones:

Tramos de igual longitud:

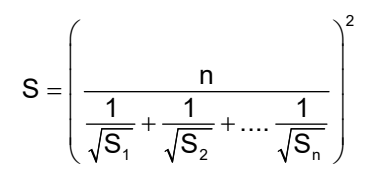

Donde:

n = número de tramos iguales en los cuales se divide el perfil.

 $S_1, S_2, \ldots S_n$  = pendiente de cada tramo.

S = pendiente media del cauce.

Tramos de diferentes longitudes:

$$
S=\left(\frac{\sum_{i=1}^n L_i}{\sum_{i=1}^n \frac{L_i}{S_i^{\frac{1}{2}}}}\right)^2
$$

Donde:

S = Pendiente media del cauce.

Li = Longitud del tramo i.

 $S_i$  = Pendiente del tramo i".<sup>62</sup>

<sup>62</sup>Hidrología pág. 55, 56 - Máximo Villón Béjar

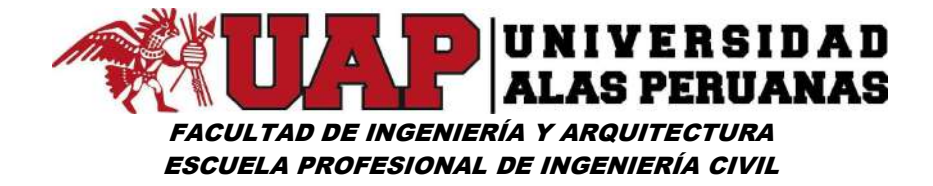

# $\checkmark$  Densidad de drenaje

"Indica la capacidad que presenta una cuenca para evacuar las aguas que discurren por superficie, también podemos definirla como la relación de la sumatoria de la longitud total de los cauces dentro de una cuenca entre el área total de la cuenca.

$$
D_{\rm d}=\frac{\sum L_{\rm c}}{A}
$$

Dónde:

 $D_d$  = Densidad de drenaje.

 $L<sub>c</sub>$  = Longitud de cauce.

 $A = \text{Área de la cuenca}$ ".  $63$ 

# $\checkmark$  Extensión media del escurrimiento

"Podemos definir como la distancia media que el agua tiene que recorrer hasta el punto más próximo de un curso cualquiera en la cuenca y por cual encauza, para lo cual utilizaremos la siguiente relación:

$$
E_m = \frac{1}{4D_d}
$$

Dónde:

.

-

Em = Extensión media del escurrimiento.

 $D_d$  = Densidad de drenaje".  $64$ 

<sup>63</sup>Hidrología pág. 63, 64 - Máximo Villón Béjar

<sup>64</sup>https://es.scribd.com/doc/37731211/Cuenca-Hidrografica-5-clase-7

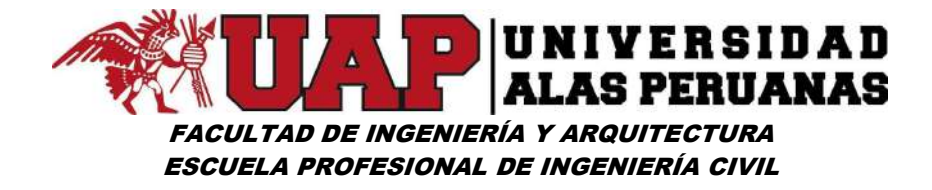

#### 3.6.1.2 Análisis exploratorio de datos.

"Surge de los trabajos realizados por Turkey (1977), desde entonces su uso se ha venido incrementado, ya que se ha comprobado que el examen previo de los datos es un paso necesario. Muchas veces las tareas implícitas en dicho examen pueden parecer insignificantes y sin consecuencias a primera vista, pero son una parte esencial de cualquier análisis estadístico. El uso directo de la data sin evaluar su estructura, consistencia, presencia de valores atípicos y relación entre variables, entre otros, constituye un enfoque de caja negra que incrementa el grado de incertidumbre sobre la validez de los resultados obtenidos.

Según la "Guía metodológica para la elaboración del mapa de zonas áridas, semiáridas y subhúmedas secas de América Latina y el Caribe" (CAZALAC y PH-UNESCO, s.f.), el análisis exploratorio de datos consiste en el análisis de los datos empleando una variedad de técnicas (en su mayoría graficas), para incrementar el entendimiento sobre ellos y visualizar las relaciones existentes entre las variables analizadas".<sup>65</sup>

# **Objetivos**

-

"Entre los objetivos más relevantes del análisis exploratorio de datos están:

- $\checkmark$  Maximizar el entendimiento de los datos.
- $\checkmark$  Describir la estructura subyacente que poseen los datos (normalidad, multimodalidad, asimetría, curtosis, linealidad, homogeneidad entre grupos, homocedasticidad, etc.).
- $\checkmark$  Detectar las variables importantes.

<sup>65</sup>Tesis "ESTUDIO DE BALANCE HÍDRICO SUPERFICIAL DE LAS CUENCAS DEL ANYA Y DEL MCHIQUE, DEPARTAMENTO DE JUNÍN - PERÚ", pág. 4

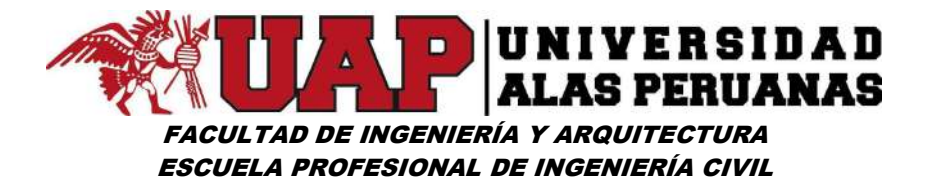

- $\checkmark$  Detectar valores atípicos y anomalías.
- $\checkmark$  Comprobar los supuestos implícitos en los análisis.
- $\checkmark$  Determinar los ajustes óptimos de los factores.
- $\checkmark$  Proporcionar al analista, información relevante en cuanto al modelo que mejor ajusta los datos, una lista de valores atípicos, sentido de certeza en las conclusiones, estimaciones de los parámetros, grado de incertidumbre sobre las estimaciones, lista de los variables importantes, conclusiones sobre la significancia estadística de variables individuales".<sup>66</sup>

# Etapas

-

"Para realizar el análisis exploratorio de datos, Salvador Figueras y Gallardo (2003) recomiendan seguir las siguientes etapas:

- $\checkmark$  Preparar los datos para hacerlos accesibles a cualquier técnica estadística.
- $\checkmark$  Realizar un examen gráfico de la naturaleza de las variables individuales a analizar y un análisis descriptivo numérico que permita cuantificar algunos aspectos gráficos de los datos.
- $\checkmark$  Realizara un examen gráfico de relaciones entre las variables analizadas y un análisis descriptivo numérico que cuantifique el grado de interrelación existente entre ellas.

<sup>66</sup>Tesis "ESTUDIO DE BALANCE HÍDRICO SUPERFICIAL DE LAS CUENCAS DEL ANYA Y DEL MCHIQUE DEPARTAMENTO DE JUNÍN - PERÚ", pág. 4

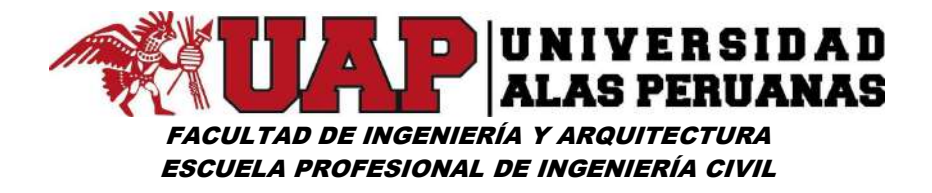

- $\checkmark$  Evaluar, si fuera necesario, algunos supuestos básicos subyacentes a muchas técnicas estadísticas como, por ejemplo, la normalidad, linealidad y homocedasticidad.
- $\checkmark$  Identificar los posibles valores atípicos y evaluar el impacto potencial que puedan tener en los análisis estadísticos posteriores.
- $\checkmark$  Evaluar, si fuera necesario, el impacto potencial que puedan tener los datos faltantes sobre la representatividad de los datos analizados".<sup>67</sup>

#### Preparación de datos.

-

"El primer paso es hacer accesible los datos a cualquier técnica estadística, para ello se incorporarán de acuerdo a las opciones disponibles del programa estadístico utilizado, se efectúa la entrada de datos y su codificación (Salvador Figueras y Gallardo, 2003). Una vez organizado los datos, se procede a las siguientes etapas. Los pasos (a) y (b) tienen implícito análisis estadísticos y de datos que se pueden agrupar en dos clases:

- $\checkmark$  Cuantitativo o numérico; constituye una gran colección de herramientas estadísticas que generalmente son referidas como técnicas gráficas, donde se incluye: gráficos de dispersión, histogramas, probabilidades, residuales, caja y bloques.
- $\checkmark$  Gráfico; se refiere al conjunto de procedimientos estadísticos que producen un resultado numérico o tabular, son muy importantes y constituyen la corriente principal en términos de análisis clásico. Ejemplo: las pruebas de hipótesis, el análisis de varianza, las estimaciones puntuales y los intervalos de confianza, la regresión de mínimos cuadrados".<sup>68</sup>

<sup>67</sup>Tesis "ESTUDIO DE BALANCE HÍDRICO SUPERFICIAL DE LAS CUENCAS DEL ANYA Y DEL MCHIQUE, DEPARTAMENTO DE JUNÍN - PERÚ", pág. 5 68Tesis "ESTUDIO DE BALANCE HÍDRICO SUPERFICIAL DE LAS CUENCAS DEL ANYA Y DEL MCHIQUE, DEPARTAMENTO DE JUNÍN - PERÚ", pág. 5 - 6

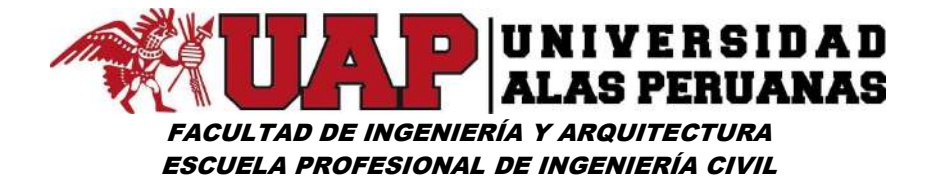

En la práctica, se utiliza una mezcla de ambos tipos de análisis, que depende de la escala de medida de la variable analizada tal como se muestra en la tabla.

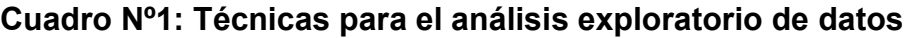

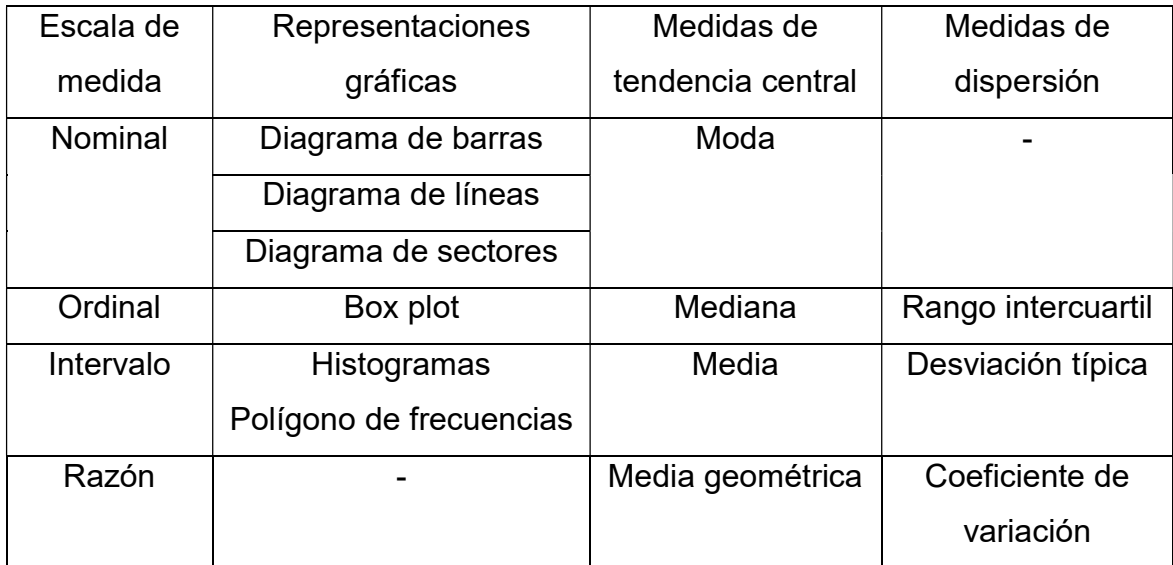

Fuente: ESTUDIO DE BALANCE HÍDRICO SUPERFICIAL DE LAS CUENCAS DEL ANYA Y DEL MCHIQUE, DEPARTAMENTO DE JUNÍN - PERÚ

# Distribución de frecuencias

"La distribución de frecuencia es una disposición tabular de datos estadísticos, ordenados ascendente o descendentemente, de acuerdo a la frecuencia de cada dato".<sup>69</sup>

En hidrología se trabaja con informaciones hidrometeorológicas; estas informaciones pueden consistir de datos de precipitación, caudales, temperatura, evaporación, etc.

<sup>69</sup> ESTADÍSTICA DESCRIPTIVA pág. 8 - Prof. Simón Cabrera

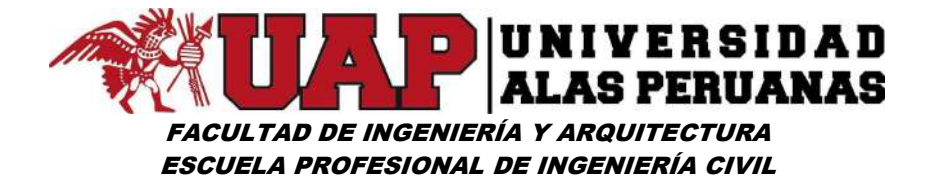

#### Procedimiento de cálculo

A continuación, se indica un procedimiento práctico, para el cálculo de las frecuencias y frecuencias acumuladas, la misma que se usa para el cálculo de la distribución de probabilidades empíricas de datos agrupados en intervalos de clase.

# Procedimiento:

Ordenar la muestra en forma creciente o decreciente, para el caso nuestro se ordenó de forma creciente.

Xmin, X2, X3, … , Xmax.

Calcular el rango R de la muestra.

$$
R = X_{\text{max}} - X_{\text{min}}
$$

- Seleccionar el número de intervalos de clase NC, según máximo Villón el intervalo de clase puede estar entre 6 y 25, para nuestro caso utilizaremos la ecuación de Sturges.

$$
K = 1.33 \ln(N) + 1
$$

Se calcula la amplitud de cada intervalo de clase según la ecuación:

$$
\Delta X = \frac{X_{\text{max}} - X_{\text{min}}}{K - 1}
$$

- Calculamos los límites de intervalo de clase, el cual obtendremos sumando la amplitud al límite de clase anterior, para el caso de nuestros datos se calculó utilizando el Microsoft Excel.

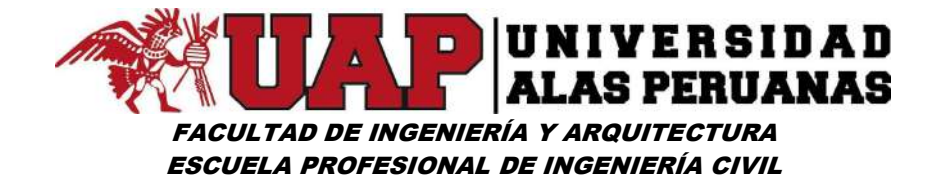

- Se procede a calcular las marcas de clase de cada uno de los intervalos, mediante la siguiente relación:

$$
\text{MC}=\frac{\text{LI}+\text{LS}}{2}
$$

- Cálculo de frecuencia absoluta: es igual al número de observaciones, que caen dentro de cada intervalo detenido por sus límites de clase respectivos, en tal sentido para calcular la frecuencia absoluta de nuestros datos utilizamos en software Microsoft Excel con la fórmula =frecuencia ()
- Cálculo de frecuencia relativa, mediante el uso de software Microsoft Excel, y matemáticamente se representa:

$$
fr = \frac{fab}{n}
$$

- Frecuencia absoluta acumulada procesado en el Microsoft Excel
- Frecuencia relativa acumulada procesado en el Microsoft Excel
- Se procede al cálculo de la densidad empírica, mediante la siguiente relación:

$$
fr = \frac{fab}{k^* \Delta x}
$$

#### Medidas de tendencia central

#### Media aritmética

-

"Dada la muestra compuesta de n datos, x1, x2, …, xn, la media se define como la suma algebraica de ellas, dividida entre el número de datos".<sup>70</sup>

<sup>70</sup> HidroEsta 2: manual de usuario pág. 58 – Máximo Villón Béjar

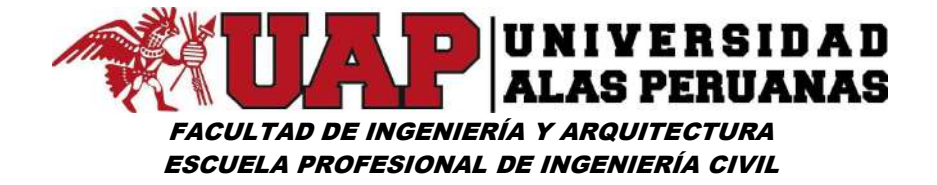

#### Media aritmética de datos no agrupados.

Matemáticamente se define mediante la siguiente relación:

$$
\vec{x} = \frac{\sum_{i=1}^k x_i}{n}
$$

Donde:

 $x =$  valor media muestral

- xi = valor i-enésimo de la muestra
- n = número de datos de la muestra

#### Mediana

Es aquel dato que divide en dos partes iguales a un conjunto de datos y se determina mediante las siguientes relaciones.

 $\mathsf{Med} = \mathsf{X}_{\mathsf{(n+1)}/2}$  ...para n impar. Med =  $\frac{X_{n/2} + X_{n/2+1}}{2}$  ...para n par.

#### Moda

La moda es la medida de tendencia central que se define como aquel valor nominal que tiene la frecuencia mayor.

para obtener el valor de la moda de nuestros datos, empleamos el software Microsoft Excel mediante la fórmula = MODA. UNO ().

# Medidas de dispersión

"Nos proporcionan información adicional que nos permite juzgar la confiabilidad de nuestra medida de tendencia central. Si los datos están muy dispersos la posición central es menos representativa de los datos, como un

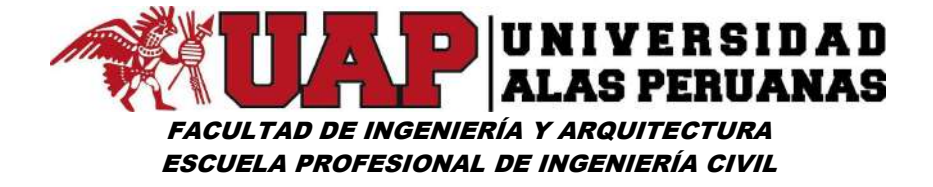

todo, que cuando estos se agrupan más estrechamente alrededor de la media.

Nos permiten comparar varias muestras con promedios parecidos".<sup>71</sup>

#### Rango

Es la diferencia del valor máximo de los datos y el valor mínimo de los datos.

$$
R = X_{\text{max}} - X_{\text{min}}
$$

#### Varianza

"La varianza muestral  $S^2$ , se obtiene dividiendo la suma de los cuadrados de las observaciones de los datos con respecto a la media, entre el número total de datos menos uno es decir".<sup>72</sup>

$$
S^2 = \frac{1}{n-1} \left( \sum_{i=1}^n X_i - n\overline{X} \right)^2
$$

# Desviación estándar

"Se define como la raíz cuadrada positiva de la varianza, es decir":<sup>73</sup>

 $S = \sqrt{S^2}$ 

# Coeficiente de variación

Es una medida relativa de dispersión, es la relación entre la desviación estándar y la media.

$$
C_v = \frac{S}{\overline{X}}
$$

<sup>71</sup> Liliana Marconi, Adriana D´Amelio pág. 9

<sup>72</sup> HidroEsta 2: manual de usuario pág. 59 – Máximo Villón Béjar

<sup>73</sup> HidroEsta 2: manual de usuario pág. 62 – Máximo Villón Béjar

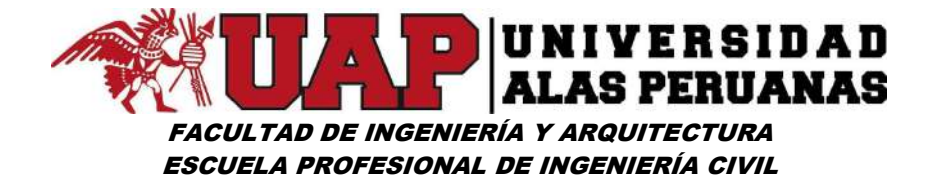

#### Medida de simetría y asimetría

#### Sesgo

El sesgo es el estadístico que mide la simetría y asimetría.

$$
C_s = \frac{n^2 M_3}{(n-1)(n-2)S^3}
$$

# Medida de achatamiento

"El grado de achatamiento se mide con el estadístico denominado coeficiente de curtosis".<sup>74</sup>

**Curtosis** 

Se define mediante la siguiente ecuación:

$$
C_{k} = \frac{n^{3}M_{4}}{(n-1)(n-2)(n-3)S^{4}}
$$

# Boxplot

# Diagrama de caja y bigotes

"Un diagrama de caja es un resumen gráfico de los datos con base en el resumen de cinco números.

La clave para elaborar un diagrama de cajas está en calcular Q1, Q3 y la mediana o Q2.

También hay que calcular el RIC= Q3- Q1".<sup>75</sup>

<sup>74</sup> HidroEsta 2: manual de usuario pág. 66 – Máximo Villón Béjar

<sup>75</sup> Liliana Marconi, Adriana D´Amelio pág. 15

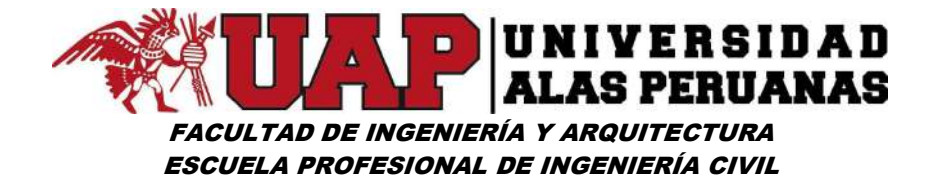

Para el presente trabajo de investigación se elaboraron los diagramas caja bigote con los datos de precipitación de 24 horas de las tres estaciones pluviométricas (Kayra, Ccatcca y Paruro), para los doce meses del año, ver anexos.

# 3.6.1.3 Determinación de la precipitación media en el área de estudio (para precipitaciones máximas de 24 horas).

# Generación de isoyetas con ArcGIS

#### Isoyetas

La isoyeta es una isolinea, que, en un plano espacial dado, presenta la misma precipitación en una unidad específica de tiempo, que por lo general pueden ser meses o años.

#### Insumos

Puntos (estaciones pluviométricas), con coordenadas X, Y y Z uniformemente distribuidos en toda la zona de estudio.

Z representa la variable de análisis, precipitación de lluvia.

# Soporte informático

- Microsoft Excel.
- Arcgis.

# El procedimiento consiste en:

Del registro de precipitaciones máximas de 24 horas (mm), de las tres estaciones pluviométricas seleccionadas (Kayra, Ccatcca, Paruro), elaborar un cuadro resumen con datos completos para las tres

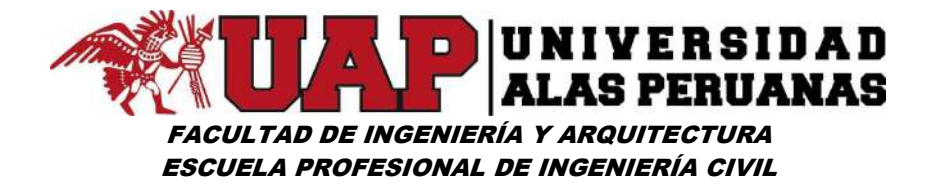

estaciones y analizando muy detalladamente los años versus las precipitaciones máximas. Ver anexo (cuadro n° 48)

- Elaborar cuadros para cada año seleccionado, con datos de coordenadas (x, y, z), donde z es la precipitación. Ver anexo (cuadro n° 49 y n° 50)
- Abrimos el ArcMap y cargamos la zona de estudio que es un vector polígono (mapa de la cuenca lucre), el cual ya está georreferenciado. Ver anexo (imagen n° 25)
- Cargamos las coordenadas X, Y y Z, desde el archivo file > Add Data > Add XY Data, se abre el cuadro de diálogo Add XY Data. Ver anexo (imagen n° 26, 27, 28, 29)
- Se genera puntos de importación de las estaciones, los cuales tendremos que convertir en archivo Shapefile, desde data de puntos creados > Data > Export Data. Ver anexo (imagen n° 30)
- Verificar los atributos de los datos característicos del archivo Shapefile. Ver anexo (imagen n° 31, 32)
- Se procede a generar un mapa base desde ArcToolbox > 3D Analyst Tools > Raster Interpolation > Kriging, se abre una ventana de diálogo e ingresar archivo Shapefile (precipitación 1964) y precipitación. Ver anexo (imagen n° 33).
- Obtención de mapa base de isoyetas. Ver anexo (imagen nº 34)
- Generar isoyetas desde el comando ArcToolbox > 3D Analyst Tools > Raster Surface > Contour, se abre una ventana de diálogo, e ingresar el raster de mapa base, archivo de salida y el intervalo entre curvas. Ver anexo (imagen n° 35)

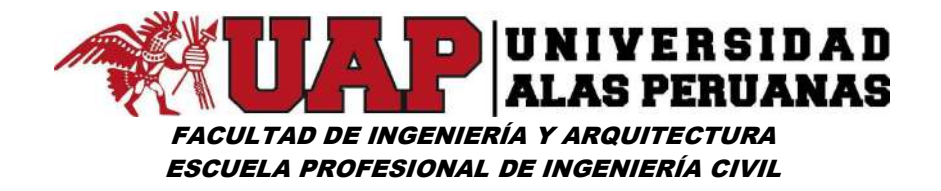

- Obtención de isoyetas de precipitación. Ver anexo (lámina 4, 5)

"Kriging es un procedimiento geoestadístico avanzado que genera una superficie estimada a partir de un conjunto de puntos dispersados con valores z. A diferencia de otros métodos de interpolación en el conjunto de herramientas de Interpolación, utilizar la herramienta Kriging en forma efectiva implica una investigación interactiva del comportamiento espacial del fenómeno representado por los valores z antes de seleccionar el mejor método de estimación para generar la superficie de salida.

# ¿Qué es kriging?

Las herramientas de interpolación IDW (Distancia inversa ponderada) y Spline son consideradas métodos de interpolación determinísticos porque están basados directamente en los valores medidos circundantes o en fórmulas matemáticas especificadas que determinan la suavidad de la superficie resultante. Hay una segunda familia de métodos de interpolación que consta de métodos geoestadísticos, como kriging, que está basado en modelos estadísticos que incluyen la autocorrelación, es decir, las relaciones estadísticas entre los puntos medidos. Gracias a esto, las técnicas de estadística geográfica no solo tienen la capacidad de producir una superficie de predicción, sino que también proporcionan alguna medida de certeza o precisión de las predicciones.

Kriging presupone que la distancia o la dirección entre los puntos de muestra reflejan una correlación espacial que puede utilizarse para explicar la variación en la superficie. La herramienta Kriging ajusta una función matemática a una cantidad especificada de puntos o a todos los puntos dentro de un radio específico para determinar el valor de salida para cada ubicación. Kriging es un proceso que tiene varios pasos, entre los que se incluyen, el análisis estadístico exploratorio de los datos, el modelado de variogramas, la creación de la superficie y (opcionalmente) la exploración de

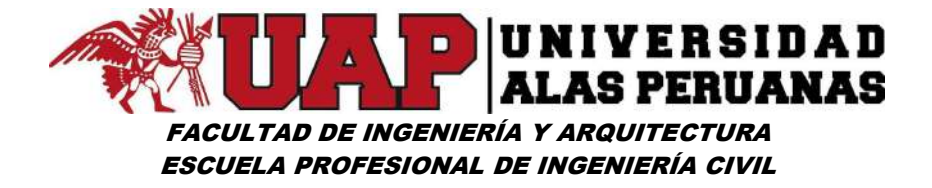

la superficie de varianza. Este método es más adecuado cuando se sabe que hay una influencia direccional o de la distancia correlacionada espacialmente en los datos. Se utiliza a menudo en la ciencia del suelo y la geología.

# La fórmula de kriging

El método kriging es similar al de IDW en que pondera los valores medidos circundantes para calcular una predicción de una ubicación sin mediciones. La fórmula general para ambos interpoladores se forma como una suma ponderada de los datos:

$$
\hat{Z}(s_0) = \sum_{i=1}^{N} \lambda_i Z(s_i)
$$

donde:

 $Z(s)$  = el valor medido en la ubicación i

 $\lambda_i$  = una ponderación desconocida para el valor medido en la ubicación i

 $s_0$  = la ubicación de la predicción

N = la cantidad de valores medidos

En IDW, la ponderación, λi, depende exclusivamente de la distancia a la ubicación de la predicción. Sin embargo, con el método kriging, las ponderaciones están basadas no solo en la distancia entre los puntos medidos y la ubicación de la predicción, sino también en la disposición espacial general de los puntos medidos. Para utilizar la disposición espacial en las ponderaciones, la correlación espacial debe estar cuantificada. Por lo tanto, en un kriging ordinario, la ponderación, λi, depende de un modelo ajustado a los puntos medidos, la distancia a la ubicación de la predicción y las relaciones espaciales entre los valores medidos alrededor de la ubicación

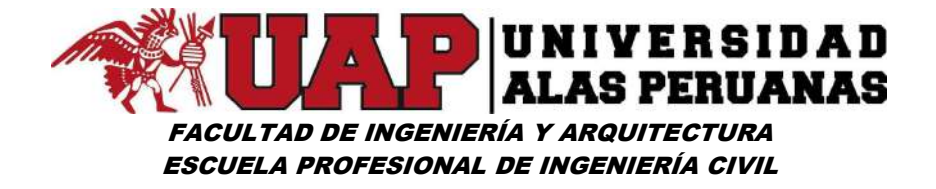

de la predicción. En las siguientes secciones se describe cómo se utiliza la fórmula general de kriging para crear un mapa de la superficie de predicción y un mapa de la precisión de las predicciones.

# Crear un mapa de la superficie de predicción con el método kriging

Para llevar a cabo una predicción con el método de interpolación de kriging, es necesario realizar dos tareas:

- Descubrir las reglas de dependencia.
- Realizar las predicciones.

A fin de completar estas dos tareas, kriging atraviesa un proceso de dos pasos:

1.- Crea los variogramas y las funciones de covarianza para calcular los valores de dependencia estadística (denominada autocorrelación espacial) que dependen del modelo de autocorrelación (ajustar un modelo).

2.- Prevé los valores desconocidos (hacer una predicción).

Se dice que en este método los datos se utilizan dos veces, debido a estas dos tareas bien distintivas: la primera vez, para calcular la autocorrelación espacial de los datos, y la segunda, para hacer las predicciones.

# Variografía

El ajuste de un modelo, o modelado espacial, también se conoce como análisis estructural o variografía. En el modelado espacial de la estructura de los puntos medidos, se comienza con un gráfico del semivariograma empírico, calculado con la siguiente ecuación para todos los pares de ubicaciones separados por la distancia h:

Semivariograma(distancia<sub>h</sub>) = 0.5 \* promedio((valor<sub>i</sub> – valor<sub>i</sub>)<sup>2</sup>)

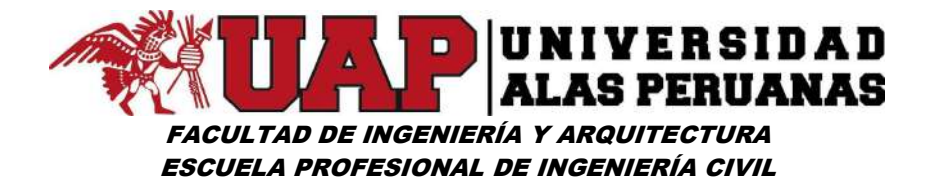

La fórmula implica calcular la diferencia cuadrada entre los valores de las ubicaciones asociadas.

En la imagen a continuación se muestra la asociación de un punto (en color rojo) con todas las demás ubicaciones medidas. Este proceso continúa con cada punto medido.

Imagen Nº15: Cálculo de la diferencia cuadrada entre las ubicaciones asociadas

Fuente: Virtual – Como funciona método de Kriging, ArcGIS PRO

A menudo, cada par de ubicaciones tiene una distancia única y suele haber varios pares de puntos. La diagramación de todos los pares rápidamente se vuelve imposible de administrar. En lugar de diagramar cada par, los pares se agrupan en bins de intervalo. Por ejemplo, calcule la semivarianza promedio de todos los pares de puntos que están a más de 40 metros de distancia, pero a menos de 50 metros. El semivariograma empírico es un gráfico de los valores de semivariograma promediados en el eje Y, y la distancia (o intervalo) en el eje X (consulte el diagrama a continuación).

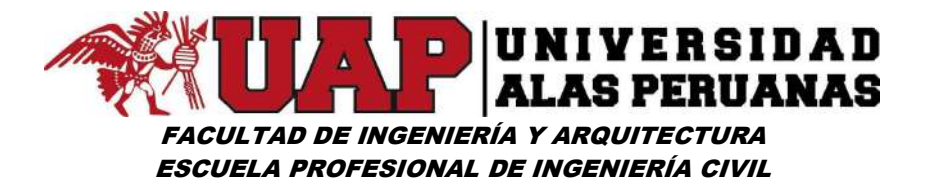

Imagen Nº16: Ejemplo de gráfico de semivariograma empírico

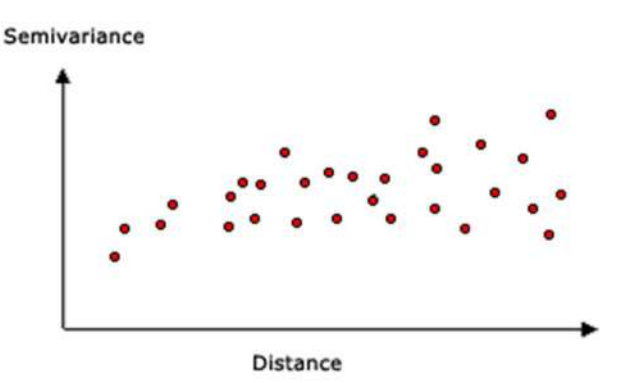

Fuente: Virtual – Como funciona método de Kriging, ArcGIS PRO

La autocorrelación espacial cuantifica un principio básico de geografía: es más probable que las cosas que están más cerca sean más parecidas que las que están más alejadas. Entonces, los pares de ubicaciones que están más cerca (extremo izquierdo del eje X de la nube de semivariograma) deberían tener valores más similares (parte inferior en el eje Y de la nube de semivariograma). A medida que los pares de ubicaciones estén más separados entre sí (hacia la derecha en el eje X de la nube de semivariograma), deberían ser más distintos y tener una diferencia cuadrada más grande (hacia arriba en el eje Y de la nube de semivariograma).

# Ajustar un modelo al semivariograma empírico

El siguiente paso es ajustar un modelo a los puntos que forman el semivariograma empírico. El moldeado del semivariograma es un paso clave entre la descripción espacial y la predicción espacial. La aplicación principal de kriging es la predicción de los valores de atributo en las ubicaciones que no fueron muestreadas. El semivariograma empírico proporciona información sobre la autocorrelación espacial de los datasets. Sin embargo, no suministra información para todas las direcciones y distancias posibles. Por esta razón, y para asegurar que las predicciones de kriging tengan varianzas de kriging positivas, es necesario ajustar un modelo (es decir, una función o curva continua) al semivariograma empírico. En resumen, esto es

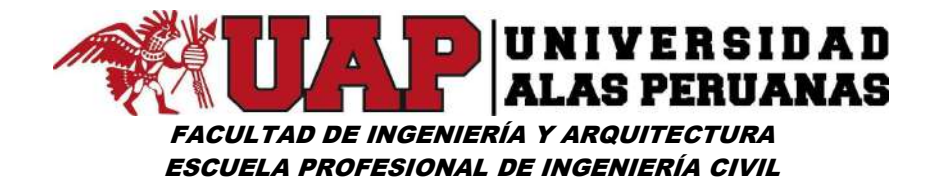

similar al análisis de regresión, en el que se ajusta una línea o curva continua a los puntos de datos.

Para ajustar un modelo al semivariograma empírico, seleccione una función que sirva como modelo, por ejemplo, un tipo esférico que se eleve y nivele las distancias más grandes que sobrepasan un determinado rango (vea el ejemplo del modelo esférico más abajo). Existen desviaciones de los puntos en el semivariograma empírico con respecto al modelo; algunos están por encima de la curva del modelo y algunos están por debajo. Sin embargo, si suma la distancia de cada punto por encima de la línea y la distancia de cada punto por debajo, los dos valores deberían ser similares. Existen varios modelos de semivariograma para elegir.

#### Modelos de semivariograma

La herramienta Kriging proporciona las siguientes funciones para elegir el modelado del semivariograma empírico:

- **Circular**
- Esférica
- Exponencial
- Gaussiana
- Lineal

El modelo seleccionado influye en la predicción de los valores desconocidos, en particular cuando la forma de la curva cercana al origen difiere significativamente. Cuanto más pronunciada sea la curva cercana al origen, más influirán los vecinos más cercanos en la predicción. Como resultado, la superficie de salida será menos suave. Cada modelo está diseñado para ajustarse a diferentes tipos de fenómenos de forma más precisa.

En los siguientes diagramas se muestran dos modelos comunes y se identifican las diferencias de las funciones:

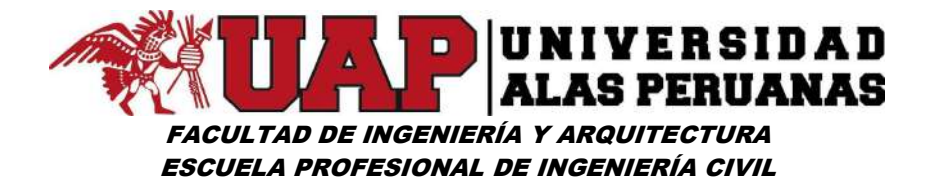

# Un ejemplo del modelo esférico

En este modelo se muestra una disminución progresiva de la autocorrelación espacial (así como un aumento en la semivarianza) hasta cierta distancia, después de la cual la autocorrelación es cero. El modelo esférico es uno de los que más se utilizan.

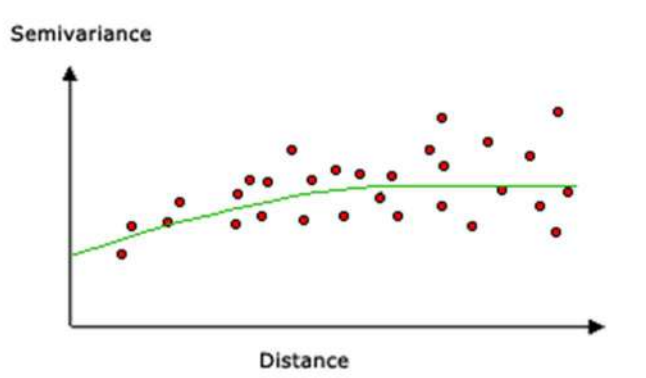

Imagen Nº17: Ejemplo de modelo esférico

Fuente: Virtual – Como funciona método de Kriging, ArcGIS PRO

# Un ejemplo del modelo exponencial

Este modelo se aplica cuando la autocorrelación espacial disminuye exponencialmente cuando aumenta la distancia. En este caso, la autocorrelación desaparece por completo solo a una distancia infinita. El modelo exponencial también es un modelo comúnmente utilizado. La elección de qué modelo se va a utilizar está basada en la autocorrelación espacial de los datos y en el conocimiento previo del fenómeno.

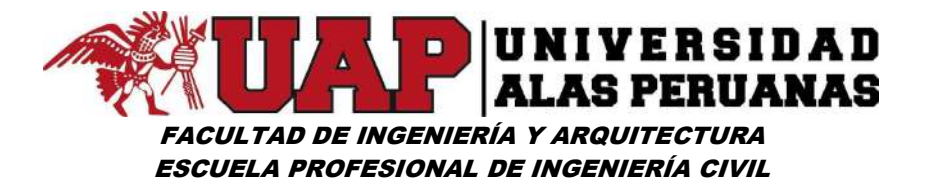

#### Imagen Nº18: Ejemplo de modelo exponencial

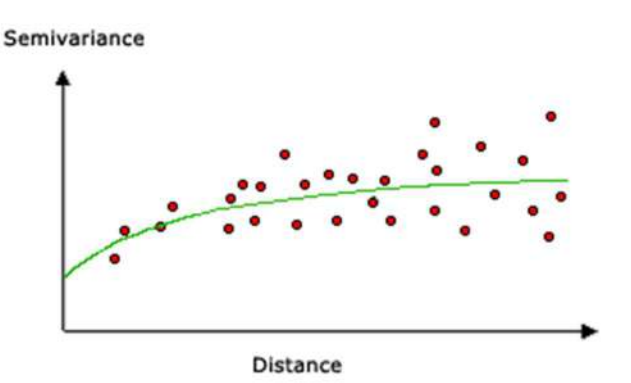

Fuente: Virtual – Como funciona método de Kriging, ArcGIS PRO

A continuación, se ilustran más modelos matemáticos.

#### Comprender un semivariograma: rango, meseta y nugget

Como se indicó previamente, el semivariograma muestra la autocorrelación espacial de los puntos de muestra medidos. Tal como lo expresa un principio básico de la geografía (las cosas más cercanas son más parecidas), los puntos medidos que están cerca por lo general tendrán una diferencia cuadrada menor que la de aquellos que están más distanciados. Una vez diagramados todos los pares de ubicaciones después de haber sido colocados en un bin, se ajusta un modelo para estas ubicaciones. El rango, la meseta y el nugget se utilizan, generalmente, para describir estos modelos.

#### Rango y meseta

Al observar el modelo de un semivariograma, notará que, a una determinada distancia, el modelo se nivela. La distancia a la que el modelo comienza a aplanarse se denomina rango. Las ubicaciones de muestra separadas por distancias más cortas que el rango están auto correlacionadas espacialmente, mientras que las ubicaciones que están más alejadas que el rango, no lo están.

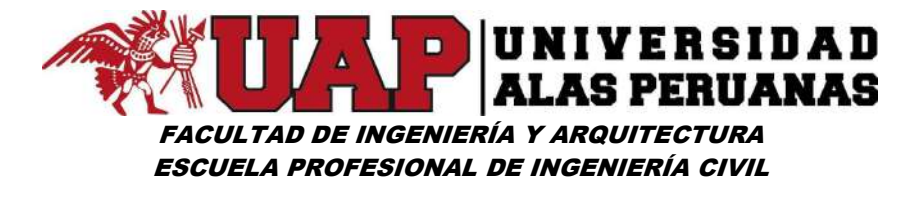

Imagen Nº19: Ilustración de componentes de rango, meseta y nugget

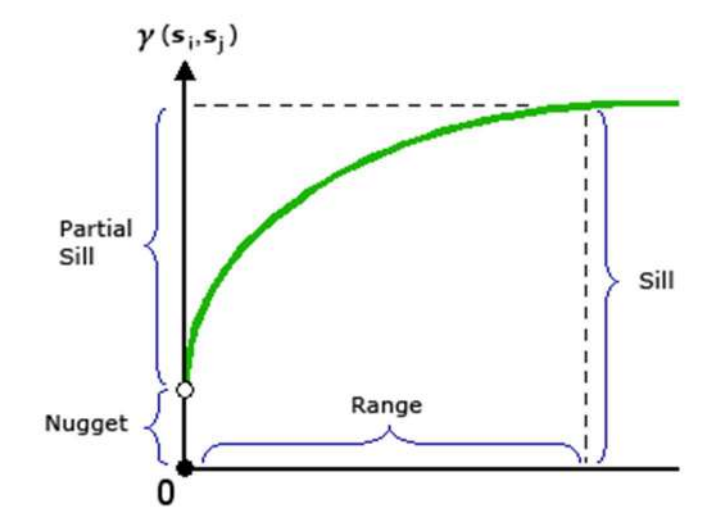

Fuente: Virtual – Como funciona método de Kriging, ArcGIS PRO

El valor en el cual el modelo de semivariograma alcanza el rango (el valor en el eje Y) se denomina meseta. Una meseta parcial es la meseta menos el nugget. El nugget se describe en la siguiente sección.

# Nugget

En teoría, a una distancia de separación cero (por ej. intervalo = 0), el valor del semivariograma es 0. No obstante, a una distancia de separación infinitamente inferior, el semivariograma a menudo muestra un efecto nugget, que es un valor mayor que 0. Si el modelo de semivariograma intercepta el eje Y en 2, entonces el nugget es 2.

El efecto nugget puede atribuirse a errores de medición o a fuentes espaciales de variación a distancias que son menores que el intervalo de muestreo (o a ambas cosas). Los errores de medición ocurren debido al error inherente a los dispositivos de medición. Los fenómenos naturales pueden variar espacialmente en un rango de escalas. La variación a microescalas más pequeñas que las distancias de muestreo aparecerán como parte del efecto nugget. Antes de recopilar datos, es importante lograr comprender las escalas de variación espacial en las que está interesado.

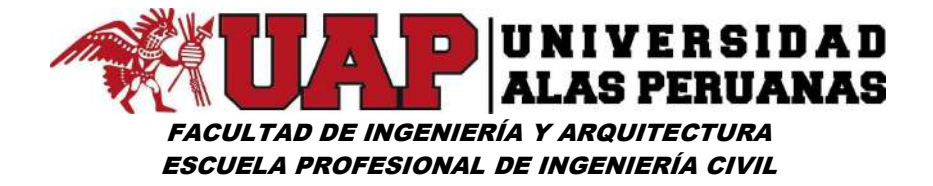

#### Realizar una predicción

Cuando haya descubierto la dependencia o autocorrelación en sus datos (consulte la sección Variografía más arriba) y haya finalizado con el primer uso de los datos (usar la información espacial de los datos para calcular las distancias y modelar la autocorrelación espacial) puede realizar una predicción utilizando el modelo ajustado. Después de esto, se aparta el semivariograma empírico.

Ahora puede utilizar los datos para realizar predicciones. Al igual que la interpolación de IDW, kriging forma ponderaciones a partir de los valores medidos circundantes para prever ubicaciones sin mediciones. Asimismo, los valores medidos que estén más cerca de las ubicaciones sin mediciones tienen la mayor influencia. Sin embargo, las ponderaciones de kriging para los puntos medidos circundantes son más sofisticadas que las del método IDW. Este último utiliza un algoritmo simple basado en la distancia, mientras que las ponderaciones de kriging provienen de un semivariograma que se desarrolló observando la naturaleza espacial de los datos. Para crear una superficie continua del fenómeno, se realizan predicciones para cada ubicación, o centro de celda, en el área de estudio basadas en el semivariograma y la disposición espacial de los valores medidos que son cercanos.

# Los métodos kriging

Existen dos métodos kriging: ordinario y universal.

El kriging ordinario es el más general y más utilizado de los métodos kriging y es el predeterminado. Presupone que el valor medio constante es desconocido. Esa es una presuposición razonable a menos que haya una razón científica para rechazarla.

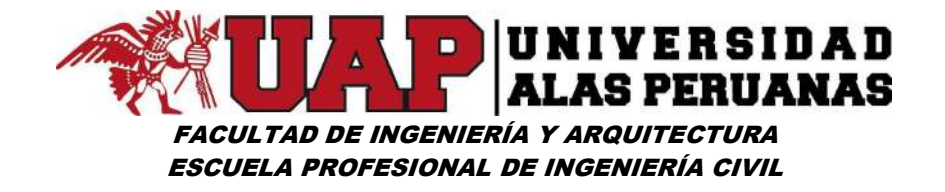

El kriging universal presupone que hay una tendencia de invalidación en los datos, por ejemplo, un viento prevaleciente, y puede modelarse a través de la función determinística polinómica. Esta función polinómica se resta de los puntos medidos originalmente y la autocorrelación se modela a partir de los errores aleatorios. Una vez que el modelo se ajusta a los errores aleatorios y antes de realizar una predicción, se vuelve a sumar la función polinómica a las predicciones para obtener resultados significativos. El kriging universal solo se debe utilizar si se conoce una tendencia en los datos y se puede dar una justificación científica para describirla.

#### Gráficos de semivariograma

Kriging es un procedimiento complejo que requiere de un mayor conocimiento sobre las estadísticas espaciales que lo que se puede abarcar en este tema. Antes de utilizar este método, debe comprender profundamente sus principios básicos y evaluar la adecuación de sus datos para realizar un modelo con esta técnica. Si no comprende bien este procedimiento, se recomienda que repase algunas de las referencias enumeradas al pie de este tema.

Kriging se basa en una teoría de variables regionalizadas que presupone que la variación espacial en el fenómeno representado por los valores z es estadísticamente homogénea a lo largo de toda la superficie (por ej., se puede observar el mismo patrón de variación en todas las ubicaciones sobre la superficie). Esta hipótesis de homogeneidad espacial es fundamental para la teoría de variables regionalizadas.

#### Modelos matemáticos

A continuación, se presentan las formas generales y las ecuaciones de los modelos matemáticos utilizados para describir la semivarianza.
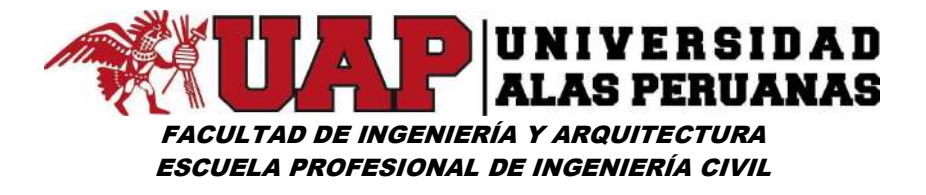

Imagen Nº20: Ilustración de modelo de semivarianza esférica

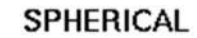

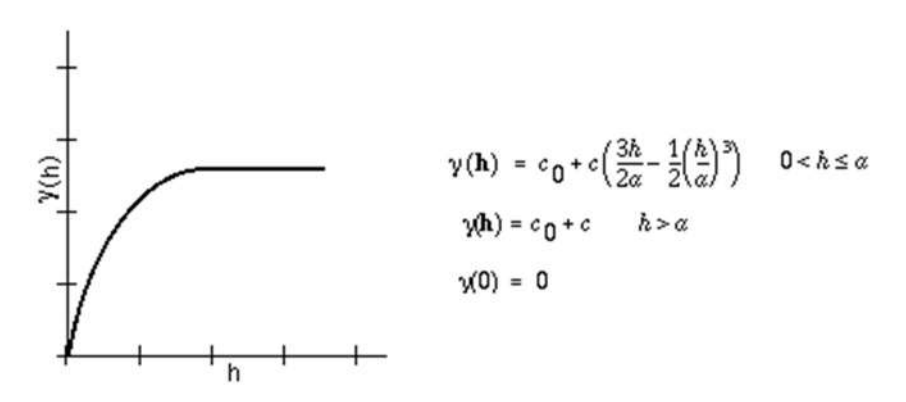

Fuente: Virtual – Como funciona método de Kriging, ArcGIS PRO

### Imagen Nº21: Ilustración de modelo de semivarianza circular

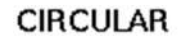

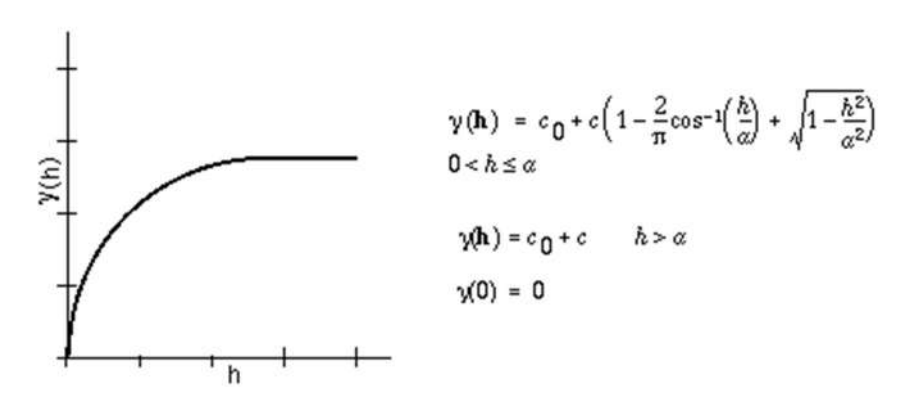

Fuente: Virtual – Como funciona método de Kriging, ArcGIS PRO

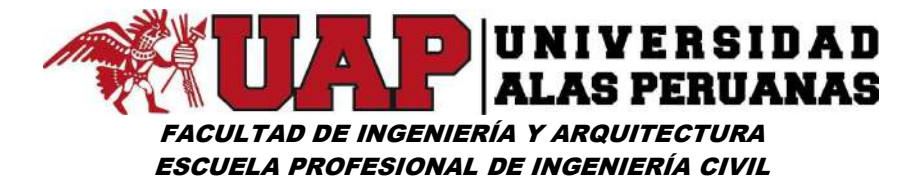

Imagen Nº22: Ilustración de modelo de semivarianza exponencial

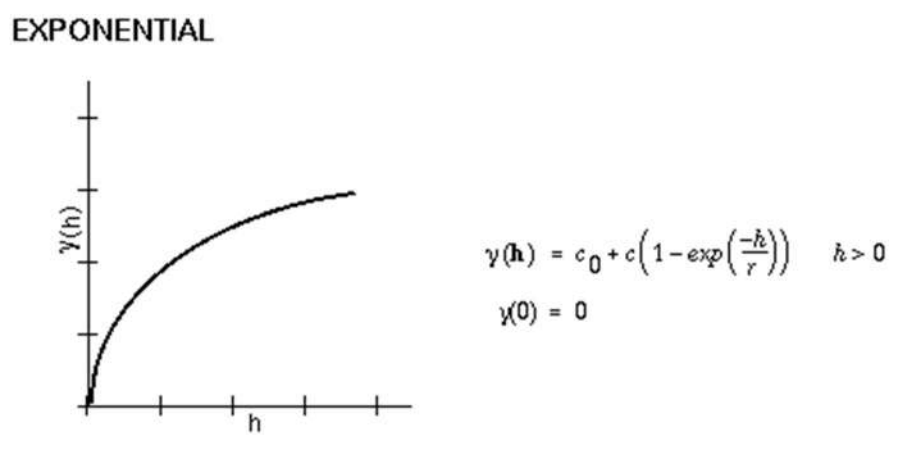

Fuente: Virtual – Como funciona método de Kriging, ArcGIS PRO

#### Imagen Nº23: Ilustración de modelo de semivarianza gaussiana

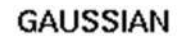

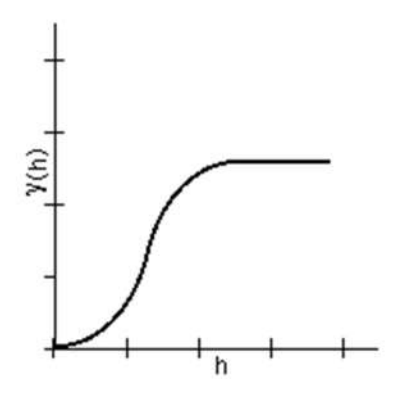

$$
\gamma(\mathbf{h}) = c_0 + c \left( 1 - \exp\left(\frac{-\hbar^2}{r^2}\right) \right) \quad \hbar > 0
$$
  

$$
\gamma(0) = 0
$$

Fuente: Virtual – Como funciona método de Kriging, ArcGIS PRO

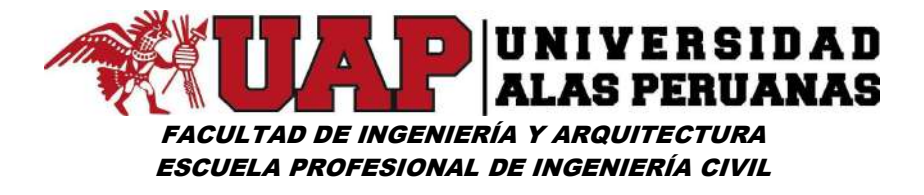

#### Imagen Nº24: Ilustración de modelo de semivarianza lineal

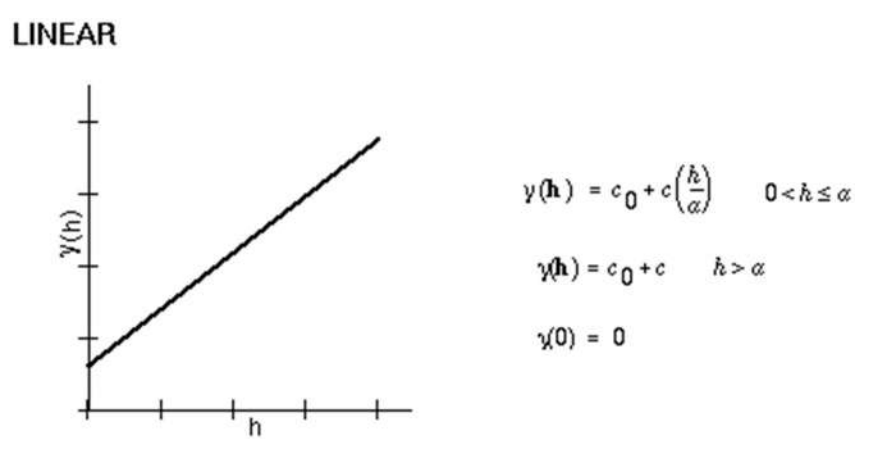

Fuente: Virtual – Como funciona método de Kriging, ArcGIS PRO"<sup>76</sup>

#### Cálculo de precipitación promedio con el HidroEsta 2

#### HidroEsta 2

"Los estudios hidrológicos requieren del análisis de cuantiosa información hidrometeorológica; esta información puede consistir de datos de precipitación, caudal, temperatura, evaporación, etc.

Los datos recopilados, solo representan una información en bruto, pero si éstos se organizan y analizan en forma adecuada, proporcionan al hidrólogo una herramienta de gran utilidad, que le permite tomar decisiones en el diseño de estructuras hidráulicas.

HidroEsta, es una herramienta que facilita y simplifica los cálculos laboriosos, y el proceso del análisis de la abundante información que se deben realizar en los estudios hidrológicos".<sup>77</sup>

-

<sup>76</sup>https://pro.arcgis.com/es/pro-app/tool-reference/3d-analyst/how-kriging

works.htm#ESRI\_SECTION1\_E112B7FAED26453D8DA4B9AEC3E4E9BF

<sup>77</sup>Hidroesta 2 Manual del Usuario pág. 15 – Máximo Villón Béjar

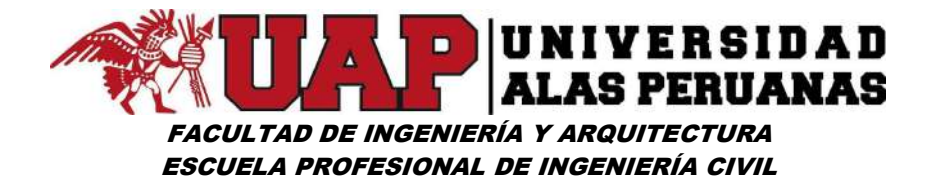

#### Este software permite:

- "El cálculo de los parámetros estadísticos, para datos agrupados y no agrupados, tanto con los momentos tradicionales como con momentos lineales.
- Cálculos de regresión lineal, no lineal, simple y múltiple, así como regresión polinomial.
- Evaluar si una serie de datos se ajustan a una serie de distribuciones: normal, log-normal de 2 y 3 parámetros, gamma de 2 y 3 parámetros, log-Pearson tipo III, Gumbel y log-Gumbel, tanto con momentos ordinarios, como con momentos lineales. Si la serie de datos se ajusta a una distribución, permite calcular por ejemplo caudales o precipitaciones de diseño, con un período de retorno dado o con una determinada probabilidad de ocurrencia.
- Calcular a partir de la curva de variación estacional o la curva de duración, eventos de diseño con determinada probabilidad de ocurrencia.
- Realizar el análisis de una tormenta y calcular intensidades máximas, a partir de datos de pluviogramas, así como la intensidad máxima de diseño para una duración y periodo de retorno dado, a partir del registro de intensidades máximas. También permite el cálculo de la precipitación promedio por los métodos promedio aritmético, polígono de Thiessen e isoyetas.
- Los cálculos de aforos realizados con molinetes o correntómetros.
- El cálculo de caudales máximos, con métodos empíricos (racional y Mac Math) y estadísticos (Gumbel y Nash).

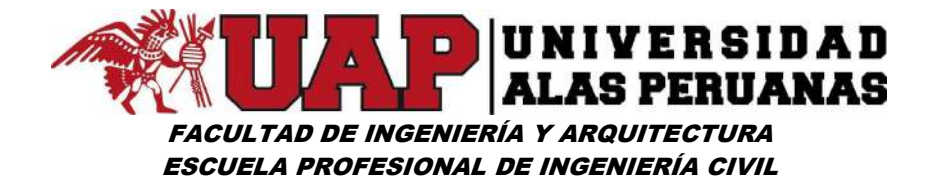

- Cálculos de la evapotranspiración con los métodos de Thorthwaite, Blaney-Criddle, Penman, Hargreaves y cálculo del balance hídrico".<sup>78</sup>

### Precipitación promedio

El procedimiento consiste en:

- Preparación de datos de precipitación obtenidos en el arcgis. Ver anexo (cuadro n° 51, 52)
- Los datos de precipitación obtenidas en el arcgis serán preparados para todos los años seleccionados.
- Iniciar HidroEsta 2 > precipitación > isoyetas, e introducir los datos seleccionados y calcular. Ver anexos (imagen n° 36 al 68) m > isoyetas, e introducir los datos<br> **xos (imagen n° 36 al 68)**<br>
dio para cada año seleccionado. **Ver**<br> **a distribuciones de probabilidad.**<br> **os.**<br>
didad es:<br>  $\frac{(x-\overline{x})^2}{28^3}$ <br>
dx
- Obtención de precipitación promedio para cada año seleccionado. Ver anexo (cuadro n° 53) sta 2 > precipitación > isoyetas, e introducir los datos<br>y calcular. **Ver anexos (imagen n° 36 al 68)**<br>precipitación promedio para cada año seleccionado. **Ver**<br>pre<sup>o</sup> 53)<br>itaciones medias a distribuciones de probabilidad.

### 3.6.1.4 Ajuste de precipitaciones medias a distribuciones de probabilidad.

### Distribución Log Normal 2 parámetros.

"La función de distribución de probabilidad es:

$$
P(x \le x_i) = \frac{1}{S\sqrt{(2\pi)}} \int_{-\infty}^{x_i} e^{\left(\frac{-(x-\overline{x})^2}{2S^2}\right)} dx
$$

Donde X y S son los parámetros de la distribución.

-

<sup>78</sup>Hidroesta 2 Manual del Usuario pág. 15, 16 – Máximo Villón Béjar

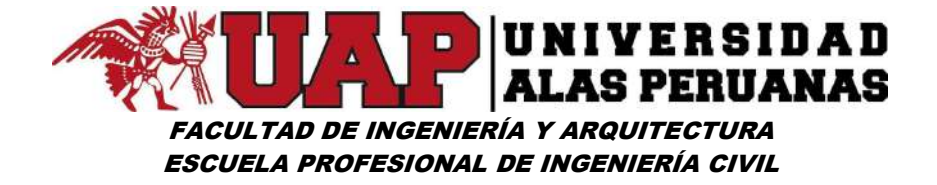

Si la variable x de la ecuación de distribución normal se reemplaza por una función  $y=f(x)$ , tal que  $y=log(x)$ , la función puede normalizarse, transformándose en una ley de probabilidades denominada log – normal, N(Y, Sy). Los valores originales de la variable aleatoria x, deben ser transformados a  $y = log x$ , de tal manera que: **EXECUTABE PERUANAS**<br> **DE INGENIERÍA Y ARQUITECTURA**<br> **PROFESIONAL DE INGENIERÍA CIVIL**<br>
vación de distribución normal se reemplaza por una<br>
que y=log(x), la función puede normalizarse,<br>
a ley de probabilidades denominada

$$
\overline{Y} = \sum_{i=1}^{n} \log x_i / n
$$

Donde Y es la media de los datos de la muestra transformada.

$$
S_{y}=\sqrt{\sum_{i=1}^{n}\left(y_{i}-\overline{Y}\right)^{2}}\\n-1
$$

Donde Sy es la desviación estándar de los datos de la muestra transformada.  $\int_{0}^{\infty} \frac{\log x}{(y_{1} - \overline{y})^{2}}$ <br>de los datos de la muestra transformada.<br> $\frac{\sum_{i=1}^{n} (y_{i} - \overline{y})^{2}}{n-1}$ <br>ción estándar de los datos de la muestra transformada.<br>s siguientes relaciones:<br> $= \frac{a}{S_{\overline{y}}}$ <br> $\frac{n}{(n-1)(n-2)}$ 

Asimismo; se tiene las siguientes relaciones:

$$
C_s = \frac{a}{S_y^3}
$$

$$
a=\frac{n}{\left(n-1\right)\left(n-2\right)}\sum_{i=1}^{n}\left(\boldsymbol{y}_{i}-\overline{\boldsymbol{Y}}\right)^{3}
$$

Donde Cs es el coeficiente de oblicuidad de los datos de la muestra transformada. (Monsalve, 1999)".<sup>79</sup>

Para el presente estudio se realizó el cálculo mediante el programa HidroEsta 2 y procedimiento es como sigue.

- Iniciar el programa HidroEsta 2 > Distribuciones > LogNormal 2 Parámetros, e introducir las precipitaciones promedios obtenidos mediante el método de isoyetas. Ver anexo (imagen nº 73)

-

<sup>79</sup> MANUAL DE HIDROLOGÍA, HIDRÁULICA Y DRENAJE pág. 26 - 27 – Ministerio de Transportes y Comunicaciones

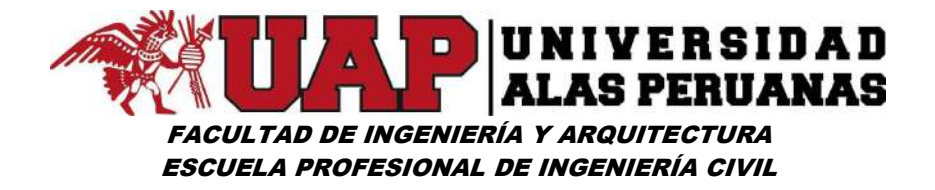

#### 3.6.1.5 Creación de curvas IDF (intensidad, duración y frecuencia).

"Las curvas intensidad – duración – frecuencia son un elemento de diseño que relacionan la intensidad de la lluvia, la duración de la misma y la frecuencia con la que se puede presentar es decir su probabilidad de ocurrencia o el periodo de retorno.

Para determinar estas curvas IDF se necesita contar con registros pluviográficos de lluvia en el lugar de interés y seleccionar la lluvia más intensa de diferentes duraciones en cada año, con el fin de realizar un estudio de frecuencia con cada una de las series así formadas. Es decir, se deben examinar los hietogramas de cada una de las tormentas ocurridas en un año y de estos hietogramas elegir la lluvia correspondiente a la hora más lluviosa, a las dos horas más lluviosas, a las tres horas y así sucesivamente. Con los valores seleccionados se forman series anuales para cada una de las duraciones elegidas. Estas series anuales están formadas eligiendo, en cada año del registro, el mayor valor observado correspondiente a cada duración, obteniéndose un valor para cada año y cada duración".<sup>80</sup> ionados se forman series anuales para cada una de<br>s. Estas series anuales están formadas eligiendo, en<br>el mayor valor observado correspondiente a cada<br>e un valor para cada año y cada duración".<sup>80</sup><br>Frederich Bell (1969)<br>h

### El Modelo General de Frederich Bell (1969)

"El modelo de Frederich Bell permite calcular la lluvia máxima asociada a un periodo de retorno y una duración de tormenta, usando como valor índice la lluvia de una hora de duración y 10 años de periodo de retorno.

La expresión es la siguiente:

$$
\bm{P}_\mathrm{t}^\mathsf{T} = \left(0.21 \text{log}_\mathrm{e} \; T + 0.52\right) \left(0.54 t^{0.25}\right) P_{\text{60}}^{10}
$$

donde:

-

t : Duración en minutos.

<sup>80</sup> MANUAL DE HIDROLOGÍA, HIDRÁULICA Y DRENAJE pág. 33, Ministerio de Transportes y Comunicaciones

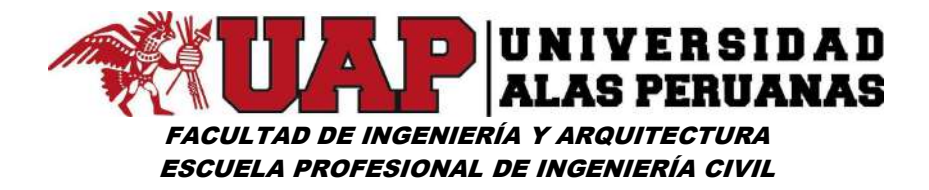

T : Periodo de retorno en años.

- $\mathsf{P}_1^{\mathsf{T}}$ : Precipitación caída en t minutos con periodo de retorno de T años.
- $P_{\text{so}}^{10}$  : Precipitación caída en 60 minutos con periodo de retorno de 10 años.

Relación válida para duraciones de lluvia (t) comprendidas entre 5 y 120 minutos y periodos de retorno entre 2 y 100 años.

El valor de  $P_{60}^{10}$ , puede ser calculado a partir del modelo de Yance Tueros, que estima la intensidad máxima horaria a partir de la precipitación máxima en 24 horas.

 $I = aP_{24}^{b}$ 

donde:

- I : Intensidad máxima, en mm/h. a, b : Parámetros del modelo.
- P24 : Precipitación máxima en 24 horas.

Las curvas de intensidad-duración-frecuencia, se calculan indirectamente, mediante la misma relación exponencial integradora de las tres variables involucradas, vista en la sección previa, esto es:

donde, como ya se señaló, K, m y n se obtienen mediante regresión múltiple.<sup>81</sup>

Ver anexo (ítem 6.1.5)

<sup>-</sup><sup>81</sup> XVII CONGRESO NACIONAL DE INGENIERÍA CIVIL 2009

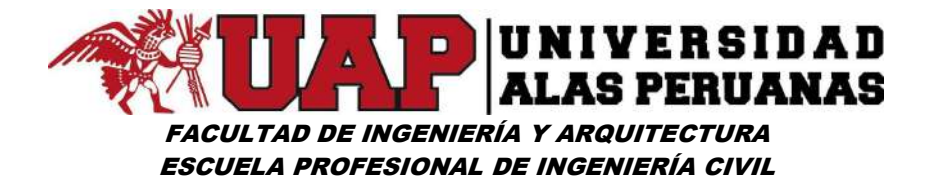

### 3.6.1.6 Creación de Hietograma de precipitación.

#### Hietograma de diseño.

"En ocasiones no es suficiente el dato de que (por ejemplo) la precipitación máxima para las 5 horas más lluviosas es de 100 mm. Es posible que necesitemos conocer la evolución de esos 100 mm. a lo largo de esas 5 horas.

Los métodos hidrológicos más modernos requieren no sólo del valor de lluvia o intensidad de diseño, sino de una distribución temporal (tormenta), es decir el método estudia la distribución en el tiempo, de las tormentas observadas. Una de las maneras de obtenerlo es a partir de las curvas IDF, dentro de ellas el Método del Bloque Alterno, es una manera sencilla. (alternating block method, Chow et al)".<sup>82</sup>

### Método del Bloque Alterno

-

"El método del bloque alterno es una forma simple para desarrollar un hietograma de diseño utilizando una curva-duración-frecuencia. El hietograma de diseño producido por este método especifica la profundidad de precipitación en n intervalos de tiempo sucesivos de duración Δt, sobre una duración total de Td=n.Δt.

Después de seleccionar el periodo de retorno de diseño, la intensidad es leída en una curva IDF para cada una de las duraciones Δt, 2Δt, 3Δt, 4Δt, y la profundidad de precipitación correspondiente se encuentra al multiplicar la intensidad y la duración. Tomando diferencias entre valores sucesivos de profundidad de precipitación, se encuentra la cantidad de precipitación que debe añadirse por cada unidad adicional de tiempo Δt.

<sup>82</sup>MANUAL DE HIDROLOGÍA, HIDRÁULICA Y DRENAJE pág. 40 - Ministerio de Transportes y Comunicaciones

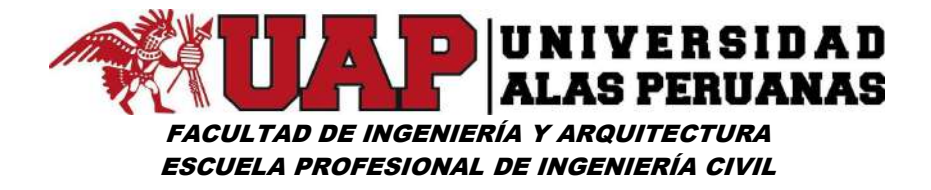

Estos incrementos o bloques se reordenan en una secuencia temporal de modo que la intensidad máxima ocurra en el centro de la duración requerida Td y que los demás bloques queden en orden descendente alternativamente hacia la derecha y hacia la izquierda del bloque central para formar el hietograma de diseño". 83

### Ver anexo (ítem 6.1.6)

-

### 3.6.1.7 Creación de Hidrograma de crecida y caudal máximo.

### Hidrograma de crecida unitario

"El hidrograma es un gráfico que muestra la variación en el tiempo de alguna información hidrológica; siendo el hidrograma unitario de una cuenca, el hidrograma de escorrentía directa que se produciría en la salida de la cuenca si sobre ella se produjera una precipitación neta unidad de una duración determinada (por ejemplo, 1 mm. durante 1 hora).

El hidrograma unitario es el método lineal propuesto por Sherman en 1932, como un hidrograma típico para la cuenca. Se denomina unitario puesto que, el volumen de escorrentía bajo el hidrograma se ajusta generalmente a 1 cm (ó 1 pulg).

El hidrograma unitario se puede considerar como un impulso unitario en un sistema lineal. Por lo tanto, es aplicable el principio de superposición; 2 cm de escorrentía producirán un hidrograma con todas las ordenadas dos veces más grandes que aquellas del hidrograma unitario, es decir, la suma de dos hidrogramas unitarios".<sup>84</sup>

<sup>83</sup>MANUAL DE HIDROLOGÍA, HIDRÁULICA Y DRENAJE pág. 41 – Ministerio de Transportes y Comunicaciones 84 MANUAL DE HIDROLOGÍA, HIDRÁULICA Y DRENAJE pág. 52, 53 – Ministerio de Transportes y Comunicaciones

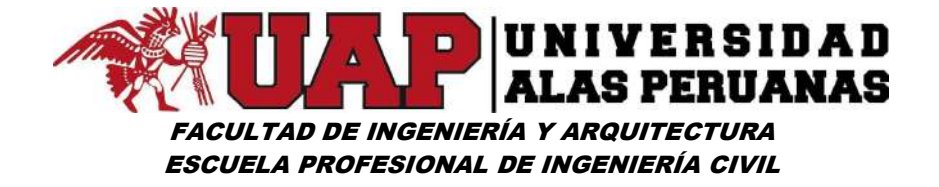

Para la metodología empleada del estudio se calcula el uso de suelos, mediante el programa ArcGIS creando un mapa de uso de suelos, donde resaltan el cálculo de los siguientes parámetros:

- Cálculo de CN ponderada.
- Cálculo de abstracciones iniciales la.
- Cálculo de tiempo de concentración t.
- Cálculo de tiempo de retardo ti.

## Sistema de Modelamiento Hidrológico (HMS-Hydrologic Modeling System)

### El procedimiento para el modelo físico es la siguiente

#### Preparación de datos

Mediante el programa Arc Gis delimitar áreas de diferentes usos de suelo y realizar el cálculo de CN ponderada, cálculo de abstracciones iniciales Ia, cálculo de tiempo de concentración tc, cálculo de tiempo de retardo ti.

### Crear el proyecto

Iniciar HEC HMS > file > New Proyect > Name > Description > direccionar donde se quiere guardar el Proyecto, importante verificar el sistema métrico.

#### Definir el modelo de cuenca

Basin Models > View > Draw Gridlines.

Del archivo donde se tiene la información de la cuenca en el Arc Gis, copiar ciertos archivos como el polígono de la cuenca con sus extensiones shp, dbf y shx, del rio extensiones shp, dbf y shx.

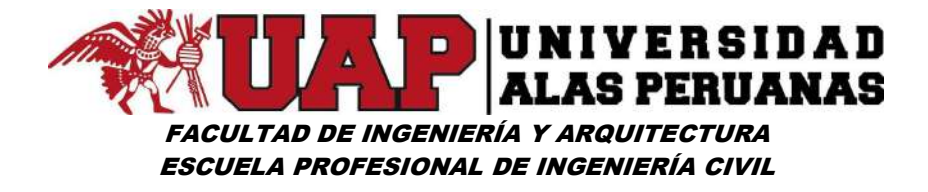

Los archivos copiados pegar a la carpeta creada en el HEC HMS

En el escritorio de trabajo haciendo clip derecho seleccionar Background Layers > Add > ir a la carpeta creada con la data del Gis y sus extensiones > seleccionar el polígono con extensión shp > select, agregar rio mediante el mismo procedimiento.

#### Ingresar sub cuenca

Subbasin creation tool > Snik creation tool > conectar siempre con situación aguas abajo.

### Datos de series de tiempo (Time series data)

Precipitation gages > pluviógrafo > llenar datos.

El desarrollo del cálculo se puede visualizar en los anexos (imagen 75 al 94)

### 3.6.2 DISEÑO HIDRÁULICO Y CÁLCULO ESTRUCTURAL.

#### Diseño hidráulico.

Caudal de diseño: caudal máximo determinado en el ítem anterior.

Sección estable o amplitud de cauce: es la sección geométricamente estable en condiciones normales, calcularemos mediante el programa river y se evaluara los diferentes métodos antes de tomar en cuenta una de ellas. Ver anexo (ítem 6.2.1.1)

Profundidad de socavación: se entiende por socavación el descenso del fondo de un río que se produce al presentarse una creciente y es debida al aumento de la capacidad de arrastre del material solido que en ese momento

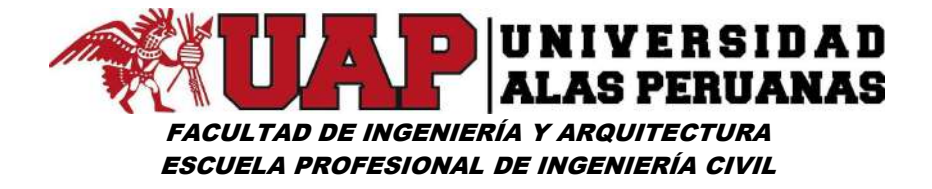

adquiere la corriente, en virtud a su mayor velocidad. Ver anexo (ítem 6.2.1.2)

#### Estudio geotécnico

El estudio de suelos permite dar a conocer las características físicas y mecánicas del suelo, es decir la estratigrafía en las capas de profundidad, es así como podemos plantear la cimentación más acorde para nuestra defensa ribereña y el peso que va a soportar dicho suelo. Ver anexo (ítem 6.2.2)

#### Diseño y cálculo estructural

#### Diseño de muro de retención de gravedad:

"Los muros de retención de gravedad se construyen con concreto simple o con mampostería. Dependen de su propio peso y de cualquier suelo que descanse sobre la mampostería para su estabilidad. Este tipo de construccion no es económico para muros altos.

En muchos casos, una pequeña cantidad de acero se usa para la construccion de muros de gravedad, minimizando así el tamaño de las secciones del muro, denominados generalmente *muros de semigravedad.* 

Para diseñar apropiadamente los muros de retención, un ingeniero debe conocer los parámetros básicos del suelo, es decir, el peso específico o volumétrico, el ángulo de fricción interna y la cohesión del suelo retenido detrás del muro y del suelo debajo de la losa de la base".<sup>85</sup>

#### Dimensionamiento de muros de retención

-

<sup>85</sup> Principios de ingeniería de cimentaciones pág. 387 – Braja M. Das

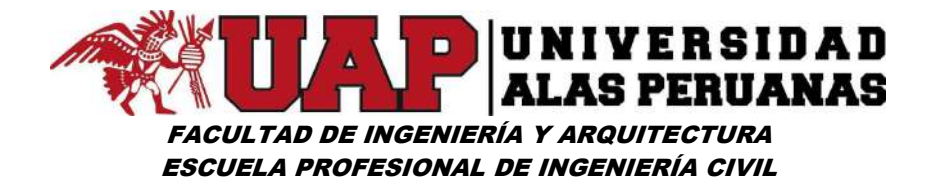

"Al diseñar muros de retención, un ingeniero debe suponer alguna de las dimensiones, lo que se llama proporcionamiento o dimensionamiento, que permite al ingeniero revisar las secciones de prueba por estabilidad. Si las revisiones por estabilidad dan resultados no deseados, las secciones se cambian y vuelven a revisarse.

### Cálculo de Empuje Lateral del Suelo:

Los taludes verticales o casi verticales de suelo son soportados por muros de retención, tablaestacas en voladizo vertical, ataguías de tablaestacas, cortes apuntalados y otras estructuras similares.

El adecuado diseño de esas estructuras requiere a estimación de la presión lateral de la tierra, que es una función de varios factores, tales como:

- Tipo y magnitud del movimiento de los muros.
- Parámetros de resistencia cortante del suelo.
- Peso específico del suelo.
- Condiciones de drenaje en el relleno.

Tipos de presión en función al relleno:

- Cuando el muro está restringido contra el movimiento, la presión lateral de la tierra sobre el muro en cualquier profundidad se llama *presión de* la tierra en reposo.
- Cuando el muro se inclina respecto al suelo retenido, con suficiente inclinación del muro, fallara a una cuña triangular de suelo detrás del

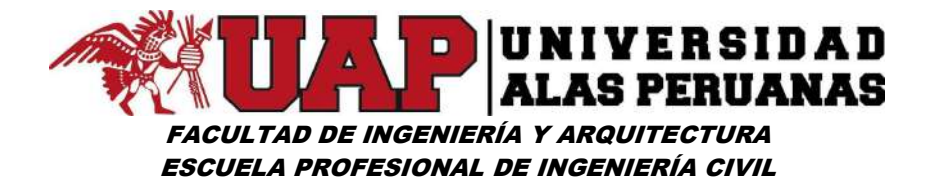

muro. La presión lateral para esta condición se llama presión activa de la tierra.

Cuando el muro es empujado hacia el suelo retenido, con suficiente movimiento del muro, fallará a una cuña del suelo. La presión lateral para esta condición se llama *presión pasiva de la tierra".*86

Para verificar el procedimiento de cálculo ver anexo (ítem 6.2.3)

Cálculo de las características geométricas del muro de contención.

### Ver anexo (ítem 6.2.3 - 3)

Revisiones de la estabilidad del muro.

- Por volteo
- Por deslizamiento

Esta sección describe el procedimiento para revisar el volteo y el deslizamiento, así como la falla por capacidad de carga. Ver anexo (ítem 6.2.3)

### 3.6.3 Modelo físico – simulación hidráulica HEC RAS

El procedimiento para el modelo físico es la siguiente

### Preparación de datos

-

Mediante el programa AutoCAD civil 3d, generar las secciones transversales y extraer valor de coordenadas de todo el vértice de la sección.

<sup>86</sup> Principios de ingeniería de cimentaciones pág. 334 – Braja M. Das

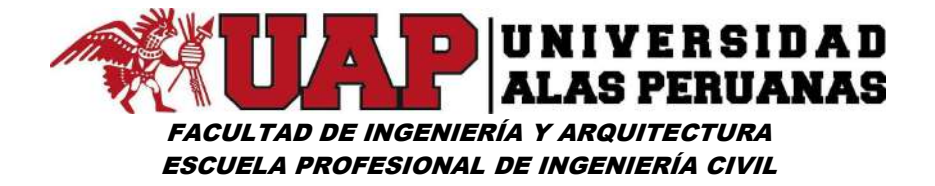

#### Crear el proyecto

Iniciar HEC RAS > file > New Proyect, direccionar donde se quiere guardar el Proyecto.

#### Crear geometría del cauce

Geometric Data > River Reach > Cross Section >Cross Section Data > options > Add a new Cross Section.

Crear e introducir flujo Permanente.

Steady Flow Data > Enter/Edit Number of Profiles > Reach Boundary Conditions > Normal Depth > Apply Data > File > Save Flow Data

### Generar corrida

Steady Flow Analysis > Flow Regime > Mixed > Compute.

Ver anexo (ítem 6.3)

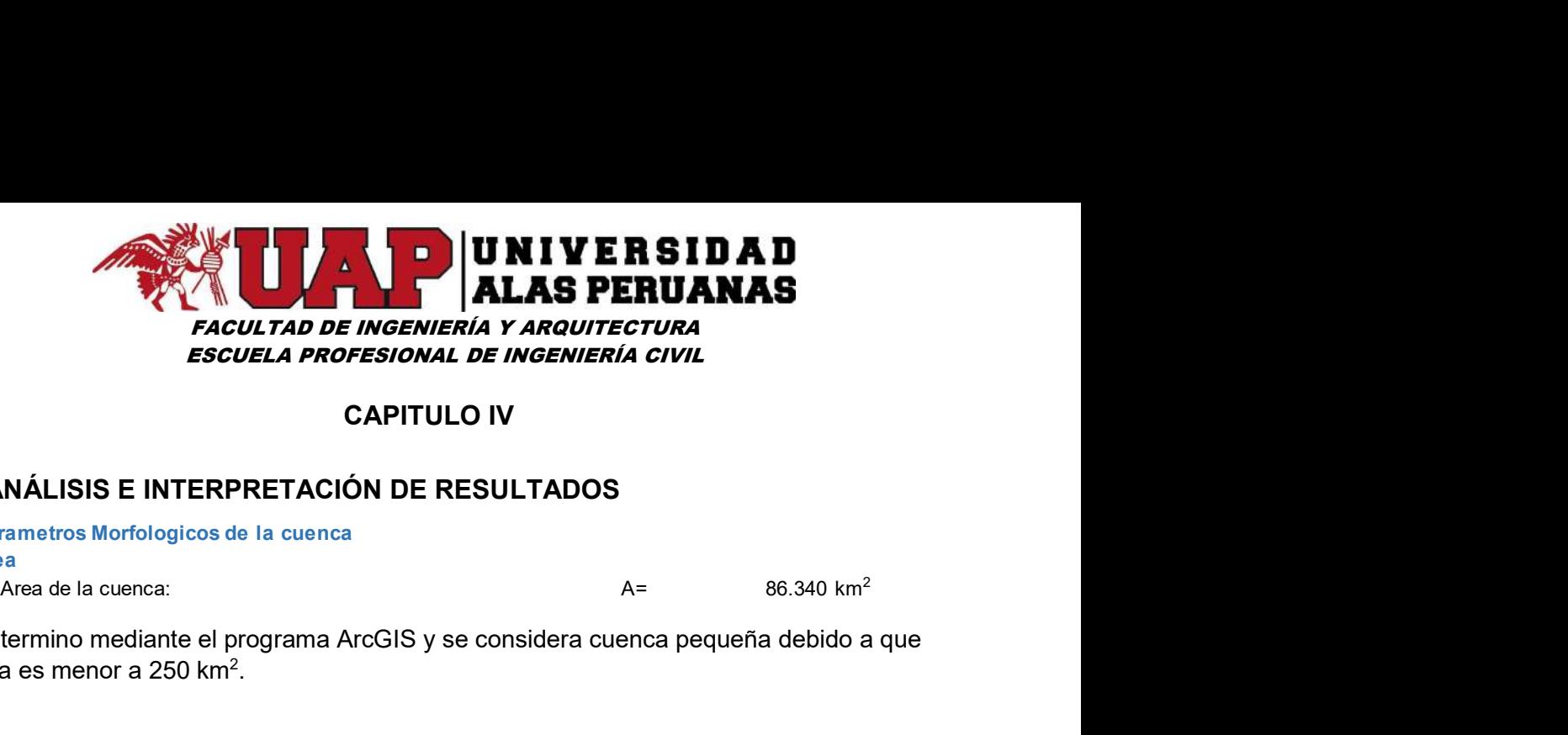

### CAPITULO IV

#### 4 ANÁLISIS E INTERPRETACIÓN DE RESULTADOS

Parametros Morfologicos de la cuenca **Area Area Area Area Area Area Area Area** 86.340 km<sup>2</sup>

Se determino mediante el programa ArcGIS y se considera cuenca pequeña debido a que el área es menor a 250 km<sup>2</sup>.

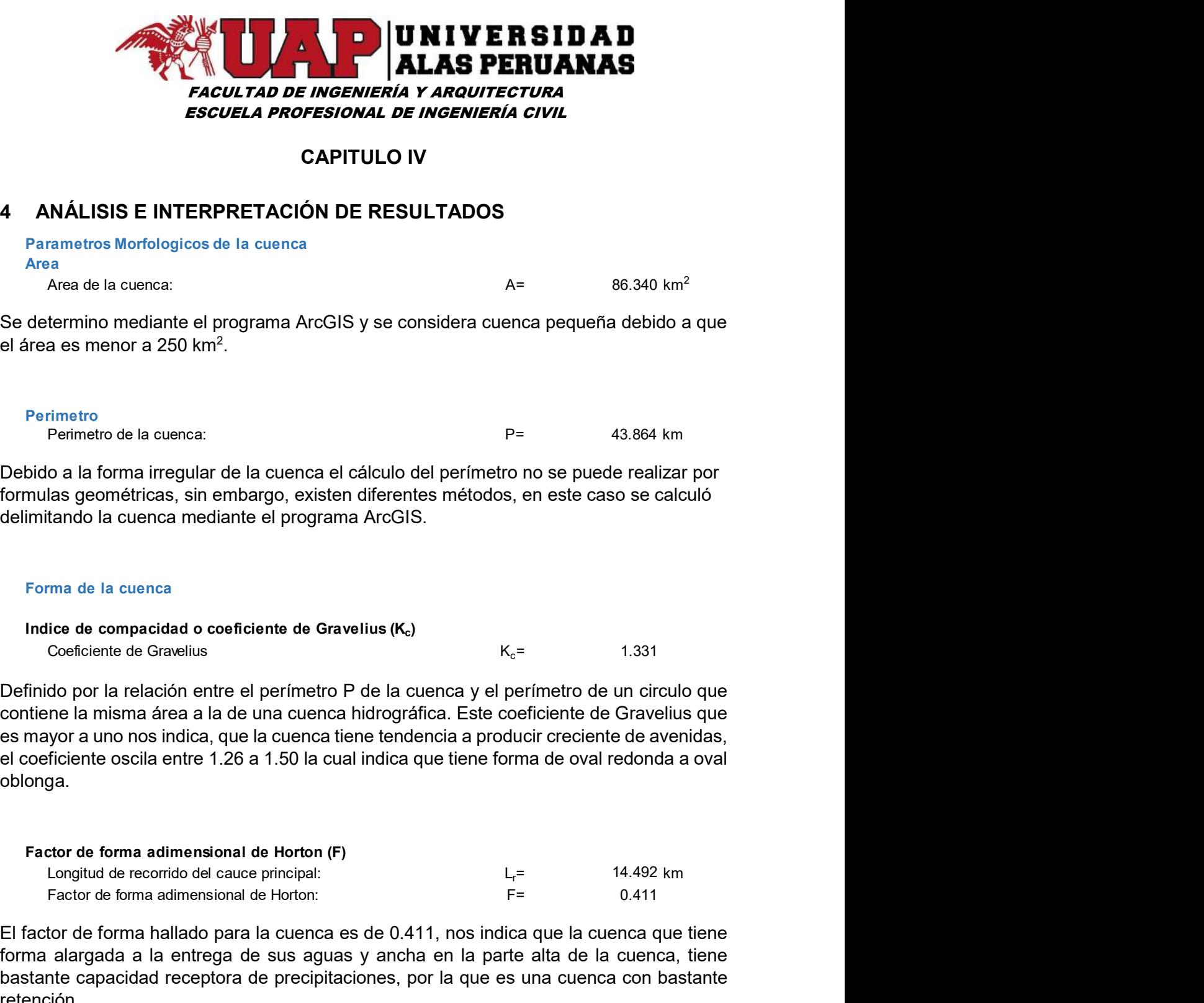

Definido por la relación entre el perímetro P de la cuenca y el perímetro de un circulo que contiene la misma área a la de una cuenca hidrográfica. Este coeficiente de Gravelius que es mayor a uno nos indica, que la cuenca tiene tendencia a producir creciente de avenidas, el coeficiente oscila entre 1.26 a 1.50 la cual indica que tiene forma de oval redonda a oval oblonga. do por la relación entre el perímetro P de la cuenca y el perímetro de un circulo que<br>
en la misma área a la de una cuenca hidrográfica. Este coeficiente de Gravelius que<br>
syor a uno nos indica, que la cuenca tiene tenden do por la relación entre el perímetro P de la cuenca y el perímetro de un circulo que<br>ne la misma área a la de una cuenca hidrográfica. Este coeficiente de Gravelius que<br>ne la misma área a la de la cuenca hidrográfica. Es

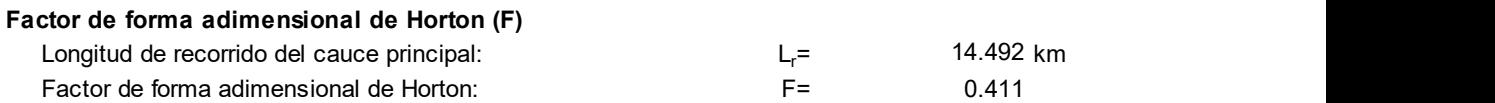

El factor de forma hallado para la cuenca es de 0.411, nos indica que la cuenca que tiene forma alargada a la entrega de sus aguas y ancha en la parte alta de la cuenca, tiene bastante capacidad receptora de precipitaciones, por la que es una cuenca con bastante retención. me la misma area a la de una cuenca indrograficia. Este coeficiente de Gravellus que<br>
por a uno nos indica, que la cuenca tiene tendencia a producir creciente de avenidas,<br>
ficiente oscila entre 1.26 a 1.50 la cual indica

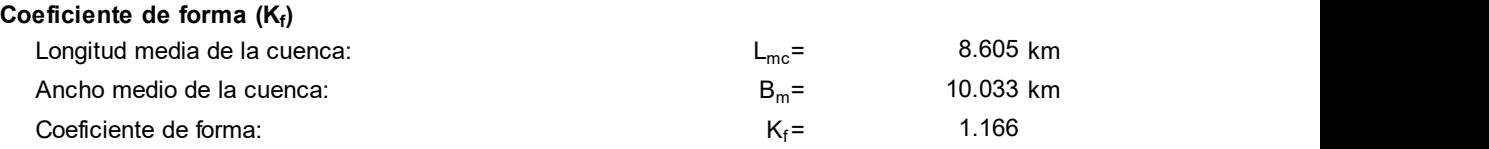

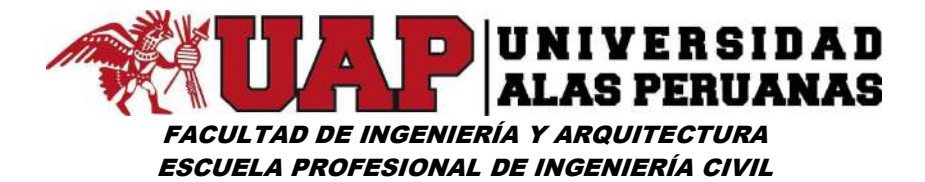

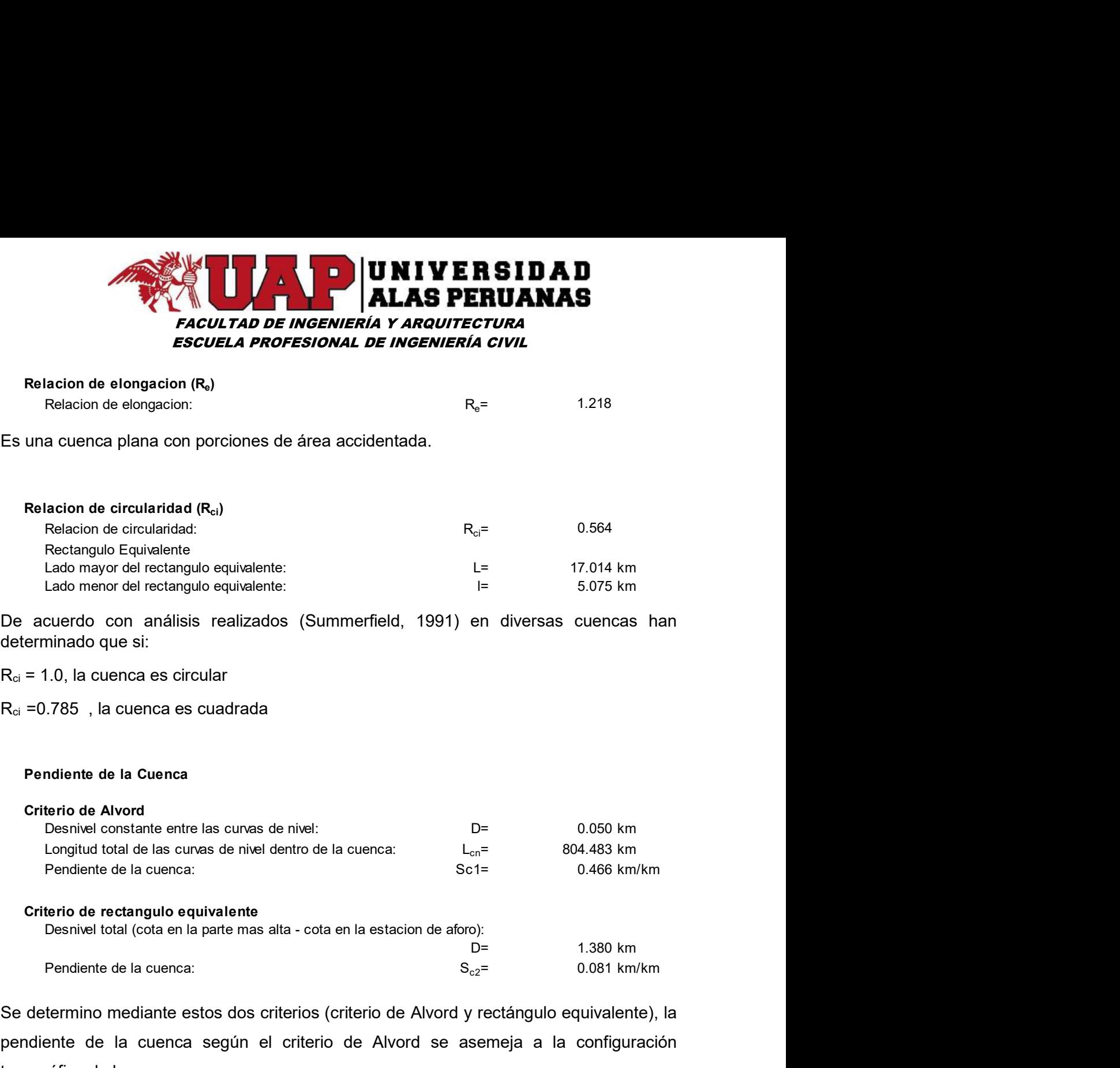

Se determino mediante estos dos criterios (criterio de Alvord y rectángulo equivalente), la pendiente de la cuenca según el criterio de Alvord se asemeja a la configuración topográfica de la cuenca.

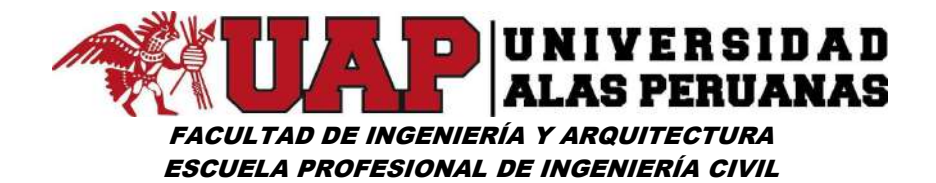

#### Pendiente del cauce

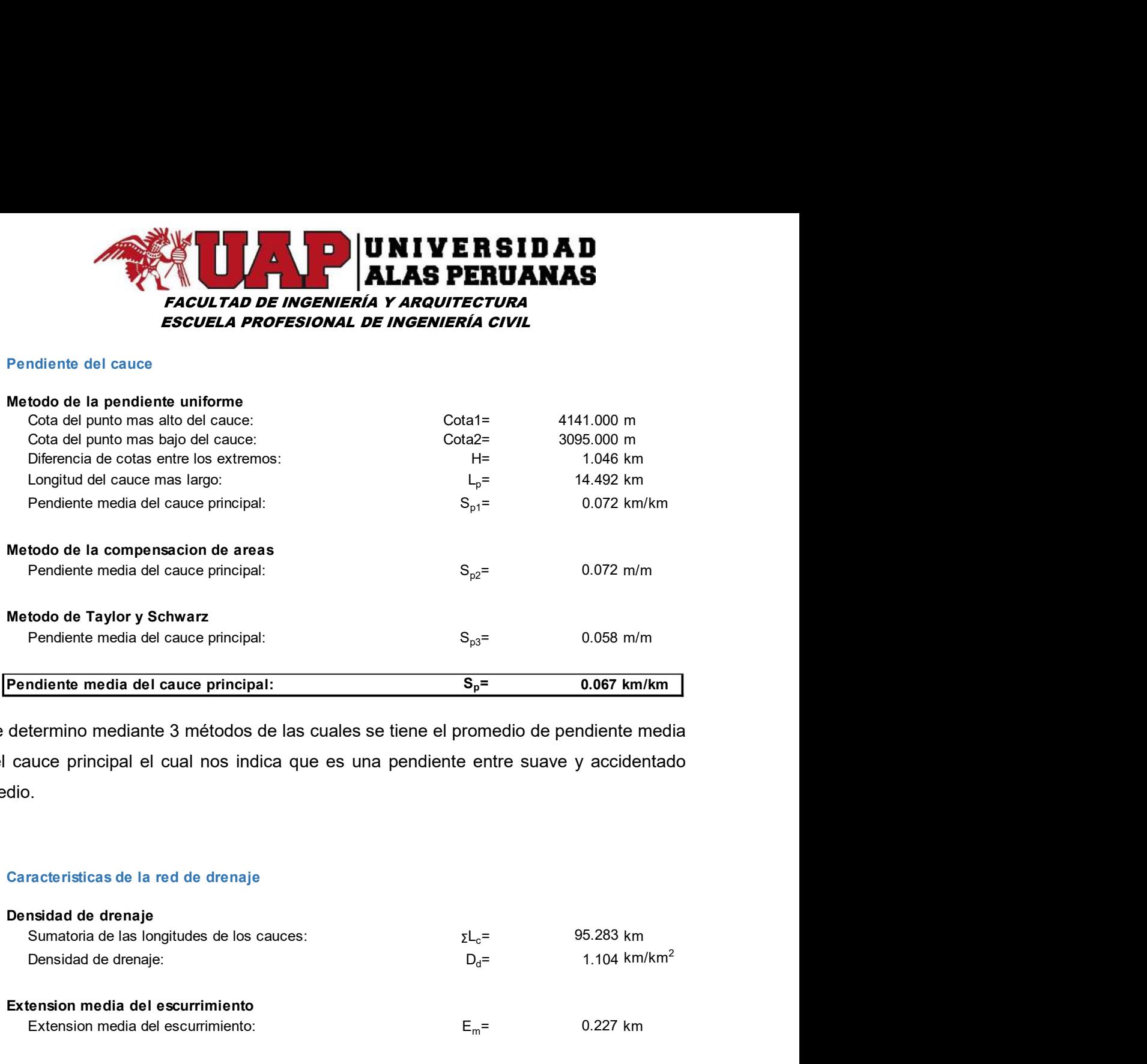

Se determino mediante 3 métodos de las cuales se tiene el promedio de pendiente media del cauce principal el cual nos indica que es una pendiente entre suave y accidentado medio.

#### Caracteristicas de la red de drenaje

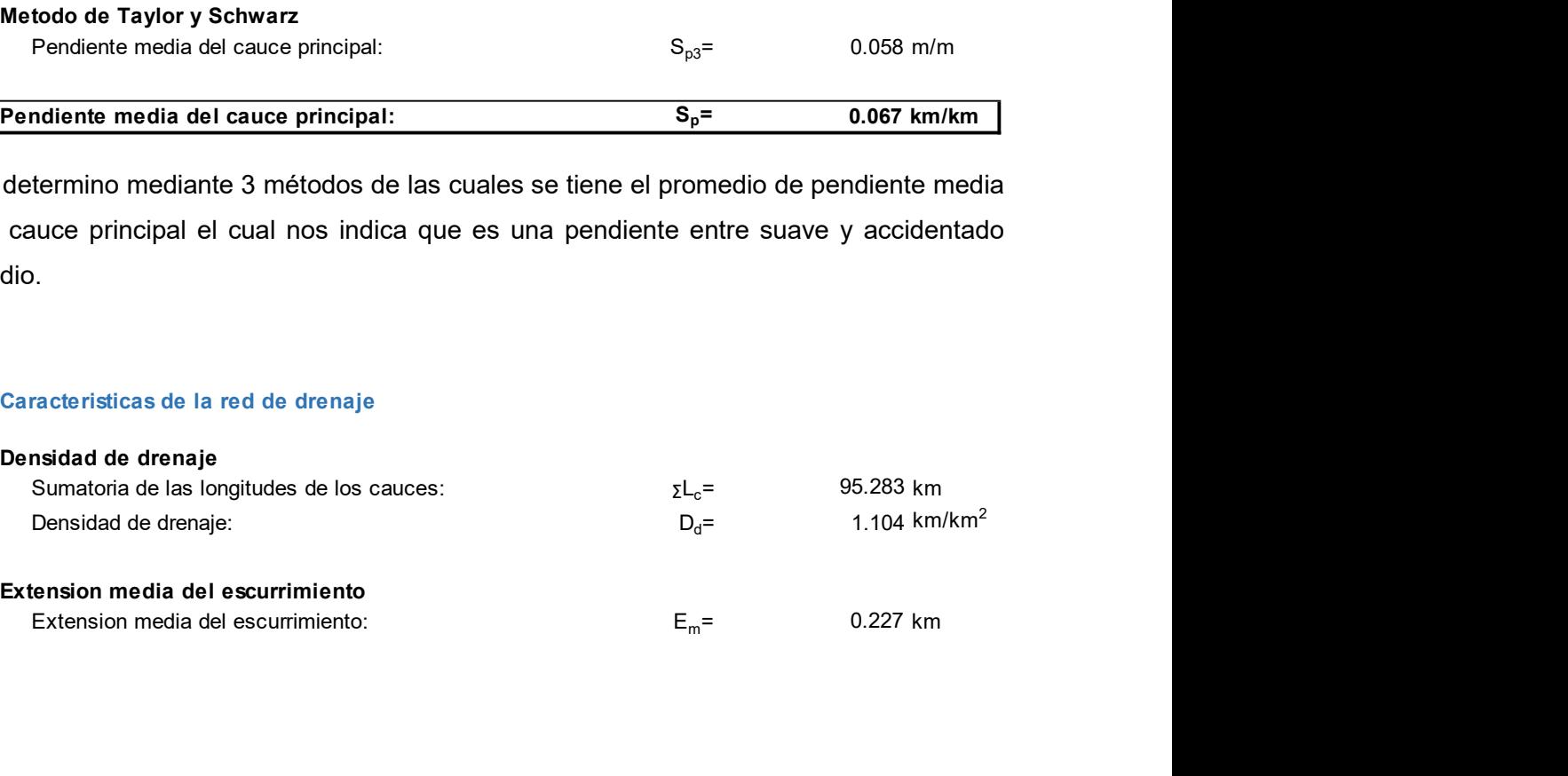

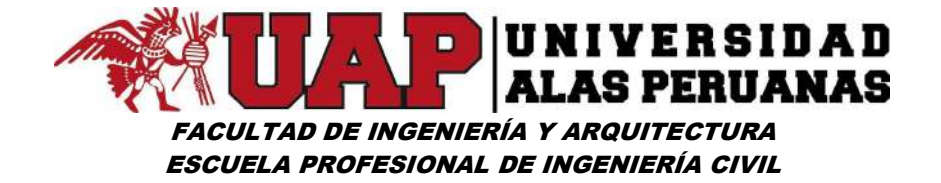

#### Analisis exploratorio de Datos

#### Distribucion de frecuencias

Se puede observar una clara asimetria en la distribucion, esto debido a la escala de trabajo mensual en que se realizo el analisis, predominan los valores cero correspondientes a los meses que nose produce precipitacion (ver anexos)

#### Medidas de tendencia central - Estacion Kayra

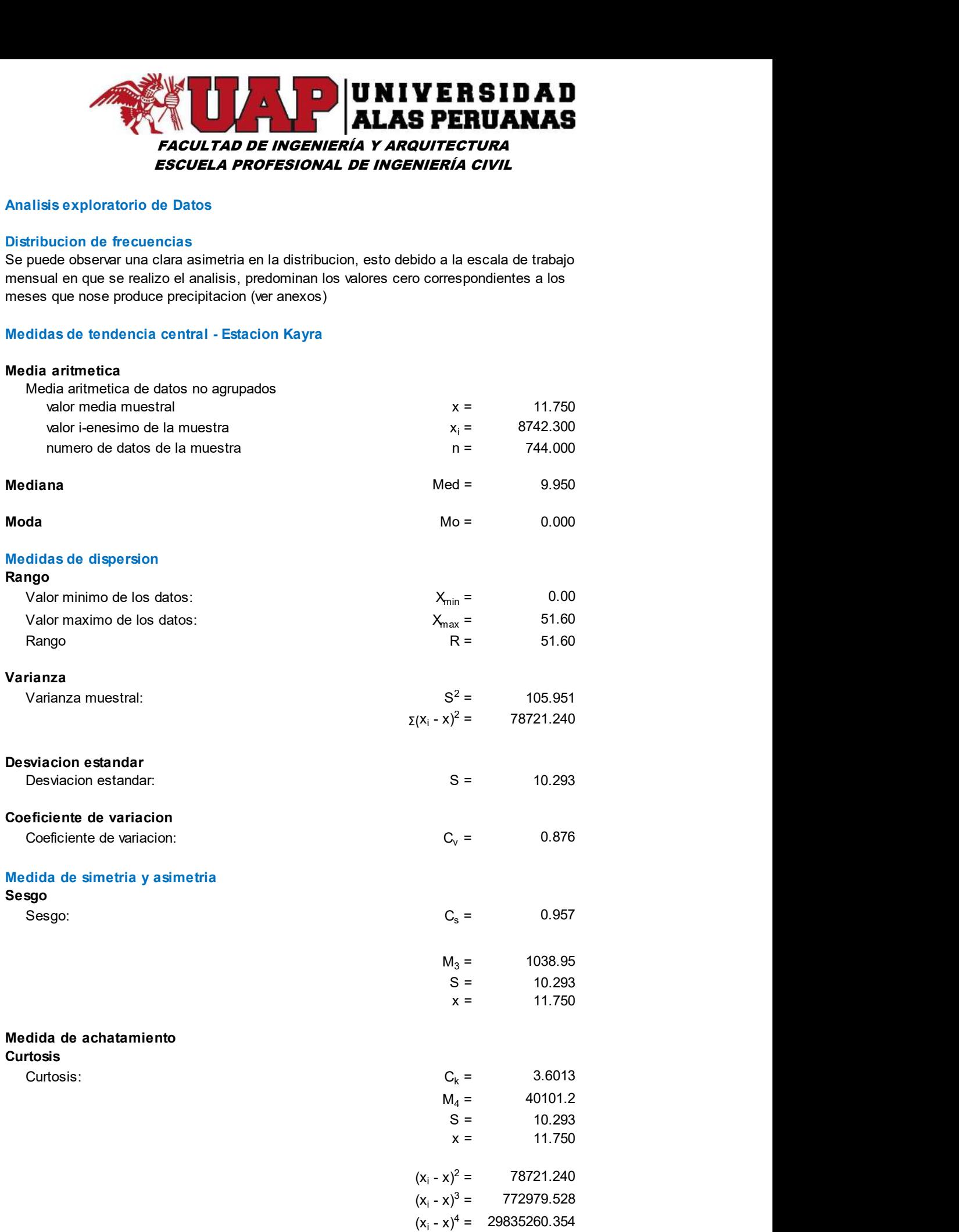

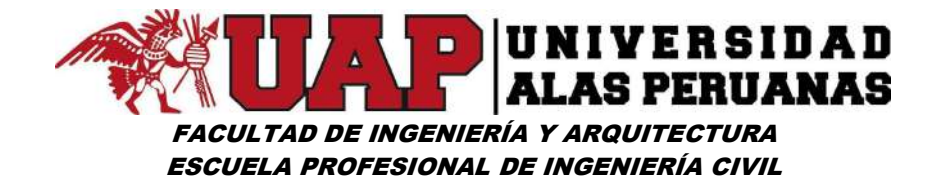

#### Medidas de tendencia central - Estacion Ccatcca

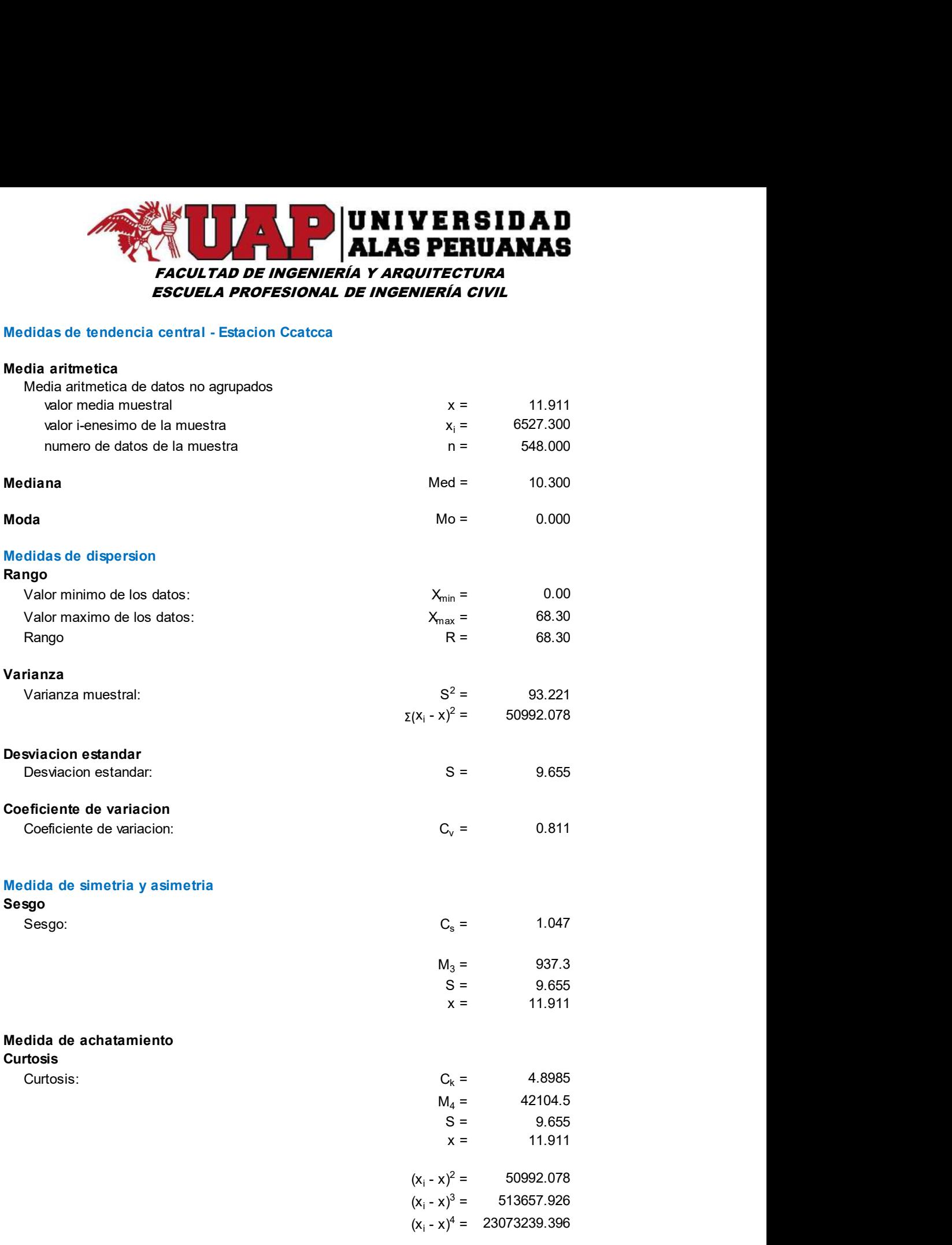

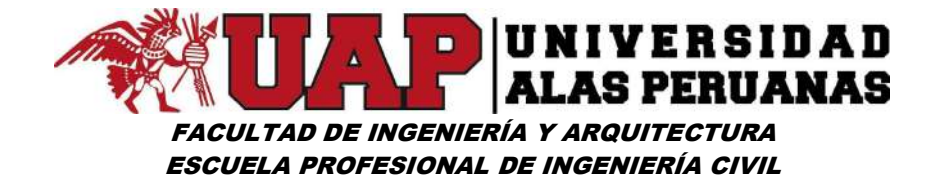

#### Medidas de tendencia central - Estacion Paruro

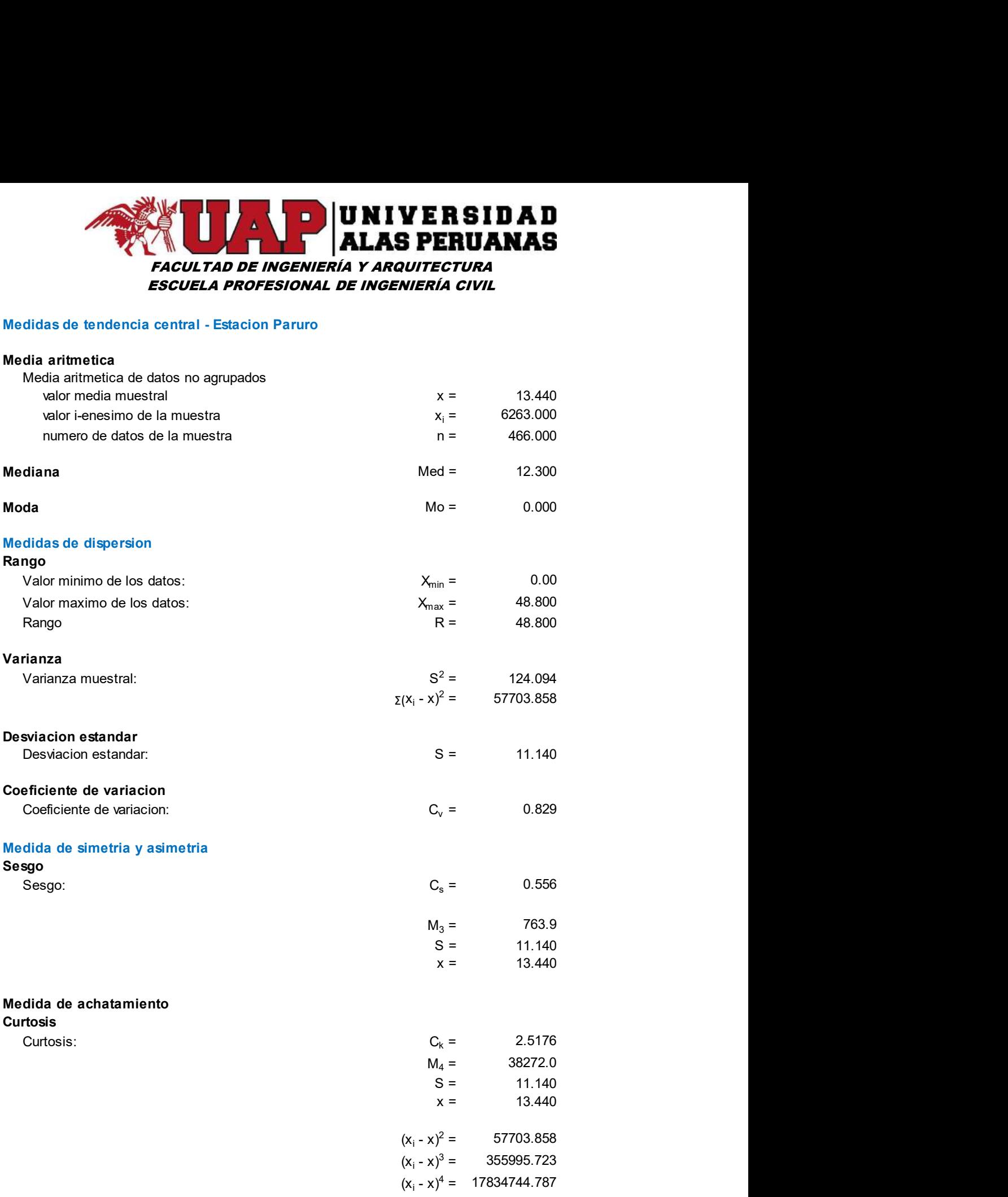

#### Box Plots

No se encontraron valores atipicos, tal como se muestra en los anexos.

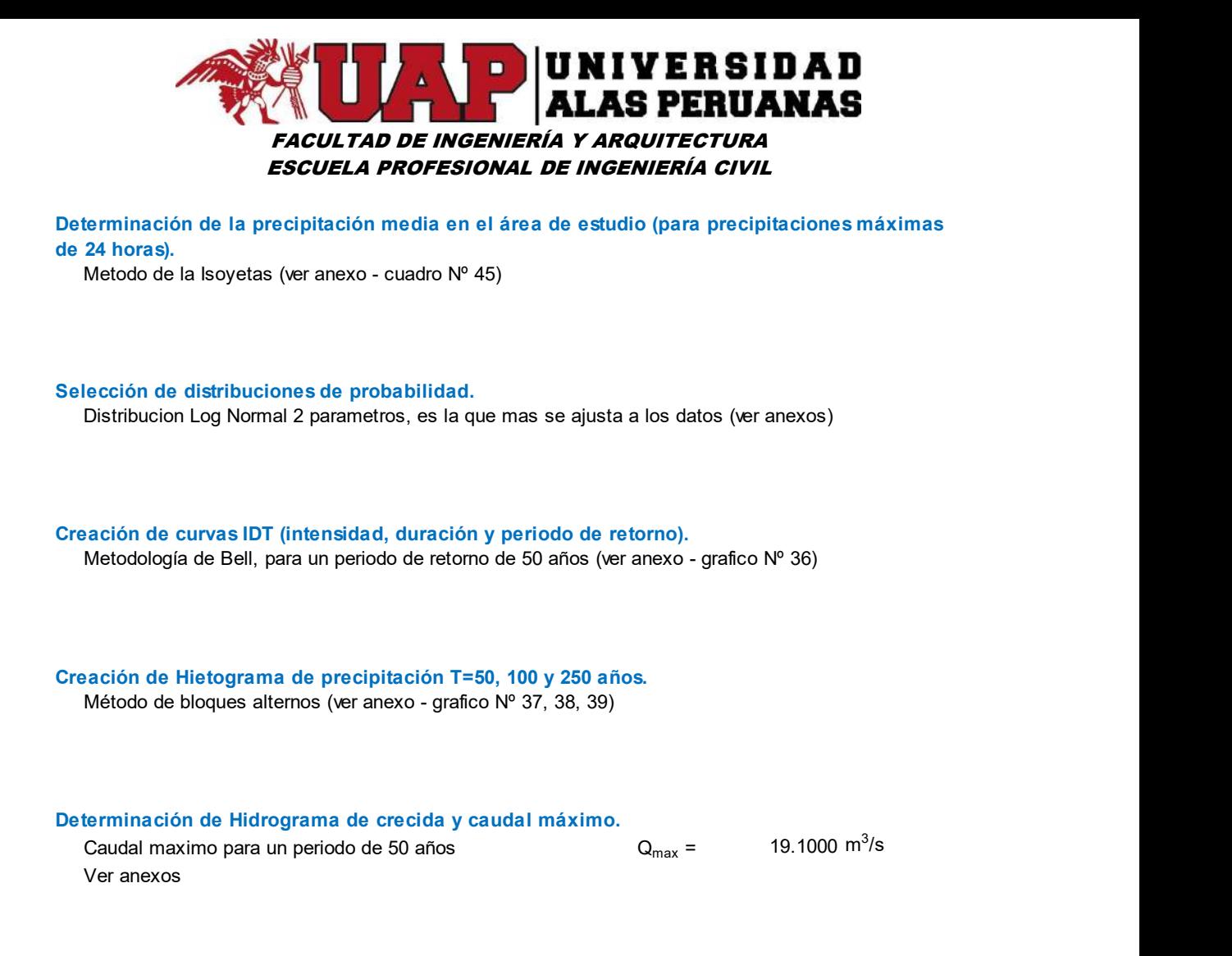

El MANUAL DE HIDROLOGÍA, HIDRÁULICA Y DRENAJE del MTC, recomienda para estructuras hidráulicas la siguiente tabla:

#### Cuadro Nº2: Tipo de estructura vs Periodo de retorno (años)

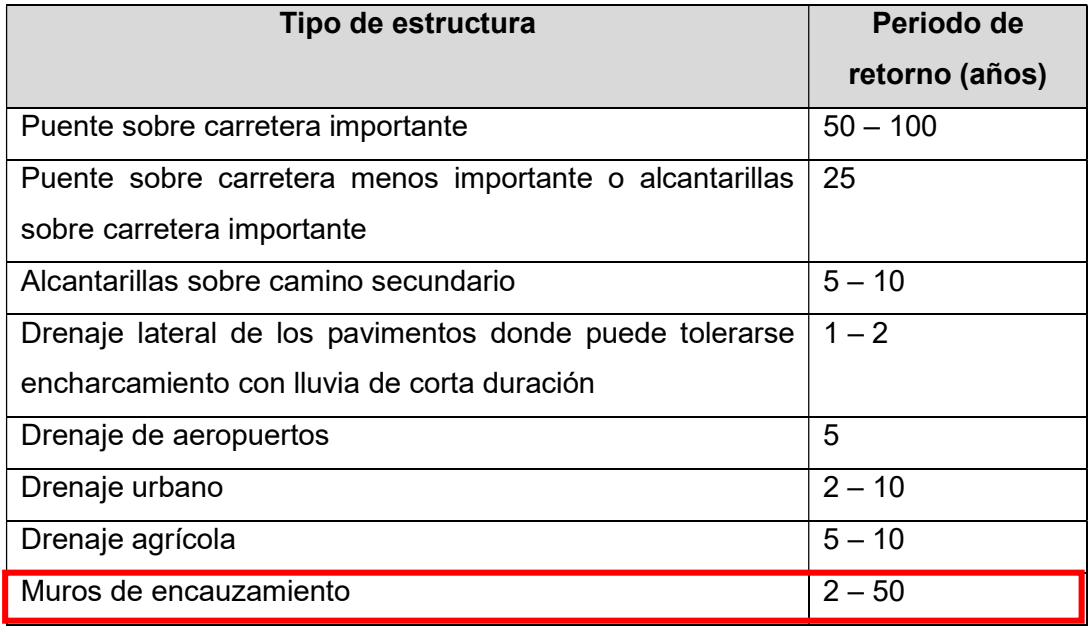

Fuente: MANUAL DE HIDROLOGÍA, HIDRÁULICA Y DRENAJE del MTC

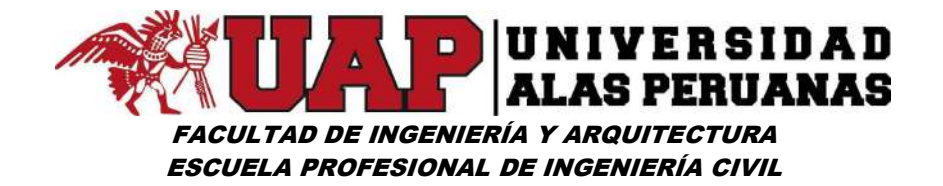

#### Cuadro Nº3: Tipo de estructura vs Vida útil considerado n = años

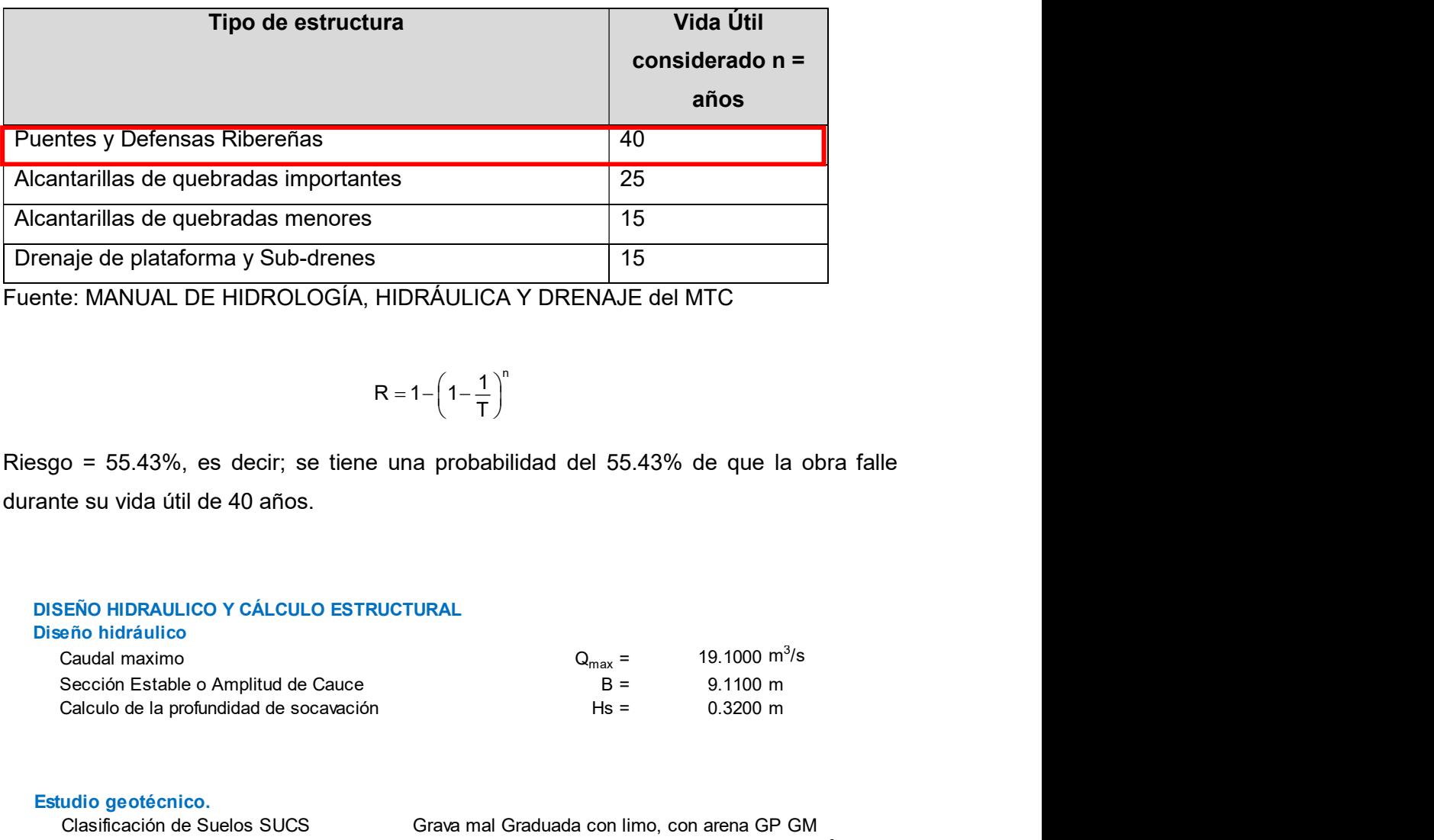

Fuente: MANUAL DE HIDROLOGÍA, HIDRÁULICA Y DRENAJE del MTC

$$
R = 1 - \left(1 - \frac{1}{T}\right)^n
$$

Riesgo = 55.43%, es decir; se tiene una probabilidad del 55.43% de que la obra falle durante su vida útil de 40 años.

#### DISEÑO HIDRAULICO Y CÁLCULO ESTRUCTURAL

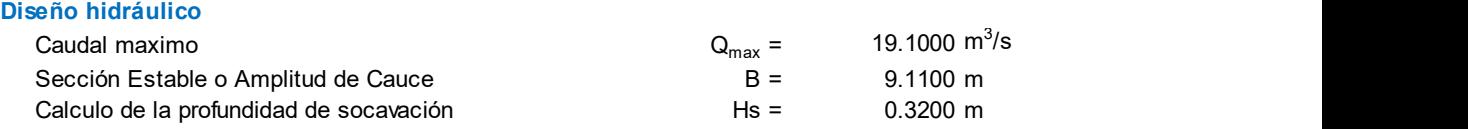

#### Estudio geotécnico.

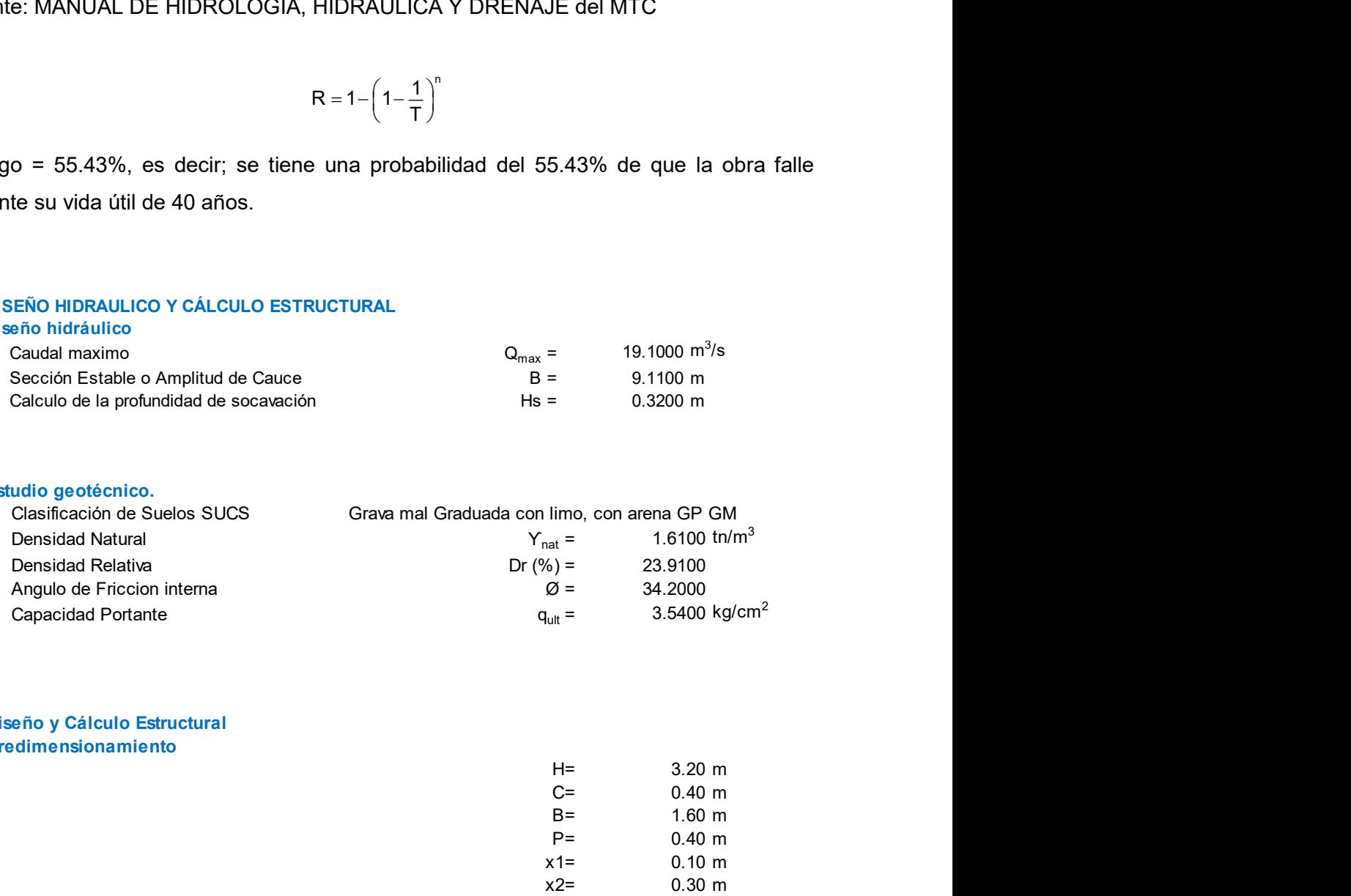

Diseño y Cálculo Estructural Predimensionamiento

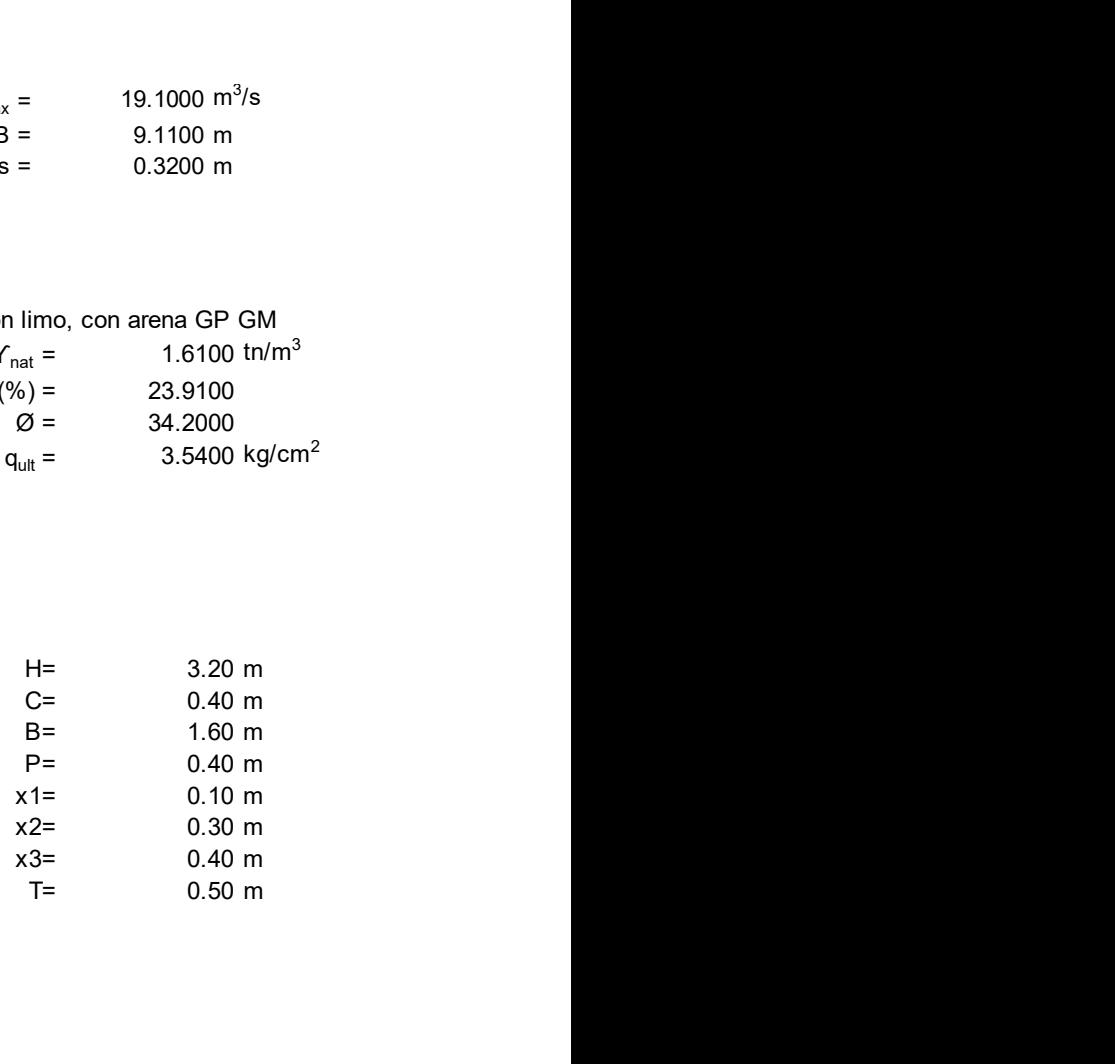

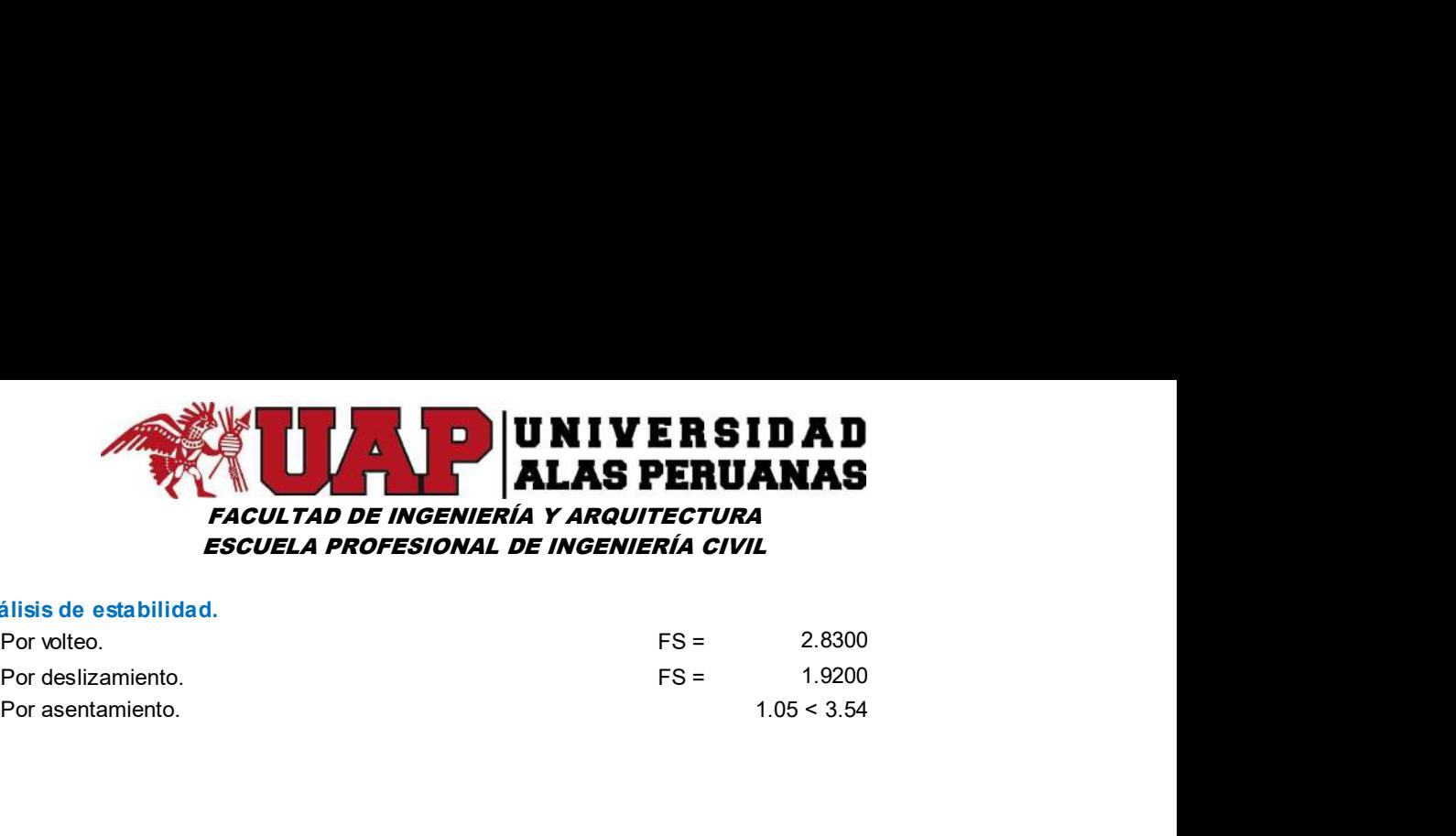

#### Análisis de estabilidad.

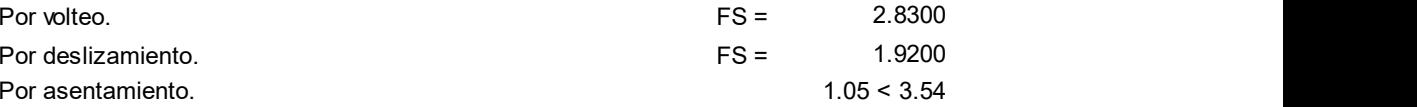

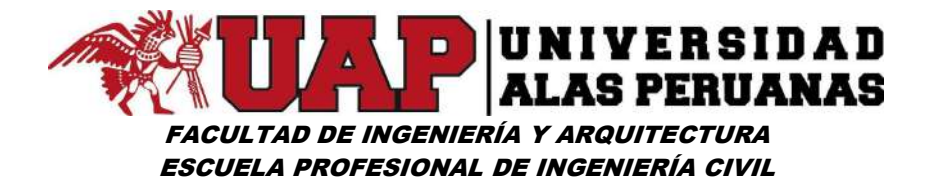

## CAPÍTULO V

### 5 CONCLUSIONES Y RECOMENDACIONES

#### 5.1 CONCLUSIONES:

Primero: Los criterios de ingeniería para el desarrollo del presente trabajo de investigación son producto del estudio y análisis de: información hidrometeorológica suministrada por el SENAMHI, información digital del terreno (obtenida a partir de cartas nacionales y levantamiento topográfico). Así mismo de la utilización de modelos hidrológicos e hidráulicos que permitieron realizar un pre dimensionamiento de estructuras de encausamiento en la margen izquierda del río lucre entre los kilómetros 14 + 260,00 y 14 + 492,00.

Segundo: El nivel de conocimiento del estudio topográfico concluye en la elaboración de un modelo digital de terreno (MDT) para la simulación hidráulica, planos de ubicación, planta y detalle del muro estructural.

Desarrollado el estudio de mecánica de suelos In Situ y posteriormente en gabinete, se pudo establecer los parámetros de diseño del muro de encauzamiento, siendo la capacidad portante el más importante.

Tercero: El estudio hidrológico de la cuenca se realizó en base a la información pluviométrica de estaciones vecinas y mediante un procedimiento secuencial se pudo construir el hidrograma de crecidas para el tramo en estudio tomando el caudal pico para el diseño del muro de encauzamiento.

Cuarto: El criterio pertinente de diseño hidráulico para la infraestructura se realizó tomando como base la información generada en el estudio hidrológico y se procedió a simular dos escenarios (sin proyecto y con

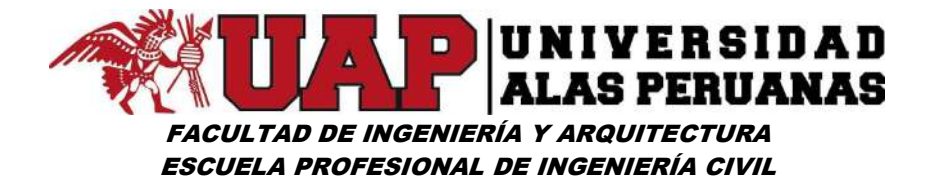

proyecto), obteniéndose en ambos casos los tirantes máximos y superficies de inundación, que son controlados por el muro de encauzamiento.

Quinto: El diseño y cálculo estructural adoptado se realizó utilizando los criterios al volteo, al desplazamiento y por asentamiento, tomando en consideración el tirante máximo.

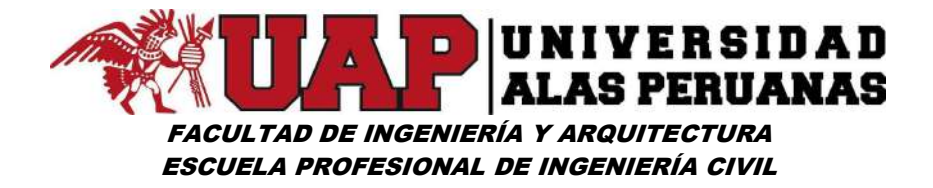

### 5.2 RECOMENDACIONES:

Se recomienda a la Municipalidad Distrital de Lucre para:

- Dar a conocer los resultados del presente estudio a los pobladores y autoridades de la zona de estudio, a través de la Universidad Alas Peruanas a fin de incentivar la elaboración de proyectos de encauzamiento del Rio Lucre.
- Realizar un monitoreo del caudal del rio a paso de tiempo diario, con la implementación de un limnimetro previamente calibrado.
- La utilización de software si bien es cierto es de bastante ayuda, es necesario contrastarlo con un procedimiento manual en algunos casos para poder validar los resultados obtenidos.
- Utilizar de manera habitual modelos como el HEC-RAS y HEC-HMS, en la estudio hidrológico e hidráulico de cuencas con diferentes propósitos (defensas ribereñas, bocatomas, presas entre otras).

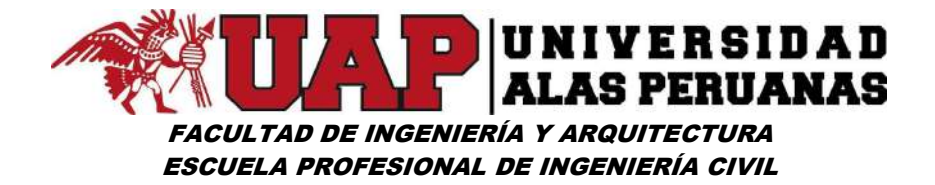

#### 5.3 BIBLIOGRAFÍA

### BIBLIOGRAFÍA FÍSICA

- Villón Béjar, M. (2002). Cálculos hidrológicos e hidráulicos en cuencas Hidrográficas, CATIE (Centro Agronómico Tropical de Investigación y Enseñanza).
- Chereque Moran W. (1989). Hidrología Para Estudiantes de Ingeniería Civil (2ª Ed.). Lima, Perú: CONCYTEC.
- Villón Béjar M. (2002). Hidrología (1ª Ed.). Cartago, Costa Rica: Taller de Publicaciones del Instituto Tecnológico de Costa Rica.

Villón Béjar M. (2002). Hidrología (2ª Ed.). Lima, Perú: Editorial Villón.

- Gámez Morales, W. R. (2009). Texto Básico de Hidrología (1ª Ed.). Managua, Nicaragua: Editorial Editronic S.A.
- Breña Puyol A. F; Jacobo Villa M. A. (2006). Principios y Fundamentos de la Hidrología Superficial (4ª Ed.). Ciudad de México, México.
- Llauca Soto H. O. (2014) Tesis "Estudio de Balance Hídrico Superficial de las Cuencas del Anya y del Mchique, Departamento de Junín - Perú". Lima, Perú.
- Villón Béjar M. (2012). HidroEsta 2 Cálculos Hidrológicos, Manual del Usuario (1ª Ed.). Lima, Perú: Editorial Villón.
- Braja M. Das (2001). Principios de ingeniería de cimentaciones (4ª Ed.). California State, USA: Editorial International Thomson Editores, S.A.

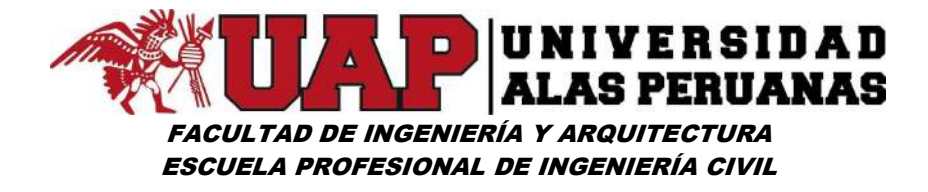

Terán R. (1998). Diseño y Construccion de Defensas Ribereñas. Lima, Perú.

- Rocha Felices A. (1998). Introducción a la Hidráulica Fluvial (1° Ed.). Lima, Perú: Universidad Nacional de Ingeniería.
- Ministerio de Transportes y Comunicaciones (2008). Manual de Hidrología, Hidráulica y Drenaje. Lima, Perú.

REGLAMENTO NACIONAL DE EDIFICACIONES NORMA E060 (2009).

Banco Mundial Trabajo Técnico (1991). Libro de Consulta para Evaluación Ambiental (Volumen I; II y III). Washington, D.C. EE.UU.

### BIBLIOGRAFÍA VIRTUAL

- UNASAM. (2013). Diseño de Defensas Ribereñas y Obras de Arte EN Hidráulica http://documents.mx/documents/diseno-de-gaviones-56891bc0b307e.html#
- Parreño Tipian L. Curso: Tecnología de los materiales. UNIVERSIDAD ALAS PERUANAS. https://es.scribd.com/doc/220319650/Concreto-ciclopeo
- Delgadillo Santander A; Moreno Barrios A. Hidrología http://webdelprofesor.ula.ve /ingenieria/adamoreno/HIDRO/MORFOMETR%CDA%20DE%20CUENCAS .pdf

Instituto Nacional de Defensa Civil. Capítulo V http://bvpad.indeci.gob.pe/doc/pdf /esp/doc1747/doc1747-3.pdf

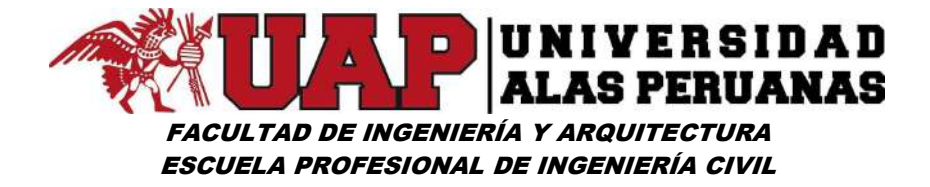

Universidad Nacional "Santiago Antúnez de Mayolo UNASAM" Facultad de ingeniería civil. Curso: Materiales de Construcción http://documents. mx/documents/defensas-riberenas-con-gaviones.html#

https://es.wikipedia.org/wiki/Muro\_de\_contenci%C3%B3n

https://es.scribd.com/doc/37731211/Cuenca-Hidrografica-5-clase-7

Cabrera S. (2008). Estadística Descriptiva https://wwwyyy.files.wordpress.com /2008/08/estadisticageneralteoria.pdf

Marconi L; D'Amelio A. https.//www.academia.edu/10749870/Medidas de Tendencia Central y de Variabilidad Contenidos

Manuel E. García-Naranjo B. (2011). XVII Congreso Nacional de Ingeniería Civil Estimación de Caudales Máximos en Cuencas sin Información https://es. scribd.com/presentation/323071950/estimacindecaudalesmximos-111016191123-phpapp01

Guerra Cobián V. H. Apuntes del Curso "HECRAS" http://cdigital.dgb.uanl.mx/la/1020147235/1020147235.PDF

https://pro.arcgis.com/es/proapp/toolreference/3danalyst/howkrigingworks.htm#ES RI\_SECTION1\_E112B7FAED26453D8DA4B9AEC3E4E9BF

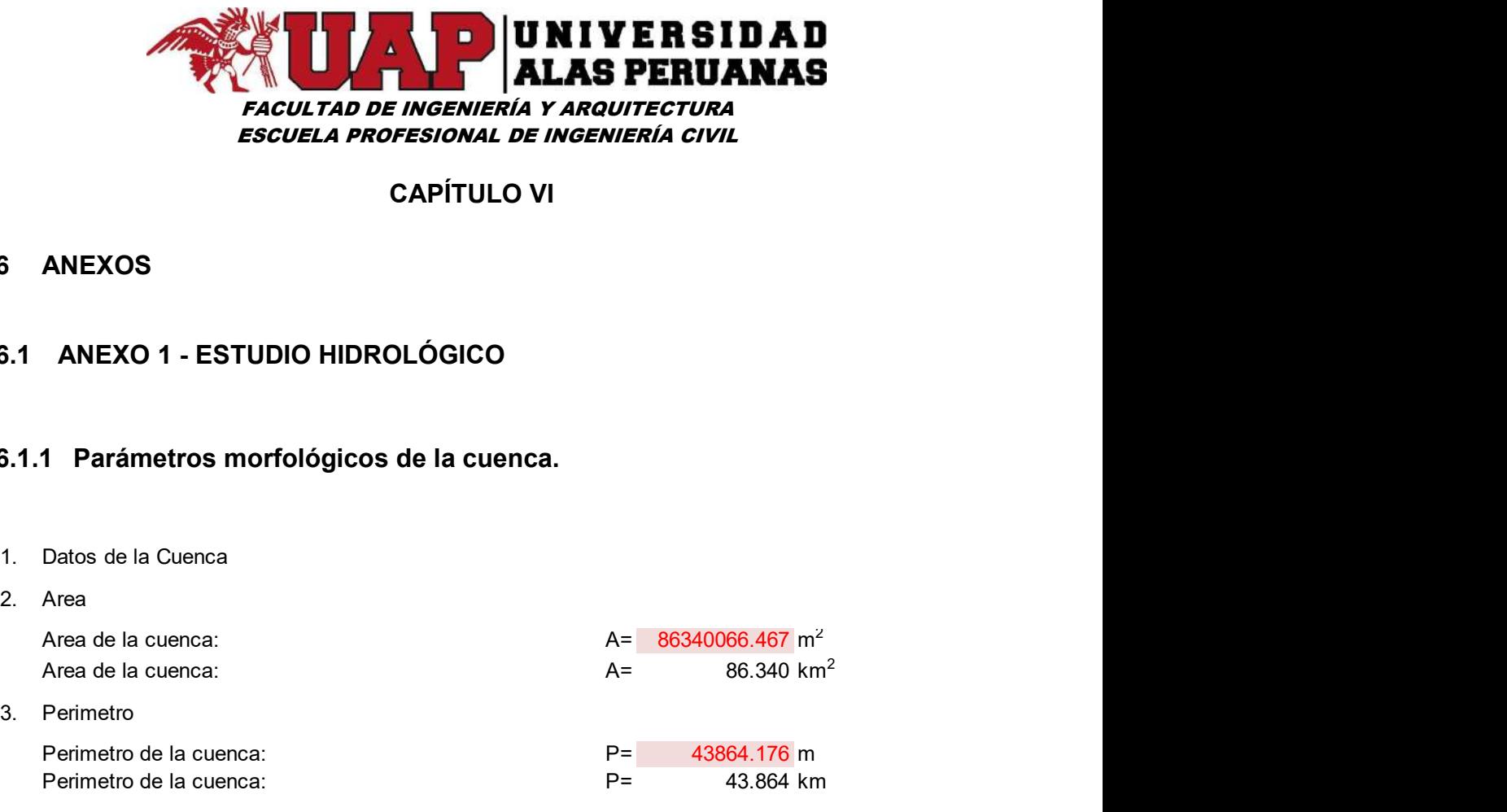

## CAPÍTULO VI

### 6 ANEXOS

### 6.1 ANEXO 1 - ESTUDIO HIDROLÓGICO

#### 6.1.1 Parámetros morfológicos de la cuenca.

- 1. Datos de la Cuenca
- 

Area de la cuenca:  $\mathsf{A} = \mathsf{B6340066.467} \; \mathsf{m}^2$ 

Perimetro de la cuenca:

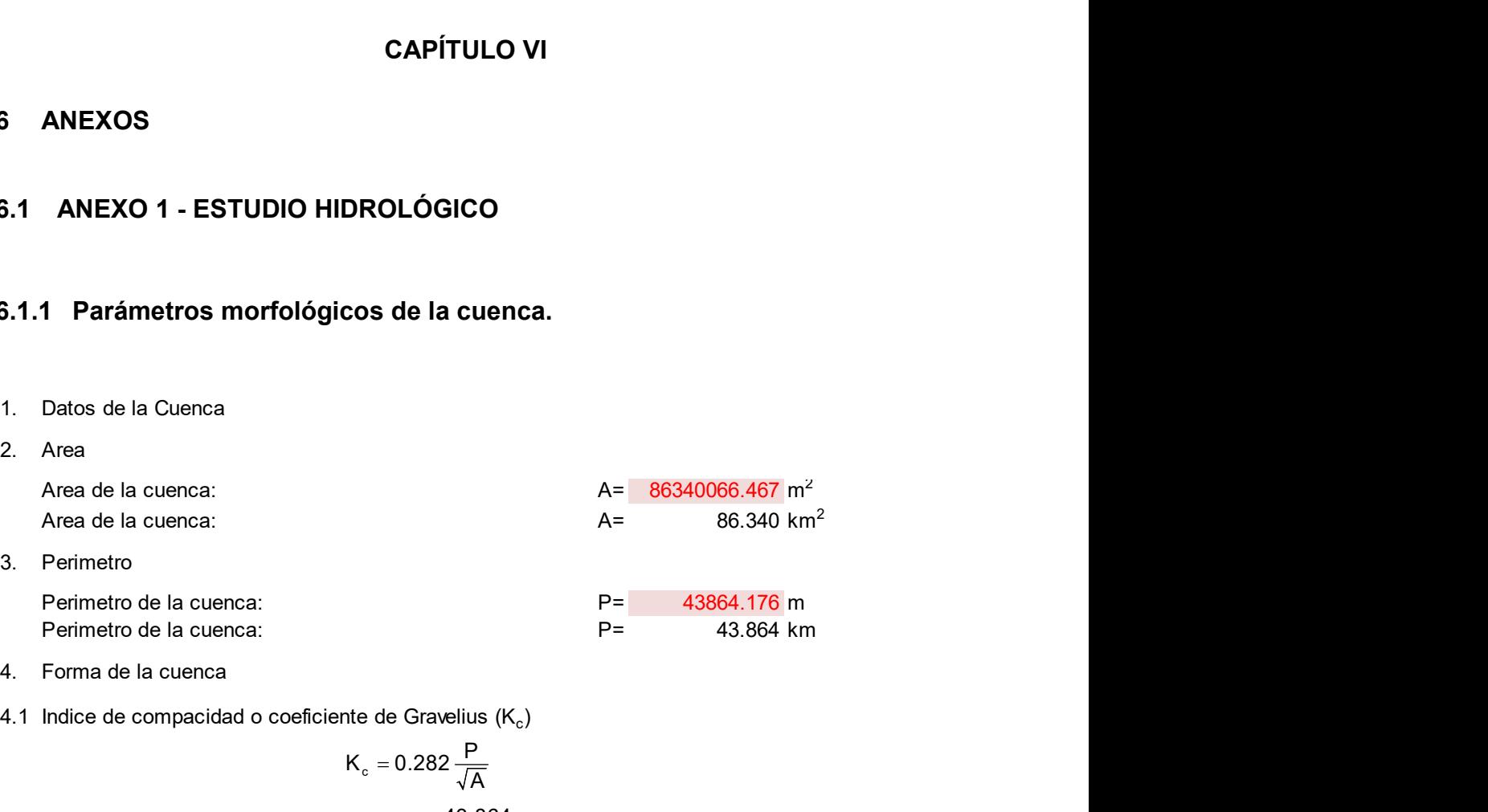

86.340 km<sup>2</sup>

2

- 
- ) and the set of  $\overline{\phantom{a}}$

4.1 Indice de compacidad o coeficiente de Gravelius (Kc Coeficiente de Gravelius Kc= <sup>c</sup> <sup>P</sup> K 0.282 A <sup>c</sup> 43.864 K 0.282 86.340 

1.331

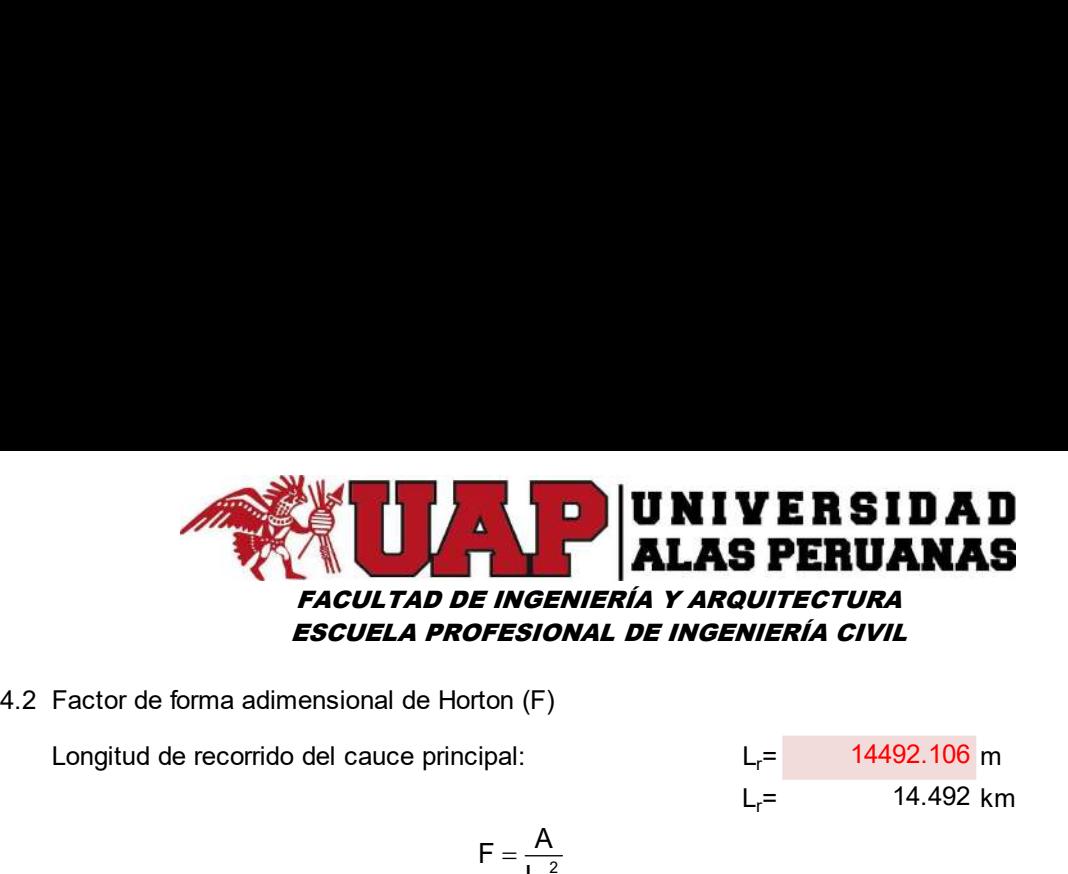

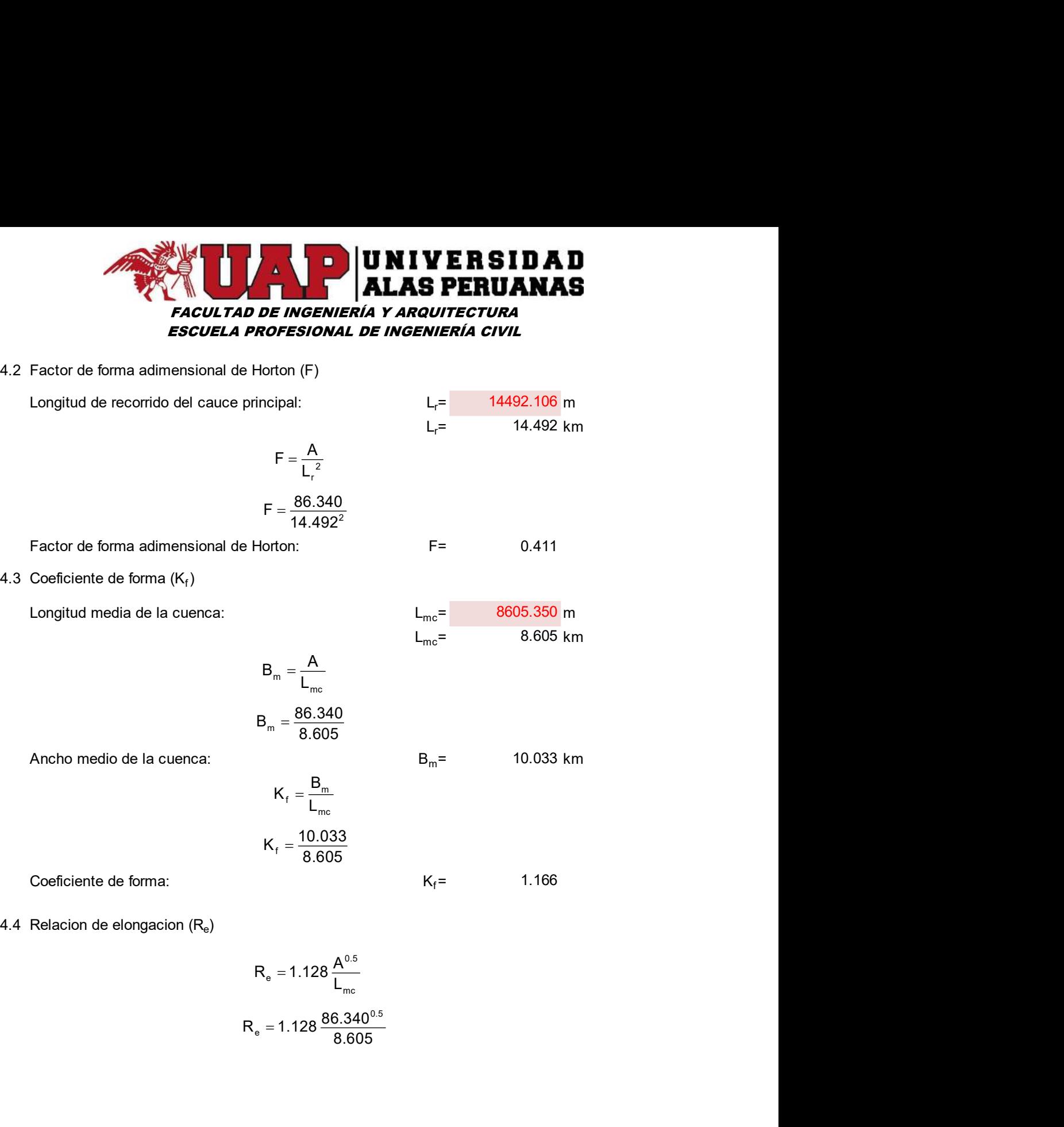

 $L_{mc}$  $L_{\rm mc}$  $K_f = \frac{10.033}{8.605}$  $=\frac{10.000}{0.000}$ 

1.166

) and the set of  $\overline{a}$  and  $\overline{b}$  and  $\overline{a}$  and  $\overline{a}$  and  $\overline{a}$  and  $\overline{a}$  and  $\overline{a}$  and  $\overline{a}$  and  $\overline{a}$  and  $\overline{a}$  and  $\overline{a}$  and  $\overline{a}$  and  $\overline{a}$  and  $\overline{a}$  and  $\overline{a}$  and  $\overline{a}$ 

$$
R_e = 1.128 \frac{A^{0.5}}{L_{\text{mc}}}
$$
  

$$
R_e = 1.128 \frac{86.340^{0.5}}{8.605}
$$

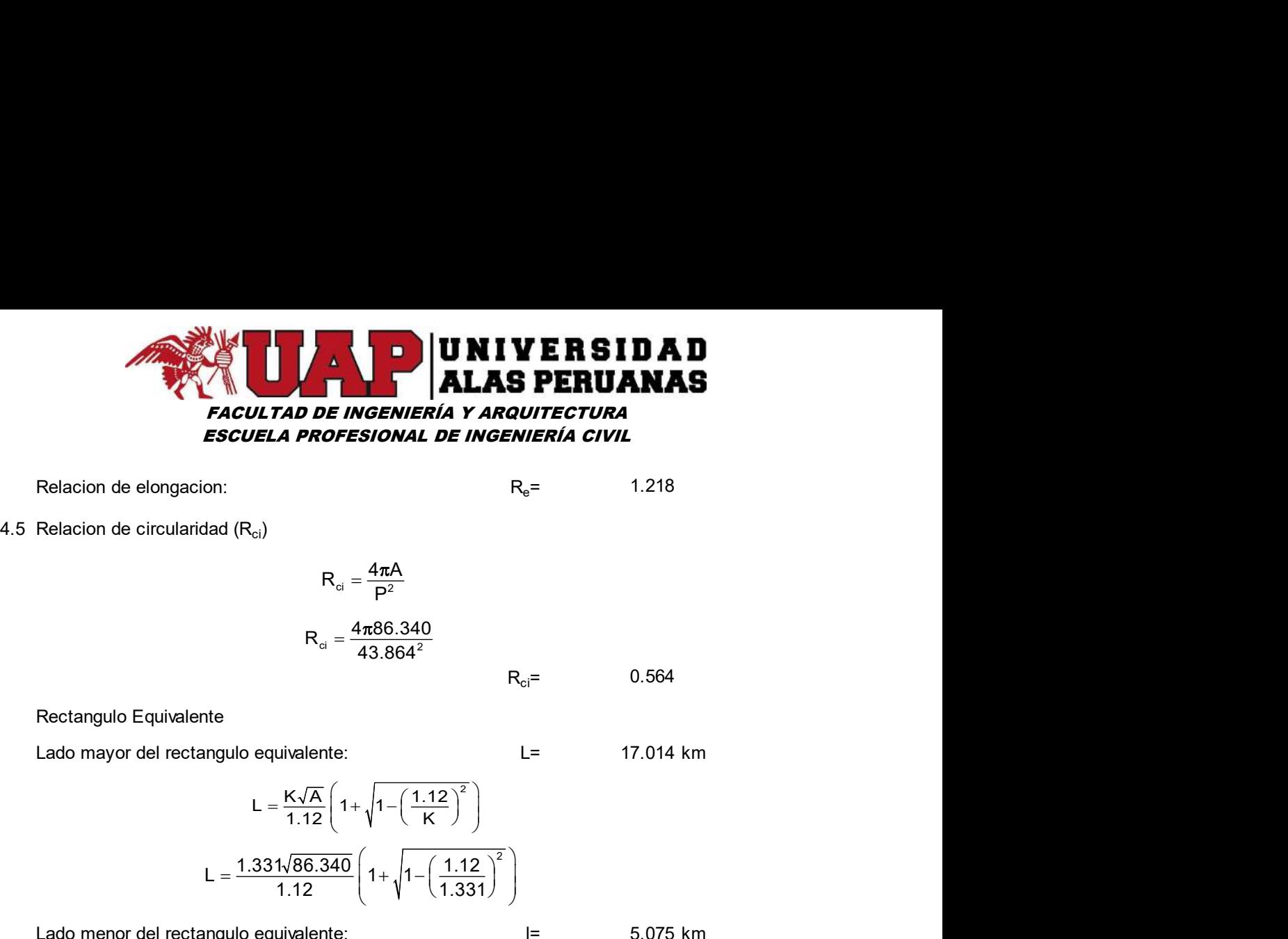

1.218

$$
R_{ci} = \frac{4\pi A}{P^2}
$$

$$
R_{ci} = \frac{4\pi 86.340}{43.864^2}
$$

 $R_{ci}$ = 0.564

Rectangulo Equivalente

Lado menor del rectangulo equivalente: l= km 1.331 86.340 1.12 L 1 1 1.12 1.331 <sup>2</sup> K A 1.12 l 1 1 1.12 K <sup>2</sup> 1.331 86.340 1.12 l 1 1 1.12 1.331 

5.075

17.014

$$
I = \frac{K\sqrt{A}}{1.12} \left(1 - \sqrt{1 - \left(\frac{1.12}{K}\right)^2}\right)
$$

$$
= \frac{1.331\sqrt{86.340}}{1.12} \left(1 - \sqrt{1 - \left(\frac{1.12}{1.331}\right)^2}\right)
$$

## Cuadro Nº4: Datos para ploteo de rectángulo equivalente

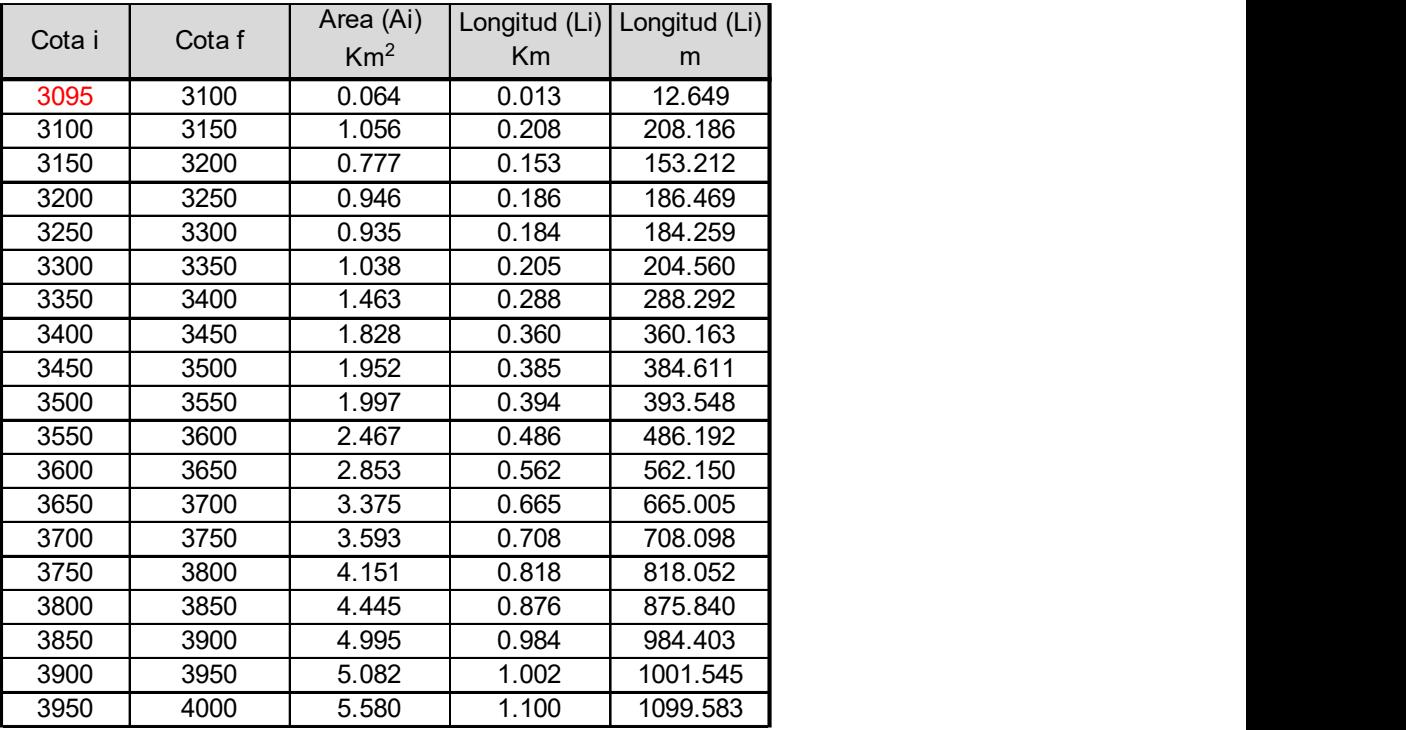

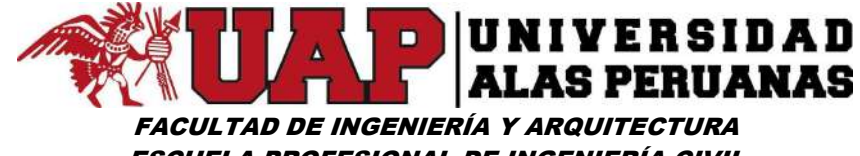

ESCUELA PROFESIONAL DE INGENIERÍA CIVIL

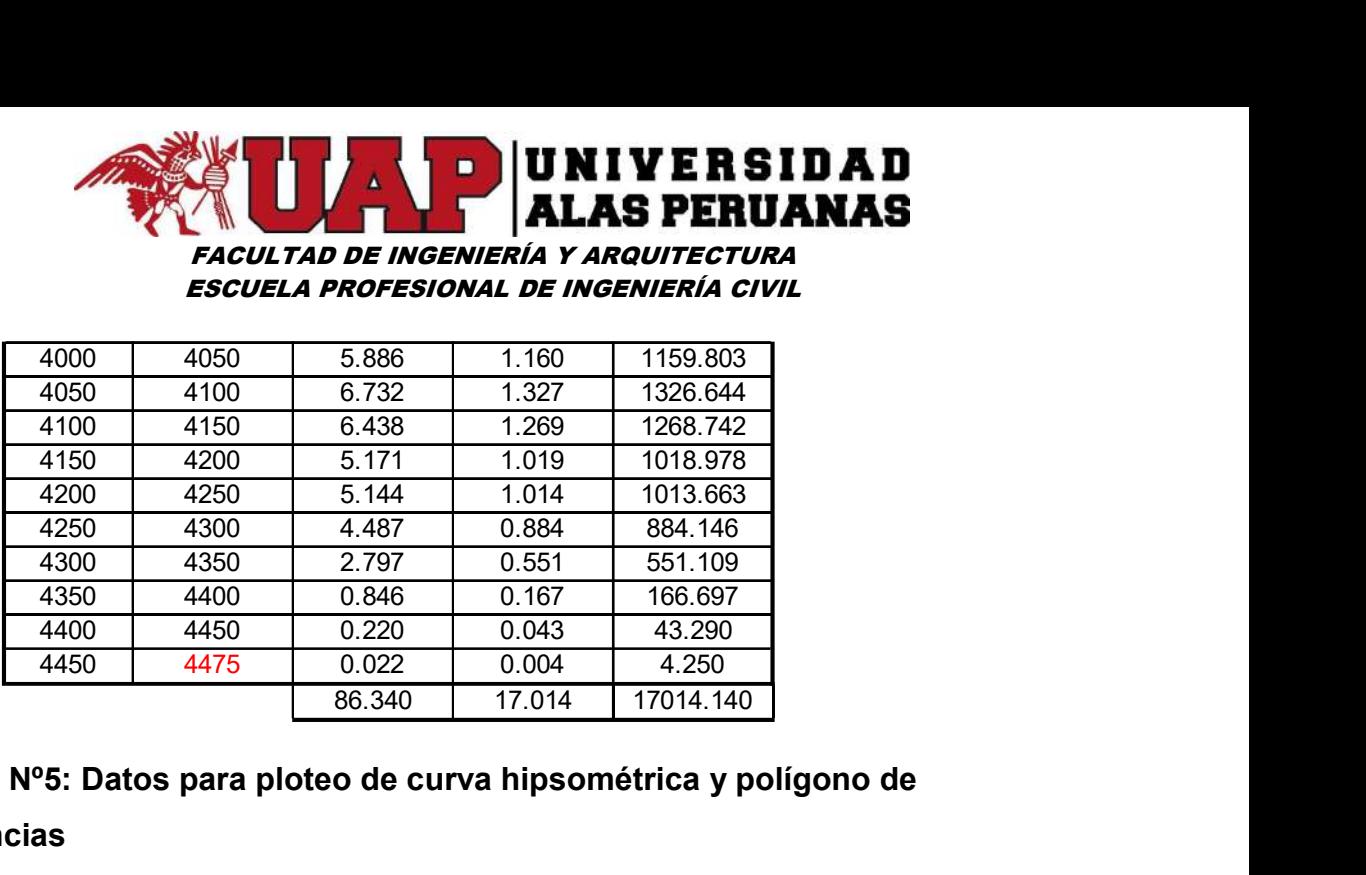

# Cuadro Nº5: Datos para ploteo de curva hipsométrica y polígono de frecuencias

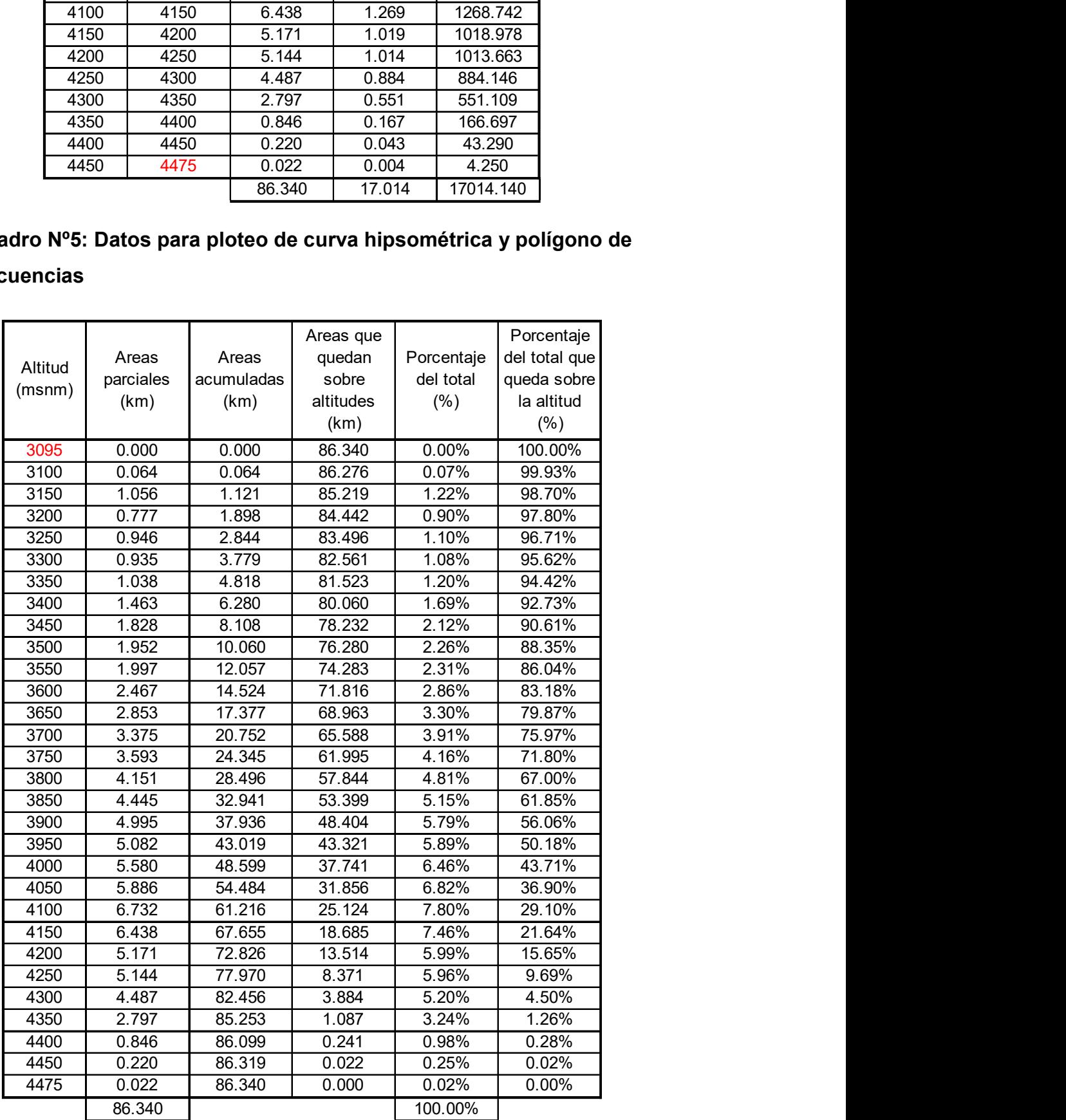

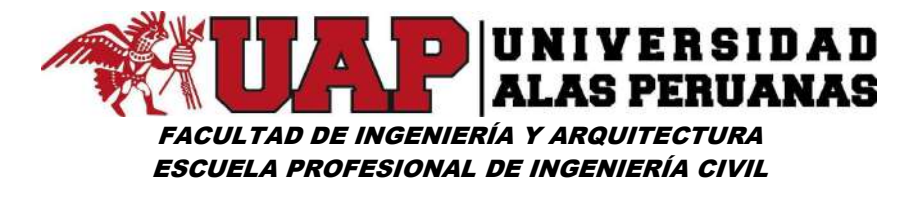

### Grafico Nº1: Curva hipsométrica, polígono de frecuencias y altitud media

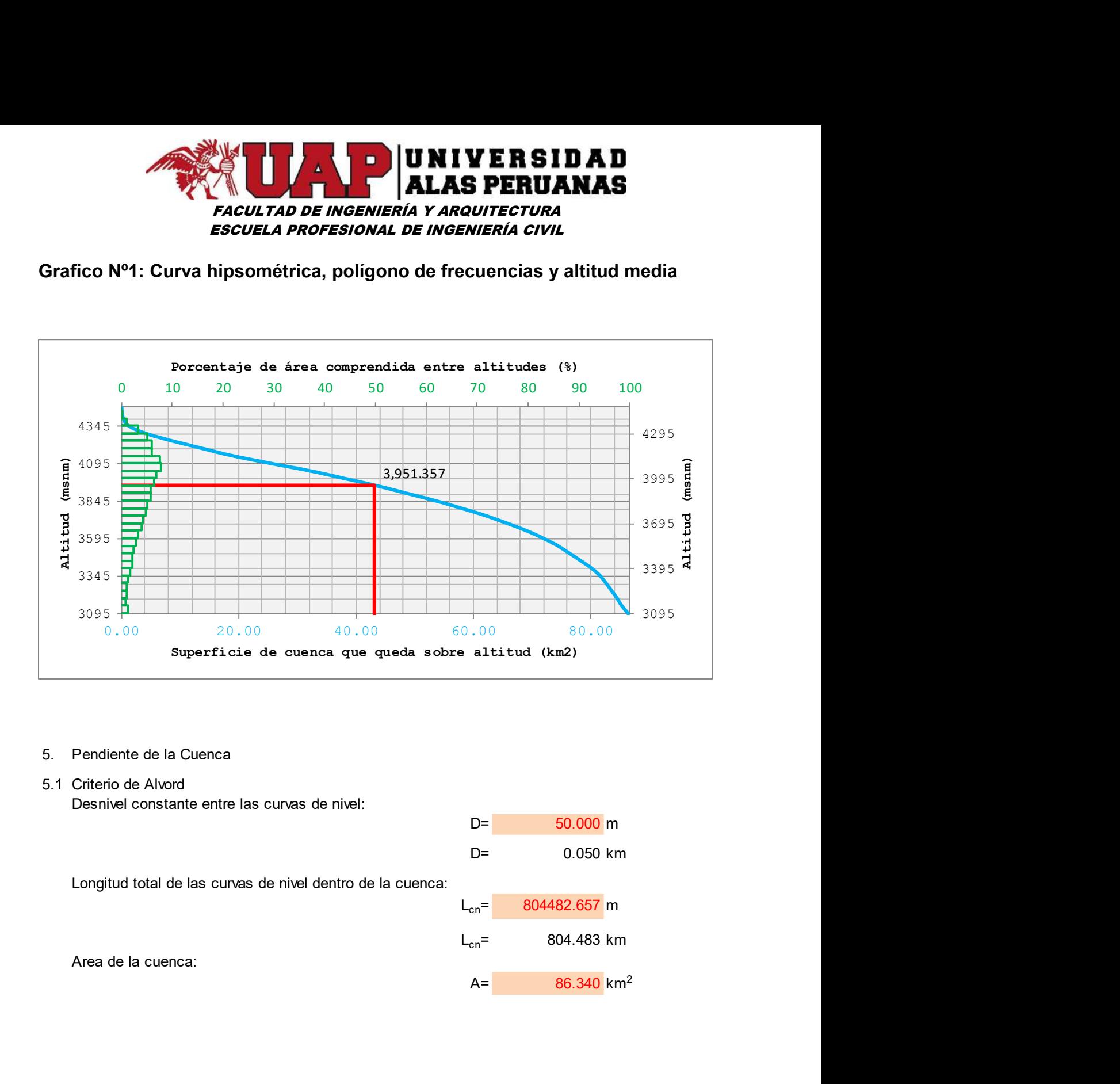

- 
- Desnivel constante entre las curvas de nivel:

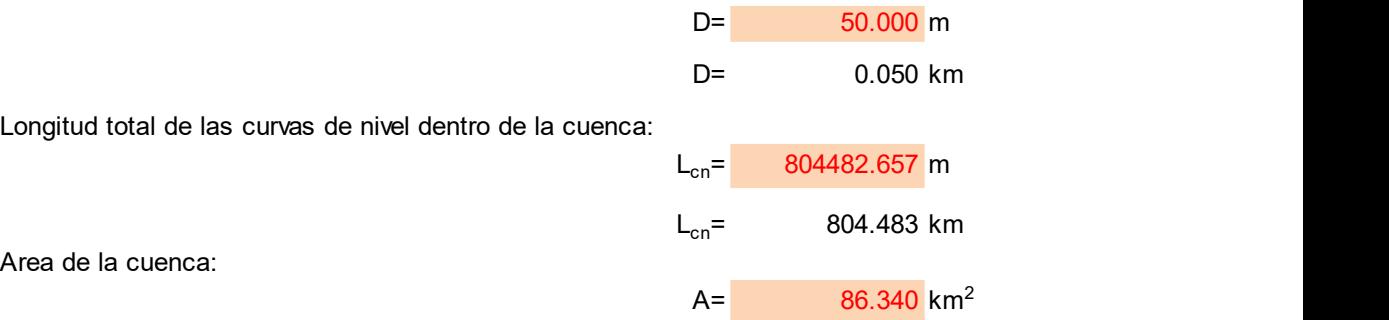
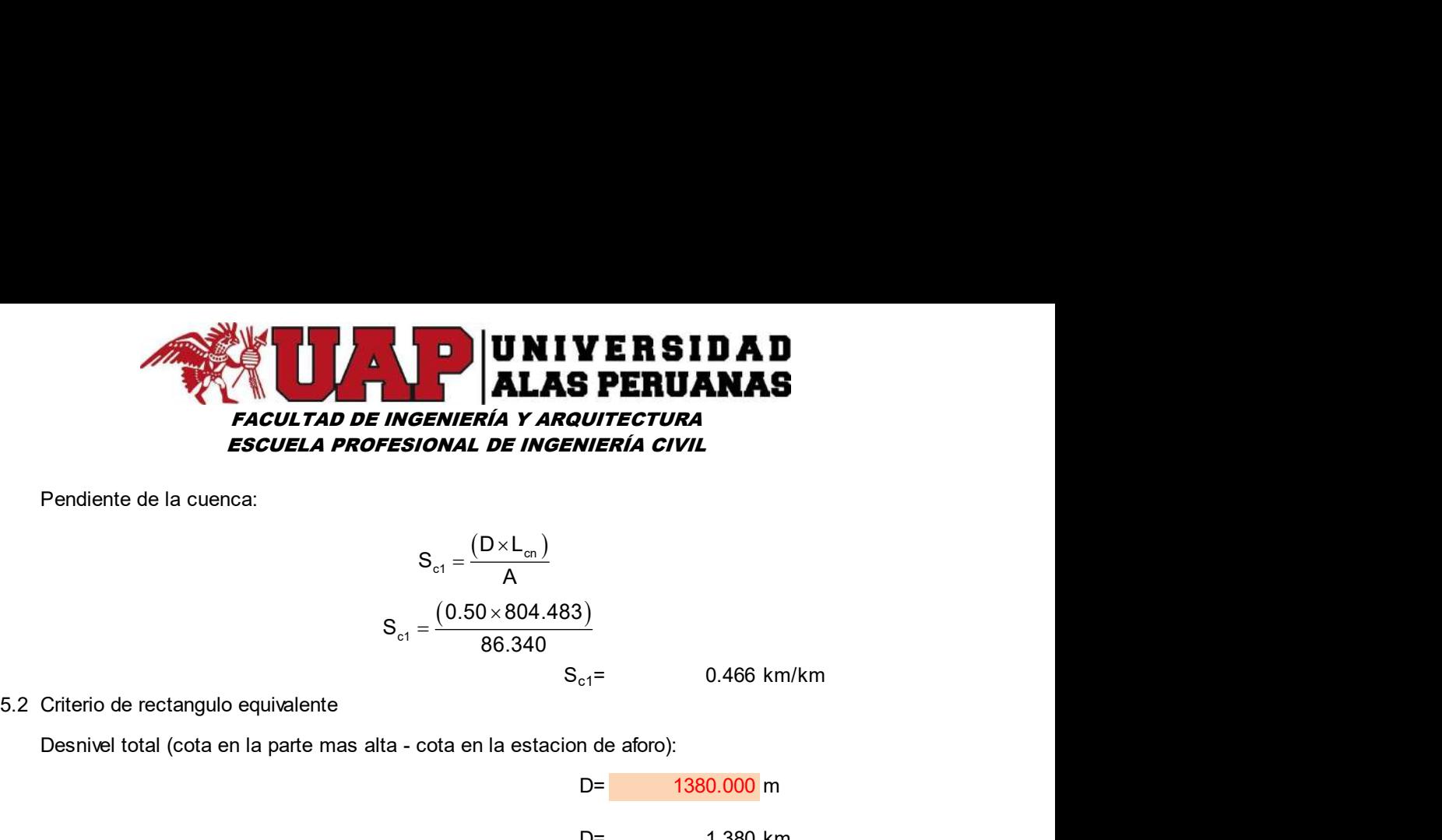

Pendiente de la cuenca:

$$
S_{c1} = \frac{(D \times L_{cn})}{A}
$$
  

$$
S_{c1} = \frac{(0.50 \times 804.483)}{86.340}
$$

0.466 km/km

Desnivel total (cota en la parte mas alta - cota en la estacion de aforo):

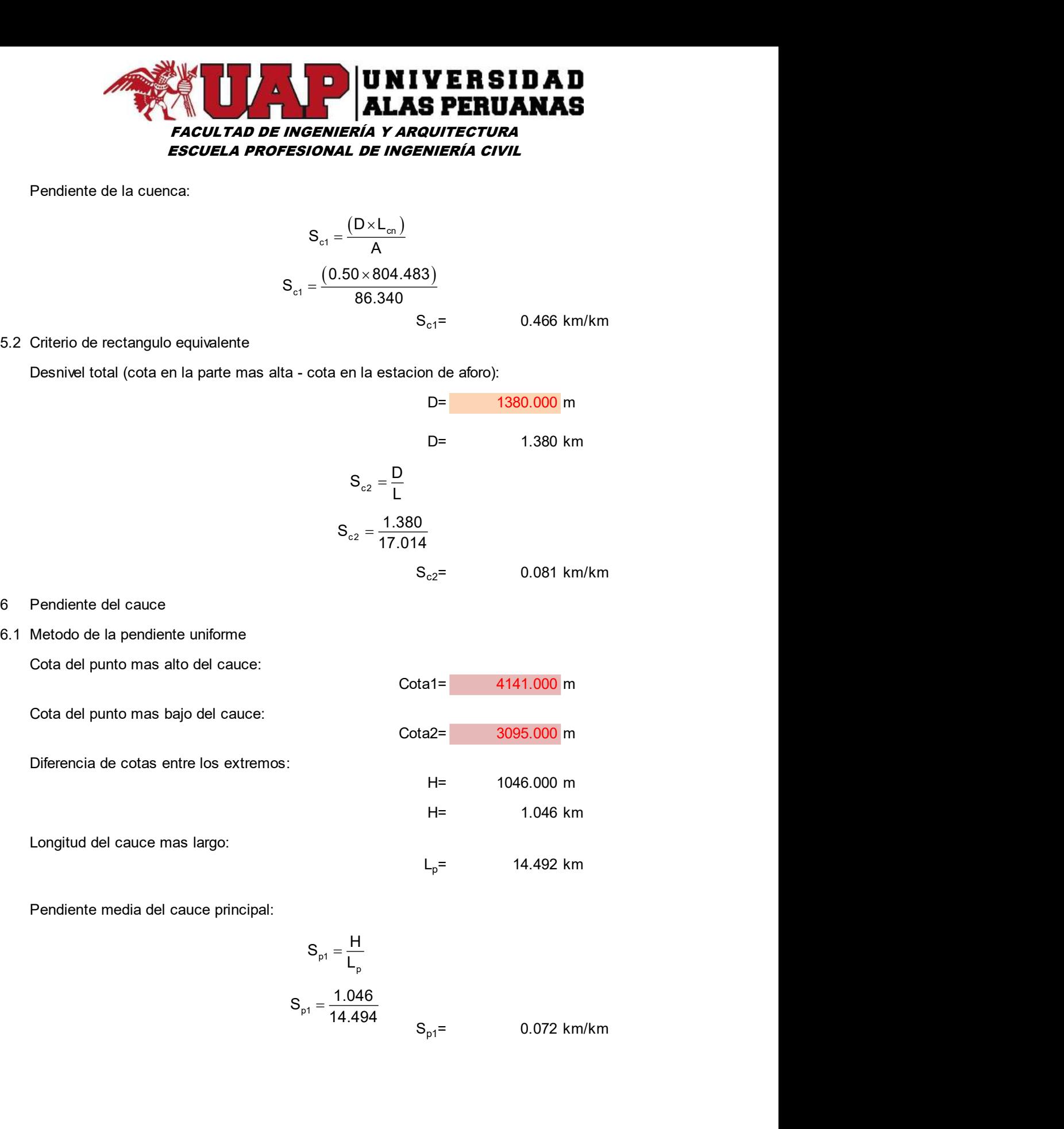

Pendiente media del cauce principal:

$$
S_{p1} = \frac{H}{L_p}
$$
  

$$
S_{p1} = \frac{1.046}{14.494}
$$
  

$$
S_{p1} = 0.072 \text{ km/km}
$$

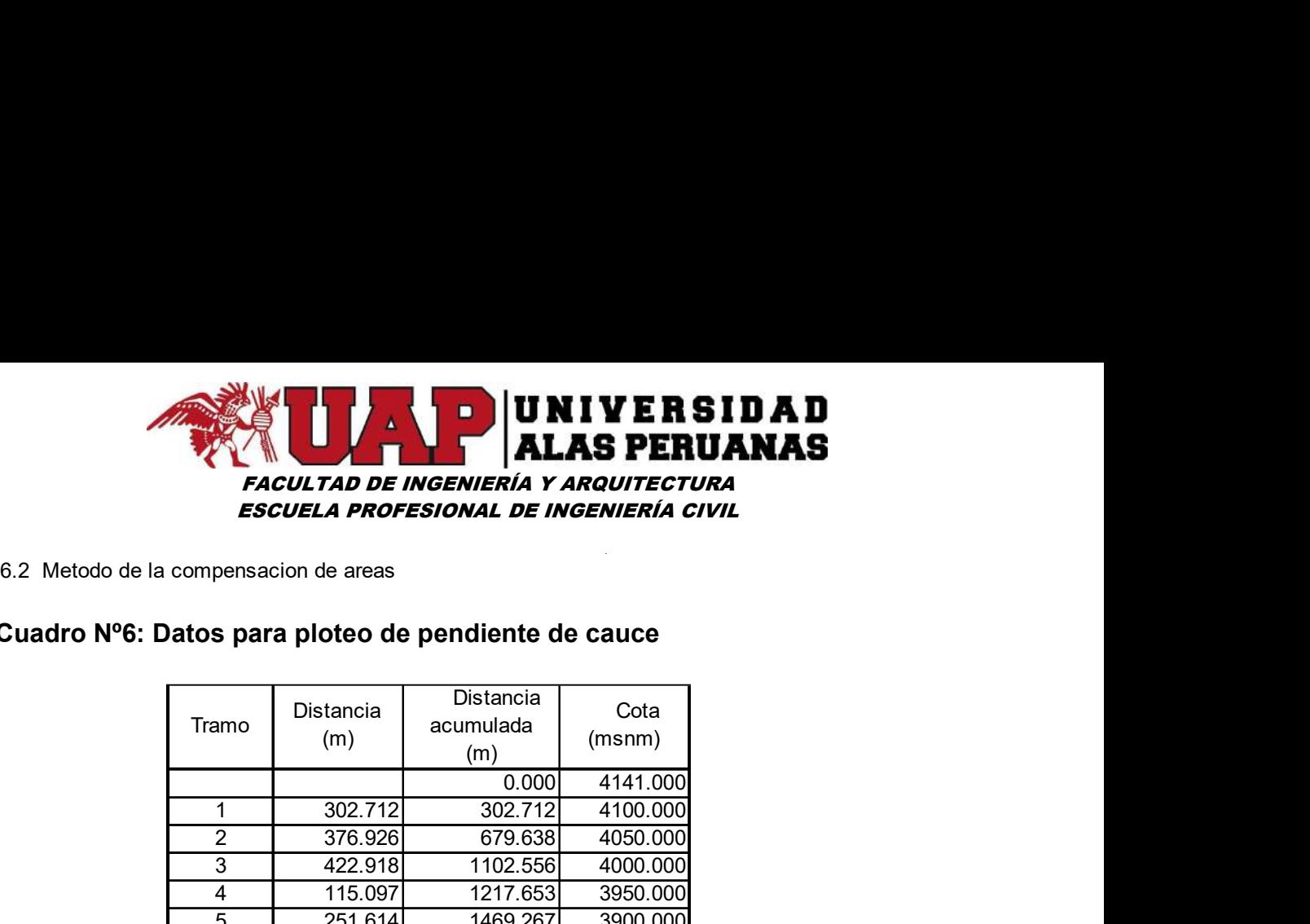

#### Cuadro Nº6: Datos para ploteo de pendiente de cauce

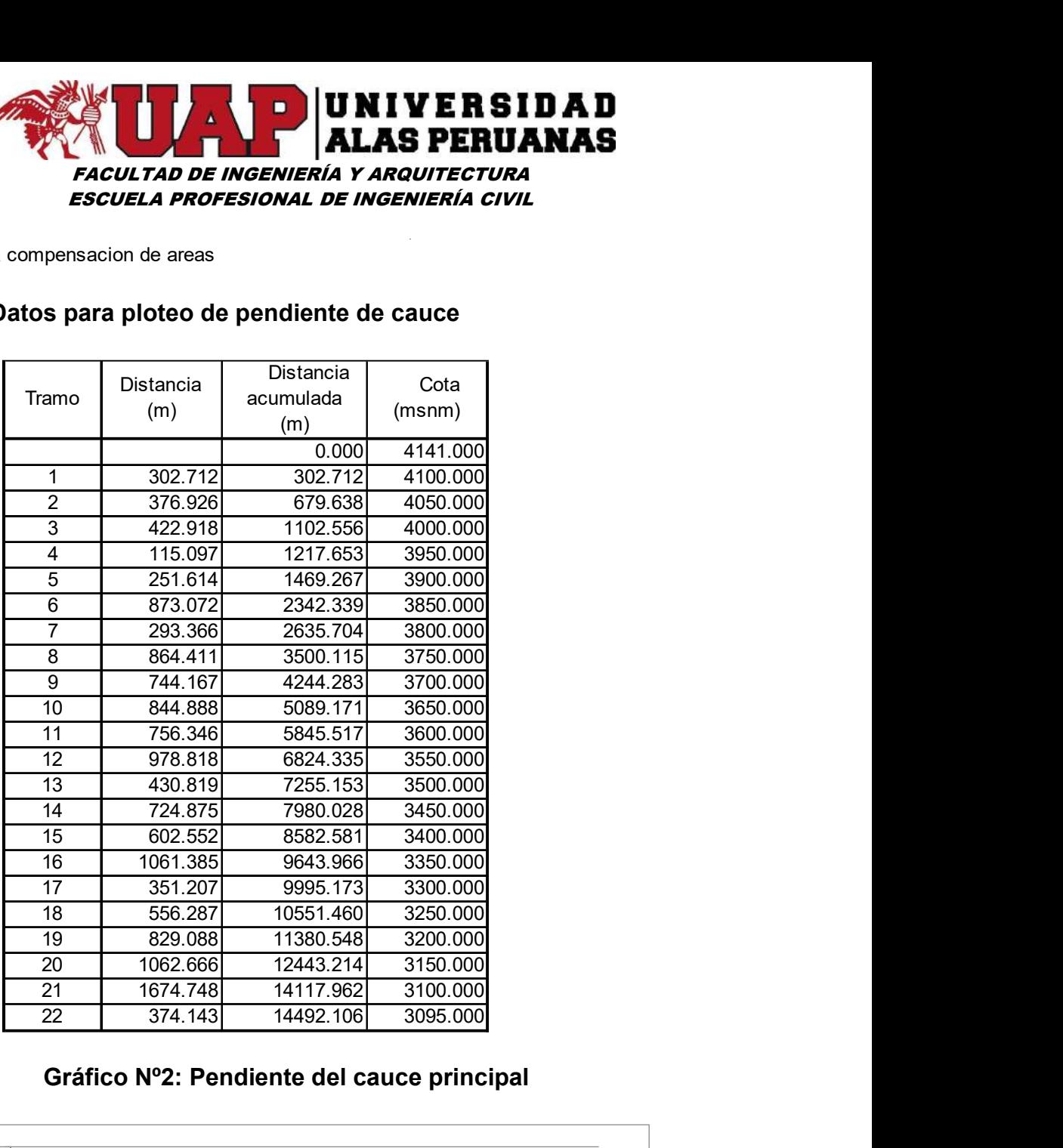

#### Gráfico Nº2: Pendiente del cauce principal

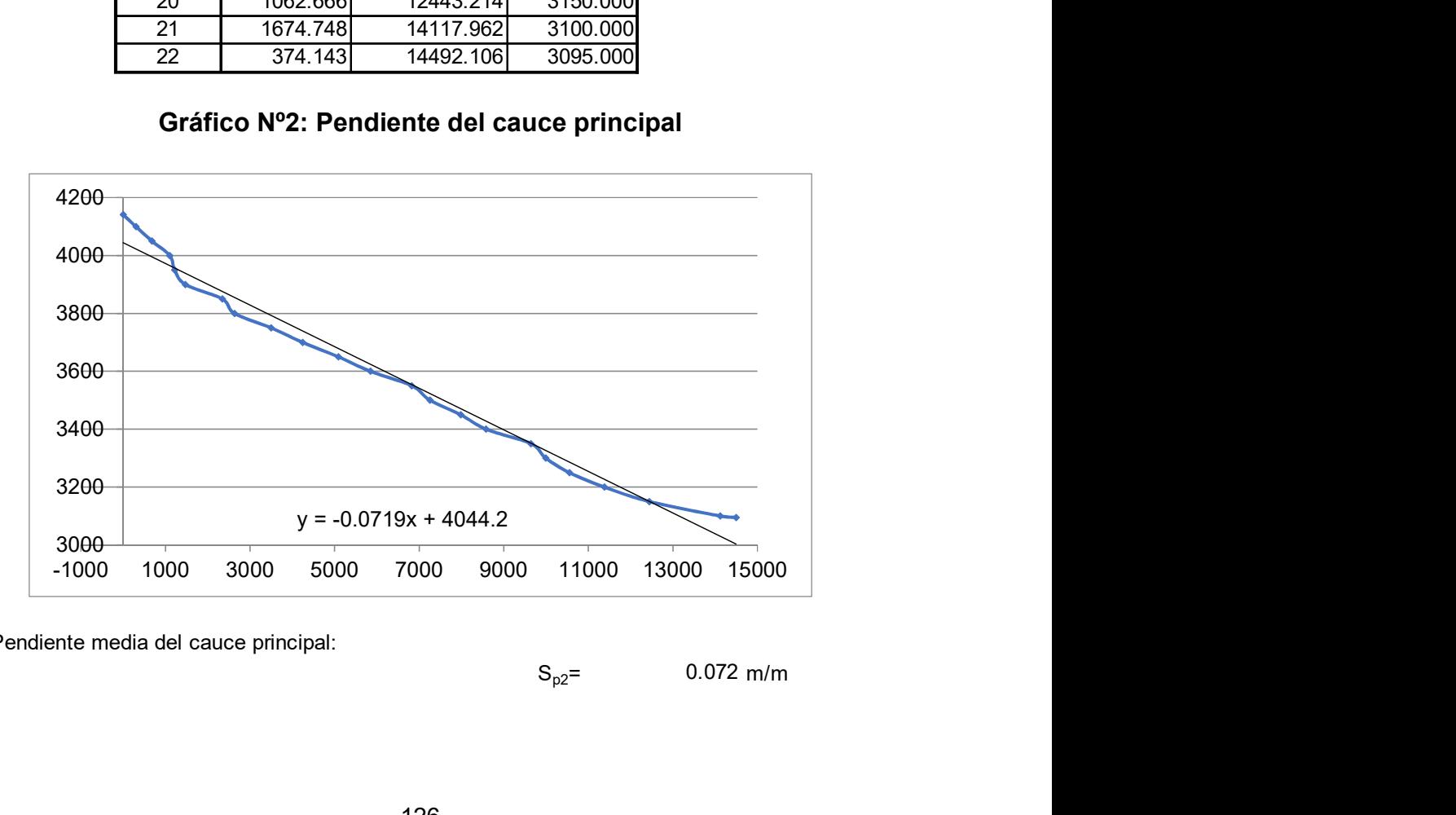

Pendiente media del cauce principal:

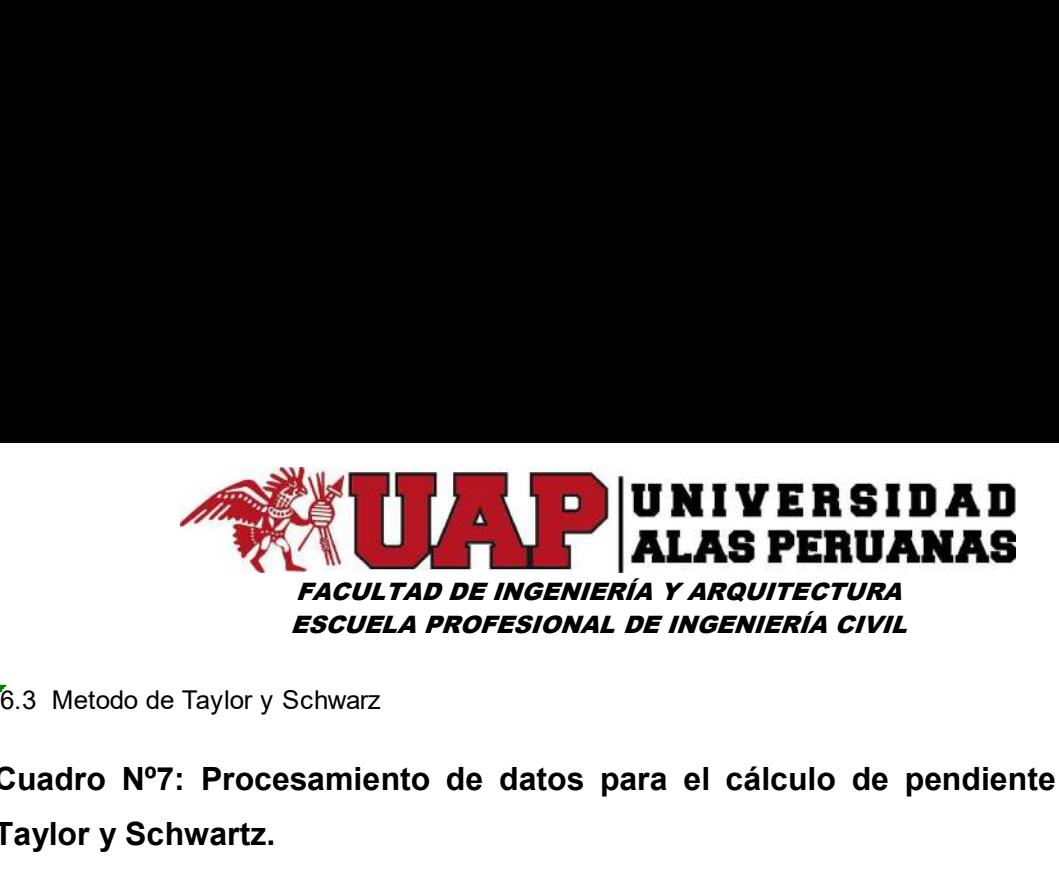

# Cuadro Nº7: Procesamiento de datos para el cálculo de pendiente según Taylor y Schwartz.

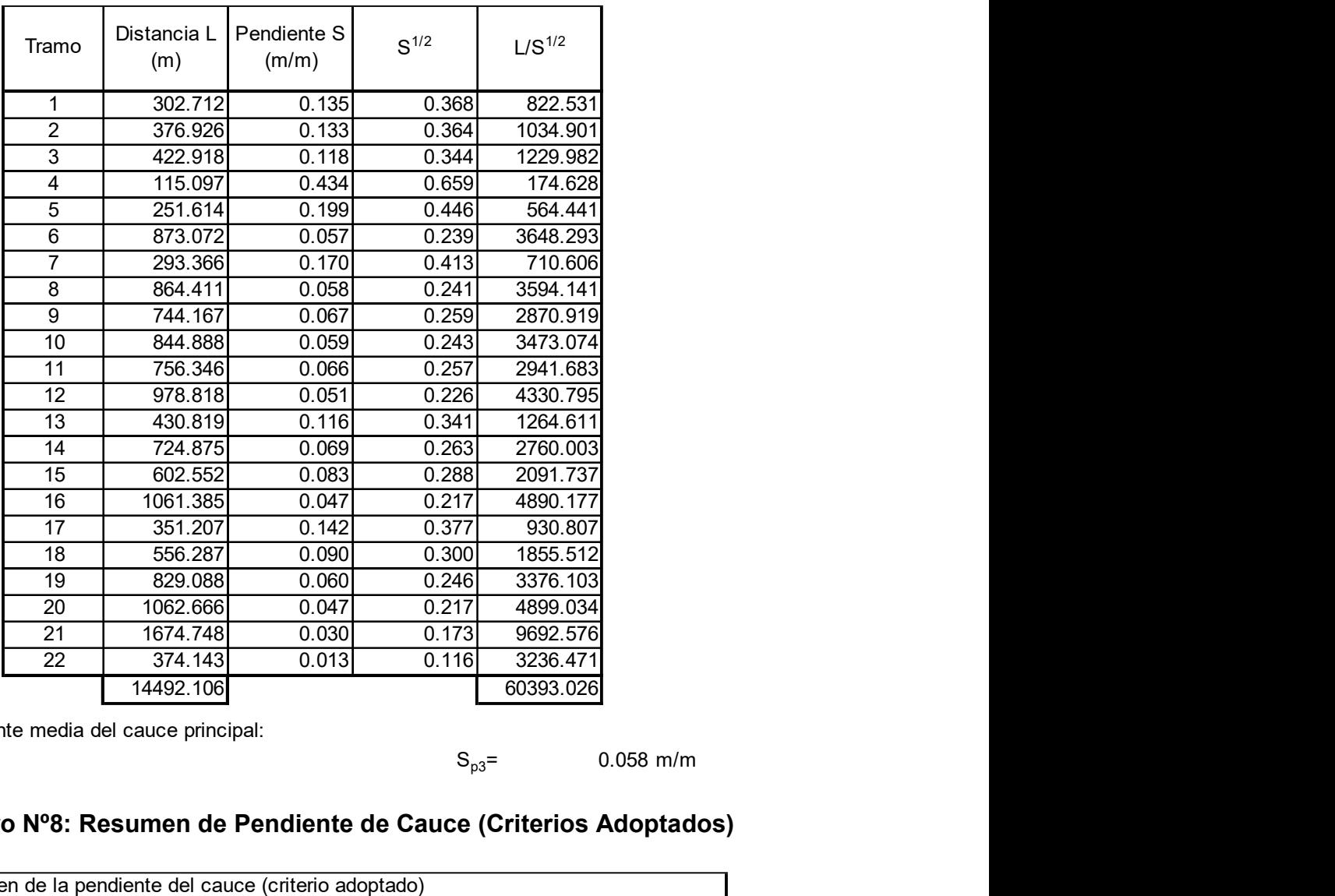

Pendiente media del cauce principal:

0.058 m/m

# Cuadro Nº8: Resumen de Pendiente de Cauce (Criterios Adoptados)

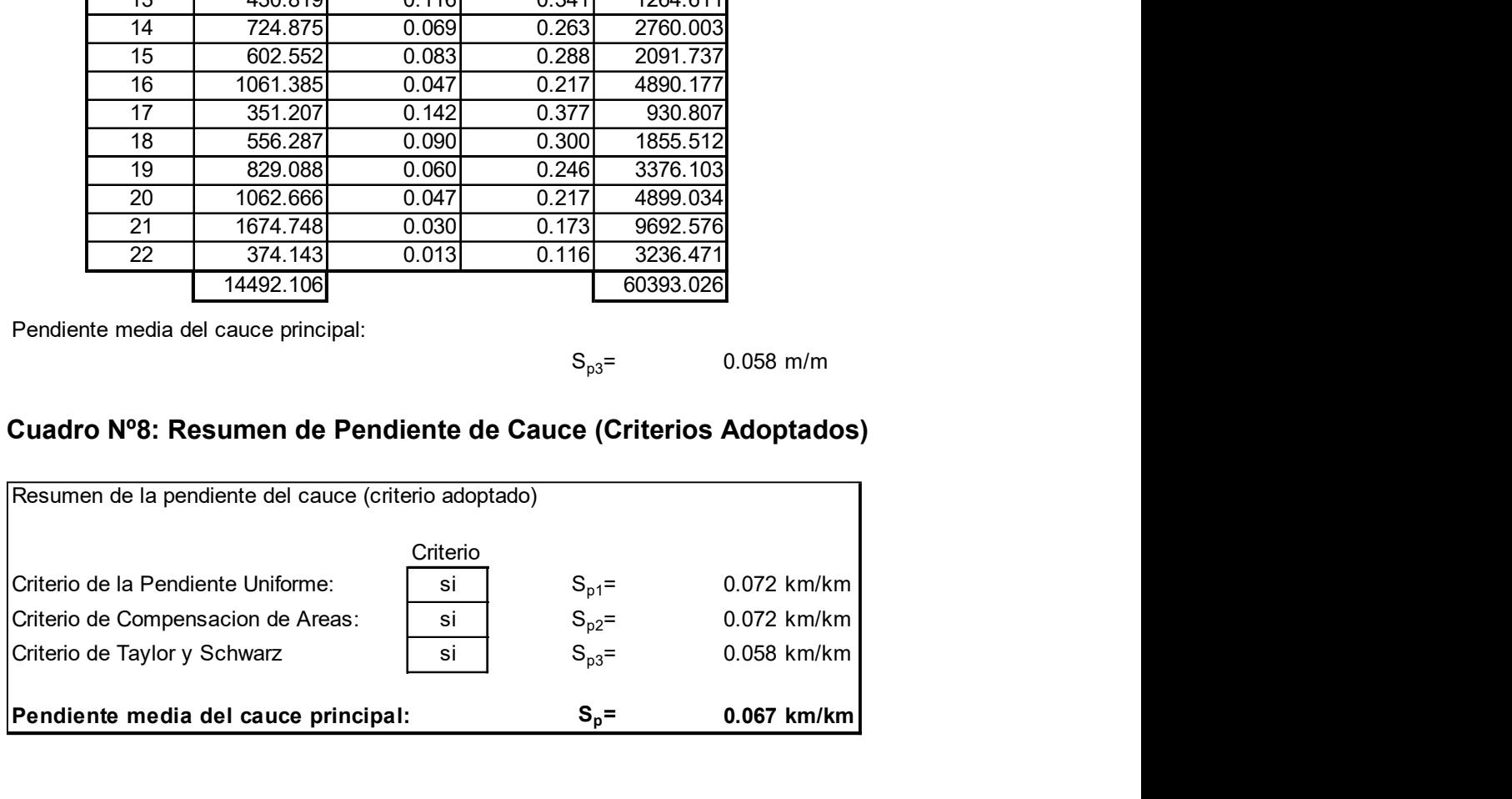

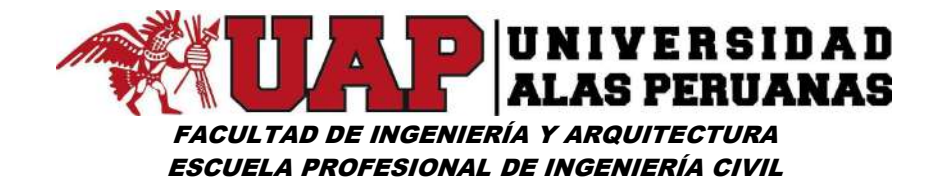

- 7. Caracteristicas de la red de drenaje
- 7.1. Densidad de drenaje

Sumatoria de las longitudes de los cauces:

uces:  
\n
$$
\Sigma L_c = \frac{95282.720}{95.283 \text{ km}}
$$
\n
$$
D_d = \frac{\sum L_c}{A}
$$
\n
$$
D_d = \frac{95.277}{86.340}
$$
\n
$$
D_d = \frac{1}{4D_d}
$$
\n
$$
D_d = \frac{1}{4 \times 1.104} \text{ km/km}^2
$$
\n
$$
E_m = \frac{1}{4 \times 1.104} \text{ m}
$$
\n
$$
E_m = \frac{1}{4 \times 1.104} \text{ m}
$$
\n
$$
E_m = 0.227 \text{ km}
$$

86.340

Densidad de drenaje:  $D_d=$ 

1.104  $km/km<sup>2</sup>$ 

7.2. Extension media del escurrimiento

$$
E_m = \frac{1}{4D_d}
$$
  

$$
E_m = \frac{1}{4 \times 1.104}
$$

Extension media del escurrimiento:  $E_m =$  0.227 km

$$
E_m = 0.227 k
$$

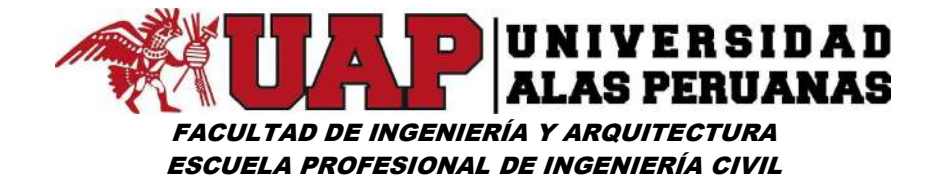

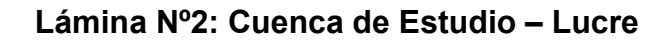

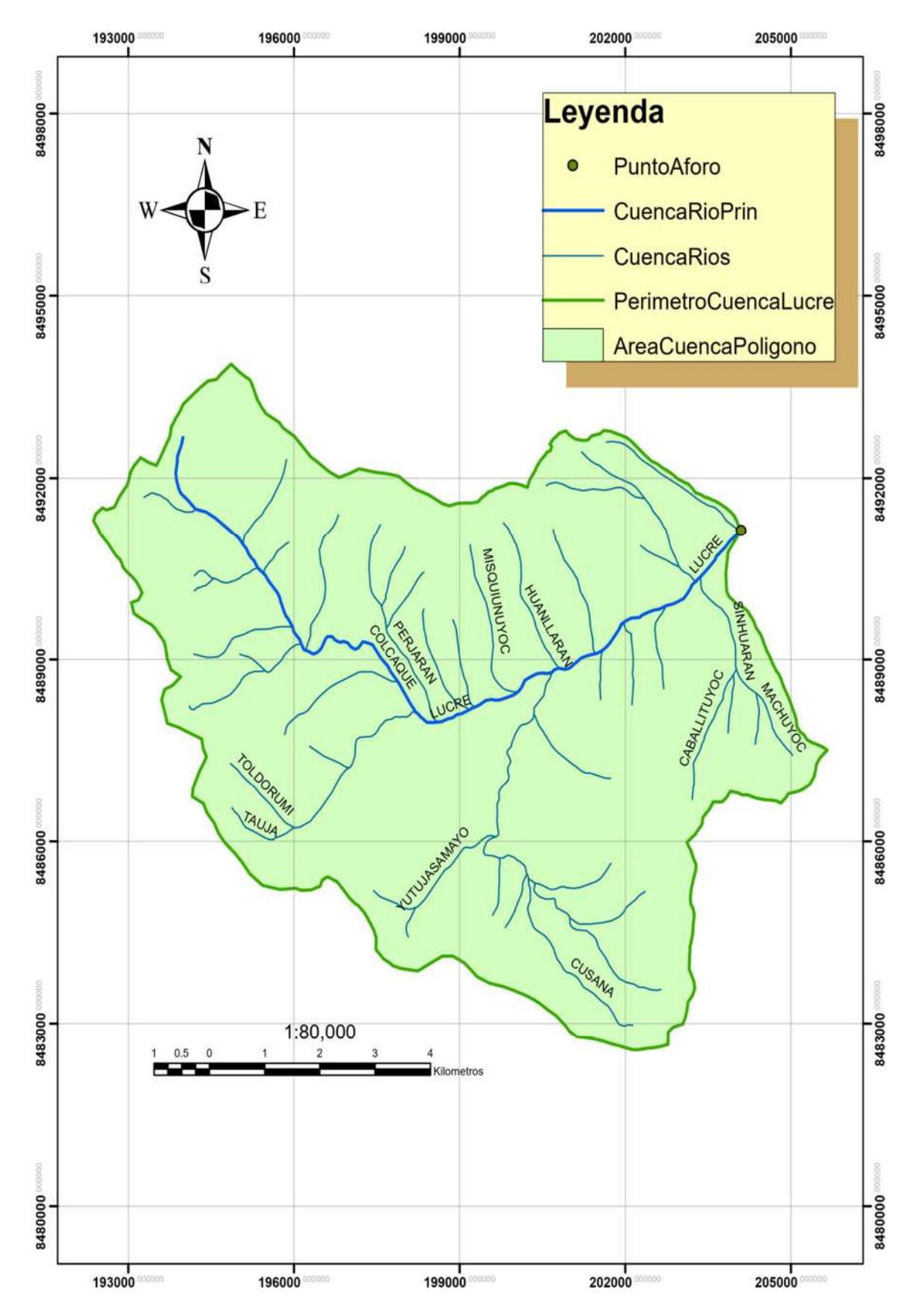

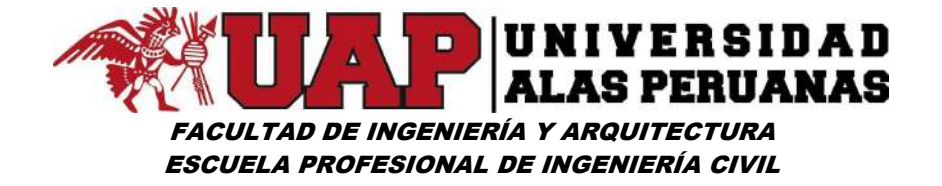

Lámina Nº3: Referencia de las Estaciones Pluviométrica

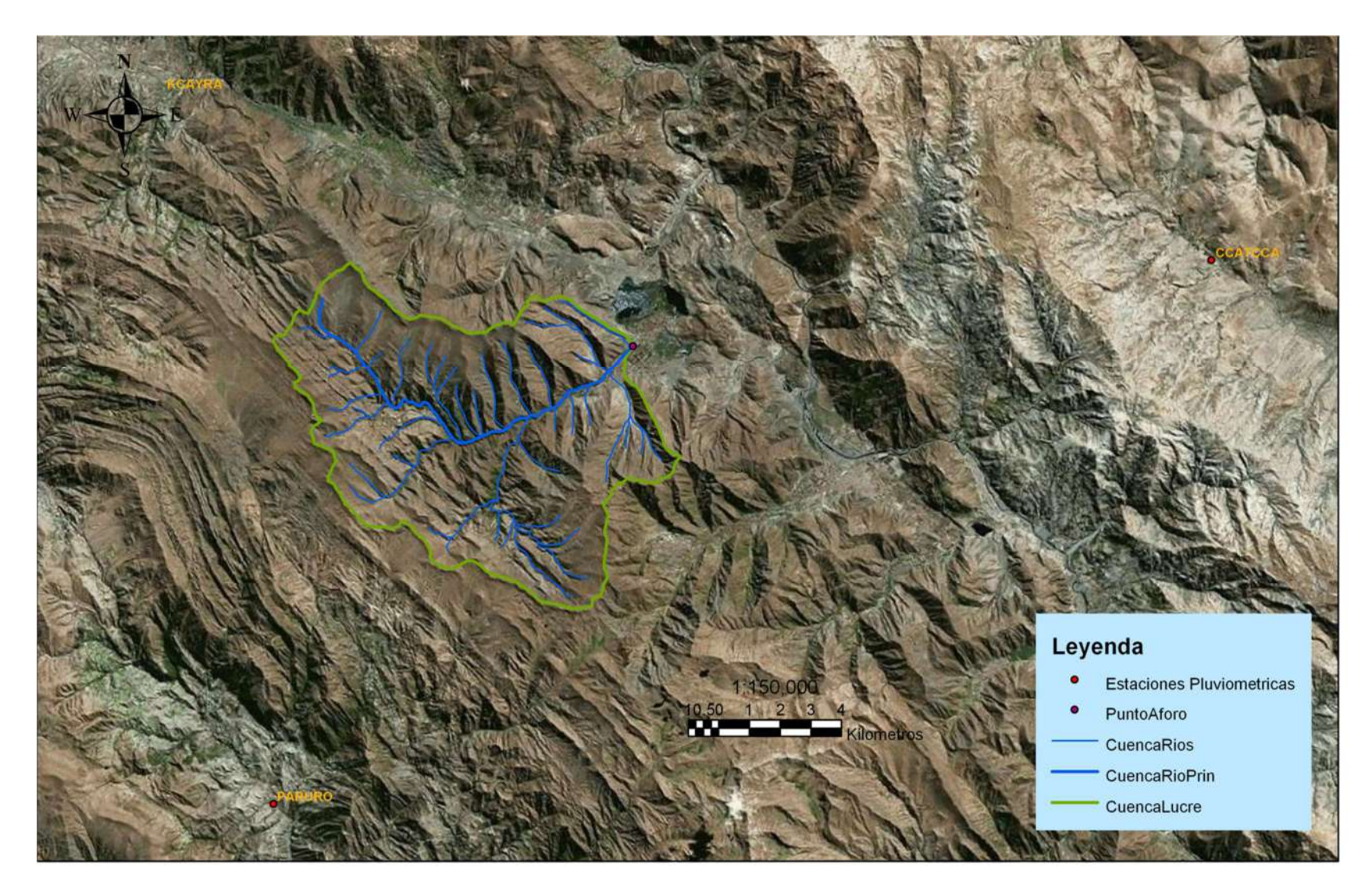

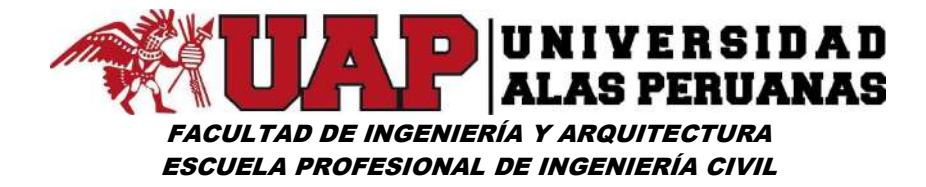

### 6.1.2 Análisis exploratorio de datos

Cuadro Nº9: Registro de precipitación máxima en 24 horas (mm) estación pluviométrica de Kayra

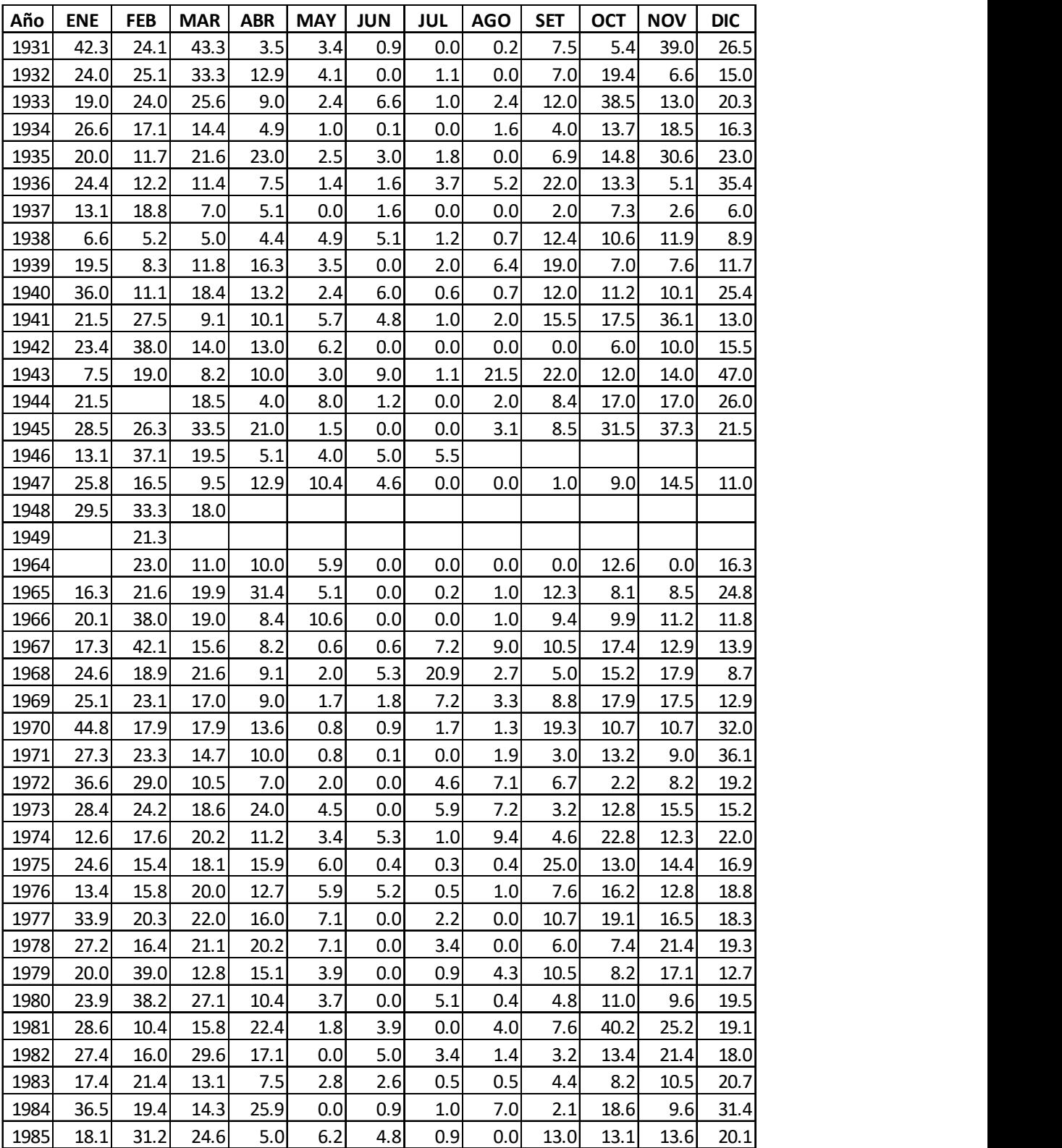

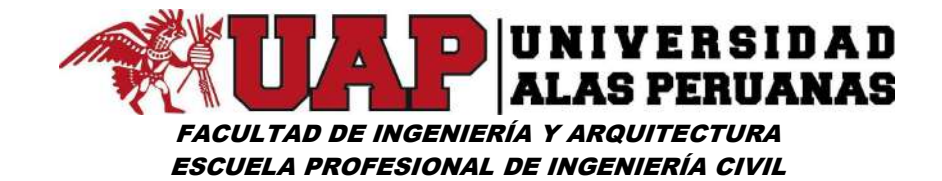

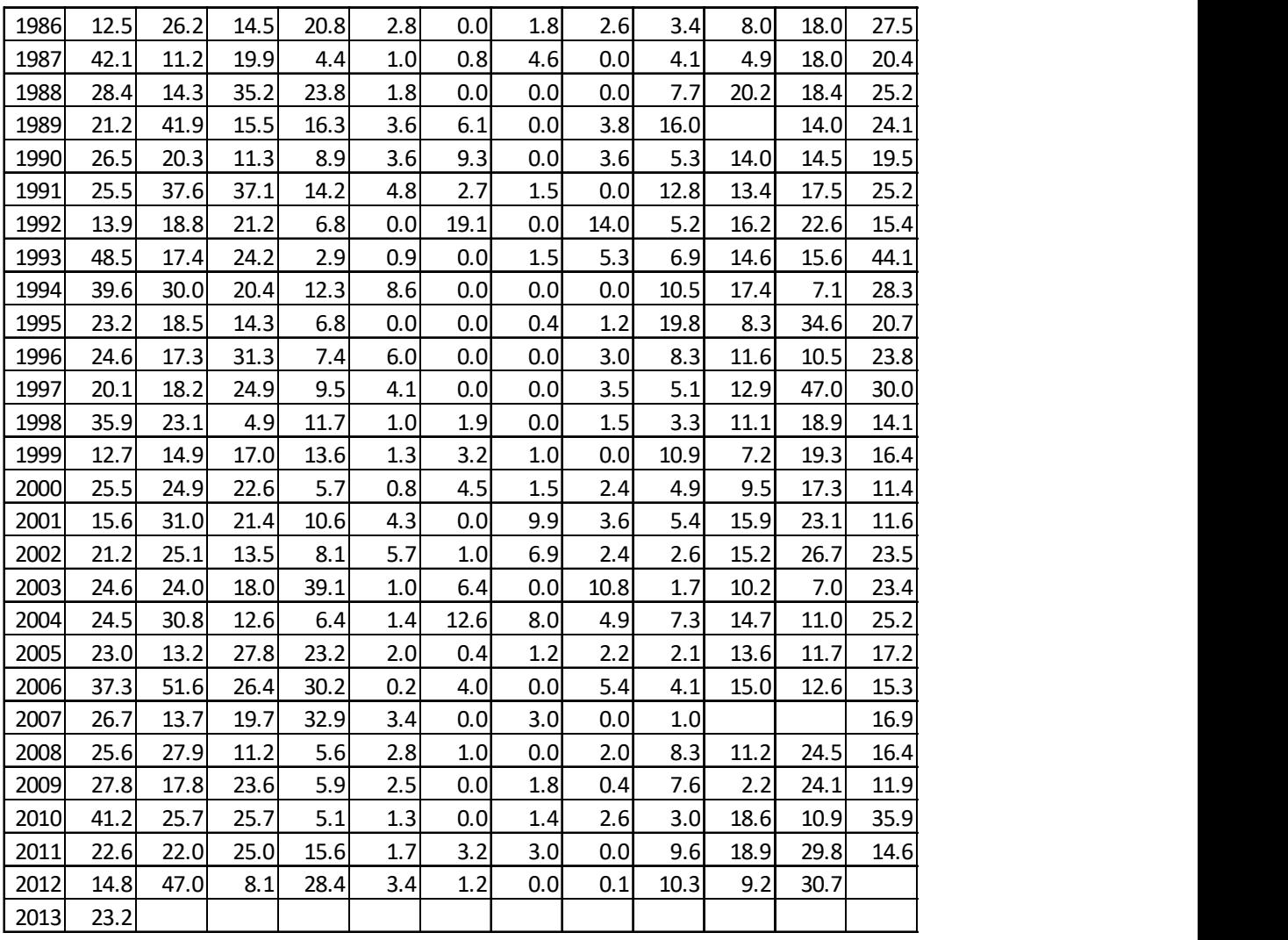

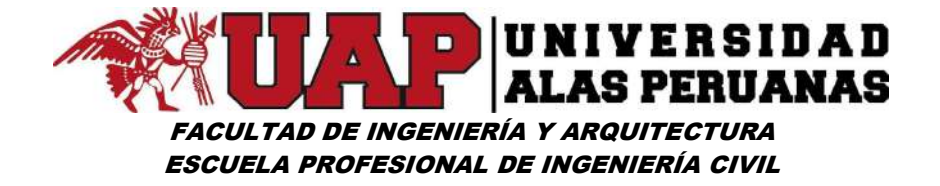

Cuadro Nº10: Cuadro de datos estación Kayra – ordenado en forma ascendente

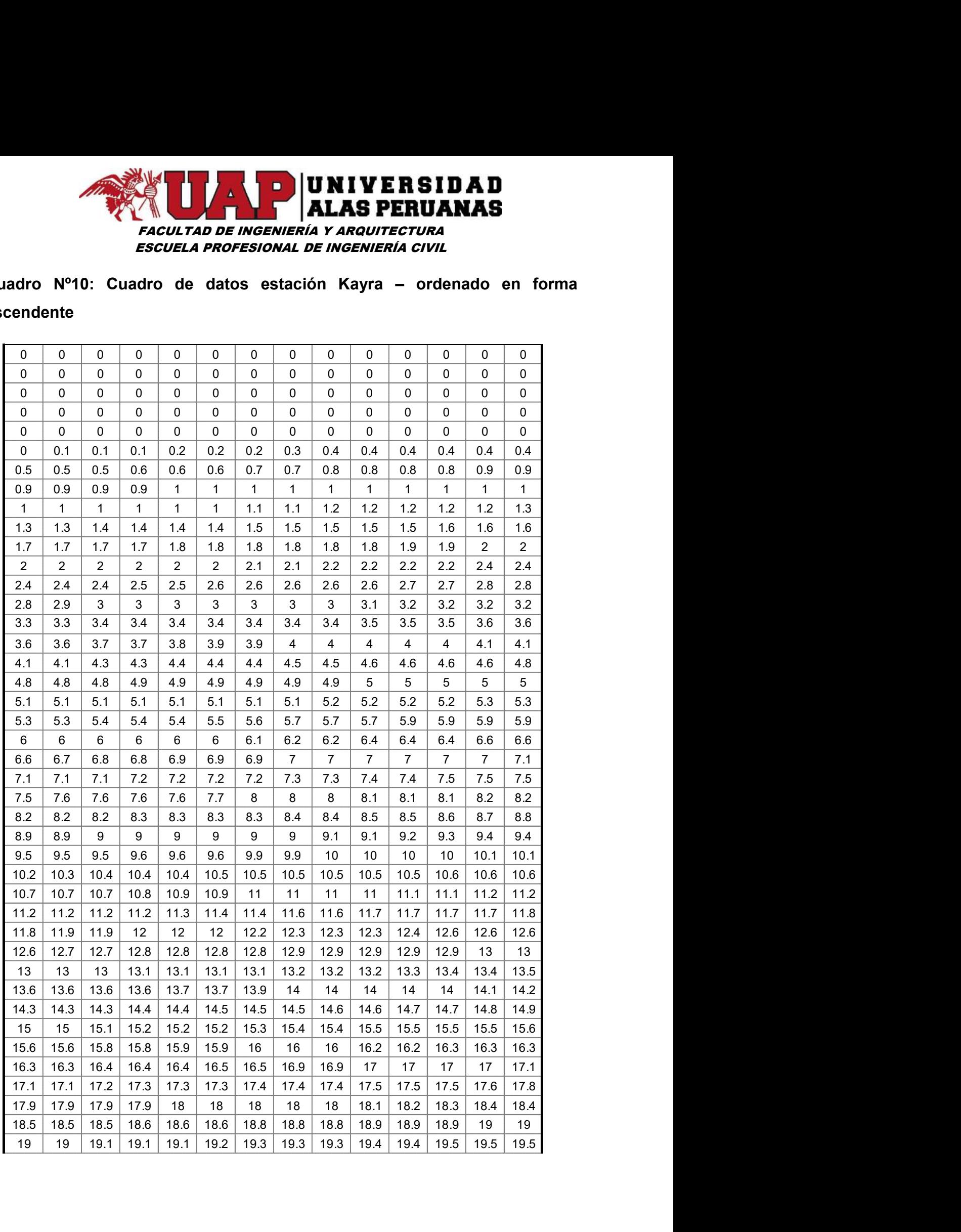

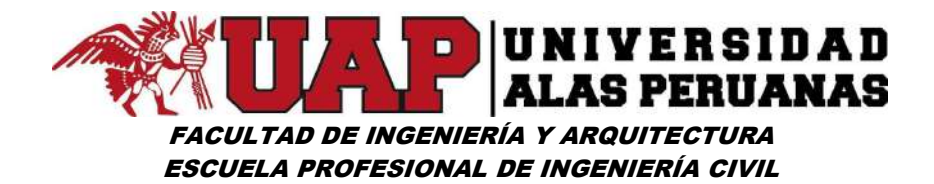

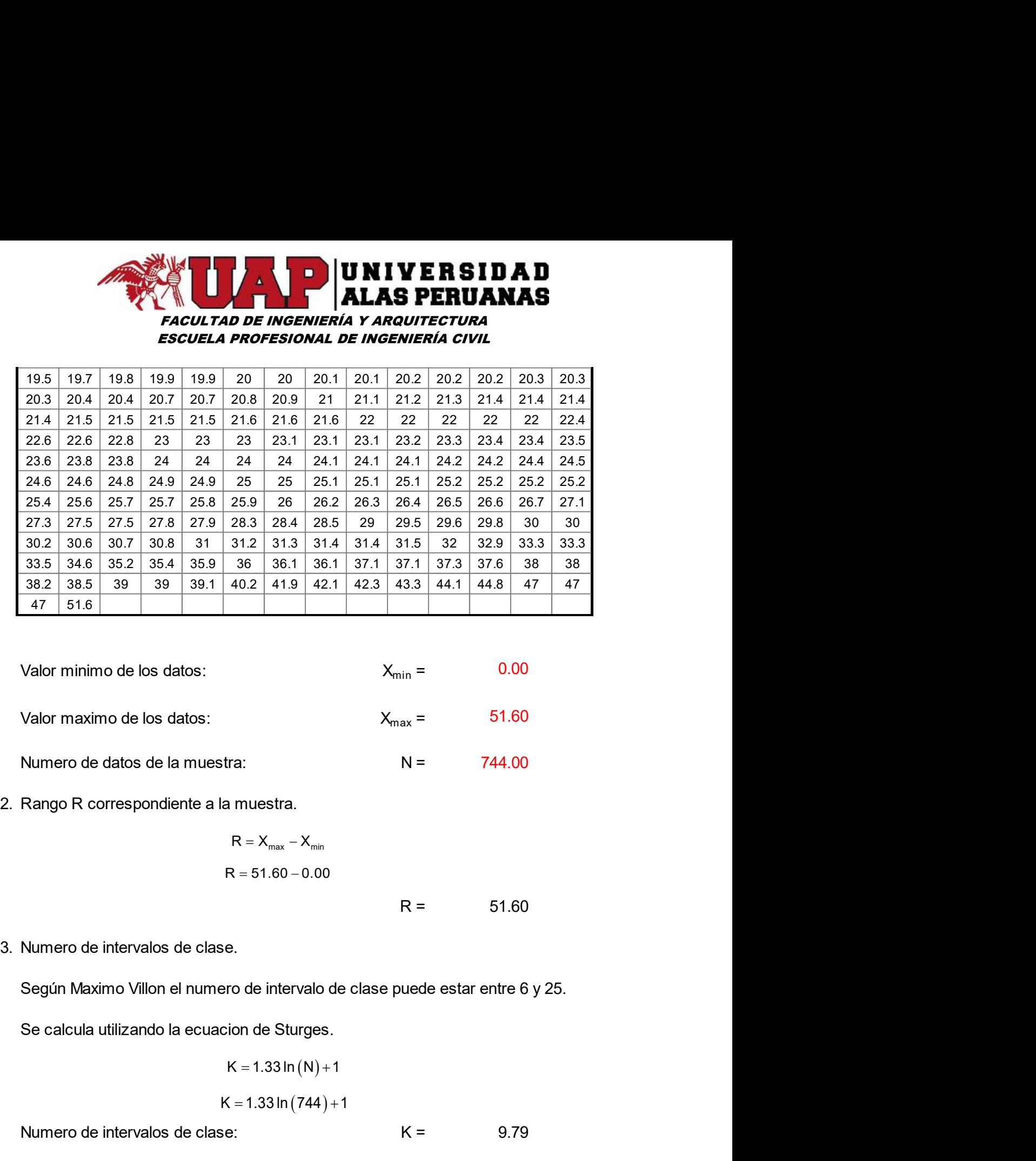

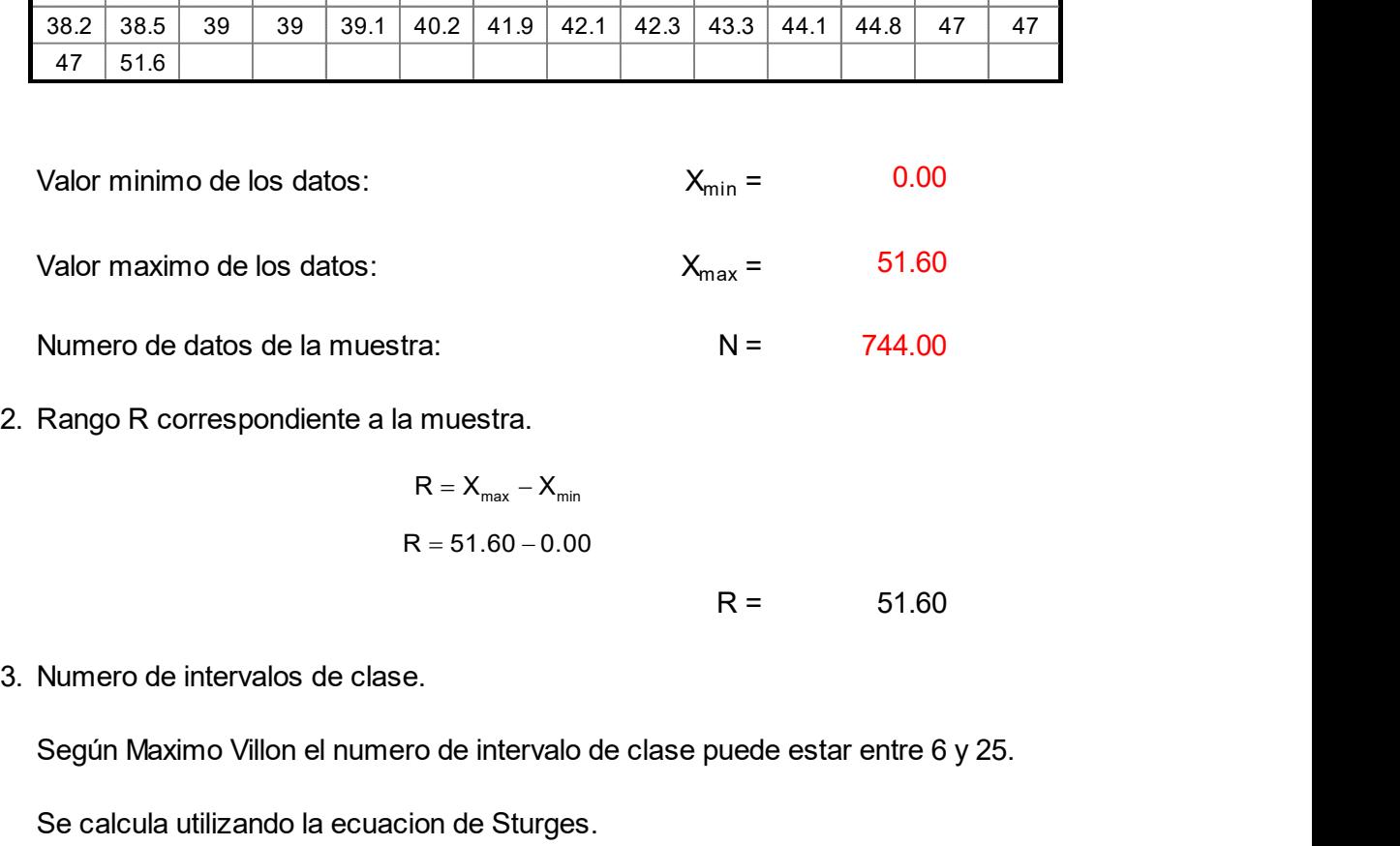

| Number of the data                    | Number of the data       | Number of the data |
|---------------------------------------|--------------------------|--------------------|
| Range R correspondiente a la muestra. | $R = X_{max} - X_{min}$  |                    |
| $R = 51.60 - 0.00$                    | $R = 51.60$              |                    |
| Number of the intervals of the data   | $R = 51.60 - 0.00$       |                    |
| Step (i) Maximum in the image         | $R = 51.60 - 0.00$       |                    |
| Step (ii) Maximum in the image        | $R = 51.60 - 0.00$       |                    |
| Number of the intervals of the data   | $K = 1.33 \ln (N) + 1$   |                    |
| Number of the intervals of the data   | $K = 1.33 \ln (144) + 1$ |                    |
| Number of the intervals of the data   | $K = 9.79$               |                    |
| Number of the intervals of the data   | $K = 1.33 \ln (144) + 1$ |                    |
| Number of the intervals of the data   | $K = 1.33 \ln (144) + 1$ |                    |
| Number of the intervals of the data   | $K = 1.33 \ln (144) + 1$ |                    |
| Number of the intervals of the data   | $K = 1.33 \ln (144) + 1$ |                    |
| Number of the intervals of the data   | $K = 1.33 \ln (144) + 1$ |                    |
| Number of the intervals of the data   | $K = 1.33 \ln (144) + 1$ |                    |
| Number of the data                    | $K = 1.33 \ln (144) + 1$ |                    |

9.79

Según Maximo Villon el numero de intervalo de clase puede estar entre 6 y 25.

Se calcula utilizando la ecuacion de Sturges.

$$
K = 1.33 \ln (N) + 1
$$

$$
\left(1.33 \ln (744) + 1\right)
$$

10.00 ase.<br>
mero de intervalo de clase puede estar entre 6 y 25.<br>
acion de Sturges.<br>
K = 1.33 ln (744) +1<br>
R = 9.79<br>
dase:<br>
K = 9.79<br>
dase:<br>
K = 10.00<br>
ienda las siguientes relaciones:<br>
N < 30 → K < 5<br>
N < 30 → K < 5<br>
N × 30 → ero de intervalo de clase puede estar entre 6 y 25.<br>
cion de Sturges.<br>  $K = 1.33 \ln(N) + 1$ <br>  $K = 1.33 \ln(744) + 1$ <br>
se:  $K = 9.79$ <br>  $K = 10.00$ <br>
anda las siguientes relaciones:<br>  $N < 30 \rightarrow K < 5$ <br>  $< 30 < 75 \rightarrow 8 \le K \le 10$ <br>  $N > 75 \rightarrow 10$ 

Nota: Villon tambien recomienda las siguientes relaciones:

$$
N < 30 \rightarrow K < 5
$$

- Si:
- Si:

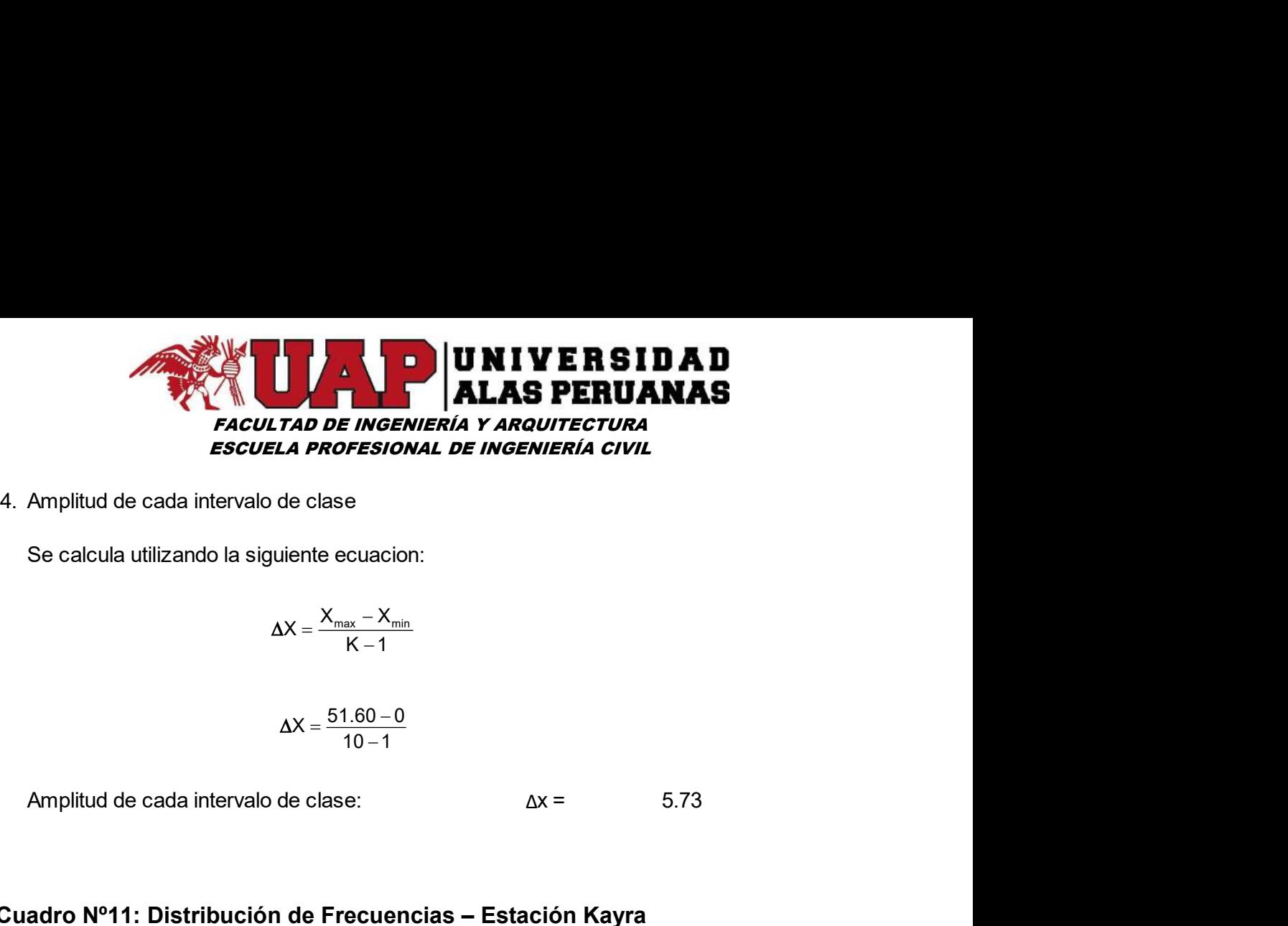

Se calcula utilizando la siguiente ecuacion:

$$
\Delta X = \frac{X_{\text{max}} - X_{\text{min}}}{K - 1}
$$

$$
\Delta X = \frac{51.60 - 0}{10 - 1}
$$

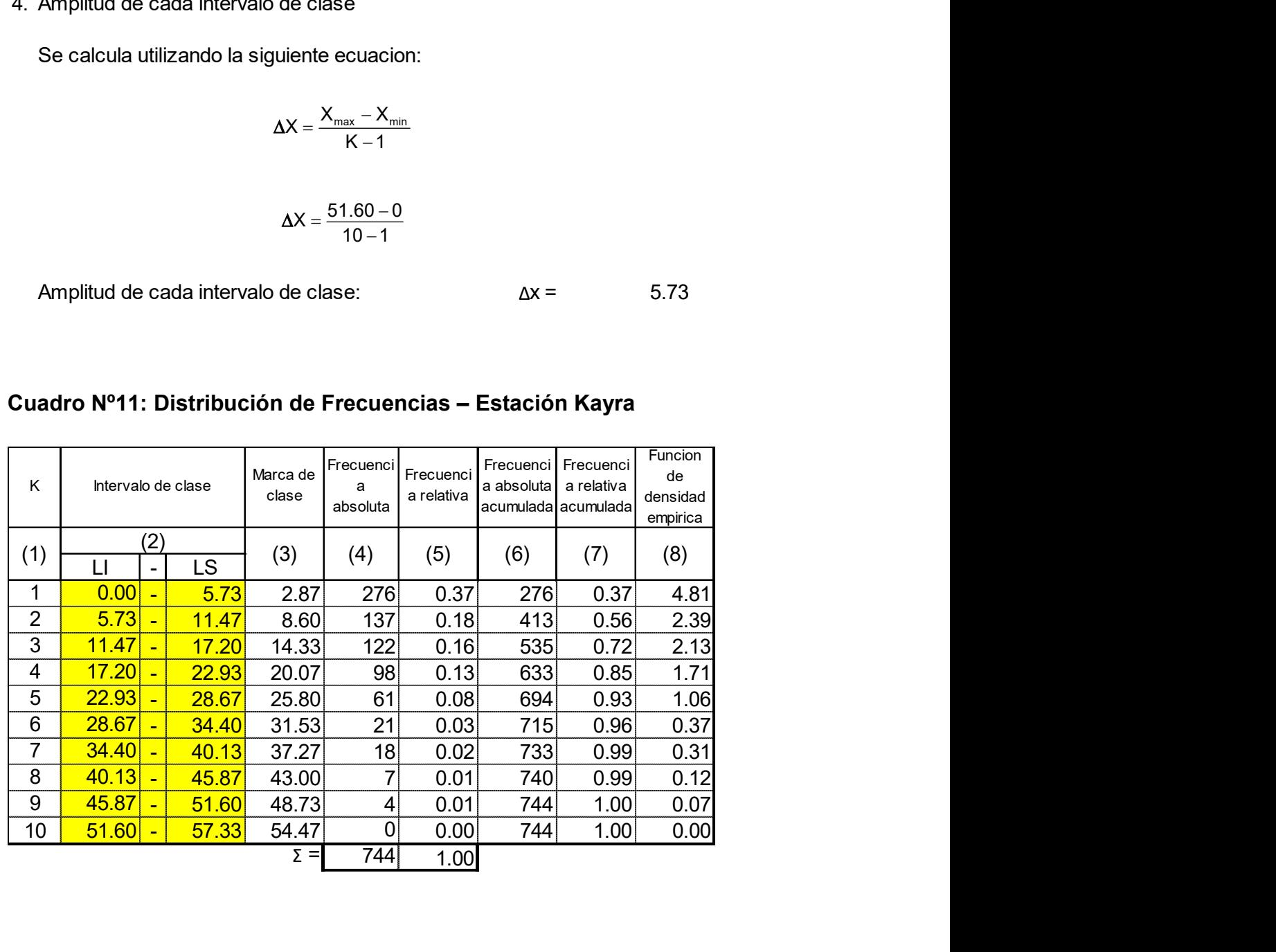

#### Cuadro Nº11: Distribución de Frecuencias – Estación Kayra

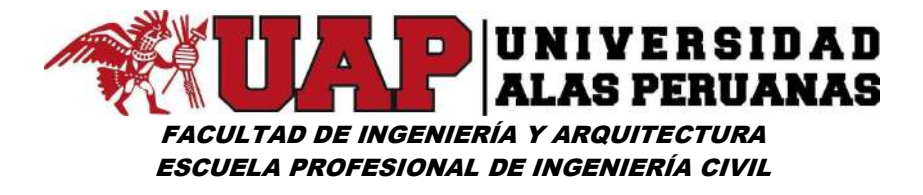

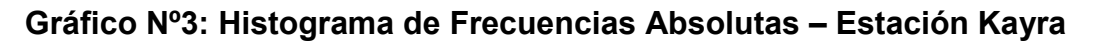

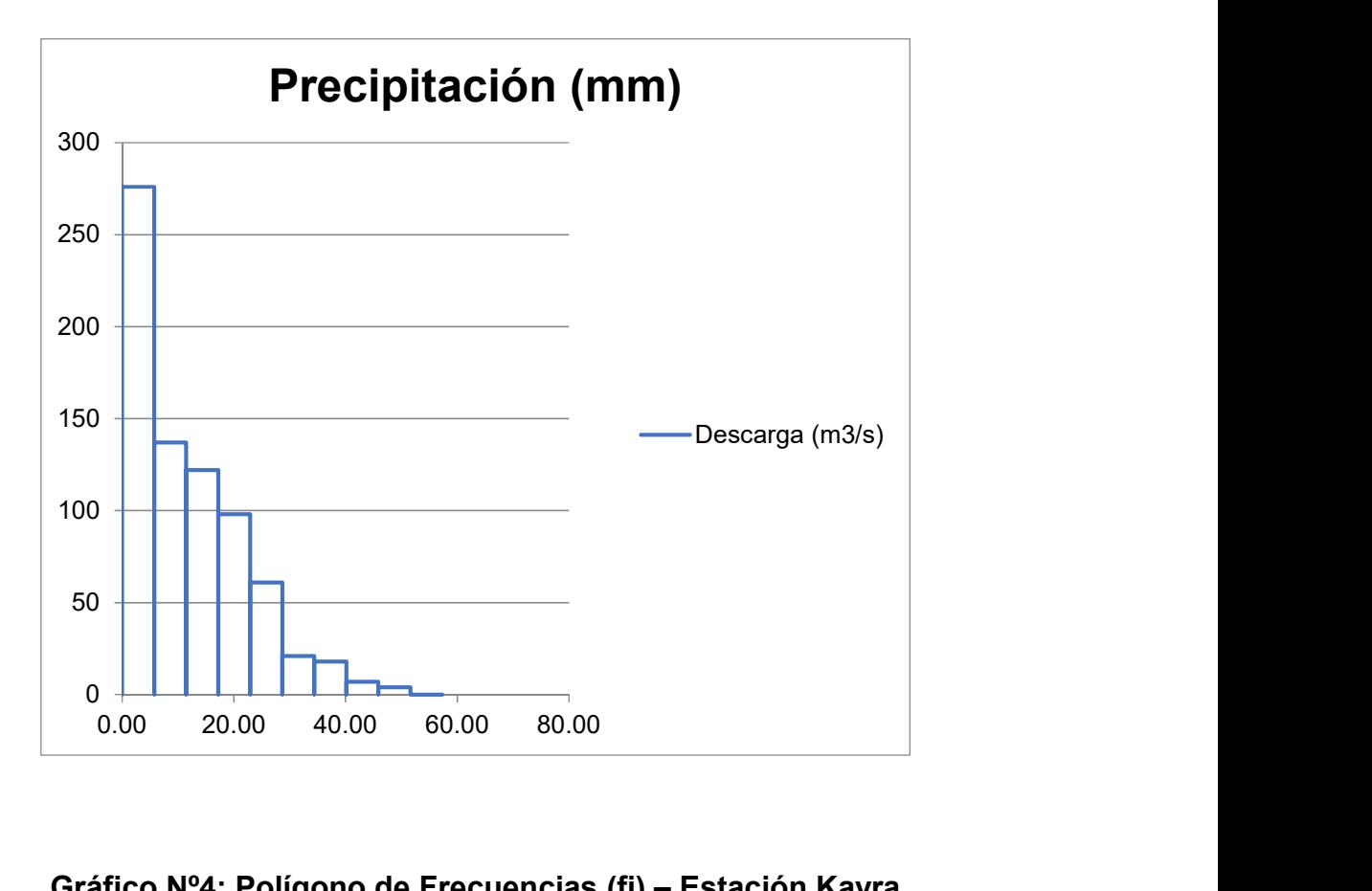

Gráfico Nº4: Polígono de Frecuencias (fi) – Estación Kayra

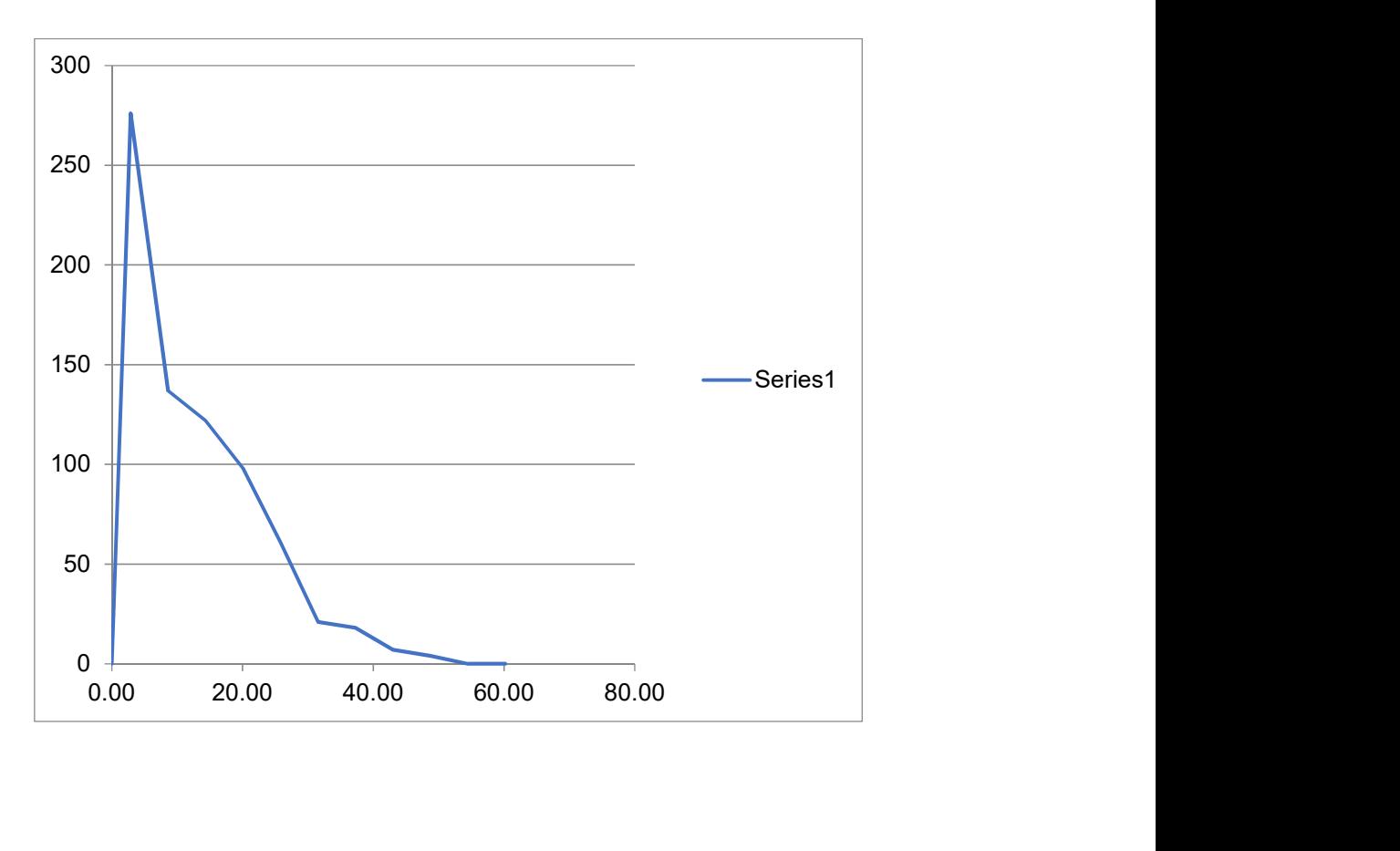

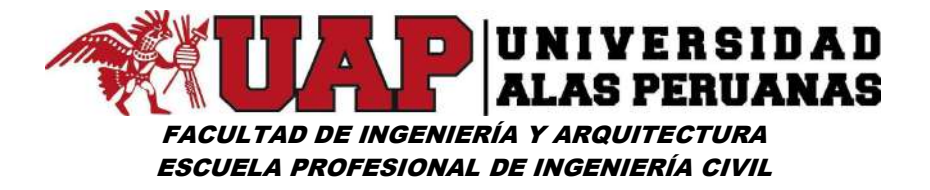

Gráfico Nº5: Ojiva Fi – Estación Kayra

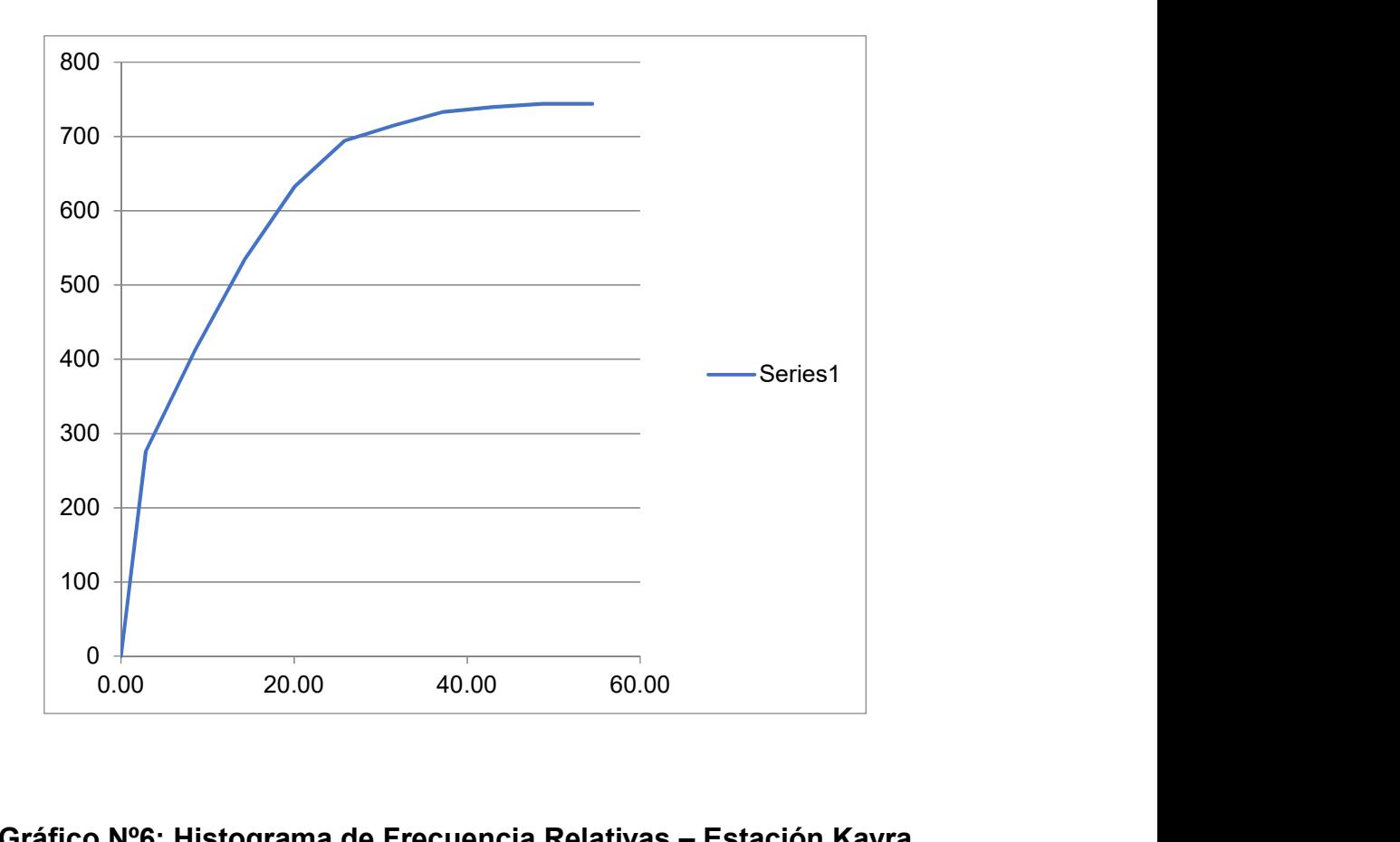

Gráfico Nº6: Histograma de Frecuencia Relativas – Estación Kayra

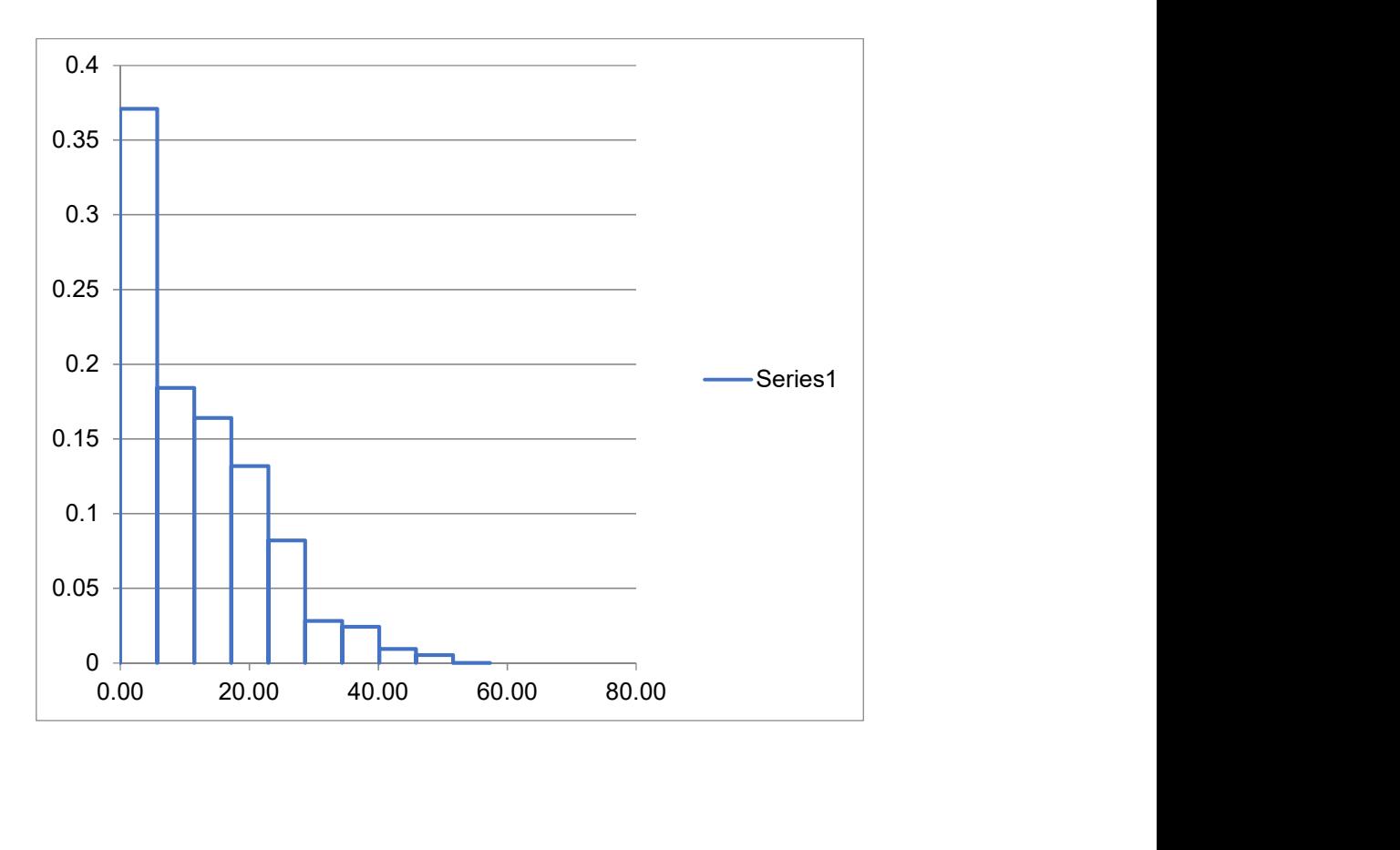

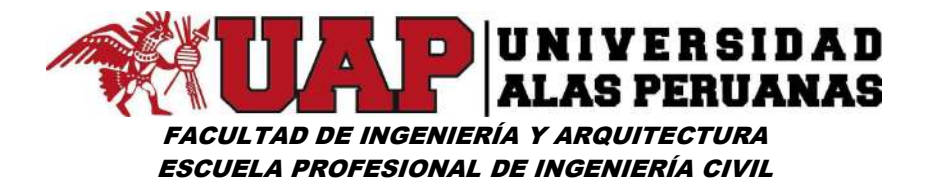

Gráfico Nº7: Polígono de Frecuencias (fr) – Estación Kayra

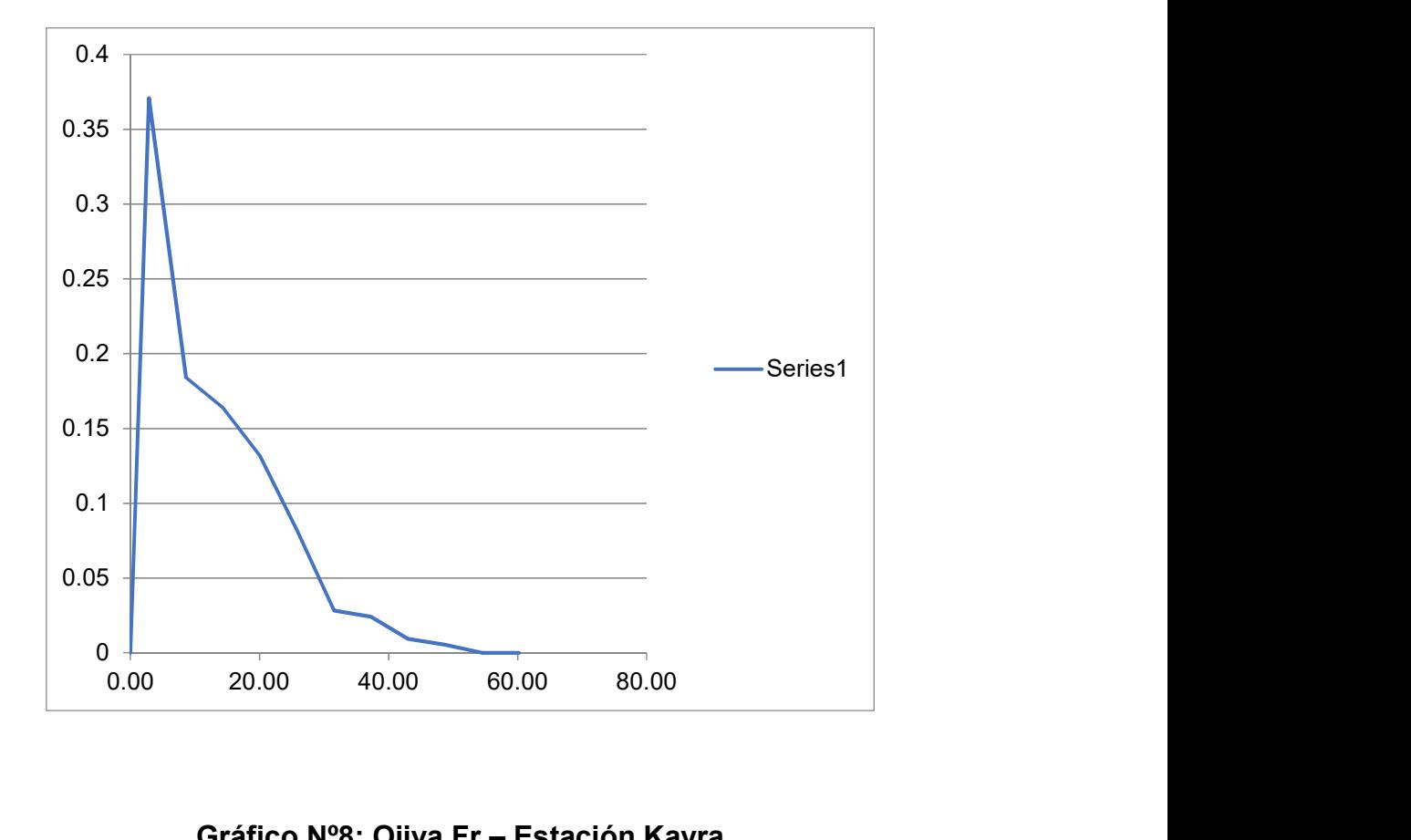

Gráfico Nº8: Ojiva Fr – Estación Kayra

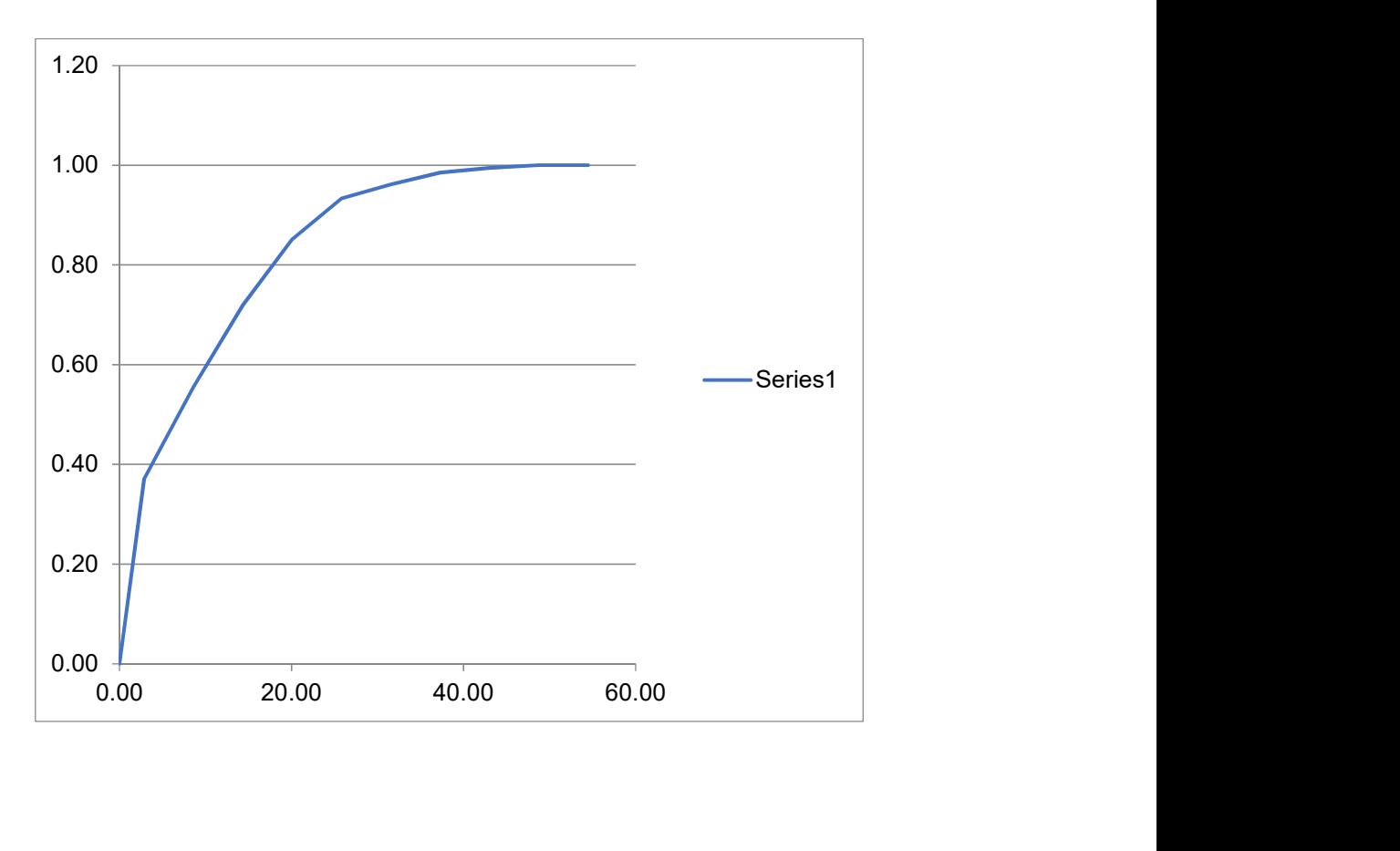

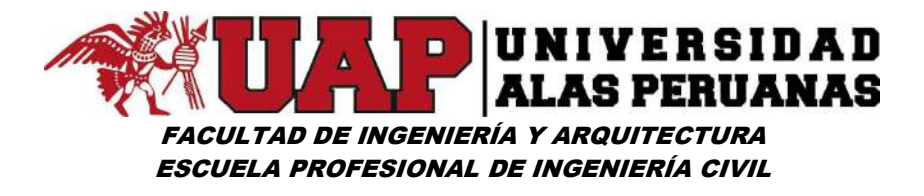

Gráfico Nº9: Función de Densidad Empírica – Estación Kayra

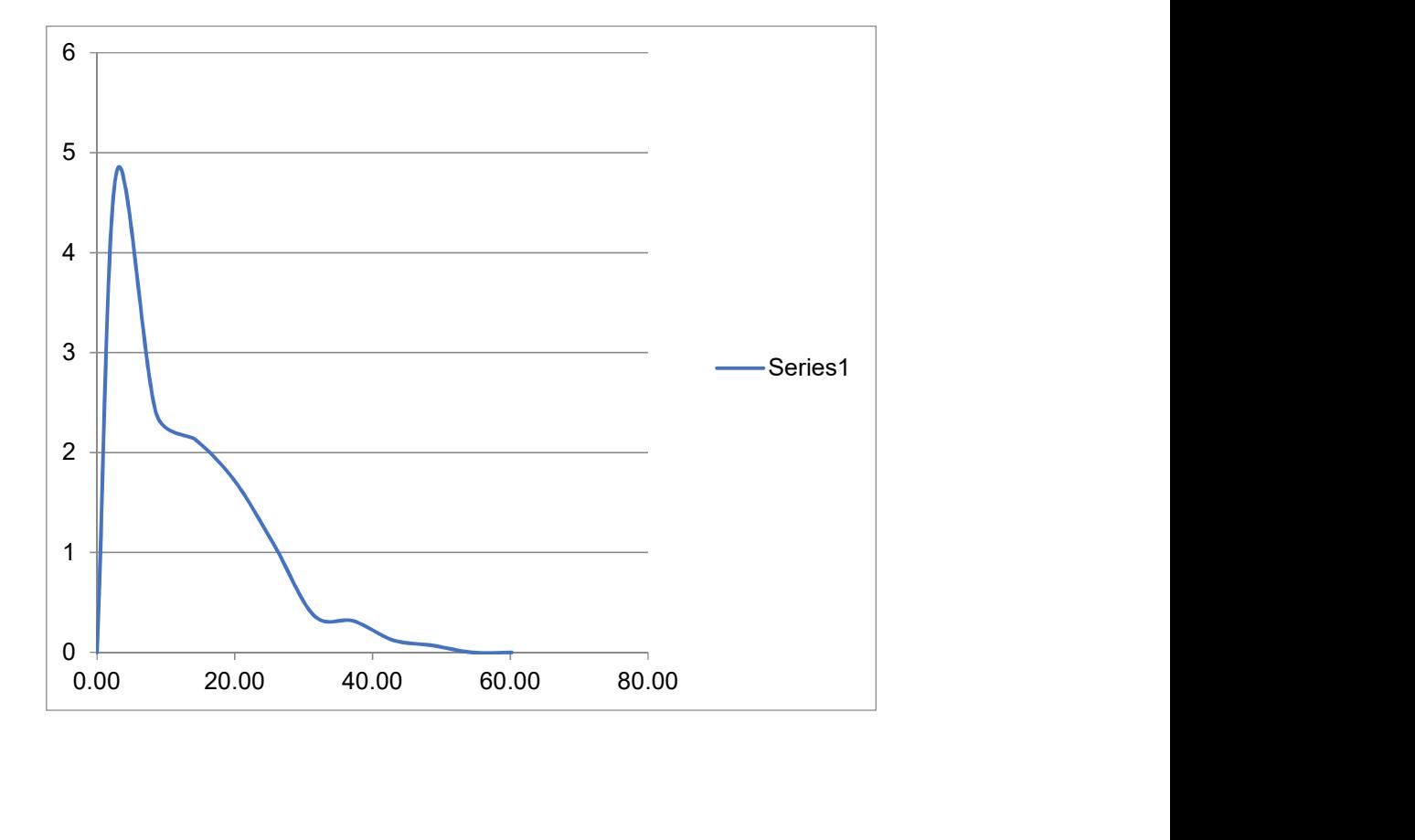

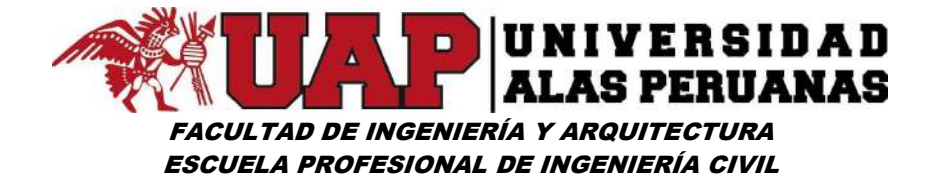

# Cuadro Nº12: Registro de precipitación máxima en 24 horas (mm) estación pluviométrica de Ccatcca

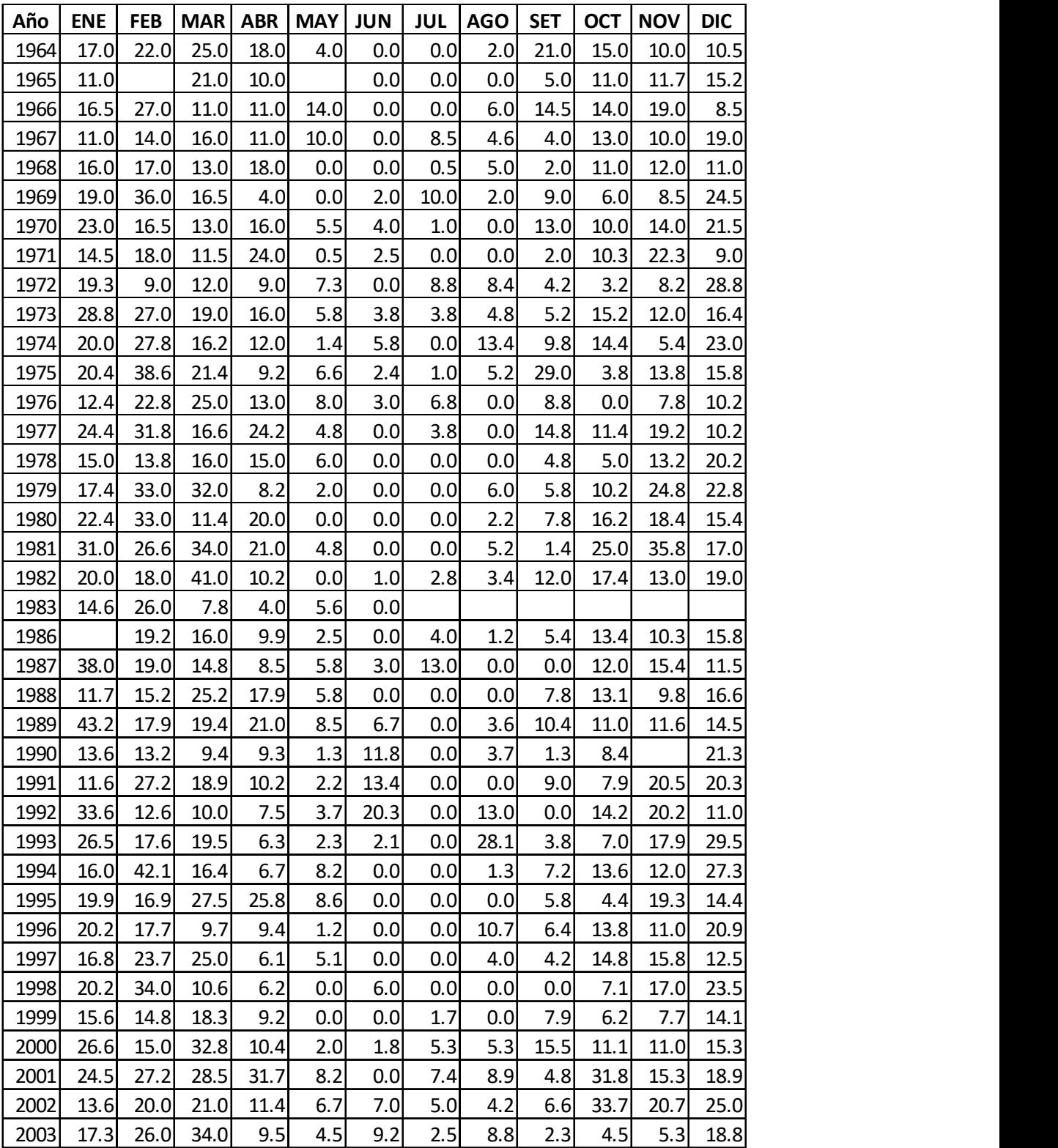

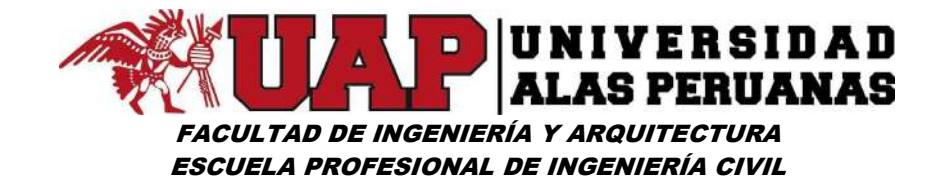

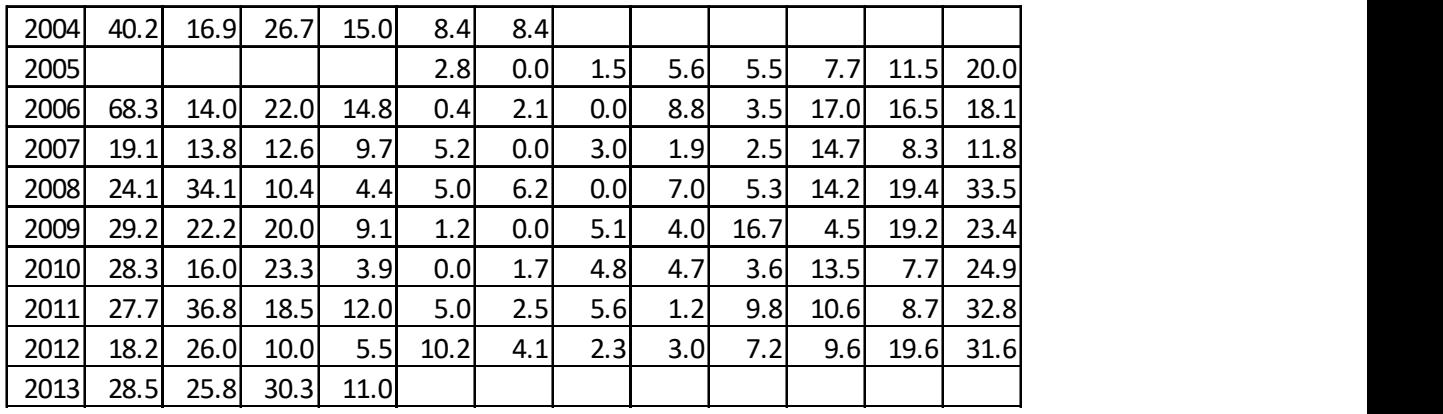

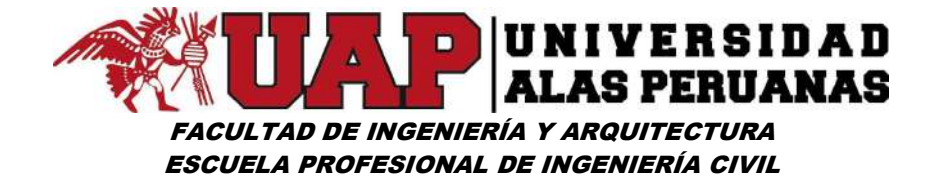

Cuadro Nº13: Cuadro de datos de estación Ccatcca ordenado en forma ascendente

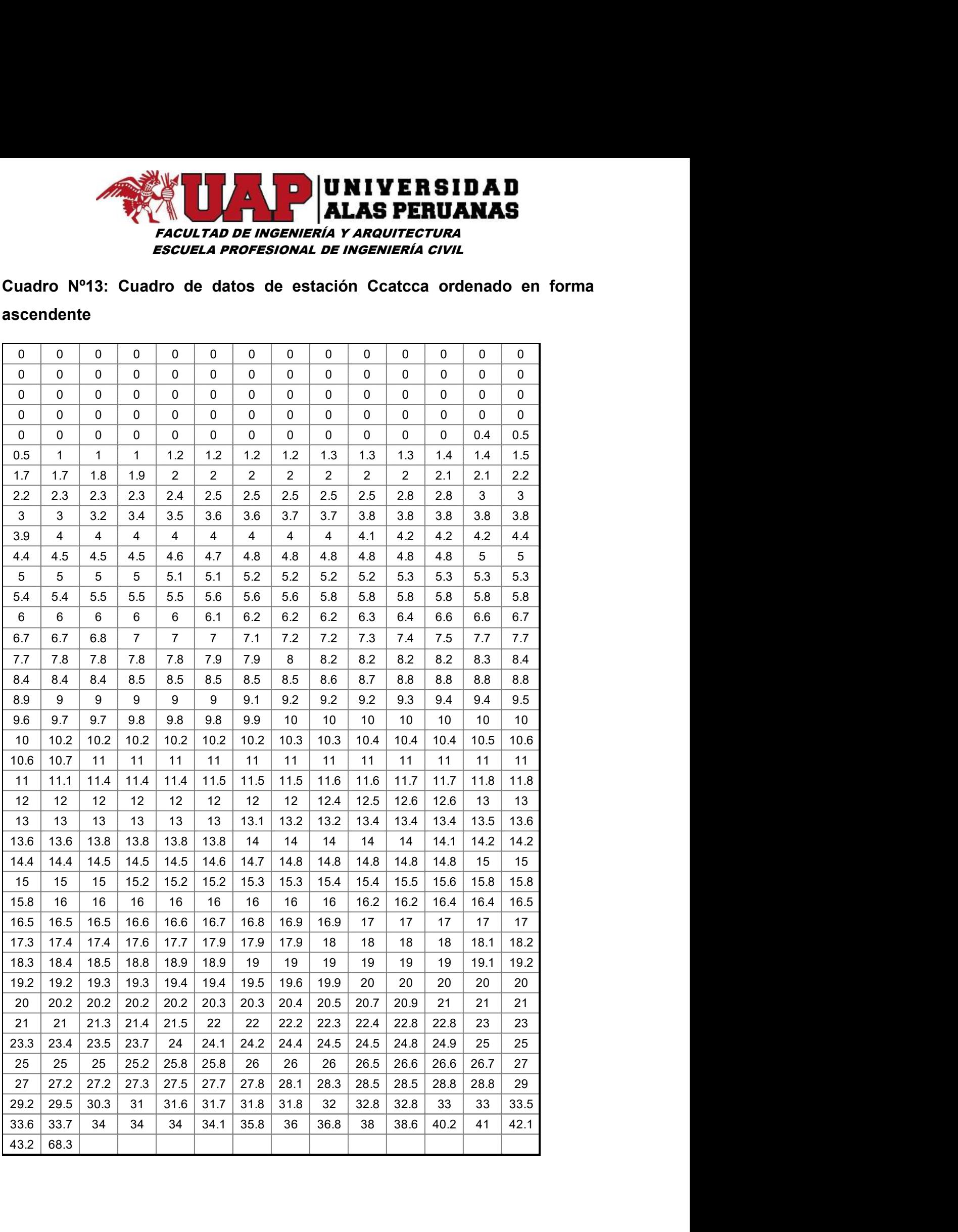

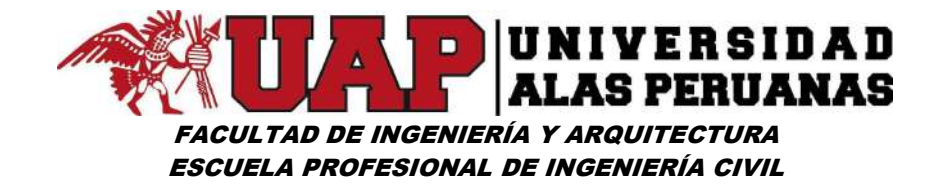

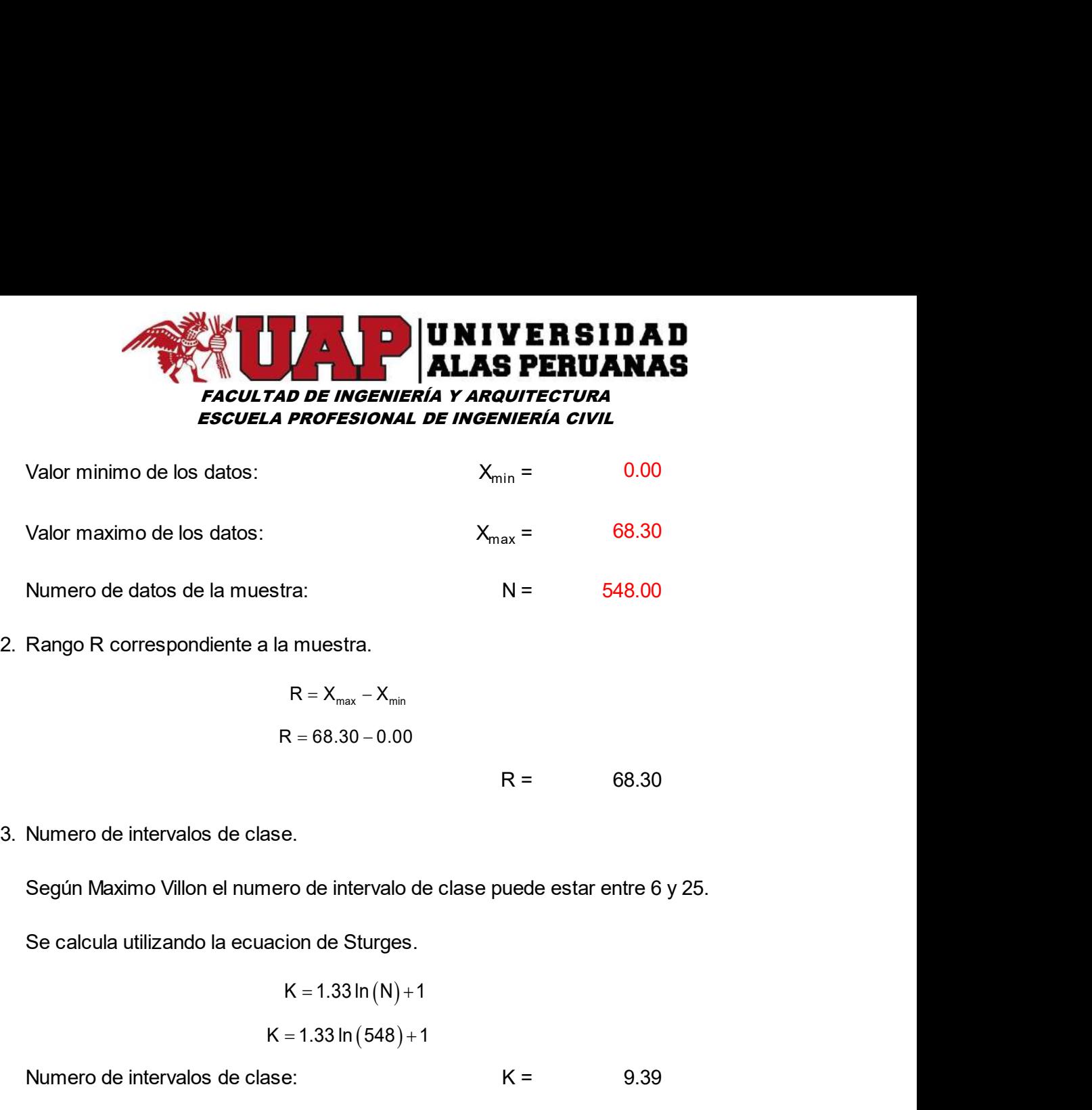

$$
R = X_{max} - X_{min}
$$
  
R = 68.30 - 0.00

R = 68.30

Según Maximo Villon el numero de intervalo de clase puede estar entre 6 y 25.

Se calcula utilizando la ecuacion de Sturges.

$$
K = 1.33 \ln(N) + 1
$$
  
K = 1.33 ln (548) + 1

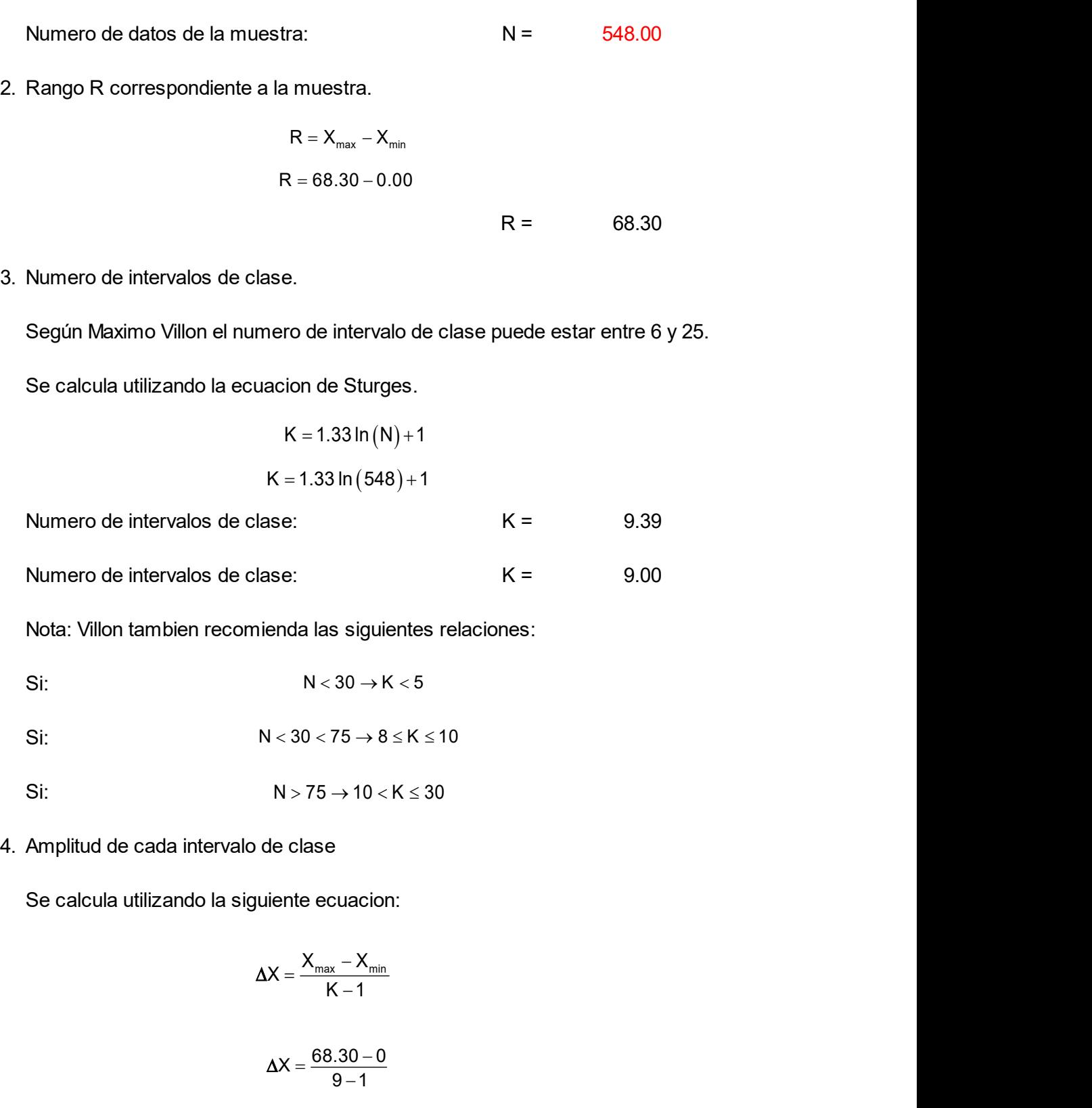

Nota: Villon tambien recomienda las siguientes relaciones:

- Si:
- Si:
- Si:
- 

Se calcula utilizando la siguiente ecuacion:

nienda las siguientes relaciones:  
\nN < 30 → K < 5  
\nN < 30 < 75 → 8 ≤ K ≤ 10  
\nN > 75 → 10 < K ≤ 30  
\nol de clase  
\nyuiente ecuacion:  
\n
$$
\Delta X = \frac{X_{max} - X_{min}}{K - 1}
$$
\n
$$
\Delta X = \frac{68.30 - 0}{9 - 1}
$$
\n
$$
o de clase: \Delta X = 8.54
$$

Amplitud de cada intervalo de clase: ∆x =

8.54

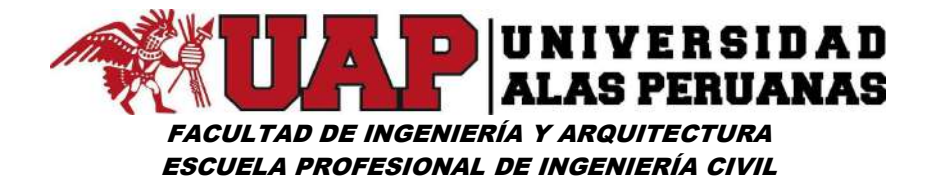

#### Cuadro Nº14: Distribución de Frecuencias – Estación Ccatcca

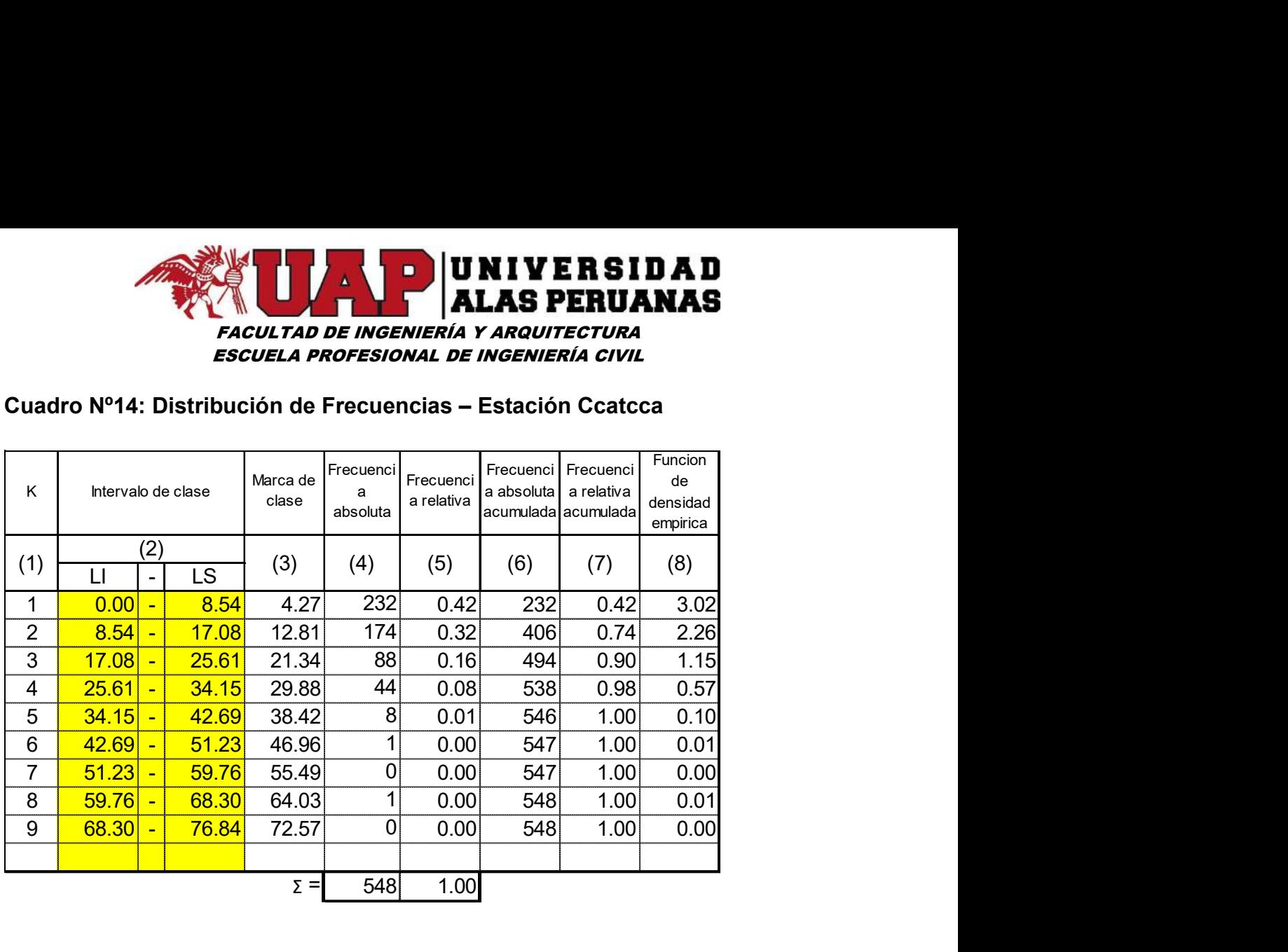

## Gráfico Nº10: Histograma de Frecuencias Absolutas – Estación Ccatcca

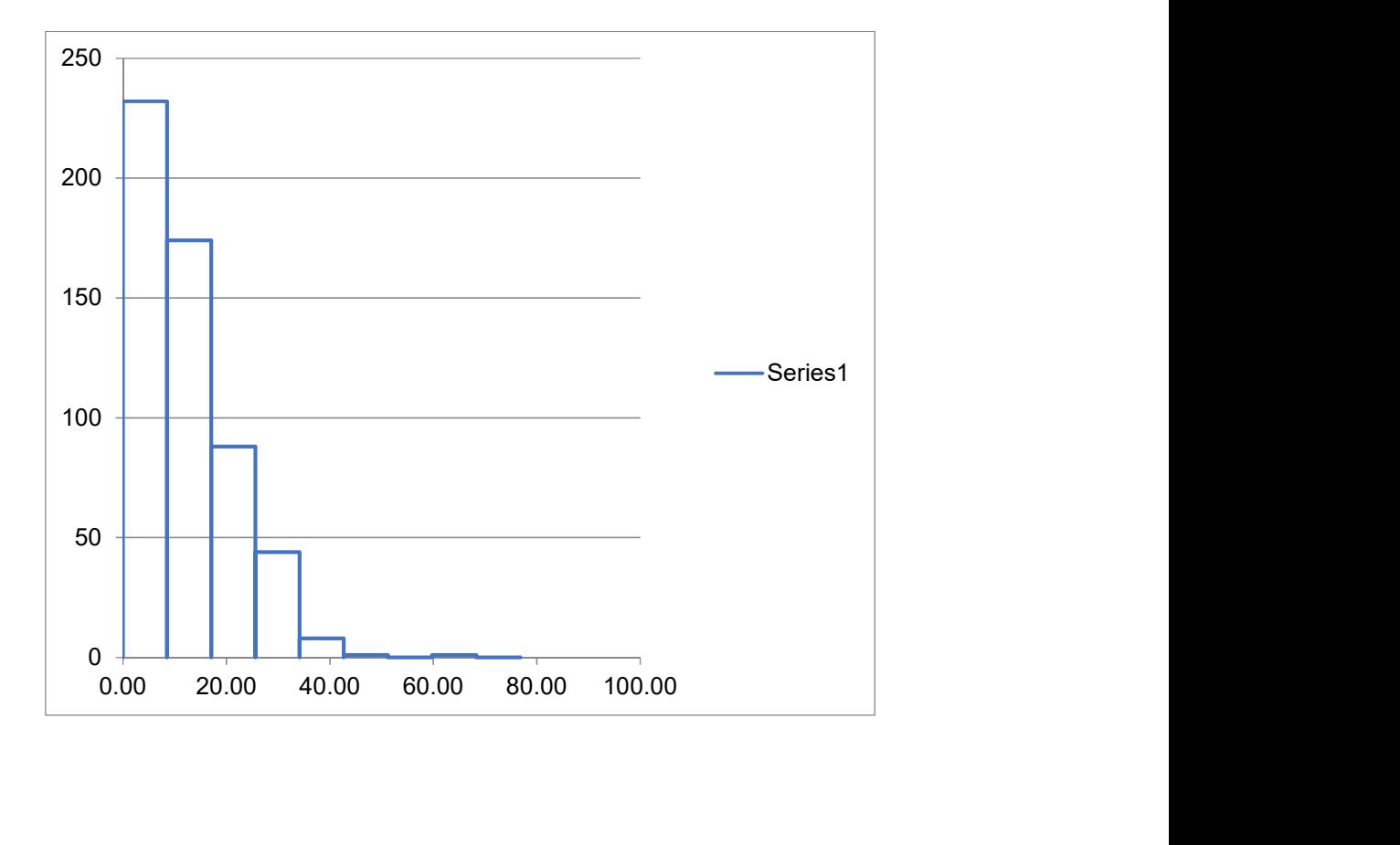

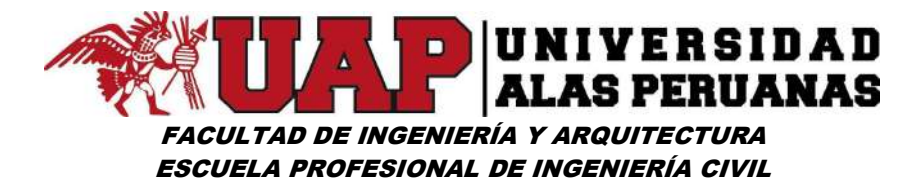

Gráfico Nº11: Polígono de Frecuencias (fi) – Estación Ccatcca

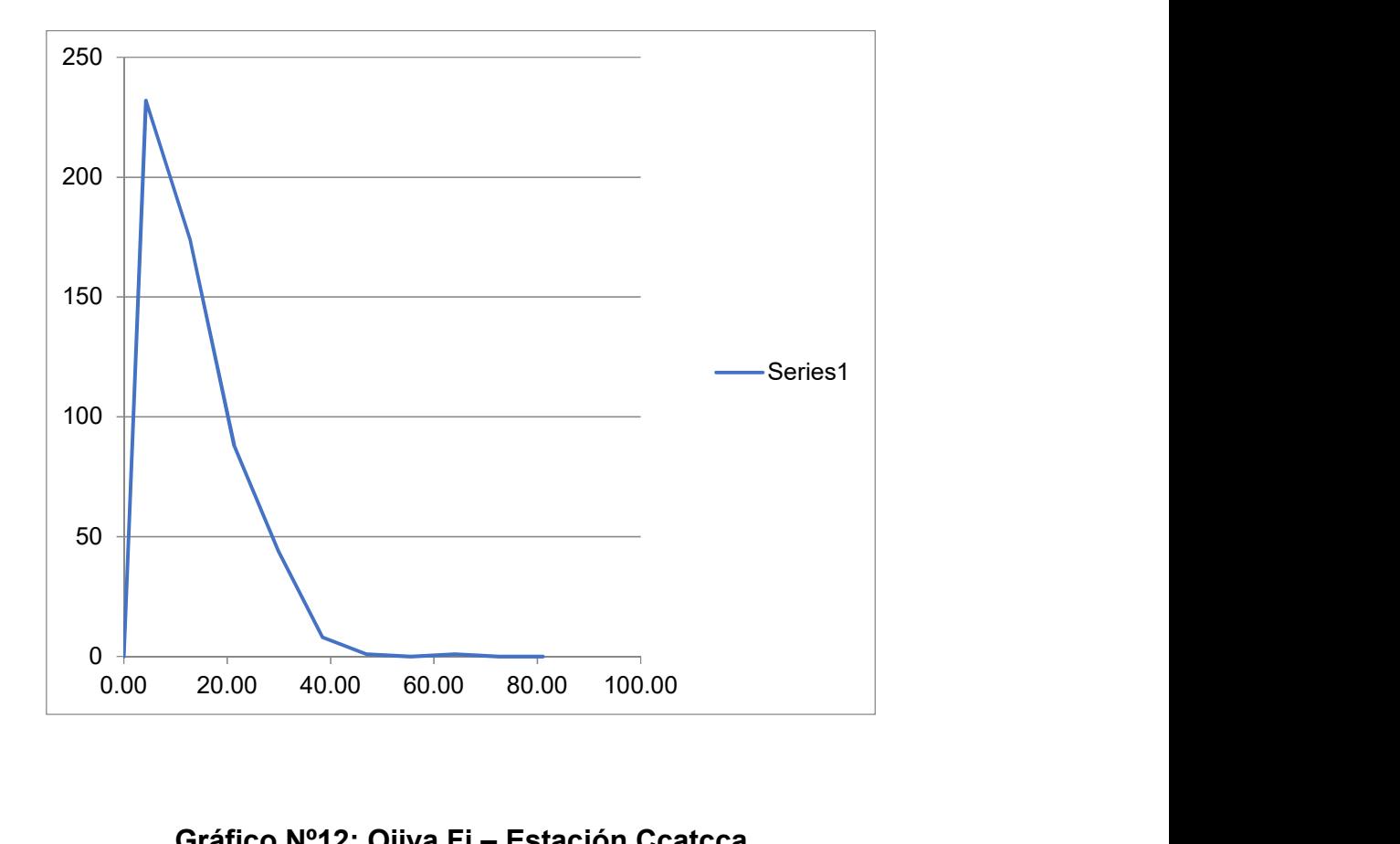

Gráfico Nº12: Ojiva Fi – Estación Ccatcca

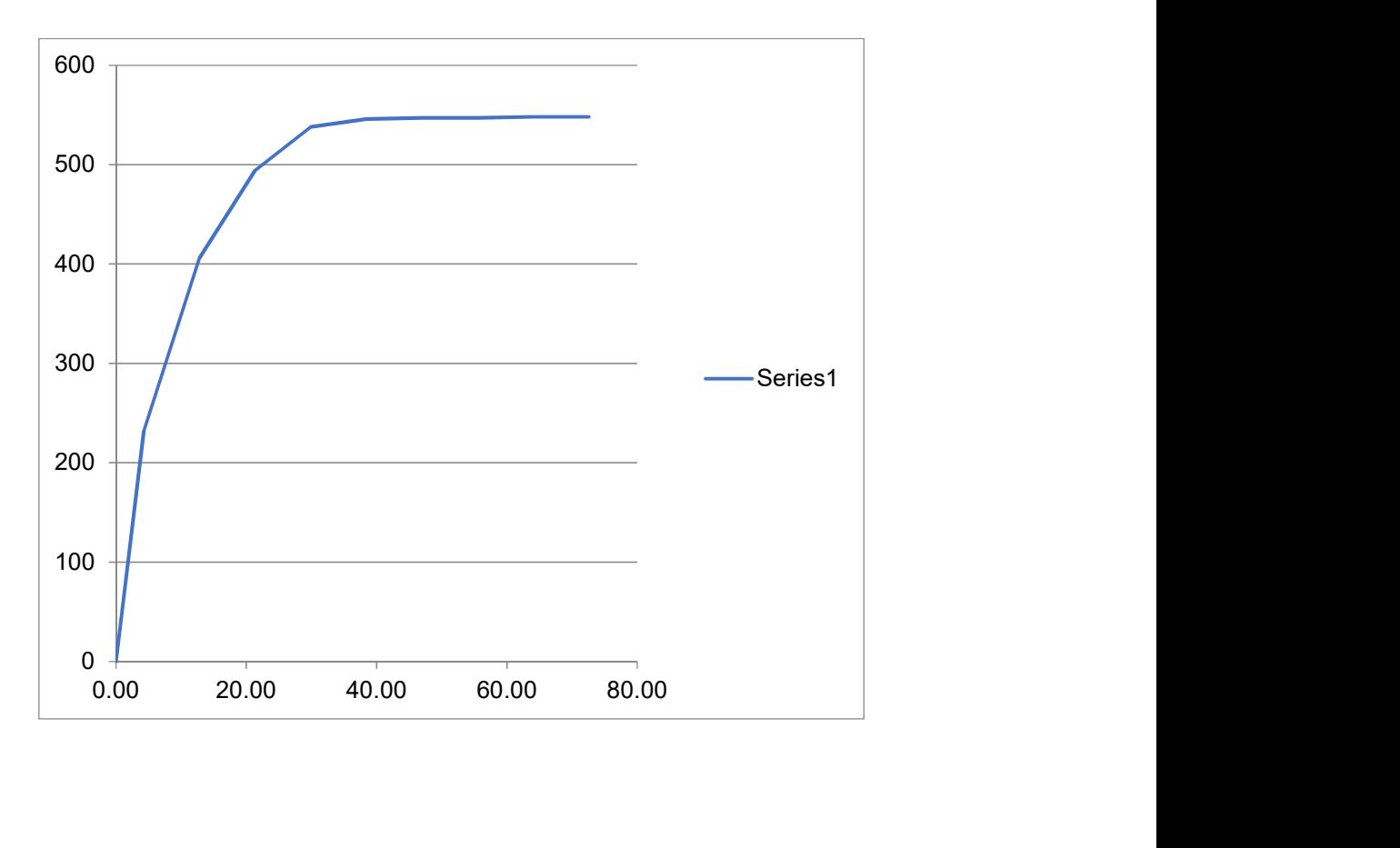

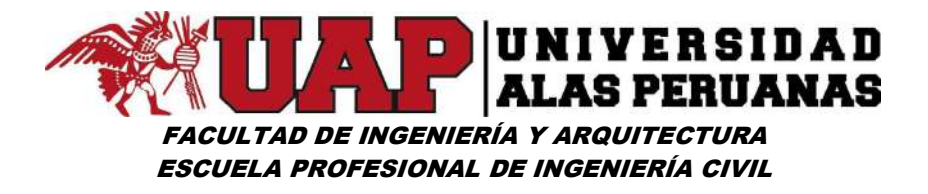

#### Gráfico Nº13: Histograma de Frecuencias Relativas – Estación Ccatcca

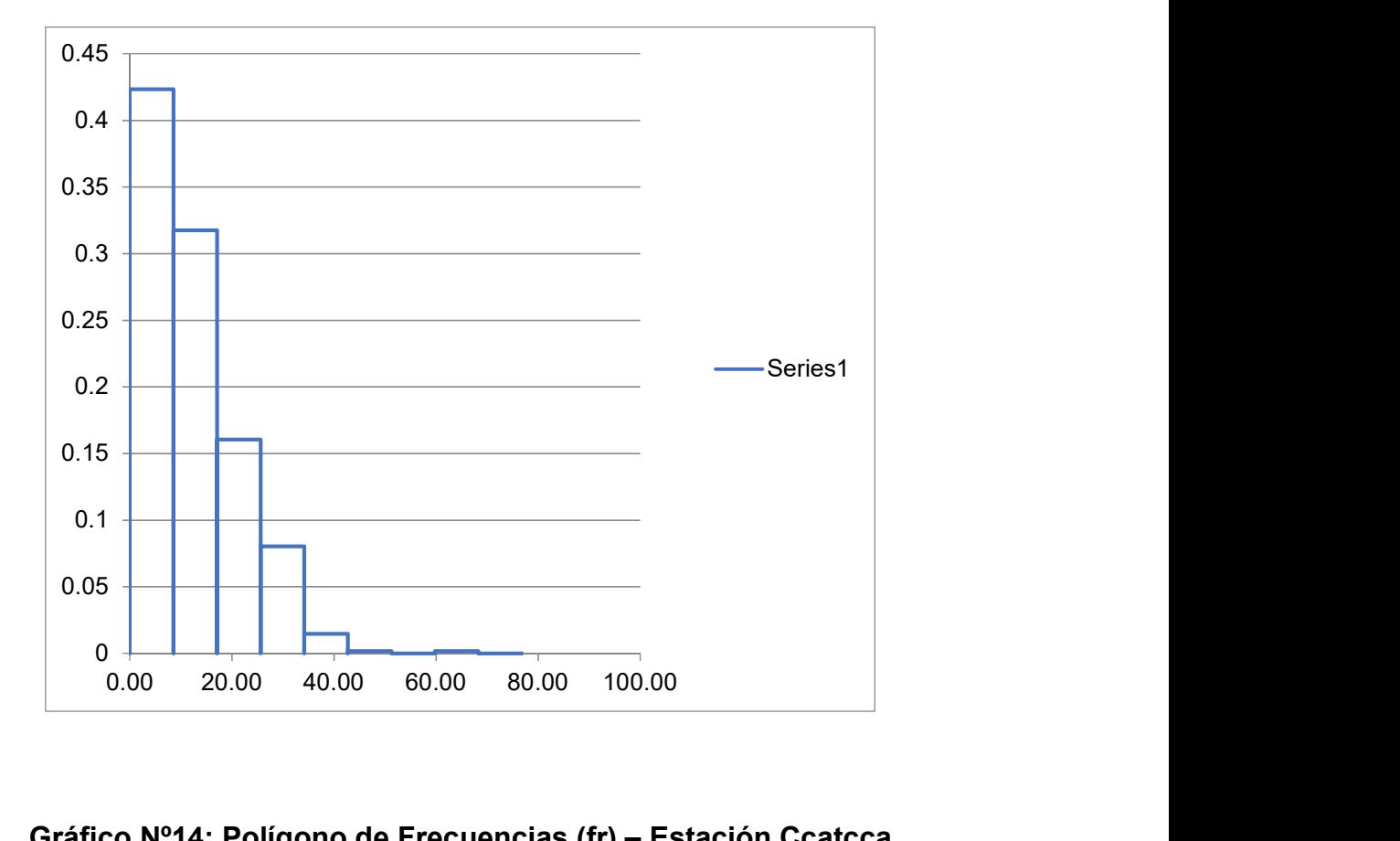

Gráfico Nº14: Polígono de Frecuencias (fr) – Estación Ccatcca

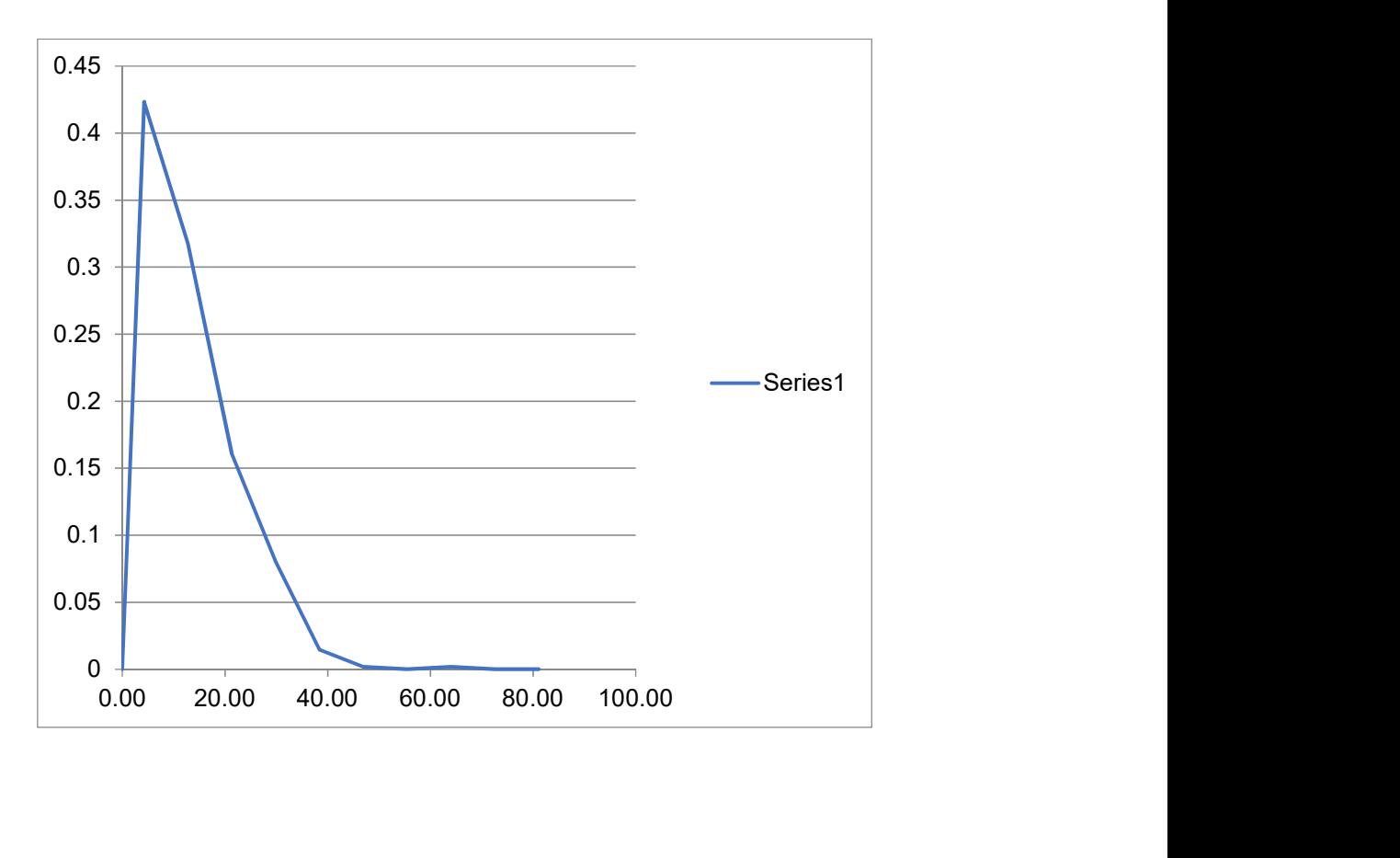

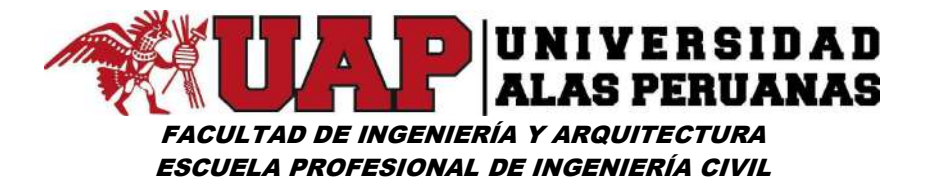

Gráfico Nº15: Ojiva Fr – Estación Ccatcca

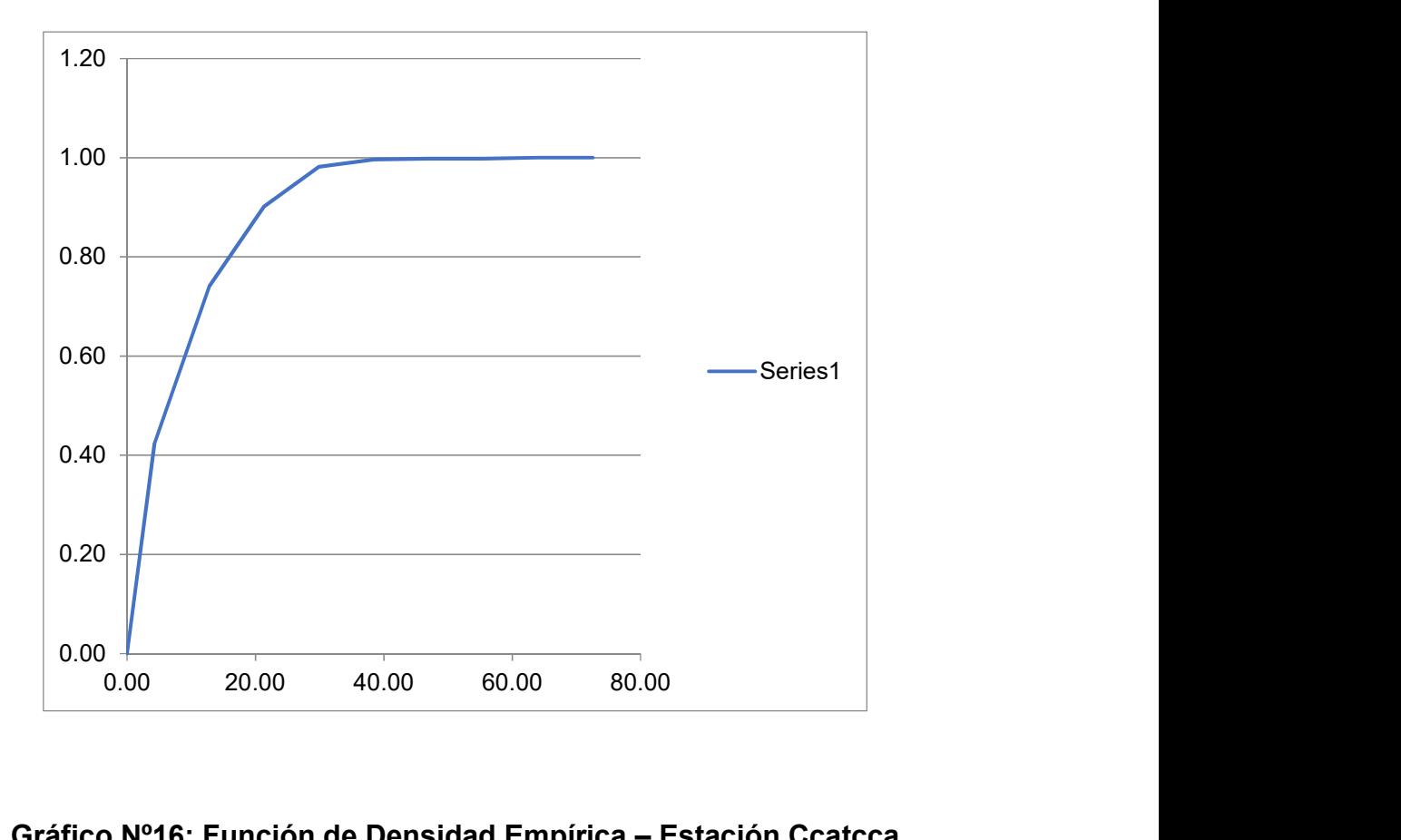

Gráfico Nº16: Función de Densidad Empírica – Estación Ccatcca

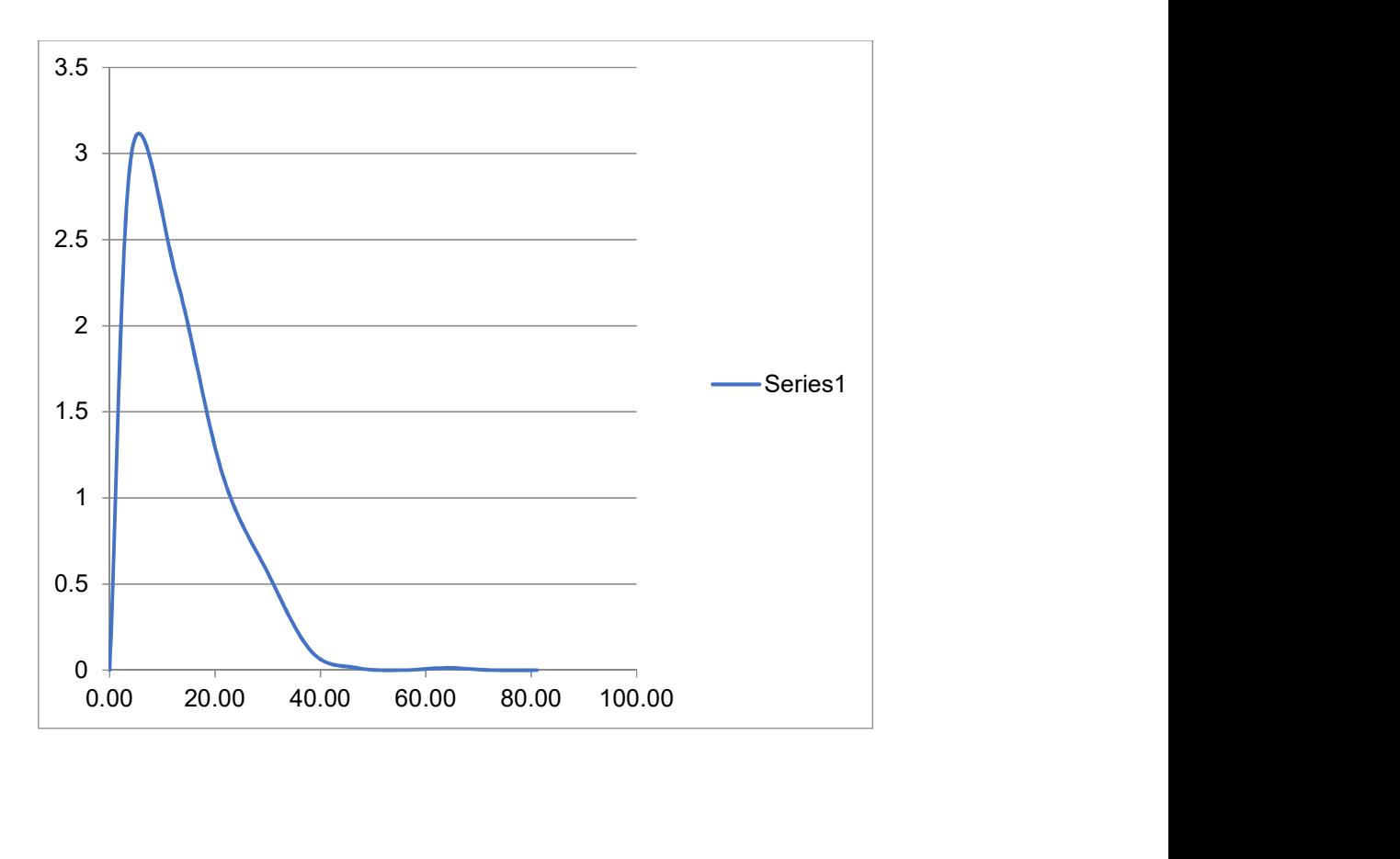

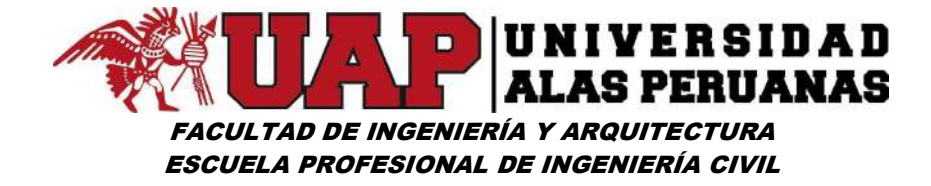

Cuadro Nº15: Registro de precipitación máxima en 24 horas (mm) estación pluviométrica de Paruro

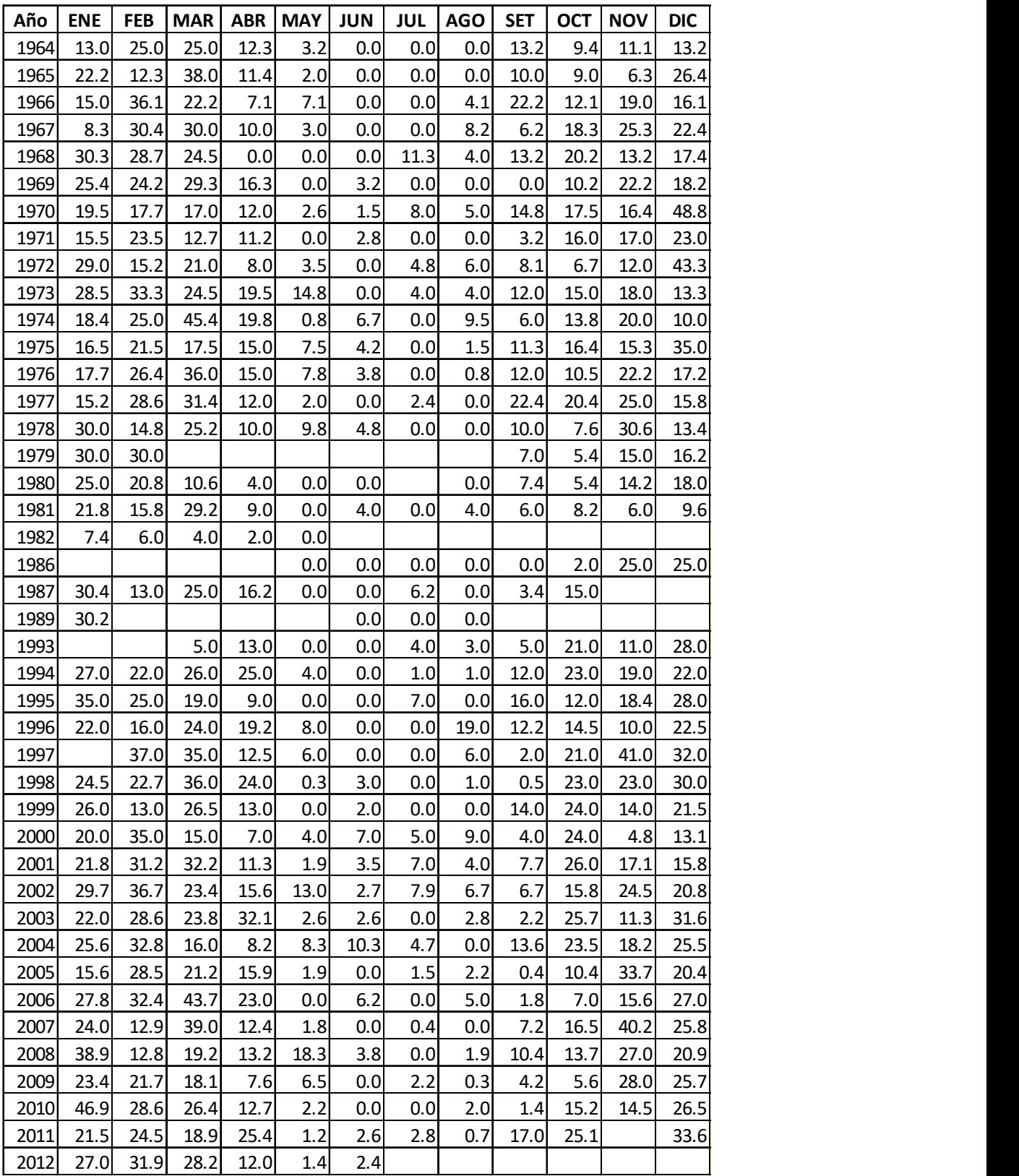

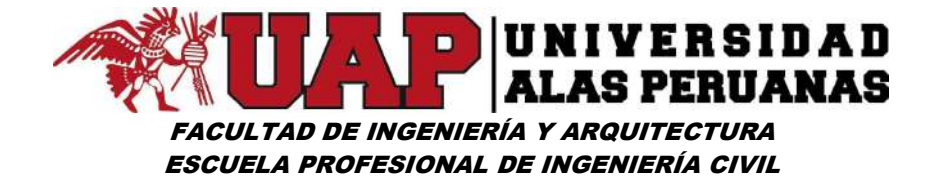

Cuadro Nº16: Cuadro de datos de estación Paruro ordenado en forma ascendente

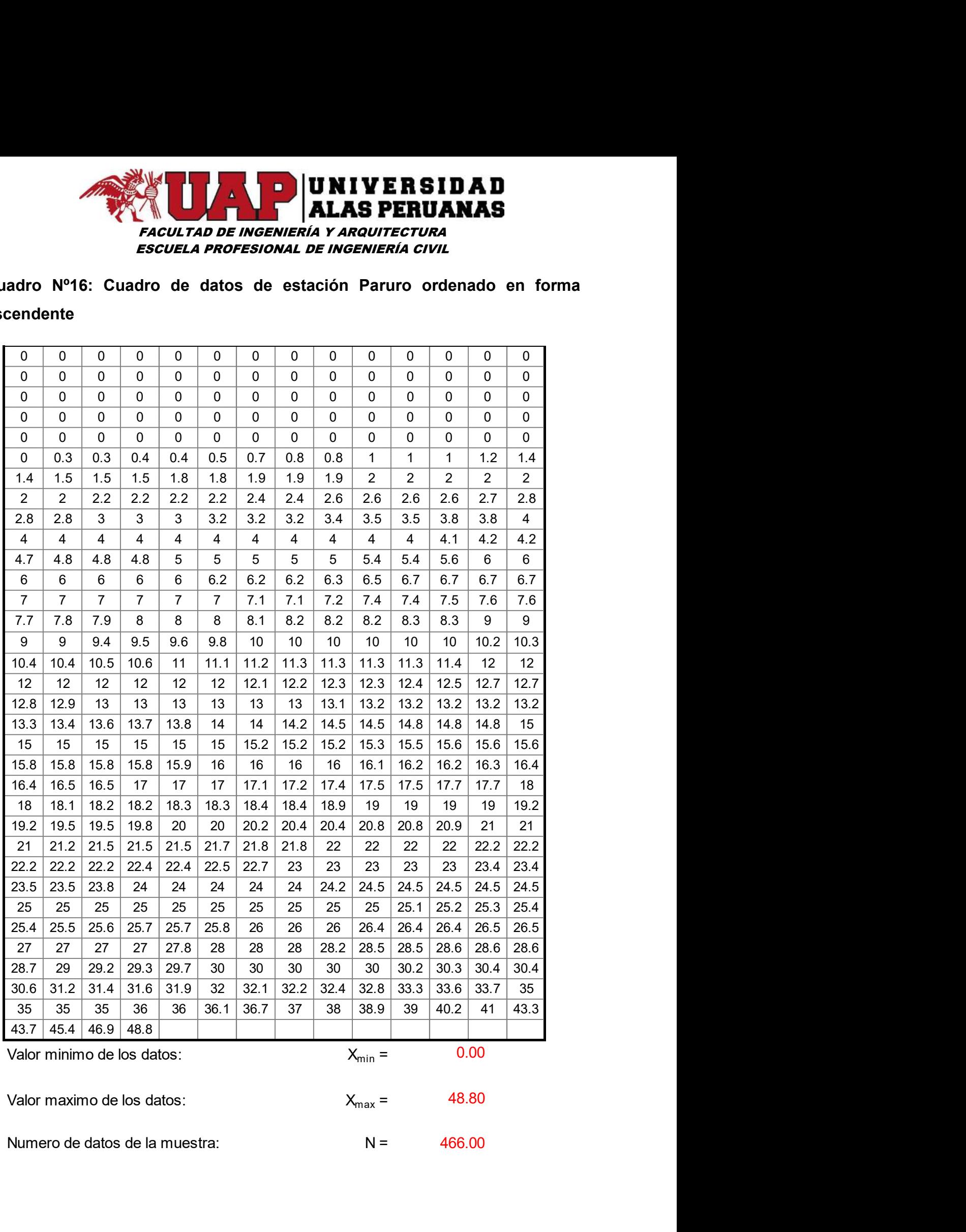

0.00

48.80

466.00

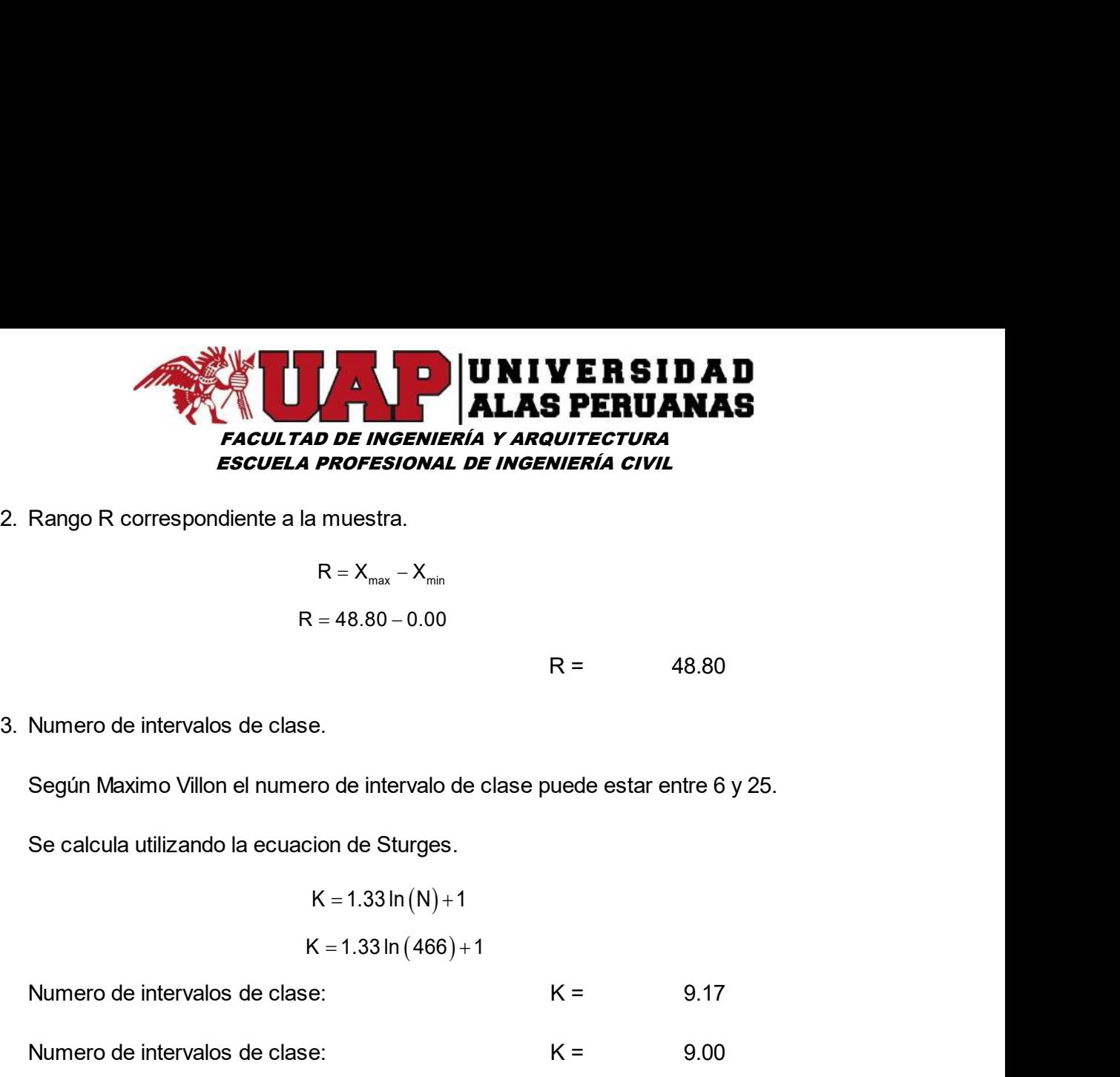

$$
R = X_{\text{max}} - X_{\text{min}}
$$

$$
R = 48.80 - 0.00
$$

R = 48.80

9.17

Según Maximo Villon el numero de intervalo de clase puede estar entre 6 y 25. Rango R correspondiente a la muestra.<br>  $R = X_{max} - X_{min}$ <br>  $R = 48.80 - 0.00$ <br>  $R =$ <br>
48.80<br>
Numero de intervalos de clase.<br>
Según Maximo Villon el numero de intervalo de clase puede estar entre 6 y 25.<br>
Se calcula utilizando la  $R = X_{max} - X_{min}$ <br>  $R = 48.80 - 0.00$ <br>  $R = 48.80$ <br>
Numero de intervalos de clase.<br>
Según Maximo Villon el numero de intervalo de clase puede estar entre 6 y 25.<br>
Se calcula utilizando la ecuacion de Sturges.<br>  $K = 1.33 \ln (M) + 1$ <br>

Se calcula utilizando la ecuacion de Sturges.

$$
R = 48.80
$$
\nlase.

\nmero de intervalo de clase puede estar entre 6 y 25.

\nuacion de Sturges.

\n
$$
K = 1.33 \ln(N) + 1
$$
\n
$$
K = 1.33 \ln(466) + 1
$$
\nlase:

\n
$$
K = 9.00
$$
\nlienda las siguientes relaciones:

\n
$$
N < 30 \rightarrow K < 5
$$
\n
$$
N < 30 < 75 \rightarrow 8 \le K \le 10
$$
\n
$$
N > 75 \rightarrow 10 < K \le 30
$$
\nde clase

\nuiente ecuacion:

Se calcula utilizando la ecuacion de Sturges.<br>  $K = 1.33 \ln (N) + 1$ <br>  $K = 1.33 \ln (466) + 1$ <br>
Numero de intervalos de clase:<br>  $K =$ <br>
9.1<br>
Numero de intervalos de clase:<br>  $K =$ <br>
9.0<br>
Nota: Villon tambien recomienda las siguientes r 9.00 se:<br>  $K =$ <br>
9.17<br>
Sie:<br>  $K =$ <br>
9.00<br>
enda las siguientes relaciones:<br>  $N < 30 \rightarrow K < 5$ <br>  $N < 30 \rightarrow K < 5$ <br>  $N > 75 \rightarrow 10 < K \le 30$ <br>
No  $575 \rightarrow 10 < K \le 30$ <br>
de clase<br>
einte ecuacion:<br>  $X = \frac{X_{\text{max}} - X_{\text{min}}}{K - 1}$ <br>  $\Delta X = \frac{48.80 - 0}{9 - 1}$ lase:  $K = 9.17$ <br>
lase:  $K = 9.00$ <br>
iienda las siguientes relaciones:<br>  $N < 30 \rightarrow K < 5$ <br>  $N < 30 < 75 \rightarrow 8 \le K \le 10$ <br>  $N > 75 \rightarrow 10 < K \le 30$ <br>
de clase<br>
uiente ecuacion:<br>  $\Delta X = \frac{X_{\text{max}} - X_{\text{min}}}{K - 1}$ <br>  $\Delta X = \frac{48.80 - 0}{9 - 1}$ 

Nota: Villon tambien recomienda las siguientes relaciones:

$$
N < 30 \rightarrow K < 5
$$

Si:

$$
N > 75 \rightarrow 10 < K \leq 30
$$

Se calcula utilizando la siguiente ecuacion:

$$
\Delta X = \frac{X_{\text{max}} - X_{\text{min}}}{K - 1}
$$

$$
\Delta X = \frac{48.80-0}{9-1}
$$

Si:<br>  $N < 30 \lt 75 \rightarrow 8 \le K \le 10$ <br>
Si:<br>  $N > 75 \rightarrow 10 \lt K \le 30$ <br>
Amplitud de cada intervalo de clase<br>
Se calcula utilizando la siguiente ecuacion:<br>  $\Delta X = \frac{X_{\text{max}} - X_{\text{min}}}{K - 1}$ <br>  $\Delta X = \frac{48.80 - 0}{9 - 1}$ <br>
Amplitud de cada inter mda las siguientes relaciones:<br>  $N < 30 \rightarrow K < 5$ <br>  $< 30 < 75 \rightarrow 8 \le K \le 10$ <br>  $N > 75 \rightarrow 10 < K \le 30$ <br>
e clase<br>
ente ecuacion:<br>  $= \frac{X_{\text{max}} - X_{\text{min}}}{K - 1}$ <br>  $X = \frac{48.80 - 0}{9 - 1}$ <br>
e clase:  $\Delta X = 6.10$ enda las siguientes relaciones:<br>  $N < 30 \rightarrow K < 5$ <br>  $30 < 75 \rightarrow 8 \le K \le 10$ <br>  $N > 75 \rightarrow 10 < K \le 30$ <br>
de clase<br>
iente ecuacion:<br>  $X = \frac{X_{\text{max}} - X_{\text{min}}}{K - 1}$ <br>  $\Delta X = \frac{48.80 - 0}{9 - 1}$ <br>
de clase:  $\Delta X = 6.10$ 

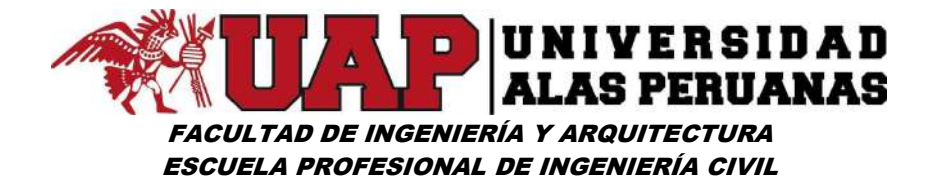

#### Cuadro Nº17: Distribución de Frecuencias – Estación Paruro

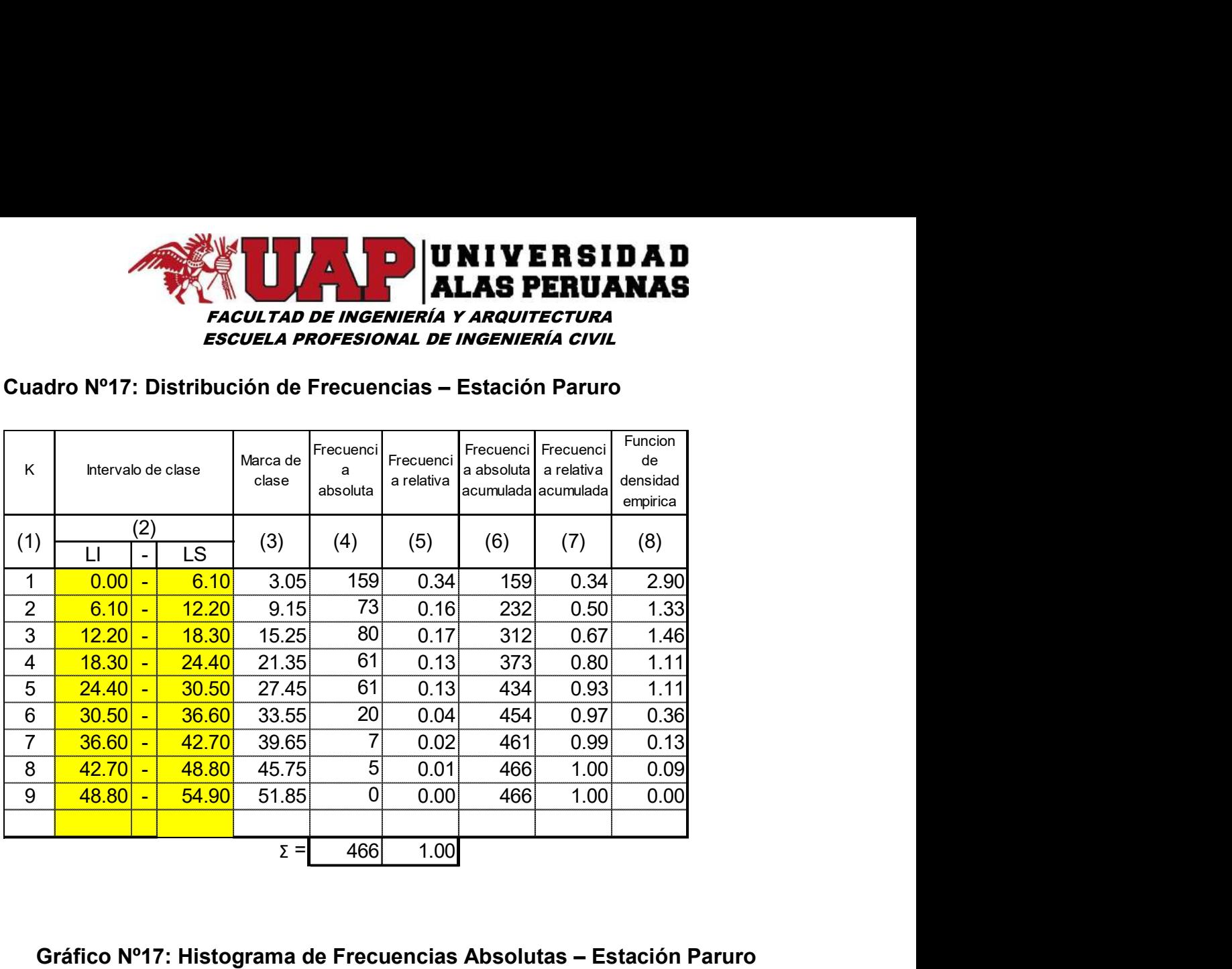

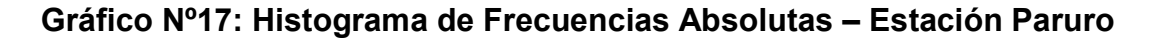

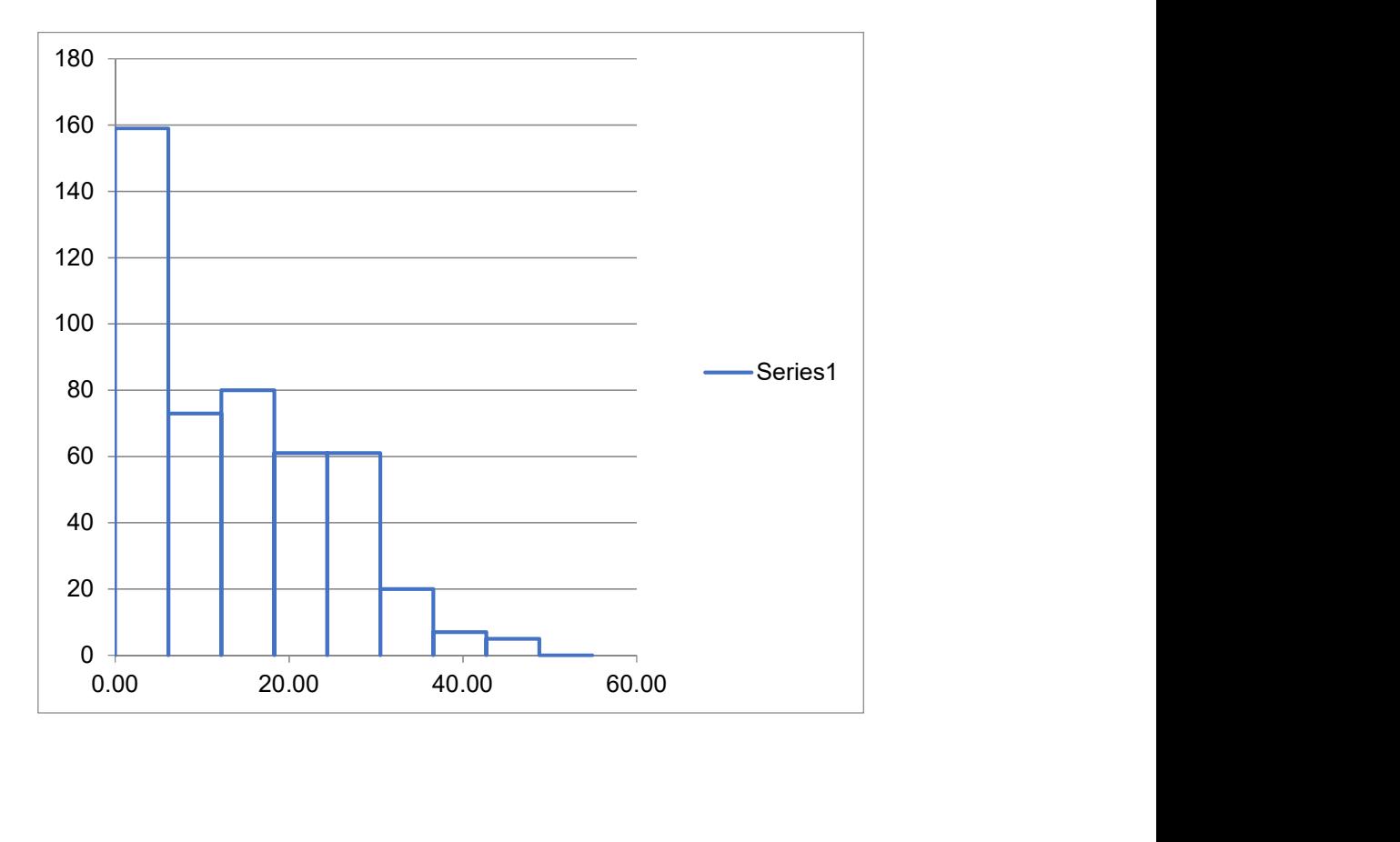

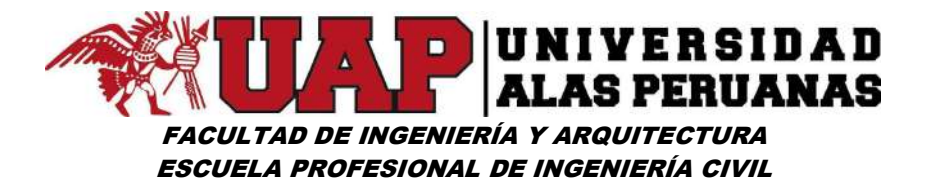

Gráfico Nº18: Polígono de Frecuencias (fi) – Estación Paruro

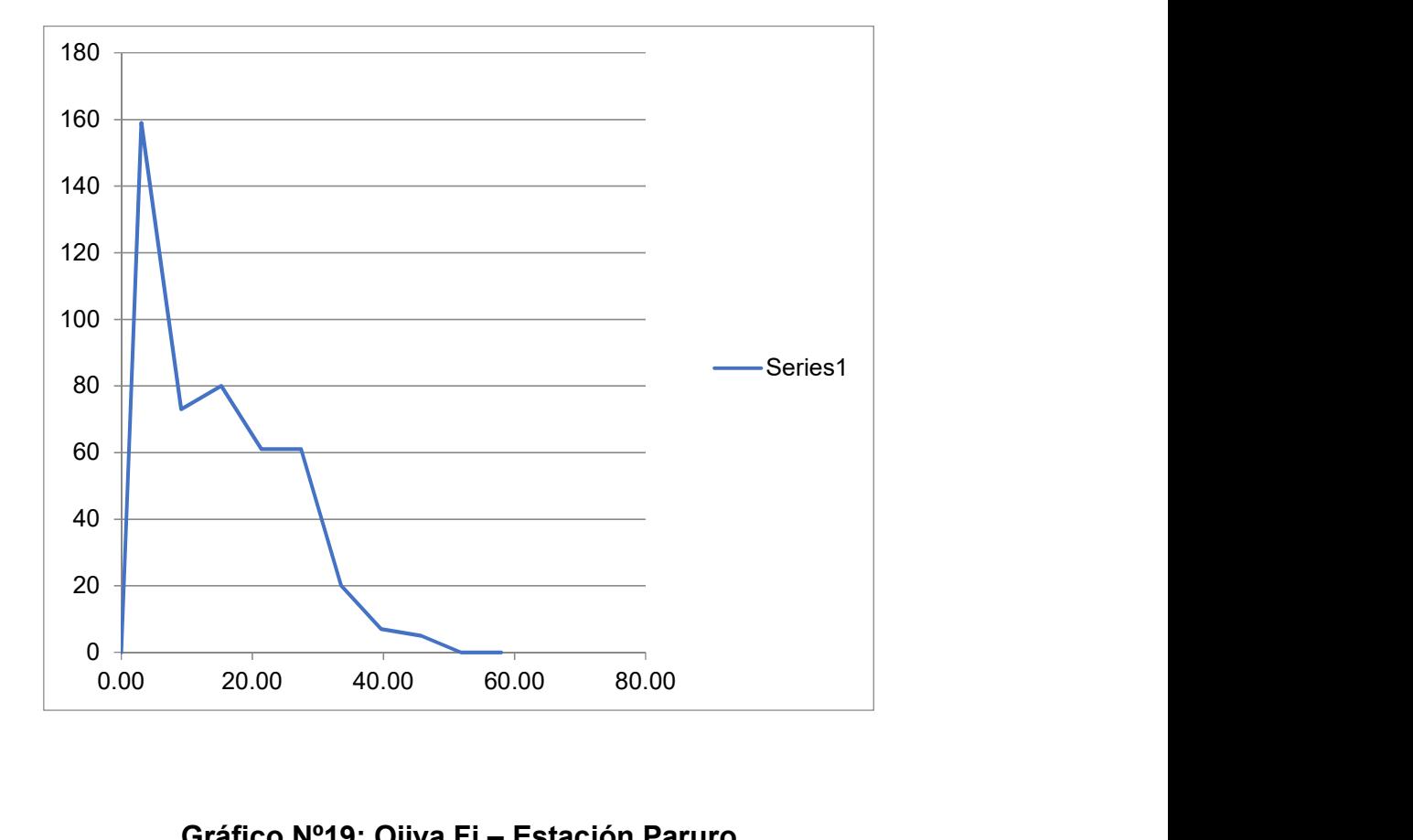

Gráfico Nº19: Ojiva Fi – Estación Paruro

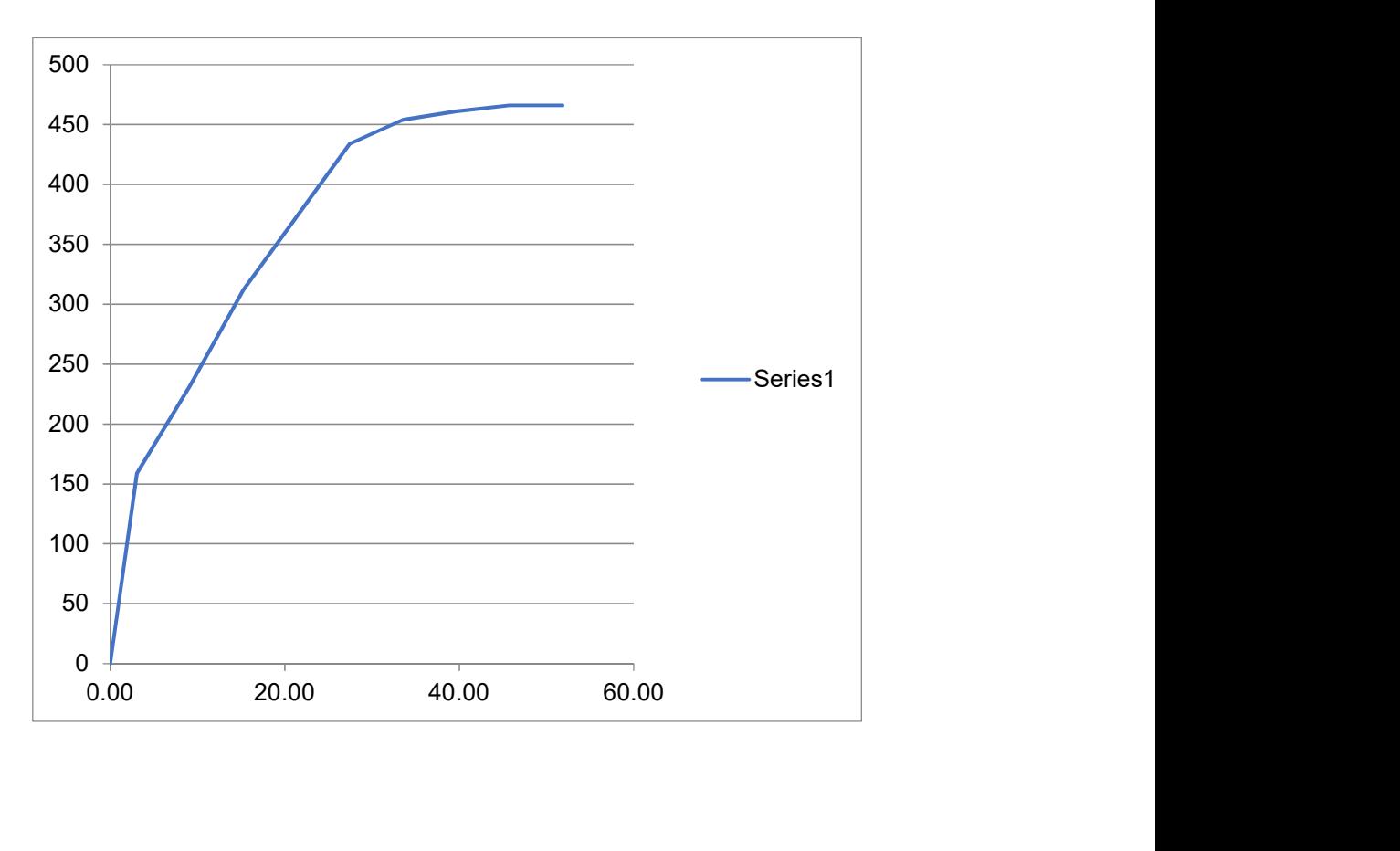

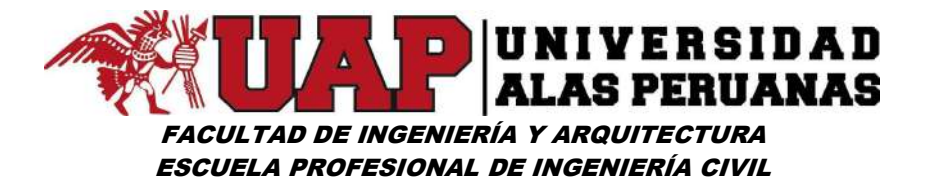

#### Gráfico Nº20: Histograma de Frecuencias Relativas – Estación Paruro

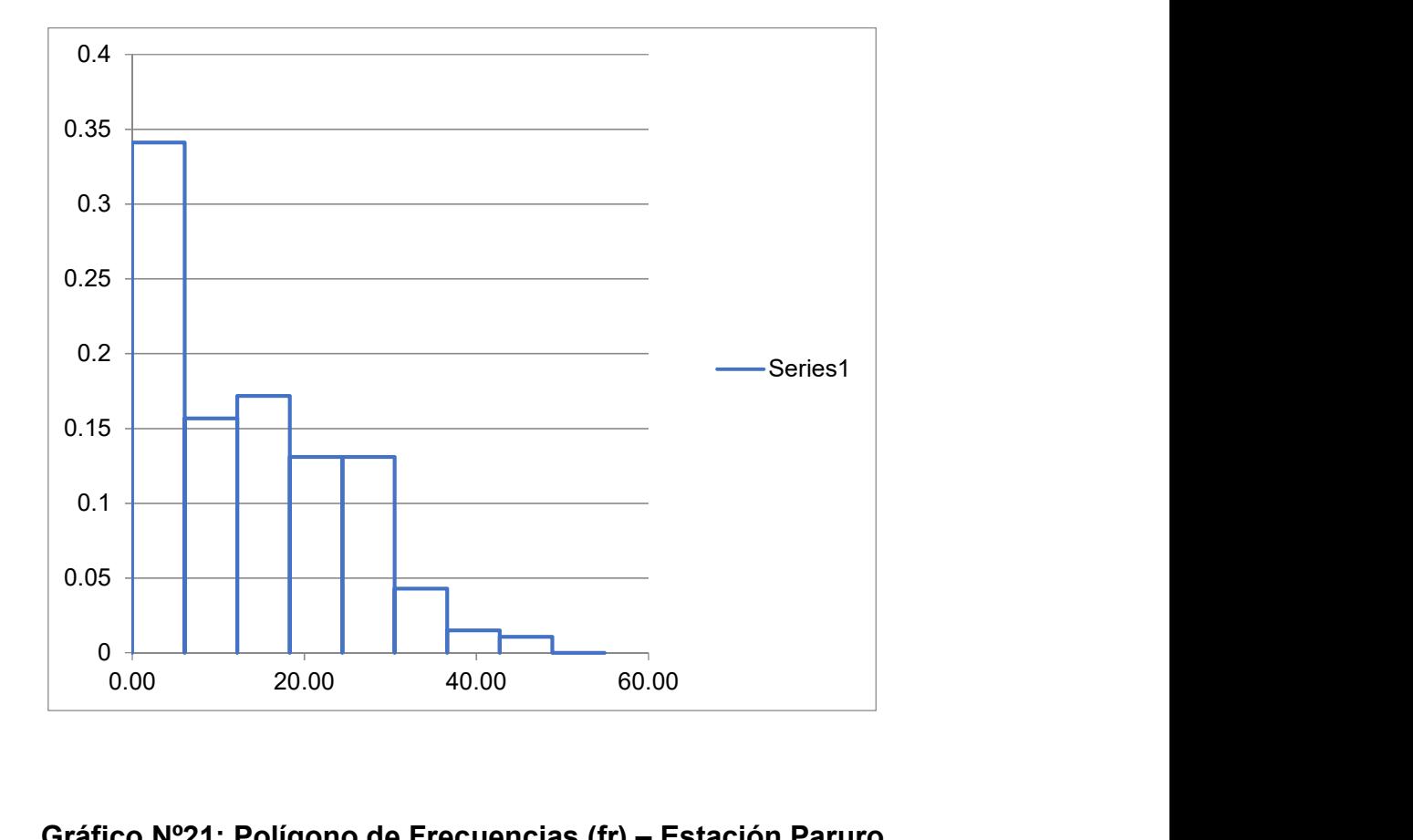

Gráfico Nº21: Polígono de Frecuencias (fr) – Estación Paruro

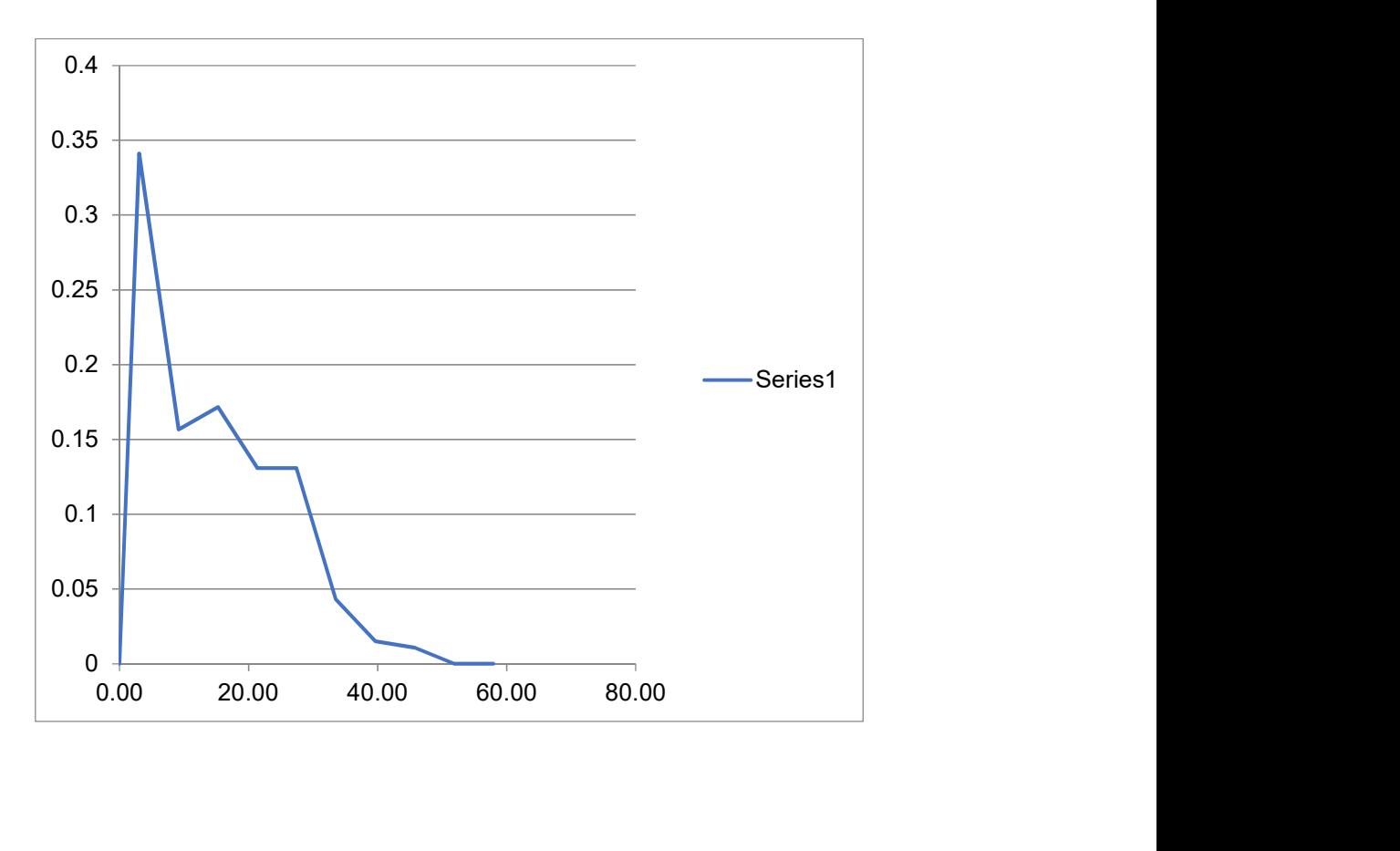

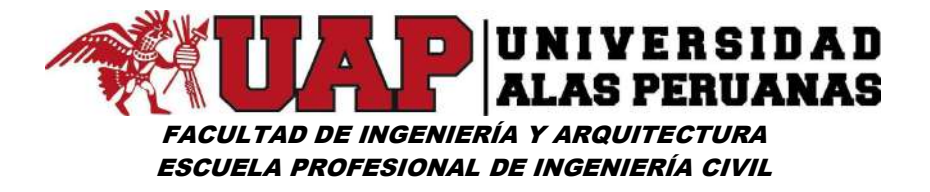

Gráfico Nº22: Ojiva Fr – Estación Paruro

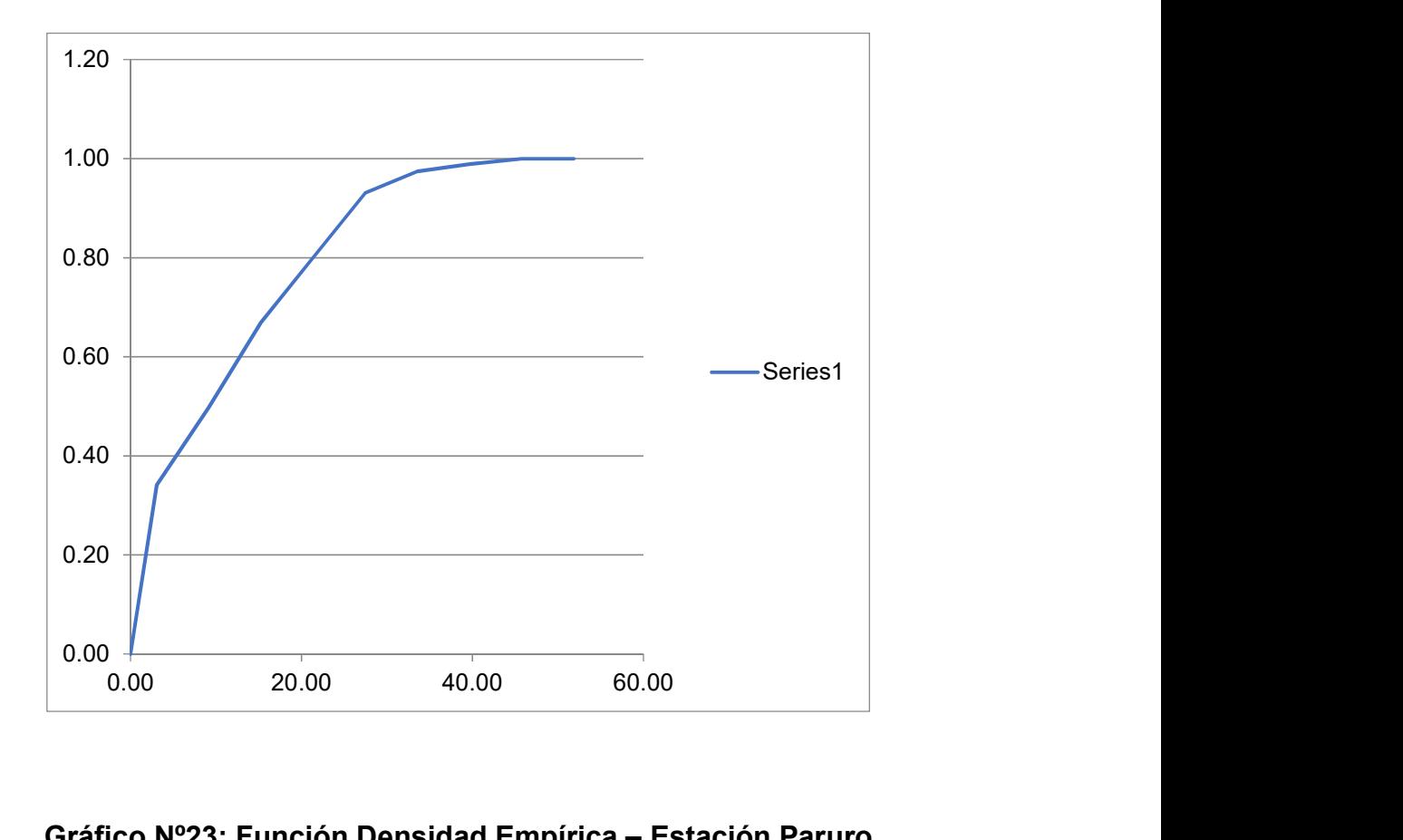

Gráfico Nº23: Función Densidad Empírica – Estación Paruro

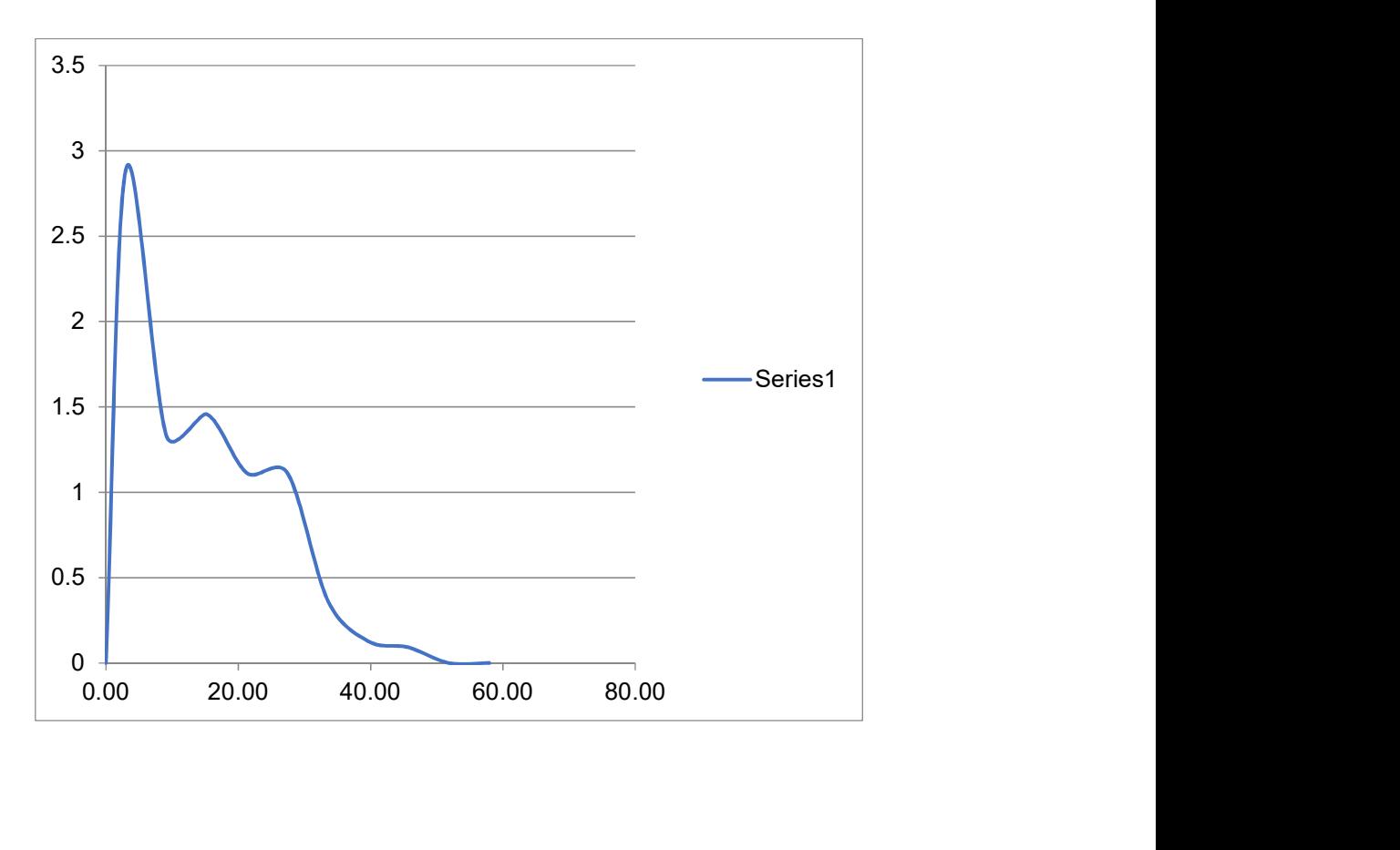

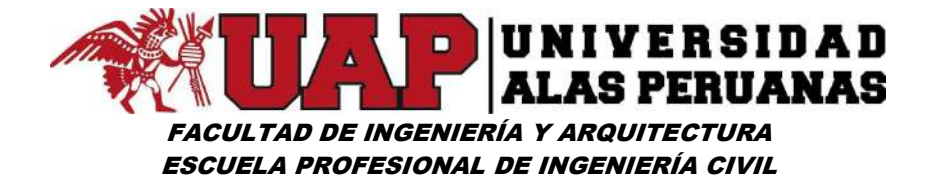

# Cuadro Nº18: Datos ordenados de precipitación de 24 horas – Estación Kayra

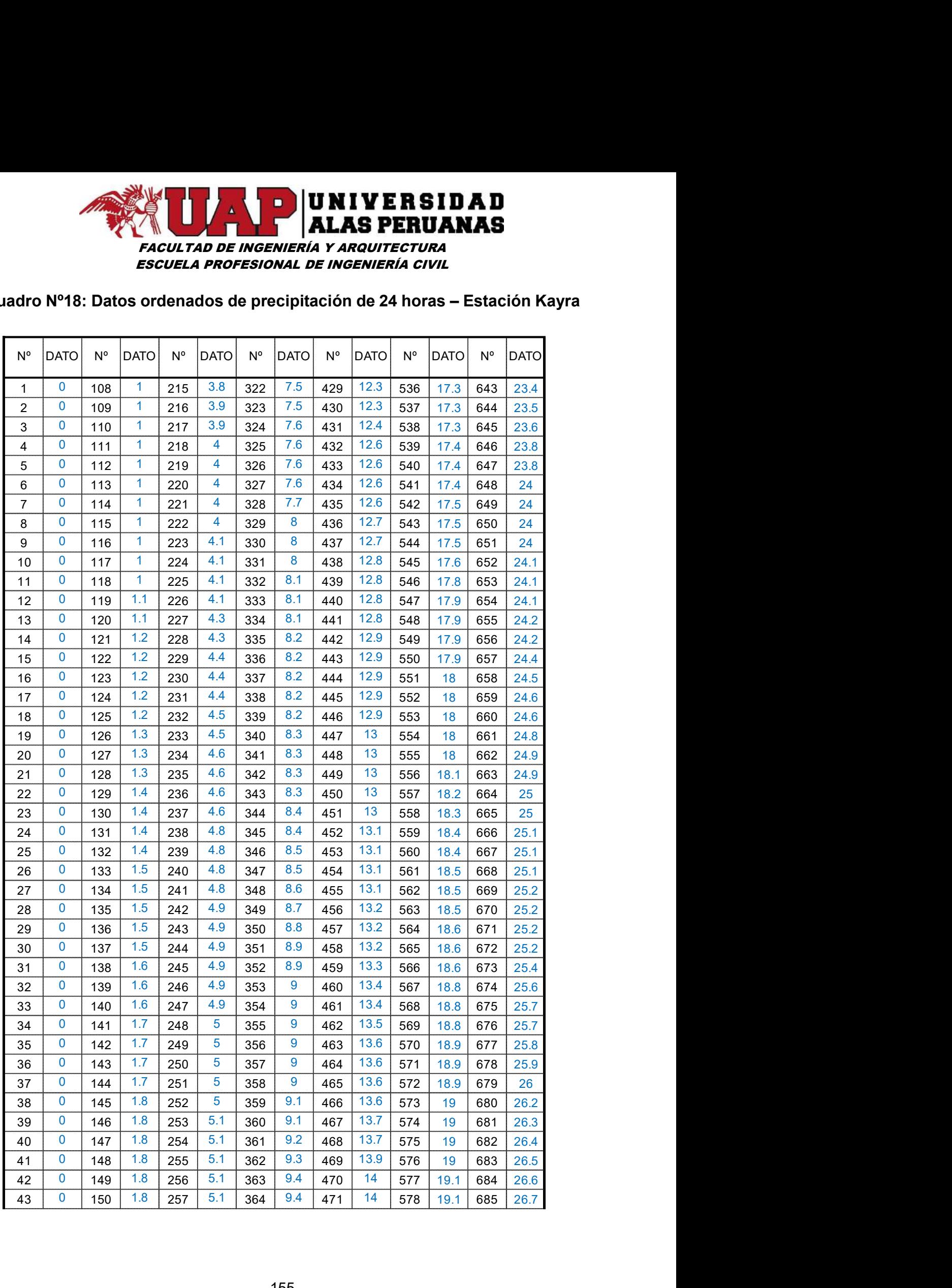

# FACULTAD DE INGENIERÍA Y ARQUITECTURA ESCUELA PROFESIONAL DE INGENIERÍA CIVIL

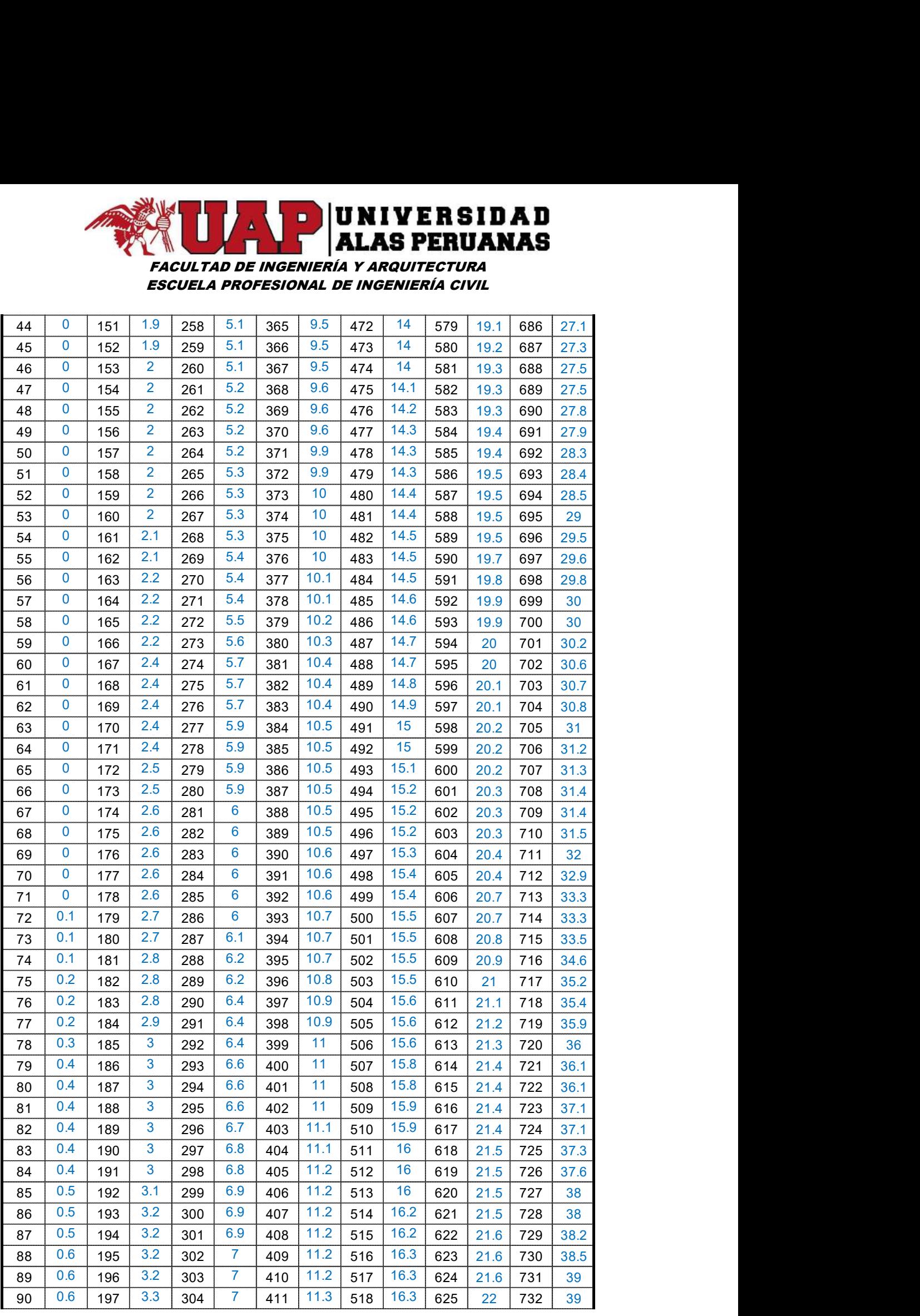

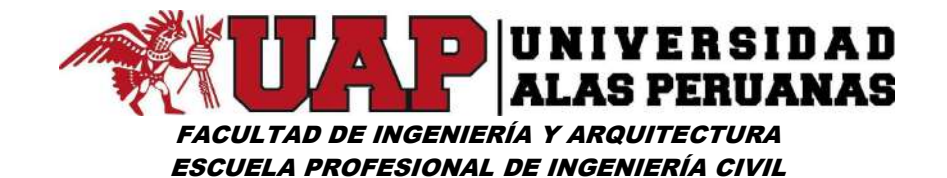

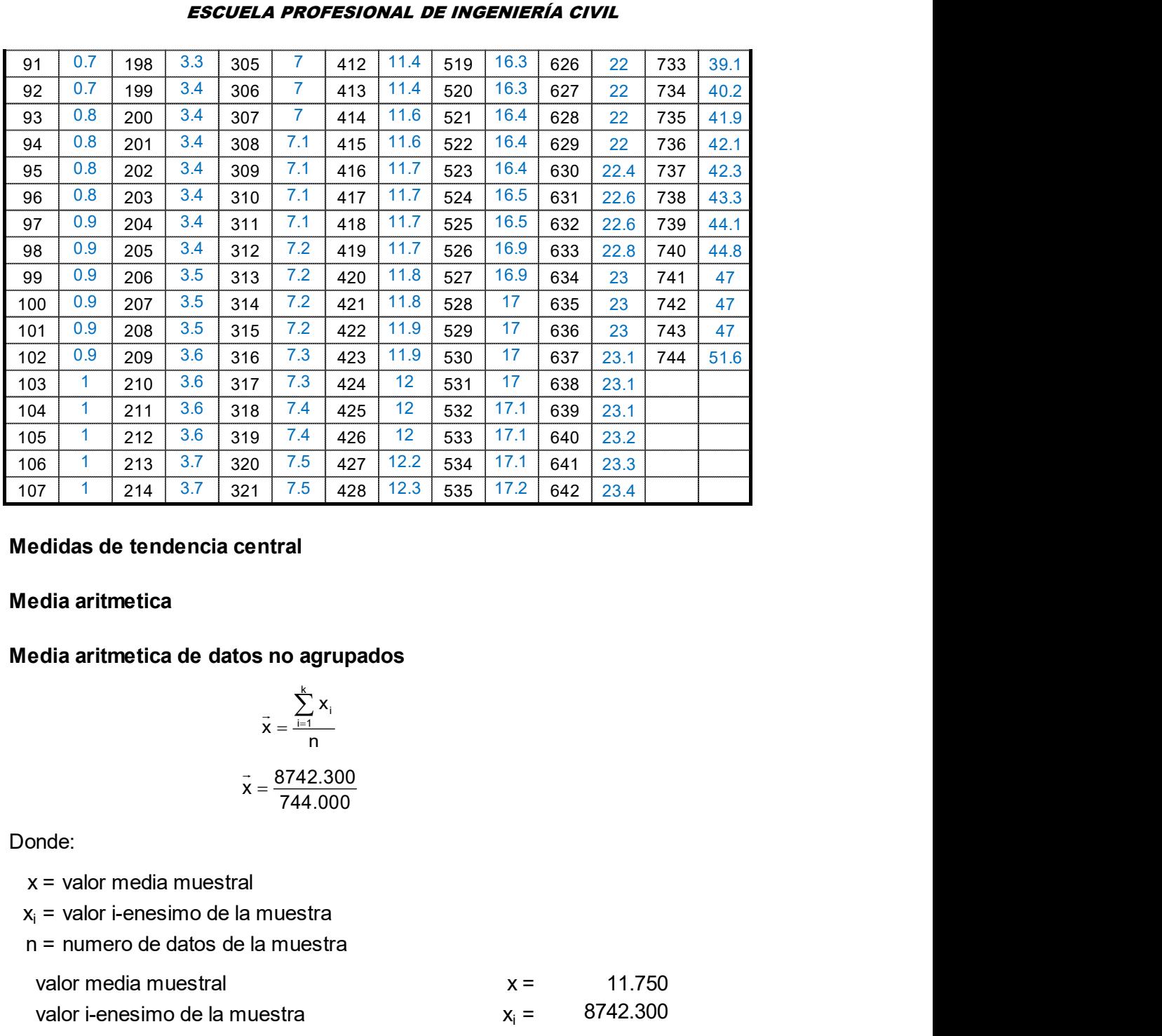

#### Medidas de tendencia central

#### Media aritmetica

#### Media aritmetica de datos no agrupados

$$
\vec{x} = \frac{\sum_{i=1}^{k} x_i}{n}
$$
  

$$
\vec{x} = \frac{8742.300}{744.000}
$$

Donde:

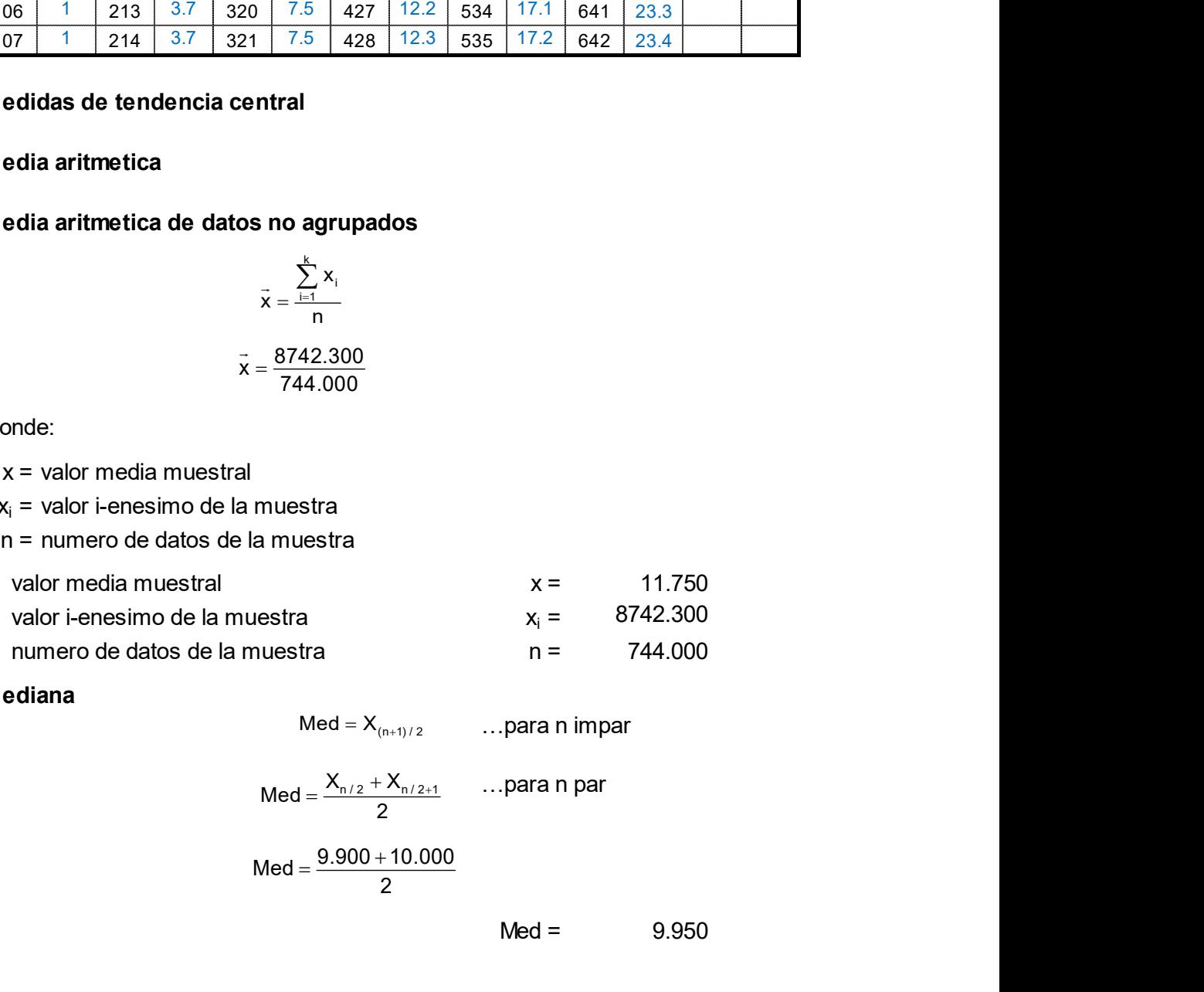

#### Mediana

 $Med = X_{(n+1)/2}$  ...para n impar

$$
Med = \frac{X_{n/2} + X_{n/2+1}}{2} \qquad \dots para n par
$$

$$
Med = \frac{9.900 + 10.000}{2}
$$

 $Med =$ 9.950

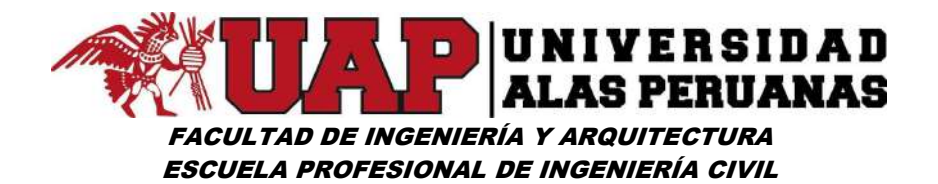

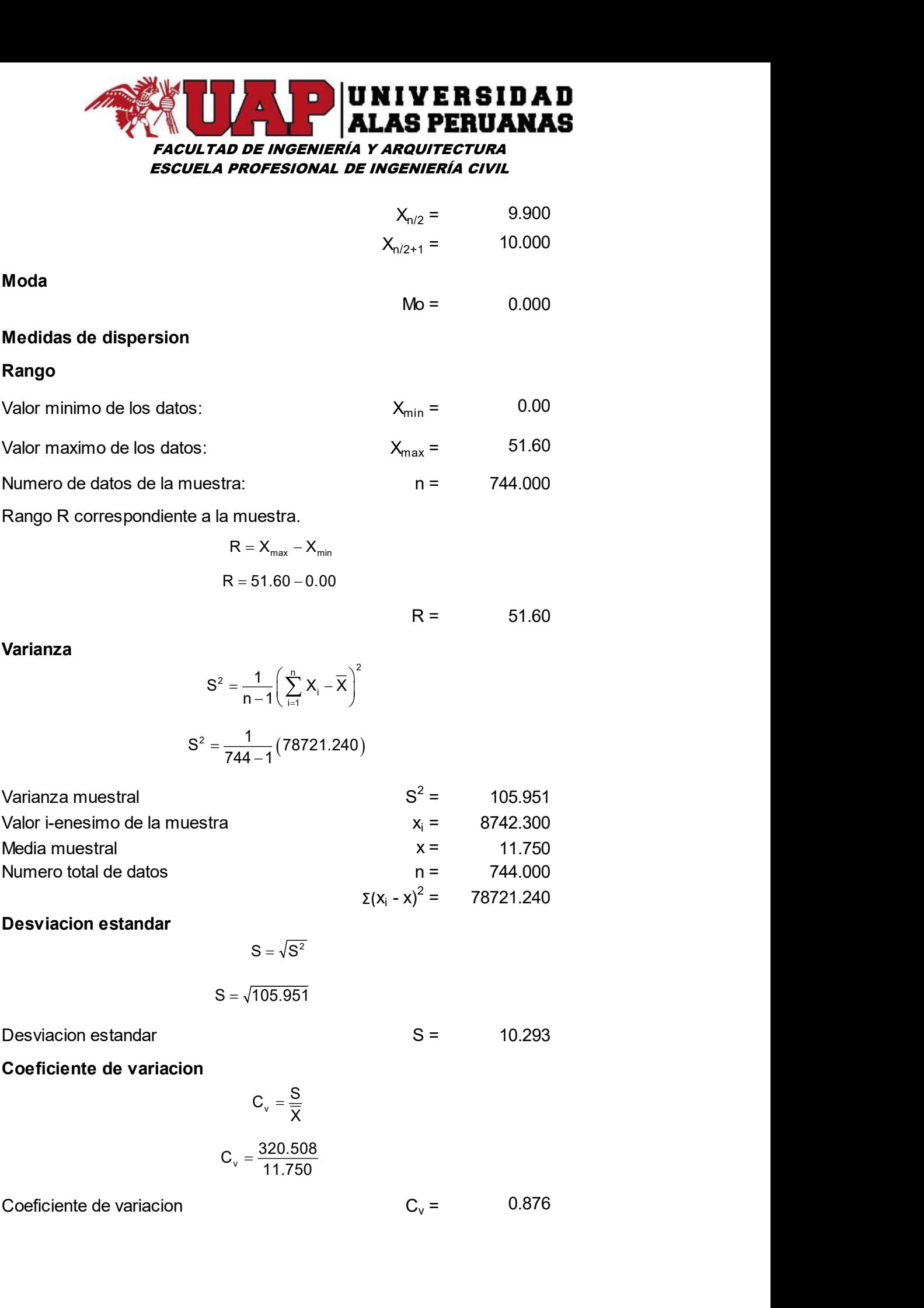

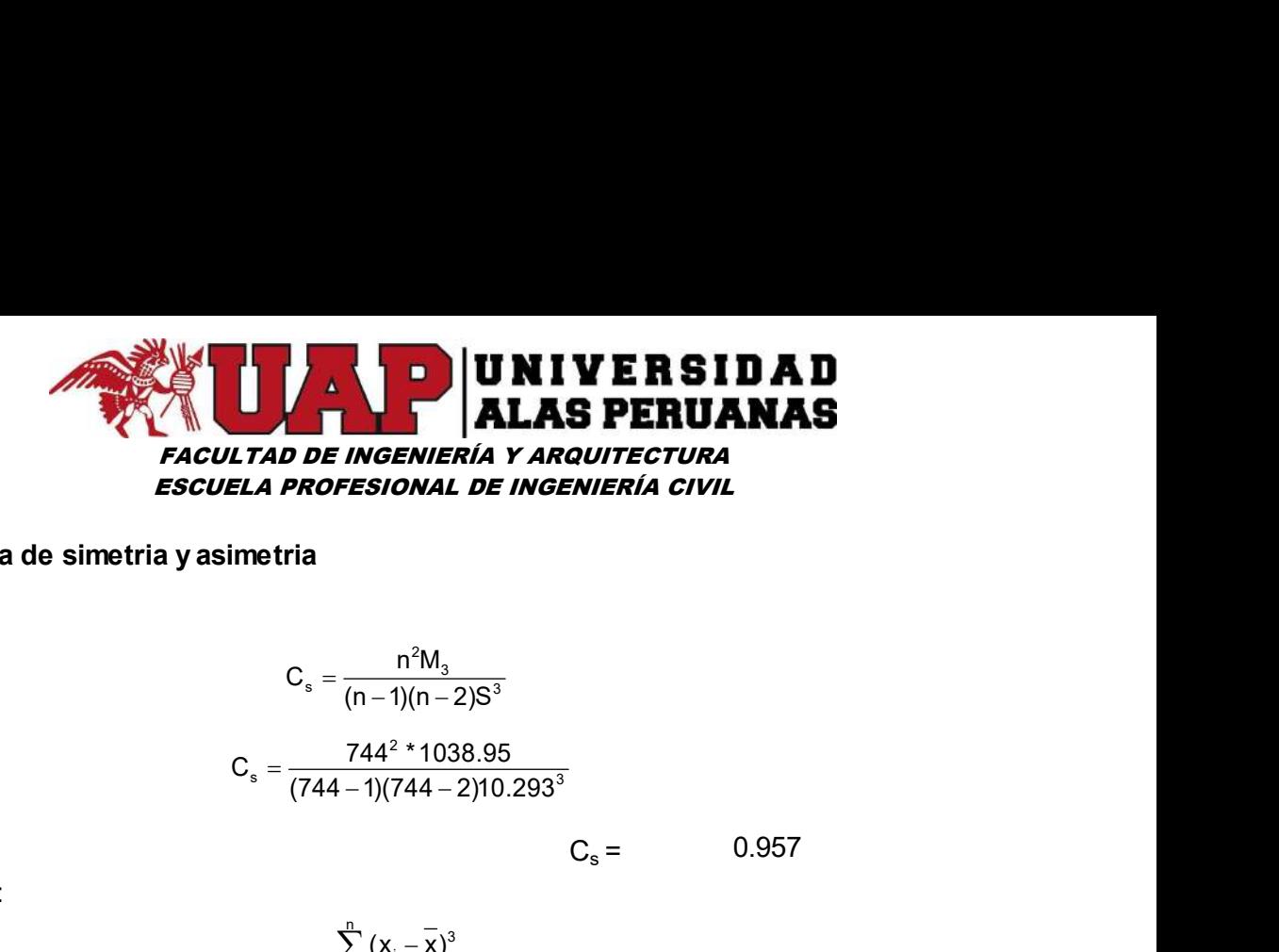

#### Medida de simetria y asimetria

Sesgo and the contract of the contract of the contract of the contract of the contract of the contract of the contract of the contract of the contract of the contract of the contract of the contract of the contract of the

$$
C_s = \frac{n^2 M_3}{(n-1)(n-2)S^3}
$$

$$
C_s = \frac{744^{2} * 1038.95}{(744-1)(744-2)10.293^3}
$$

 $C_s = 0.957$ 

Donde:

33.35  
\n**EXAMPLE A PROFESIONAL DE INGENERÍA CIVAL**  
\n**EXECUTE: A PROFESIONAL DE INGEENIERÍA CIVIL**  
\n*V* asimetria  
\n
$$
C_s = \frac{744^2 * 1038.95}{(744-1)(744-2)10.293^3}
$$
\n
$$
C_s = \frac{244^2 * 1038.95}{n}
$$
\n
$$
M_3 = \frac{\sum_{i=1}^{n} (x_i - \overline{x})^3}{n}
$$
\n
$$
S = \sqrt{\frac{1}{n-1} \sum_{i=1}^{n} (x_i - \overline{x})^2}
$$
\n
$$
S = \frac{1038.95}{10.293}
$$
\n
$$
\overline{x} = \frac{1}{n} \sum_{i=1}^{n} x_i
$$
\n
$$
x = 11.750
$$
\n**ento**  
\n
$$
C_k = \frac{n^3 M_4}{(n-1)(n-2)(n-3)S^4}
$$
\n
$$
C_k = \frac{744^3 * 40101.2}{(744-1)(744-2)(744-3)10.293^4}
$$
\n
$$
C_k = 3.6013
$$
\n
$$
\sum_{i=1}^{n} (x_i - \overline{x})^4
$$

Medida de achatamiento

Curtosis

$$
S = \sqrt{\frac{1}{n-1} \sum_{i=1}^{n} (x_i - \overline{x})^2}
$$
  
\n
$$
S = 10.293
$$
  
\n
$$
\overline{x} = \frac{1}{n} \sum_{i=1}^{n} x_i
$$
  
\n
$$
x = 11.750
$$
  
\n**into**  
\n
$$
C_k = \frac{n^3 M_4}{(n-1)(n-2)(n-3)S^4}
$$
  
\n
$$
C_k = \frac{744^{3} * 40101.2}{(744-1)(744-2)(744-3)10.293^4}
$$
  
\n
$$
C_k = 3.6013
$$
  
\n
$$
M_4 = \frac{\sum_{i=1}^{n} (x_i - \overline{x})^4}{n}
$$
  
\n
$$
S = \sqrt{\frac{1}{n} \sum_{i=1}^{n} (x_i - \overline{x})^2}
$$
  
\n
$$
M_4 = 40101.2
$$

Donde:

$$
x = 11.750
$$
\n
$$
x = 11.750
$$
\n
$$
\frac{n^{3}M_{4}}{(n-1)(n-2)(n-3)S^{4}}
$$
\n
$$
\frac{744^{3} * 40101.2}{(44-1)(744-2)(744-3)10.293^{4}}
$$
\n
$$
C_{k} = 3.6013
$$
\n
$$
M_{4} = \frac{\sum_{i=1}^{n} (x_{i} - \overline{x})^{4}}{n}
$$
\n
$$
S = \sqrt{\frac{1}{n-1} \sum_{i=1}^{n} (x_{i} - \overline{x})^{2}}
$$
\n
$$
S = 10.293
$$
\n
$$
\overline{x} = \frac{1}{n} \sum_{i=1}^{n} x_{i}
$$
\n
$$
x = 11.750
$$

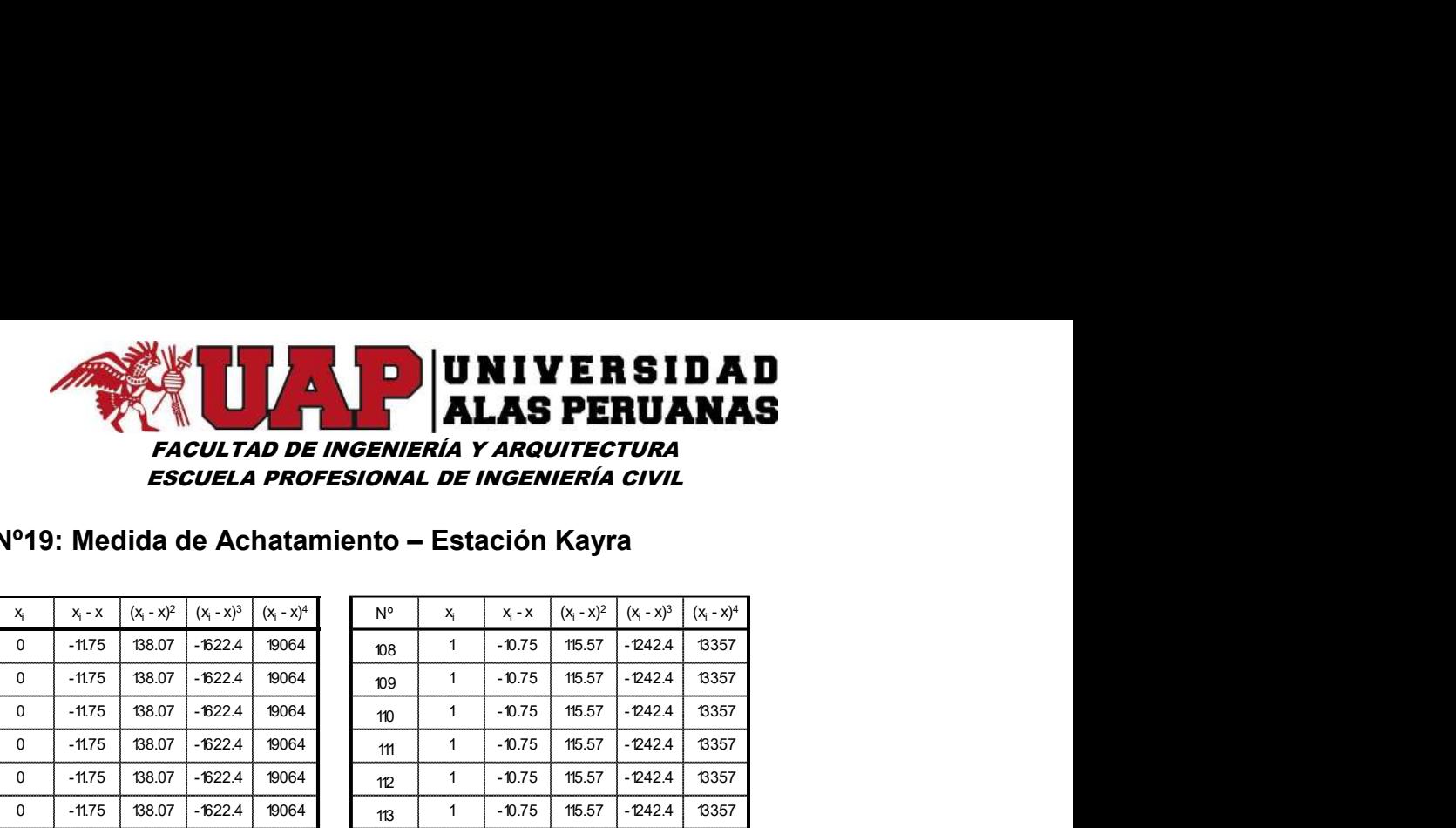

#### Cuadro Nº19: Medida de Achatamiento – Estación Kayra

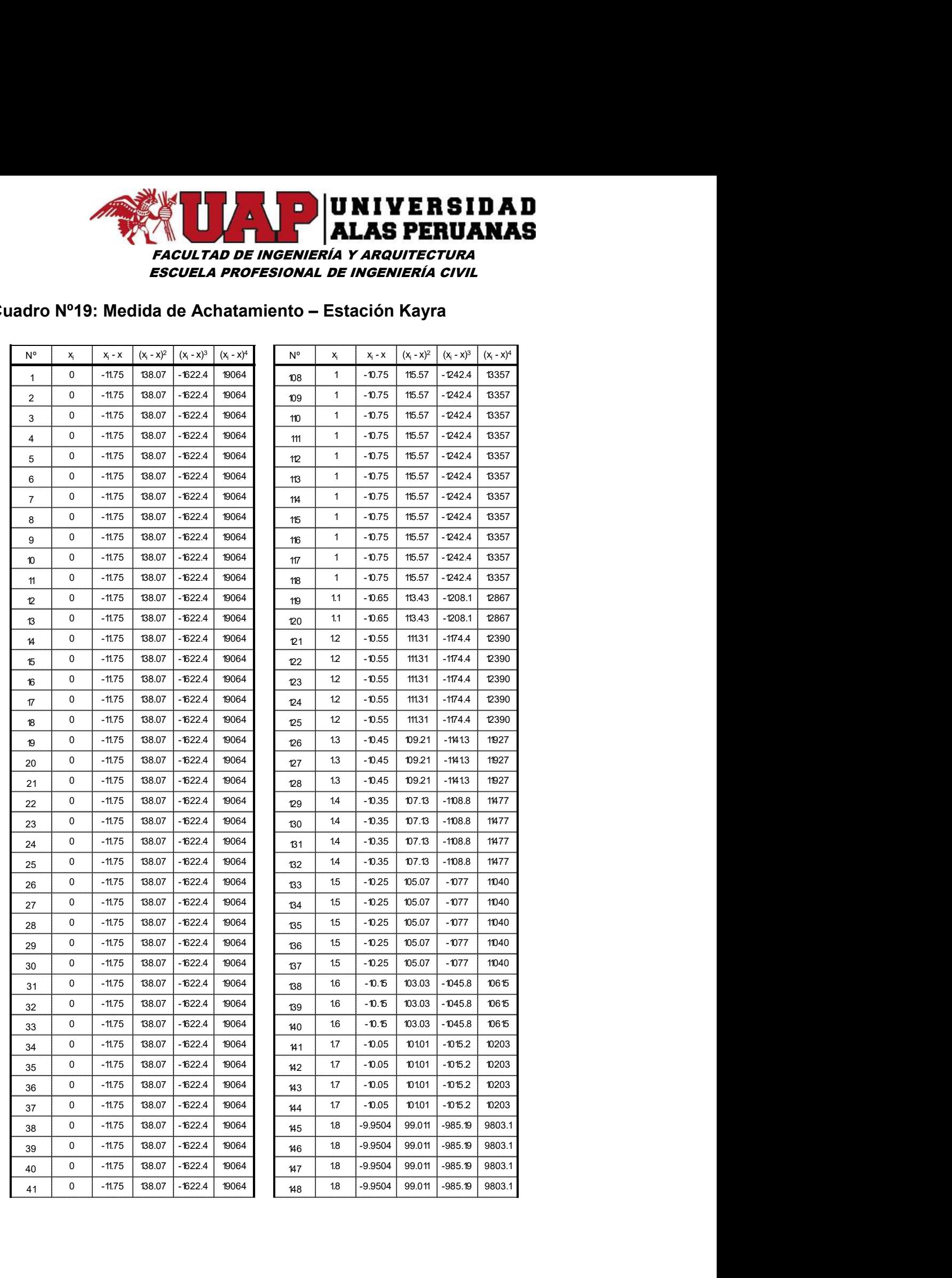
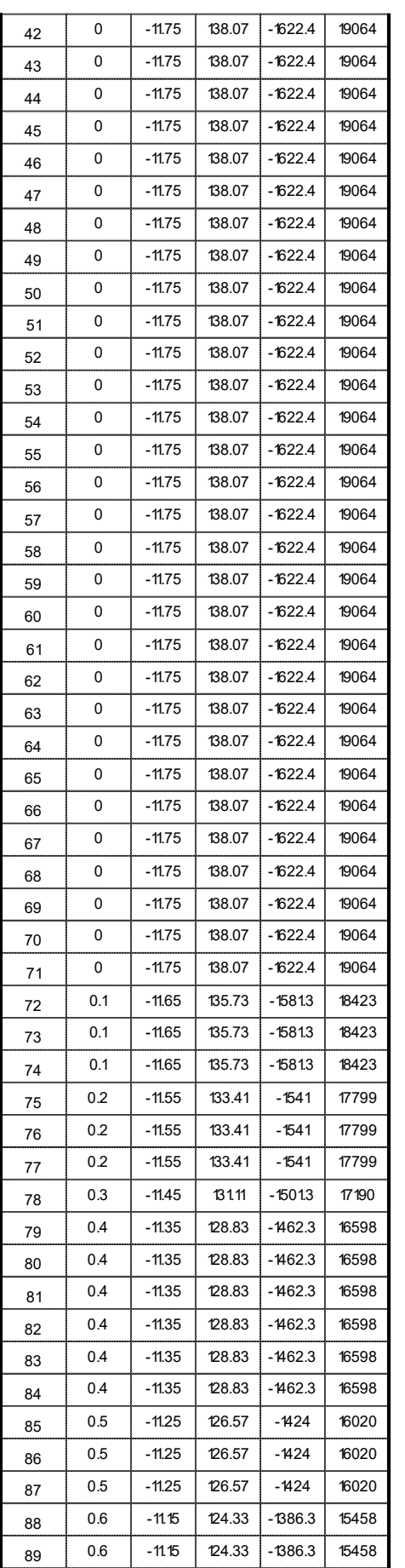

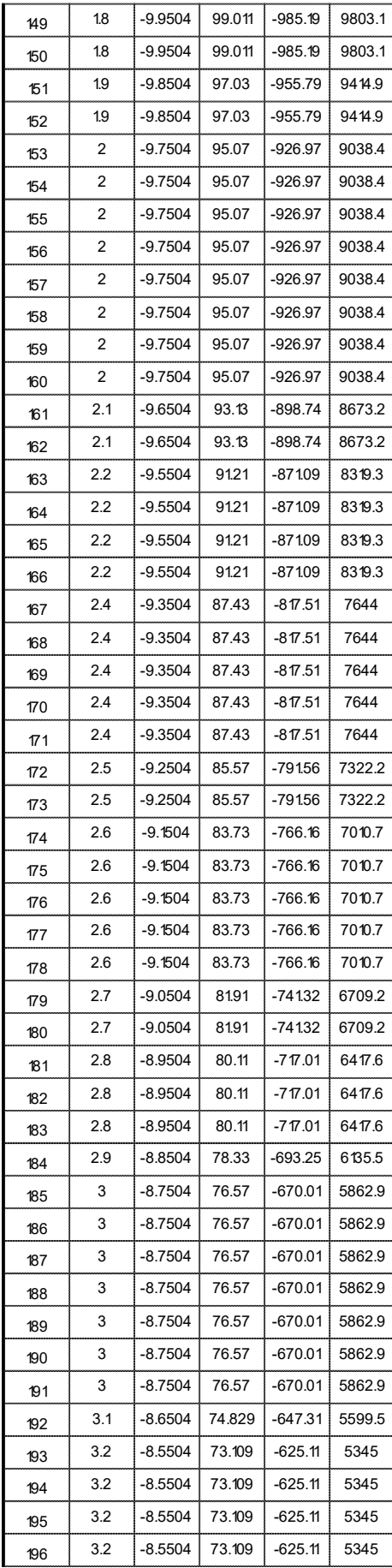

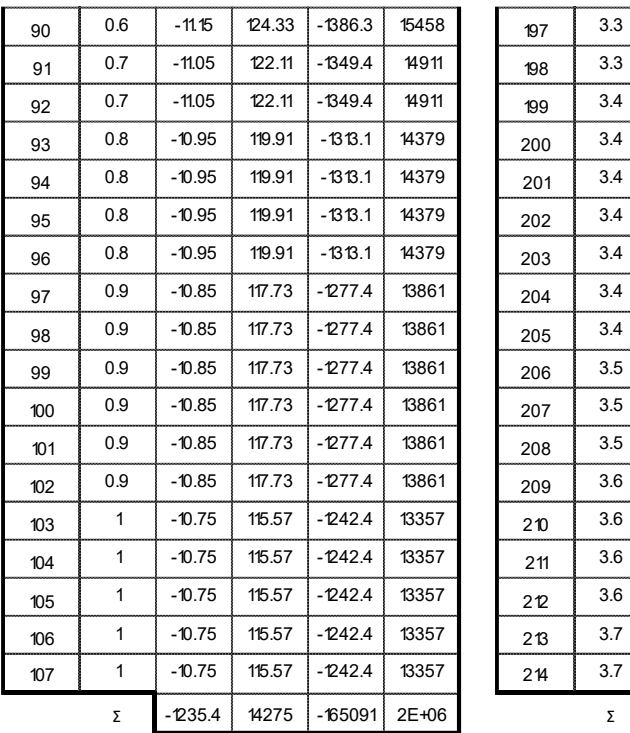

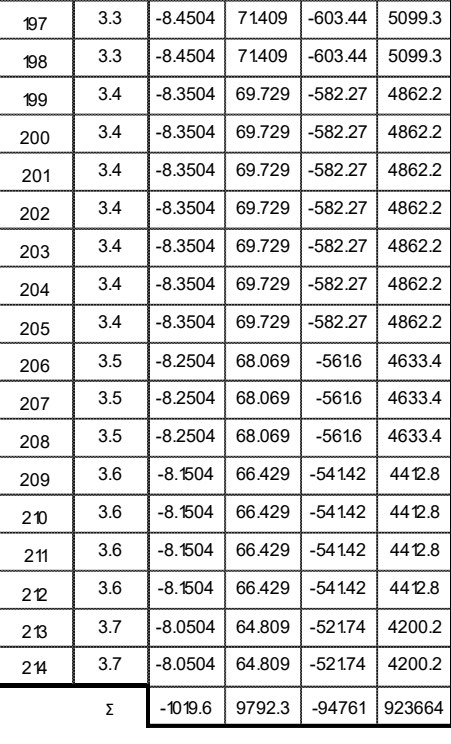

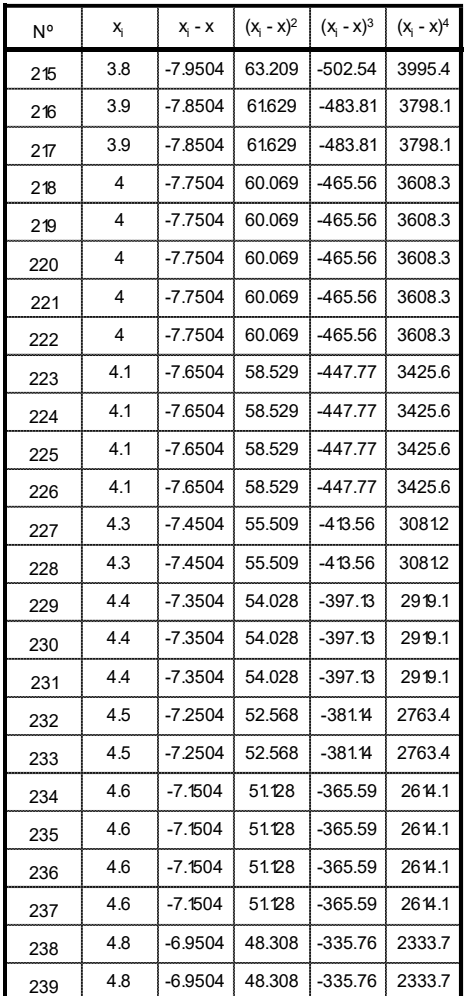

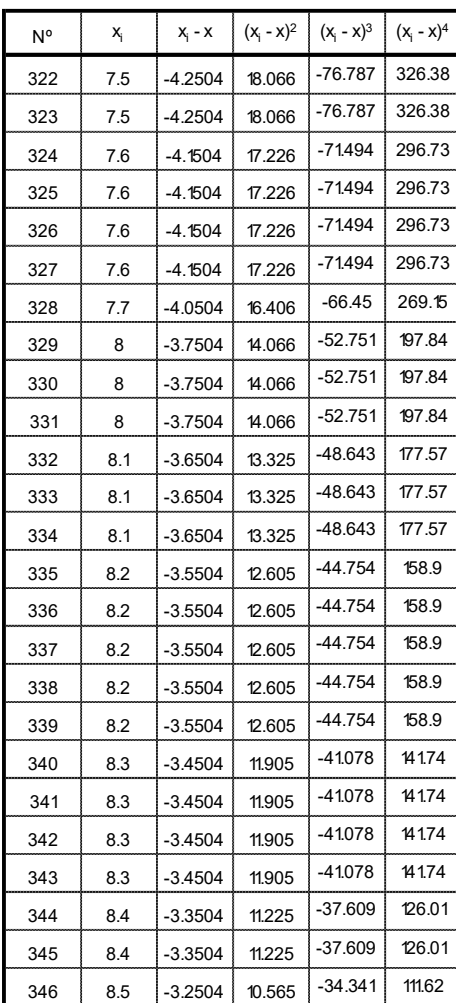

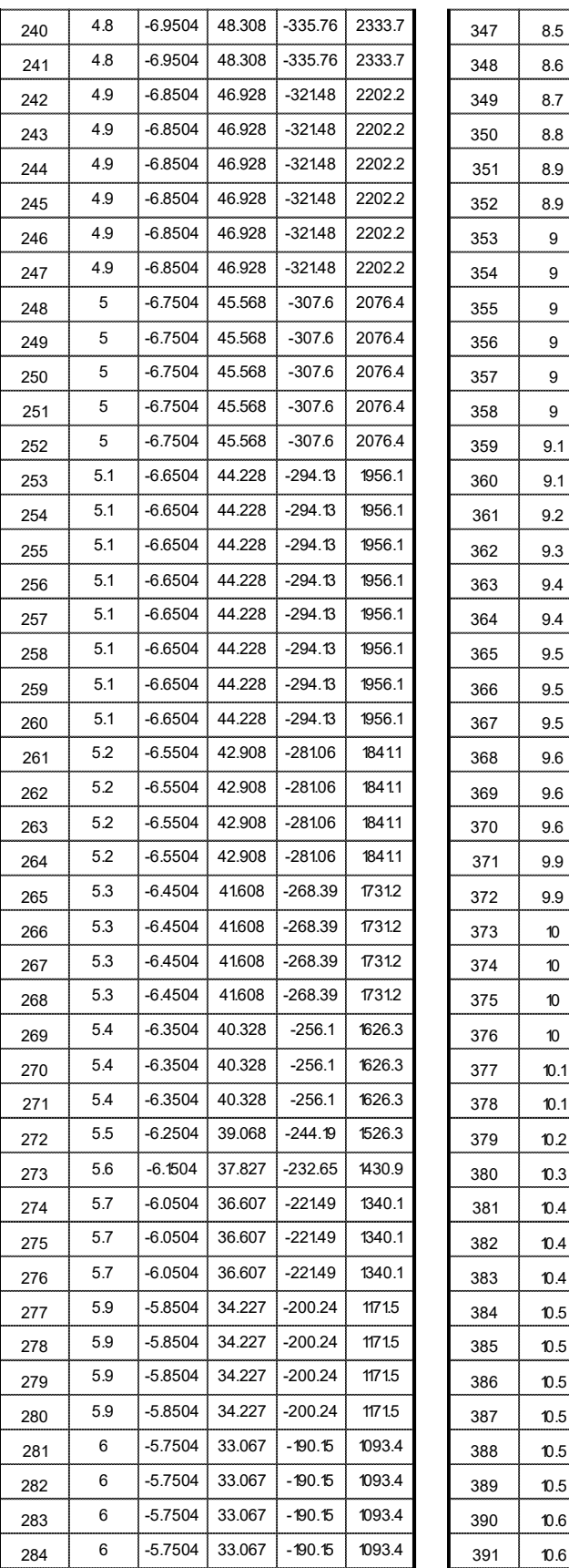

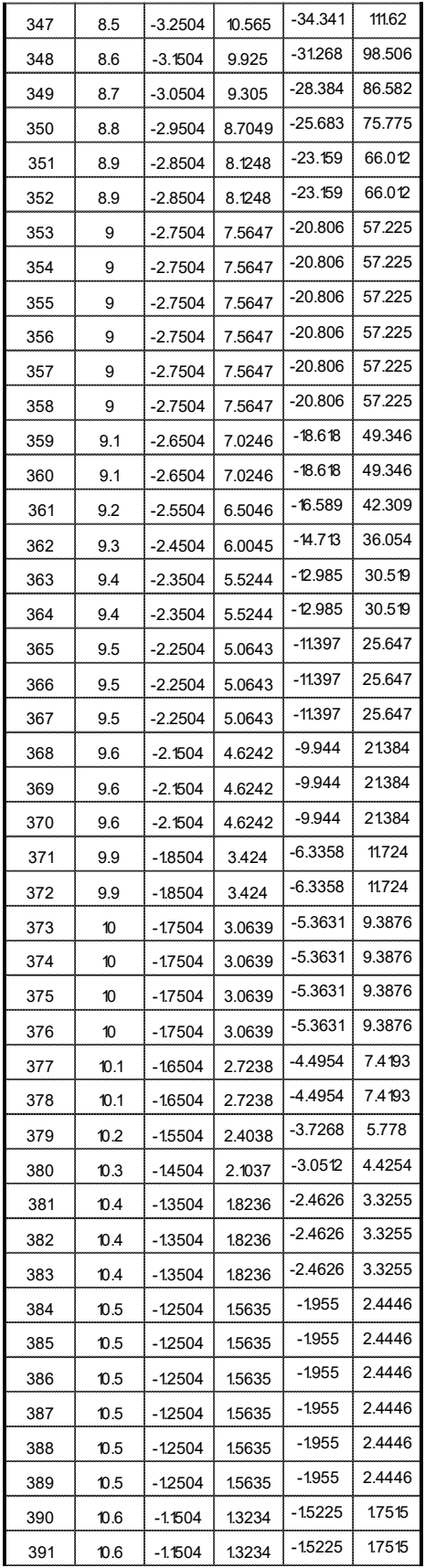

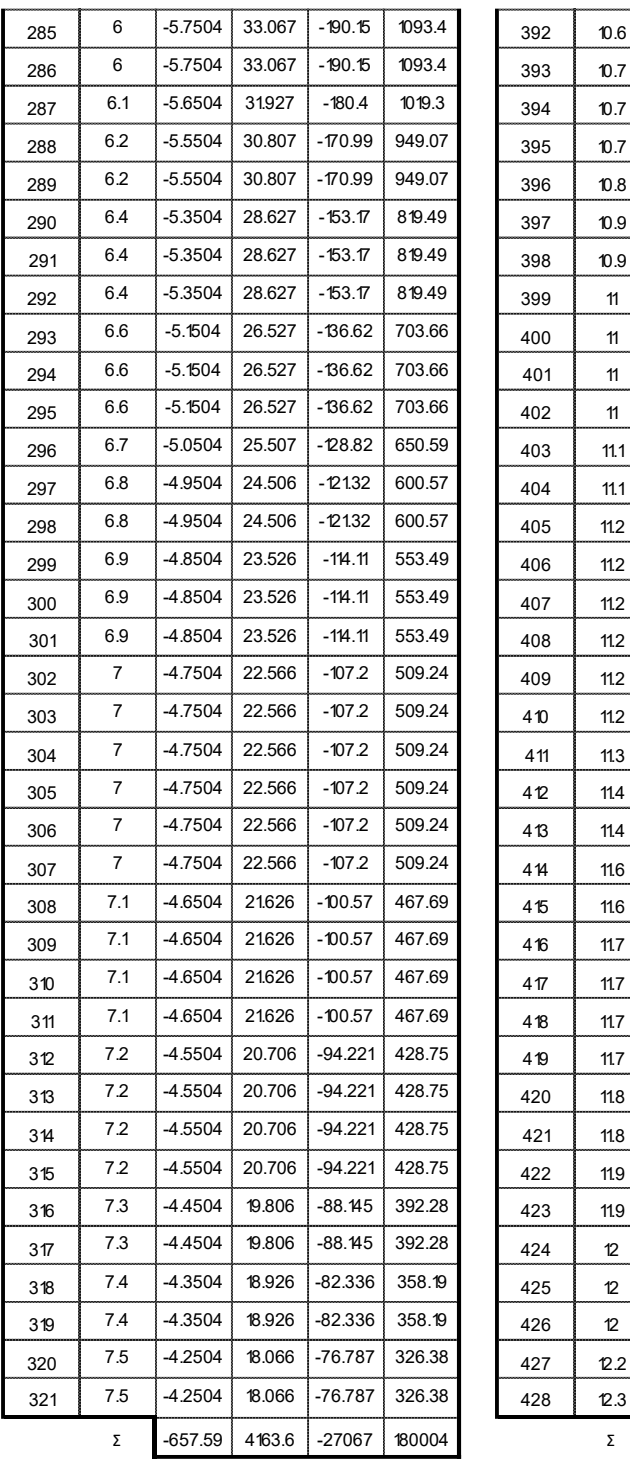

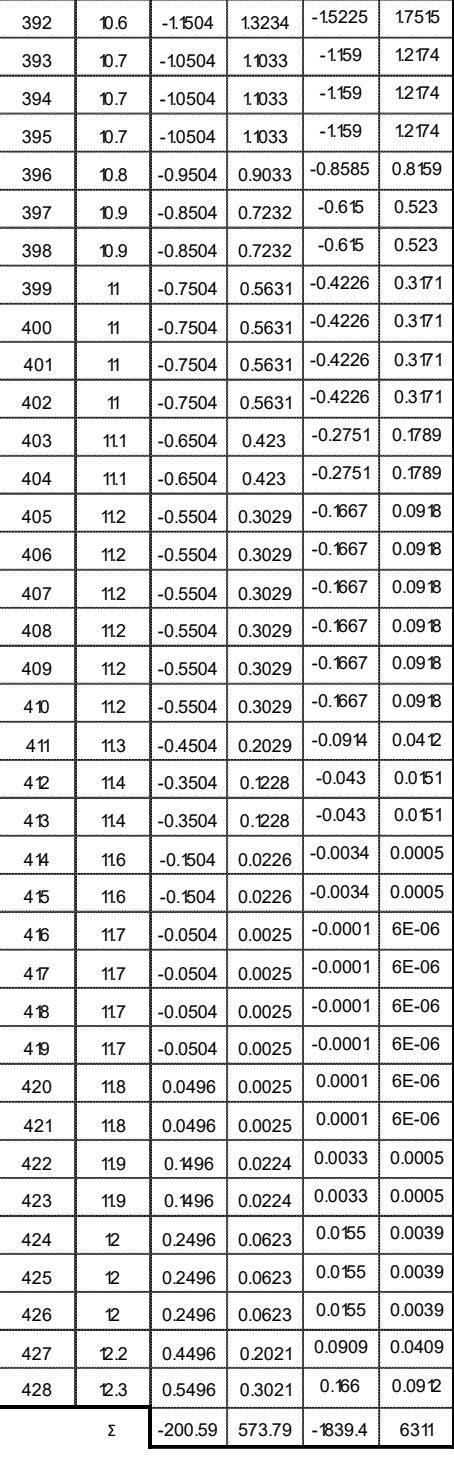

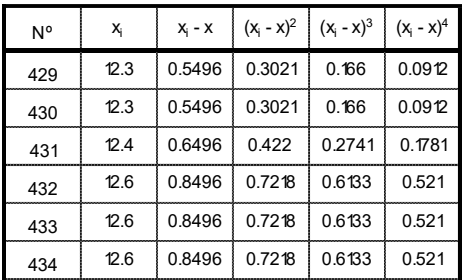

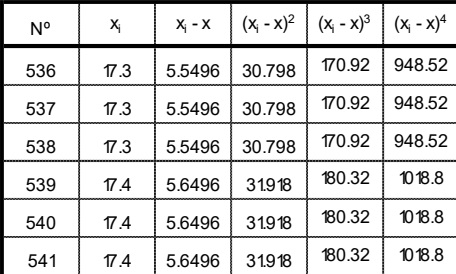

## FACULTAD DE INGENIERÍA Y ARQUITECTURA ESCUELA PROFESIONAL DE INGENIERÍA CIVIL **EXECUTE DE INCENTER SIDAD**<br> **ELA PROFESIONAL DE INGENIERÍA CIVIL**<br>
0.633 0.521<br>
0.8563 0.831<br>
0.8563 0.831<br>
543  $\frac{7}{5}$  5.7496 33.058 <sup>90.07</sup> <sup>092.8</sup><br>
0.8563 0.831<br>
1563 1236<br>
1563 1236<br>
1653 1236<br>
546  $\frac{7}{6}$  5 5.84 **SIDAD**<br>
UANAS<br>
CIVIL<br>
190.07 1092.8<br>
190.07 1092.8<br>
190.07 1092.8<br>
200.16 1170.9<br>
2214 1339.4

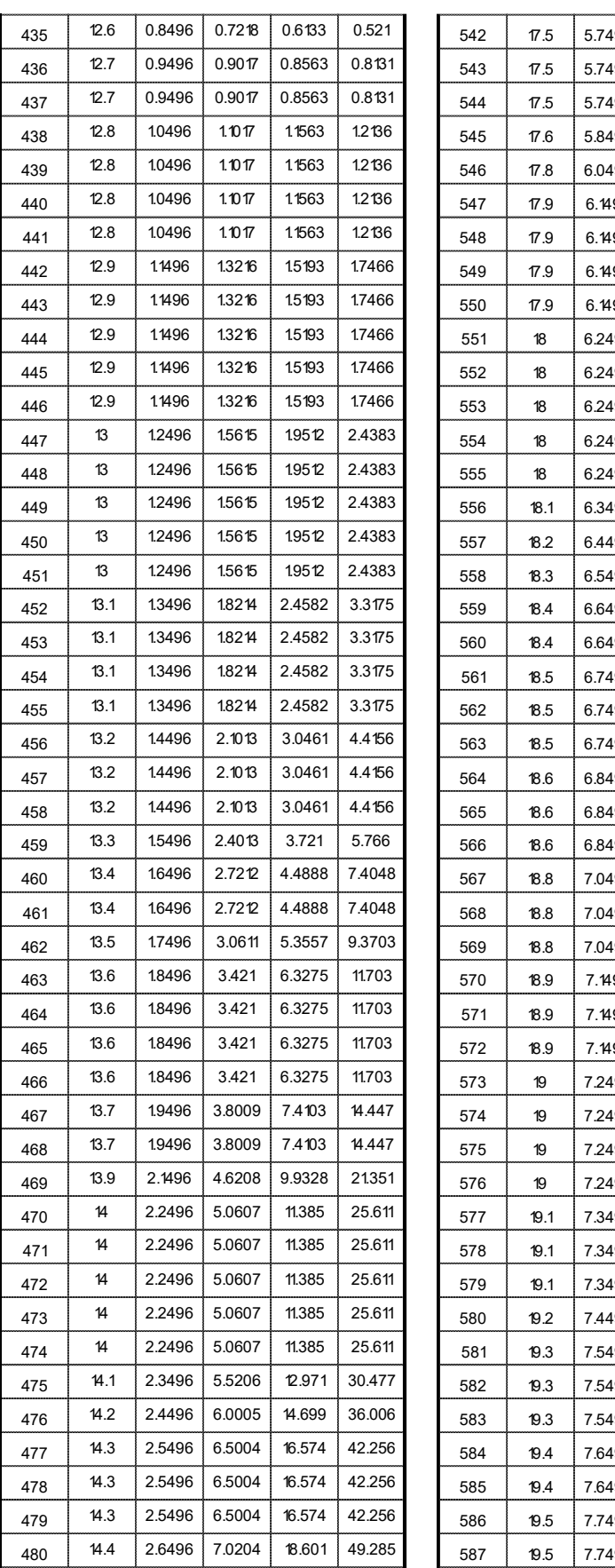

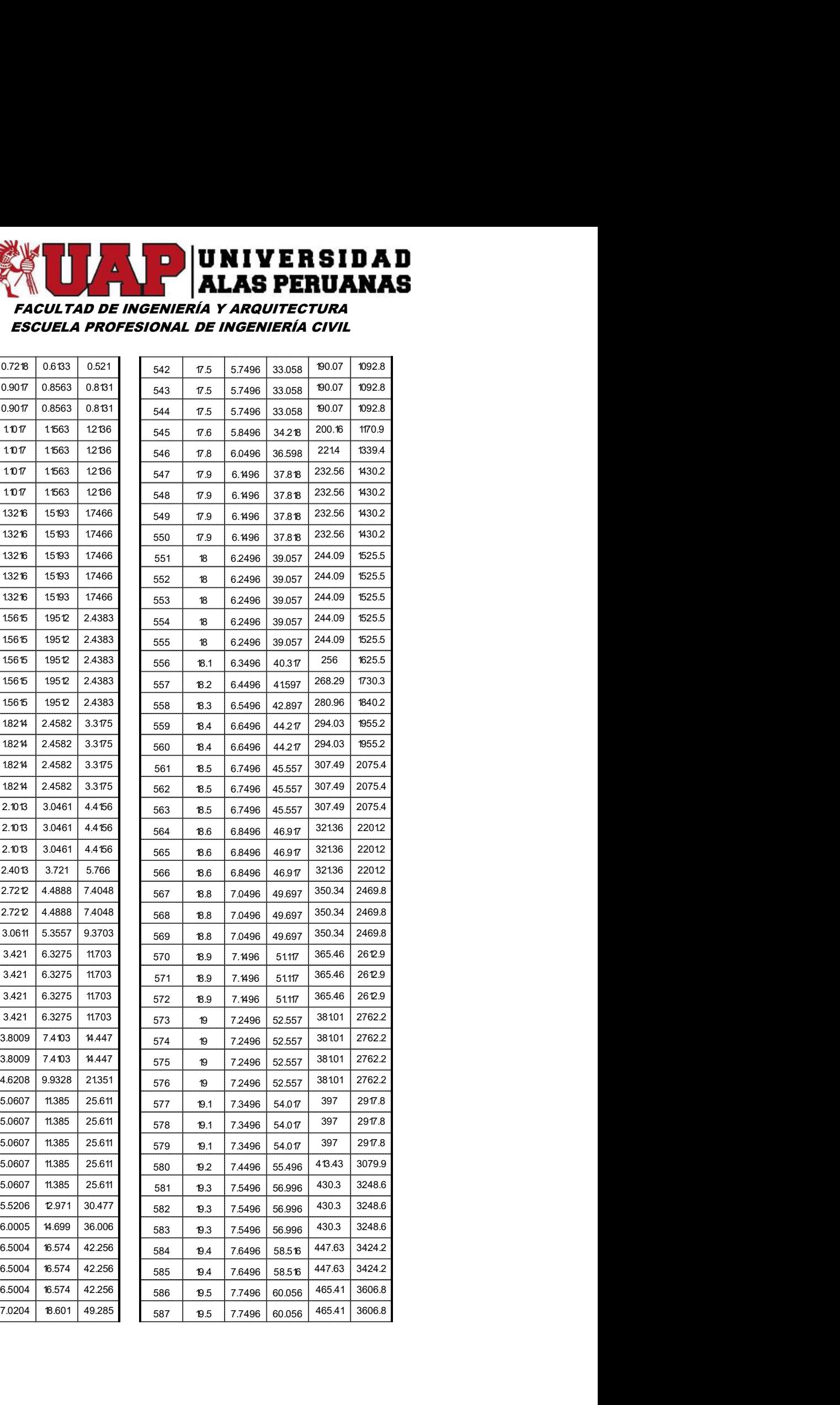

## FACULTAD DE INGENIERÍA Y ARQUITECTURA ESCUELA PROFESIONAL DE INGENIERÍA CIVIL **ISSUER SIDAD**<br> **ISSUER SIDAD**<br> **ISSUER PERUANAS**<br> **ISSUER PERUANAS**<br> **ISSUER PERUANAS**<br> **ELA PROFESIONAL DE INGENIERÍA CIVIL**<br> **ESSUER SE SE SE SE SE TRANAS**<br> **ESSUER SE SE SE SE TRANAS**<br> **ESSUER SE SE SE SE SE SE SE SE S SIDAD**<br> **UANAS**<br>
CIVIL<br>
465.41 3606.8<br>
465.41 3606.8<br>
502.38 3993.7<br>
52158 498.5<br>
54126 44111

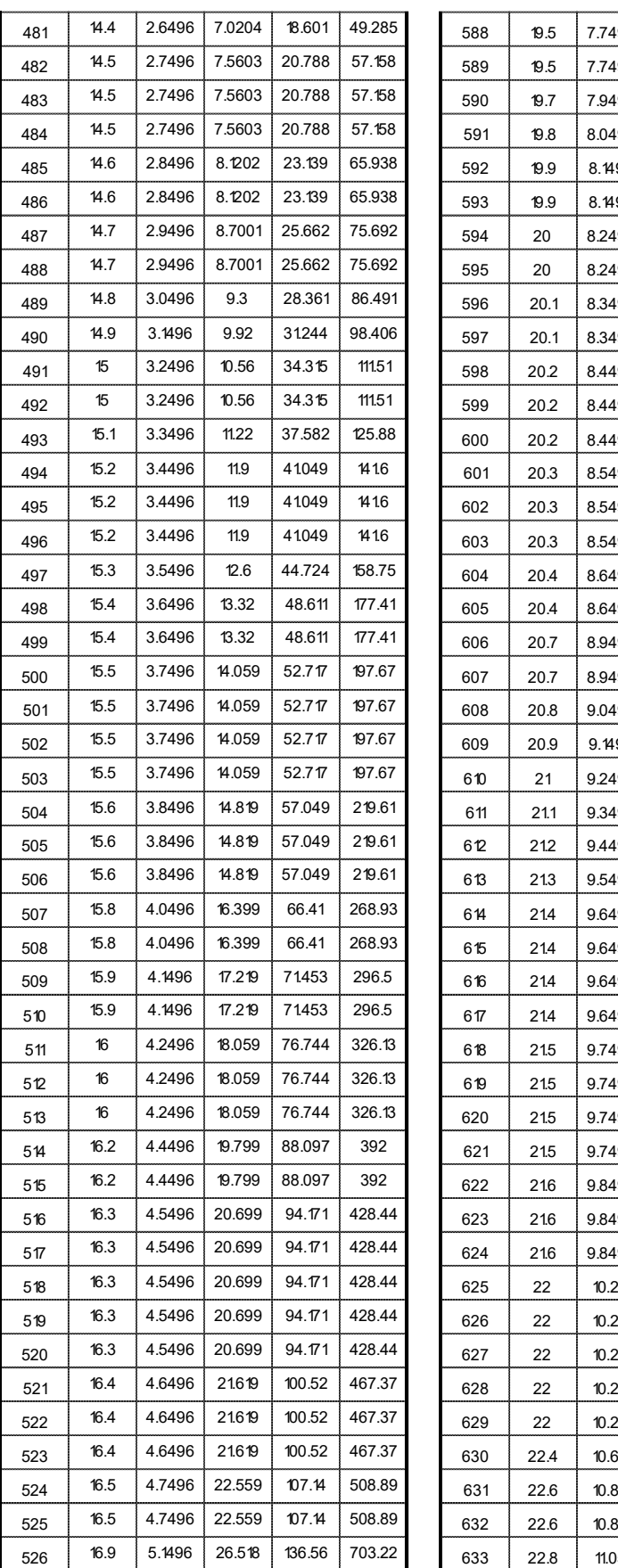

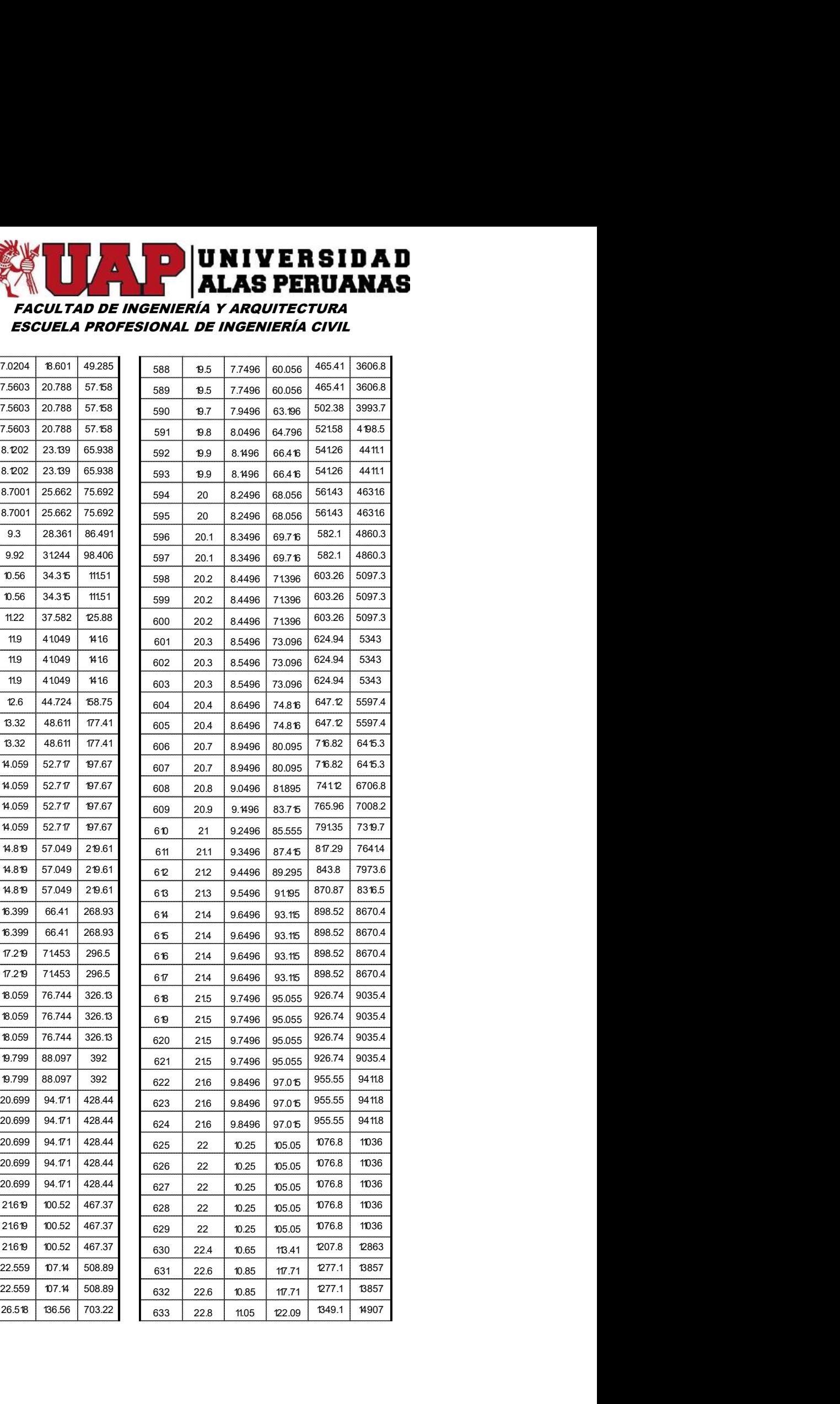

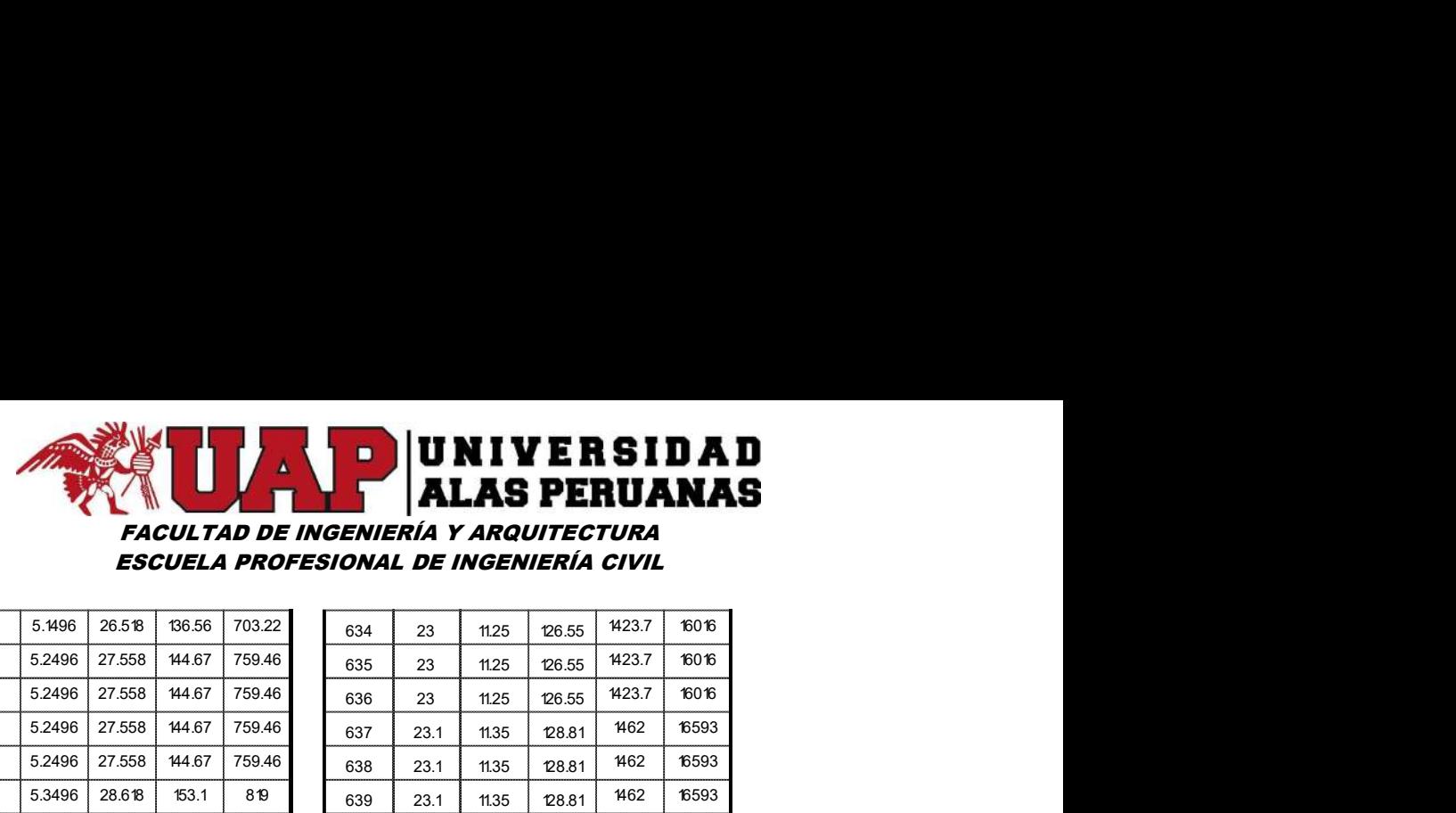

ESCUELA PROFESIONAL DE INGENIERÍA CIVIL

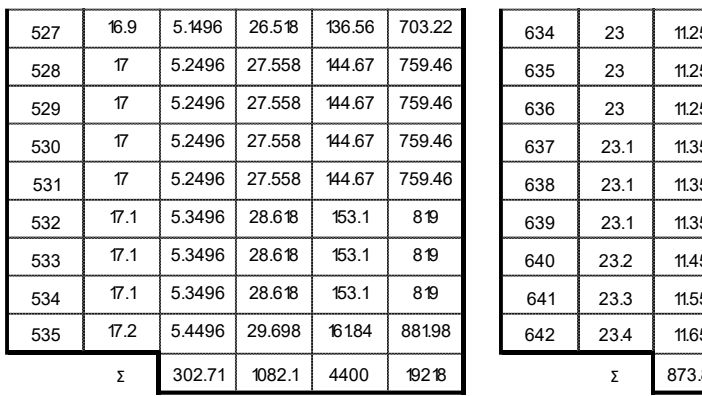

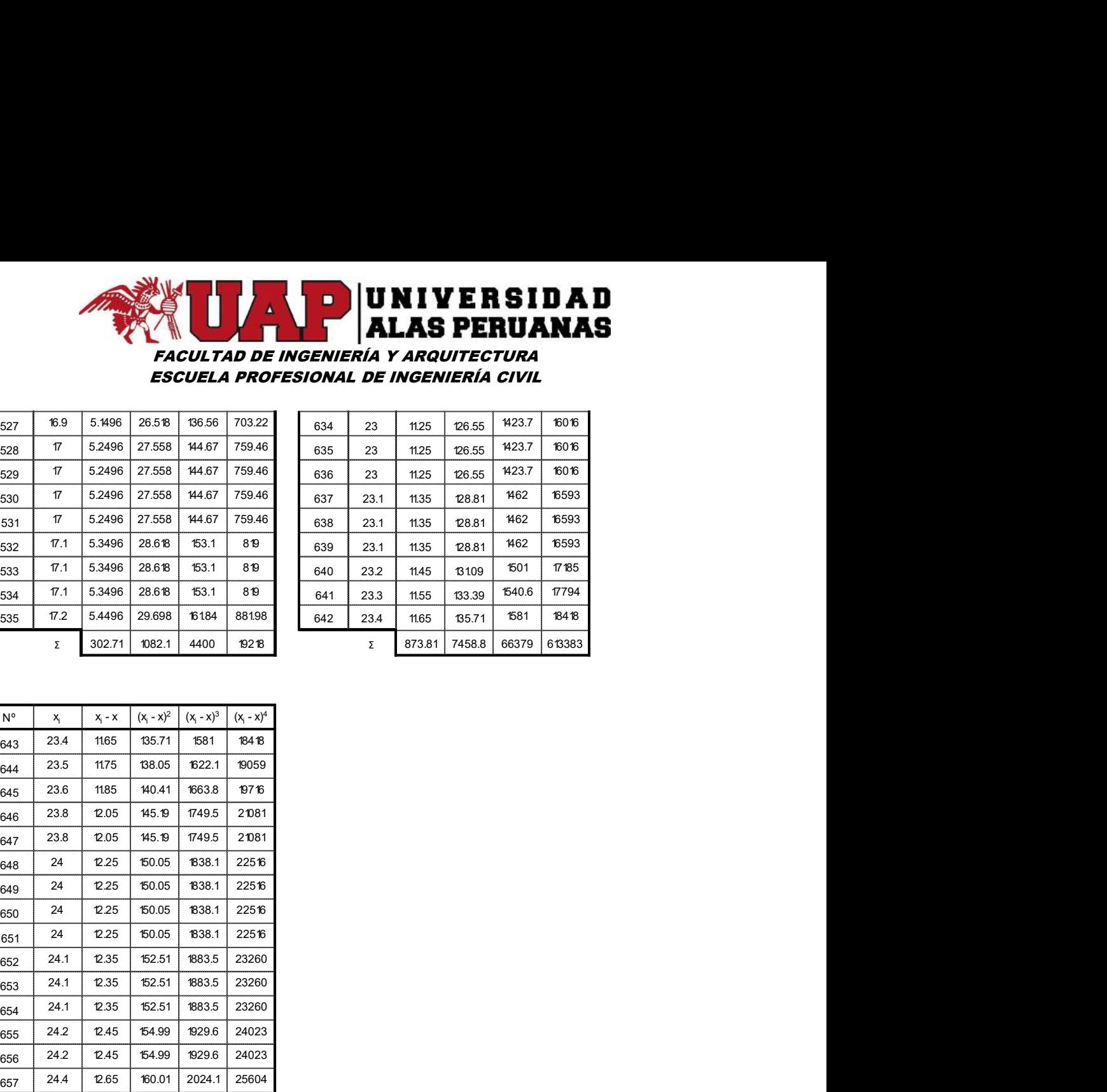

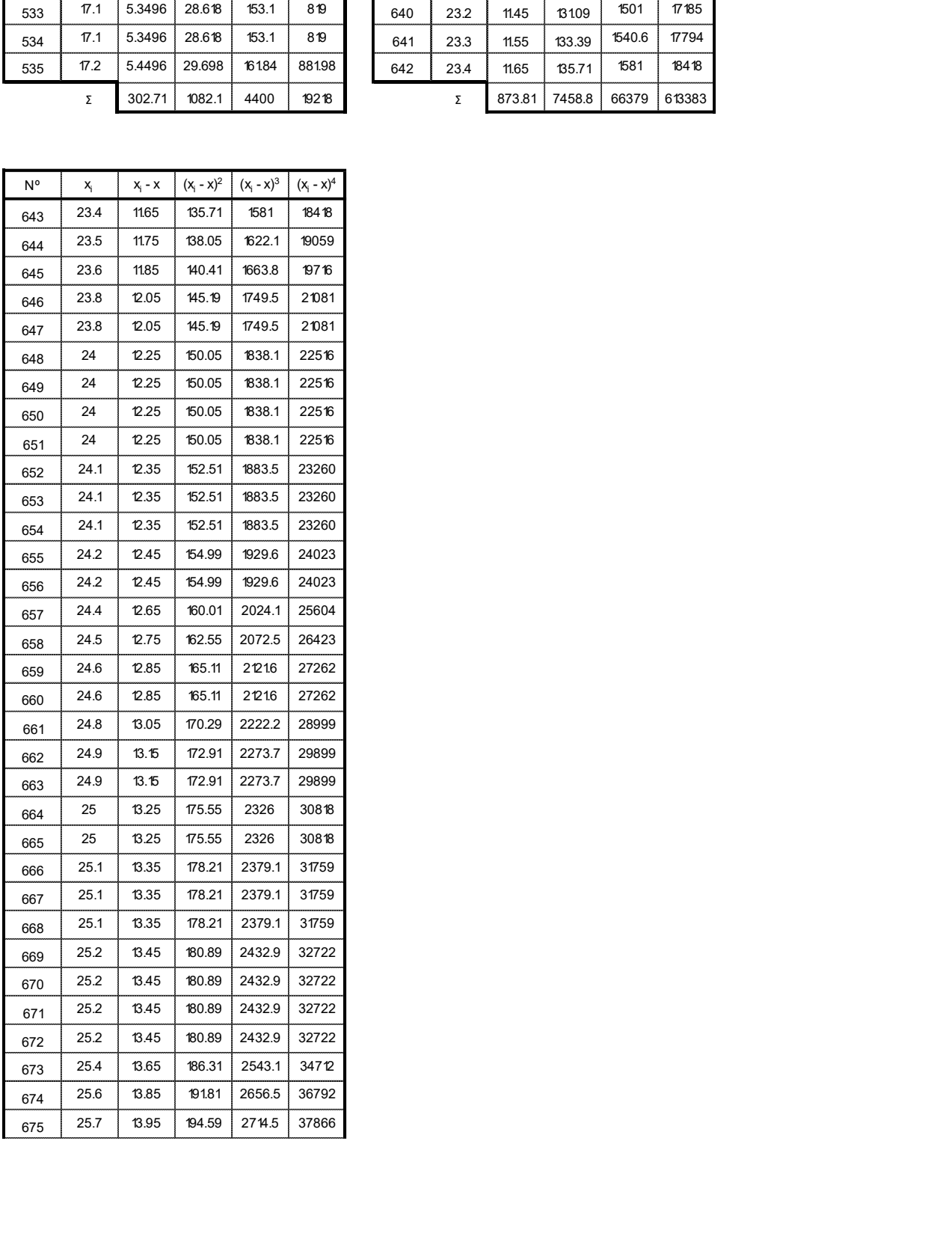

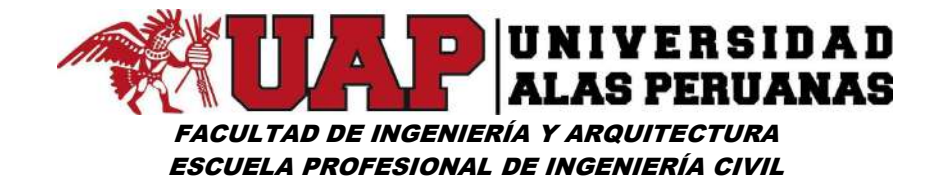

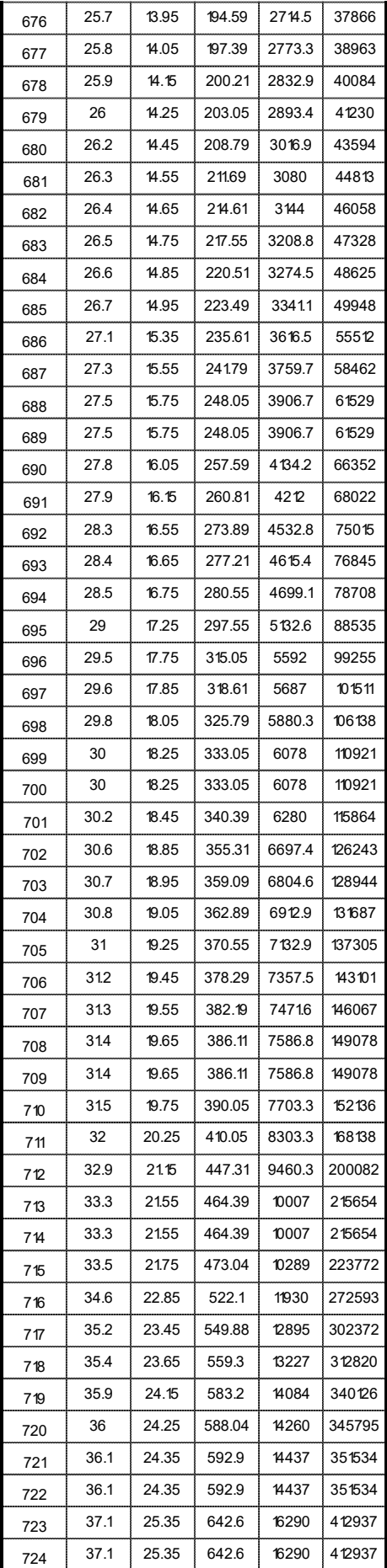

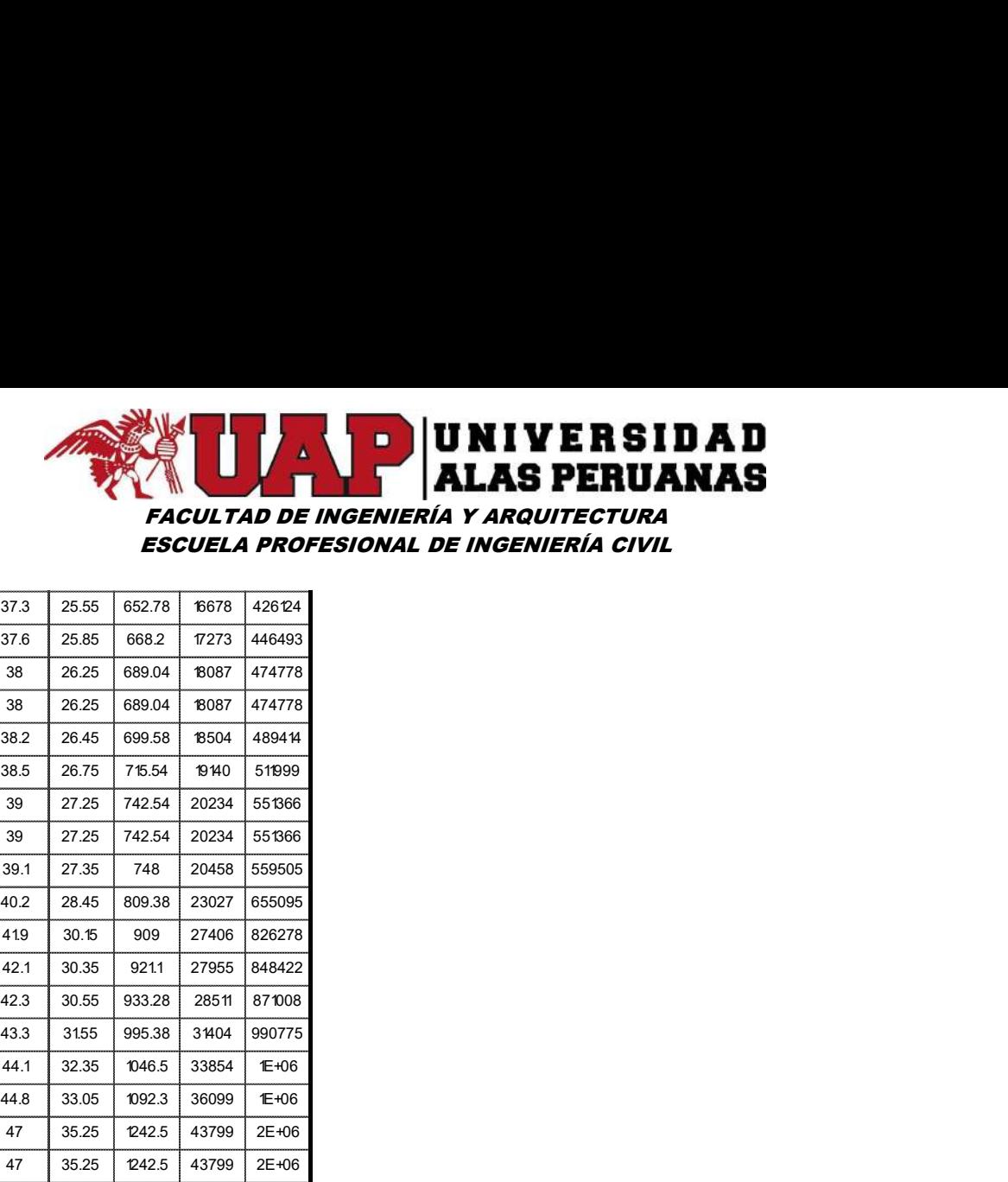

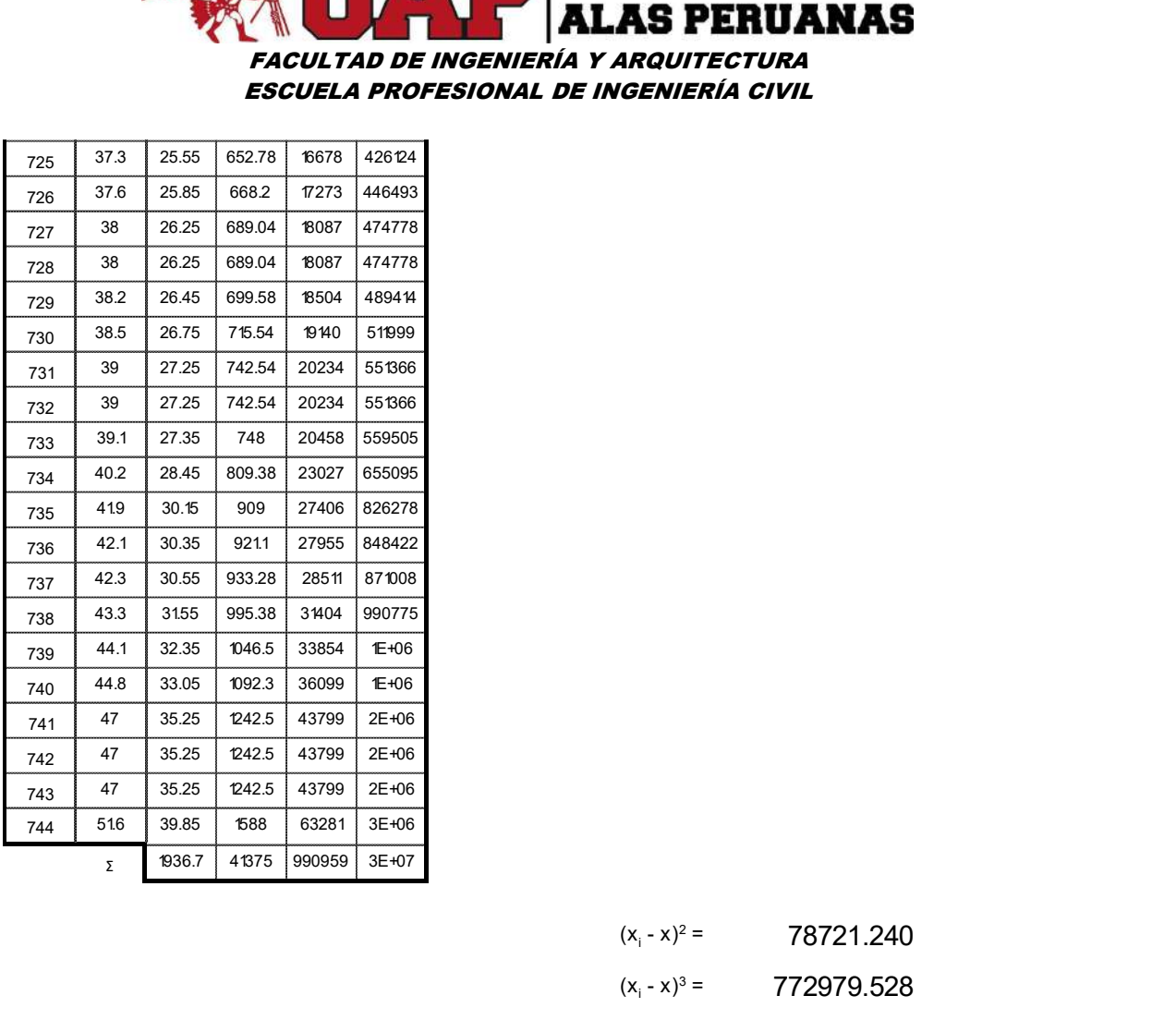

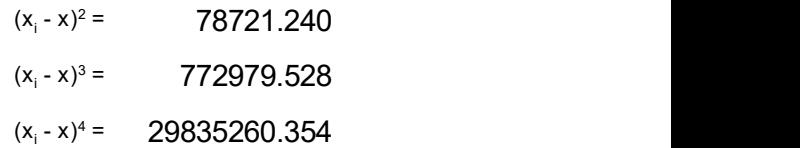

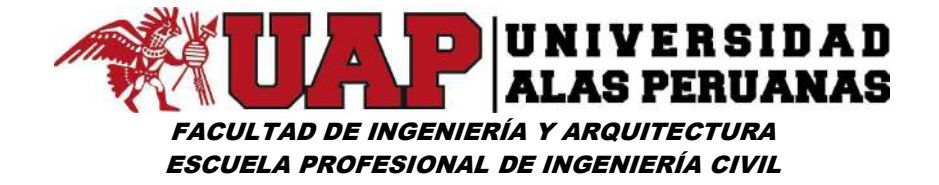

### Cuadro Nº20: Datos ordenados de precipitación de 24 horas – Estación **Ccatcca**

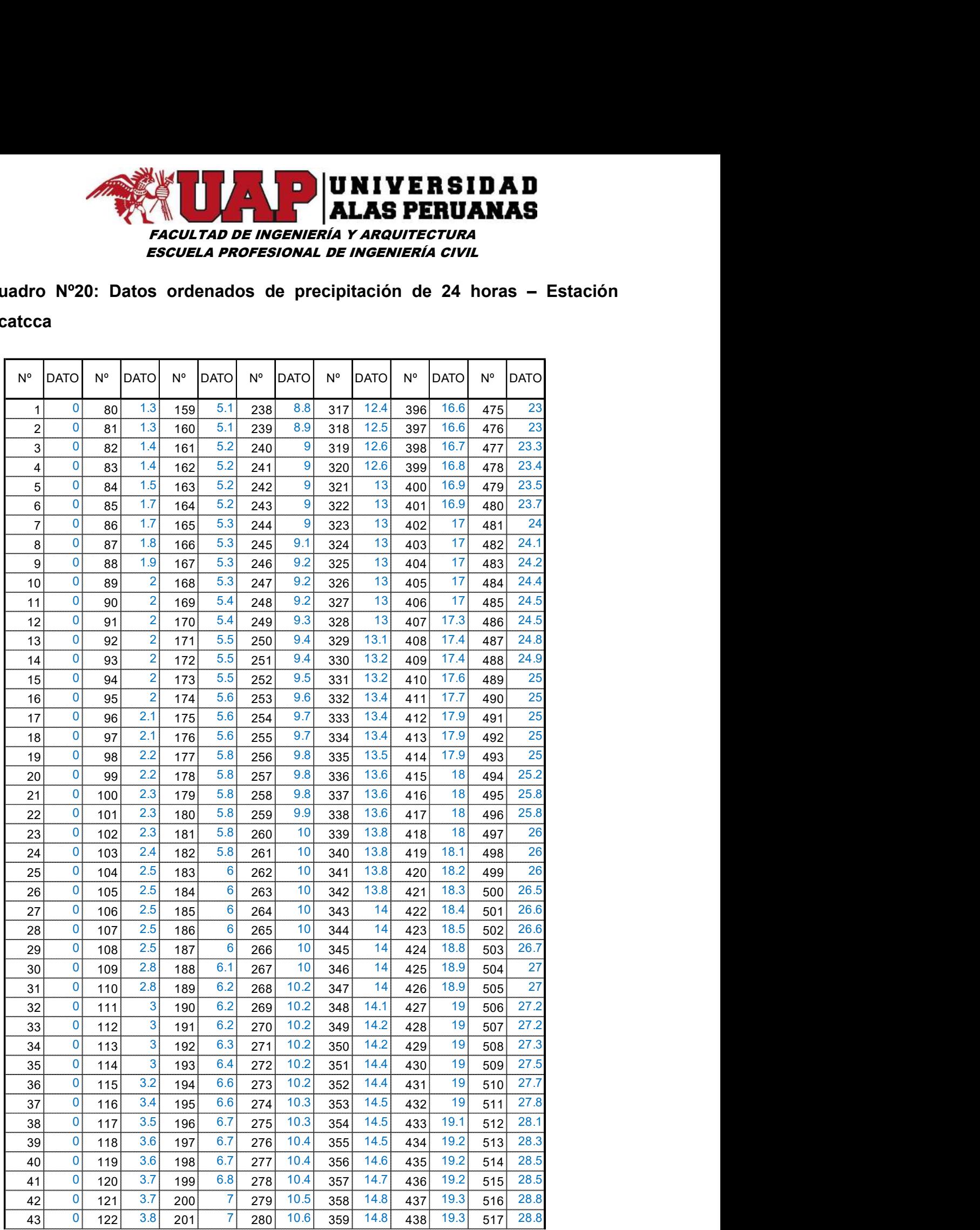

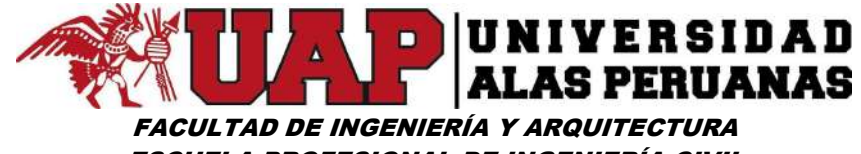

ESCUELA PROFESIONAL DE INGENIERÍA CIVIL

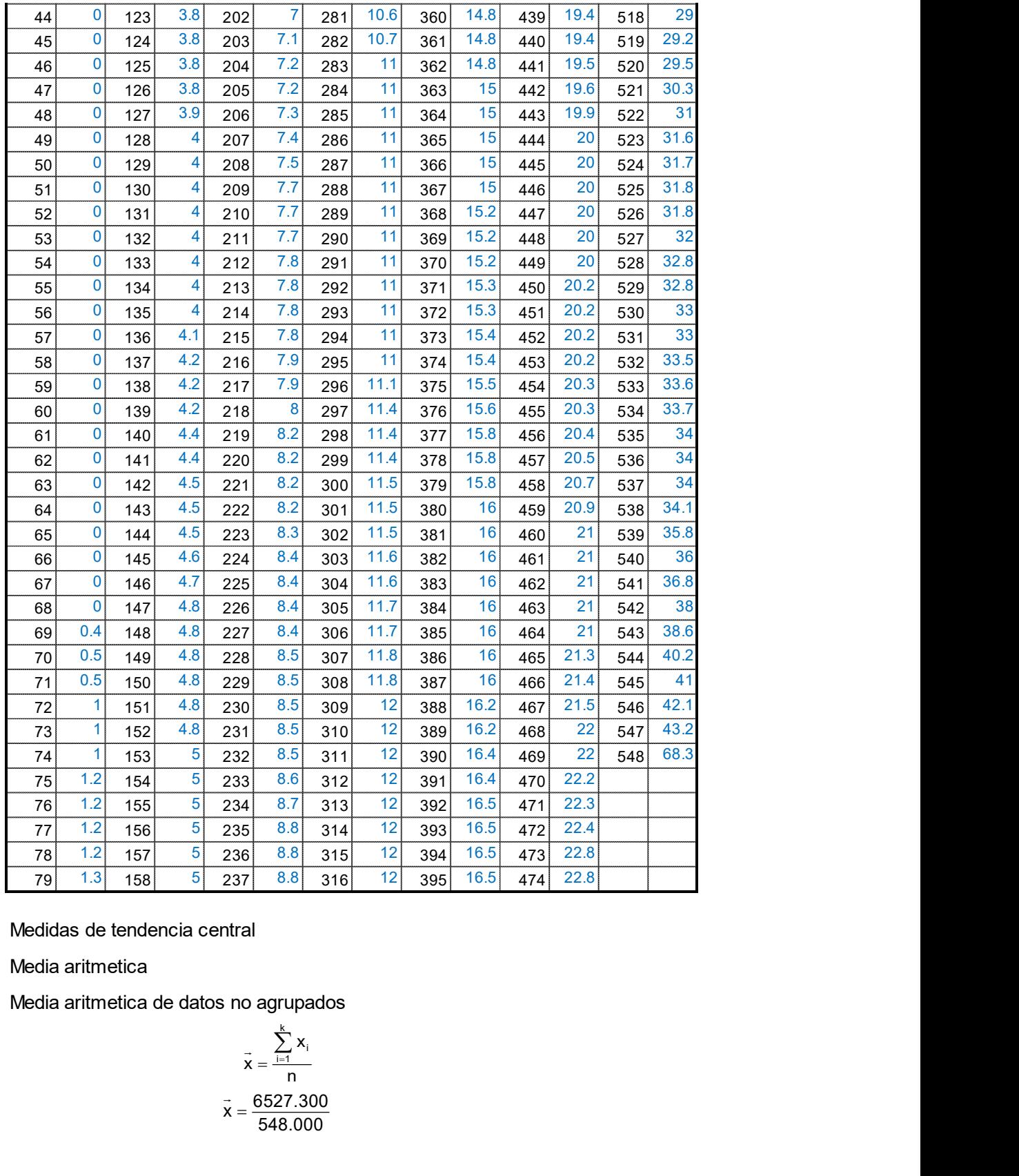

Medidas de tendencia central

Media aritmetica

Media aritmetica de datos no agrupados

$$
\vec{x} = \frac{\sum_{i=1}^{k} x_i}{n}
$$
  

$$
\vec{x} = \frac{6527.300}{548.000}
$$

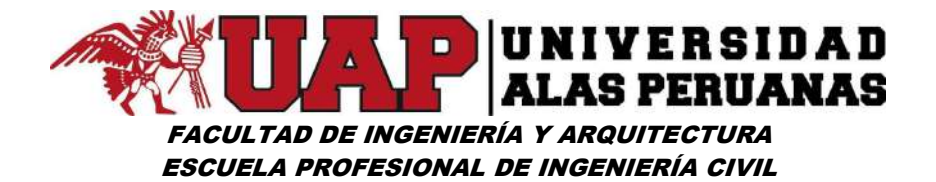

Donde:

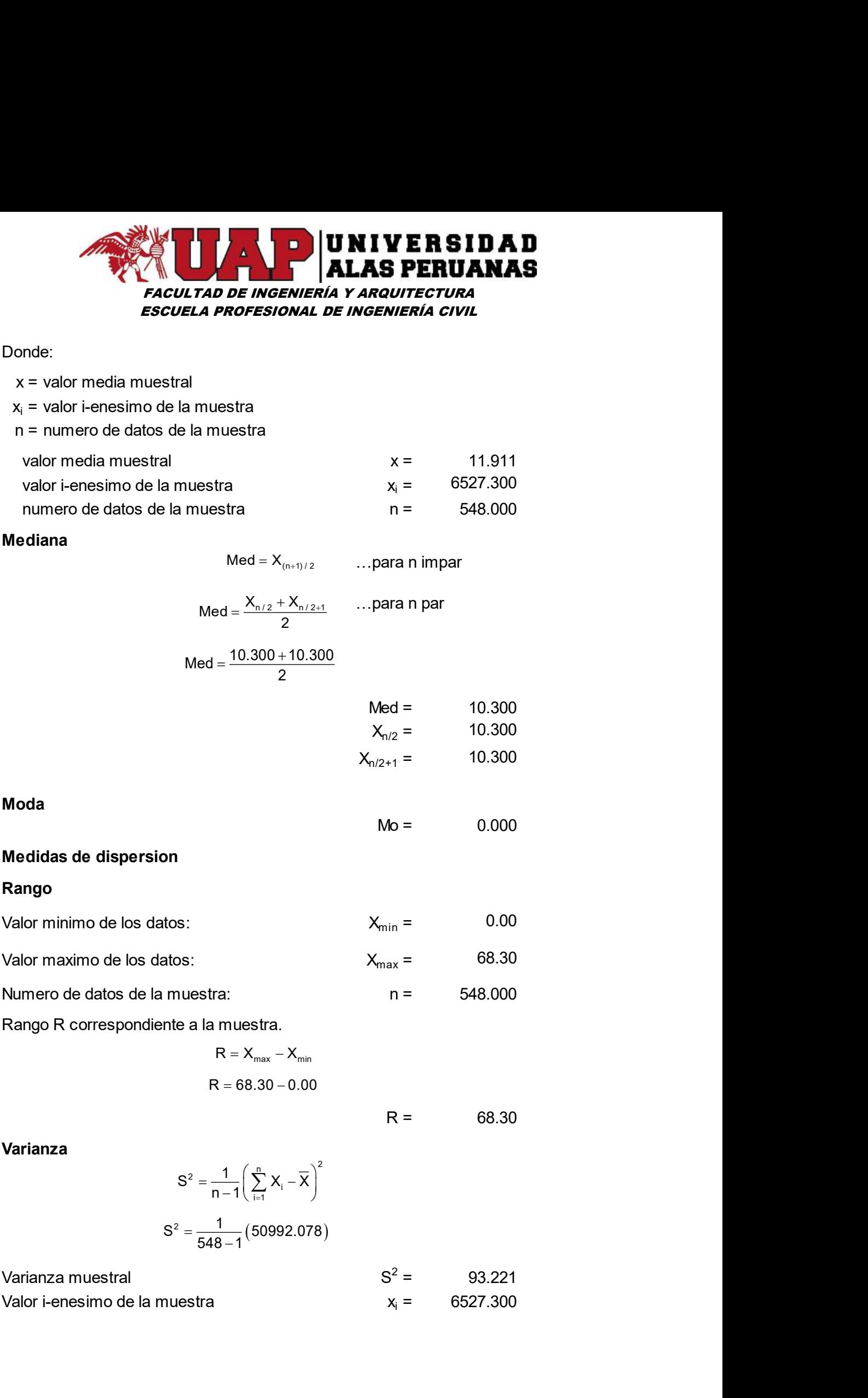

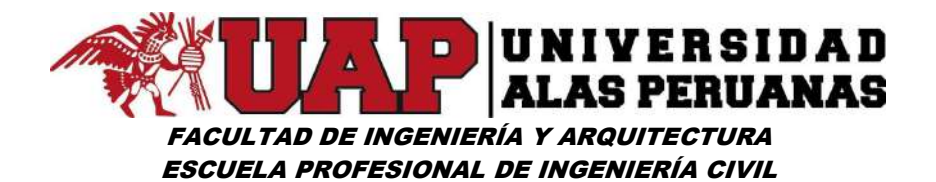

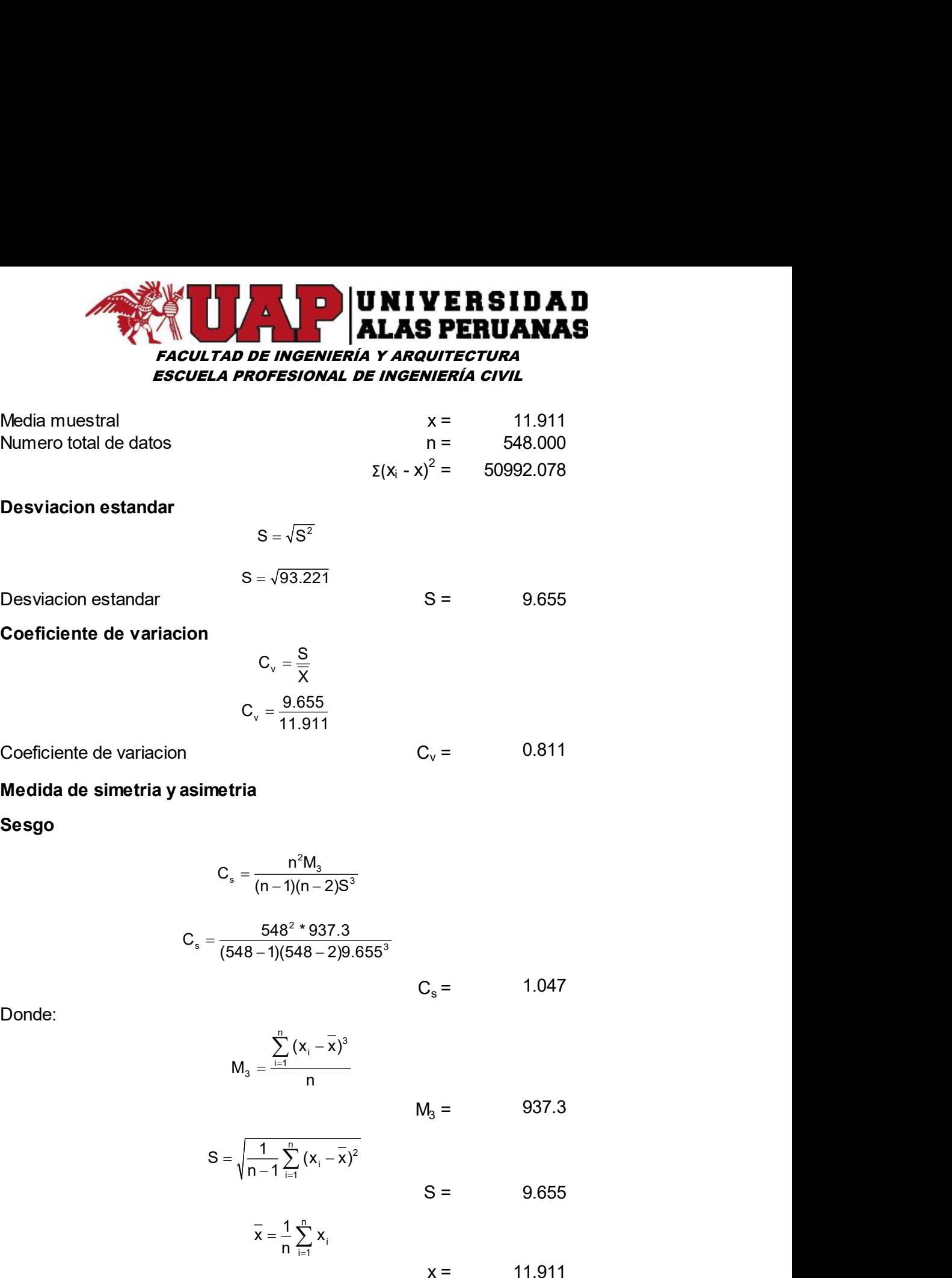

$$
C_s = \frac{548^2 * 937.3}{(548 - 1)(548 - 2)9.655^3}
$$

 $C_s$  = 1.047 1.047

Donde:

$$
M_3 = \frac{\sum_{i=1}^n (x_i - \overline{x})^3}{n}
$$

 $M_3 =$ 937.3

$$
C_s = \frac{n^2 M_3}{(n-1)(n-2)S^3}
$$
\n
$$
C_s = \frac{548^2 * 937.3}{(548-1)(548-2)9.655^3}
$$
\n
$$
C_s = 1.047
$$
\n
$$
M_3 = \frac{\sum_{i=1}^{n} (x_i - \overline{x})^3}{n}
$$
\n
$$
M_3 = 937.3
$$
\n
$$
S = \sqrt{\frac{1}{n-1} \sum_{i=1}^{n} (x_i - \overline{x})^2}
$$
\n
$$
S = 9.655
$$
\n
$$
\overline{x} = \frac{1}{n} \sum_{i=1}^{n} x_i
$$
\n
$$
x = 11.911
$$
\n
$$
C_k = \frac{n^3 M_4}{(n-1)(n-2)(n-3)S^4}
$$
\n
$$
C_k = \frac{548^3 * 42104.5}{(548-1)(548-2)(548-3)9.655^4}
$$

Medida de achatamiento

**Curtosis** 

$$
C_{k} = \frac{n^{3}M_{4}}{(n-1)(n-2)(n-3)S^{4}}
$$

$$
\Sigma_{k} = \frac{548^{3} \times 42104.5}{(548 - 1)(548 - 2)(548 - 3)9.655^{4}}
$$

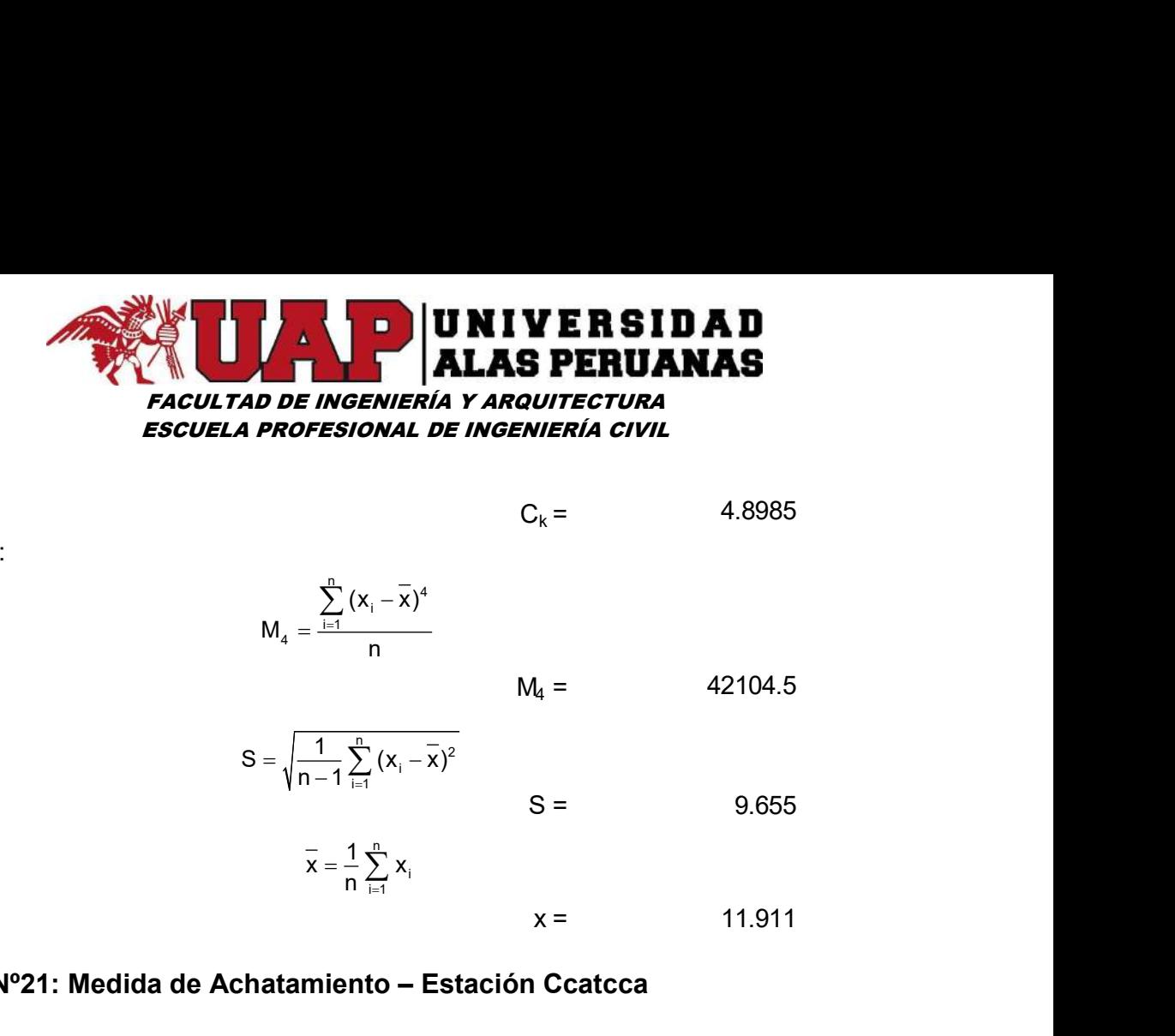

Donde:

A LAS PERUANAS  
\na*D D N EX N EX N EX*  
\n*PROFESIONAL DE INGENIERÍA CIVIL*  
\n
$$
C_k = 4.8985
$$
\n
$$
S = \sqrt{\frac{1}{n-1} \sum_{i=1}^{n} (x_i - \bar{x})^2}
$$
\n
$$
S = 9.655
$$
\n
$$
\bar{x} = \frac{1}{n} \sum_{i=1}^{n} x_i
$$
\n
$$
x = 11.911
$$
\n**hatamiento – Estación Ccatcca**  
\n
$$
\frac{(x - x)^4}{2029}
$$
\n
$$
\frac{1}{80} \times \frac{1}{13} \times \frac{x - x}{1000} + \frac{(x - x)^2}{1000} + \frac{(x - x)^3}{1000} + \frac{(x - x)^4}{1000} + \frac{(x - x)^4}{1000} + \frac{(x - x)^4}{1000} + \frac{(x - x)^5}{1000} + \frac{(x - x)^6}{1000} + \frac{(x - x)^6}{1000} + \frac{(x - x)^7}{1000} + \frac{(x - x)^8}{1000} + \frac{(x - x)^8}{1000} + \frac{(x - x)^8}{1000} + \frac{(x - x)^6}{1000} + \frac{(x - x)^6}{1000} + \frac{(x - x)^6}{1000} + \frac{(x - x)^6}{1000} + \frac{(x - x)^6}{1000} + \frac{(x - x)^6}{1000} + \frac{(x - x)^6}{1000} + \frac{(x - x)^6}{1000} + \frac{(x - x)^6}{1000} + \frac{(x - x)^6}{1000} + \frac{(x - x)^6}{1000} + \frac{(x - x)^6}{1000} + \frac{(x - x)^6}{1000} + \frac{(x - x)^6}{1000} + \frac{(x - x)^7}{1000} + \frac{(x - x)^8}{1000} + \frac{(x - x)^8}{1000} + \frac{(x - x)^8}{1000} + \frac{(x - x)^8}{1000} + \frac{(x -
$$

$$
S = \sqrt{\frac{1}{n-1} \sum_{i=1}^{n} (x_i - \overline{x})^2}
$$
  
 
$$
S = 9.655
$$

 $1\sum_{i=1}^{n}$ i a shekara ta 1970 a ƙafa ta ƙasar  $=\frac{1}{n}\sum_{i=1}^{n}x_{i}$ 

 $C_k = 4.8985$ 

#### Cuadro Nº21: Medida de Achatamiento – Estación Ccatcca

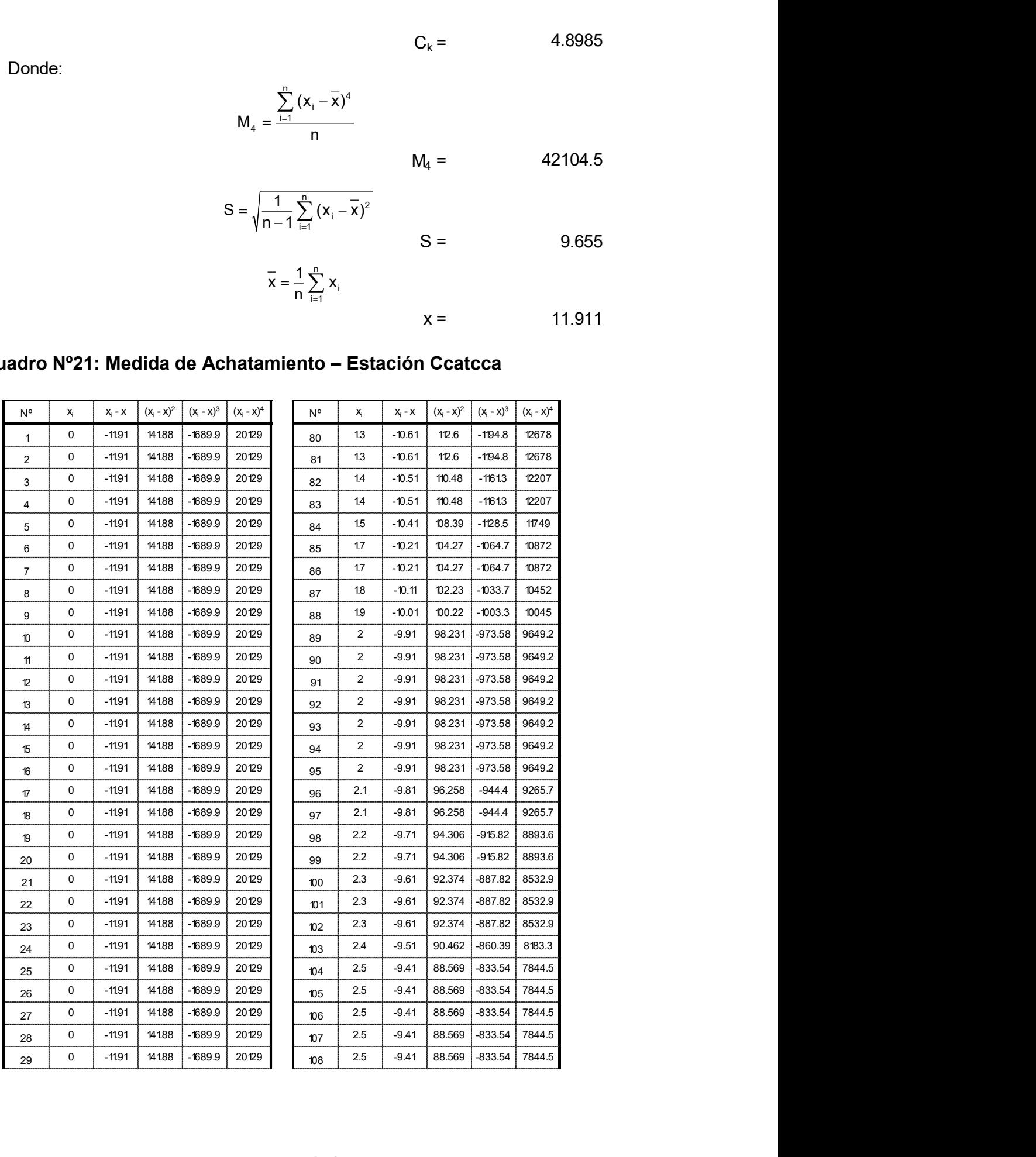

# FACULTAD DE INGENIERÍA Y ARQUITECTURA ESCUELA PROFESIONAL DE INGENIERÍA CIVIL **XIVERSIDAD**<br> **XIVERSIDAD**<br> **XIVERSIDAD**<br> **XIVERSIDAD**<br> **XIVERSIDAD**<br> **XIVERSIDAD**<br> **XIVERSIDAD**<br> **XIVERSIDAD**<br> **XIVERSIDAD**<br> **XIVERSIDAD**<br> **XIVERSIDAD**<br> **XIVERSIDAD**<br> **XIVERSIDAD**<br> **XIVERSIDAD**<br> **XIVERSIDAD**<br> **XIVERSIDAD XIVERSIDAD**<br> **XIVERSIDAD**<br> **XIVERSIDAD**<br> **XIVERSIDAD**<br> **XIVERSIDAD**<br> **XIVERSIDAD**<br> **XIVERSIDAD**<br> **XIVERSIDAD**<br> **XIVERSIDAD**<br> **XIVERSIDAD**<br> **XIVERSIDAD**<br> **XIVERSIDAD**<br> **XIVERSIDAD**<br> **XIVERSIDAD**<br> **XIVERSIDAD**<br> **XIVERSIDAD**

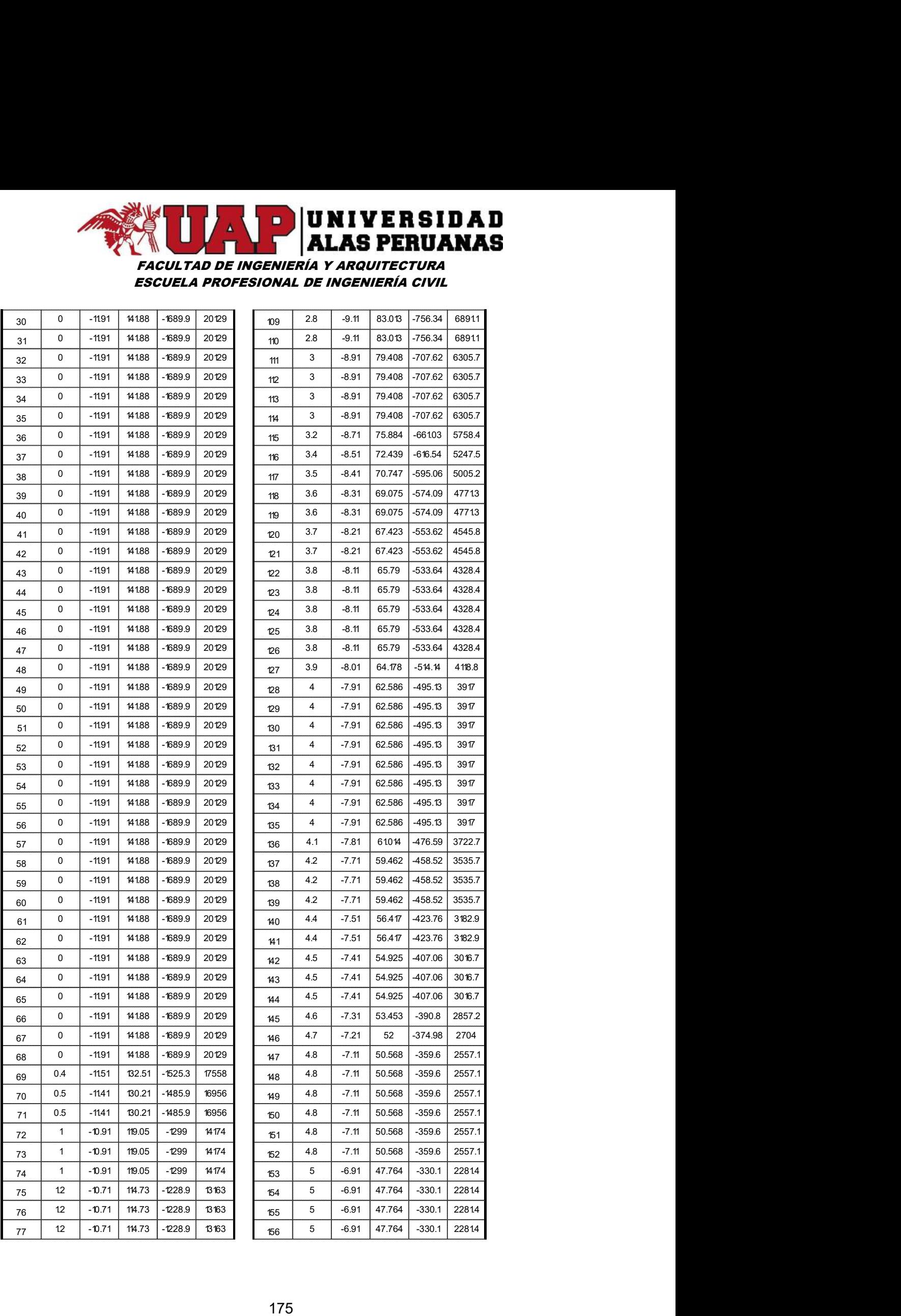

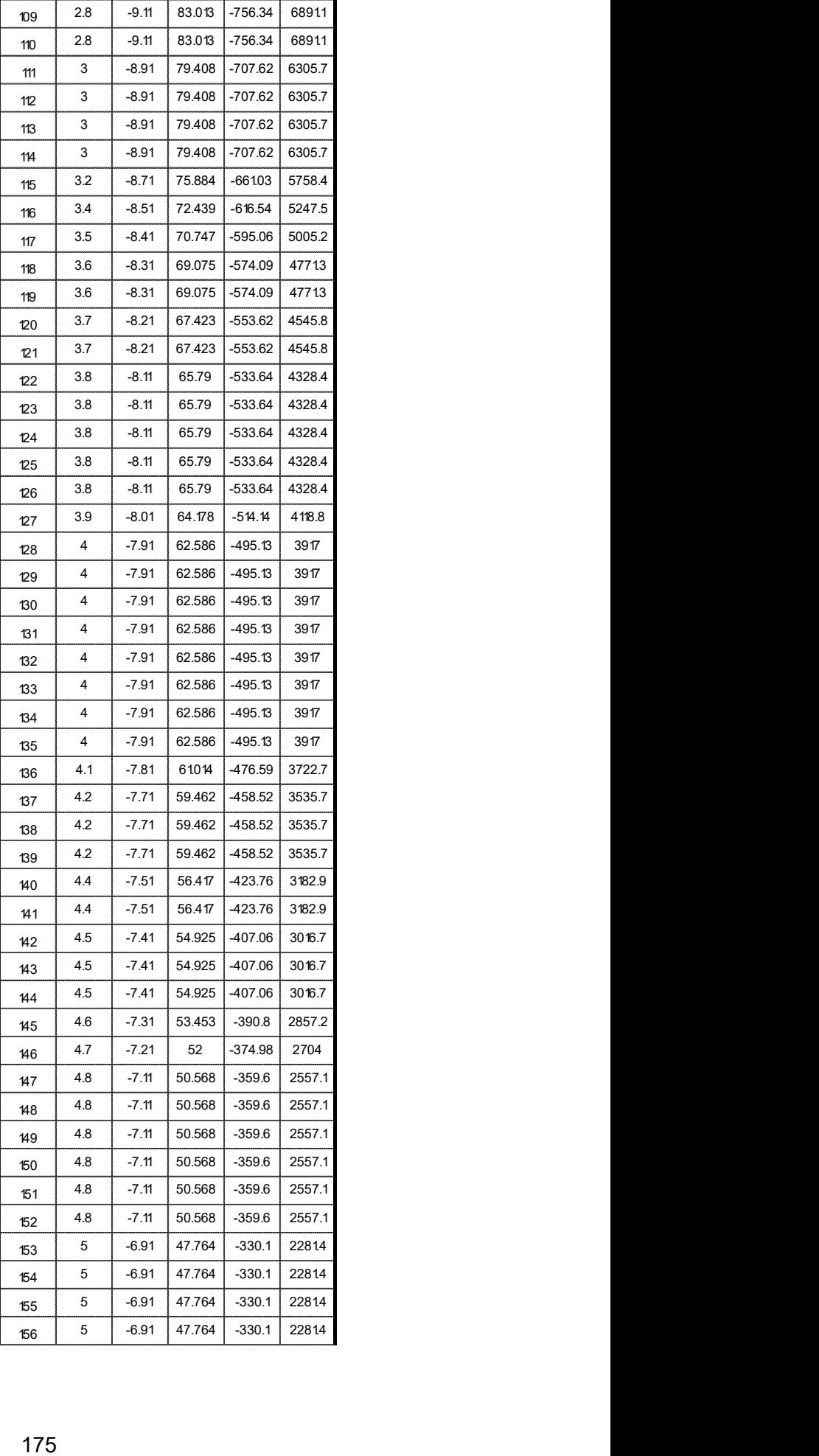

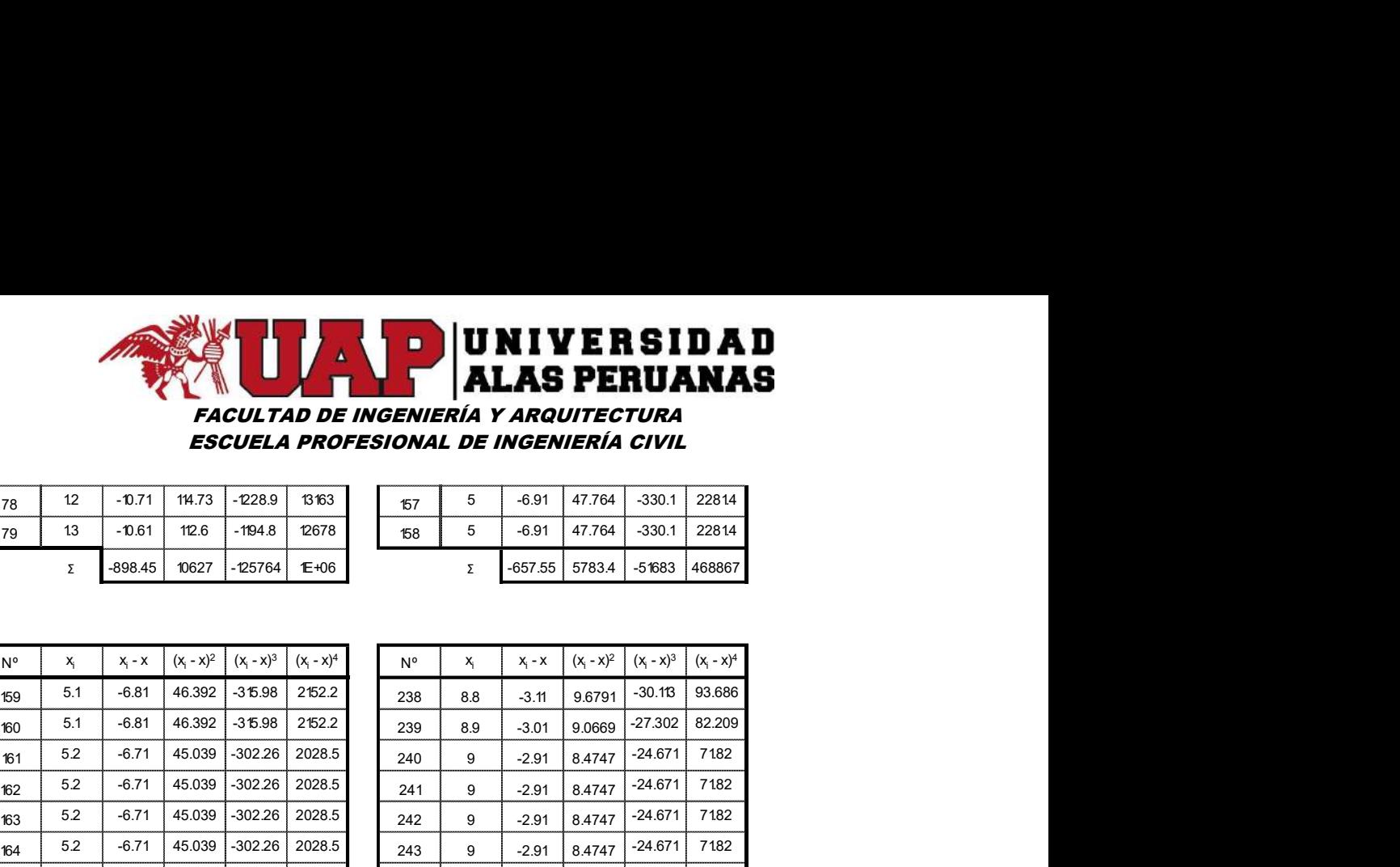

#### ESCUELA PROFESIONAL DE INGENIERÍA CIVIL

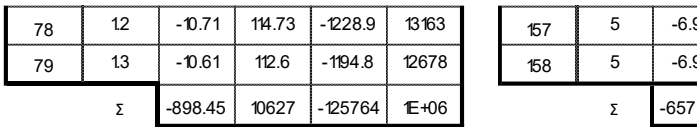

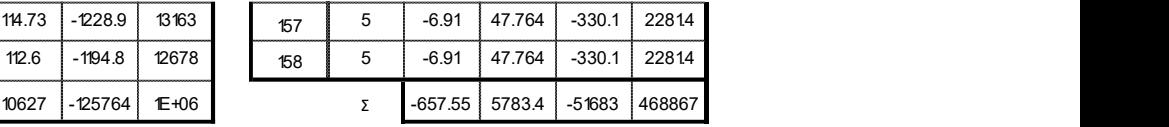

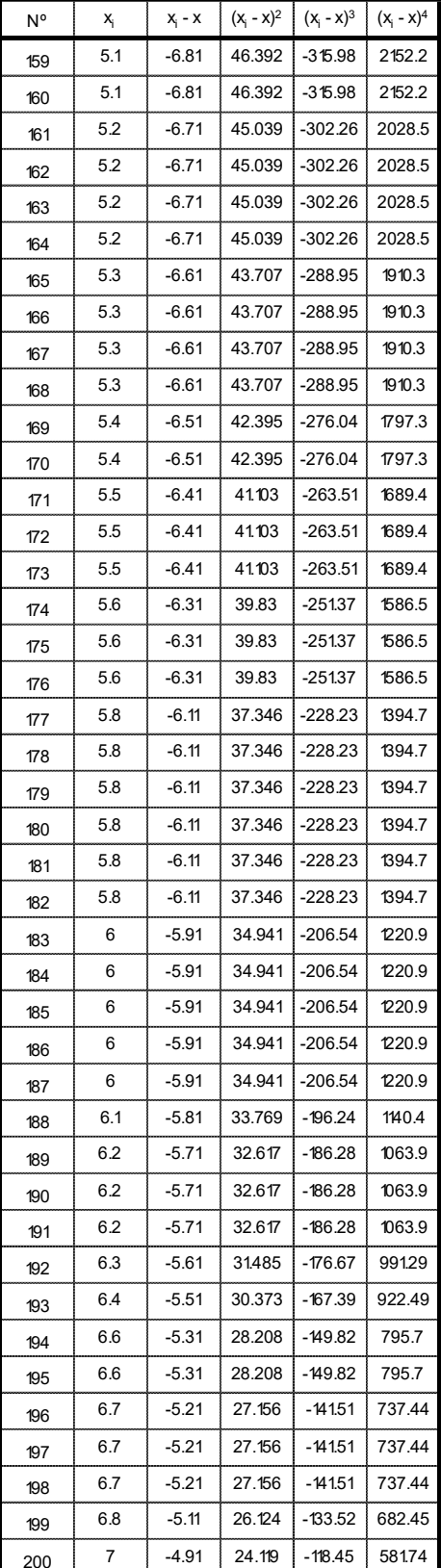

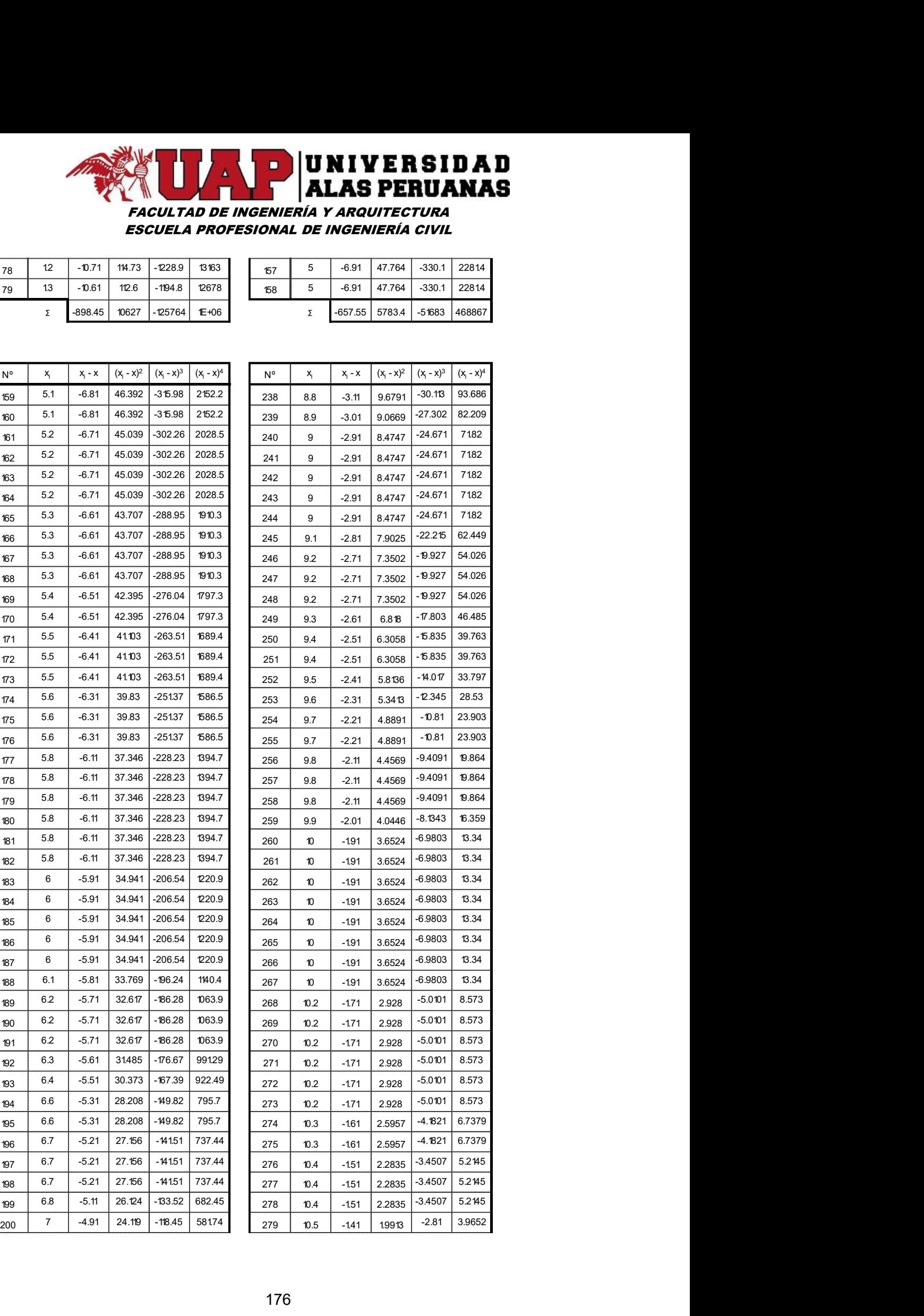

## FACULTAD DE INGENIERÍA Y ARQUITECTURA ESCUELA PROFESIONAL DE INGENIERÍA CIVIL **EXECUTED DE INGENIERÍA Y ARQUITECTURA<br>
ESCUELA PROFESIONAL DE INGENIERÍA CIVIL<br>
201 7 -4.91 24.19 -118.45 581.74<br>
202 7 -4.91 24.19 -118.45 581.74<br>
203 7.1 -4.81 23.147 -118.16 581.74<br>
203 7.1 -4.81 23.147 -118.16 585.78<br> EXECUTED DE INGENIERÍA Y ARQUITECTURA<br>
ESCUELA PROFESIONAL DE INGENIERÍA CIVIL<br>
201 7 -4.91 24.19 -118.45 58174<br>
202 7 -4.91 24.19 -118.45 58174<br>
203 7.1 -4.81 23.47 -111.86 535.78<br>
202 7 -4.71 22.195 -104.56 492.61<br>
203 XERSIDAD**<br> **EXCULTAD DE INGENIERÍA Y ARQUITECTURA<br>
ESCUELA PROFESIONAL DE INGENIERÍA CIVIL<br>
201 7 4.91 24.19 -118.45 58174 280 10.6 -1.31 17191 2.2539 2.9552<br>
203 7.1 4.481 23.47 -1186 535.78 2.251 1.468 -1.31 1.7191 2.25**

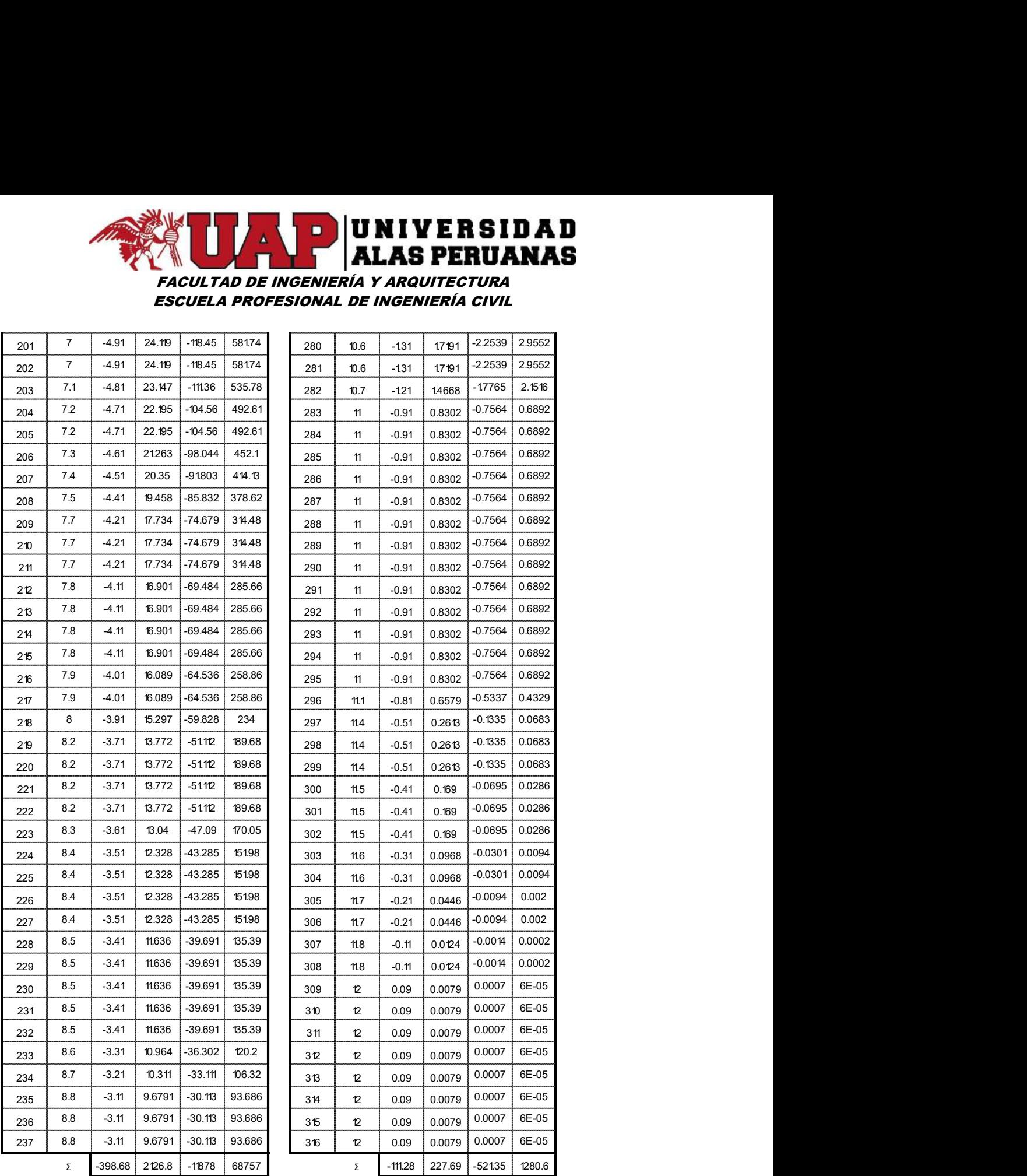

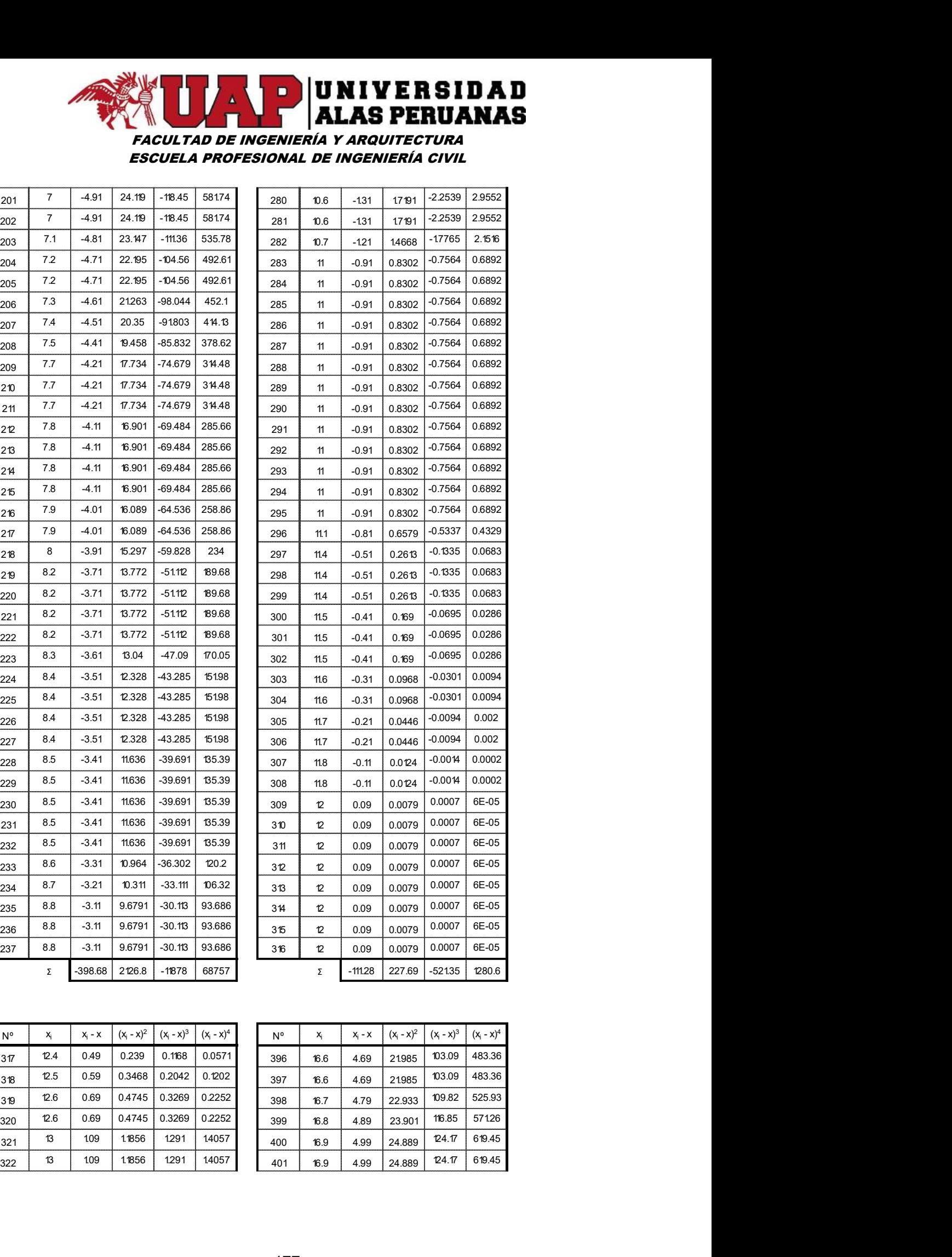

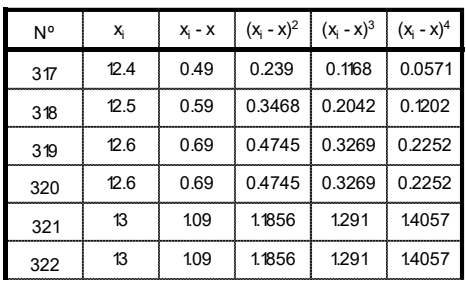

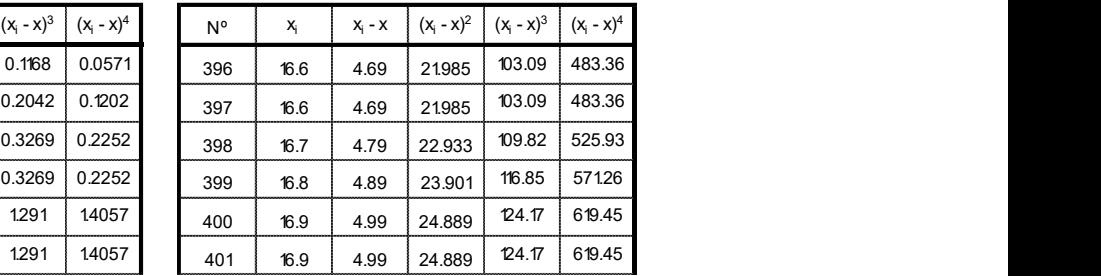

## FACULTAD DE INGENIERÍA Y ARQUITECTURA ESCUELA PROFESIONAL DE INGENIERÍA CIVIL **EXECUTED DE INGENIERÍA Y ARQUITECTURA<br>
ESCUELA PROFESIONAL DE INGENIERÍA CIVIL<br>
324 13 109 1.1856 1291 14057 402 17 5.09 25.897 131.78 670.63<br>
325 13 109 1.1856 1291 14057 403 17 5.09 25.897 131.78 670.63<br>
326 13 109 1.18**  13 1.09 1.1856 1.291 1.4057 402 17 5.09 25.897 131.78 670.63 **EXECUTED BEINGENIERS TO AD SERVER STO AD**<br> **EXECUTED BEINGENIERÍA Y ARQUITECTURA**<br>
SECUELA PROFESIONAL DE INGENIERÍA CIVIL<br>
324 13 1.09 1.1856 1.291 1.4057<br>
326 13 1.09 1.1856 1.291 1.4057<br>
326 13 1.09 1.1856 1.291 1.4057

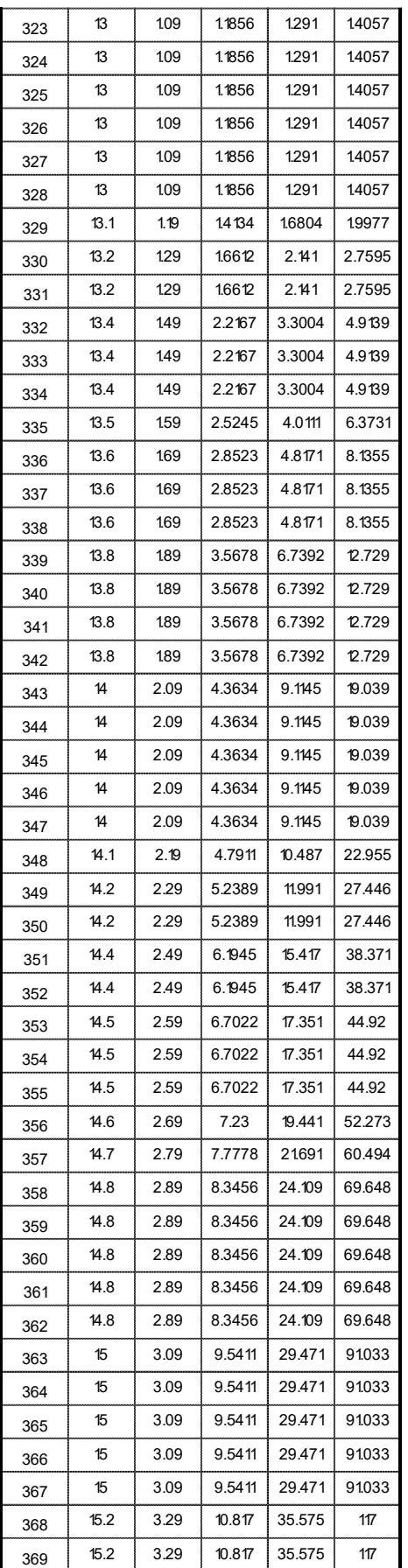

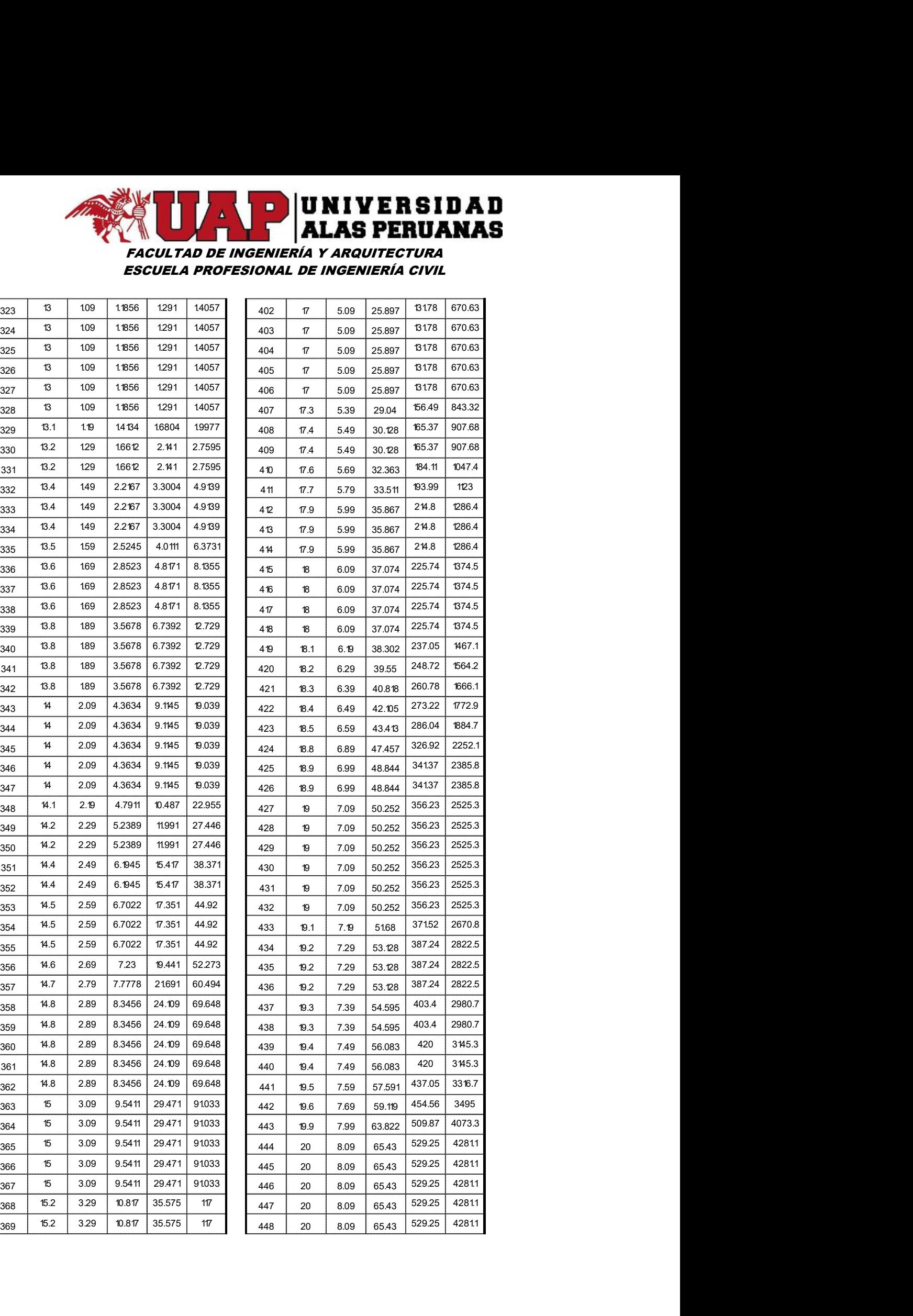

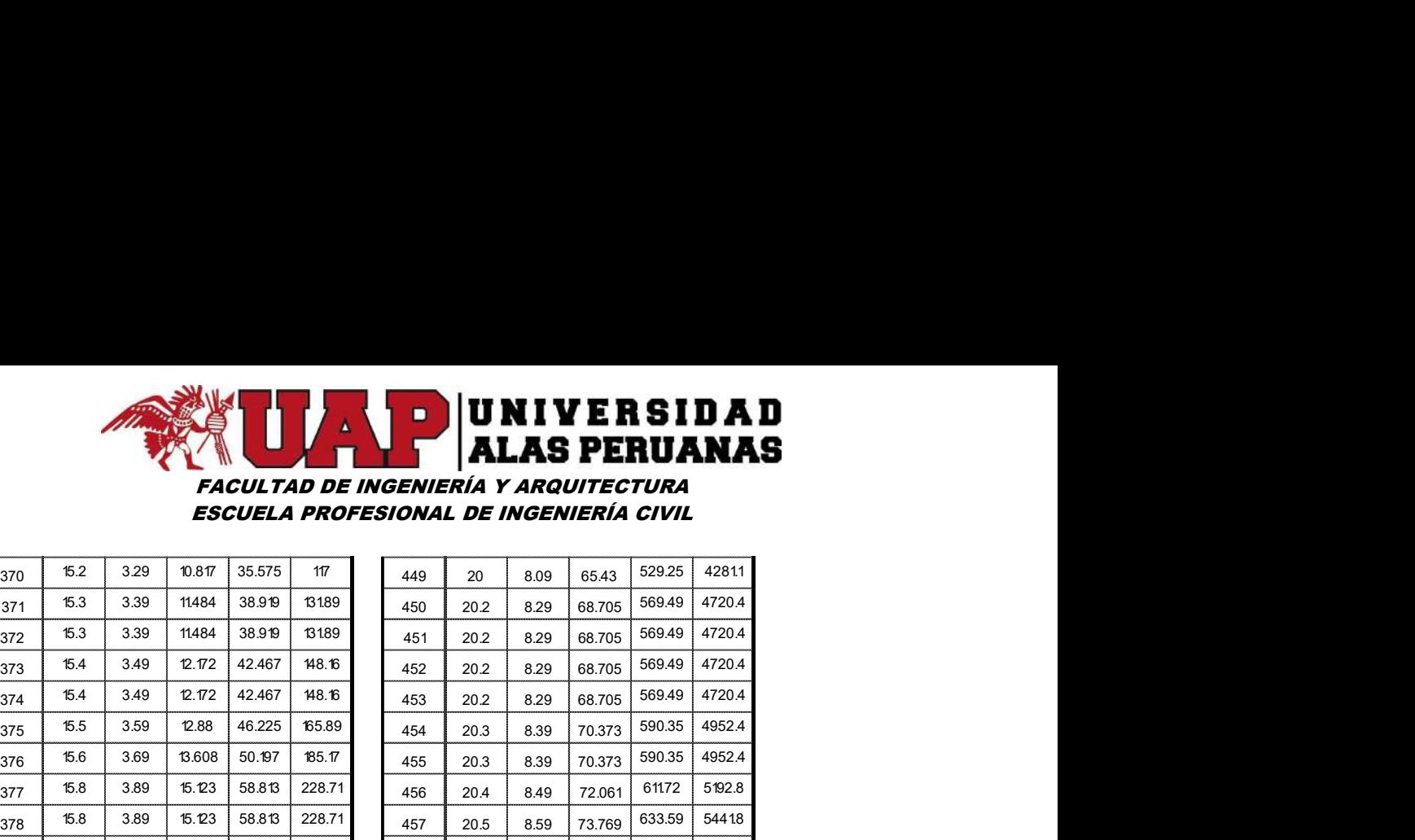

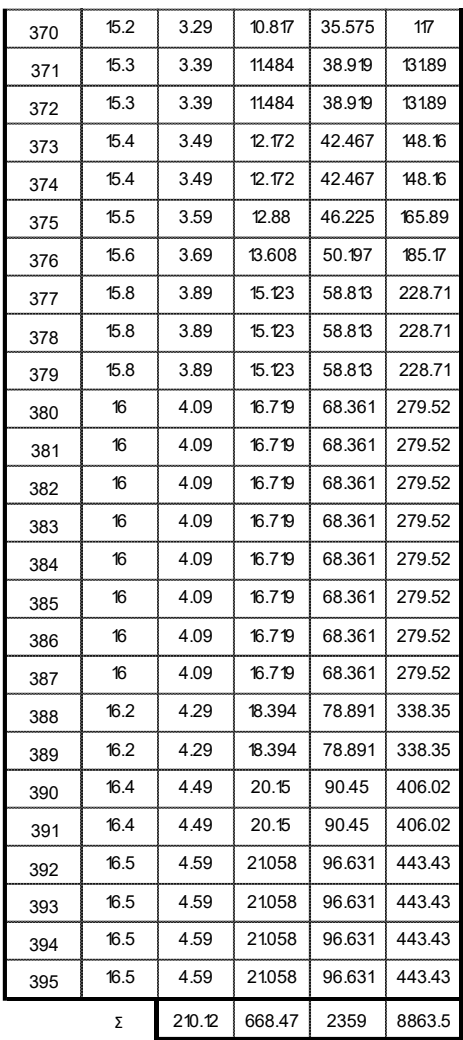

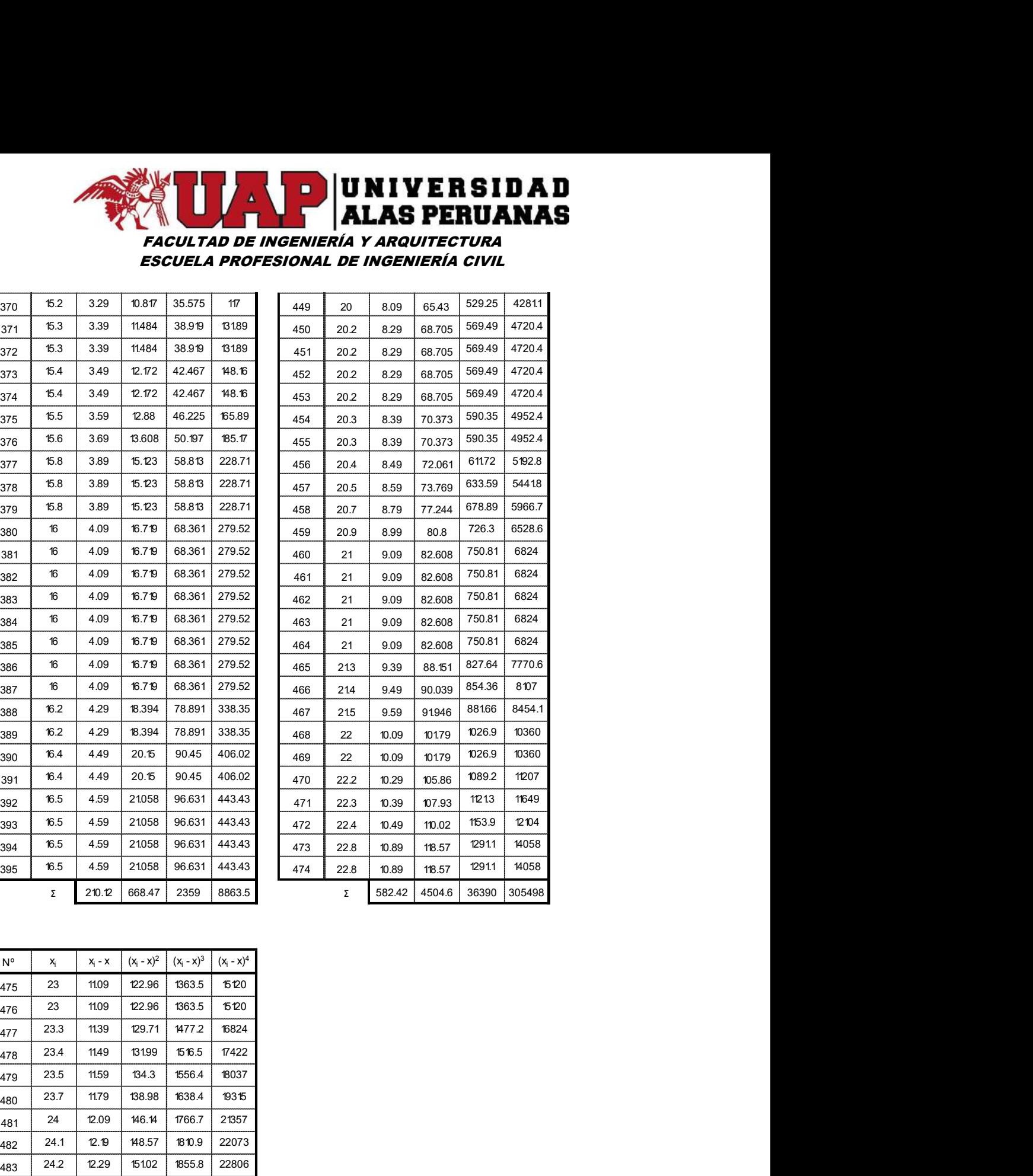

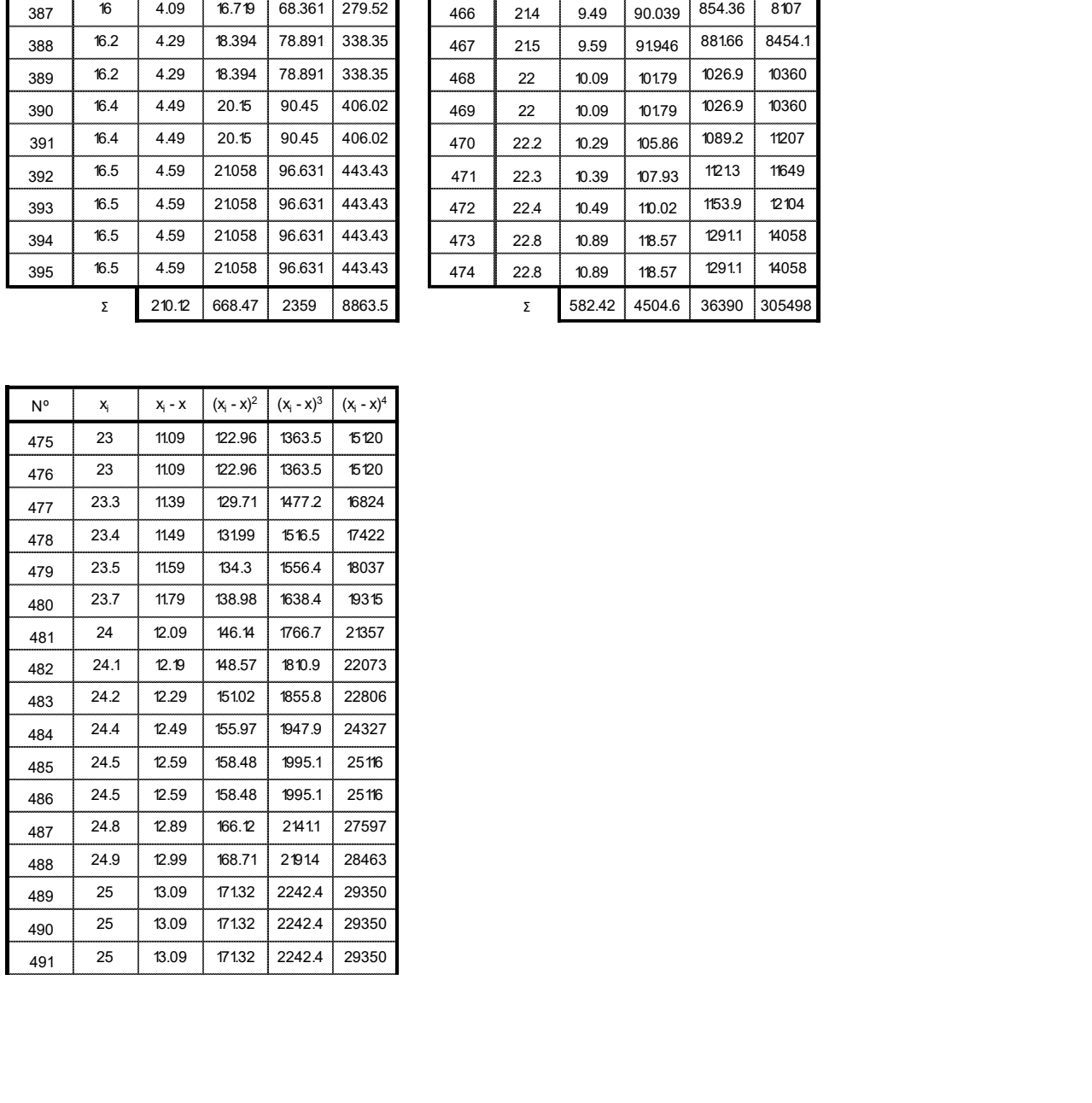

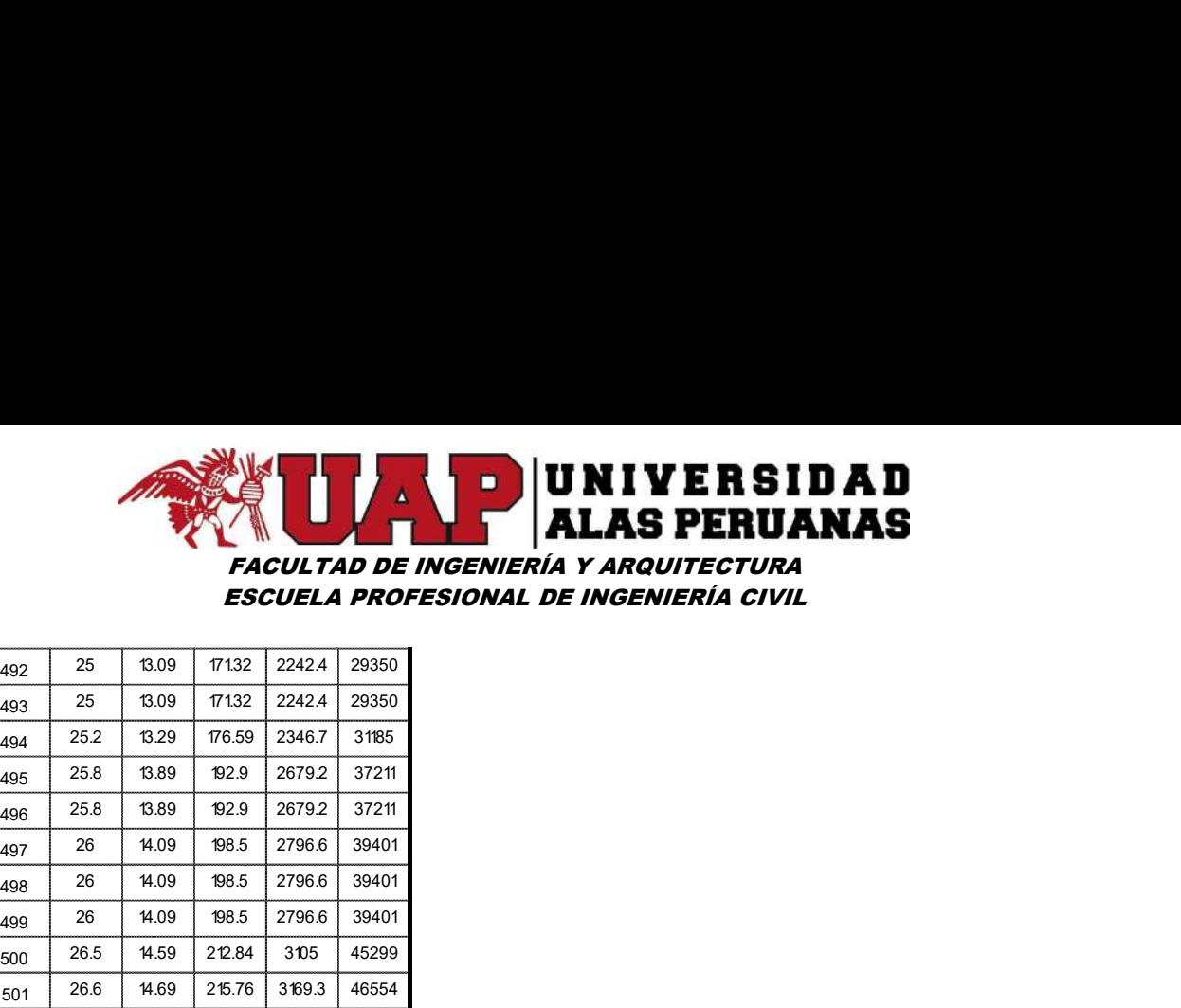

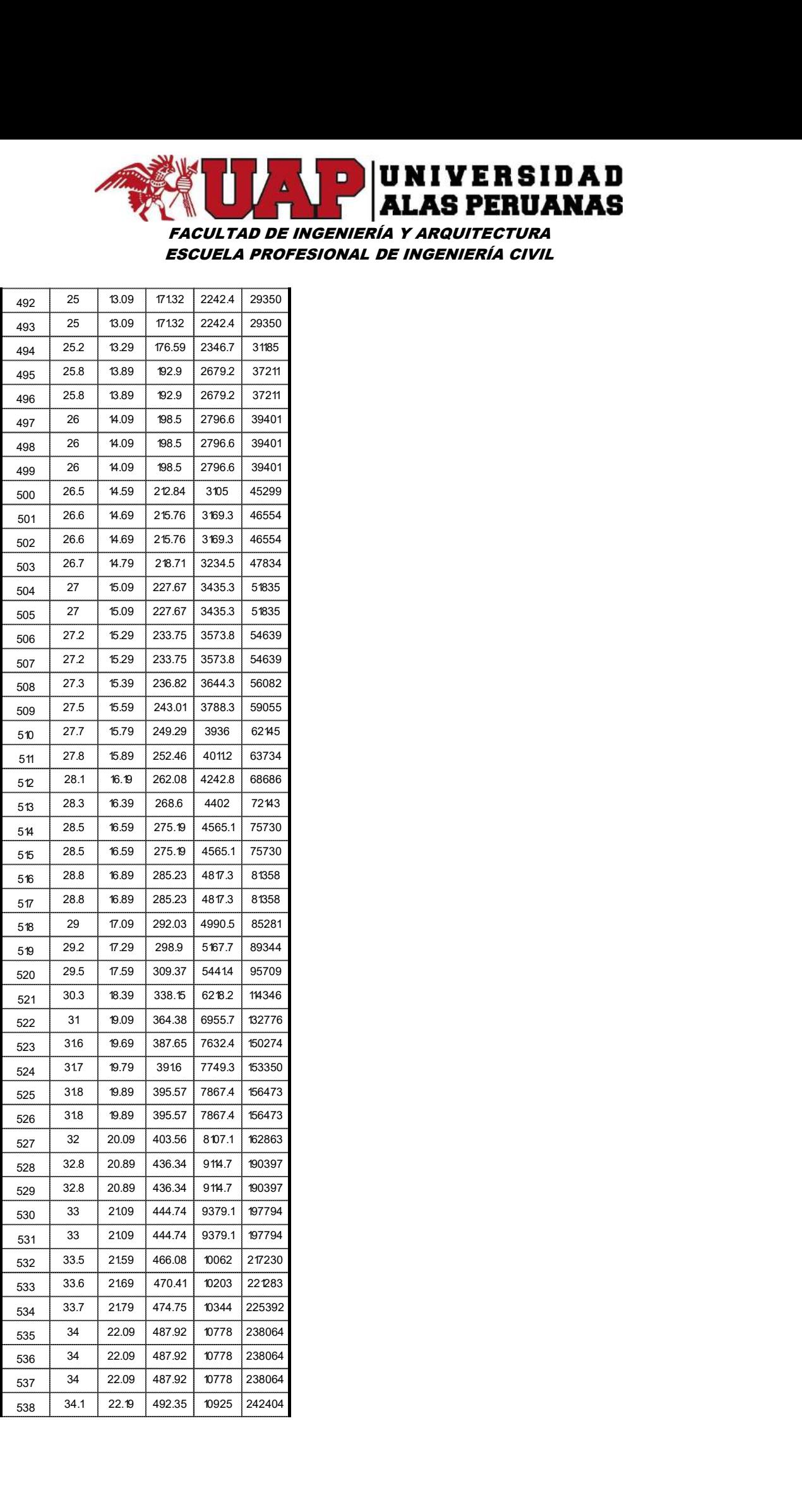

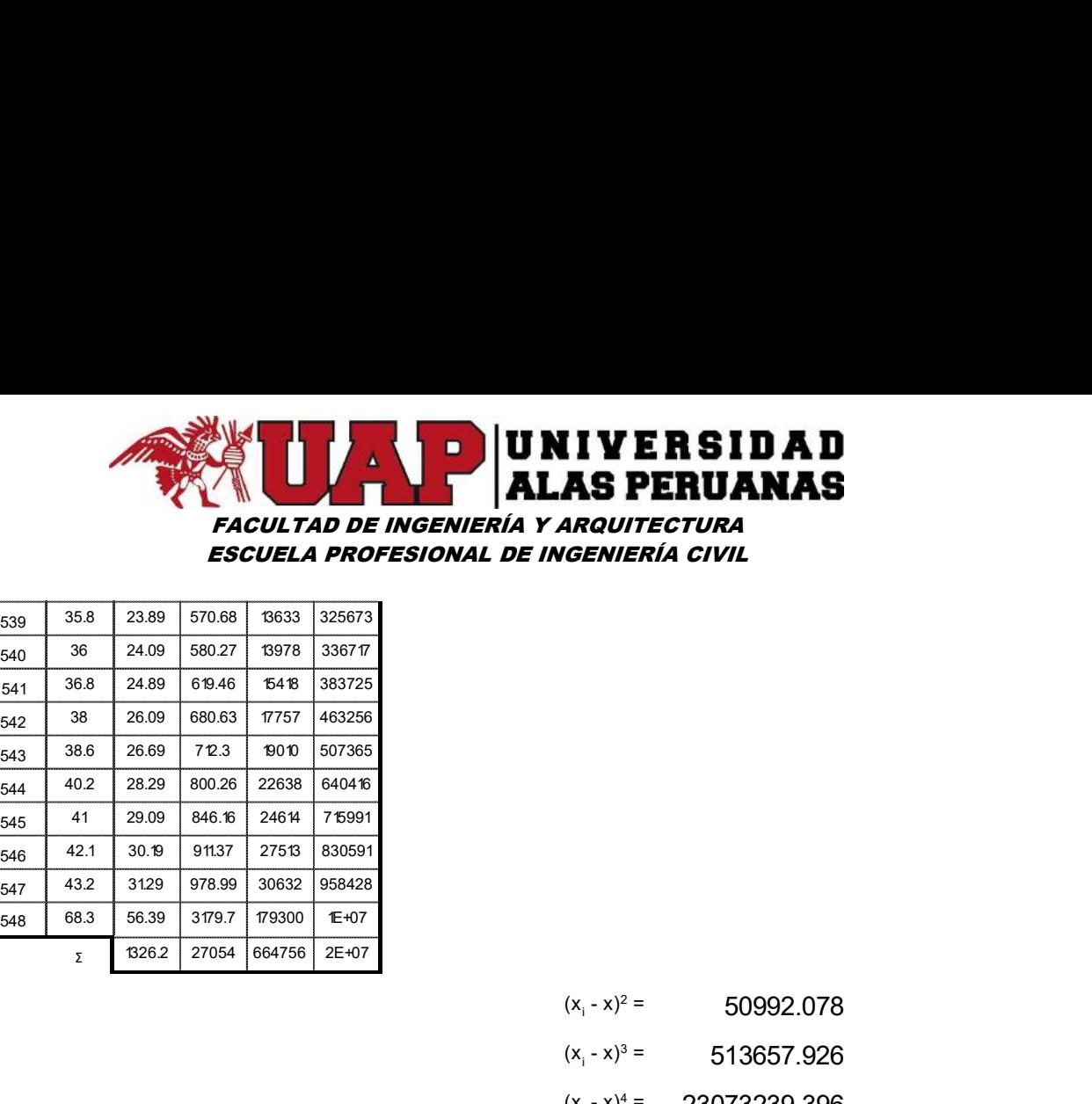

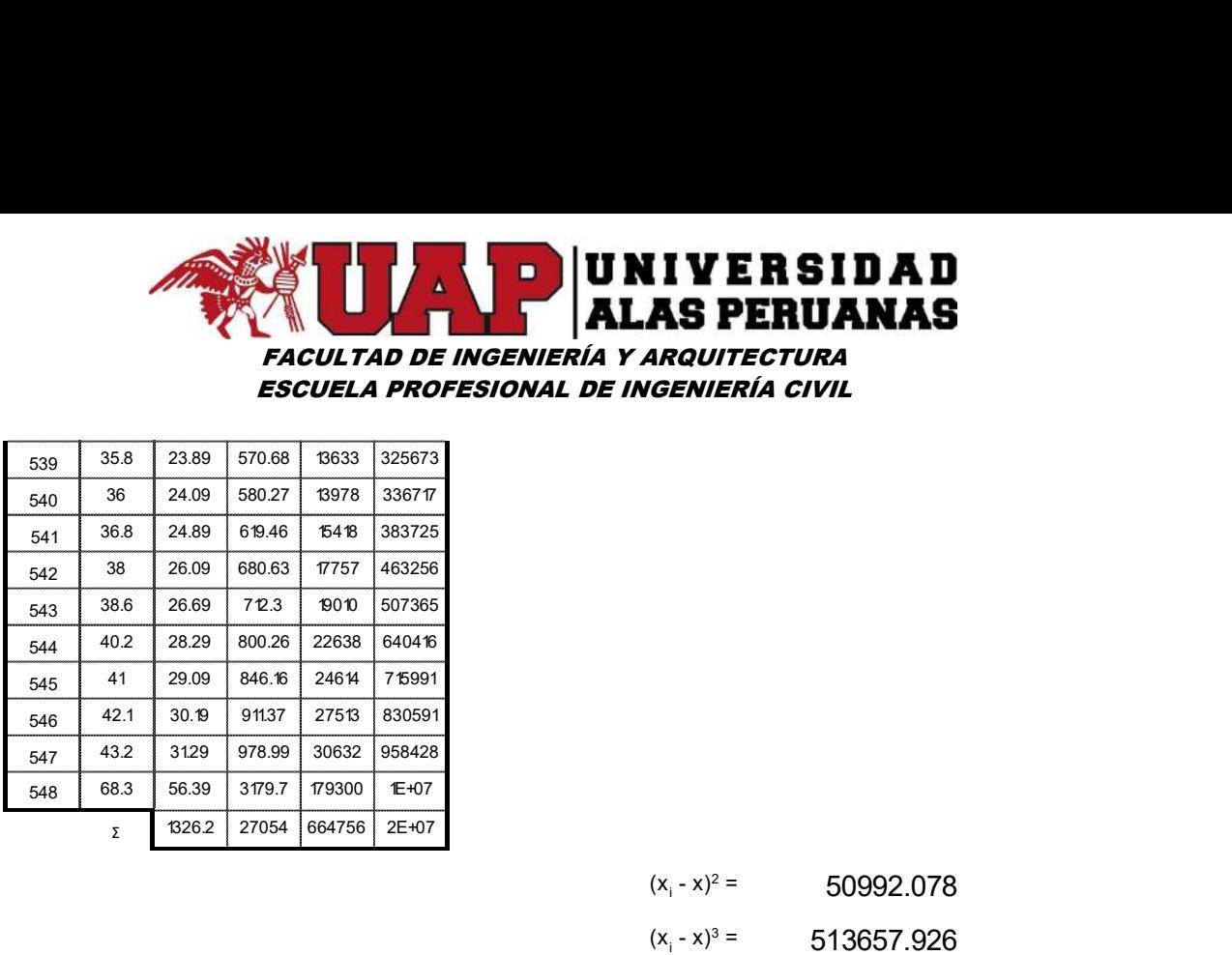

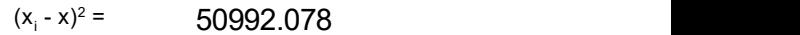

- $(x_i x)^3 = 513657.926$
- $(x_i x)^4 = 23073239.396$

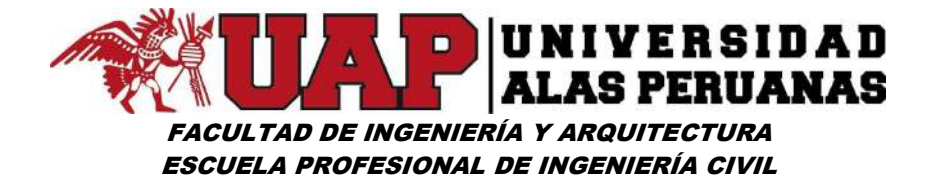

### Cuadro Nº22: Datos ordenados de precipitación de 24 horas – Estación Paruro

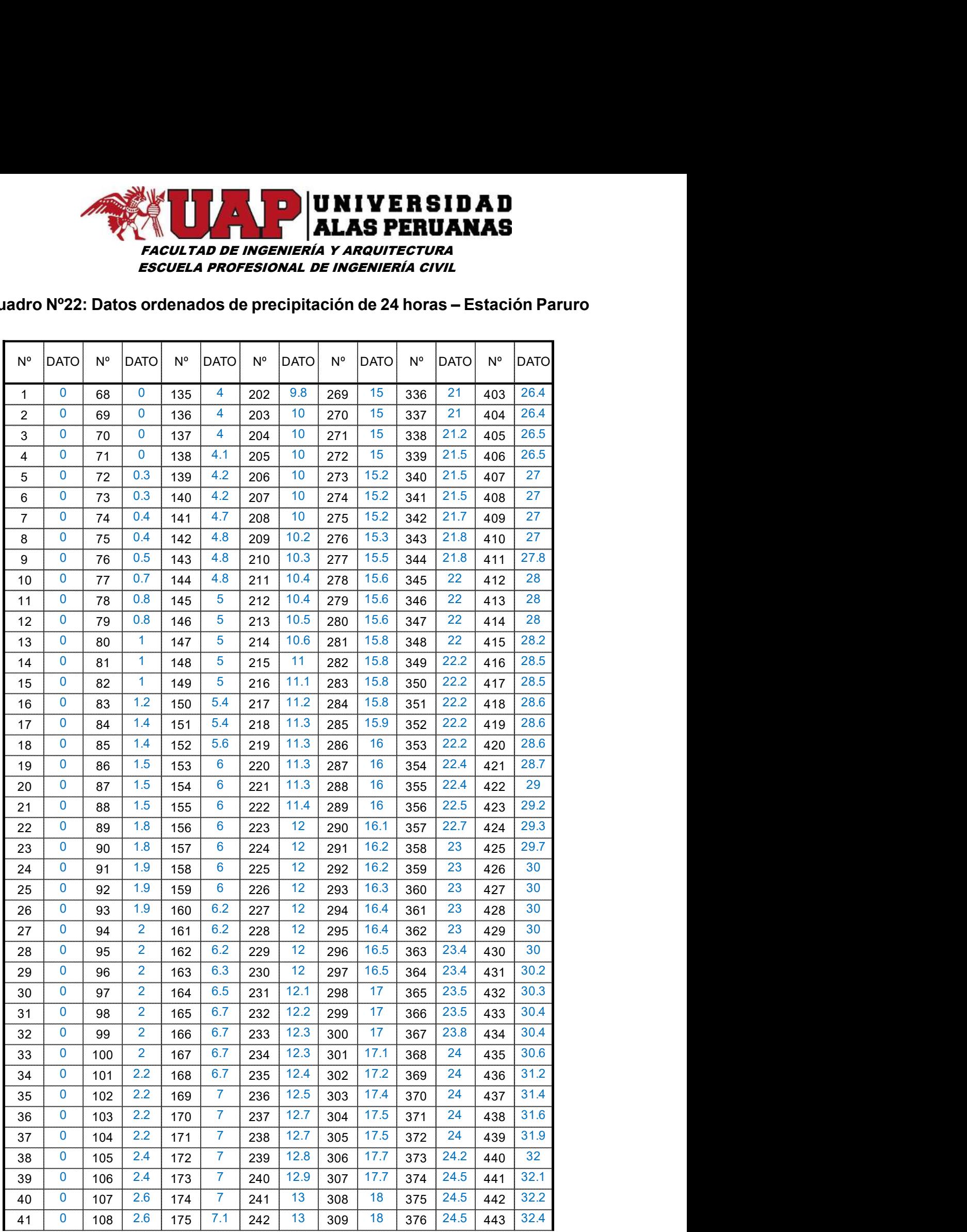

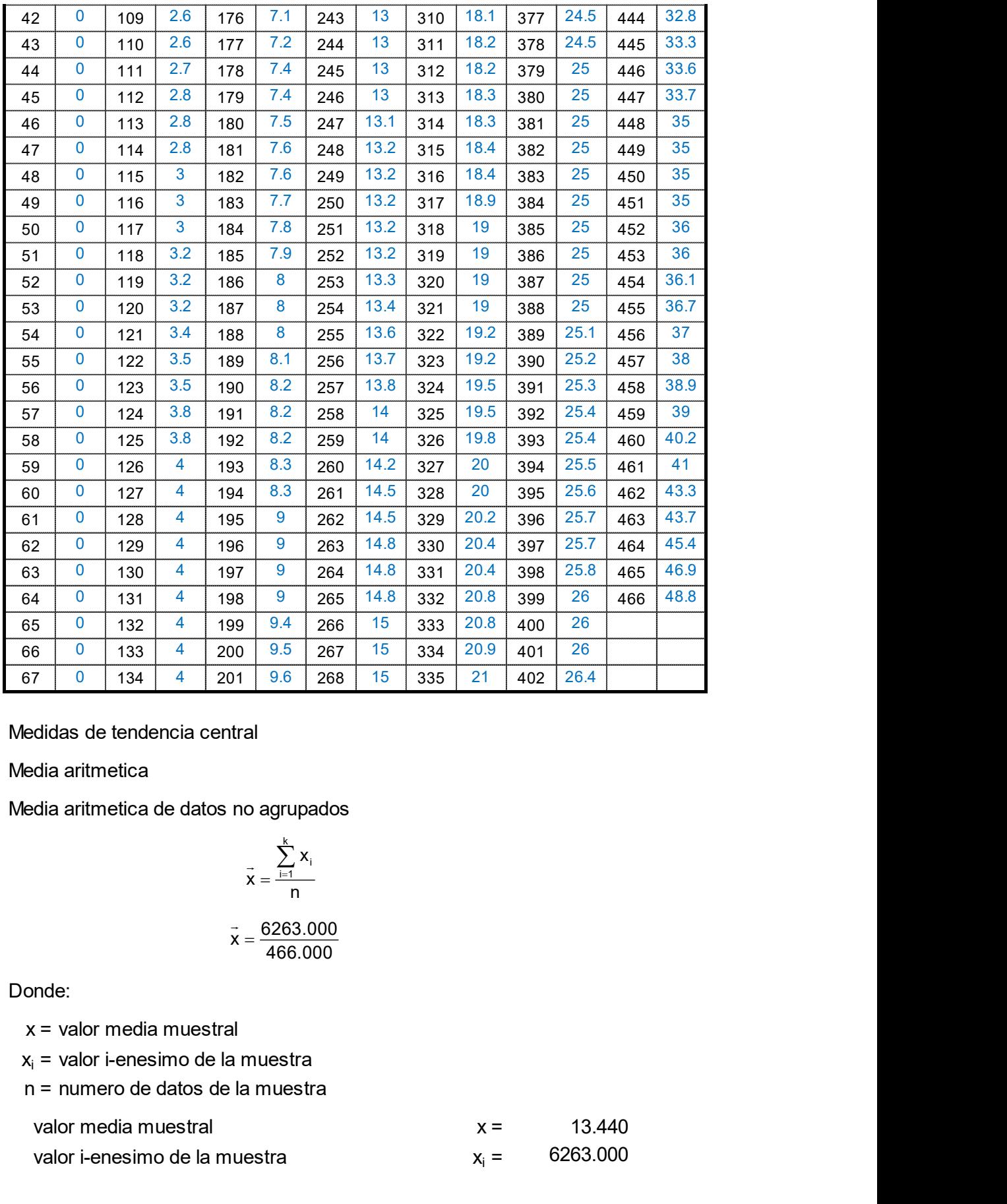

Medidas de tendencia central

Media aritmetica

Media aritmetica de datos no agrupados

$$
\vec{x} = \frac{\sum_{i=1}^{k} x_i}{n}
$$

$$
\vec{x} = \frac{6263.000}{466.000}
$$

Donde:

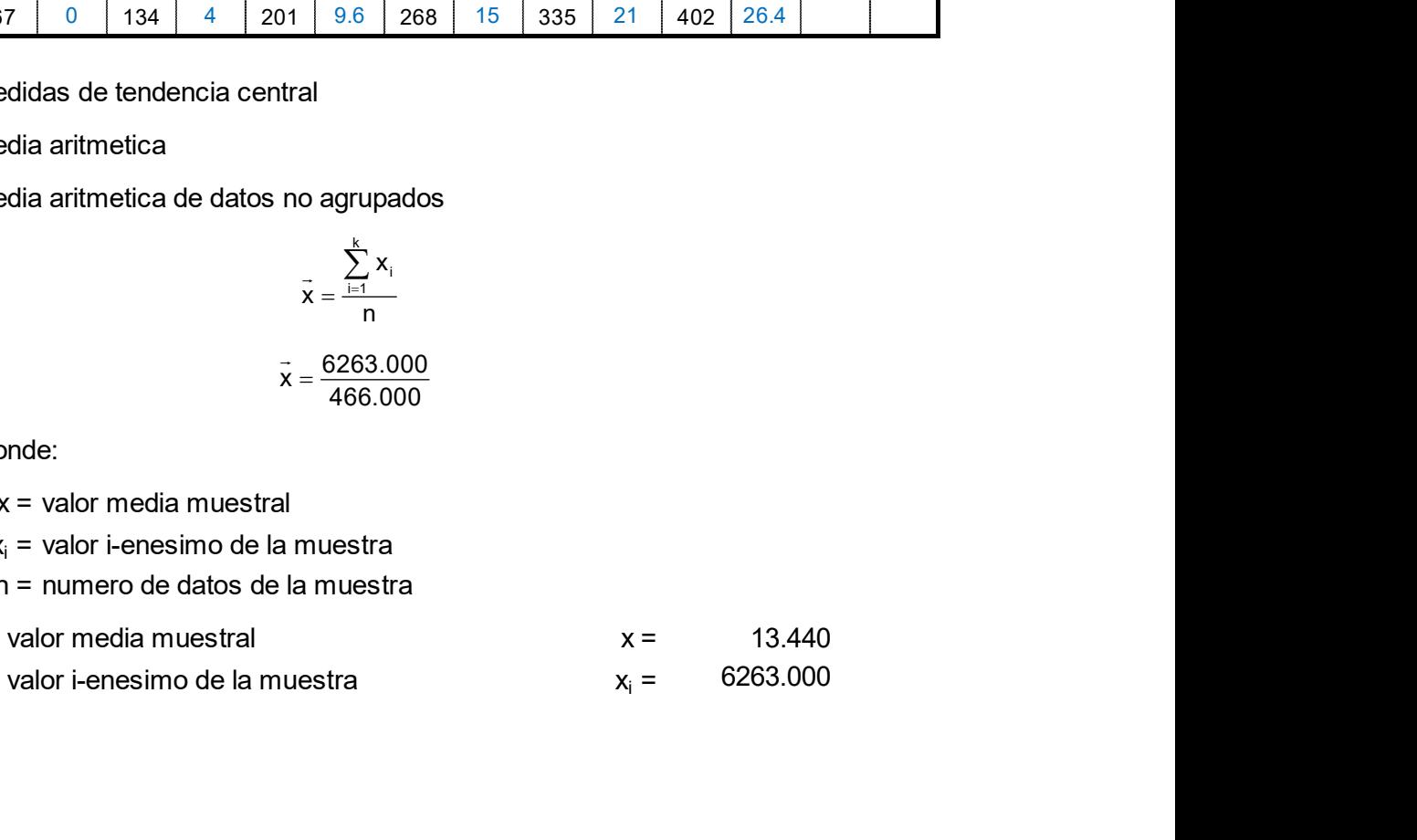

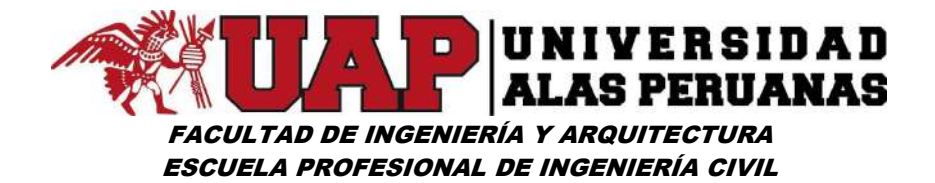

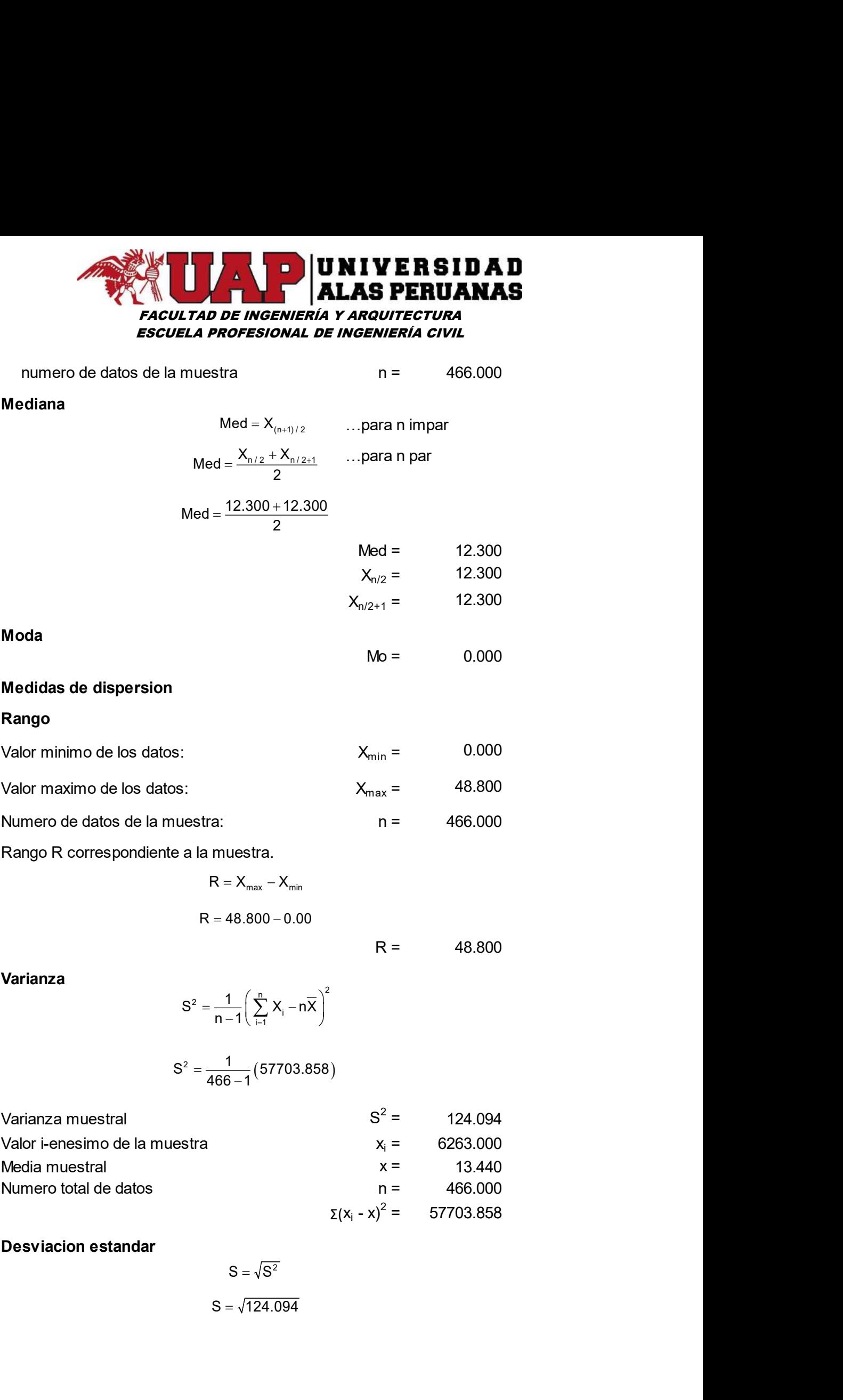

$$
S=\sqrt{124.094}
$$

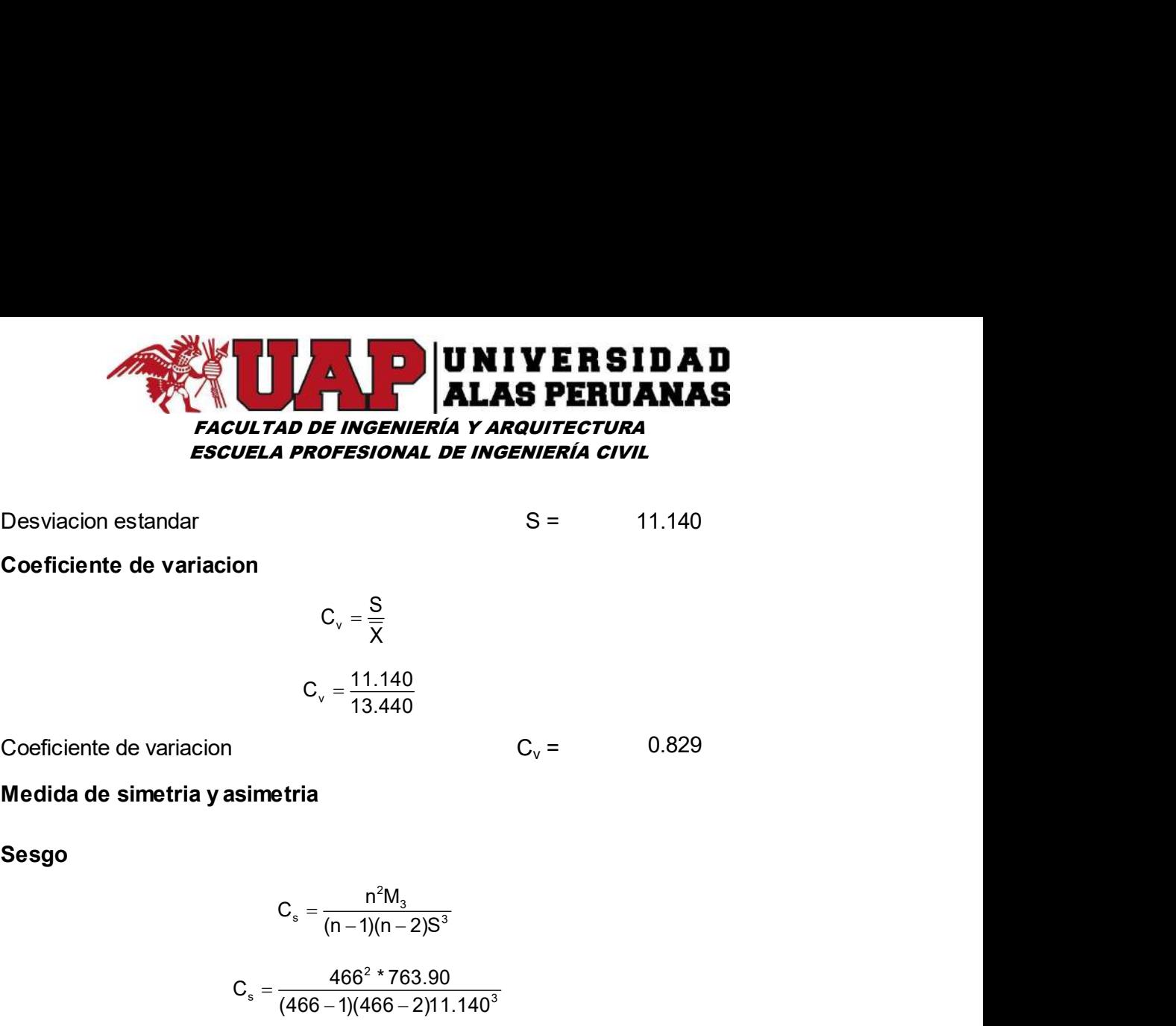

11.140

Coeficiente de variacion

$$
C_v = \frac{S}{\overline{X}}
$$
  

$$
C_v = \frac{11.140}{13.440}
$$

$$
S = 11.140
$$

 $C_v = \frac{11.140}{12.440}$ 13.440  $=\frac{11.140}{10.110}$ 

0.829

Medida de simetria y asimetria

Sesgo

| CLITAD DE INGENIERÍA Y ARQUITECTURA                              |                                |
|------------------------------------------------------------------|--------------------------------|
| CULTAD DE INGENIERÍA Y ARQUITECTURA                              |                                |
| UELA PROFESIONAL DE INGENIERÍA CIVIL                             |                                |
| S = 11.140                                                       |                                |
| ion                                                              | C <sub>v</sub> = $\frac{S}{X}$ |
| C <sub>v</sub> = $\frac{11.140}{13.440}$                         |                                |
| C <sub>s</sub> = $\frac{n^2M_3}{(n-1)(n-2)S^3}$                  |                                |
| C <sub>s</sub> = $\frac{466^2 * 763.90}{(466-1)(466-2)11.140^3}$ |                                |
| C <sub>s</sub> = 0.556                                           |                                |

$$
C_s = 0.556
$$

Donde:

x  
\n
$$
C_v = \frac{11.140}{13.440}
$$
  
\n  
\nacion  
\n $C_s = \frac{n^2M_s}{(n-1)(n-2)S^3}$   
\n $C_s = \frac{466^2 * 763.90}{(466 - 1)(466 - 2)11.140^3}$   
\n $C_s = 0.556$   
\n $M_s = \frac{\sum_{i=1}^{n} (x_i - \overline{x})^3}{n}$   
\n $S = \sqrt{\frac{1}{n-1} \sum_{i=1}^{n} (x_i - \overline{x})^2}$   
\n $S = 11.140$   
\n $\overline{x} = \frac{1}{n} \sum_{i=1}^{n} x_i$   
\n $x = 13.440$   
\n $C_k = \frac{n^3M_s}{(n-1)(n-2)(n-3)S^4}$   
\n $C_k = \frac{1}{(n-1)(n-2)(n-3)S^4}$   
\n $C_k = \frac{466^3 * 38272}{(466 - 1)(466 - 2)(466 - 3)11.140^4}$   
\n $C_k = 2.5176$ 

Medida de achatamiento

**Curtosis** 

$$
C_{k} = \frac{n^{3}M_{4}}{(n-1)(n-2)(n-3)S^{4}}
$$

$$
C_k = \frac{466^3 * 38272}{(466-1)(466-2)(466-3)11.140^4}
$$

$$
C_k = 2.5176
$$

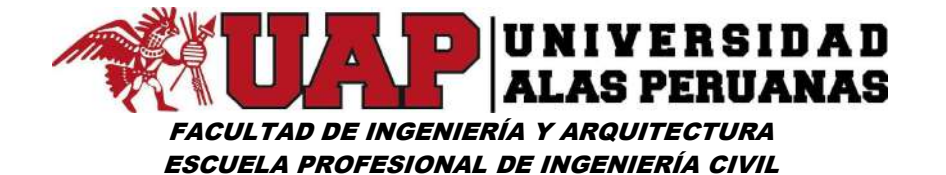

Donde:

**INIVE R SIDAD  
\n**ALAS PERUANAS**  
\n**ECUEA PROFESIONAL DE INGENIERÍA CIVIL**  
\nonde:  
\n
$$
M_4 = \frac{\sum_{i=1}^{n} (x_i - \bar{x})^4}{n}
$$
\n
$$
M_4 = 38272.0
$$
\n
$$
S = \sqrt{\frac{1}{n-1} \sum_{i=1}^{n} (x_i - \bar{x})^2}
$$
\n
$$
S = 1 \times \sqrt{\frac{1}{n-1} \sum_{i=1}^{n} (x_i - \bar{x})^2}
$$
\n
$$
S = 1 \times \sqrt{\frac{1}{n-1} \sum_{i=1}^{n} (x_i - \bar{x})^2}
$$
\n
$$
S = 1 \times \sqrt{\frac{1}{n-1} \sum_{i=1}^{n} (x_i - \bar{x})^2}
$$
\n
$$
S = 1 \times \sqrt{\frac{1}{n-1} \sum_{i=1}^{n} (x_i - \bar{x})^2}
$$
\n
$$
S = 1 \times \sqrt{\frac{1}{n-1} \sum_{i=1}^{n} (x_i - \bar{x})^2}
$$
\n
$$
S = 1 \times \sqrt{\frac{1}{n-1} \sum_{i=1}^{n} (x_i - \bar{x})^2}
$$
\n
$$
S = 1 \times \sqrt{\frac{1}{n-1} \sum_{i=1}^{n} (x_i - \bar{x})^2}
$$
\n
$$
S = 1 \times \sqrt{\frac{1}{n-1} \sum_{i=1}^{n} (x_i - \bar{x})^2}
$$
\n
$$
S = 1 \times \sqrt{\frac{1}{n}} \sum_{i=1}^{n} (x_i - \bar{x})^2
$$
\n
$$
S = 1 \times \sqrt{\frac{1}{n}} \sum_{i=1}^{n} (x_i - \bar{x})^2
$$
\n
$$
S = 1 \times \sqrt{\frac{1}{n}} \sum_{i=1}^{n} (x_i - \bar{x})^2
$$
\n
$$
S = 1 \times \sqrt{\frac{1}{n}} \sum_{i=1}^{n} (x_i - \bar{x})^2
$$
\n
$$
S = 1 \times \sqrt{\frac{1}{n}} \sum_{i=1}^{n} (x_i - \bar{x})^2
$$
\n
$$

$$**

$$
S = 11.140
$$

 $1\sum_{i=1}^{n}$ i a shekara ta 1970  $=\frac{1}{n}\sum_{i=1}^{n} X_i$ 

 $x = 13.440$ 

#### Cuadro Nº23: Medida de Achatamiento – Estación Ccatcca

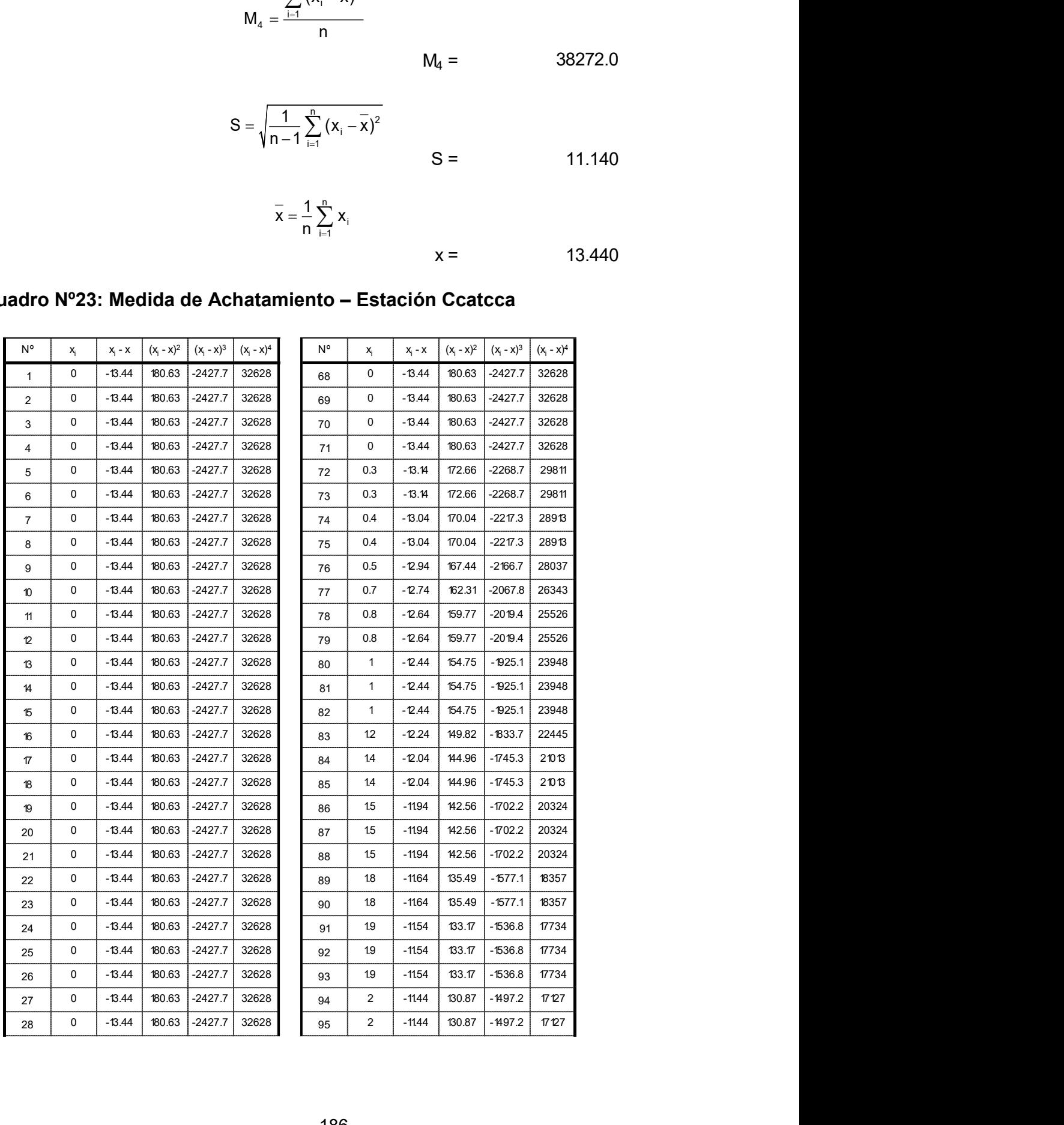

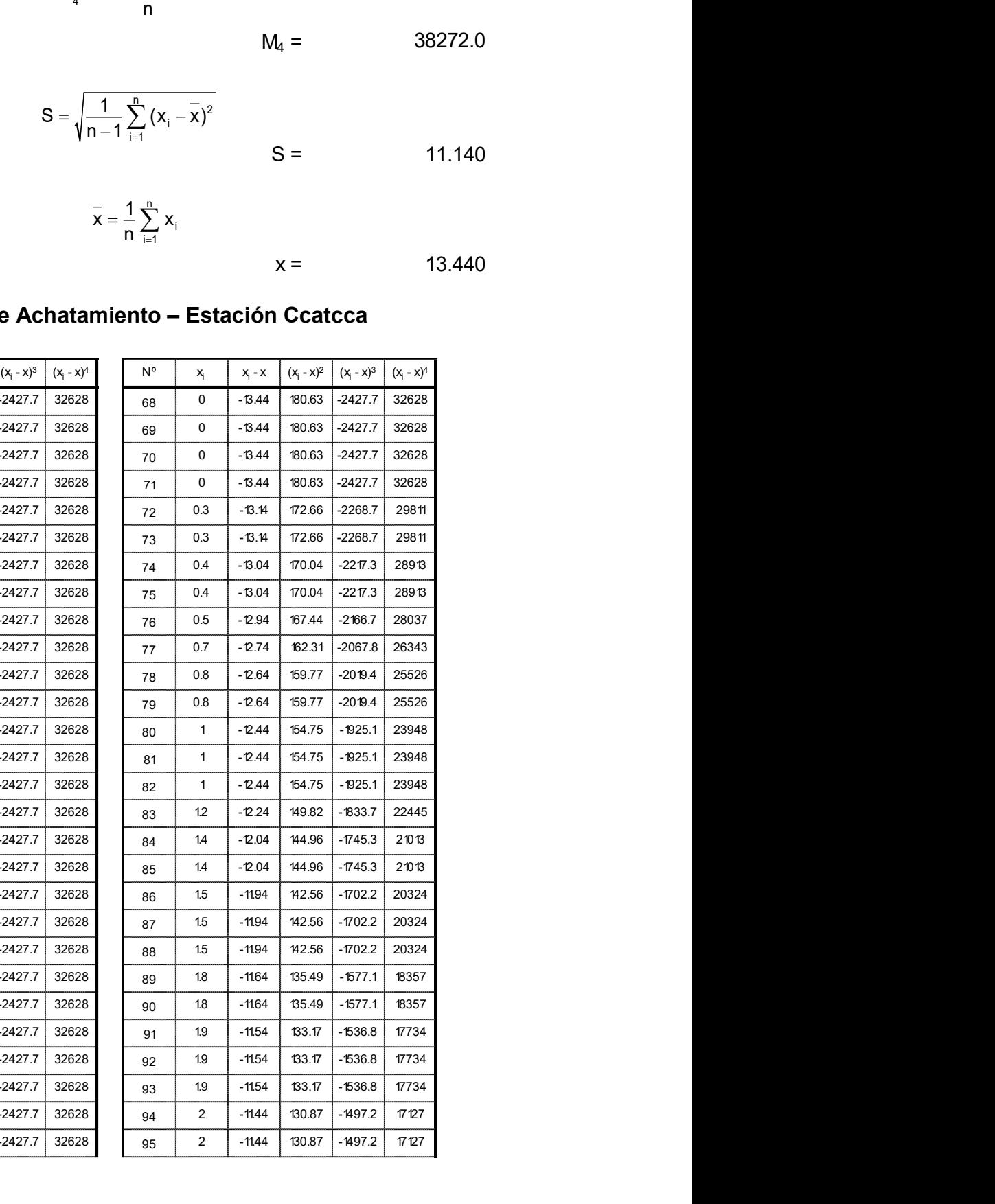

## FACULTAD DE INGENIERÍA Y ARQUITECTURA ESCUELA PROFESIONAL DE INGENIERÍA CIVIL **EXERCISE ARRANGEMENTAL SECULTAD DE INGENIERÍA Y ARQUITECTURA<br>
ESCUELA PROFESIONAL DE INGENIERÍA CIVIL<br>
29 0 -13.44 180.63 -2427.7 32628 96 2 -11.44 180.87 -1497.2 1727<br>
31 0 -13.44 180.63 -2427.7 32628 96 2 -11.44 180.87 EXERCISE AND ARRIVERS ID AD**<br> **EXERCISE AND ARRIVERS PERUANAS**<br>
FACULTAD DE INGENIERÍA Y ARQUITECTURA<br>
20 0 -13.44 180.63 -2427.7 32628<br>
30 0 -13.44 180.63 -2427.7 32628<br>
32 0 -13.44 180.63 -2427.7 32628<br>
33 0 -13.44 180 **EXECUTE AND ARRESTED AD AND ALAS PERUANAS**<br>
EXECUTAB DE INGENIERÍA Y ARQUITECTURA<br>
29 0 -13.44 180.63 -2427.7 32628 96 2 -11.44 130.87 -1497.2 1727<br>
31 0 -13.44 180.63 -2427.7 32628 97 2 -11.44 130.87 -1497.2 1727<br>
32 0

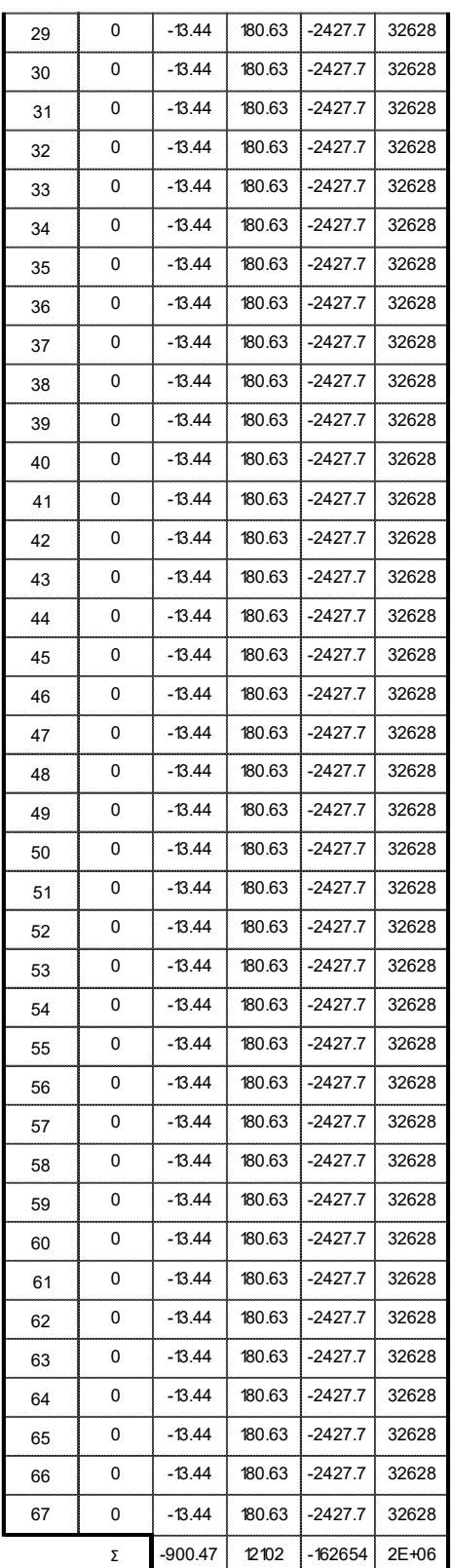

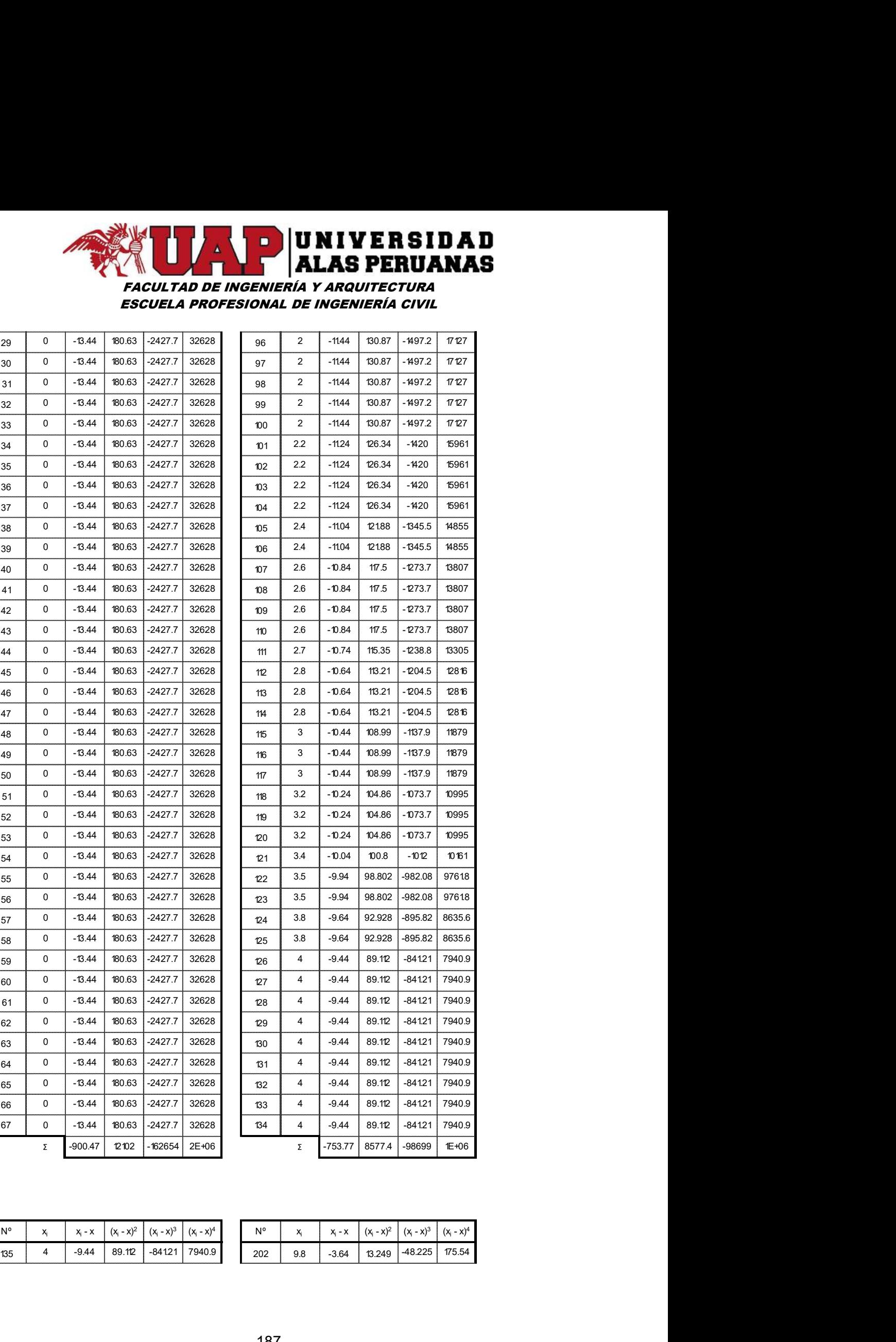

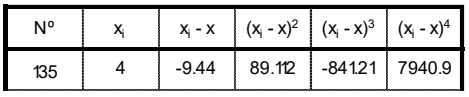

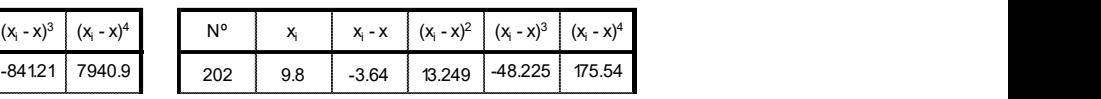

### FACULTAD DE INGENIERÍA Y ARQUITECTURA ESCUELA PROFESIONAL DE INGENIERÍA CIVIL  $\begin{array}{|c|c|c|c|c|}\n\hline\n\textbf{ULTAD DE INGENIERIA} & \textbf{X ARQUTEC TURA} & \textbf{S ID A D} \\
\hline\n\textbf{ALAS PERUANAS} & \textbf{S} & \textbf{S} & \textbf{S} & \textbf{S} & \textbf{S} & \textbf{S} & \textbf{S} & \textbf{S} \\
\hline\n\textbf{MLAS PERUANAS} & \textbf{S} & \textbf{S} & \textbf{S} & \textbf{S} & \textbf{S} & \textbf{S} & \textbf{S} & \textbf{S} & \textbf{S} & \textbf{S} \\
\hline$ **ISBN 2018 4.1 -9.34 9.234 -84121 7940.9**<br>
138 4.1 -9.34 9.12 -9.4121 7940.9<br>
138 4.1 -9.34 9.374 -84121 7940.9<br>
138 4.1 -9.34 97.234 -84121 7940.9<br>
140 4.2 -9.24 85.376 -788.87 7289.1<br>
140 4.2 -9.24 85.376 -788.87 7289.1<br> 4 -9.44 89.112 -841.21 7940.9 204 10 -3.44 11.833 -40.705 140.02 **ID N I V E R S I D A D<br>
FACULTAD DE INGENIERÍA Y ARQUITECTURA<br>
ESCUELA PROFESIONAL DE INGENIERÍA CIVIL<br>
136 4 -9.44 89.12 -84121 7940.9<br>
137 4 -9.44 89.12 -84121 7940.9<br>
138 4.1 -9.34 88.376 -788.87 7289.1<br>
140 42 -9.24 8**

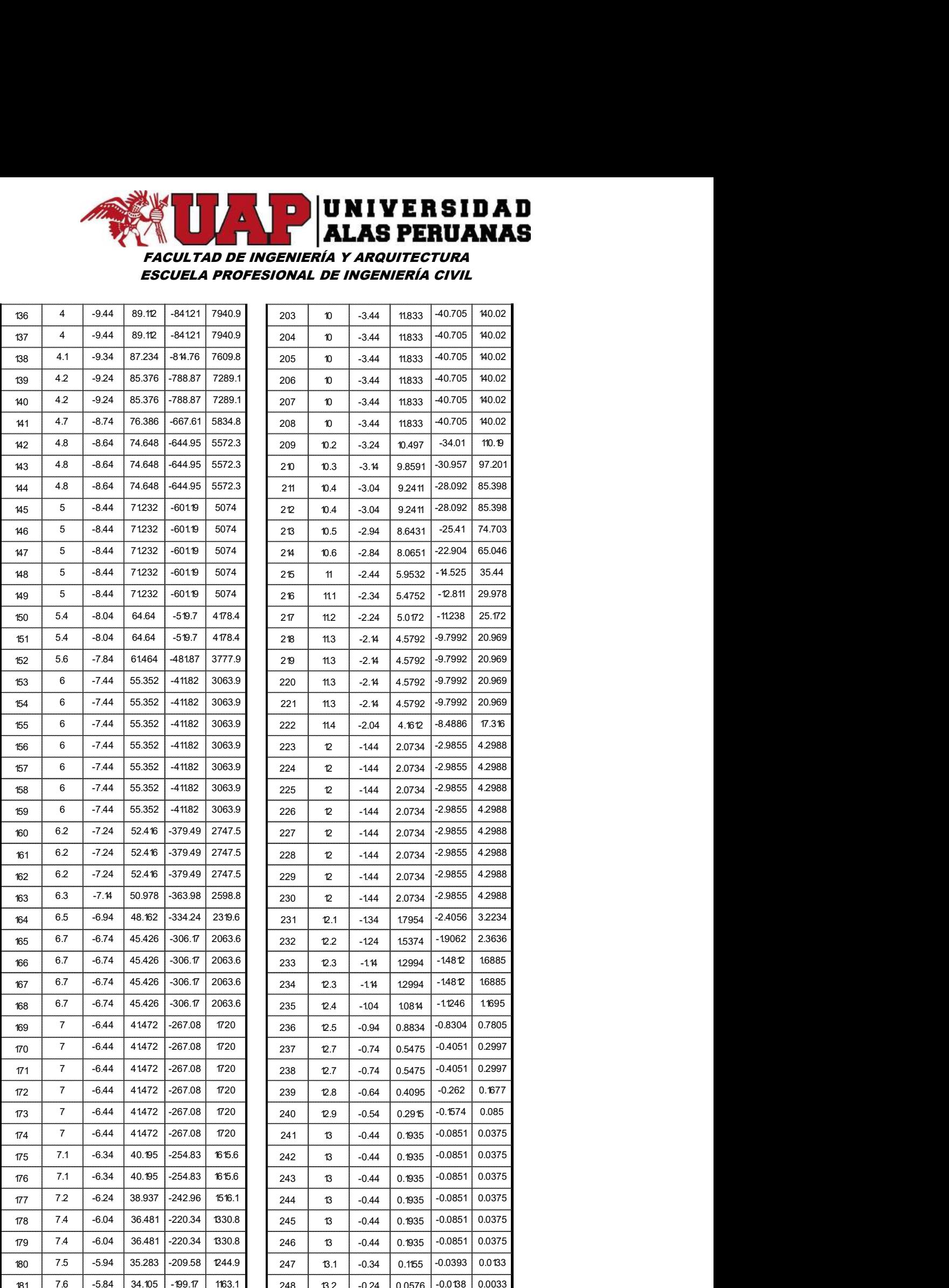

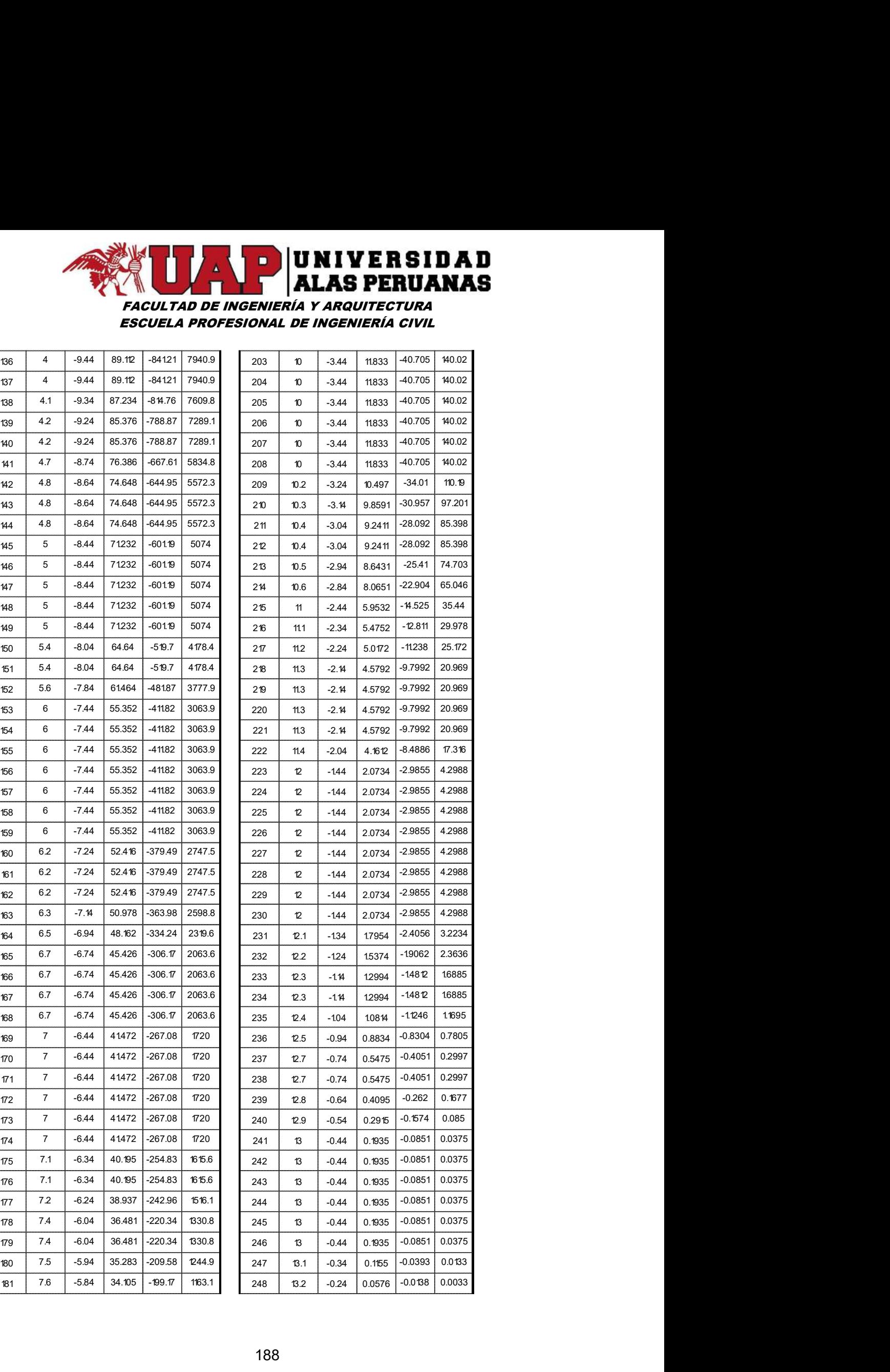

## FACULTAD DE INGENIERÍA Y ARQUITECTURA ESCUELA PROFESIONAL DE INGENIERÍA CIVIL **IN THE R SIDAD<br>
FACULTAD DE INGENIERÍA Y ARQUITECTURA<br>
ESCUELA PROFESIONAL DE INGENIERÍA CIVIL<br>
82 75 -5.54 32.947 -80.11 1085.5<br>
84 78 -5.64 31809 -1794 10118<br>
85 7.9 -5.54 30.691 -170.02 94152<br>
86 8 -5.44 29.593 -160.98 183 7.7 -5.74 32.947 -189.11 1085.5 250 13.2 -0.24 0.0576 -0.0138 0.0033**<br>
183 7.7 -5.74 32.947 -189.11 1085.5 250 13.2 -0.24 0.0576 -0.0138 0.0033<br>
184 7.8 -5.64 31.809 --779.4 1018<br>
185 7.9 -5.54 30.691 --70.4 1018<br>
18 <sup>182</sup> 7.6 -5.84 34.105 -199.17 1163.1 249 13.2 -0.24

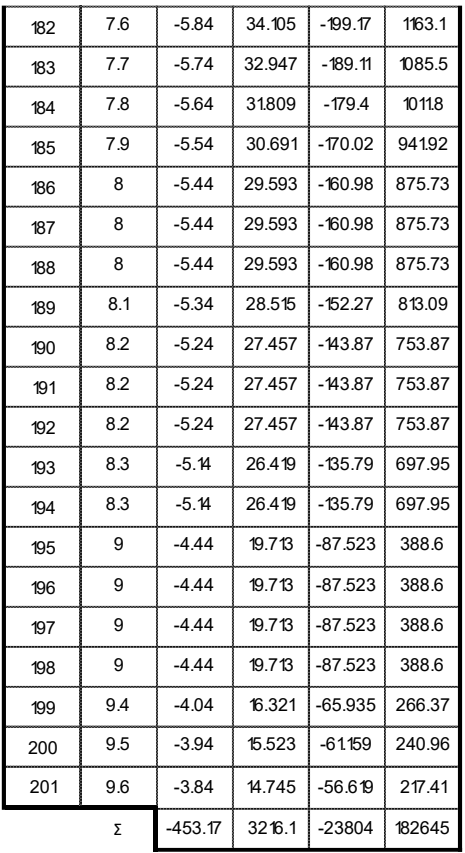

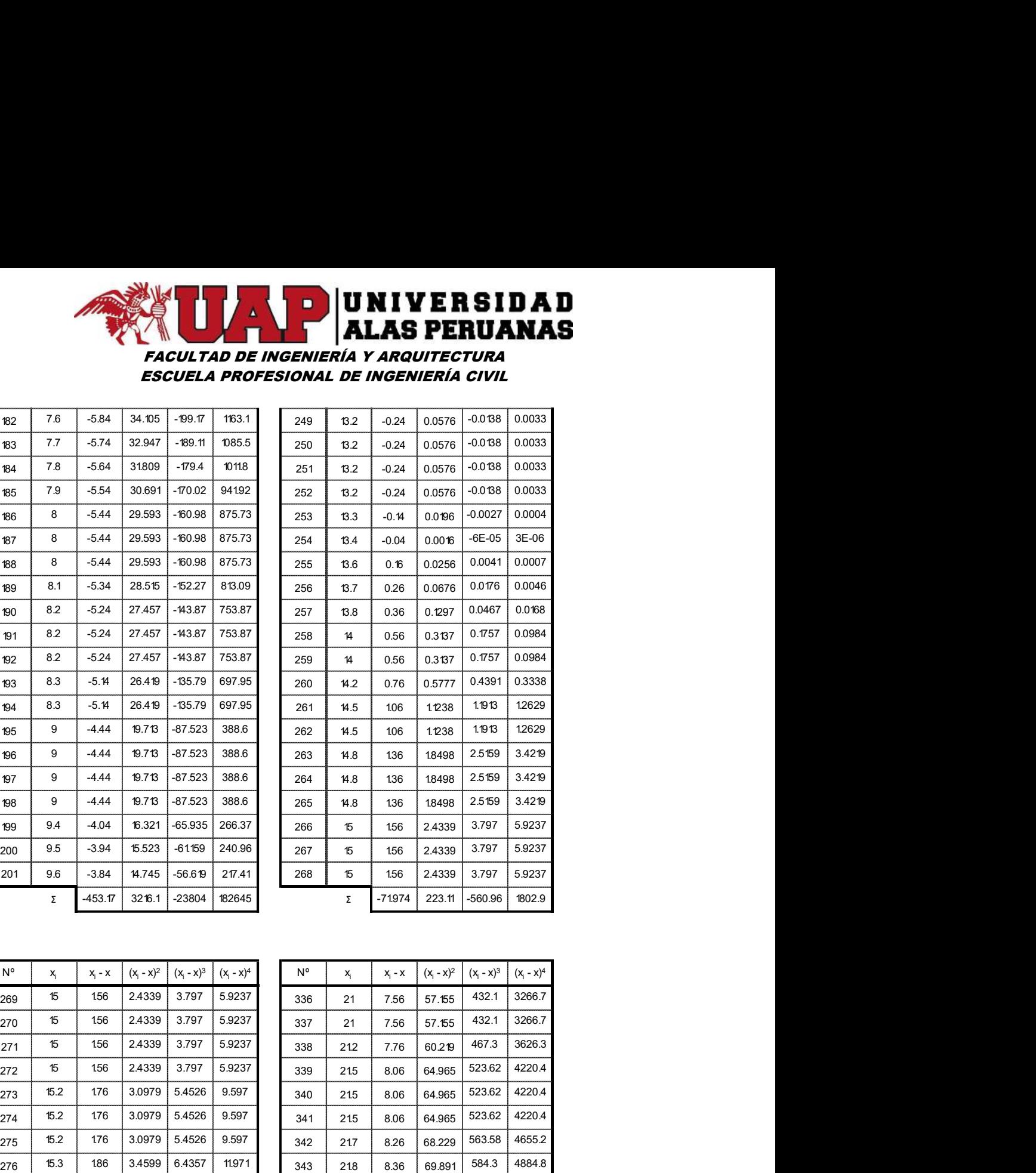

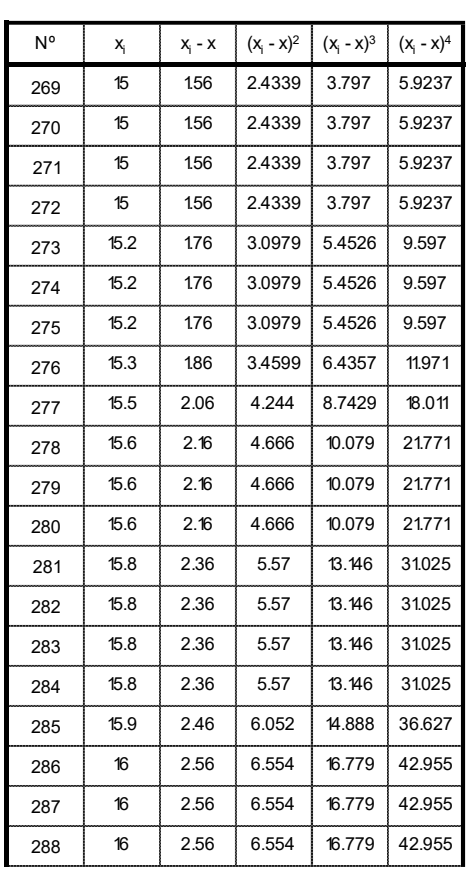

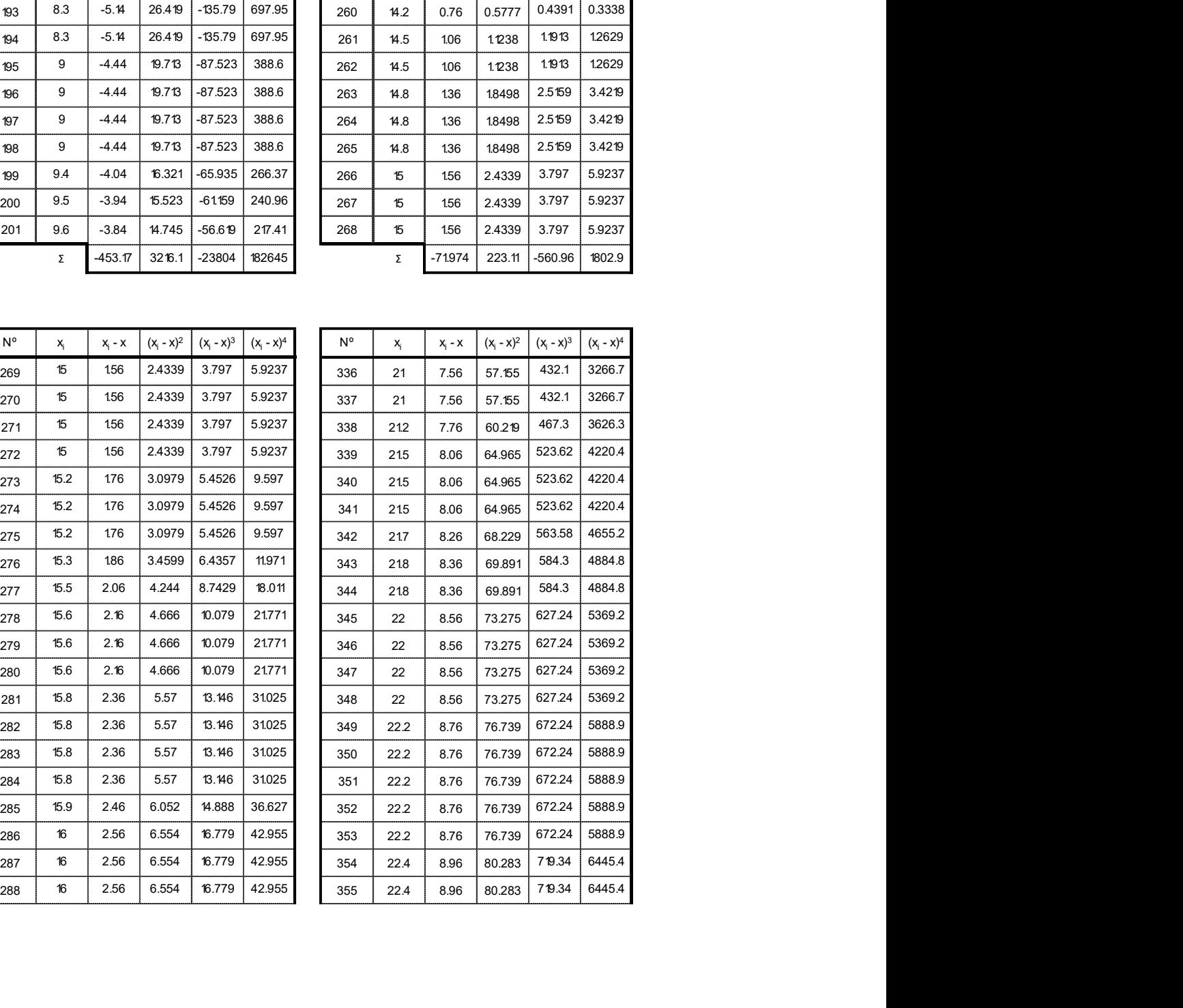

# FACULTAD DE INGENIERÍA Y ARQUITECTURA ESCUELA PROFESIONAL DE INGENIERÍA CIVIL **EXECUTED DE INGENIERÍA Y ARQUITECTURA<br>
ESCUELA PROFESIONAL DE INGENIERÍA CIVIL<br>
290 16.1 2.66 7.0761 18.823 50.071 356 22.5 9.06 82.085 7.43.7 6738<br>
291 16.2 276 7.61 21027 58.035 359 22.7 9.26 85.749 734.04 7352.9<br>
292 1** 16 2.56 6.554 16.779 42.955 356 22.5 9.06 82.085 743.7 6738

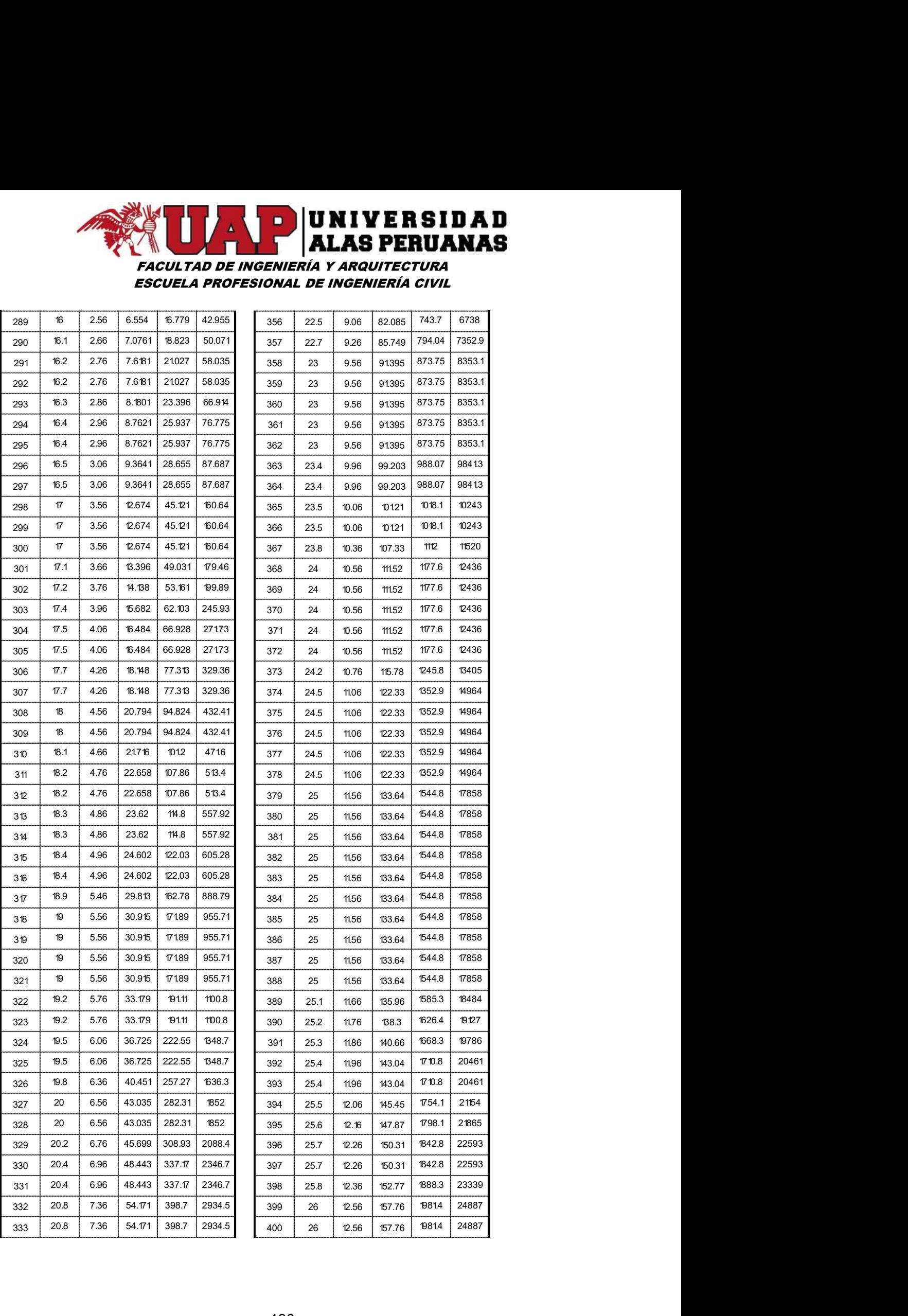

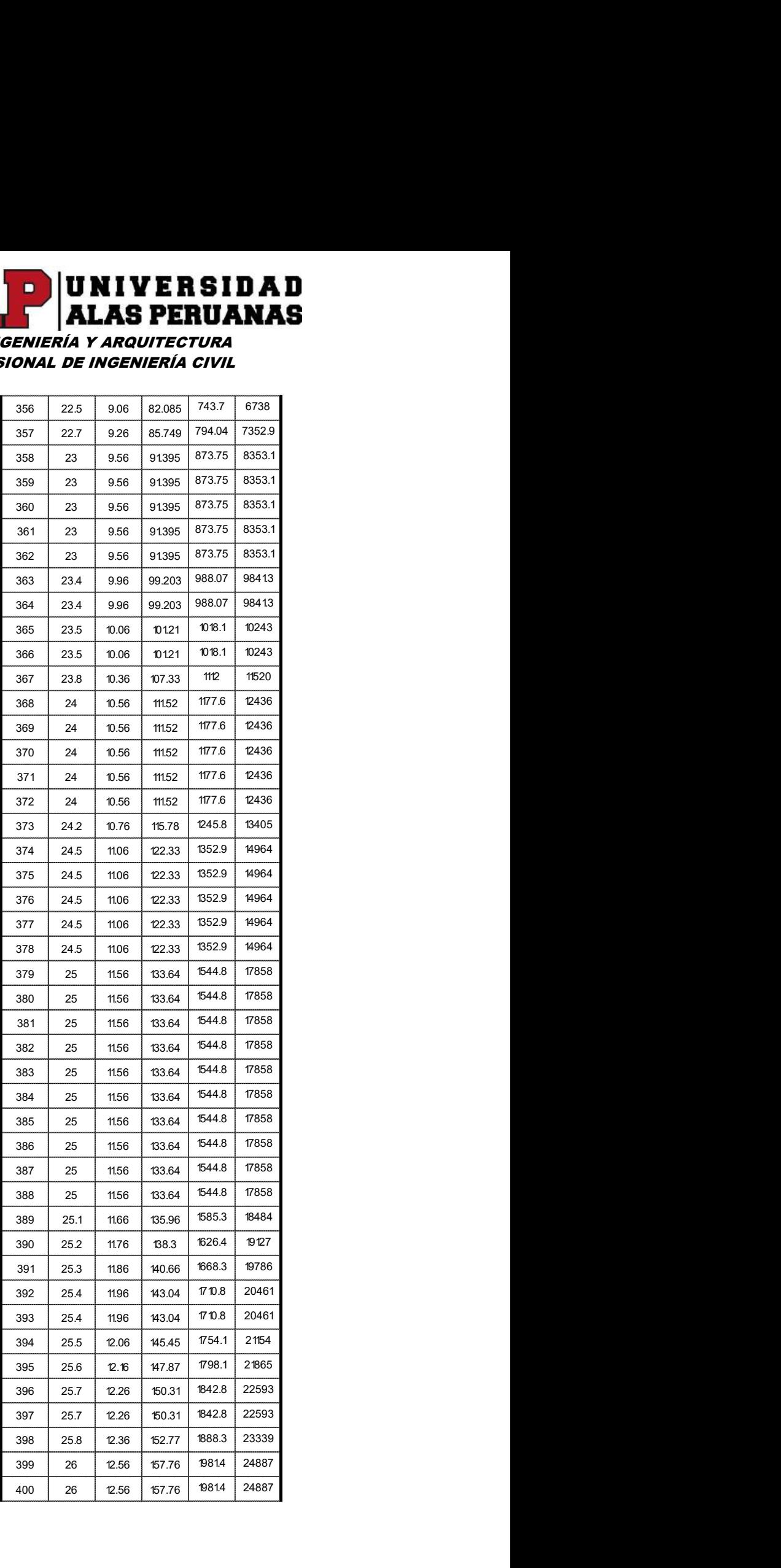

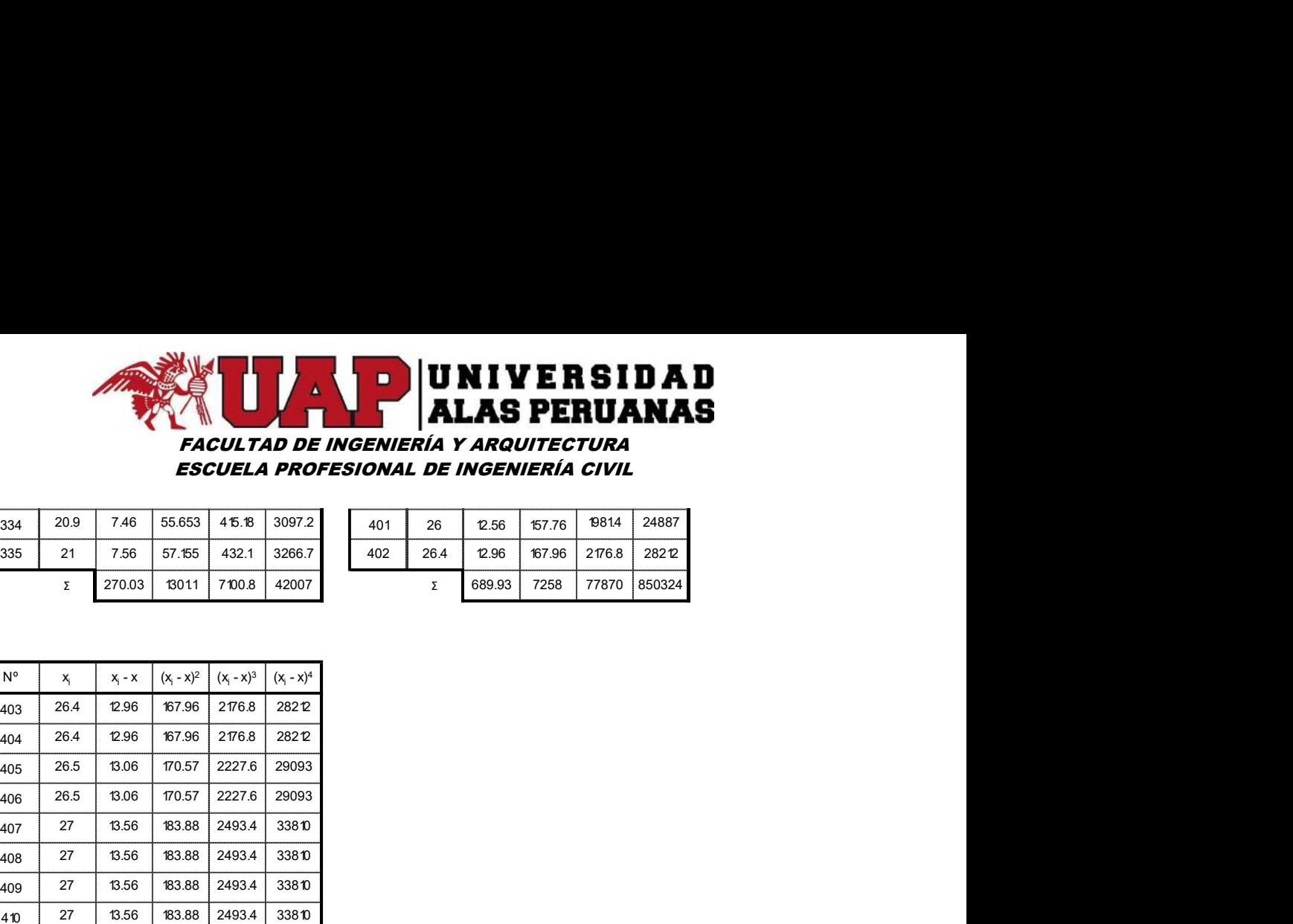

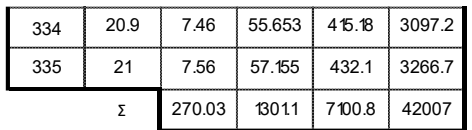

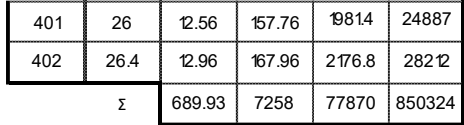

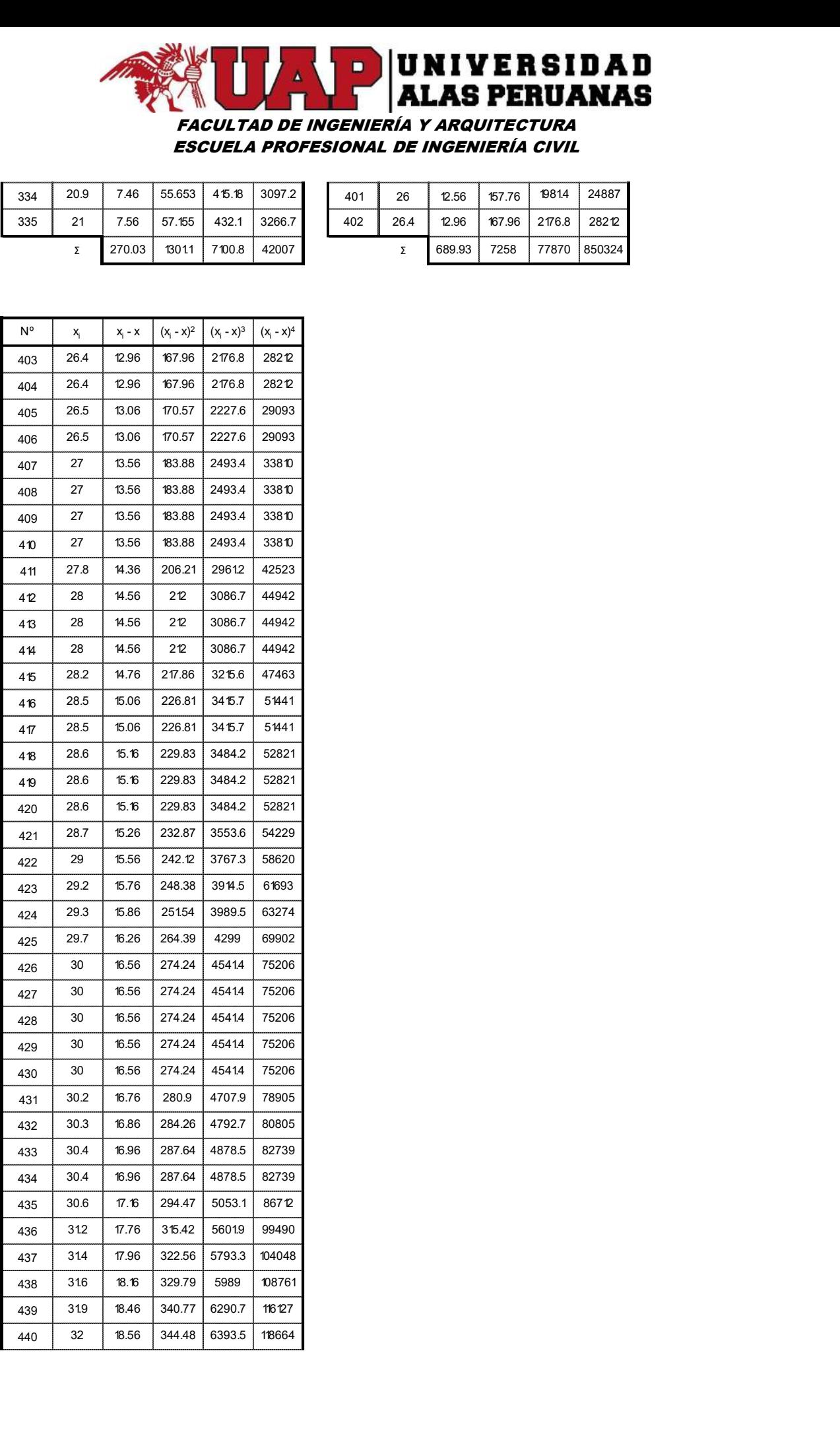

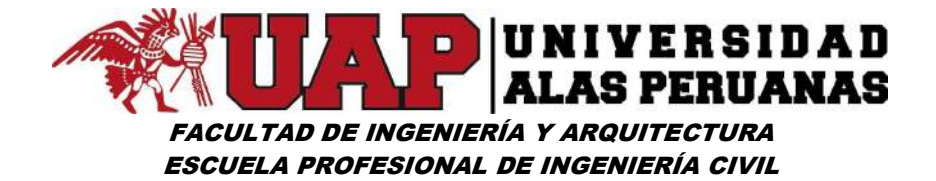

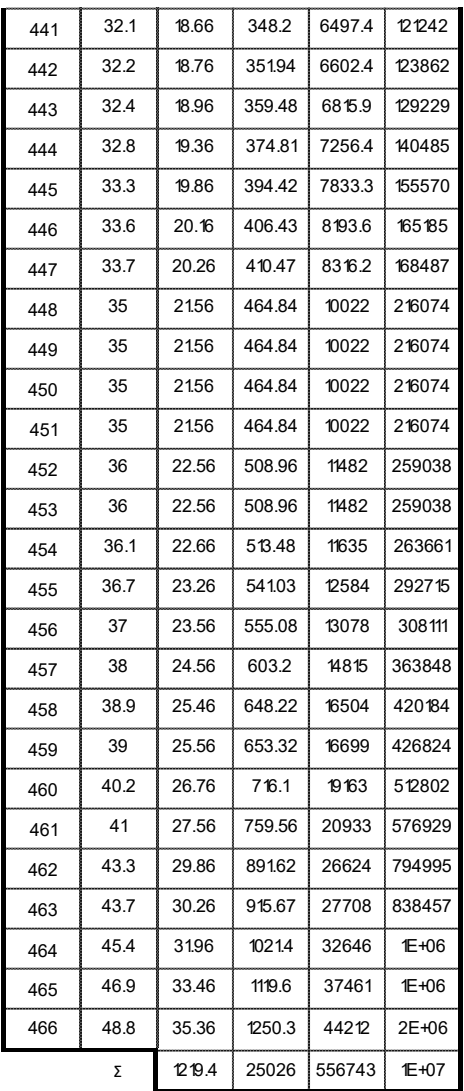

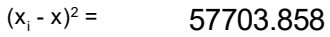

 $(x_i - x)^3 =$ 355995.723

 $(x_i - x)^4 =$ 17834744.787

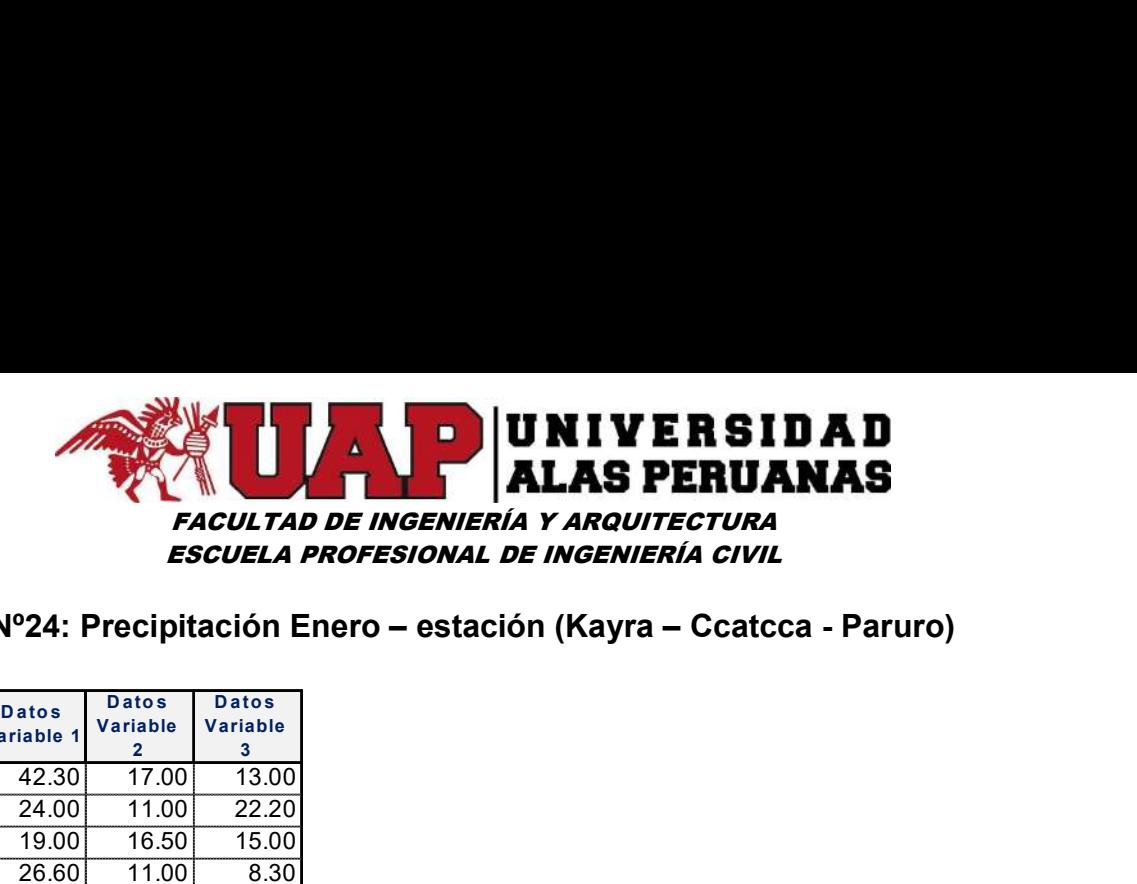

### Cuadro Nº24: Precipitación Enero – estación (Kayra – Ccatcca - Paruro)

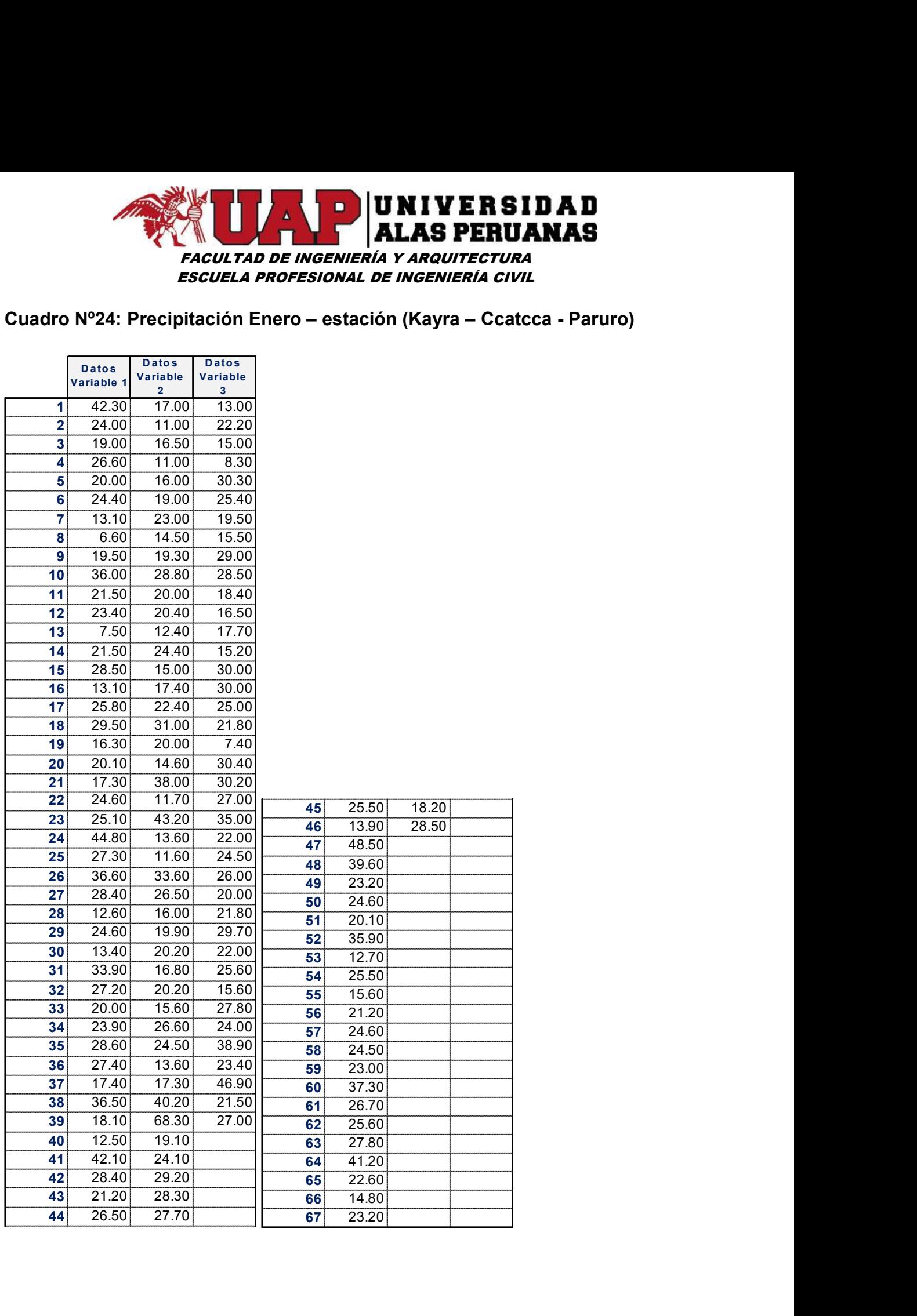

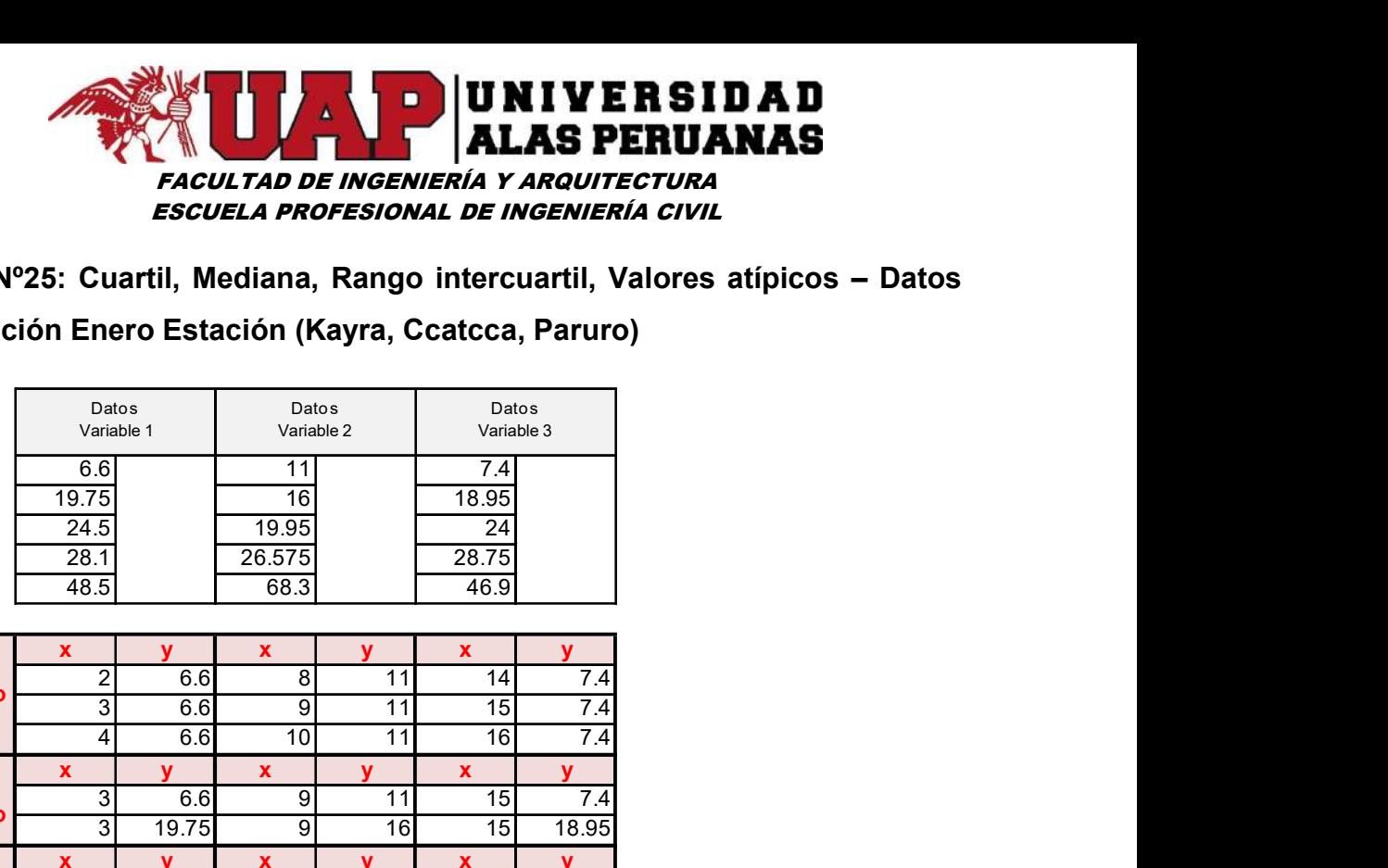

Cuadro Nº25: Cuartil, Mediana, Rango intercuartil, Valores atípicos – Datos

Precipitación Enero Estación (Kayra, Ccatcca, Paruro)

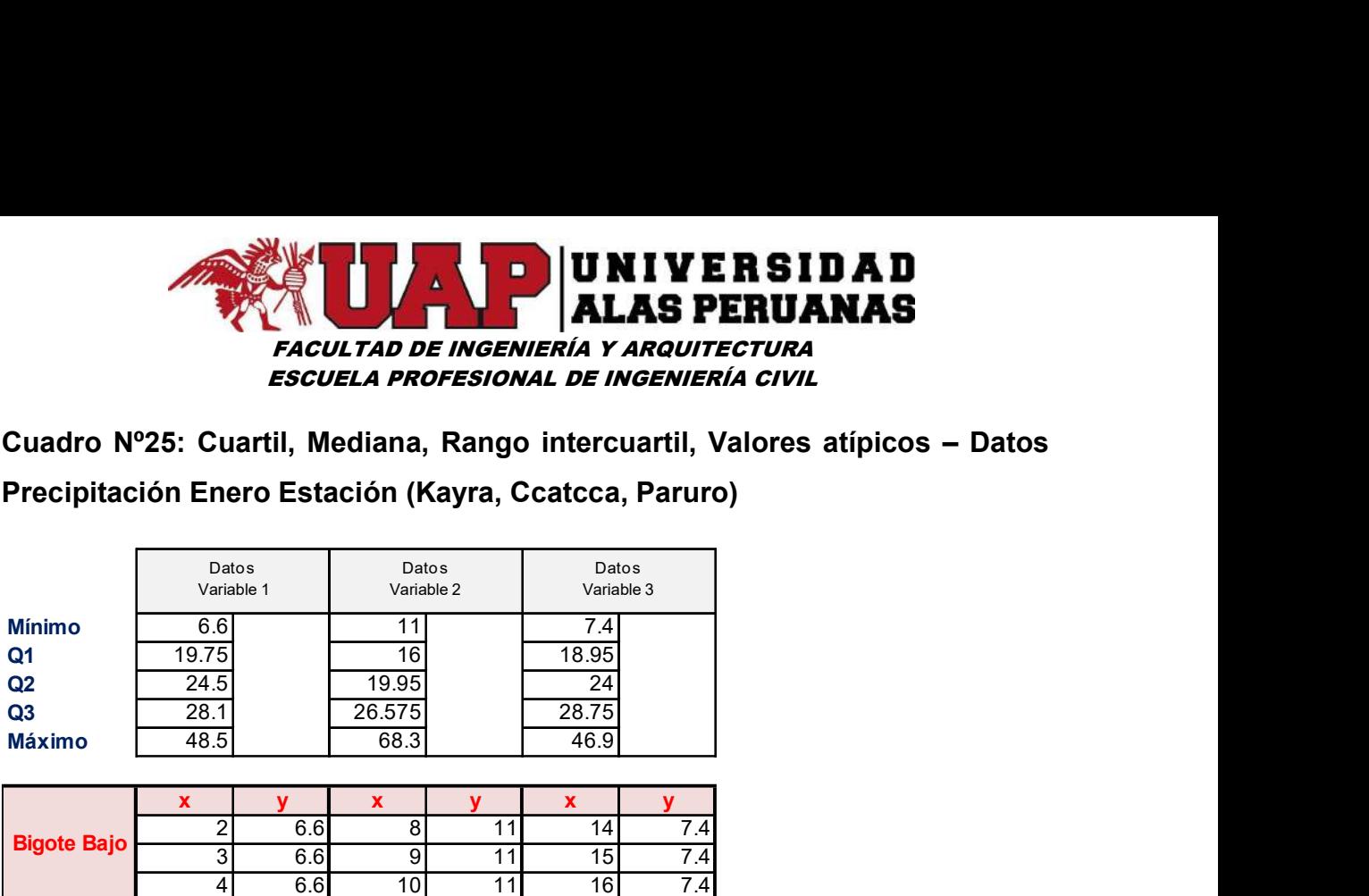

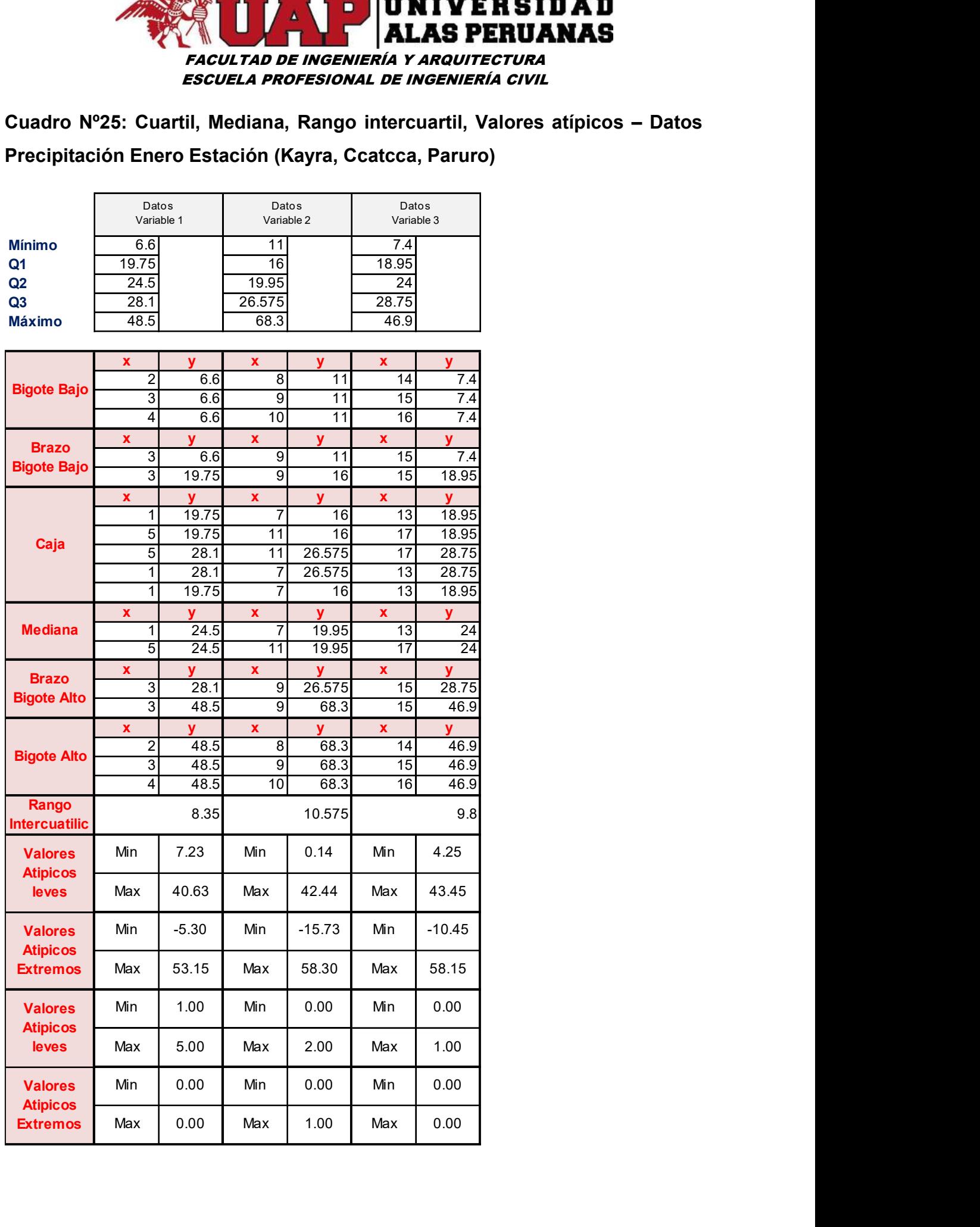

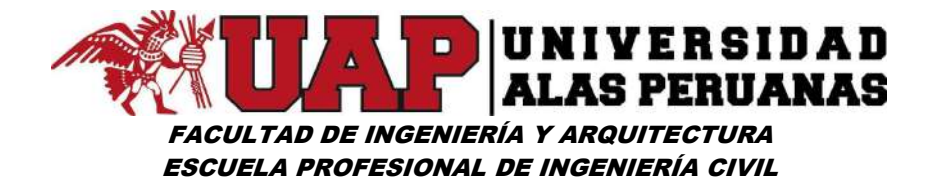

Gráfico Nº24: Diagrama caja bigote Enero – estación (Kayra – Ccatcca - Paruro)

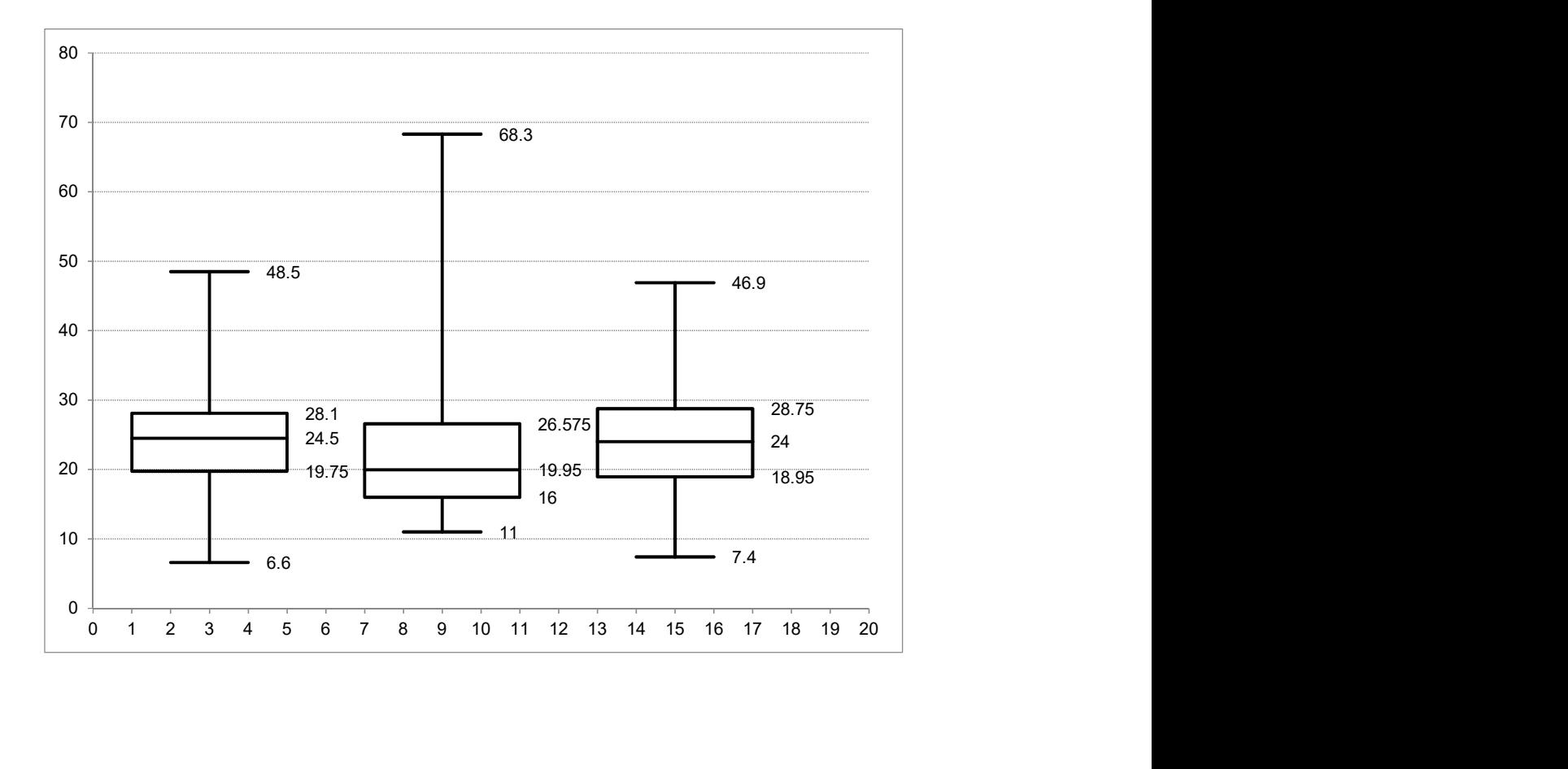

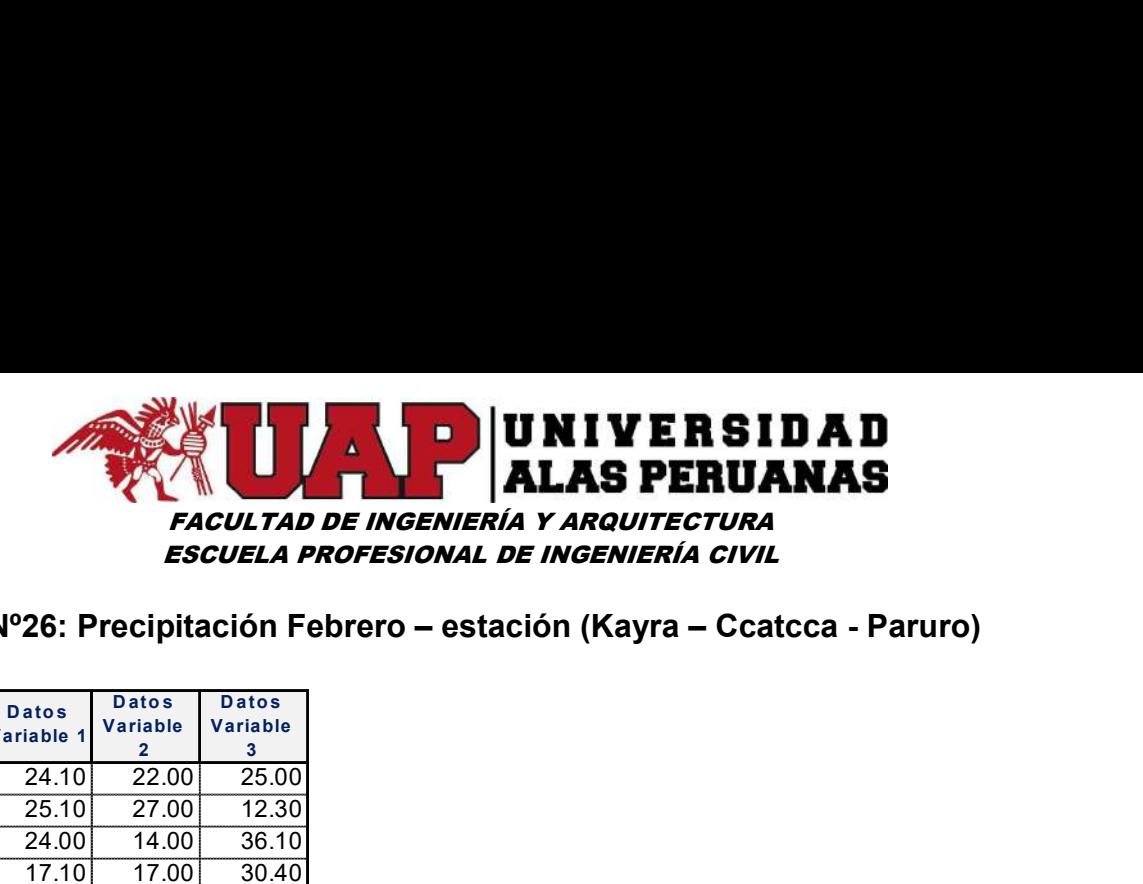

### Cuadro Nº26: Precipitación Febrero – estación (Kayra – Ccatcca - Paruro)

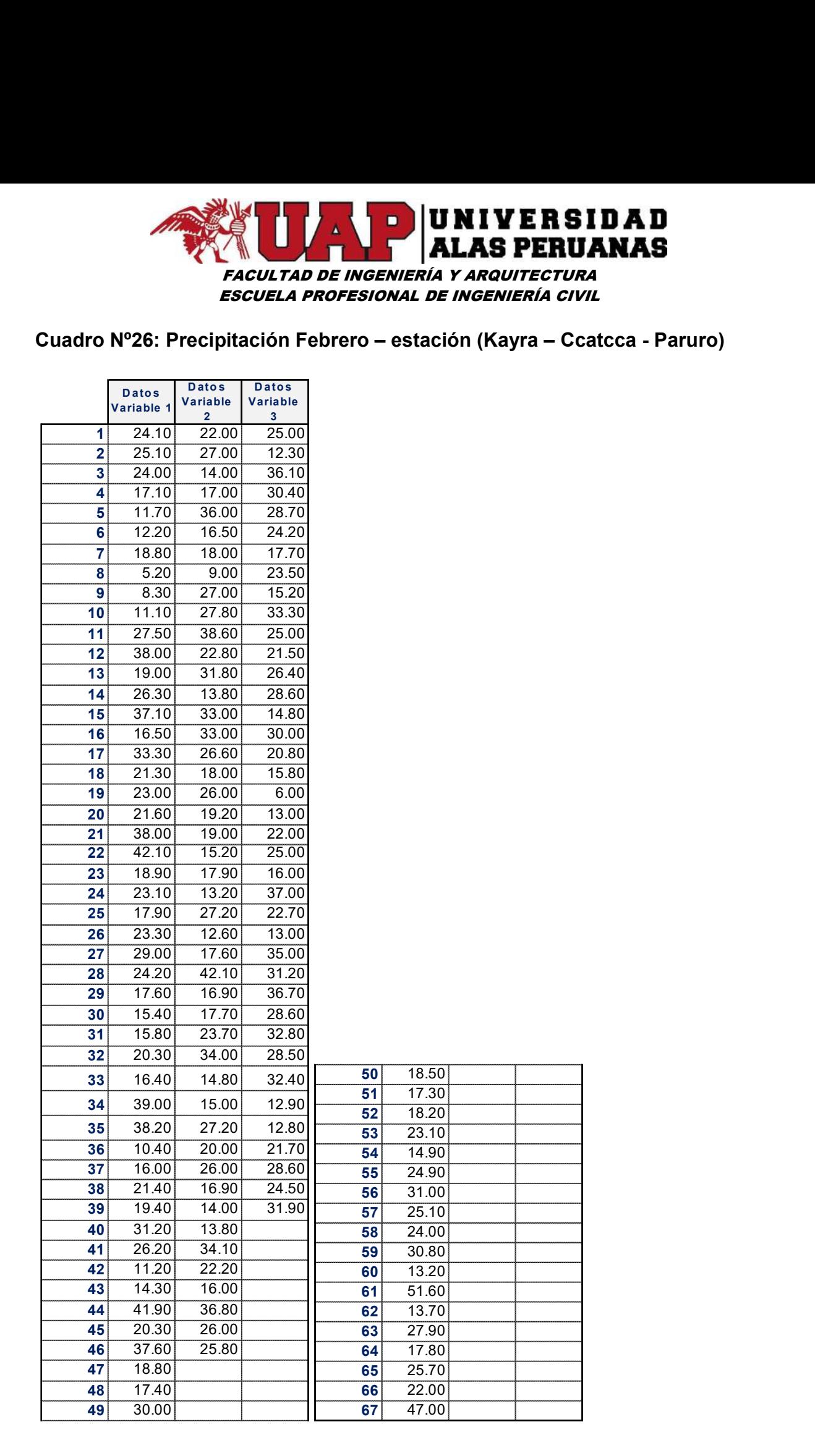
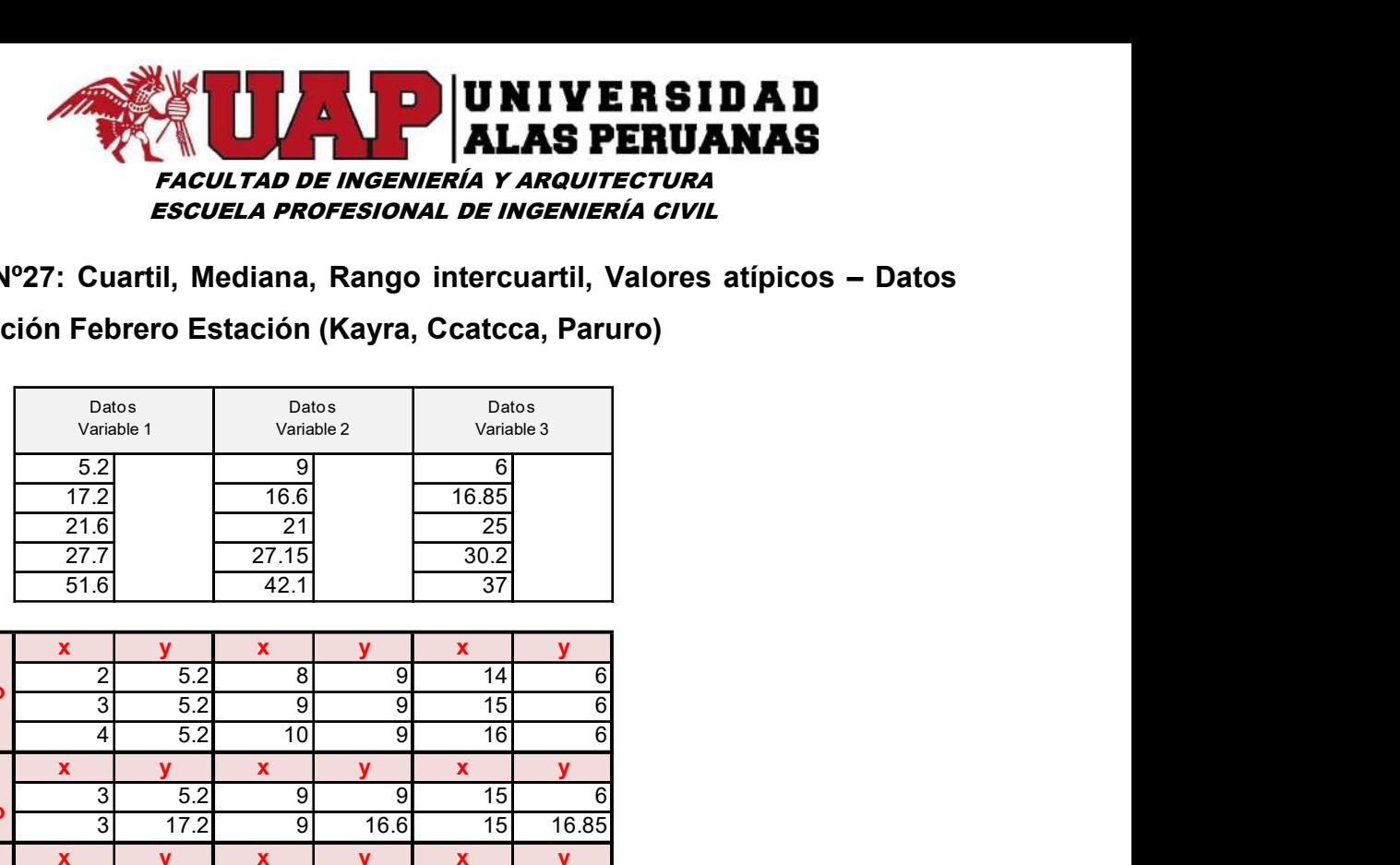

Cuadro Nº27: Cuartil, Mediana, Rango intercuartil, Valores atípicos – Datos Precipitación Febrero Estación (Kayra, Ccatcca, Paruro)

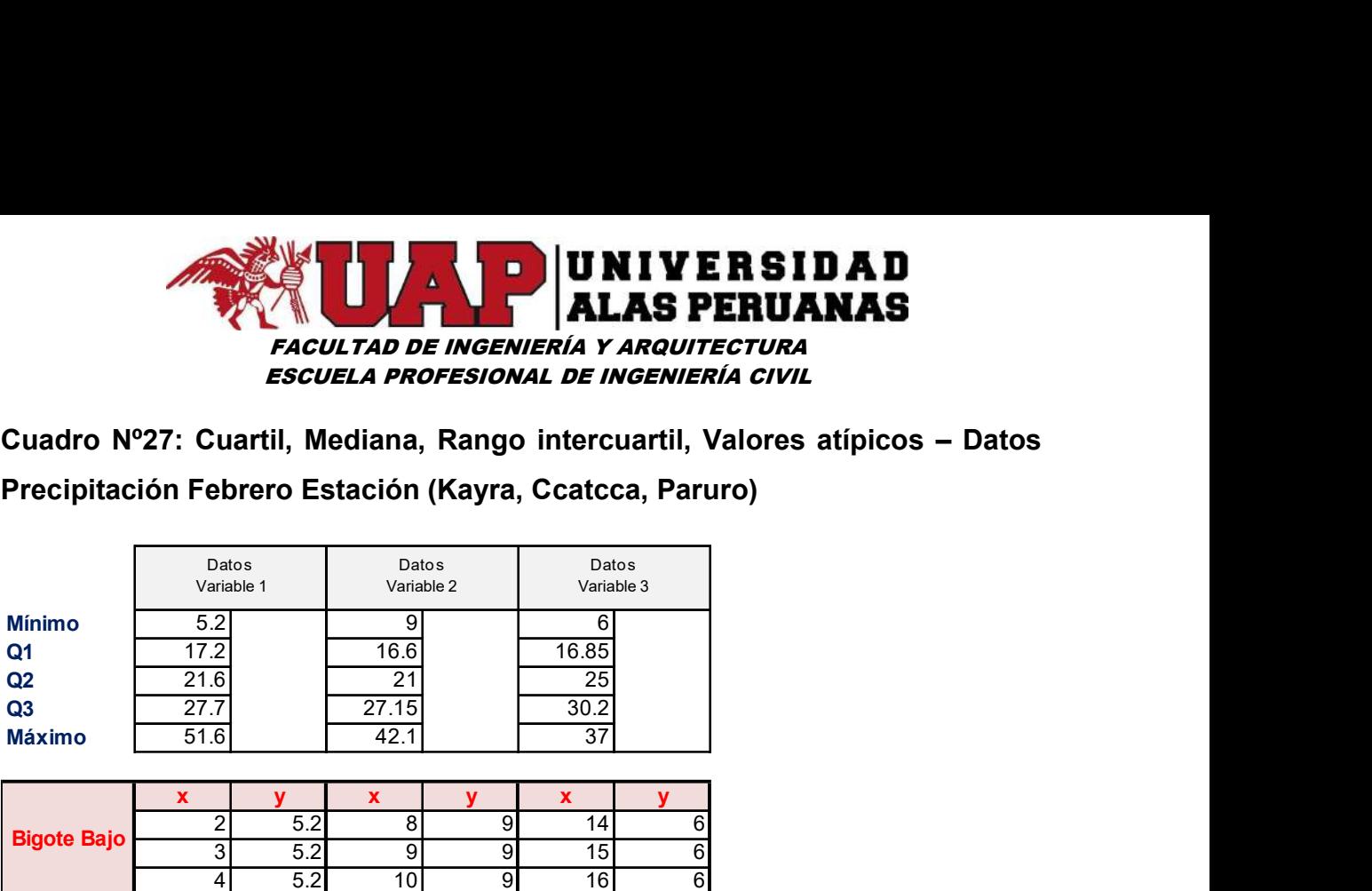

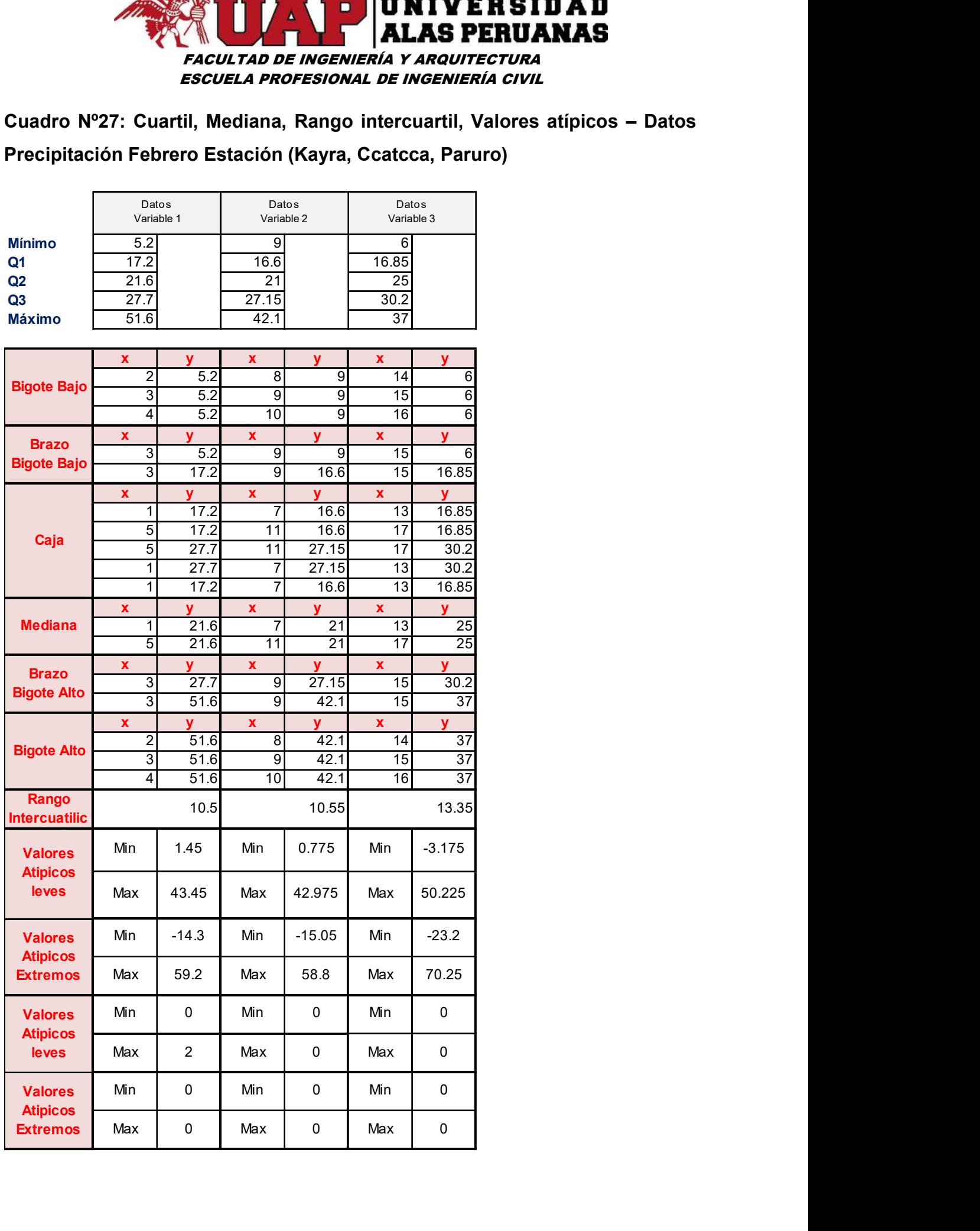

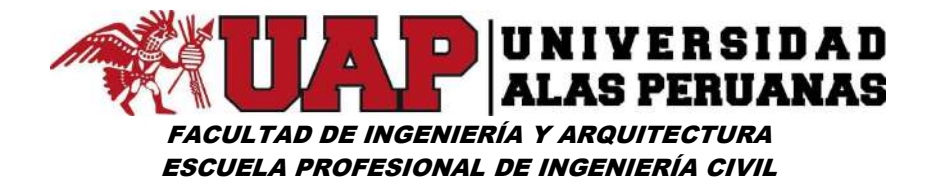

Gráfico Nº25: Diagrama caja bigote Febrero – estación (Kayra – Ccatcca - Paruro)

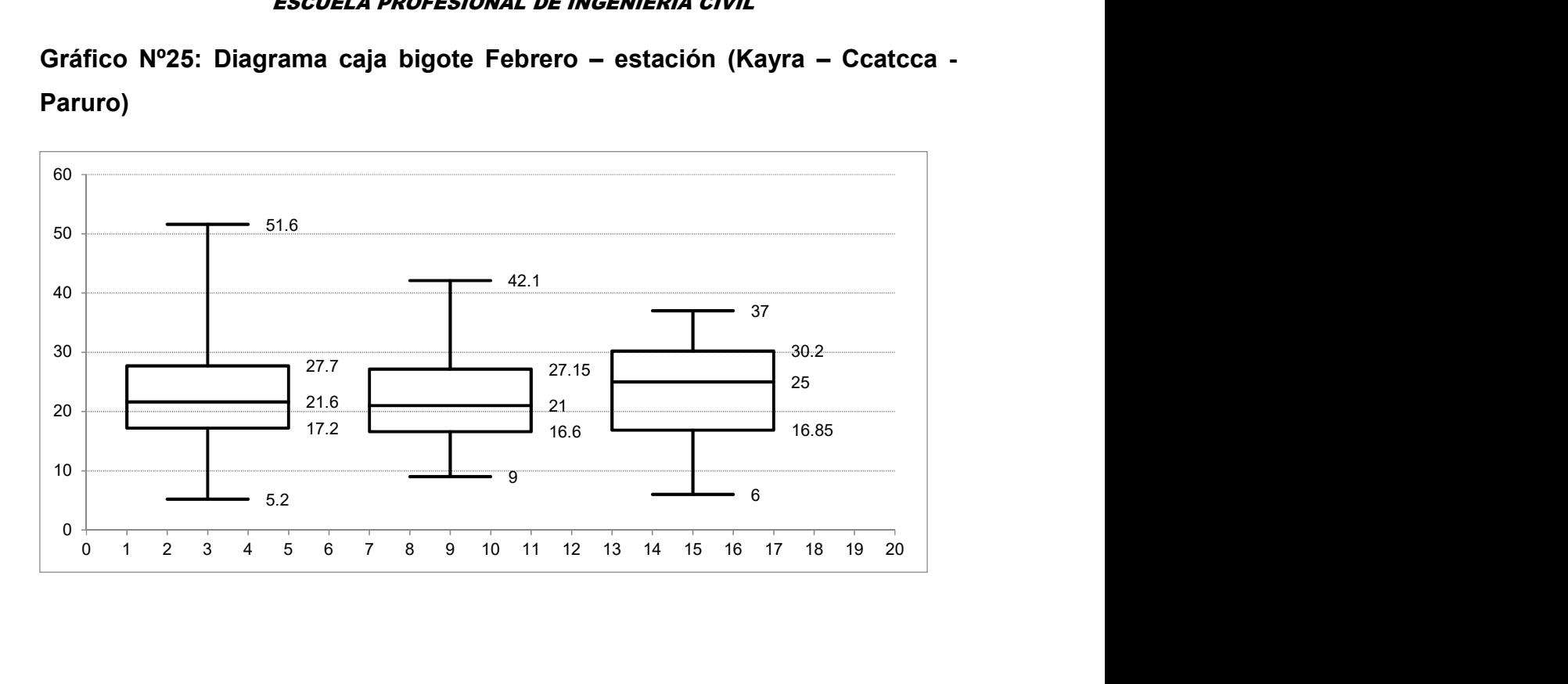

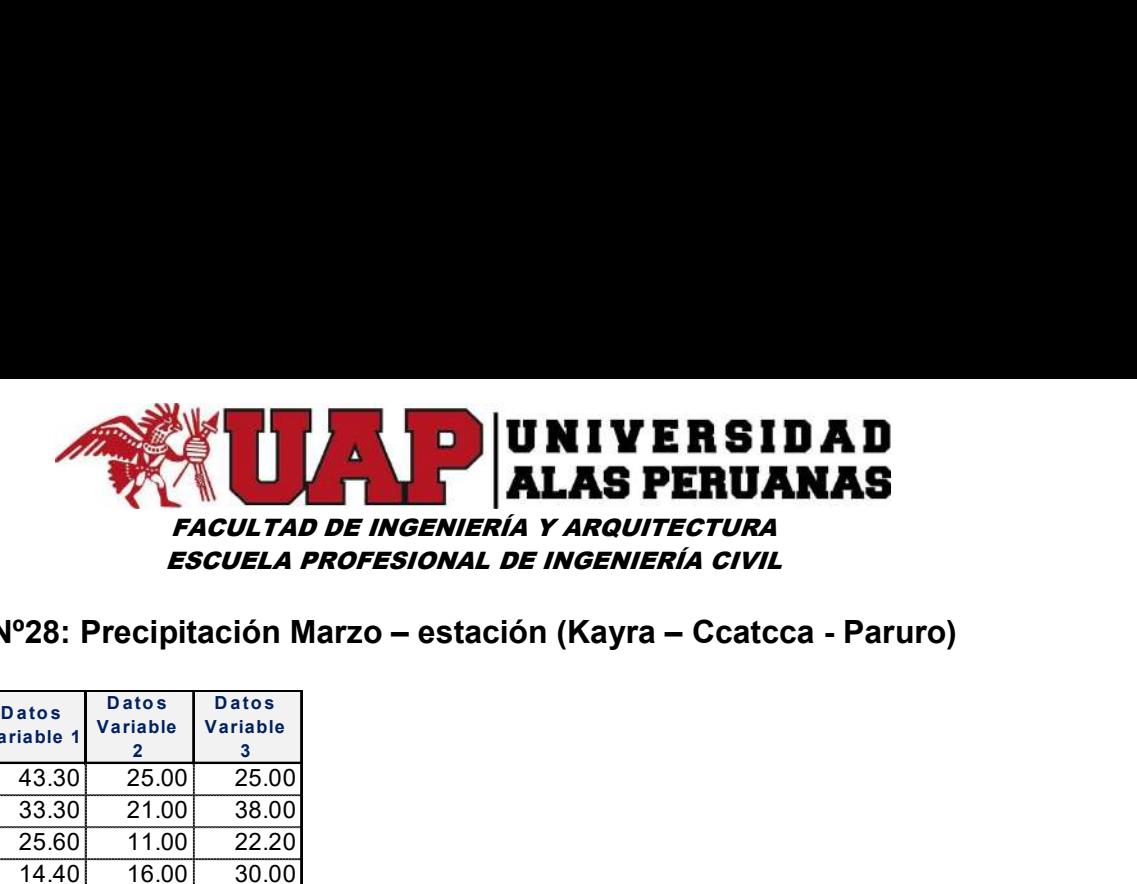

# Cuadro Nº28: Precipitación Marzo – estación (Kayra – Ccatcca - Paruro)

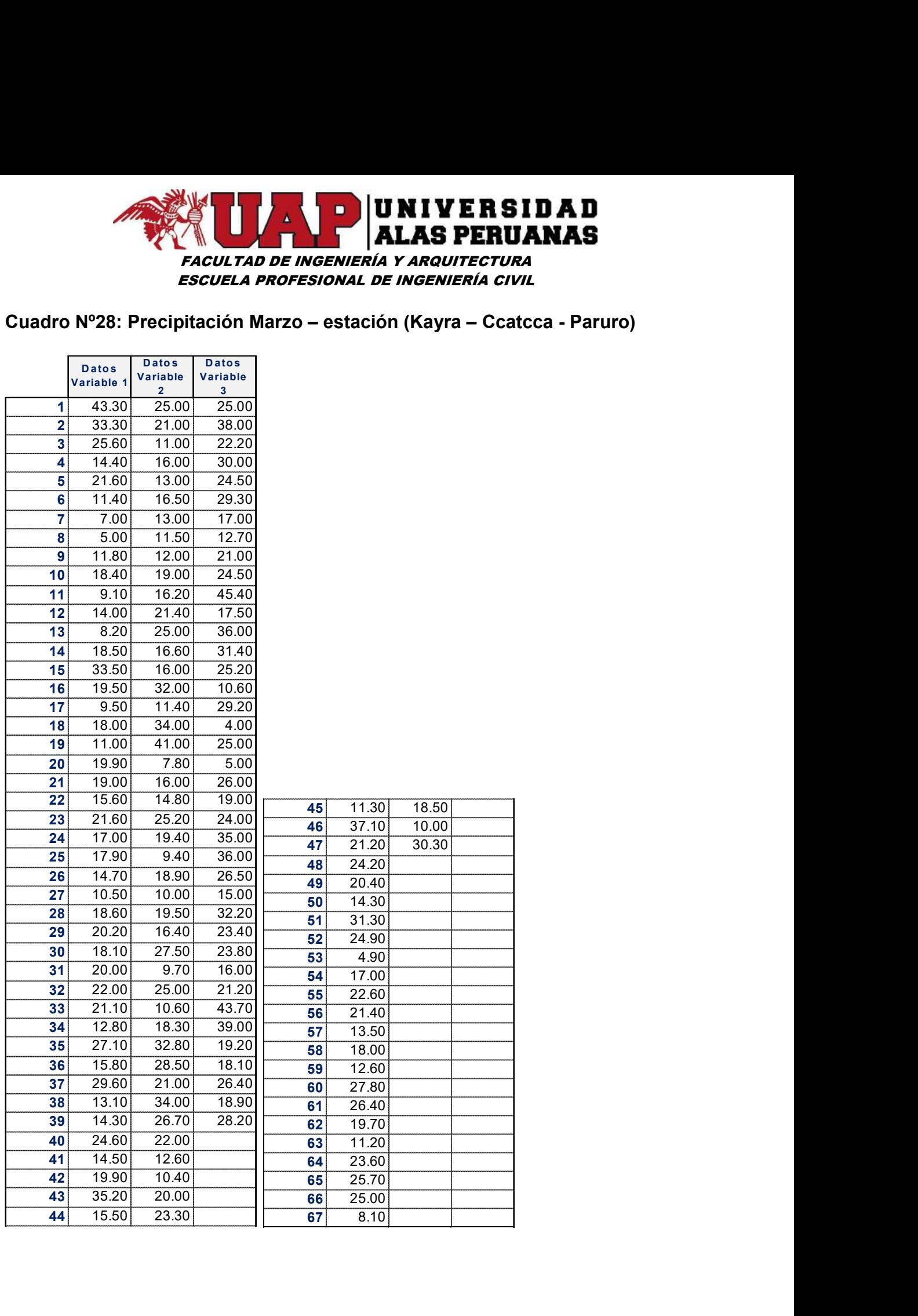

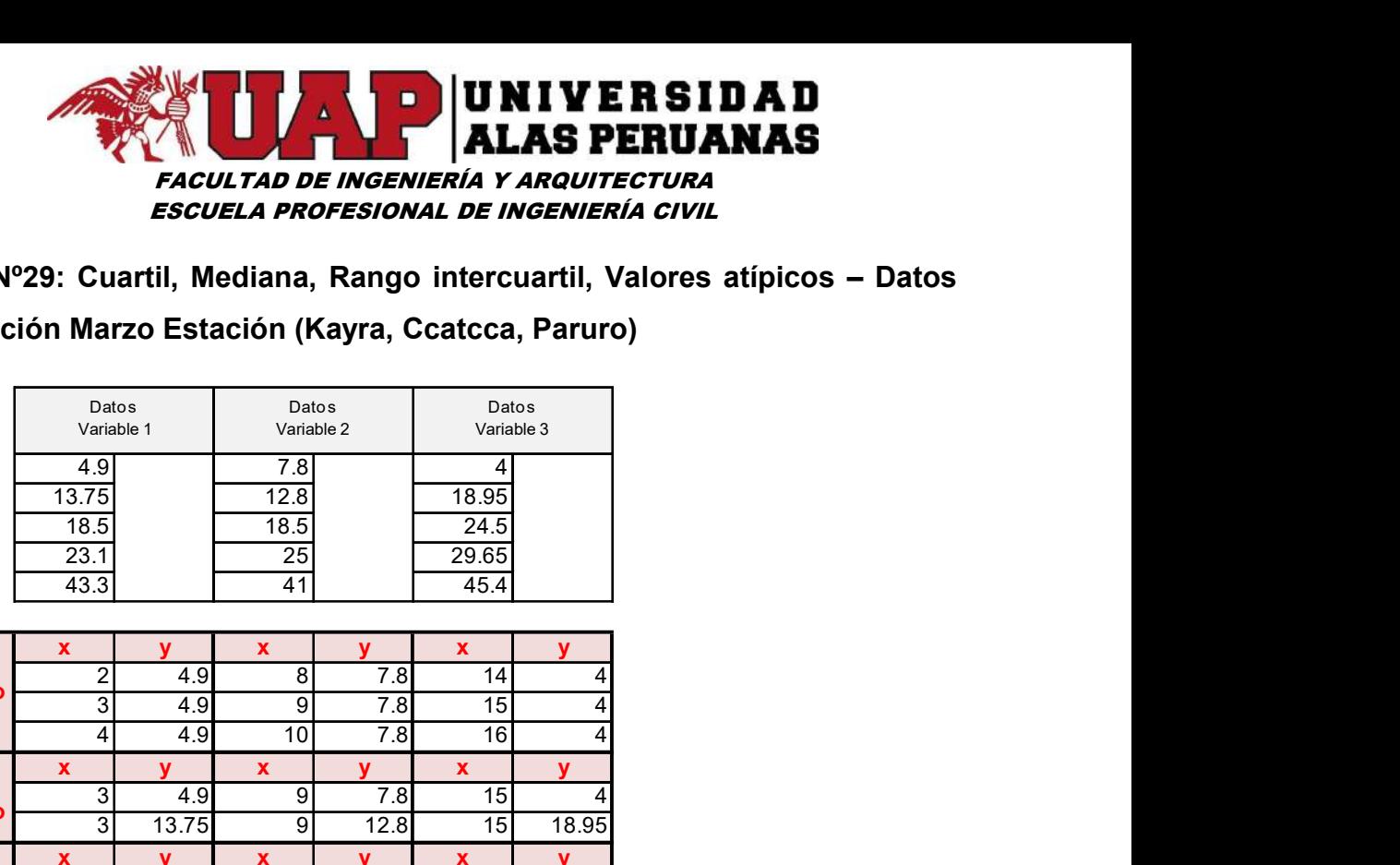

Cuadro Nº29: Cuartil, Mediana, Rango intercuartil, Valores atípicos – Datos Precipitación Marzo Estación (Kayra, Ccatcca, Paruro)

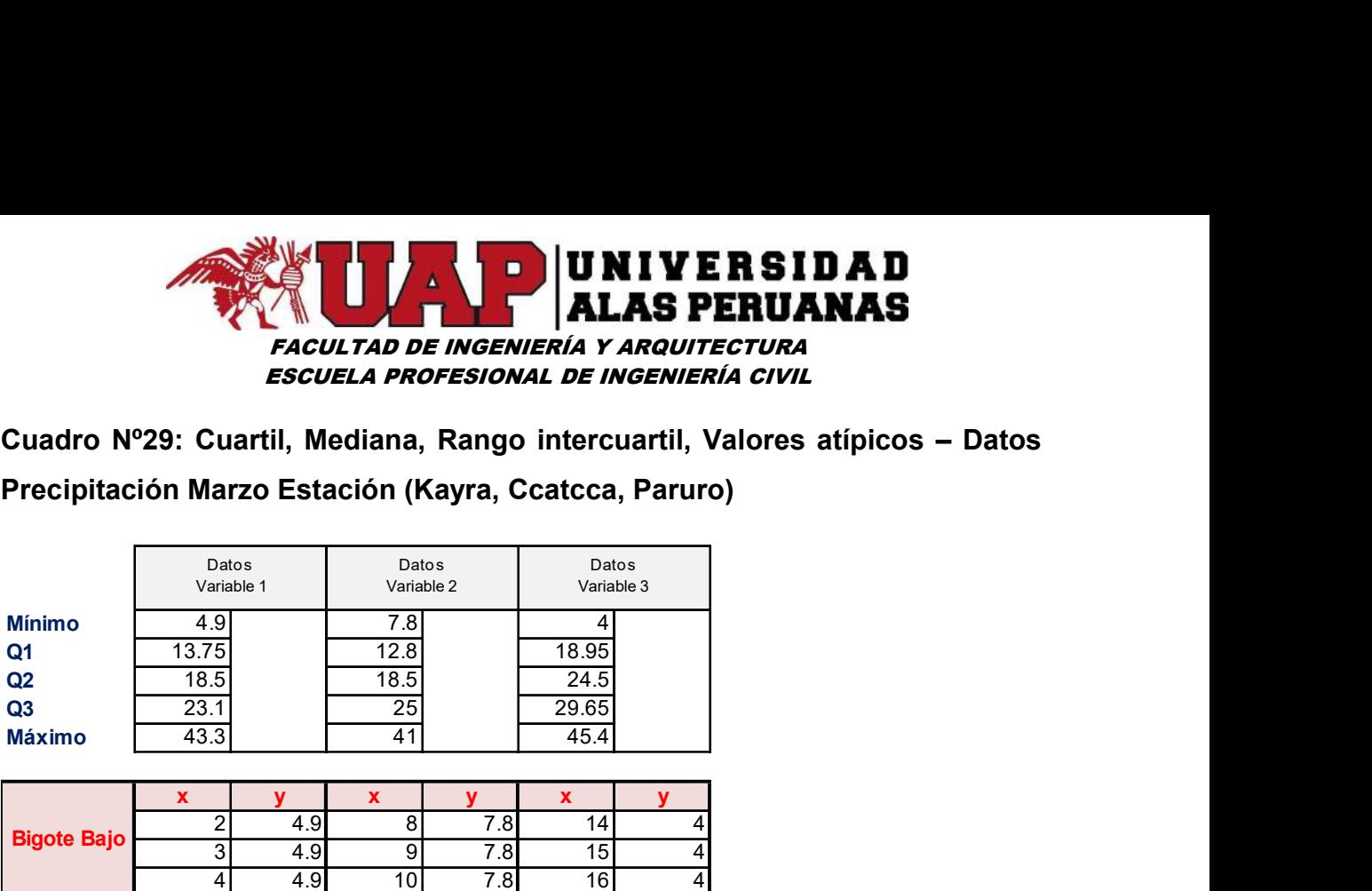

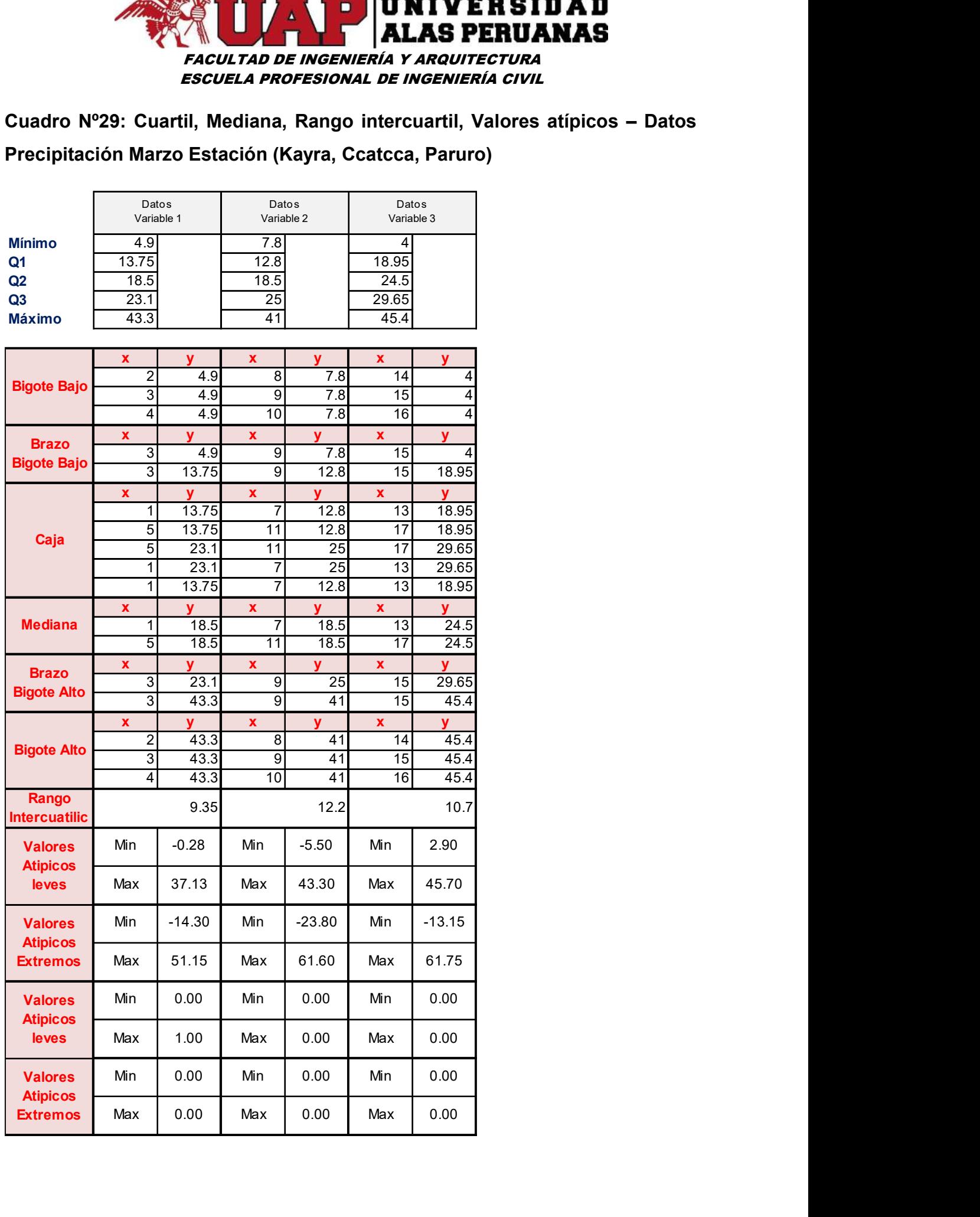

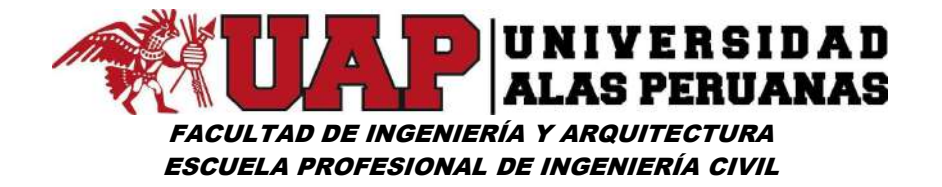

Gráfico Nº26: Diagrama caja bigote Marzo – estación (Kayra – Ccatcca - Paruro)

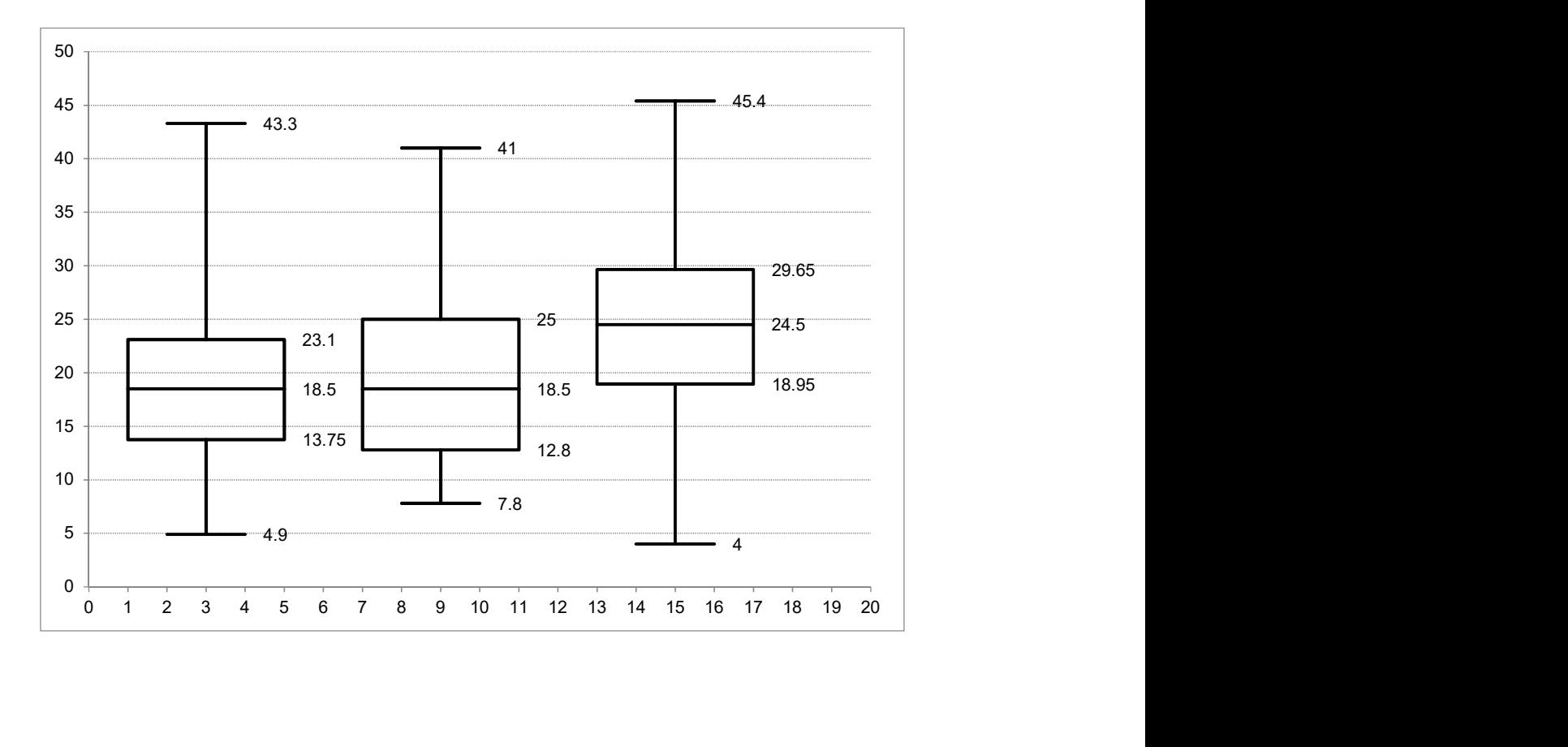

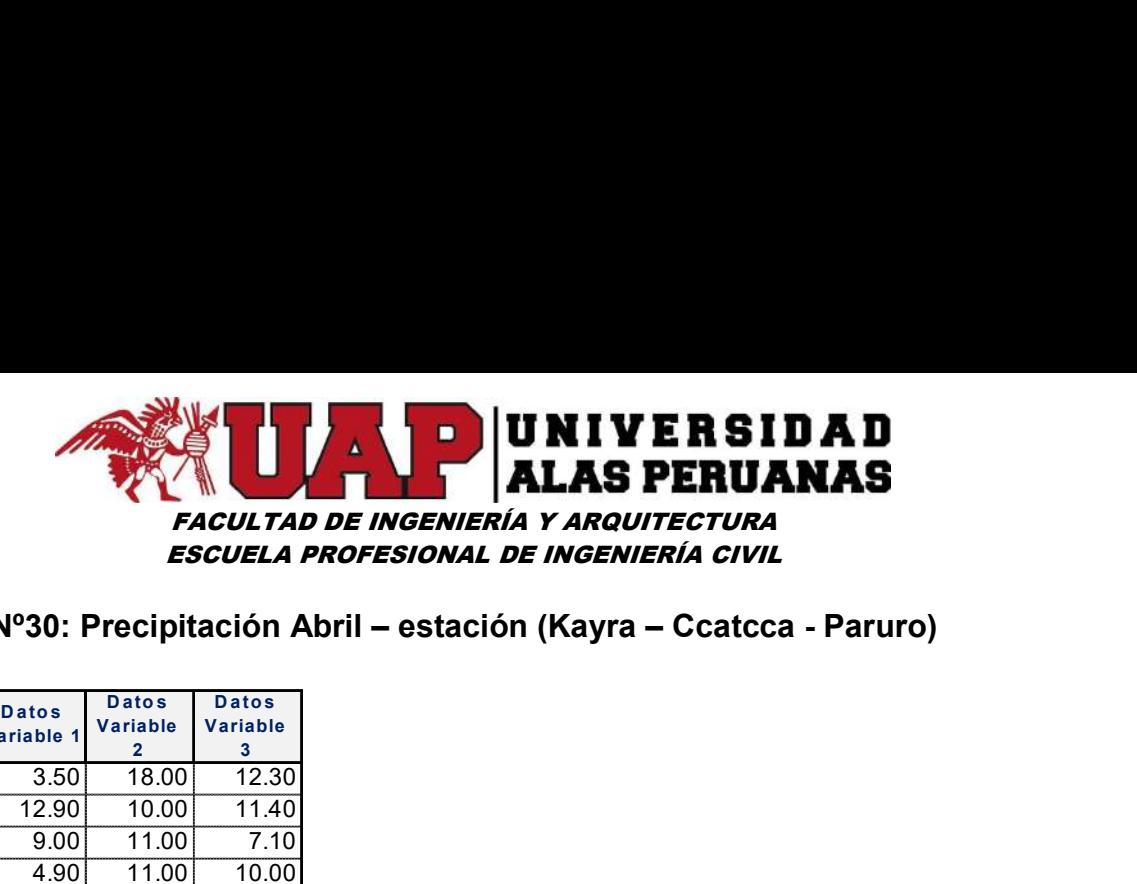

# Cuadro Nº30: Precipitación Abril – estación (Kayra – Ccatcca - Paruro)

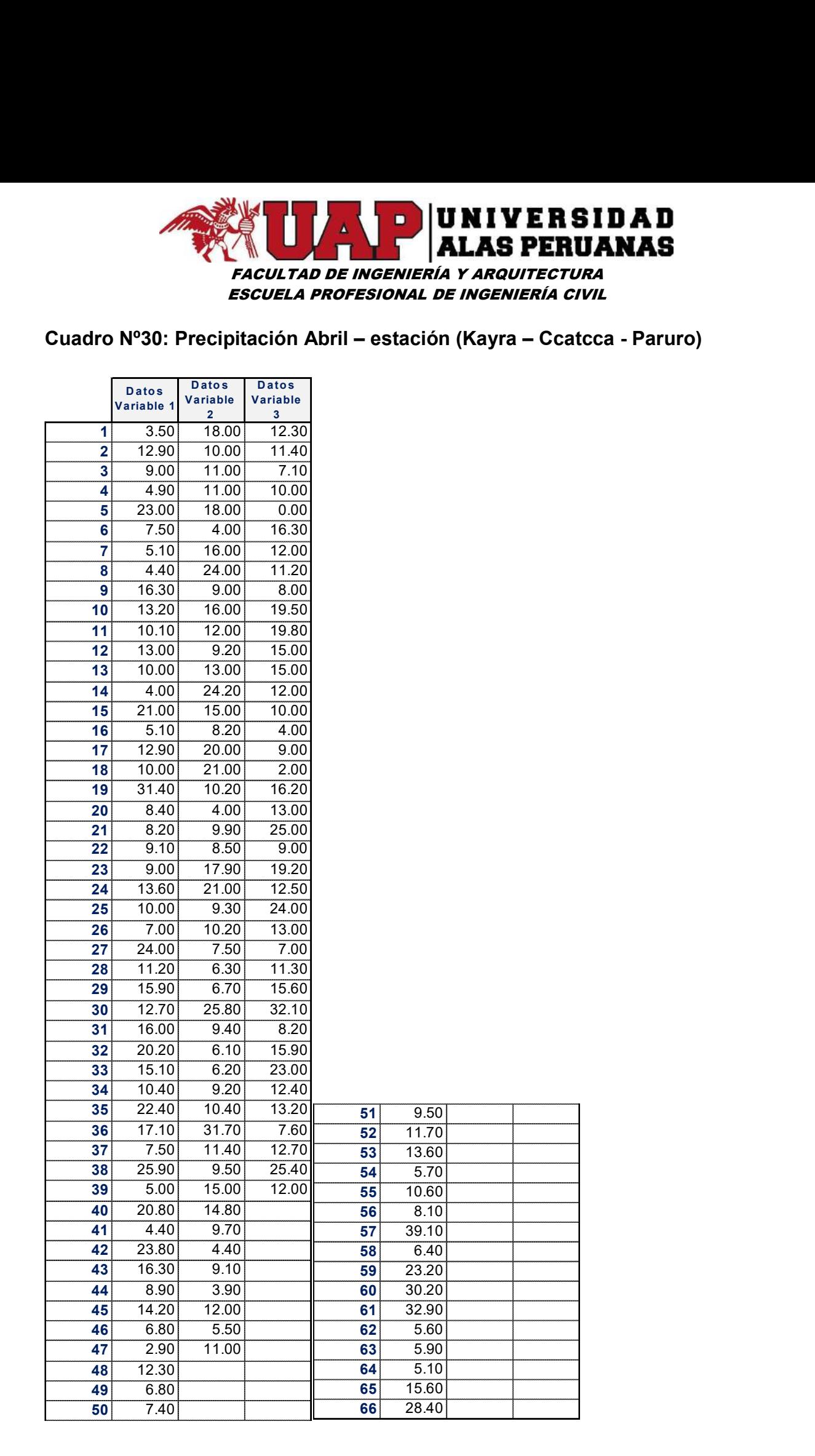

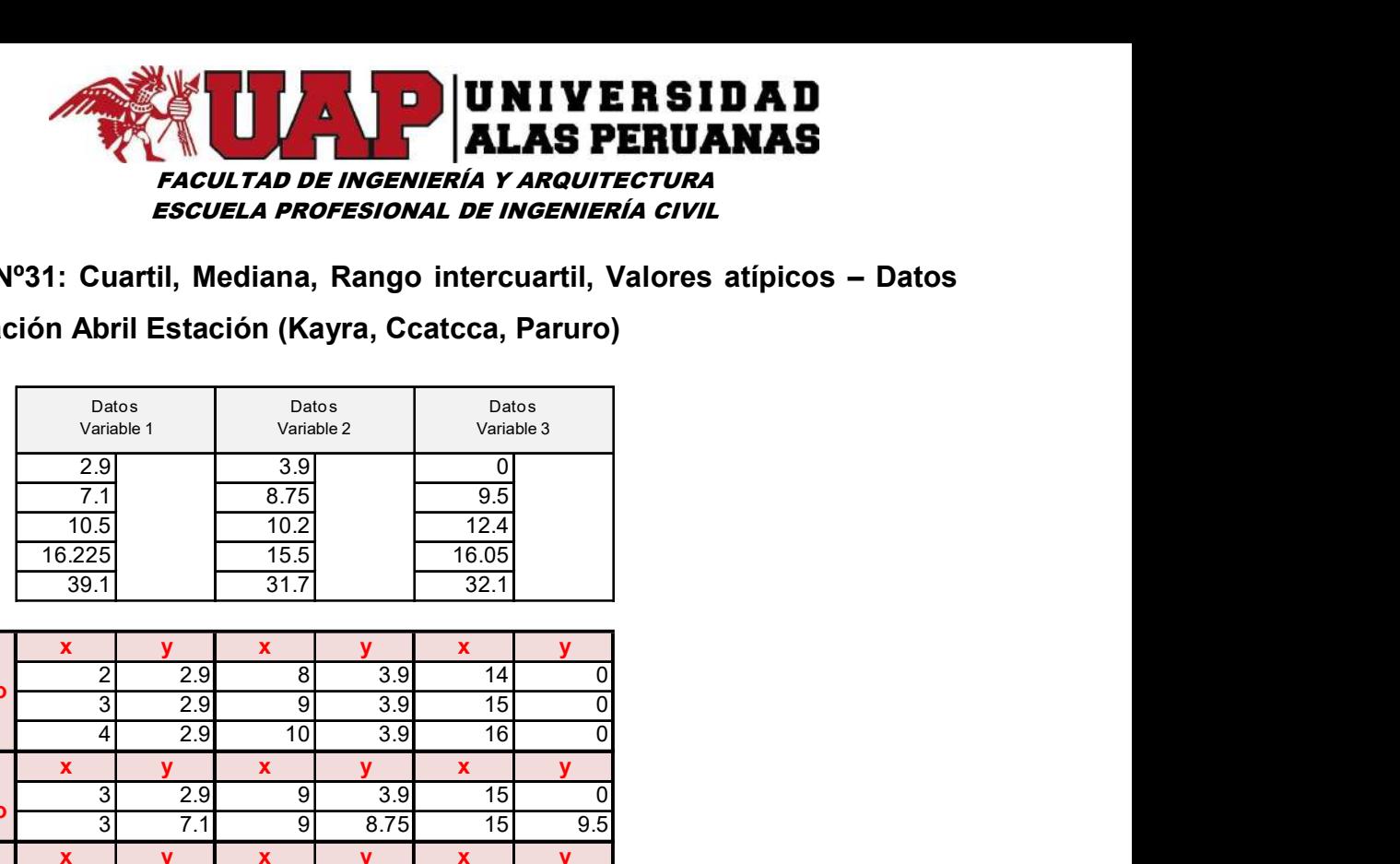

Cuadro Nº31: Cuartil, Mediana, Rango intercuartil, Valores atípicos – Datos

## Precipitación Abril Estación (Kayra, Ccatcca, Paruro)

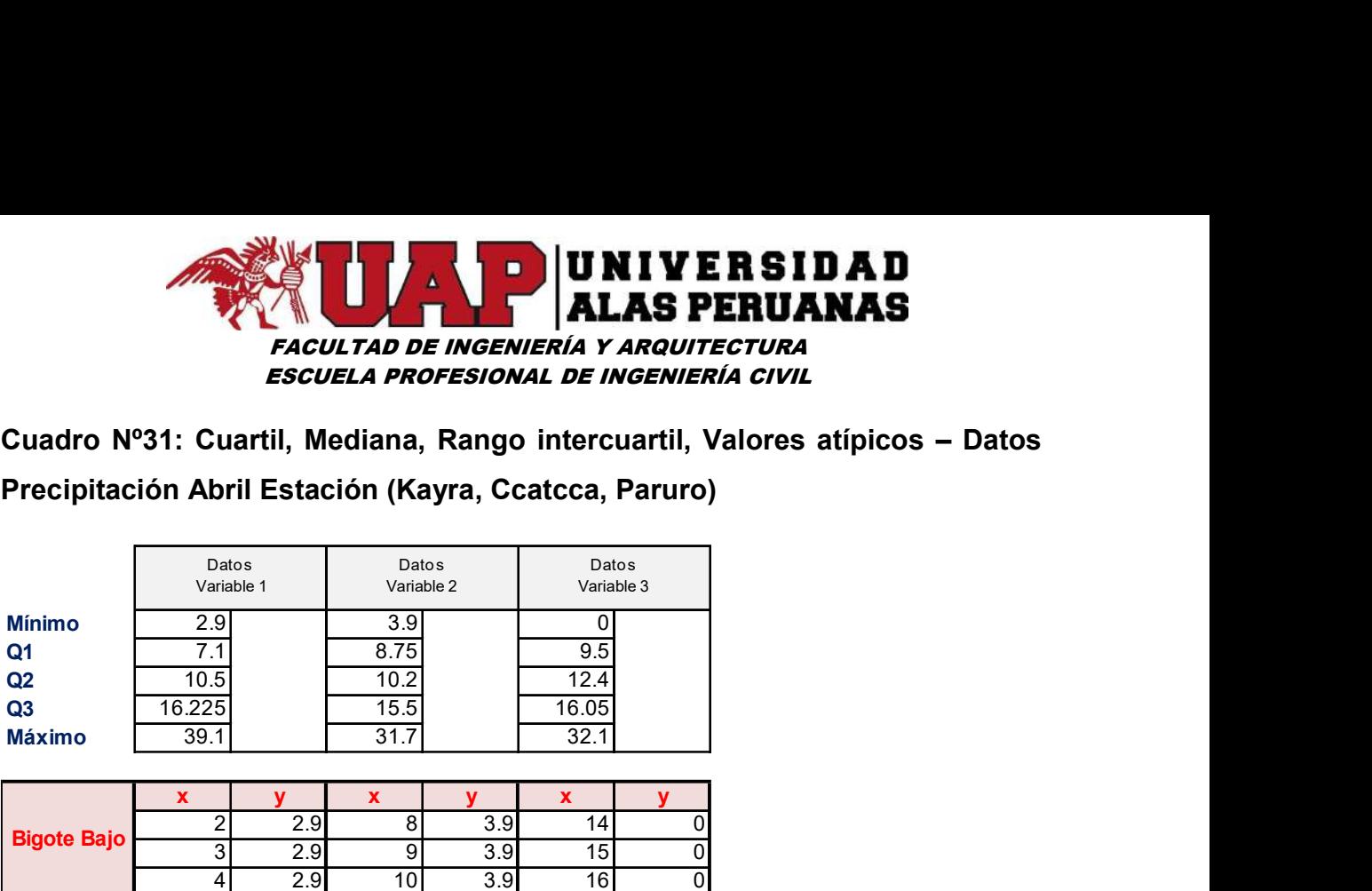

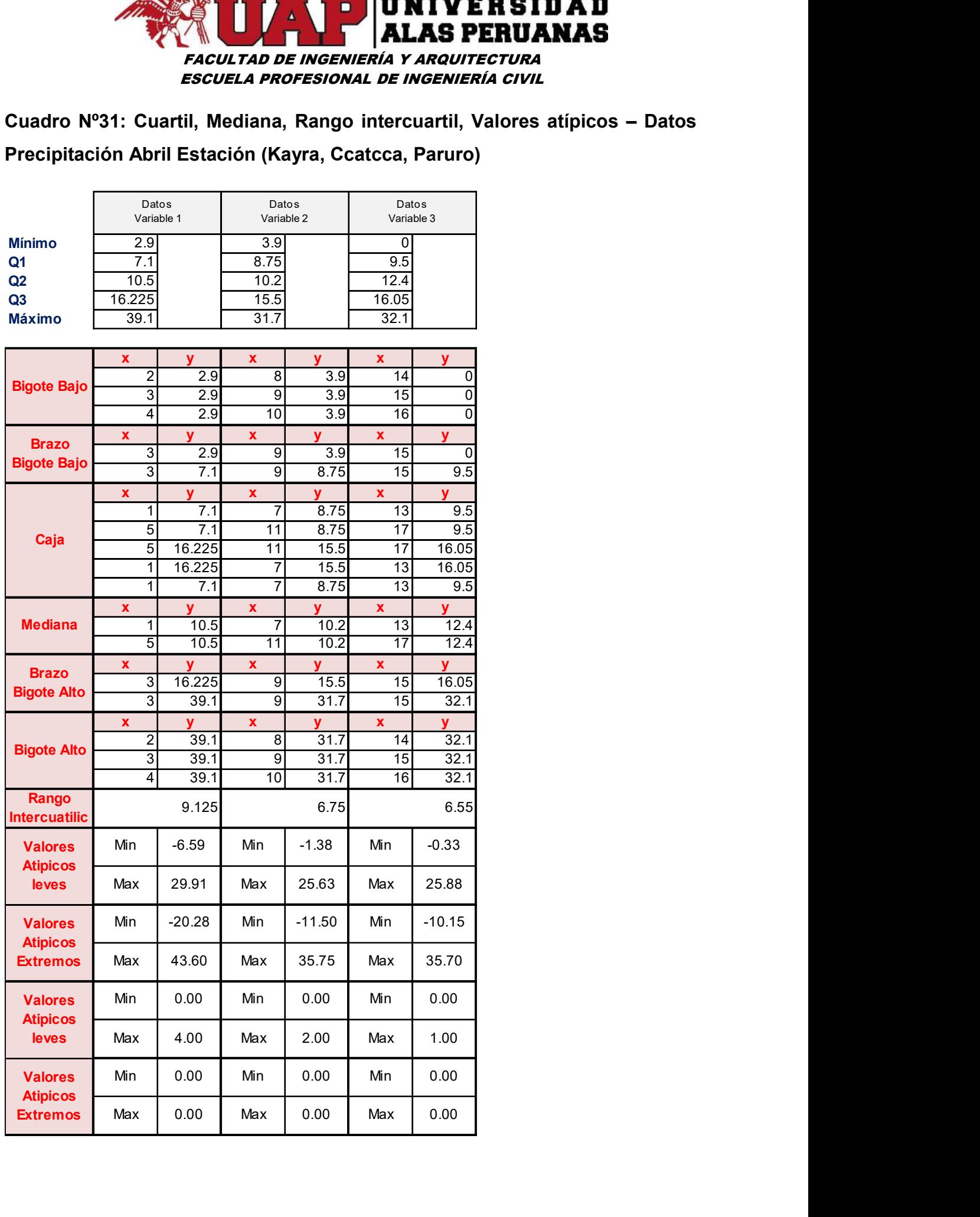

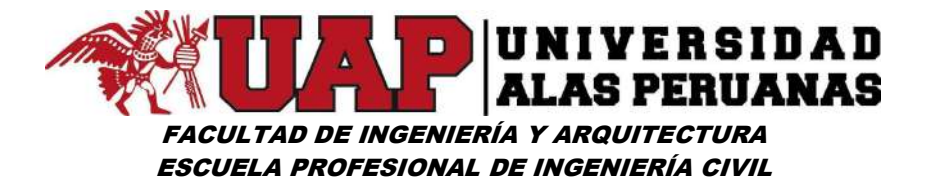

Gráfico Nº27: Diagrama caja bigote Abril – estación (Kayra – Ccatcca - Paruro)

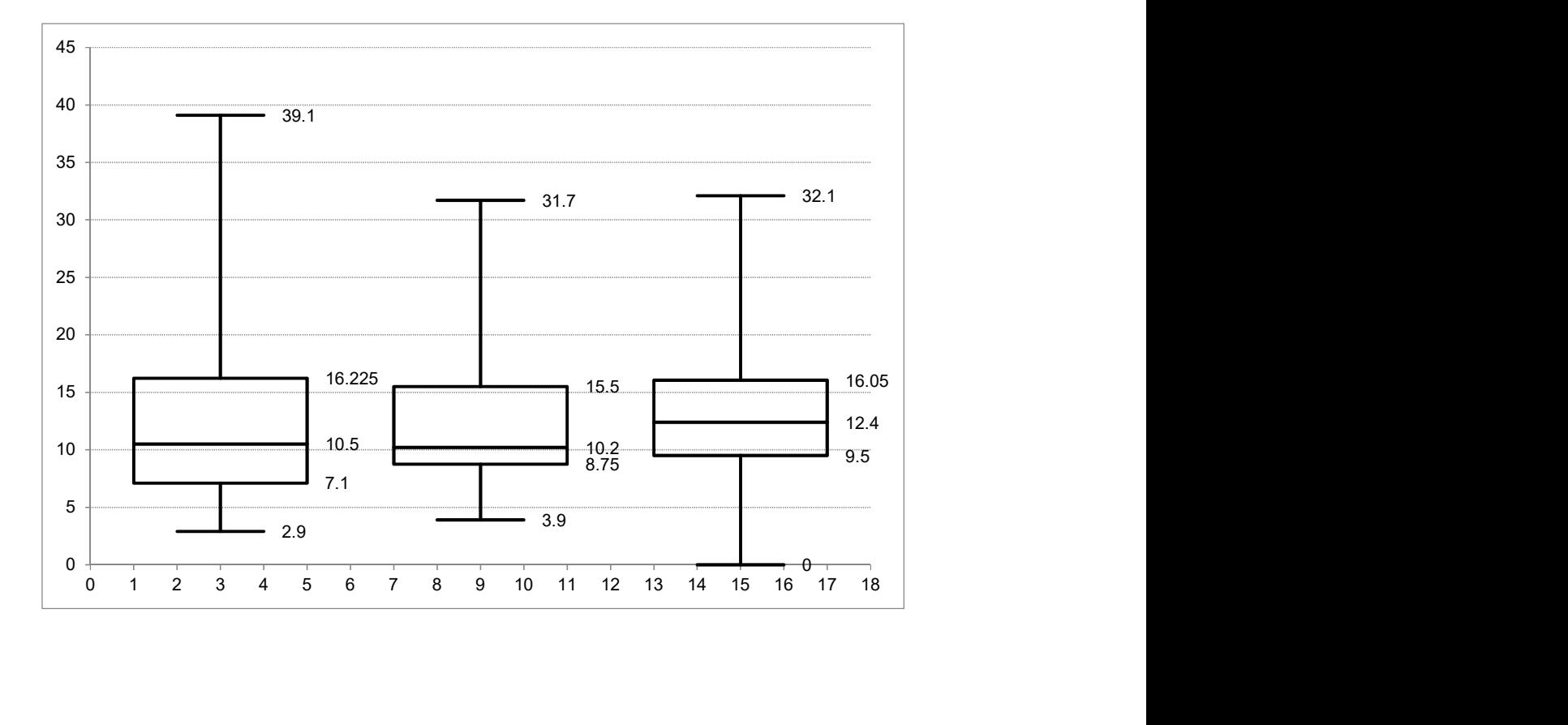

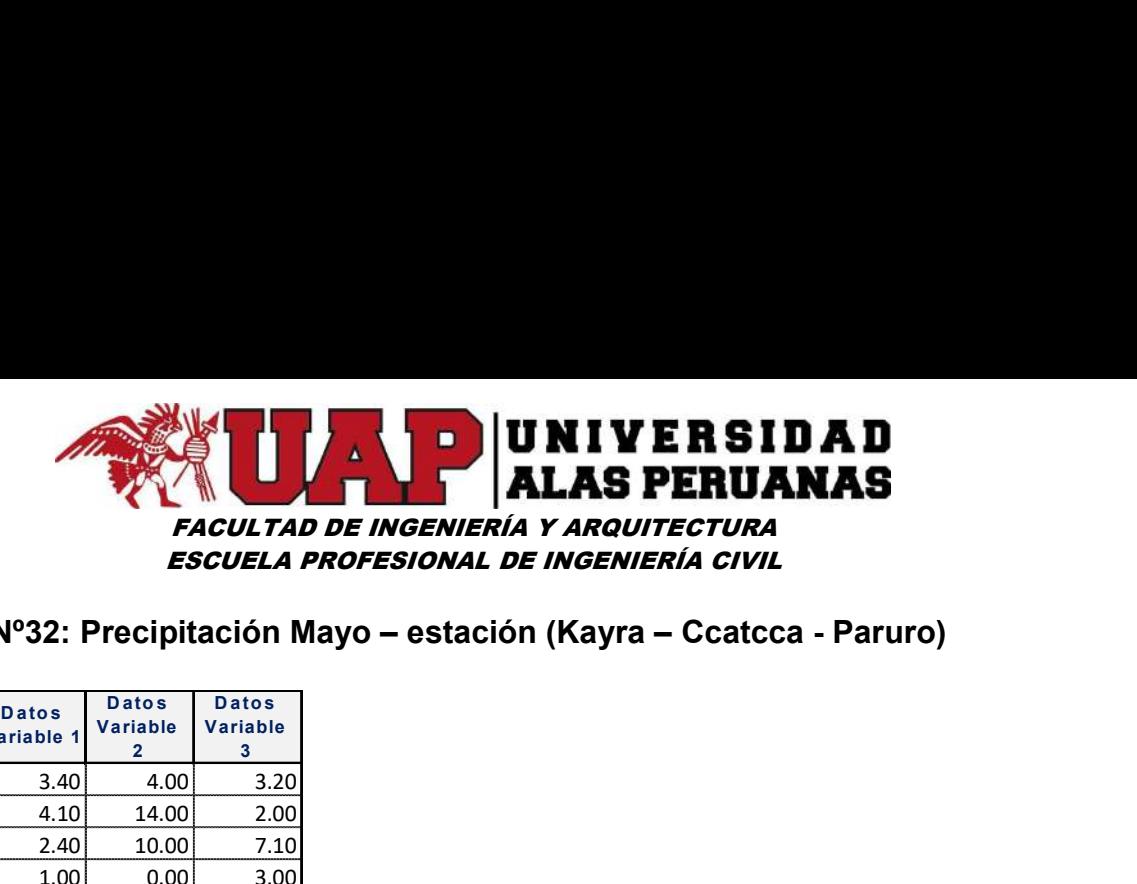

# Cuadro Nº32: Precipitación Mayo – estación (Kayra – Ccatcca - Paruro)

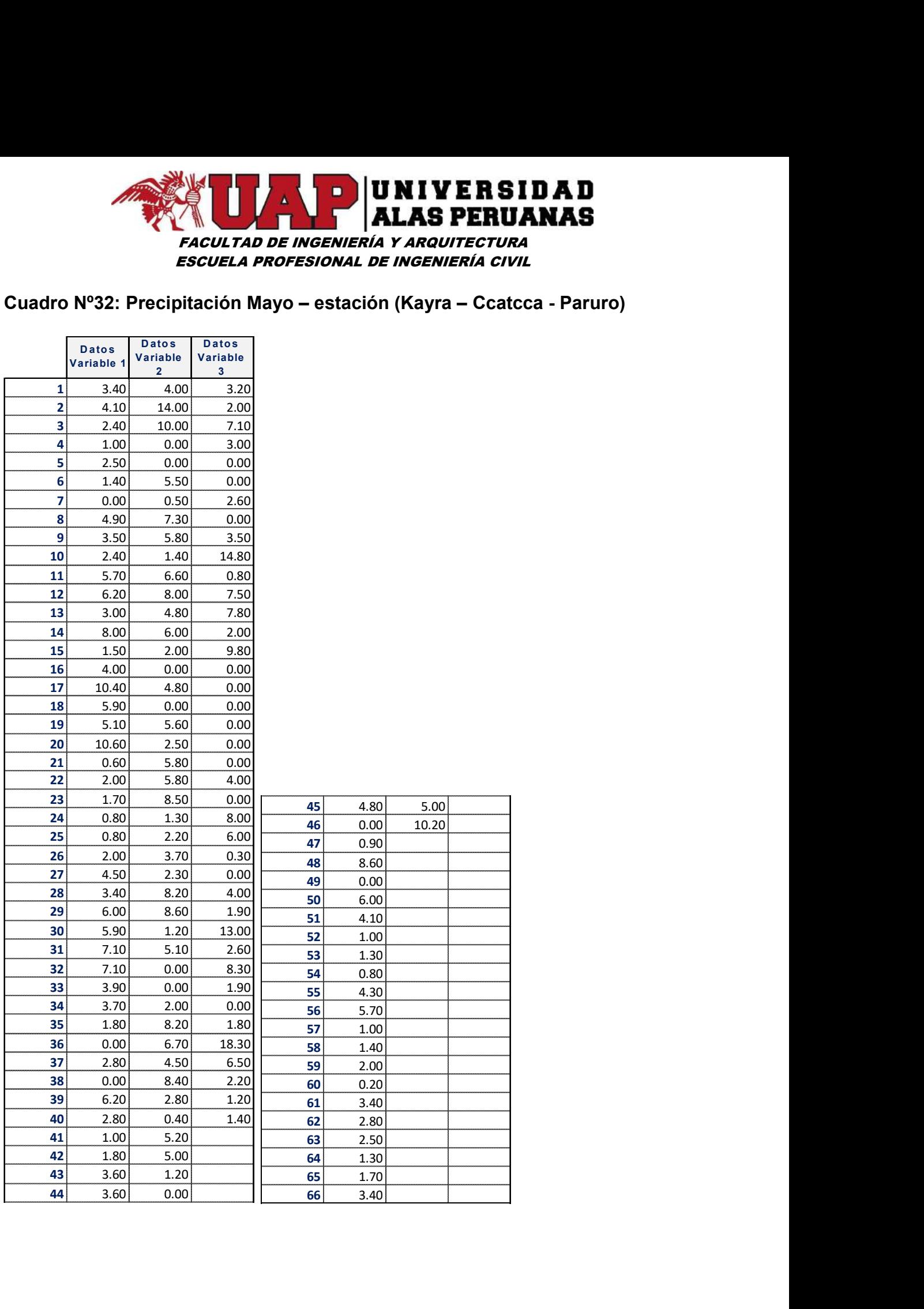

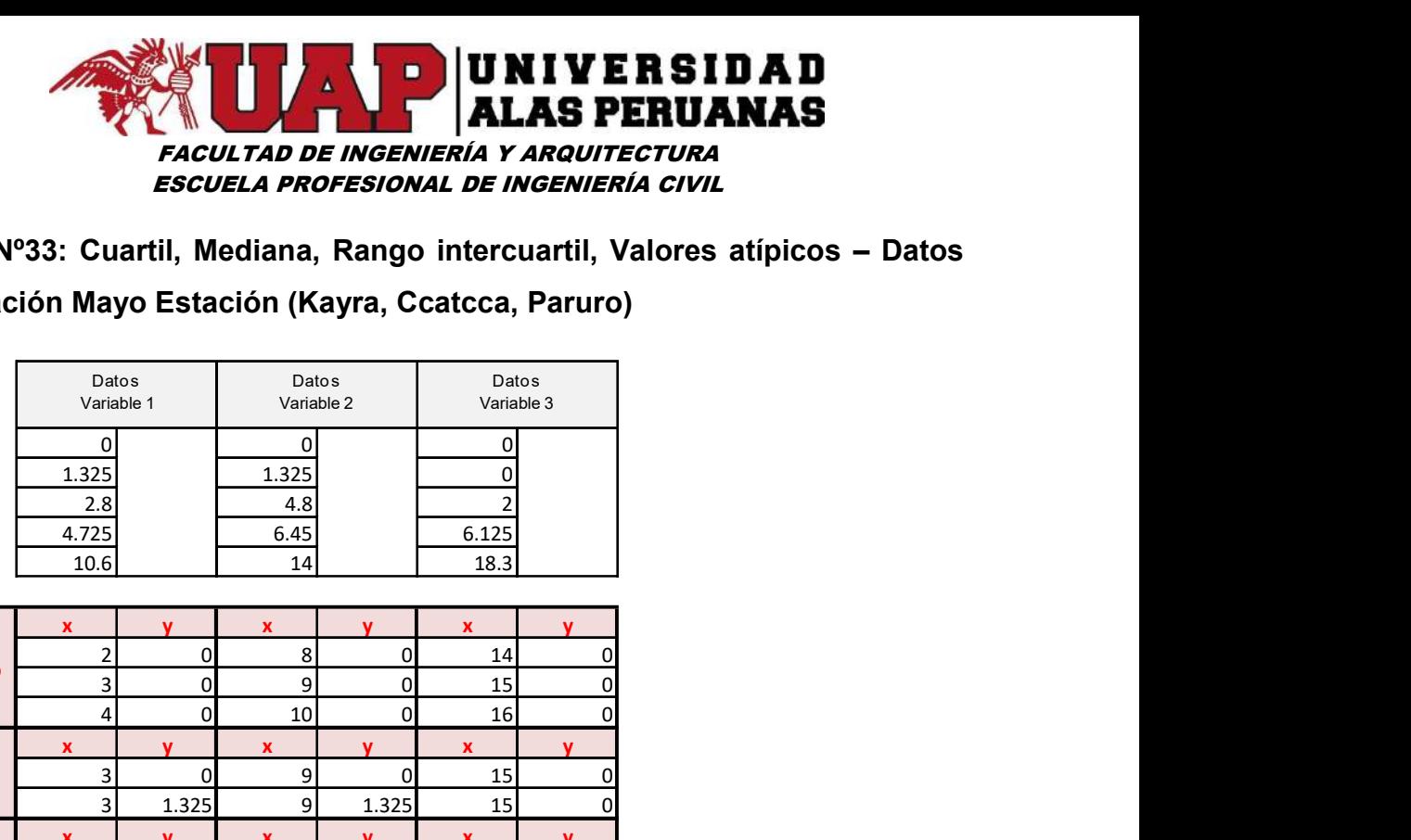

Cuadro Nº33: Cuartil, Mediana, Rango intercuartil, Valores atípicos – Datos

## Precipitación Mayo Estación (Kayra, Ccatcca, Paruro)

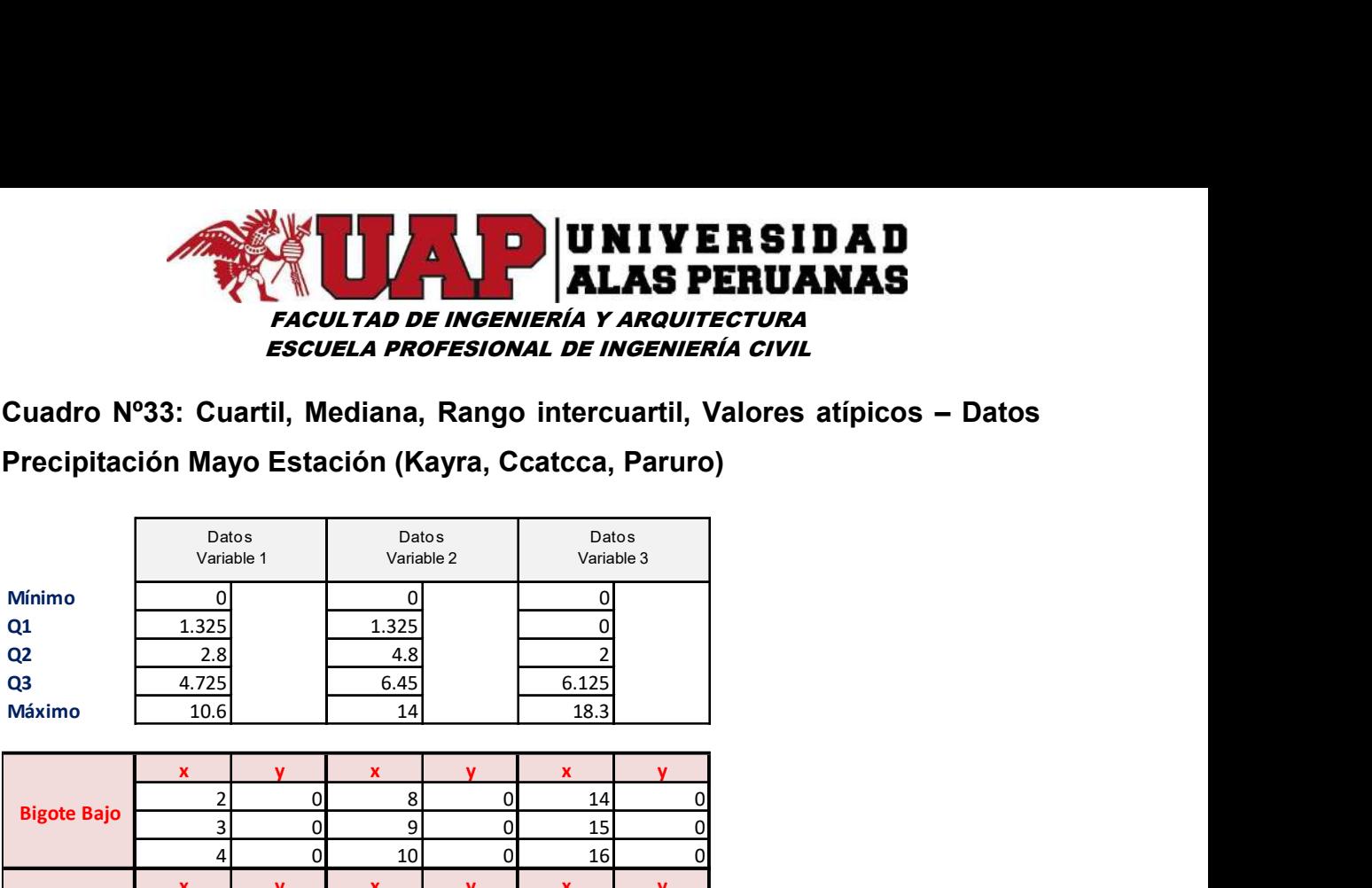

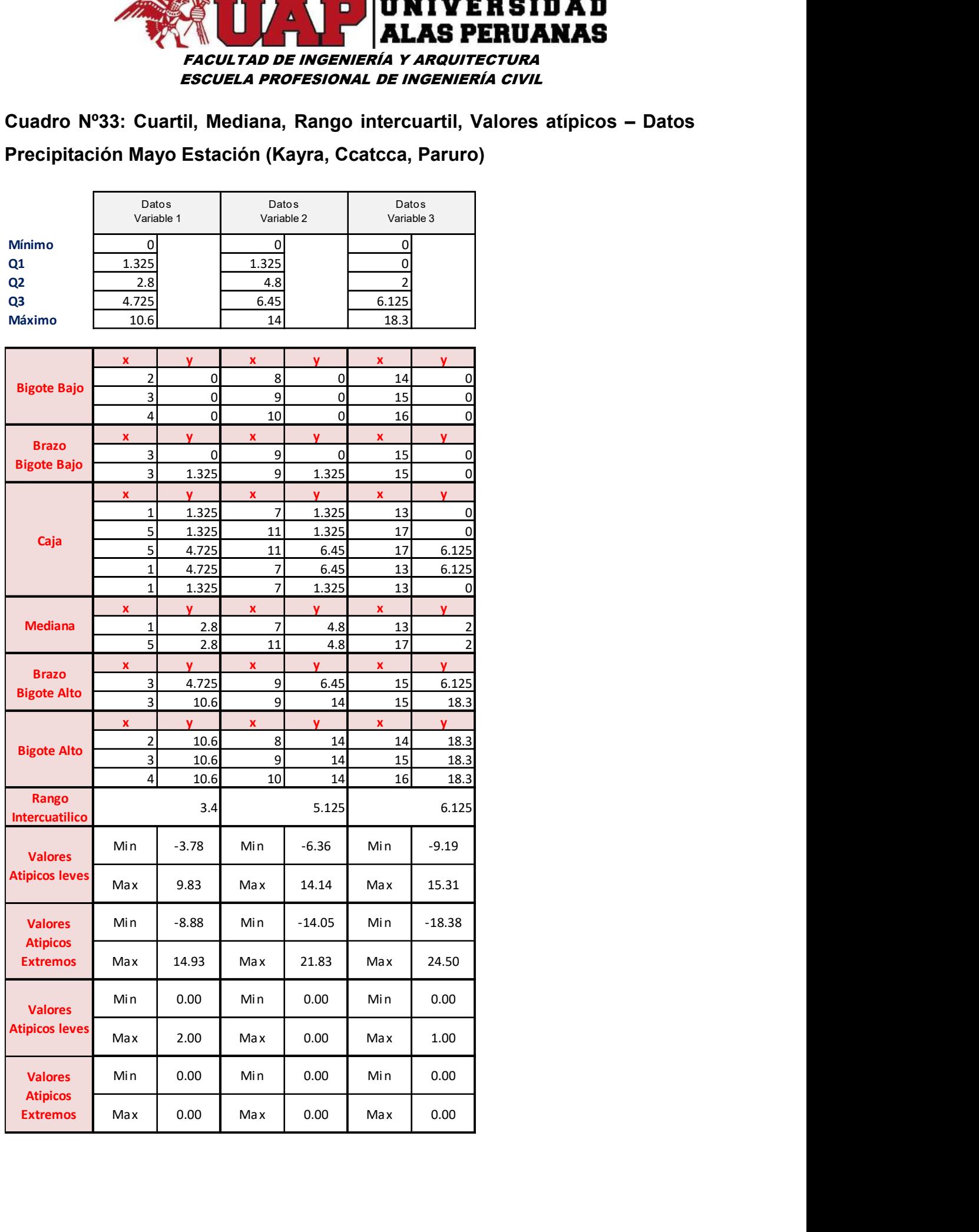

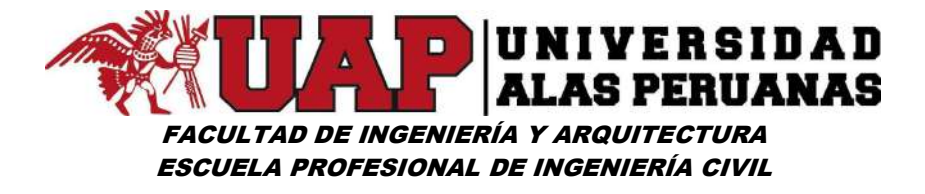

Gráfico Nº28: Diagrama caja bigote Mayo – estación (Kayra – Ccatcca - Paruro)

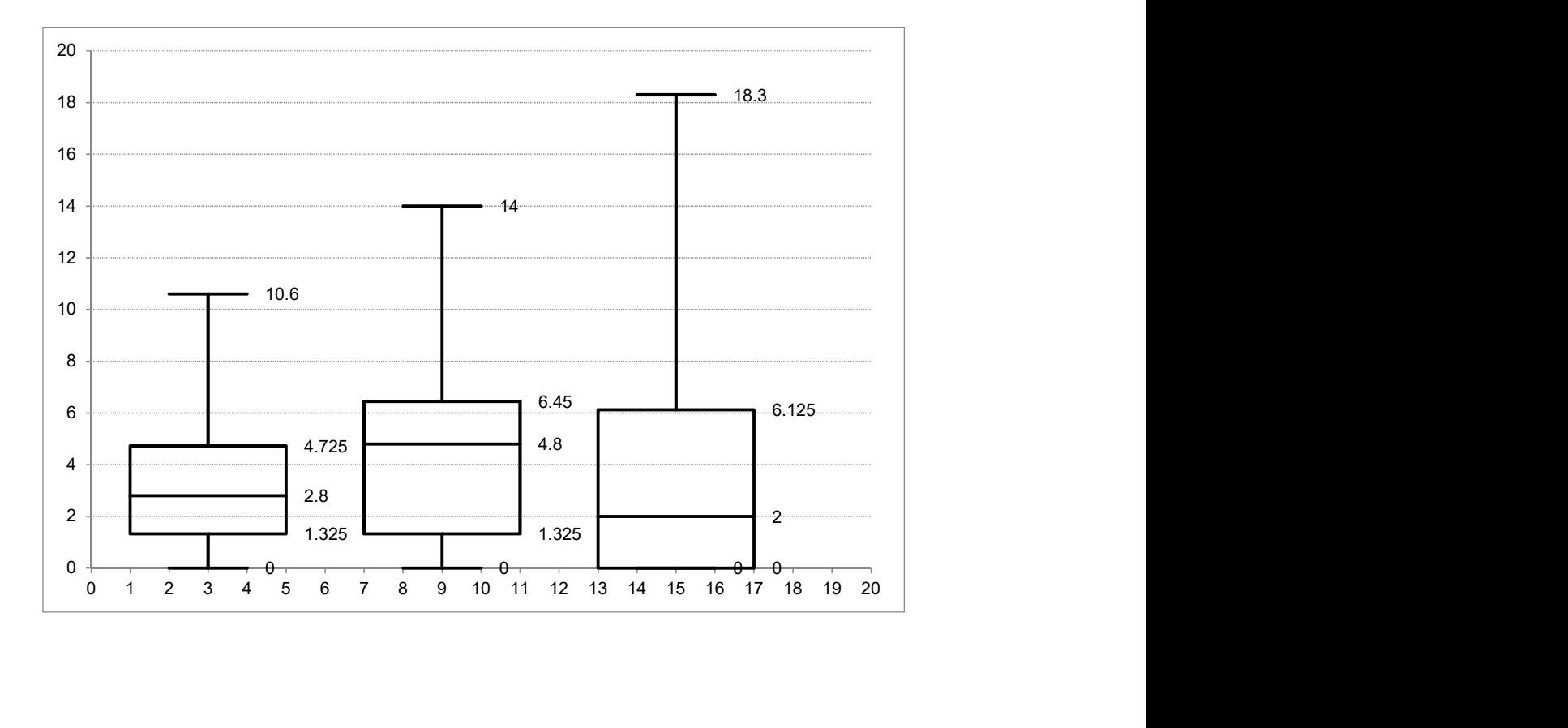

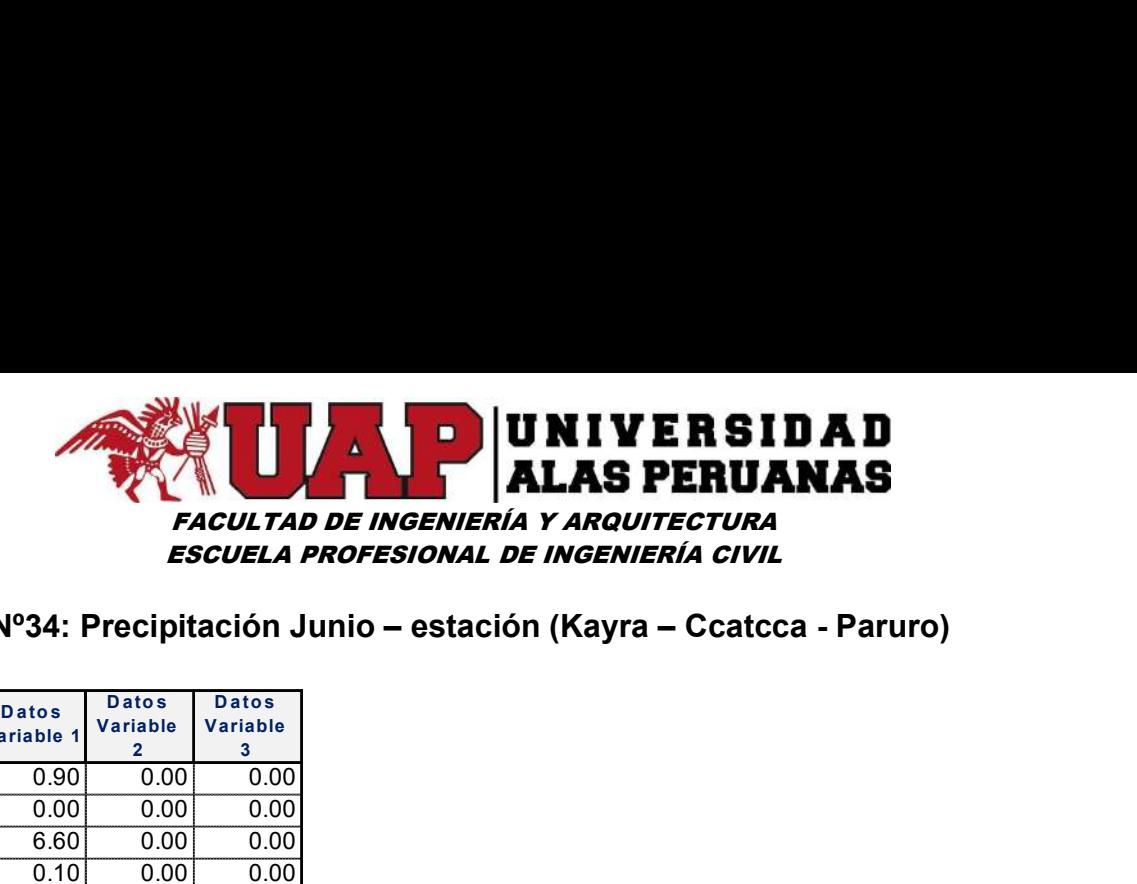

# Cuadro Nº34: Precipitación Junio – estación (Kayra – Ccatcca - Paruro)

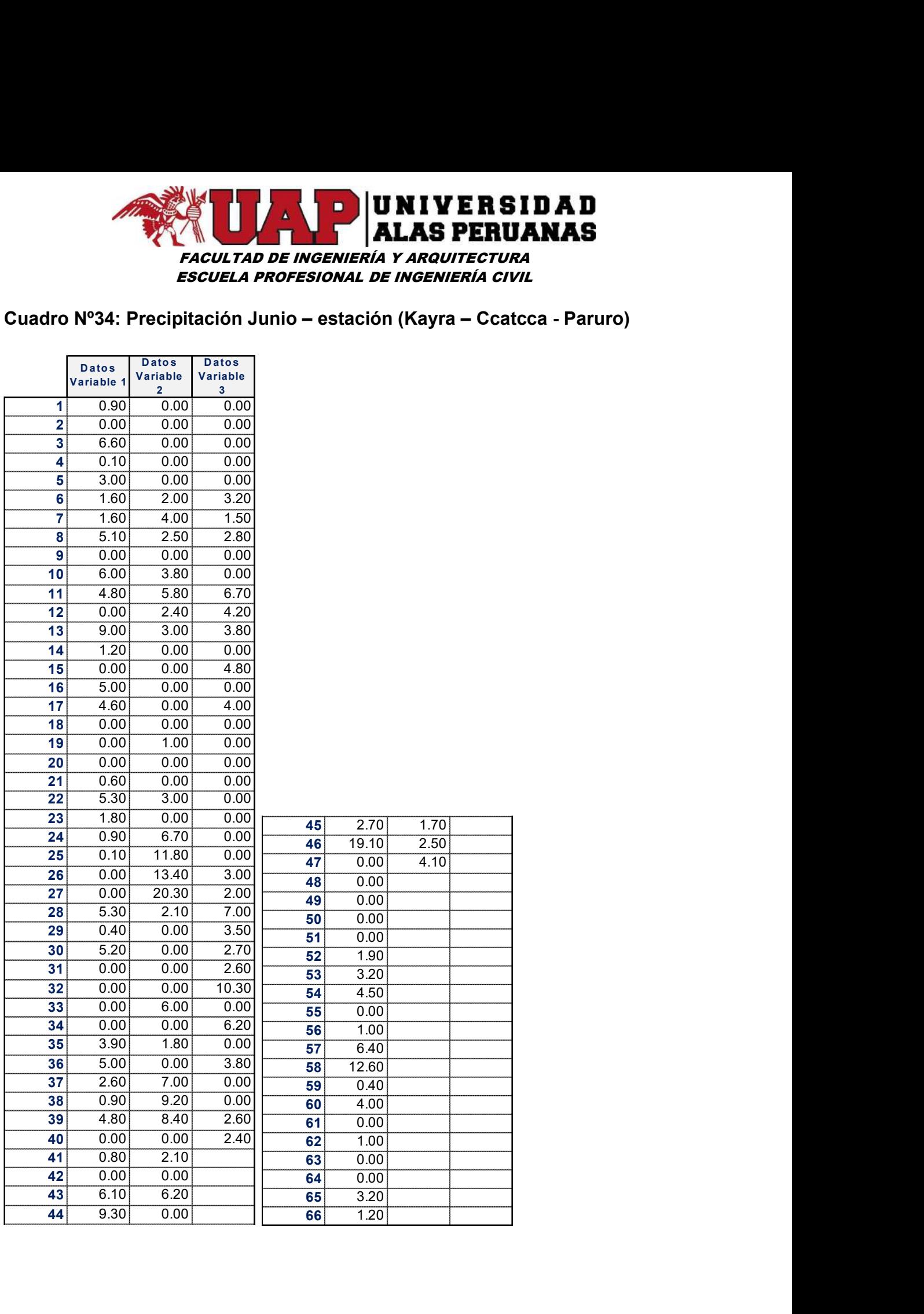

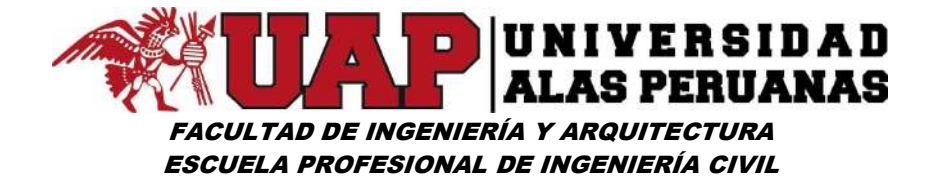

Cuadro Nº35: Cuartil, Mediana, Rango intercuartil, Valores atípicos – Datos

Precipitación Junio Estación (Kayra, Ccatcca, Paruro)

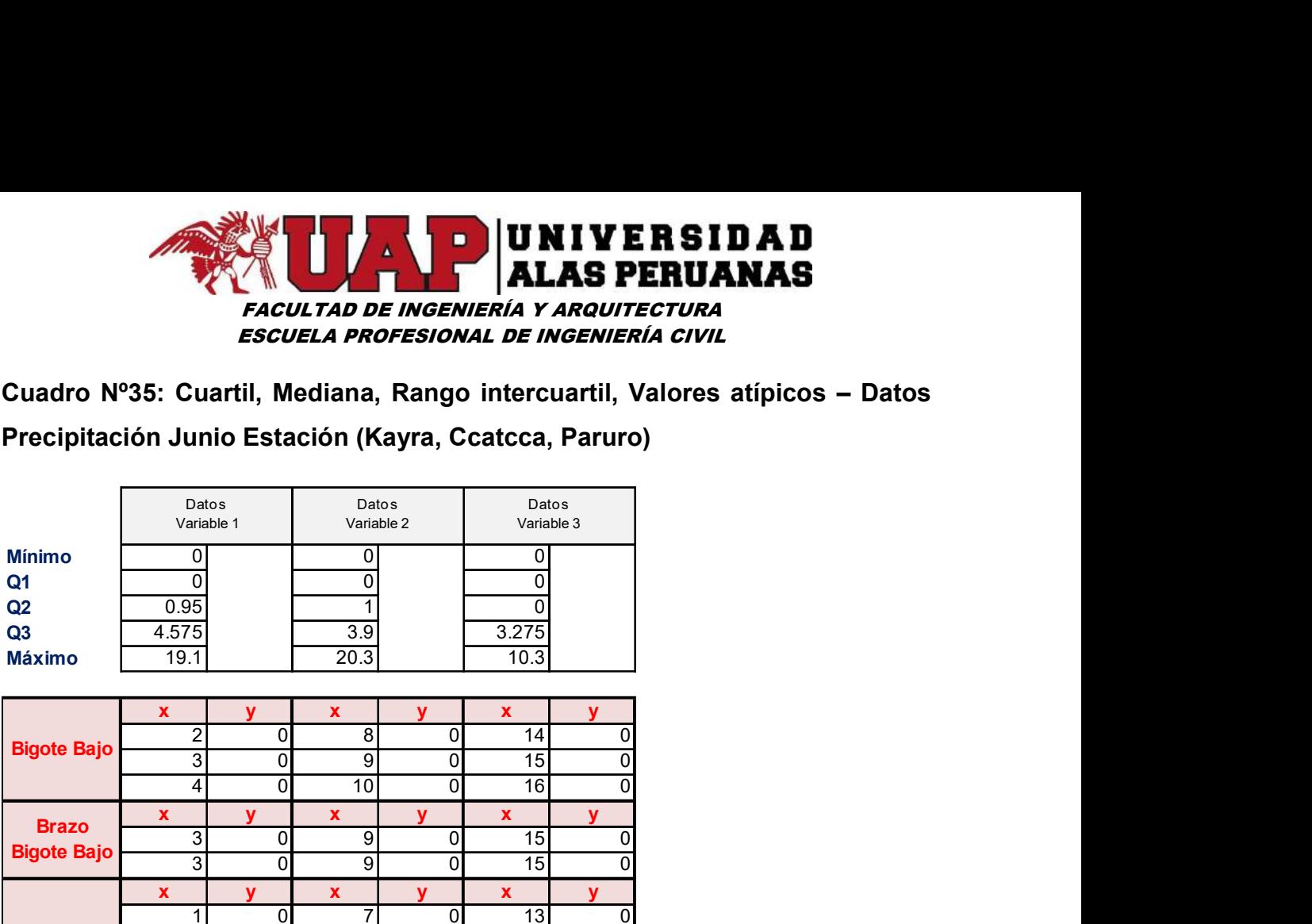

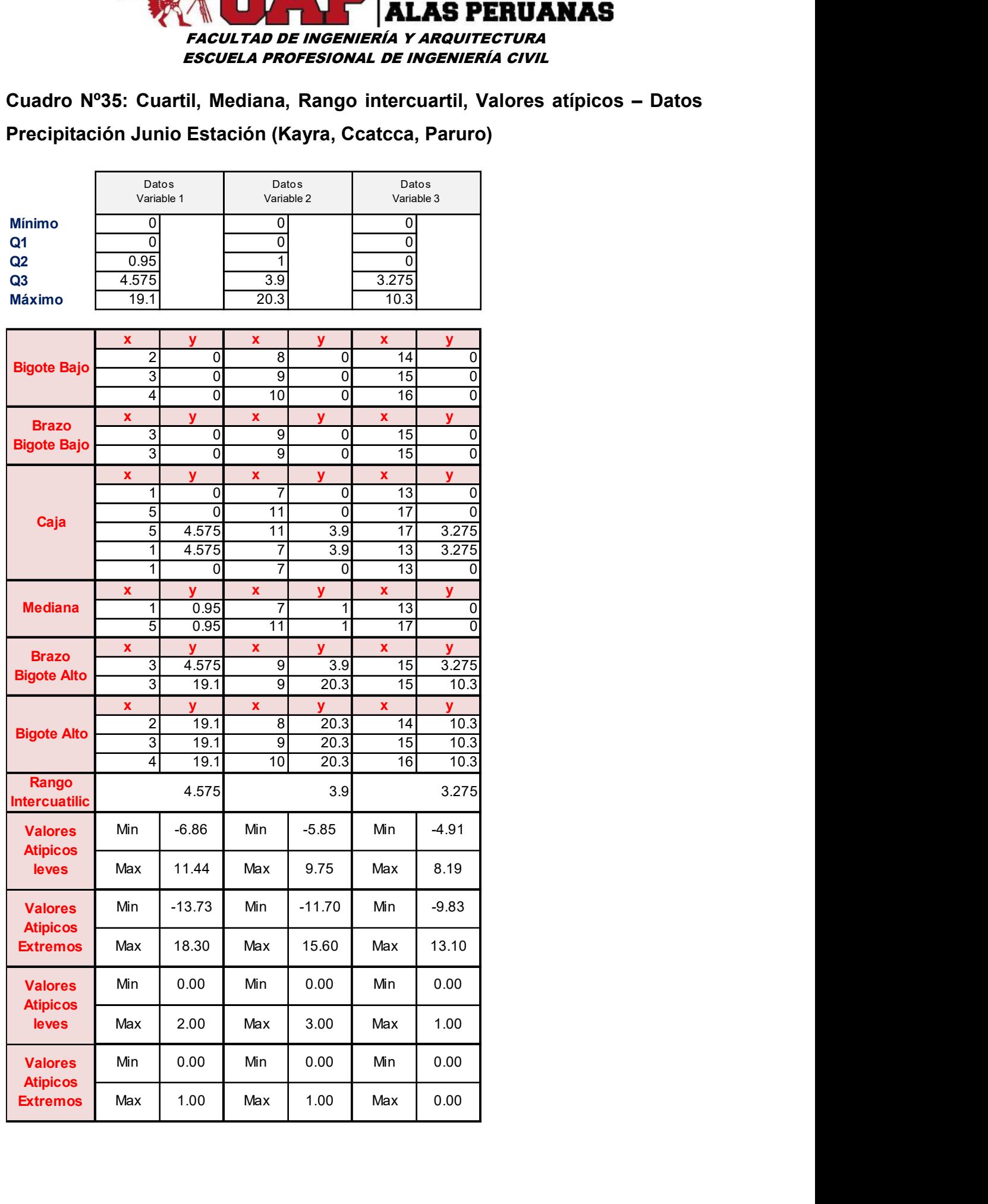

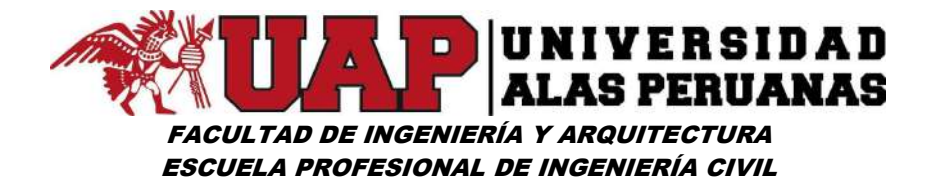

Gráfico Nº29: Diagrama caja bigote Junio – estación (Kayra – Ccatcca - Paruro)

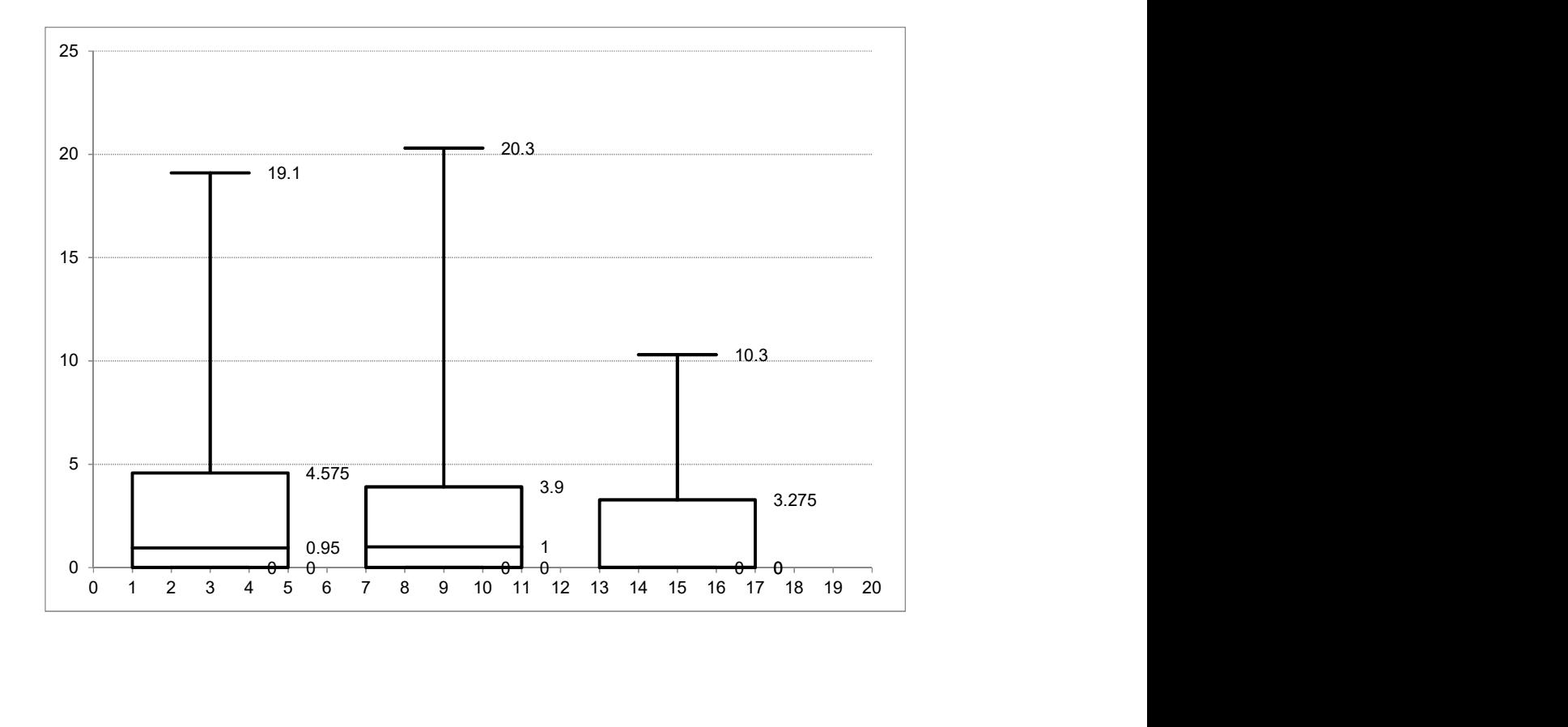

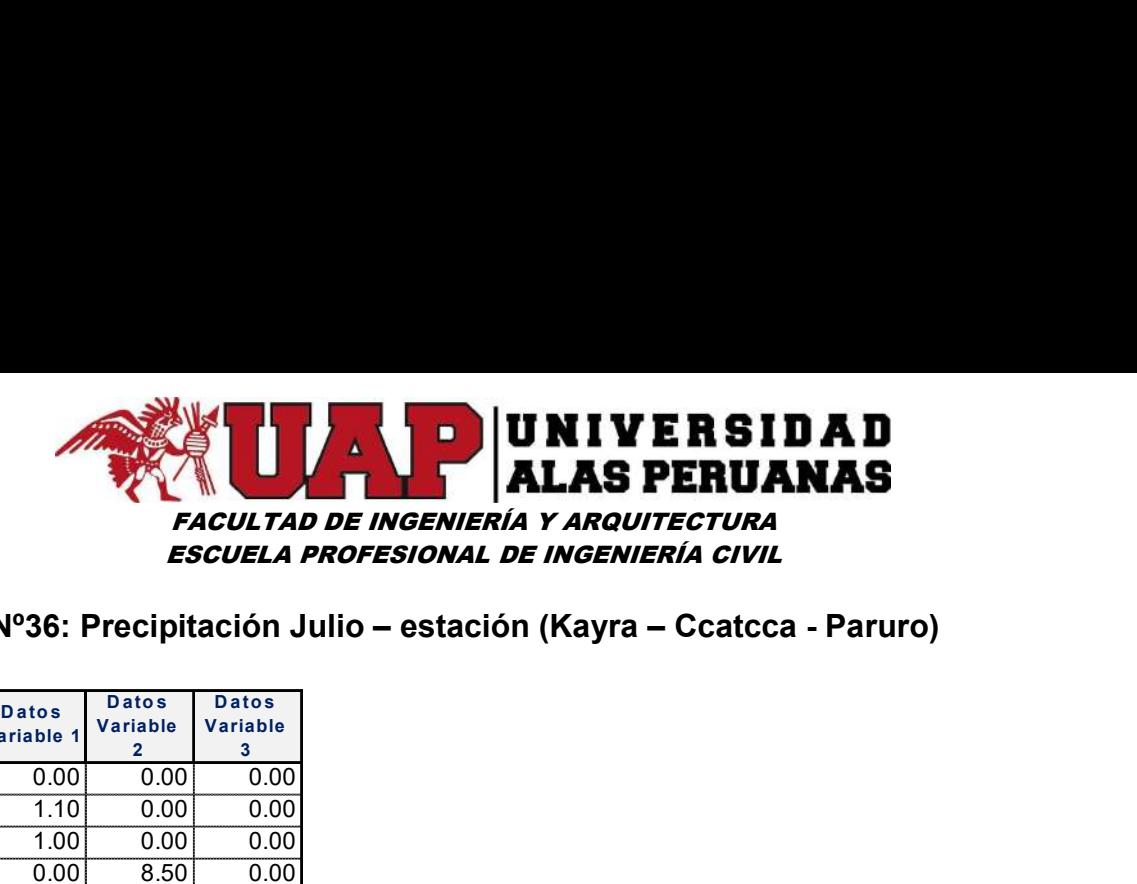

# Cuadro Nº36: Precipitación Julio – estación (Kayra – Ccatcca - Paruro)

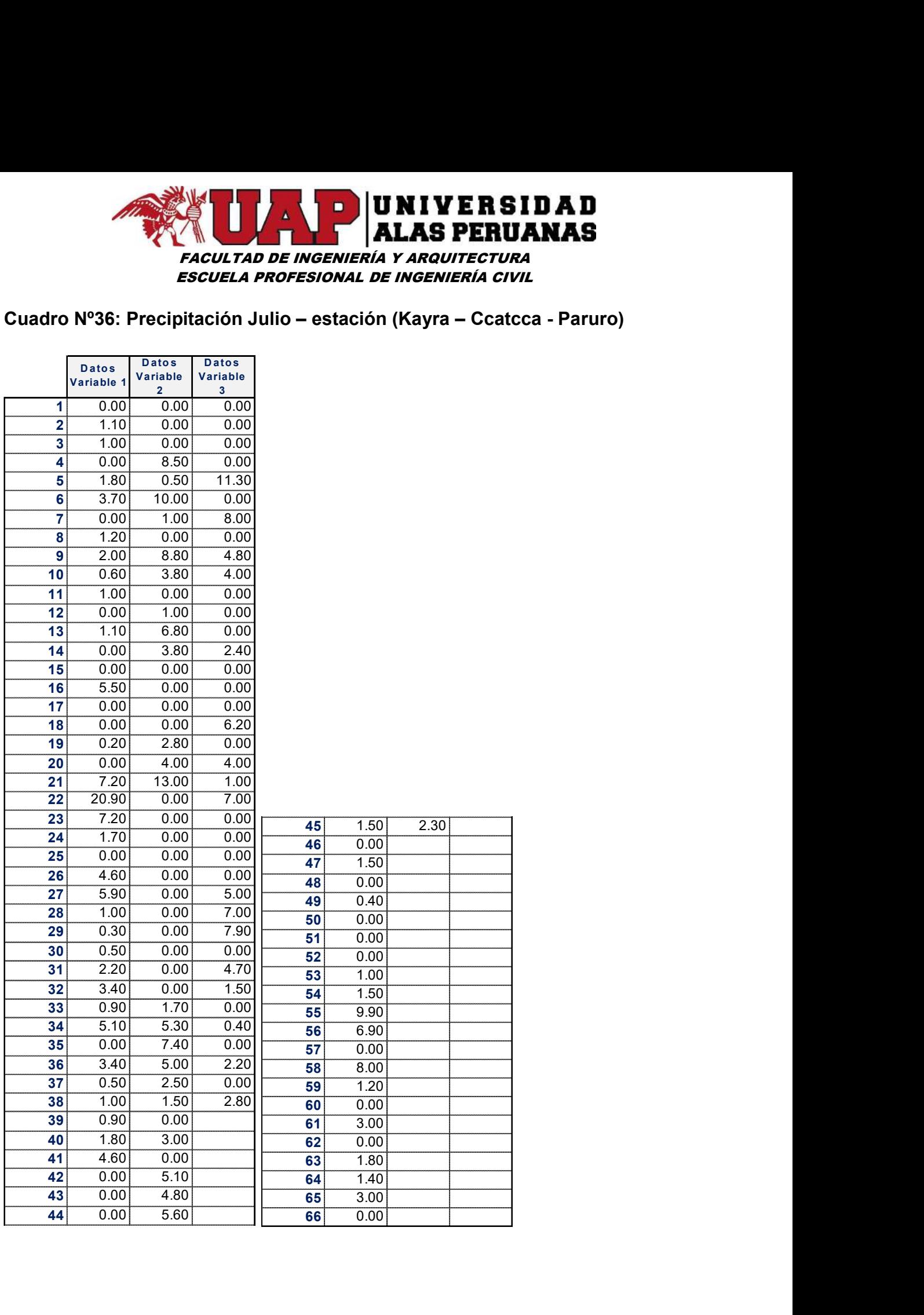

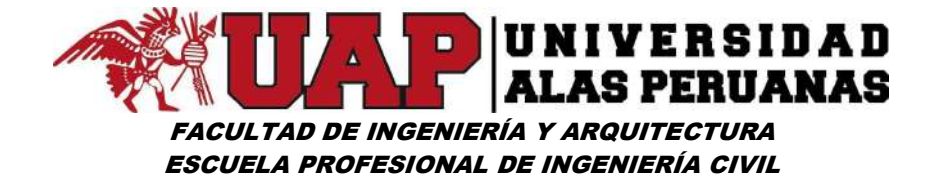

Cuadro Nº37: Cuartil, Mediana, Rango intercuartil, Valores atípicos – Datos

Precipitación Julio Estación (Kayra, Ccatcca, Paruro)

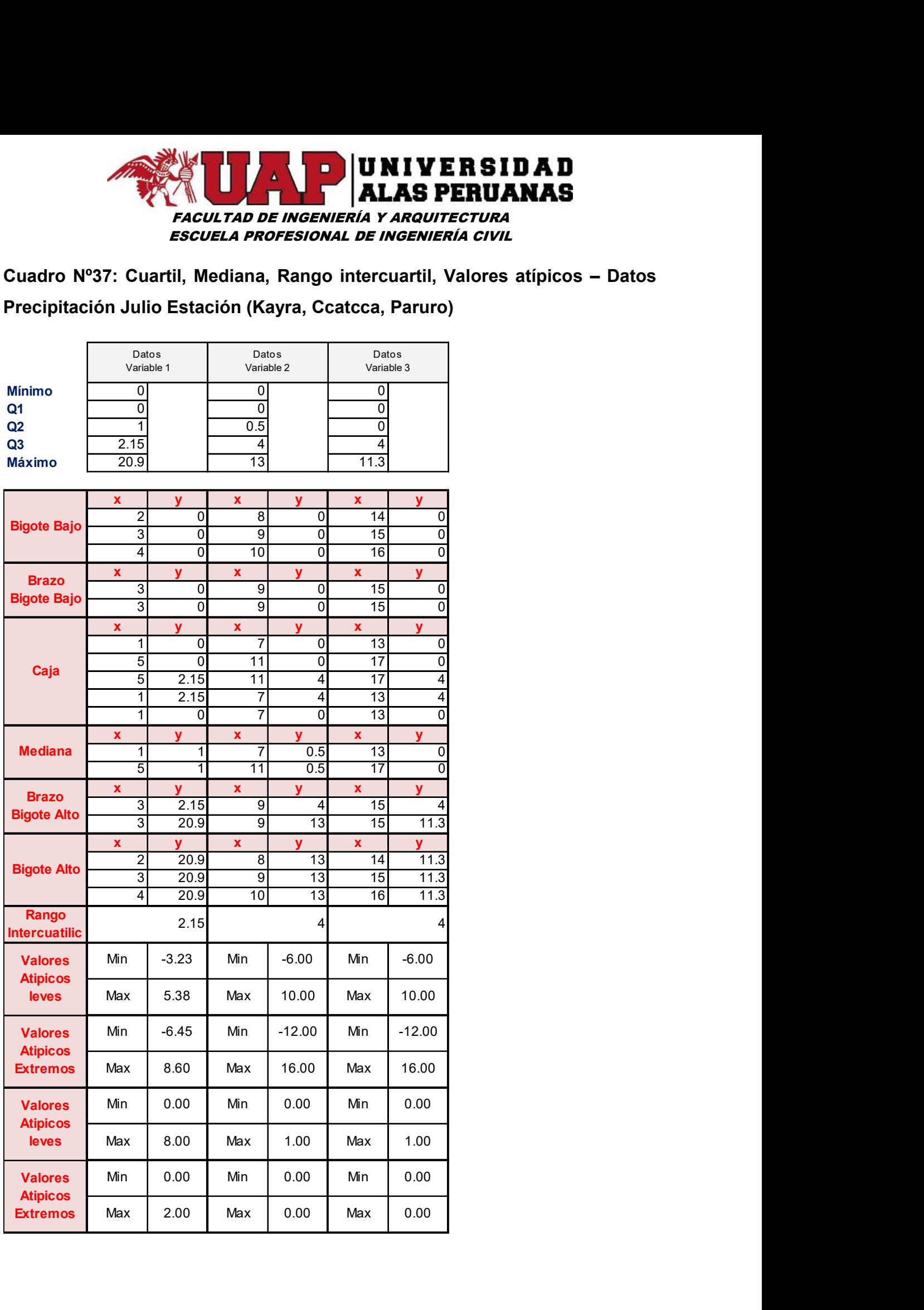

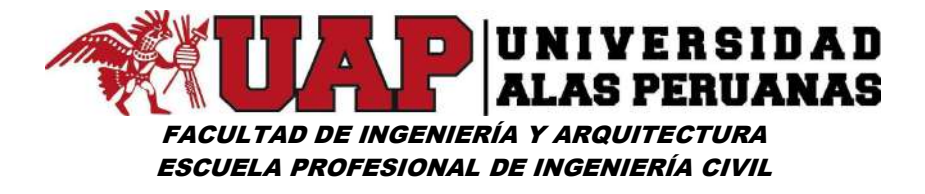

Gráfico Nº30: Diagrama caja bigote Julio – estación (Kayra – Ccatcca - Paruro)

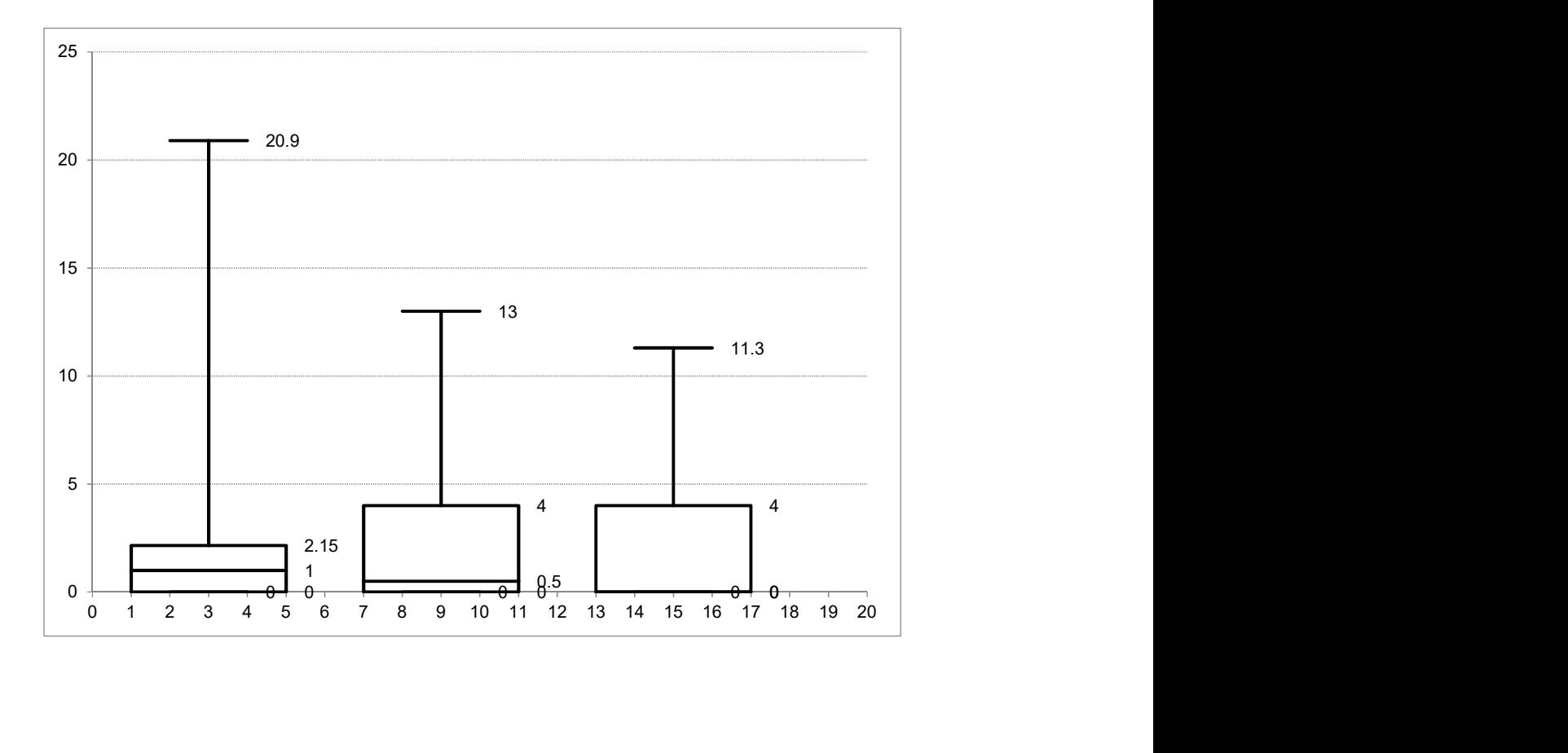

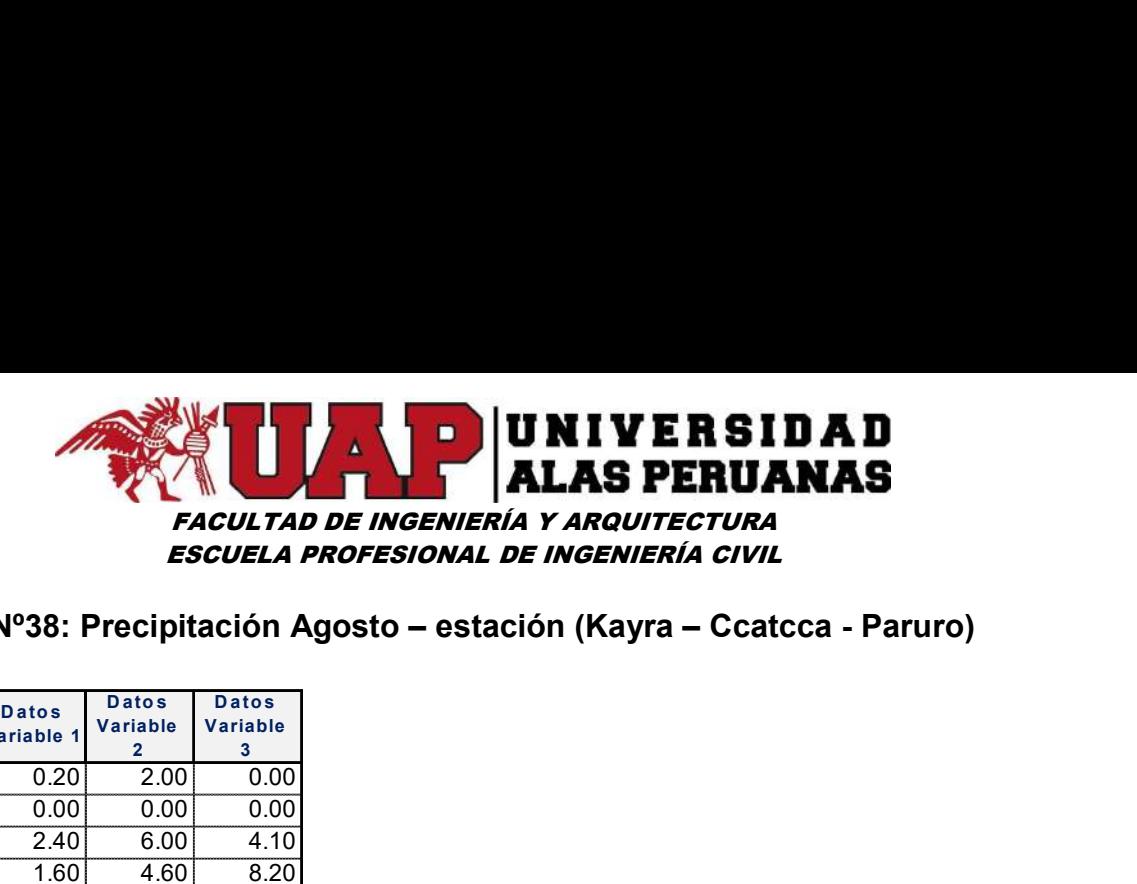

### Cuadro Nº38: Precipitación Agosto – estación (Kayra – Ccatcca - Paruro)

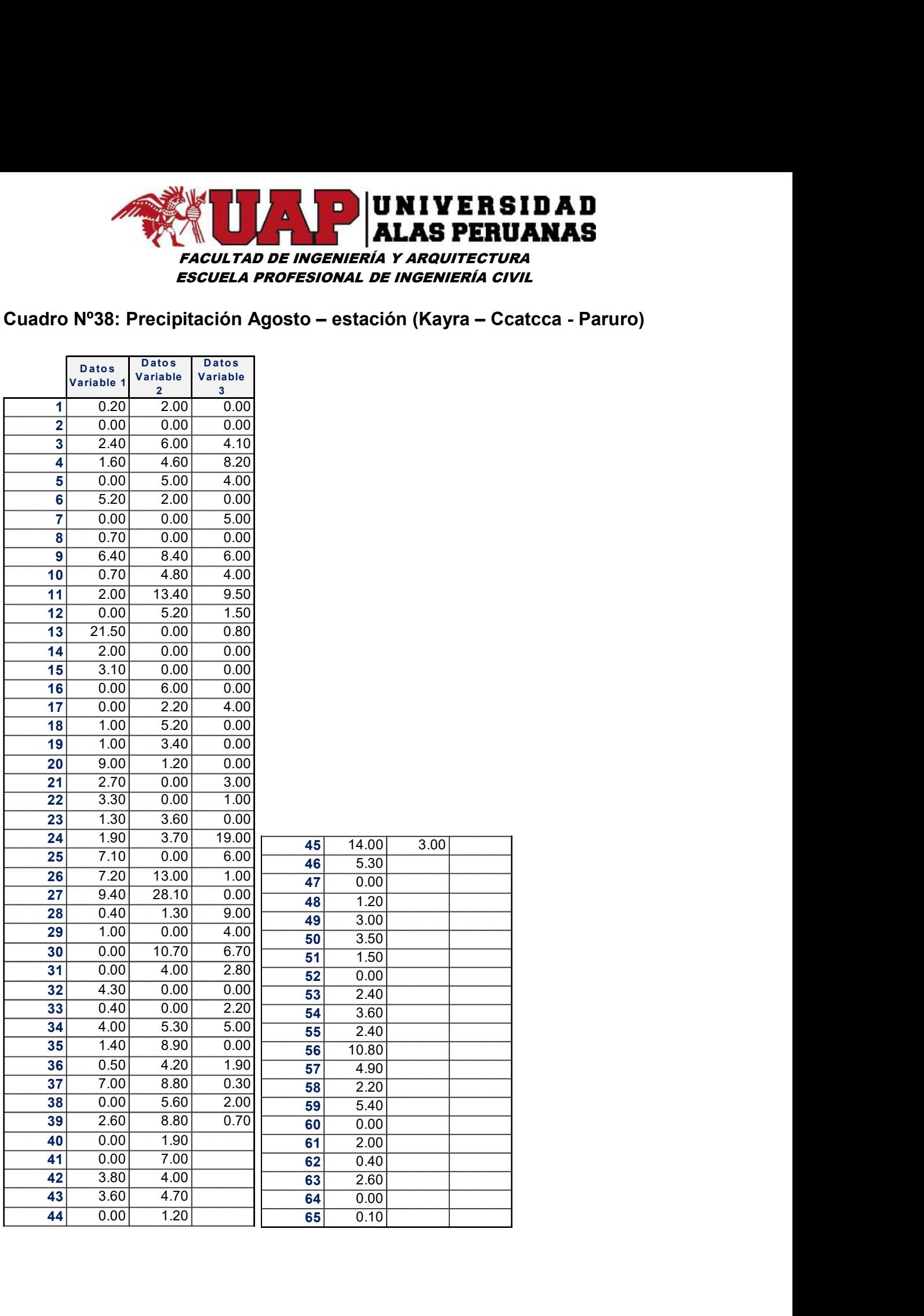

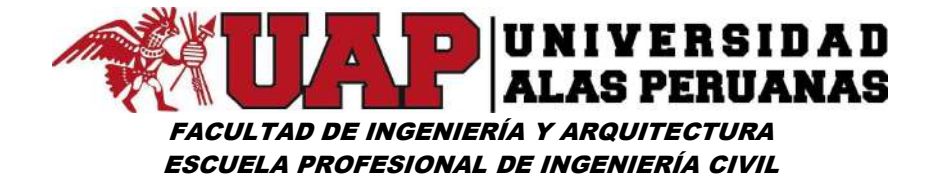

Cuadro Nº39: Cuartil, Mediana, Rango intercuartil, Valores atípicos – Datos Precipitación Agosto Estación (Kayra, Ccatcca, Paruro)

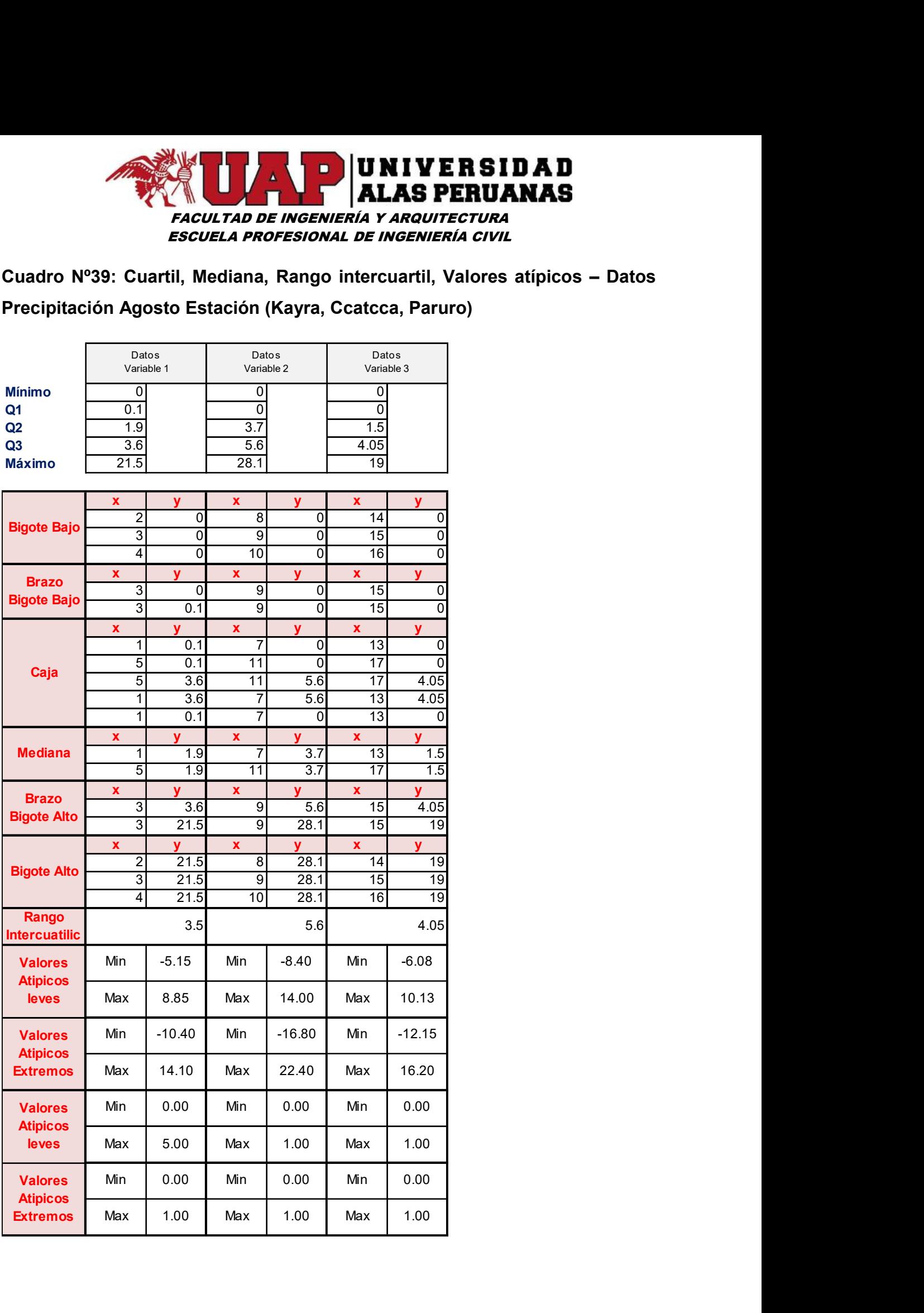

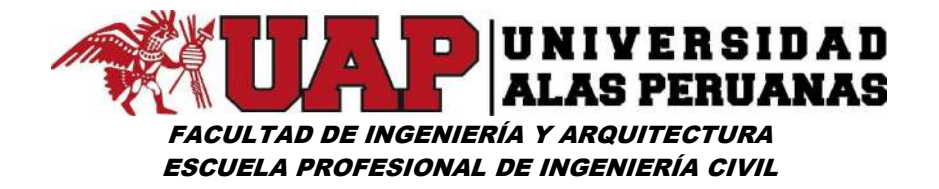

Gráfico Nº31: Diagrama caja bigote Agosto – estación (Kayra – Ccatcca - Paruro)

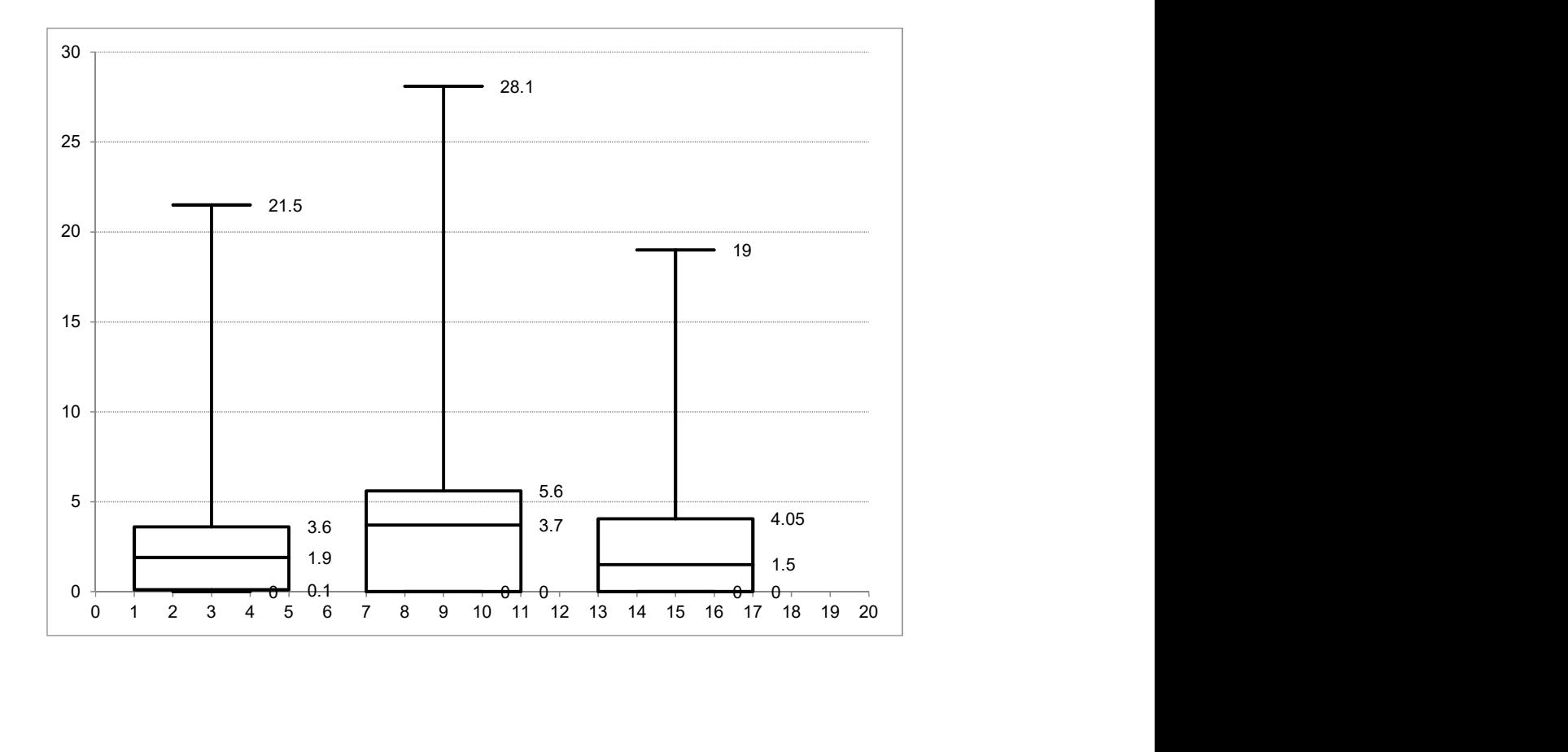

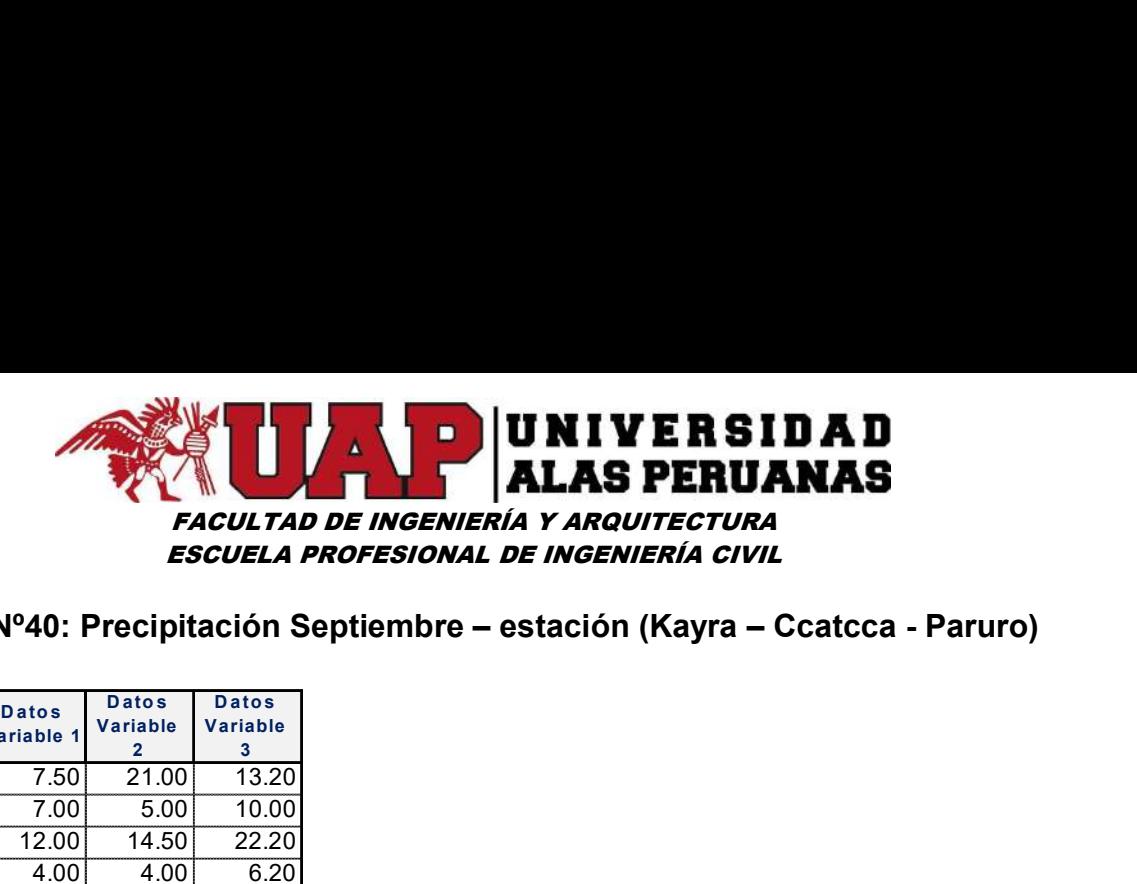

### Cuadro Nº40: Precipitación Septiembre – estación (Kayra – Ccatcca - Paruro)

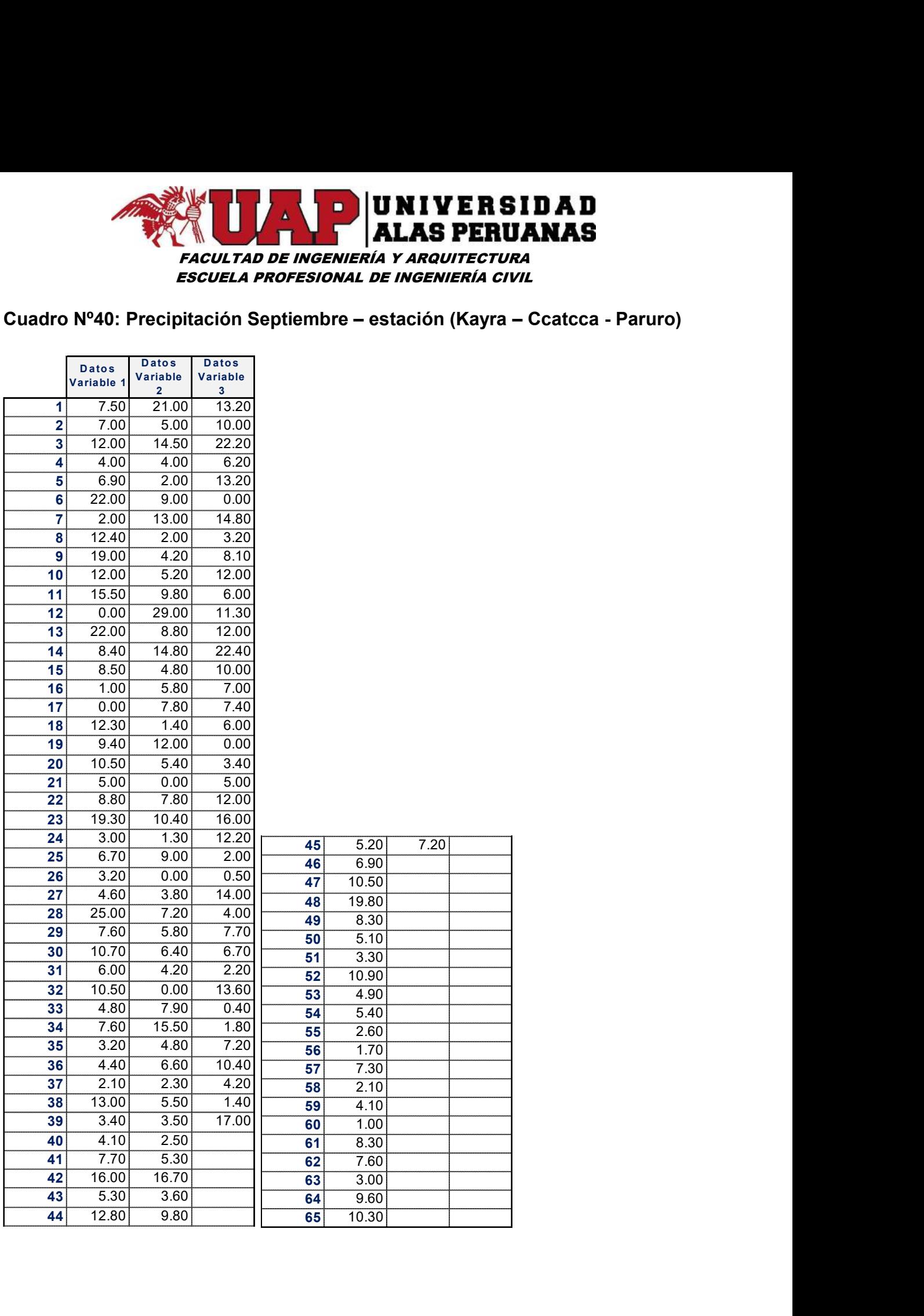

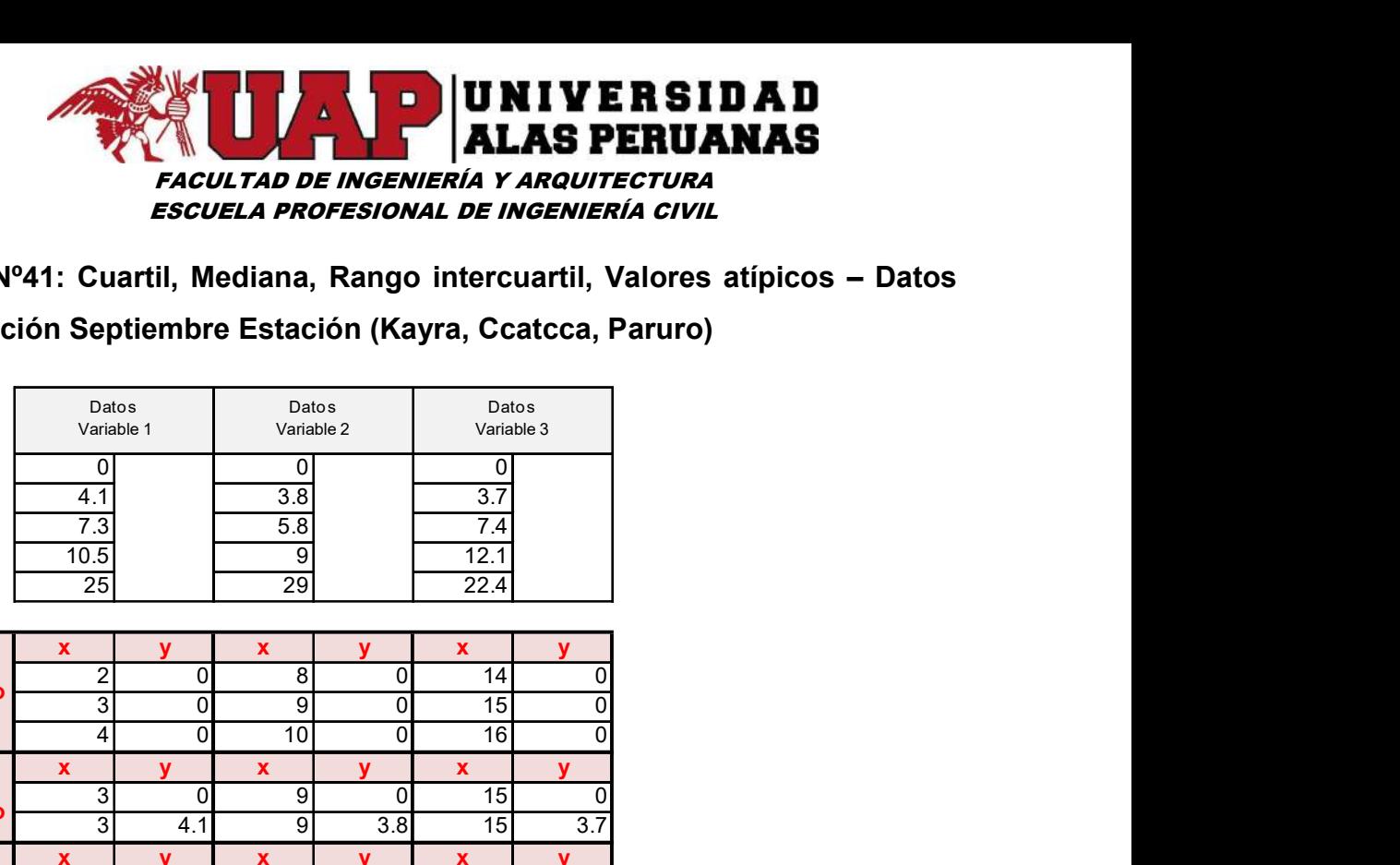

Cuadro Nº41: Cuartil, Mediana, Rango intercuartil, Valores atípicos – Datos Precipitación Septiembre Estación (Kayra, Ccatcca, Paruro)

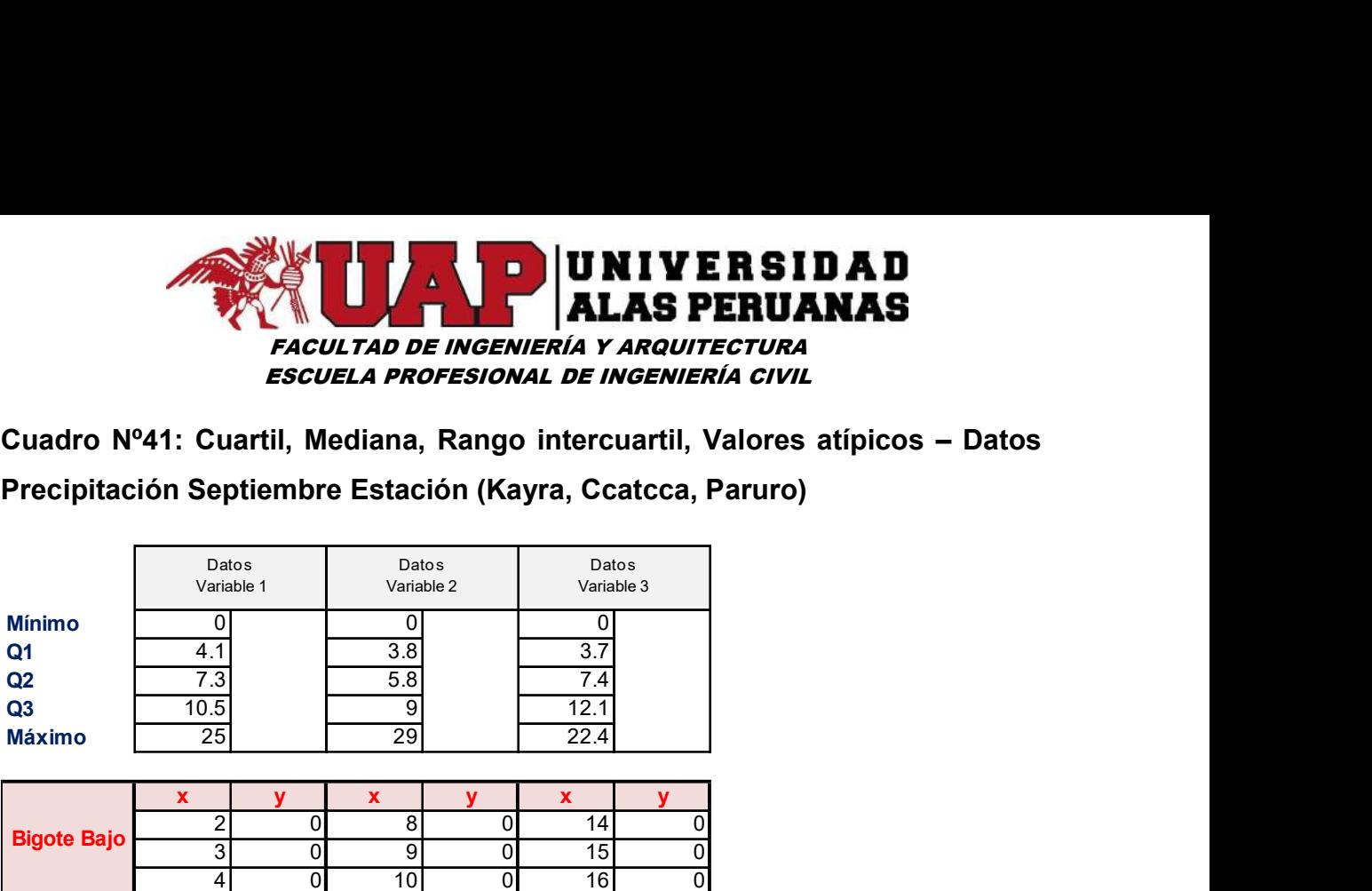

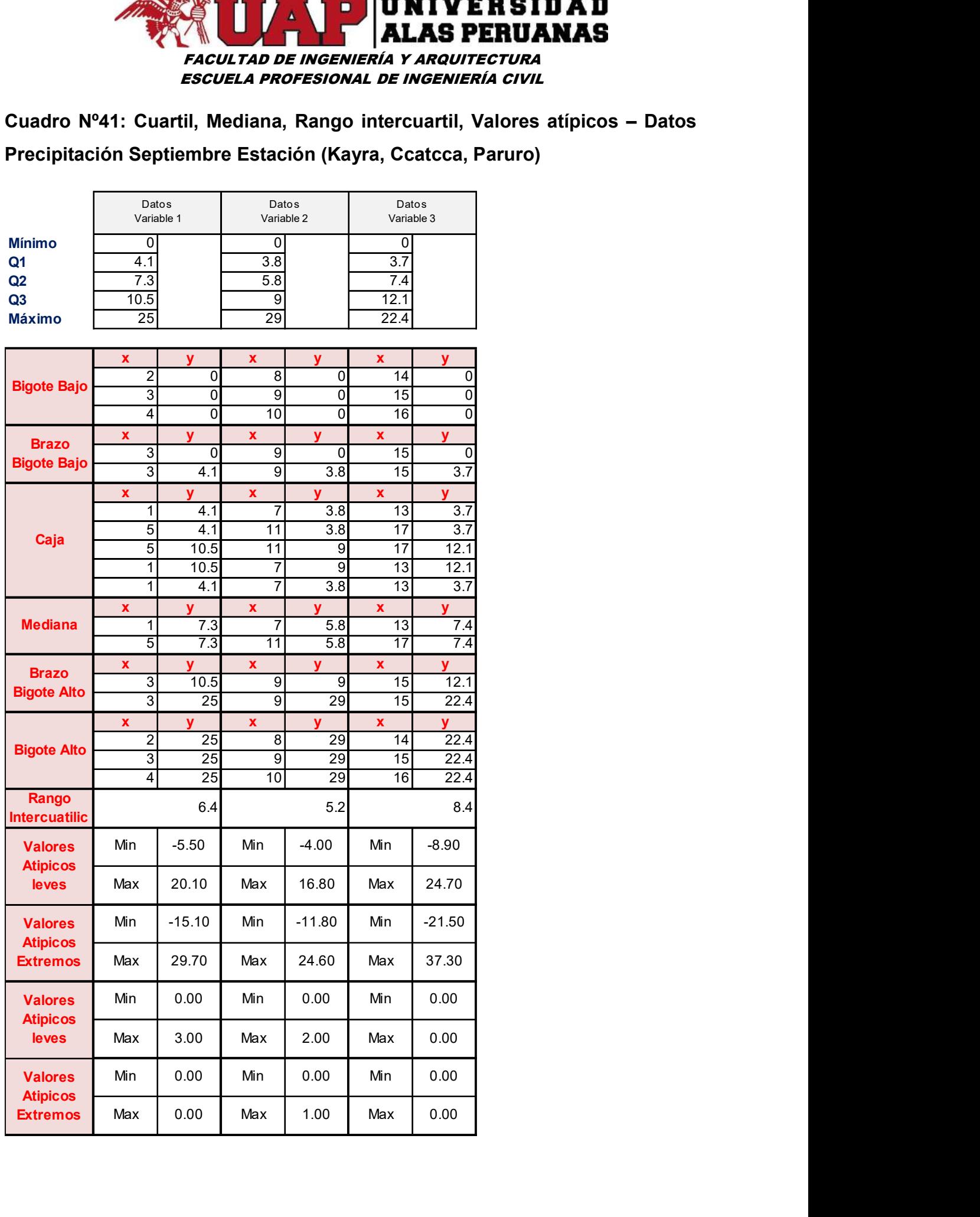

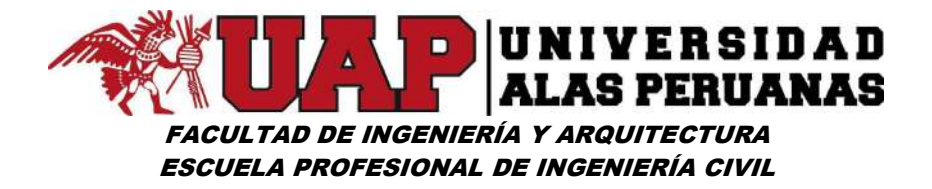

Gráfico Nº32: Diagrama caja bigote Septiembre – estación (Kayra – Ccatcca - Paruro)

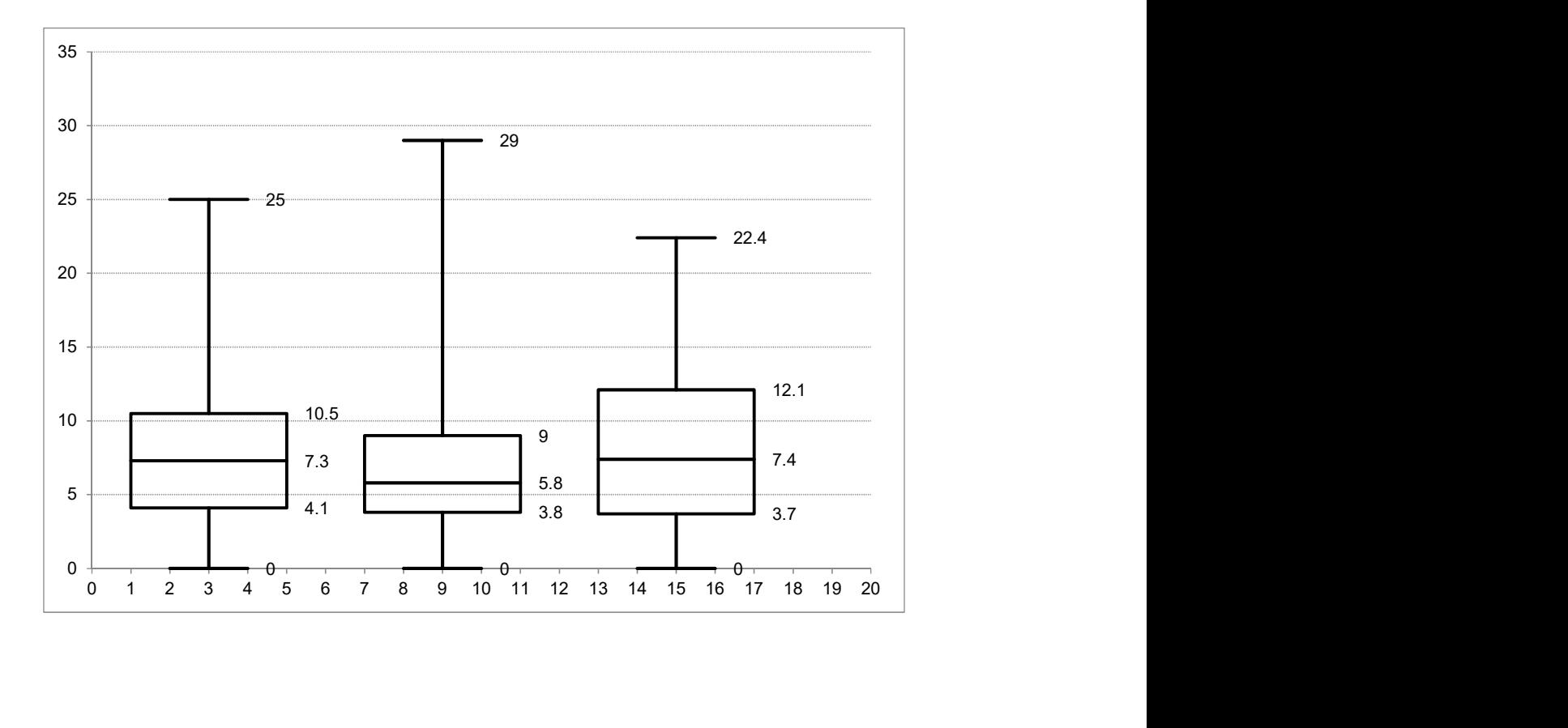

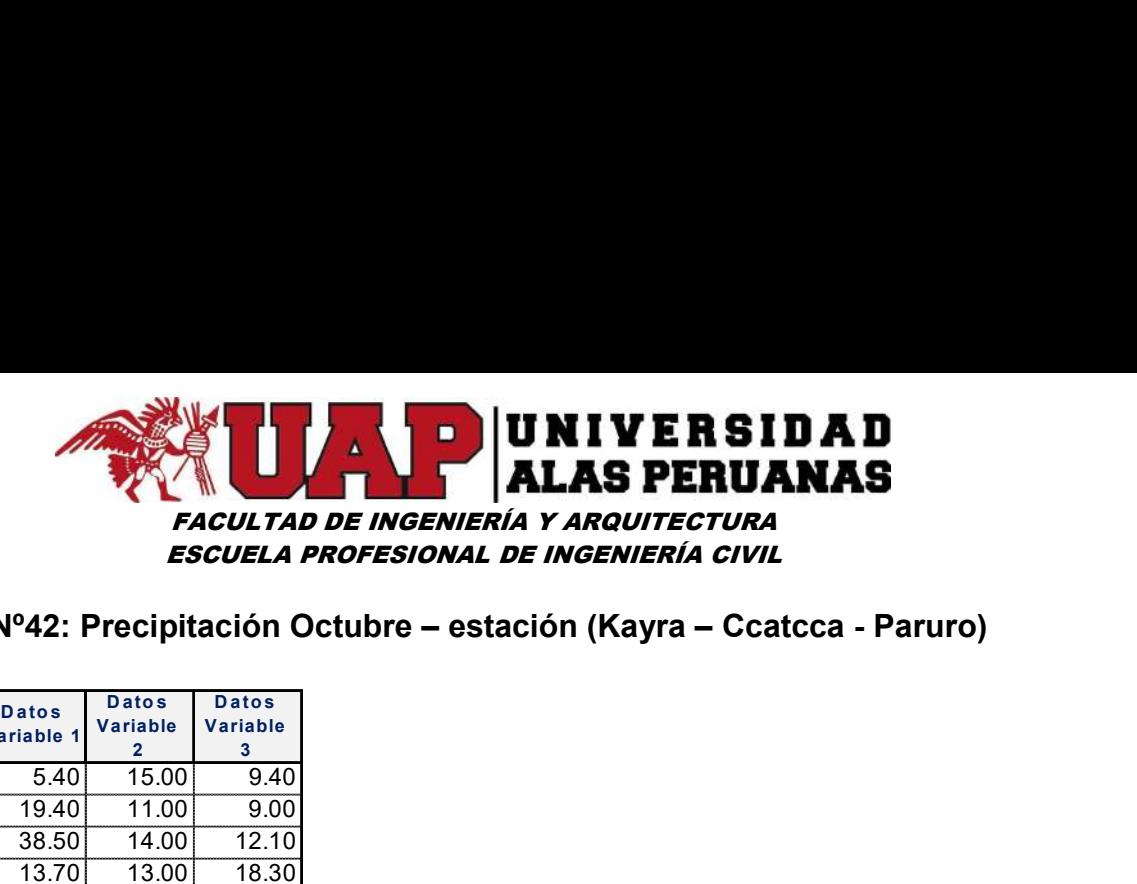

# Cuadro Nº42: Precipitación Octubre – estación (Kayra – Ccatcca - Paruro)

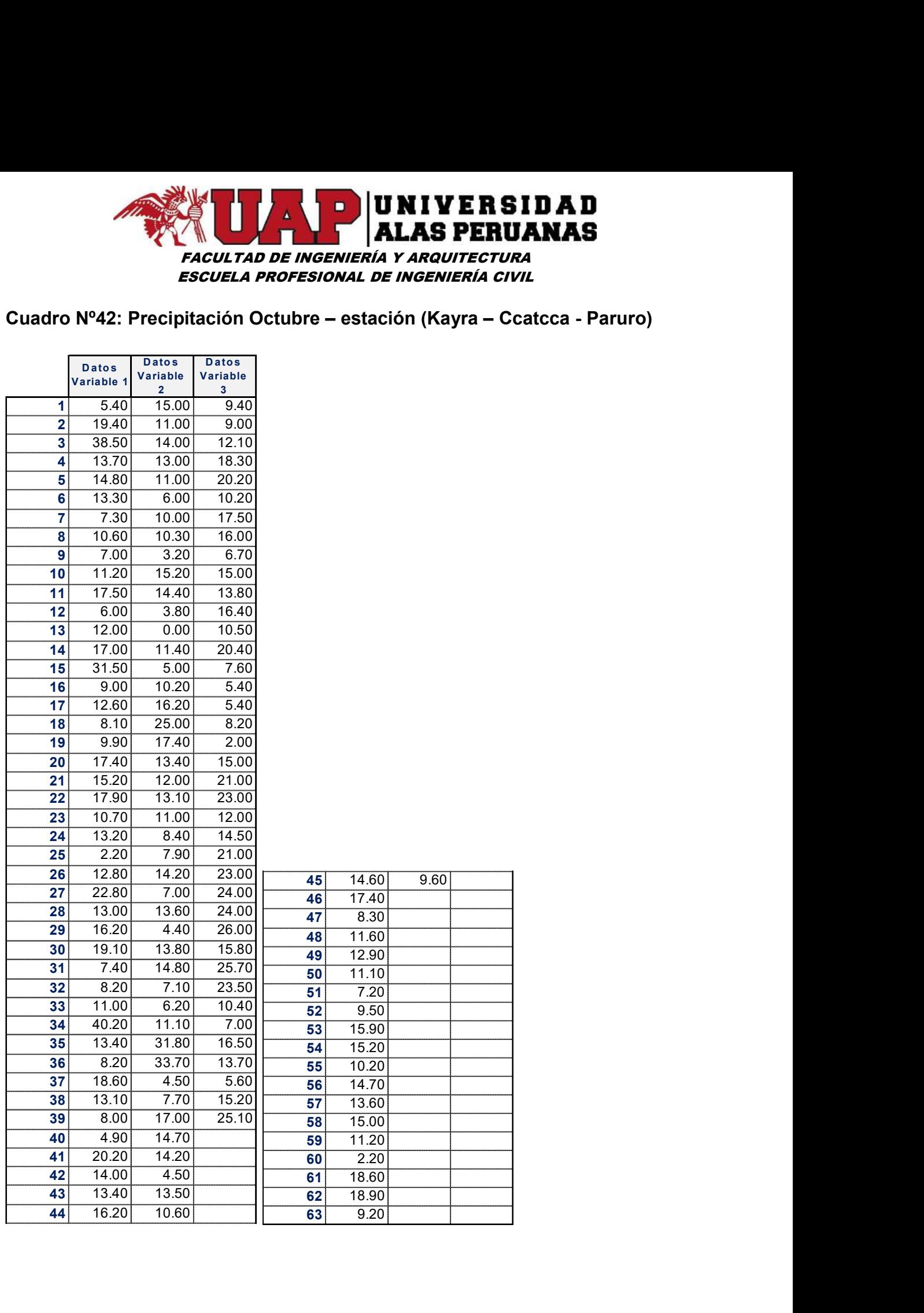

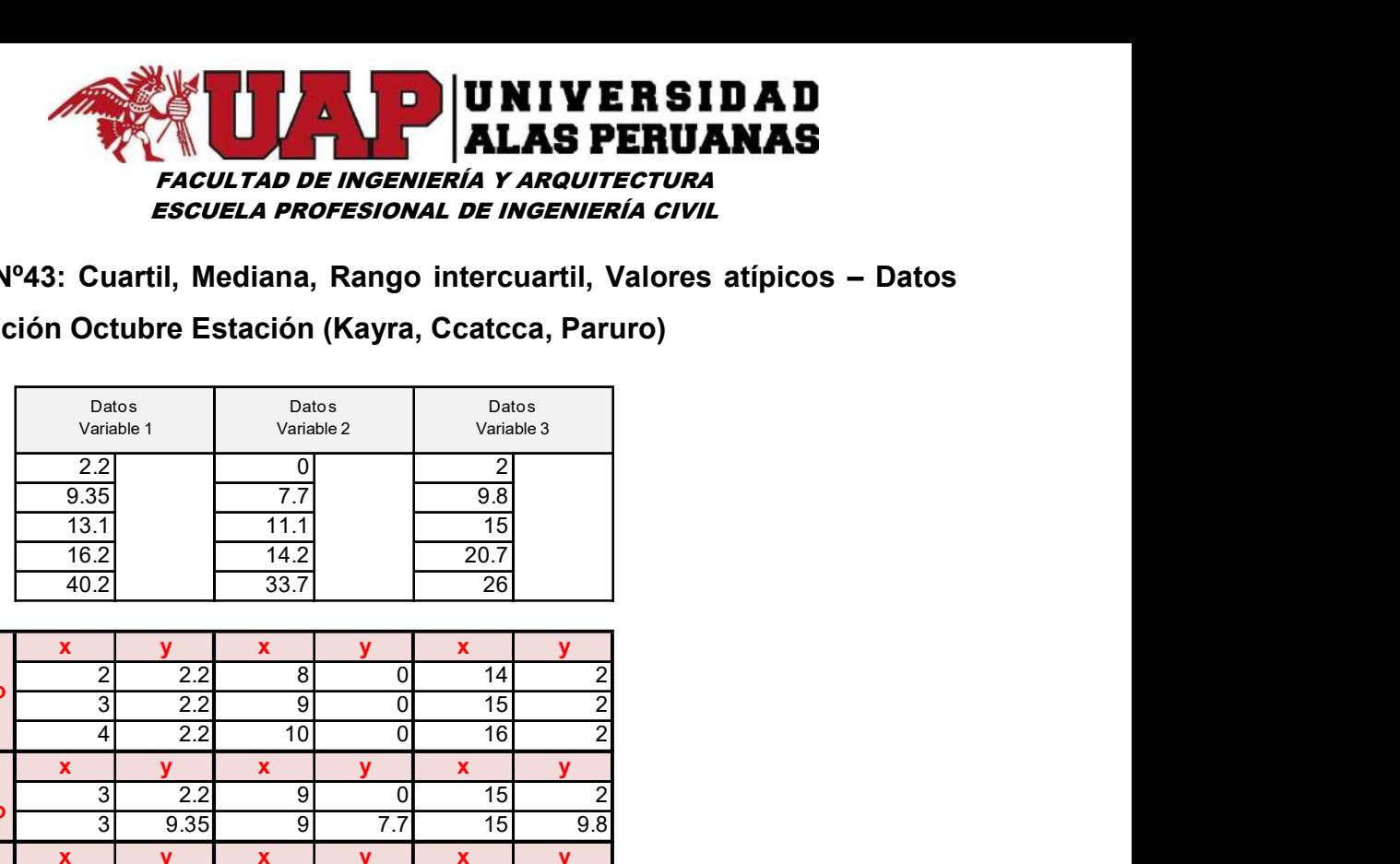

Cuadro Nº43: Cuartil, Mediana, Rango intercuartil, Valores atípicos – Datos Precipitación Octubre Estación (Kayra, Ccatcca, Paruro)

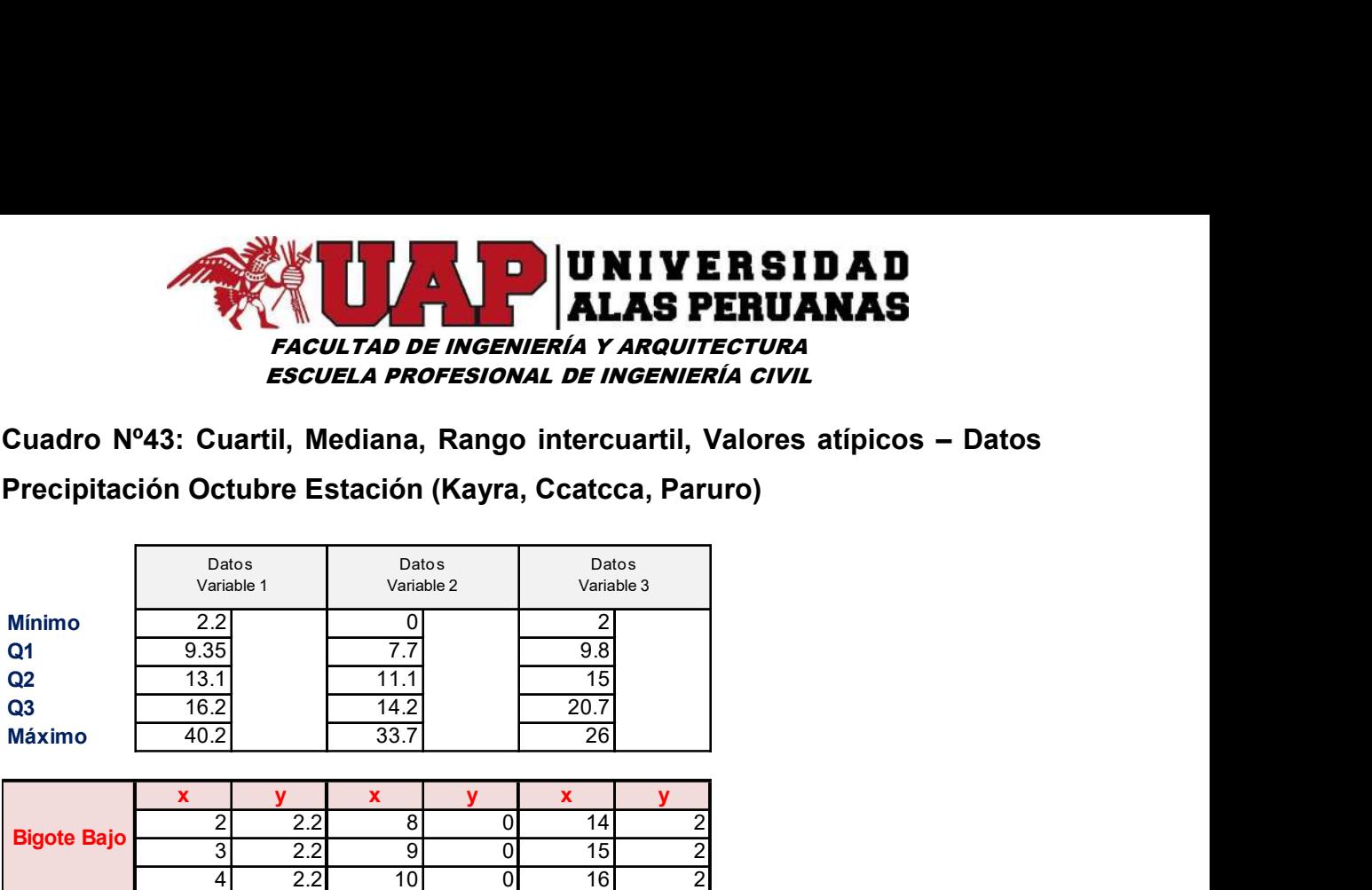

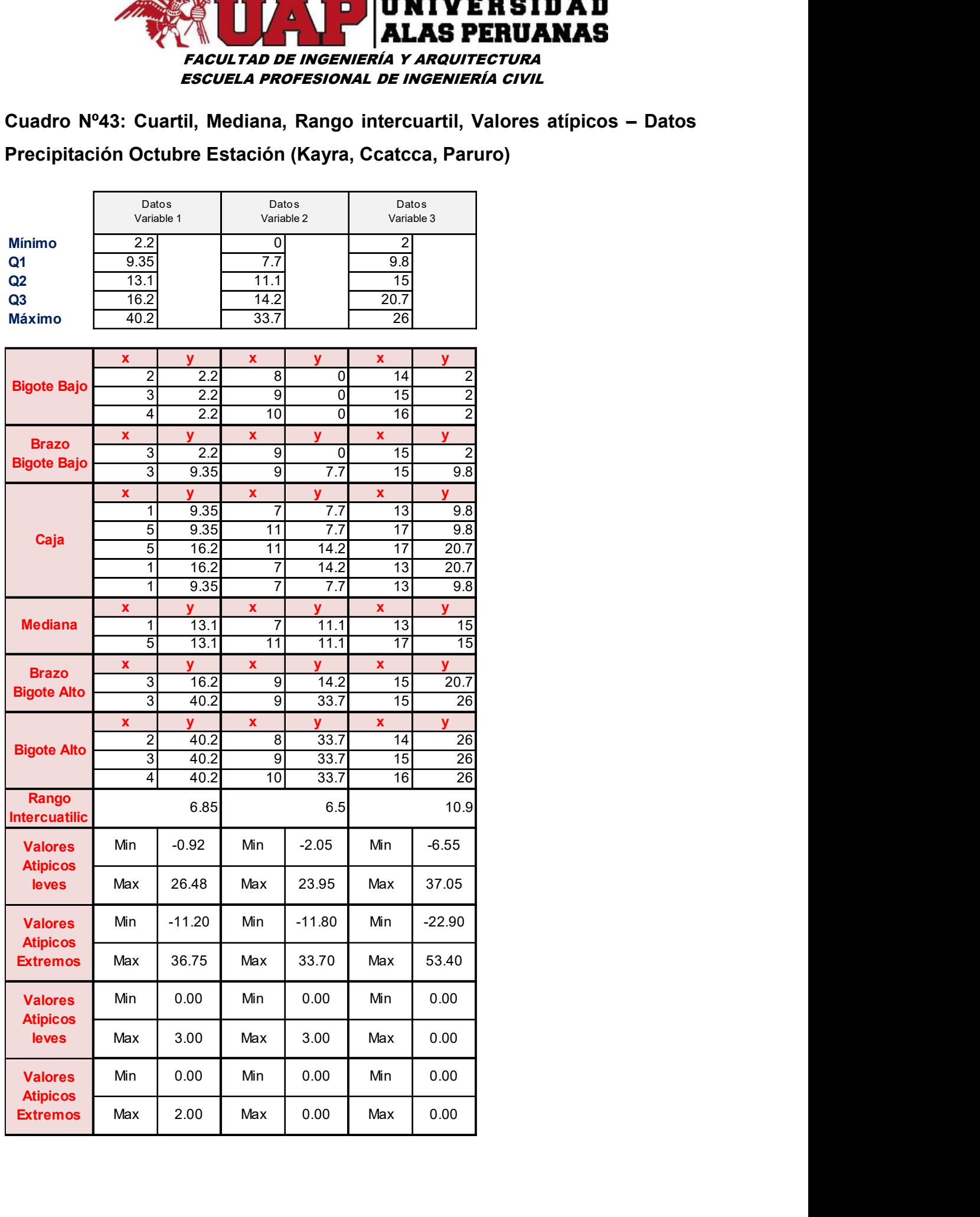

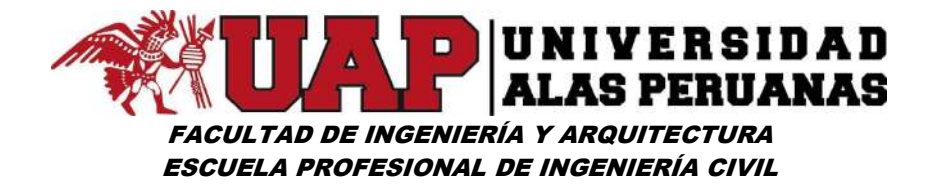

Gráfico Nº33: Diagrama caja bigote Octubre – estación (Kayra – Ccatcca - Paruro)

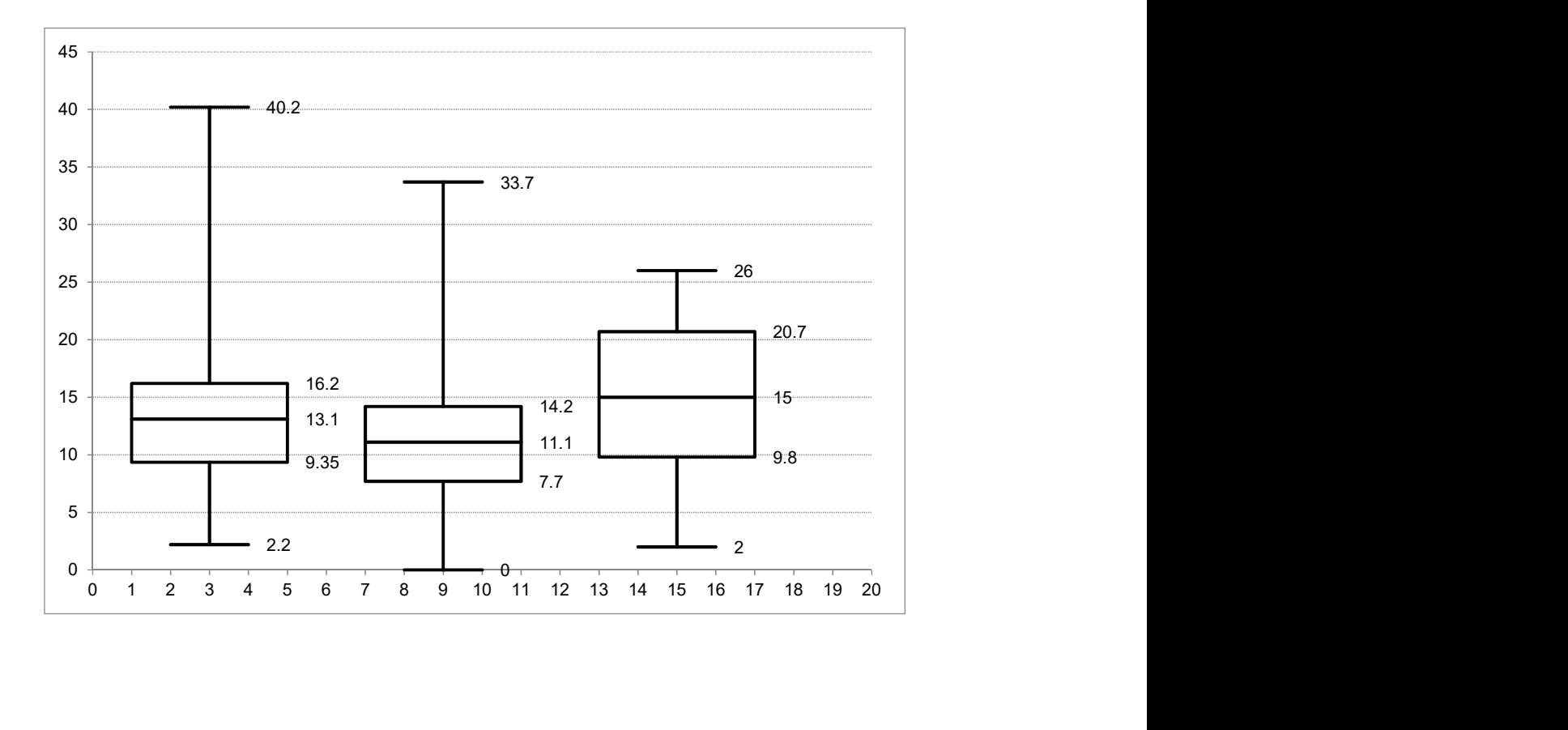

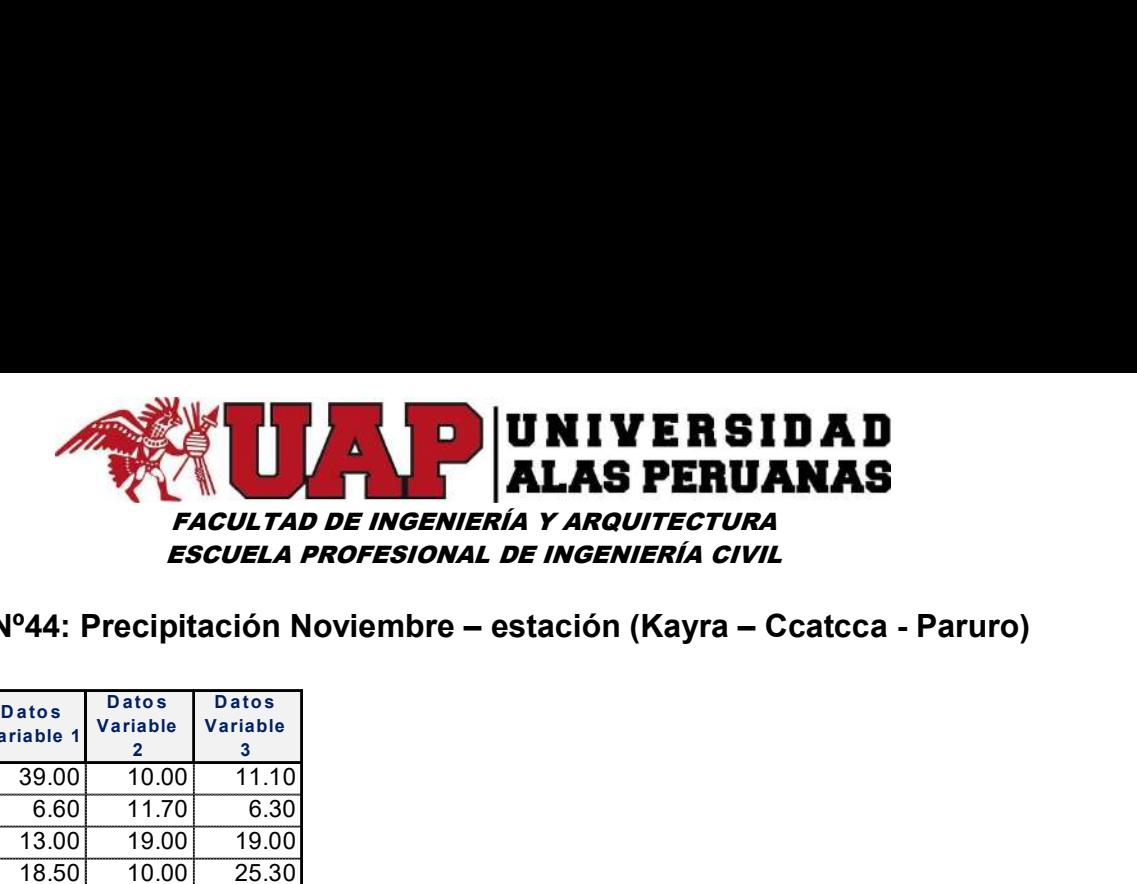

### Cuadro Nº44: Precipitación Noviembre – estación (Kayra – Ccatcca - Paruro)

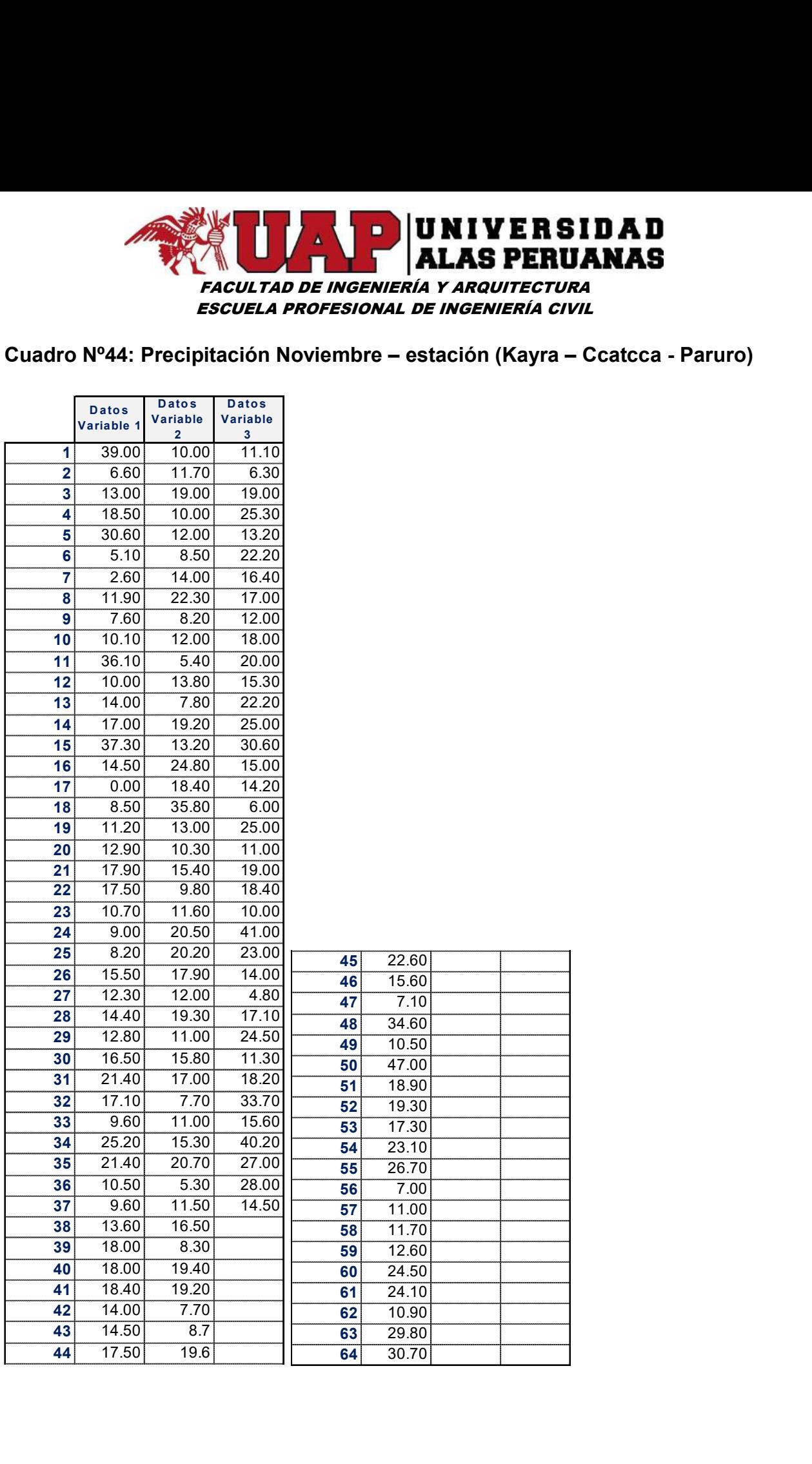

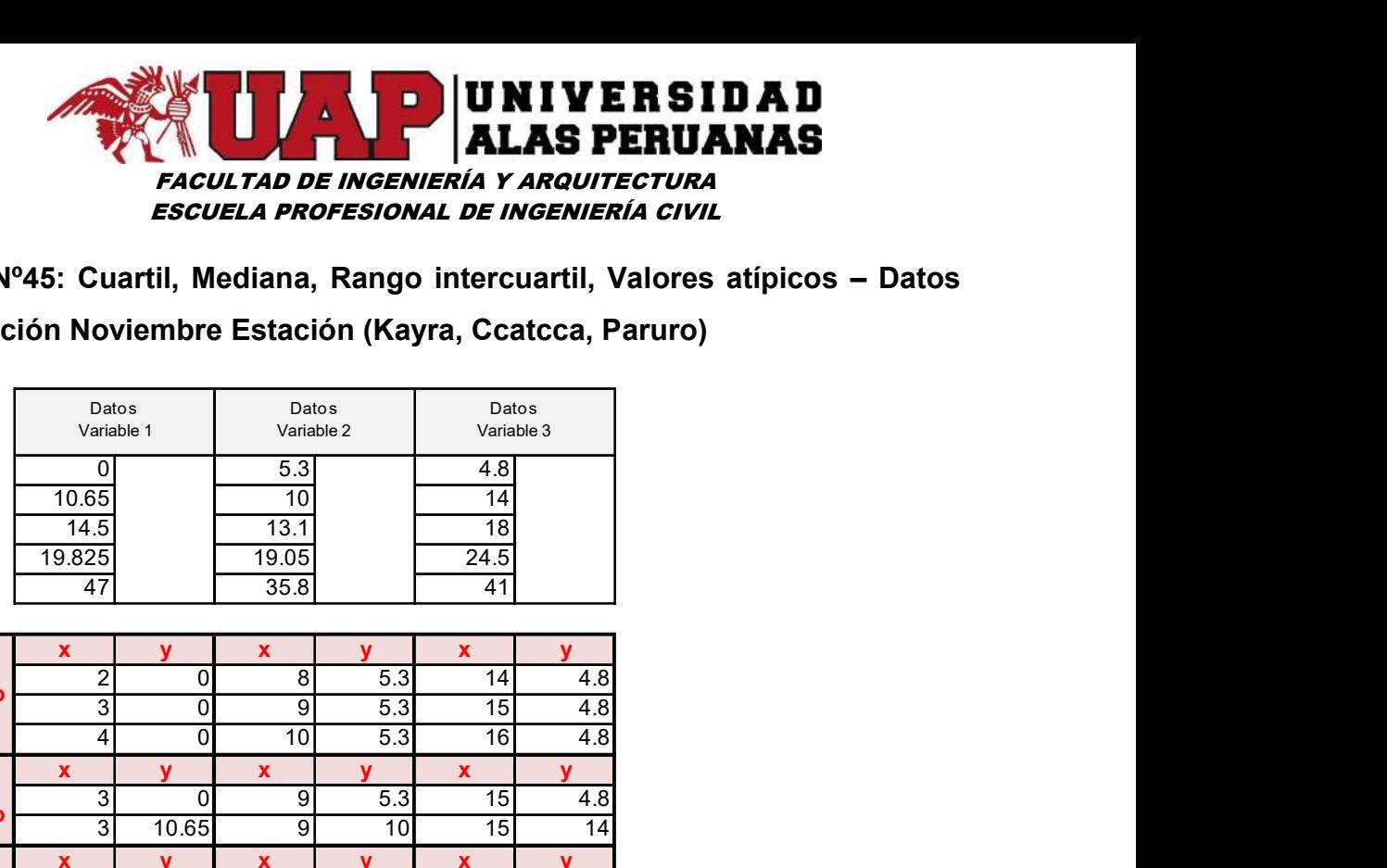

Cuadro Nº45: Cuartil, Mediana, Rango intercuartil, Valores atípicos – Datos Precipitación Noviembre Estación (Kayra, Ccatcca, Paruro)

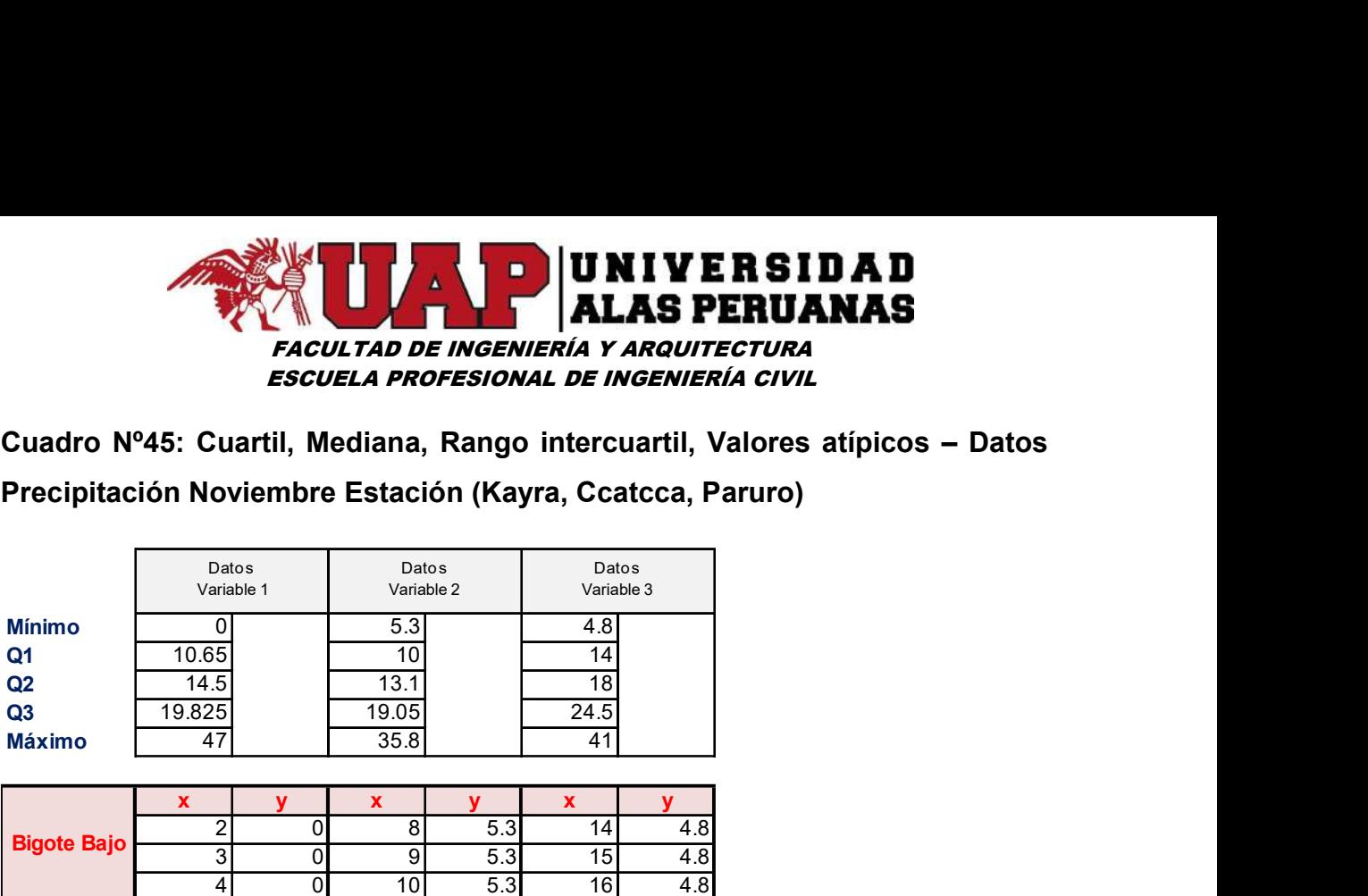

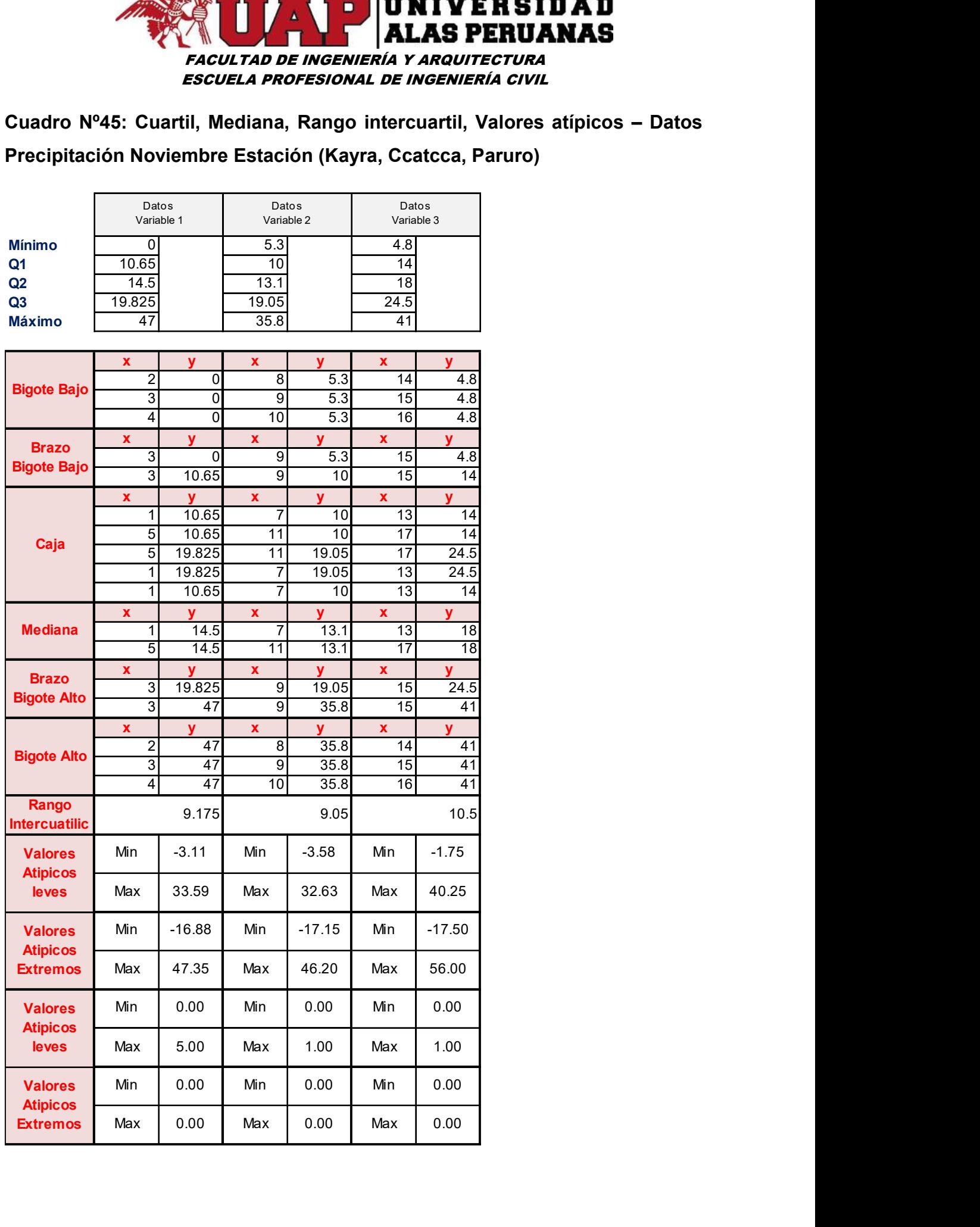

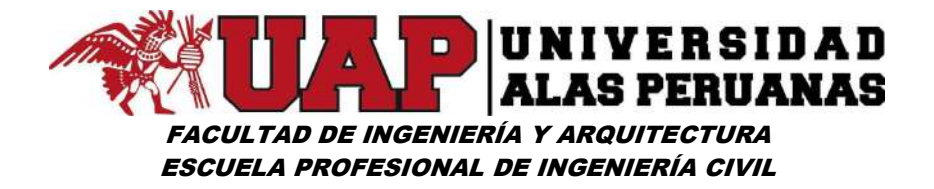

Gráfico Nº34: Diagrama caja bigote Noviembre – estación (Kayra – Ccatcca - Paruro)

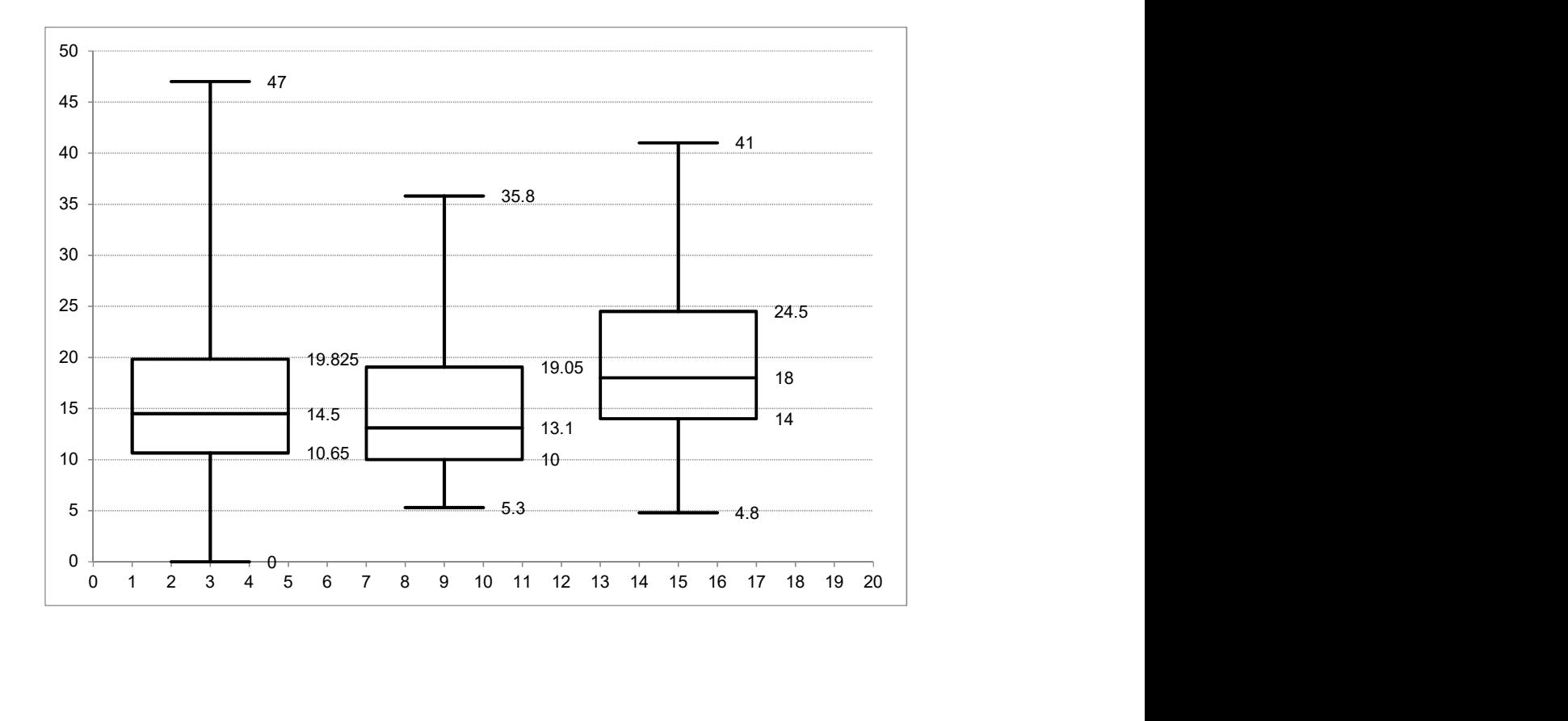

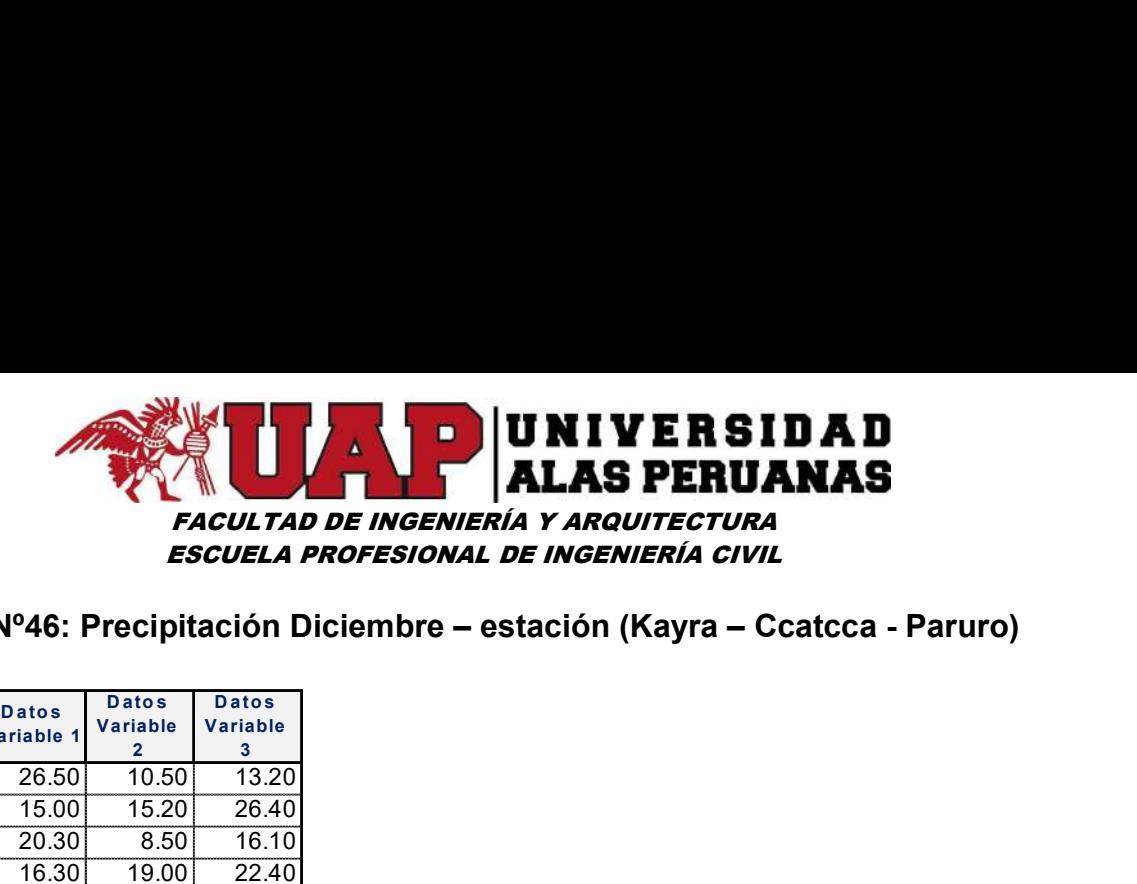

# Cuadro Nº46: Precipitación Diciembre – estación (Kayra – Ccatcca - Paruro)

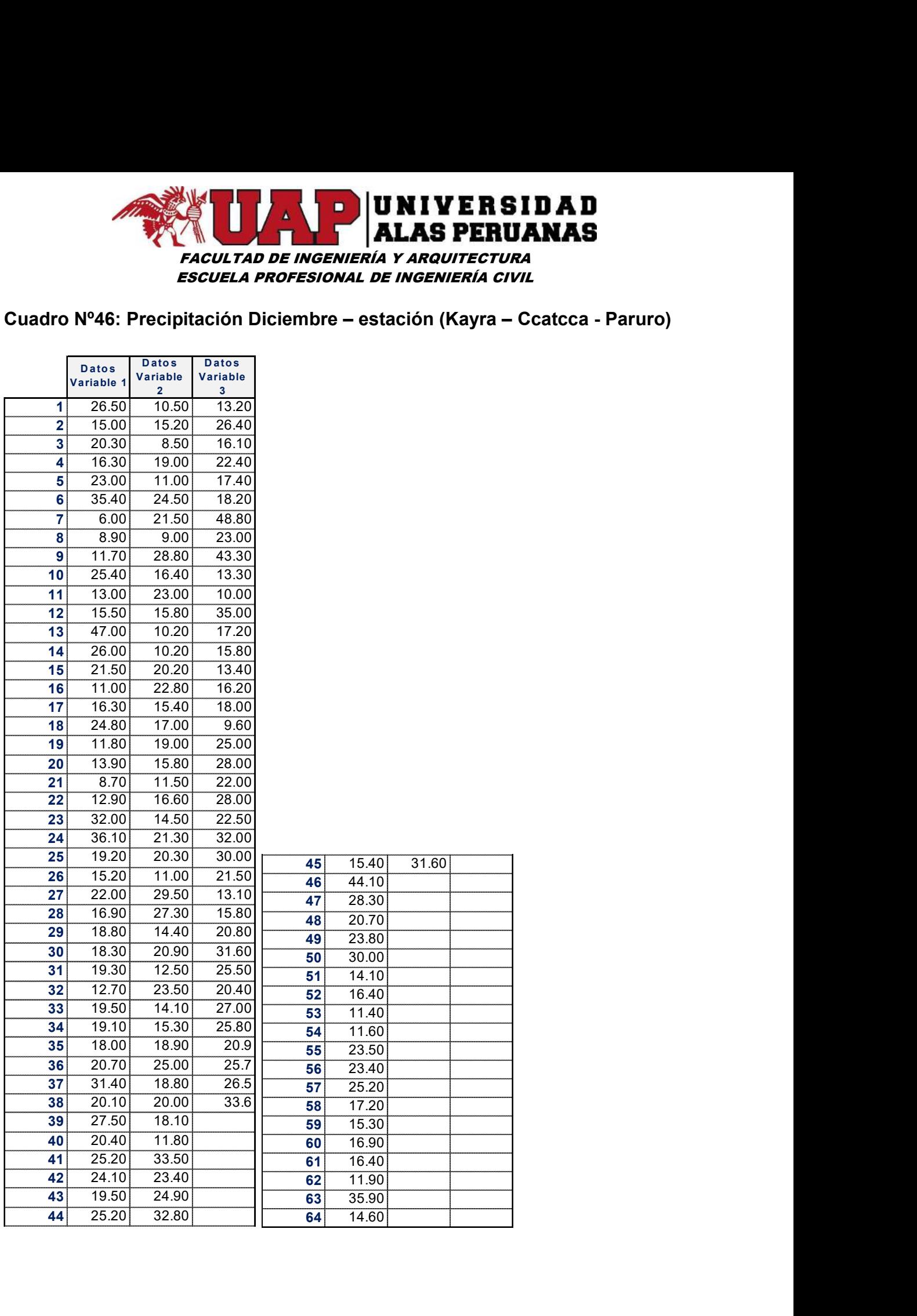

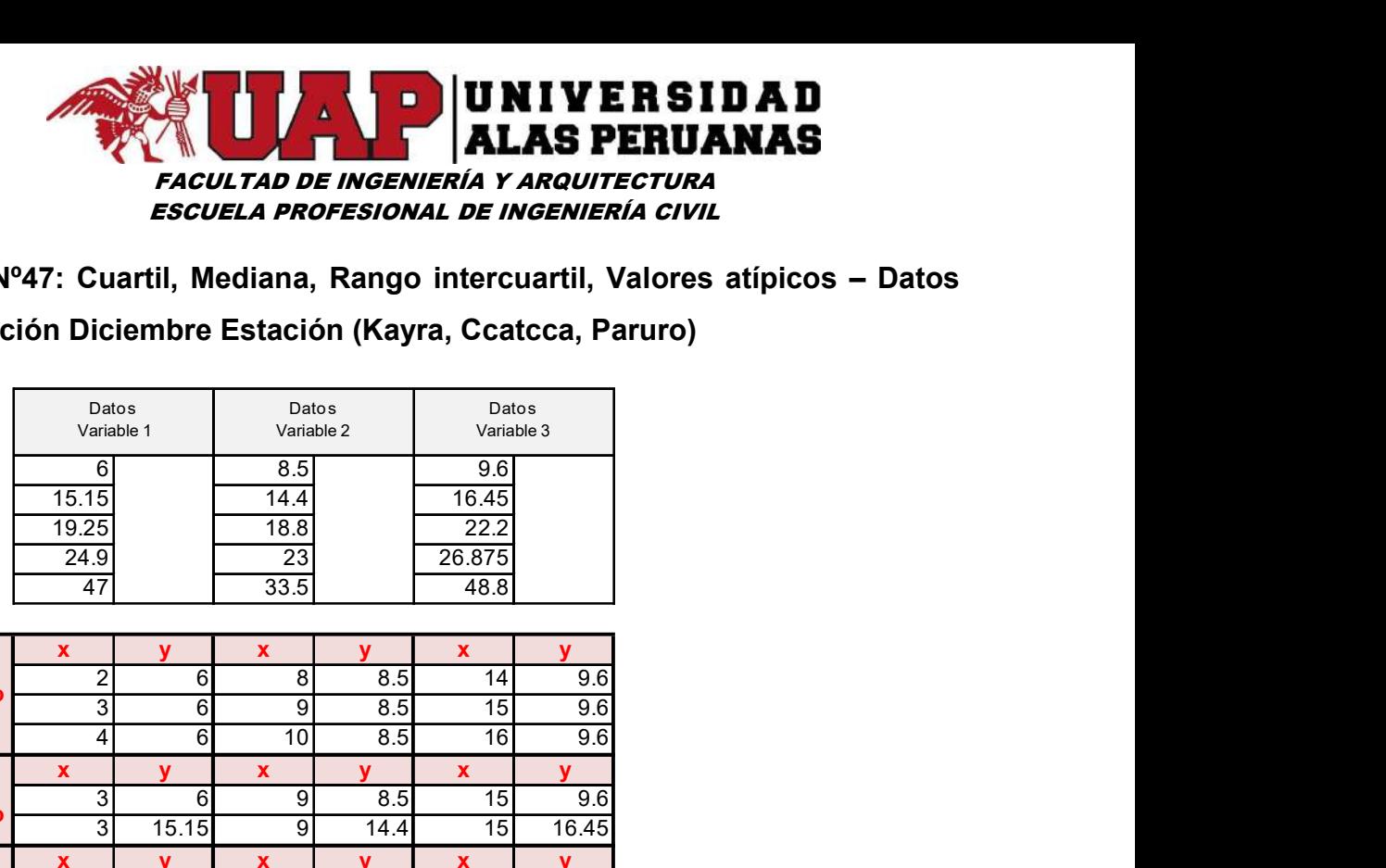

Cuadro Nº47: Cuartil, Mediana, Rango intercuartil, Valores atípicos – Datos Precipitación Diciembre Estación (Kayra, Ccatcca, Paruro)

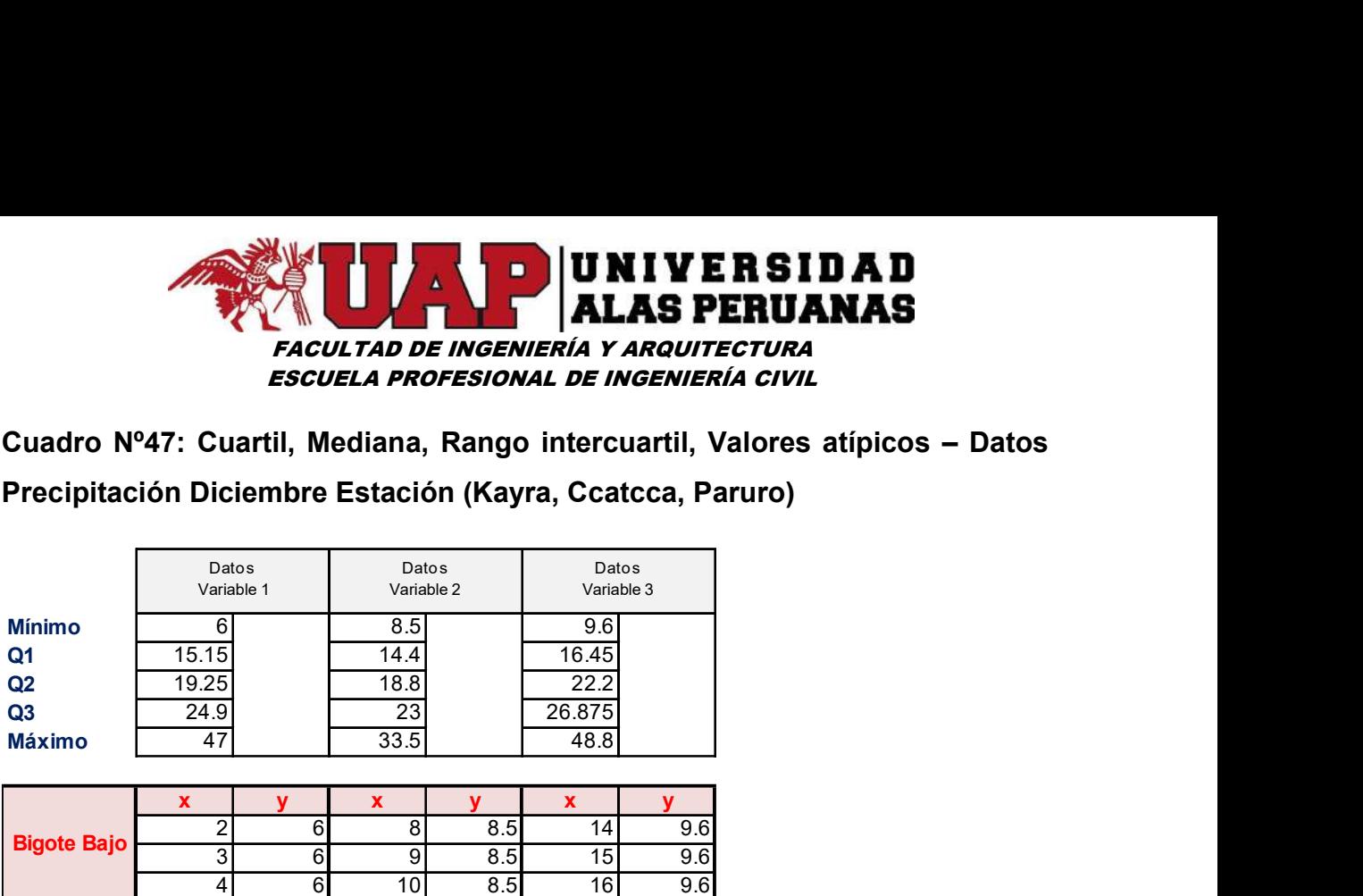

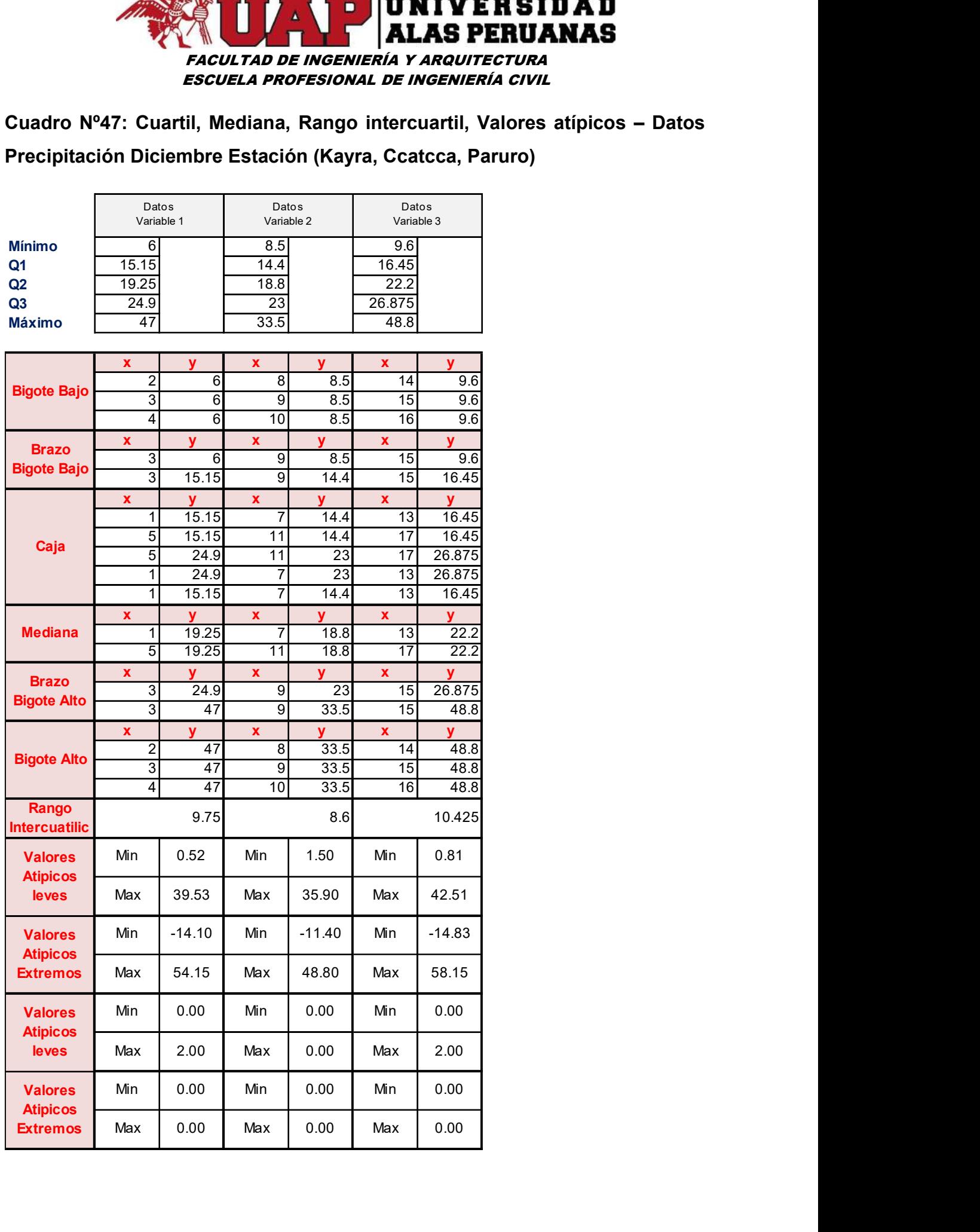

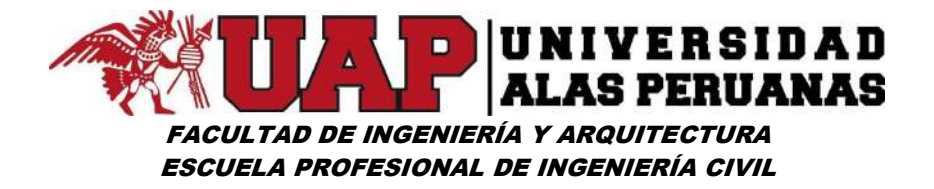

Gráfico Nº35: Diagrama caja bigote Diciembre – estación (Kayra – Ccatcca - Paruro)

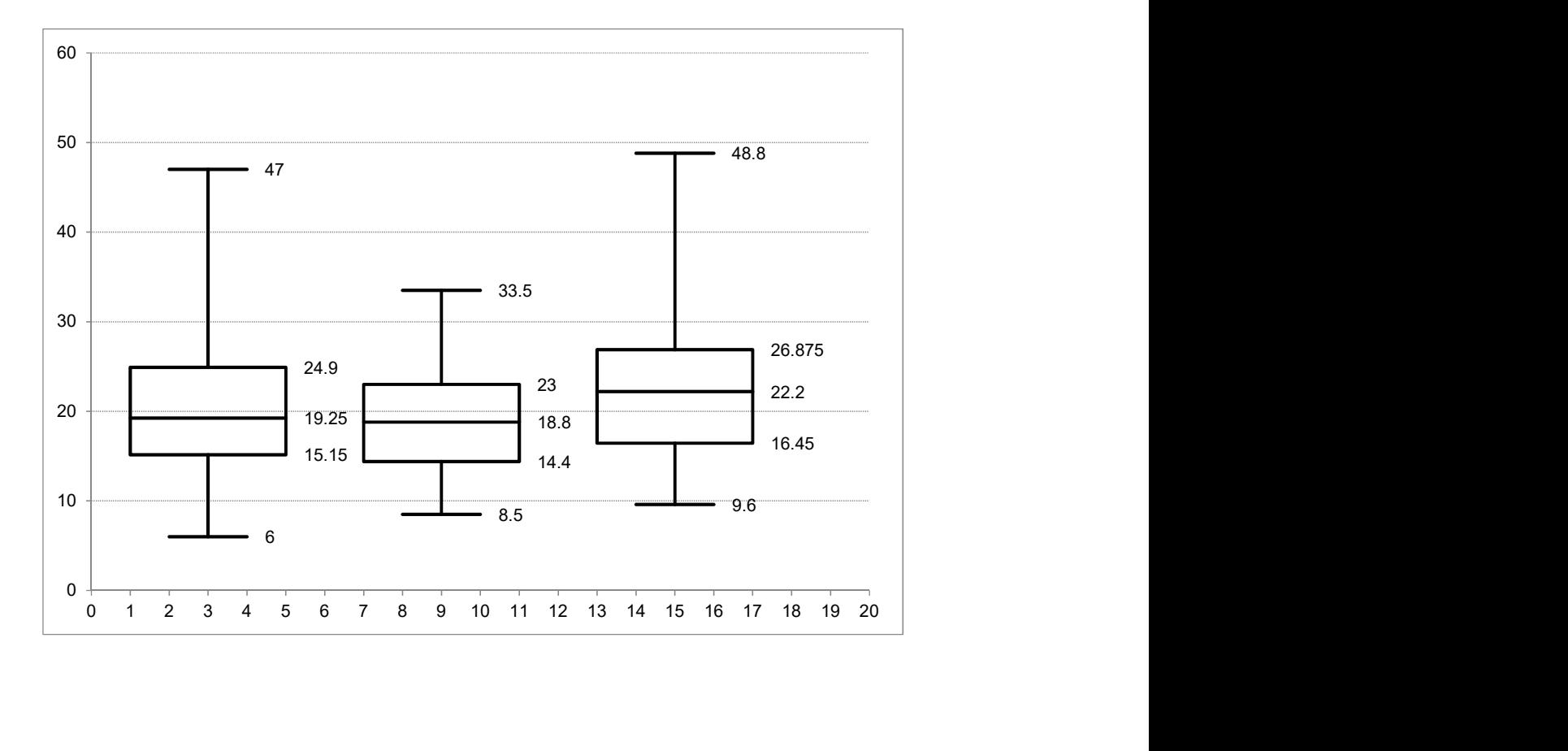

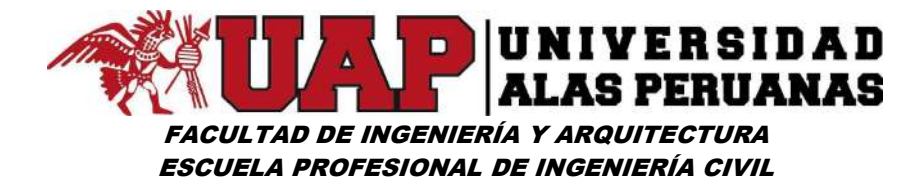

# 6.1.3 Determinación de la precipitación media en el área de estudio (para precipitaciones máximas de 24 horas)

Cuadro Nº48: Datos para el cálculo de precipitación – método de Isoyetas - ARCGIS

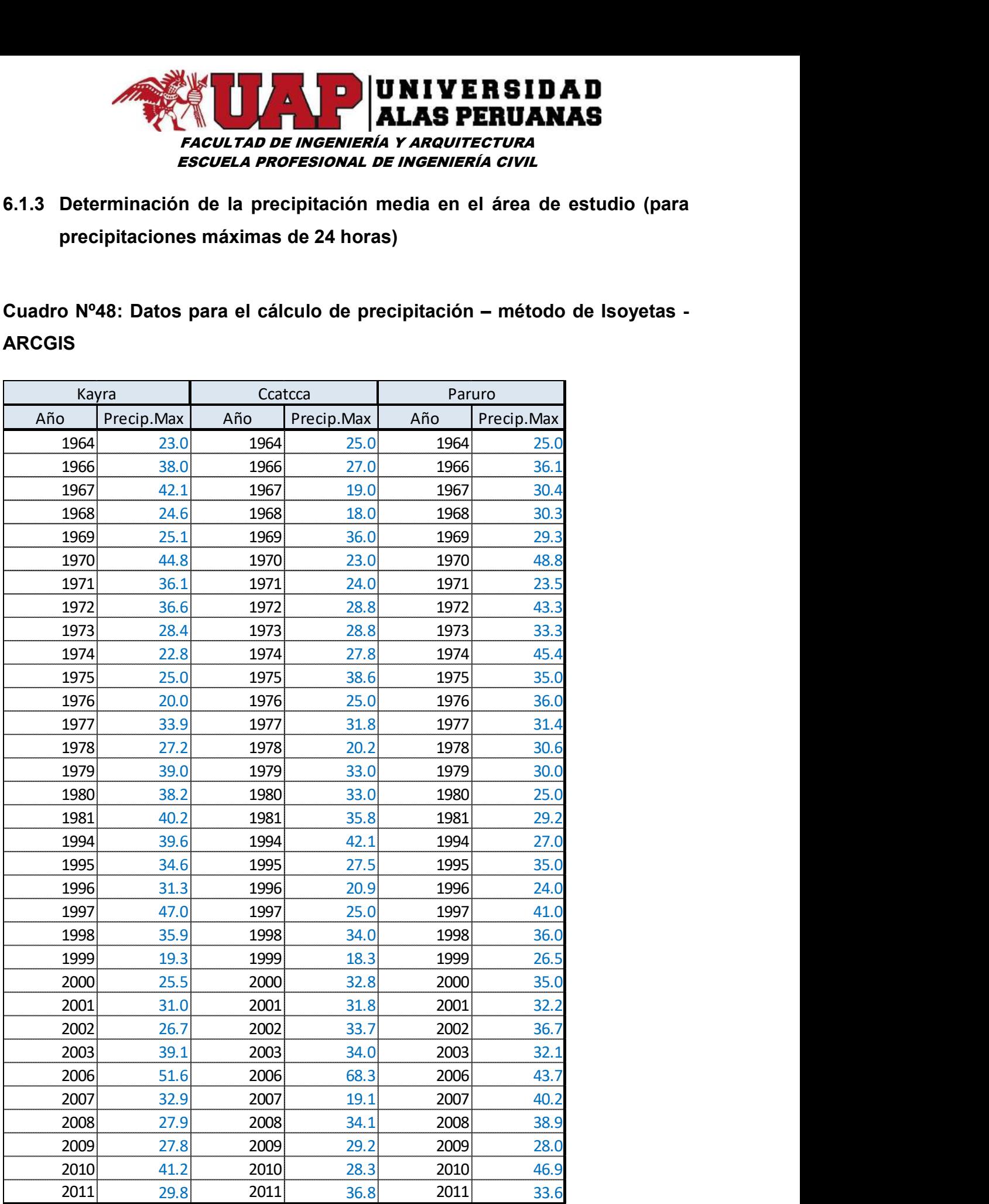

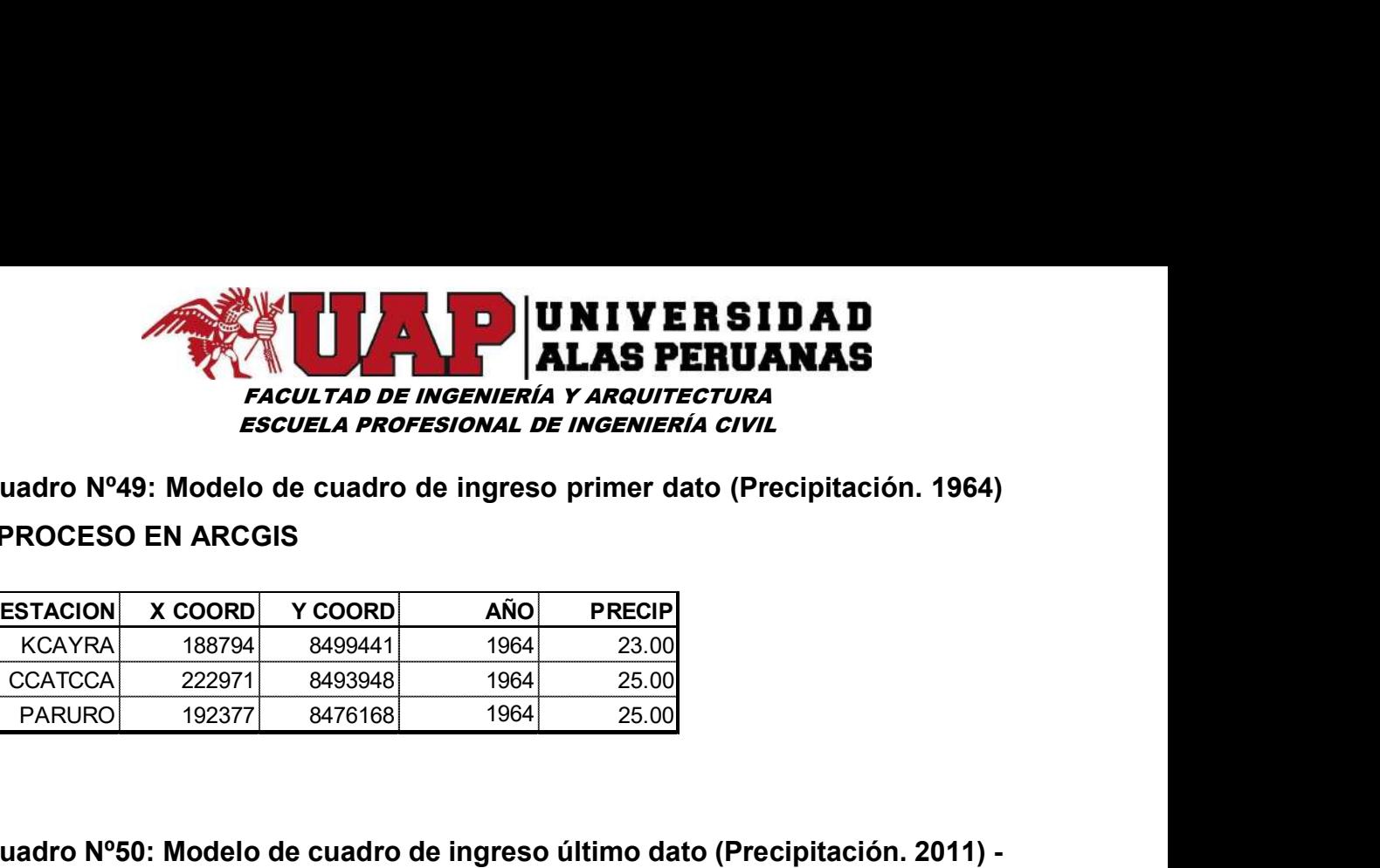

Cuadro Nº49: Modelo de cuadro de ingreso primer dato (Precipitación. 1964)

#### - PROCESO EN ARCGIS

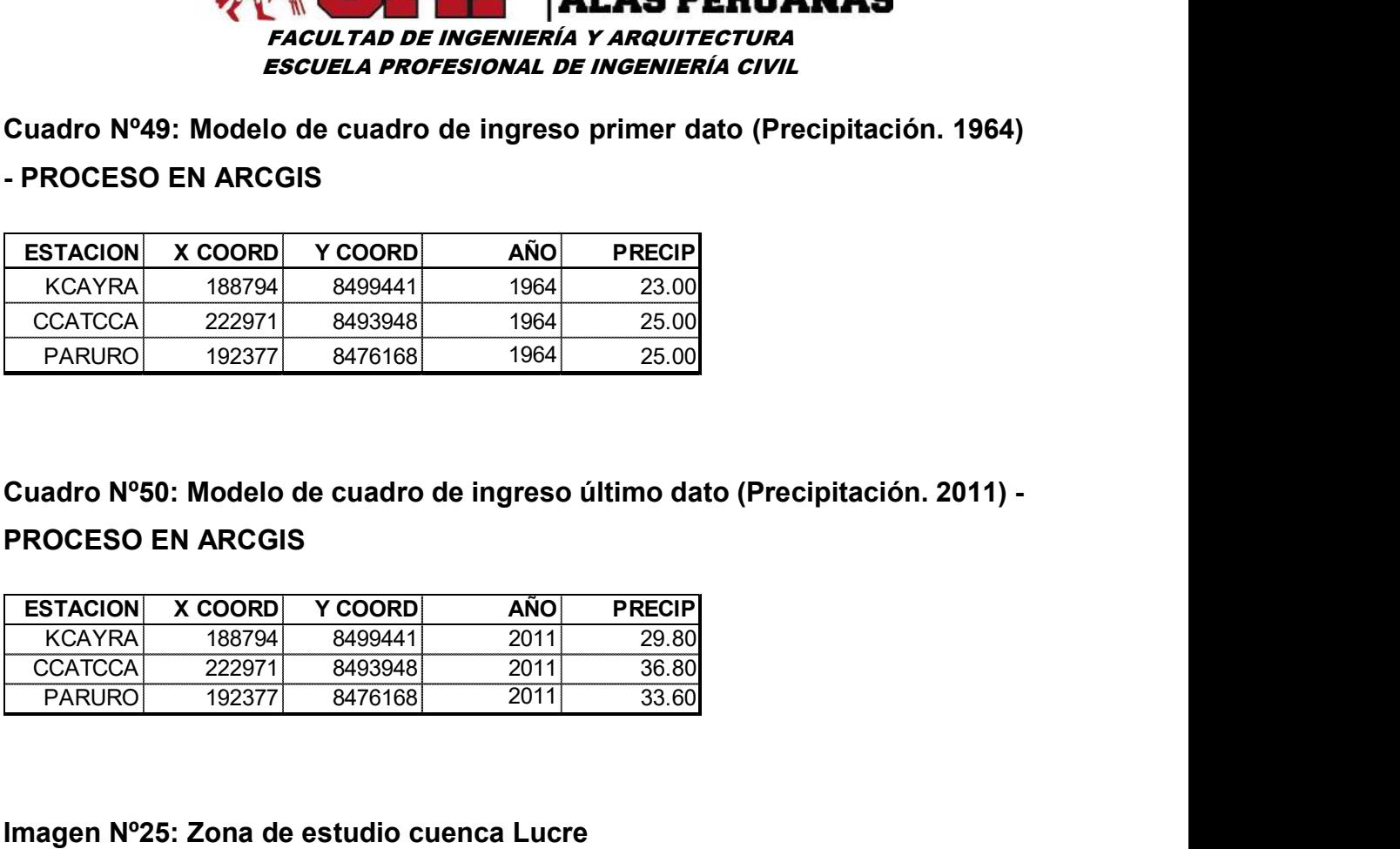

Cuadro Nº50: Modelo de cuadro de ingreso último dato (Precipitación. 2011) - PROCESO EN ARCGIS

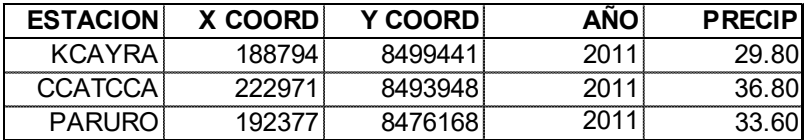

#### Imagen Nº25: Zona de estudio cuenca Lucre

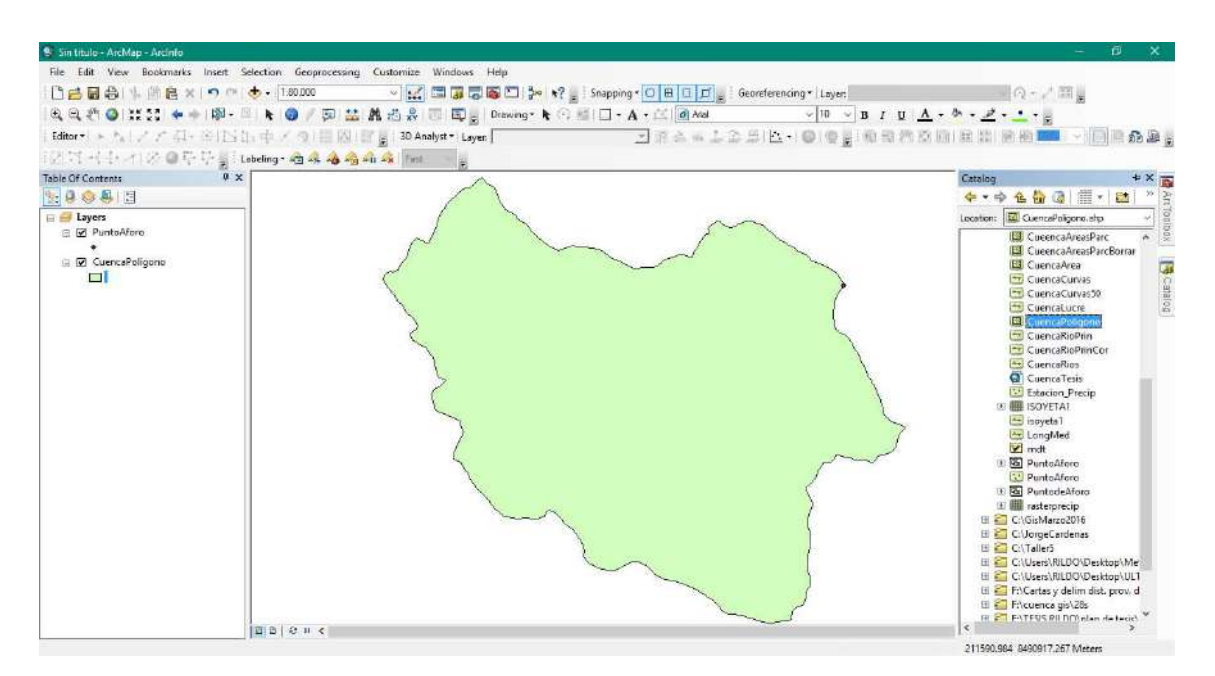

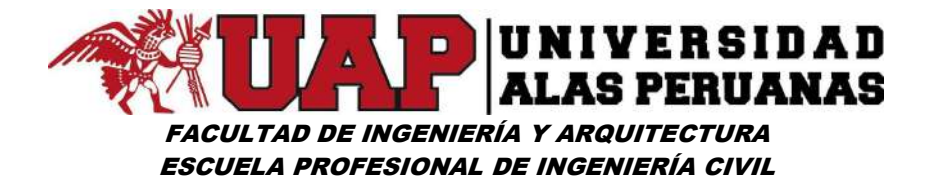

Imagen Nº26: Procedimiento para cargar cuadro de coordenadas

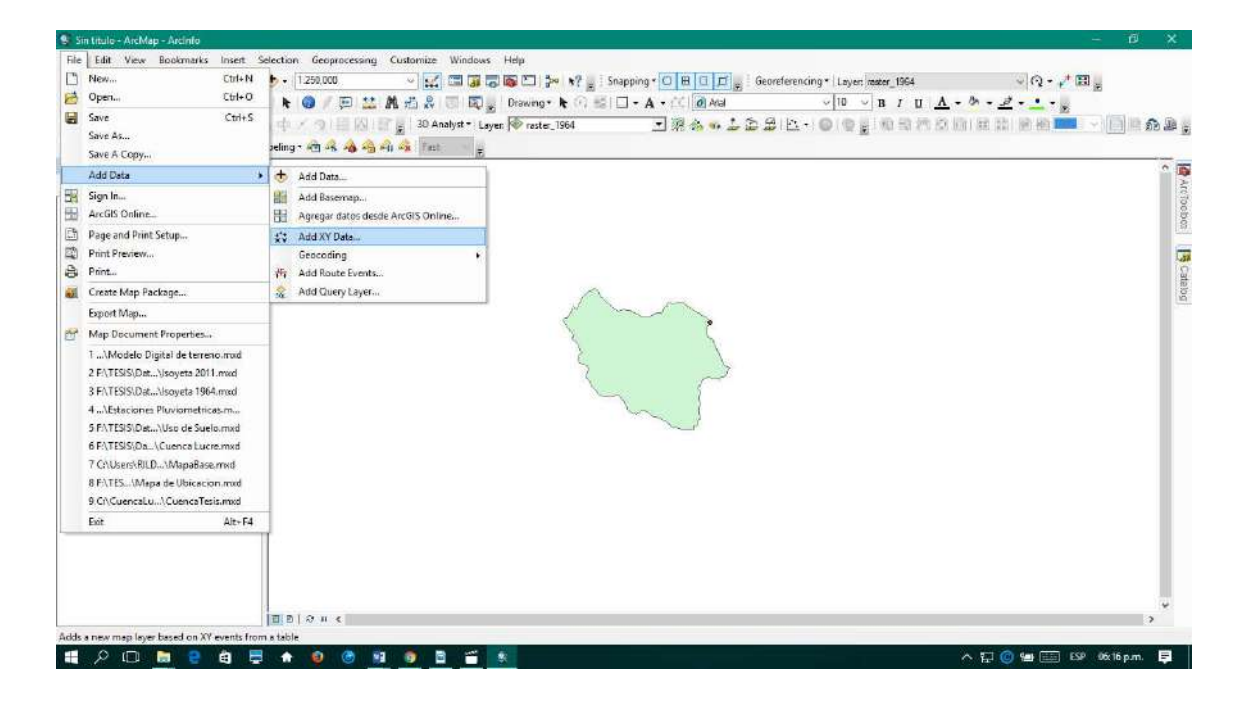

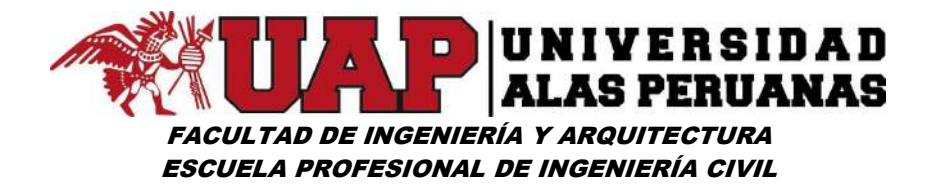

### Imagen Nº27: Ventana de dialogo para cargar datos de las estaciones

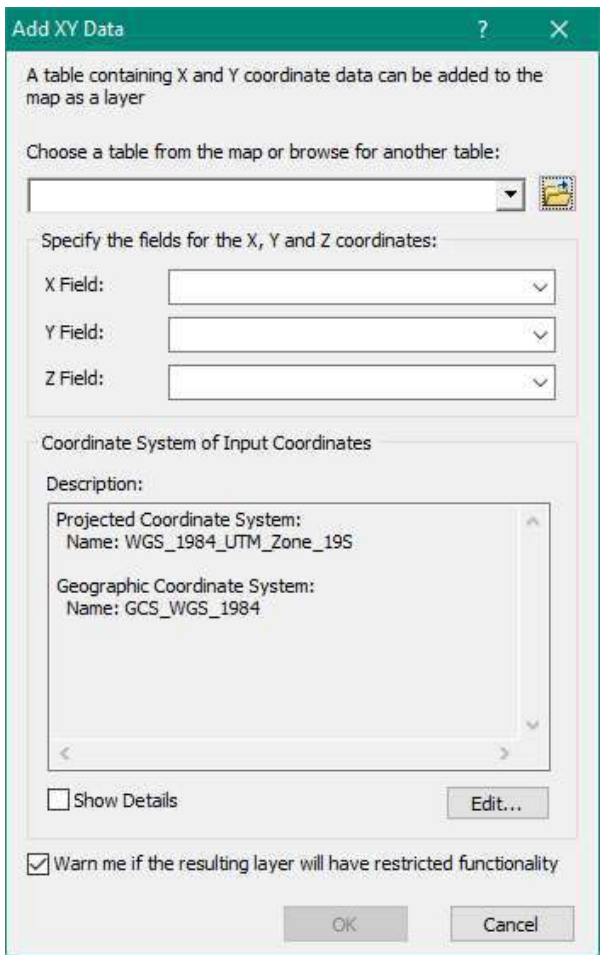

Imagen Nº28: Ventana con datos de las estaciones seleccionados por años

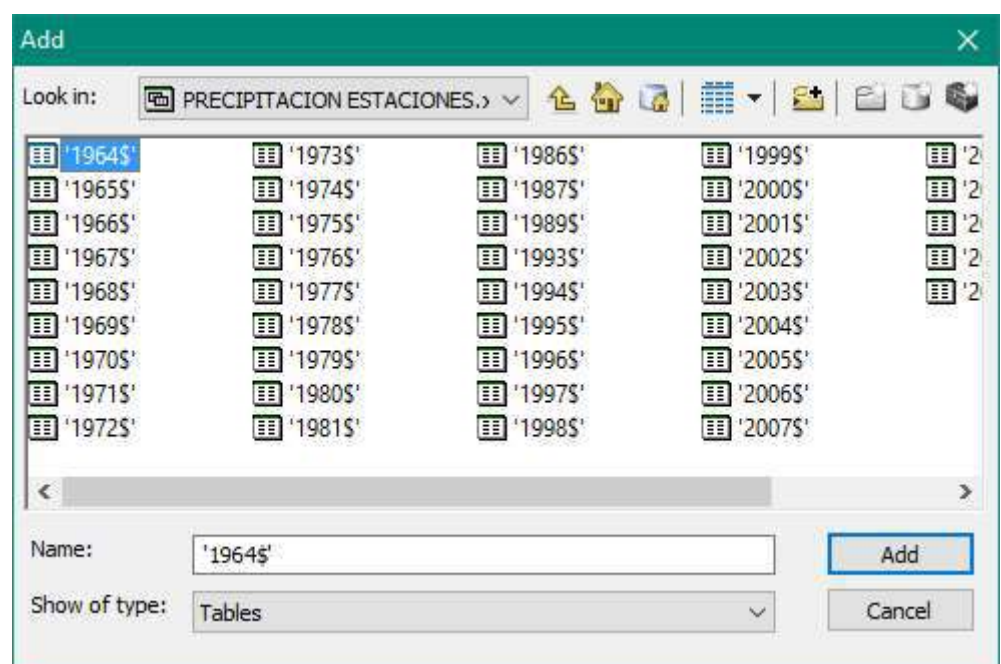
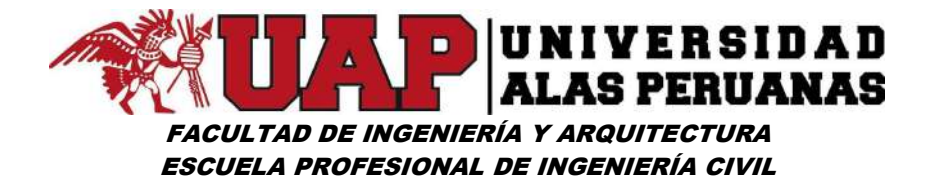

Imagen Nº29: Cuadro de diálogo Add XY Data con parámetros correctamente seleccionados

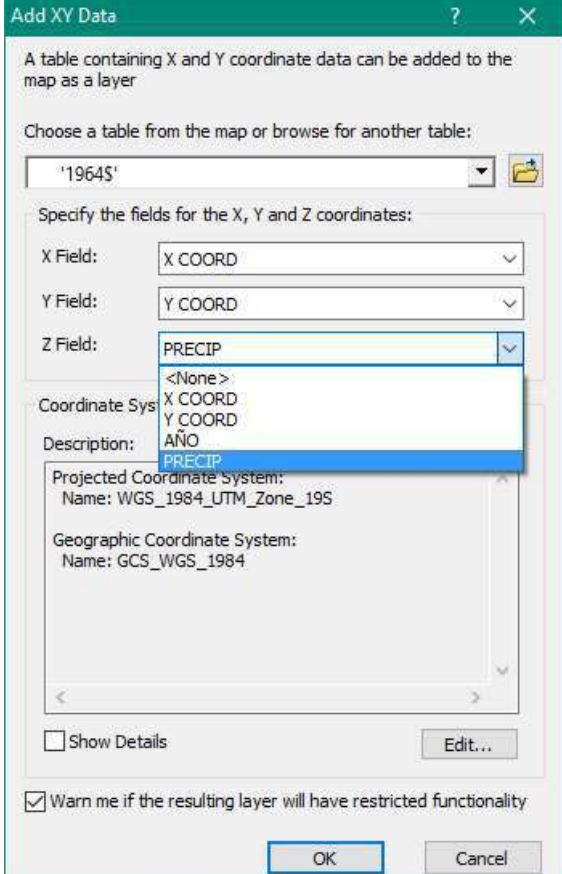

Imagen Nº30: Exportar la data a un archivo Shapefile

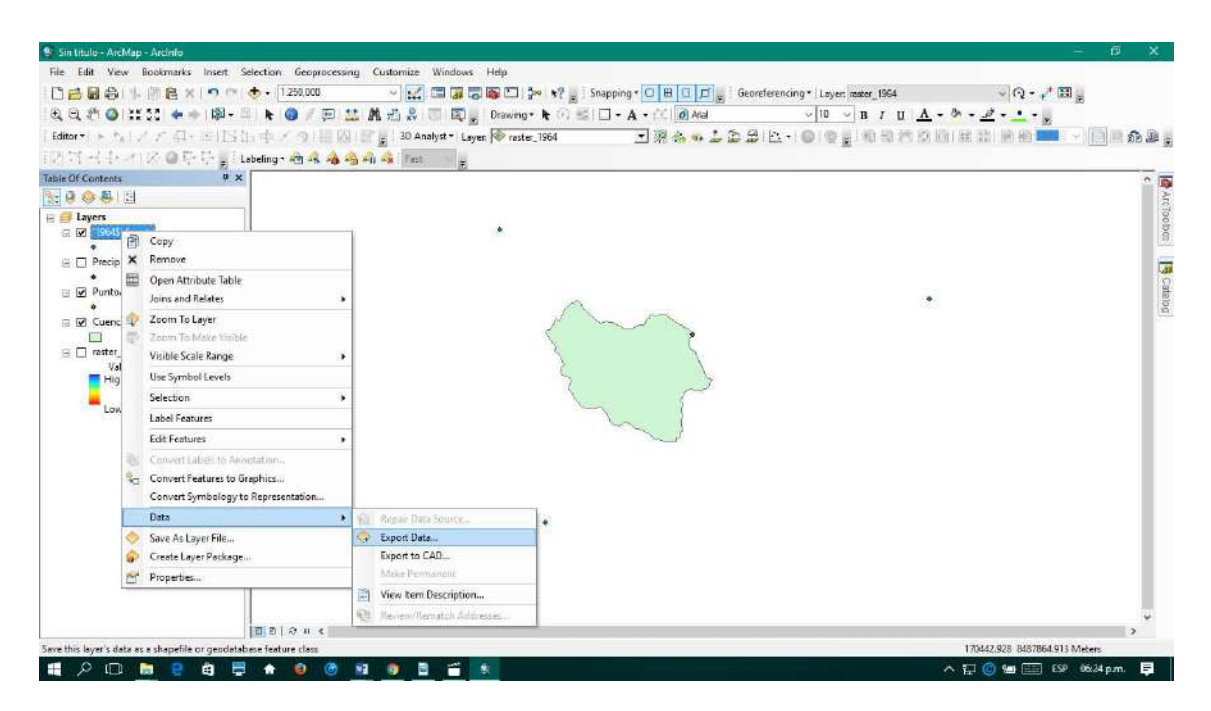

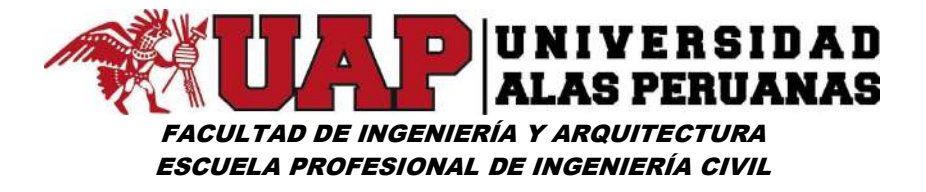

Imagen Nº31: Atributos de los datos Shapefile de estaciones

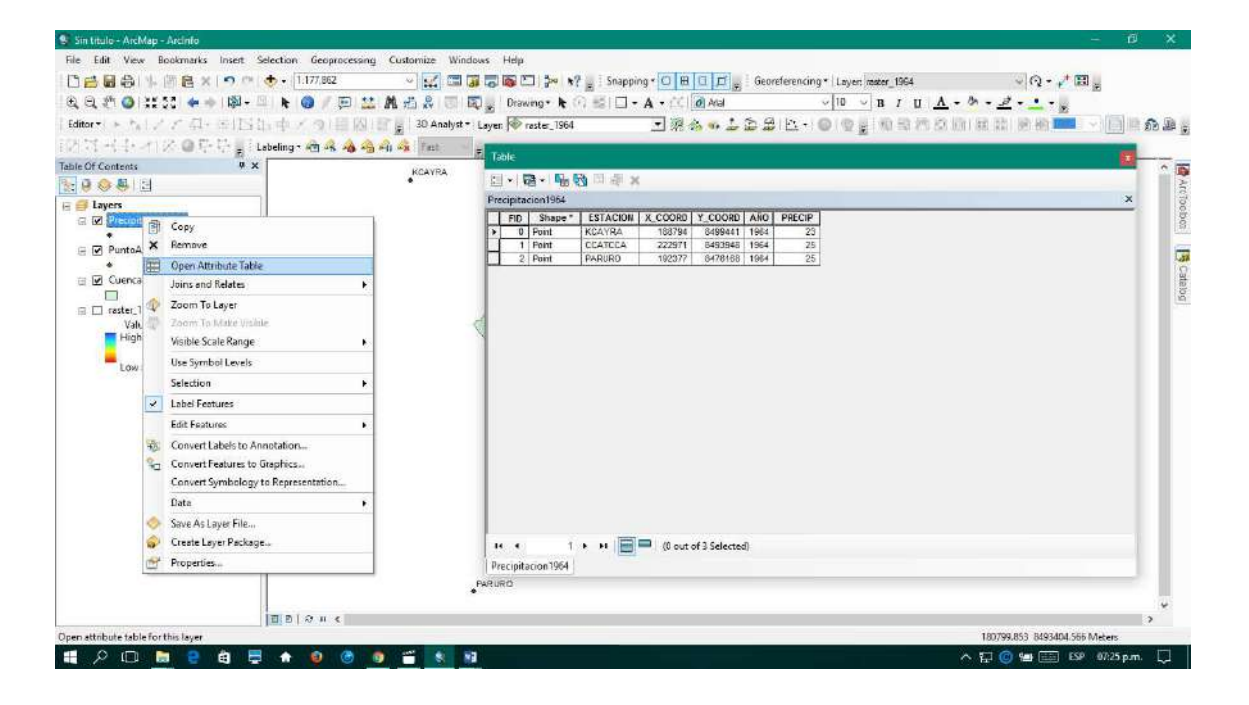

Imagen Nº32: Coordenadas de cada punto de estación exportado en archivo Shapefile

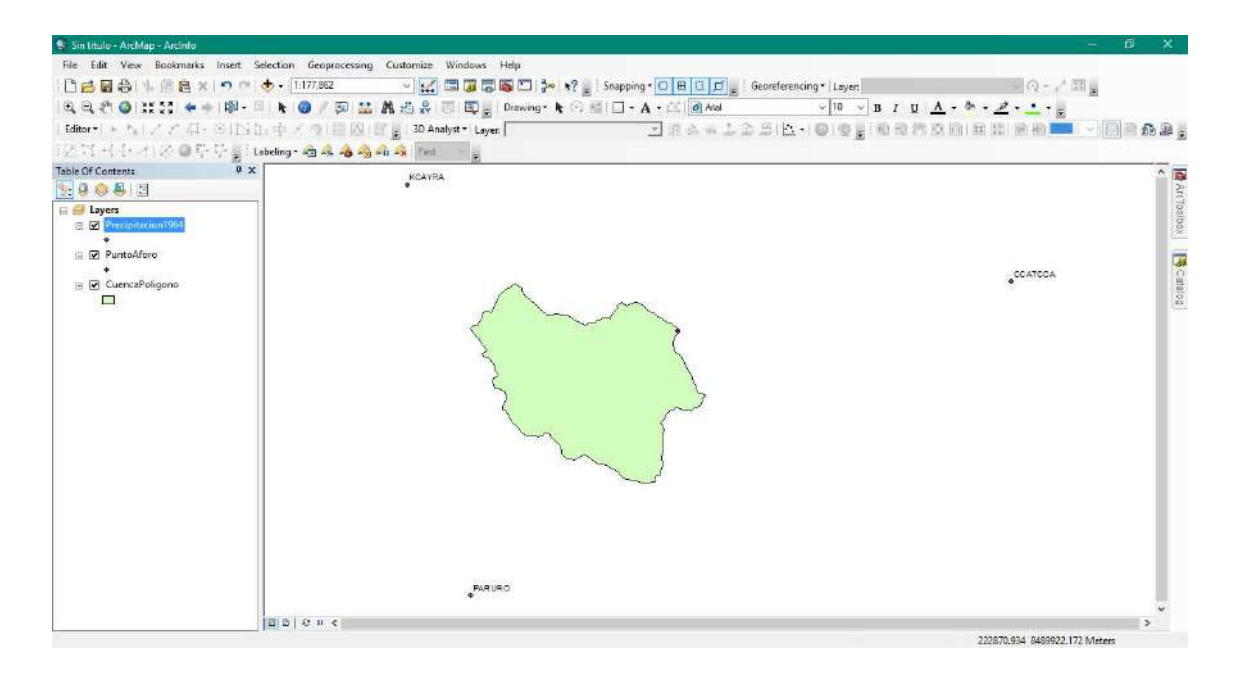

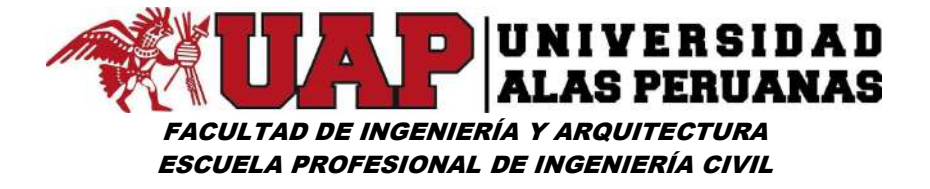

Imagen Nº33: Ingreso de características de punto, precipitación mediante el método de Kriging

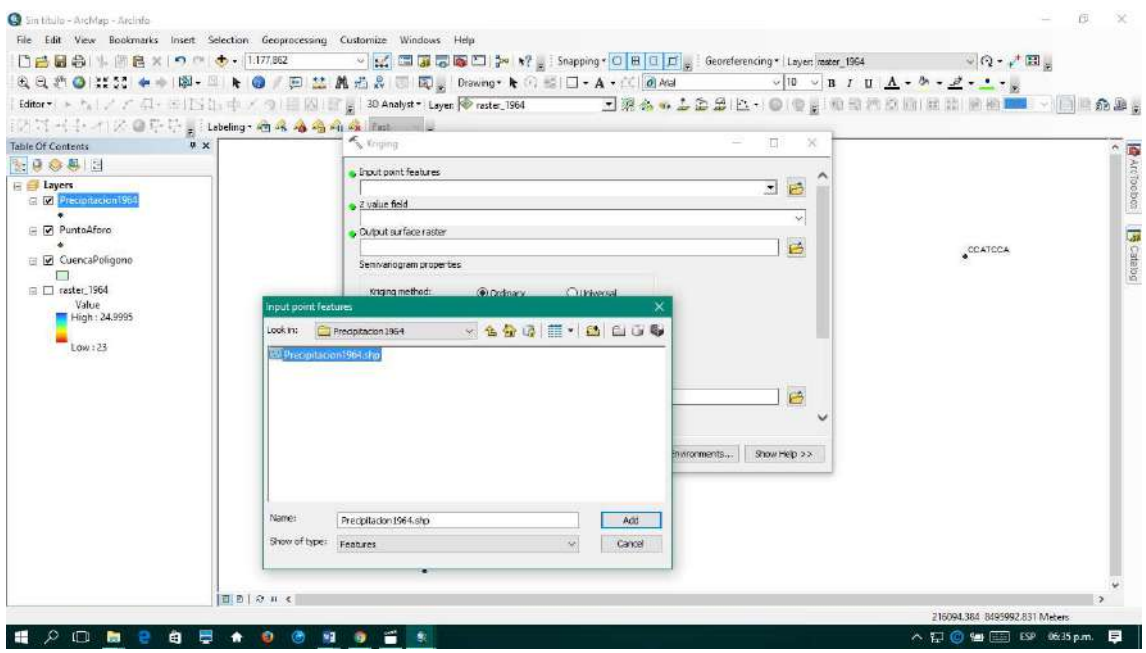

Imagen Nº34: Obtención de mapa base de isoyetas

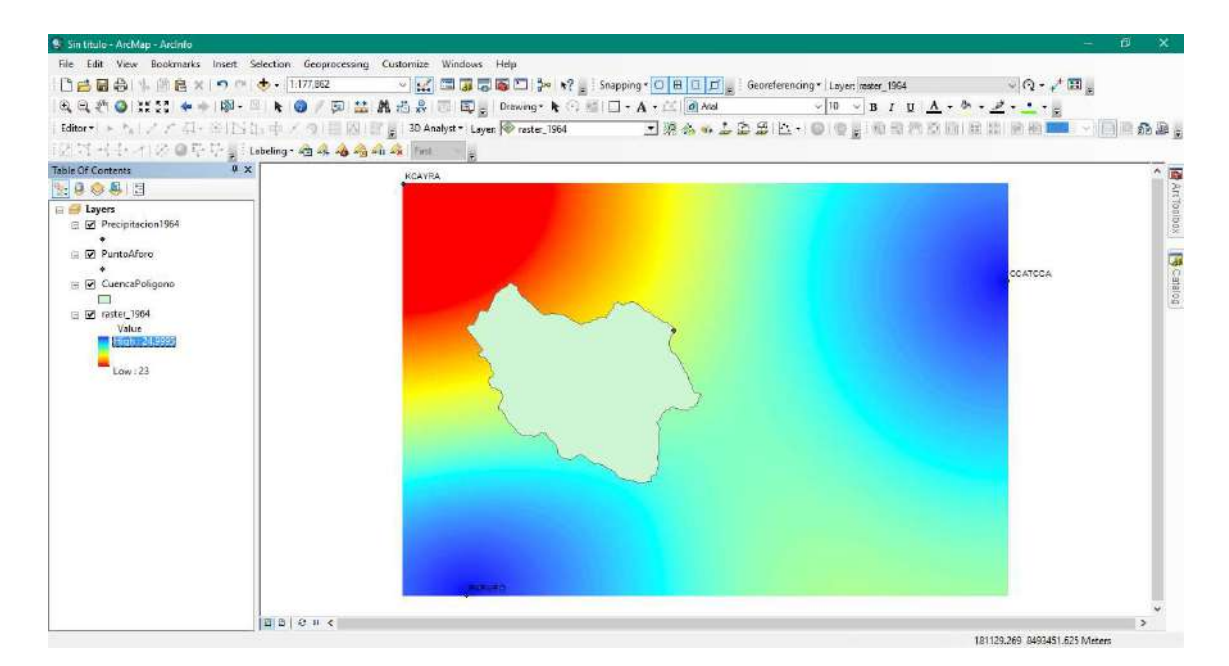

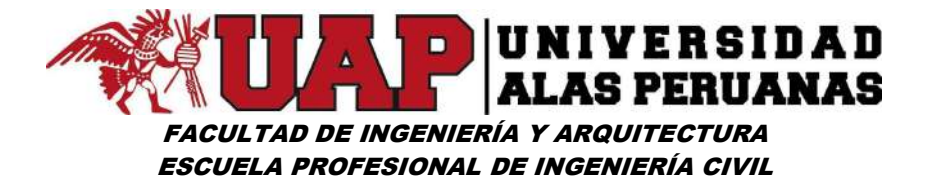

Imagen Nº35: Introducción de mapa base para la generación de isoyetas

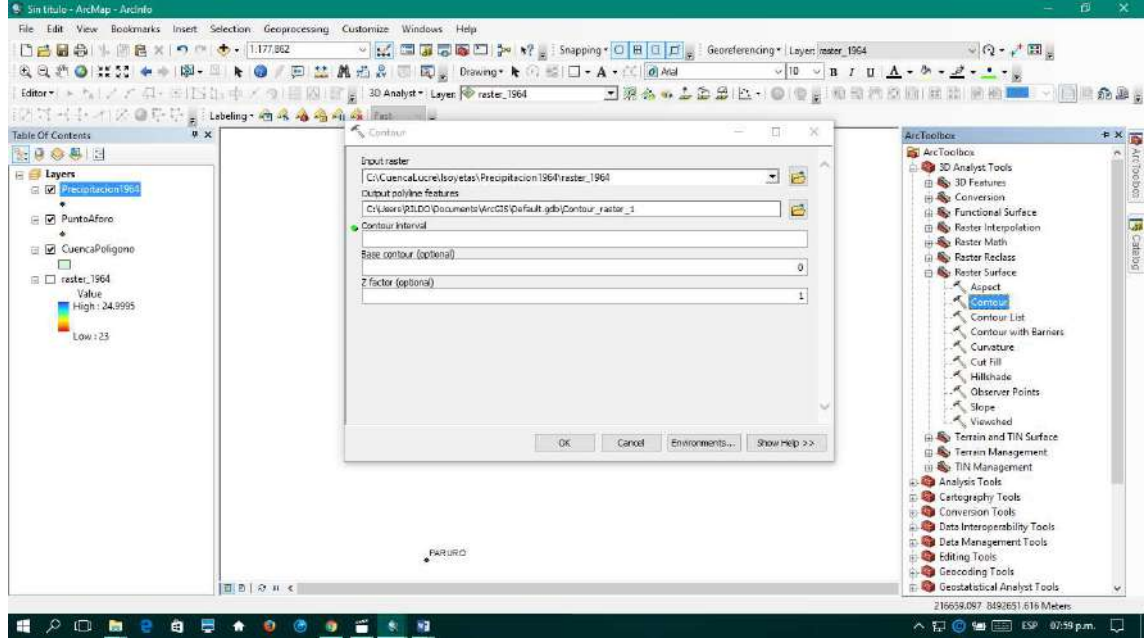

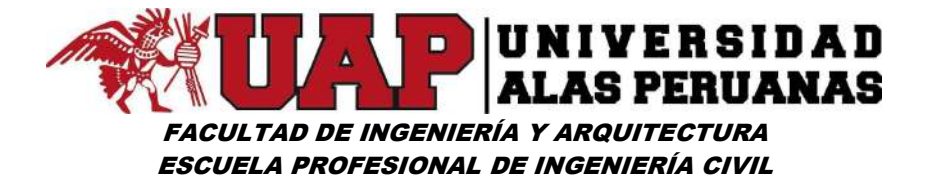

Lámina Nº4: Isoyetas – Precipitación 1964

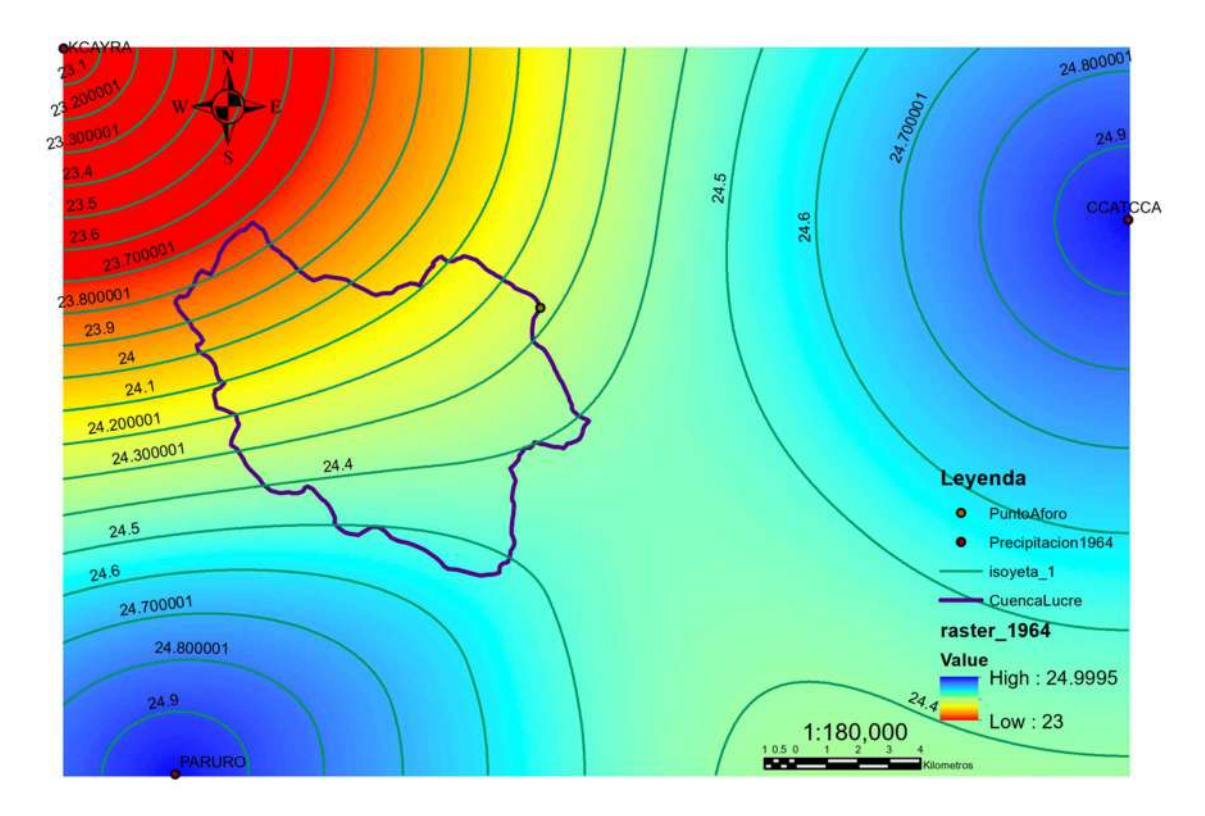

Precipitacion en la Cuenca de Estudio - 1964

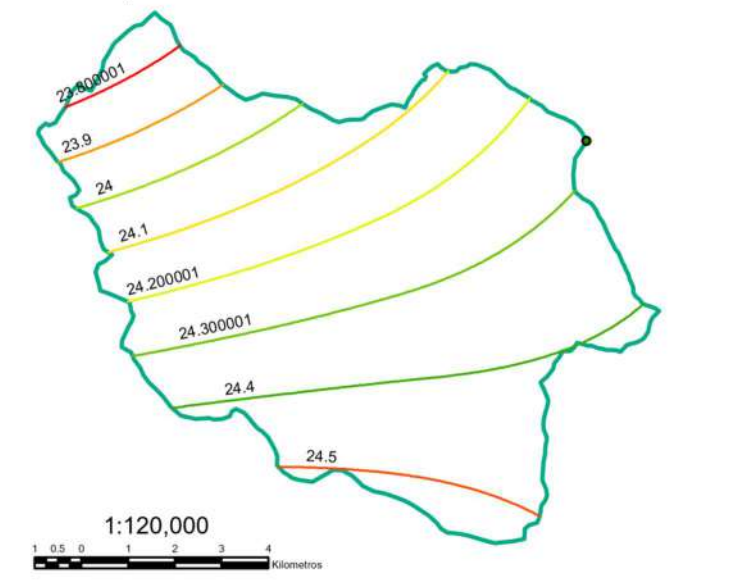

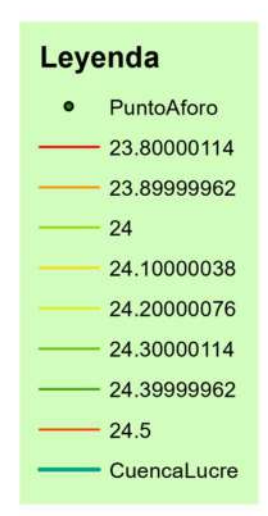

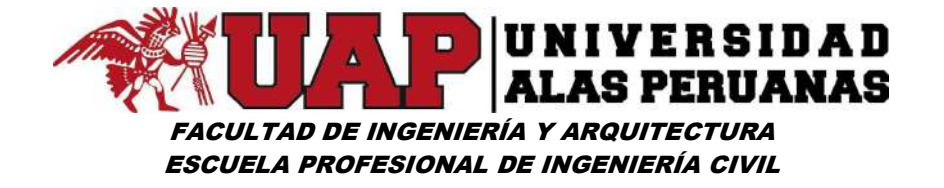

#### Lámina Nº5: Isoyetas – Precipitación 2011

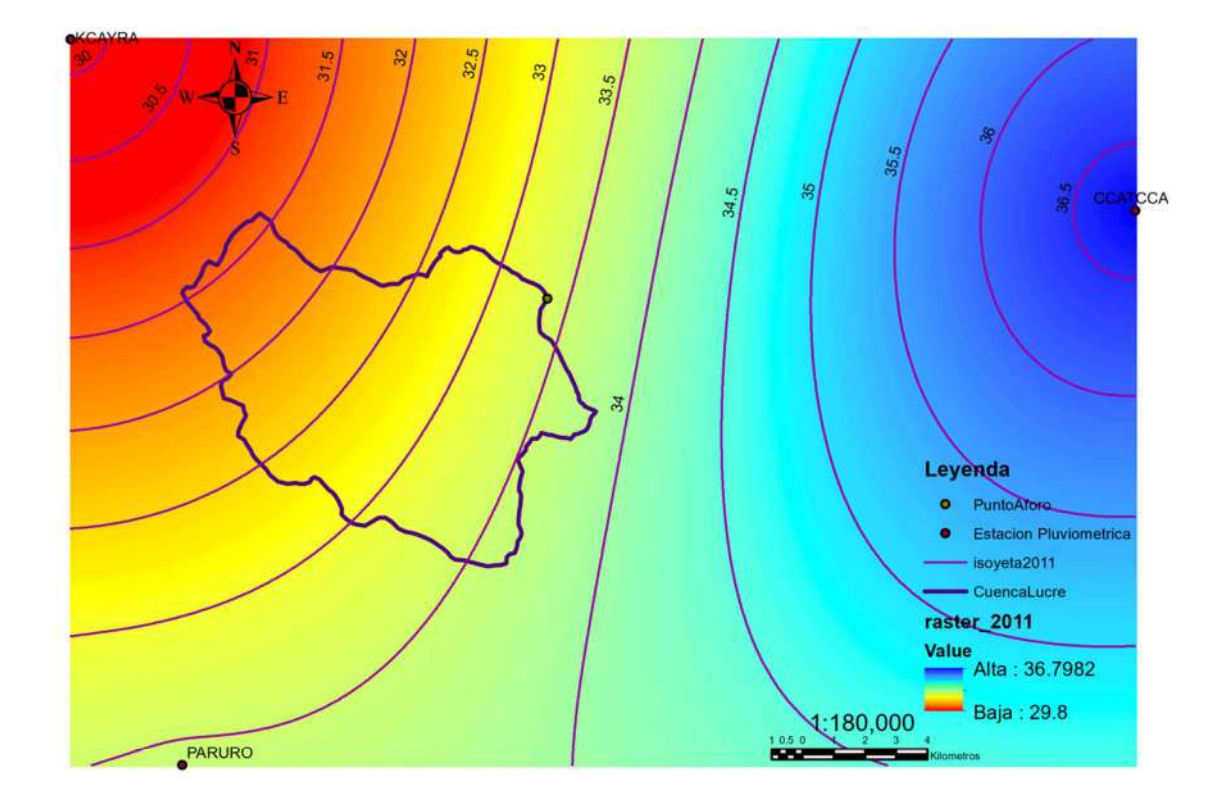

Precipitacion en la Cuenca de Estudio - 2011

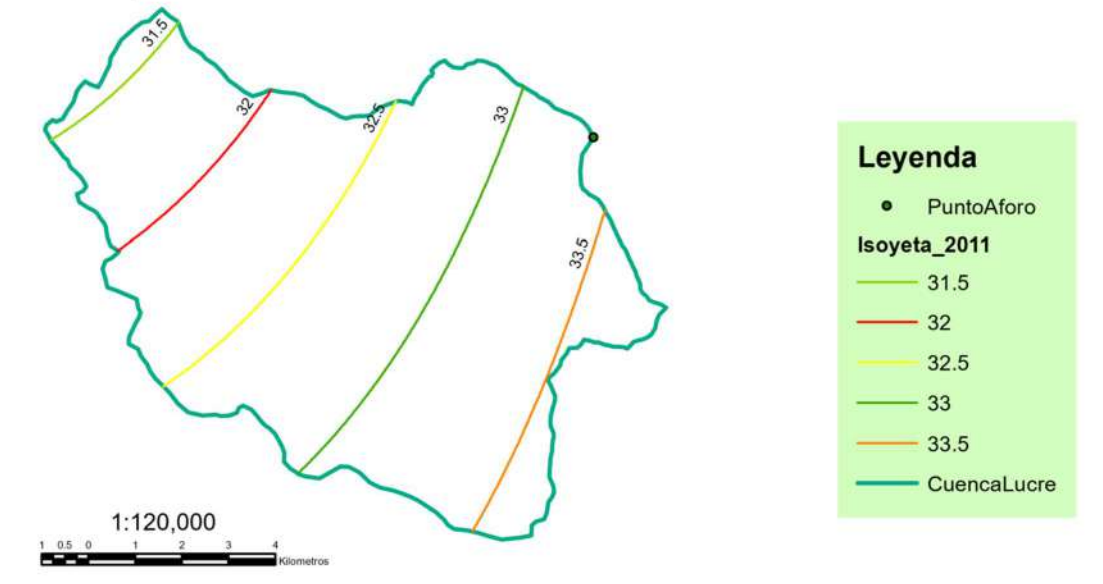

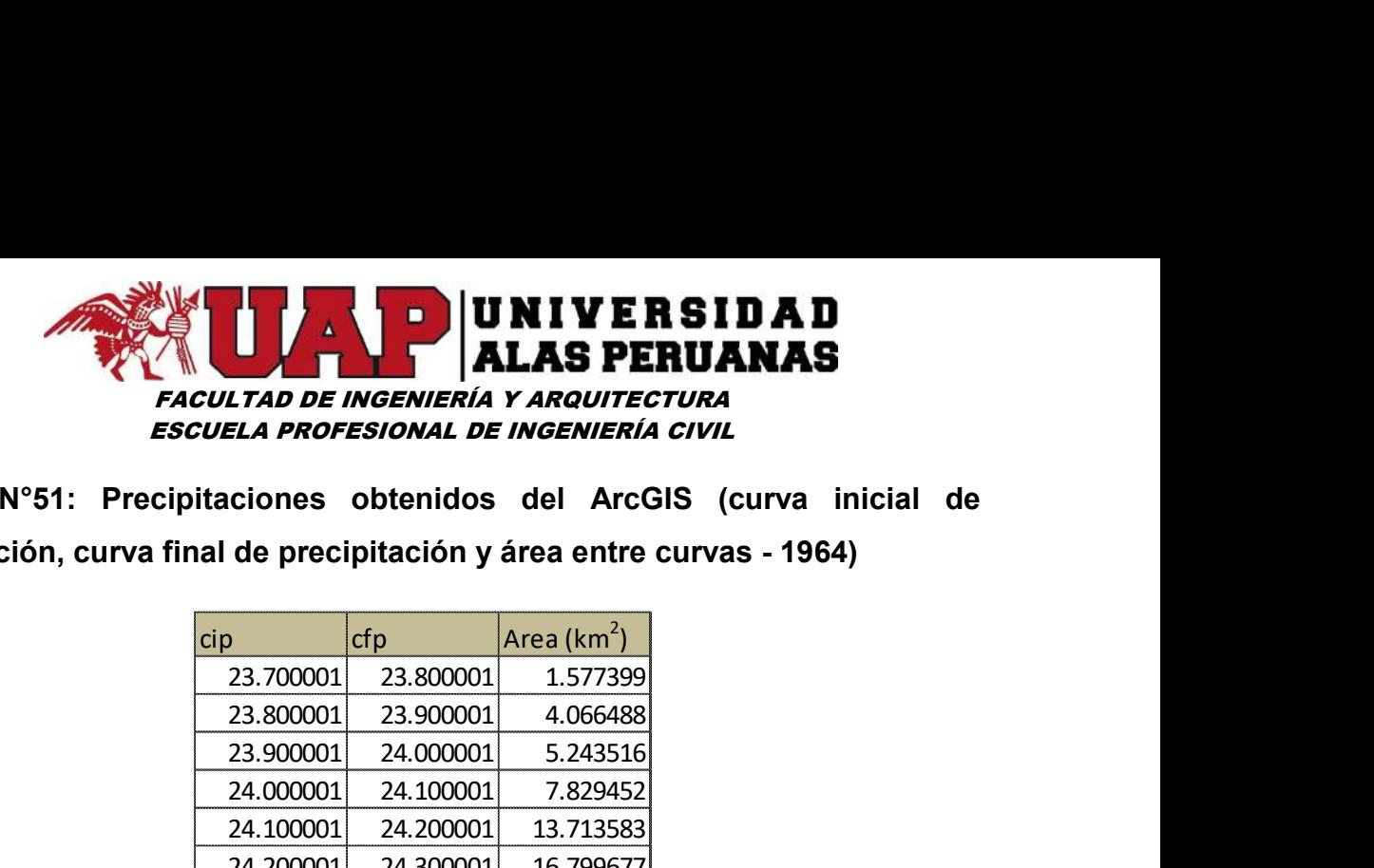

Cuadro N°51: Precipitaciones obtenidos del ArcGIS (curva inicial de precipitación, curva final de precipitación y área entre curvas - 1964)

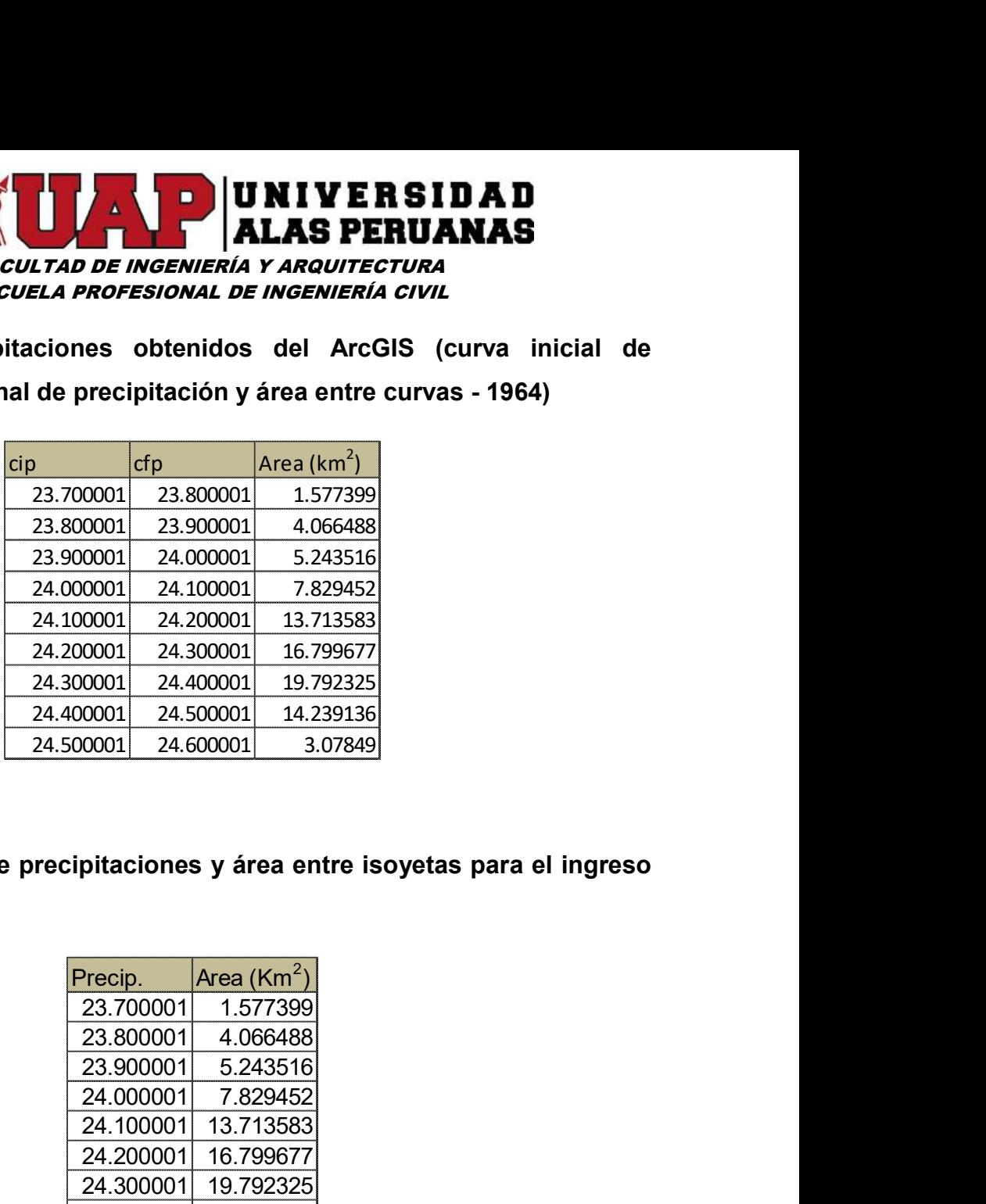

Cuadro N°52: Datos de precipitaciones y área entre isoyetas para el ingreso al HidroEsta 2 (1964)

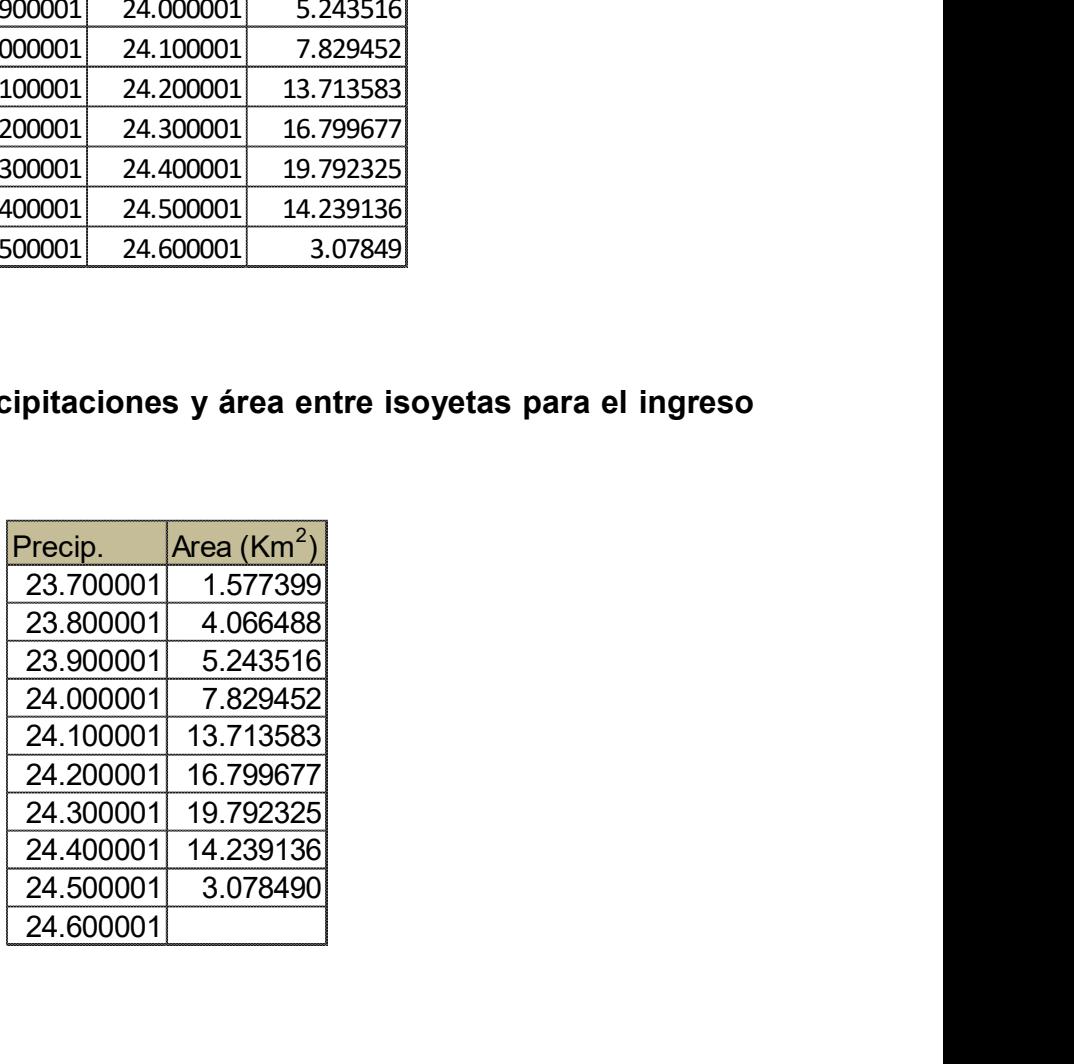

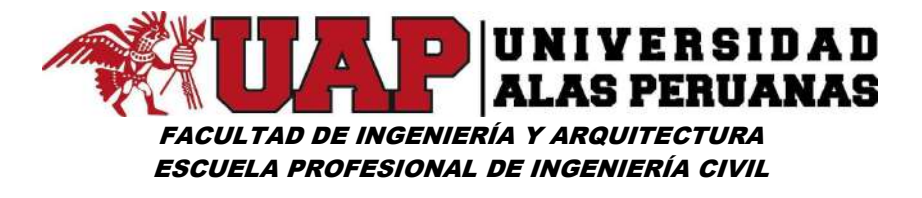

Imagen Nº36: Cálculo de precipitación promedio – 1964 cuenca lucre

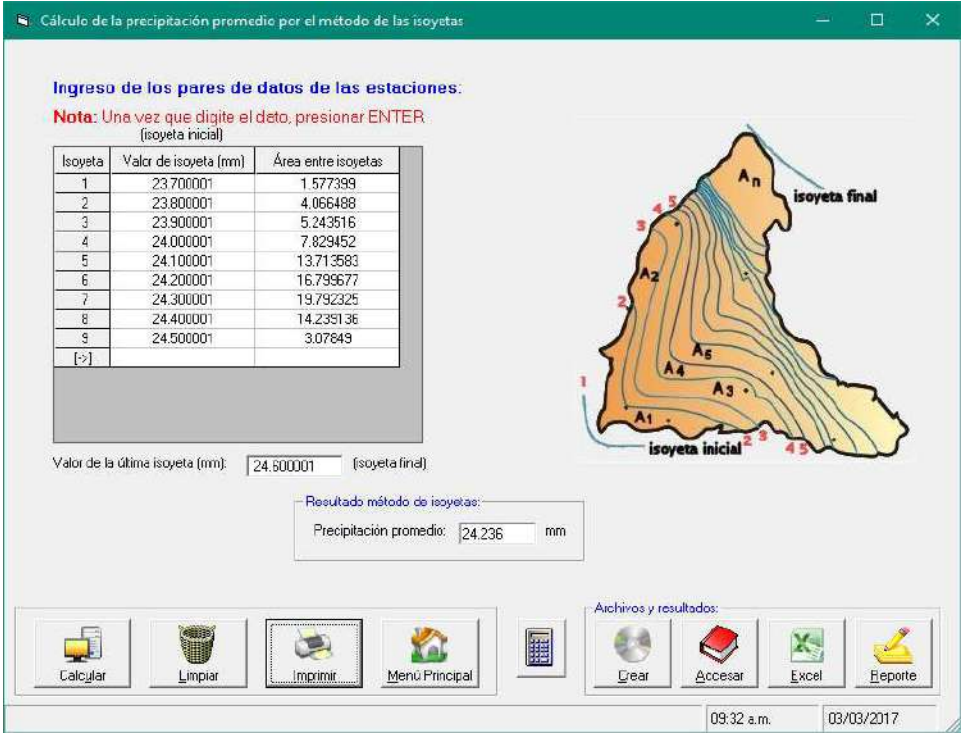

#### Imagen Nº37: Cálculo de precipitación promedio – 1966 cuenca lucre

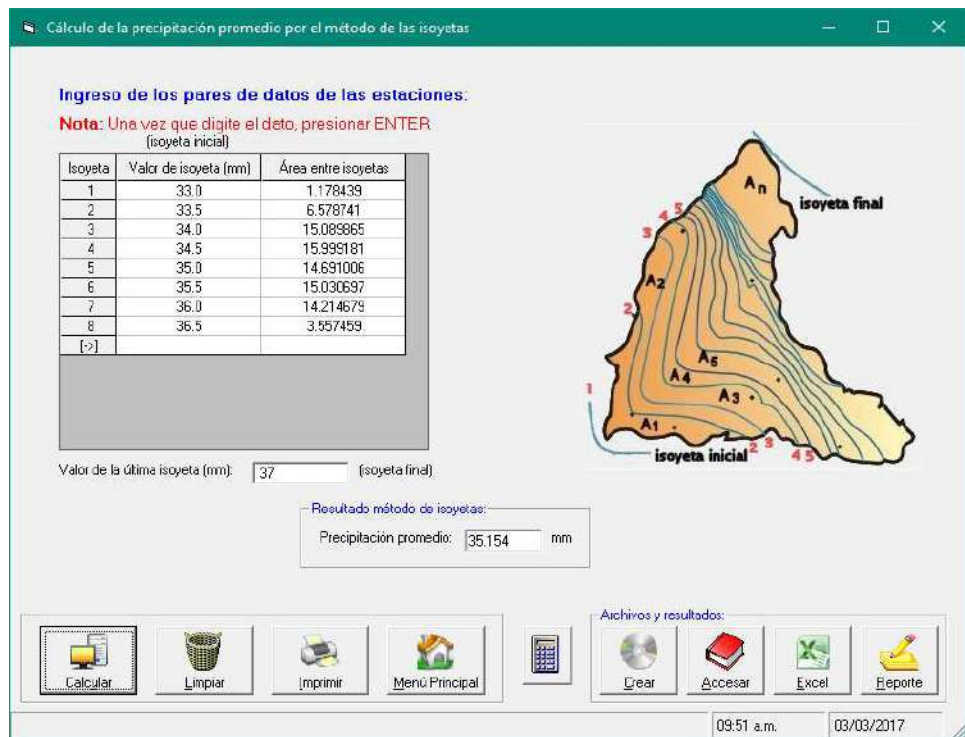

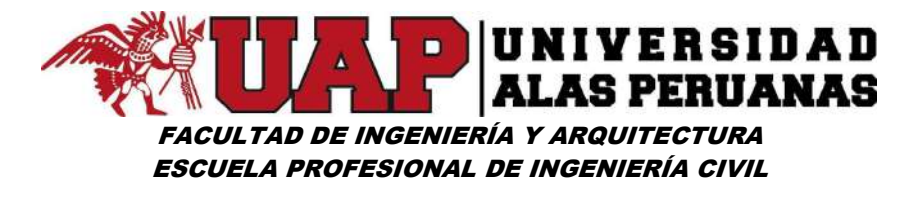

Imagen Nº38: Cálculo de precipitación promedio – 1967 cuenca lucre

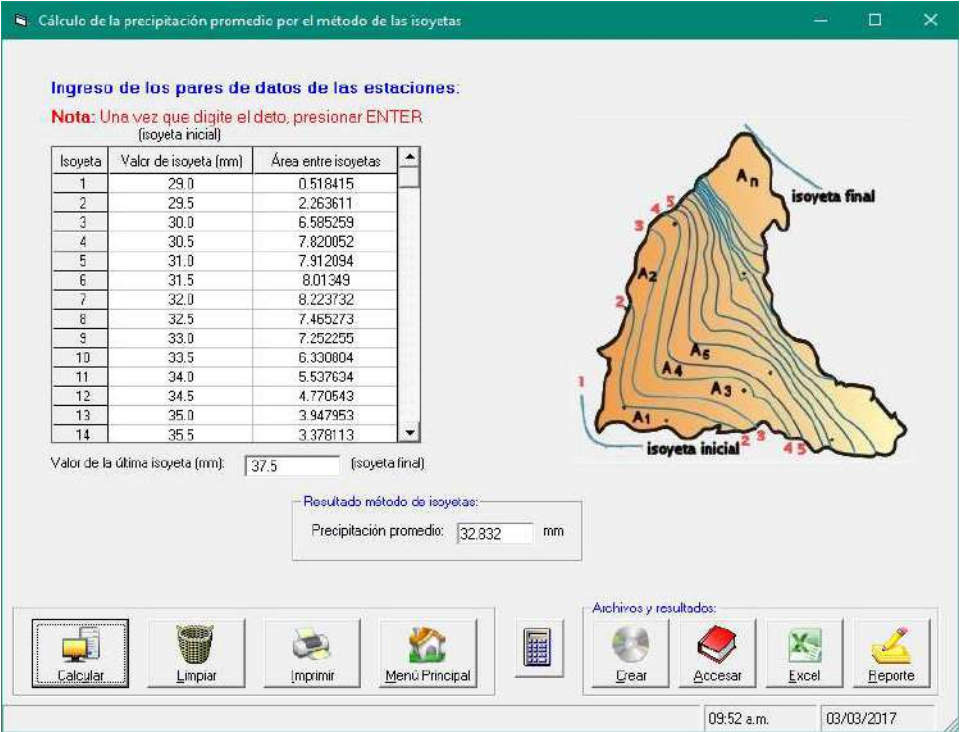

#### Imagen Nº39: Cálculo de precipitación promedio – 1968 cuenca lucre

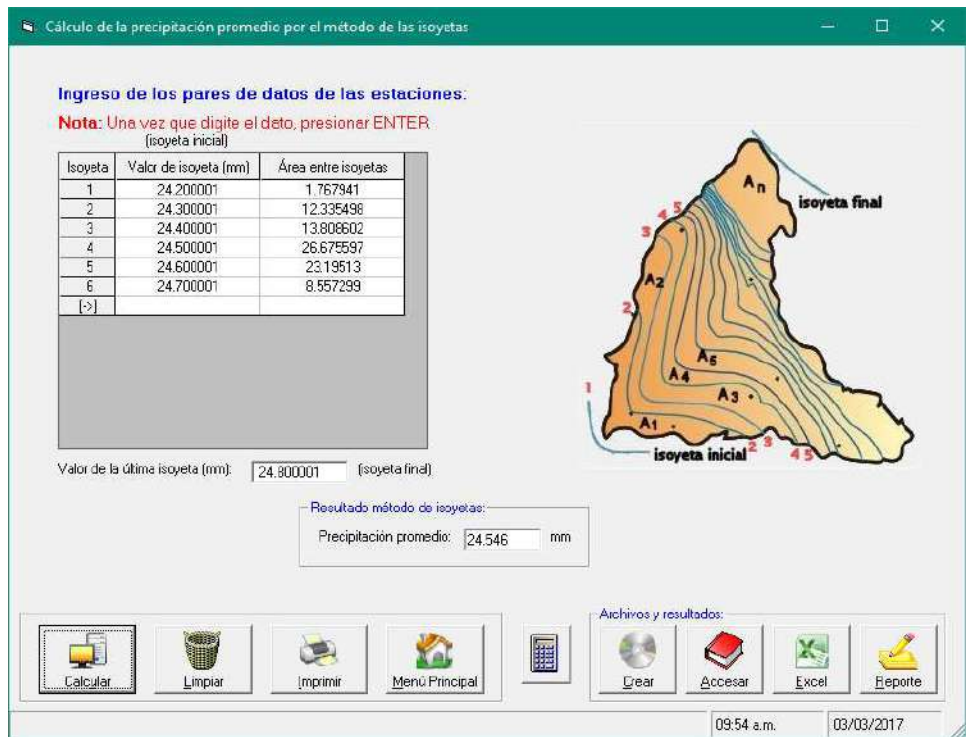

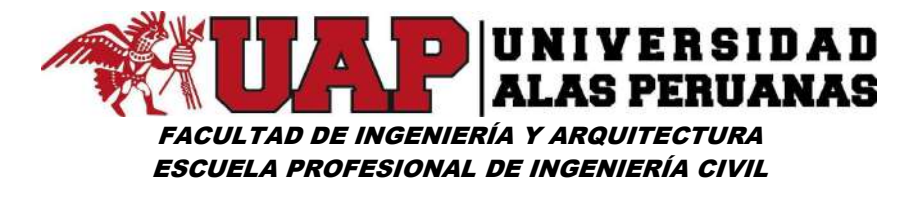

Imagen Nº40: Cálculo de precipitación promedio – 1969 cuenca lucre

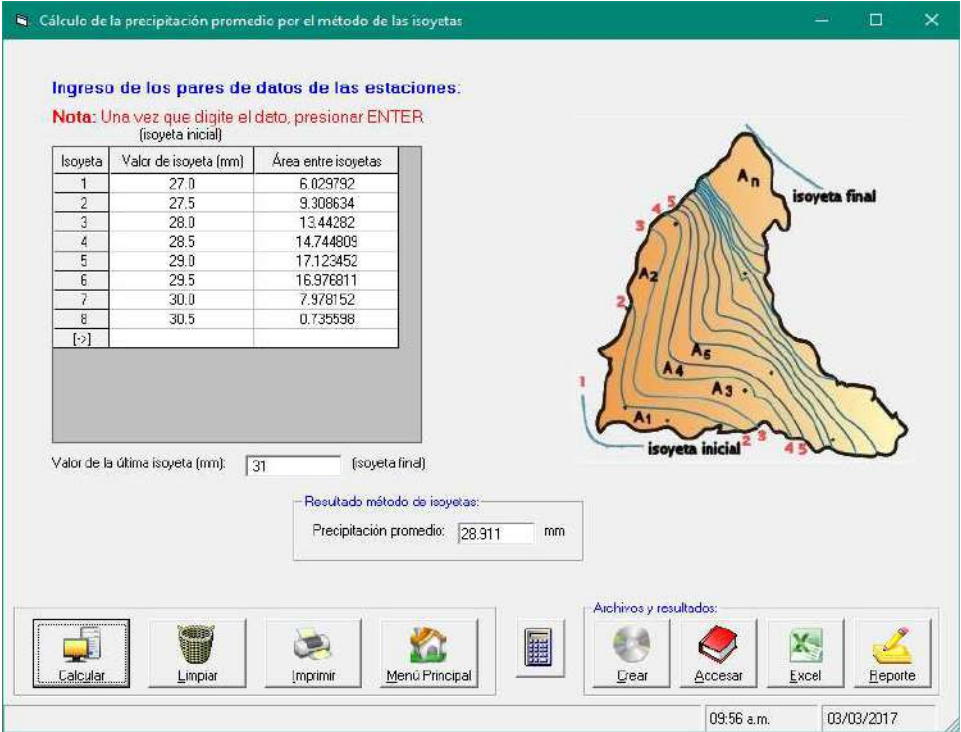

## Imagen Nº41: Cálculo de precipitación promedio – 1970 cuenca lucre

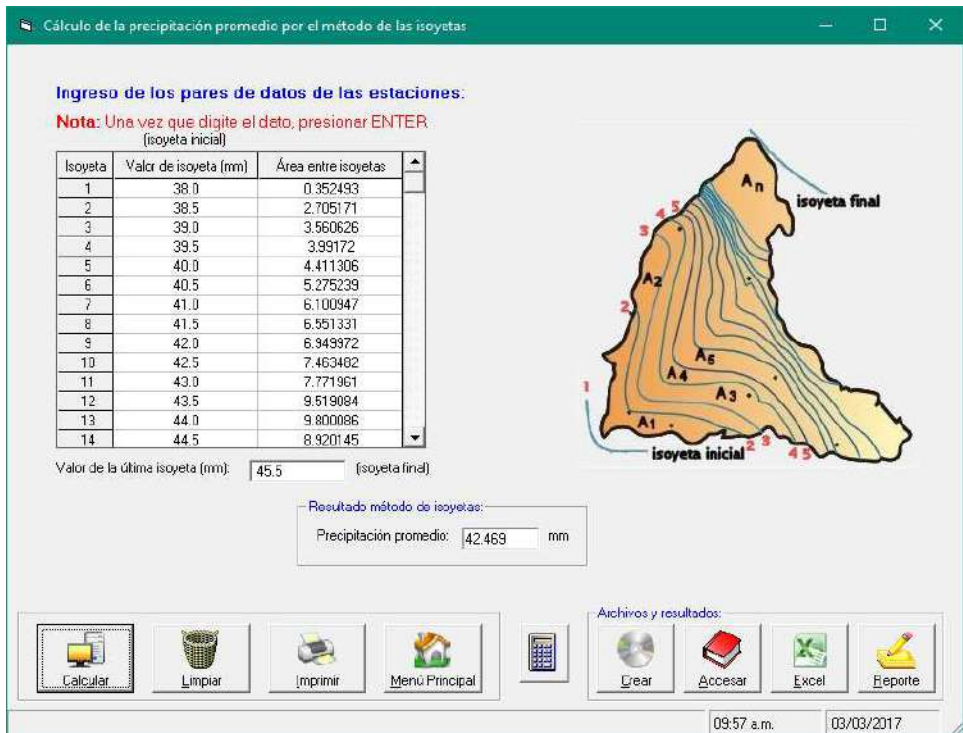

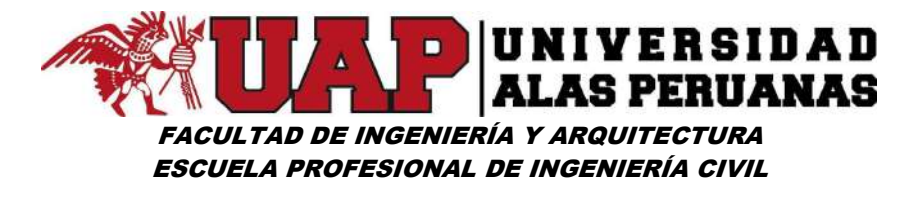

Imagen Nº42: Cálculo de precipitación promedio – 1971 cuenca lucre

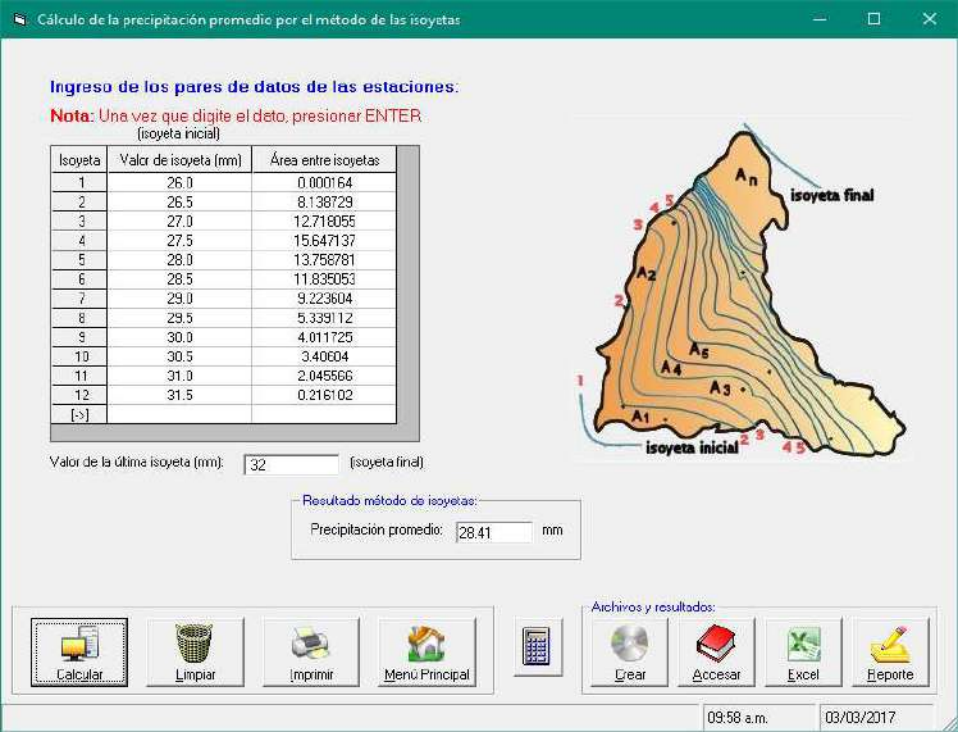

#### Imagen Nº43: Cálculo de precipitación promedio – 1972 cuenca lucre

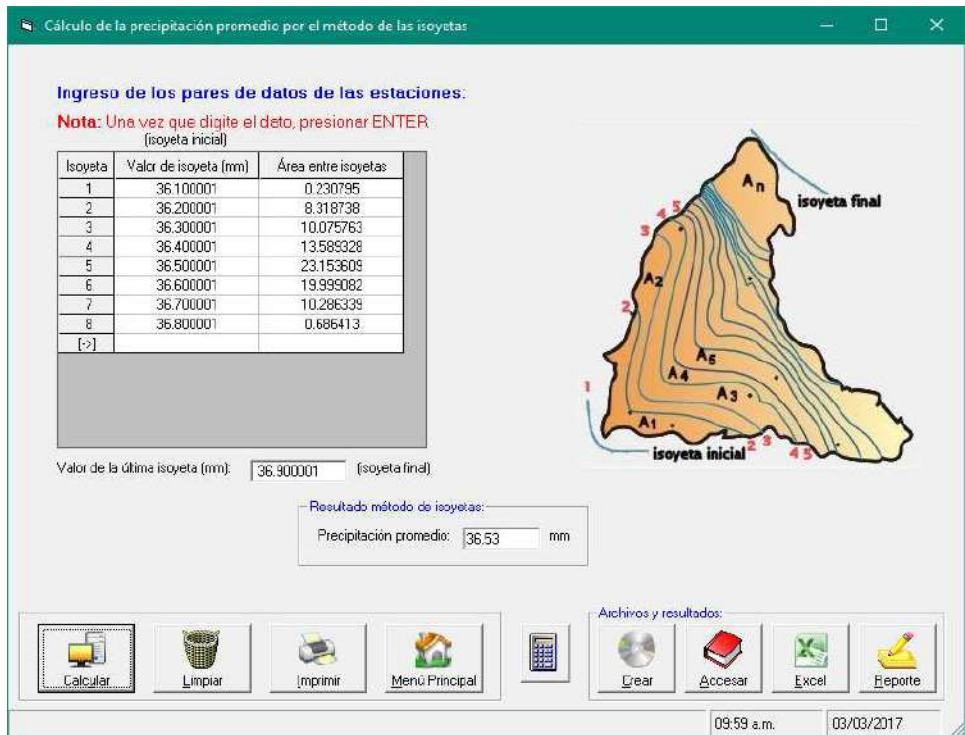

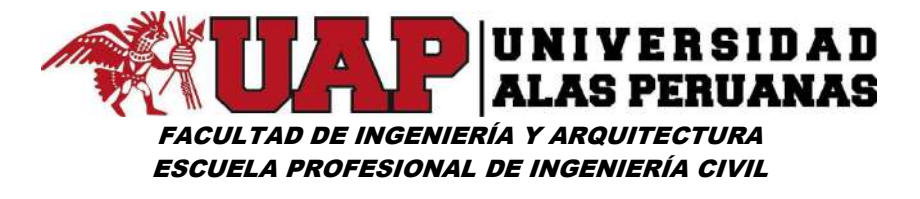

Imagen Nº44: Cálculo de precipitación promedio – 1973 cuenca lucre

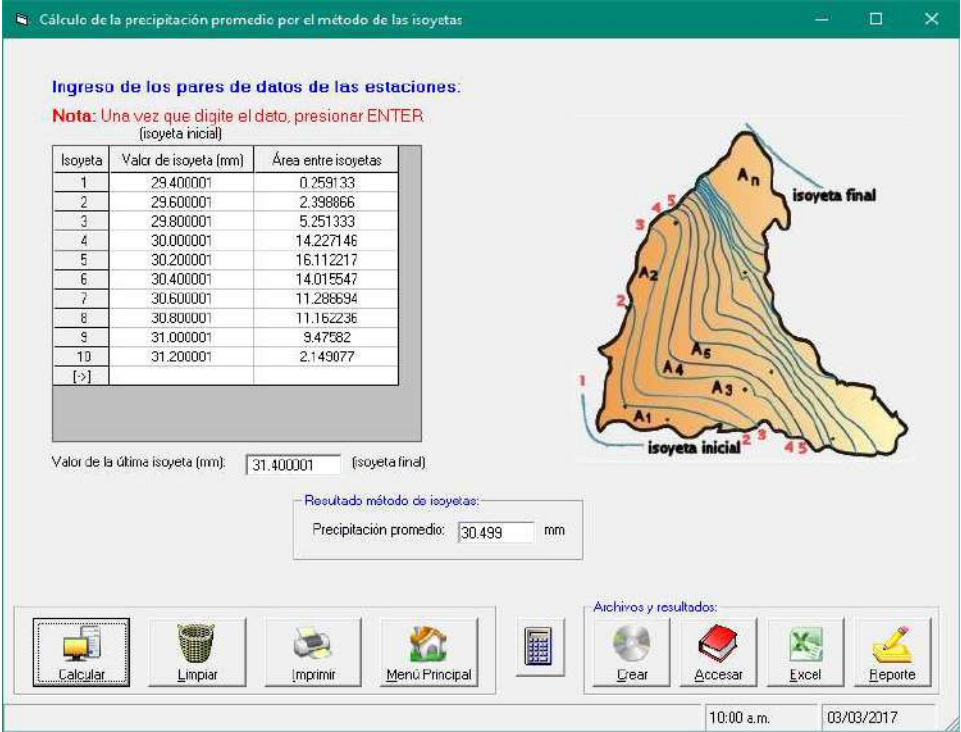

## Imagen Nº45: Cálculo de precipitación promedio – 1974 cuenca lucre

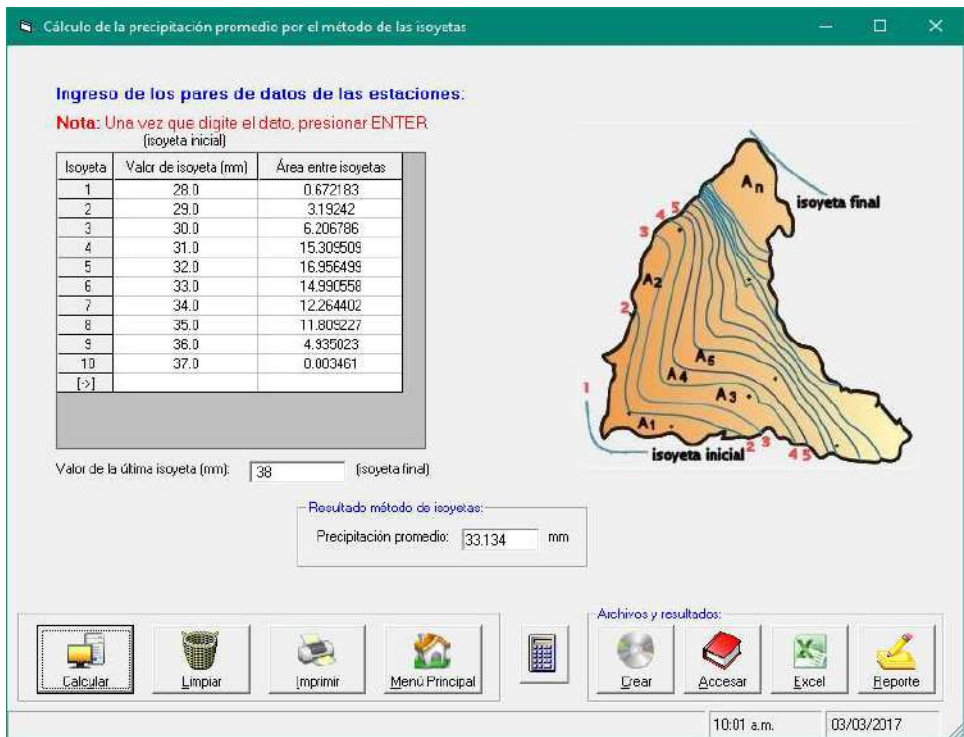

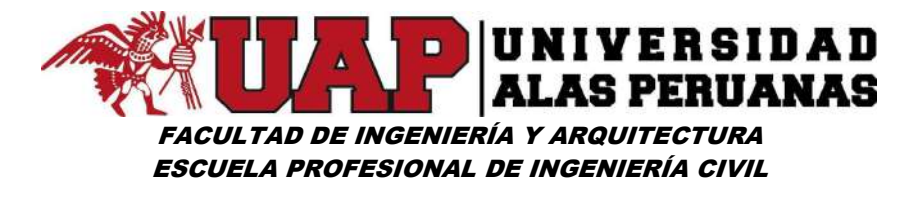

Imagen Nº46: Cálculo de precipitación promedio – 1975 cuenca lucre

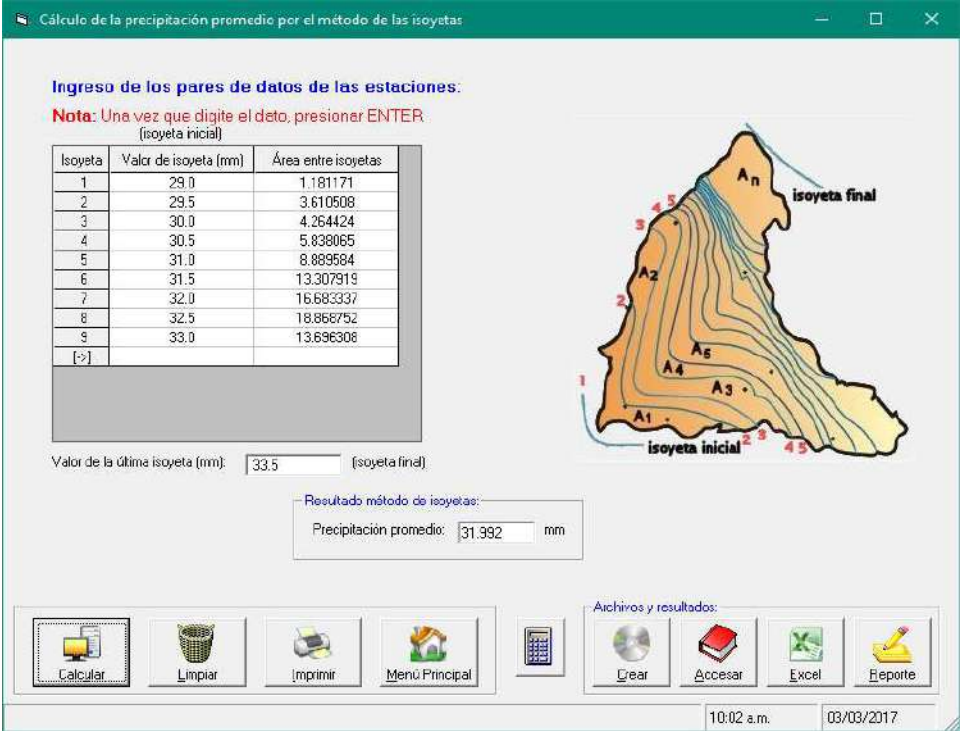

## Imagen Nº47: Cálculo de precipitación promedio – 1976 cuenca lucre

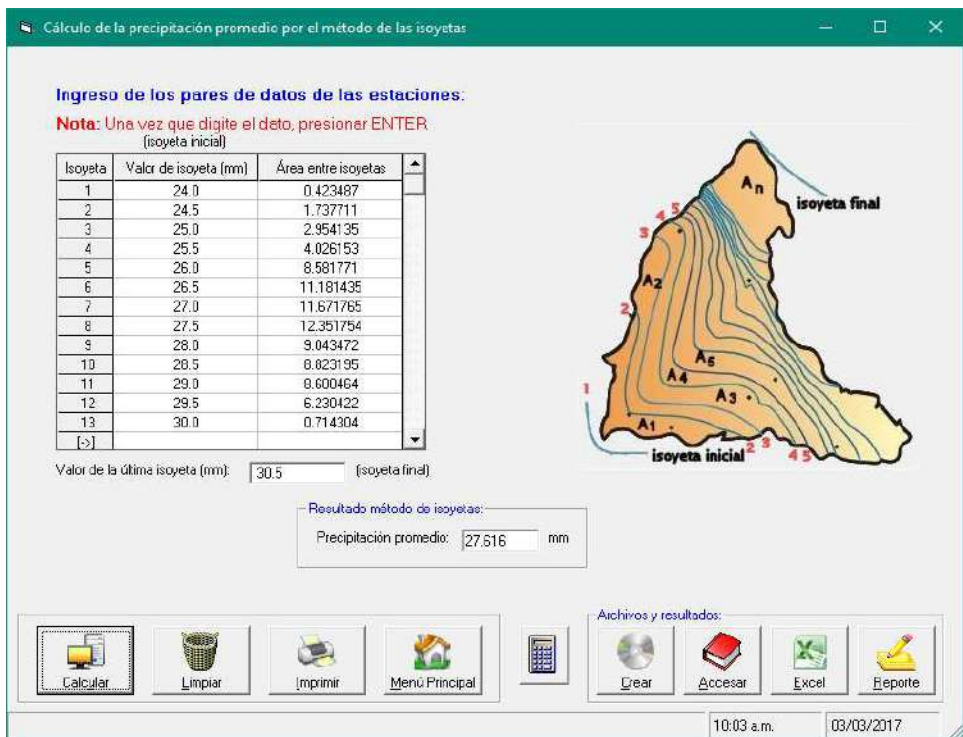

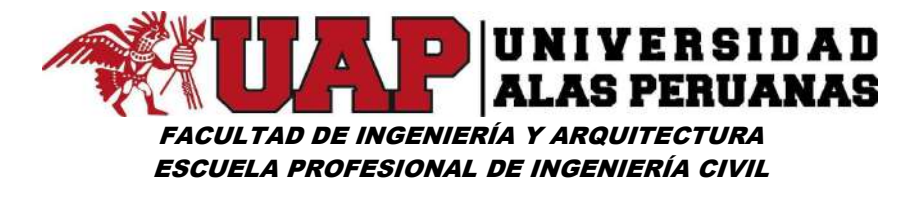

Imagen Nº48: Cálculo de precipitación promedio – 1977 cuenca lucre

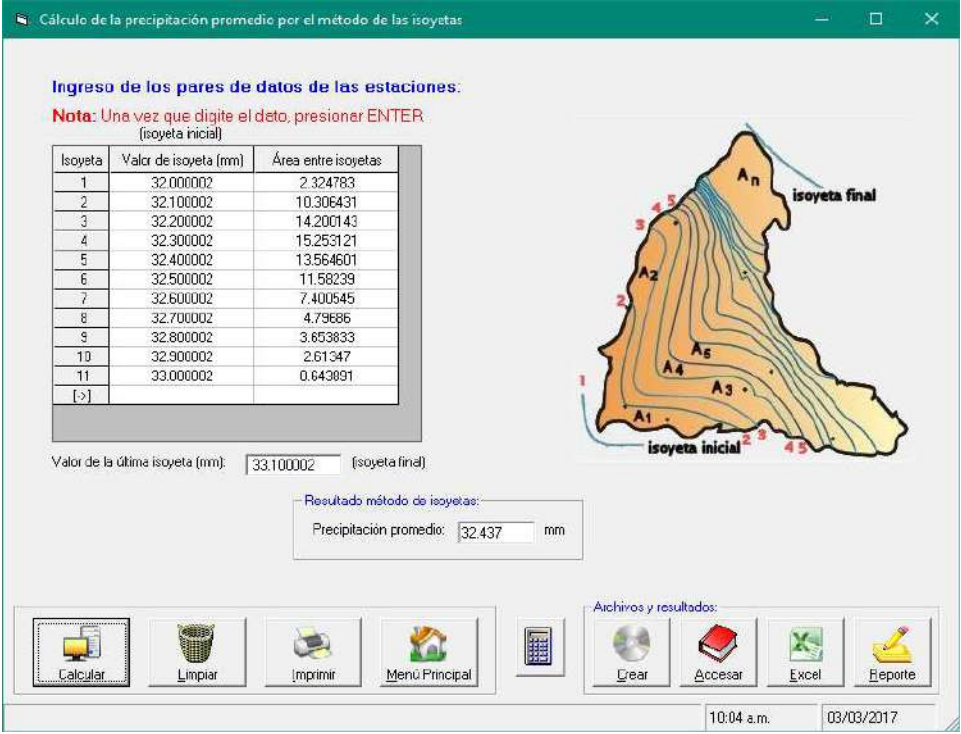

## Imagen Nº49: Cálculo de precipitación promedio – 1978 cuenca lucre

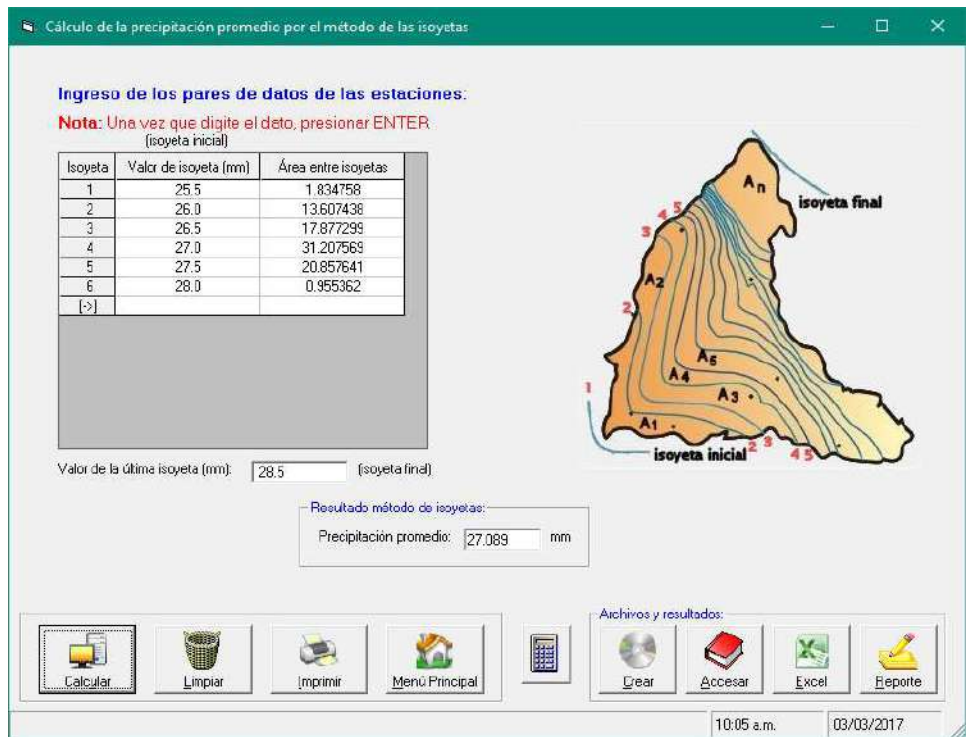

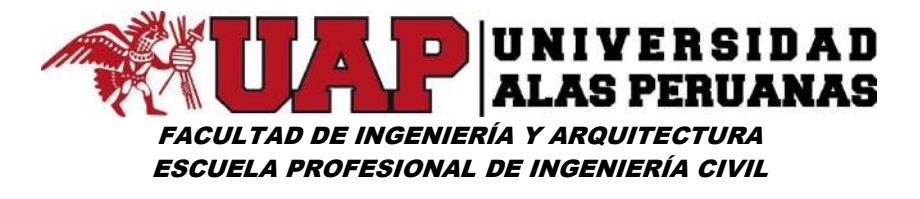

Imagen Nº50: Cálculo de precipitación promedio – 1979 cuenca lucre

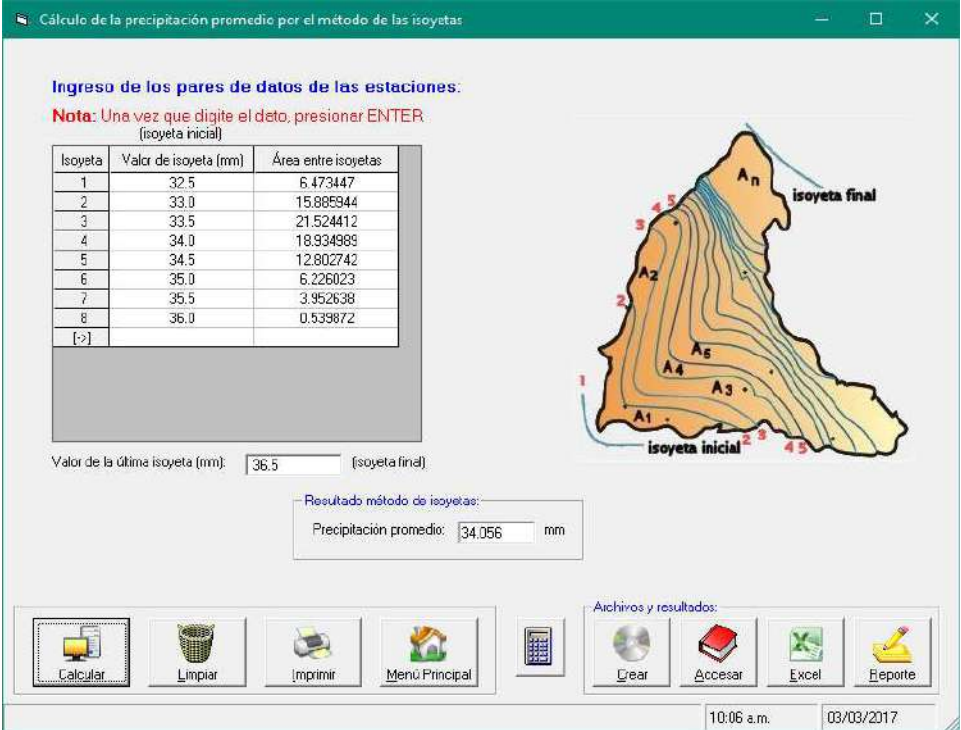

## Imagen Nº51: Cálculo de precipitación promedio – 1980 cuenca lucre

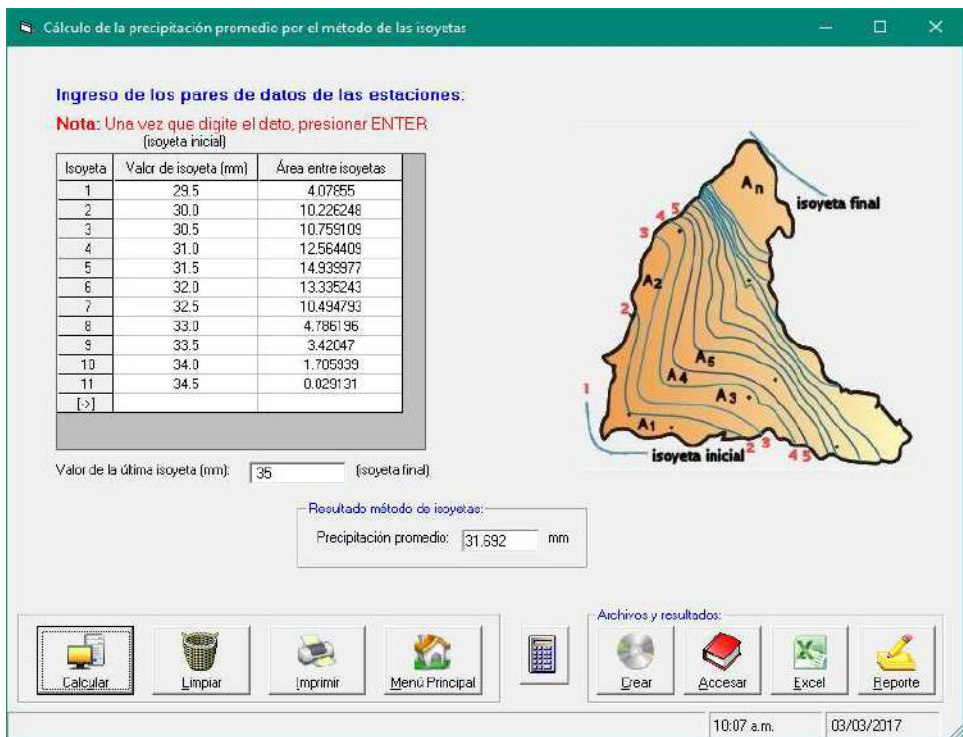

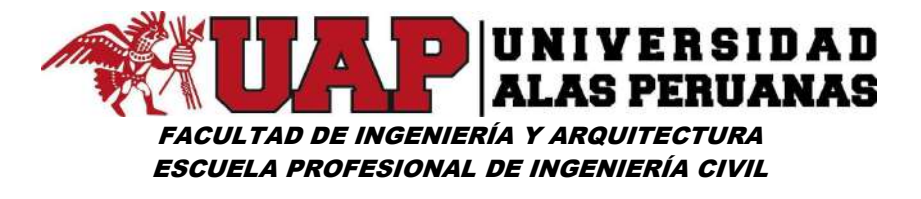

Imagen Nº52: Cálculo de precipitación promedio – 1981 cuenca lucre

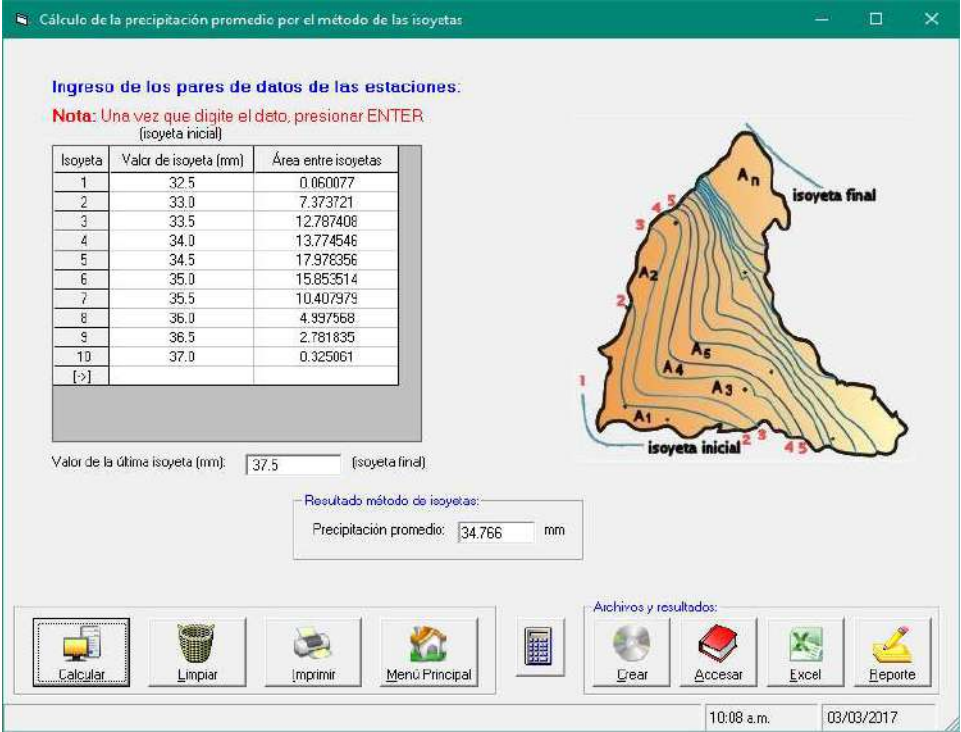

## Imagen Nº53: Cálculo de precipitación promedio – 1994 cuenca lucre

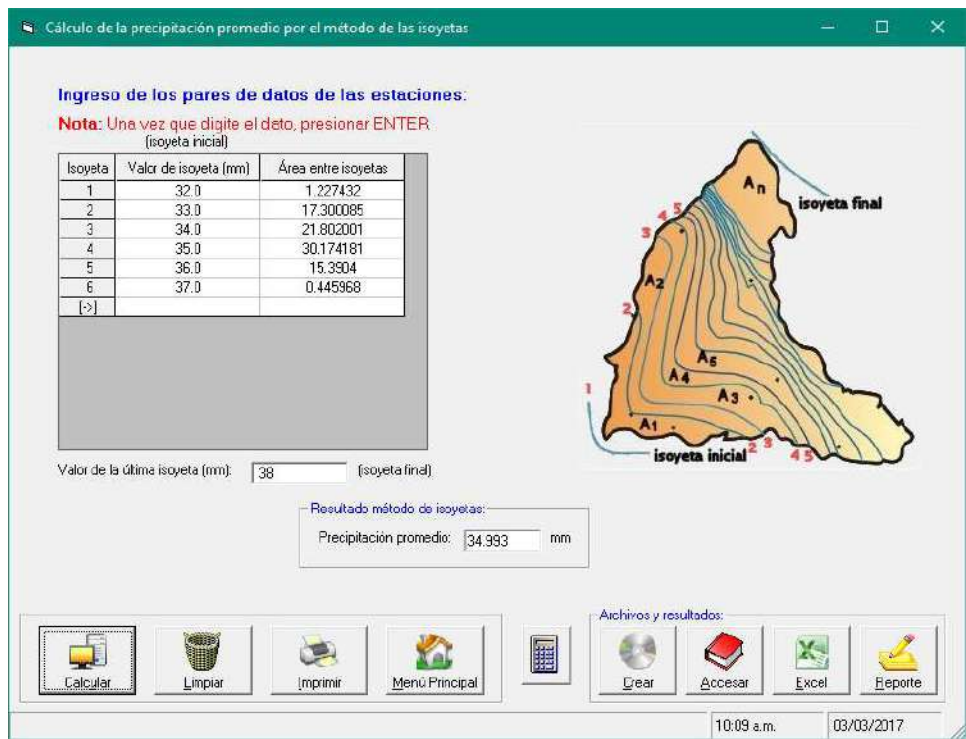

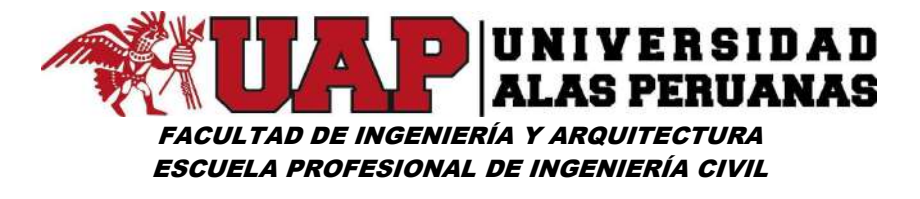

Imagen Nº54: Cálculo de precipitación promedio – 1995 cuenca lucre

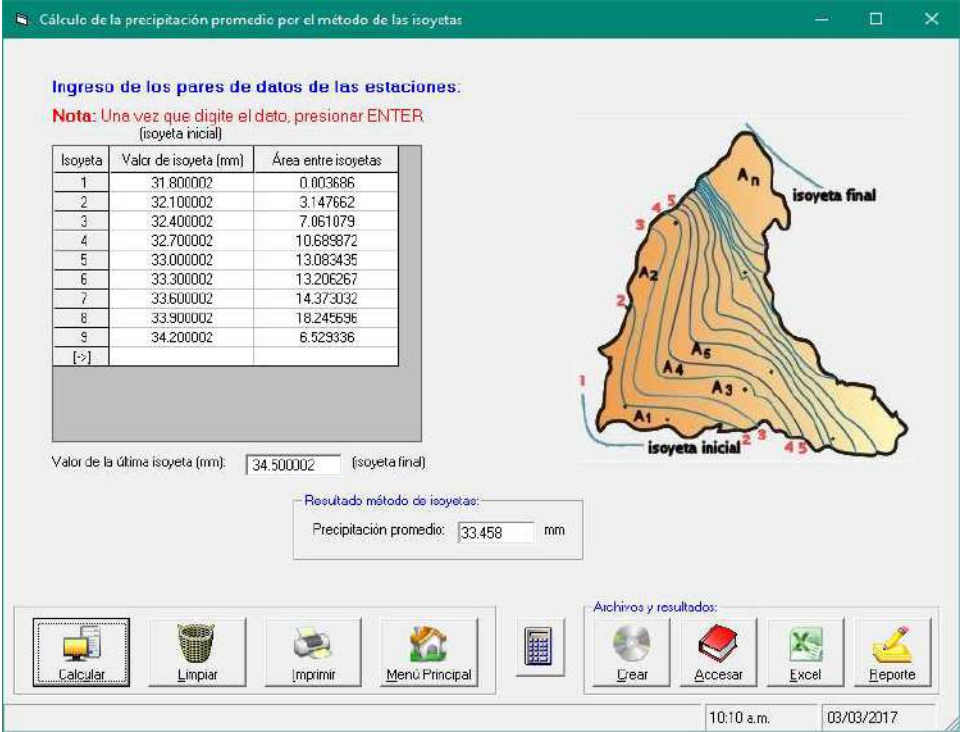

## Imagen Nº55: Cálculo de precipitación promedio – 1996 cuenca lucre

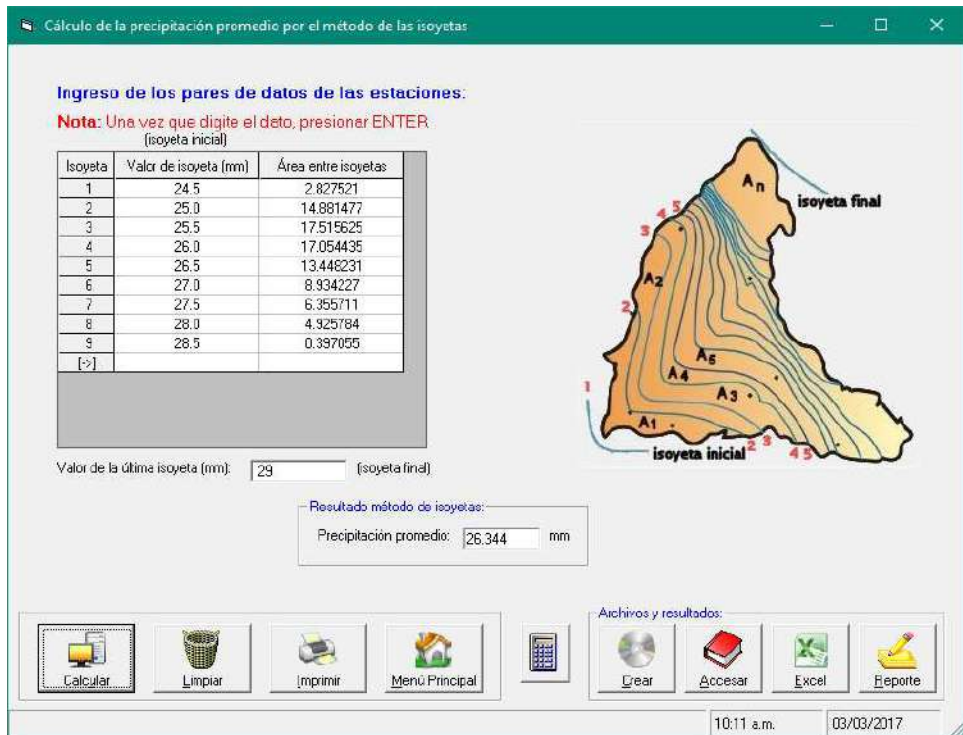

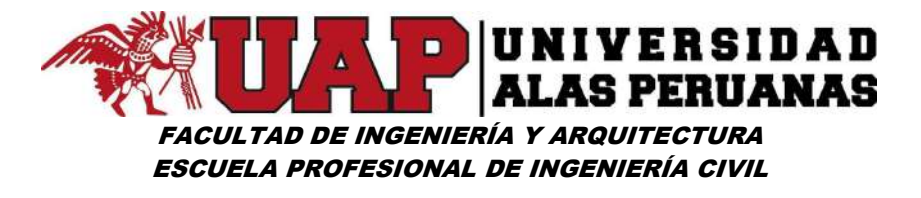

Imagen Nº56: Cálculo de precipitación promedio – 1997 cuenca lucre

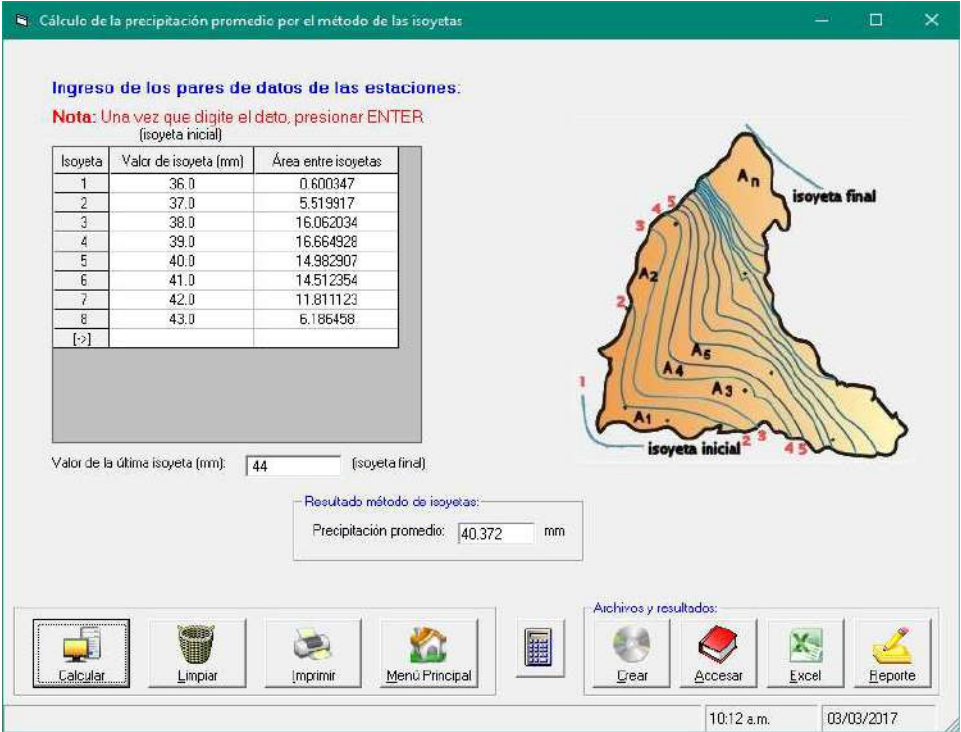

#### Imagen Nº57: Cálculo de precipitación promedio – 1998 cuenca lucre

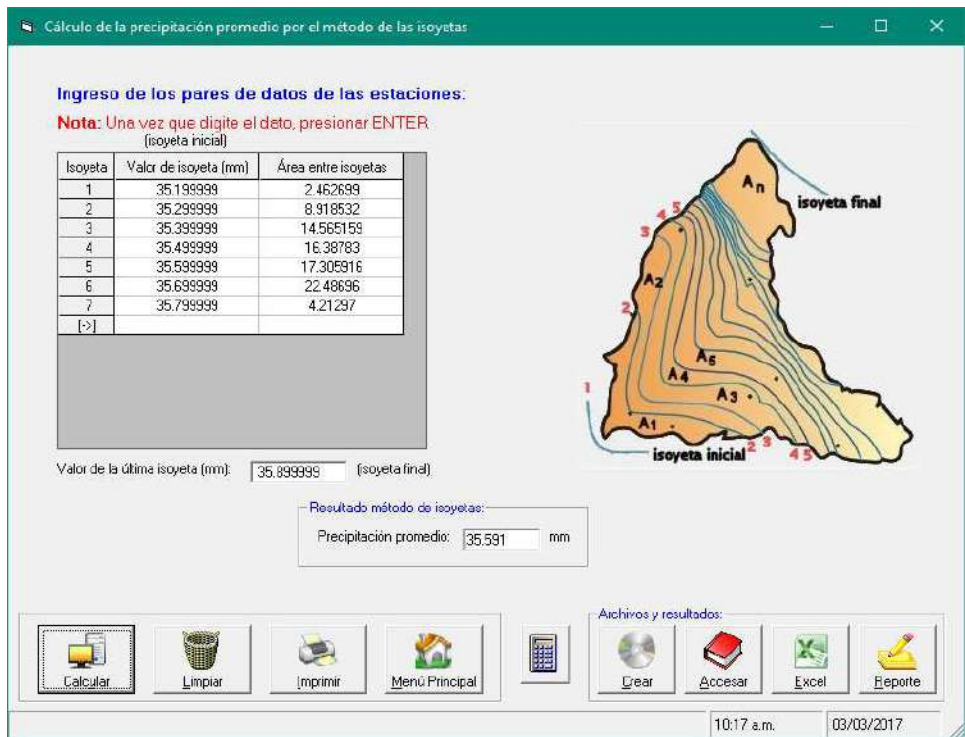

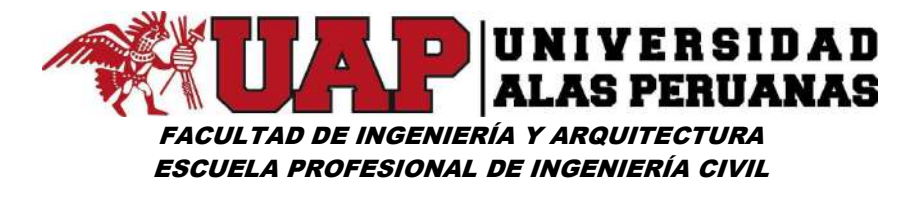

Imagen Nº58: Cálculo de precipitación promedio – 1999 cuenca lucre

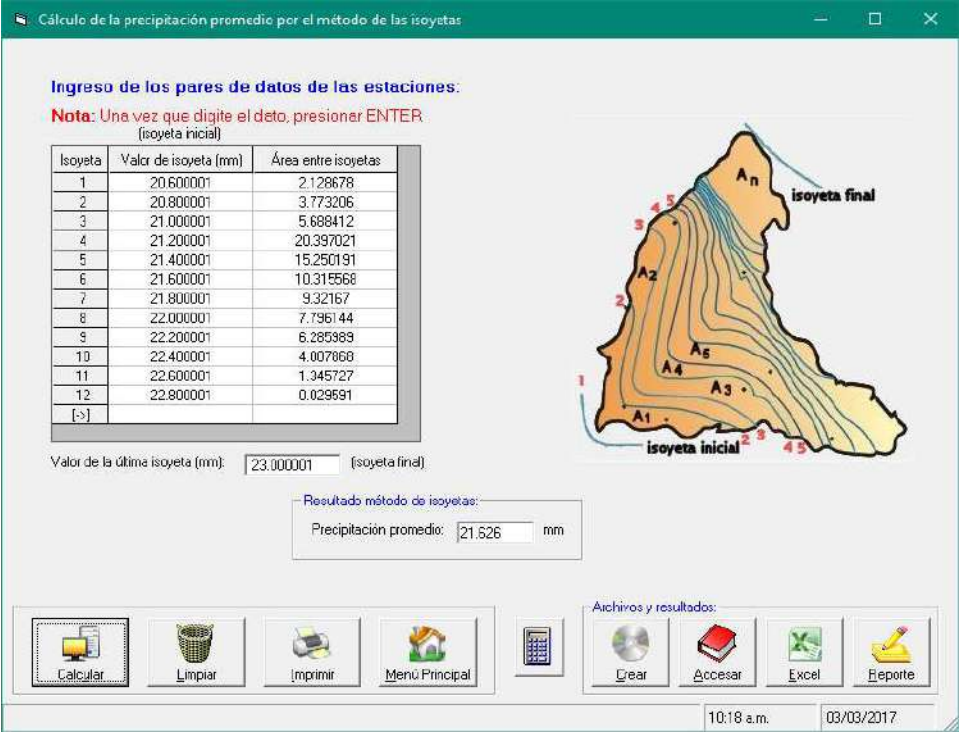

## Imagen Nº59: Cálculo de precipitación promedio – 2000 cuenca lucre

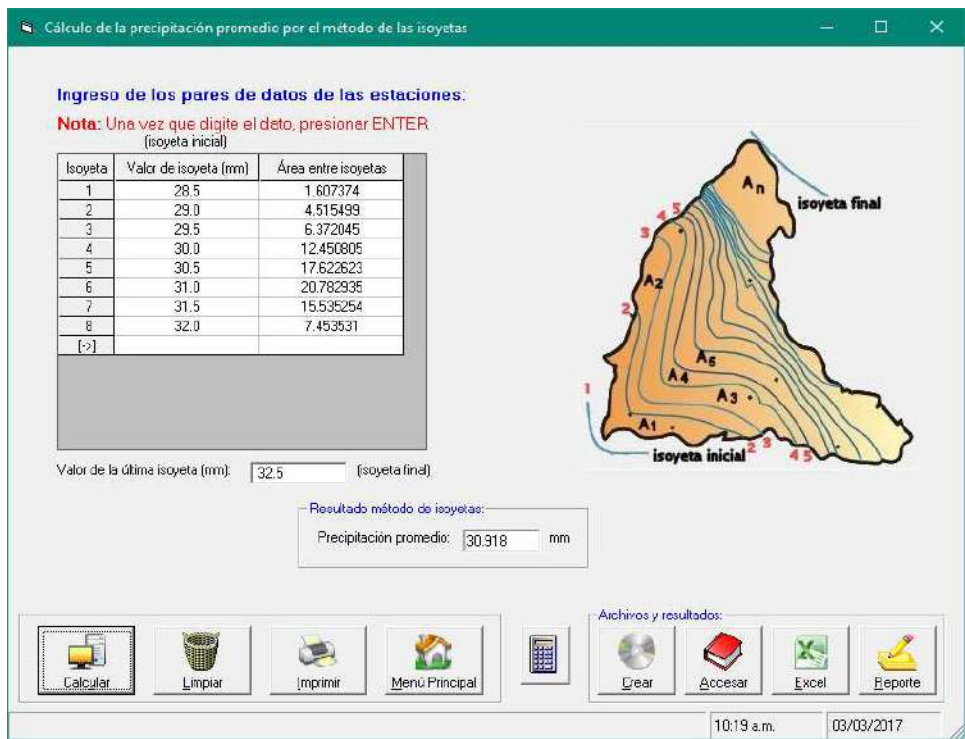

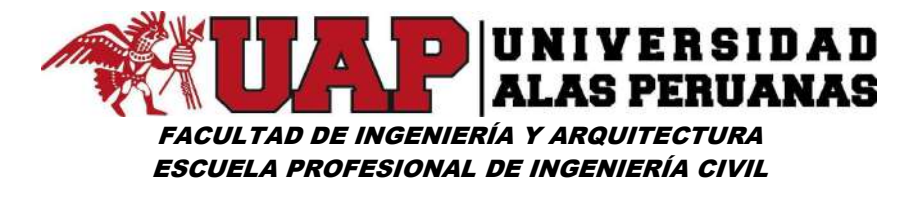

Imagen Nº60: Cálculo de precipitación promedio – 2001 cuenca lucre

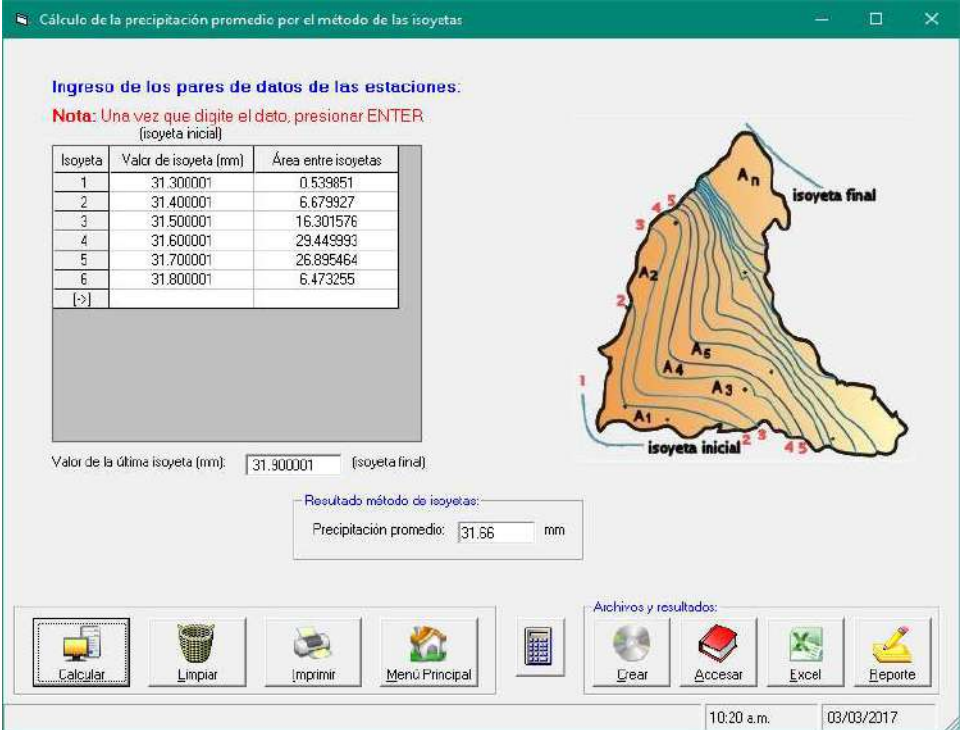

## Imagen Nº61: Cálculo de precipitación promedio – 2002 cuenca lucre

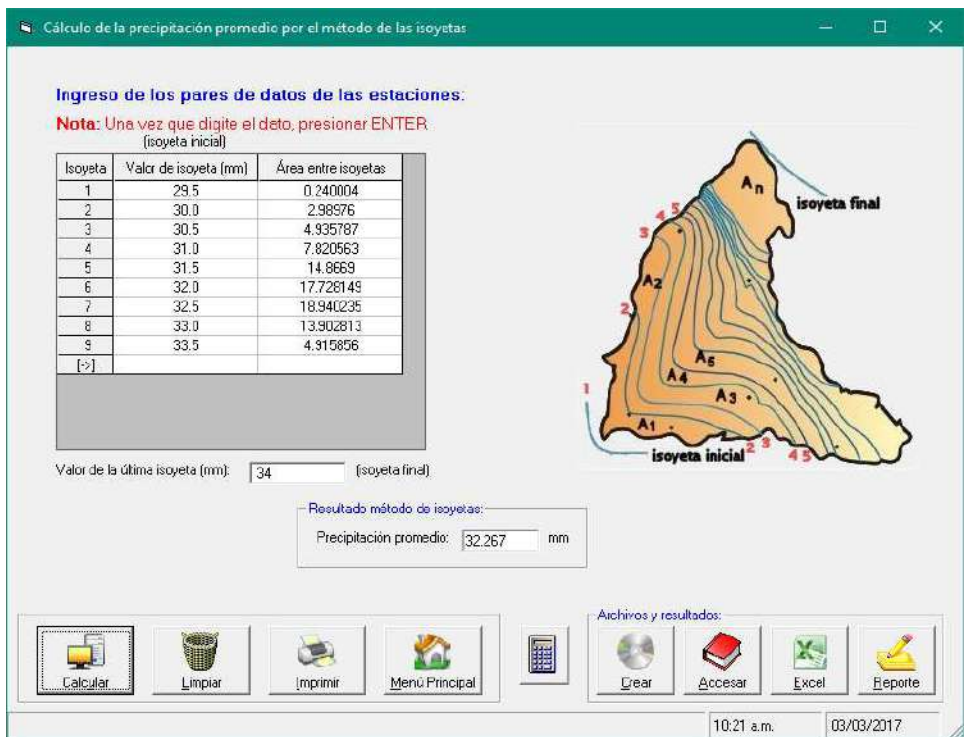

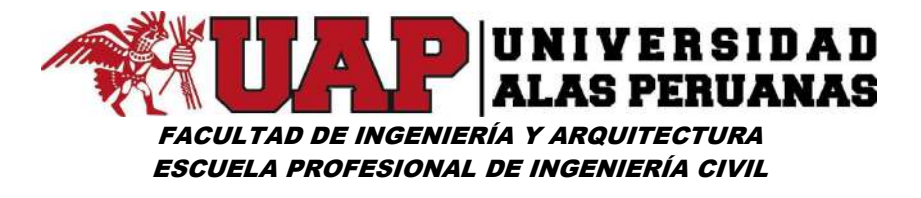

Imagen Nº62: Cálculo de precipitación promedio – 2003 cuenca lucre

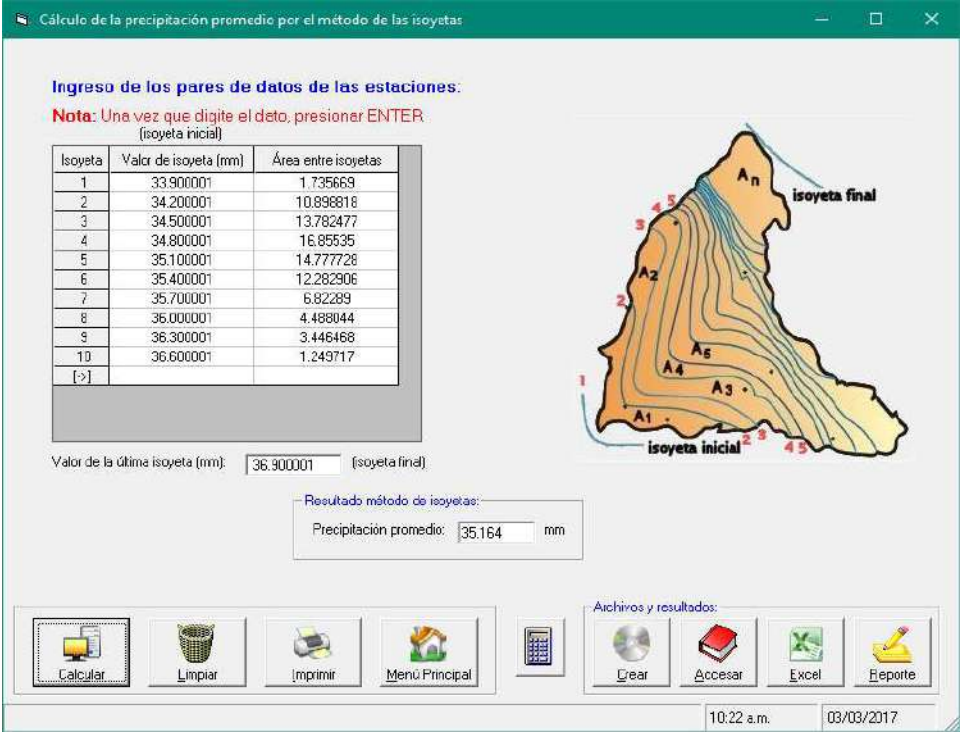

## Imagen Nº63: Cálculo de precipitación promedio – 2006 cuenca lucre

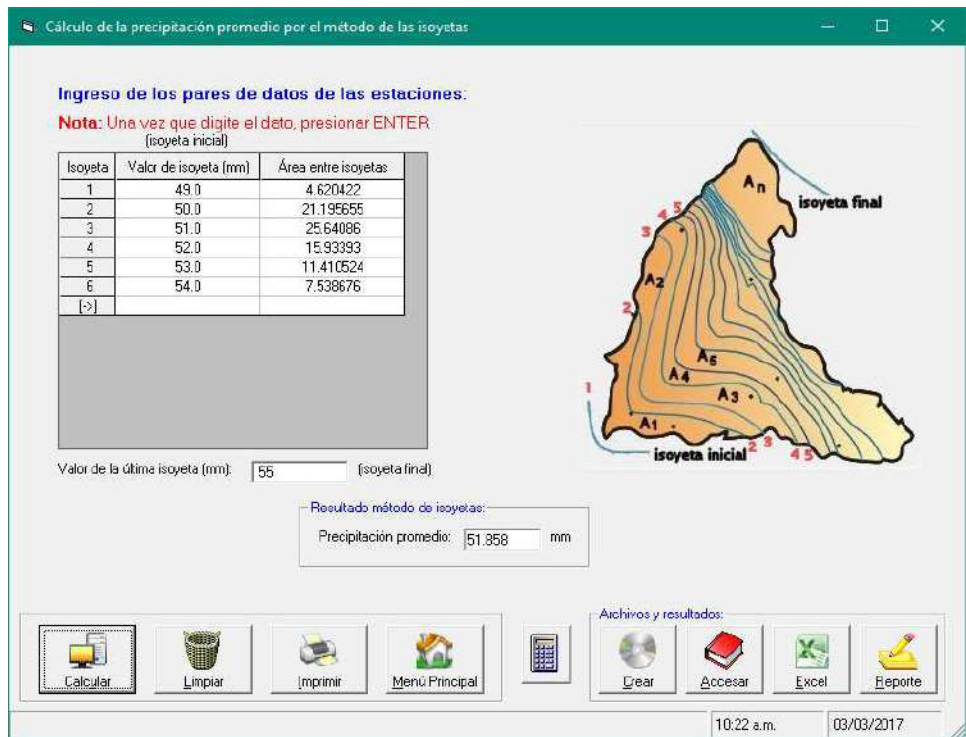

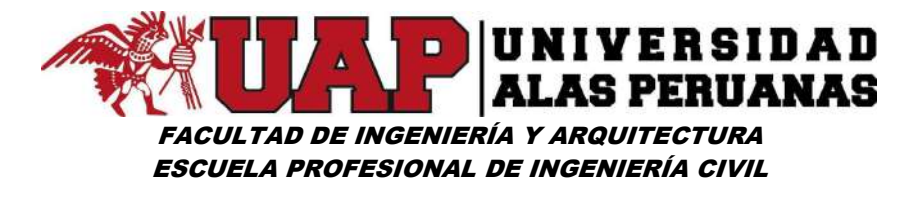

Imagen Nº64: Cálculo de precipitación promedio – 2007 cuenca lucre

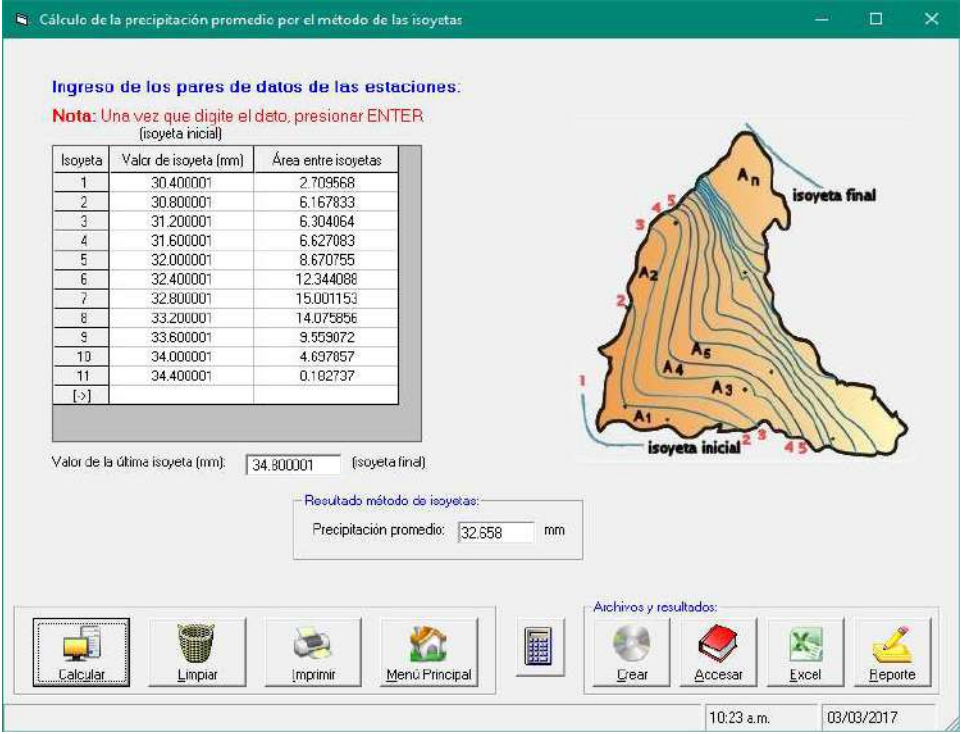

## Imagen Nº65: Cálculo de precipitación promedio – 2008 cuenca lucre

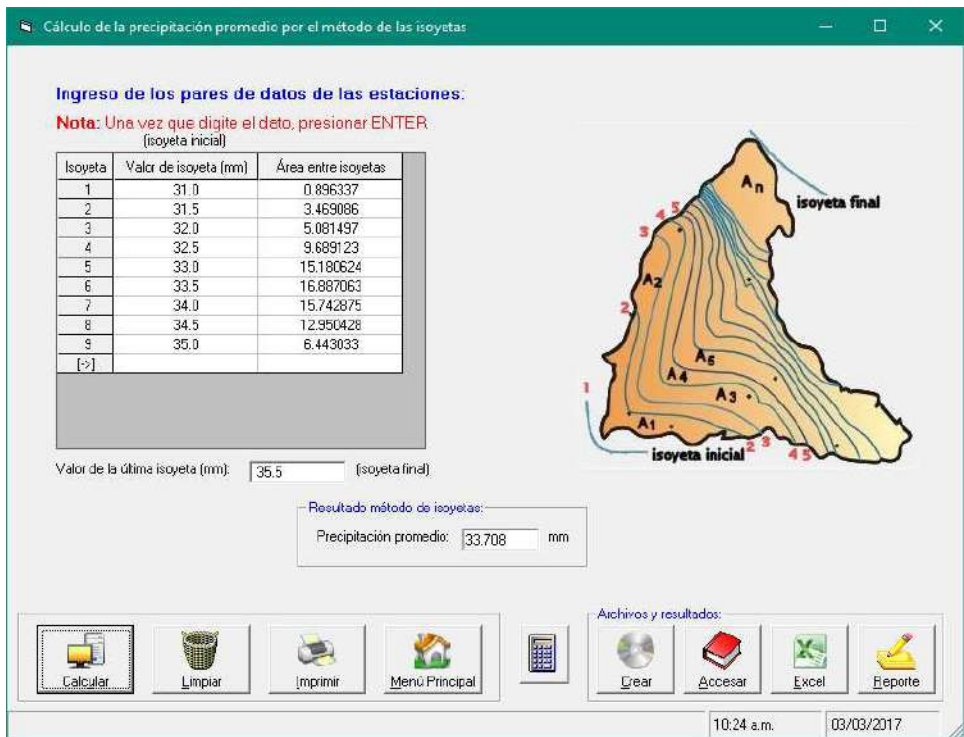

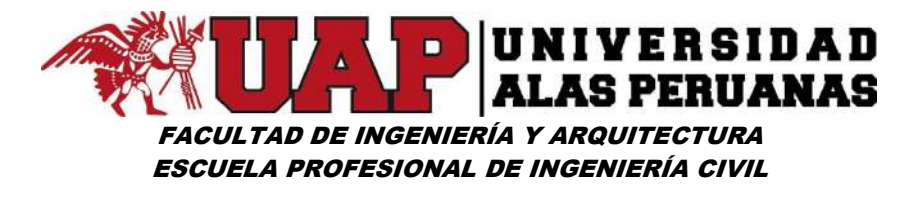

Imagen Nº66: Cálculo de precipitación promedio – 2009 cuenca lucre

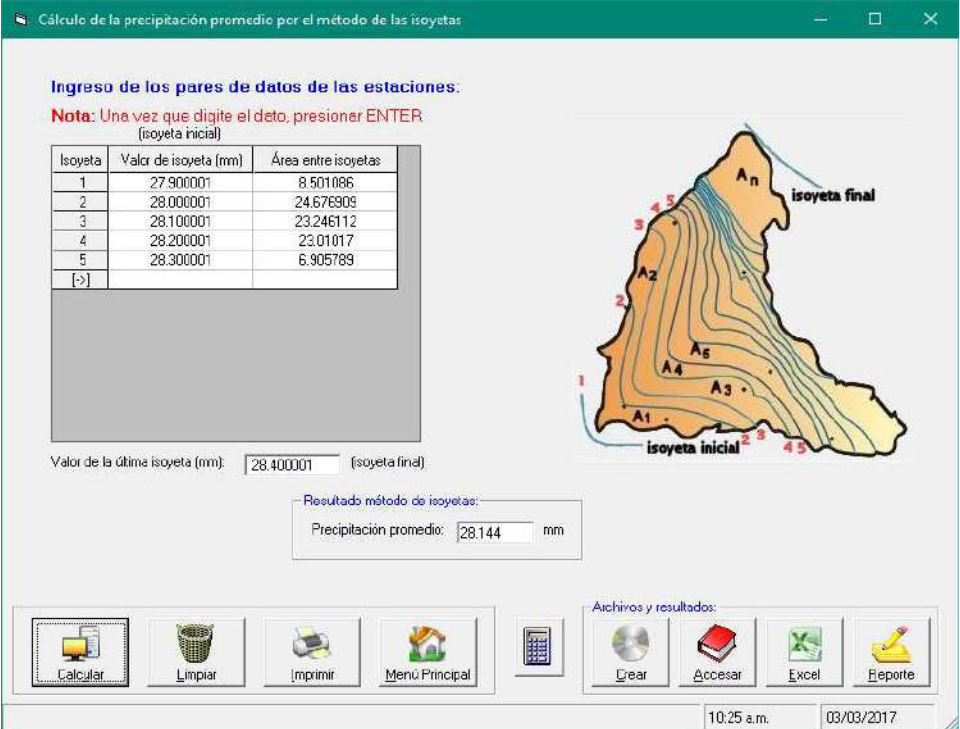

## Imagen Nº67: Cálculo de precipitación promedio – 2010 cuenca lucre

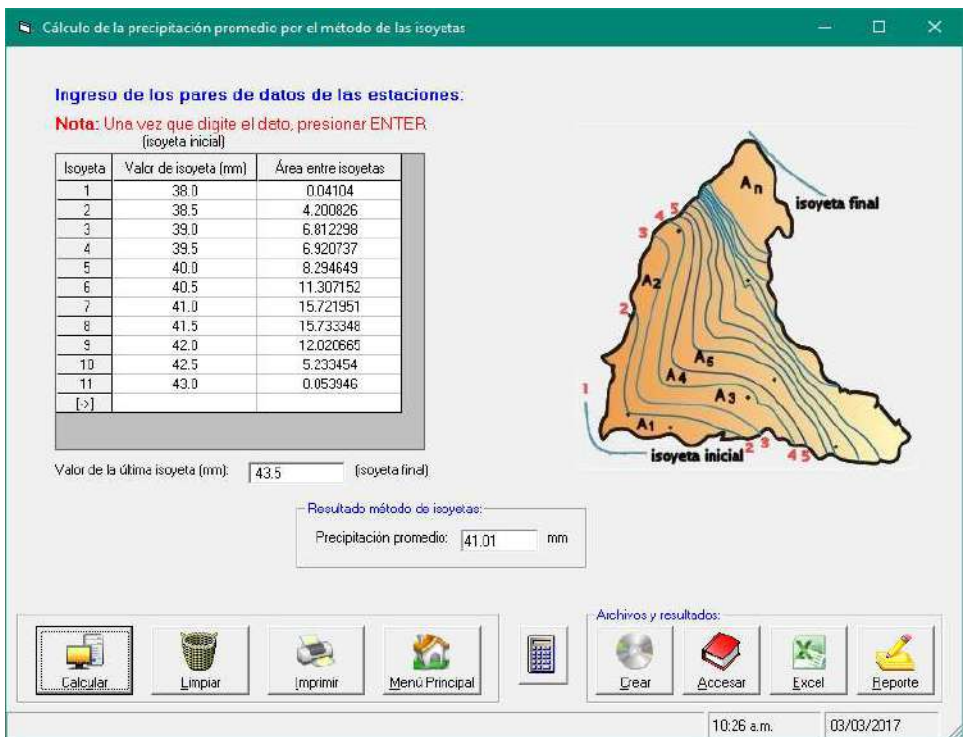

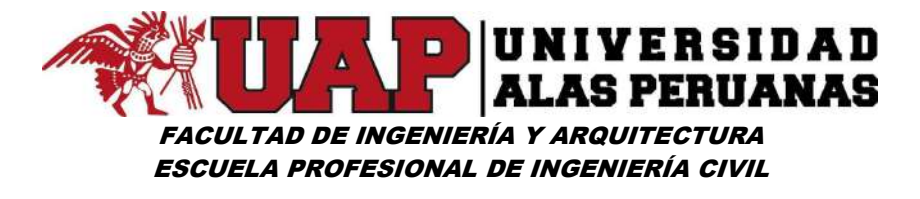

Imagen Nº68: Cálculo de precipitación promedio – 2011 cuenca lucre

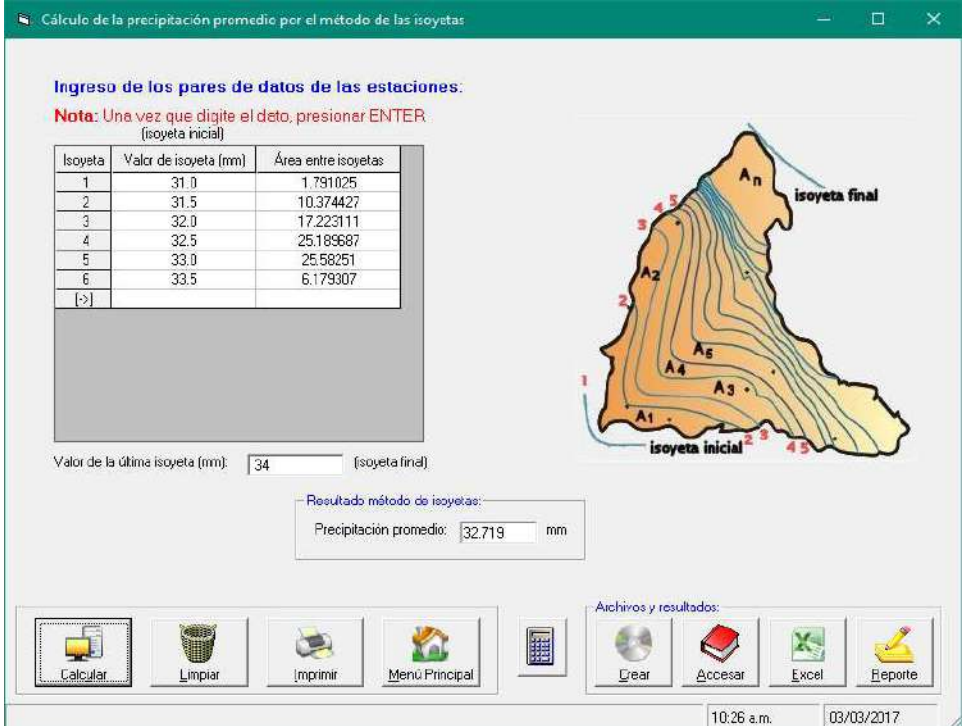

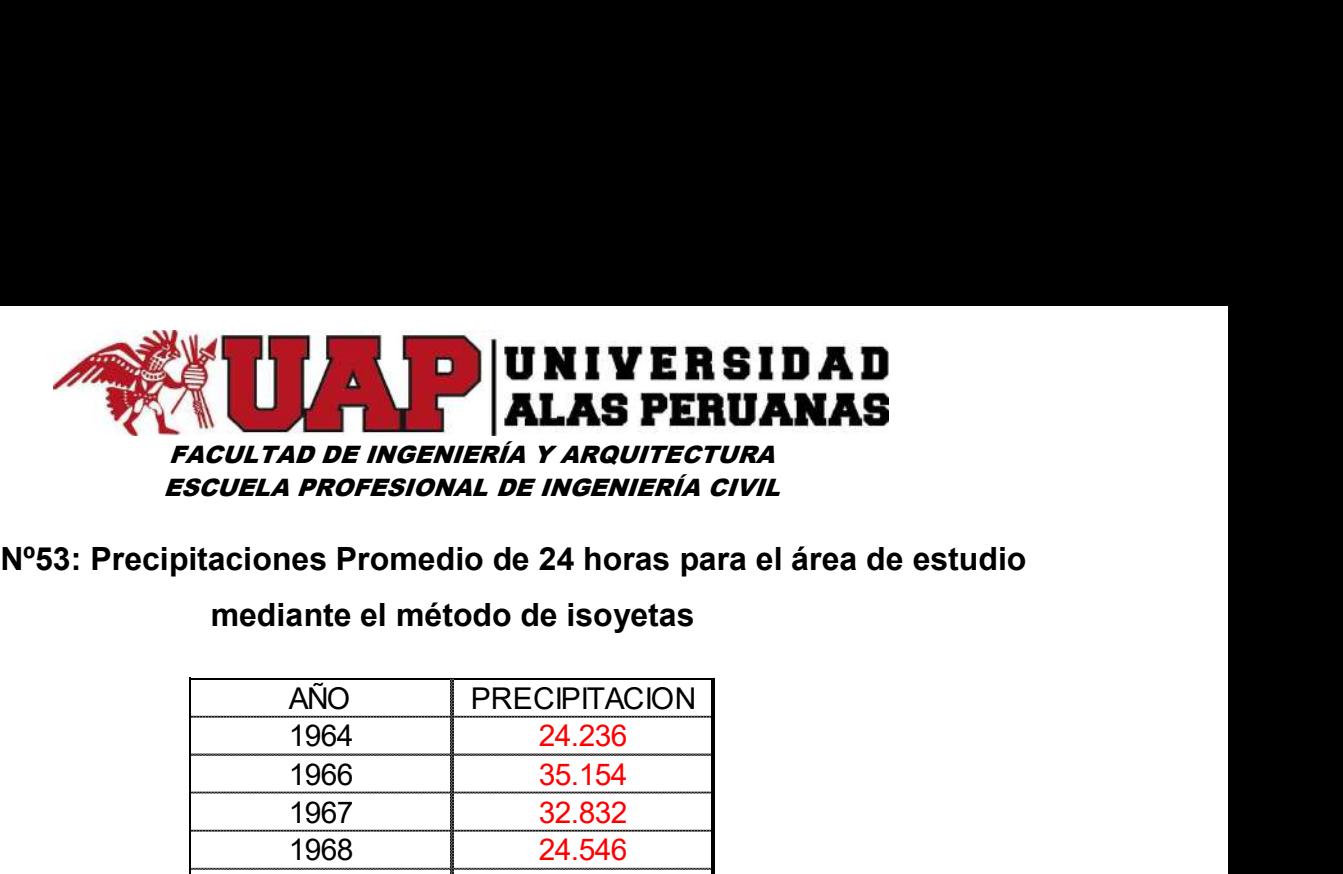

## Cuadro Nº53: Precipitaciones Promedio de 24 horas para el área de estudio

#### mediante el método de isoyetas

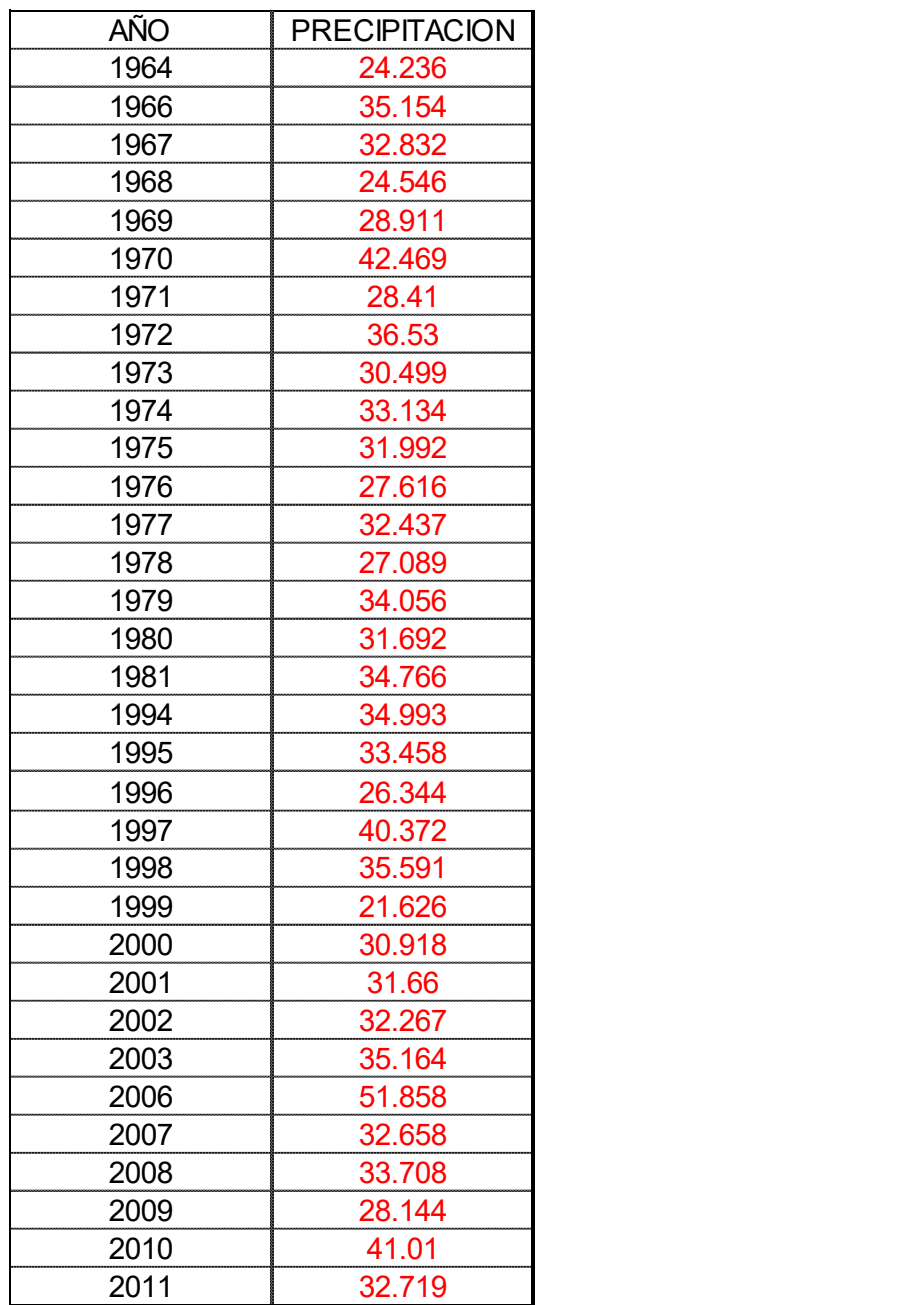

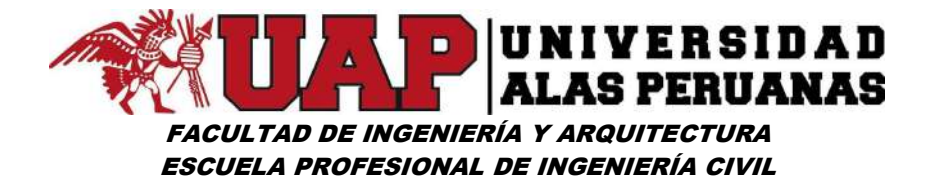

#### 6.1.4 Ajuste de precipitaciones medias a distribuciones de probabilidad.

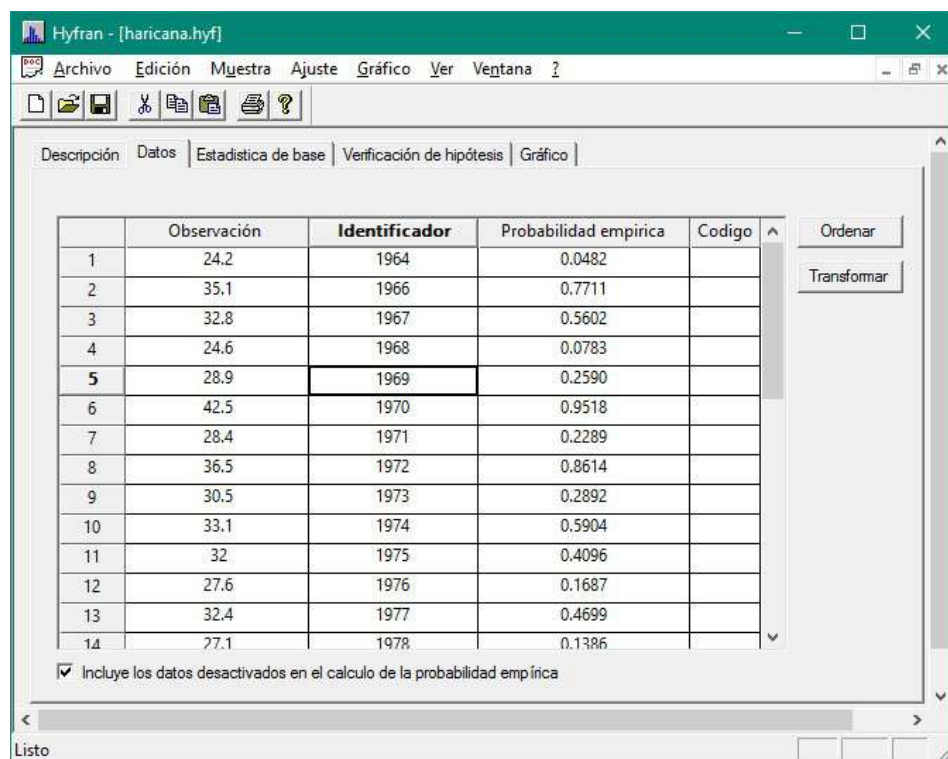

Imagen Nº69: Ingreso de precipitaciones promedios - Hyfran

## Imagen Nº70: Resultados Ajustes Lognormal 2 variables - Hyfran

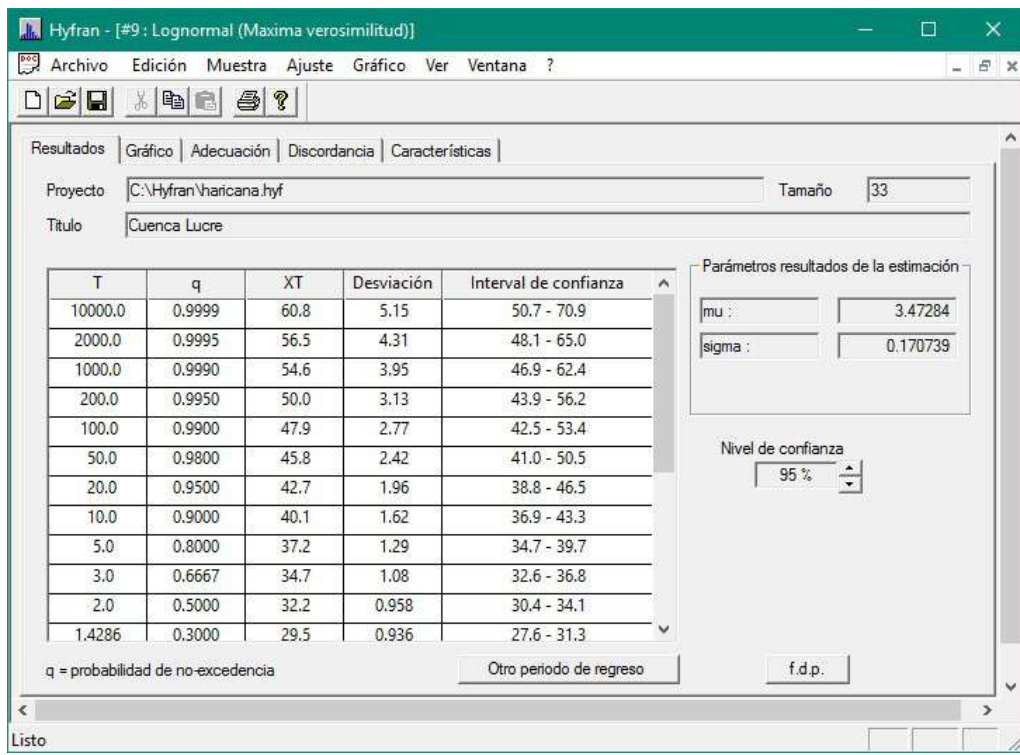

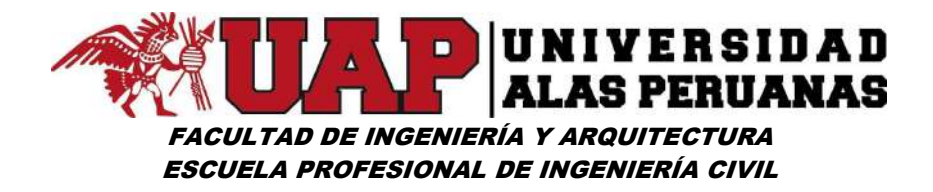

#### Imagen Nº71: Gráfico de Ajuste Lognormal (Máxima Verosimilitud) - Hyfran

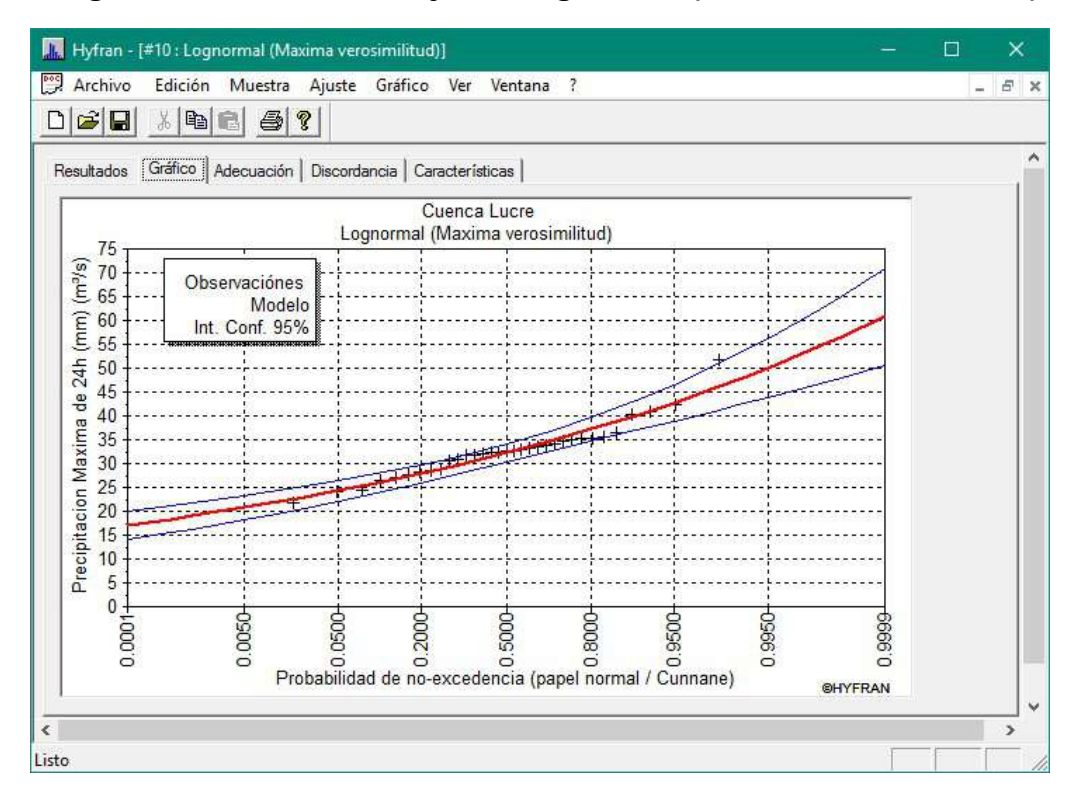

#### Imagen Nº72: Adecuación Prueba Chicuadrado – Hyfran

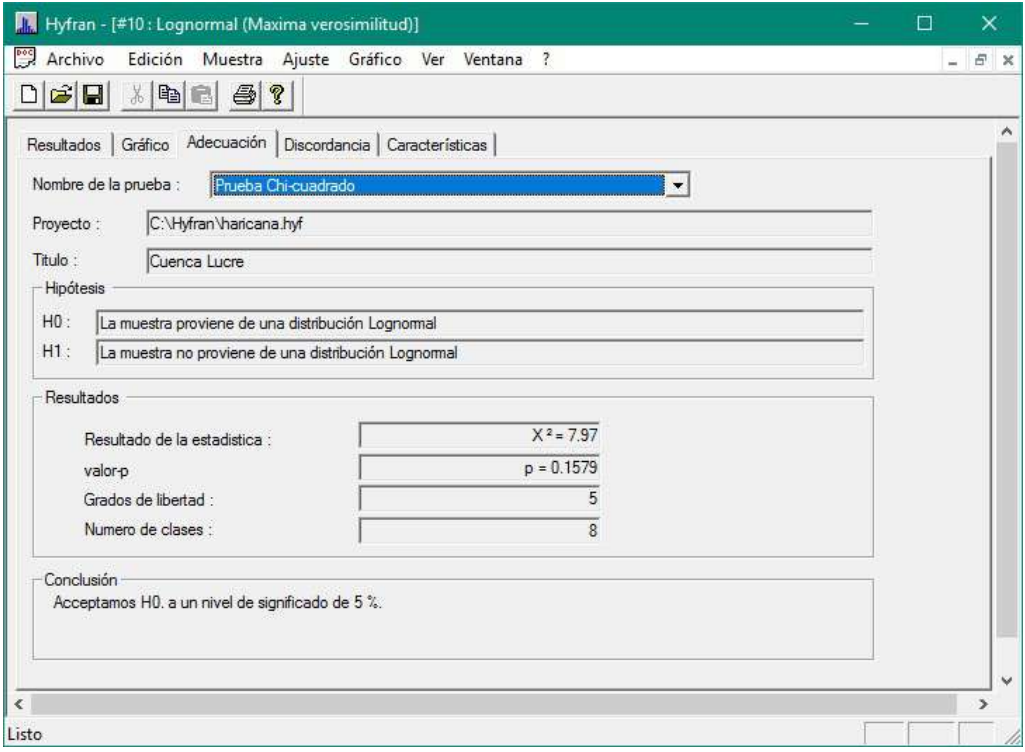

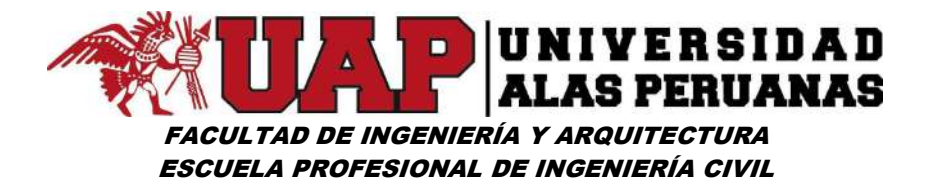

Imagen Nº73: Ajuste de datos de precipitación promedio – Distribución Log-

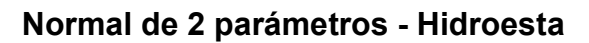

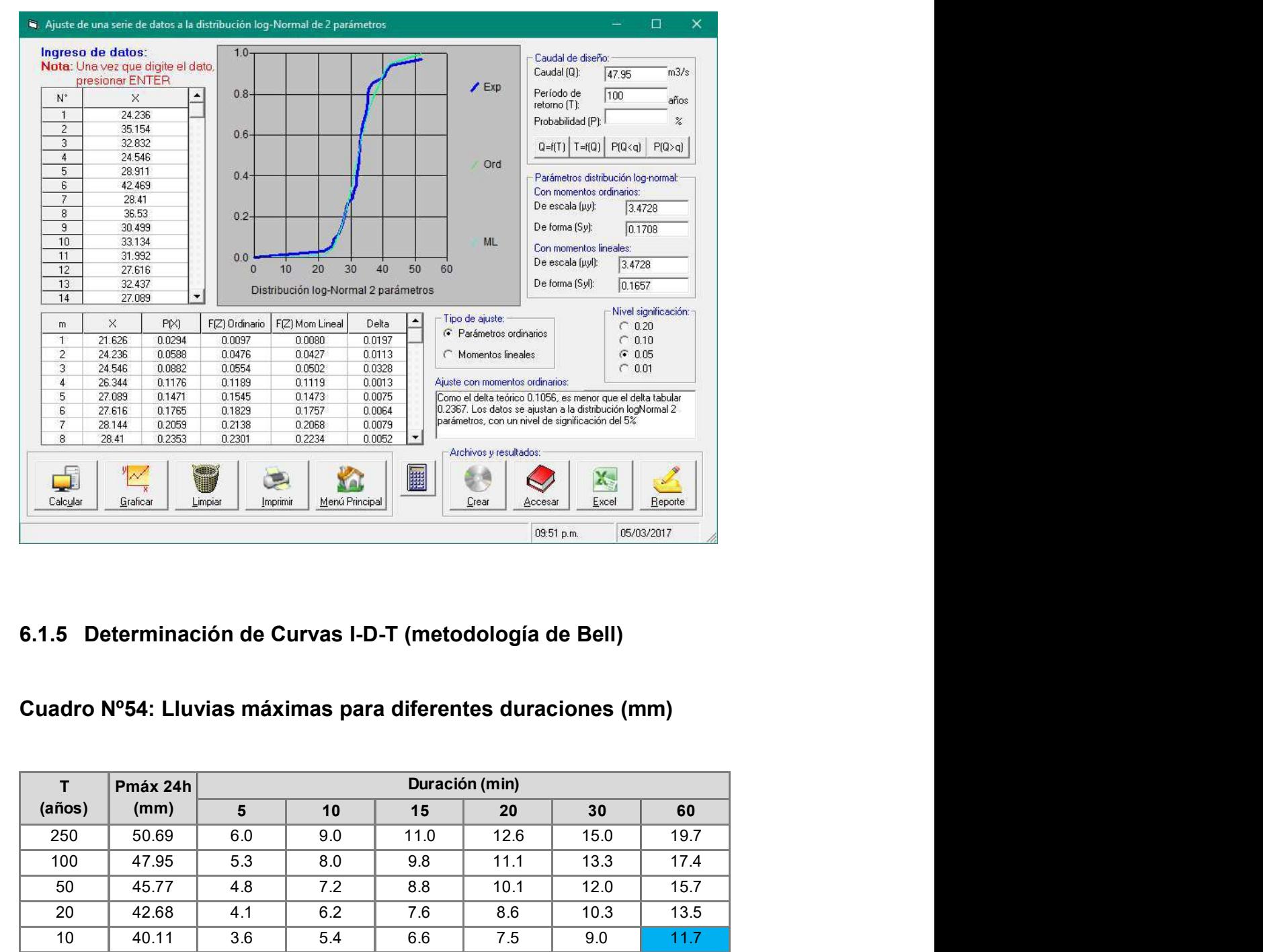

#### 6.1.5 Determinación de Curvas I-D-T (metodología de Bell)

Cuadro Nº54: Lluvias máximas para diferentes duraciones (mm)

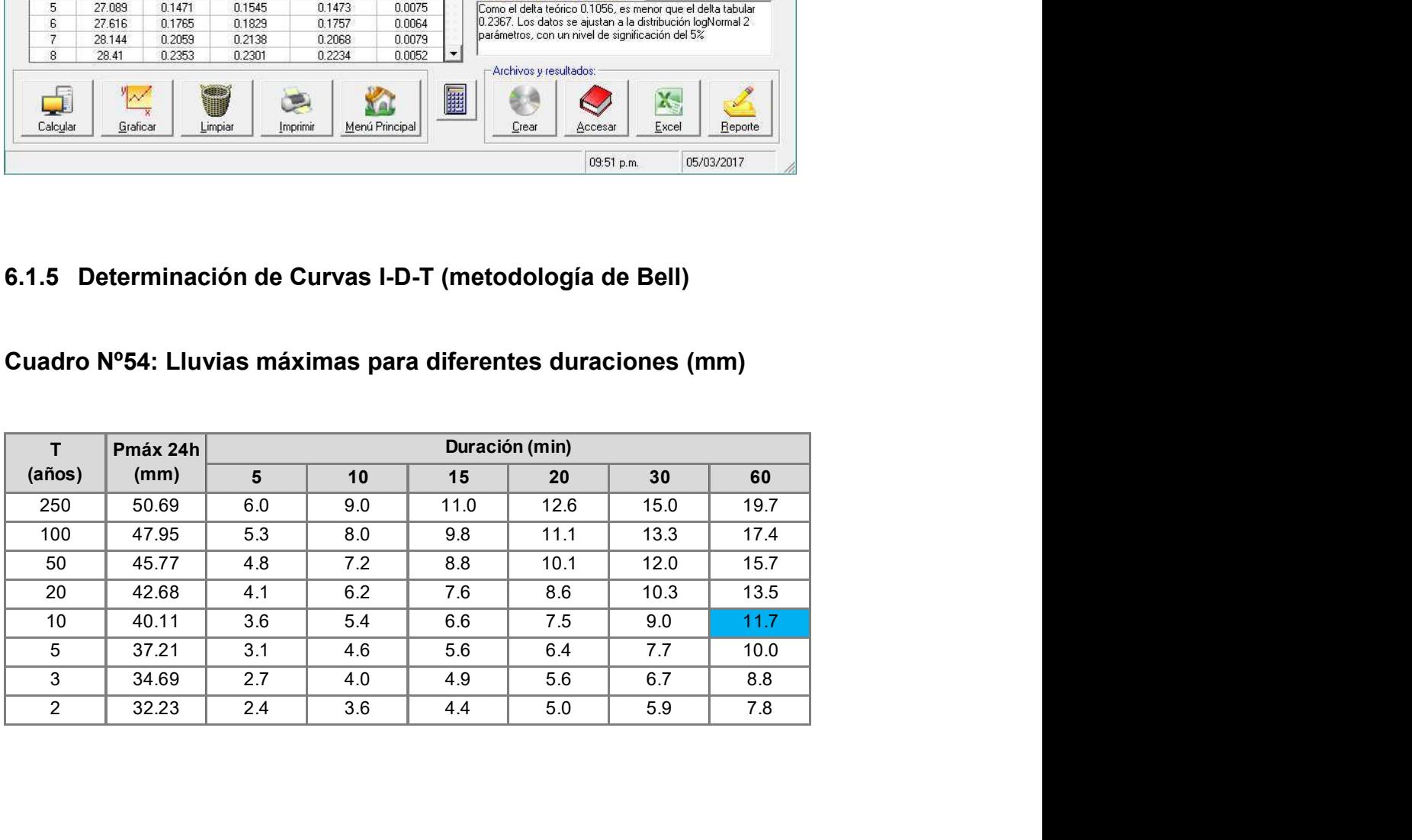

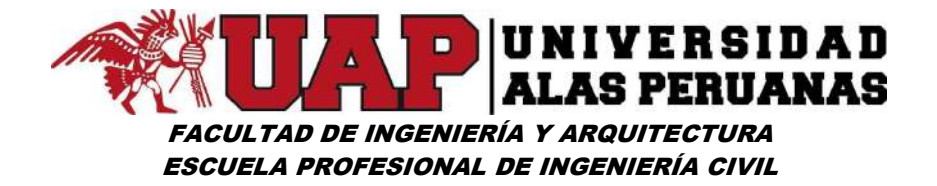

#### Cuadro Nº55: Intensidades máximas para diferentes duraciones (mm/h)

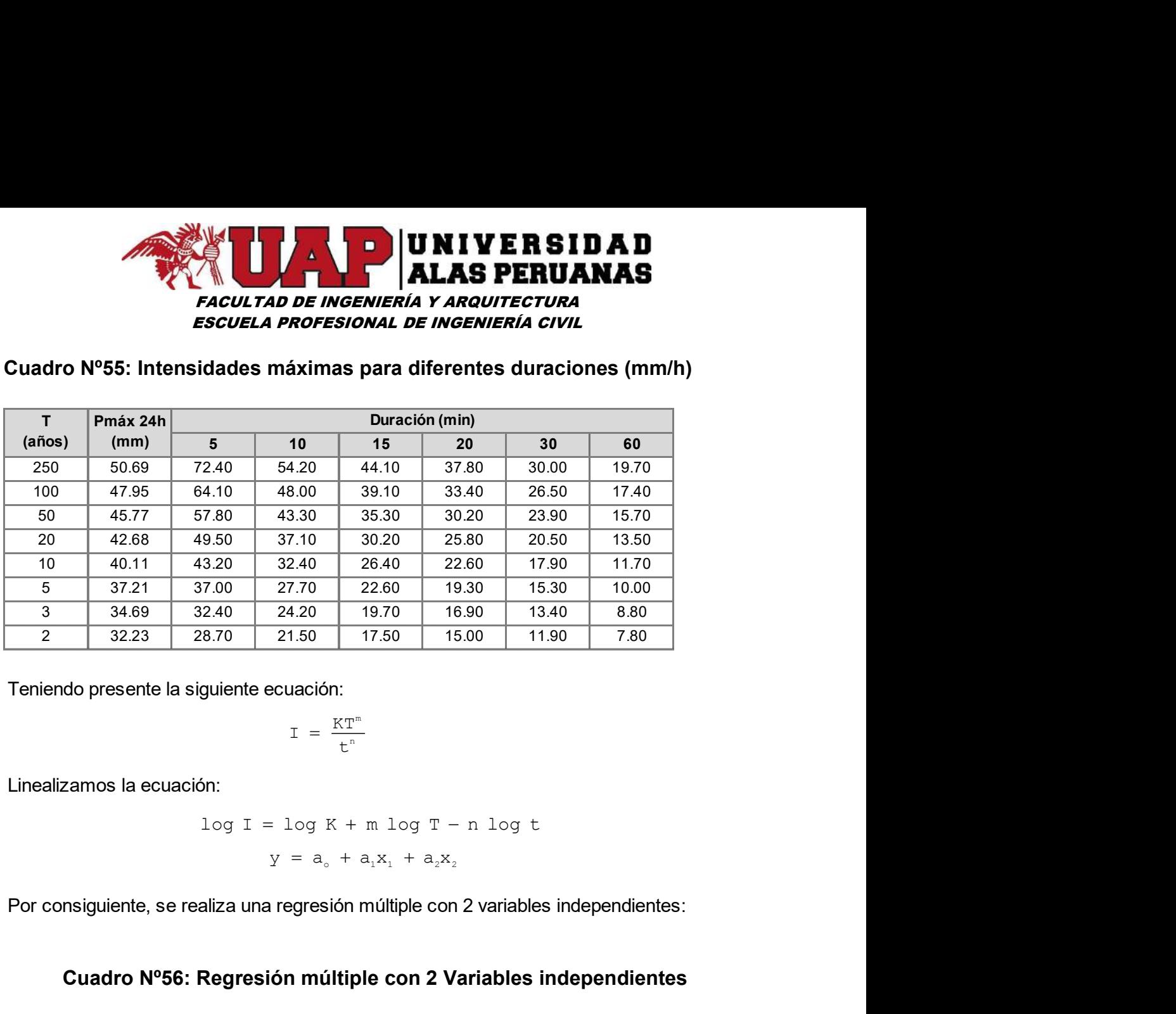

Teniendo presente la siguiente ecuación:

$$
I = \frac{KT^m}{t^n}
$$

Linealizamos la ecuación:

$$
\log I = \log K + m \log T - n \log t
$$

$$
y = a_{0} + a_{1}x_{1} + a_{2}x_{2}
$$

Por consiguiente, se realiza una regresión múltiple con 2 variables independientes:

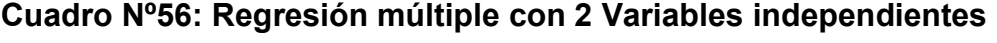

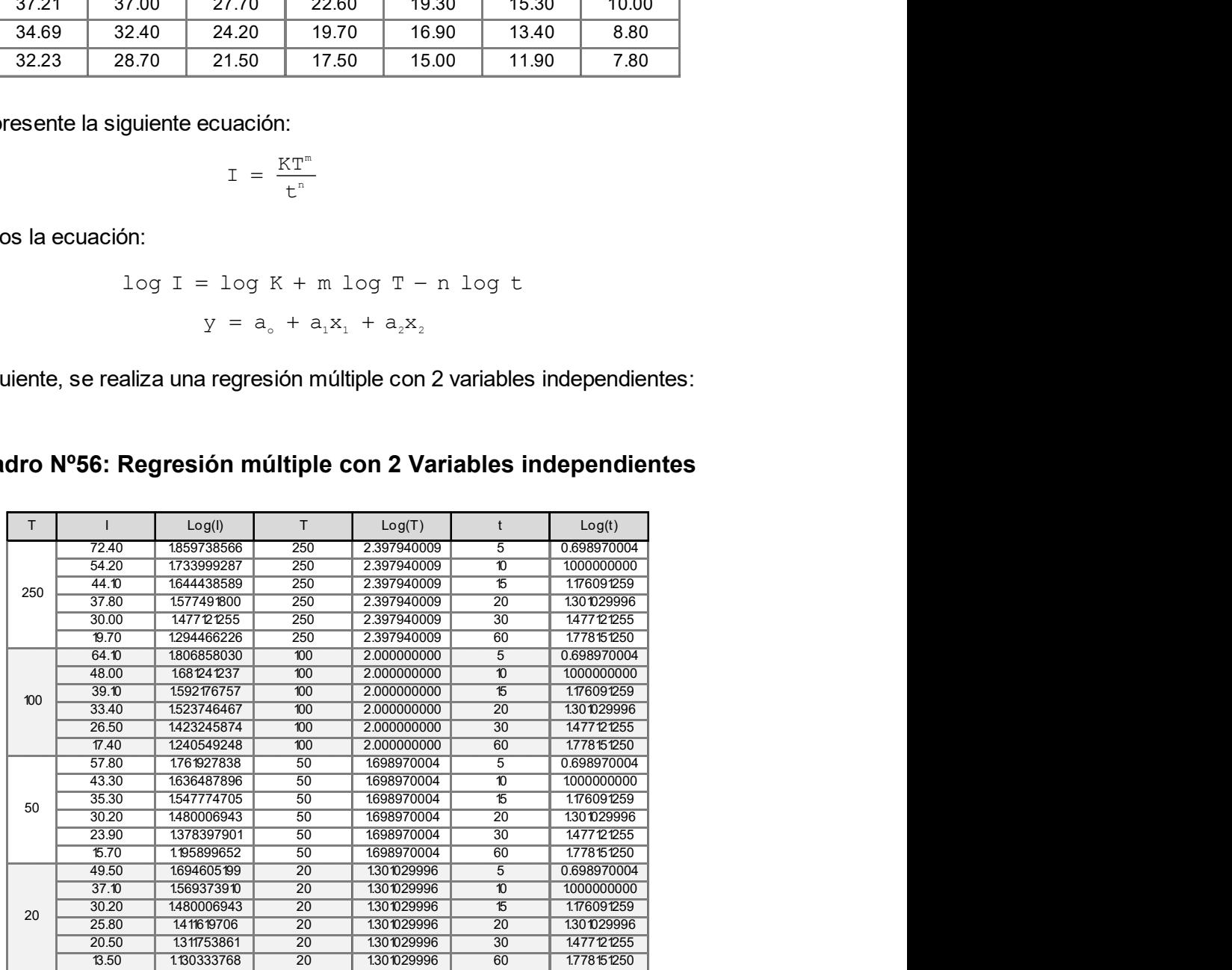

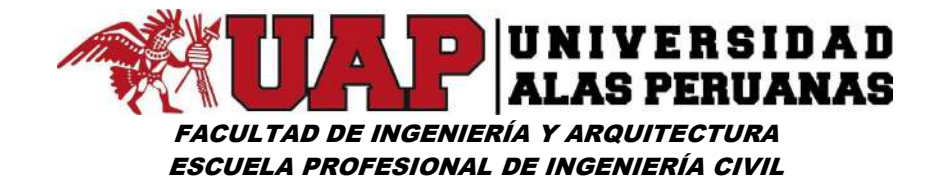

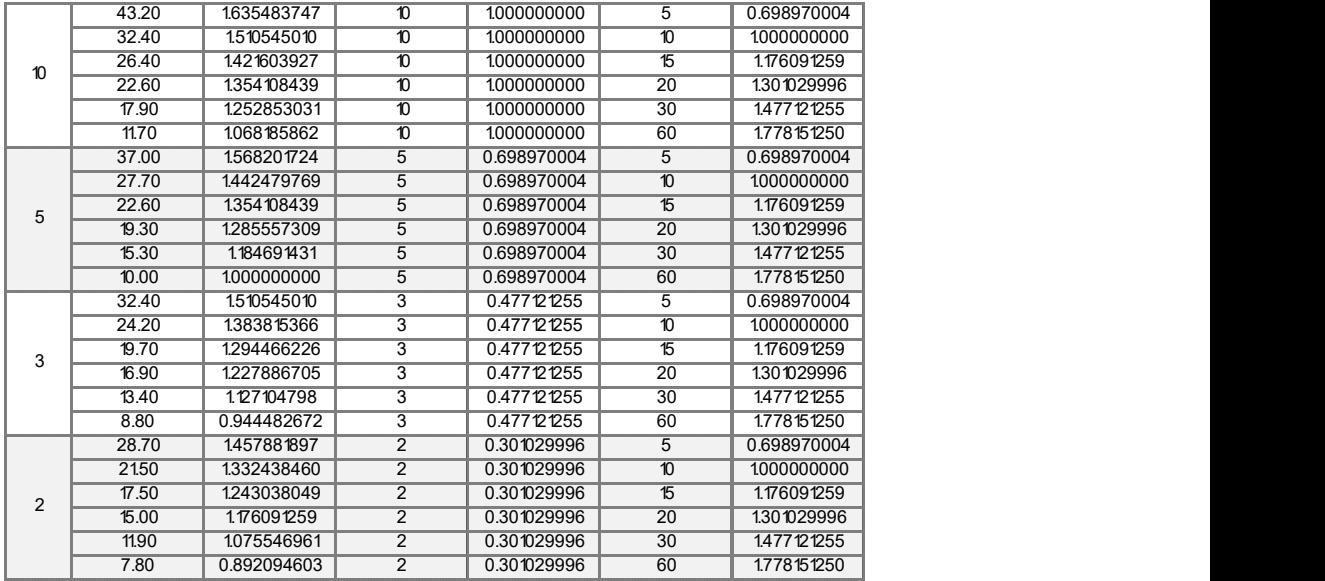

#### Imagen Nº 74: Regresión múltiple con 2 variables independientes

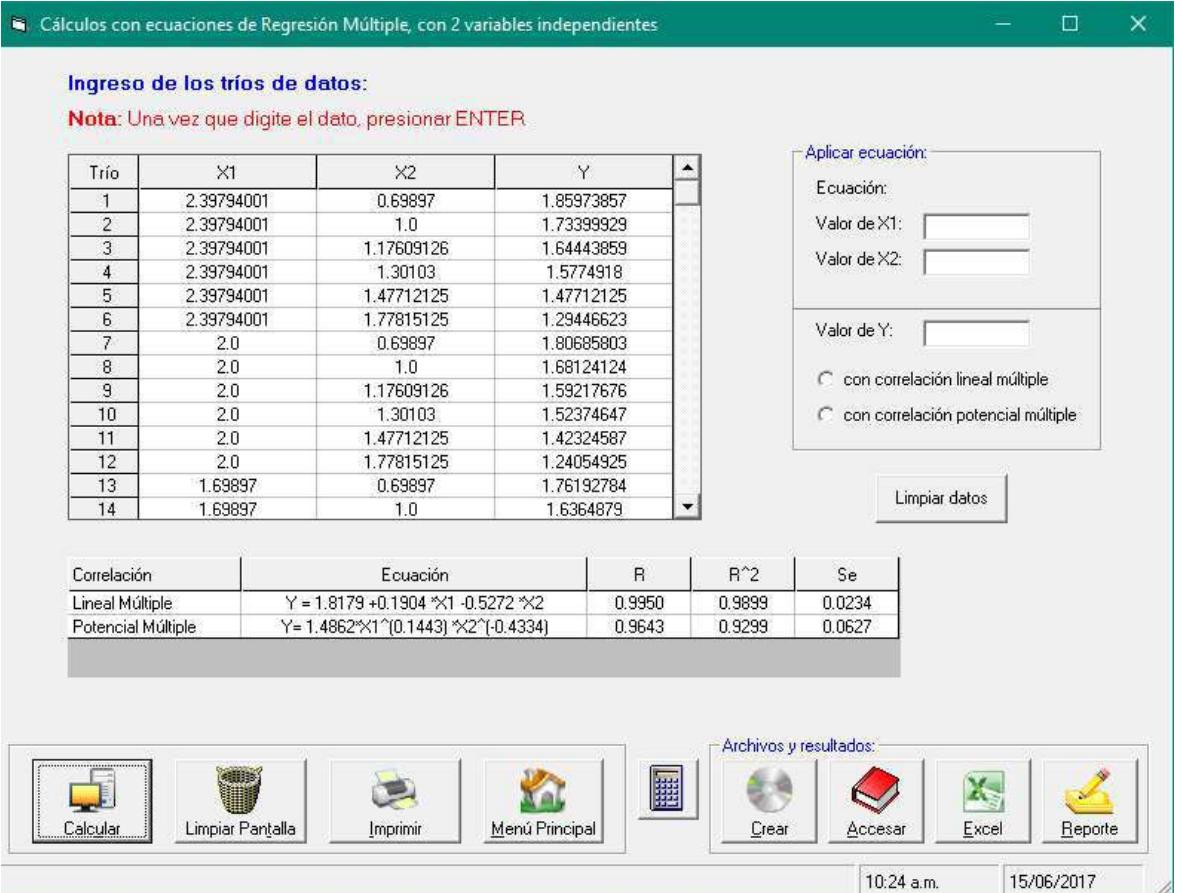

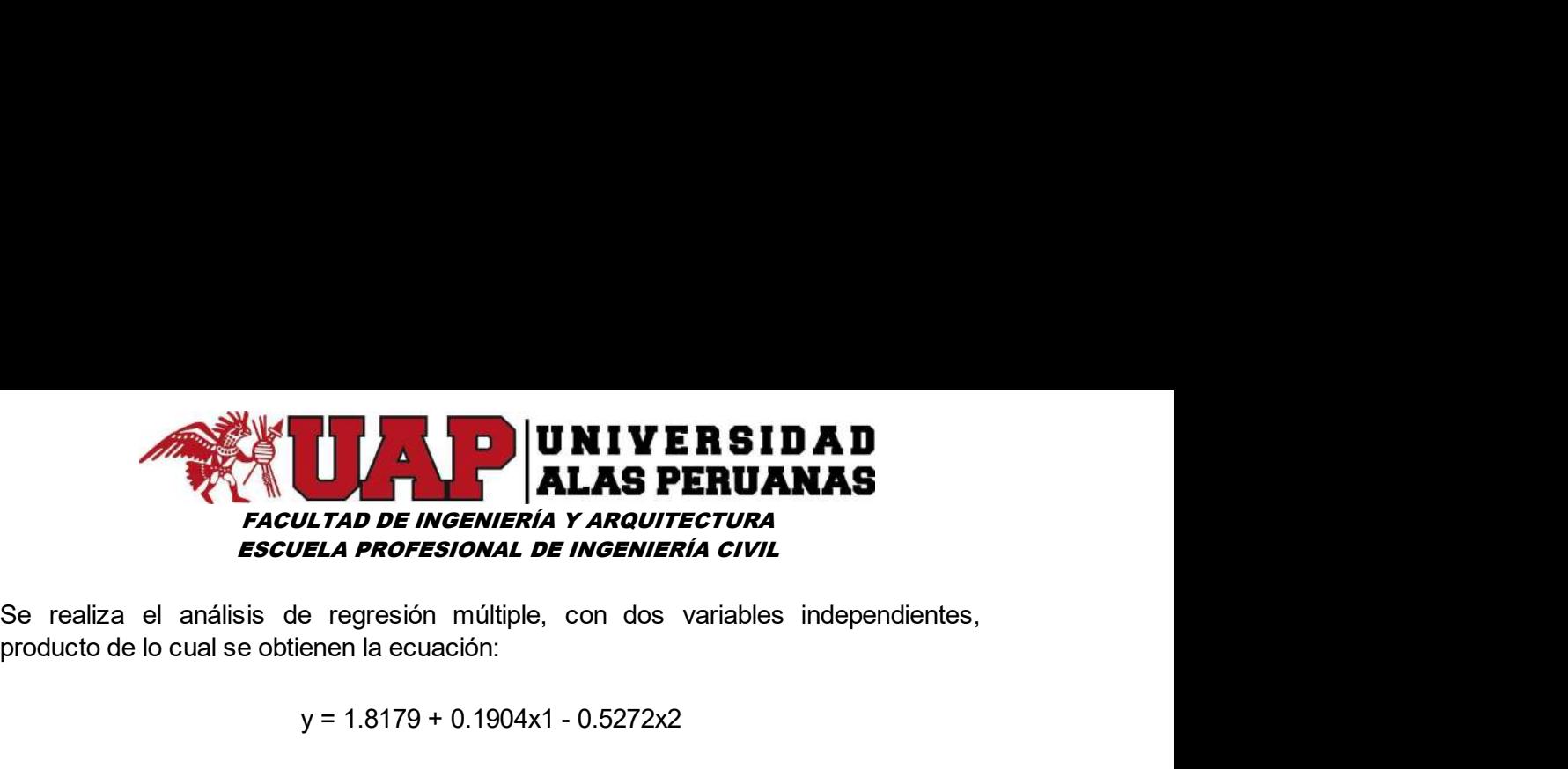

producto de lo cual se obtienen la ecuación:

#### y = 1.8179 + 0.1904x1 - 0.5272x2

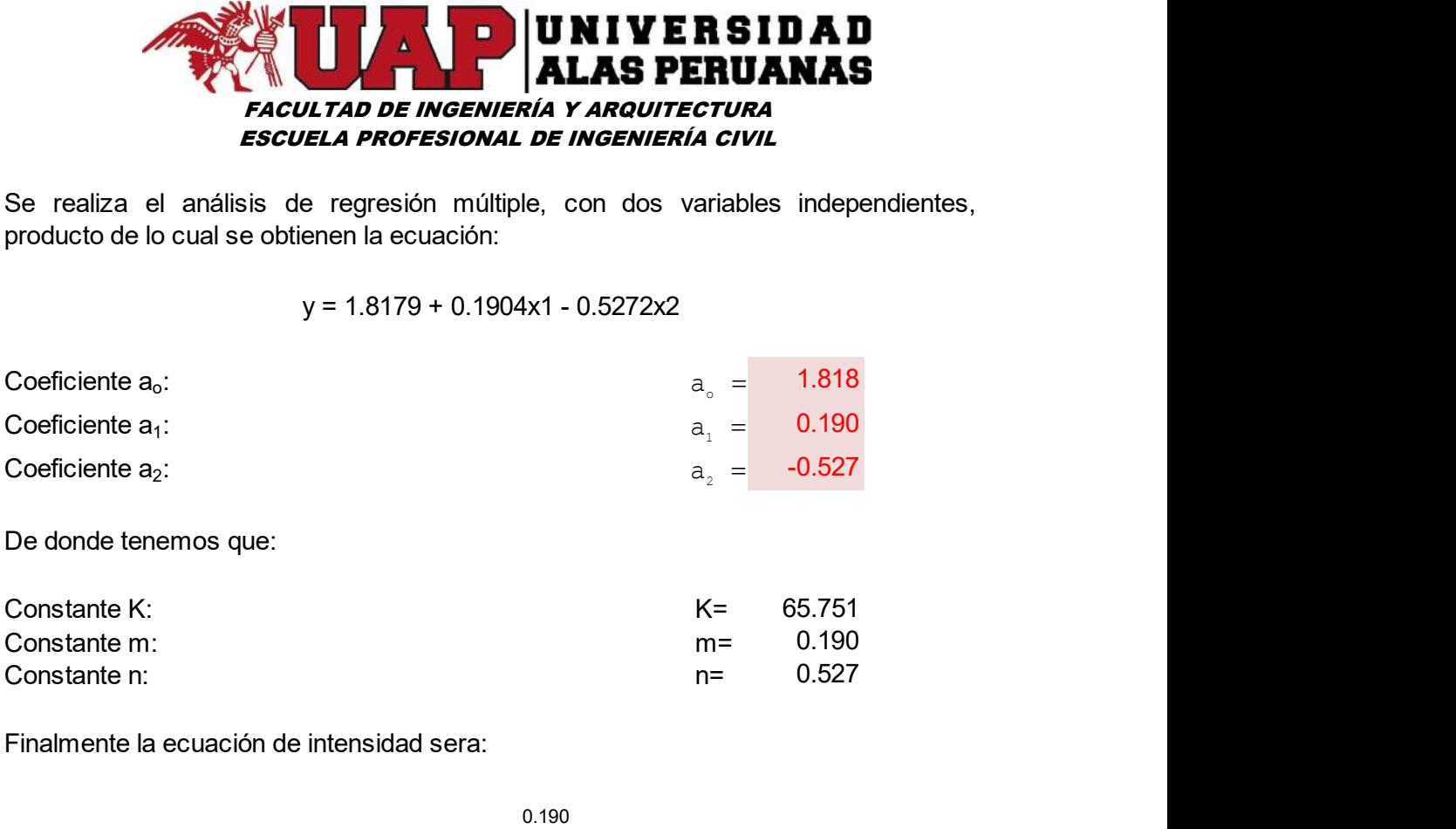

Finalmente la ecuación de intensidad sera:

$$
\begin{array}{r}\n 0.190 \\
\text{i} = \frac{65.751 \text{ T}}{t} \\
\end{array}
$$

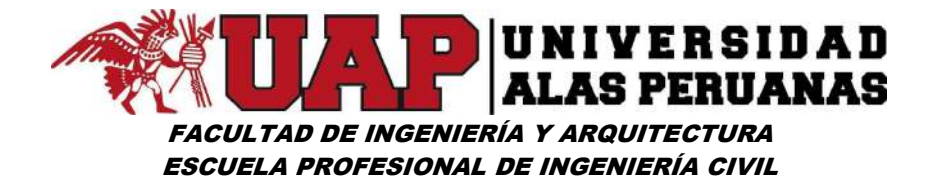

#### Cuadro Nº57: Duración - Periodo de Retorno

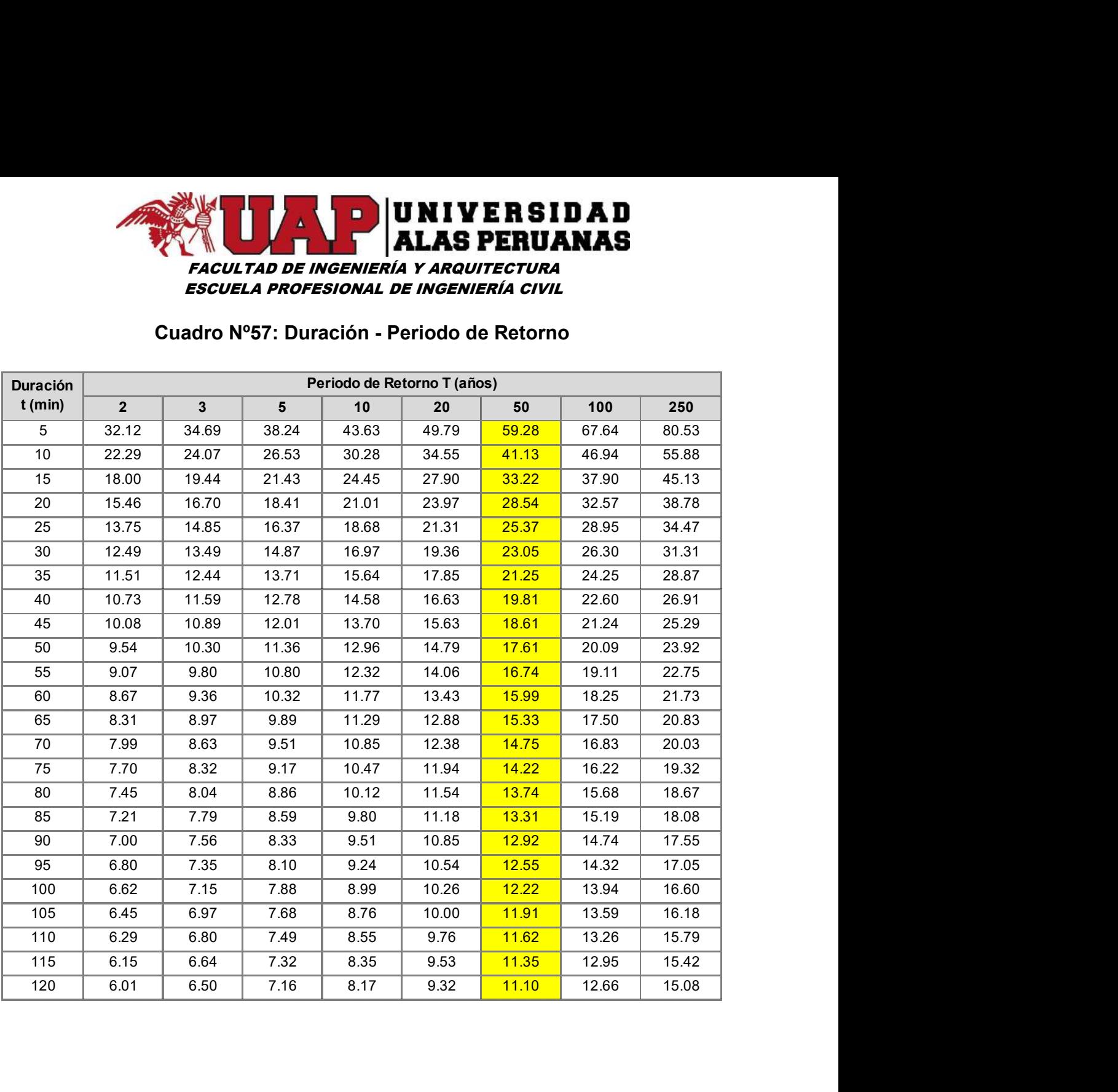

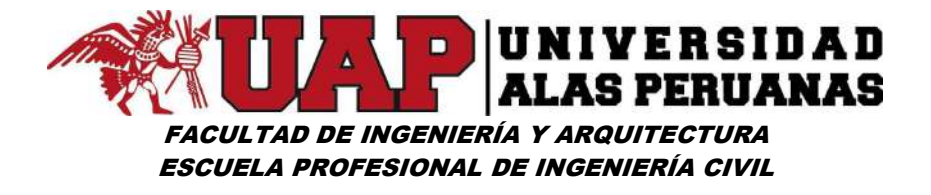

Gráfico Nº36: Intensidad – Duración – Periodo de Retorno

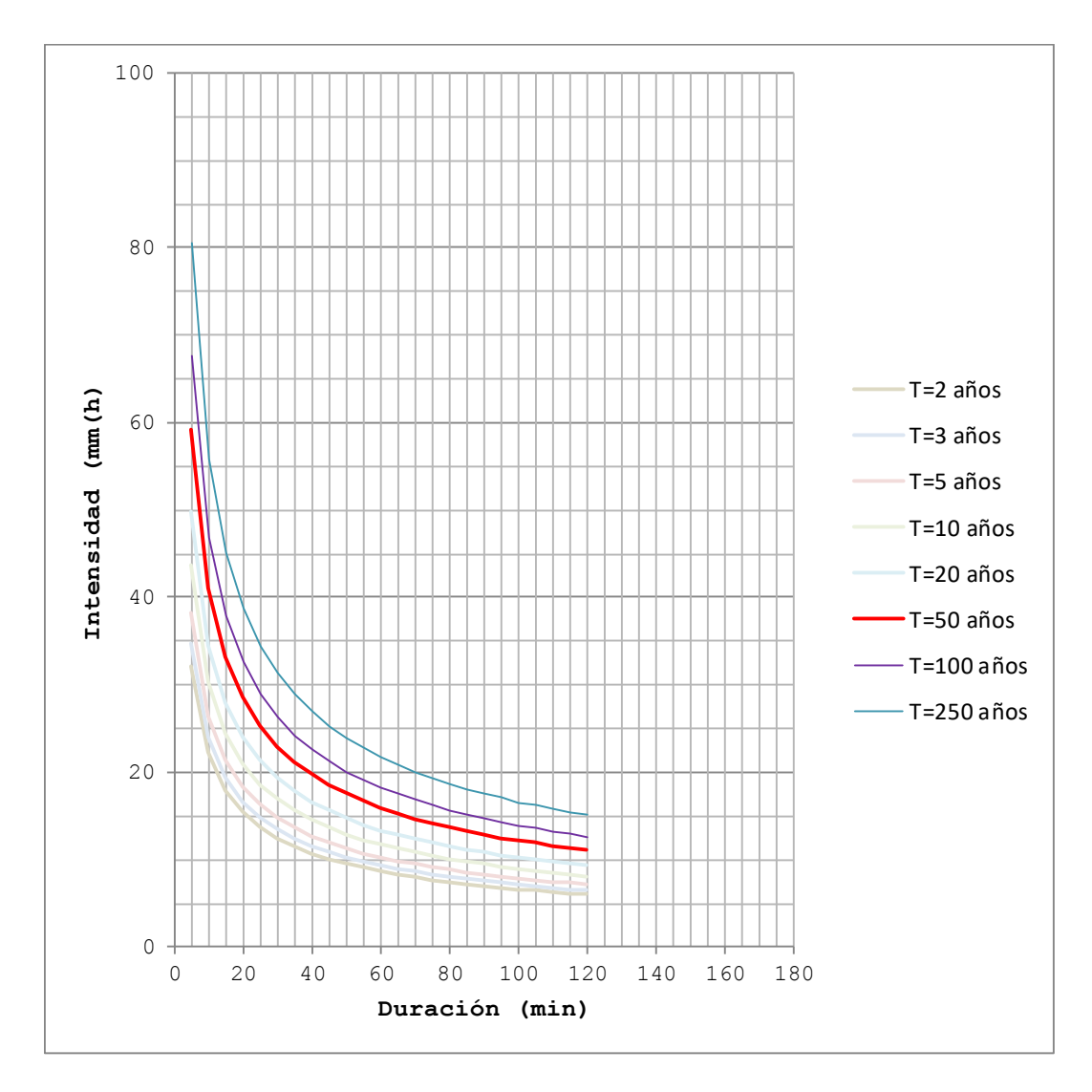

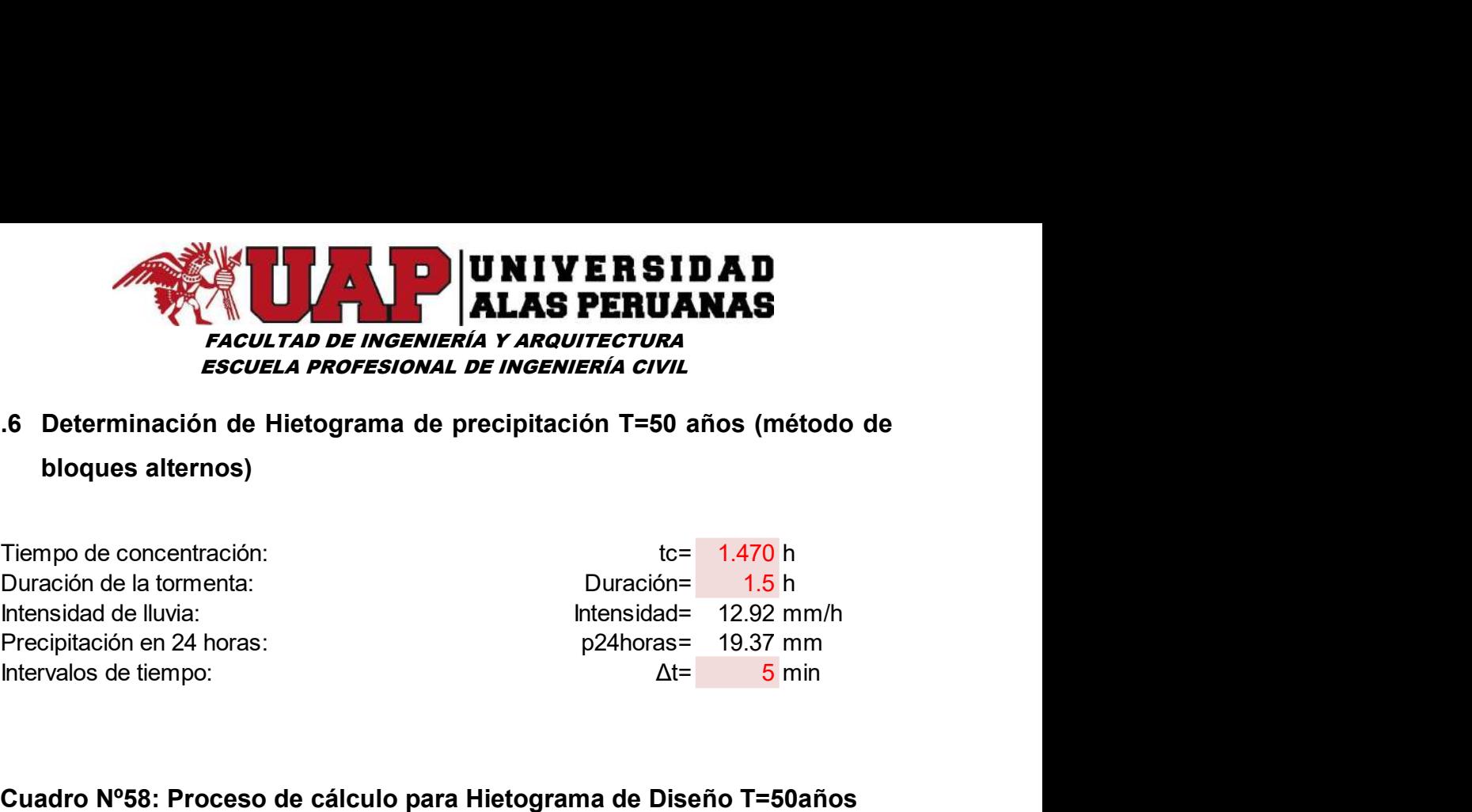

# 6.1.6 Determinación de Hietograma de precipitación T=50 años (método de bloques alternos)

 $1.5<sub>h</sub>$ 

 $tc = 1.470 h$ Intensidad= $\overline{12.92}$  mm/h p24horas= 19.37 mm

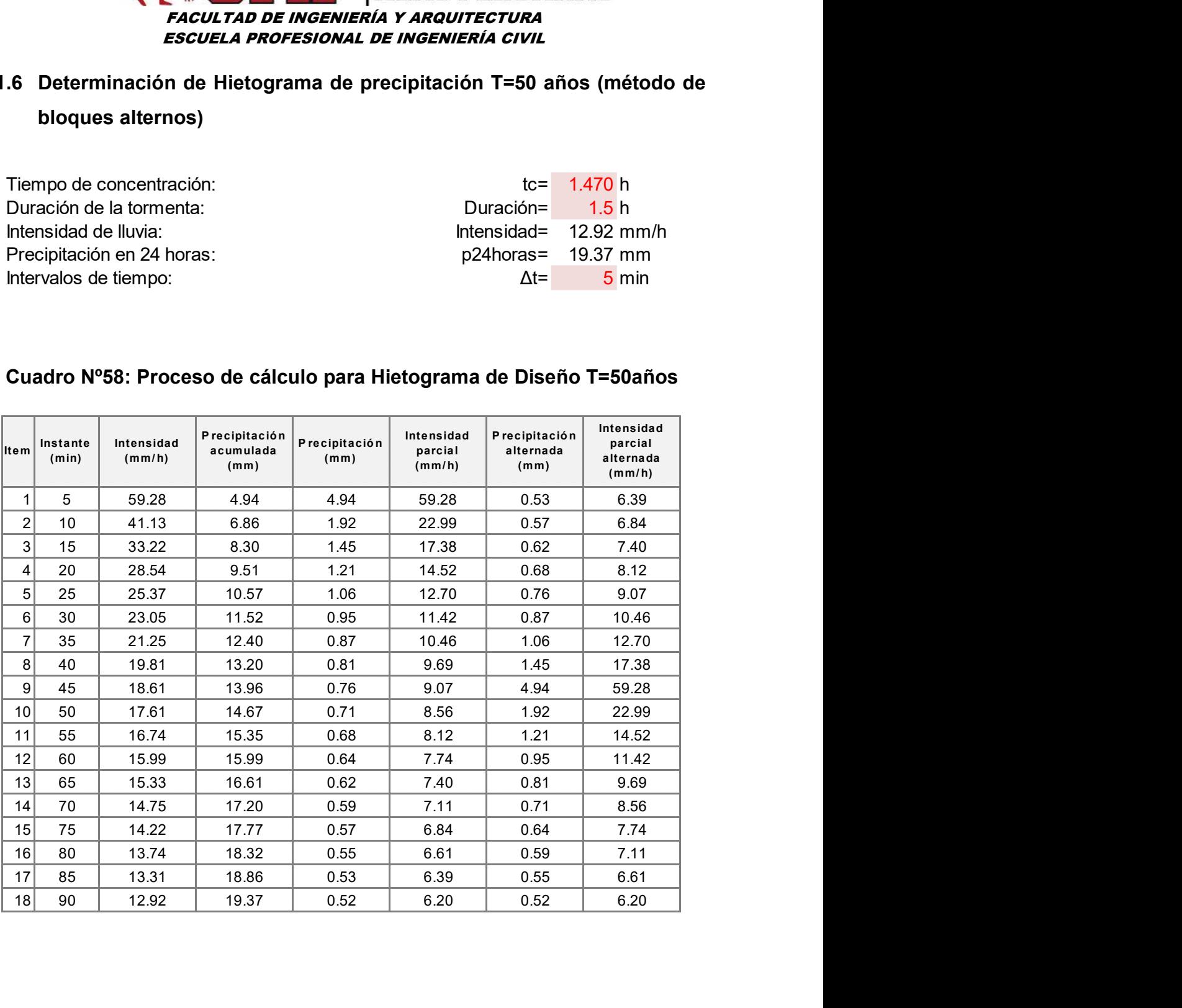

#### Cuadro Nº58: Proceso de cálculo para Hietograma de Diseño T=50años

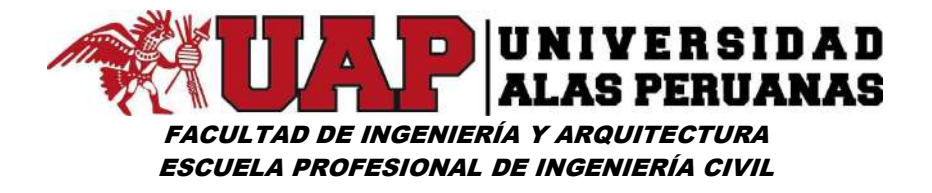

Gráfico Nº37: Hietograma de Precipitación T=50años

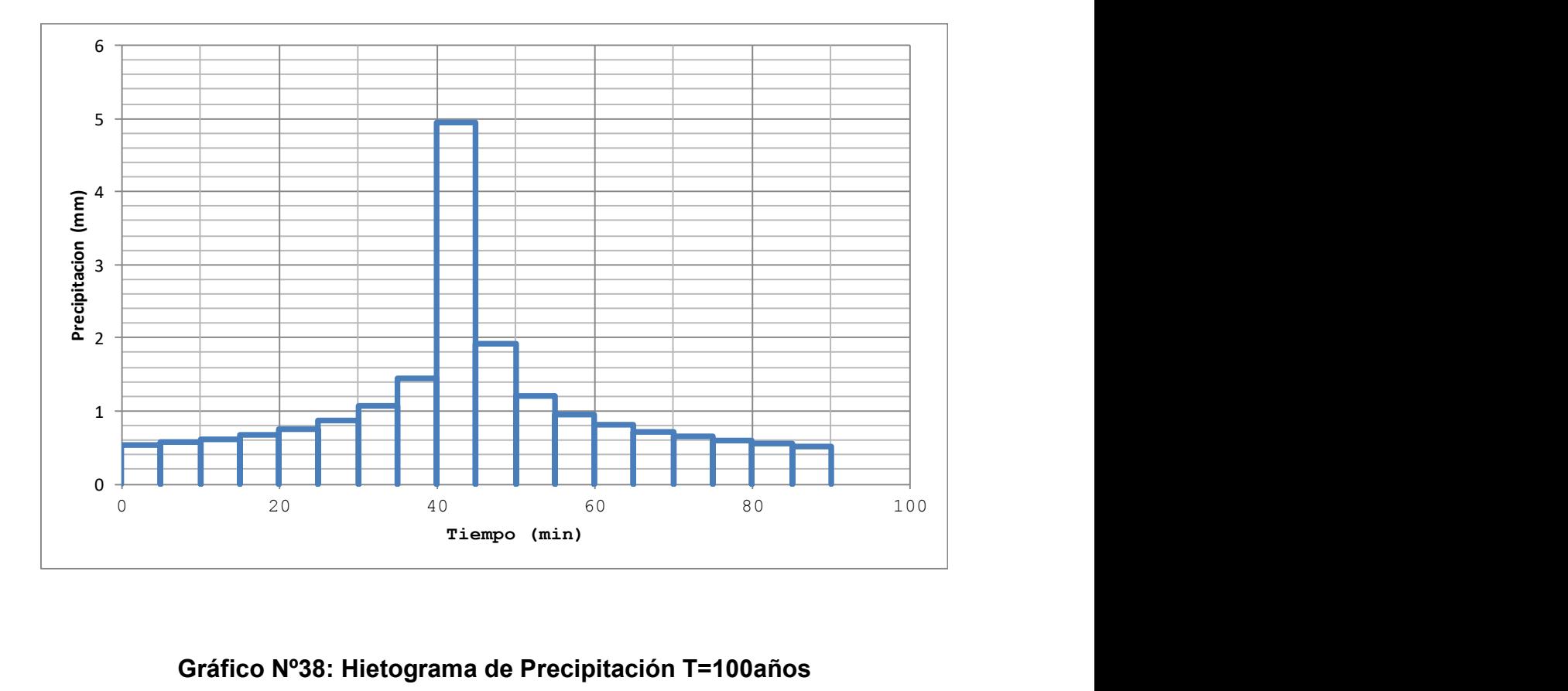

Gráfico Nº38: Hietograma de Precipitación T=100años

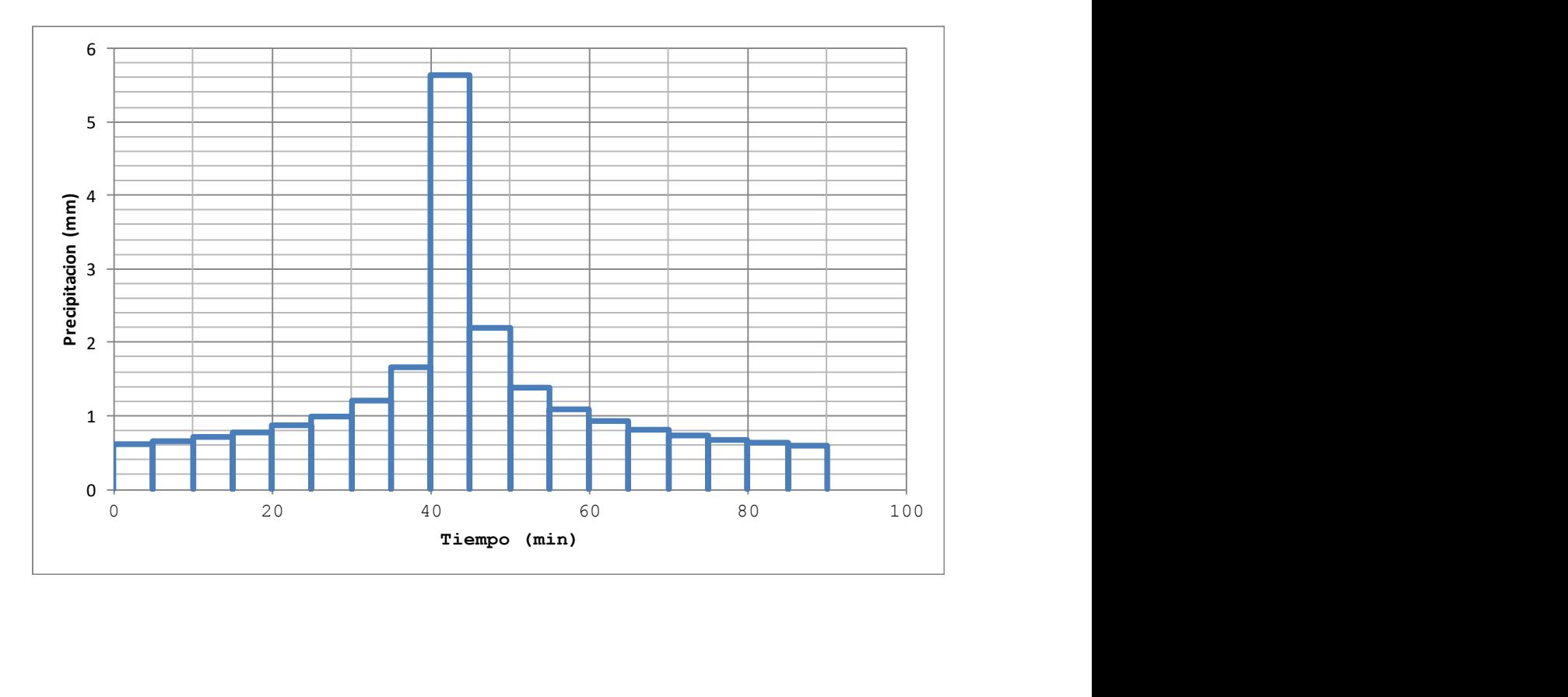

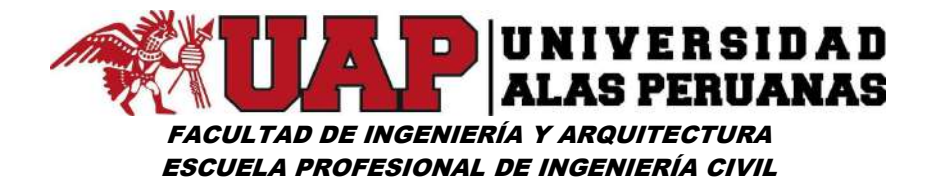

## Gráfico Nº39: Hietograma de Precipitación T=250años

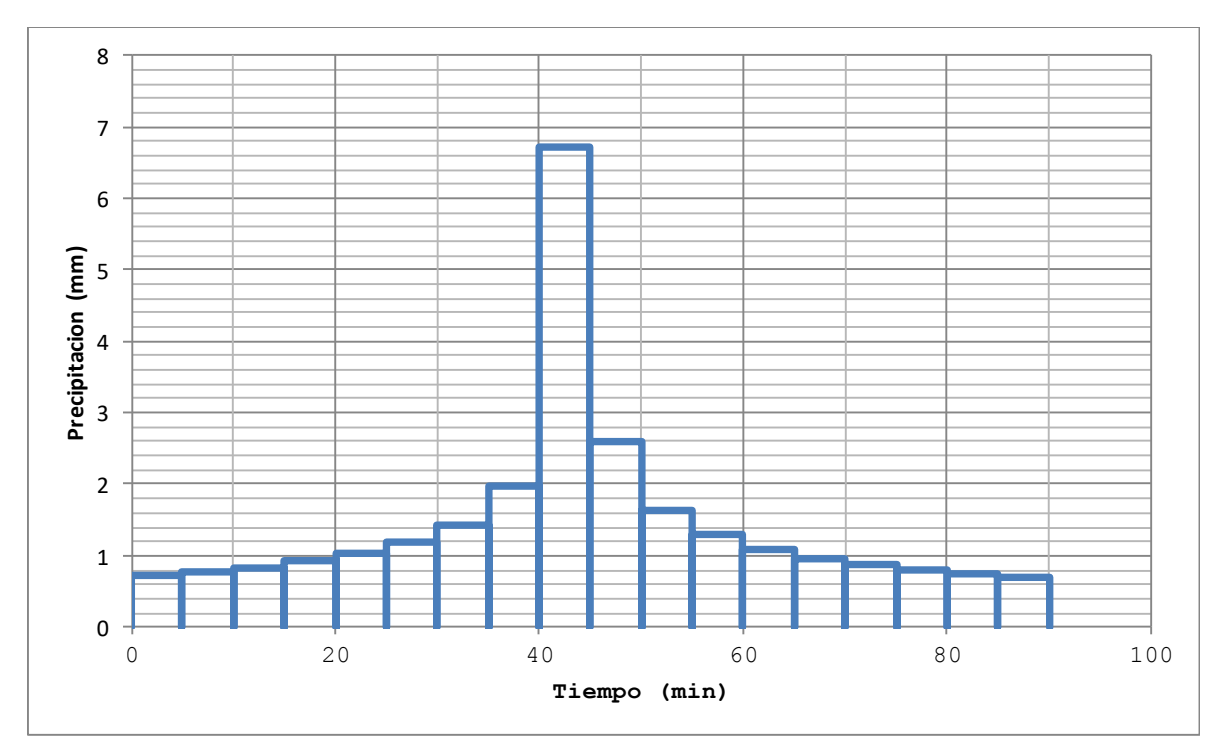
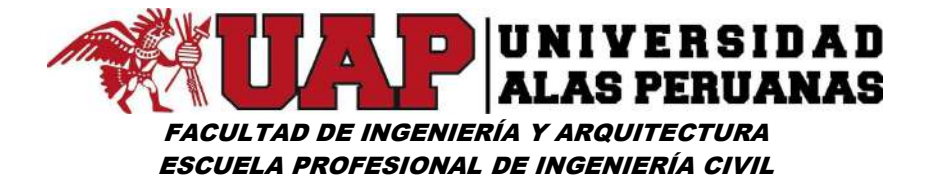

#### 6.1.7 Determinación de Hidrograma de crecida y caudal máximo HEC HMS

Cuadro Nº59: Números de curva de escorrentía para usos selectos de tierra agrícola, suburbana y urbana (condiciones antecedentes de humedad II, Ia = 0.2s)

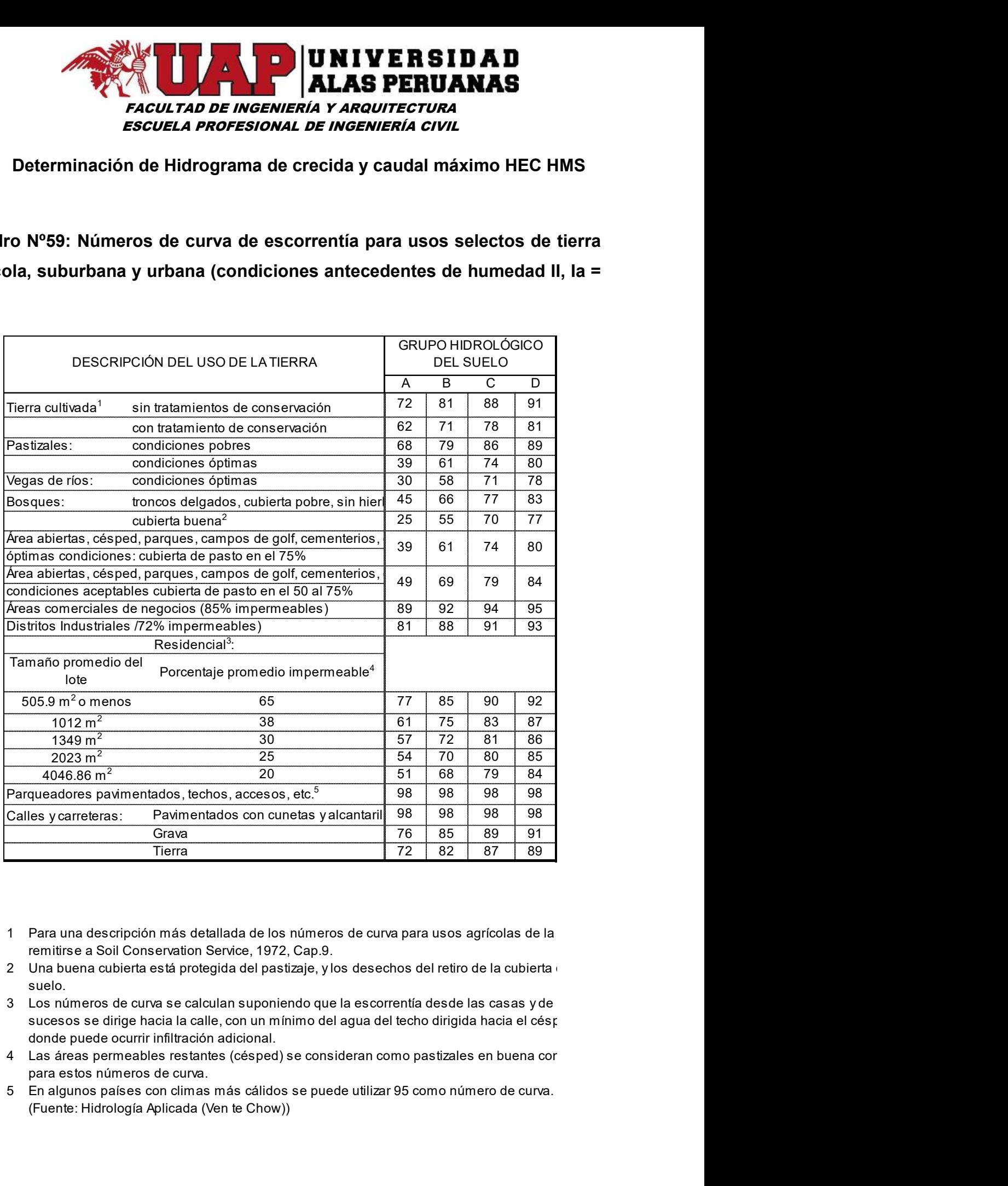

- 1 Para una descripción más detallada de los números de curva para usos agrícolas de la remitirse a Soil Conservation Service, 1972, Cap.9.
- 2 Una buena cubierta está protegida del pastizaje, y los desechos del retiro de la cubierta del suelo.
- 3 Los números de curva se calculan suponiendo que la escorrentía desde las casas y de sucesos se dirige hacia la calle, con un mínimo del agua del techo dirigida hacia el césped donde puede ocurrir infiltración adicional.
- 4 Las áreas permeables restantes (césped) se consideran como pastizales en buena cor para estos números de curva.
- (Fuente: Hidrología Aplicada (Ven te Chow))

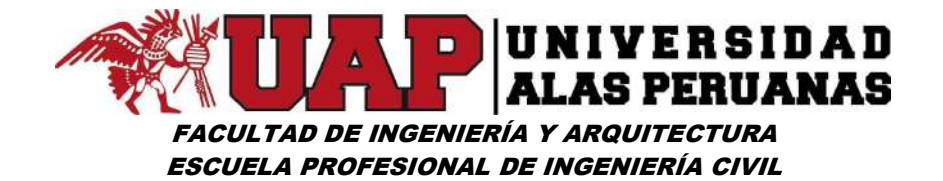

#### Lámina Nº6: Uso de Suelos

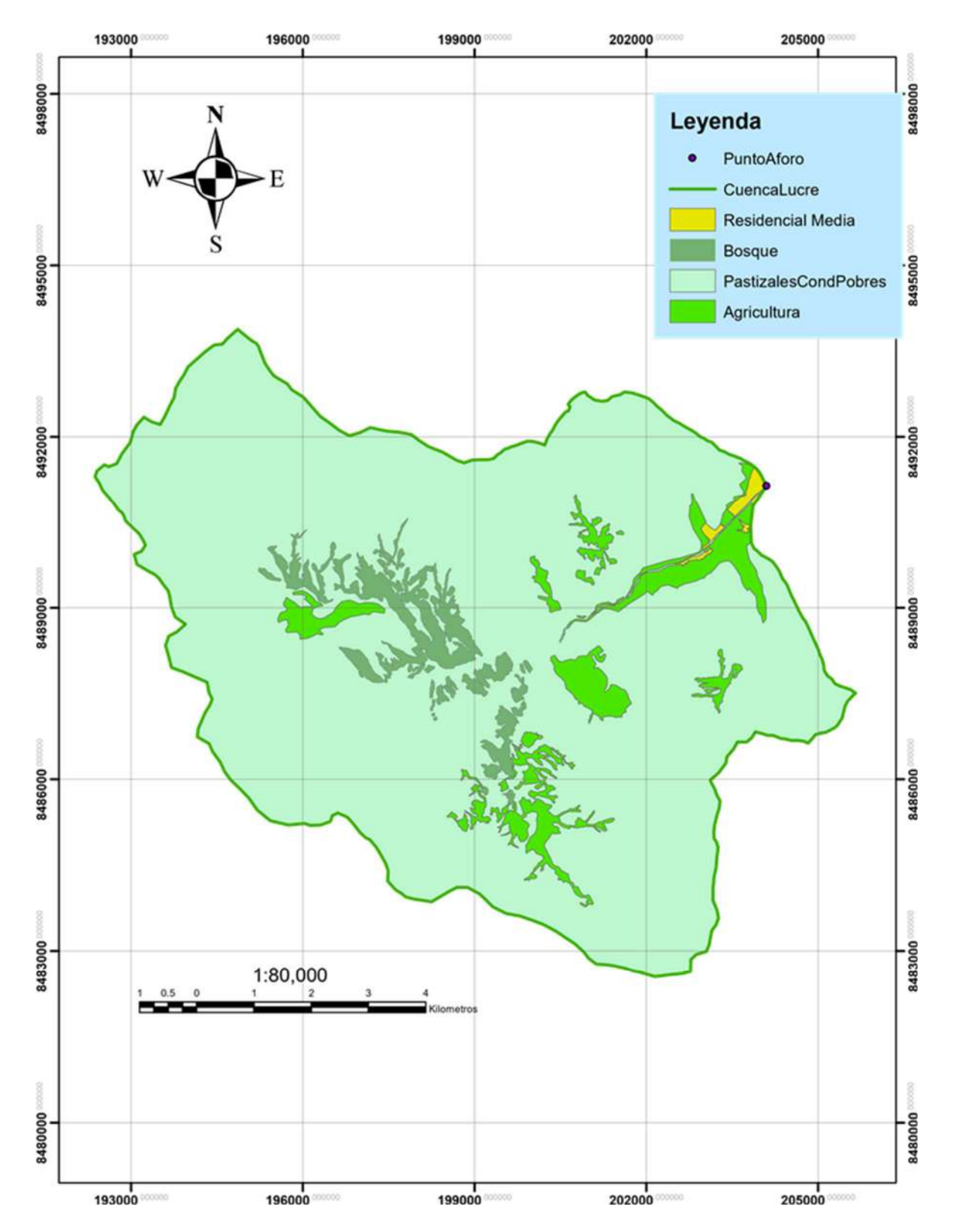

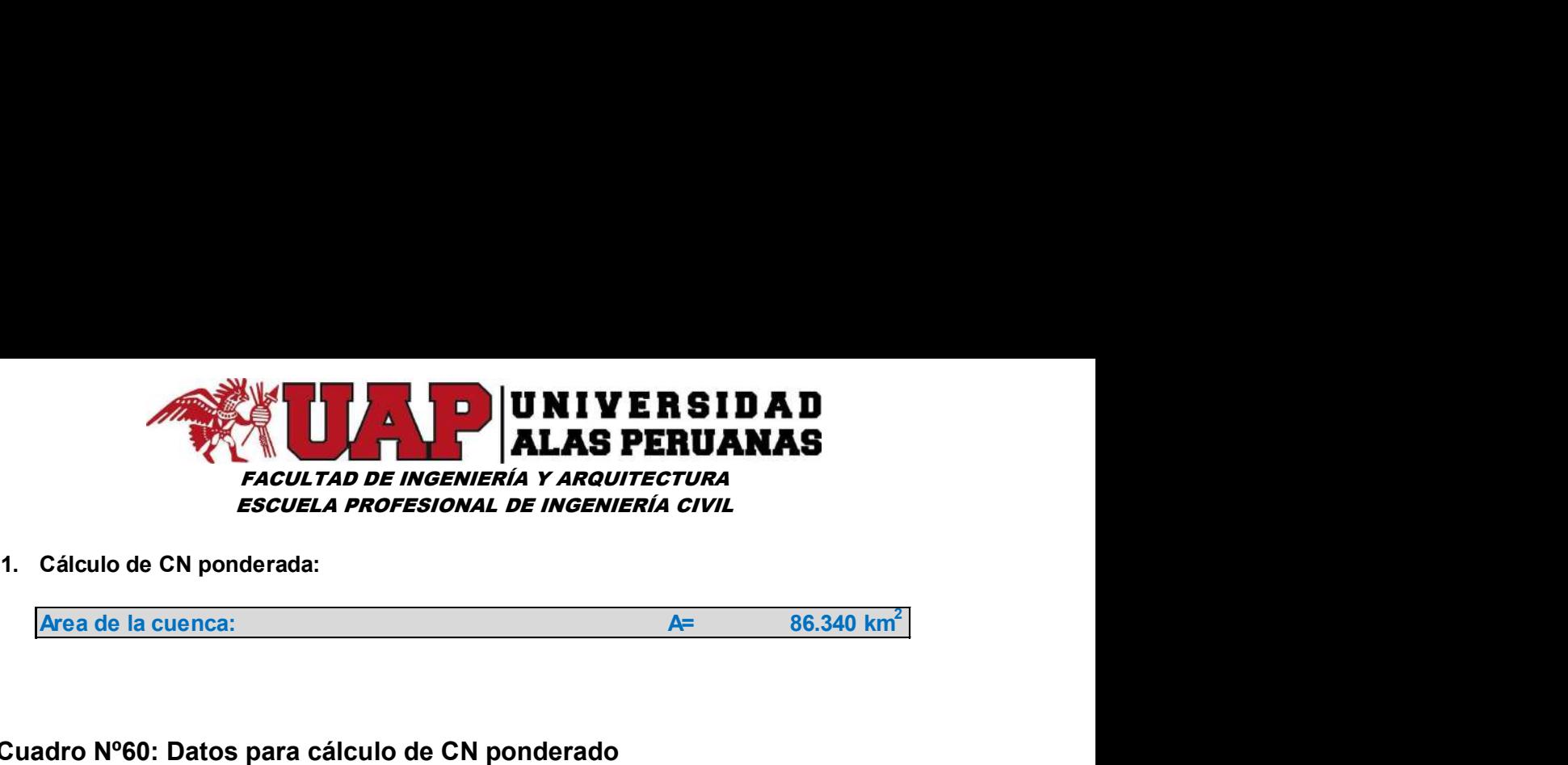

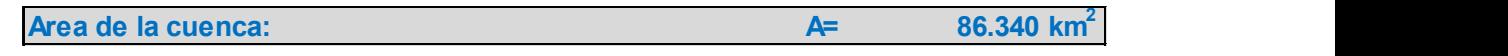

#### Cuadro Nº60: Datos para cálculo de CN ponderado

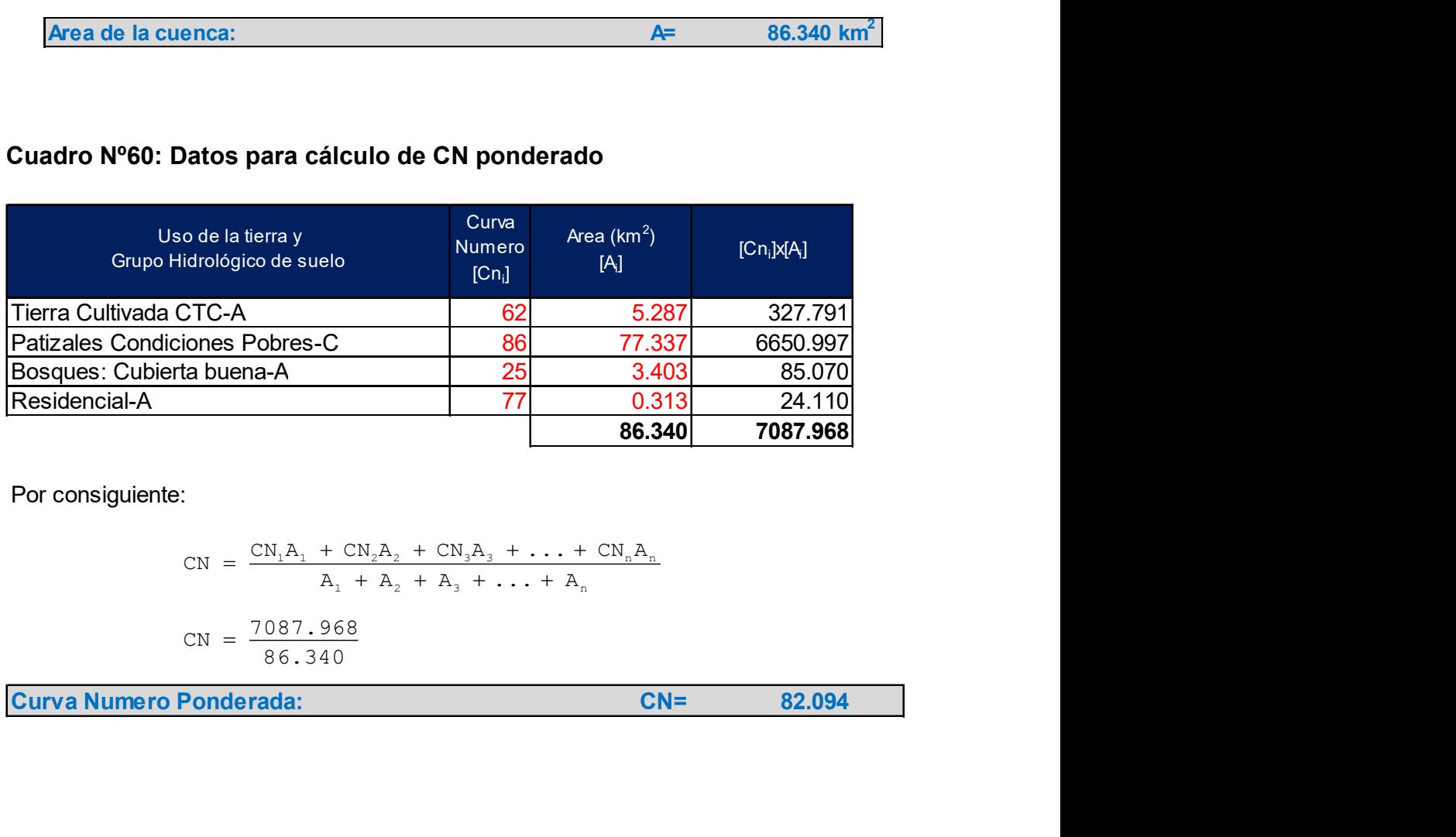

Por consiguiente:

$$
CN = \frac{CN_{1}A_{1} + CN_{2}A_{2} + CN_{3}A_{3} + ... + CN_{n}A_{n}}{A_{1} + A_{2} + A_{3} + ... + A_{n}}
$$
  
\n
$$
CN = \frac{7087.968}{86.340}
$$

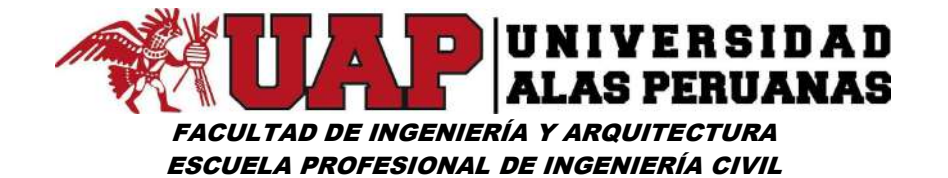

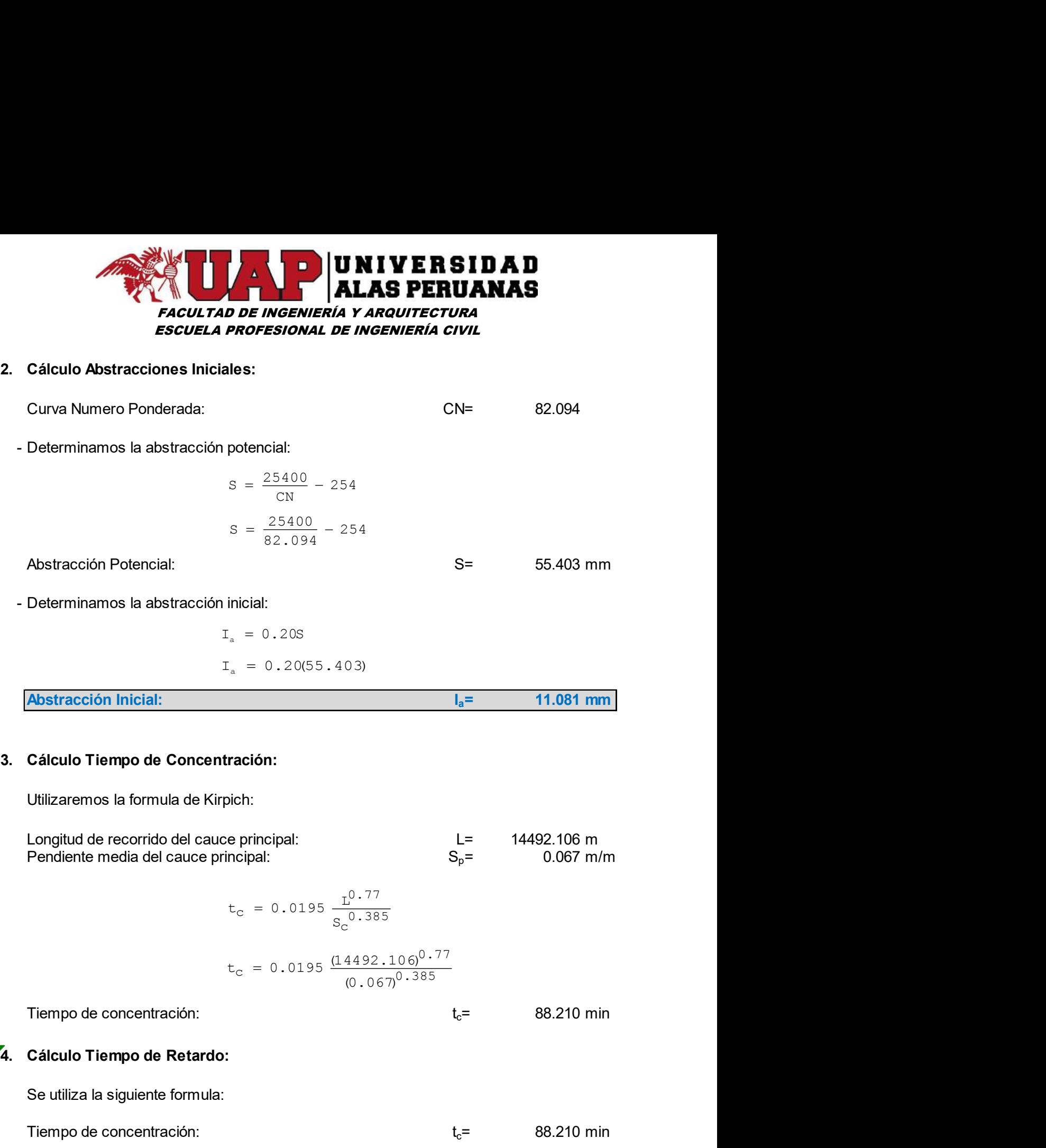

 $c = 0.0195 \frac{1}{S_c^{0.385}}$  $S_{\rm C}^{\rm U.383}$  $= 0.0195 \frac{1}{0.005}$ 

$$
t_{\rm c} = 0.0195 \frac{(14492.106)^{0.77}}{(0.067)^{0.385}}
$$

Tiempo de concentración:  $t_c$ = Se utiliza la siguiente formula: Tiempo de concentración:  $t_c$ = Longitud de recorrido del cauce principal:<br>
Pendiente media del cauce principal:<br>  $t_c = 0.0195 \frac{t^0.77}{s_c^{0.385}}$ <br>  $t_c = 0.0195 \frac{(14492.106)^{0.77}}{(0.067)^{0.385}}$ <br>
Tiempo de concentración:<br> **Cálculo Tiempo de Retardo:**<br>
Se 88.210 88.210 52.926 cipal:<br>  $L = 14492.106 \text{ m}$ <br>
0.0195  $\frac{1^{0.77}}{s_0^{0.385}}$ <br>
0.0195  $\frac{(14492.106)^{0.77}}{(0.067)^{0.385}}$ <br>  $t_c = 88.210 \text{ min}$ <br>  $t = 0.6(88.210)$ <br>  $t_L = 0.6(88.210)$ <br>  $t_L = 52.926 \text{ min}$ 

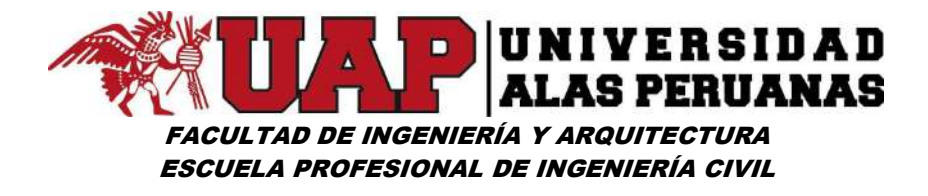

Imagen Nº75: Modelos de Cuenca - Cuenca lucre – sub cuenca lucre

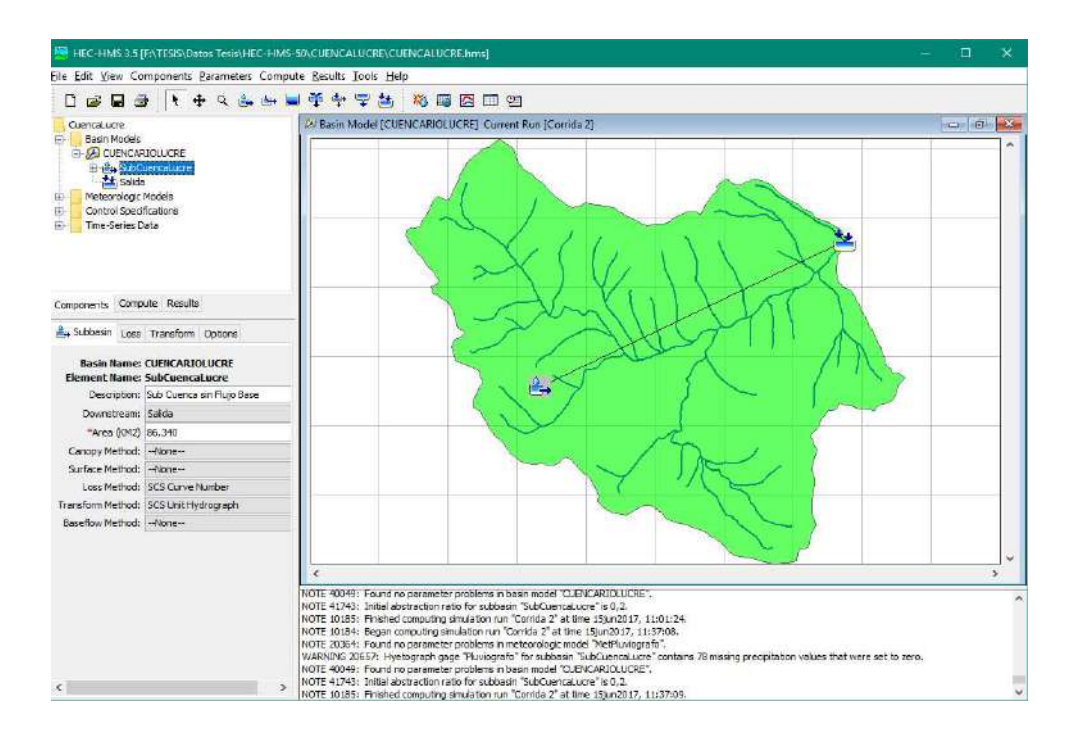

Imagen Nº76: Modelos de Cuenca - Cuenca lucre – sub cuenca lucre –

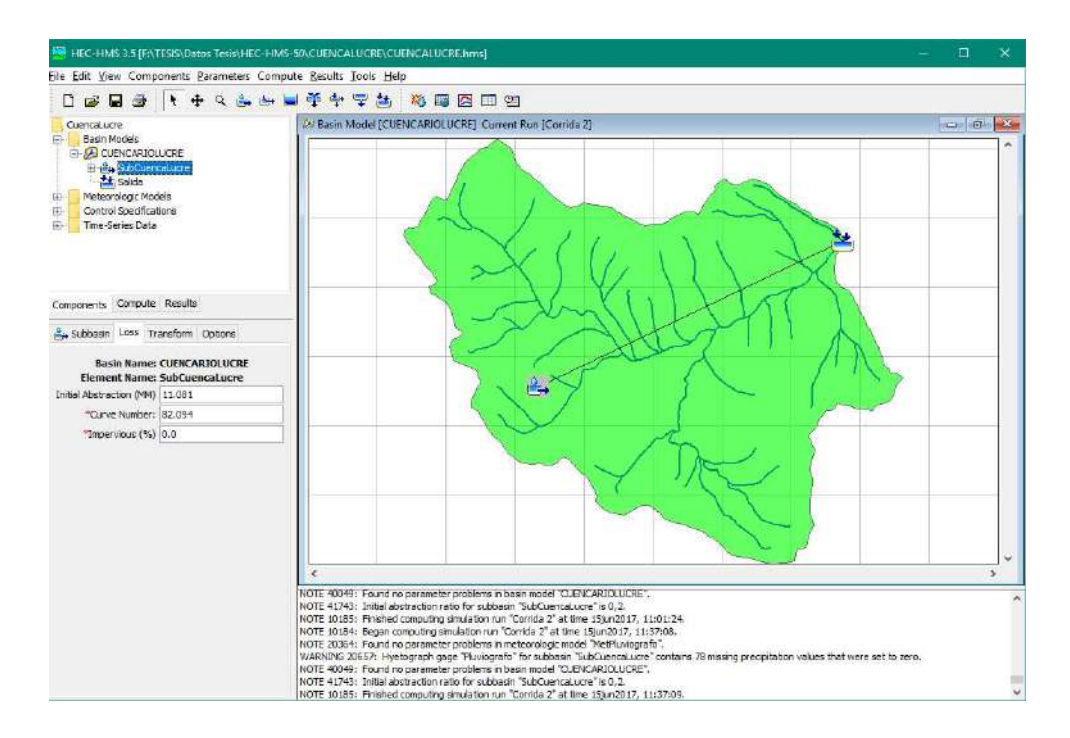

Pérdida, ingreso de elementos hidrológicos

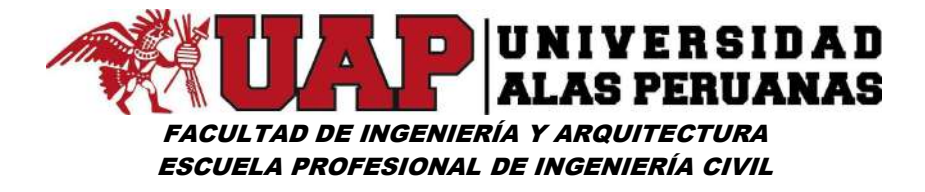

Imagen Nº77: Modelos de Cuenca - Cuenca lucre – sub cuenca lucre – Transformar, ingreso tiempo de retardo

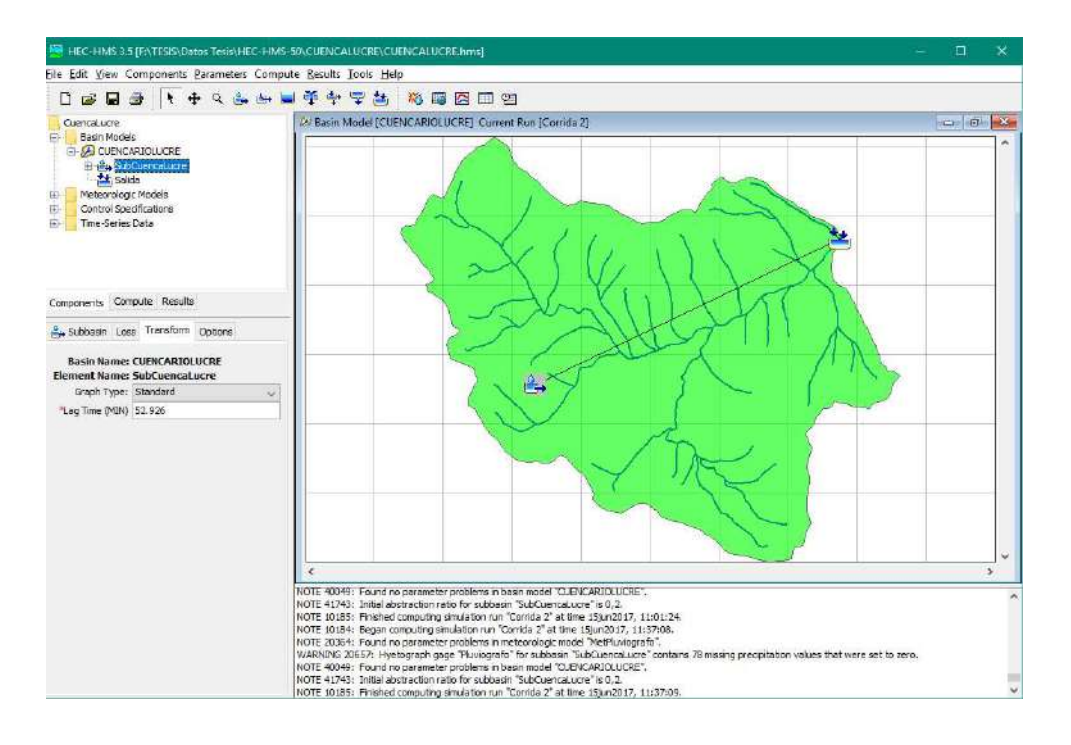

Imagen Nº78: Modelos de Cuenca - Cuenca lucre – Salida

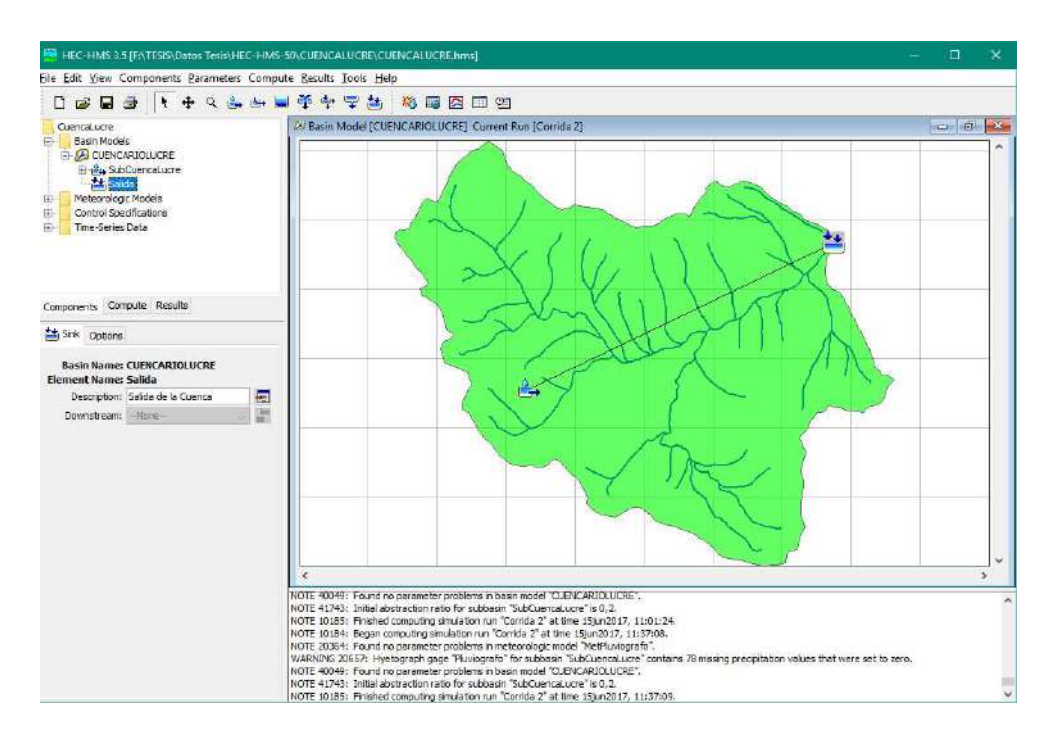

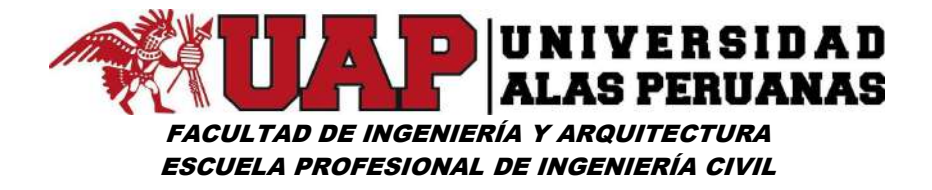

Imagen Nº79: Modelos meteorológicos – Modelo Pluviógrafo – Modelos de Meteorología

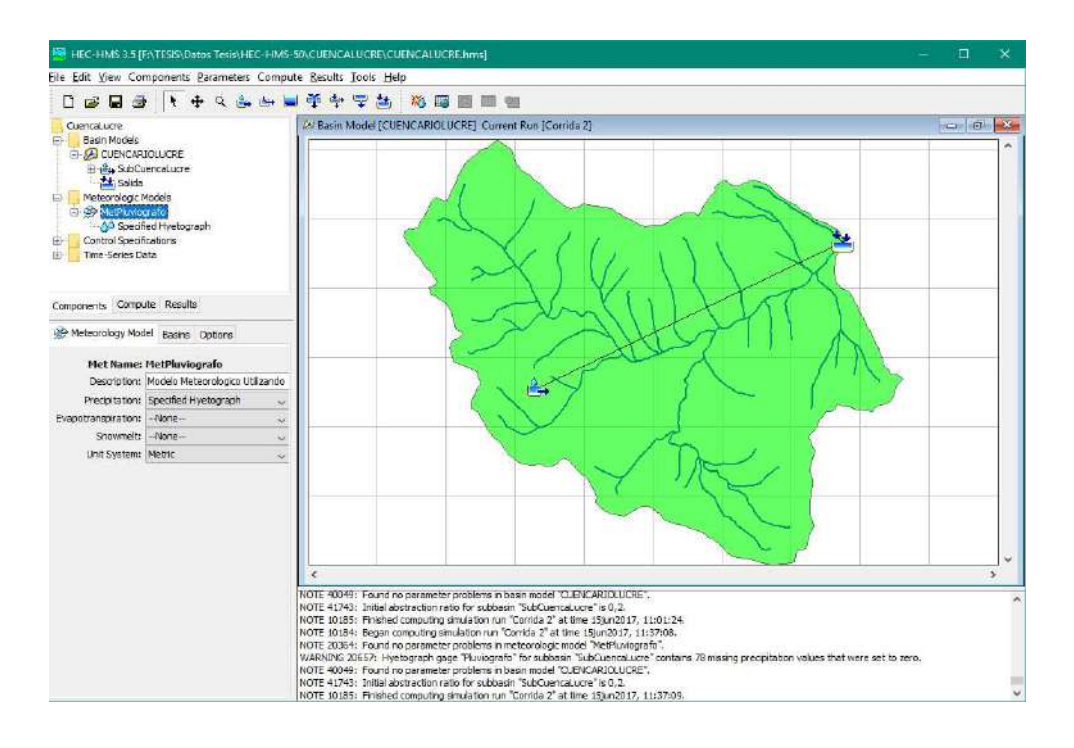

Imagen Nº80: Modelos meteorológicos – Modelo Pluviógrafo – Cuenca

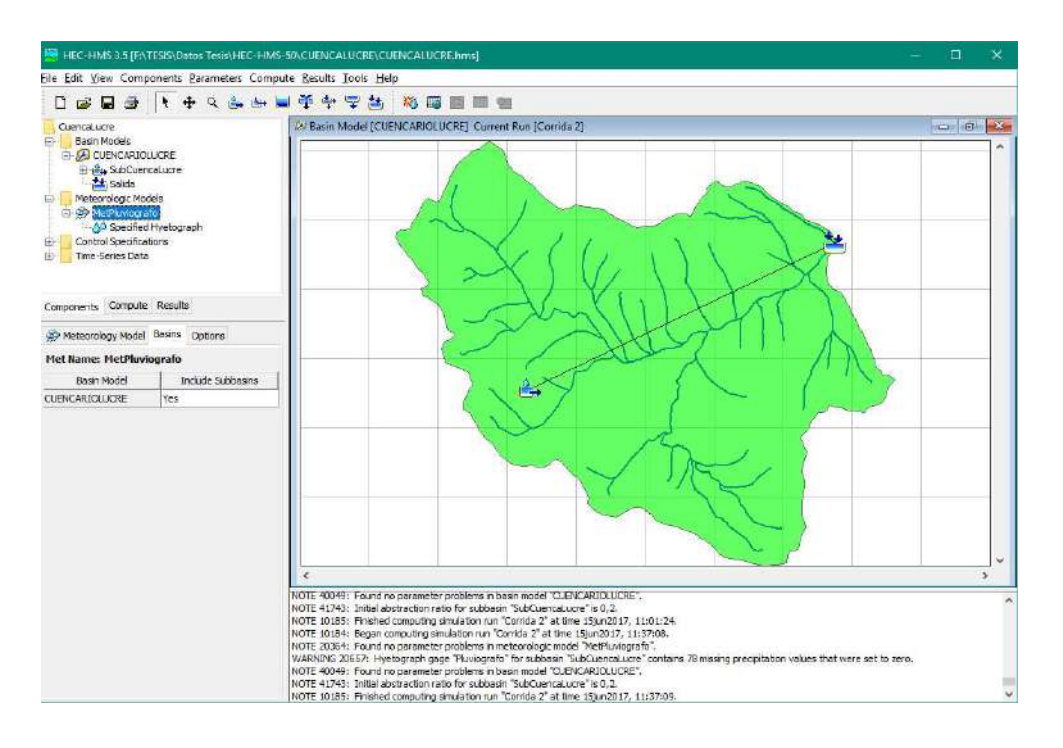

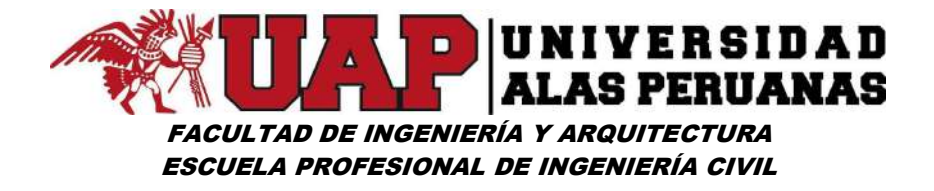

Imagen Nº81: Modelos meteorológicos – Modelo Pluviógrafo – Hietograma especificado para la sub cuenca

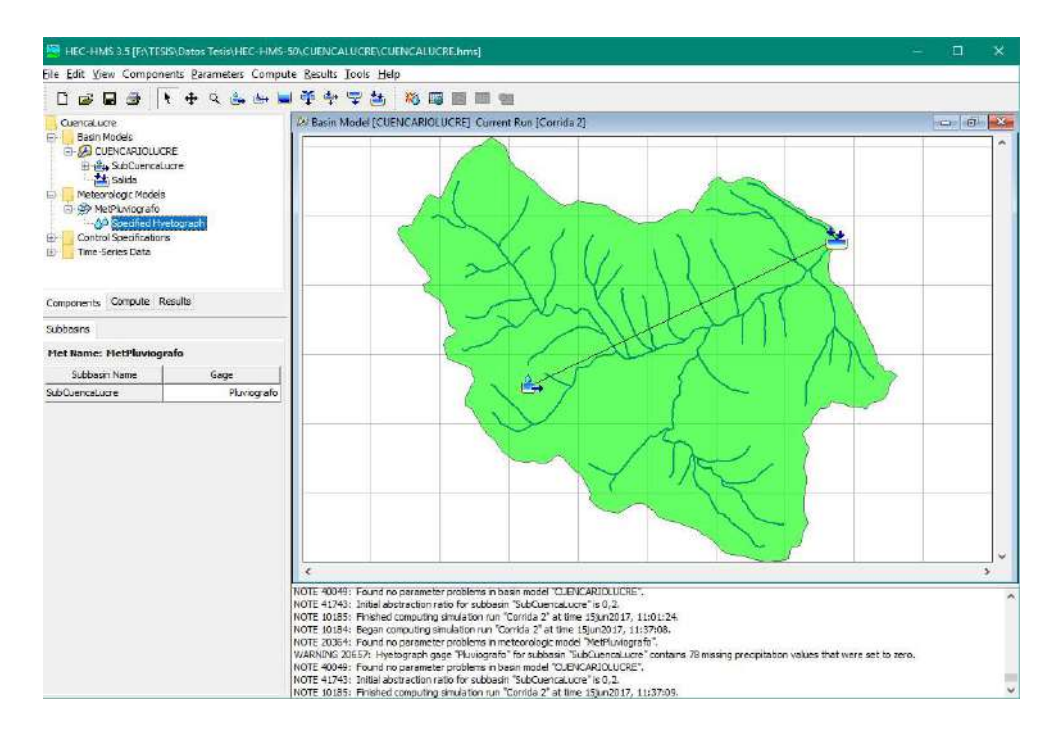

Imagen Nº82: Datos de series de tiempo – Medidor de Precipitación – Pluviógrafo

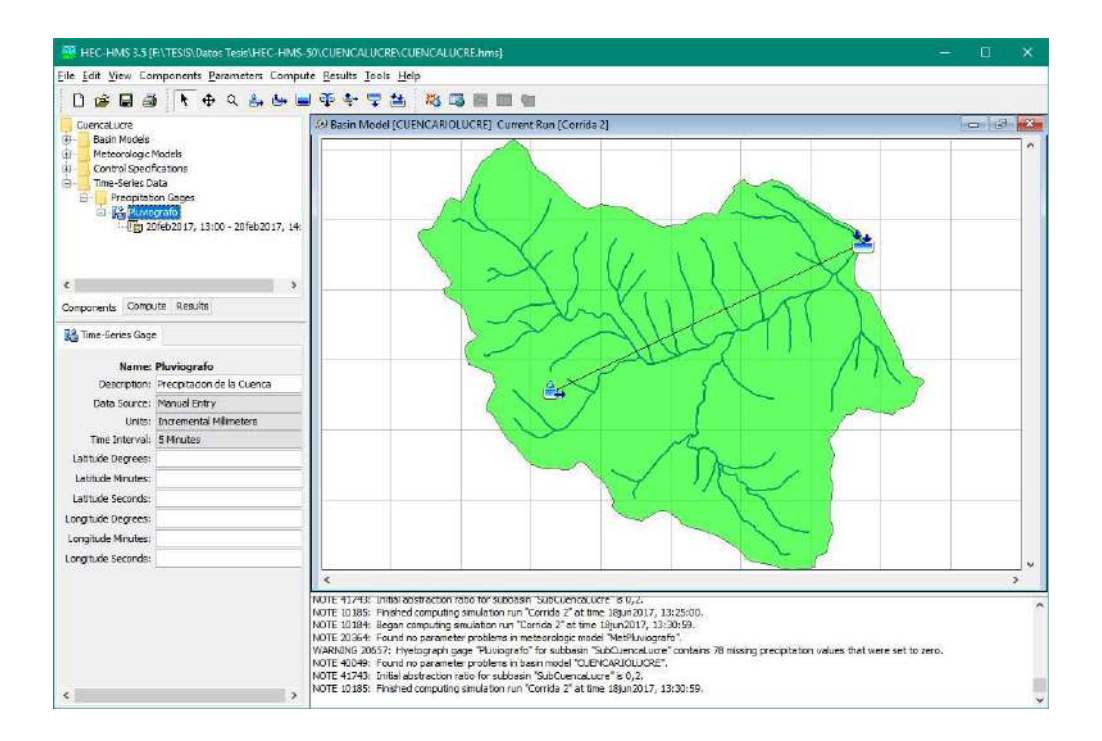

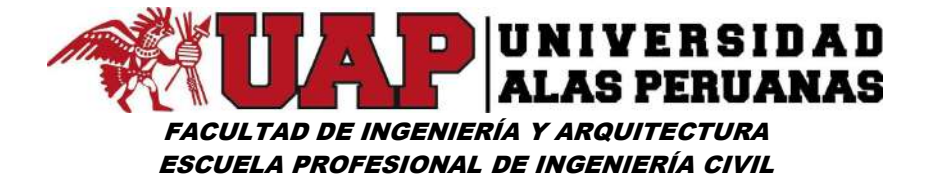

Imagen Nº83: Datos de series de tiempo – Medidor de Precipitación – Pluviógrafo – 20feb2017, 13:00 – 20feb2017, 14:10 – tiempo de duración de la tormenta

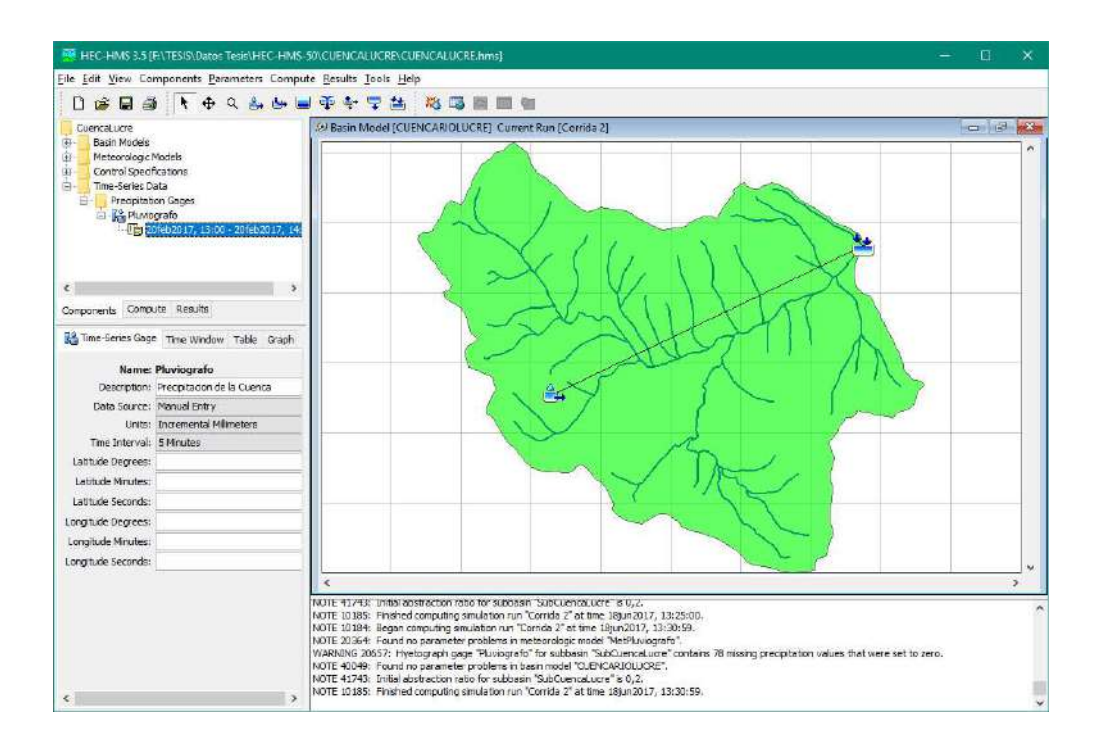

Imagen Nº84: Datos de series de tiempo – Medidor de Precipitación – Pluviógrafo - 20feb2017, 13:00 – 20feb2017, 14:10 - Ventana de tiempo

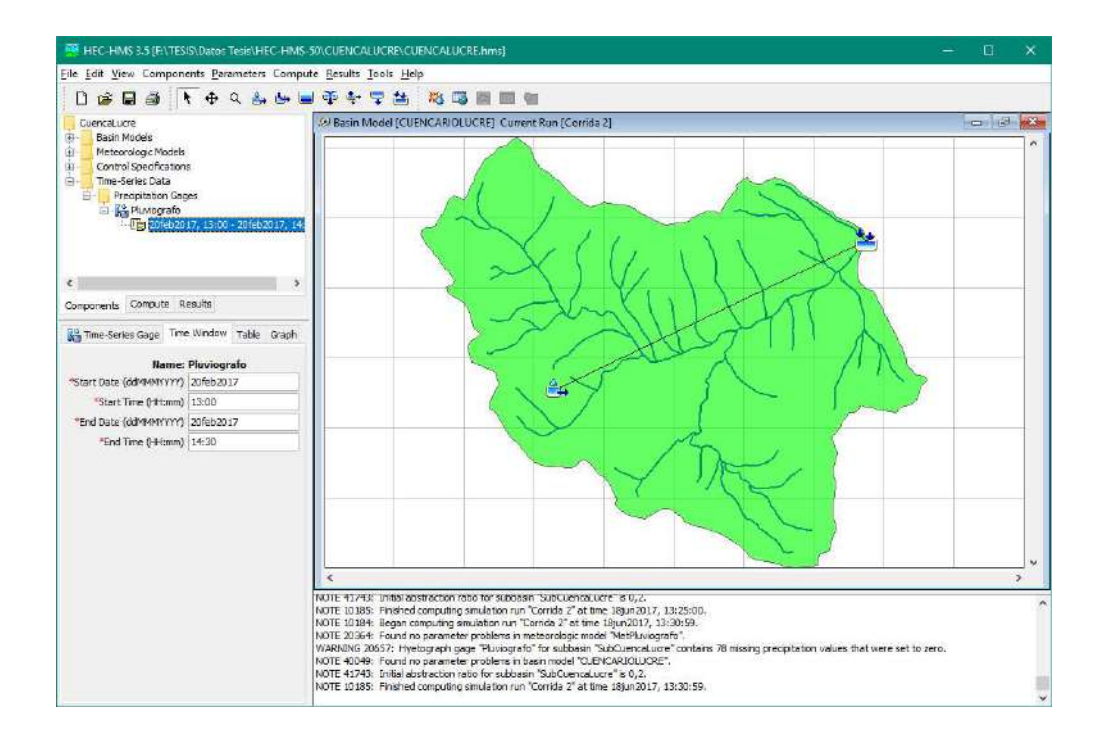

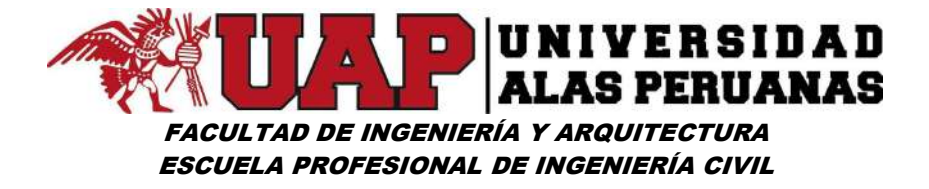

Imagen Nº85: Datos de series de tiempo – Medidor de Precipitación – Pluviógrafo - 20feb2017, 13:00 – 20feb2017, 14:10 – Tabla obtenido del hietograma

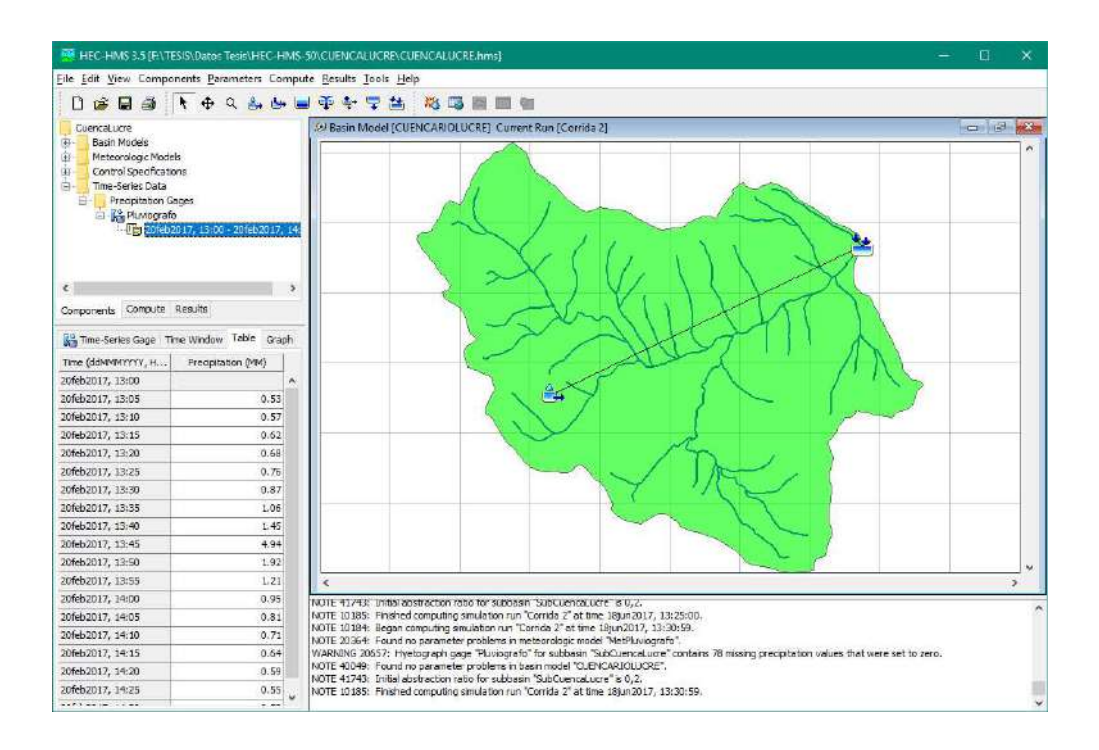

Imagen Nº86: Datos de series de tiempo – Medidor de Precipitación – Pluviógrafo - 20feb2017, 13:00 – 20feb2017, 14:10 – Grafico de hietograma

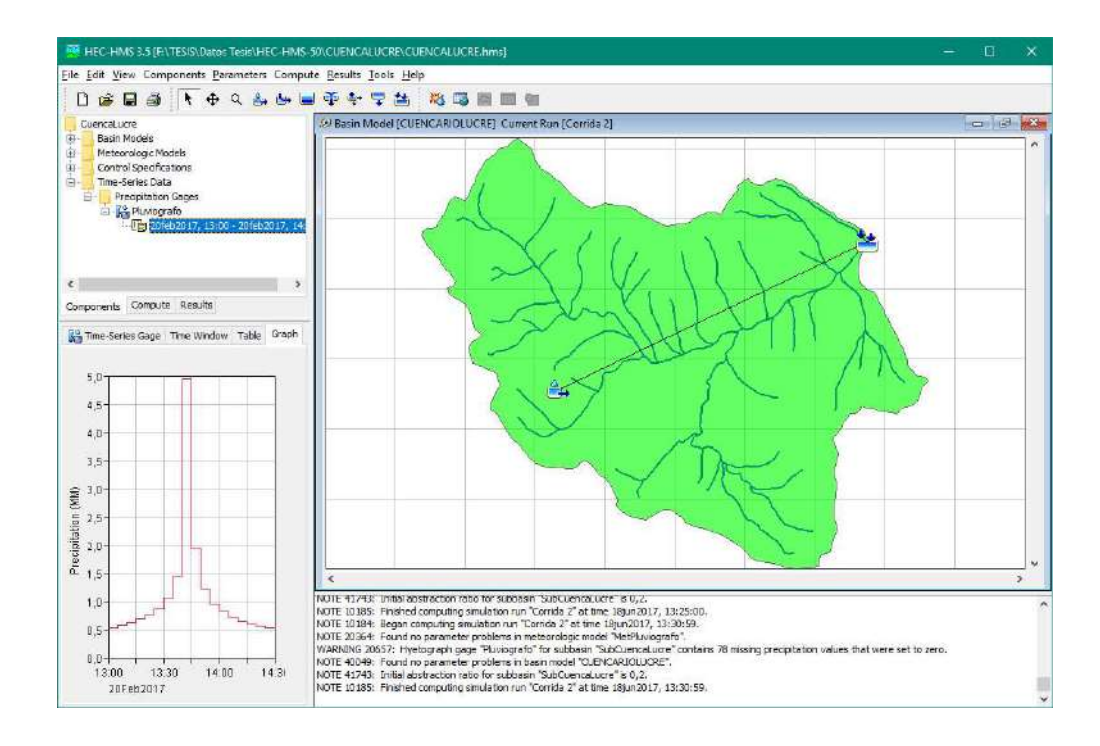

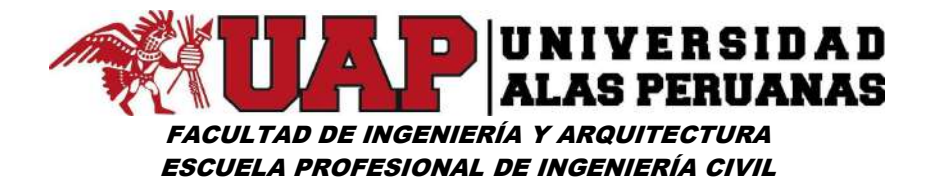

Imagen Nº87: Resultado global T=50años

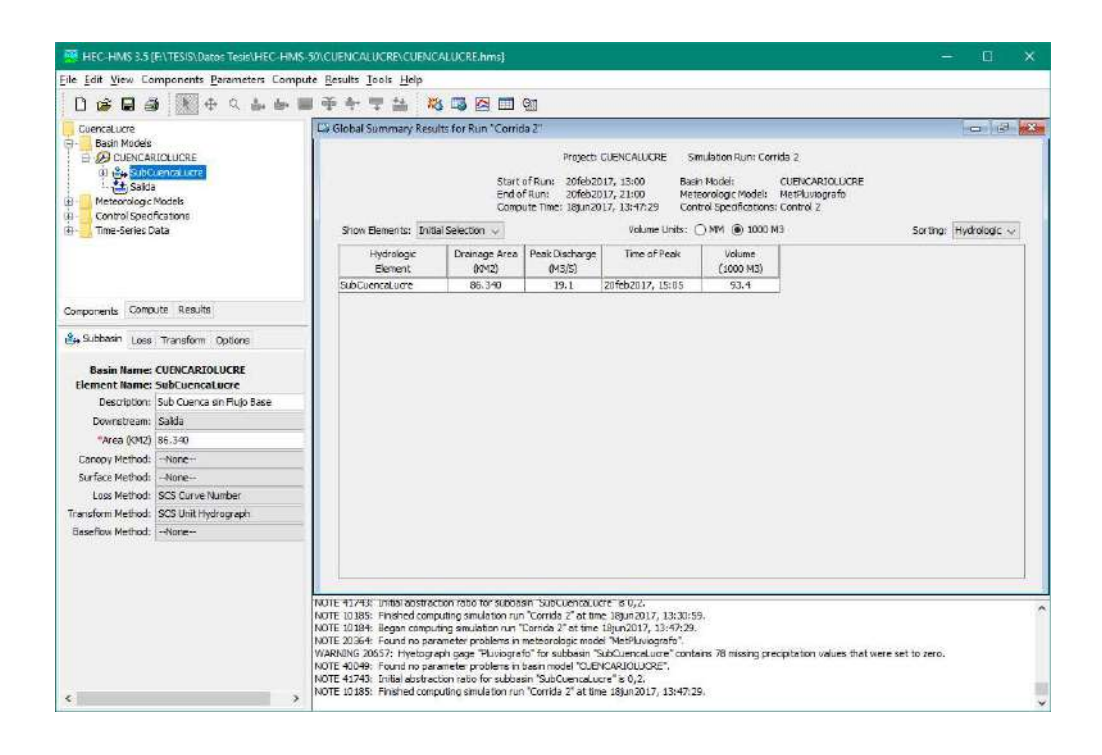

Imagen Nº88: Hidrograma de Crecida T=50años, Cuenca Lucre

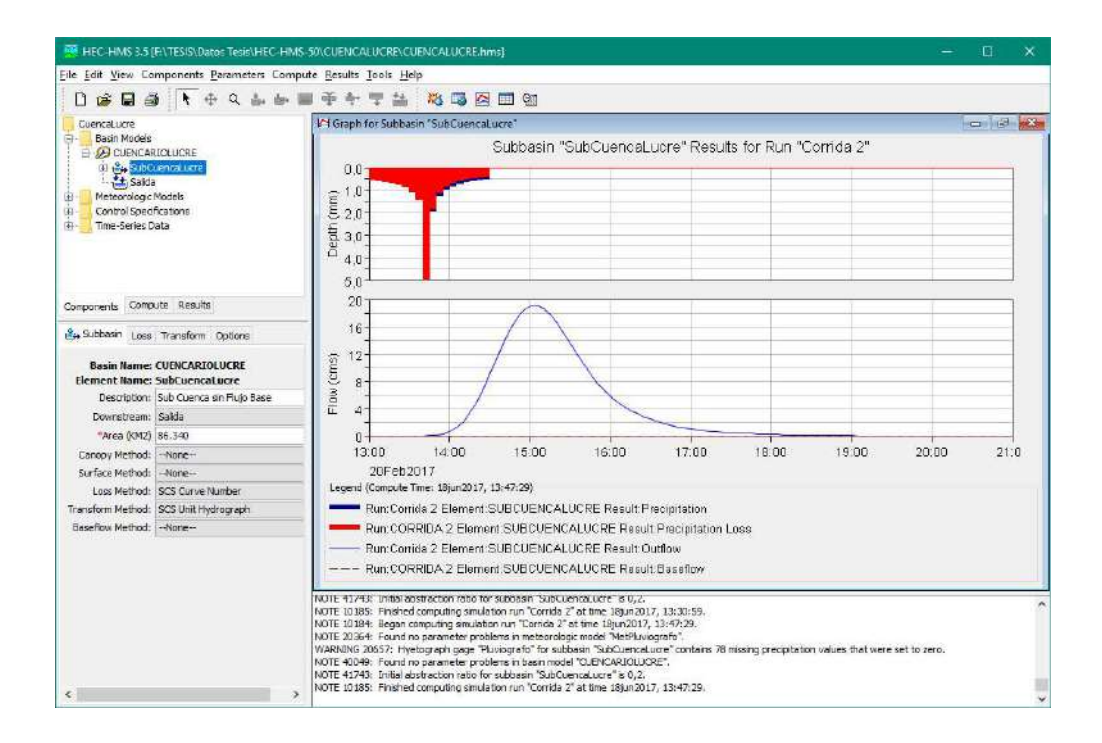

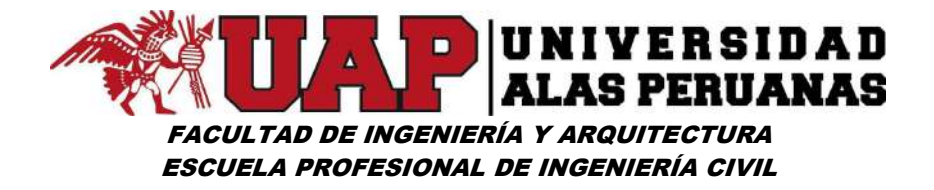

Imagen Nº89: Resumen de los resultados para subcuenca T=50años

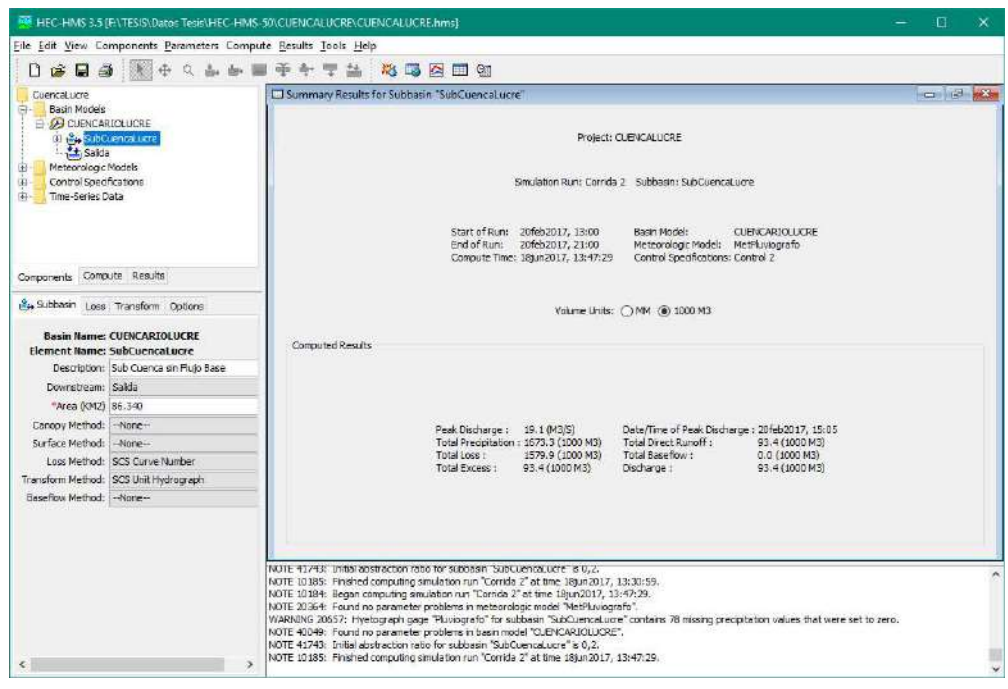

Imagen Nº90: Resultados de series de tiempo para subcuenca T=50años

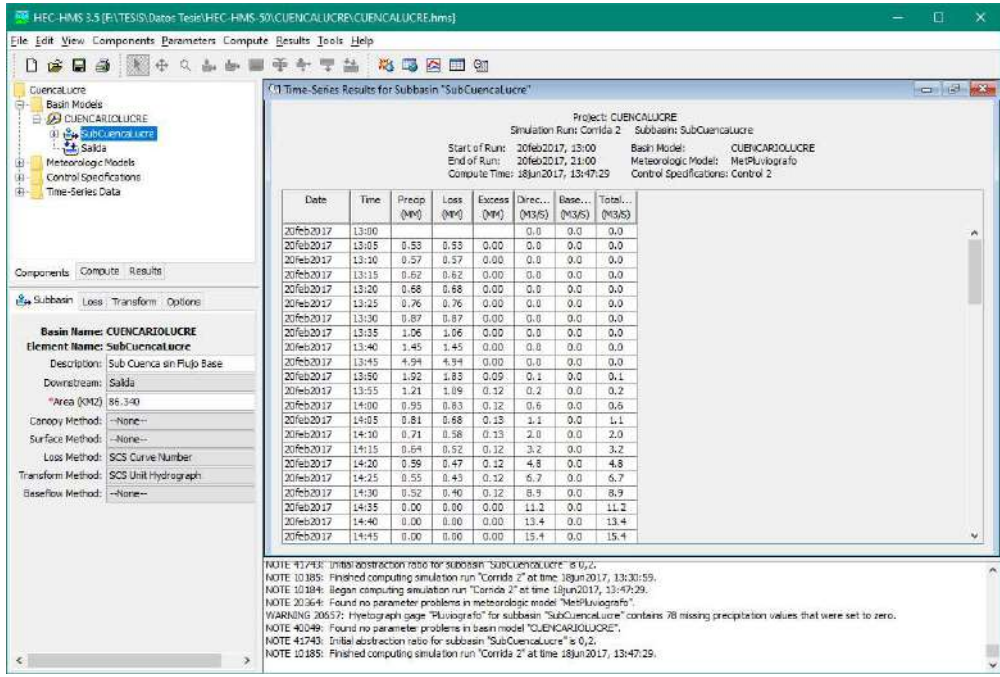

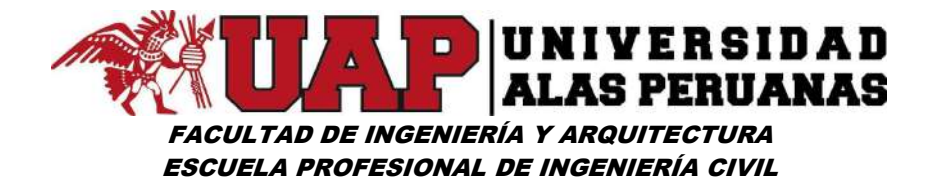

Imagen Nº91: Resultado global T=100años

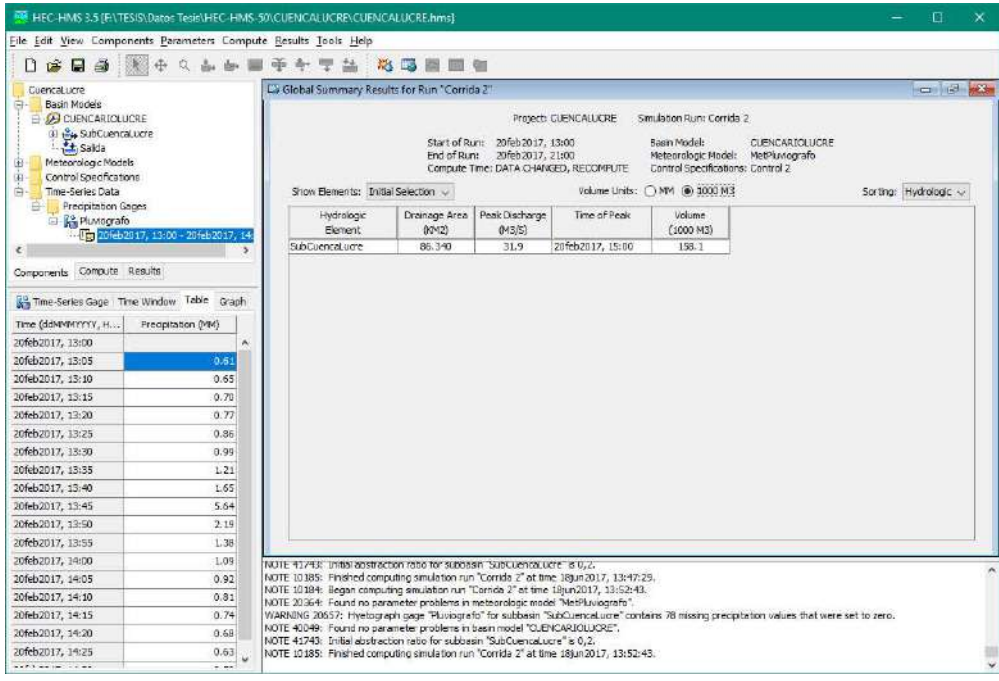

#### Imagen Nº92: Hidrograma de Crecida T=100años, Cuenca Lucre

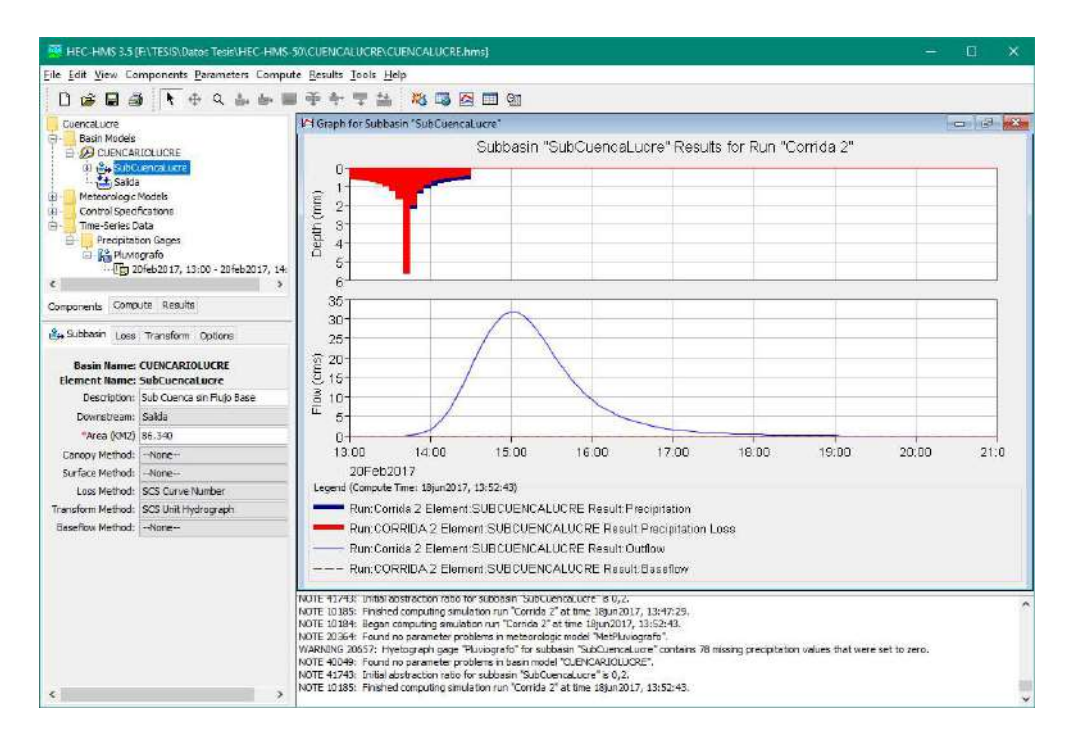

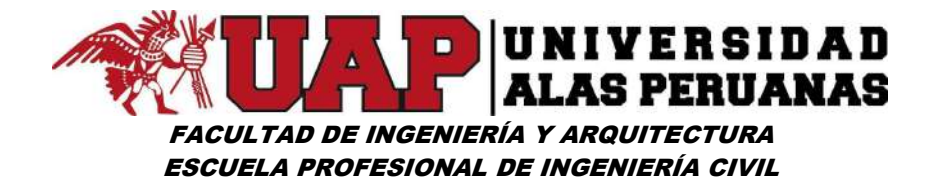

Imagen Nº93: Resultado global T=250años

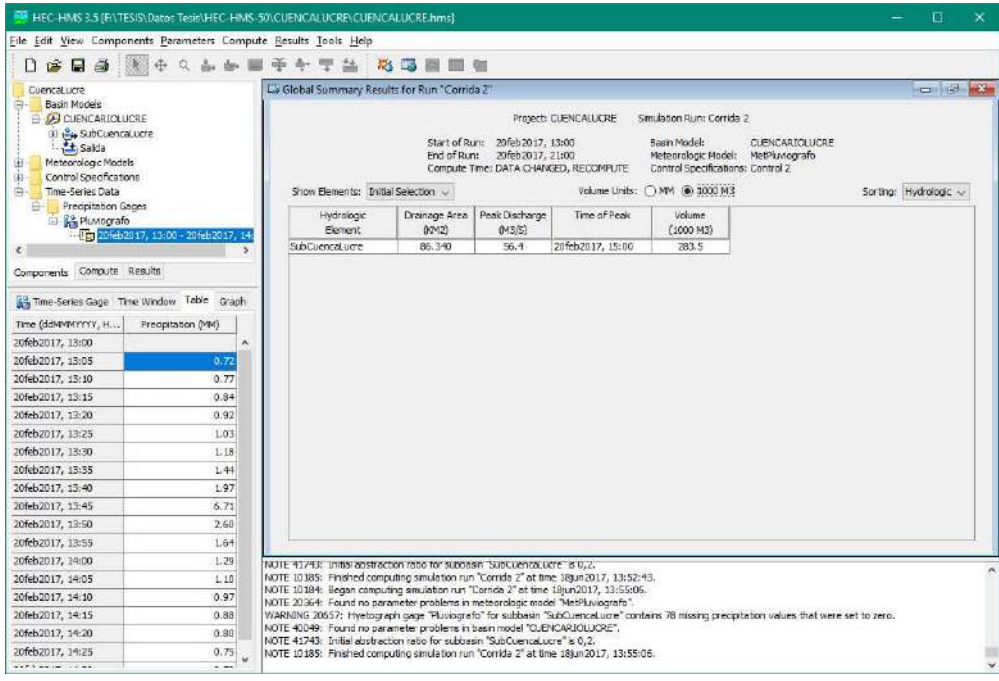

#### Imagen Nº94: Hidrograma de Crecida T=250años, Cuenca Lucre

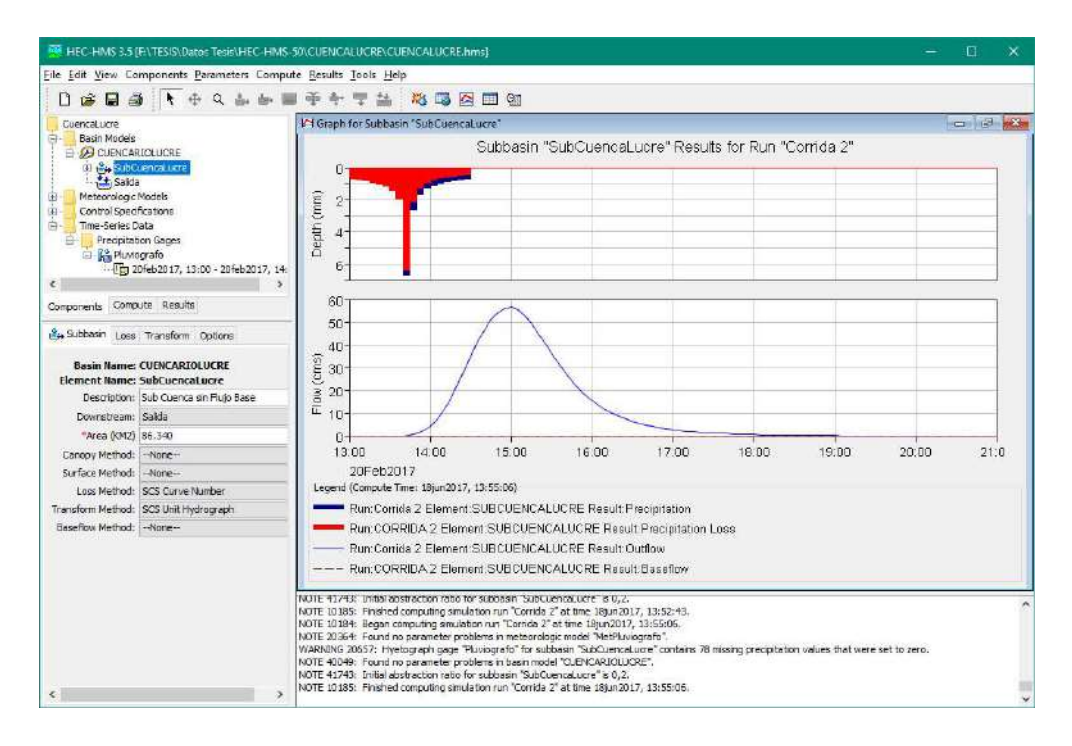

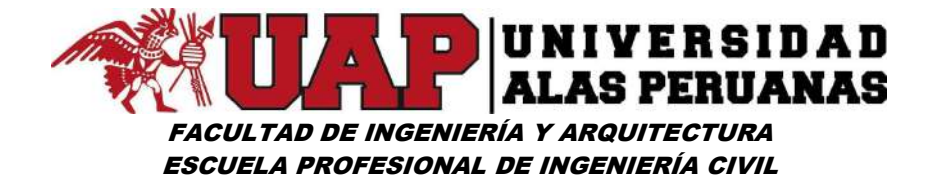

#### 6.2 ANEXO 2 - DISEÑO HIDRÁULICO Y CÁLCULO ESTRUCTURAL

6.2.1 Diseño hidráulico

#### 6.2.1.1 Determinación de ancho estable

#### Imagen Nº95: Cálculo de Ancho estable recomendación práctica

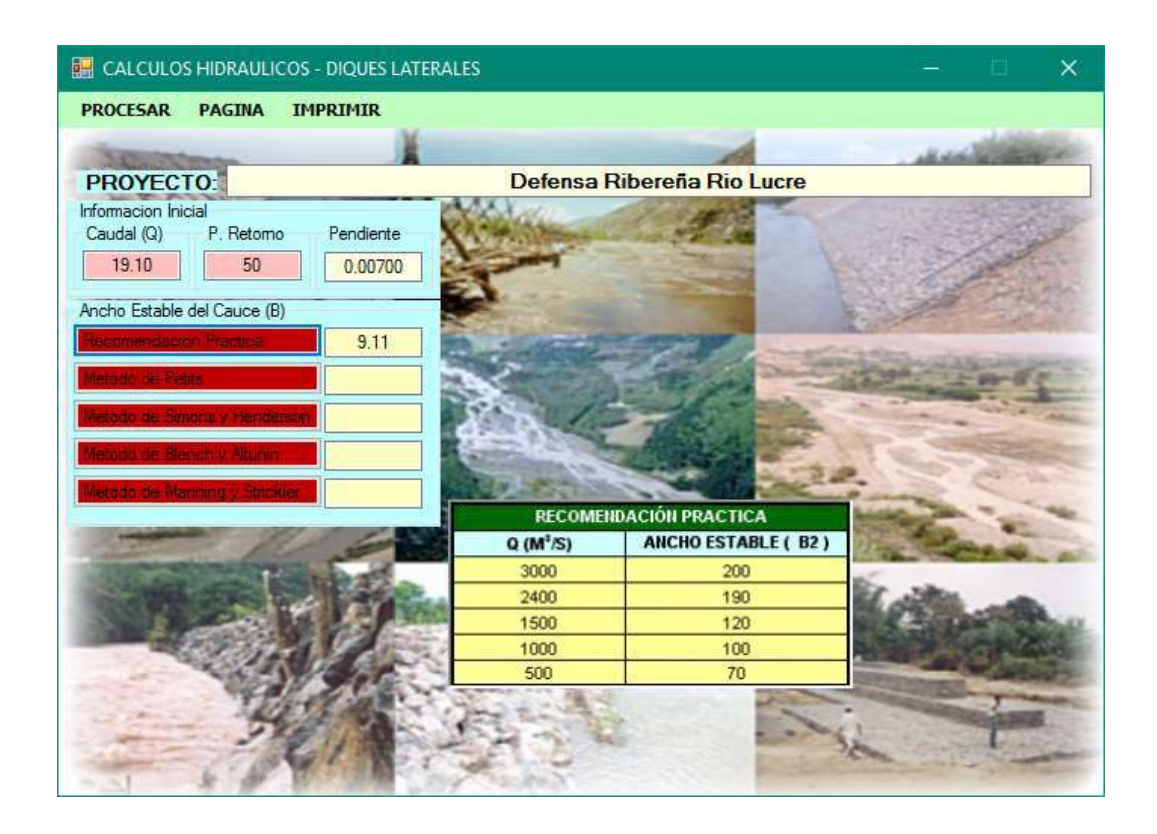

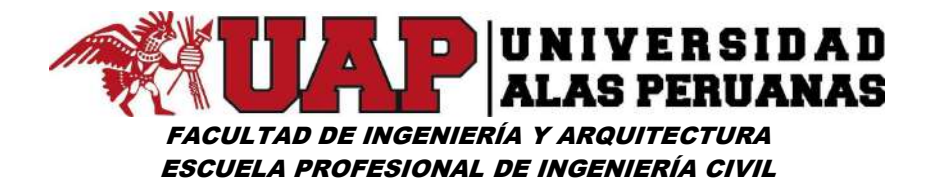

Imagen Nº96: Cálculo de Ancho estable método Petits

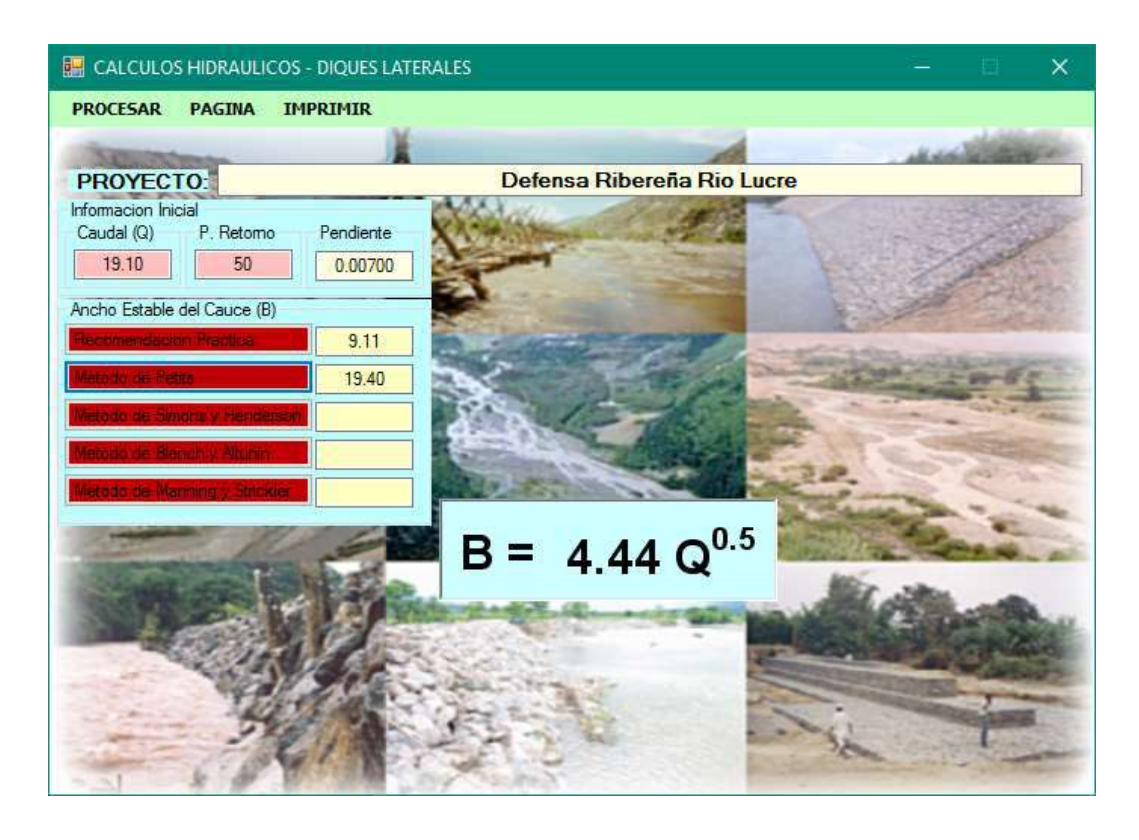

Imagen Nº97: Cálculo de Ancho estable método Simons y Henderson

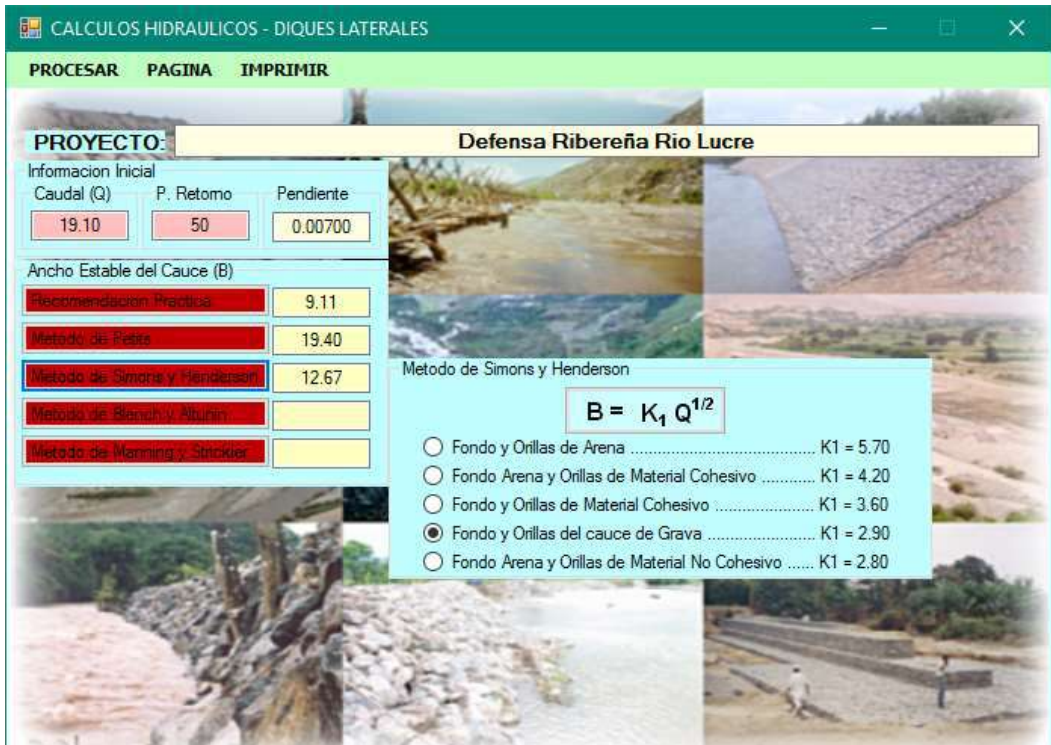

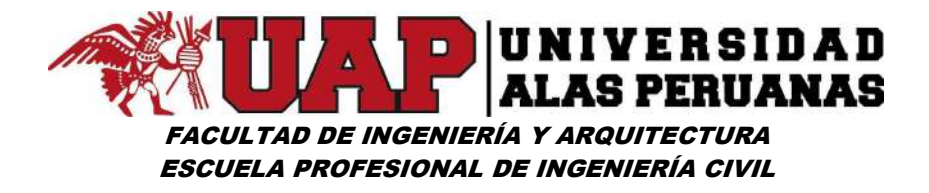

Imagen Nº98: Cálculo de Ancho estable método Blench y Altunin

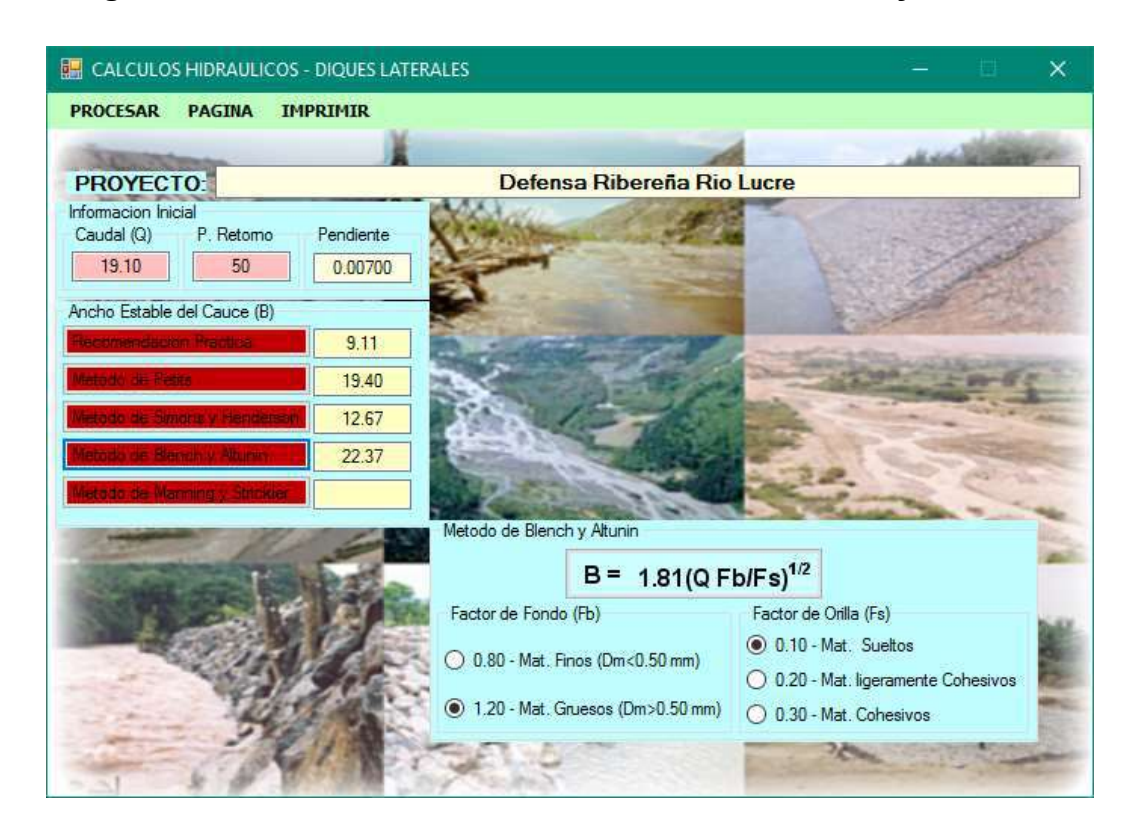

Imagen Nº99: Cálculo de Ancho estable método Manning y Strickler

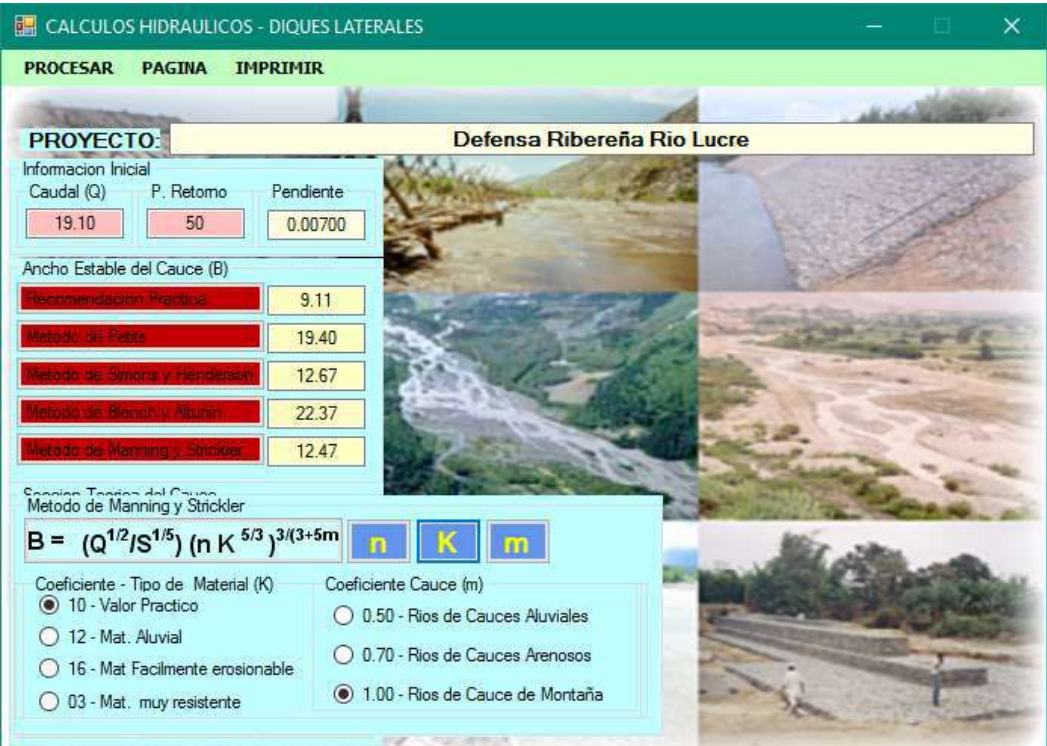

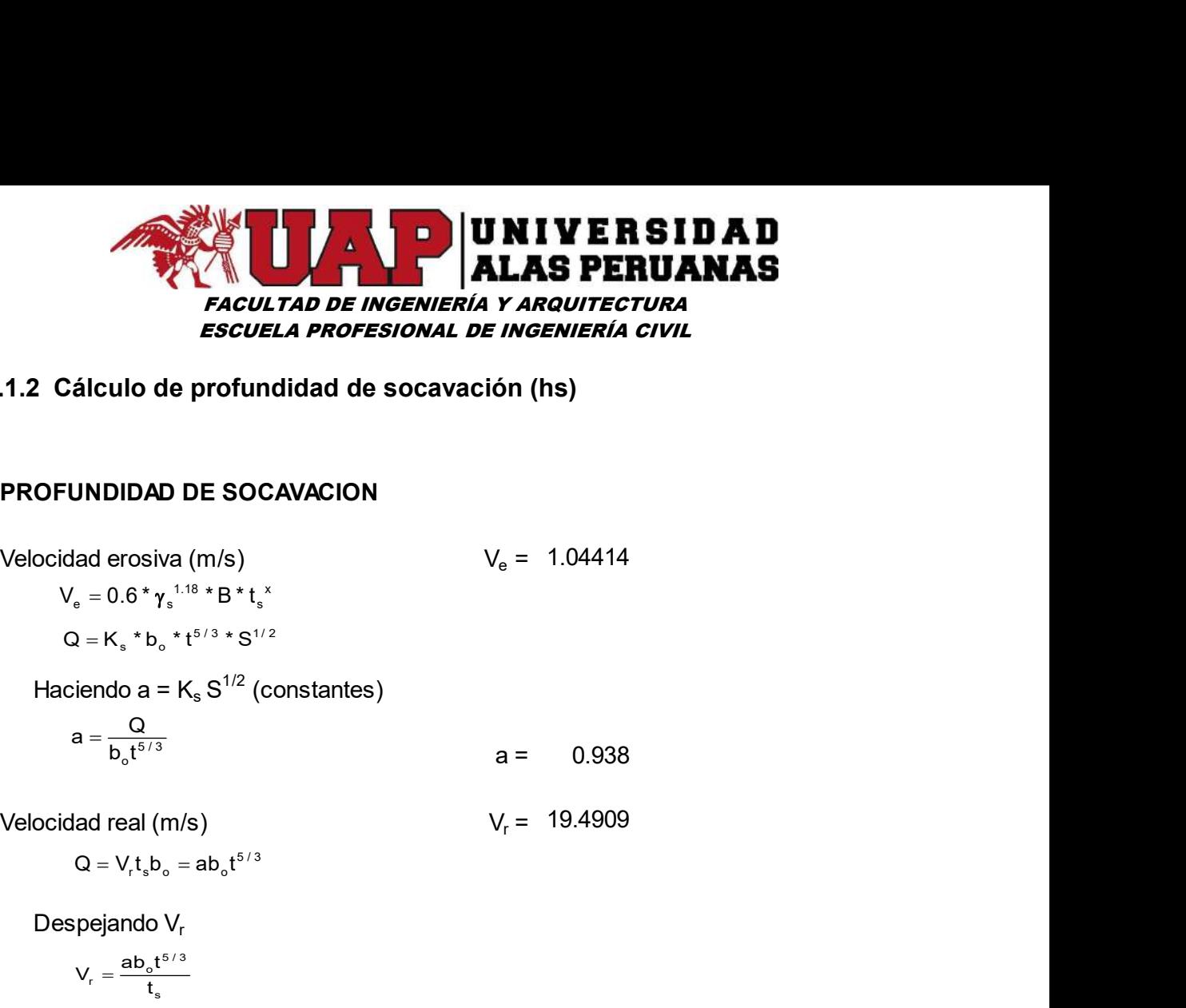

#### 6.2.1.2 Cálculo de profundidad de socavación (hs)

#### PROFUNDIDAD DE SOCAVACION

 $V_e = 1.04414$ **D DE SOCAVACION**<br>
va (m/s)  $V_e = 1.04414$ <br>  $V_e = 1.04414$ <br>  $V_e = 1.04414$ <br>  $V_e = 1.04414$ <br>  $V_e = 1.04414$ <br>  $V_e = 1.04414$ <br>  $V_e = 1.04414$ <br>  $V_e = 1.04414$ <br>  $V_e = 1.04414$ <br>  $V_e = 1.04414$ <br>  $V_e = 1.04414$ <br>  $V_e = 1.04414$ <br>  $V_e = 1.04414$ **JNDIDAD DE SOCAVACION**<br>
ad erosiva (m/s)<br>  $V_e = 1.04414$ <br>  $v = 0.6 * \gamma_5^{1.18} * B * t_5^*$ <br>  $v = K_s * b_5 * t^{5/3} * S^{1/2}$ <br>
iendo a =  $K_s S^{1/2}$  (constantes)<br>  $a = \frac{Q}{b_5 t^{6/3}}$ <br>  $a = 0.938$ <br>
ad real (m/s)<br>  $Q = V_r t_s b_o = ab_5 t^{5/3}$ <br>  $V_r =$ ad erosiva (m/s)<br>  $V_e = 1.04414$ <br>  $v_e = 0.6 * \gamma_e^{5.18} + B * t_e^{5.18}$ <br>
iendo a = K<sub>s</sub> S<sup>1/2</sup> (constantes)<br>
iendo a = K<sub>s</sub> S<sup>1/2</sup> (constantes)<br>
a = 0.938<br>
ad real (m/s)<br>  $V_r = 19.4909$ <br>  $Q = V_1 t_e b_o = ab_o t^{0.18}$ <br>
pejando V<sub>r</sub><br>  $v_e = \frac$ 

$$
Q = K_s * b_0 * t^{5/3} * S^{1/2}
$$

Haciendo a =  $\mathsf{K}_\mathrm{s}\,\mathsf{S}^{1/2}$  (constantes)

2 = K<sub>s</sub> \* b<sub>o</sub> \* t<sup>37,5</sup> × S<sup>1/2</sup>

\nciendo a = K<sub>s</sub> S<sup>1/2</sup> (constants)

\na = 
$$
\frac{Q}{b_o t^{5/3}}
$$

\nda d real (m/s)

\nQ = V<sub>r</sub>t<sub>s</sub>b<sub>o</sub> = ab<sub>o</sub>t<sup>5/3</sup>

\nspejando V<sub>r</sub>

\nV<sub>r</sub> =  $\frac{ab_o t^{5/3}}{t_a}$ 

\nerosion del fondo se detendra a una fundidad que cumpla la condicion:

\nV<sub>e</sub> = V<sub>r</sub>

\nemplaazando valores de V<sub>e</sub> y V<sub>r</sub>

\n0.6γ<sub>s</sub><sup>1,18</sup> B.t<sub>s</sub> × =  $\frac{ab_o t^{5/3}}{t_a}$ 

\nsspecifico del suelo seco que se

\nY<sub>s</sub> = 1.61

\natr, a la prof'andided H. (Ton/m<sup>3</sup>)

 $= 19.4909$ 

Despejando V<sub>r</sub>

$$
V_r = \frac{ab_o t^{5/3}}{t_e}
$$

La erosion del fondo se detendra a una profundidad que cumpla la condicion:

$$
V_e = V_r
$$

Reemplazando valores de  $V_e$  y  $V_r$ 

$$
0.6\gamma_s^{1.18}B.t_s^{x} = \frac{ab_o t^{5/3}}{t_s}
$$

Peso especifico del suelo seco que se  $Y_s =$  1.61 encuentra a la profundidad  $\mathsf{H}_\mathrm{s} \, (\mathsf{ Ton/m}^3)$ ) and  $\overline{\phantom{a}}$ 1.61

Coeficiente que depende de la frecuencia  $B = 0.82$ con que se repite la avenida que se estudia según el efecto de rerosion 0.82

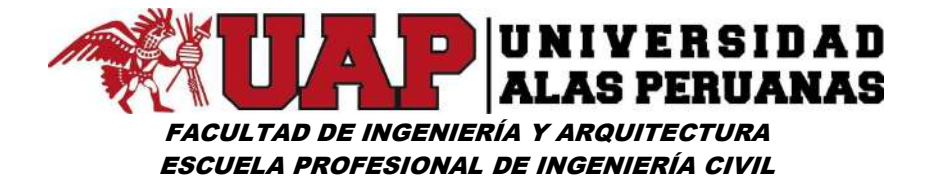

#### Cuadro Nº61: Caudal de Diseño VS Coeficiente B

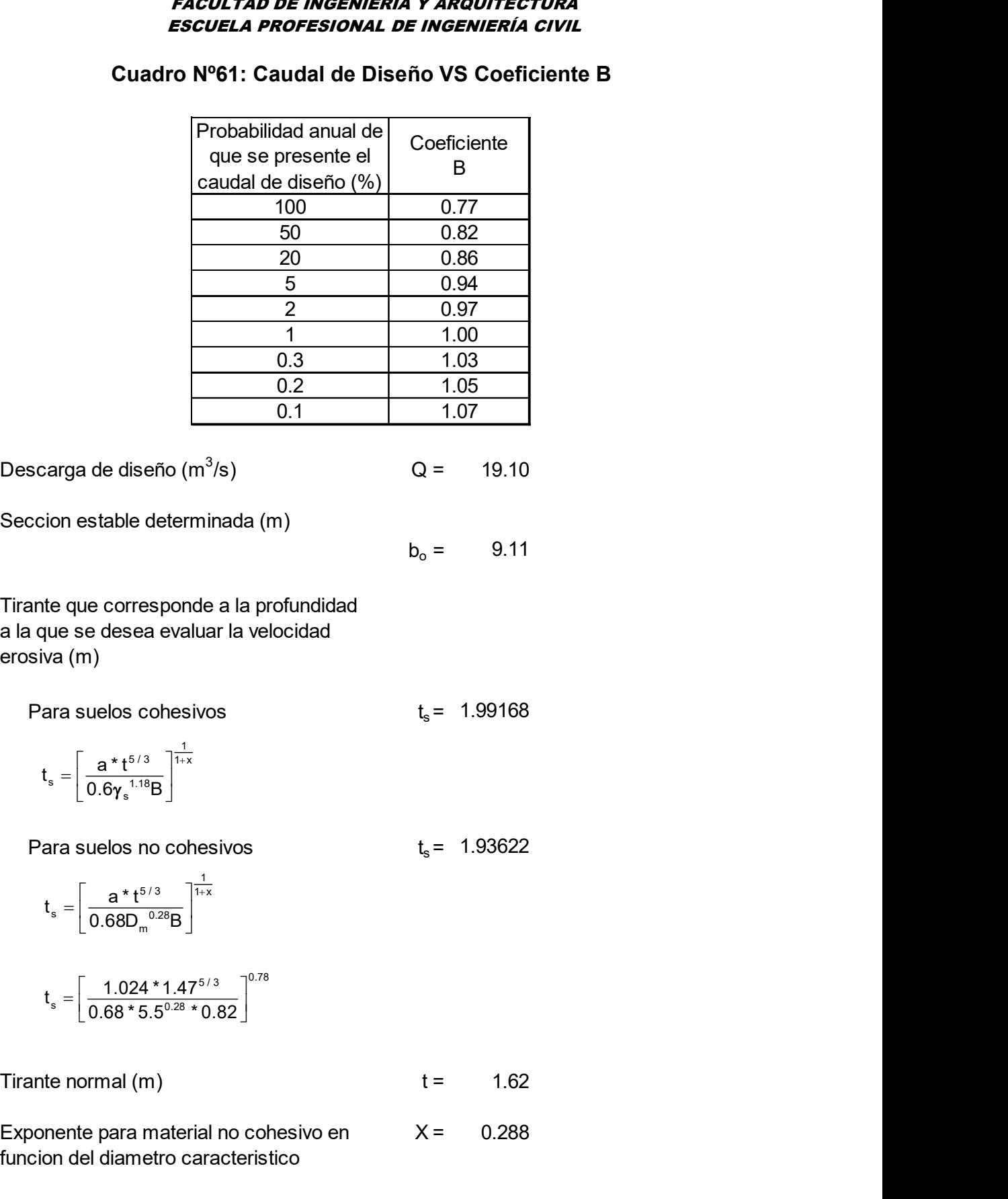

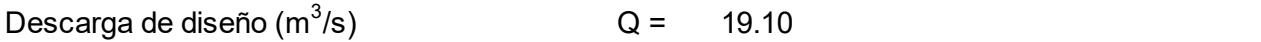

Seccion estable determinada (m)

 $b_0 =$  9.11 9.11

Tirante que corresponde a la profundidad a la que se desea evaluar la velocidad erosiva (m) Sefio (m<sup>3</sup>/s)  $Q = 19.10$ <br>
determinada (m)<br>  $b_o = 9.11$ <br>
esponde a la profundidad<br>
a evaluar la velocidad<br>
cohesivos  $t_s = 1.99168$ <br>  $\frac{1}{158}$ <br>  $\frac{1}{158}$ <br>  $\frac{1}{158}$ <br>
no cohesivos  $t_s = 1.93622$ <br>  $\frac{1}{158}$ <br>  $\frac{1}{258}$ carga de diseño (m<sup>3</sup>/s)  $Q = 19.10$ <br>
ion estable determinada (m)<br>  $b_0 = 9.11$ <br>
te que corresponde a la profundidad<br>
que se desea evaluar la velocidad<br>
ava (m)<br>
ara suelos cohesivos  $t_s = \left[\frac{a^*t^{5/3}}{0.6\gamma_s^{1.18}B}\right]^\frac{1}{$ de diseño (m<sup>3</sup>/s)<br>
stable determinada (m)<br>  $b_0 = 9.11$ <br>
e corresponde a la profundidad<br>
e desea evaluar la velocidad<br>
(a)<br>
uelos cohesivos<br>  $t_s = 1.99168$ <br>  $\frac{a * t^{5/3}}{0.6\gamma_s^{1.18}B}$ <br>  $\frac{1}{1.24}$ <br>  $\frac{1.024 * 1.47^{5/3}}{$ ga de diseño (m<sup>3</sup>/s)  $Q = 19.10$ <br>
n estable determinada (m)<br>  $b_0 = 9.11$ <br>
que corresponde a la profundidad<br>
(m)<br>
suelos cohesivos  $t_s = 1.99168$ <br>  $=\left[\frac{a^*t^{3/2}}{0.6y_s^{1/18}B}\right]^{\frac{1}{116}}$ <br>
suelos no cohesivos  $t_s = 1.93622$ 1.024  $t_s = \left[\frac{a^*t^{5/3}}{0.68^*5.5^{0.28} * 0.82}\right]^{0.78}$ <br>te que corresponde a la profundidad va (m)<br>ara suelos cohesivos  $t_s = 1.99168$ <br> $t_s = \left[\frac{a^*t^{5/3}}{0.6\gamma_s^{1.18}B}\right]^{\frac{1}{1.8}}$ <br>ara suelos no cohesivos  $t_s = 1.93622$ <br> $t$ b<sub>0</sub> = 9.11<br>
e corresponde a la profundidad<br>
(elesse a evaluar la velocidad<br>
(a)<br>
(a)<br>  $\frac{a^*t^{5/3}}{0.67s_*^{1.16}B}$ <br>
(a)<br>  $\frac{1.99168}{0.68D_m^{0.28}B}$ <br>
(a)<br>  $\frac{1.024 * 1.47^{5/3}}{1.58}$ <br>
(a)<br>  $\frac{1.024 * 1.47^{5/3}}{1.0.680 \cdot$ n estable determinada (m)<br>  $b_0 = 9.11$ <br>
que corresponde a la profundidad<br>
(m)<br>
a suelos cohesivos<br>  $t_s = 1.99168$ <br>  $-\left[\frac{a^*t^{5/3}}{0.6y_*^{1.78}B}\right]^{\frac{1}{116}}$ <br>
a suelos no cohesivos<br>  $t_s = 1.93622$ <br>  $-\left[\frac{a^*t^{5/3}}{0.680 \text{ m}$ 

 $t_s$  = 1.99168

$$
t_{s} = \left[\frac{a^{*}t^{5/3}}{0.6\gamma_{s}^{1.18}B}\right]^{\frac{1}{1+x}}
$$

 $t_s$  = 1.93622

$$
t_s = \left[\frac{a * t^{5/3}}{0.68 D_m^{0.28} B}\right]^{\frac{1}{1+x}}
$$

$$
t_s = \left[\frac{1.024 * 1.47^{5/3}}{0.68 * 5.5^{0.28} * 0.82}\right]^{0.78}
$$

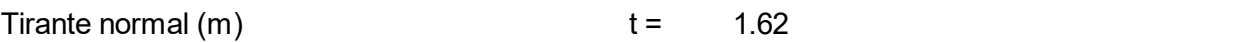

Exponente para material no cohesivo en funcion del diametro caracteristico  $X = 0.288$ 

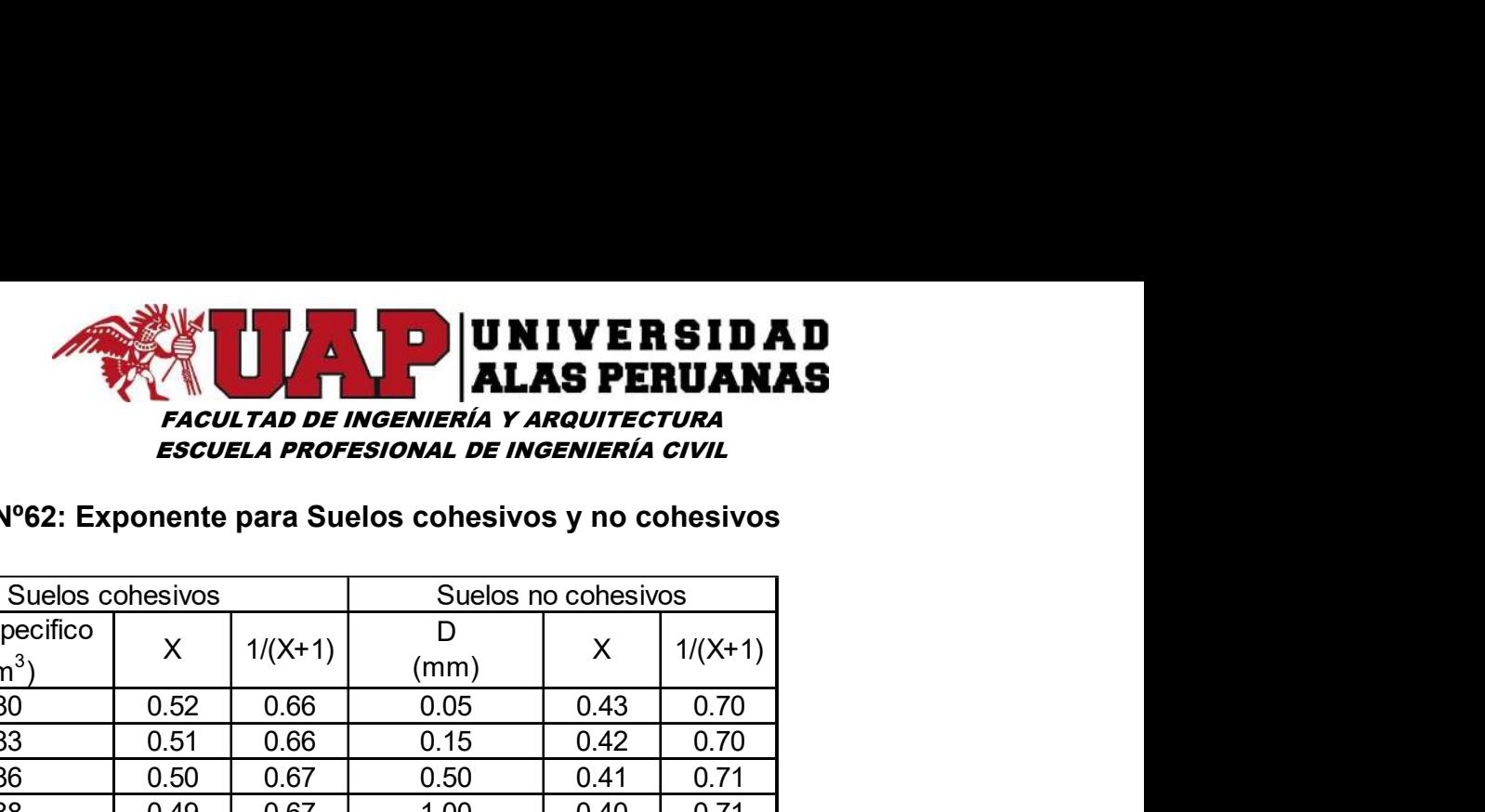

#### Cuadro Nº62: Exponente para Suelos cohesivos y no cohesivos

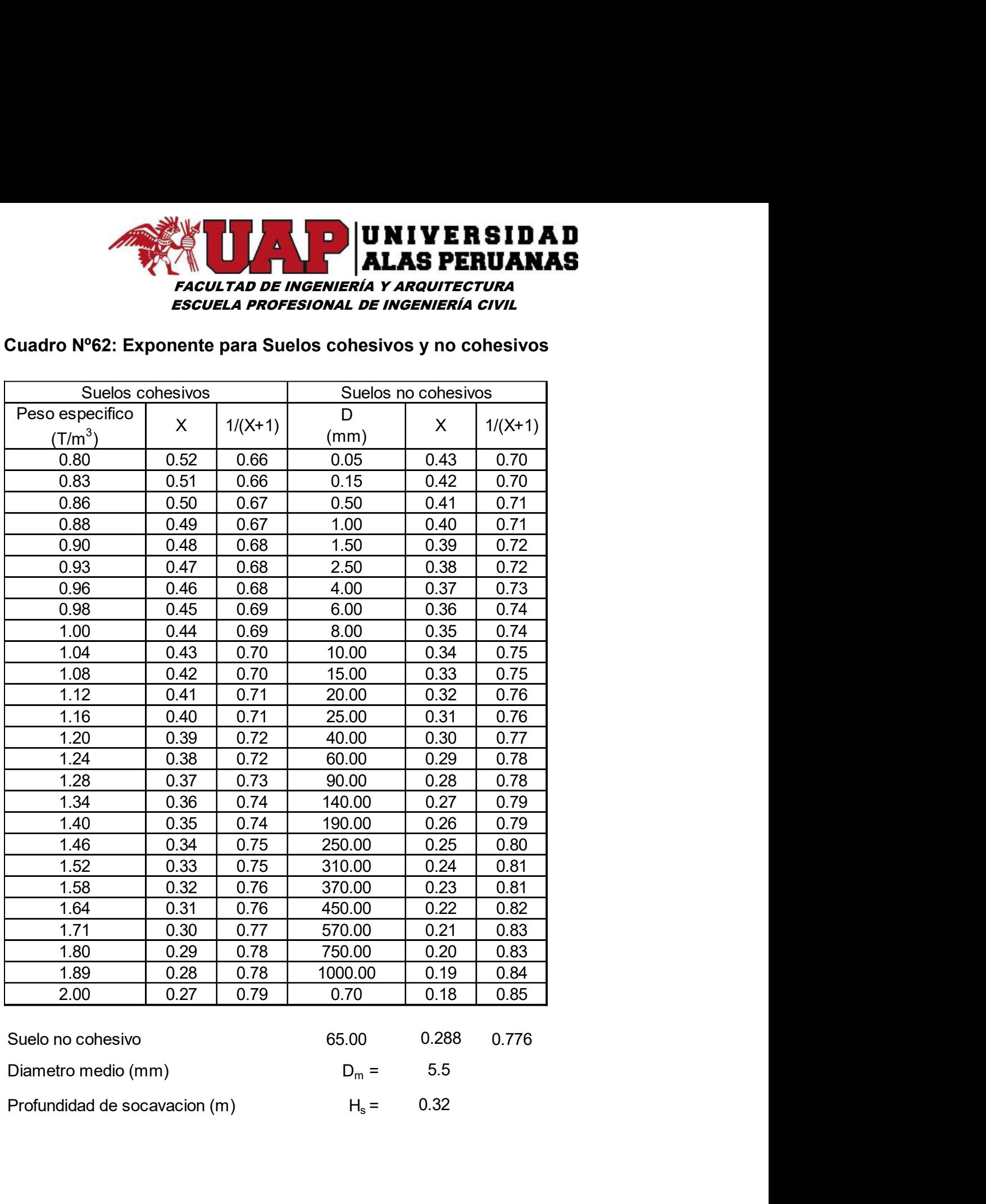

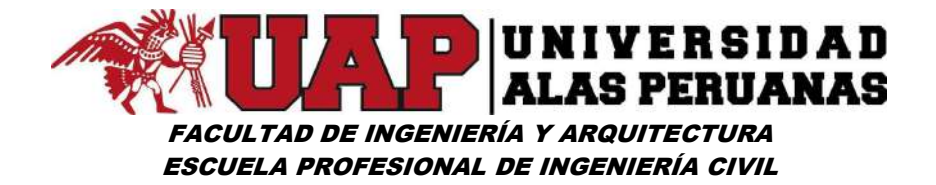

#### 6.2.2 ESTUDIO DE SUELOS

#### A. GENERALIDADES

#### OBJETIVO.

Se ha realizado el estudio geotécnico a nivel de cimentación del sector que conformara la defensa ribereña de la margen del río Lucre, sector puente colonial. La toma de muestras, las pruebas de laboratorio se realizaron con la finalidad de obtener el reconocimiento geotécnico del mismo, con aplicación al cálculo de la capacidad de carga y asentamientos del suelo a nivel de fundación de las estructuras de defensa ribereña.

#### MARCO NORMATIVO.

Se ha considerado como mínimo, lo estipulado en el Reglamento Nacional de Edificaciones en su Norma E-050 de Suelos y Cimentaciones, la Norma Básica de Diseño Sismo-Resistente Norma E-030 y la Norma E-020 de Cargas.

#### B. ANTECEDENTES.

#### DESCRIPCIÓN DEL TERRENO.

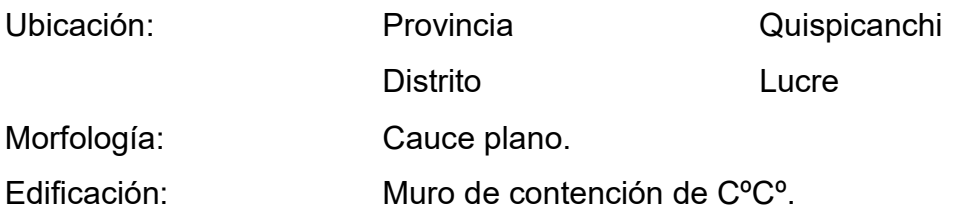

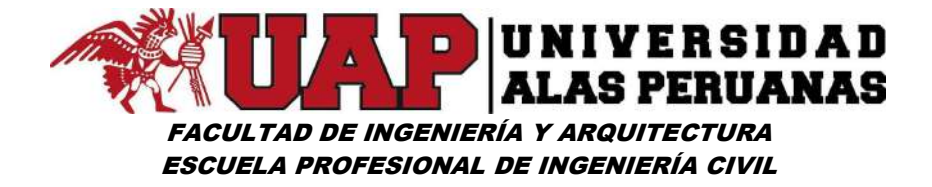

#### SISMICIDAD DE LA ZONA.

El distrito de Lucre se encuentra geográficamente en una zona de sismicidad media. Según el Reglamento Nacional de Construcciones, con fines de diseño estructural, se considera en forma general los siguientes parámetros sísmicos de diseño para suelos del Departamento del Cusco:

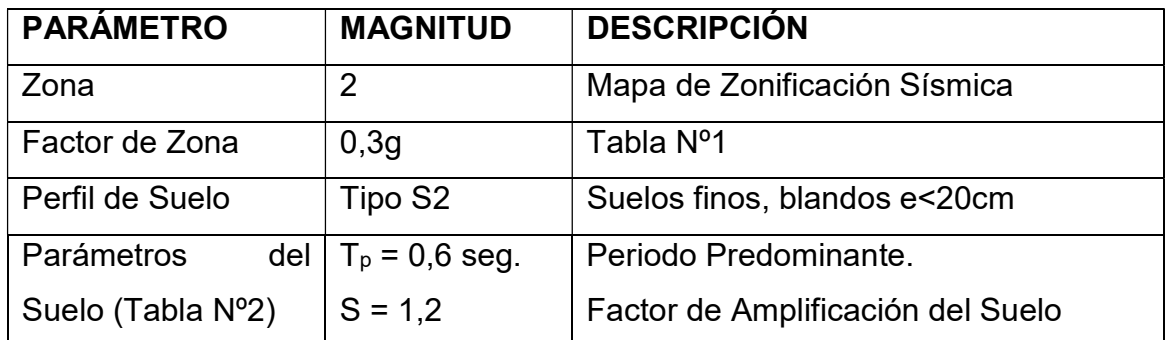

#### C. INVESTIGACIÓN EXPLORATORIA Y MUESTREO.

Los trabajos de campo siguieron el siguiente procedimiento:

Prospecciones. - Se realizaron excavaciones con pozos a cielo abierto (03 calicatas) hasta los 2.00m de profundidad, suficiente para la carga estimada proveniente de la estructura que soportara el suelo y según nos muestra el diagrama de presiones inducidas en el suelo (Boussinesq)

## TENSIÓN INDUCIDA EN EL SUB SUELO

Distancia al punto de aplicación de la carga:  $r = 0.00$  m Carga concentrada: P = 40.00 Tn

 $\epsilon$ 

 $\Delta \sigma = \frac{P}{z^2} \star P_0$ 

Dónde:

$$
P_0 = \frac{3}{2\pi} \left( \frac{1}{1 + \left(\frac{r}{z}\right)^2} \right)^{\frac{1}{2}}
$$

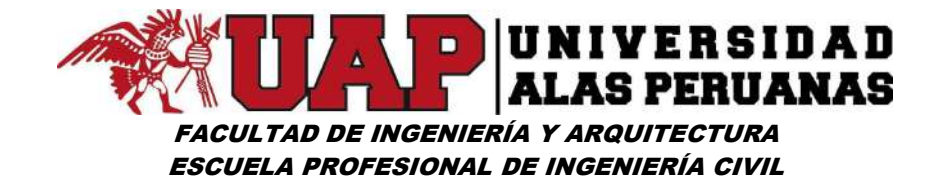

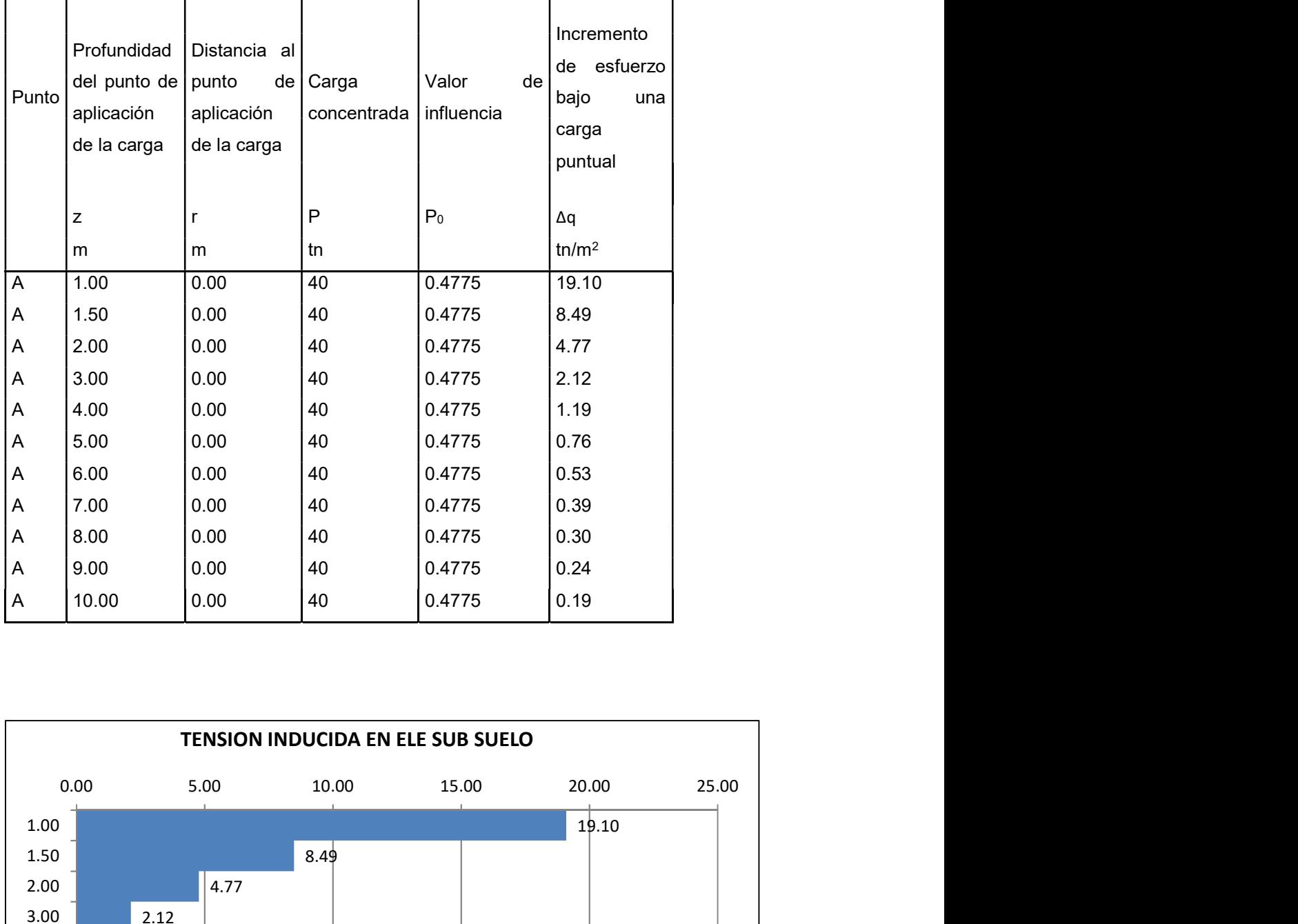

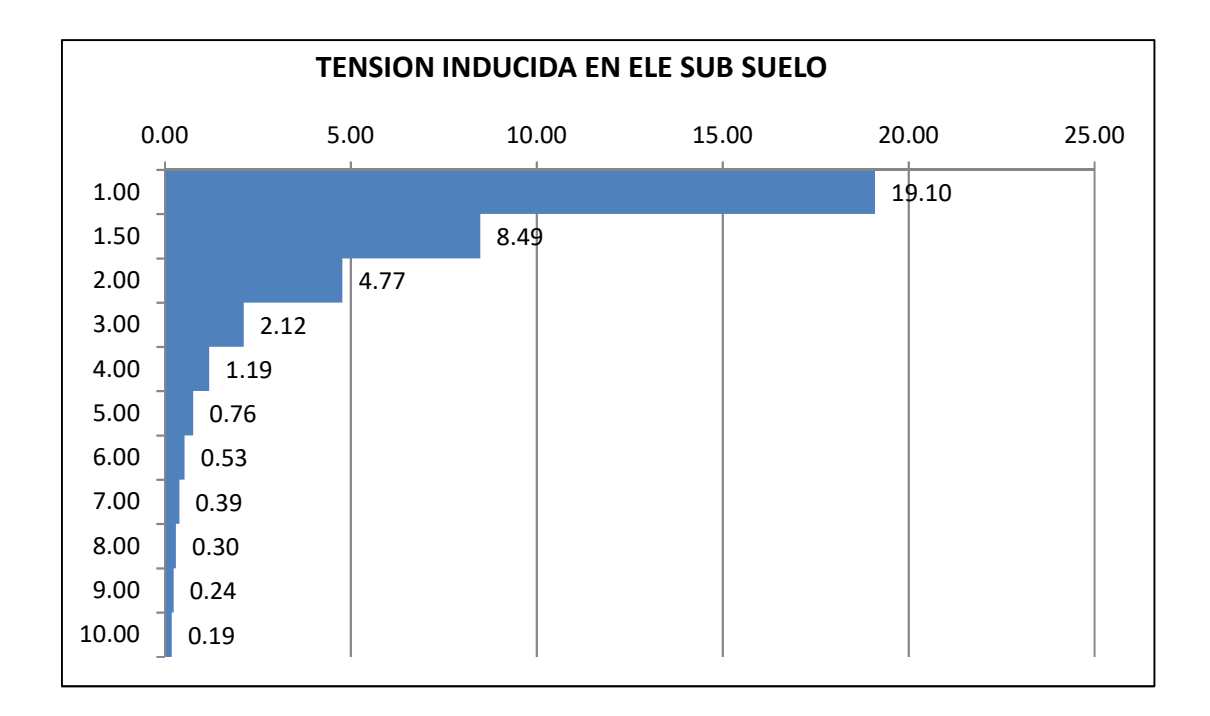

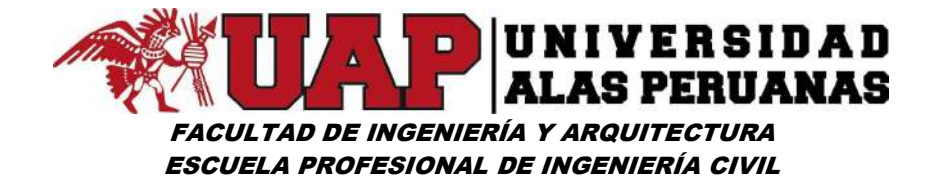

Muestreo. -Debido al tipo de suelo encontrado, se tomaron muestras alteradas por estrato identificado Mab.

Estratigrafía. - Se realizó descripción de las capas de sedimentación del suelo.

Ensayos In situ. - Según las condiciones del suelo encontrado, se realizaron los siguientes procedimientos de identificación y muestreo in situ.

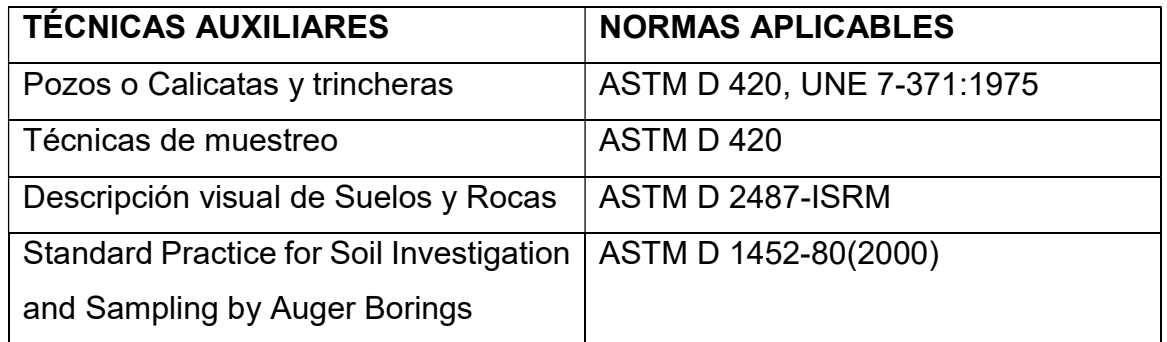

### ENSAYOS DE LABORATORIO

Para determinar los parámetros de caracterización del terreno en cuanto a sus propiedades, índices y estructurales, se realizaron los siguientes ensayos normalizados:

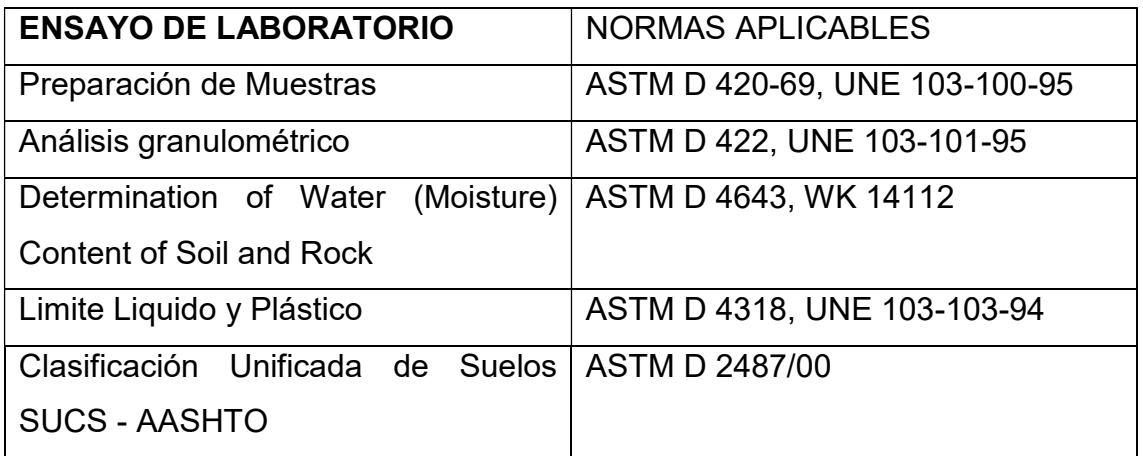

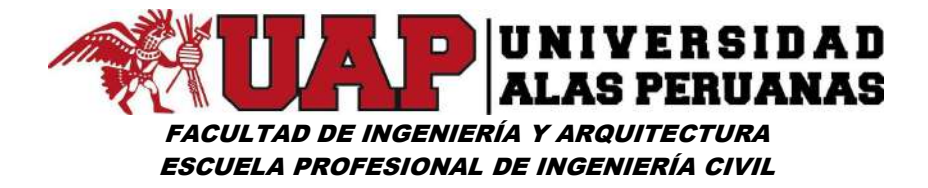

#### D. DESCRIPCIÓN ESTRATIGRÁFICA

### CALICATA 01. MARGEN IZQUIERDA

- $\checkmark$  Primer Estrato de 0.00 a -0.40 m, corresponde a material inorgánico constituido por gravas, arenas, limos y piedras en matriz arcillosa.
- $\checkmark$  Segundo Estrato de -0.40 m a -3.00 m, corresponde a un suelo grueso identificado como una GRAVA MAL GRADUADA CON LIMO, ARENA Y BLOQUES GP – GM, que presenta una consistencia media y color marrón claro.
- $\checkmark$  Se ha evidenciado nivel freático a -0.50m de profundidad.

#### CALICATA 02. MARGEN IZQUIERDA

- $\checkmark$  Primer Estrato de 0.00 a -0.50 m, corresponde a material inorgánico constituido por gravas, arenas, limos y piedras en matriz arcillosa.
- $\checkmark$  Segundo Estrato de -0.50 m a -3.00 m, corresponde a un suelo grueso identificado como una GRAVA MAL GRADUADA CON LIMO, ARENA Y BLOQUES GP – GM, que presenta una consistencia media y color marrón claro.
- $\checkmark$  Se ha evidenciado nivel freático a -0.50m de profundidad.

#### CALICATA 03. MARGEN IZQUIERDA

- $\checkmark$  Primer Estrato de 0.00 a -0.35 m, corresponde a material inorgánico constituido por gravas, arenas, limos y piedras en matriz arcillosa.
- $\checkmark$  Segundo Estrato de -0.35 m a -3.00 m, corresponde a un suelo grueso identificado como una GRAVA MAL GRADUADA CON LIMO, ARENA

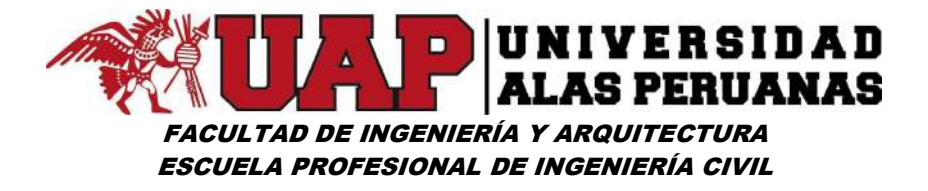

Y BLOQUES GP – GM, que presenta una consistencia media y color marrón claro.

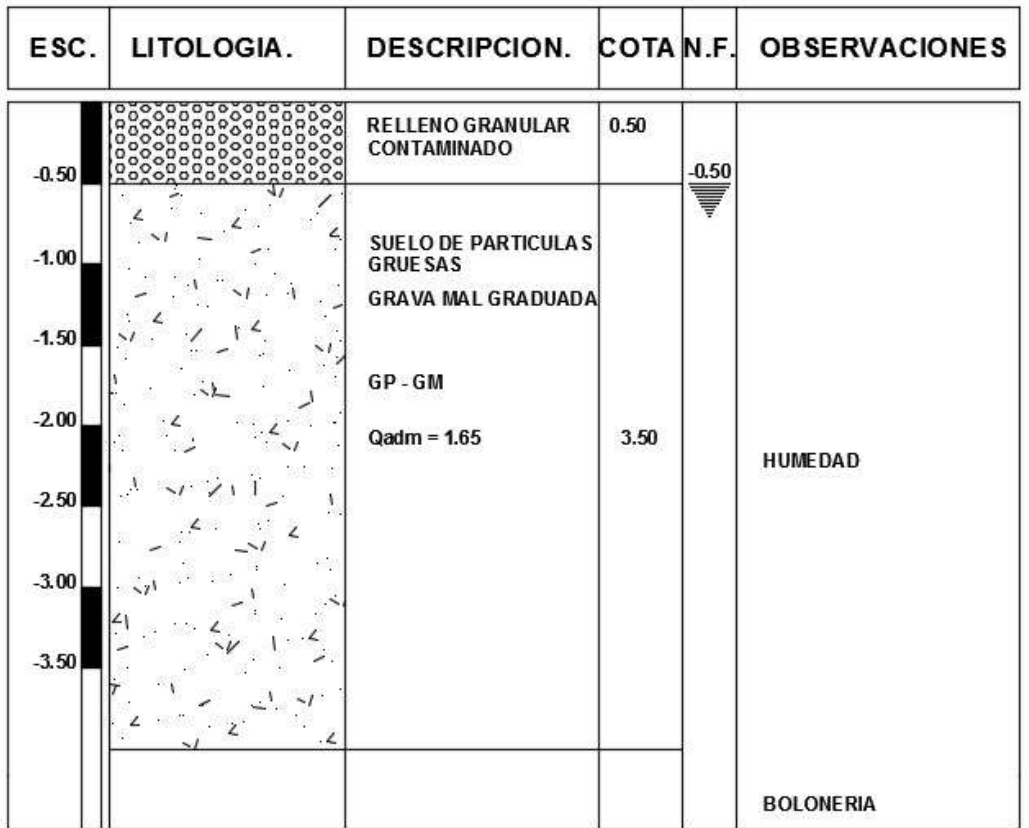

 $\checkmark$  Se ha evidenciado nivel freático a -0.50m de profundidad.

#### E. CAPACIDAD DE CARGA.

#### Formula de Meyerhof (1963)

Meyerhof propuso una fórmula para calcular la carga última parecida a la de Terzaghi. Las diferencias consisten en la introducción de nuevos coeficientes de forma.

Introdujo un coeficiente s<sub>q</sub> que se multiplica el factor  $N_q$ , factores de profundidad di y de pendencia ii para el caso en que la carga transmitida a la cimentación sea inclinada en la vertical.

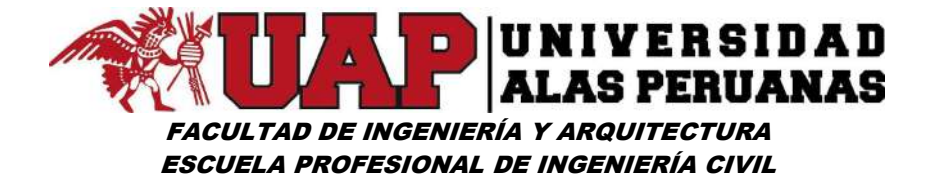

Los valores de los coeficientes N se obtuvieron de Meyerhof hipotizando varios arcos de prueba BF (v. mecanismo Prondtl), mientras que el corte a lo largo de los planos AF tenía valores aproximados.

A continuación, se presentan los factores de forma tomados de Meyerhof, junto con la expresión de la formula.

Carga vertical

Carga inclinada  $q_{\text{ult}} = c * N_c * s_c * d_c + \gamma * D * N_a * s_a * d_a + 0.5 * B * N\gamma * s\gamma * d\gamma$  ${\bf q}_{\rm ult} = {\bf c}^{\;\star\,}{\bf N}_{\rm c}^{\;\;\star\,}{\bf i}_{\rm c}^{\;\;\star\,}{\bf d}_{\rm c} + \gamma^{\;\star\,}{\bf D}^{\;\star\,}{\bf N}_{\rm q}^{\;\;\star\,}{\bf i}_{\rm q}^{\;\;\star\,}{\bf d}_{\rm q} + 0.5^{\;\star\,}{\bf B}^{\;\star\,}{\bf N}\gamma^{\;\star\,}{\bf i}\gamma^{\;\star\,}{\bf d}\gamma$  $N_q = e^{\pi \tan \phi} \tan^2 (45 + \frac{\phi}{2})$  $N_c = (N_c - 1) \cot \phi$  $N\gamma = (N_a - 1) \tan(1.4\phi)$ 

Factor de forma:

$$
s_c = 1 + 0.2k_p \frac{B}{L}
$$
  
\n
$$
s_q = s\gamma = 1 + 0.1k_p \frac{B}{L}
$$
  
\nPara  $\emptyset$ =0  
\nPara  $\emptyset$ =0

Factor de profundidad:

$$
d_{c} = 1 + 0.2\sqrt{k_{p}}\frac{B}{L}
$$
  
\n
$$
d_{q} = d\gamma = 1 + 0.1\sqrt{k_{p}}\frac{B}{L}
$$
  
\nPara  $\emptyset$ >10  
\n
$$
d_{q} = d\gamma = 1
$$
  
\nPara  $\emptyset$ =0

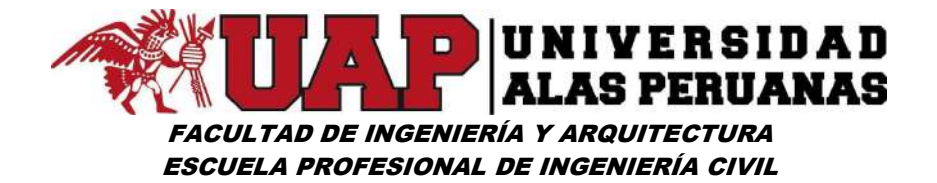

Inclinación:

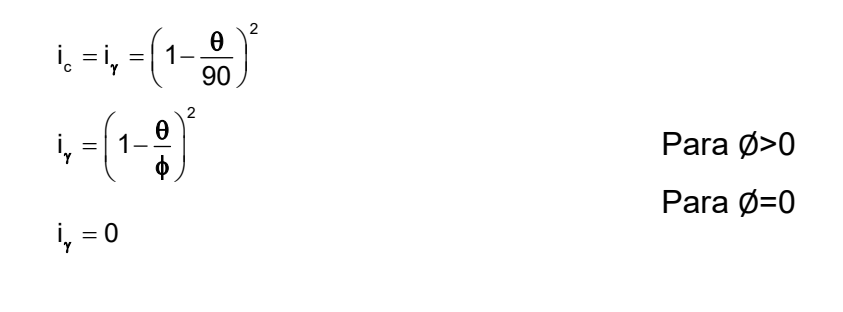

 $k_{\rm p} = \tan^2(45^{\rm o} + \frac{\Phi}{2})$ = tan<sup>2</sup>(45° +  $\frac{\phi}{2}$ 

 $\theta =$  Inclinación se la resultante en la vertical.

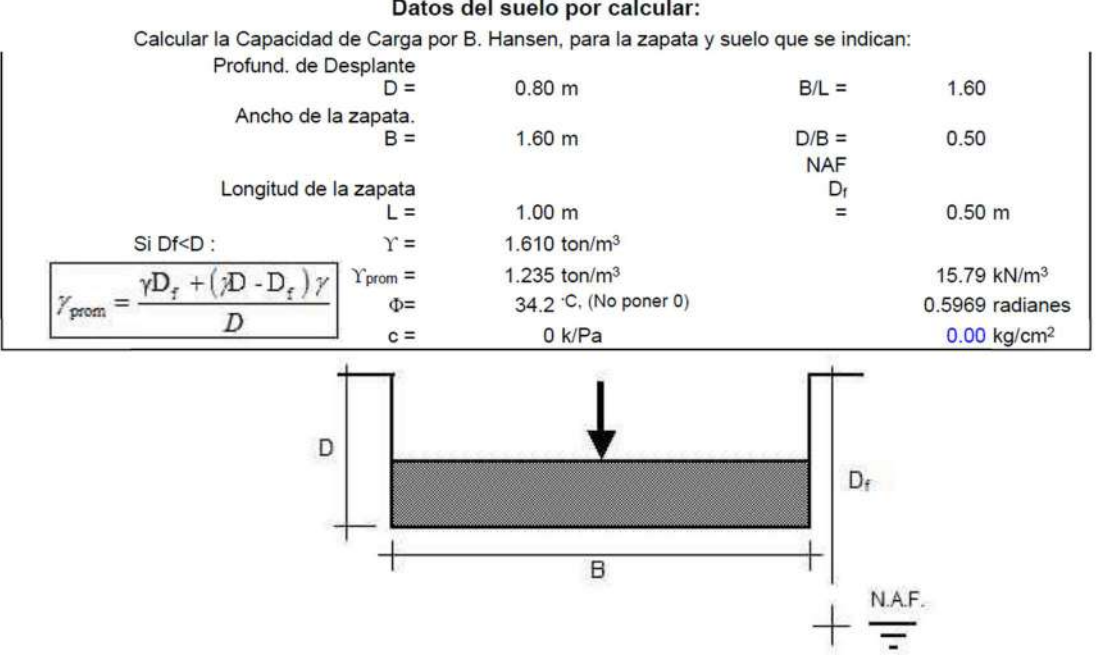

Datos del suelo por calcular:

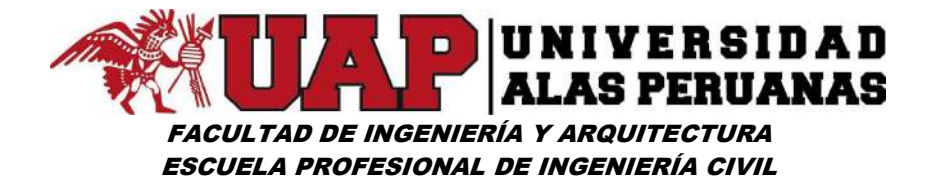

#### **TABLA DE VALORES RESULTANTES:**

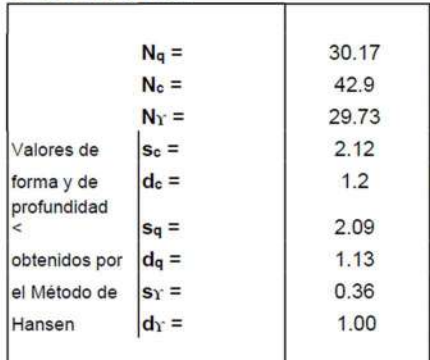

El procedimiento de cálculo, de acuerdo con B. Hansen, considera factores de forma y de profundidad (en función de Φ, del ancho de zapata B, así como de la Prof, de desplante D). El valor N<sub>c</sub> se modifica cuando el suelo es friccionante ( $\Phi$  > 17). En ese caso, el resultado será el que aparece en el recuadro

inferior izquierdo (no incluye Factor de Seguridad).

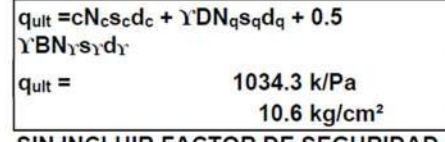

**SIN INCLUIR FACTOR DE SEGURIDAD** 

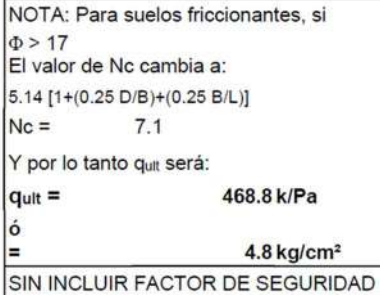

Nota: Un Factor de Seguridad usual es de 3.00 para suelos

plásticos y de 2.00 para suelos cohesivos.

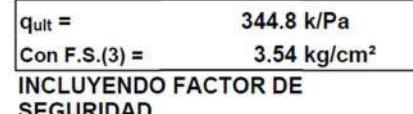

```
N_q = \left[\tan\left(45 + \frac{\phi}{2}\right)\right]^2 e^{\pi \tan \phi}N_c = (N_q - 1) \cot \phi<br>
N_r = 1.5 (N_q - 1) \tan \phis_q = 1 + \frac{B}{L} \tan \phid_q = 1 + 2 \tan \phi (1 - \sin \phi)^2 \frac{D}{B}s_c = 1 + \frac{N_a B}{N_c L}\frac{\text{0.4 D}}{\text{B}}d_{r} = 1 +0.4 Bs = 1 -Ŧ.
      = 1.000
```
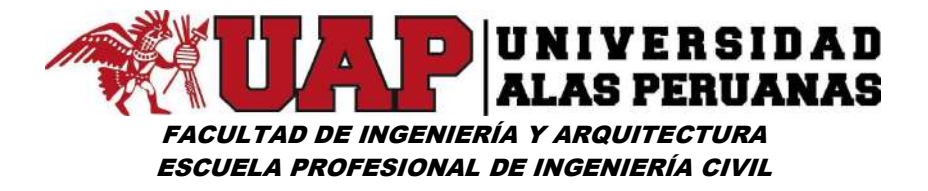

### Margen Izquierda

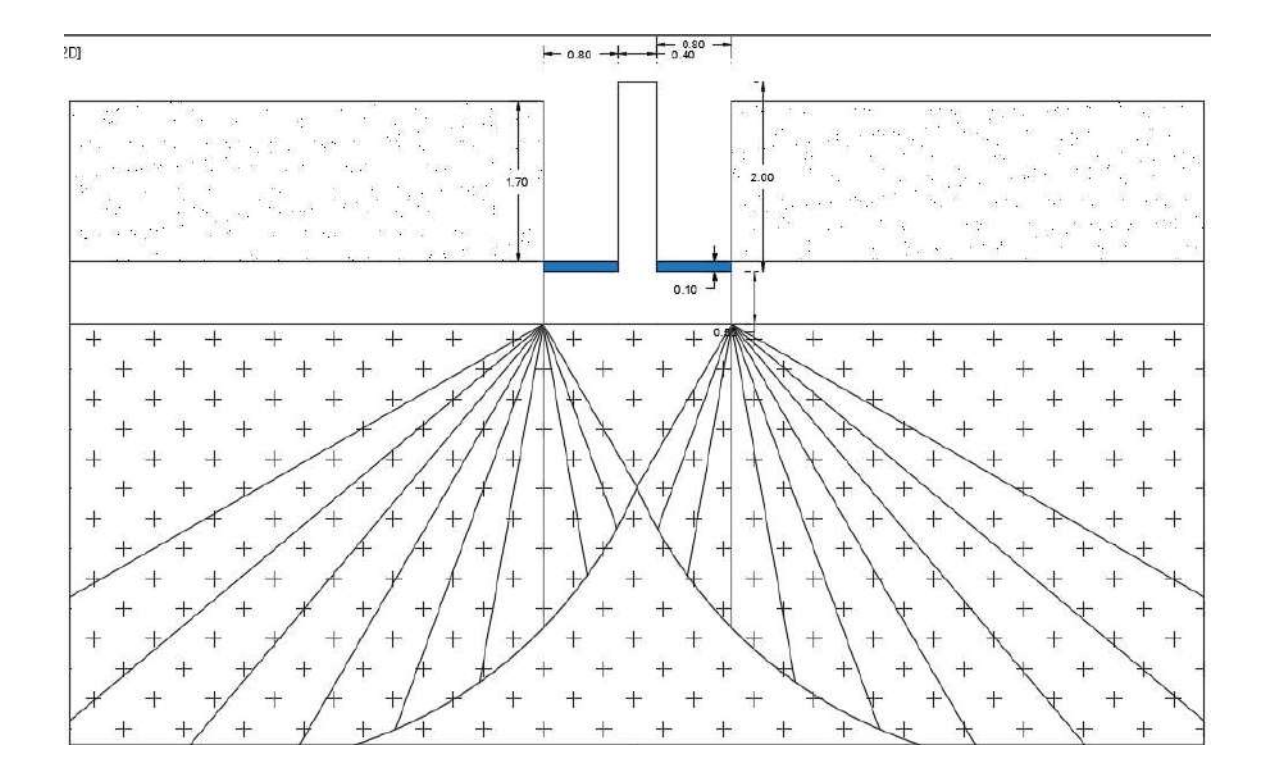

#### DATOS GENERALES.

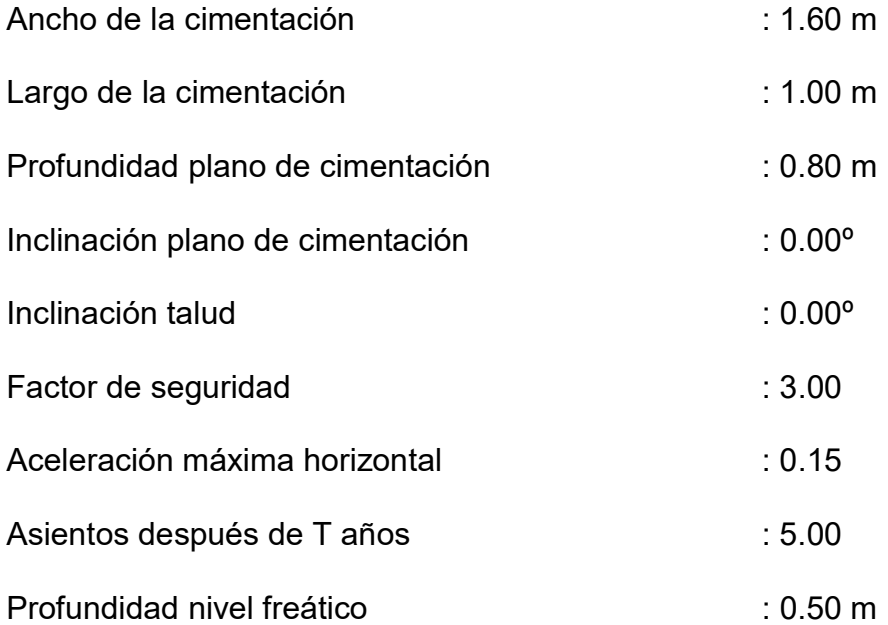

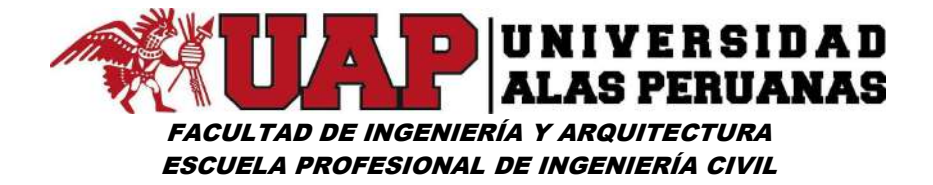

#### F. ASENTAMIENTOS

#### ASENTAMIENTOS DE SCHMERTMANN

Un método alternativo para calcular los asientos es el propuesto por Schmertmann (1970), el cual ha correlacionado la variación del bulbo tensiones a la deformación.Schmertmann por lo tanto propone considerar un diagrama de las deformaciones de forma triangular donde la profundidad a la cual se tienen deformaciones significativas se toma como igual a 4B, en el caso de cimentaciones corridas, para cimentaciones cuadradas o circulares es igual a 2B.

Según este acercamiento el asiento se expresa con la siguiente expresión:

$$
w = C_1 * C_2 * \Delta_q * \sum \frac{l_z * \Delta z}{E}
$$

En el cual:

∆q, representa la carga neta aplicada a la cimentación.

Iz, es un factor de deformación cuyo valor es nulo a la profundidad de 2B, para cimentaciones circulares o cuadradas, y a profundidad 4B, para cimentaciones corridas (lineales).

El valor máximo de Iz, se verifica a una profundidad respectivamente igual a :

B/2 para cimentaciones circulares o cuadradas.

B para cimentaciones corridas y bale:

$$
I_{z\,max}=0.5+0.1^\star\Bigg(\frac{\Delta_\mathsf{q}}{\sigma_\mathsf{vi}}\Bigg)^{\!0.5}
$$

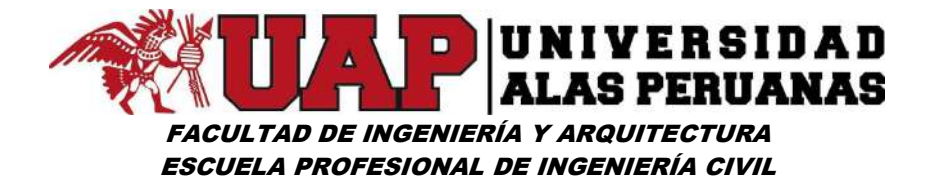

Donde σ'vi representa la tensión vertical eficaz a la profundidad B/2 para cimentaciones circulares o cuadradas, y a profundidad B para cimentaciones corridas.

Ei representa el módulo de deformación del terreno correspondiente al estrato i-esimo considerado en el cálculo.

∆zi representa el espesor del estrato i-esimo.

C1 y C2 son dos coeficientes correctores

El módulo E se considera igual a 2.5  $q_c$  para cimentaciones circulares o cuadradas e igual a  $3.5$  q $_{c}$  para cimentaciones corridas. En los casos intermedios, se interpola en función del valor de L/B. el termino  $q_c$  que interviene en la determinación de E representa la resistencia a la puntaza obtenida con la prueba SPT.

#### ASIENTOS POR ESTRATO.

Z: Profundidad promedio del estrato; Dp: Incremento de tensiones; Wc. Asiento de consolidación; Ws: Asiento secundario (deformaciones viscosas); Wt: Asiento total.

#### Margen Izquierda

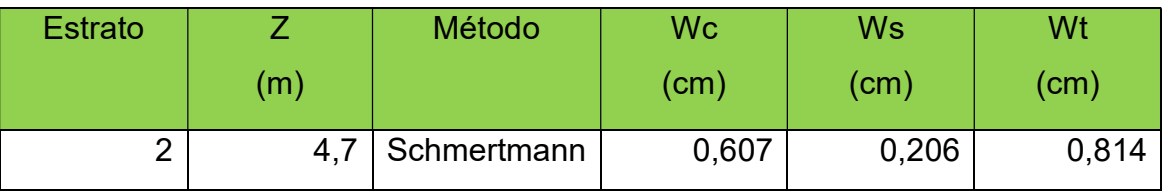

Asiento total Wt = 0,814cm.

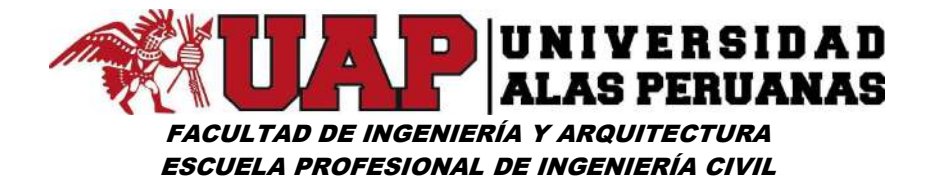

#### G. DETERMINACIÓN DEL ANGULO DE FRICCIÓN INTERNA.

El objetivo de este ensayo es la determinación directa de la densidad in situ "ϒd" que posteriormente con los ensayos correspondientes de laboratorio ("ϒd max" y "ϒd min"), nos permitirán obtener la densidad relativa "Dr (%)" del material que estamos estudiando.

La técnica de este ensayo consiste en aplanar o aislar una superficie de 1  $\mathsf{m}^2$ , tratando de no modificar la estructura original del terreno a ensayar. Para estas determinaciones se utilizará una platina metálica con un aro en su parte media de aproximadamente 50cm de diámetro o más, dependiendo este valor, del tamaño máximo de la muestra a ensayar.

$$
\gamma_{\text{d}} = \left(\frac{Ws}{V_2 - V_1}\right)
$$

Posteriormente con las determinaciones hechas en el laboratorio de "ϒd max" y "ϒd min".

Podemos calcular la densidad relativa del suelo granular con la siguiente ecuación:

$$
Dr(\%) = \frac{\gamma_{\text{d}} - \gamma_{\text{min}}}{\gamma_{\text{max}} - \gamma_{\text{min}}} \Bigg( \frac{\gamma_{\text{max}}}{\gamma_{\text{d}}} \Bigg) * 100
$$

Esta determinación de la densidad relativa "Dr" nos permite conocer el valor del ángulo de fricción efectivo "Ø'" de los materiales granulares, utilizando para ello la siguiente ecuación: ciones hechas en el laboratorio de "Yd max"<br>
lativa del suelo granular con la siguiente<br>
00<br>
dificultura "Dr" nos permite conocer el valor<br>
"" de los materiales granulares, utilizando $\left(\frac{\left(\frac{9}{2}\right)^{0.866}}{00}\right)^{0.866}$ 

$$
\phi' = \text{Arc tan}\left[0.575 + 0.360\left(\frac{\text{Dr}(\%)}{100}\right)^{0.866}\right]
$$

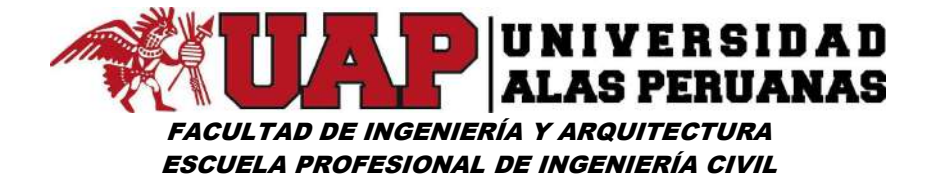

Con los datos obtenidos de los ensayos de laboratorio, obtenemos una densidad Relativa Dr = 23,91%; y empleando la relación de Giuliani Nicoll, obtenemos un  $\phi$  = 34.20° y corregido por corte local es  $\phi$  = 24.37°

#### H. CONCLUSIONES Y RECOMENDACIONES.

- $\checkmark$  la zona presenta estratificación homogénea conformada por depósitos de origen fluvial.
- $\checkmark$  El terreno de fundación en la margen izquierda corresponde al segundo estrato y ha sido identificado como un suelo grueso clasificado como una GRAVA MAL GRADUADA CON LIMO, ARENA Y BLOQUES GP – GM.
- $\checkmark$  Se ha evidenciado nivel freático a 0.50m de profundidad.
- $\checkmark$  Se deberá cimentar a 0.80m de profundidad como mínimo.
- $\checkmark$  El esfuerzo admisible que presenta el suelo en la margen izquierda a una profundidad de 0.80m es 3.54 kg/cm<sup>2</sup>.
- $\checkmark$  No se detectaron acciones físicas o químicas que puedan conducir a procesos de deterioro del suelo de fundación – estructura, por lo que se deberá utilizar cemento sin características especiales.

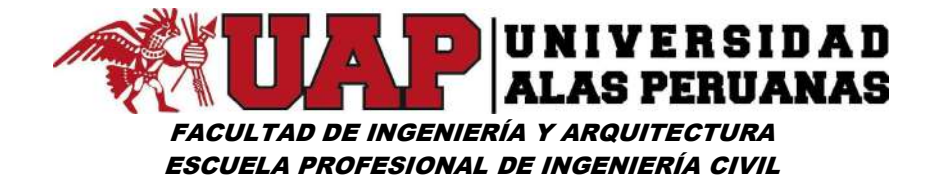

# ENSAYOS DE LABORATORIO

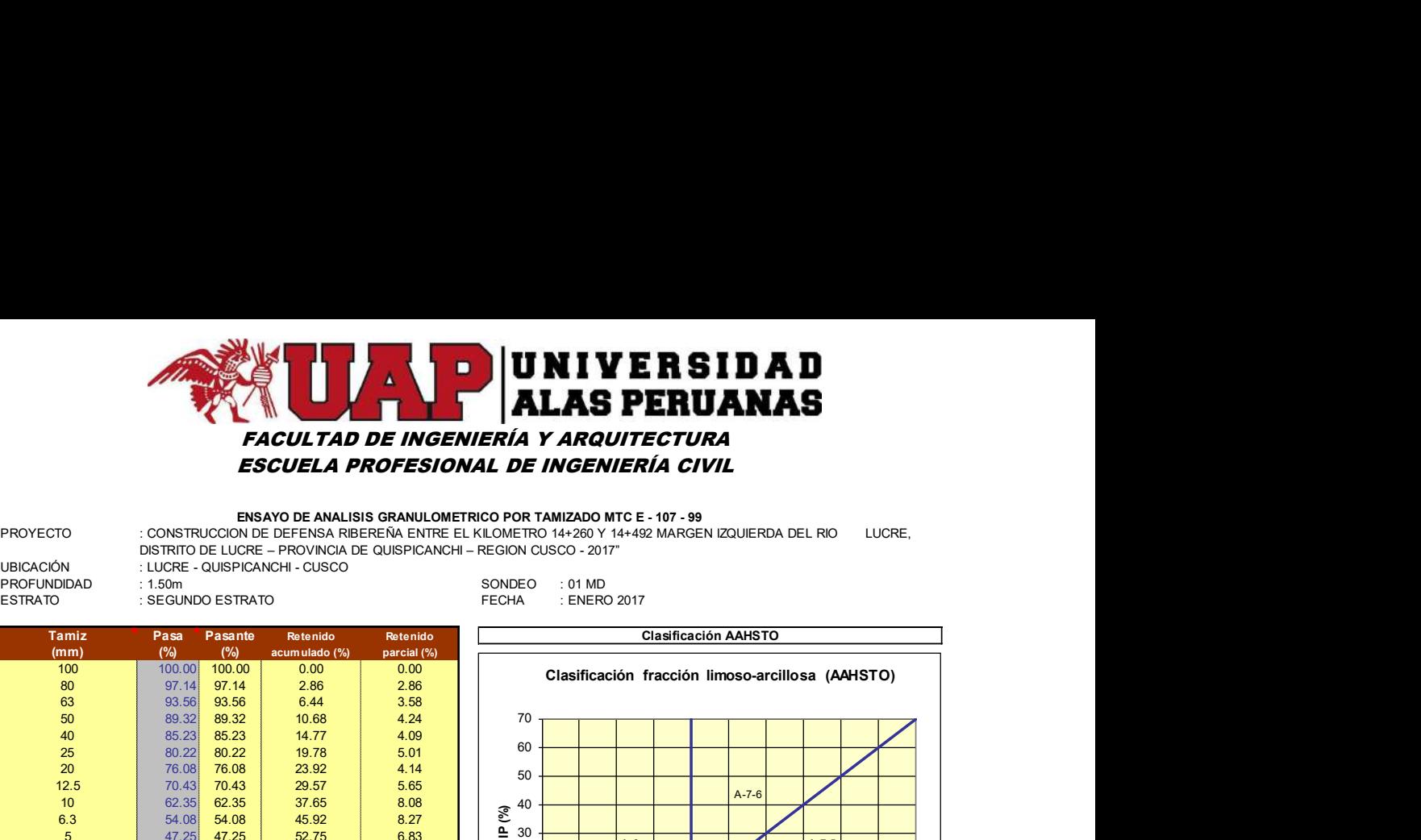

#### ENSAYO DE ANALISIS GRANULOMETRICO POR TAMIZADO MTC E - 107 - 99

PROYECTO : CONSTRUCCION DE DEFENSA RIBEREÑA ENTRE EL KILOMETRO 14+260 Y 14+492 MARGEN IZQUIERDA DEL RIO LUCRE, DISTRITO DE LUCRE – PROVINCIA DE QUISPICANCHI – REGION CUSCO - 2017"

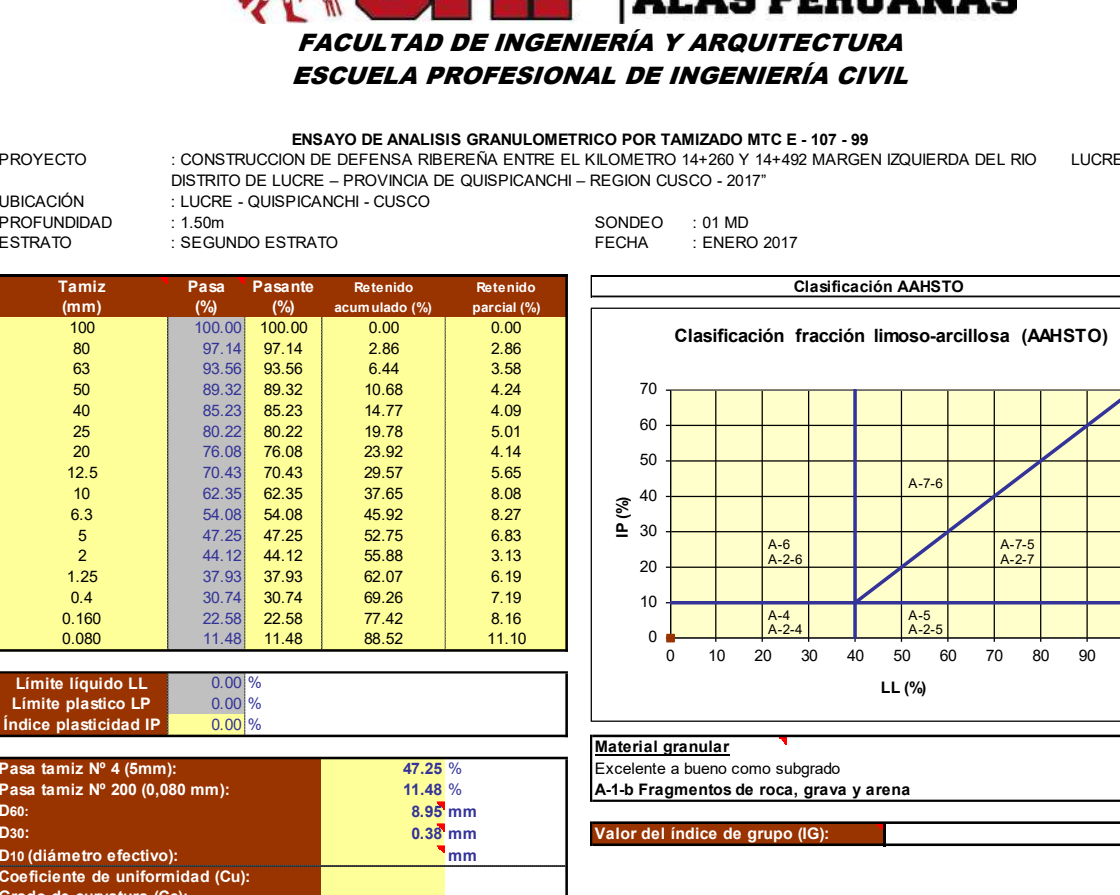

Pasa tamiz Nº 4 (5mm):<br>
Pasa tamiz Nº 200 (0,080 mm): 47.25 %<br>  $\begin{array}{|l|l|}\n\hline\n\text{47.25 } & \text{47.25 } & \text{48.44} \\
\hline\n\end{array}$  Excelente a bueno como subgrado 11.48 % A-1-b Fragmentos de roca, grava y arena<br>0.95 mm

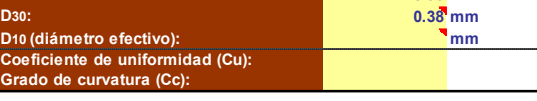

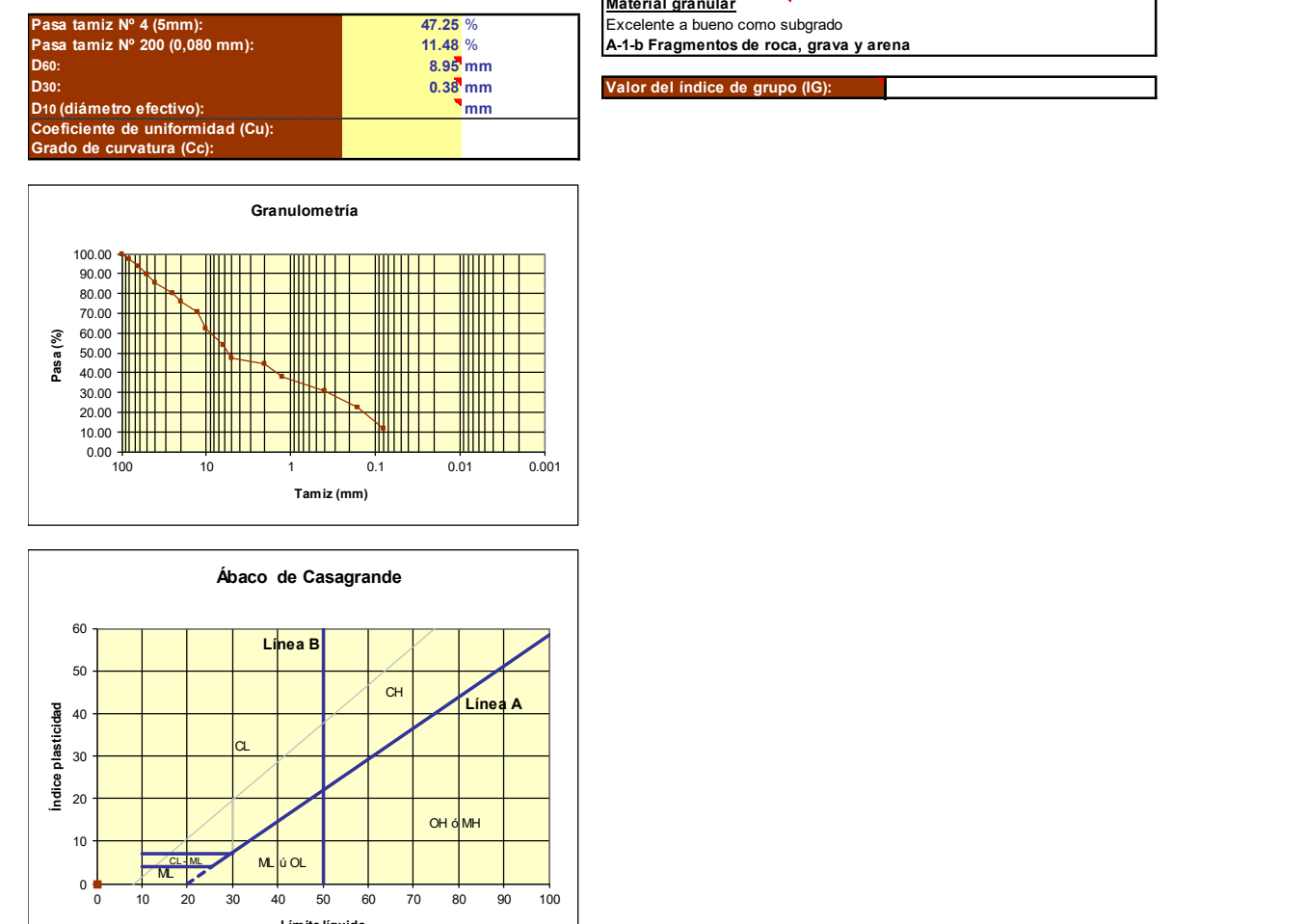

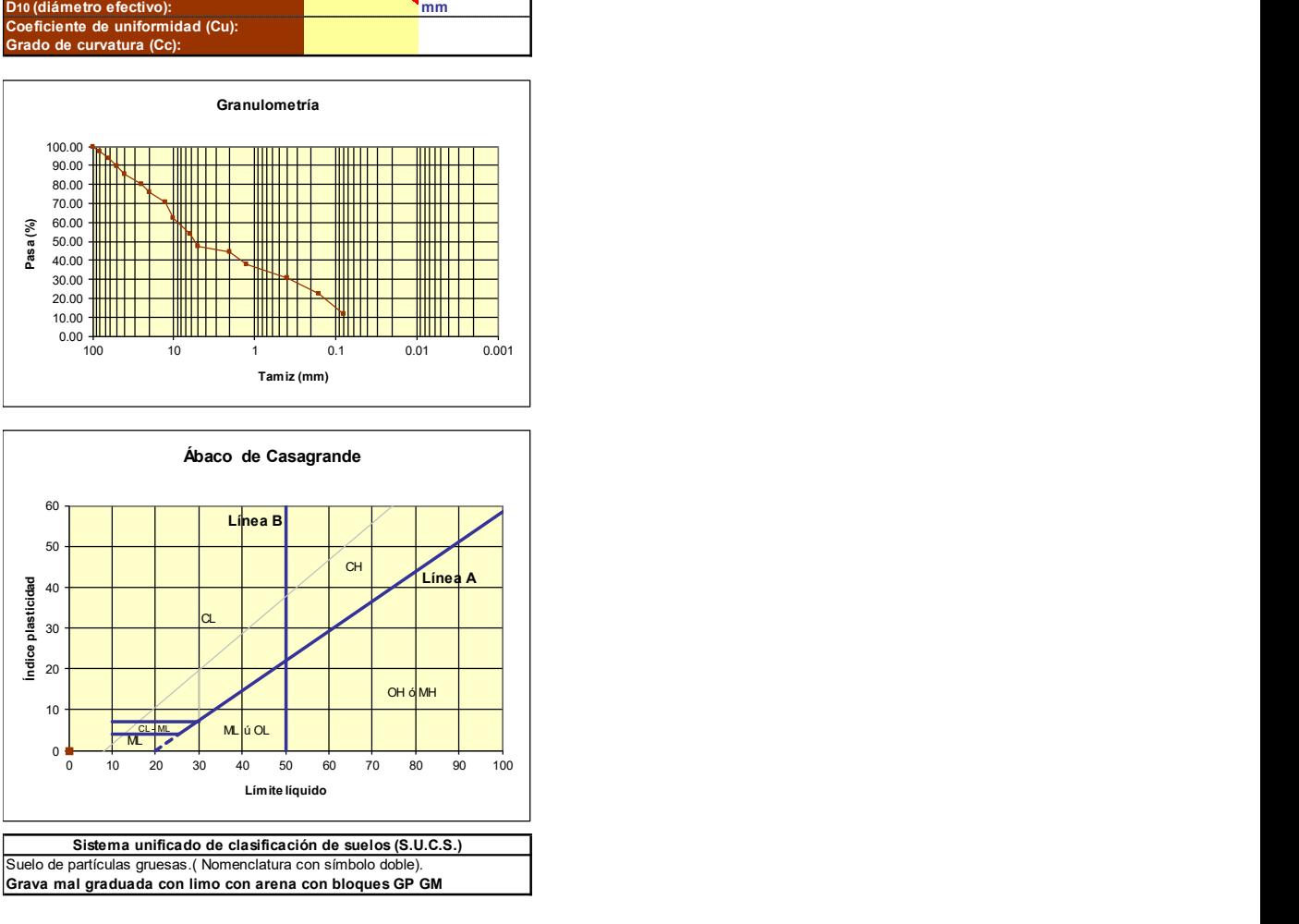

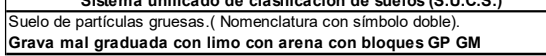

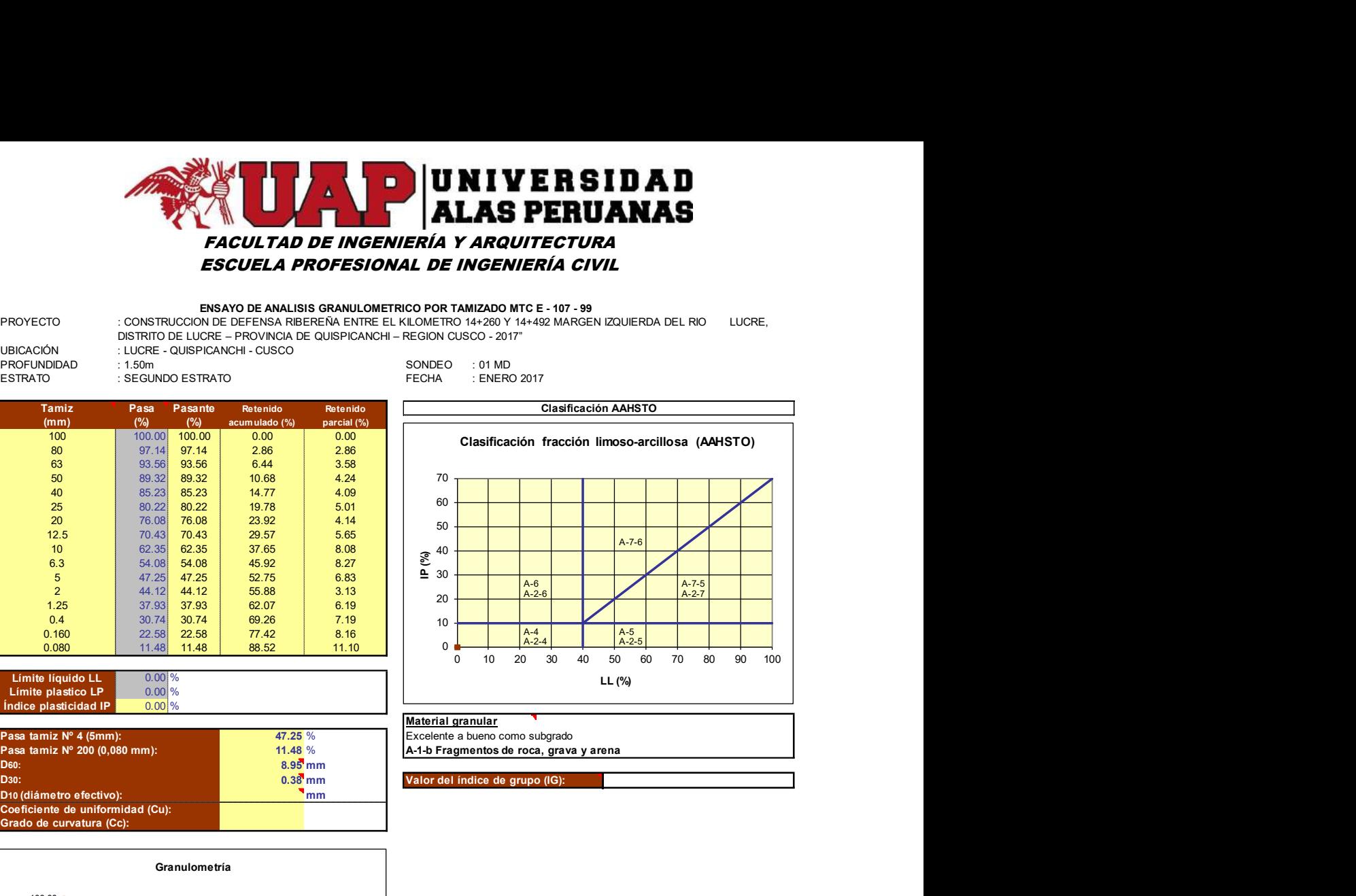

Material granular
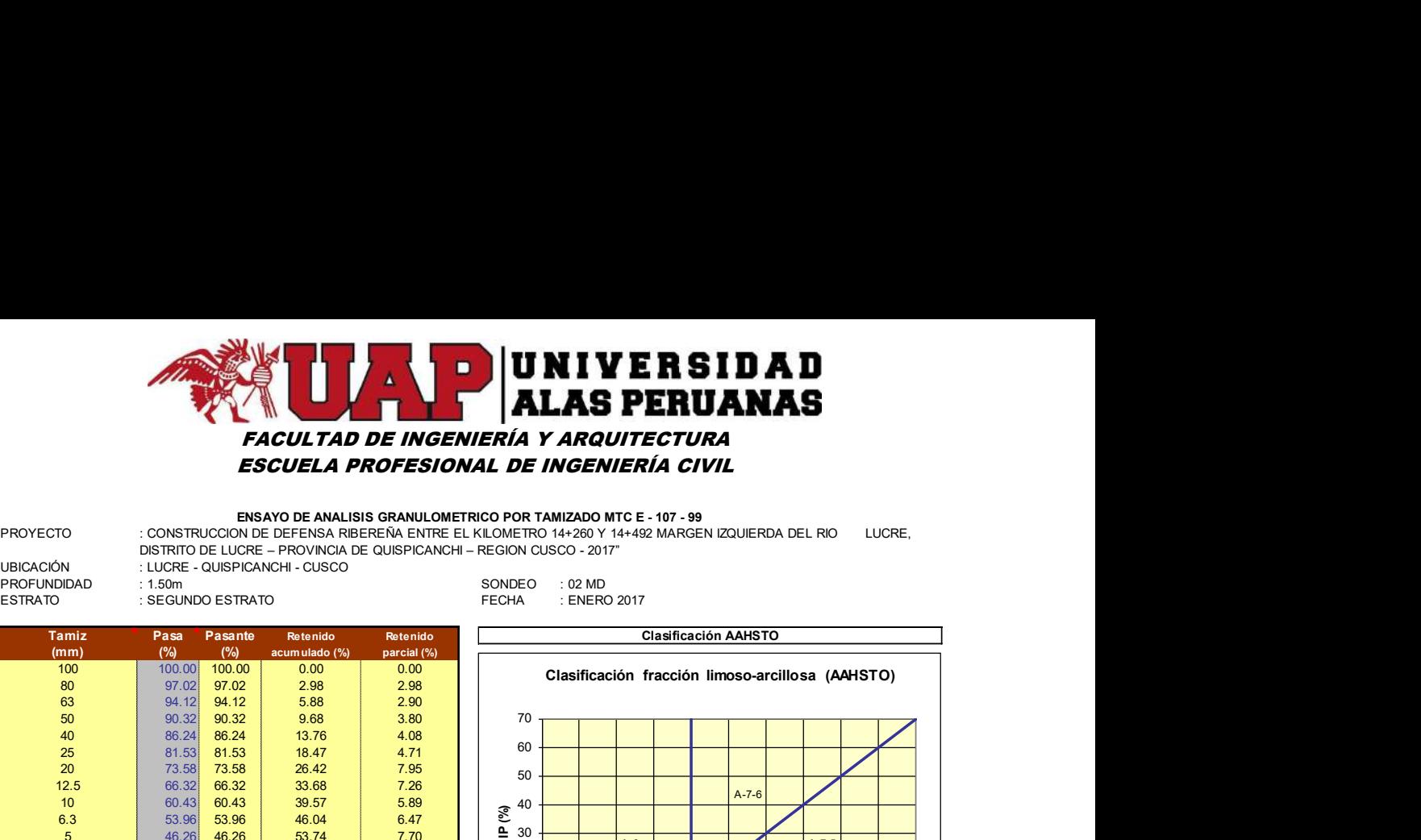

PROYECTO ENSAYO DE ANALISIS GRANULOMETRICO POR TAMIZADO MTC E - 107 - 99 : CONSTRUCCION DE DEFENSA RIBEREÑA ENTRE EL KILOMETRO 14+260 Y 14+492 MARGEN IZQUIERDA DEL RIO LUCRE, DISTRITO DE LUCRE – PROVINCIA DE QUISPICANCHI – REGION CUSCO - 2017"

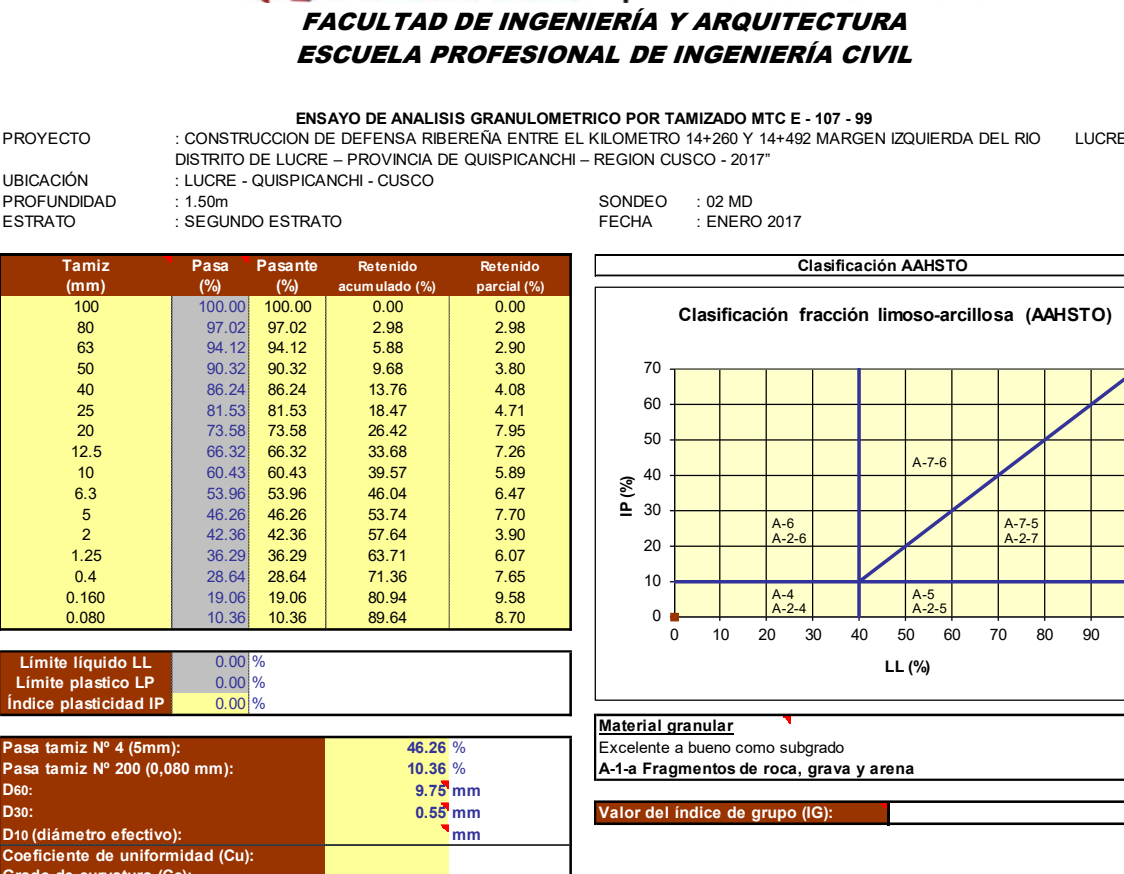

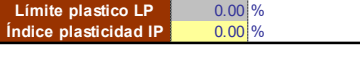

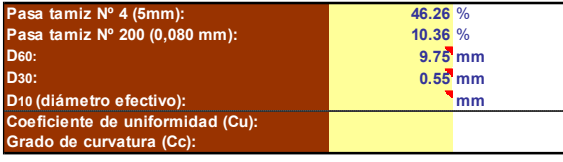

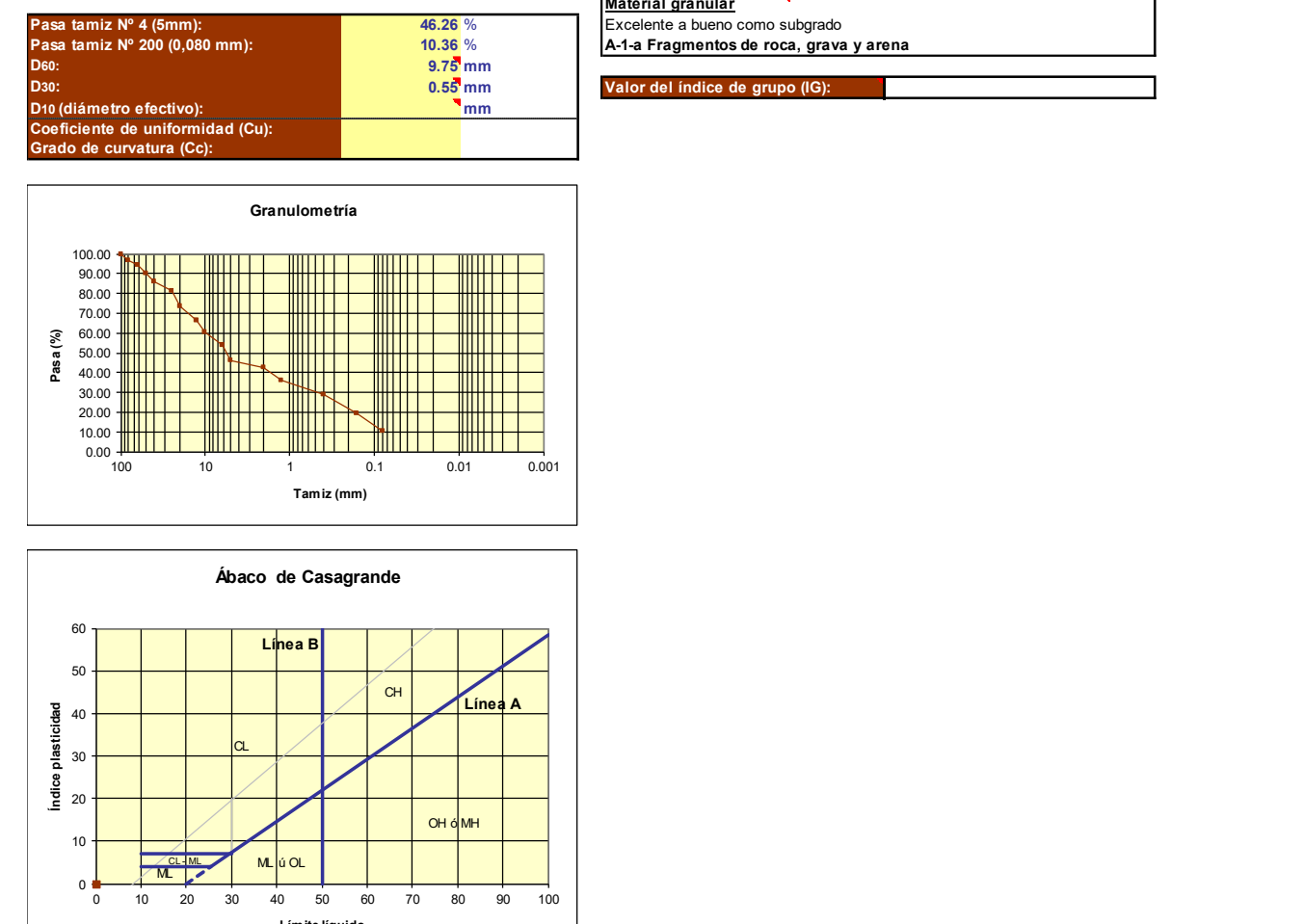

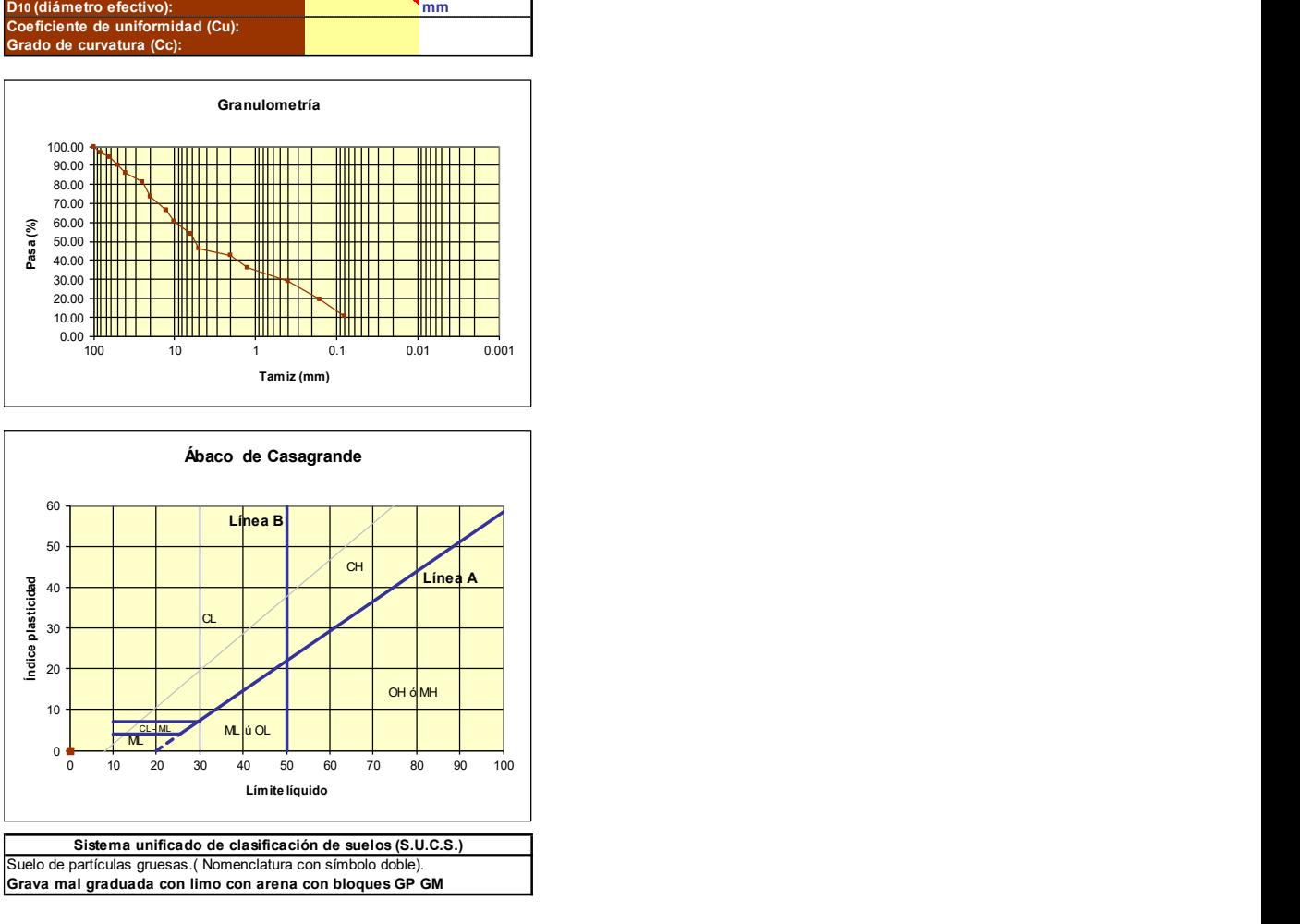

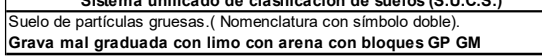

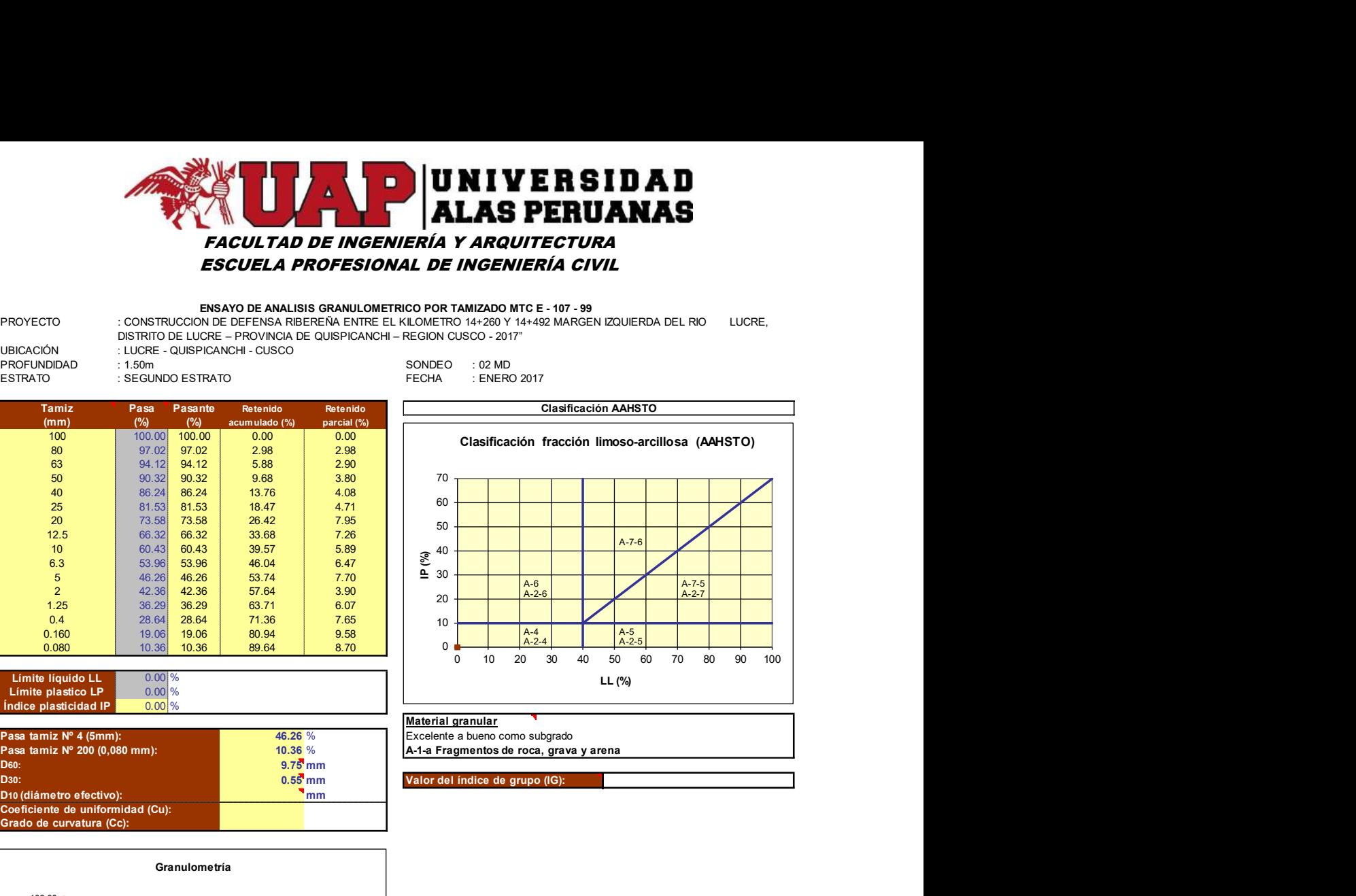

Material granular

Excelente a bueno como subgrado A-1-a Fragmentos de roca, grava y arena

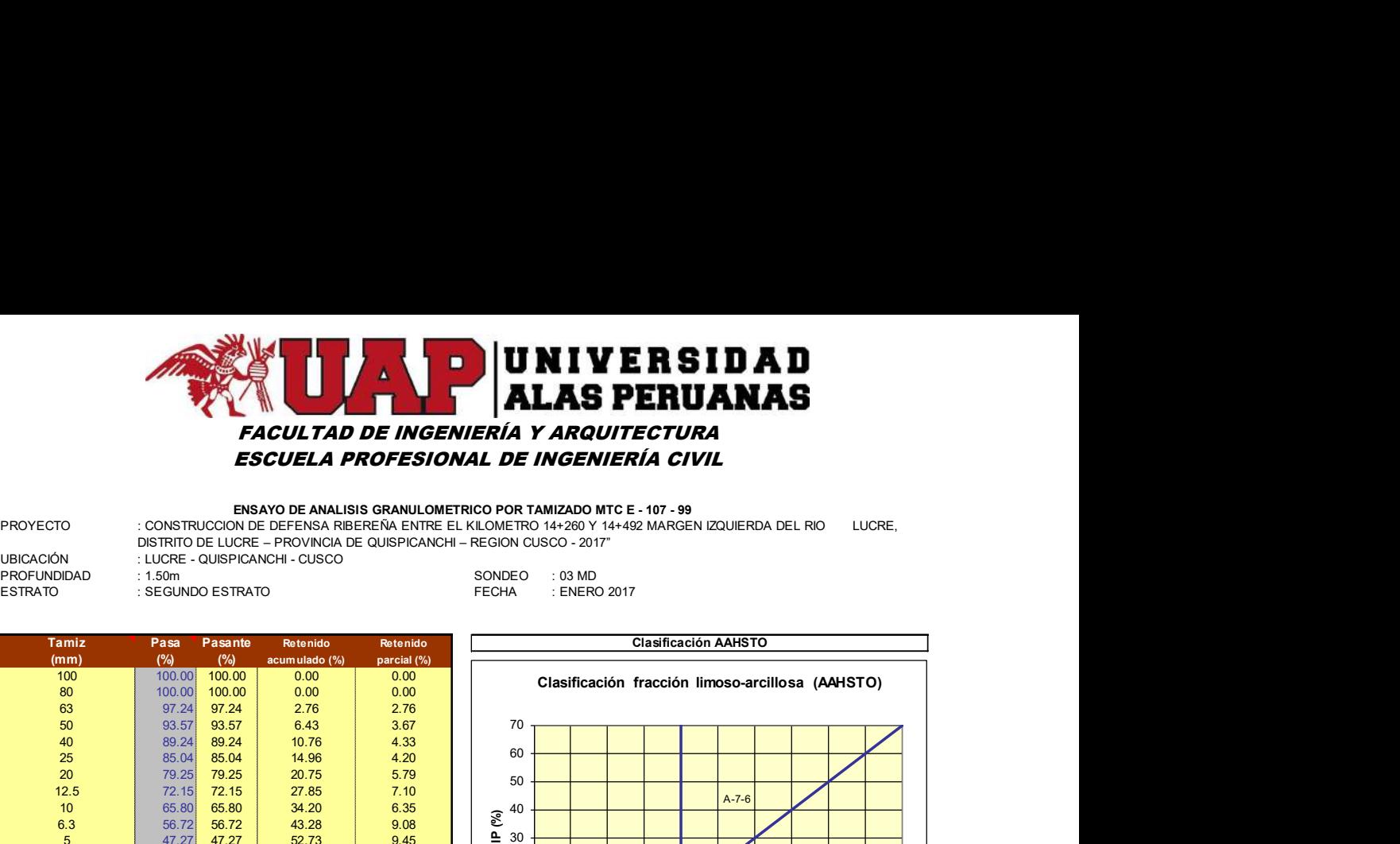

PROYECTO ENSAYO DE ANALISIS GRANULOMETRICO POR TAMIZADO MTC E - 107 - 99 : CONSTRUCCION DE DEFENSA RIBEREÑA ENTRE EL KILOMETRO 14+260 Y 14+492 MARGEN IZQUIERDA DEL RIO LUCRE, DISTRITO DE LUCRE – PROVINCIA DE QUISPICANCHI – REGION CUSCO - 2017"

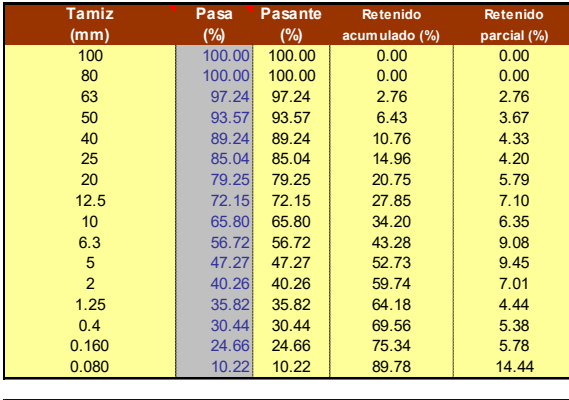

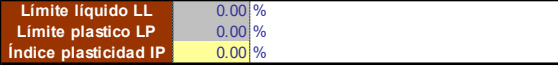

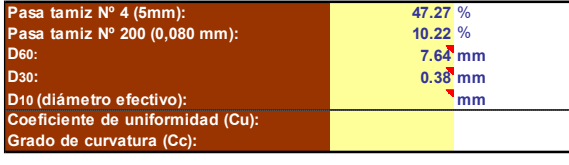

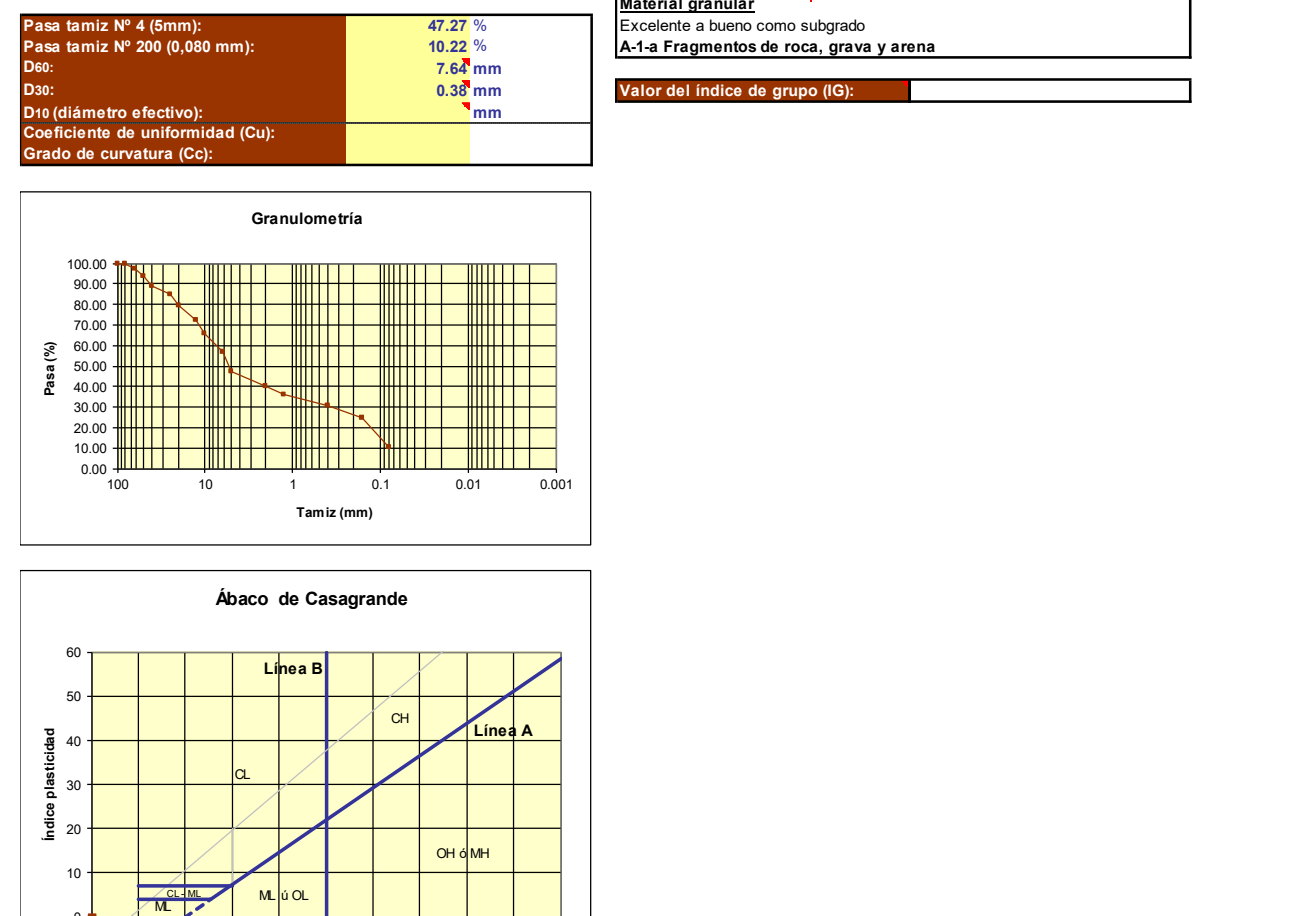

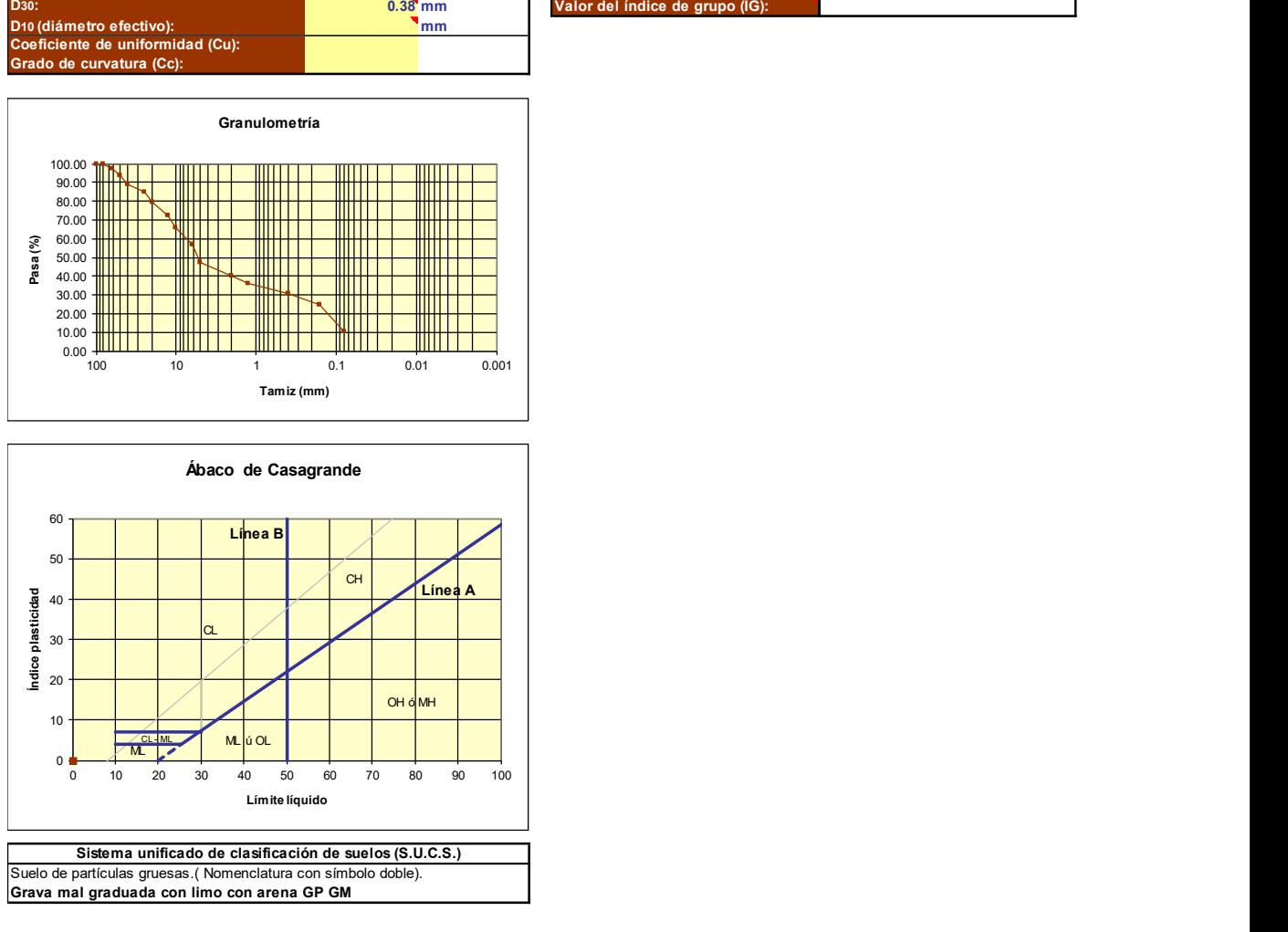

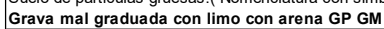

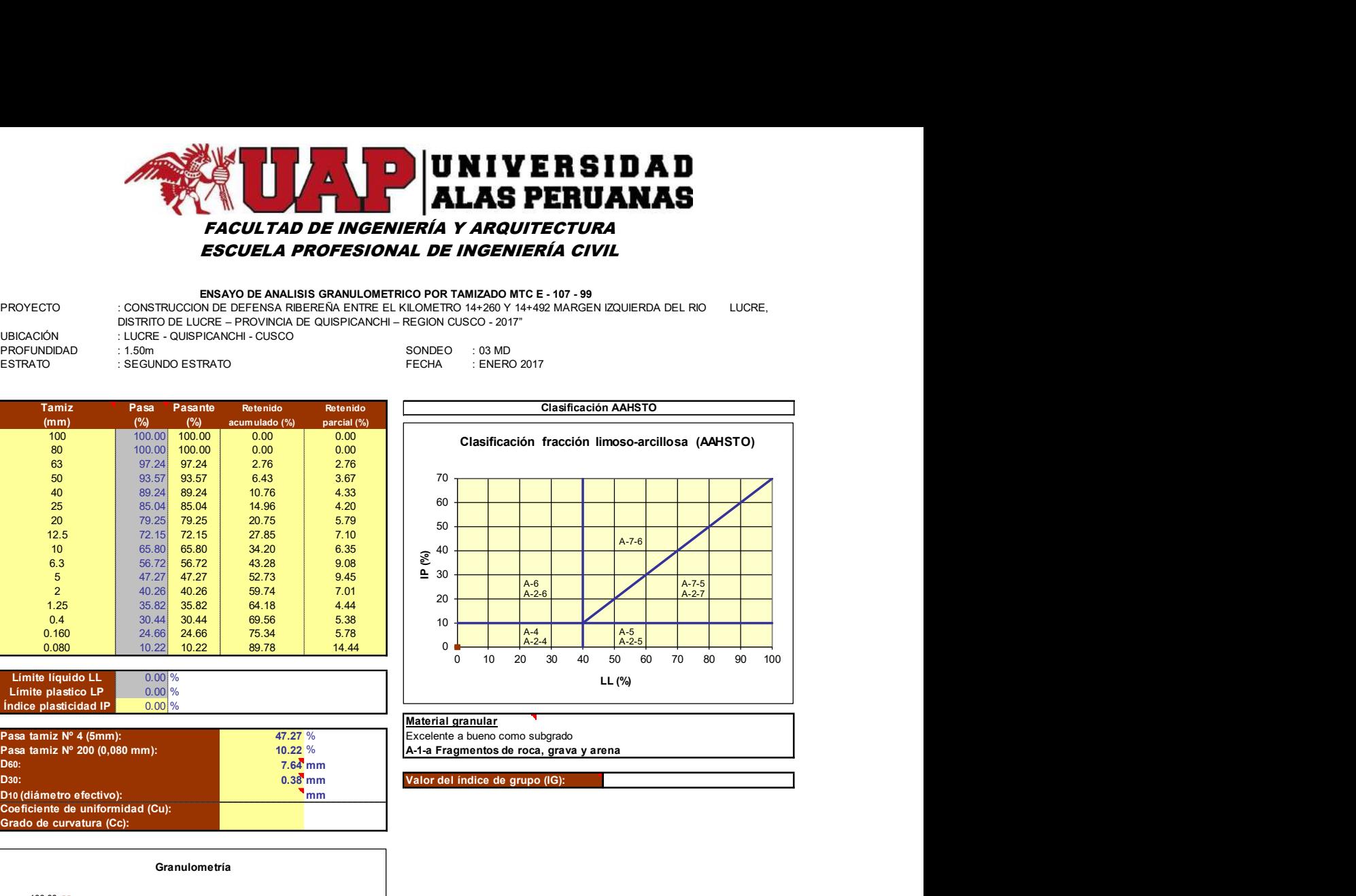

### Material granular

Excelente a bueno como subgrado A-1-a Fragmentos de roca, grava y arena

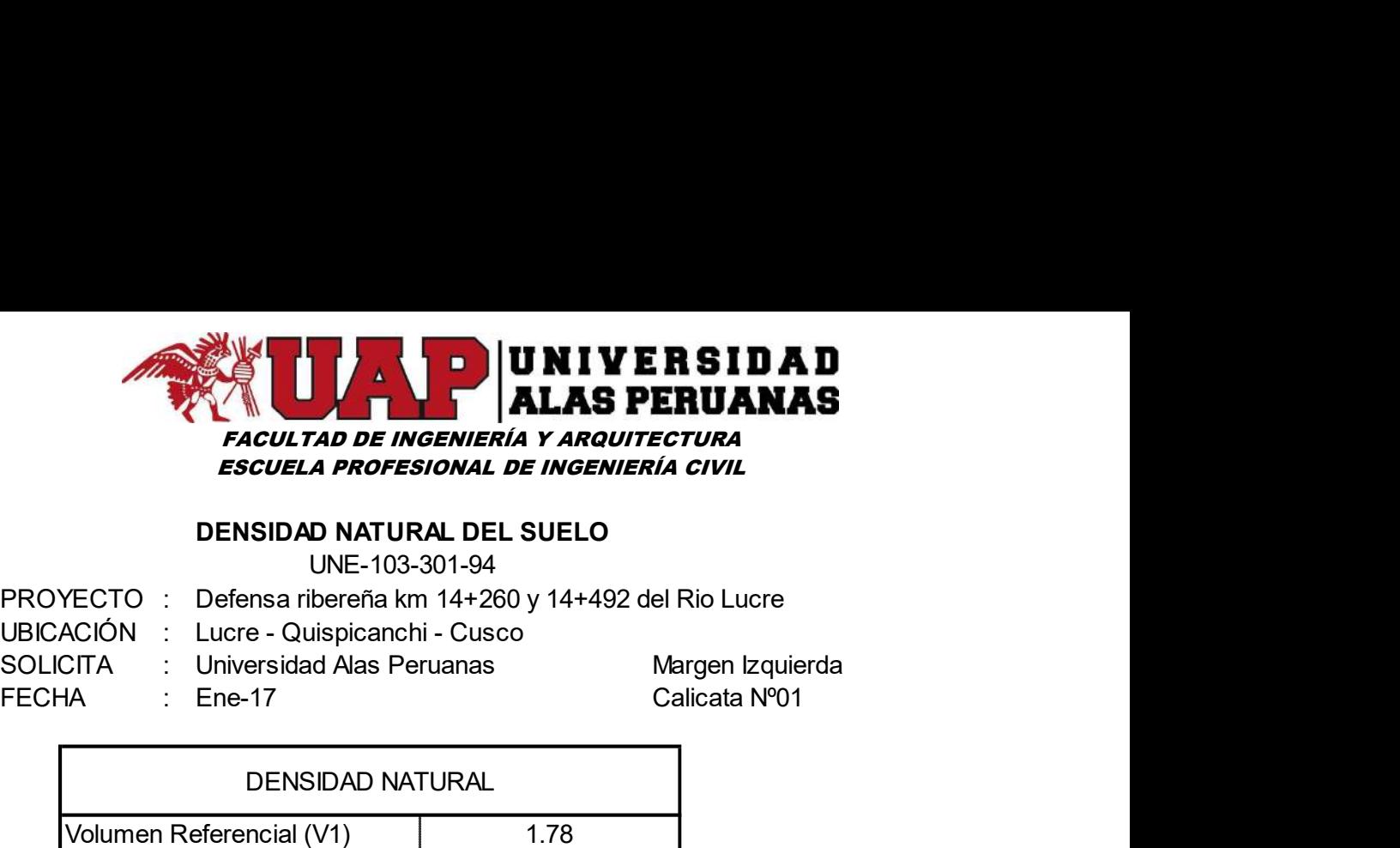

## DENSIDAD NATURAL DEL SUELO

UNE-103-301-94

- 
- -
	- Ene-17 Calicata Nº01

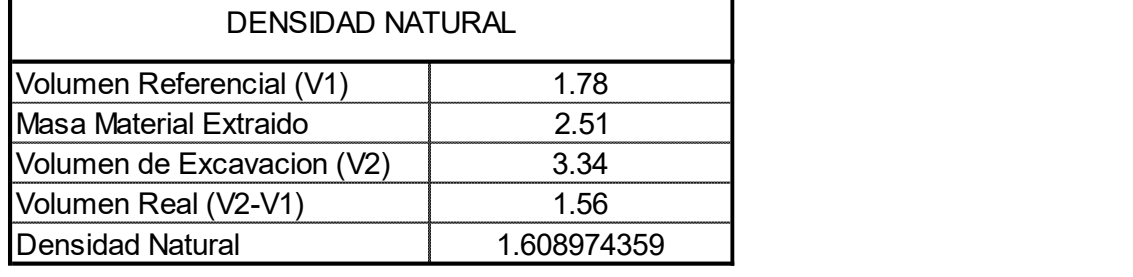

 $\text{Ynat} = \begin{bmatrix} 1.61 \text{ tr/m}^3 \end{bmatrix}$ 

## DENSIDAD MINIMA - DENSIDAD MAXIMA MATERIAL SUELTO UNE-103-105-93 UNE 103-106-93

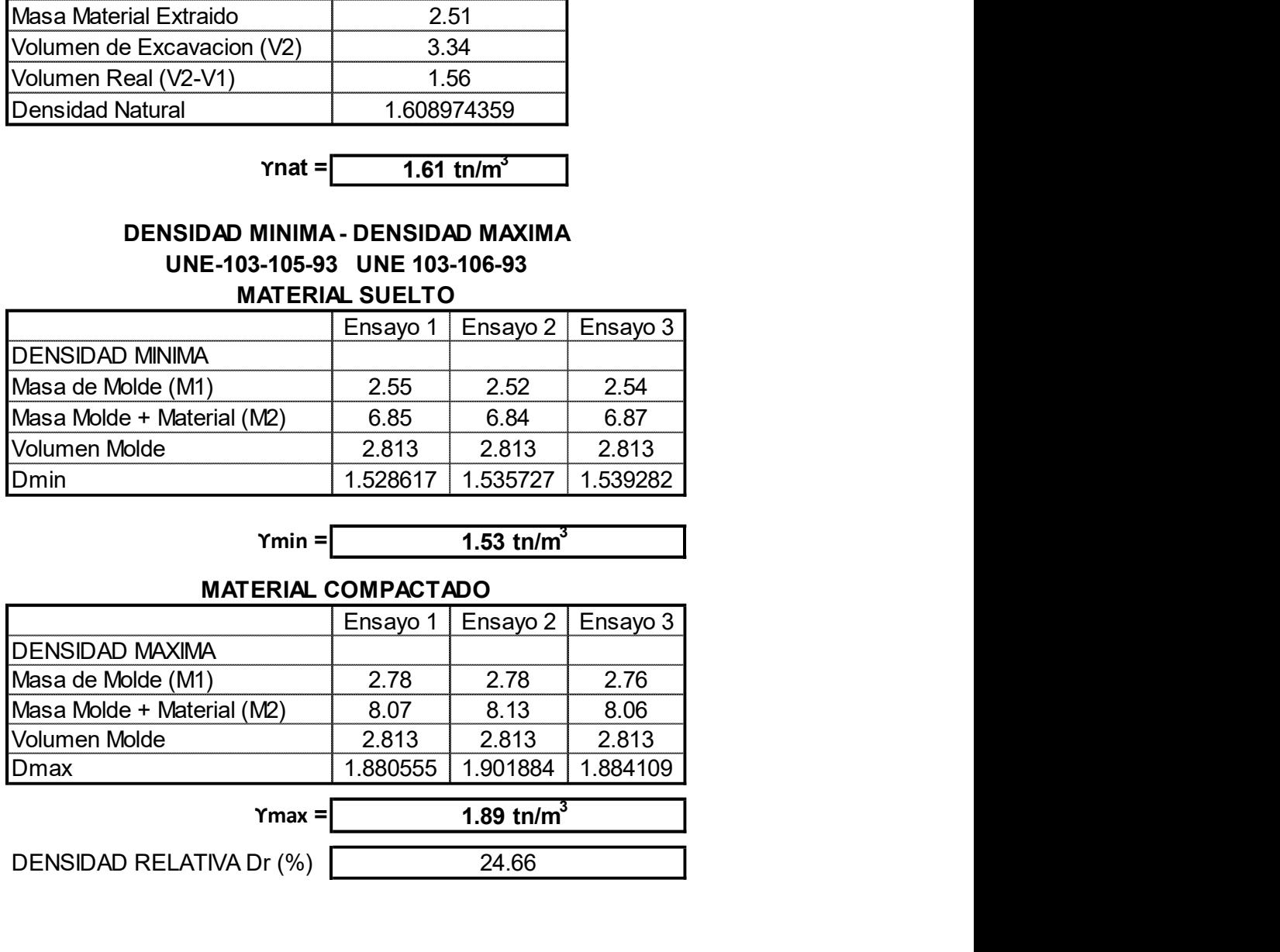

# $Ymin =$  1.53 tn/m<sup>3</sup>

## MATERIAL COMPACTADO

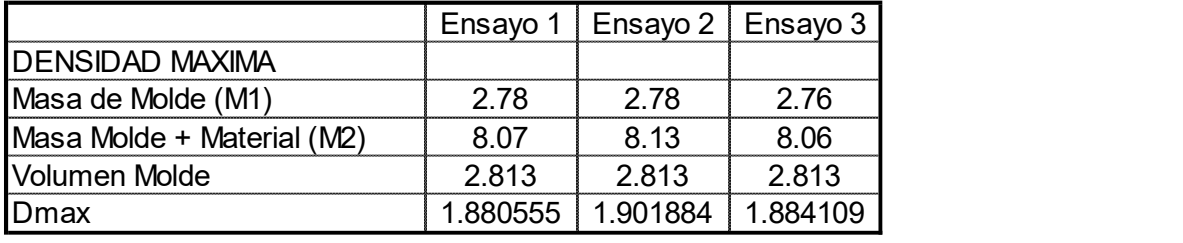

## ϒmax =

DENSIDAD RELATIVA Dr (%)

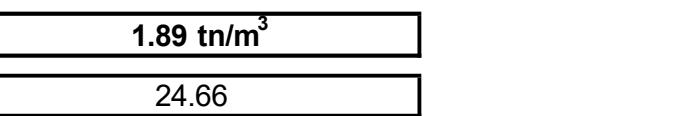

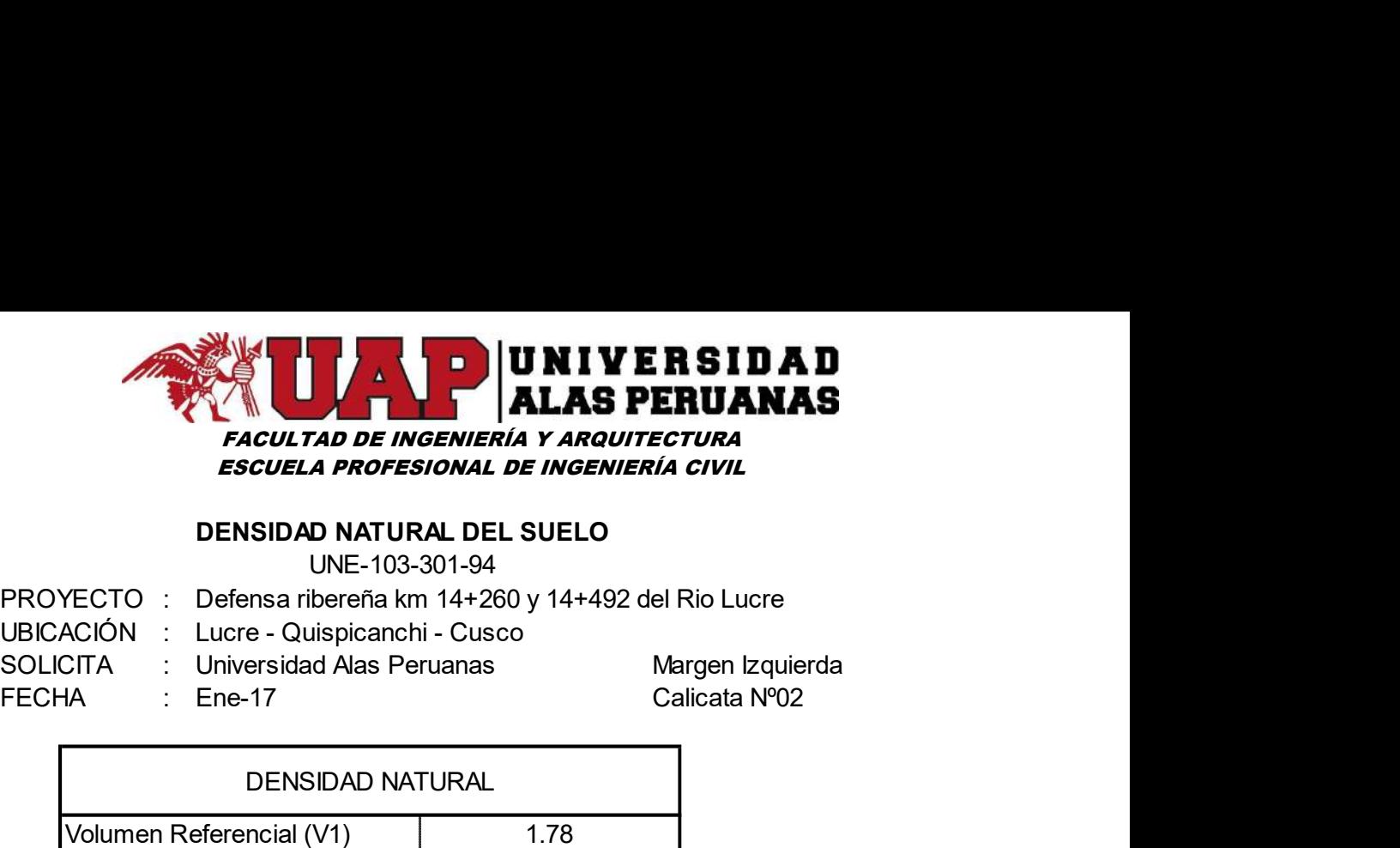

## DENSIDAD NATURAL DEL SUELO

UNE-103-301-94

- 
- 
- Ene-17 Calicata Nº02

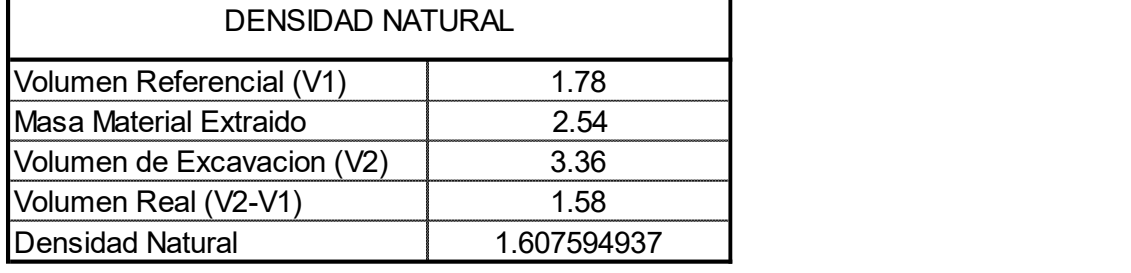

 $\text{Ynat} = \begin{bmatrix} 1.61 \text{ tr/m}^3 \end{bmatrix}$ 

## DENSIDAD MINIMA - DENSIDAD MAXIMA UNE-103-105-93 UNE 103-106-93 MATERIAL SUELTO

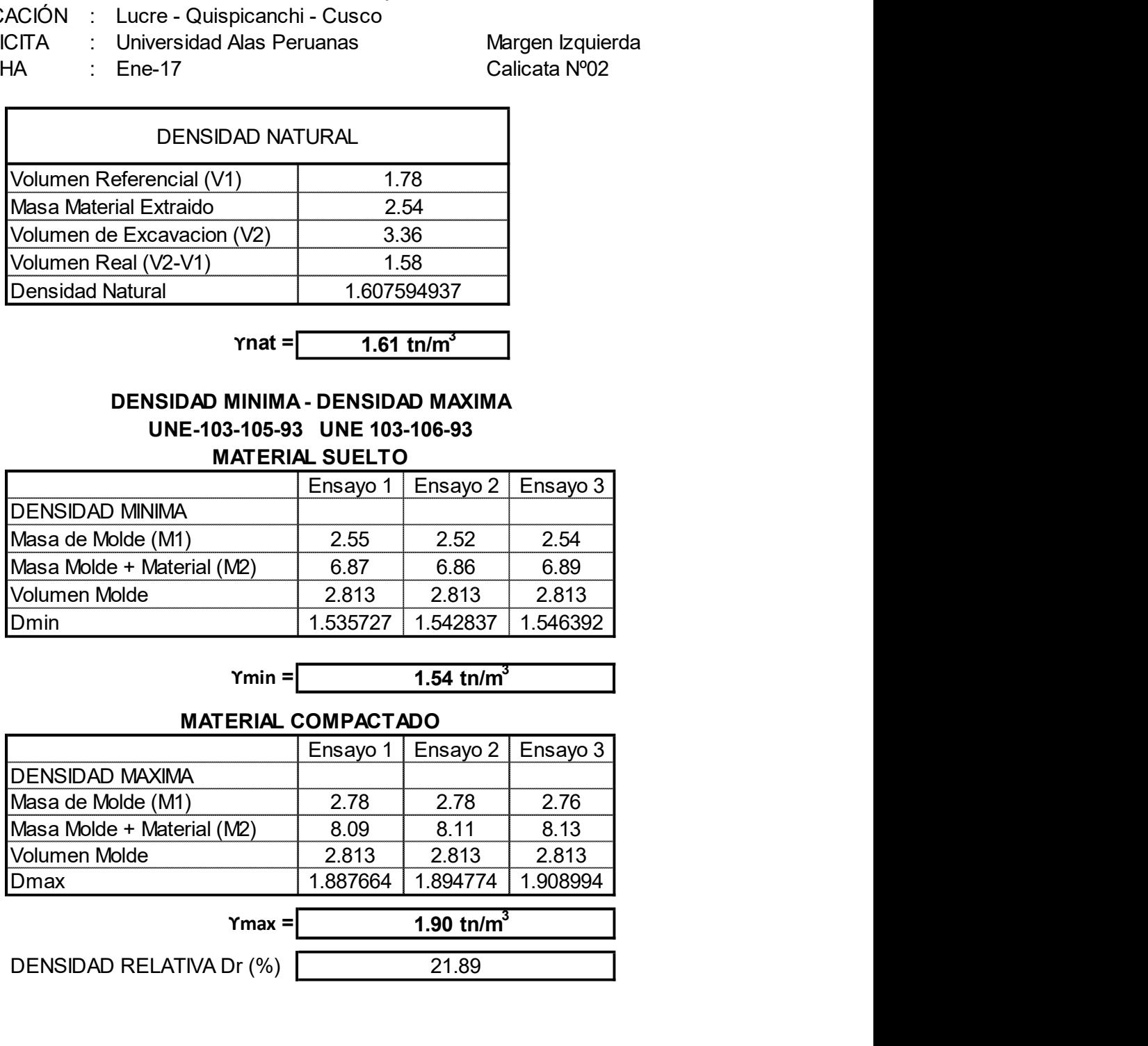

# $Ymin =$  1.54 tn/m<sup>3</sup>

### MATERIAL COMPACTADO

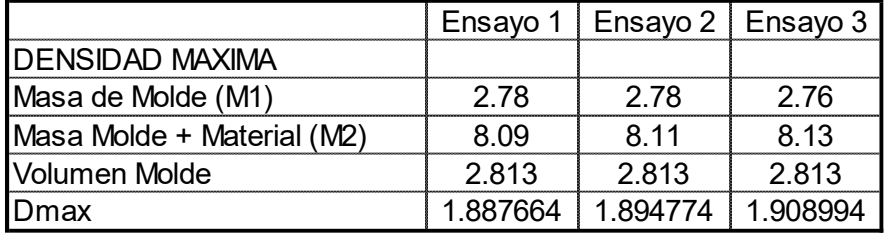

## ϒmax =

DENSIDAD RELATIVA Dr (%)

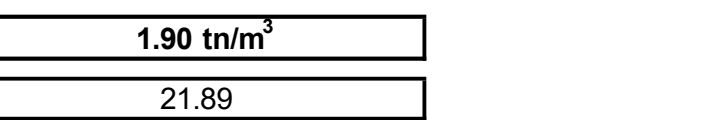

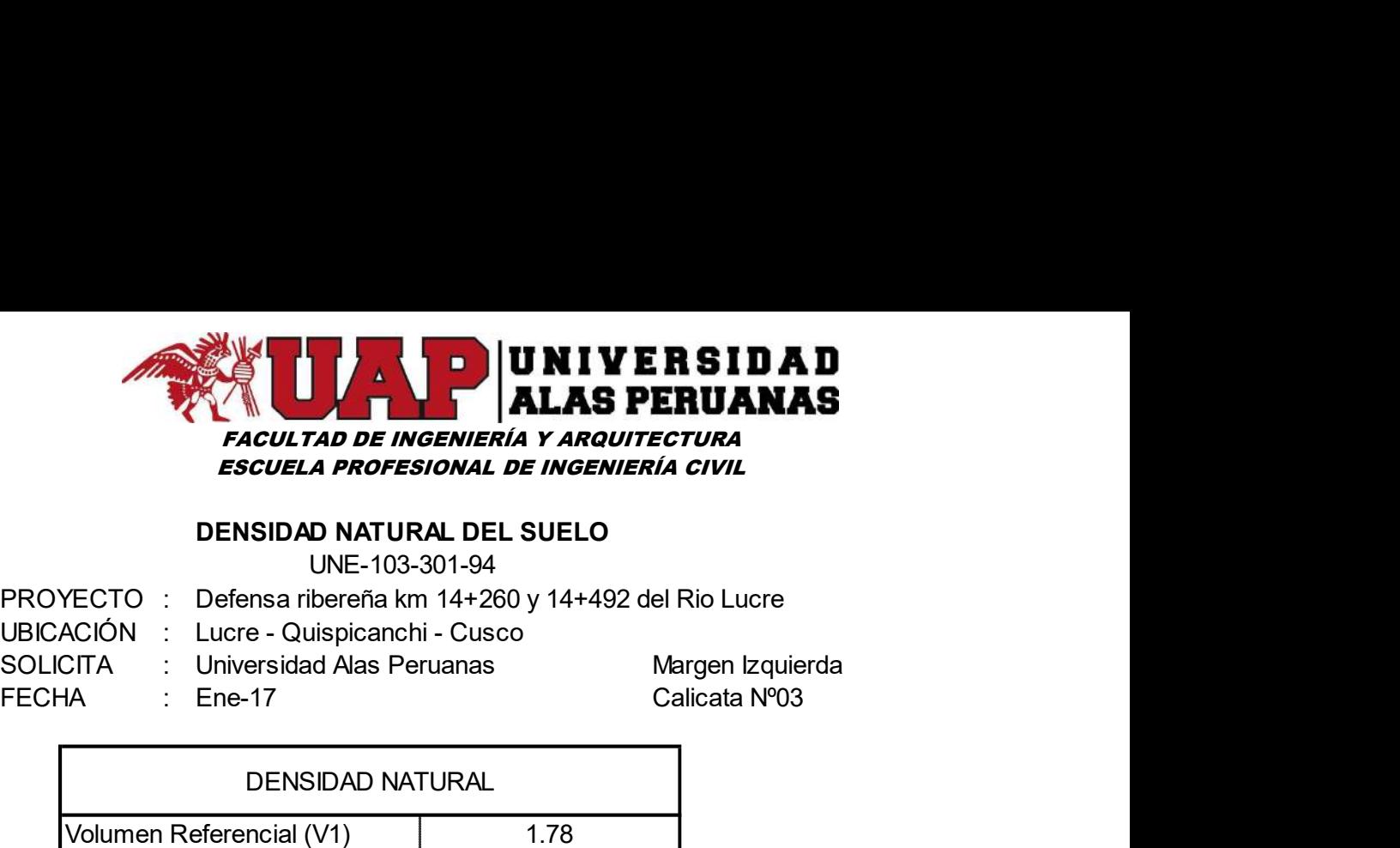

## DENSIDAD NATURAL DEL SUELO

UNE-103-301-94

Ene-17 Calicata N°03

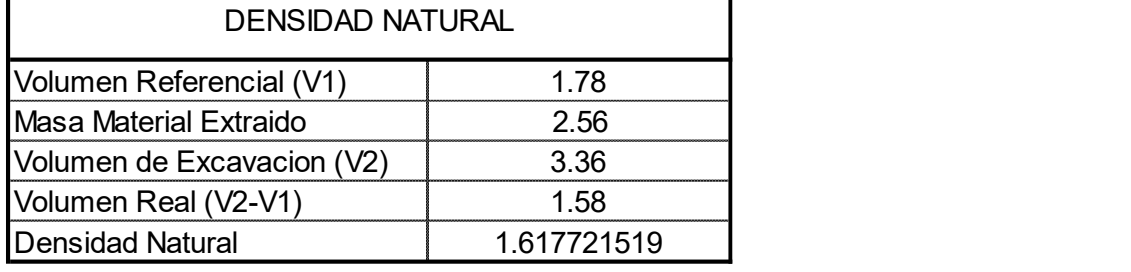

 $\text{Ynat} = \frac{1.62 \text{ th/m}^3}{1.62 \text{ th/m}^3}$ 

## DENSIDAD MINIMA - DENSIDAD MAXIMA UNE-103-105-93 UNE 103-106-93 MATERIAL SUELTO

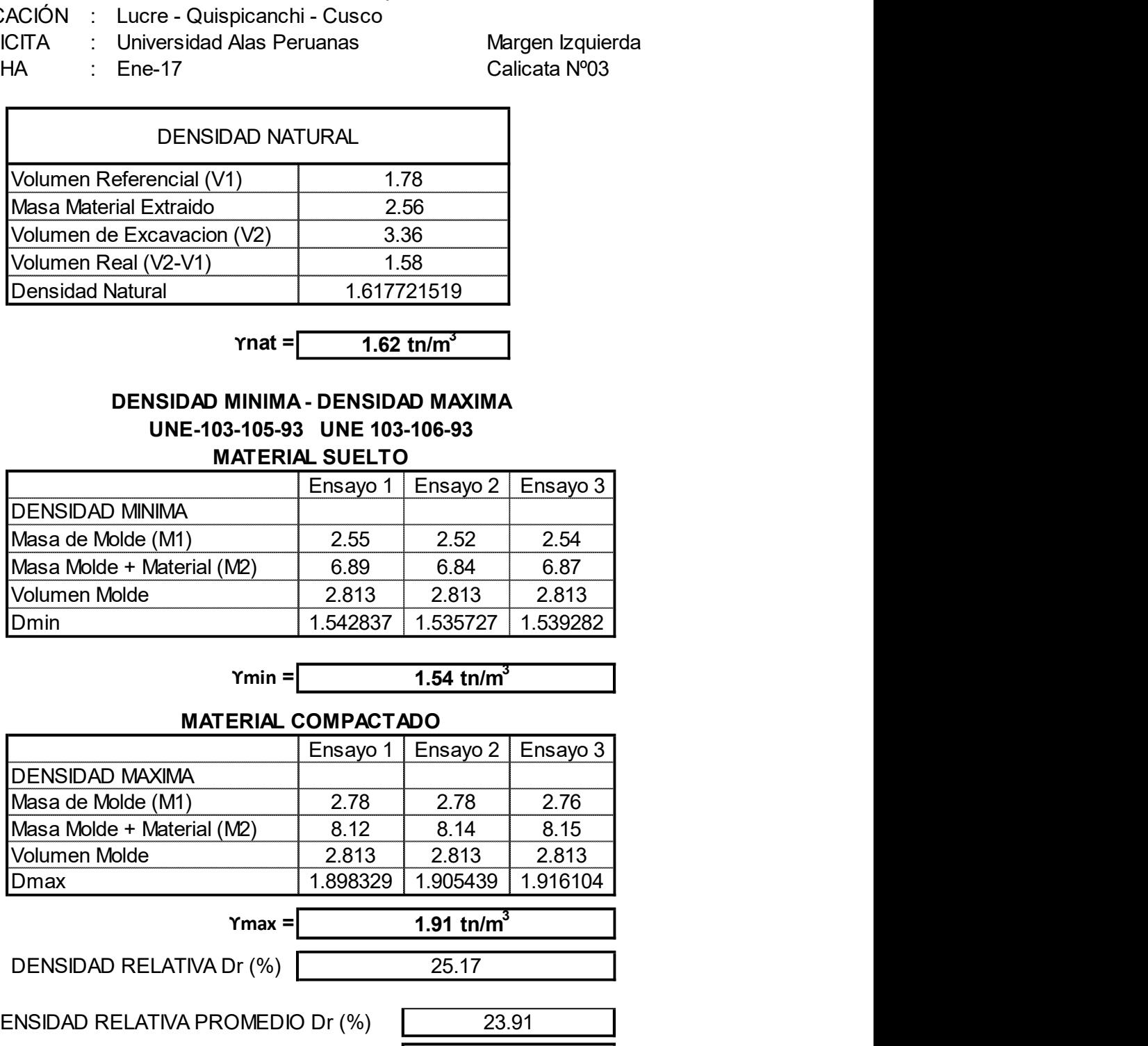

# $Ymin =$  1.54 tn/m<sup>3</sup>

## MATERIAL COMPACTADO

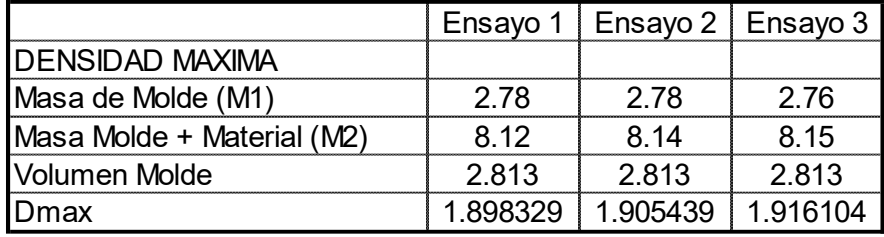

DENSIDAD RELATIVA Dr (%)

# $\gamma$ max =  $\sqrt{1.91 \text{ tr/m}^3}$ 25.17

DENSIDAD RELATIVA PROMEDIO Dr (%)

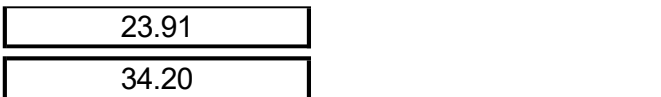

ANGULO DE FRICCION INTERNA Ø

Ø EFECTIVO CORRECION POR CORTE LOCAL

24.37 0.42537074<br>1.42537074

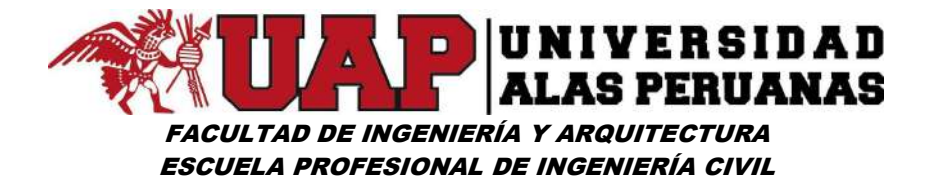

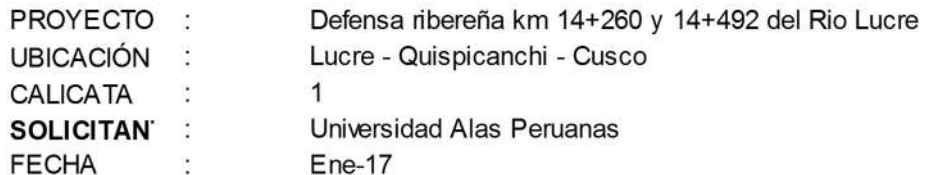

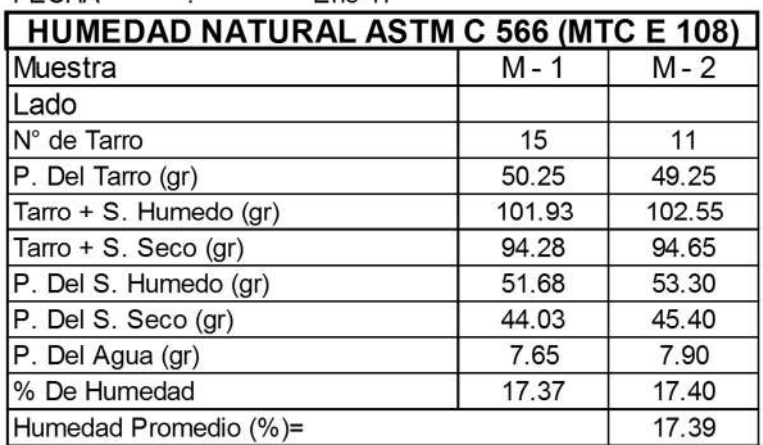

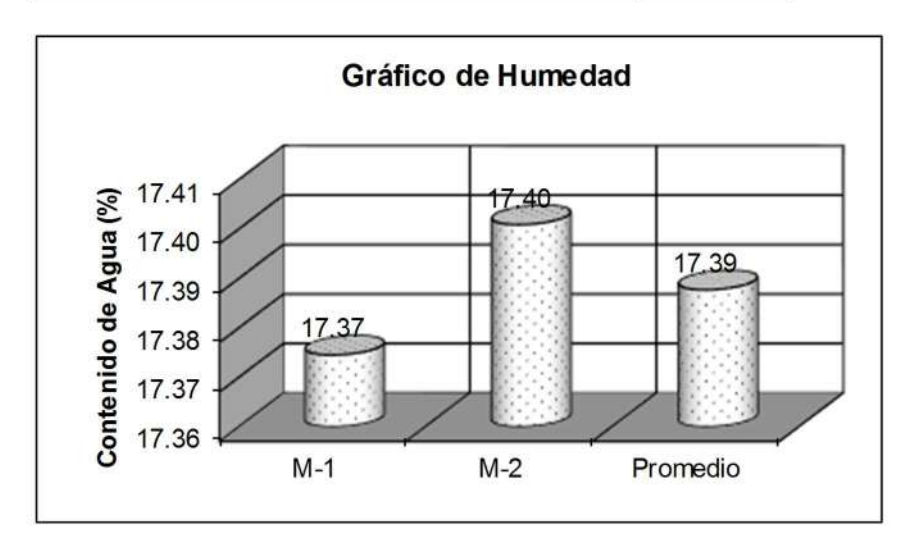

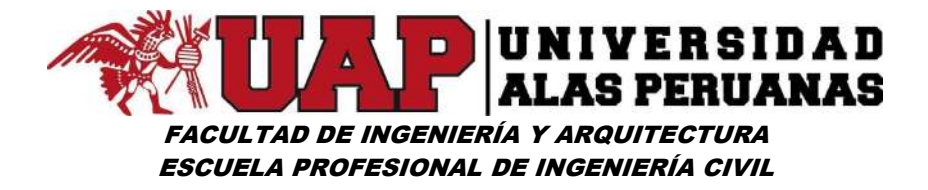

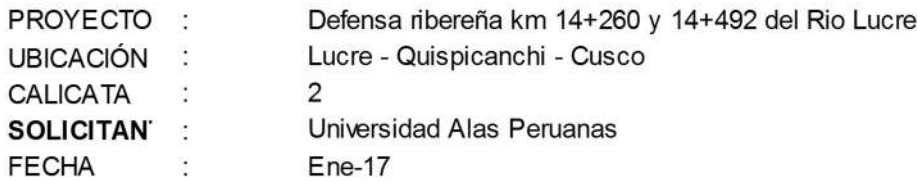

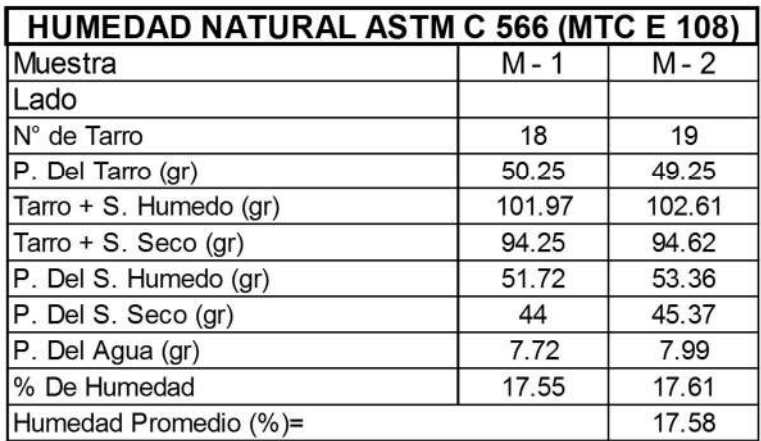

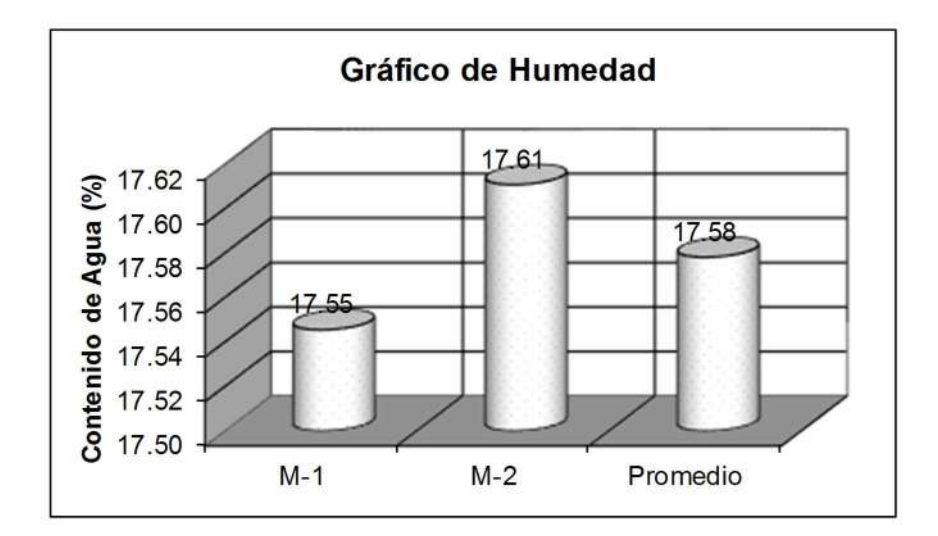

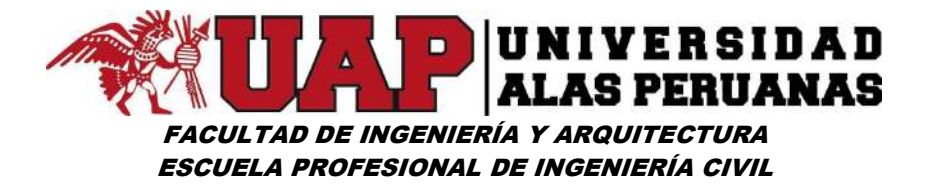

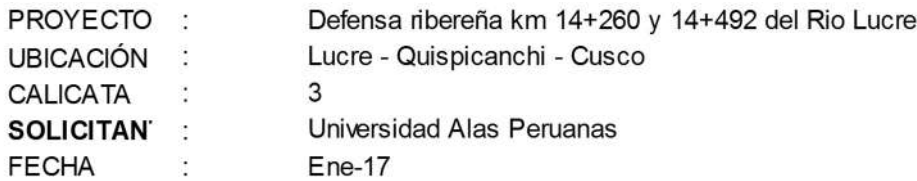

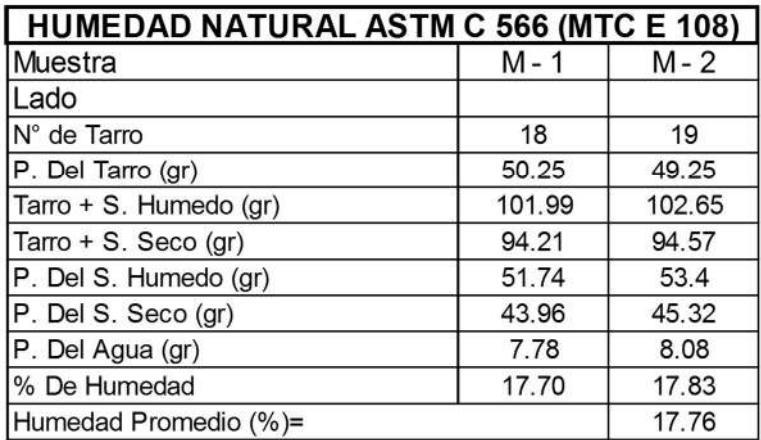

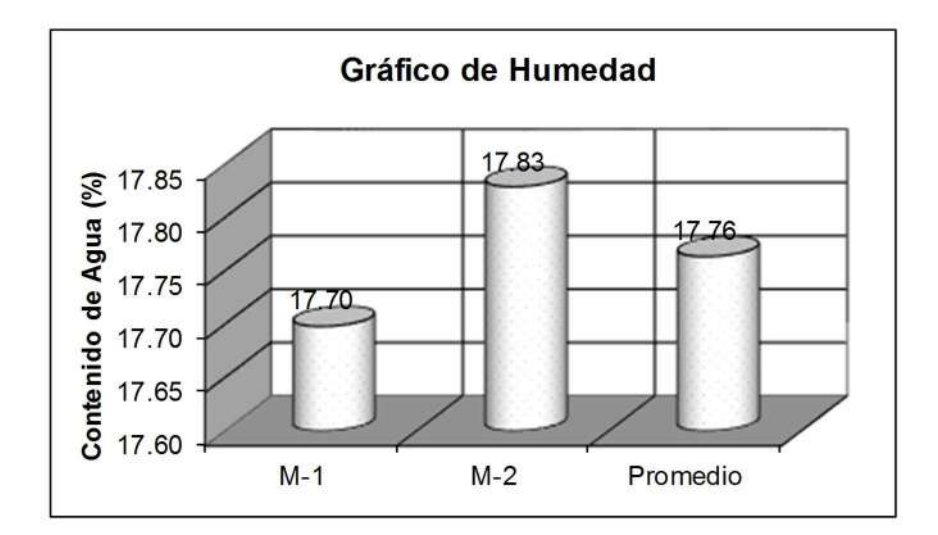

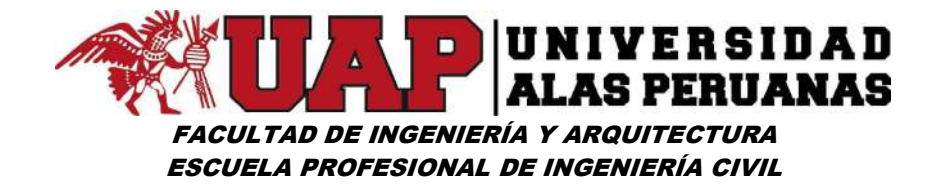

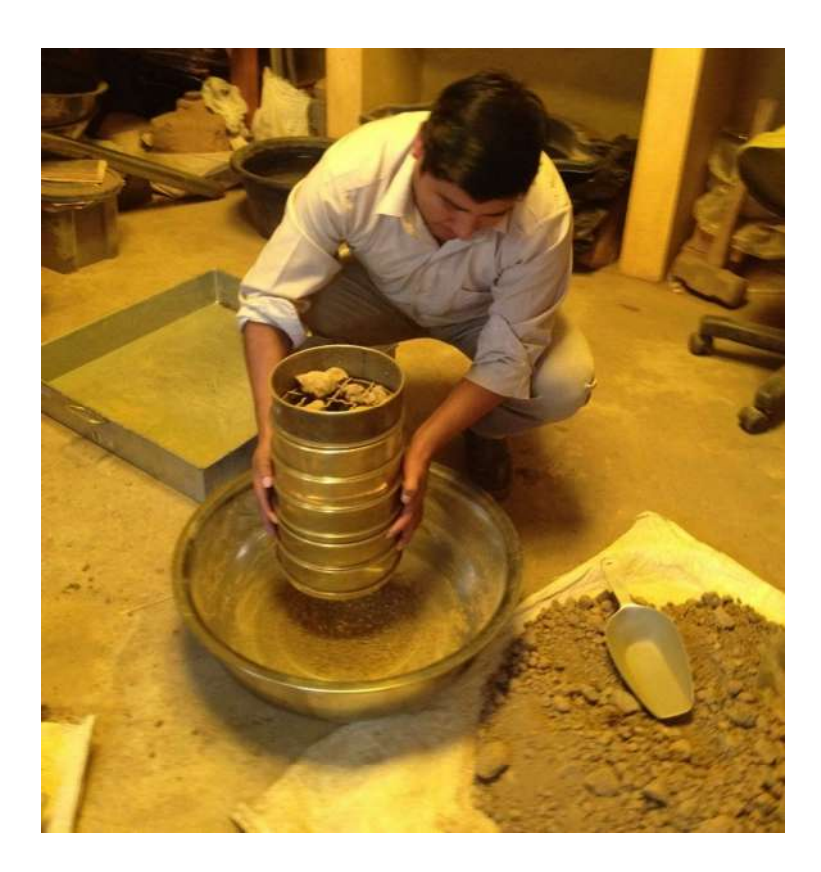

Ensayo de Granulometría

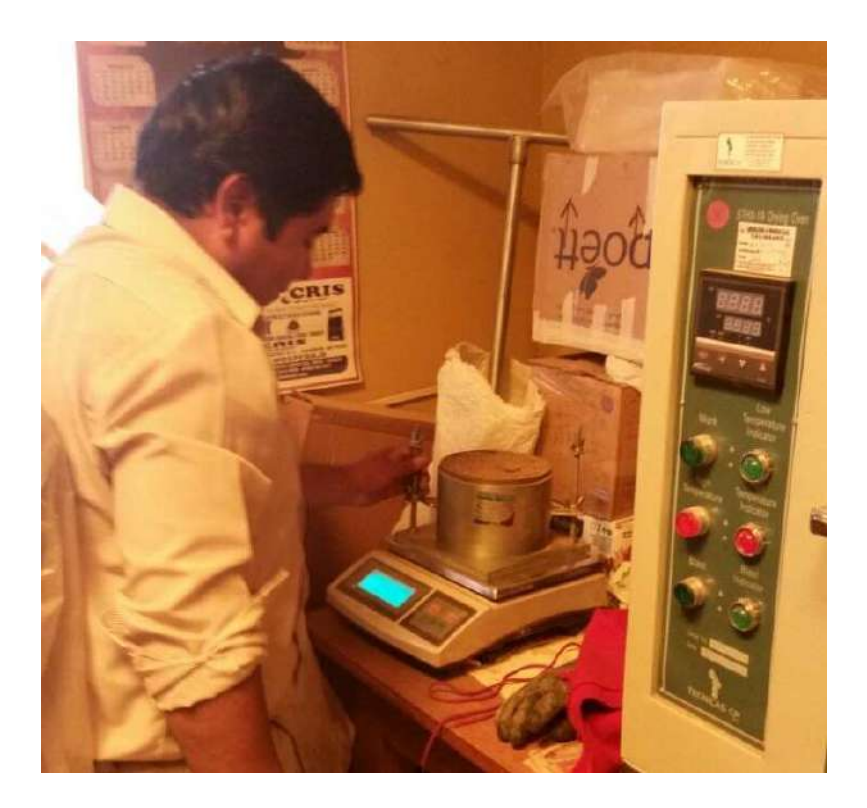

Ensayo de Densidad

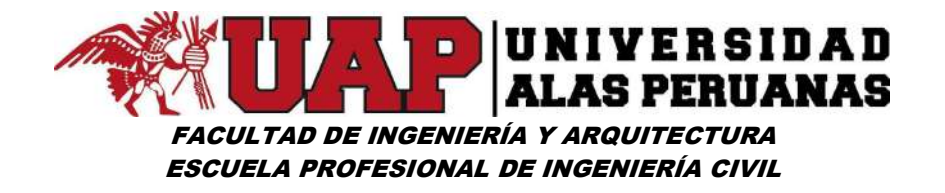

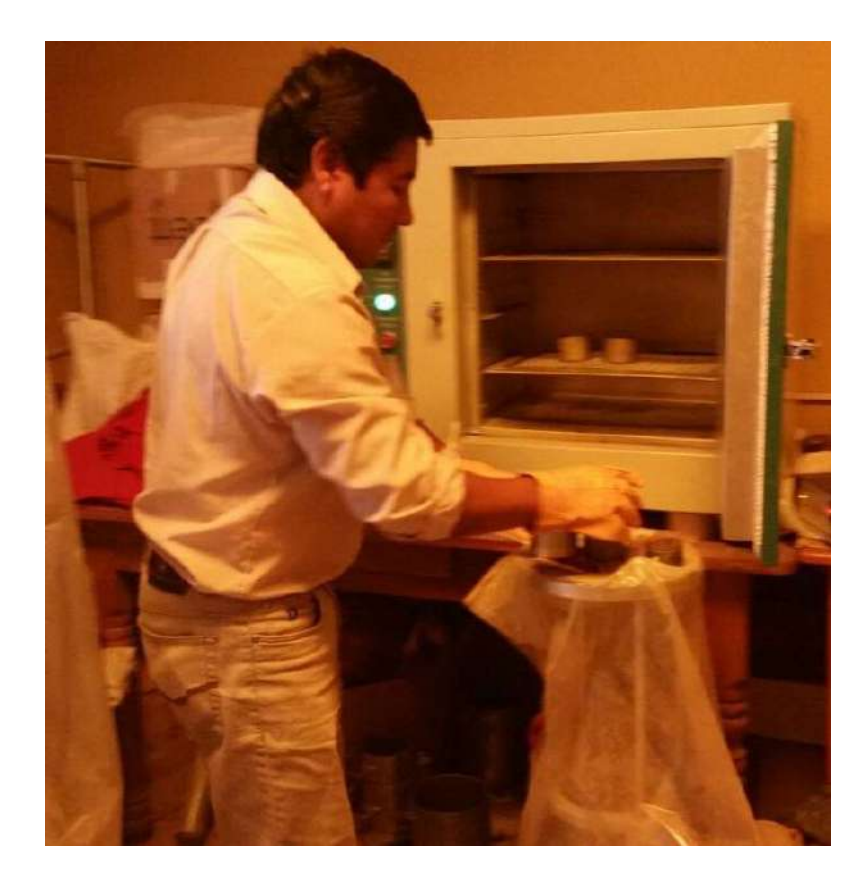

Porcentaje de Humedad

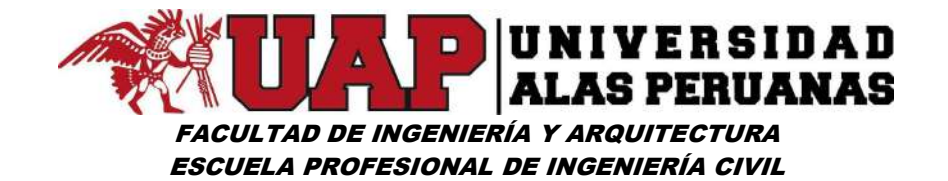

## 6.2.3 Diseño y cálculo estructural de muro de gravedad

### Diseño de Muro de Gravedad

1) Datos:

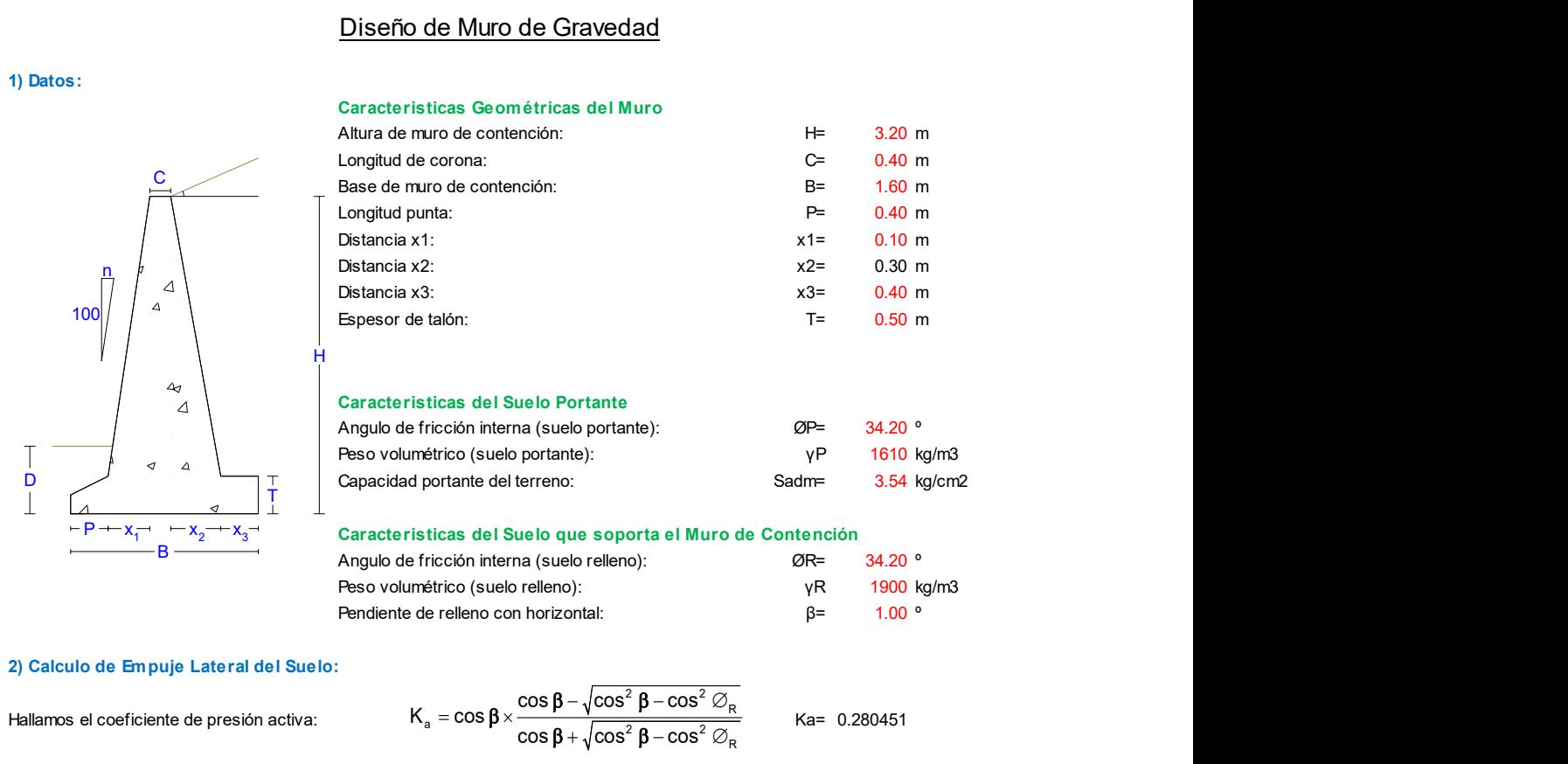

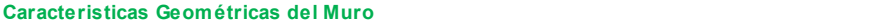

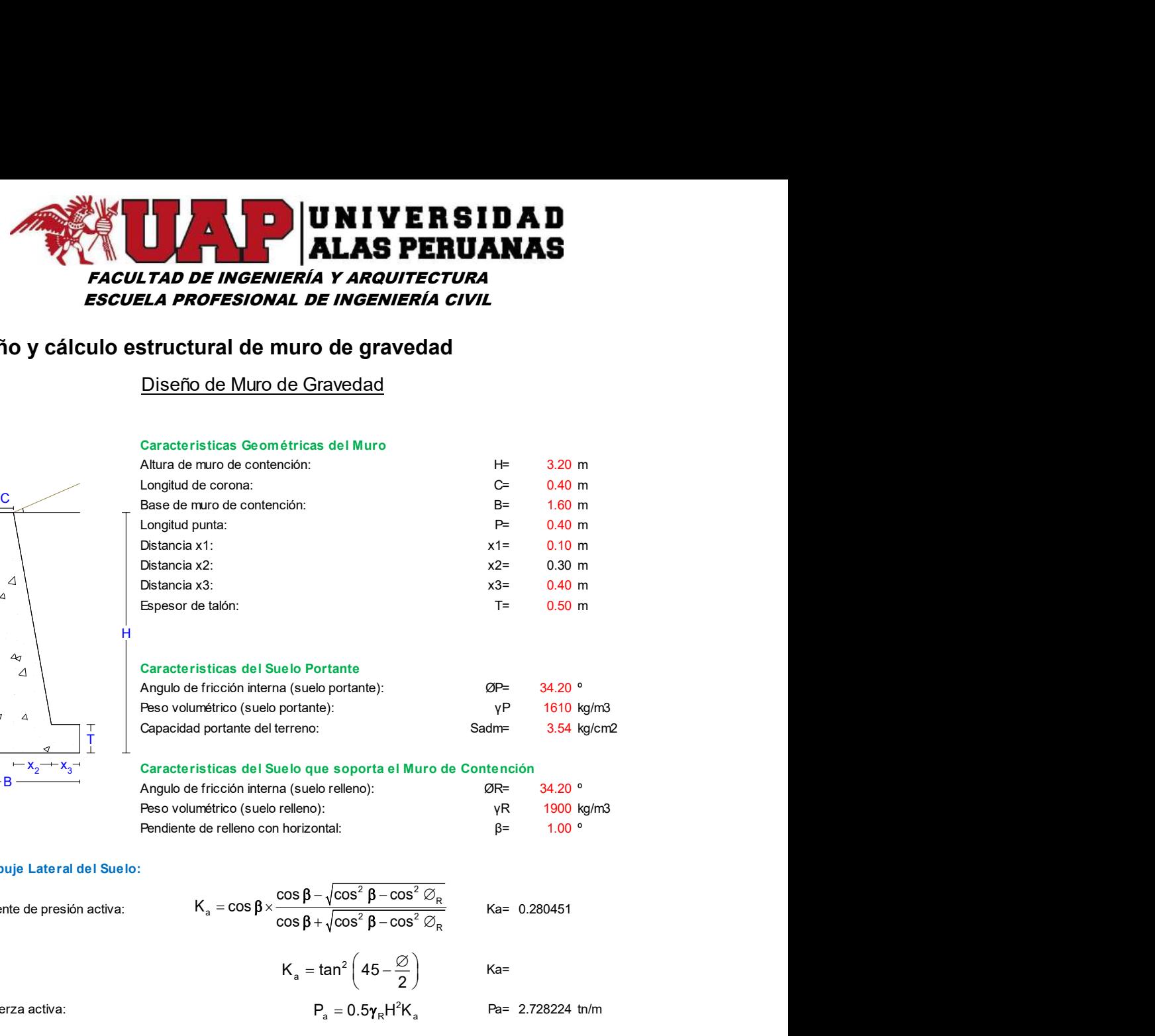

### Caracteristicas del Suelo Portante

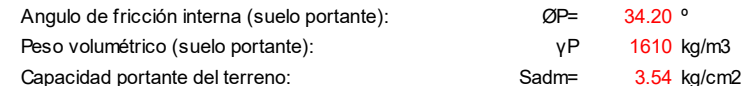

Here we have a set of the set of the set of the set of the set of the set of the set of the set of the set of

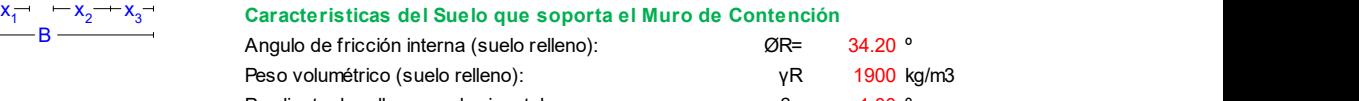

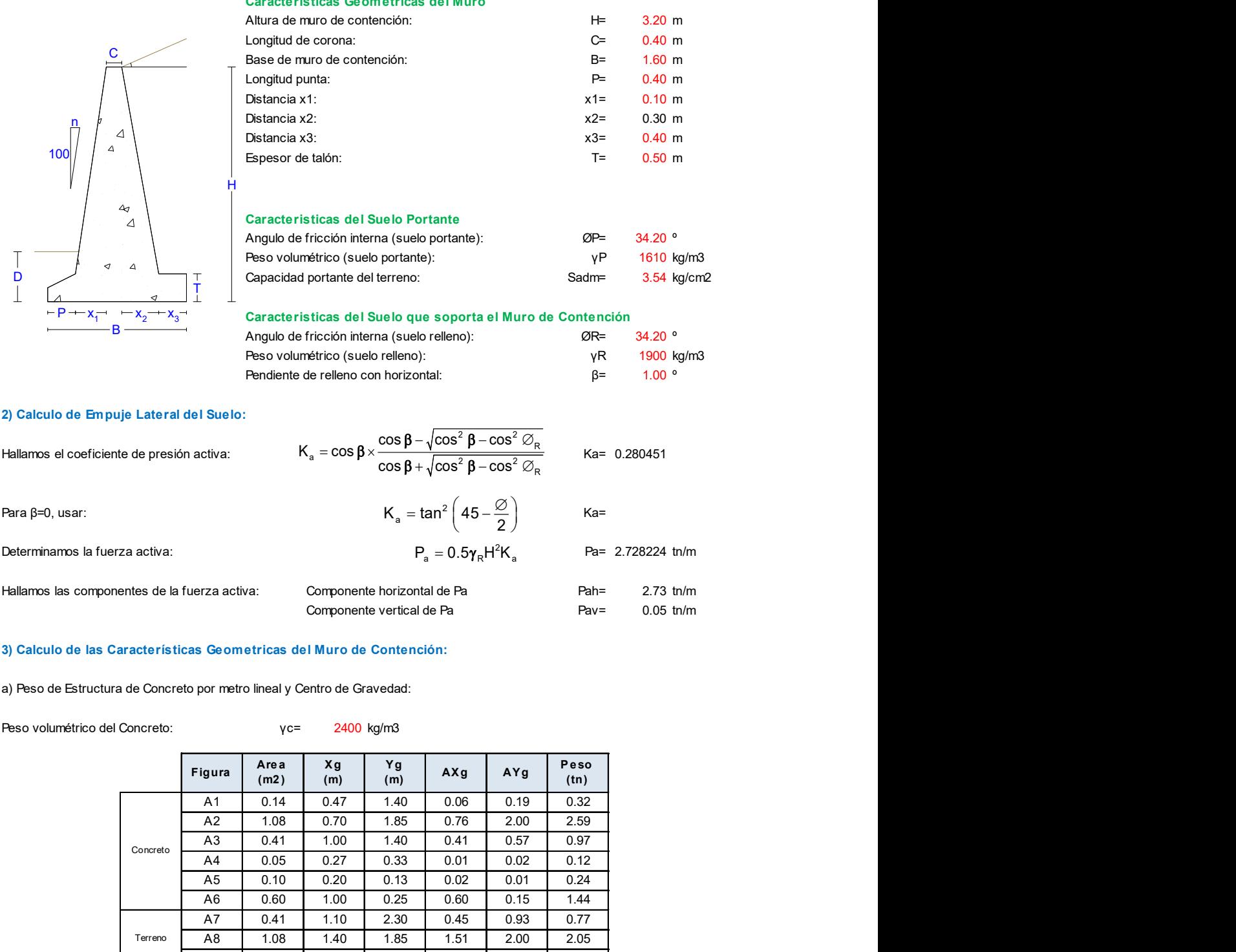

### 3) Calculo de las Características Geometricas del Muro de Contención:

a) Peso de Estructura de Concreto por metro lineal y Centro de Gravedad:

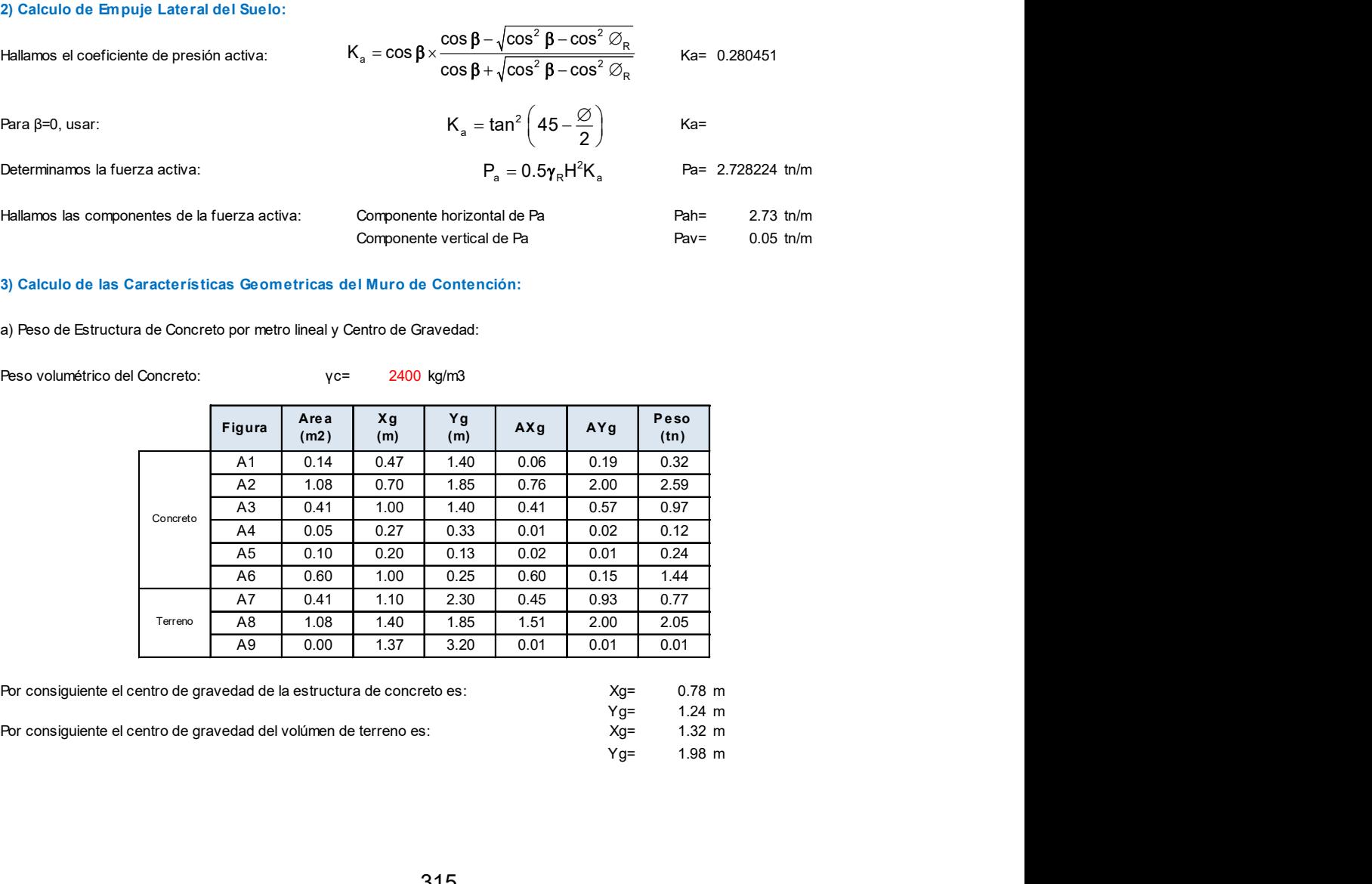

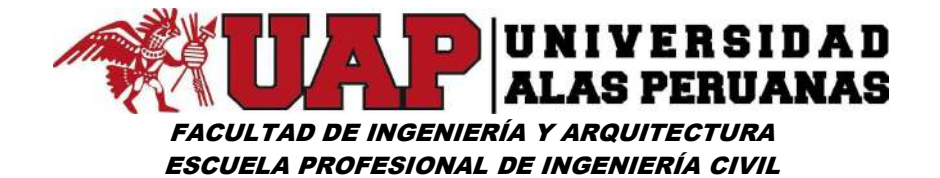

### 4) Calculo de la Estabilidad del Muro:

### a.- Por Volteo:

b) Determinamos el momentos estabilizador:

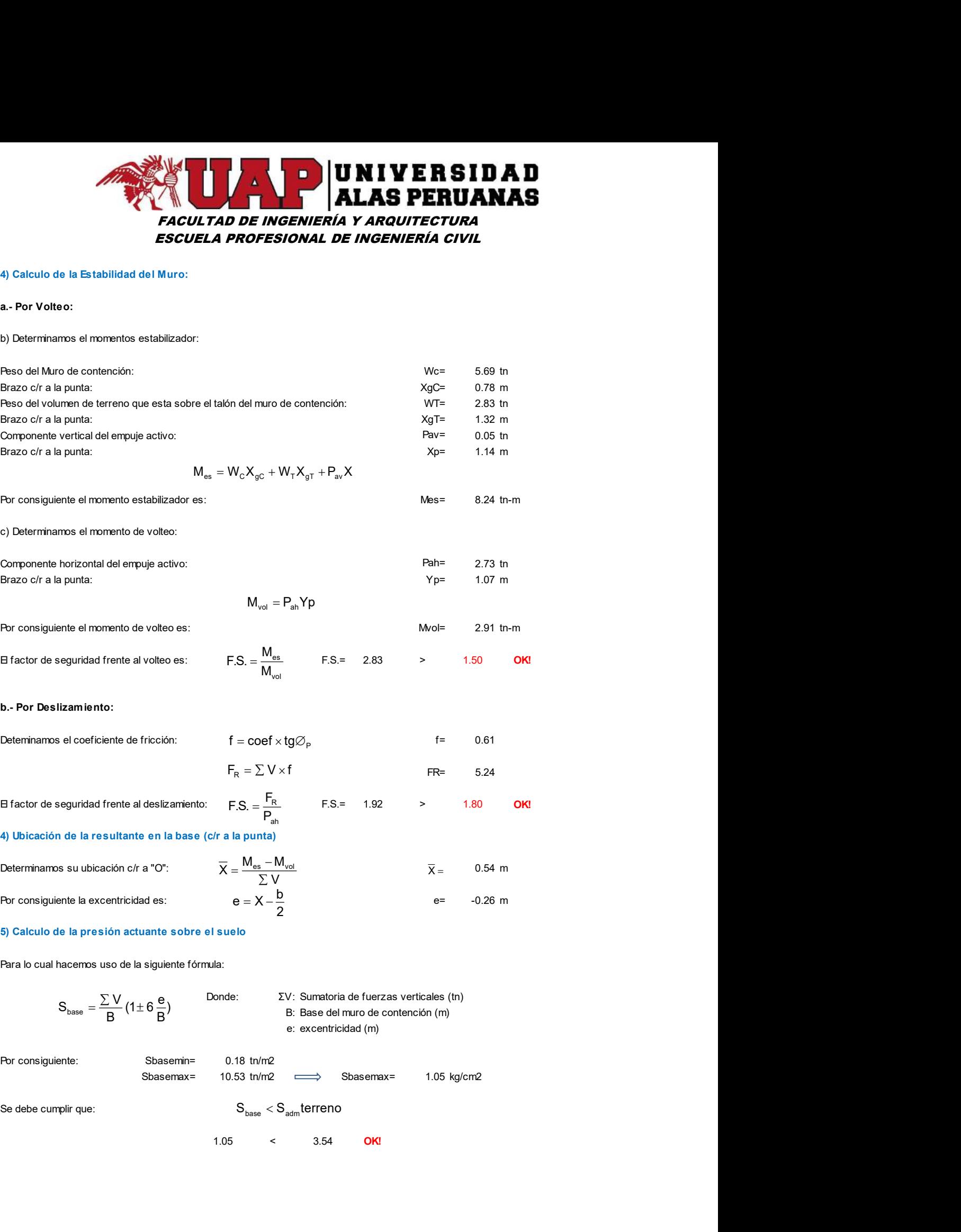

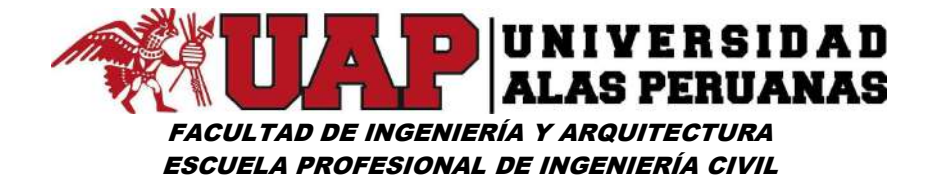

# 6.2.4 Diseño de mezcla (Método de CAPECO)

### Tabla A

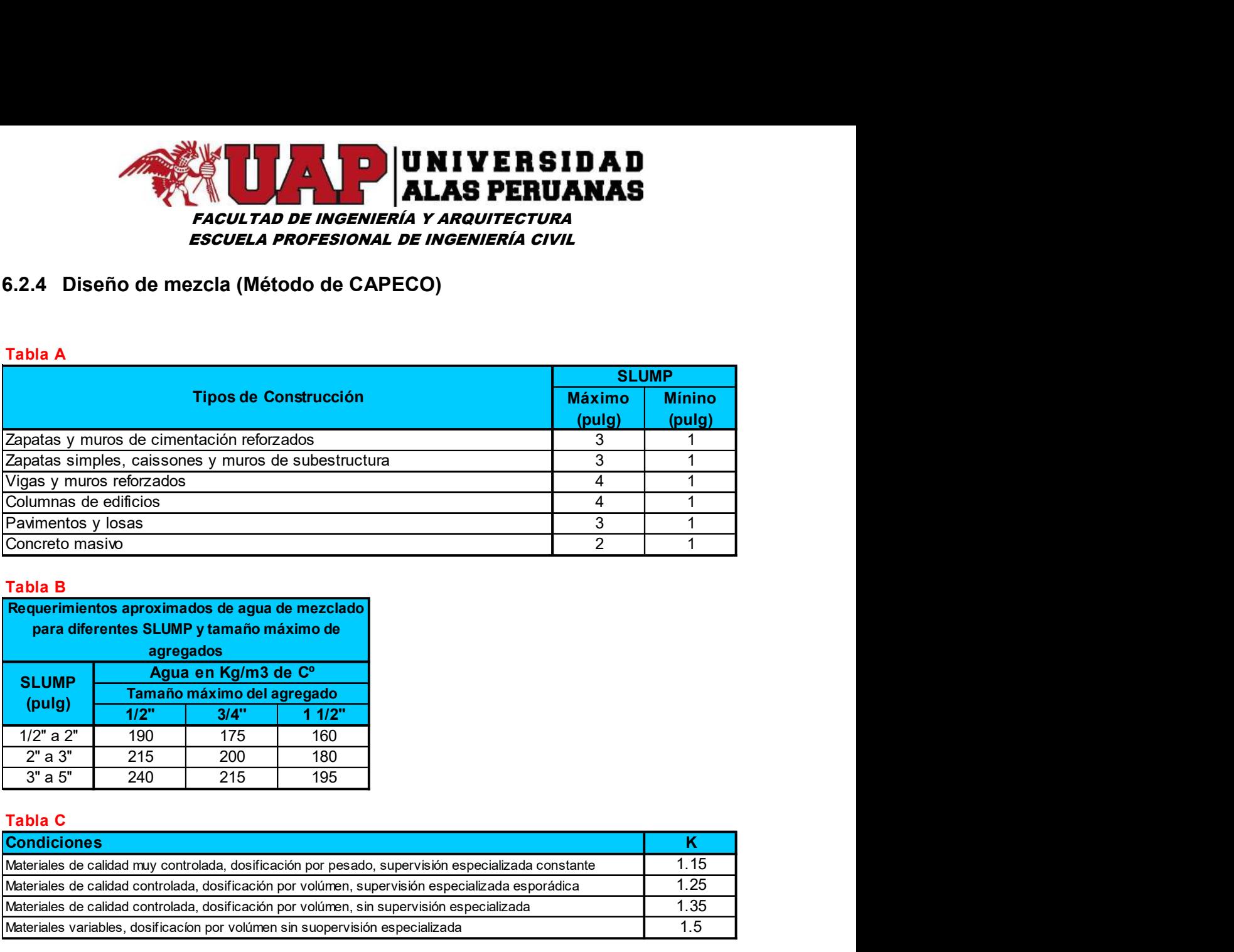

### Tabla B

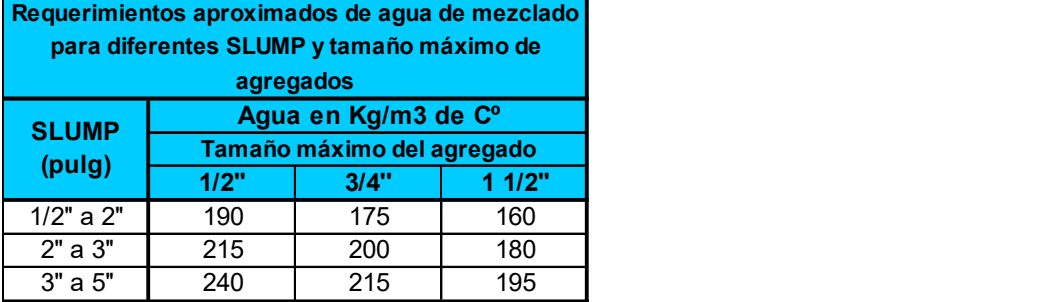

### Tabla C

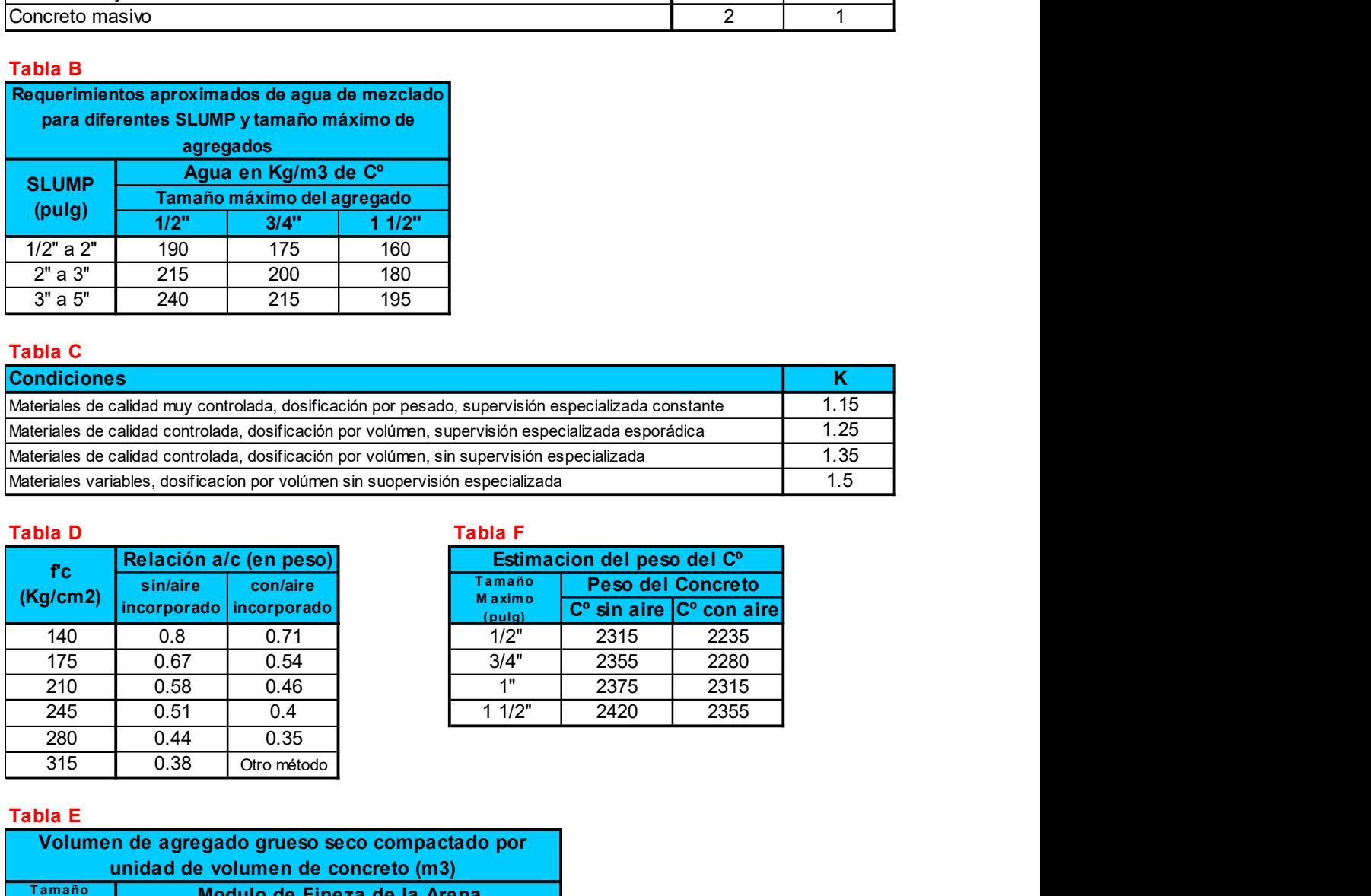

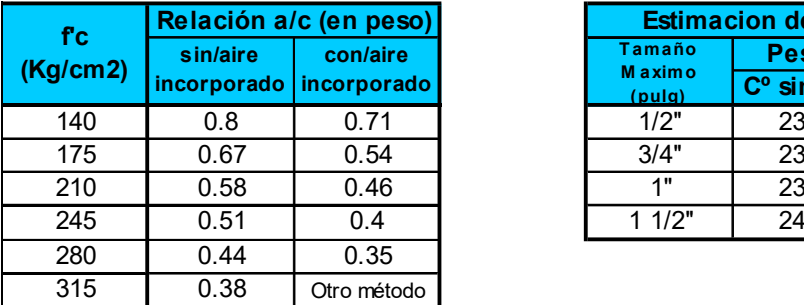

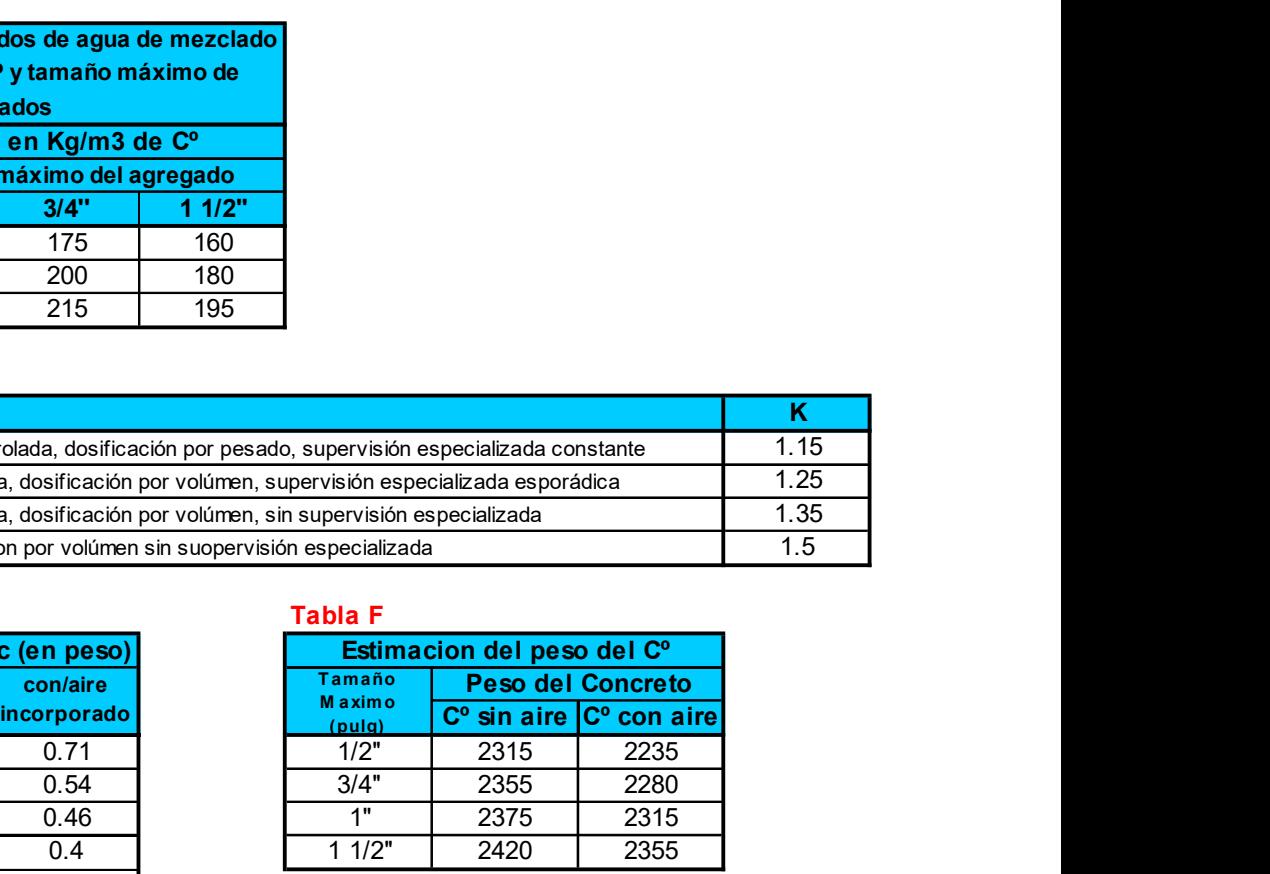

### Tabla E

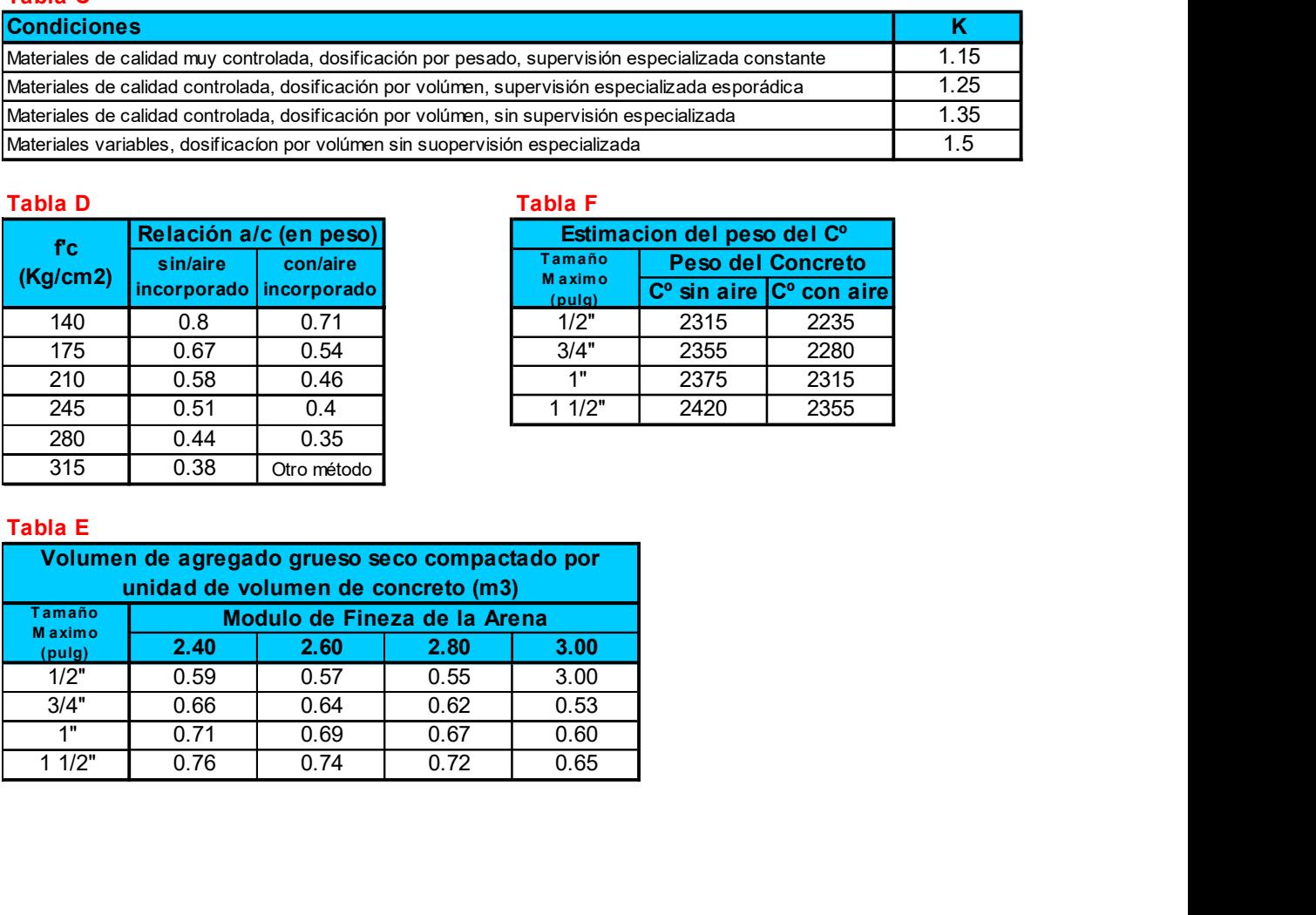

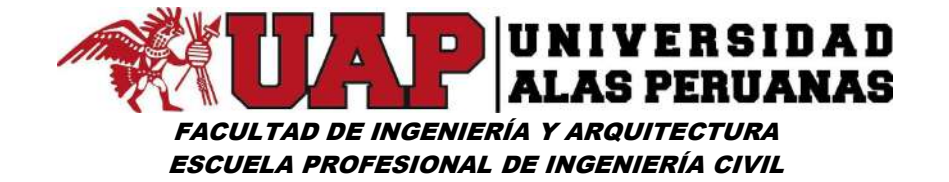

## DISEÑO DE MEZCLAS (METODO DE CAPECO)

### Exigencias de la Especificación:

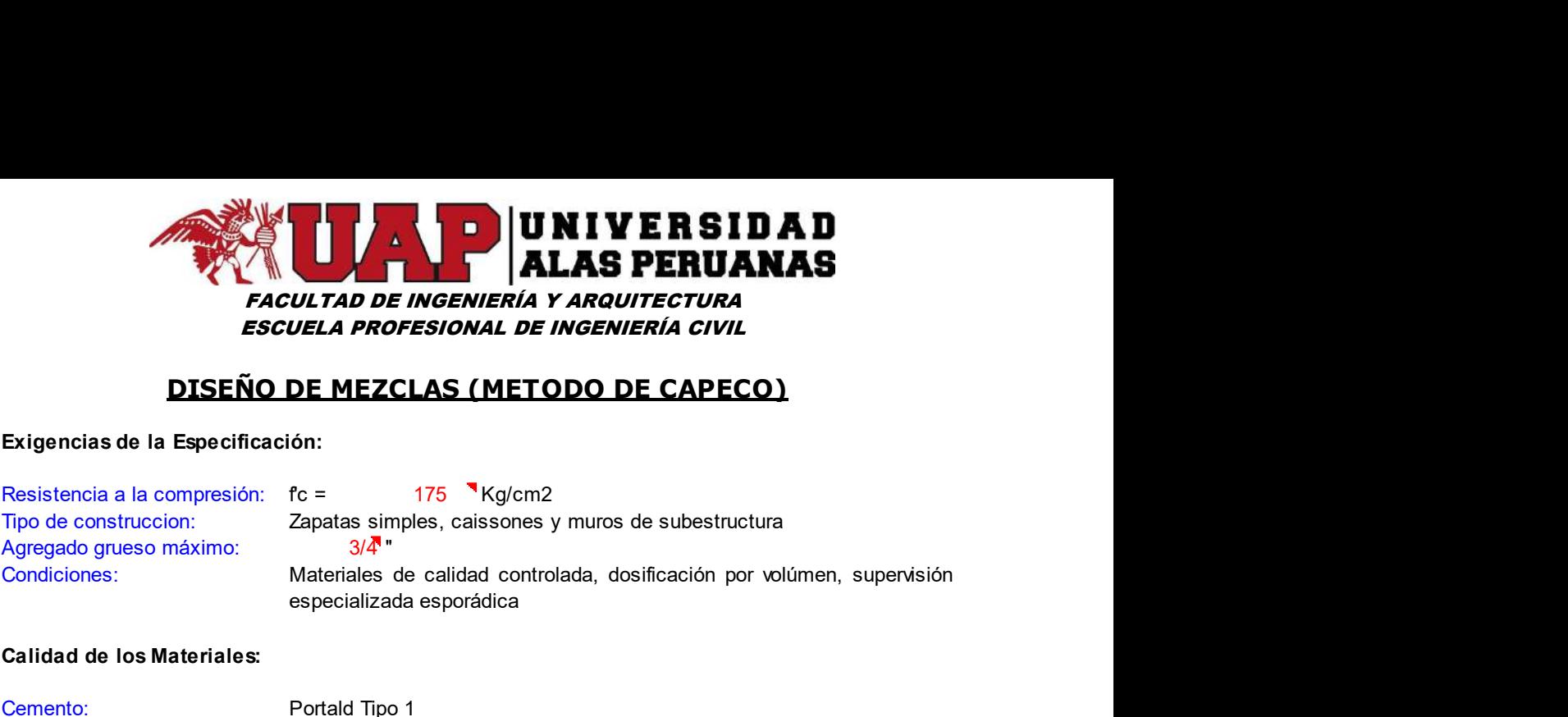

### Calidad de los Materiales:

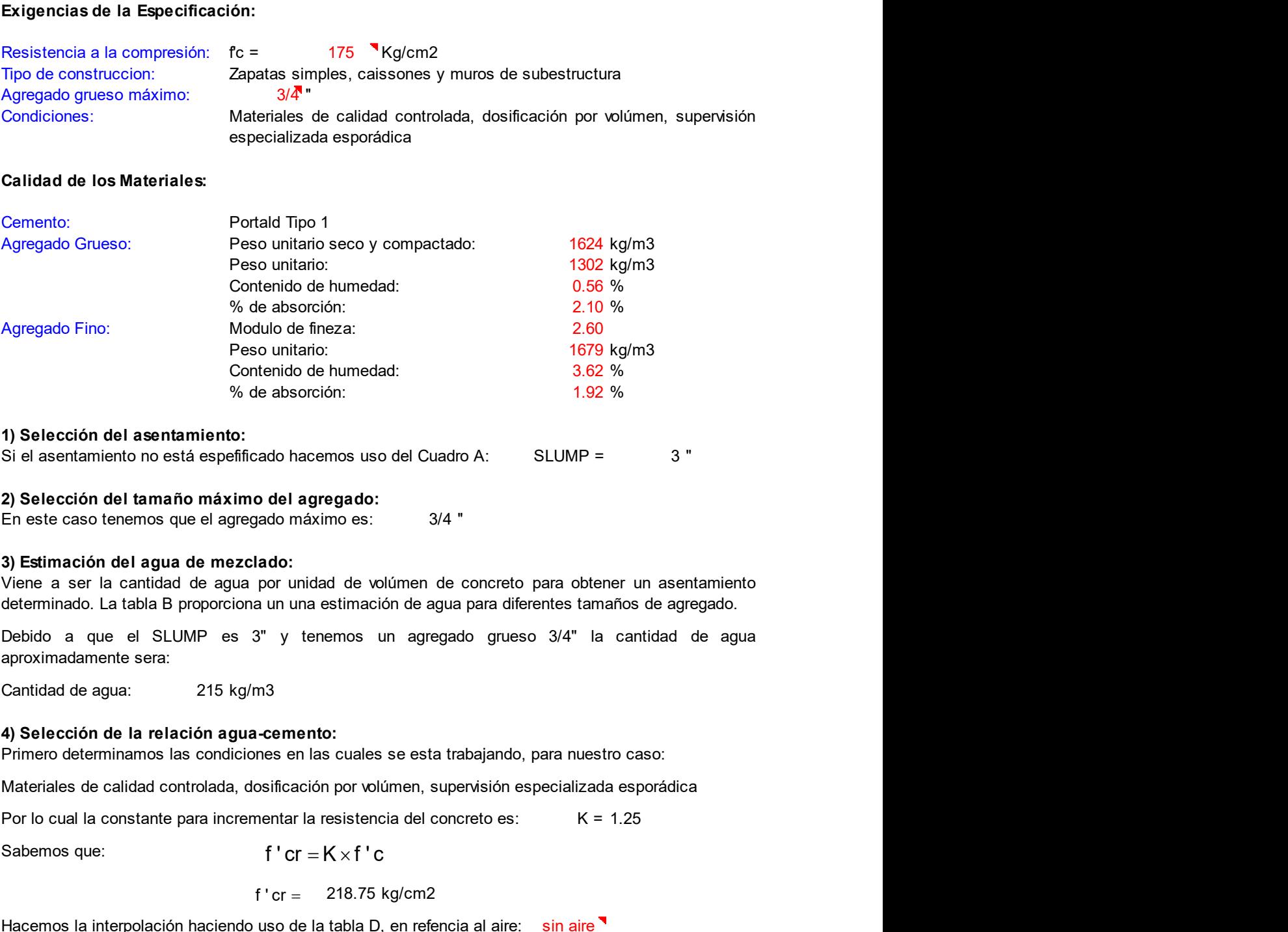

### 1) Selección del asentamiento:

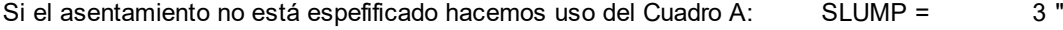

### 2) Selección del tamaño máximo del agregado:

### 3) Estimación del agua de mezclado:

determinado. La tabla B proporciona un una estimación de agua para diferentes tamaños de agregado.

mos uso del Cuadro A: SLUMP = 3 "<br>
egado:<br>
3/4 "<br>
d de volúmen de concreto para obtener un asentamiento<br>
stimación de agua para diferentes tamaños de agregado.<br>
emos un agregado grueso 3/4" la cantidad de agua<br>
3.<br>
3.<br>
cua no es: 3/4 "<br>
de volumen de concreto para obtener un asentamiento<br>
stimación de agua para diferentes tamaños de agregado.<br>
mos un agregado grueso 3/4" la cantidad de agua<br>
cuales se esta trabajando, para nuestro caso:<br>
por and de volúmen de concreto para obtener un asentamiento<br>
estimación de agua para diferentes tamaños de agregado.<br>
nemos un agregado grueso 3/4" la cantidad de agua<br>
to:<br>
sa cuales se esta trabajando, para nuestro caso:<br>
in ad de volumen de concreto para obtener un asentamiento<br>
estimación de agua para diferentes tamaños de agregado.<br>
nemos un agregado grueso 3/4" la cantidad de agua<br> **10.**<br> **10.**<br> **10.**<br> **10.**<br> **10.**<br> **11.**<br> **11.**<br> **11.**<br> **1** aad de volumen de concreto para obtener un asentamiento<br>estimación de agua para diferentes tamaños de agregado.<br>nemos un agregado grueso  $3/4"$  la cantidad de agua<br>**to:**<br>**to:**<br>**s** cuales se esta trabajando, para nuestro c Debido a que el SLUMP es 3" y tenemos un agregado grueso 3/4" la cantidad de agua<br>
aproximidad en egua:<br>
Cantidad en egua:<br>
215 kg/m3<br>
4) Selección de la relación agua-cemento:<br>
Primero determinamos las condiciones en las aproximadamente sera: absoluoni.<br> **f**  $1.92 \times 70$ <br> **do hacemos uso del Cuadro A:**<br> **SLUMP =**<br> **3**<br> **do máximo es:**<br> **3/4**<br> **do:**<br> **un** und estimación de agua para diferentes tamaños de agregado.<br> **y** tenemos un agregado grueso 3/4" la cantidad ado hacemos uso del Cuadro A: SLUMP =  $3$ "<br>
o del agregado:<br>
ado máximo es:  $3/4$ "<br>
lado:<br>
por unidad de volúmen de concreto para obtener un asentamiento<br>
au nuna estimación de agua para diferentes tamaños de agregado.<br>
3

### 4) Selección de la relación agua-cemento:

Primero determinamos las condiciones en las cuales se esta trabajando, para nuestro caso:

Materiales de calidad controlada, dosificación por volúmen, supervisión especializada esporádica

Sabemos que:

$$
f'cr = 218.75 \text{ kg/cm2}
$$

Hacemos la interpolación haciendo uso de la tabla D, en refencia al aire: sin aire

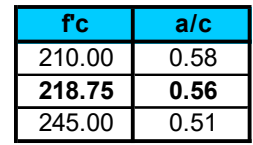

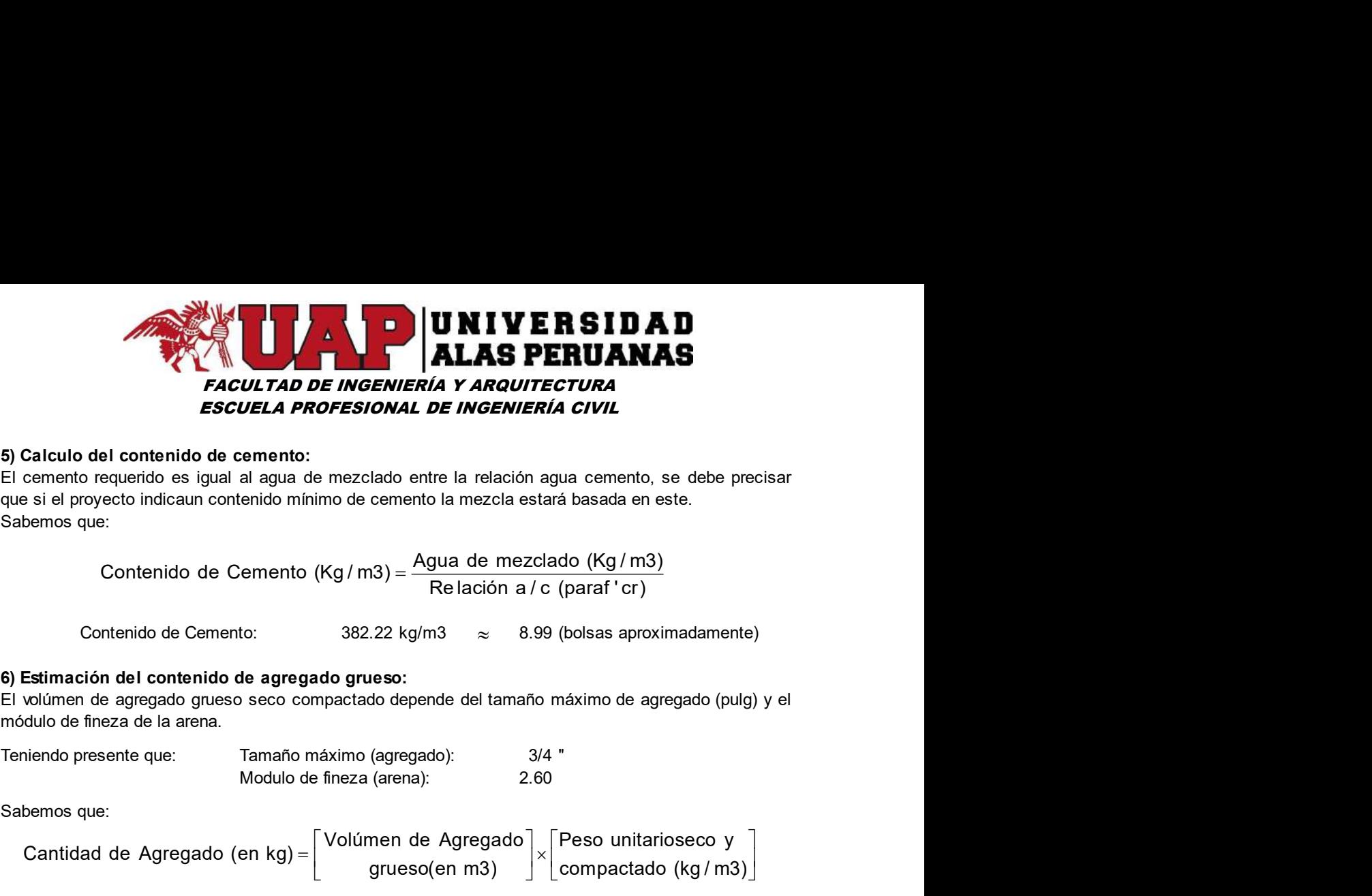

### 5) Calculo del contenido de cemento:

Sabemos que: que si el proyecto indicaun contenido mínimo de cemento la mezcla estará basada en este. FACULTAD DE INGENVIERIA Y ARGUITECTURA<br>
ESCUELA PROFESIONAL DE INGENVIERIA CIVIL<br>
Calculo del contenido el cenento:<br>
se la proyecto indicala consento de cenento la mezclado entre la relación agua cemento, se debe precisar **EXAMPLE A Y ARQUITECTURA**<br> **CONSIGNAL DE INGENIERÍA CIVIL**<br>
E mezclado entre la relación agua cemento, se debe precisar<br>
imo de cemento la mezcla estará basada en este.<br>
(Kg / m3) =  $\frac{Agua \text{ de mezclado (Kg/m3)}}{Relación a/c \text{ (para}^r \text{$ **DE INGENIERÍA Y ARQUITECTURA**<br>
3.<br>
3. de mezclado entre la relación agua cemento, se debe precisar<br>
5. de mezclado entre la relación agua cemento, se debe precisar<br>
5. (Kg/m3) =  $\frac{Agua \text{ de mezclado (Kg/m3)}}{\text{Relación a/c (paraf 'cr)}}$ <br>
382.22

### 6) Estimación del contenido de agregado grueso:

módulo de fineza de la arena.

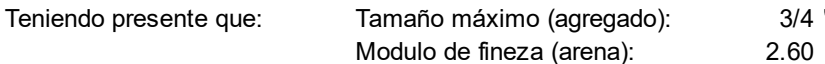

Sabemos que:

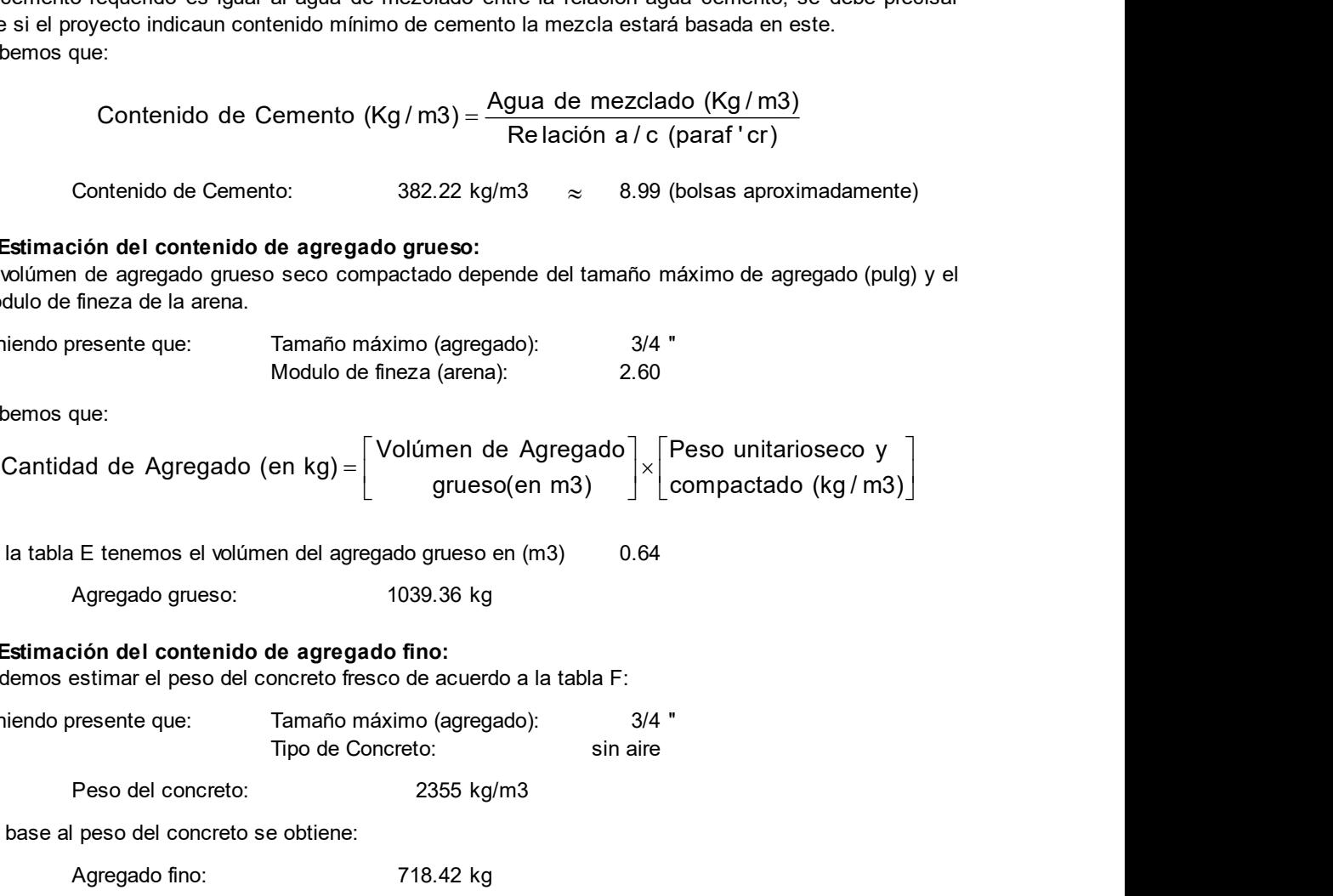

De la tabla E tenemos el volúmen del agregado grueso en (m3) 0.64

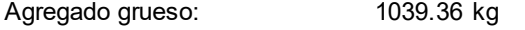

### 7) Estimación del contenido de agregado fino:

Podemos estimar el peso del concreto fresco de acuerdo a la tabla F:

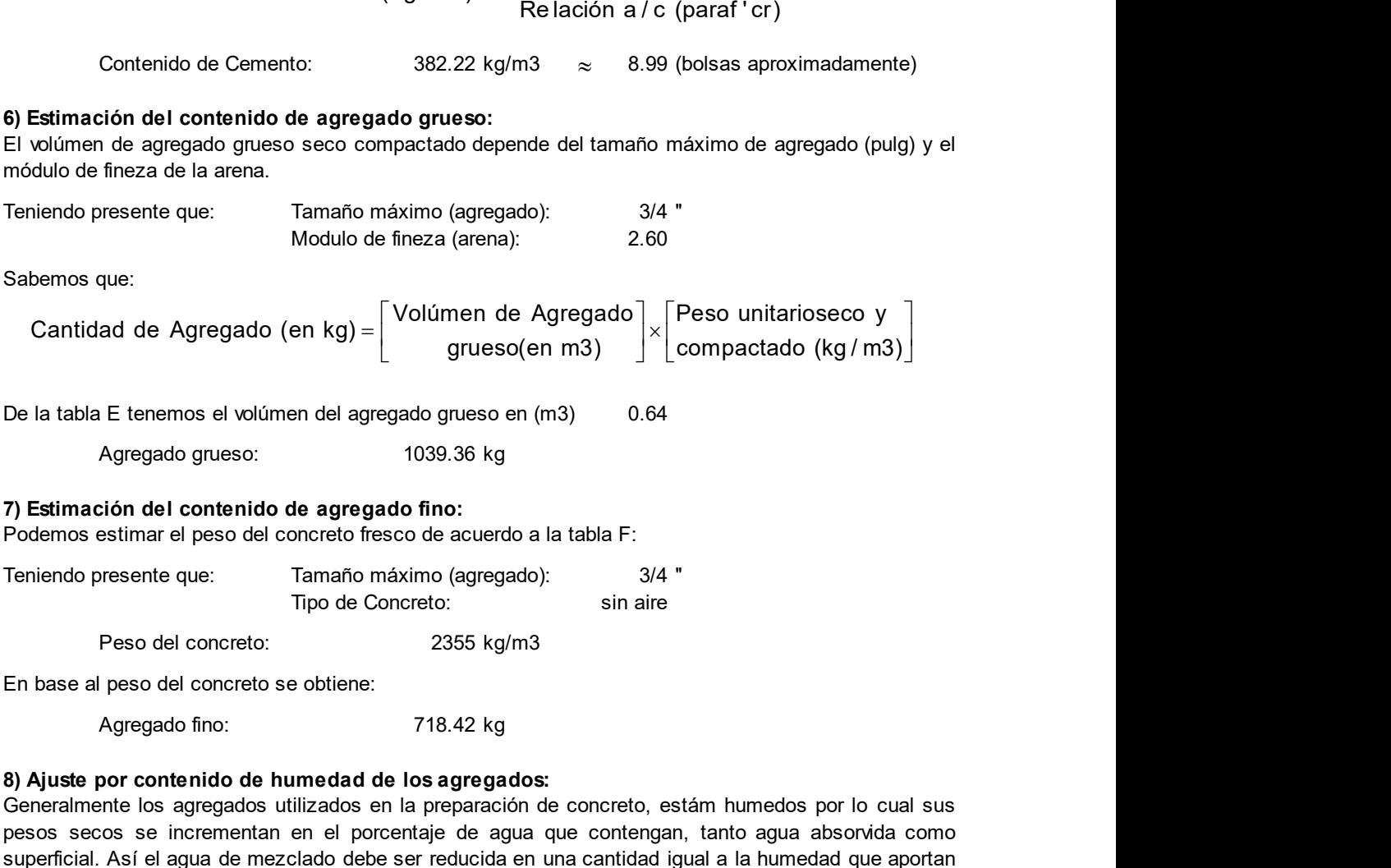

En base al peso del concreto se obtiene:

### 8) Ajuste por contenido de humedad de los agregados:

E tenemos el volúmen del agregado grueso en (m3) 0.64<br>
Agregado grueso: 1039.36 kg<br>
sión del contenido de agregado fino:<br>
sistimar el peso del concreto fresco de acuerdo a la tabla F:<br>
resente que: Tamaño máximo (agregado) en del agregado grueso en (m3)<br>
10.39.36 kg<br>
10.39.36 kg<br>
10.39.36 kg<br>
10.39.36 kg<br>
10.2006 fesco de acuerdo a la tabla F:<br>
7.16.42 kg<br>
2.355 kg/m3<br>
2.110 de Concreto:<br>
2.110 and the same proporation de concreto, estám hum Agregado grueso:  $1039.36 \text{ kg}$ <br> **Example 1 Concerted free agregado fino:**  $344 \text{ m}$ <br>  $\frac{1}{2}$  Theode Concreto:  $\frac{1}{2}$  Theode Concreto:  $\frac{1}{2}$  Similarie<br> **Peso del concreto:**  $\frac{1}{2}$  Theode Concreto:  $\frac{1}{2}$ de agregado maceixes de accerdo a la tabla F:<br>
Tamaño máximo (agregado):  $3/4$  "<br>
Tipo de Concreto: sin aire<br>
2355 kg/m3<br>
e obtiene: 718.42 kg<br> **urmedad de los agregados:**<br>
ilizados en la preparación de concreto, estám hu Peso del concreto: 2355 kg/m3<br>
Agregado fino: 2365 kg/m3<br>
Agregado fino: 718.42 kg<br>
Agregado fino: 718.42 kg<br>
and de los agregados:<br>
tinte los agregados utilizados en la preparación de concreto, estám humedos por lo cual or contentido de humedad de los agregados:<br>
or contentido de humedad de los agregados:<br>
trie les agregados titlizados en la preparación de concreto, estám humedas por lo cual sus<br>
cos se incrementan en el procentaje de ag Modulo de fineza (arena):<br>
Sabernos que:<br>
Cantidad de Agregado (en kg) =  $\begin{bmatrix} \text{Vollimen de Agregado} \end{bmatrix} \times \begin{bmatrix} \text{Peso unitaríoseco y} \\ \text{compactado} \end{bmatrix}$ <br>
De la tabla E tenemos el volúmen del agregado gnueso en (m3) 0.64<br>
Agregado gnueso:<br>
10 Sabemos que:<br>
Cantidad de Agregado (en kg) =  $\begin{bmatrix} \text{Volímen de Agregado} \\ \text{greeso (en m3)} \end{bmatrix} \times \begin{bmatrix} \text{Peso unitarioseco y} \\ \text{compactado (kg/m3)} \end{bmatrix}$ <br>
De la tabla E tenemos el volúmen del agregado grueso en (m3)<br>
0.64<br>
Agregado grueso:<br>
1039.36 kg<br>
7 Cantidad de Agregado (en kg) =  $\begin{bmatrix} \text{Volumen} \text{dee}(\text{en} \text{m3}) \end{bmatrix} \times \begin{bmatrix} \text{Peso} \text{ unit}(\text{in} \text{sec} \text{sin} \text{m3}) \end{bmatrix}$ <br>
De la tabla E tenemos el volúmen del agregado grueso en (m3) 0.64<br>
Agregado grueso:<br>
1039.36 kg<br>
7) Estim los agregados. Peso del Agregado and Sales del Agregado and Sales del Agregado and Sales del agregado and Concreto se obtiene:<br>
The de Concreto: 2355 kg/m3<br>
and concreto se obtiene: 718.42 kg<br>
emido de humedad de los agregados:<br>
coremen e que.<br>
Tipo de Concreto:<br>
Tipo de Concreto:<br>
2355 kg/m3<br>
del concreto se obtiene:<br>
ado fino:<br>
718.42 kg<br> **ntenido de humedad de los agregados:**<br>
incrementan en el porcentaje de agua que contengan, tanto agua absorvida co at et peso del concreto il escol de acuerdo a la tadía r.<br>
The dec concreto: The de Concreto: sin aire<br>
del concreto: 2355 kg/m3<br>
del concreto: 2355 kg/m3<br>
addinno: 718.42 kg<br>
antentido de humedad de los agregados:<br>
sa ag **Example 10**<br>
In the find of the numeral del to a supergrados:<br>
agregados utilizados en la preparación de concreto, estám humedos por lo cual sus<br>
agregados utilizados en la preparación de concreto, estám humedos por lo c o mio.<br>
enido de humedad de los agregados:<br>
engregados utilizados en la preparación de concreto, estám humedos por lo cual sus<br>
norsementan en el porcentaje de agua que contengan, tanto agua absonida como<br>
gua de mezclado er concerto se codene.<br>
and the middle los agregados:<br>
agregados utilizados en la preparación de concreto, estám humedos por lo cual sus<br>
incrementan en el porcentaje de agua que contengan, tanto agua absorvida como<br>
agua

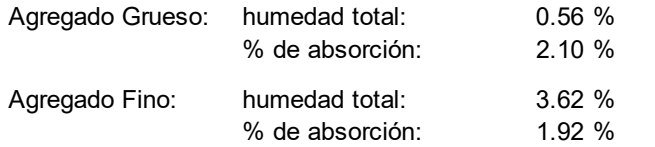

Así tenemos:

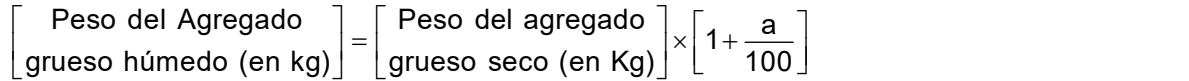

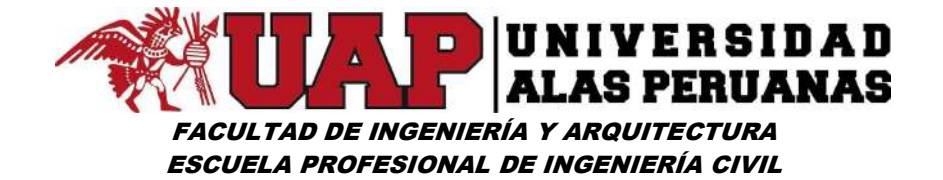

Calculamos el agua de mezcla neta:

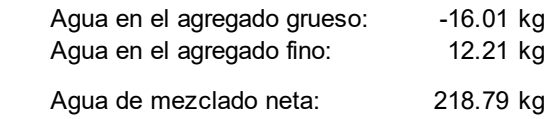

### 9) Dosificación en peso resultante:

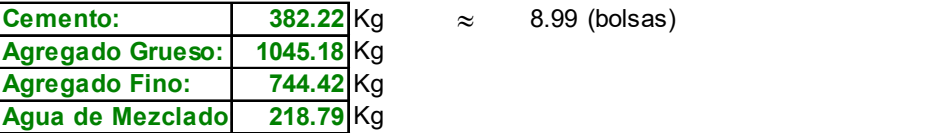

### 10) Dosificación en volúmen resultante:

Partiendo de los resultados obtenidos y conocidos de los pesos unitarios saturados:

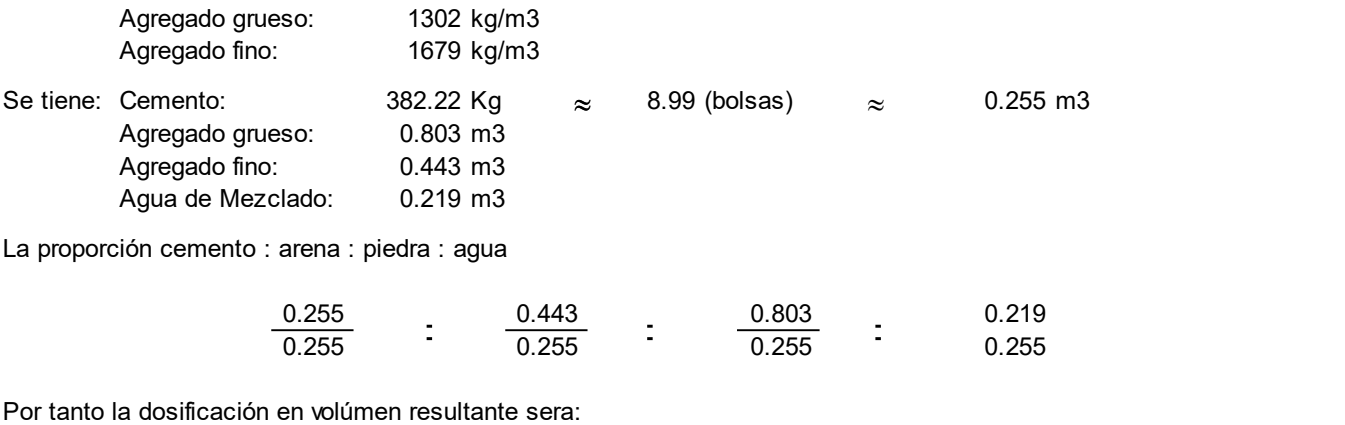

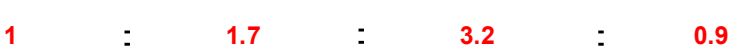

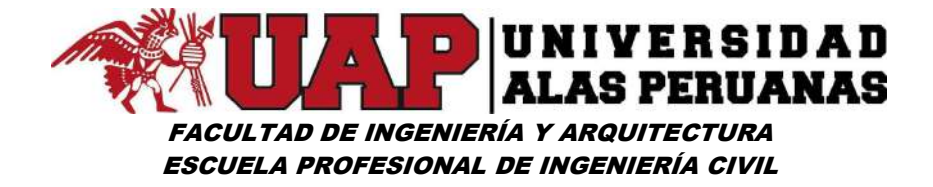

## 6.3 ANEXO 3 - SIMULACIÓN HIDRÁULICA HEC RAS

## 6.3.1 Simulación Hidráulica – Situación sin proyecto

## Imagen Nº100: Inicio de ventana principal del HEC RAS

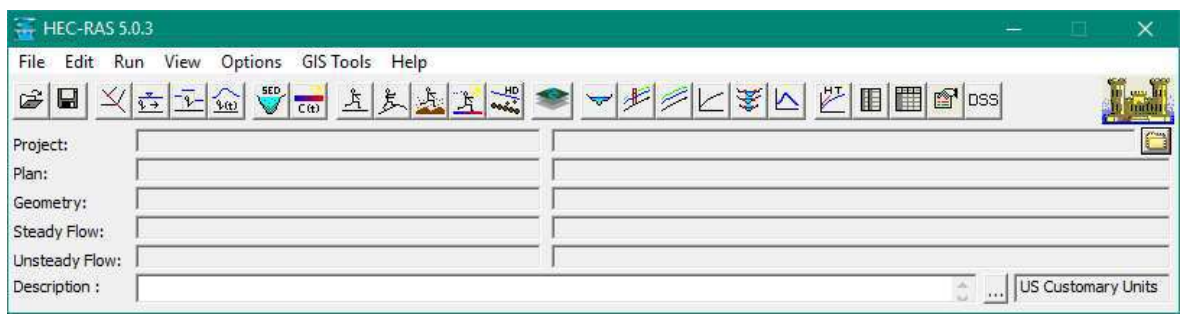

## Imagen Nº101: Ventana de creación de nuevo proyecto

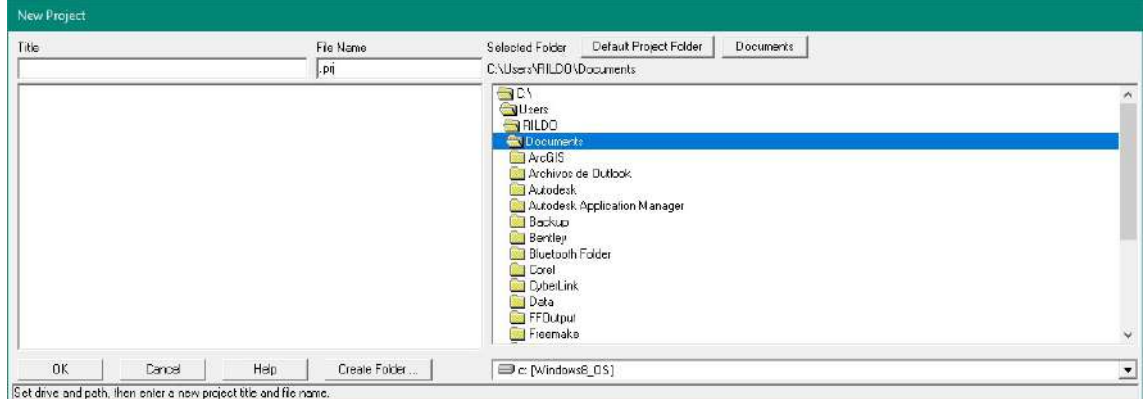

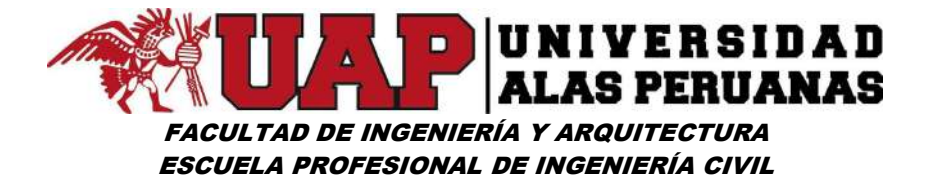

Imagen Nº102: Ventana de ingreso de datos de sección transversales – situación sin proyecto

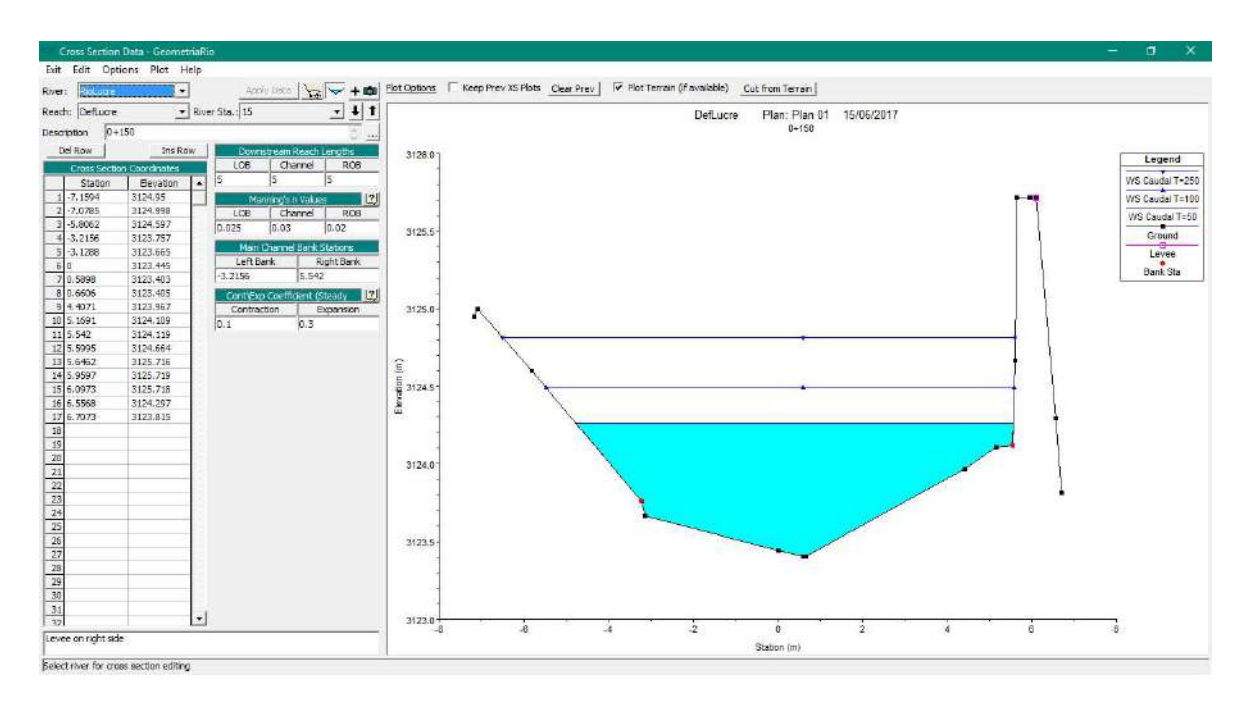

Imagen Nº103: Geometría y vista en planta – situación sin proyecto

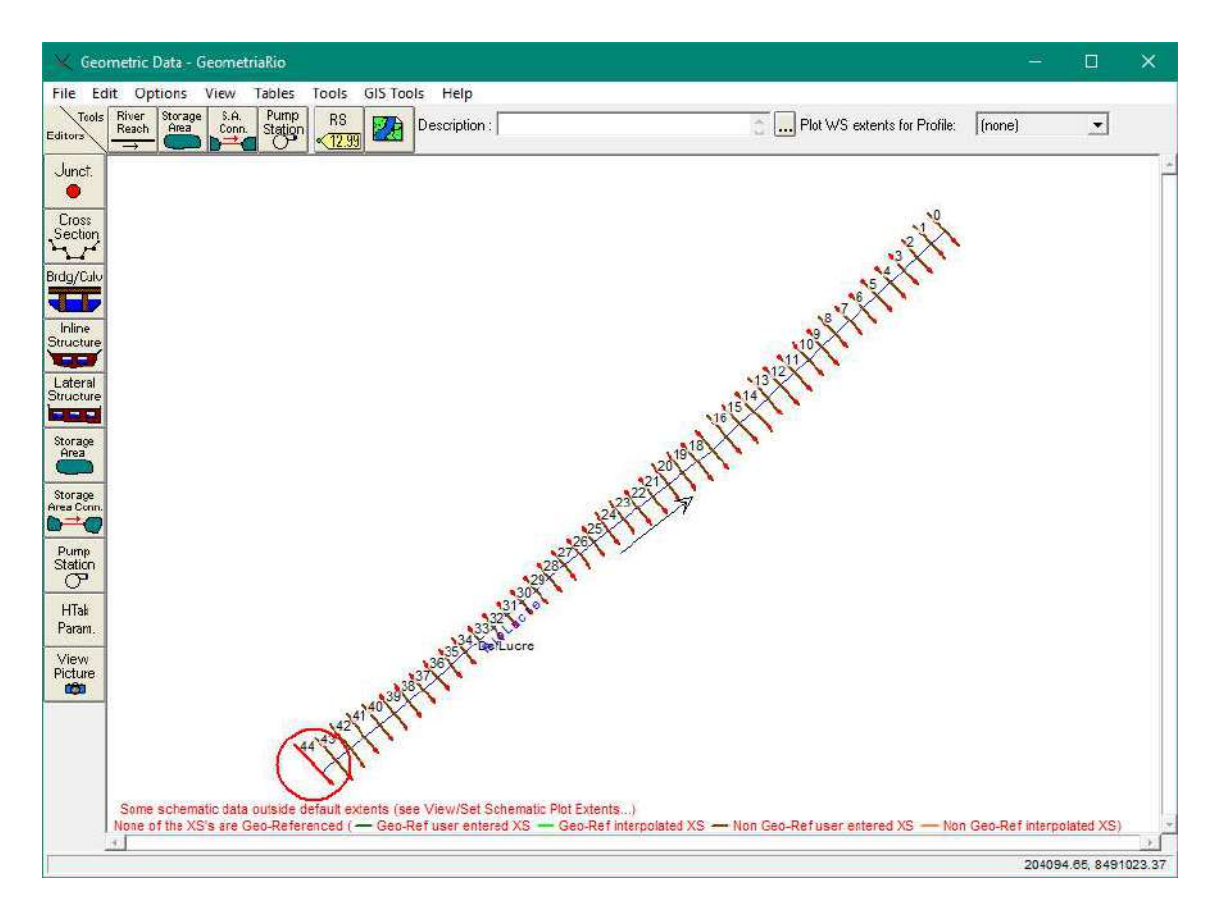

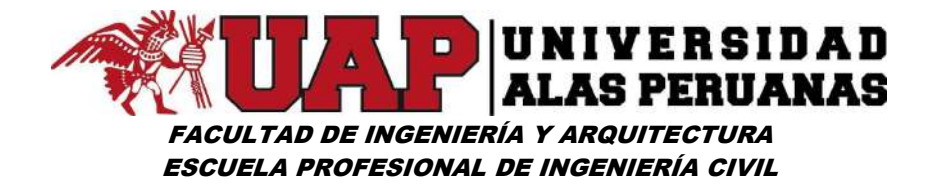

## Imagen Nº104: Flujo permanente – caudal de prueba

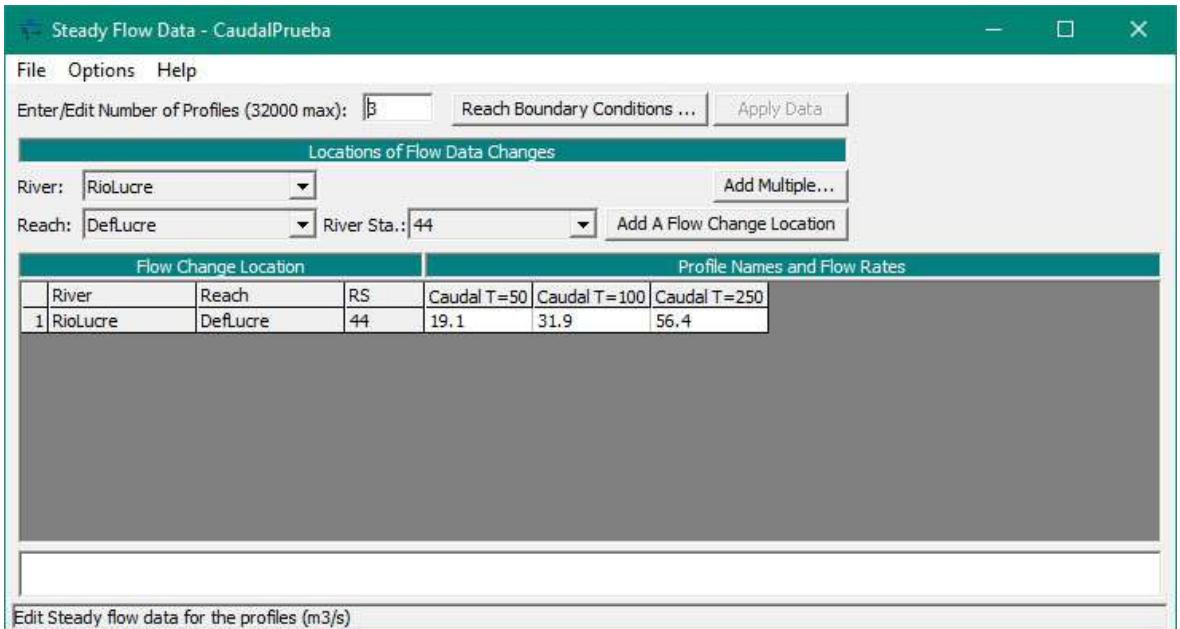

# Imagen Nº105: Corrida - simulación

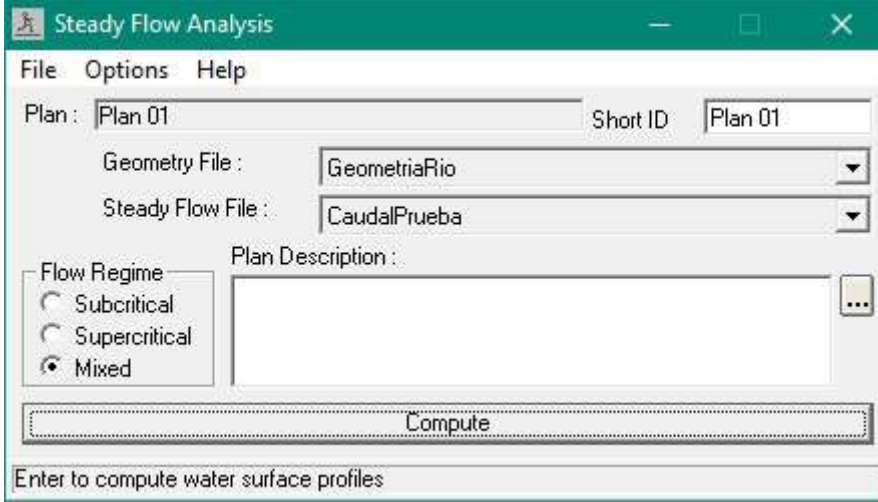

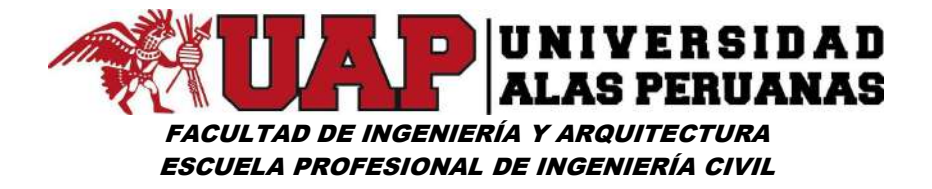

Imagen Nº106: Secciones transversales de simulación hidráulica situación sin proyecto río lucre

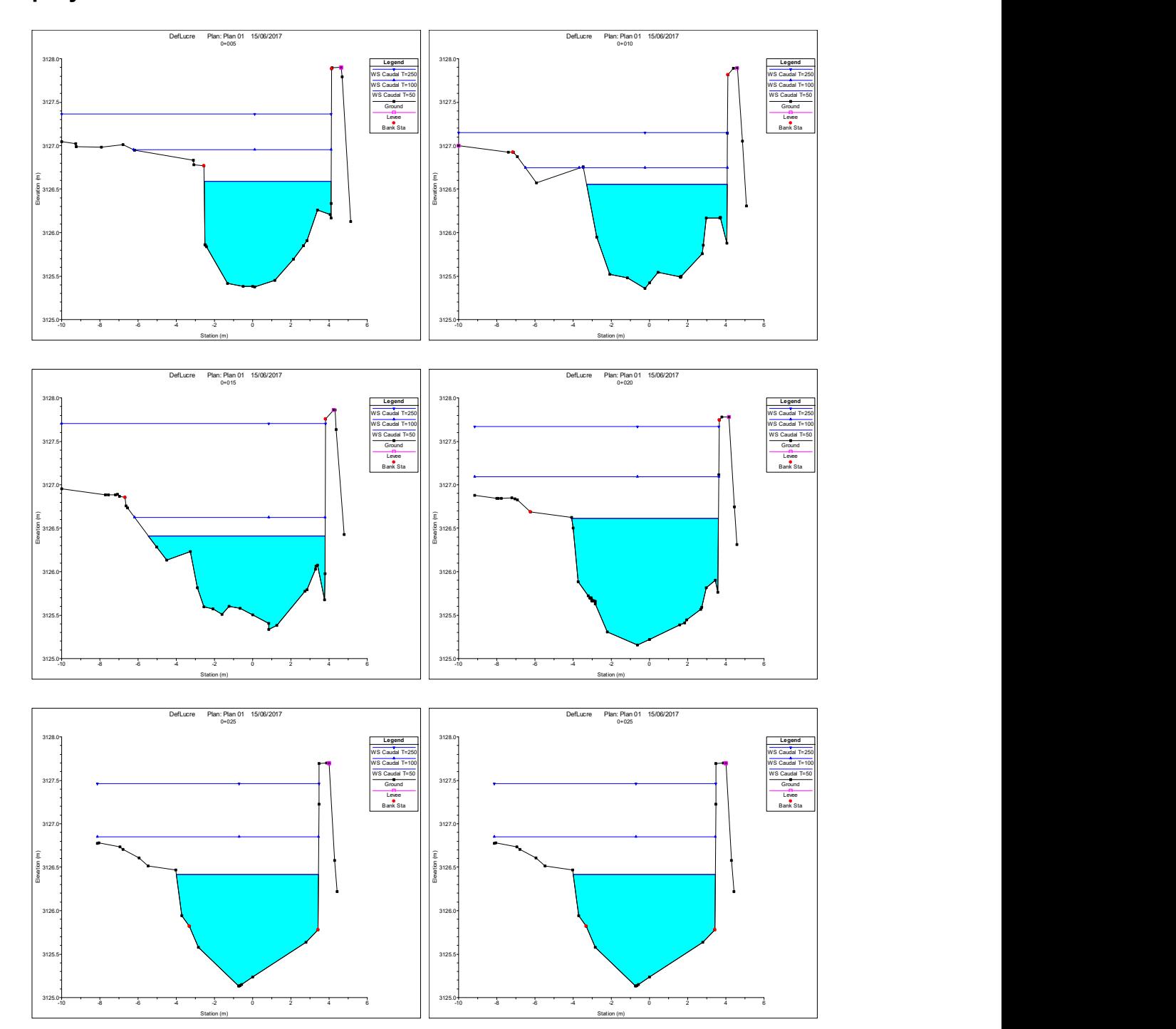

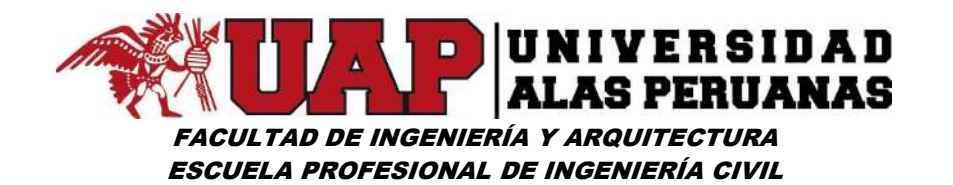

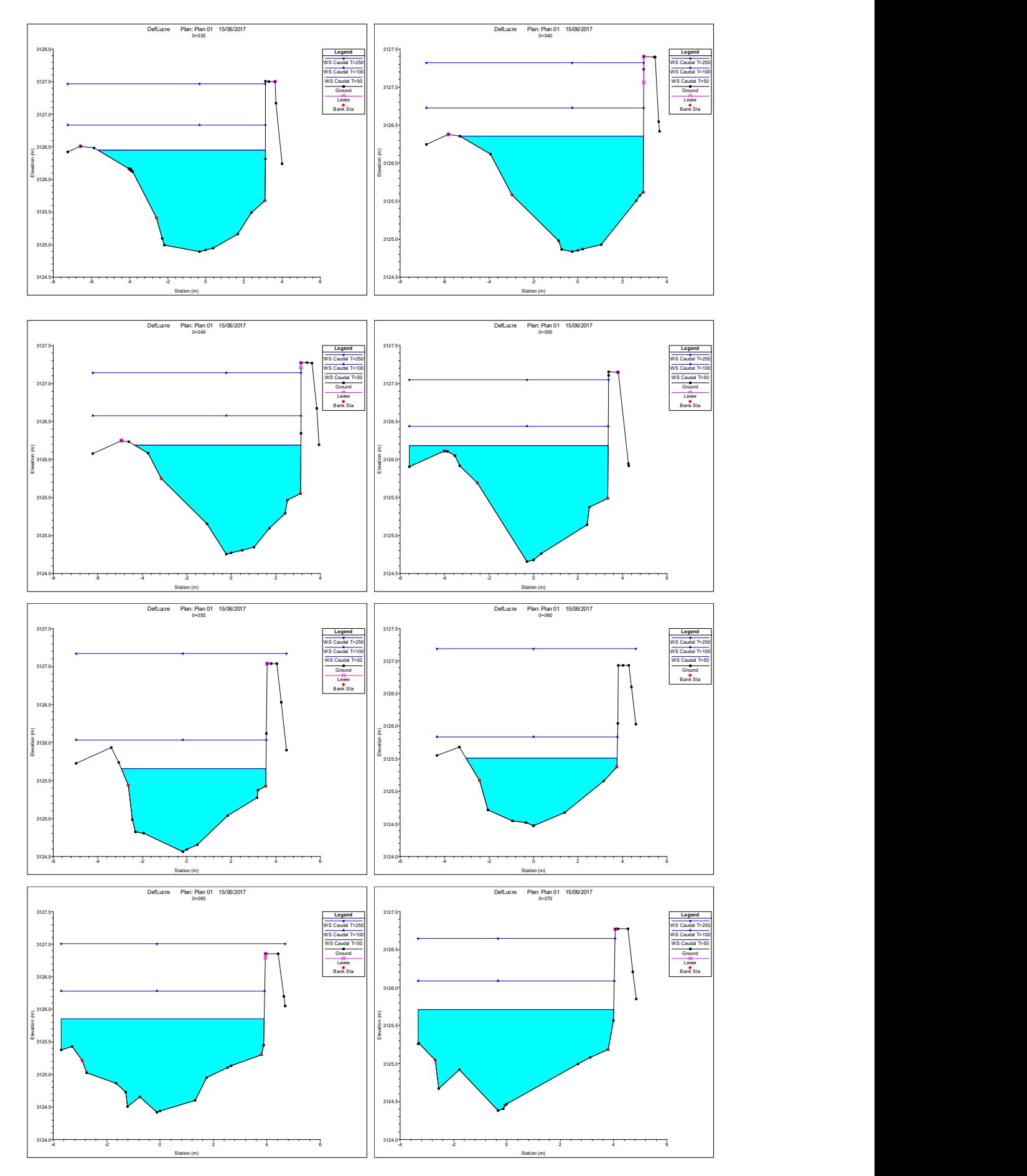

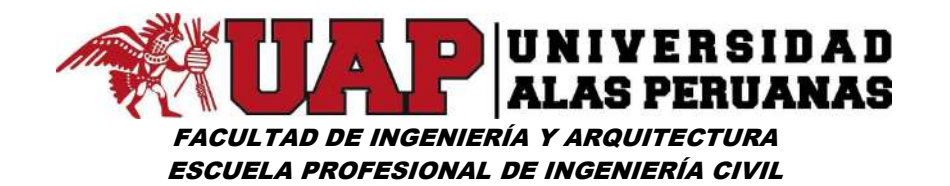

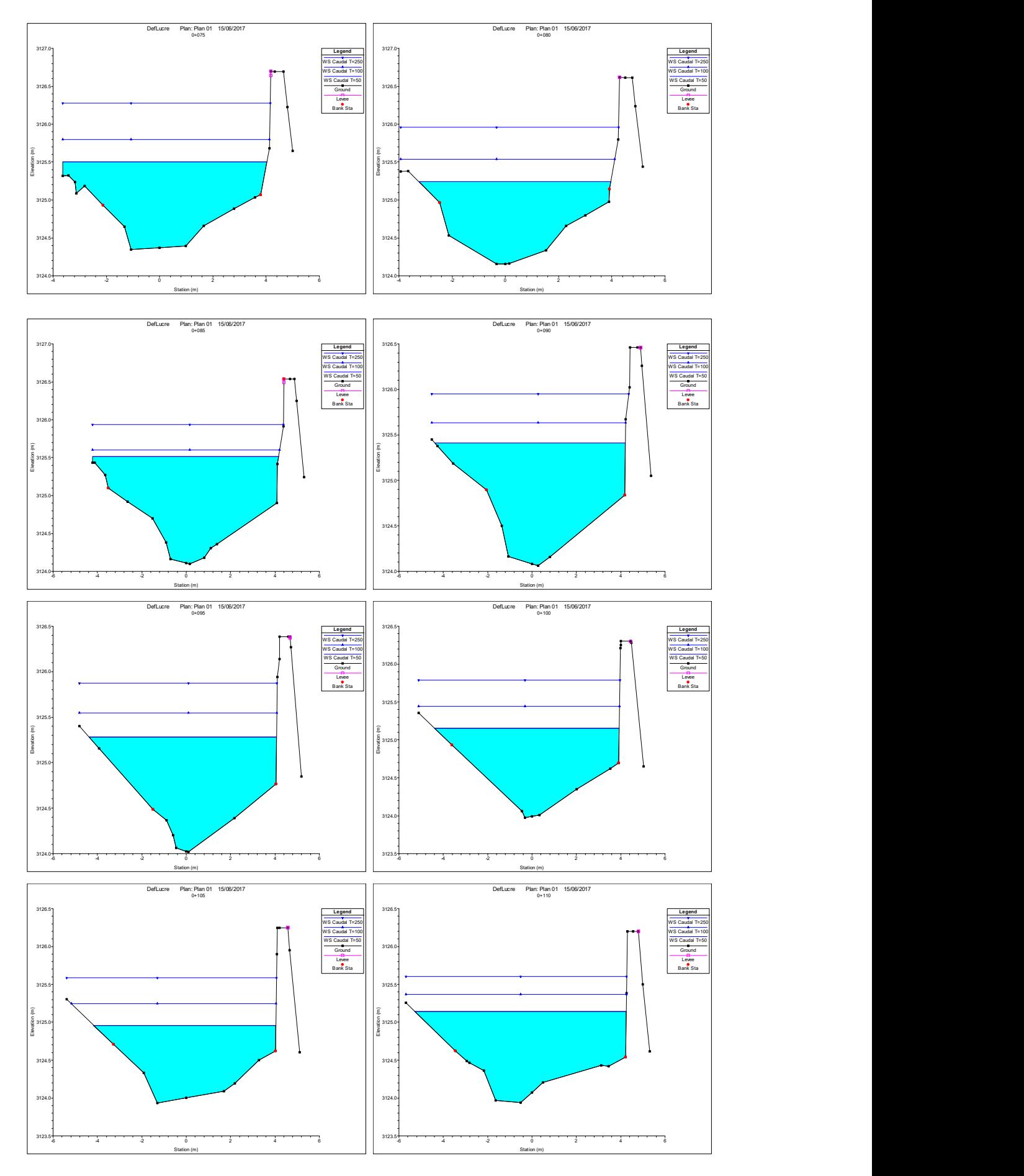

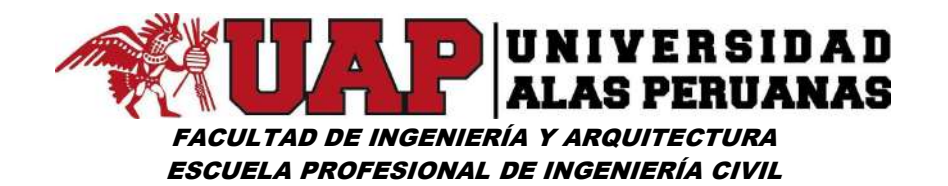

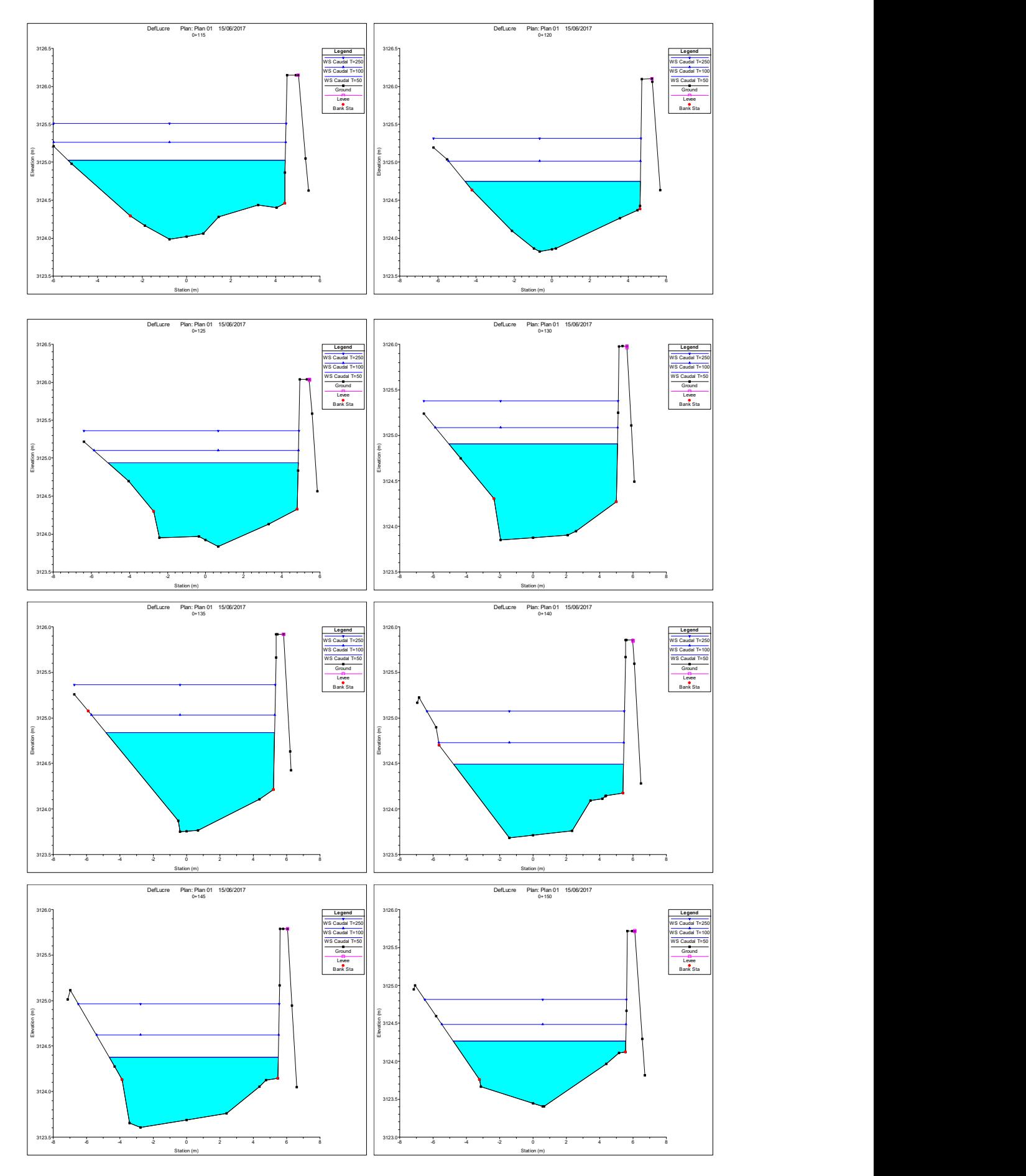

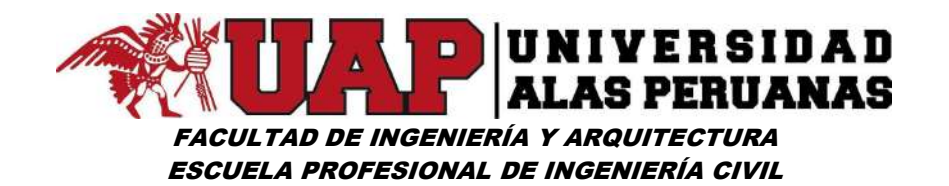

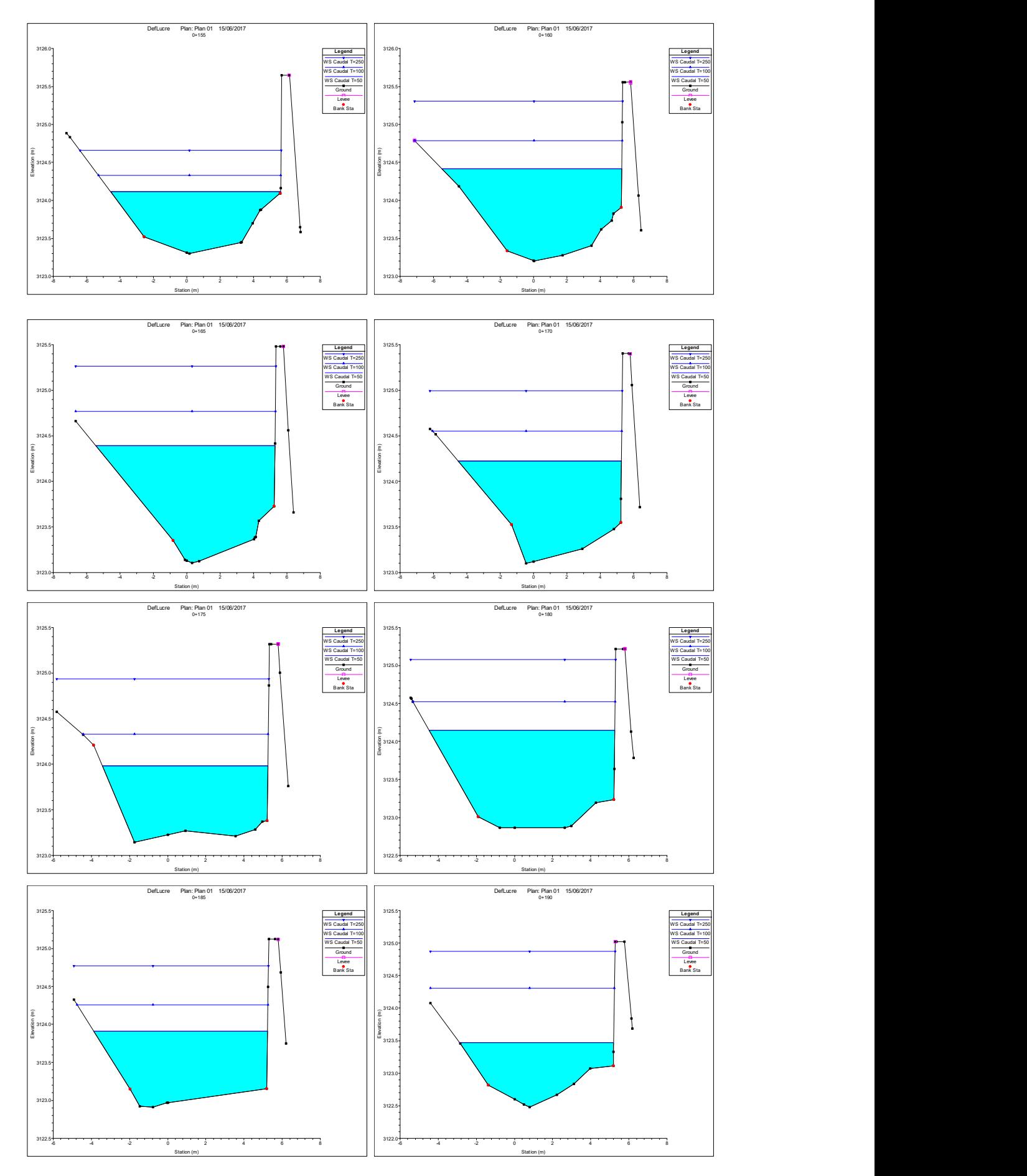

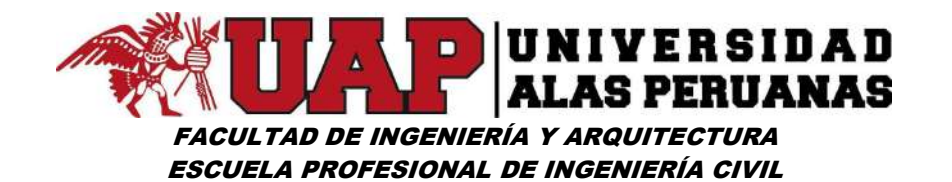

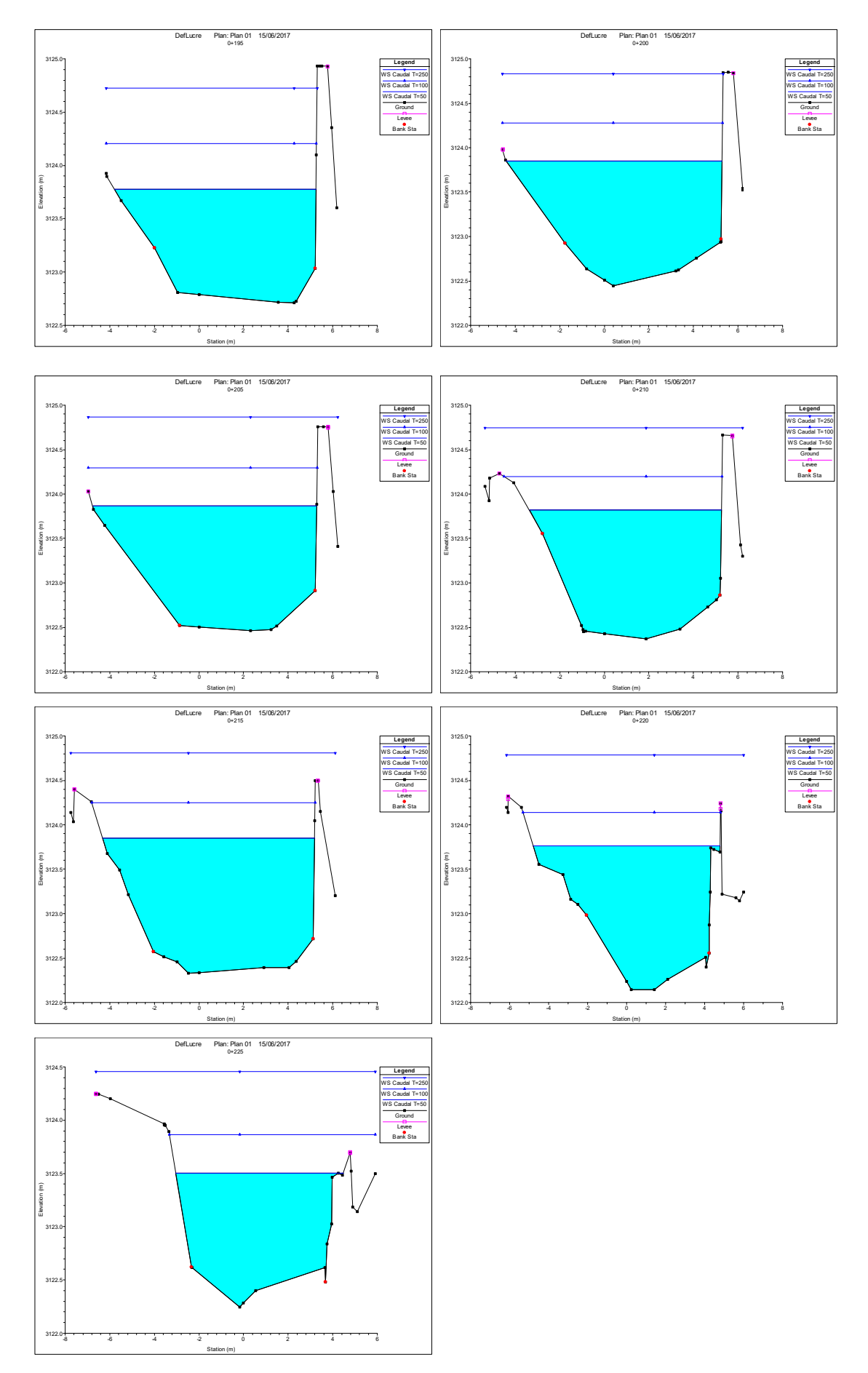

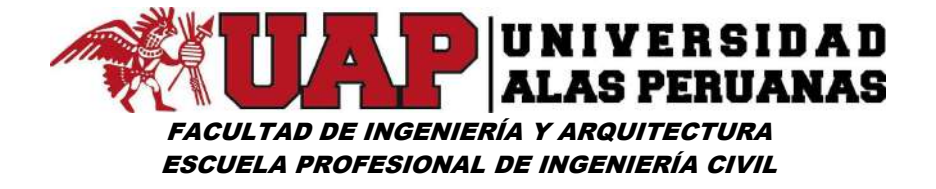

Imagen Nº107: Simulación Hidráulica 3D del tramo en estudio – situación sin proyecto

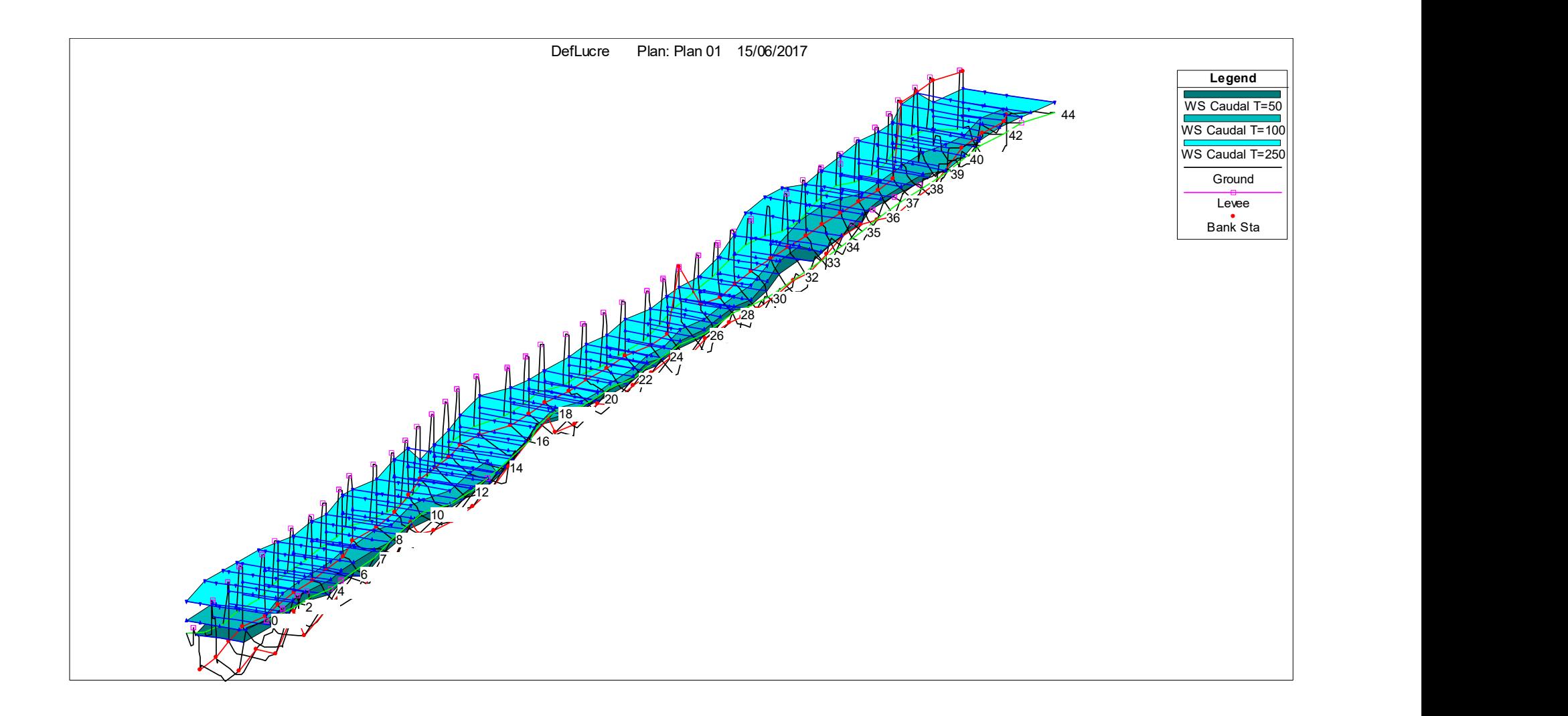

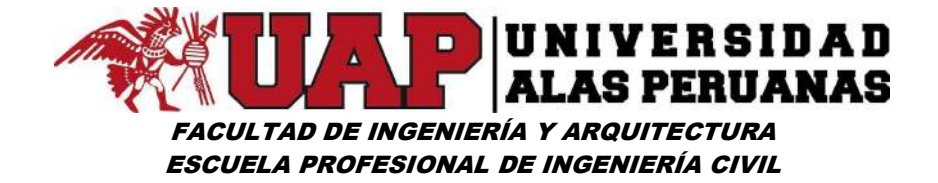

## Cuadro Nº63: Resultados de Simulación Hidráulica – situación sin proyecto

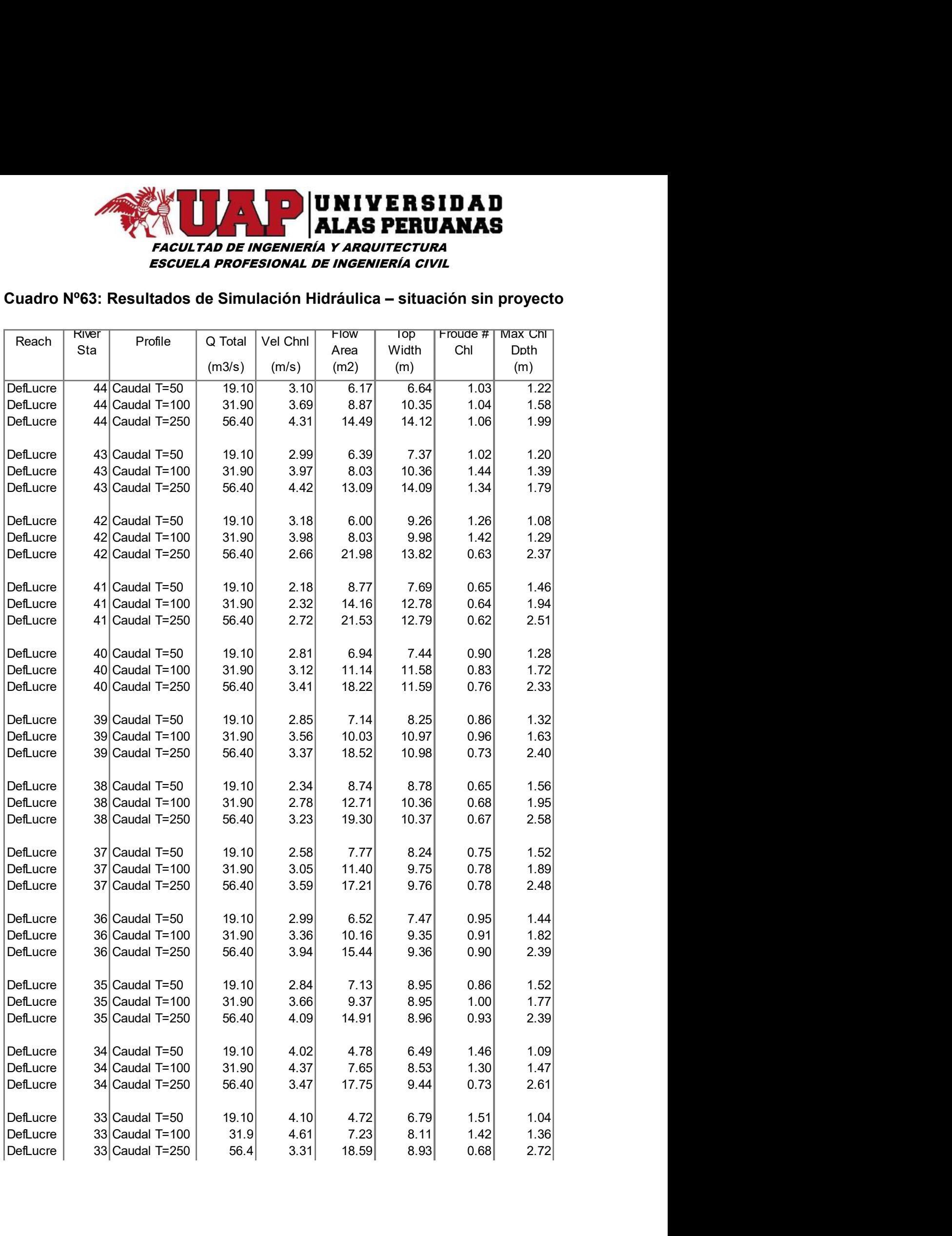

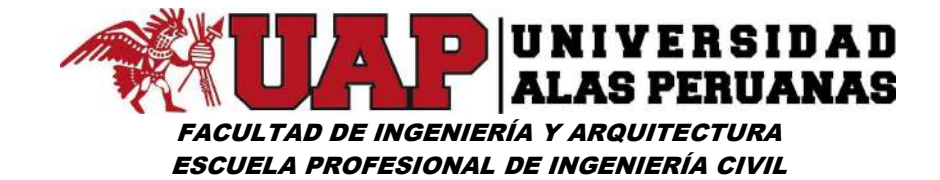

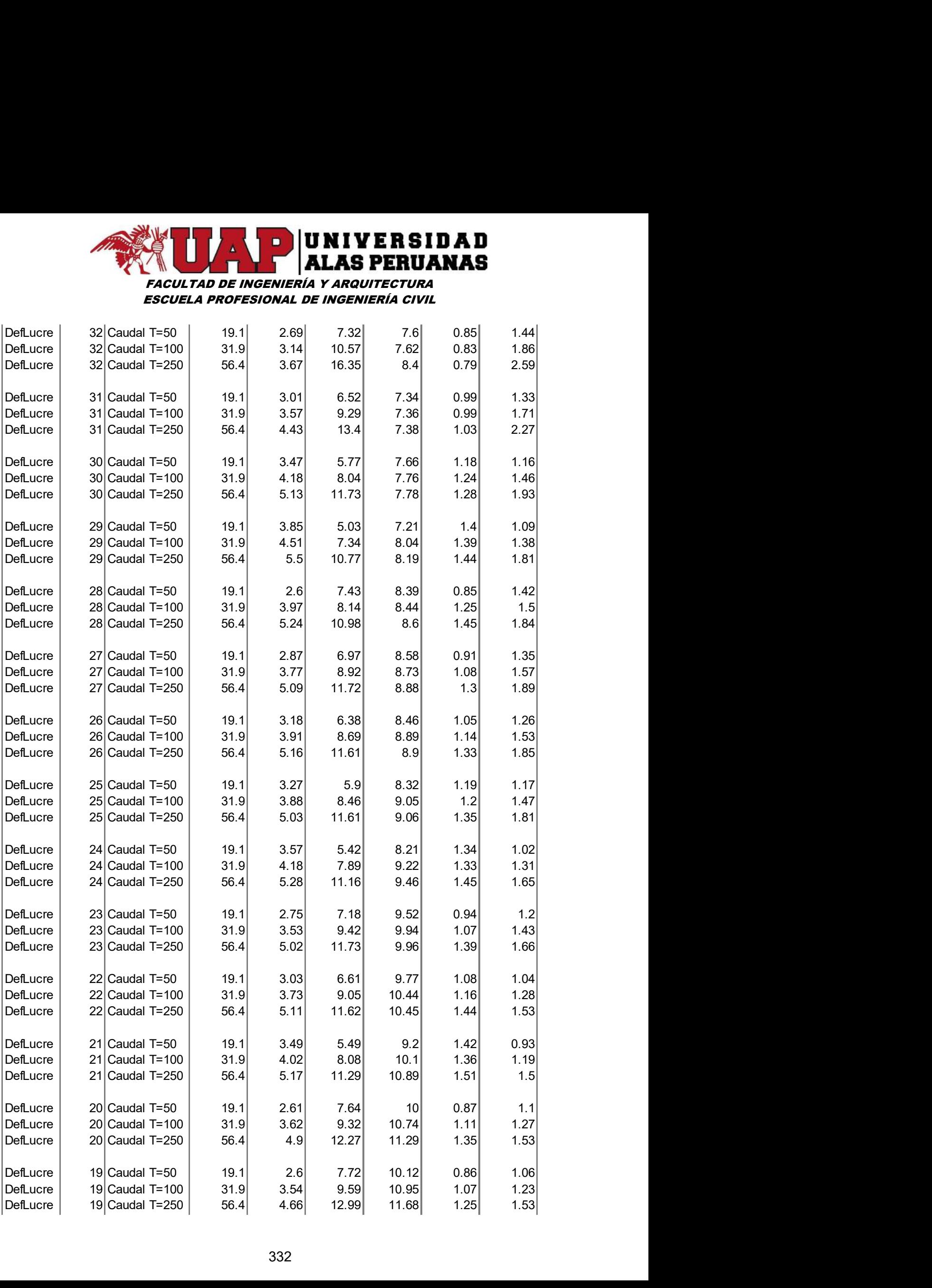

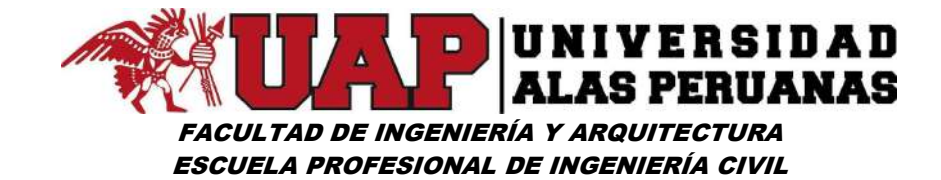

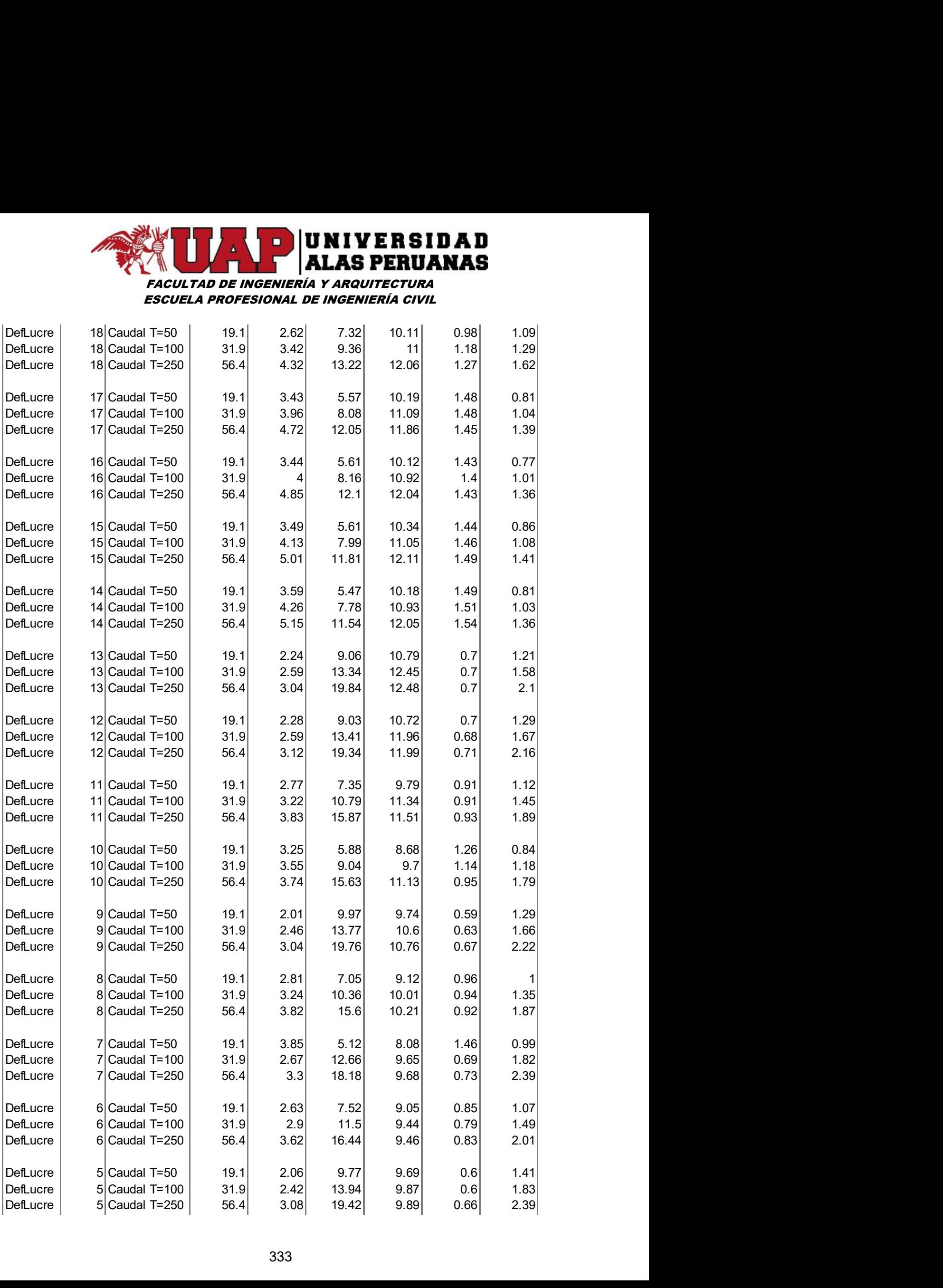

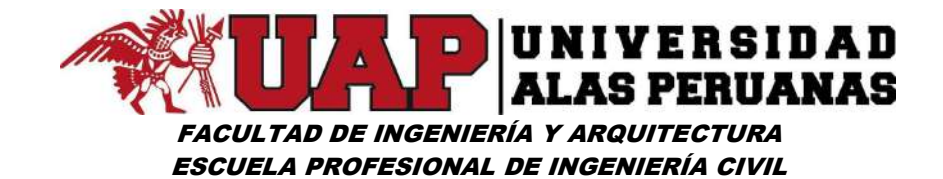

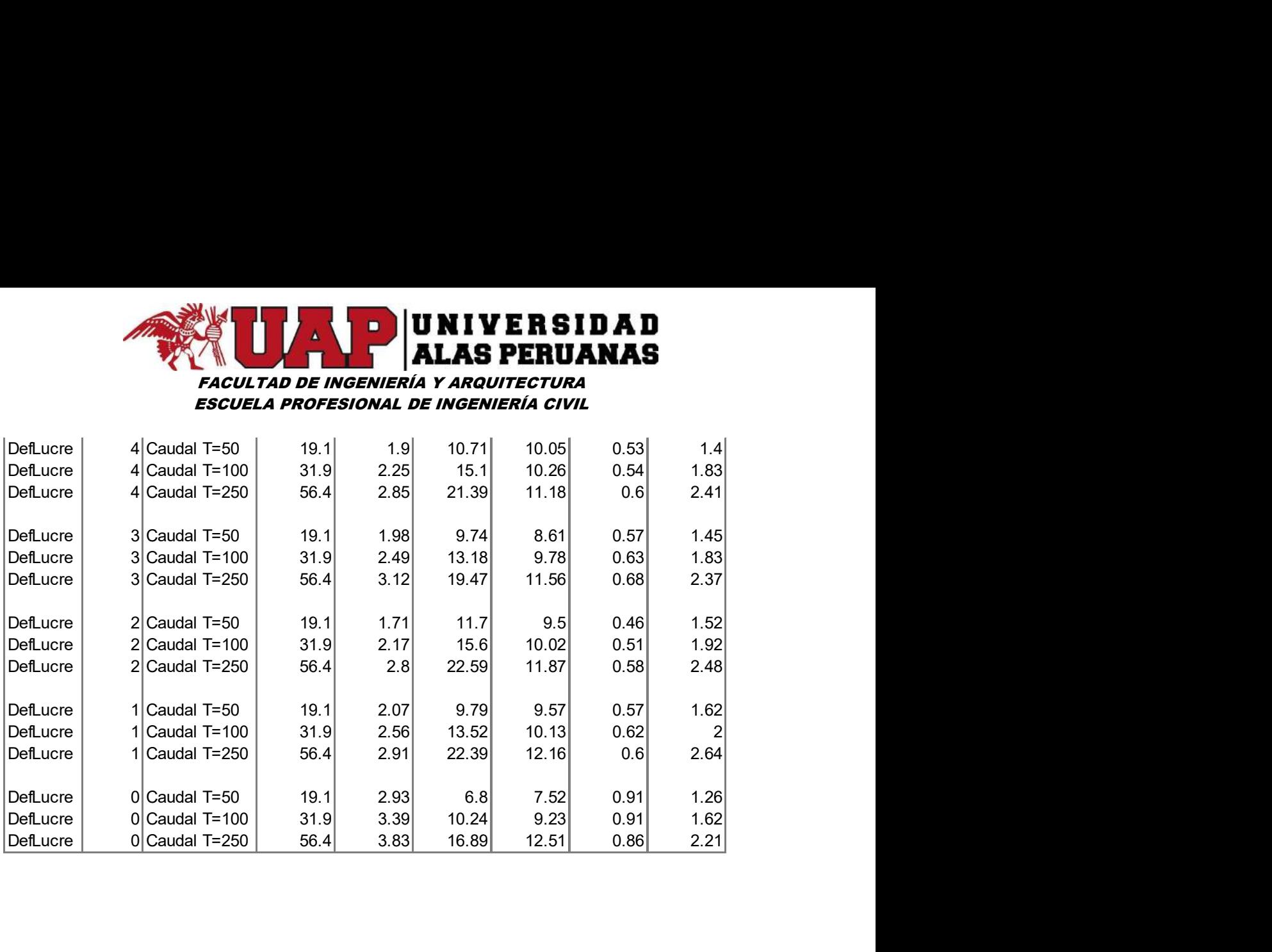

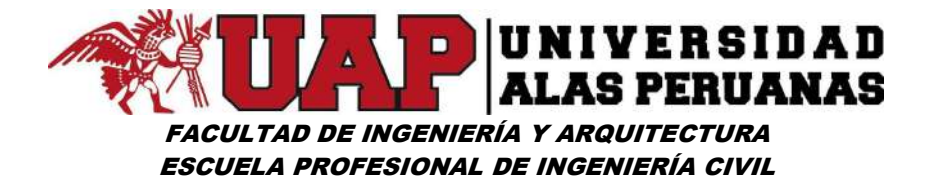

## 6.3.2 Simulación Hidráulica – Situación con proyecto

Imagen Nº108: Ventana de ingreso de datos de sección transversales – situación con proyecto

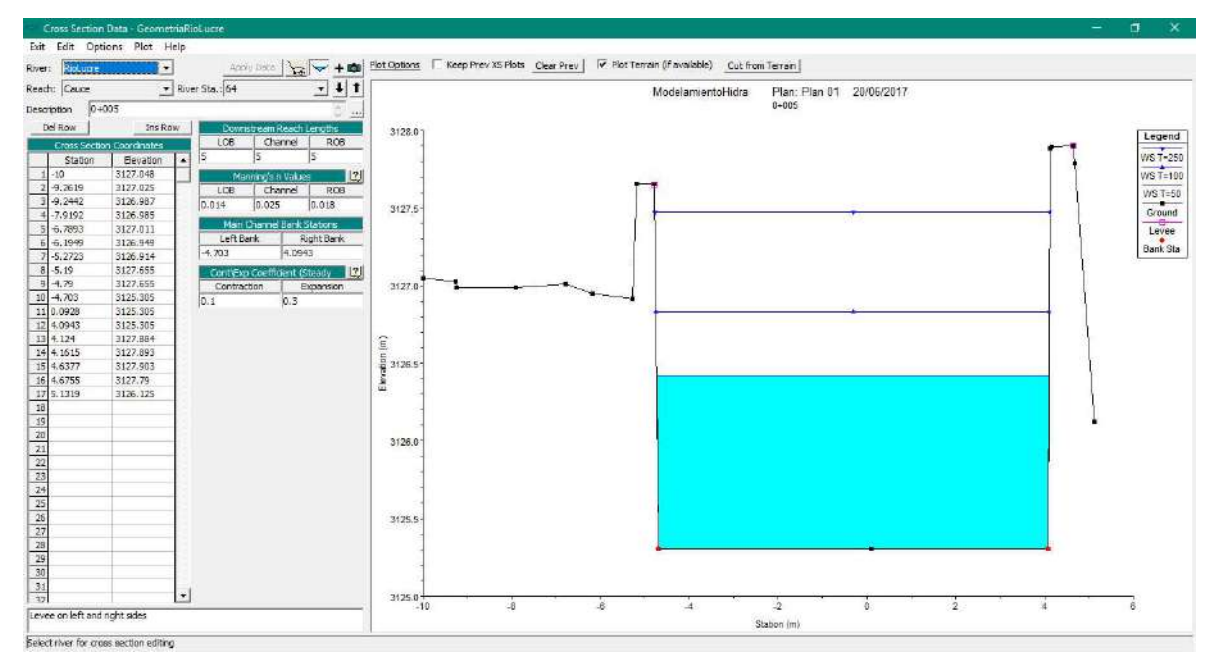

## Imagen Nº109: Geometría y vista en planta – situación con proyecto

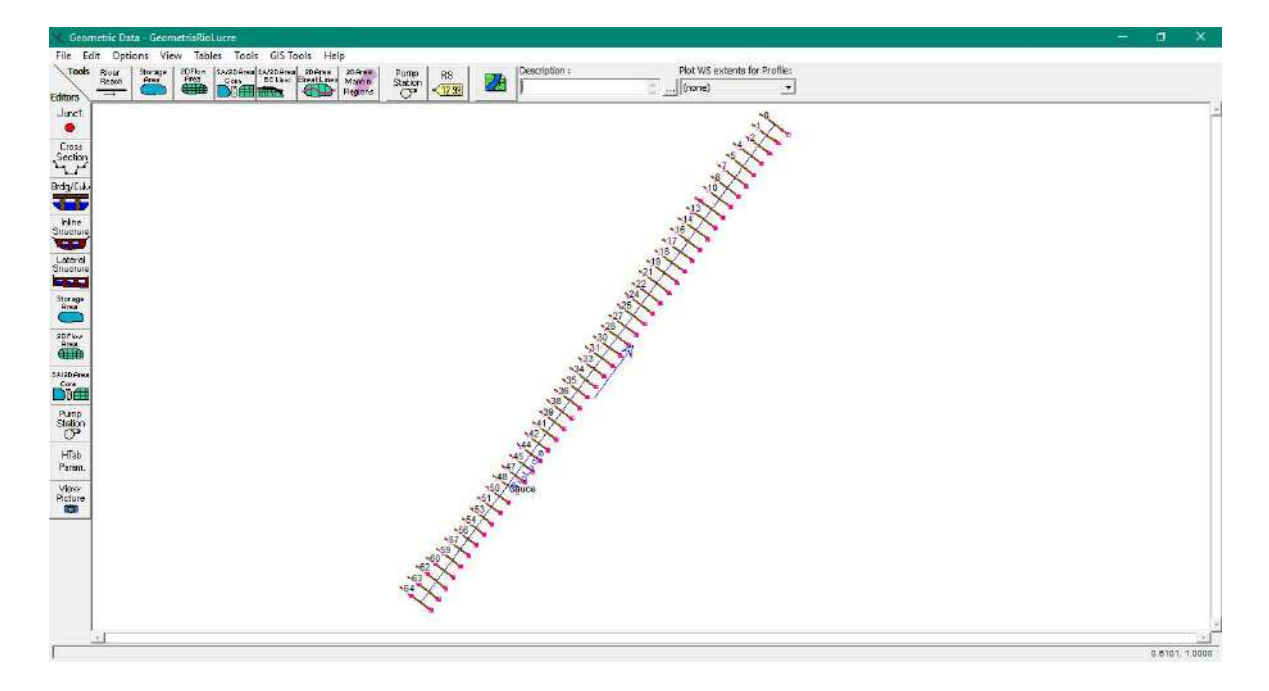

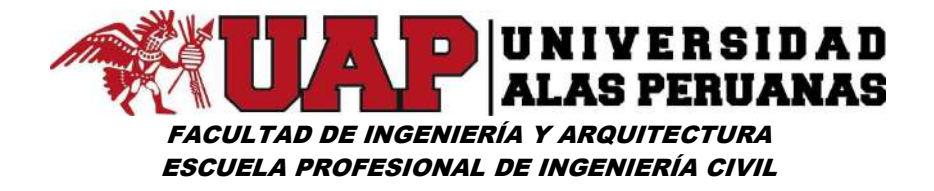

Imagen Nº110: Secciones transversales de simulación hidráulica situación con proyecto río lucre

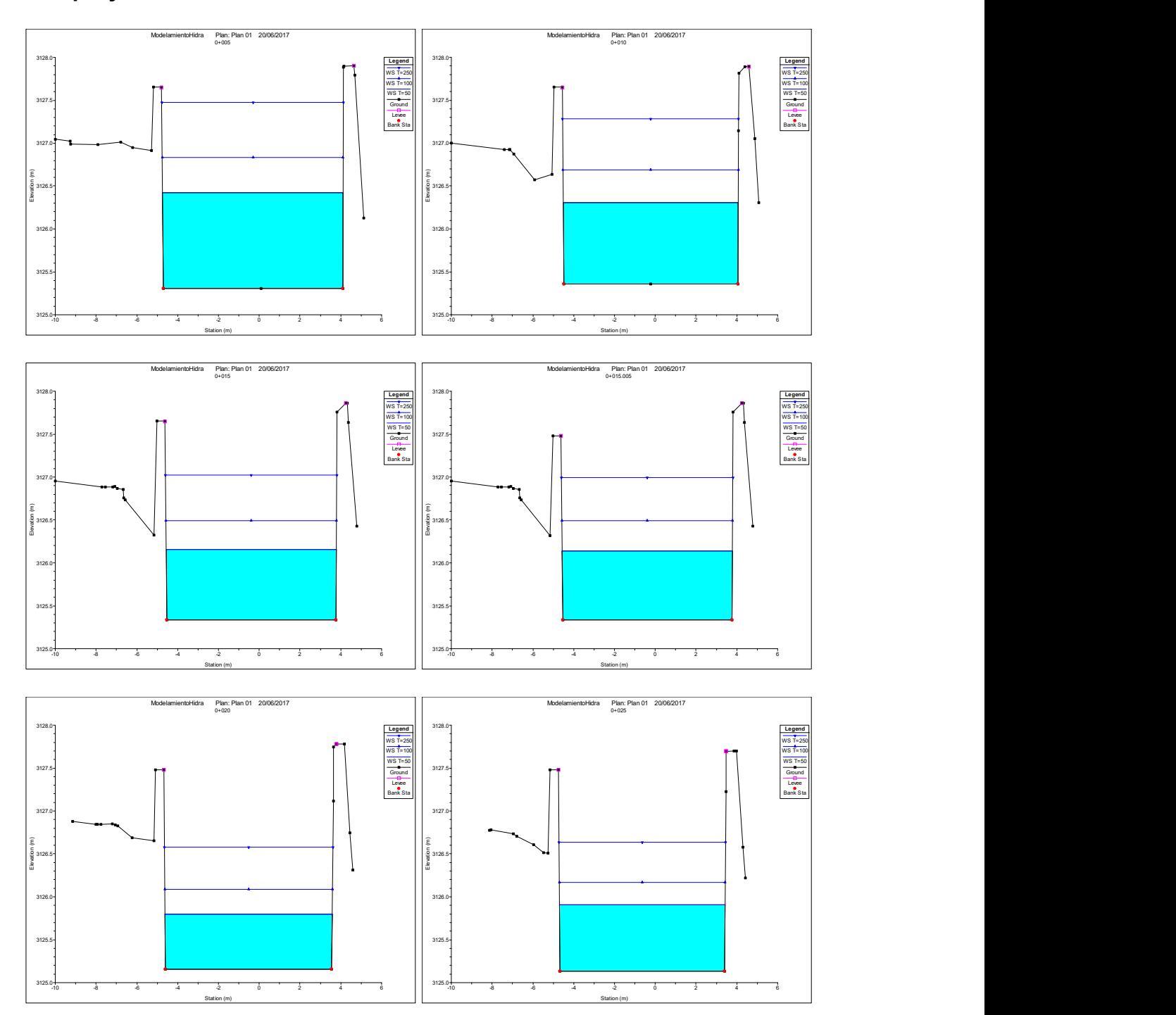

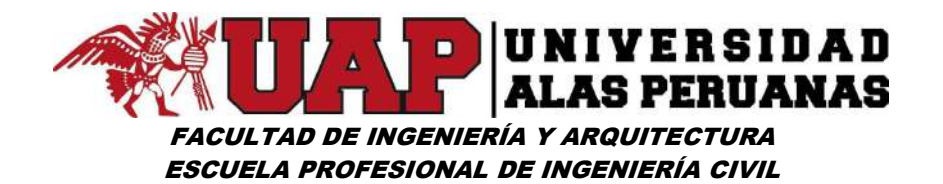

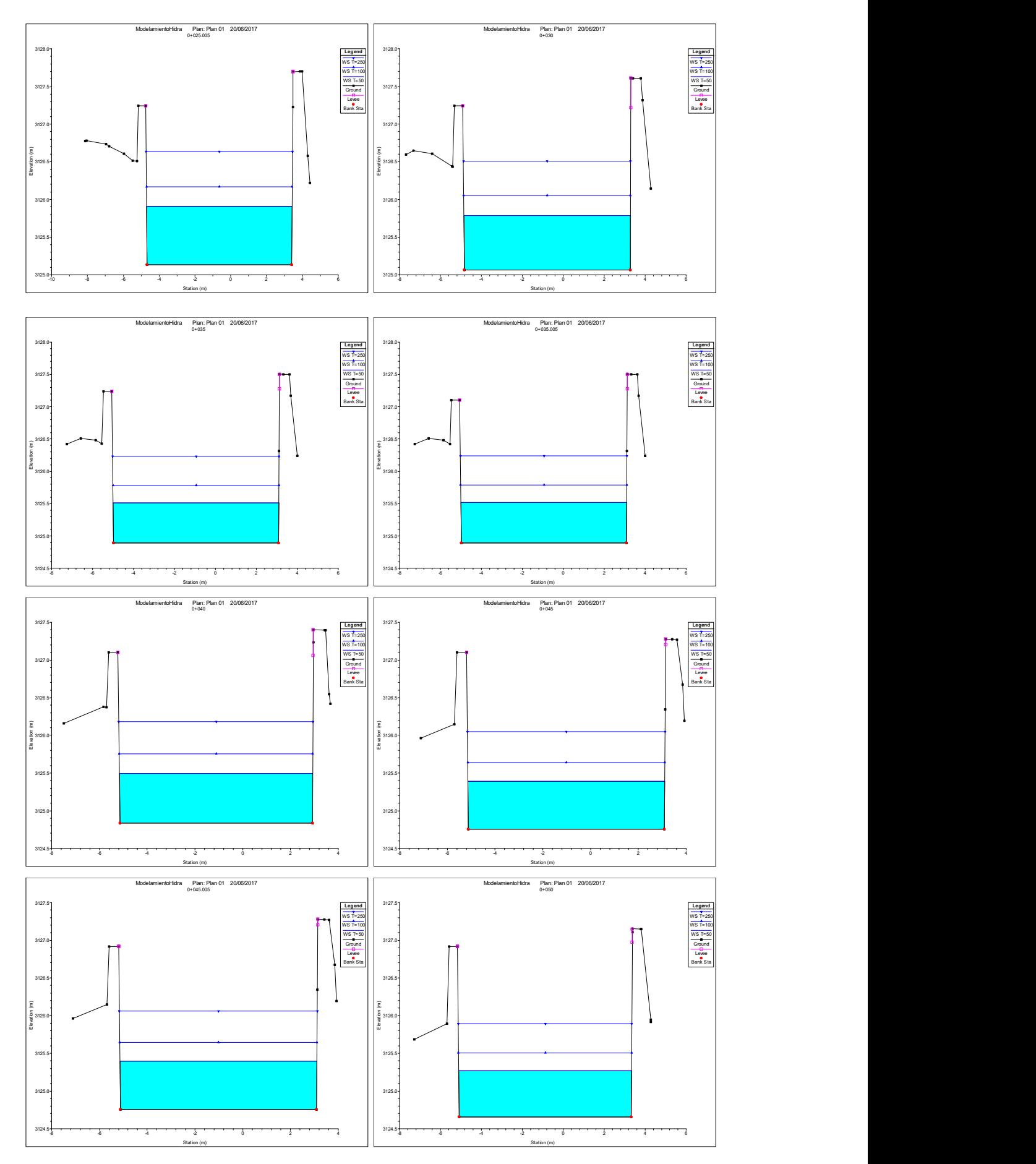

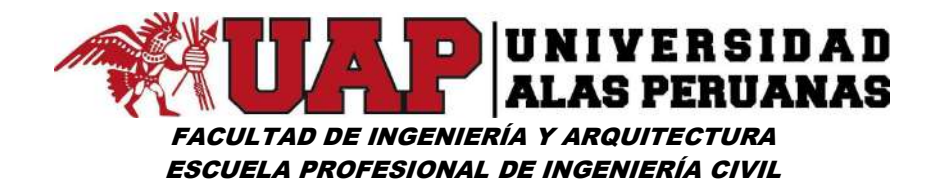

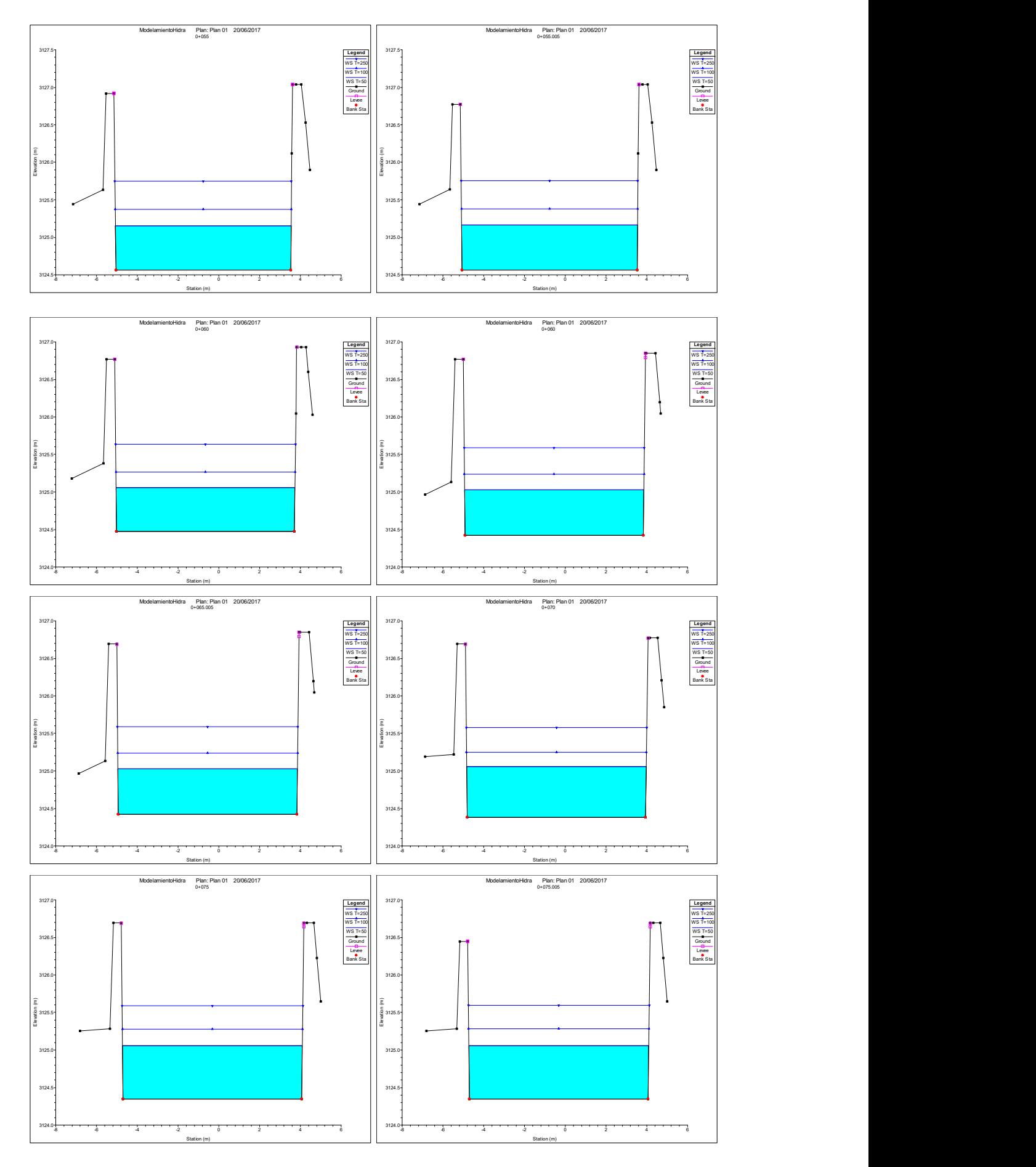

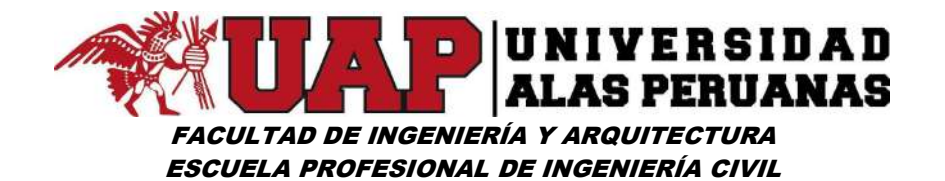

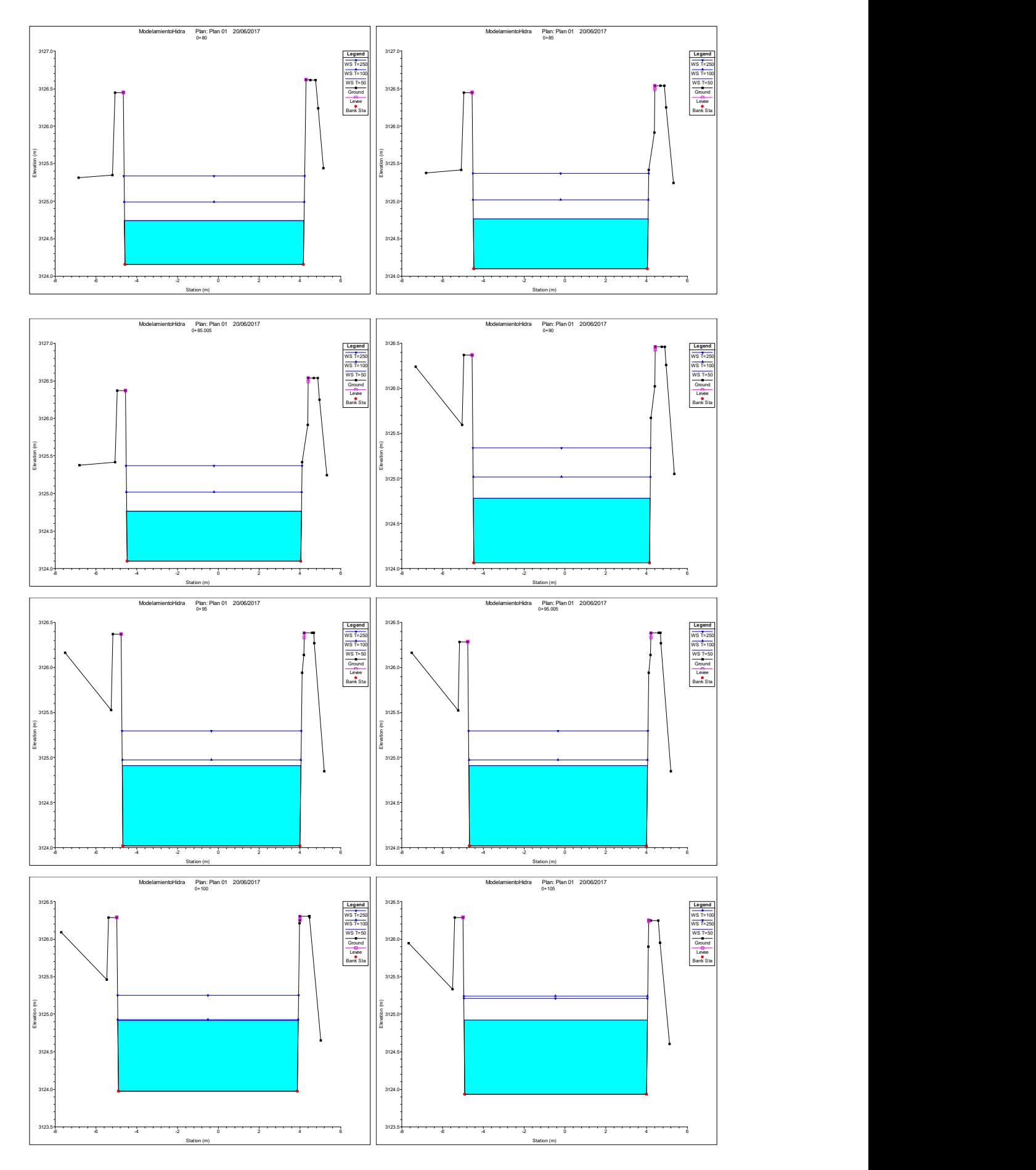

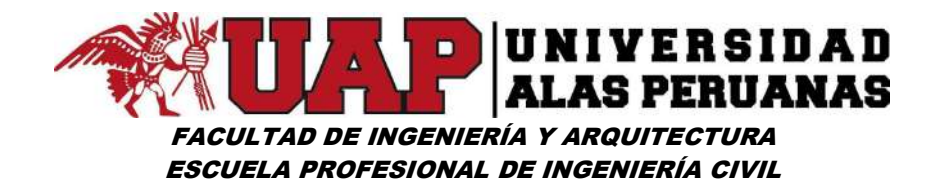

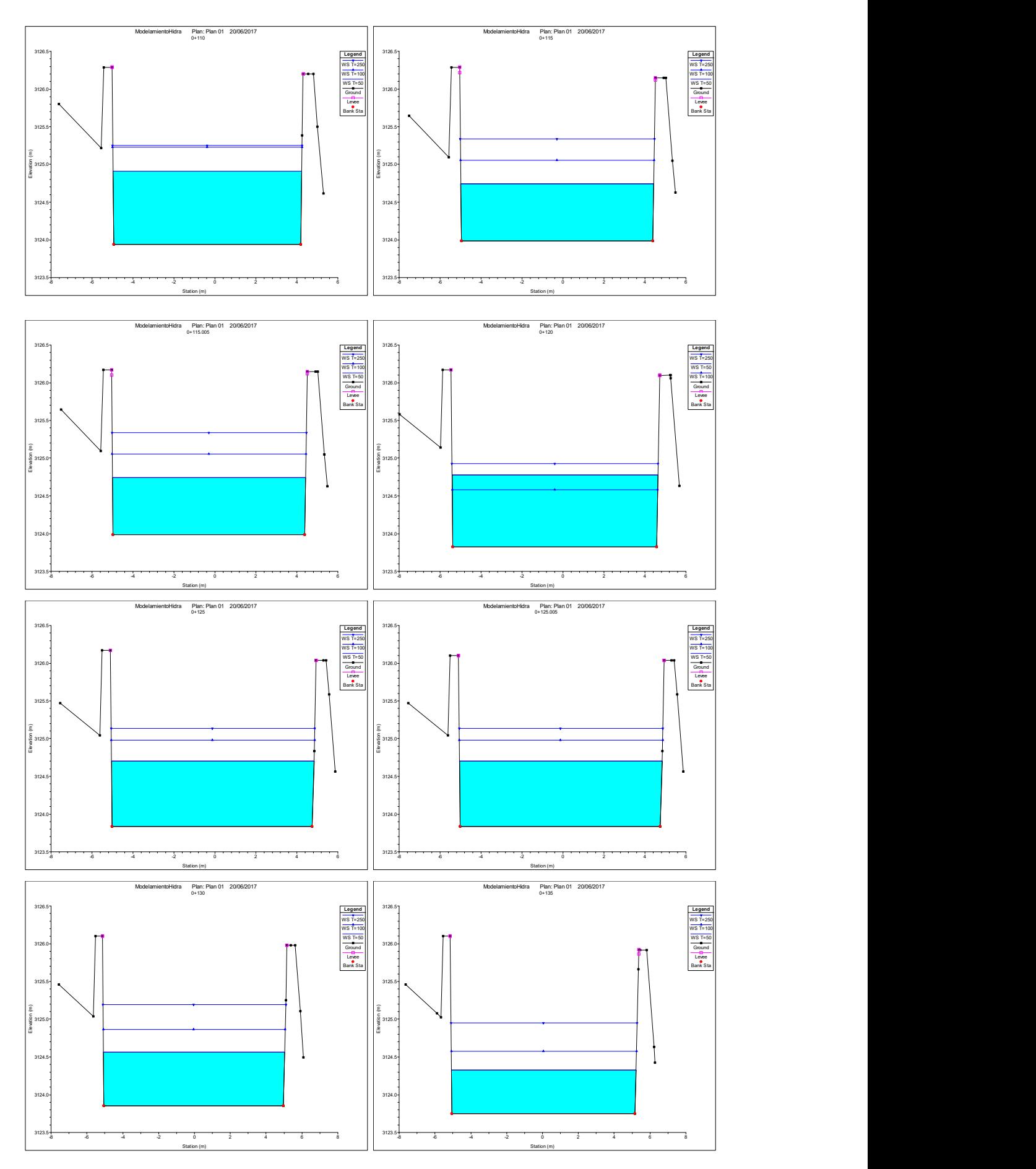
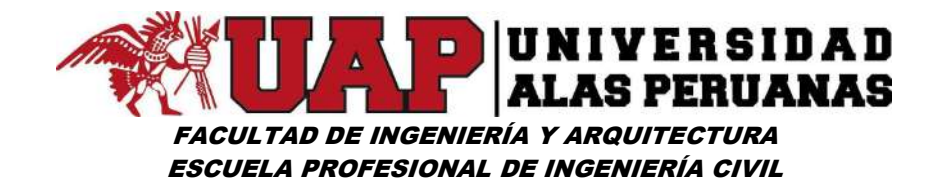

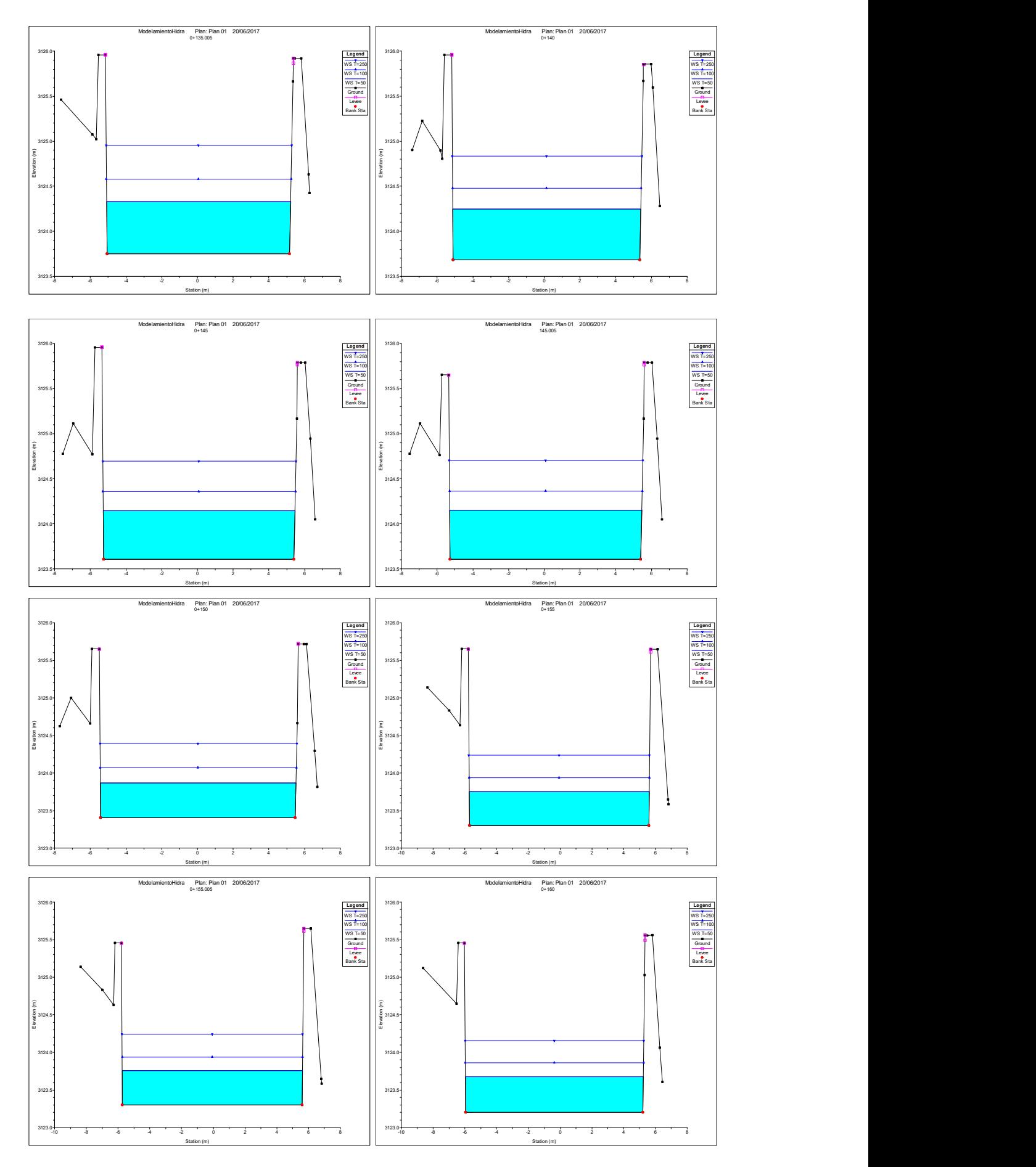

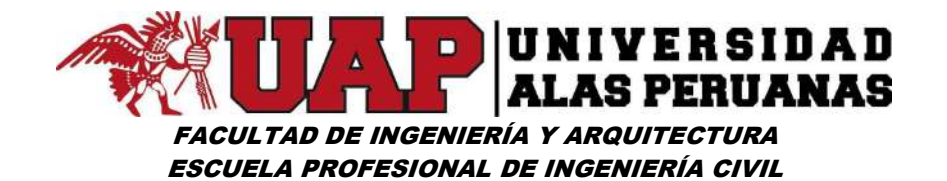

-10 -8 -6 -4 -2 0 2 4 6 8 3123.0<del> . . . . . . . . . . . . . . . .</del> 3123.5 за в село в село в село в село в село в село в село в село в село в село в село в село в село в село в село в<br>За село в село в село в село в село в село в село в село в село в село в село в село в село в село в село в се 3124.5 3125.0-{\mathbb{v}}}} \square\_{\mathbb{v}}} \square\_{\mathbb{v}}} \square\_{\mathbb{v}}} \square\_{\mathbb{v}}}} 3125.5 ModelamientoHidra Plan: Plan 01 20/06/2017 Plan: Plan 01 20/06/201  $\begin{picture}(100,100) \put(0,0){\line(1,0){100}} \put(10,0){\line(1,0){100}} \put(10,0){\line(1,0){100}} \put(10,0){\line(1,0){100}} \put(10,0){\line(1,0){100}} \put(10,0){\line(1,0){100}} \put(10,0){\line(1,0){100}} \put(10,0){\line(1,0){100}} \put(10,0){\line(1,0){100}} \put(10,0){\line(1,0){100}} \put(10,0){\line(1,0){100$  $\begin{bmatrix} \text{Legend} \end{bmatrix}$   $\begin{bmatrix} 3120.0 \\ 0.011 \end{bmatrix}$ WS T=250 WS T=50 WS T=100 Ground Levee Bank Sta -10 -8 -6 -4 -2 0 2 4 6 8 3123.0<del>| | | | | | | | | | | | | | | | | | |</del> 3123.5 <del>(</del> том) до настана в общественности с том на стала в общественности с том на стала в общественности с т з 124.0 <del>г</del> до 124.0 година и представители в селото на селото на селото на селото на селото на селото на селото 3124.5 3125.0 ModelamientoHidra Plan: Plan: 01 20/06/2017<br>0+170<br>3125.5 Management Plan 01 2006/2017 0+170  $3123.0<sup>1</sup>  
\n3123.0<sup>1</sup>  
\n3123.0<sup>1</sup>  
\n312.0<sup>1</sup>  
\n312.0<sup>1</sup>  
\n312.0<sup>1</sup>  
\n313.0<sup>1</sup>  
\n314.0<sup>1</sup>  
\n314.0<sup>1</sup>  
\n314.0<sup>1</sup>  
\n314.0<sup>1</sup>  
\n314.0<sup>1</sup>  
\n314.0<sup>1</sup>  
\n314.0<sup>1</sup>  
\n314.0$ Legend and the contract of the contract of the contract of the contract of the contract of the contract of the contract of the contract of the contract of the contract of the contract of the contract of the contract of the  $WS$  T=100  $\vert$ WS T=250  $WS$  T=50 Ground Levee and the contract of the contract of the contract of the contract of the contract of the contract of the contract of the contract of the contract of the contract of the contract of the contract of the contract of the Bank Sta -10 -8 -6 -4 -2 0 2 4 6 8 3123.0 3123.5 3124.0 3124.5 3125.0 125.5 ModelamientoHidra Plan: Plan 01 20/06/2017<br>0-175 Modelamiento<br>3125.5 – 1312.5 Modelamiento Plan 175 Modelamiento Processe (محمد 175 Modelamiento Plan 176 Modelamiento Plan Plan: Plan 01<br>0+175  $3124.0\cdot \frac{1}{30}$ <br>  $3124.0\cdot \frac{1}{30}$ <br>  $3124.0\cdot \frac{1}{30}$ <br>  $312.0\cdot \frac{1}{30}$ <br>  $312.0\cdot \frac{1}{30}$ <br>  $312.0\cdot \frac{1}{30}$ <br>  $312.0\cdot \frac{1}{30}$ <br>  $312.0\cdot \frac{1}{30}$ <br>  $312.0\cdot \frac{1}{30}$ <br>  $312.0\cdot \frac{1}{30}$ <br>  $312.0\cdot \frac{1}{30}$ <br>  $312.0\cdot \$  $\text{Legend}$   $\begin{bmatrix} 3120.0 \\ 0.000 \end{bmatrix}$ WS T=250 WS T=100  $\vert$   $\vert$ WS T=50 Ground Levee Bank Sta -10 -8 -6 -4 -2 0 2 4 6 8 3123.0 3123.5 **3124.0 | Поставка в тема в тема в тема в тема в тема в тема в тема в тема в тема в тема в тема в тема в тема в** 3124.5 3125.0 ModelamientoHidra Plan: Plan 01 20/06/2017<br>0-175.005<br>3125.5ๆ Plan: Plan 01<br>0+175.005  $3123.0<sup>1</sup>  
\n3123.0<sup>1</sup>  
\n3123.0<sup>1</sup>  
\n312.0<sup>1</sup>  
\n312.0<sup>1</sup>  
\n312.0<sup>1</sup>  
\n313.0<sup>1</sup>  
\n314.0<sup>1</sup>  
\n314.0<sup>1</sup>  
\n314.0<sup>1</sup>  
\n314.0<sup>1</sup>  
\n314.0<sup>1</sup>  
\n314.0<sup>1</sup>  
\n314.0<sup>1</sup>  
\n314.0$ Legend and the contract of the contract of the contract of the contract of the contract of the contract of the contract of the contract of the contract of the contract of the contract of the contract of the contract of the WS T=250  $WS$  T=100  $\vert$  $WS$  T=50 Ground Levee and the contract of the contract of the contract of the contract of the contract of the contract of the contract of the contract of the contract of the contract of the contract of the contract of the contract of the Bank Sta -10 -8 -6 -4 -2 0 2 4 6 8 3122.5 3123.0 3123.5 3124.0 3124.5 3125.0 3125.5 ModelamientoHidra Plan: Plan 01 20/06/2017 0+180  $3123.0+$  $\text{Legend}$   $\parallel$   $\parallel$ WS T=250 WS T=100 WS T=50 Ground Levee Bank Sta -10 -8 -6 -4 -2 0 2 4 6 8 3122.5 3123.0 3123.5 **Fig. 2.1 Automobile 19th Contract Contract Contract Contract Contract Contract Contract Contract Contract**  $3124.0$  $3124.5$ 3125.0 ModelamientoHidra Plan: Plan 01 2006/2017<br>0+185<br>3125.5 Manuson Channel Plan 11 2006/2017 Plan: Plan 0<br>0+185  $3123.0 + \begin{picture}(100,100) \put(0,0){\line(1,0){155}} \put(10,0){\line(1,0){155}} \put(10,0){\line(1,0){155}} \put(10,0){\line(1,0){155}} \put(10,0){\line(1,0){155}} \put(10,0){\line(1,0){155}} \put(10,0){\line(1,0){155}} \put(10,0){\line(1,0){155}} \put(10,0){\line(1,0){155}} \put(10,0){\line(1,0){155}} \put(10,0){\line($ Legend WS T=250||  $WS$  T=100  $\vert$  $WST=50$ Ground Levee and the contract of the contract of the contract of the contract of the contract of the contract of the contract of the contract of the contract of the contract of the contract of the contract of the contract of the Bank Sta -10 -8 -6 -4 -2 0 2 4 6 8 3122.5 заводни при пример, которые при пример, которые при пример, которые при пример, которые при пример. При пример<br>В 1992 году в 1993 году в 1993 году в 1993 году в 1993 году в 1993 году в 1993 году в 1993 году в 1993 году в 3123.5 3124.0 3124.5 3125.0 125.5 ModelamientoHidra Plan: Plan 01 20/06/2017<br>3125.5 ModelamientoHidra 0-185.005<br>3125.5 – 1312.5 Modelamiento Plan 01 2006 0+185.005  $3123.0+$  $\text{Legend}$   $\parallel$   $\parallel$ WS T=250 WS T=100  $\parallel$ WS T=50 Ground Levee Bank Sta -8 -6 -4 -2 0 2 4 6 8 3122.0 3122.5 3123.0 3123.5 3124.0 3124.5  $3125.0$ ModelamientoHidra Plan: Plan: 01 20/06/2017<br>0+190<br>3125.5 Management Plan 01 2006/2017 0+190  $\begin{picture}(180,10) \put(0,0){\line(1,0){100}} \put(10,0){\line(1,0){100}} \put(10,0){\line(1,0){100}} \put(10,0){\line(1,0){100}} \put(10,0){\line(1,0){100}} \put(10,0){\line(1,0){100}} \put(10,0){\line(1,0){100}} \put(10,0){\line(1,0){100}} \put(10,0){\line(1,0){100}} \put(10,0){\line(1,0){100}} \put(10,0){\line(1,0){100}}$ Legend WS T=250||  $WS$  T=100  $\vert$  $WST=50$ Ground Levee and the contract of the contract of the contract of the contract of the contract of the contract of the contract of the contract of the contract of the contract of the contract of the contract of the contract of the Legend<br>
WS T=28<br>
WS T=50<br>
WS T=50<br>
Ground<br>
Levee<br>
Bank Sta

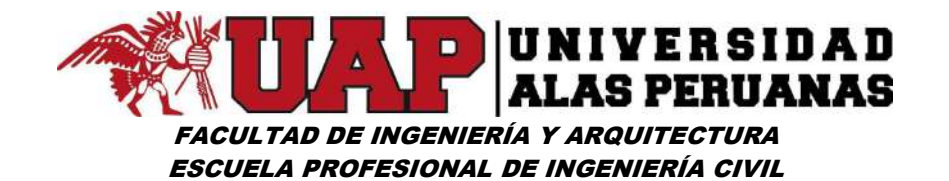

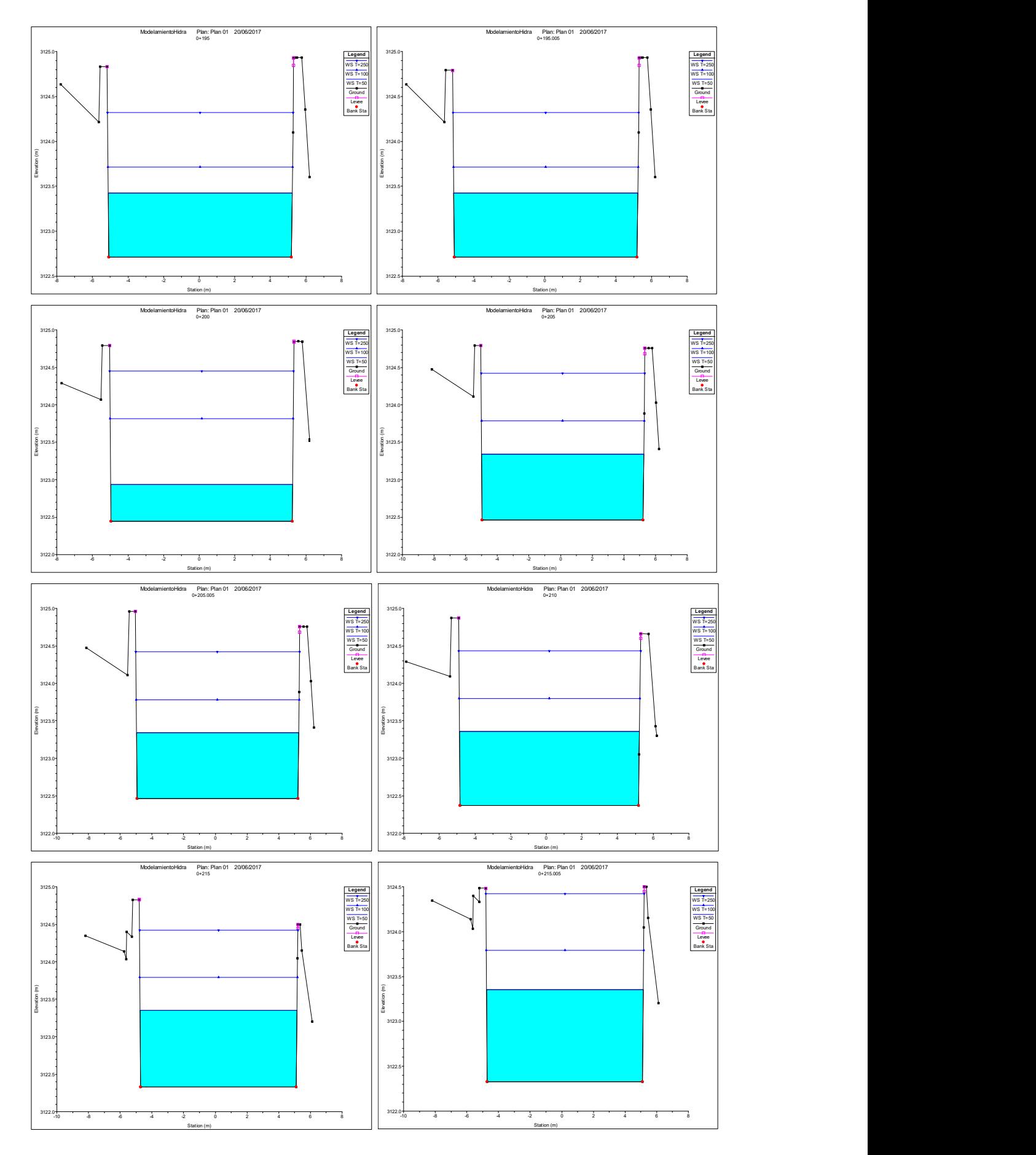

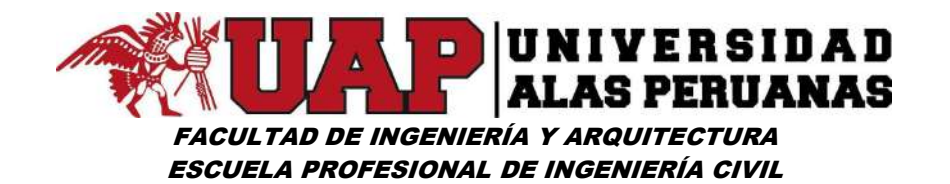

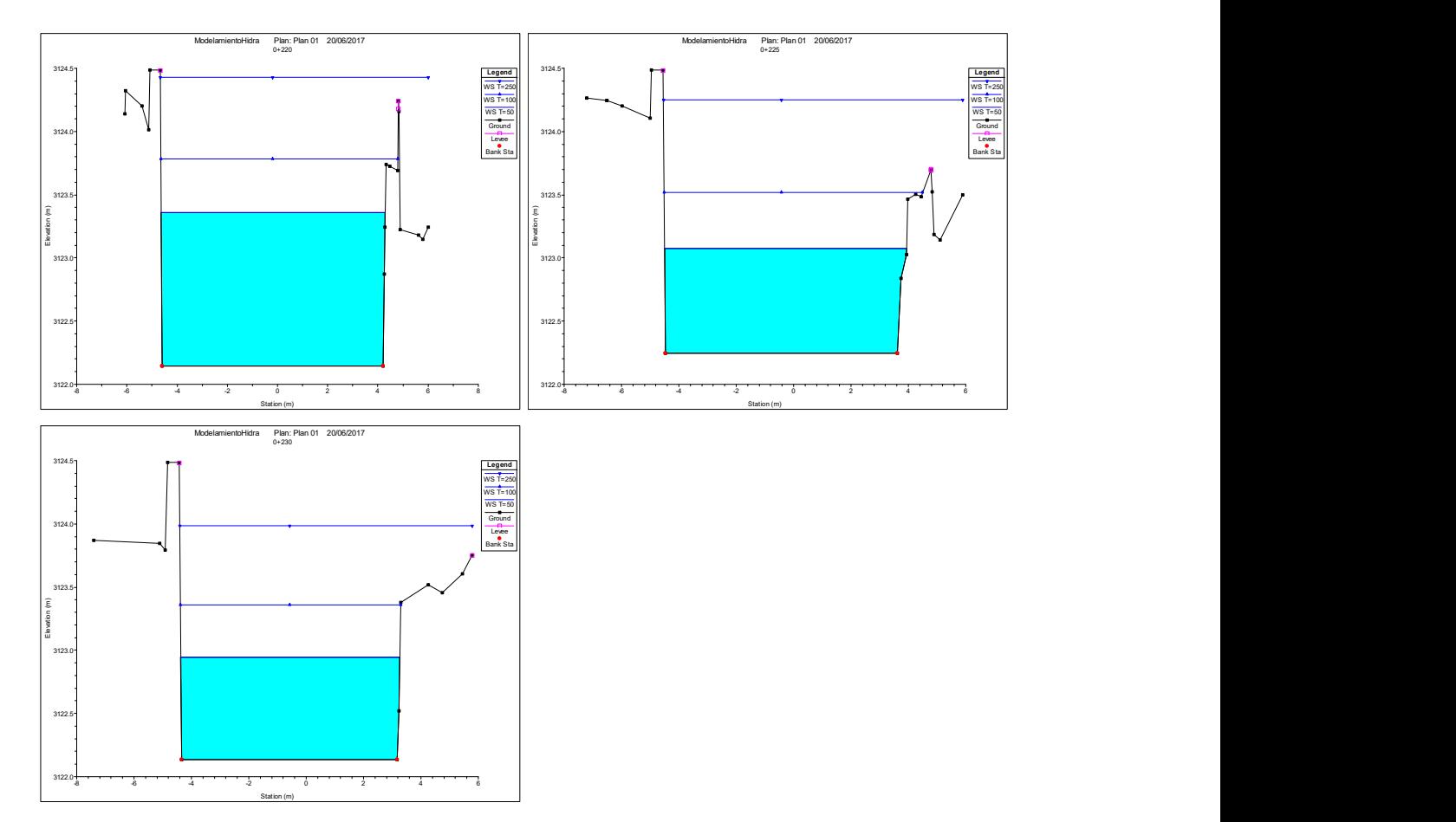

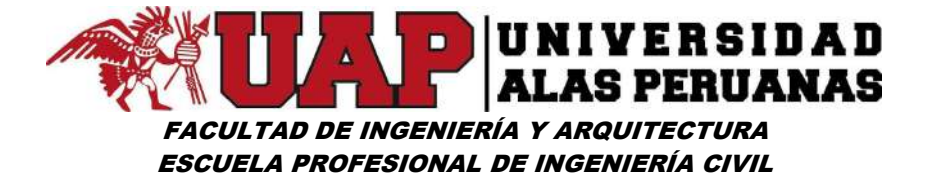

Imagen Nº111: Simulación Hidráulica 3D del tramo en estudio – situación con proyecto

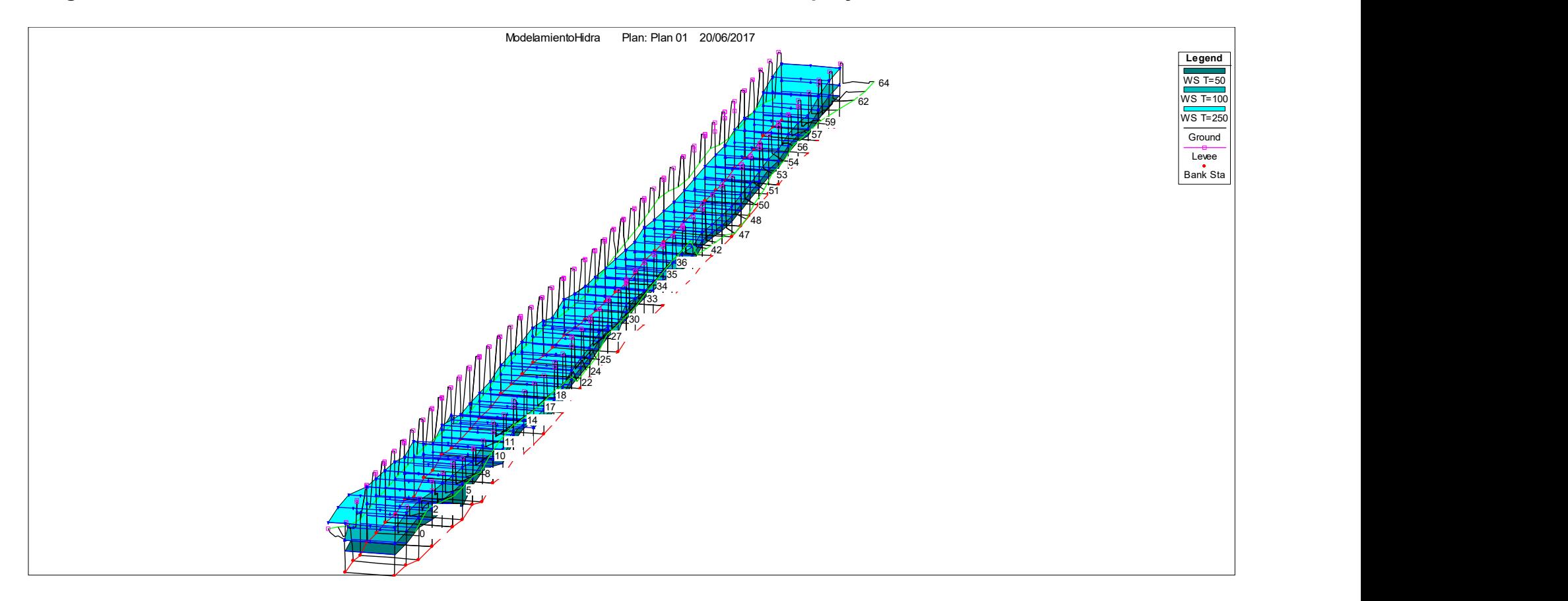

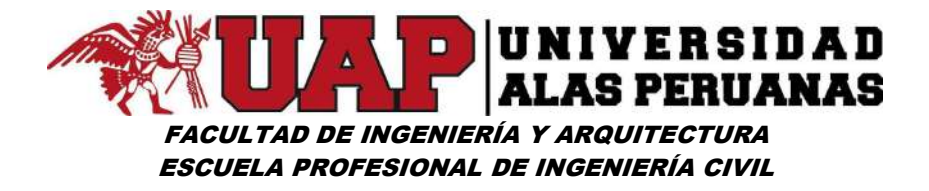

# Cuadro N°64: Resultados de Simulación Hidráulica – situación con proyecto

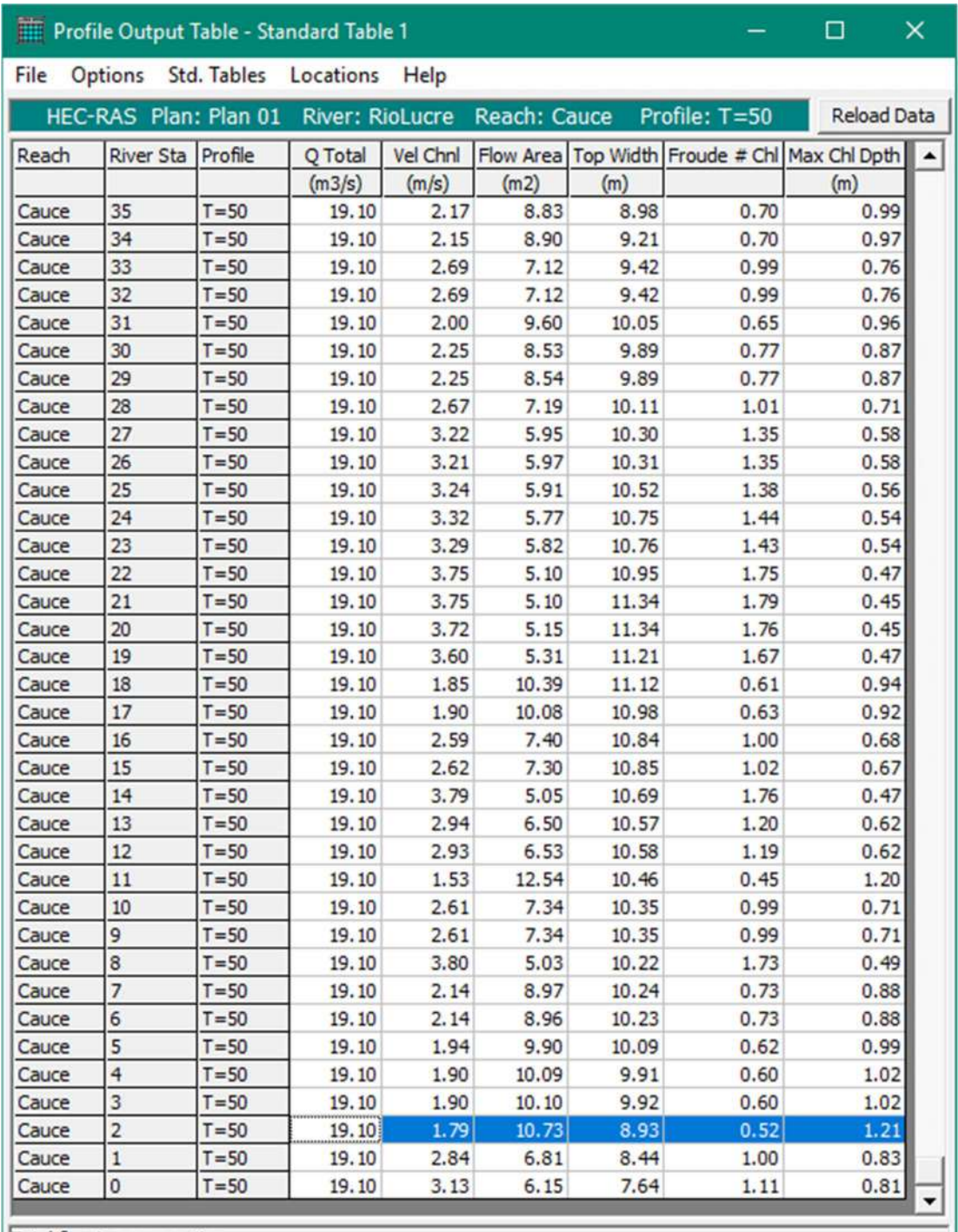

Total flow in cross section.

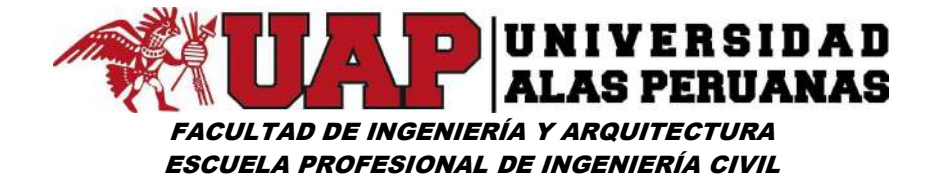

#### 6.4 ANEXO 4 - COSTO Y PRESUPUESTO

### 6.4.1 Presupuesto

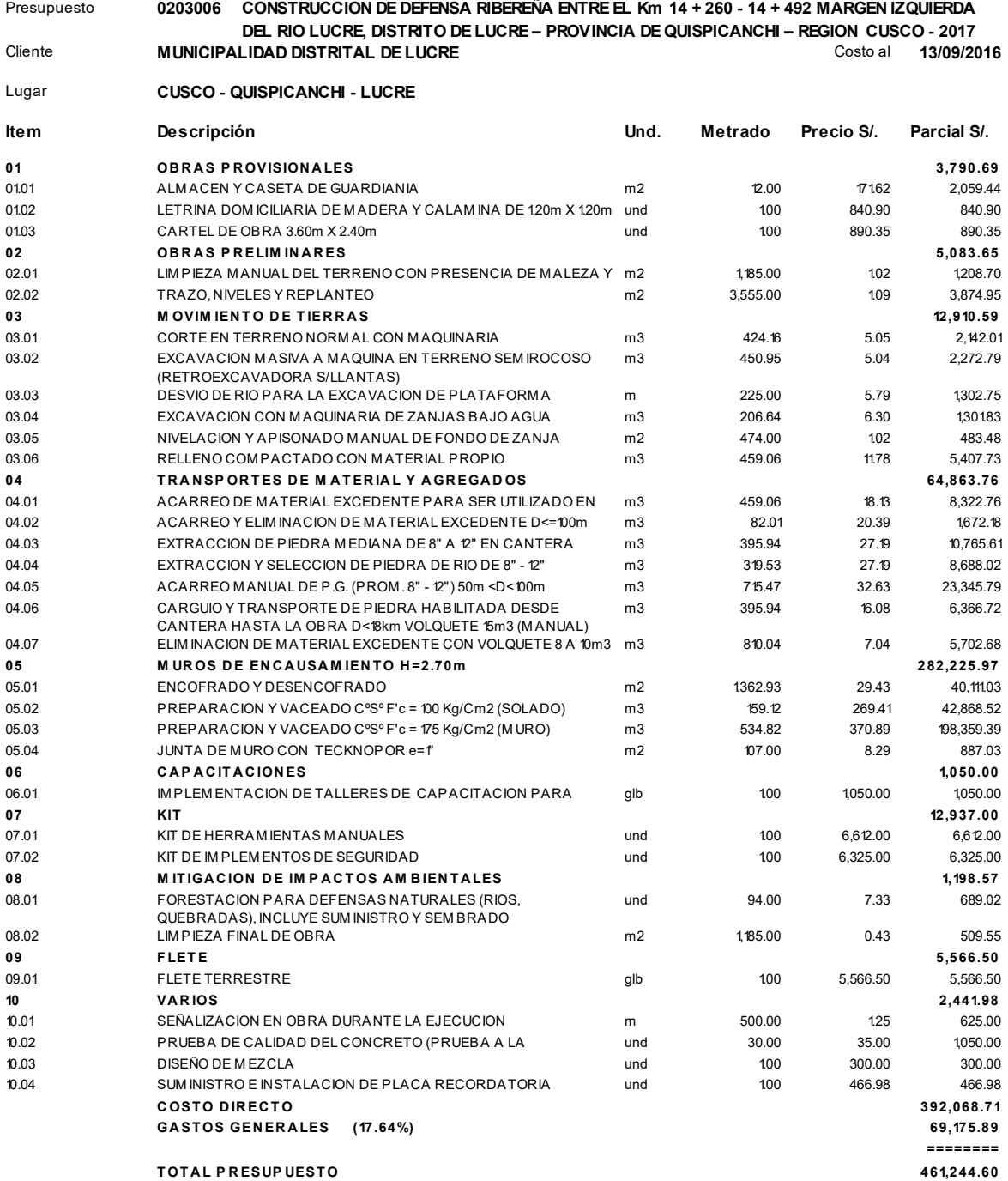

SON: CUATROCIENTOS SESENTIUN MIL DOSCIENTOSCUARENTICUATRO Y 60/100 NUEVOS SOLES

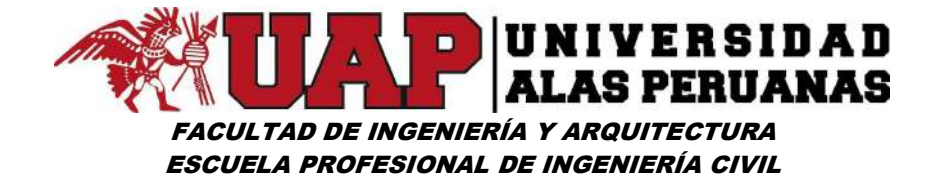

# 6.4.2 Análisis de precios unitarios

0301010006

0400010003

#### Análisis de precios unitarios

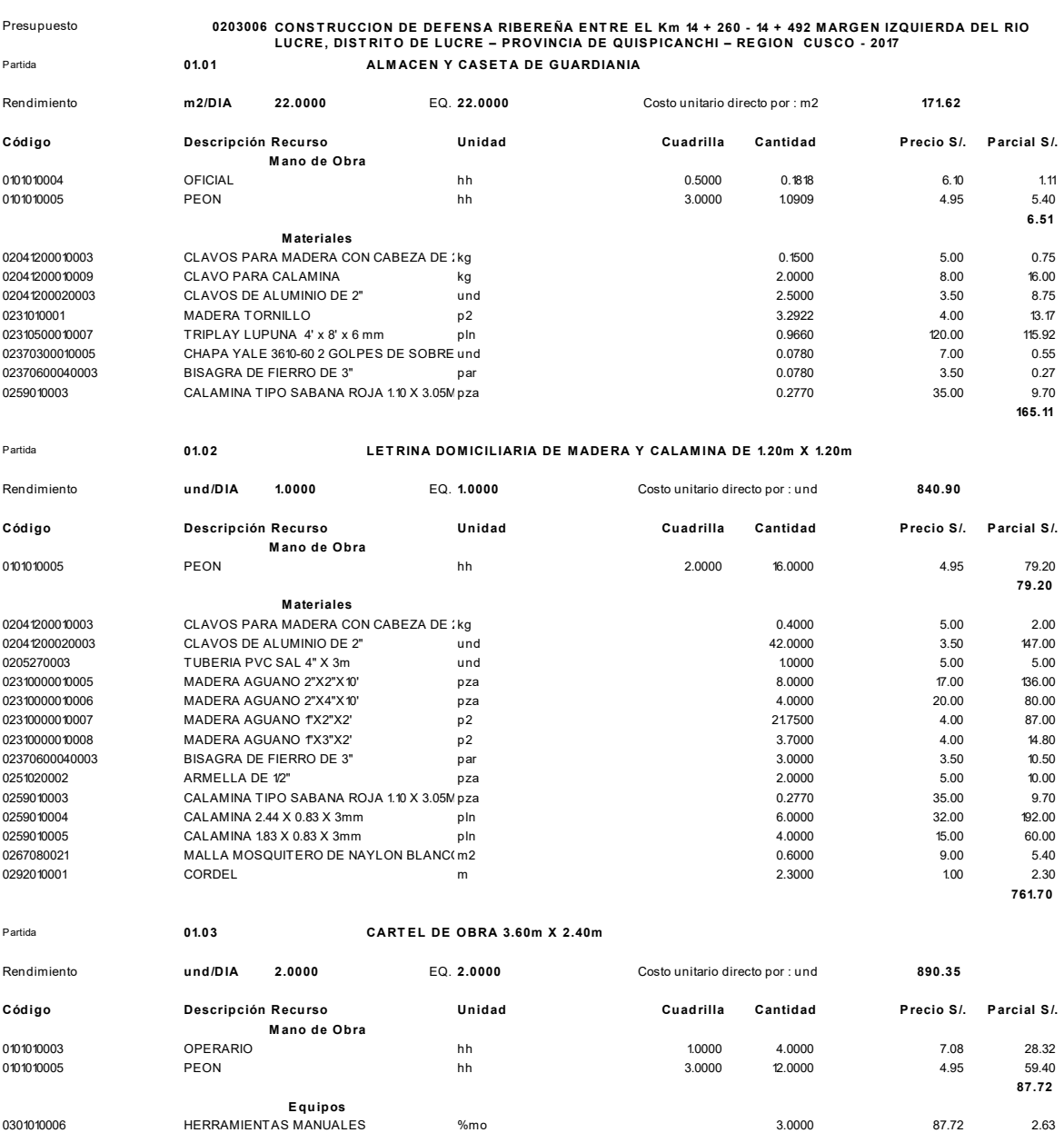

 $%<sub>m</sub>$ 

und

Subcontratos

SC CARTEL DE OBRA

3.0000

1.0000

87.72

800.00

2.63

 $2.63$ 

800.00 800.00

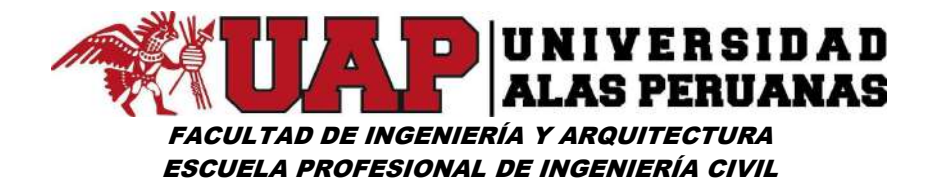

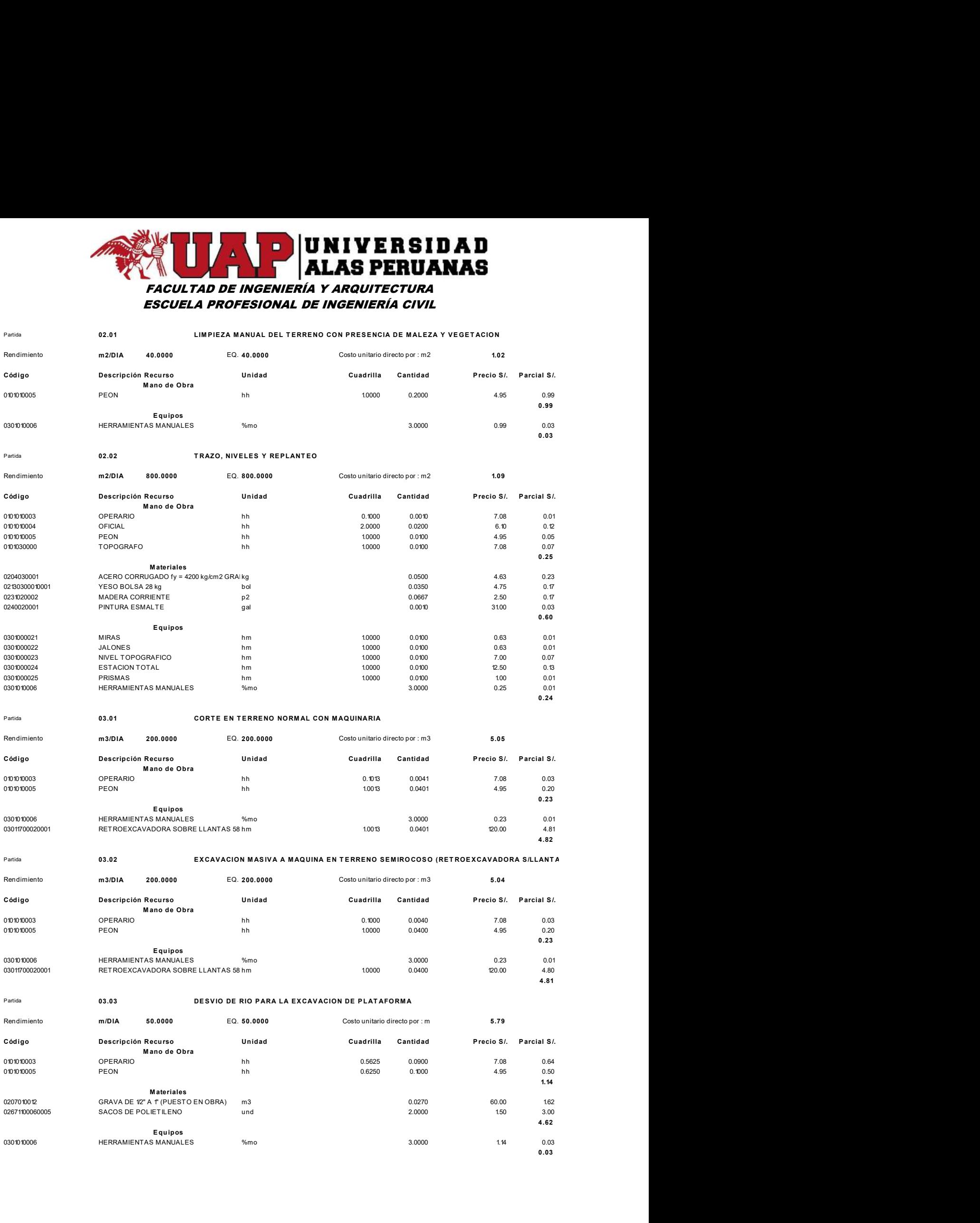

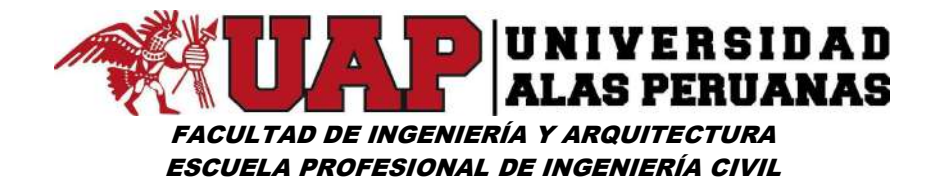

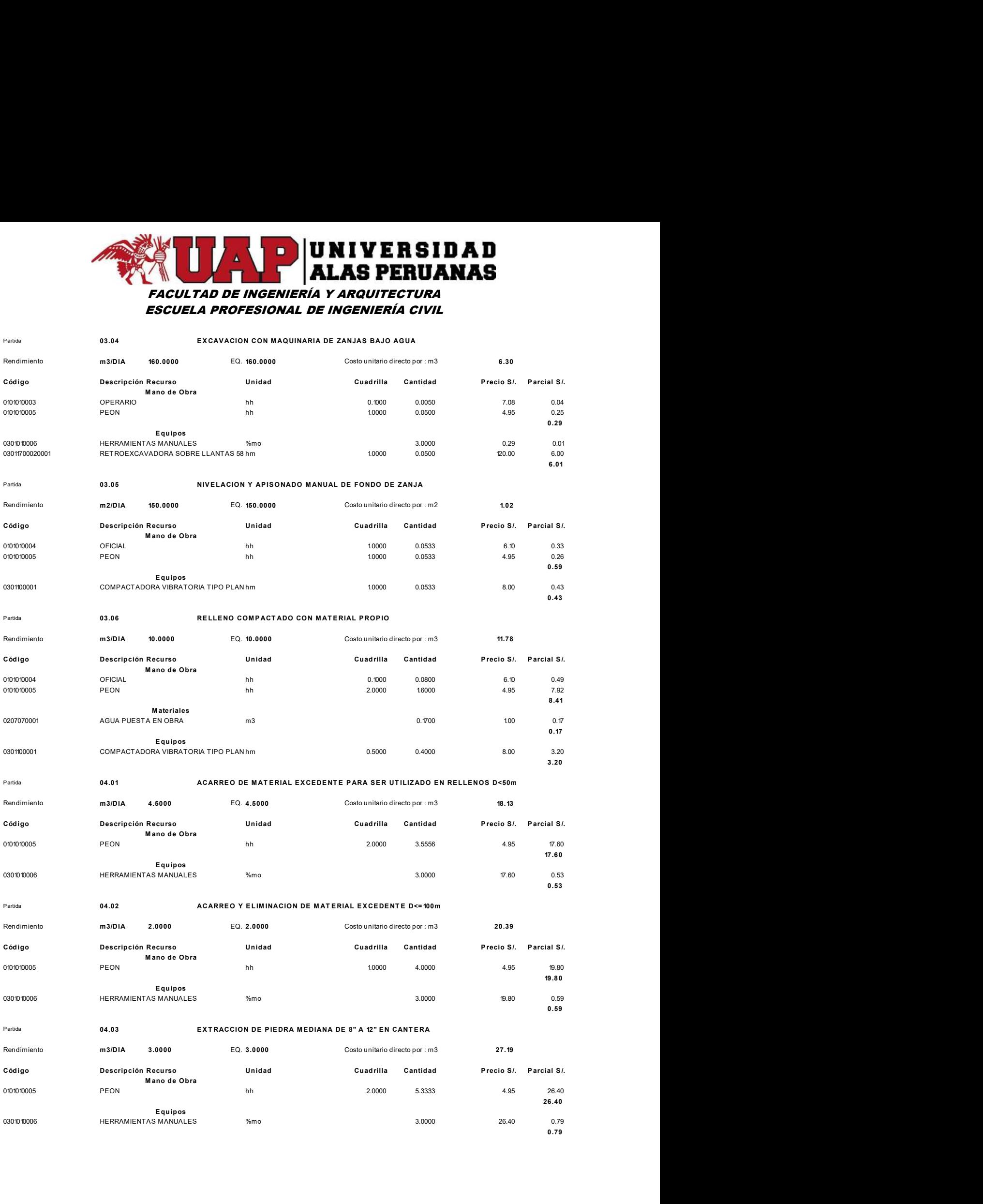

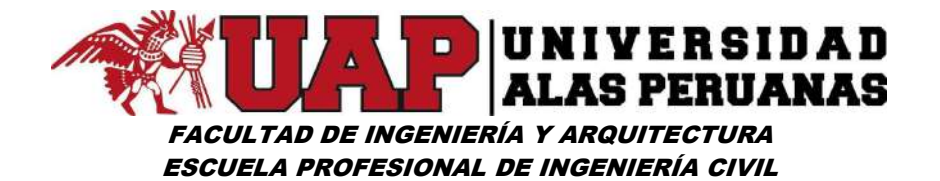

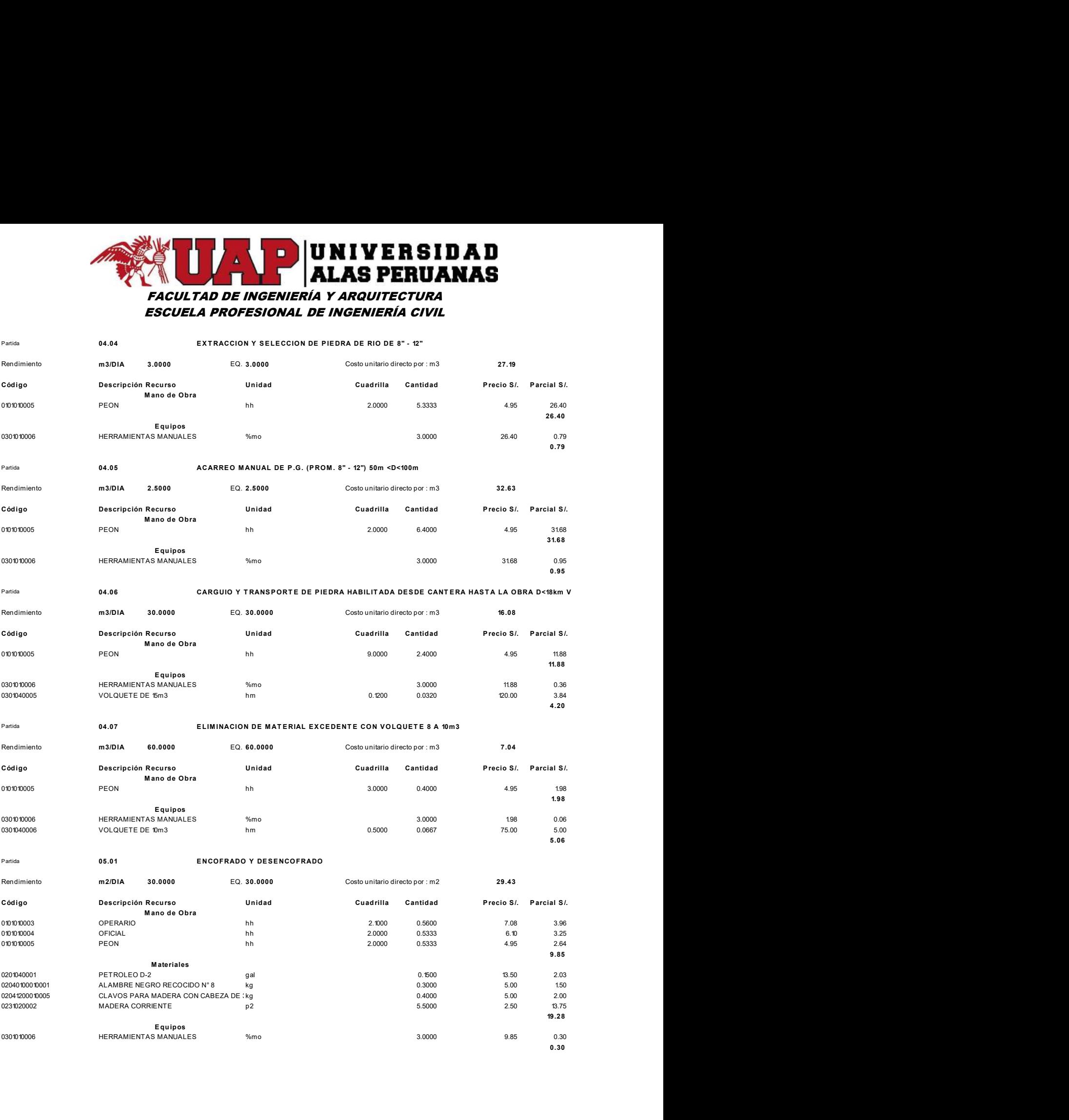

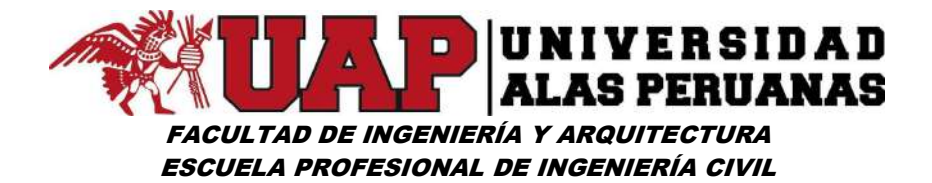

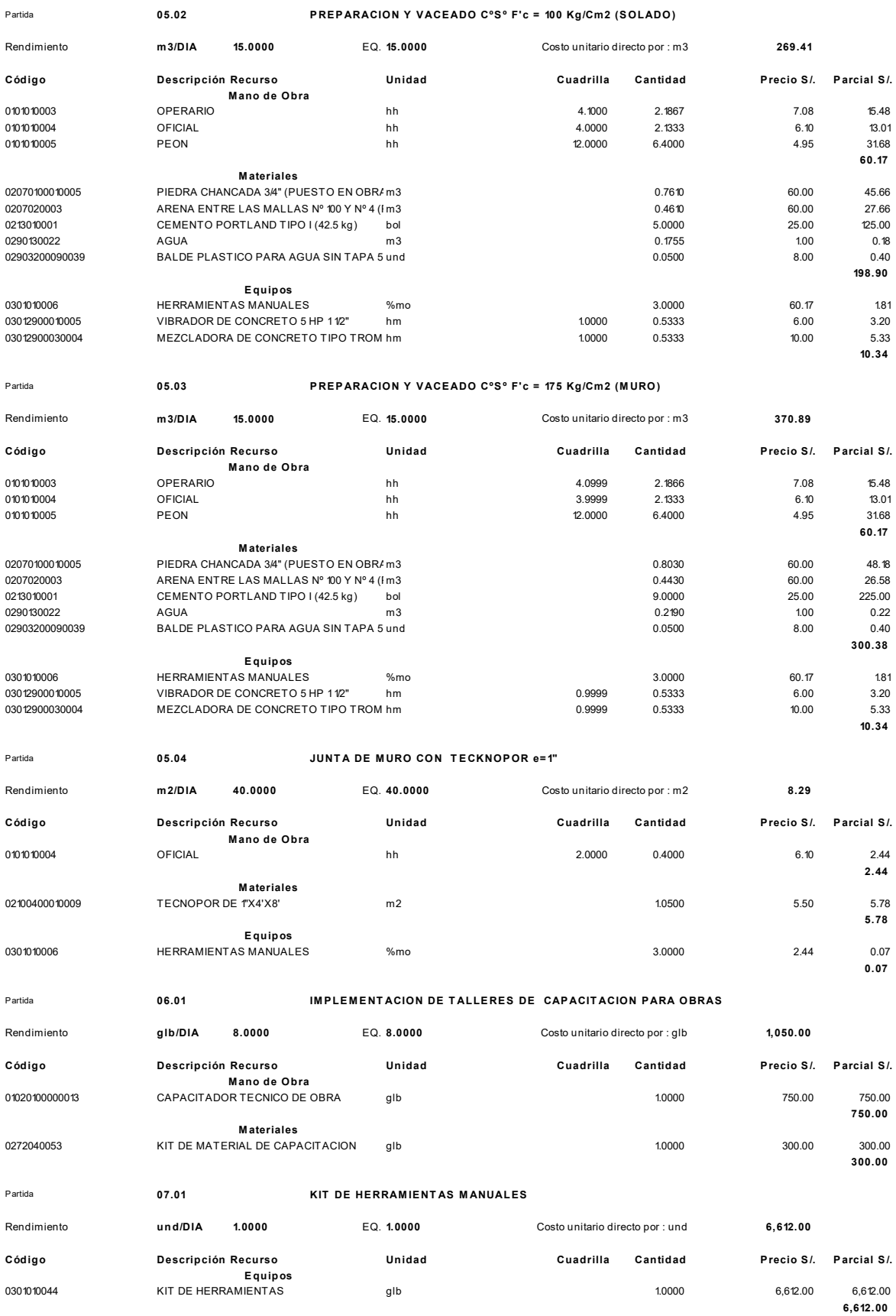

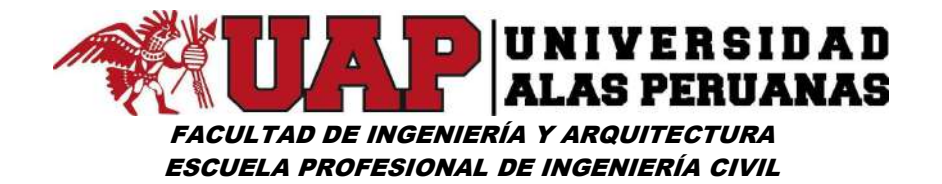

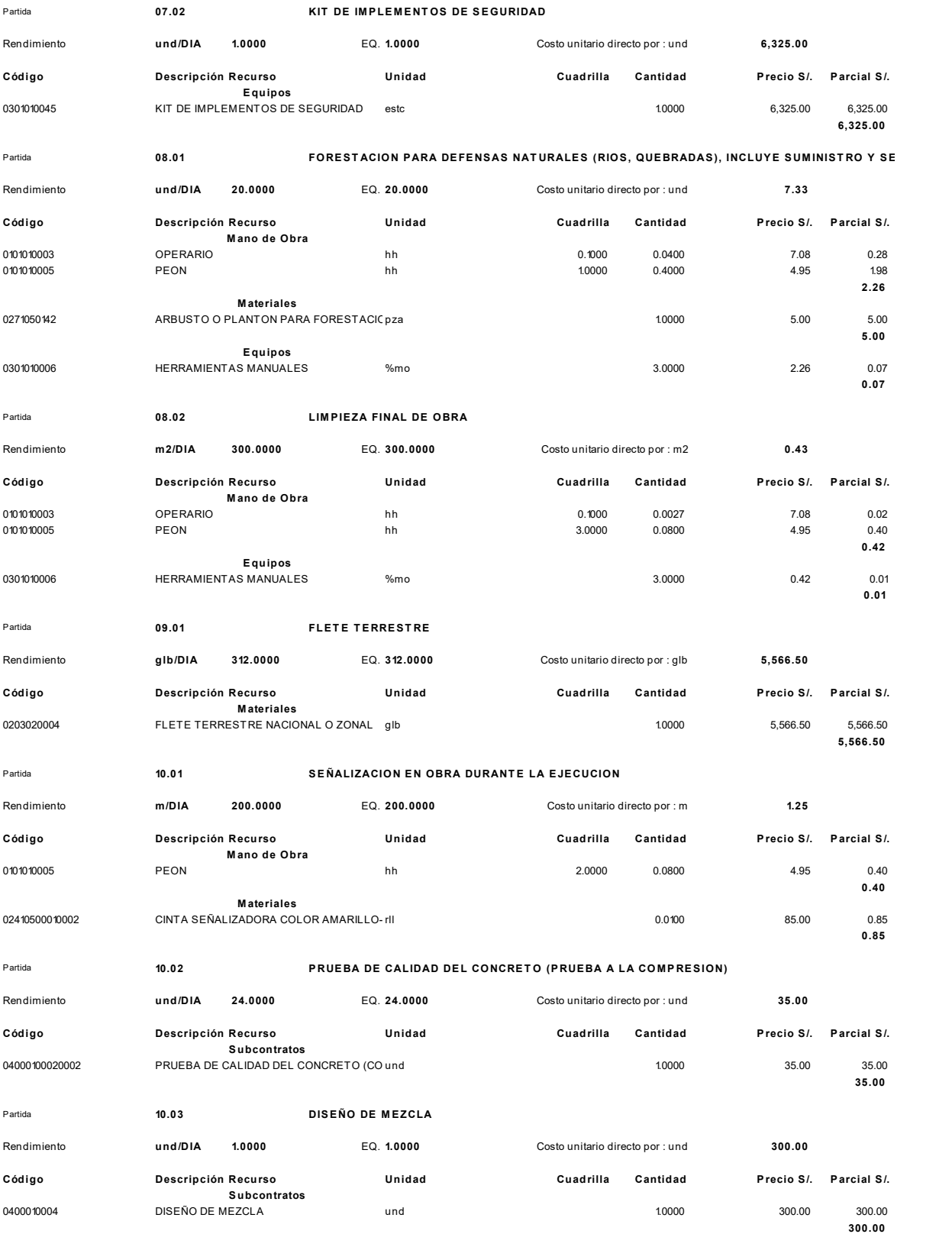

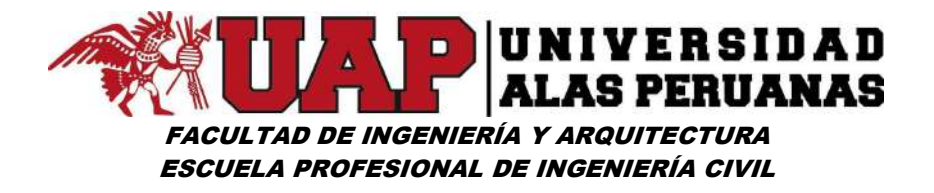

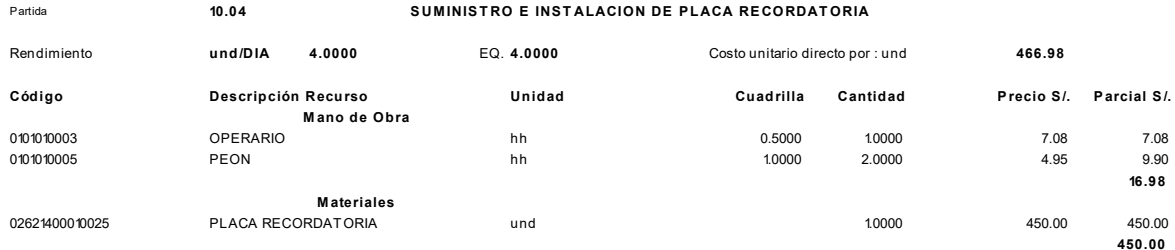

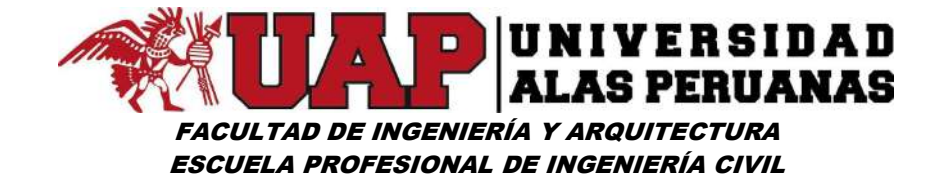

#### 6.4.3 Relación de insumos

#### Precios y cantidades de recursos requeridos por tipo

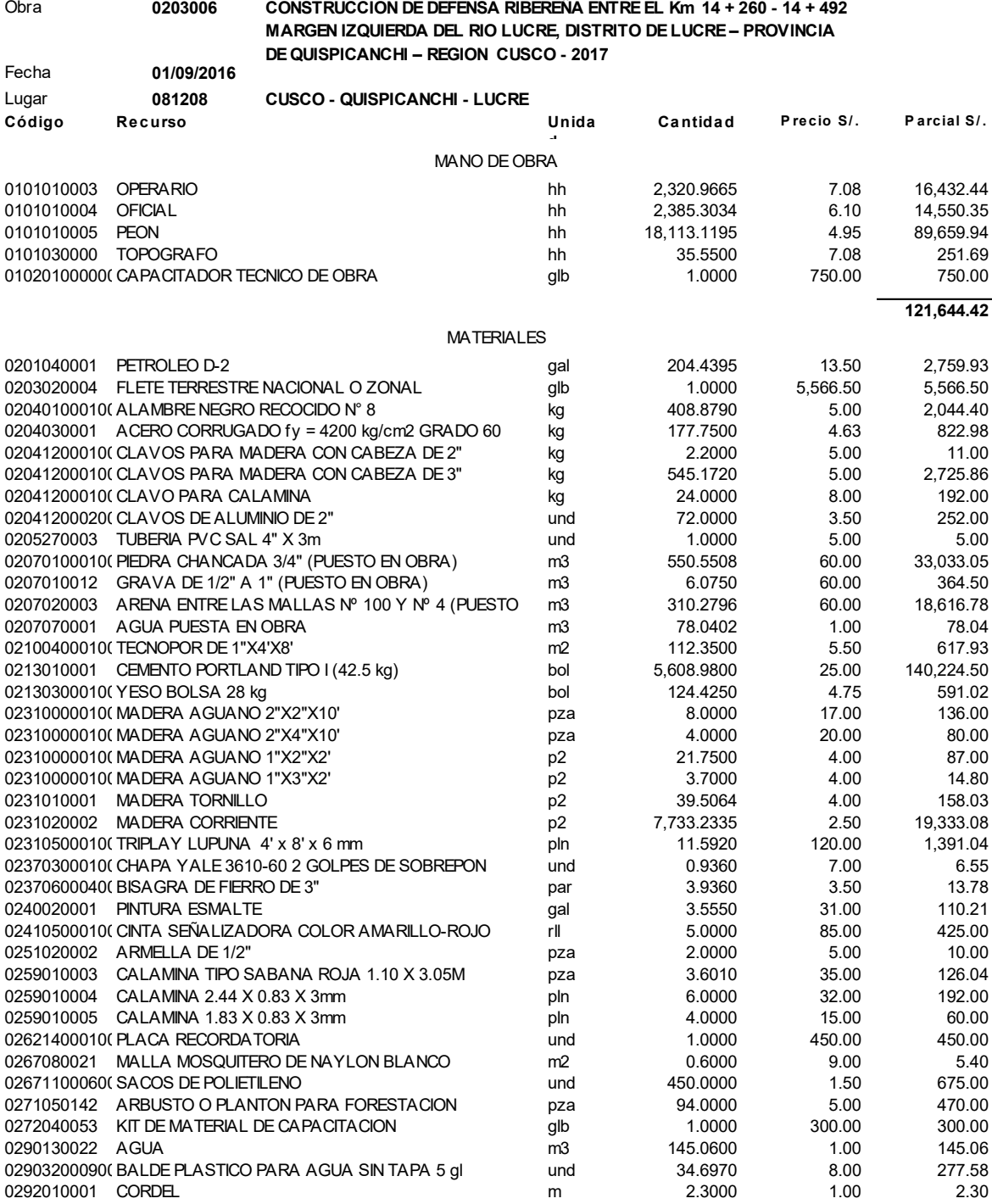

232,374.36

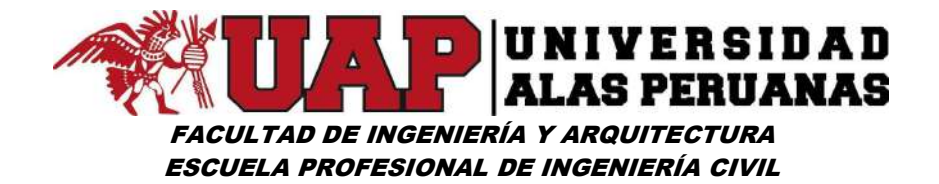

#### **EQUIPOS**

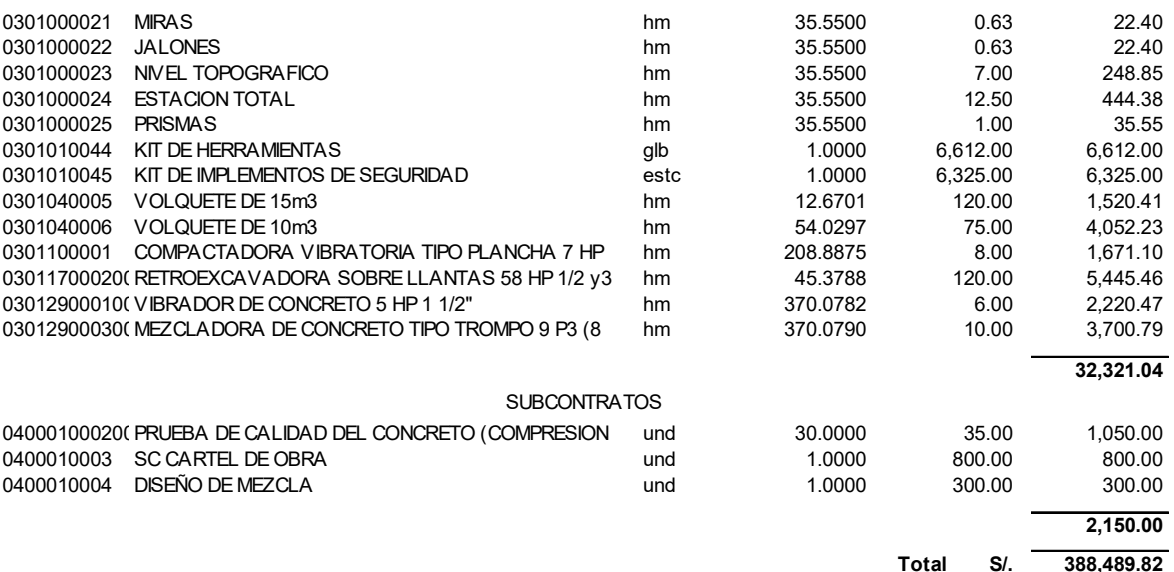

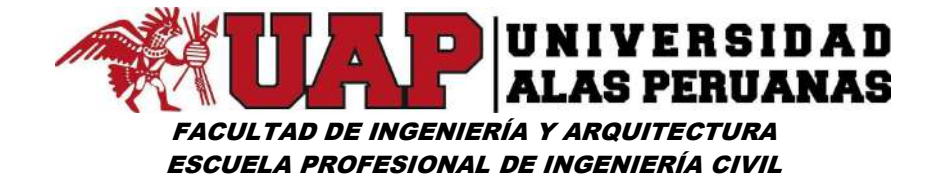

# 6.4.4 Presupuesto analítico

Proyecto:

CONSTRUCCION DE DEFENSA RIBEREÑA ENTRE EL Km 14 + 260 - 14 + 492 MARGEN IZQUIERDA DEL RIO LUCRE, DISTRITO DE LUCRE – PROVINCIA DE QUISPICANCHI – REGION CUSCO - 2017

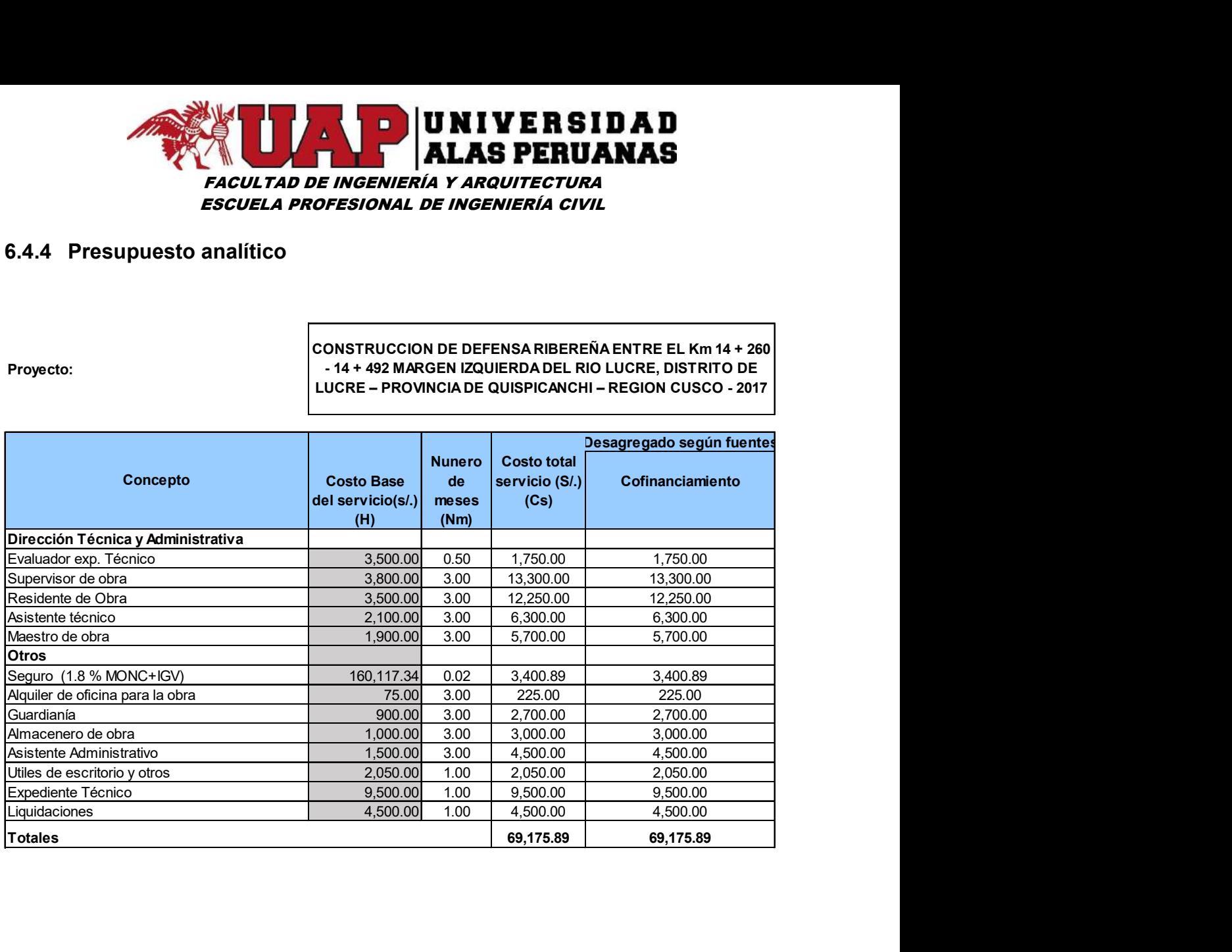

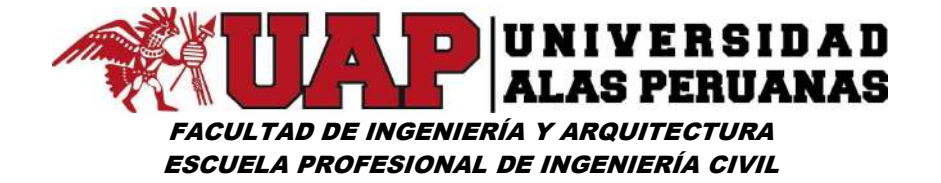

# 6.4.5 Fórmula polinómica

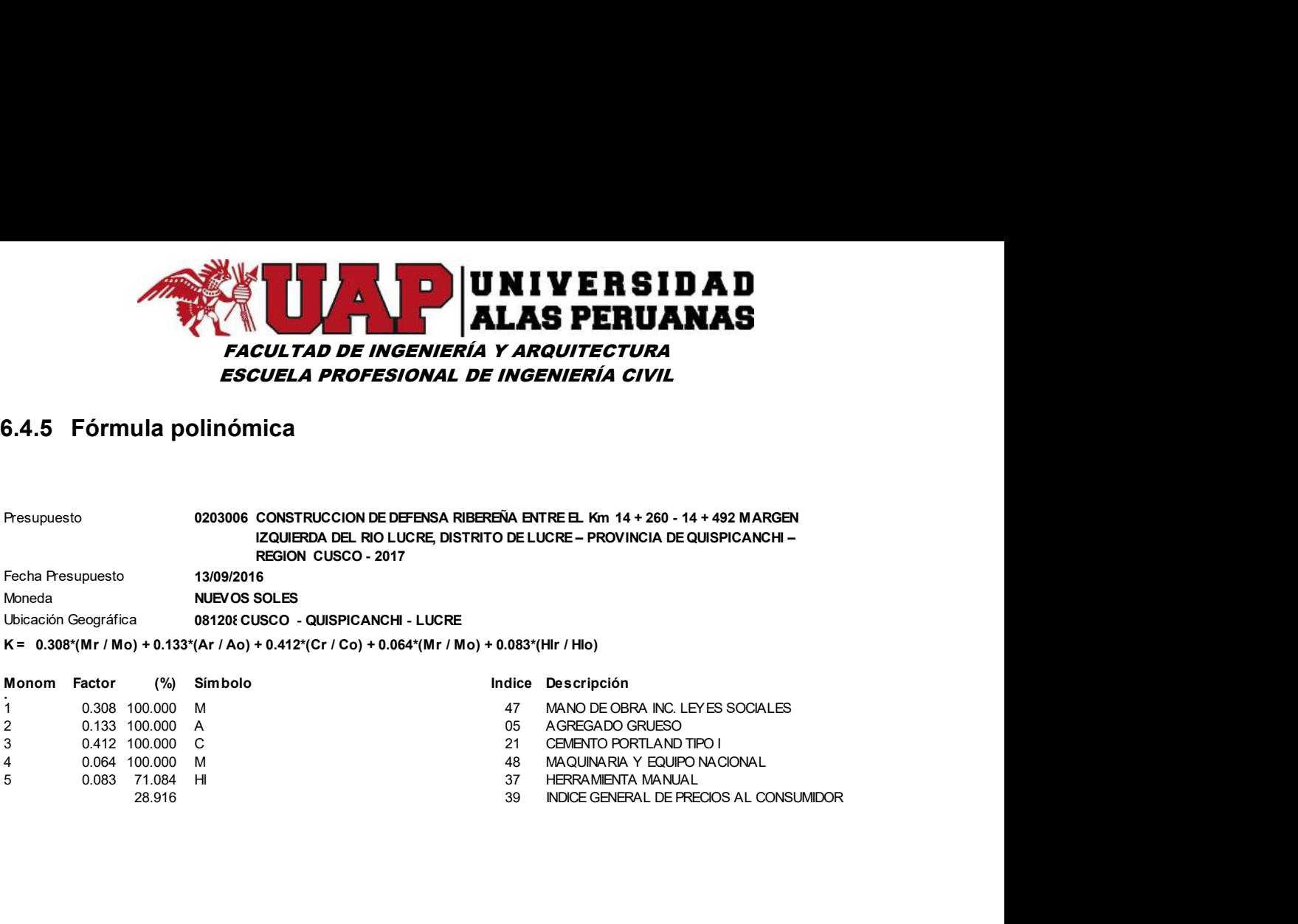

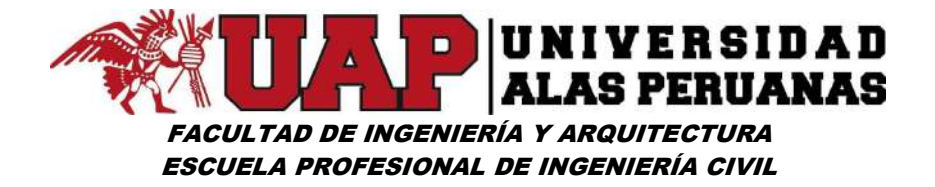

### 6.5 ANEXO 5 - ESPECIFICACIONES TÉCNICAS

#### A. GENERALIDADES

Estas disposiciones son de norma y su objetivo es el de cubrir todos los tipos de obras o construcciones que se encuentren en los proyectos de infraestructura hidráulica.

Las presentes especificaciones son de orden general pudiéndose hacer las modificaciones a juicio del profesional responsable previo una sustentación técnica-económica de los cambios a efectuarse observando las características particulares de la obra y tomando en consideración las sugerencias del Inspector, tendientes a facilitar la ejecución de la misma.

# A.1. ALCANCE DE LAS ESPECIFICACIONES

Las presentes Especificaciones Técnicas describen el trabajo que deberá realizarse para la ejecución de la obra denominada "CONSTRUCCIÓN DE DEFENSA RIBEREÑA ENTRE EL KILOMETRO 14 + 260,00 Y 14 + 492,00 MARGEN IZQUIERDA DEL RÍO LUCRE, DISTRITO DE LUCRE – PROVINCIA DE QUISPICANCHI – REGIÓN CUSCO - 2017"

#### A.2. MEDIDAS DE SEGURIDAD

Las partidas programadas en el Presupuesto de Obra se ejecutarán cumpliendo estrictamente el Reglamento Nacional de Edificaciones y el A.S.T.M-180, lo que permitirá lograr una adecuada calidad y secuencia de la construcción, así como el debido control de los materiales a utilizarse. Todos los trabajos se desenvolverán dentro de las mejores prácticas constructivas a fin de asegurar su correcta ejecución y con los materiales de mejor calidad y garantía en el mercado.

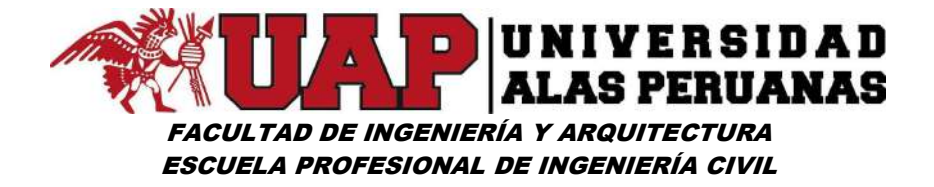

# A.3. VALIDEZ DE LAS ESPECIFICACIONES

En el caso de existir divergencia entre los documentos del proyecto:

- $\checkmark$  Los planos tienen validez sobre las especificaciones técnicas, metrados y presupuesto
- $\checkmark$  Las especificaciones técnicas tienen validez sobre metrados y Presupuestos.
- $\checkmark$  Los metrados tienen validez sobre los presupuestos.

Los metrados son referenciales y la omisión parcial o total de una partida no dispensará al Residente de su ejecución, si está prevista en los planos y/o las especificaciones técnicas.

Las especificaciones se complementan con los planos y con los metrados respectivos en forma tal que las obras deben ser ejecutadas en su totalidad, aunque estos figuren en uno solo de los documentos.

Detalles menores de trabajos y materiales no usualmente mostrados en las Especificaciones, Planos y Metrados, pero necesarios para la obra, deben ser incluidos por el Residente dentro de los alcances, de igual manera que si se hubiesen mostrado en los documentos mencionados.

Consultas. - Todas las consultas relativas a la construcción serán formuladas por el Residente al Inspector de la Obra, el mismo que en todo momento contribuirá a la solución de los problemas técnico – constructivos que se generen en obra, asumiendo la corresponsabilidad de sus decisiones.

Solo cuando se generen cambios sustanciales y existan discrepancias considerables de compatibilidad con el terreno y las solicitaciones de uso,

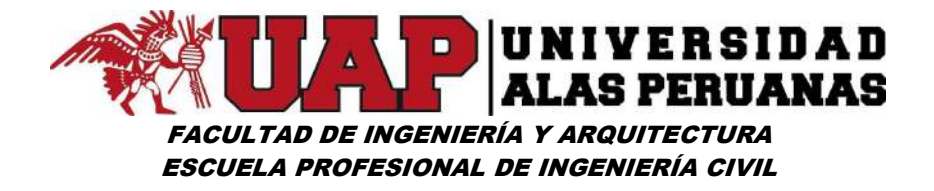

las consultas, así como las propuestas de solución del Residente e Inspector, serán derivadas al proyectista para dar opinión.

Similitud de Materiales o Equipo. - Cuando las especificaciones técnicas o planos indiquen "igual o semejante", solo la Municipalidad o su representante decidirán sobre la igualdad o semejanza.

# A.4. CAMBIOS POR EL RESIDENTE DE OBRA

El Residente de Obra notificará por escrito, (haciendo constar en el cuaderno de obra), la especificación de cualquier material o procedimiento que se indique y considere posiblemente inadecuado o inaceptable de acuerdo con las leyes, reglamentos y ordenanzas de las autoridades competentes, así como ejecutará cualquier trabajo necesario que haya sido omitido. Si no se hace está notificación, las infracciones u omisiones, en caso de suceder, serán asumidas por el Residente de Obra sin costo alguno para la Municipalidad.

La Municipalidad a través del Inspector aceptará o denegará también por escrito dicha notificación.

#### A.5. MATERIALES Y MANO DE OBRA

Todos los materiales o artículos suministrados para las obras que cubren estas especificaciones, deberán ser nuevos de primer uso, de utilización actual en el mercado nacional e internacional, de la mejor calidad dentro de su respectiva clase.

En cuanto a la mano de obra, la Municipalidad, a través de la Dirección de Obras, suministrara el personal necesario, pudiendo si el convenio con los beneficiarios así lo establece, considerar mano de obra no calificada suministrada por los beneficiarios, en coordinación con el Residente de Obra.

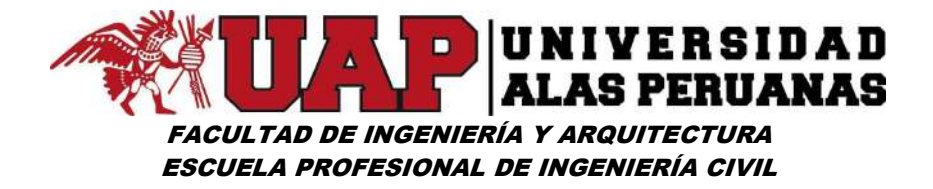

# A.6. INSPECCIÓN

El Inspector de la Obra deberá velar por la correcta ejecución de los trabajos y los materiales utilizados, debiendo en todo momento establecer mecanismos de asistencia en los posibles problemas que se generen en obra, sugiriendo y determinando soluciones acordes a las necesidades de obra y los recursos existentes.

Todos los materiales y la mano de obra empleada estarán sujetos a la inspección de la Municipalidad de Lucre, a través del órgano competente, quien tiene el derecho de rechazar el material que se encuentre dañado, defectuoso o la mano de obra deficiente y exigir su corrección.

Así mismo el Inspector de la obra deberá asegurarse que los materiales a emplear deban ser guardados en la obra en forma adecuada, sobre todo siguiendo las indicaciones dadas por el fabricante o manuales de instalaciones y almacenaje. Por lo que de ser necesario se deberá considerar un almacén, a fin de asegurar la salvaguarda de estos materiales, este ambiente será entregado de manera provisional por los beneficiarios.

Si el Inspector del Municipio encontrara que una parte del trabajo ya ejecutado ha sido efectuado en disconformidad con los requerimientos de la obra, podrá optar por aceptar todo, nada o parte de dicho trabajo.

# A.7. INTERFERENCIA CON LOS TRABAJOS DE OTROS

Si hubiese alguna interferencia deberá comunicarla por escrito al Inspector de Obras. Comenzar el trabajo sin hacer esta comunicación, significa que, de surgir complicaciones entre los trabajos correspondientes a las diferentes partidas, éste será asumido por el Residente de obra.

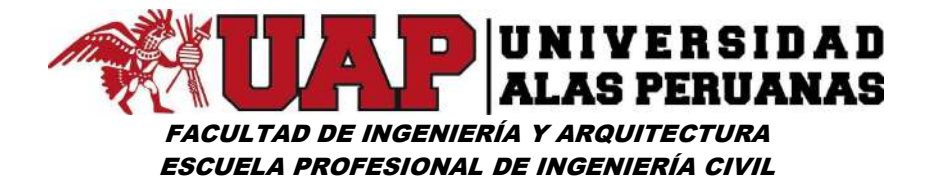

# A.8. INTERFERENCIA CON OBRAS PÚBLICAS

En el caso eventual de que alguna obra pública (Instalaciones de teléfono, electricidad agua y desagüe), interrumpa con el normal avance de la obra, el Residente deberá comunicar al Inspector a fin de que éste comunique al Organismo pertinente para coordinar trabajos de reubicación, ampliación, reposición, etc. de dichas Obras públicas para así poder continuar con la obra.

#### A.9. RESPONSABILIDAD POR MATERIALES

El Municipio no asume ninguna responsabilidad por pérdidas de materiales o herramientas a cargo del Residente. Si éste lo desea puede establecer las guardianías que crea conveniente, bajo su responsabilidad y riesgo.

Cuando sea requerido por el Inspector, el Residente de obra deberá retirar de la obra el equipo o materiales excedentes que no vayan a tener utilización futura en su trabajo.

Al término de los trabajos el Residente deberá disponer la limpieza de los desperdicios que existen ocasionados por materiales y equipos empleados en su ejecución.

#### MATERIALES.

Todos los materiales que se empleen en la construcción de la obra serán nuevos y de primera calidad.

Los materiales que vinieran envasados deberán entrar en la obra en sus recipientes originales intactos y debidamente sellados.

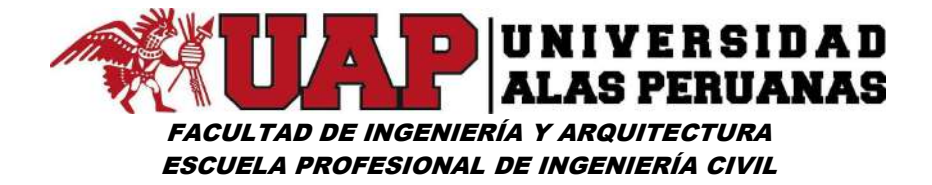

# B. NORMAS TÉCNICAS

Las presentes especificaciones están basadas en diversos documentos editados por entidades responsables de la ejecución de obras como:

- $\checkmark$  Reglamento Nacional de Edificaciones 2006
- $\checkmark$  A.S.T.M. (American Society Testing and Material's)
- $\checkmark$  A.C.I (American Concrete Institute)

# C. DE LOS MATERIALES

# C.1. FUENTES DE ABASTECIMIENTO Y REQUISITOS DE CALIDAD

Las fuentes de abastecimiento de todos los materiales, deben ser aprobados por un profesional responsable, antes de que las entregas principien. Muestras preliminares, representativas del tipo y cantidad prescrita deberán ser suministradas por el abastecedor para su examen y prueba, de acuerdo con los métodos que se hacen referencia en estas especificaciones.

#### C.2. MATERIALES

#### I. AGREGADO FINO (UNIDAD DE MEDIDA: M3)

Consistirá en arena natural o zarandeada, o una combinación de ambos tipos. Las características granulométricas de este material deberán estar dentro de los parámetros estándar indicados en el diseño de mezclas y/o las especificaciones técnicas de cada partida.

#### II. AGREGADO GRUESO (UNIDAD DE MEDIDA: M3)

Consistirá en hormigón, piedra angulosa o una combinación de estas, debiendo ser duras, químicamente estables, sin materias extrañas u orgánicas adheridas a él.

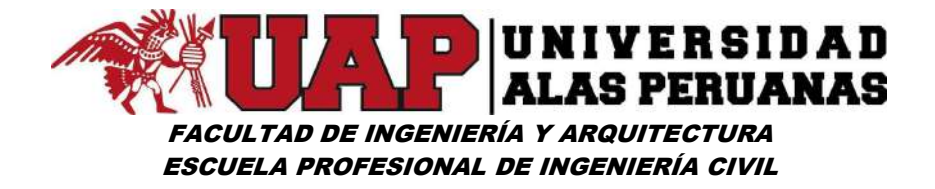

Todo el agregado grueso, al momento de ser empleado, deberá estar libre de polvo, aceites, grasas u otras materias que perjudiquen su adherencia con el concreto o disminuyan el rendimiento de éste.

Las características granulométricas de éste material deberán estar dentro de los parámetros estándar indicados en el diseño de mezclas y/o las especificaciones técnicas de cada partida.

#### III. CEMENTO (UNIDAD DE MEDIDA: BOLSAS)

El tipo de cemento a usarse en el presente proyecto será el cemento Portland ASTM tipo I, con peso específico de 3.15 kg/cm3. y de fabricación reciente, en buen estado de conservación, con un peso de 42.5 Kg.

#### IV. AGUA (UNIDAD DE MEDIDA: M3)

El agua a utilizarse para la mezcla del concreto y el curado debe ser preferiblemente agua potable, libre de sulfatos, carbonatos, materias en suspensión o en general soluciones químicas que perjudiquen el buen rendimiento de la mezcla, así como el fraguado, asimismo no se debe utilizar agua que contenga materia orgánica.

#### V. MADERA (UNIDAD DE MEDIDA: PIES2)

La madera para el encofrado, será aserrada deberá garantizar estanqueidad, con alineamiento tanto horizontal como vertical. Debe realizarse un correcto apilado para su secado, de ser necesario serán preservadas con sustancias químicas. (pentaclorofenol, sales, etc.) o de aceites sucios (quemados) o petróleo aplicado con brocha o mediante inmersión de las mismas tablas.

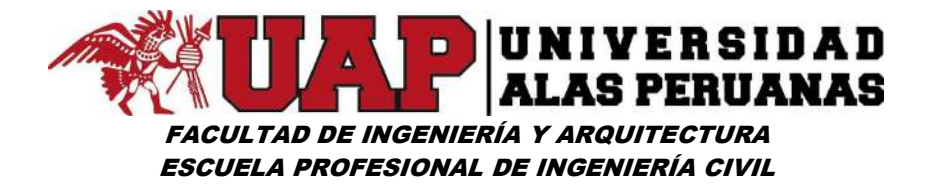

### VI. PIEDRA (UNIDAD DE MEDIDA: M3)

Este elemento mineral, sólido no debe ser terroso ni de aspecto metálico, preferentemente debe proporcionar una superficie regular y plana de canto rodado sí fuera de río o de lo contrario superficie rugosa sí fuera de cantera. Estos deben ser compactos. No se empleará tobas o piedras deleznables, deben estar exentas de impurezas que perjudiquen la adherencia con el concreto.

# VII. HORMIGÓN (UNIDAD DE MEDIDA: M3)

Consistirá en agregado de piedra canto rodado, y arena natural o triturada, debiendo ser duras, químicamente estables, sin materias extrañas u orgánicas adheridas a él, procedentes del río.

En los casos en los que no se consignen, este deberá ser bien gradada y de conformidad por el Residente para el uso respectivo.

Todo el agregado, al momento de ser empleado, deberá estar libre de polvo, aceites, grasas u otras materias que perjudiquen su adherencia con el concreto o disminuyan el rendimiento de éste.

VIII. CLAVOS Y ALAMBRES (UNIDAD DE MEDIDA: KG)

Los clavos a emplearse en la fijación de los diferentes tipos de encofrado serán de acuerdo al espesor de la madera entre 3" y 4", igualmente los tipos de alambres para la fijación de los encofrados de madera serán de alambre negro Nº8, éste estará libre de óxido y en buen estado de conservación.

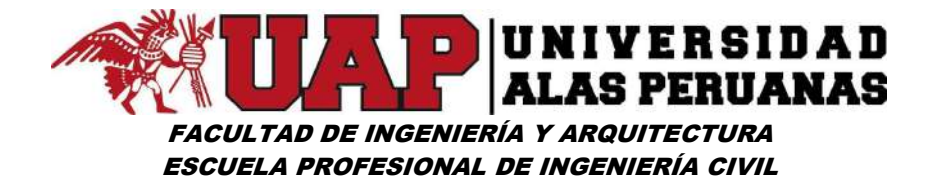

# D. DE LA HERRAMIENTA Y EQUIPO

Se deberá prever plantas de construcción y equipo, suficientes para ejecutar el trabajo de acuerdo a los planos, especificaciones y el programa de avance aprobado.

Las herramientas manuales serán determinadas por el Residente en su requerimiento.

Para la mezcla de concreto, mezcladoras de concreto trompo 9 - 11p3.

# E. MANO DE OBRA

La mano de obra deberá en lo posible ser de la zona para fomentar el empleo en zonas deprimidas de extrema pobreza.

# CONSTRUCCIÓN DE DEFENSA RIBEREÑA ENTRE EL KILOMETRO 14 + 260 Y 14 + 492 MARGEN IZQUIERDA, DISTRITO DE LUCRE - QUISPICANCHI - CUSCO - 2017"

#### 01.00.00 OBRAS PROVISIONALES

# 01.01.00 ALMACÉN Y CASETA DE GUARDIANÍA

DESCRIPCIÓN:

Comprende la construcción provisional principal y acondicionamiento y/o instalación de guardianía para el cuidado de materiales en las principales obras del proyecto.

La residencia acondicionará instalaciones provisionales para su uso, estas deberán contar con equipamiento mínimo y darles mantenimiento. Se prevé,

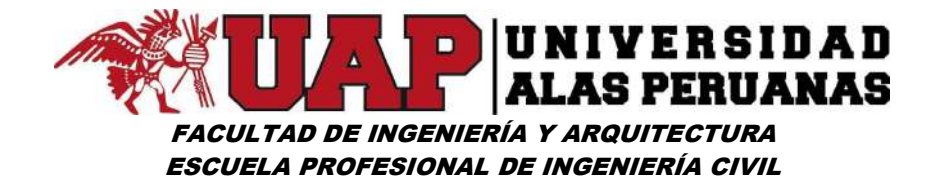

sin ser limitativos, el acondicionamiento de ambientes bajo techo el mismo estará distribuido en los principales puntos.

Los planos de las construcciones temporales o provisionales deben ser presentados a la Supervisión para su aprobación tanto de las áreas como su ubicación dentro de la obra

#### MÉTODO DE EJECUCIÓN:

Las construcciones temporales provisional para, vestuarios, guardianía entre otras.

vestuario guardianía, SS.HH. entre otros necesarios para el buen funcionamiento de la obra.

Estas obras provisionales estarán constituidas por materiales como madera tornillo, calamina galvanizada 0.3 mm de espesor, triplay de 4.0mm de espesor y otros materiales livianos que permitan y faciliten el montaje y desmontaje en corto plazo.

#### UNIDAD DE MEDICIÓN:

Metro Cuadrado (m2).

# 01.02.00 LETRINA DOMICILIARA DE MADERA Y CALAMINA DE 1.20m X 1.20m

#### DESCRIPCIÓN:

Esta partida de letrina son servicios higiénicos provisionales las cuales serán construidas provisionalmente para el servicio de las personas de la obra.

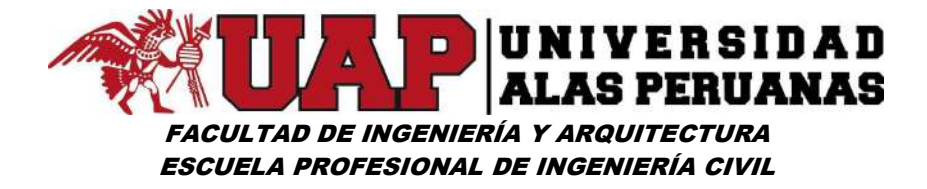

### MÉTODO DE EJECUCIÓN:

Esta partida comprende el método de construccion del servicio higiénico provisional de madera y calaminas de la medida especificadas.

# UNIDAD DE MEDICIÓN:

Se medirá esta partida por unidades (Und), considerando el largo por el ancho de la partida ejecutada, o sumando por partes de las mismas para dar un total.

# 01.03.00 CARTEL DE OBRA DE 3.60m X 2.40m

#### DESCRIPCIÓN:

El cartel de obra, es la identificación de la obra. En el cartel de obra, se indica información general de la obra, tales como el nombre del proyecto, monto de inversión, plazo de ejecución, entidad financiera, la entidad que ejecuta y otros datos de interés general. El cartel de obra permite informar a la población de los alcances del Proyecto.

#### MÉTODO DE EJECUCIÓN:

El cartel de obra se construirá según diseño y dimensiones establecidas en el expediente técnico o definido por la entidad promotora de la obra.

UNIDAD DE MEDICIÓN:

La unidad de medida es la Unidad (Und).

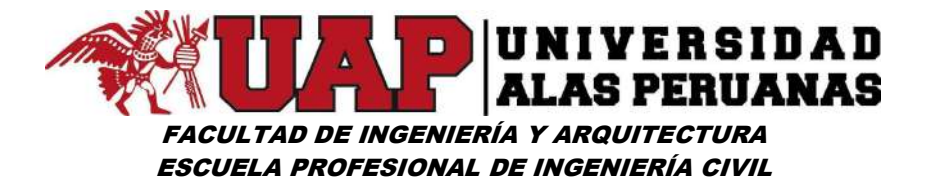

#### 02.00.00 OBRAS PRELIMINARES

# 02.01.00 LIMPIEZA MANUAL DEL TERRENO CON PRESENCIA DE MALEZA Y VEGETACIÓN

DESCRIPCIÓN:

Comprende los trabajos de limpieza de las malezas y vegetación que existe en el área de trabajo de acuerdo al replanteo general al inicio de la obra, de modo que el terreno quede limpio, libre de toda vegetación y su superficie resulte apta para iniciar los demás trabajos no incluye elementos enterrados de ningún tipo.

MÉTODO DE EJECUCIÓN:

Limpieza de terreno con presencia de malezas y vegetación, se realizará con picos, lampas y carretillas. El producto de la limpieza se eliminará a botaderos autorizados o al volquete municipal recolector de basura.

UNIDAD DE MEDICIÓN:

La unidad de medida es metro cuadrado (m2)

#### 02.02.00 TRAZO, NIVELES Y REPLANTEO

DESCRIPCIÓN:

Comprende trabajos de topográficos necesarios para el trazo y replanteo de la obra, tales como: ubicación y fijación de ejes, linderos y líneas de referencia por medio de puntos ubicados en elementos inamovibles. Los niveles y cotas de referencia indicados en los planos se fijan de acuerdo a estos y después se verificarán las cotas del terreno, etc.

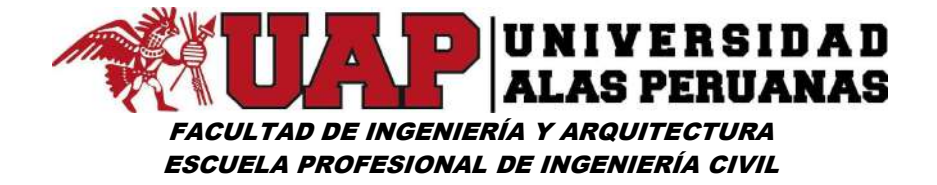

#### MÉTODO DE EJECUCIÓN:

El trazo consiste en llevar al terreno los ejes y estacas de nivelación, establecidos en los planos adecuadamente. El replanteo consiste en la ubicación e identificación de todos los elementos que se detallan en los planos durante el proceso de construcción. Para ello se colocará el equipo topográfico en un punto estratégico sin obstrucciones que facilite el trabajo.

Se recomienda primeramente emparejar el terreno antes del replanteo eliminando montículos, plantas arbustos y todo obstáculo que puede interrumpir el trabajo continuo.

Para la realización de esta partida será necesario equipos tales como, estación total, prismas, wincha metálica, comba, pico, etc.

UNIDAD DE MEDICIÓN:

La unidad de medida es metro cuadrado (m2)

03.00.00 MOVIMIENTO DE TIERRAS

#### 03.01.00 CORTE EN TERRENO NORMAL CON MAQUINA

DESCRIPCIÓN:

Comprende trabajos de corte necesario para dar al terreno los niveles y/o pendientes indicados en planos en un terreno normal. El corte se ejecutará con maquinaria pesada.

#### MÉTODO DE EJECUCIÓN:

El maestro de obra definirá mediante trazos las ares a realizar corte, se recomienda que el participante trabaje con mucho cuidado para evitar

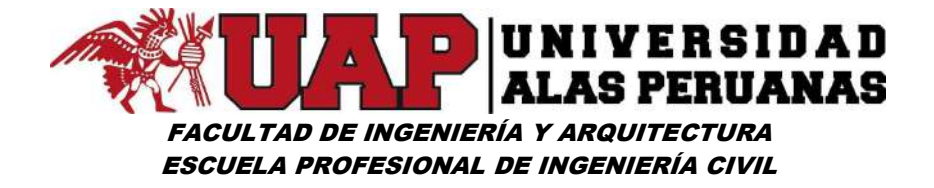

cualquier accidente. La excavación del terreno se realizará respetando el trazo y las medidas en los planos respectivos.

UNIDAD DE MEDICIÓN:

La unidad de medida es: metro cubico (m3)

# 03.02.00 EXCAVACIÓN MASIVA A MAQUINA EN TERRENO SEMIROCOSO (RETROEXCAVADORA S/LLANTAS)

DESCRIPCIÓN:

Comprende trabajos de excavación de zanja de acuerdo a los niveles y pendientes indicados en los planos. para base de muro haciendo uso de maquinaria pesada sobre terreno normal.

MÉTODO DE EJECUCIÓN:

El maestro de obra definirá mediante trazos las ares a realizar corte. Se recomienda al participante que labore con cuidado para prevenir accidentes

En esta partida se realizará la excavación para la base del muro y la instalación de la uña de estabilidad nivelante. El trabajo se realizará haciendo uso de una retroexcavadora en una longitud de 220.00 m. y un ancho de 2.00 m.

UNIDAD DE MEDICIÓN:

La unidad de medida es: metro cubico (m3)

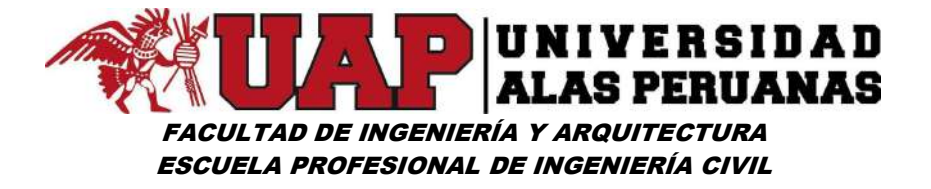

### 03.03.00 DESVIÓ DE RIO PARA LA EXCAVACIÓN DE PLATAFORMA

DESCRIPCIÓN DE LA PARTIDA:

Comprende el trazo y habilitación de un dique temporal o una zanja para el desvío en la dirección del río para evitar que ingrese agua a la zona de trabajo de tal modo que no cauce dificultades en la ejecución de las obras.

MÉTODO DE EJECUCIÓN:

Se efectuará el desvío usando 04 sacos de polietileno rellenados con grava y arena de 1/2" a 1" de diámetro y con ayuda de sus herramientas manuales como picos palas etc., los cuales serán colocados en hilera uno a continuación de otro hasta evitar que el agua del cauce ingrese a la zona donde se están efectuando los trabajos. Y en el caso de haber excavado zanjas de desvío, una vez terminada la ejecución de la obra definitiva, los desvíos deberán ser rellenados y/o nivelados hasta quedar el terreno como en su estado original.

Materiales a Utilizar: Se utilizará sacos de polietileno en un número de cuatro rellenos con grava de tamaño de ½" a 1"

UNIDAD DE MEDICIÓN:

Metro Lineal (ml)

#### 03.04.00 EXCAVACIÓN CON MAQUINARIA DE ZANJAS BAJO AGUA

#### DESCRIPCIÓN DE LA PARTIDA:

Es aquella que se ejecuta por debajo del nivel freático y que exige el uso continuo de equipo de bombeo para abatirlo. No se considera como excavación húmeda aquella donde el origen del agua sea: lluvias,

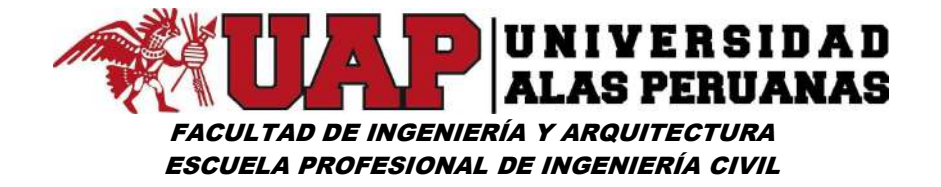

infiltraciones, fugas de acueducto, aguas procedentes de alcantarillados existentes y aguas pérdidas o de corrientes superficiales que puedan ser corregidas o desviadas sin necesidad de bombeo.

#### MÉTODO DE EJECUCIÓN:

La excavación podrá ejecutarse con maquinaria pesada retroexcavadora ser el caso, este será transportado según el caso mediante buguies. El Ejecutor tomará en cuenta que las excavaciones programadas no son de un solo tipo, sino como se indica en los planos.

#### UNIDAD DE MEDICIÓN:

Metro Cúbico (m<sup>3</sup>)

# 03.05.00 NIVELACIÓN Y APISONADO MANUAL DE FONDO DE ZANJA

DESCRIPCIÓN DE LA PARTIDA:

Comprende el suministro de la mano de obra y herramientas menores para efectuar el refine, nivelación y compactación hasta alcanzar las cotas exigidas, de acuerdo a lo indicado en los planos.

#### MÉTODO DE EJECUCIÓN:

El material de relleno será extendido y colocado en capas de 10 cm de espesor máximo, debiendo lograrse un grado de compactación de por lo menos 90% del Proctor – Modificado.

Es preciso recomendar que a la compactación antes especificada se llegue en forma rápida con el uso correcto del equipo apropiado y con la cantidad de agua correspondiente al óptimo contenido de humedad.

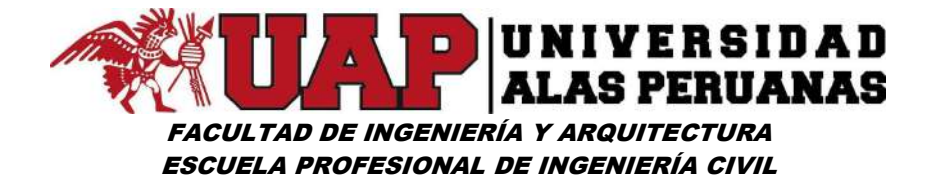

UNIDAD DE MEDICIÓN:

La medición será por metro cuadrado (m2)

# 03.06.00 RELLENO COMPACTADO CON MATERIAL PROPIO

# DESCRIPCIÓN DE LA PARTIDA:

Se refiere al material excavado no clasificado que será colocado en la zona de relleno de acuerdo a los planos.

#### MÉTODO DE EJECUCIÓN:

Para el relleno con material propio no clasificado se requerirá el manejo de plancha compactadora que requieren de combustible para su funcionamiento.

El maestro de obra definirá los niveles hasta donde se realizara el relleno. Vaciar el material de rellenó en capas de 0.10 m. seguido de ello compactar con el equipo. Realizar este procedimiento hasta alcanzar la altura señalada.

UNIDAD DE MEDICIÓN:

La unidad de medida es: metro cuadrado (m2)

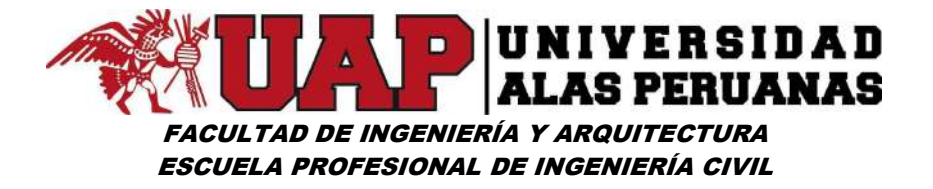

#### 04.00.00 TRANSPORTE DE MATERIAL Y AGREGADOS

# 04.01.00 ACARREO DE MATERIAL EXCEDENTE PARA SER UTILIZADO EN RELLENOS D<50m

#### DESCRIPCIÓN DE LA PARTIDA:

El material excedente proveniente de las excavaciones de las zanjas y zapatas, así como de la excavación masiva, será utilizado en rellenos la cual será acarreado al lugar donde se utilizará el relleno utilizando carretillas y herramientas manuales a distancias de 50 metros.

#### MÉTODO DE EJECUCIÓN:

El material excedente será utilizado en lugar donde se requiere del material excedente.

#### UNIDAD DE MEDICIÓN:

El acarreo del material excedente para utilizar en rellenos se medirá por unidad de Metro Cúbico (M3), considerando el largo por el ancho por la altura del material a ser utilizados en rellenos.

# 04.02.00 ACARREO Y ELIMINACIÓN DE MATERIAL EXCEDENTE D<=100m

#### DESCRIPCIÓN DE LA PARTIDA:

Consiste en la eliminación de material excedente producto de las excavaciones, este material deberá ser depositado en botaderos o donde indique el Residente.

Herramientas a Utilizar: Se usará para esta partida buguies (carretillas)
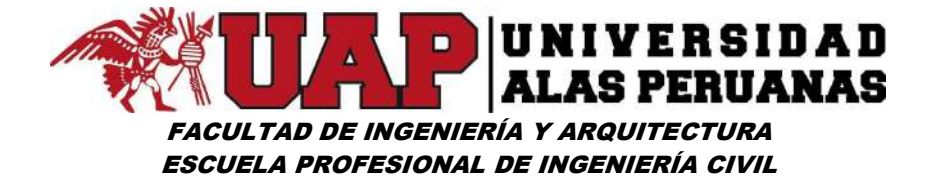

MÉTODO DE EJECUCIÓN:

Los trabajos de excavación se efectuarán con el fin de obtener la sección indicada en los planos o la que ordene el Residente. Todos los taludes de los cortes serán conformados y perfilados con la inclinación adecuada, según el tipo de material. Este se realizará por el camino existente en la obra.

UNIDAD DE MEDICIÓN:

Metro Cubico (m<sup>3</sup>)

# 04.03.00 EXTRACCIÓN DE PIEDRA MEDIANA DE 8" A 12" EN CANTERA

# DESCRIPCIÓN DE LA PARTIDA:

La piedra será de buena calidad, densa, tenaz, durable, sana, sin defectos que afecten su estructura, libre de grietas y sustancias extrañas adheridas e incrustaciones cuya posterior alteración pudiera afectar la estabilidad de la obra.

El tamaño de la piedra deberá ser lo más regular posible, y tal que sus medidas estén comprendidas entre la mayor dimensión de la abertura de la malla y dos veces dicho valor.

Antes de su colocación en obra, la piedra deberá ser aprobada por el Ingeniero Inspector.

# MÉTODO DE EJECUCIÓN:

El trabajo consiste el suministro de la mano de obra, herramienta y equipo. Así como de todas las operaciones necesarias para la selección, acopio, carguío y transporte de piedra de 8" – 12", para ser depositado en obra en los lugares previamente determinados para la Inspección.

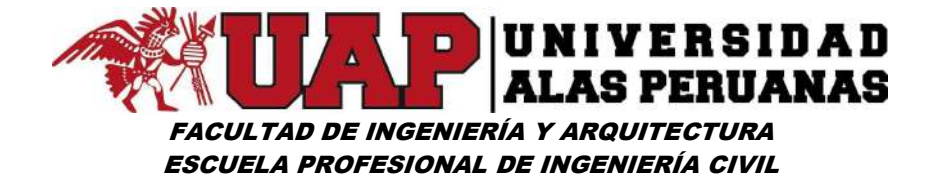

La selección y acopio de piedra de 8" – 12" se realizará mediante el empleo de mano de obra, como también se puede emplear cargador frontal para dichos trabajos, los que serán verificados y aprobados por la Inspección.

### UNIDAD DE MEDICIÓN:

El método de medición de esta partida será por metro cubico (m3).

# 04.04.00 EXTRACCIÓN Y SELECCIÓN DE PIEDRA DE RIO DE 8" - 12"

DESCRIPCIÓN DE LA PARTIDA:

Comprende trabajos de extraer y seleccionar piedras de cantera según la necesidad de la obra. La extracción se realizará manualmente.

MÉTODO DE EJECUCIÓN:

Se recomienda primeramente limpiar la superficie del área donde se va ha extraer la piedra de arbustos y elementos no deseados.

Luego con ayuda de picos y lampas se empieza a remover el banco de hormigón, seleccionando las piedras del tamaño requerido.

UNIDAD DE MEDICIÓN:

La unidad de medida es: metro cubico (m3)

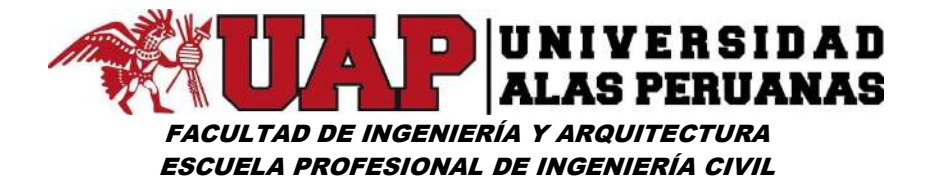

# 04.05.00 ACARREO MANUAL DE P.G. (PROM. 8" - 12") 50m<D<100m

DESCRIPCIÓN DE LA PARTIDA:

Comprende en trasladar la piedra grande en forma manual, también haciendo uso de carretillas hacia el lugar de la obra as una distancia de 50m y 100m para el acopio y la ejecución de la obra correspondiente.

MÉTODO DE EJECUCIÓN:

Se recomienda trasladar el material con mucho cuidado para evitar accidentes.

Se trasladará el material manualmente, con sacos vacíos y carretillas, procurando no exceder la capacidad de esfuerzo del ser humano.

UNIDAD DE MEDICIÓN:

La unidad de medida es: metro cubico (m3)

# 04.06.00 CARGUÍO Y TRANSPORTE DE PIEDRA HABILITADA DESDE CANTERA HASTA LA OBRA D<18km VOLQUETE 15m3 (MANUAL)

DESCRIPCIÓN DE LA PARTIDA:

Esta labor será realizada por un volquete con capacidad de 15 m3 que transportarán al material hasta el lugar de construcción de la obra. La piedra será de buena calidad, densa, tenaz, durable, sana, sin defectos que afecten su estructura, libre de grietas y sustancias extrañas adheridas e incrustaciones cuya posterior alteración pudiera afectar la estabilidad de la obra.

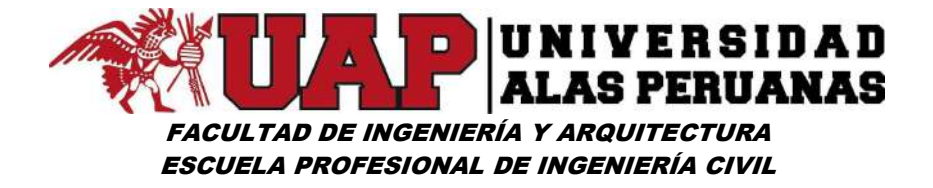

Antes de su colocación en obra, la piedra deberá ser aprobada por el Ingeniero Inspector.

MÉTODO DE EJECUCIÓN:

Se inicia el proceso de carguío de piedra habilitada desde la cantera por parte de los participantes a un lugar adecuado donde acceda el volquete y facilite el trabajo, los participantes con herramienta manuales cargaran el material al volquete u otro medio de transporte para ser conducido a obra.

Se debe tener en cuenta el establecer las medidas de seguridad y protección para el personal de trabajo.

UNIDAD DE MEDICIÓN:

El método de medición de esta partida será por metro cubico (m3).

# 04.07.00 ELIMINACIÓN DE MATERIAL EXCEDENTE CON VOLQUETE 15m3

DESCRIPCIÓN DE LA PARTIDA:

Comprende la eliminación del material producido por excavaciones que se encuentran en el área del terreno destinado a la construcción de la obra.

En lo posible se evitará la polvareda excesiva, aplicando un conveniente sistema de regadío o cobertura.

Materiales y equipos: Herramientas manuales, Volquete de 15 M3, Cargador s/llantas 100-115 HP 2-2.25 YD3

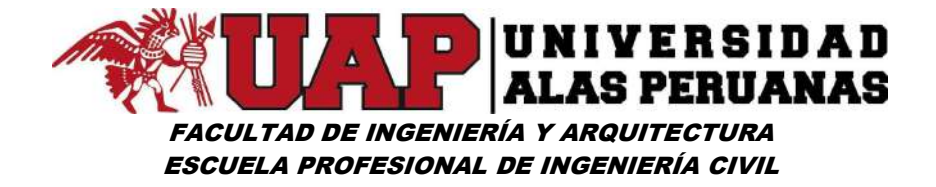

#### MÉTODO DE EJECUCIÓN:

El material excedente se localizará en lugares que no perjudiquen el normal desarrollo de la obra. Se cargará en los camiones volquetes, mediante cargadores mecánicos.

Se eliminará a botaderos previamente autorizados por el Supervisor, quien solicitará al Residente los permisos y licencias pertinentes.

UNIDAD DE MEDICIÓN:

El trabajo ejecutado se medirá en metros cúbicos (m3) de eliminación de material excedente, que cumpla con la especificación anterior y aceptada por el Ing. Supervisor.

### 05.00.00 MUROS DE ENCAUSAMIENTO H = 2.70m

# 05.01.00 ENCOFRADO Y DESENCOFRADO

DESCRIPCIÓN DE LA PARTIDA:

Esta partida comprende el suministro, ejecución y colocación de las formas de madera necesarias para el vaciado del concreto de los diferentes elementos que conforman las estructuras y el retiro del encofrado en el lapso que establecido.

#### Materiales a Utilizar

Los alambres que se empleen para amarrar los encofrados, no deberán atravesar las caras del concreto que queden expuestas en la obra terminada, dicho alambre será negro recocido # 8. En general, se deberá unir los encofrados por medio de clavos (para madera con cabeza de 3") que puedan ser retirados posteriormente, se usará petróleo diésel nº 2 para cubrir las caras de la madera corriente.

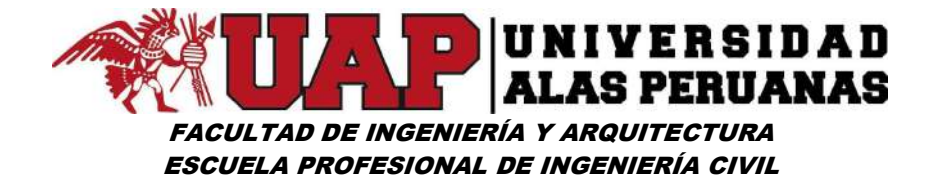

# MÉTODO DE EJECUCIÓN:

El diseño y seguridad de las estructuras provisionales, andamiajes y encofrados serán de responsabilidad única del Residente. Se deberá cumplir con la norma ACI 347.

Los encofrados deberán ser diseñados y construidos en tal forma que resistan plenamente, sin deformarse, el empuje del concreto al momento del vaciado y el peso de la estructura mientras ésta no sea auto portante.

El Residente deberá proporcionar planos de detalle de todos los encofrados al Inspector, para su aprobación.

Las juntas de unión serán calafateadas, a fin de impedir la fuga de la lechada de cemento, debiendo cubrirse con cintas de material adhesivo para evitar la formación de rebabas.

Los encofrados serán convenientemente humedecidos antes de depositar el concreto y sus superficies interiores debidamente lubricadas para evitar la adherencia del mortero. Previamente, deberá verificarse la absoluta limpieza de los encofrados, debiendo extraerse cualquier elemento extraño que se encuentre dentro de los mismos.

Antes de efectuar los vaciados de concreto, el Inspector verificará los encofrados con el fin de aprobarlos, prestando especial atención al recubrimiento del acero de refuerzo, los amarres y los arriostres.

En el caso de utilizarse acelerantes de fragua, previa autorización del Inspector, los plazos podrán reducirse de acuerdo al tipo y proporción del acelerante que se emplee; en todo caso, el tiempo de desencofrado se fijará de acuerdo a las pruebas de resistencia efectuadas en muestras de concreto.

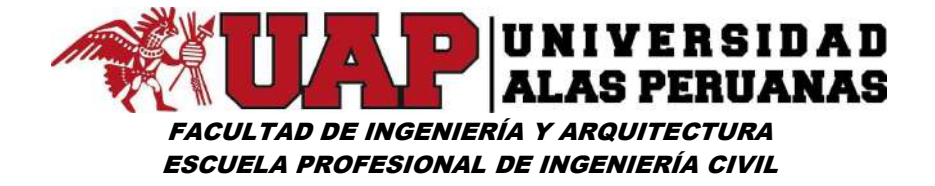

Todo encofrado, para volver a ser usado, no deberá presentar alabeos ni deformaciones y deberá ser limpiado cuidadosamente antes de ser colocado nuevamente.

UNIDAD DE MEDICIÓN:

El método de medición de esta partida será por metro cuadrado (m2).

# 05.02.00 PREPARACIÓN Y VACIADO CºSº f'c = 100 kg/cm2 (SOLADO)

# DESCRIPCIÓN DE LA PARTIDA:

Se refiere a los trabajos que son necesarios realizar a fin de suministrar, habilitar, preparar, e instalar en sus posiciones finales el concreto para solados, compuesto por Cemento, Arena, Grava y agua, en la dosificación que apruebe el Inspector de Obra según el respectivo diseño de mezclas definido en el expediente, para el presente caso la resistencia mínima a la compresión requerida a los 28 días será de 100 kg/cm².

#### Materiales a Utilizar

Entre los materiales se tienen: grava, cemento, arena y agua. Los equipos a utilizar será un vibrador de agua de 1 ½" con un motor de una capacidad de 5 hp, una mezcladora de 09 p3 – de un motor de 8 hp.

# MÉTODO DE EJECUCIÓN:

El procedimiento constructivo y las especificaciones de los materiales a usar será el que corresponde a las especificaciones técnicas, debiendo de considerar que el concreto a utilizar cumpla con dichos requisitos. Los encofrados deberán ser aprobados y revisados por el Inspector de Obra previamente al vaciado con concreto de tal manera que verifique las dimensiones finales según los planos.

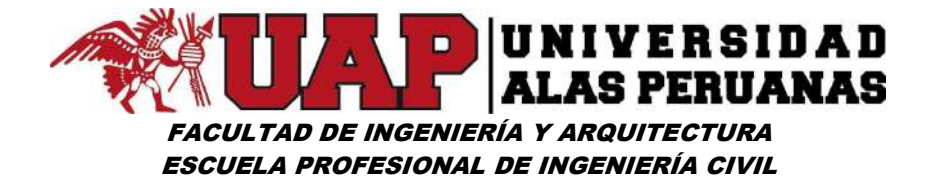

UNIDAD DE MEDICIÓN:

El método de medición de esta partida será por metro cubico (m3).

# 05.03.00 PREPARACIÓN Y VACIADO CºSº f'c = 175 kg/cm2 (MURO-ZAPATA)

# DESCRIPCIÓN DE LA PARTIDA:

Se refiere a los trabajos que son necesarios realizar a fin de suministrar, habilitar, preparar, e instalar en sus posiciones finales el concreto estructural compuesto por cemento, arena, grava y agua en las dosificaciones que apruebe el Inspector de Obra según el respectivo diseño de mezclas proporcionado por el Residente, para el presente caso la resistencia mínima a la compresión requerida a los 28 días será de 175 kg/cm².

# Materiales y Equipos a Utilizar

Entre los materiales se tienen: grava, cemento, arena y agua.

Como equipos están: mezcladora de concreto de 09 p3 y vibrador de 1 ½" de 5 HP.

La cantidad de cemento por m3, relación A/C y agregados será determinada en base al diseño de mezclas correspondiente.

MÉTODO DE EJECUCIÓN:

El procedimiento constructivo y las especificaciones de los materiales a usar será el que corresponde a las normas técnicas de concreto descritas adelante, debiendo de considerar que el concreto a utilizar cumpla con dichos requisitos. Tanto los encofrados y el refuerzo de acero deberán ser aprobados y revisados por el Supervisor de Obra previamente al vaciado con concreto de tal manera que verifique las dimensiones finales según los planos.

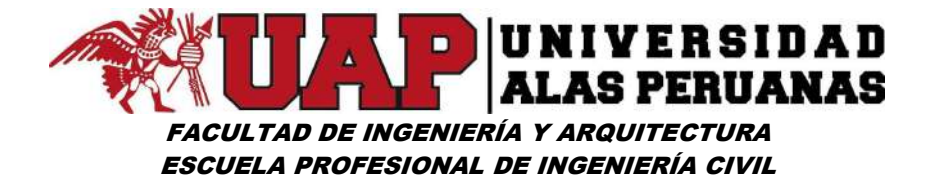

Esta partida comprende:

Transporte de mezcla de concreto con buguies (distancia hasta 0.30 km.), distancia del trompo al punto del vaciado.

UNIDAD DE MEDICIÓN:

Metro Cubico (m<sup>3</sup>)

# Especificaciones Técnicas de Materiales para Concreto:

Cemento:

El cemento deberá ser del tipo Portland, originario de fábricas aprobadas, despachado únicamente en sacos o bolsas sellados de marca. La calidad del cemento Portland deberá ser equivalente a la de las Especificaciones ASTM-C-150 AASHTO M-85, Clase I. En todo caso, el cemento deberá ser aceptado solamente con aprobación expresa del Supervisor, que se basará en los certificados de ensayo emanados de Laboratorios reconocidos. Cemento pasado o recuperado de la limpieza de los sacos o bolsas no deberá ser usado en la obra.

**Aditivos:** 

El uso de aditivos deberá previamente ser aprobado por el Supervisor. Todos los aditivos deberán ser medidos con una tolerancia de tres por ciento (3%) en más o menos, antes de echarlos a la mezcladora.

Agregado Fino:

El agregado fino para el concreto deberá satisfacer los requisitos de la AASHTO M-6

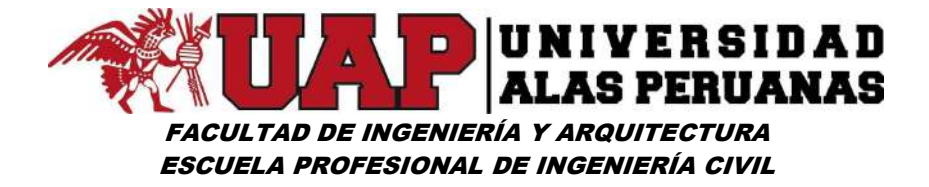

El agregado fino consistirá de arena natural y otro material inerte con características similares, sujeto a aprobación por parte del Inspector. Será limpio libre de impureza, sales y sustancias orgánicas.

El agregado fino deberá cumplir con los siguientes requisitos:

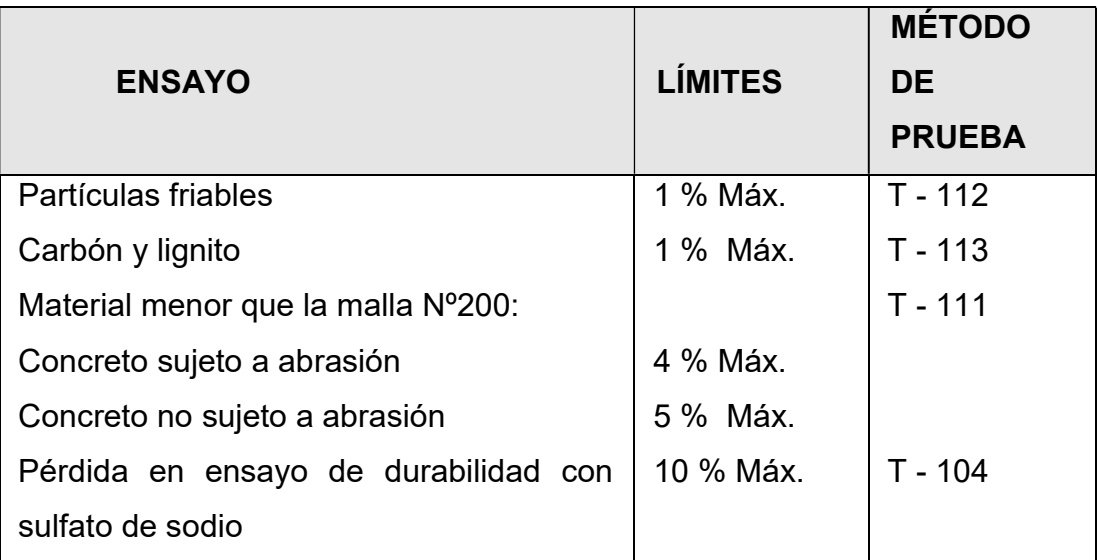

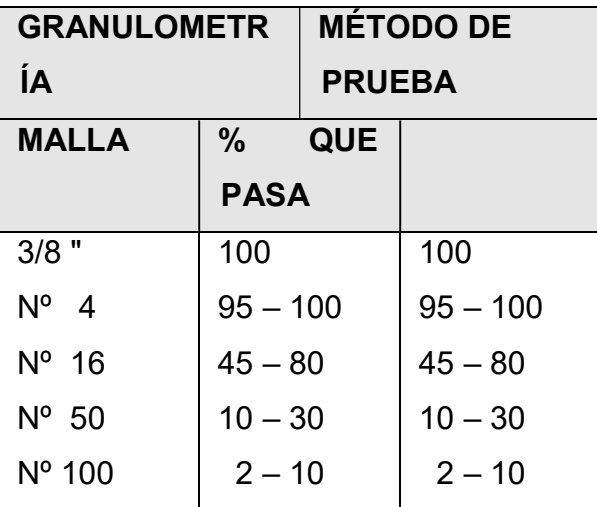

Agregado Grueso:

El agregado grueso para el concreto deberá satisfacer los requisitos de AASHTO M-80

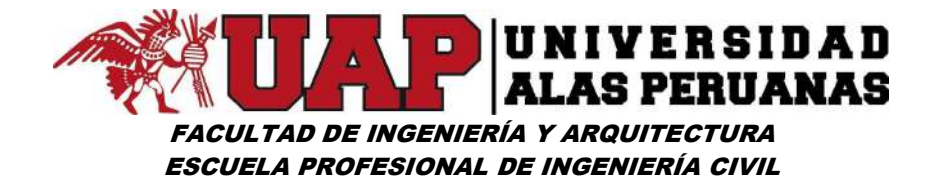

El agregado grueso deberá consistir de grava, o piedra triturada, con una resistencia última mayor que la del concreto en que se va a emplear, químicamente estable, durable, sin materias extrañas y orgánicas adheridas a su superficie.

El tamaño máximo del agregado grueso, no deberá exceder los 2/3 de espacio libre entre barras de refuerzo.

El agregado grueso deberá cumplir con los siguientes requisitos:

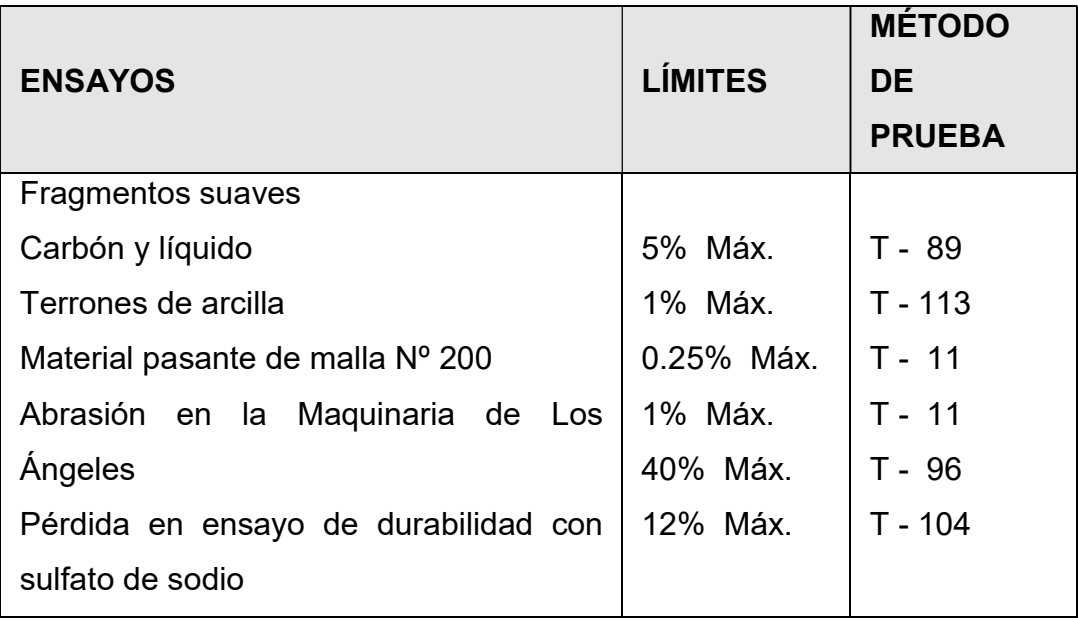

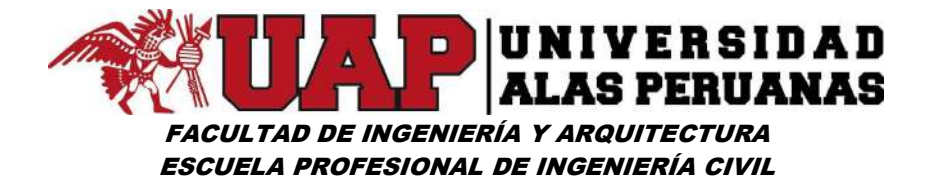

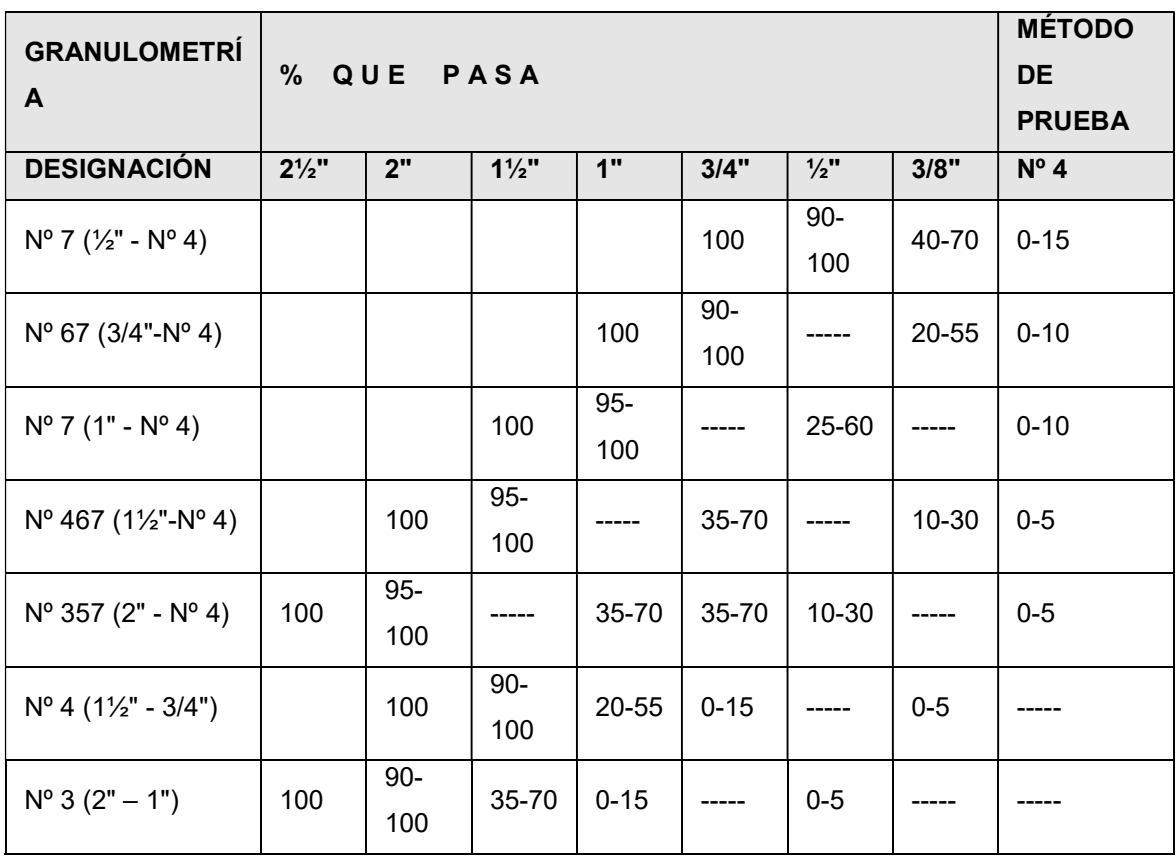

# Agua:

Como requisito de carácter general y sin que ello implique excluir la realización de ensayos que permitan verificar su calidad, podrán emplearse como aguas de amasado y curado todas aquellas fuentes reconocidas como potable o sobre las que se posea experiencia por haber sido empleadas para tal fin.

El agua empleada para amasar y curar el hormigón deberá ser de propiedades colorantes nulas, deberá ser clara, libre de glúcidos (azucares) y de aceites. Además, no deberá contener sustancias que puedan producir efectos desfavorables sobre el fraguado, la resistencia o la durabilidad del hormigón o sobre las armaduras.

Previamente a su empleo, será necesario investigar y asegurarse de que la fuente de provisión no esté sometida a influencias que puedan modificar su

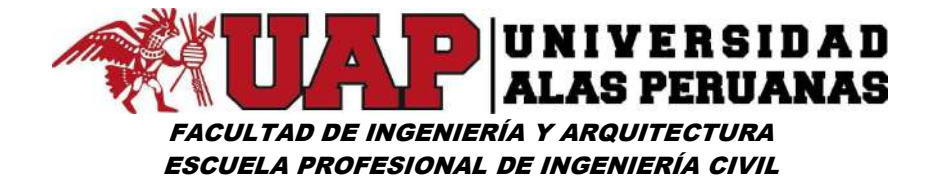

composición y características con respecto a las conocidas que permitieron su empleo como resultado satisfactorio.

# Requisitos Previos

Se considerará apta para el amasado y/o curado de hormigones y morteros, el agua cuyas propiedades y contenido en sustancias disueltas están comprendidas dentro de los límites siguientes:

- El contenido máximo de material orgánico, expresada en oxígenos consumidos, será de 3mg/(3ppm)
- El contenido de residuo sólido disuelto no será mayor de 5g/l (5000ppm).
- El pH está comprendido entre 5.5 y 8.5.
- El contenido de sulfatos, expresados en ion SO4 será menor de 0.6 g/l (600ppm)
- El contenido de cloruros, expresados CI, será menor de 1g/(1000ppm)
- El contenido de carbonatos y bicarbonatos alcalinos (alcalinidad total) expresado en NaHCO3, será menor de 1g/l (1000ppm).
- Requisitos opcionales, si la variación de color es una característica que se desea controlar, el contenido de fierro, expresado en ion férrico, será de una parte por millón (1 ppm).

#### Requisitos Definitivos

Cuando el agua ensayada no cumpla uno o varios de los requisitos previos establecidos, se podrán realizar ensayos comparativos empleando en un caso el agua en estudios y en otro agua destilada o potable, manteniendo

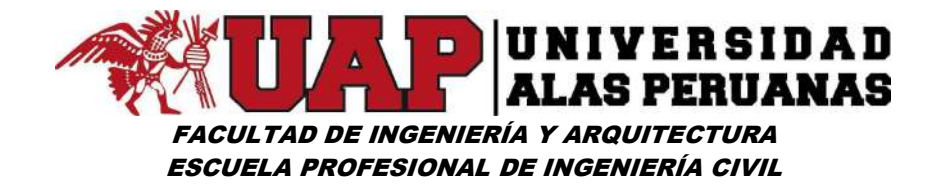

además similitud en materiales a utilizar y procedimientos, con el fin de obtener ensayos reproducibles.

Dichos ensayos se realizarán, de preferencia, con el mismo cemento que será usado y consistirán en la determinación del tiempo de fraguado del cemento y resistencia a compresión del mortero a las edades de 7 días y 28 días.

Cuando la concentración de sales, especialmente de cloruros, exceda los límites establecidos, se realizará también ensayos de resistencia a la compresión a las edades de 180 días y 365 días.

Los tiempos de fraguado inicial y final de la pasta que contiene el agua en estudio podrán ser hasta 25% menor y 25% mayor, que los correspondientes a la pasta que contiene el agua de referencia.

La reducción de resistencia del mortero que contiene el agua en estudio a cualquier edad de ensayo, podrá ser como máximo del 10%.

# Método de Construcción

#### Dosificación

El diseño de la mezcla debe ser presentado por el Residente para la aprobación por el Supervisor. Basado en mezclas de prueba y ensayos de compresión, el Supervisor indicará las proporciones de los materiales.

Igualmente, el Diseño de Mezclas deberá incluir el tipo de consistencia que se utilizará según el Cuadro que sigue. La consistencia del concreto se medirá por el Método del Asiento en el Cono de Abrahams, expresado en número entero de centímetros (A.A.S.H.T.O. T-119).

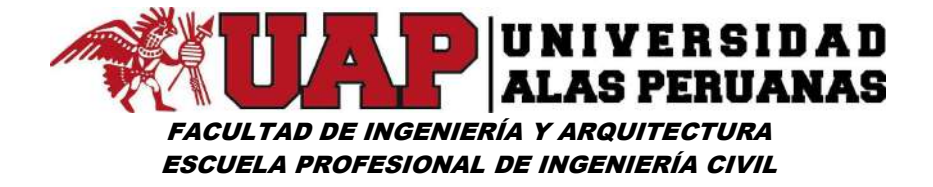

La toma de muestra para la medición de la consistencia se hará entre el 1/4 y los 3/4 de la descarga, en cantidad suficiente para tres medidas, la media aritmética de las mismas será el valor característico.

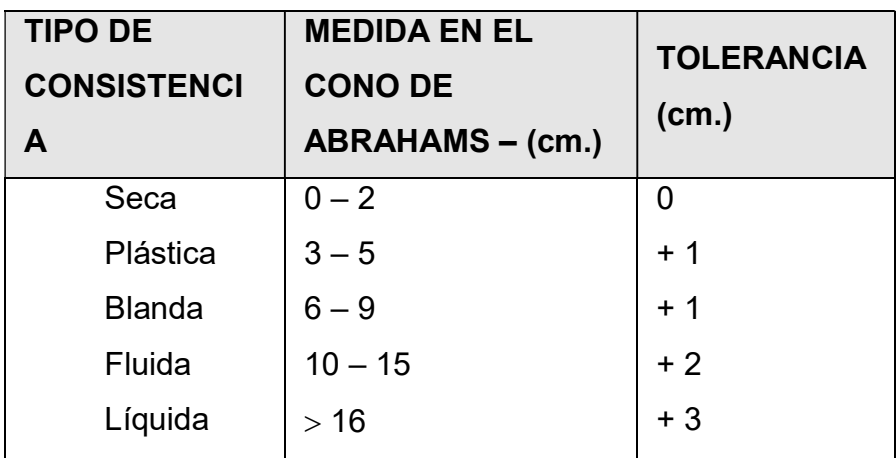

### Mezcla y Entrega

El concreto deberá ser mezclado en cantidades solamente para su uso inmediato, no será permitido retemplar el concreto añadiéndole agua, ni por otros medios.

# Vaciado de Concreto

Todo concreto debe ser vaciado antes de que haya logrado su fraguado inicial y en todo caso dentro de 30 minutos después de iniciar el mezclado.

# Compactación

La compactación del concreto se ceñirá a la norma ACI-309. Las vibradoras deberán ser de un tipo y diseño aprobados, no deberán ser usadas como medio de esparcimiento del concreto. La vibración en cualquier punto deberá ser de duración suficiente para lograr la consolidación, pero no deberá prolongarse al punto en que ocurre la segregación.

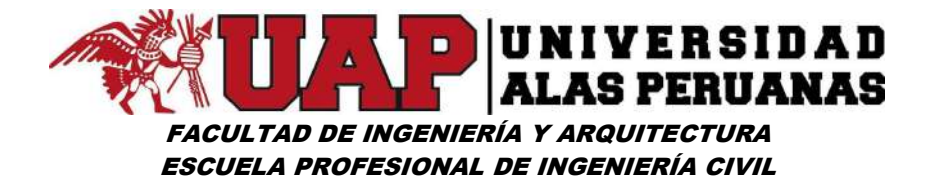

### Acabado de las Superficies de Concreto

Inmediatamente después del retiro de los encofrados, todo alambre o dispositivo de metal que sobresalga, usado para sujetar los encofrados y que pase a través del cuerpo del concreto, deberá ser quitado o cortado hasta, por lo menos, dos centímetros debajo de la superficie del concreto.

Los rebordes del mortero y todas las irregularidades causadas por las juntas de los encofrados deberán ser eliminados.

La existencia de zonas excesivamente porosas puede ser, a juicio del Inspector, causa suficiente para el rechazo de una estructura.

Todas las juntas de expansión o construcción en la obra terminada deberán ser cuidadosamente acabadas y exentas de todo mortero.

# Curado y Protección del Concreto

Todo concreto será curado por un período no menor de 7 días consecutivos, mediante un método aprobado o combinación de métodos aplicable a las condiciones locales. El Residente deberá tener todo el equipo necesario para el curado o protección del concreto disponible y listo para su empleo antes de empezar el vaciado del concreto. El sistema de curado que se usará deberá ser aprobado por el Inspector y será aplicado inmediatamente después del vaciado a fin de evitar agrietamientos, resquebrajamiento y pérdidas de humedad del concreto.

#### **Muestras**

Se tomarán como mínimo 9 muestras estándar por cada llenado, rompiéndose 3 a 7 días, 3 a 14 días y 3 a 28 días y considerándose el promedio de cada grupo como resistencia última de la pieza. Esta

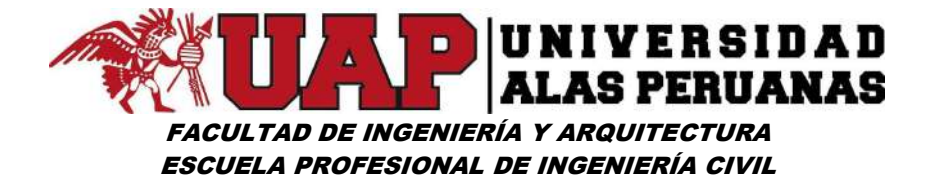

resistencia no podrá ser menor que la exigida en el proyecto para la partida respectiva.

# 05.04.00 JUNTA DE MURO CON TECKNOPOR e =1"

# DESCRIPCIÓN DE LA PARTIDA:

Las juntas de construcción indicadas en los planos estructurales se ubicarán y ejecutarán de modo de no debilitar la estructura.

# MÉTODO DE EJECUCIÓN:

Al hacer las juntas de construcción y antes de continuar el trabajo, se procederá a limpiar el concreto, quitándose las partes de él que estén blandas, humedeciendo abundantemente la superficie y colocando luego una capa de lechada, enseguida se procederá a la colocación de las planchas de tecknopor.

# UNIDAD DE MEDICIÓN:

Se medirá esta partida por Metro Cuadrado (m2), considerando el largo por el ancho de la partida ejecutada, o sumando por partes de las mismas para dar un total.

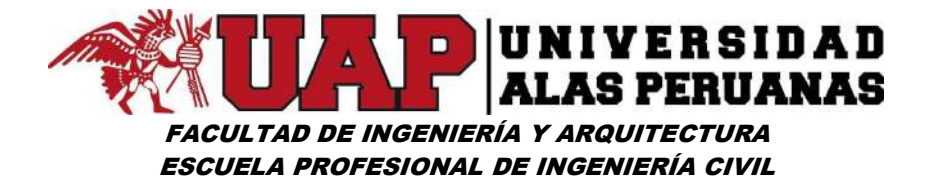

# 06.00.00 CAPACITACIONES

# 06.01.00 IMPLEMENTACIÓN DE TALLERES DE CAPACITACIÓN PARA OBRAS

# DESCRIPCIÓN DE LA PARTIDA:

Esta partida consiste en brindar capacitación a la población sobre lo referente de los trabajos ejecutados en el presente proyecto con referente a la prevención contra desastres naturales

# MÉTODO DE EJECUCIÓN:

Se realizará con el empleo de diapositivas y material didáctico con el objetivo de dar a conocer las diferentes capacitaciones referentes a la prevención de desastres

# UNIDAD DE MEDICIÓN:

La unidad de medición a usarse será el global (Glb).

# 07.00.00 KIT

# 07.01.00 KIT DE HERRAMIENTAS MANUALES

DESCRIPCIÓN DE LA PARTIDA:

Comprende el aprovisionamiento de herramientas necesarias para los trabajadores de la obra.

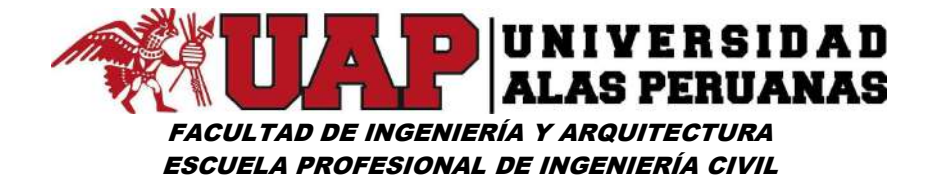

# MÉTODO DE EJECUCIÓN:

Se asegurará que los trabajadores cuenten con las herramientas suficientes para el desarrollo de los trabajos de construcción de muro según el detalle de herramientas citado en el presente expediente según el promedio de participantes.

UNIDAD DE MEDICIÓN:

La unidad de medida es: Unidad (Und.)

# 07.02.00 KIT DE IMPLEMENTOS DE SEGURIDAD

DESCRIPCIÓN DE LA PARTIDA:

Comprende el aprovisionamiento de implementos de seguridad para los trabajadores de la obra.

MÉTODO DE EJECUCIÓN:

Se asegurará que los implementos de seguridad cumplan con los estándares de calidad según la normatividad de seguridad en obra correspondiente y la calidad suficiente para el promedio de participantes, tratando de asegurarse que cada uno cuente con el equipo mínimo de seguridad en obra UNIDAD DE MEDICIÓN:

La unidad de medida es: Unidad (Und.)

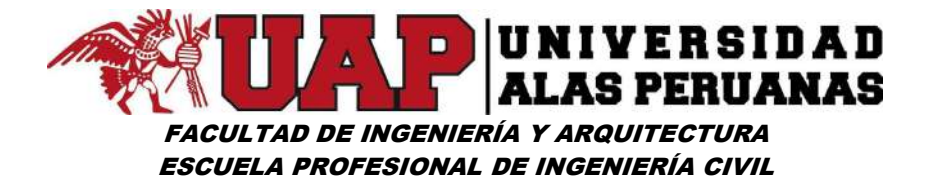

### 08.00.00 MITIGACIÓN DE IMPACTOS AMBIENTALES

# 08.01.00 FORESTACIÓN PARA DEFENSAS NATURALES (RÍOS, QUEBRADAS), INCLUYE SUMINISTRO Y SEMBRADO

### DESCRIPCIÓN DE LA PARTIDA:

Comprende trabajos de recuperación de ares verdes circundantes al río antes de la ejecución de la obra, para lo cual se utilizarán especies arbóreas nativas en el lado posterior de la estructura (muro).

### MÉTODO DE EJECUCIÓN:

Se inicia cuadrando el terreno, para esto se marca un punto base de inicio con una estaca sobre una esquina del terreno.

Luego desde el punto base del inicio y con el cordel se forma un triángulo con lados de 3, 4 y 5 metros, de manera que el lado de 5 metros quede hacia el interior de terreno y los otros dos lados formen una L. una vez que se tenga el terreno con la ubicación trazada para el sembrío de las plantas el siguiente paso es aperturar los hoyos , que cumplen el rol de albergar a las plantas, proporcionándoles las condiciones óptimas del espacio, humedad y estructura de suelo para instalarse y desarrollarse sin problemas.

Es recomendable transportar a las plantas en las primeras horas de la mañana, al anochecer y cuando el día este nublado y lluvioso, se puede proteger con un toldo de carrocería para evitar el efecto desecante del viento. Previamente los plantones deben estar listos, y el área escogida para los plantones deben estar preparadas, solo así se logrará aprovechar el momento óptimo para plantar.

La plantación debe efectuarse con cuidados requeridos y en forma oportuna, durante el periodo de plena precipitación y concluir por lo menos un mes

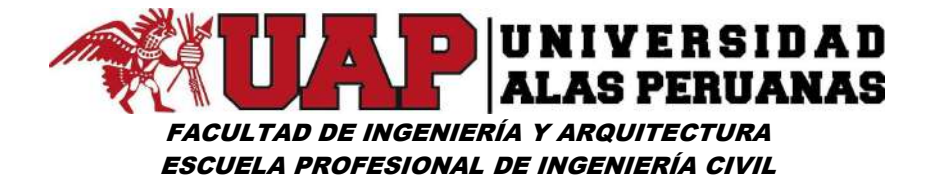

antes de la finalización de las lluvias. Esta permite garantizar una buena altura de las plantas y desarrollo satisfactorio de sus raíces.

UNIDAD DE MEDICIÓN:

La unidad de medida es: Unidad (Und.)

# 08.02.00 LIMPIEZA FINAL DE OBRA

# DESCRIPCIÓN DE LA PARTIDA:

Comprende los trabajos que deben ejecutarse para la eliminación de basura, elementos sueltos, residuos y desperdicios existentes.

MÉTODO DE EJECUCIÓN:

Se realizará una vez finalizada la ejecución de cada frente de trabajo.

De acuerdo a las instrucciones impartidas por el responsable técnico que verificara la culminación de los trabajos de cada frente, disponiendo la limpieza del área para su entrega.

Los desperdicios, así como las basuras (papeles, maleza, etc.) se acumulan en un lugar determinado para la quema o su eliminación en botaderos atreves de un camión recolector

UNIDAD DE MEDICIÓN:

La unidad de medida es: Metro cuadrado (m2)

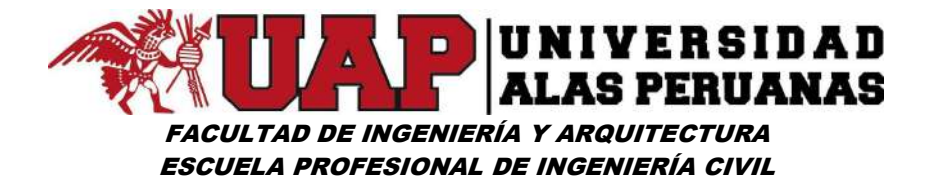

# 09.00.00 FLETE

# 09.01.00 FLETE TERRESTRE

DESCRIPCIÓN DE LA PARTIDA:

Comprende los trabajos que deben ejecutarse para el traslado de materiales desde la ciudad de origen hasta la obra.

MÉTODO DE EJECUCIÓN:

Se asegurará que los transportes de materiales sean ejecutados con las especificaciones mínimas de transporte dadas por el fabricante, tratando en lo posible de no deteriorar los materiales granulares.

UNIDAD DE MEDICIÓN:

La unidad de medida es: Global (Glb.)

10.00.00 VARIOS

# 10.01.00 SEÑALIZACIÓN EN OBRA DURANTE LA EJECUCIÓN

DESCRIPCIÓN DE LA PARTIDA:

Comprende trabajos que deben determinar el área de ejecución y protección de obra.

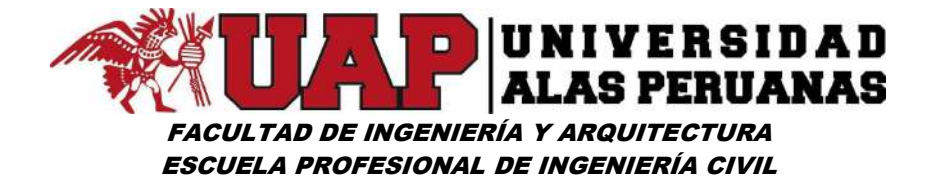

### MÉTODO DE EJECUCIÓN:

Se asegura que la delimitación sea tal que permita la ejecución y la circulación de los trabajadores en la obra, estando de acuerdo a la necesidad y progresión en la ejecución de la obra.

Se realizará con cintas señaladores amarillas asegurado en poste de madera con base de concreto, de ser necesario y de acuerdo a la peligrosidad de los trabajos se determinará el concurso de un participante para informar a los transeúntes de los trabajos que se vienen realizando y direccionando la circulación hacia vías alternas.

### UNIDAD DE MEDICIÓN:

La unidad de medida es: Metro (m.)

# 10.02.00 PRUEBA DE CALIDAD DEL CONCRETO (PRUEBA A LA COMPRESIÓN)

DESCRIPCIÓN DE LA PARTIDA:

La partida trata acerca de los controles necesarios para garantizar la calidad del concreto que será colocado en obra.

# MÉTODO DE EJECUCIÓN:

Las pruebas para el concreto manufacturado en obra deben de constar en la rotura de por lo menos tres cuerpos de prueba, briquetas o cilindros.

El muestreo se realizará en campo, cerca de la estructura en ejecución.

El desmolde se realizará a las 24 horas como mínimo para evitar alteraciones en las muestras.

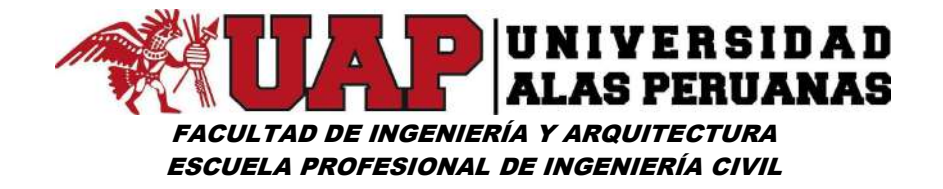

El tiempo normal para la prueba de los cilindros será de veintiocho días, pero para anticipar información que permitirá la marcha de la obra sin demoras extremas, dos de los cilindros de cada prueba serán probados a la edad de siete días, calculándose la resistencia que tendrá a los veintiocho días. En casos especiales, cuando se trate de concreto de alta resistencia y ejecución rápida, es aceptable la prueba de cilindros a las 24 horas, sin abandonar el control con pruebas a 7 y 28 días.

La ruptura de los moldes de concreto se realizará en laboratorios debidamente autorizados por la supervisión.

En caso de que el muestreo presente defectos o resultados el supervisor está en la potestad de tomar las decisiones pertinentes.

En adición a lo anterior, la Supervisión podrá tomar muestras del cemento en la fábrica y/o en el área de las obras, para hacer los ensayos que considere necesarios. No se podrá emplear cemento alguno hasta que la

Supervisión esté satisfecha con los resultados de los ensayos correspondientes y los apruebe por escrito.

Toma de muestras y ensayos

# a) Agregados

Los ensayos deberán llevarse a cabo de acuerdo con las normas de la ASTM C-31. La Supervisión ordenará la ejecución de los siguientes ensayos de rutina para el control y el análisis de los agregados en las varias etapas de las operaciones de tratamiento, transporte, almacenamiento y dosificación:

- Análisis granulométrico (ASTM C 136)
- $\Box$  Material que pasa por la malla  $N^{\circ}$  200 (ASTM C 117)
- $\Box$  Impurezas orgánicas en la arena (ASTM C 40)

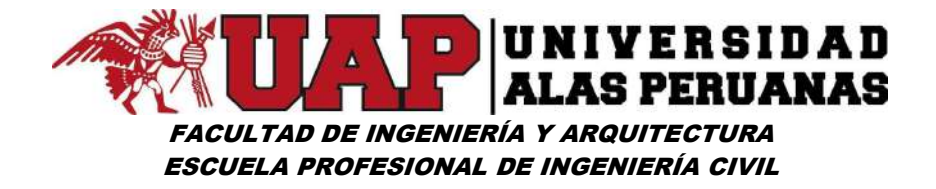

El Ejecutor deberá proporcionar por su cuenta las facilidades que sean necesarias para la toma inmediata de muestras representativas para los ensayos. El Ejecutor deberá suministrar muestras del agregado procesado, del sitio que le indique la Supervisión, con un mínimo de 30 días de anticipación a la fecha programada para comenzar la colocación del concreto.

### b) Concreto

La resistencia a la compresión se determinará ensayando cilindros normalizados de 15 cm de diámetro por 30 cm de altura, elaborados y curados de acuerdo con la norma ASTM C 31.

Las muestras para los cilindros serán tomadas y ensayadas por el Ejecutor, bajo el control de la Supervisión. Se tomarán tres muestras por cada tanda de vaciado para obtener una información amplia de la resistencia del concreto en cada sección de la obra.

Normalmente, al principio de los trabajos de concreto, será oportuno tomar, además de las tres muestras sacadas para cada prueba a los 28 días, tres muestras más para su ensayo de rotura a los 7 días, con el objeto de obtener una más rápida información acerca de la calidad de cada vaciado y del avance en el endurecimiento.

La Supervisión podrá exigir la toma de muestras adicionales, además de las arriba mencionadas cuando lo juzgue necesario.

El Ejecutor deberá ofrecer una amplia colaboración a la Supervisión durante la ejecución de todas las investigaciones y pruebas, suministrando oportunamente personal, equipo necesario, herramientas y transporte que se le solicite.

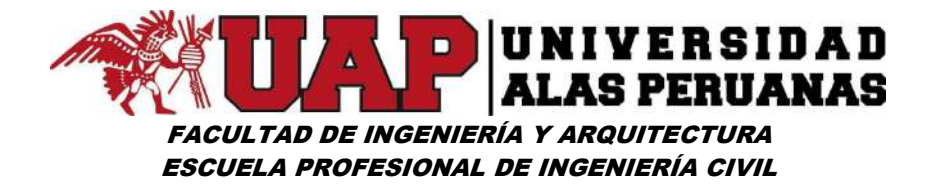

# Equipo y proceso de dosificación y de mezclado

El Ejecutor deberá contar con un equipo completo de dosificación y mezclado como para satisfacer la demanda del vaciado de concreto, de manera que se minimicen, las juntas de construcción. Así mismo, deberá suministrar, en número suficiente, los equipos de transporte y vibrado, sometiendo a la aprobación del Supervisor, los metrados, medios y equipos que se proponen a utilizar.

i. Equipo

El Ejecutor deberá proveer el equipo de dosificación, transporte y mezclado necesarios para la ejecución del trabajo requerido Dicho equipo de dosificación deberá ser capaz de combinar una mezcla uniforme dentro del tiempo límite especificado (los agregados, el cemento, los aditivos y el agua), transporte y de descargar la mezcla sin segregarla. Además, deberá tener facilidades adecuadas para la dosificación exacta y el control de cada uno de los materiales que integran el concreto.

ii. Tiempo de mezcla

El tiempo de preparación para cada tanda, dependerá del equipo utilizado, el cual debe de ser aprobado por el Supervisor.

La idoneidad de la mezcla se determinará por el método señalado en el código ACI 318-95.

No se permitirá sobre mezclar en exceso, hasta el punto que se requiera añadir agua para mantener la consistencia requerida. Dicho concreto será desechado.

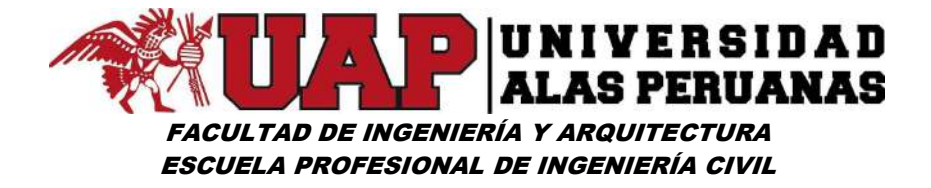

En caso de que el equipo de dosificación no produzca resultados satisfactorios deberá ponerse fuera de uso hasta que se repare o reemplace.

UNIDAD DE MEDICIÓN:

Por unidad (unid).

# 10.03.00 DISEÑO DE MEZCLA

a) Generalidades

El diseño de los diferentes tipos de concreto será efectuado en un laboratorio por cuenta del Ejecutor y verificado por el Supervisor en su laboratorio.

Las dosificaciones de los diferentes tipos de concreto serán efectuadas por el Ejecutor de acuerdo con los ensayos de laboratorio; el Ejecutor será el único responsable del cumplimiento de las resistencias especificadas para las estructuras. Estas dosificaciones deberán ser aprobadas por la

Supervisión antes de comenzar los trabajos de concreto, sin que ello signifique disminución alguna de la responsabilidad que le compete al Ejecutor por los resultados obtenidos.

Para mejorar las cualidades de durabilidad de los concretos expuestos a climas donde se producen variaciones de temperatura y en altitudes mayores de 3.000 m.s.n.m., será necesario incluir aditivos incorporadores de aire u otros aditivos similares.

La incorporación del aireador dará como consecuencia la disminución de la resistencia del concreto, por lo cual, el Ejecutor deberá utilizar mayor cantidad de cemento para obtener la resistencia requerida. Debido a esto, se recomienda que el Ejecutor haga los ensayos de laboratorio respectivos.

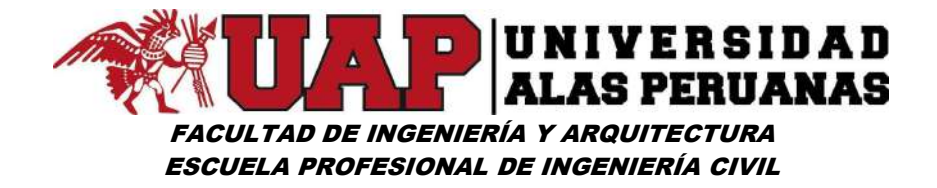

El contenido total de agua de cada dosificación deberá ser la cantidad mínima necesaria para producir una mezcla plástica que tenga la resistencia especificada, y la densidad, uniformidad y trabajabilidad deseadas.

Todos los materiales que integran el concreto deberán medirse por peso separadamente y dosificarse mecánicamente.

b) Control y ajustes

El control de la dosificación de todos los materiales del concreto deberá hacerse de acuerdo con las especificaciones del ACI o las instrucciones de la Supervisión. El Ejecutor deberá suministrar todo el equipo y los dispositivos necesarios para determinar y controlar la cantidad exacta de cada uno de los materiales que componen cada mezcla de acuerdo al diseño de mezclas aprobado por el Supervisor. Siempre que sea indispensable, se cambiará la proporción de los ingredientes para mantener la calidad requerida de acuerdo con estas especificaciones.

Las dosificaciones previstas y ensayadas en el laboratorio se podrán modificar, previa la aprobación del Supervisor, a medida que sea necesario, a fin de obtener resultados satisfactorios en la resistencia o en otras características del concreto.

c) Prescripciones en el caso de no alcanzarse la resistencia requerida

Cuando los resultados de las pruebas no cumplan con todas las condiciones especificadas para la resistencia a la compresión a los 28 días, la Supervisión podrá ordenar que se tomen las siguientes medidas:

Variaciones de la dosificación de la mezcla.

Inclusión de aditivos en el concreto.

Extracción de un número suficiente de testigos de concreto en obra, correspondiente a la prueba o grupo de pruebas no satisfactorias. Estas

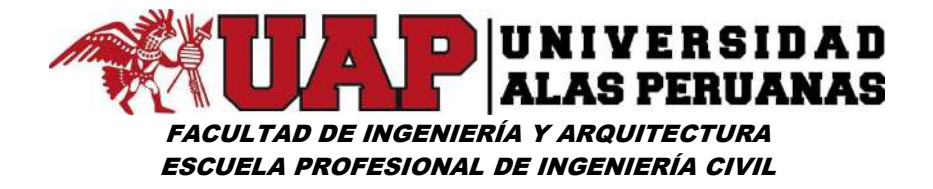

muestras serán tomadas y probadas de acuerdo con las normas ASTM C 42, con el fin de establecer si las pruebas precedentes son representativas o no.

Ejecución de una prueba de carga sobre la parte de la estructura correspondiente a la prueba no satisfactoria.

Otras pruebas que serán fijadas por la Supervisión.

En el caso de que los resultados de las investigaciones adicionales arriba mencionadas no sean satisfactorios, la Supervisión podrá ordenar el refuerzo o la demolición de la estructura defectuosa.

La mayor dosificación de cemento, la inclusión de aditivos en el concreto, los trabajos para la obtención de testigos, las pruebas de carga, las reparaciones, refuerzo de las estructuras, reconstrucciones y demolición, serán a cuenta y cargo del Ejecutor y se ejecutarán según las instrucciones indicadas por la Supervisión.

UNIDAD DE MEDICIÓN:

Por unidad (Und).

# 10.04.00 SUMINISTRO E INSTALACIÓN DE PLACA RECORDATORIA

DESCRIPCIÓN DE LA PARTIDA:

Este ítem se refiere a la instalación de placa de recordatorio que será colocado al final de la obra.

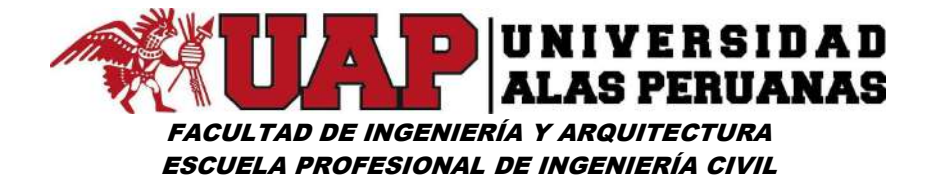

MÉTODO DE EJECUCIÓN:

El método de construcción e instalada será de acuerdo a las medidas.

UNIDAD DE MEDICIÓN:

El método de medición de esta partida será por unidad (Und).

6.6 ANEXO 6 - PROGRAMACIÓN DE OBRA.

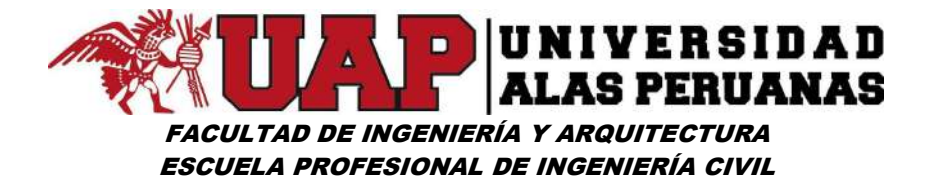

# 6.7 ANEXO 7 - ESTUDIO DE IMPACTO AMBIENTAL.

I. Impacto Ambiental.

# A. Objetivo.

El objetivo de este estudio de impacto ambiental es el de identificar, definir y evaluar los impactos que se puedan generar sobre los recursos naturales y el medio ambiente por el desarrollo de las actividades de construcción y explotación del proyecto, a partir de las cuales se plantearán las medidas de mitigación más adecuadas.

### B. Antecedentes.

El poblado de Lucre, tiene como actividad económica fundamental la agricultura, la ganadería, etc. debido a unas condiciones climáticas y altitudinales especiales, los mejores terrenos de cultivo son irrigados por el río Lucre, por ello están ubicados a las riberas del mismo y a niveles inferiores. Así mismo se tienen muy buenos terrenos de cultivo en áreas circundantes a la laguna de Lucre, terrenos estos que lamentablemente también son inundados. Así mismo existe una gran tendencia a la apertura al turismo ofreciendo como atractivo la riqueza paisajística de la zona, así como del Humedal Huacarpay.

El proyecto Tratamiento Paisajístico y Encauzamiento del río Lucre, consiste en la construcción de obras de encauzamiento del río, así como de protección y conservación del entorno paisajístico, el proyecto abarca el recorrido del río Lucre a partir del puente denominado PUENTE COLONIAL, hasta el puente AMARGURA (220 ml). Este proyecto por sus características se considera un proyecto social, ya que beneficiará a la población de la zona con una mejoría en la calidad de vida a través de la protección de su agricultura y ganadería que son sus principales fuentes generadoras de riqueza.

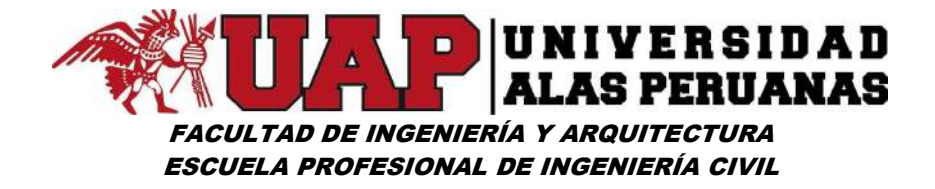

La legislación peruana, así como la internacional exigen que cualquier actividad humana sobre el medio ambiente, deben tener un estudio de impacto ambiental el cual permita conocer y prever los impactos positivos y negativos generados por el proyecto.

# C. Ámbito del estudio.

Corresponde al territorio que interacciona con la construcción de las obras de encauzamiento del Río Lucre, así como las obras propias de tratamiento paisajístico que se ejecutarán. Estas obras están íntegramente ubicadas en el distrito de Lucre y a riberas del río Lucre.

# D. Estado actual.

# Medio físico.

# Situación y características generales.

El área del estudio está ubicada en la sub-cuenca del río Lucre, la misma que íntegramente se ubica en el distrito de Lucre, provincia de Quispicanchi departamento del Cusco.

Lucre es un área urbana con categoría de pueblo, su población se ubica a lo largo del río Lucre el mismo que desemboca en la laguna de Huacarpay, en la zona es de enorme interés, la riqueza paisajista, pues últimamente se está incrementando notablemente la afluencia ecoturística en la zona.

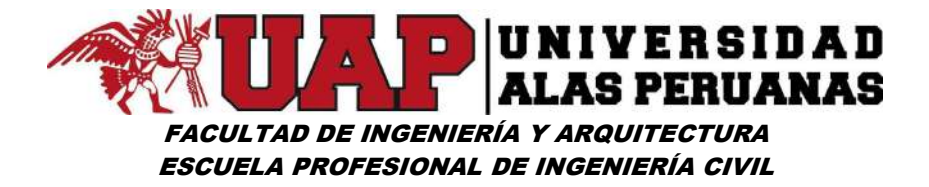

Medio biológico.

### Vegetación.

La zona se caracteriza por la abundancia de agua, aves de ambiente acuático sedentarias, migrantes y accidentales.

Las comunidades arbóreas, matorral y herbáceas, se consideran recursos importantes en la periferia inmediata del ambiente acuático, por el rol dentro del ciclo hidrobiológico de la sub-cuenca. Existen diversas especies de flora y fauna importantes para la biodiversidad, las mismas que están amenazadas y de las cuales quedan muy pocos ejemplares.

El estado clímax se compone de tres estratos definidos: arbóreo superior, arbustivo intermedio y herbáceo inferior.

El estrato superior está constituido por diferentes especies:

- Especies importantes por su aprovechamiento como combustible, se destaca el Molle Shinus molley Escallonia sp. el capulí Prunus capollin, que es indicador de esta formación y es frecuente, mientras el Chachacomo, Escallonia resinosa es escaso en la zona.
- Especies importantes por su gran valor económico: el Aliso Alinus jorullensis y el Sauce Salix humboldtiana.
- Especies que se desarrollan preferentemente a orillas del río Lucre la Tara Caesalpinia spinosa y el Sauco Sambucus peruviana.
- Especies de mención especial el Pisonay Erythina falcata especie aparentemente exótica por estar ausente en las comunidades vegetales naturales; también puede observarse quishuar Buddleia incana.

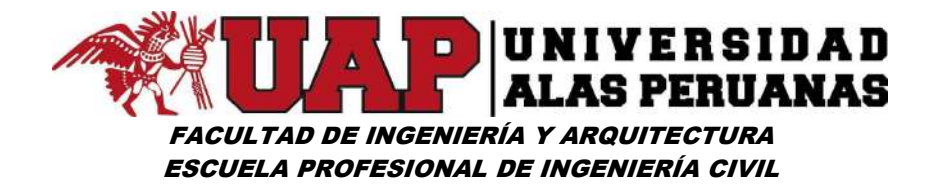

En el estrato arbustivo predominan la retama Spartium junceum, especie naturalizad; el roque Colletía spinossisima, frecuente y muy utilizada como combustible; el Huaramhuay.

Tecoma sambucifolia: la Chillca Baccarris polyantha; Mutuy Ccasia hooqueriana y C. letopetiolata; Cantuta buxifolia; chinchilcuma Mutisia ssp entre otras especies muchas de ellas pluvifolias.

En el estrato herbáceo inferior predominan la Festuca ssp, el Kikuyo pennisetun clandstinum, Verbena sp. argemone mexicana, Poa sp. Bromus sp. además también predominan plantas medicinales y de uso tradicional como la Salvia o Ñuccho salvia la Muña. etc.

#### Fauna

Entre la fauna tienen mayor importancia tres aves endémicas del Perú Oreonympha nobilis, Asthenes ottonis y Poospiza caesar.

# Medio humano.

#### Paisaje.

El entorno paisajístico de la zona se caracteriza principalmente por su comportamiento agrícola, así que la vegetación natural ha sufrido alteraciones significativas por la intervención humana.

# Usos del Suelo.

La mayor cantidad del suelo se utiliza con fines agrícolas, siendo el maíz uno de sus principales productos, así como la papa, verduras como la cebolla, zanahorias, etc.

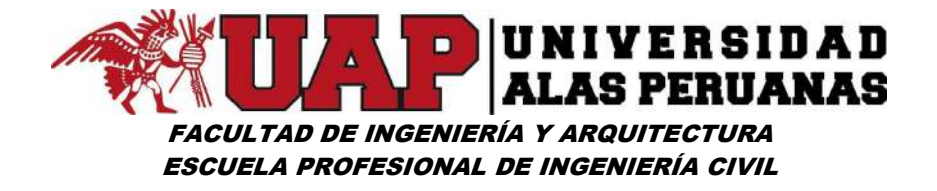

La ganadería es también una actividad importante en la zona pues los pobladores crían principalmente ganado vacuno y ovino como fuente de sustento estos animales son pastoreados principalmente en zonas circundantes a las lagunas de Lucre y Huacarpay.

### Actividad económica.

La población que vive en la zona es de media a baja, la principal actividad de la zona es la agricultura y la ganadería de subsistencia. Sin embargo, en la zona también existen otras actividades simultáneas a la agricultura como son el turismo, debido al importante interés ecoturístico de la zona.

### Servicios básicos.

Lucre cuenta con los mínimos servicios básicos de agua, desagüe, energía eléctrica. Lamentablemente no se usa adecuadamente los servicios de desagüe pues en la actualidad numerosas viviendas eliminan sus aguas servidas directamente en el río Lucre con la consecuente contaminación de sus aguas. Los trabajos de tratamiento paisajístico a realizar también estarán orientados a controlar este aspecto en el río Lucre.

# Valores sociales y culturales.

El Instituto Nacional de Cultura ha declarado como Parque Arqueológico toda la zona de los humedales pues así como el Parque Arqueológico de Piquillacta existen muchos restos arqueológicos así mismo se declara a Lucre como Reserva Turística Nacional.

#### E. Descripción del proyecto.

El ámbito del proyecto está ubicado entre los puentes COLONIAL y AMARGURA, del entorno del río Lucre, fundamentalmente sus riberas. El

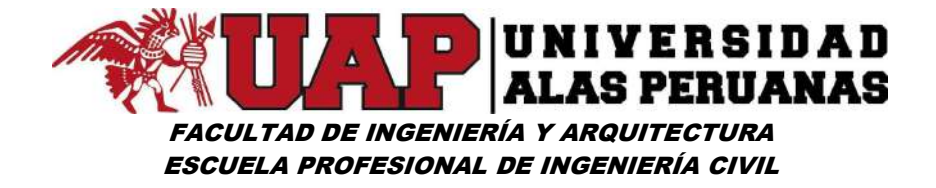

proyecto trata de la construcción de sistemas de encauzamiento del río, así como el tratamiento paisajístico al área circundante. Se pretende construir un encauzamiento totalmente integrado al entorno paisajístico actual de la zona.

### Fase de construcción.

La fase de construcción se refiere a las siguientes acciones:

- Movimiento de Tierras.
- Circulación de maquinaria pesada como tractores, volquetes, etc.
- Construcción de muros de encauzamiento.
- Construcción de obras civiles paralelas a las obras de encauzamiento.
- Tratamiento paisajístico en la zona.

# Fase de explotación.

En este caso, la fase de explotación se refiere al resguardo y seguridad que las obras brindarán a los terrenos circundantes al río Lucre, así mismo la preservación del entorno paisajístico.

# Evaluación de los impactos.

Para caracterizar y evaluar los impactos producidos por la construcción y explotación del Tratamiento Paisajístico y Encauzamiento del río Lucre, se procede a realizar una matriz de interacciones entre las acciones que compone el proyecto y los factores sobre los cuales inciden estas acciones.

Para cada una de las interacciones encontradas en la matriz de interacciones se realiza una caracterización del impacto producido por la
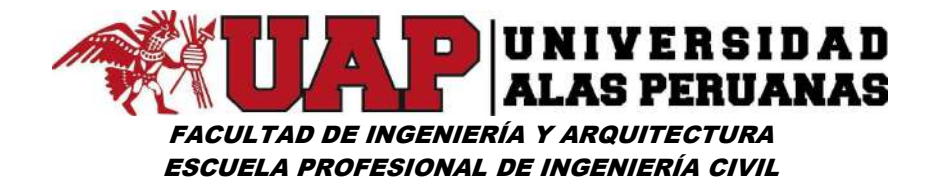

acción en el factor considerado. Esta caracterización determina la importancia del efecto o impacto.

### F. Identificación de las acciones susceptibles a producir impacto.

Para identificar las acciones susceptibles de producir impacto en el proyecto que se evalúa, se diferencian diversos aspectos con la finalidad de precisar más detalladamente la causa de los impactos. A estos aspectos los denominaremos acciones y dentro de este proyecto diferenciaremos los siguientes:

### Fase de construcción.

- Movimiento de tierras
- Circulación de maquinaria pesada como tractores, volquetes, etc.
- Construcción de muros de encauzamiento.
- Descolmatación del lecho de río
- Extracción de material pétreo para construcción de muros.
- Construcción de obras civiles paralelas a las obras de encauzamiento.
- Tratamiento paisajístico en la zona.
- Fase de explotación
	- Tratamiento paisajístico y protección de las riberas del río.
- Factores ambientales considerados.

Las acciones anteriormente mencionadas pueden tener una incidencia tanto positiva como negativa sobre determinados aspectos del medio físico, natural y socioeconómico. Estos aspectos son los factores ambientales, que en este proyecto se diferencia en:

Atmosférico

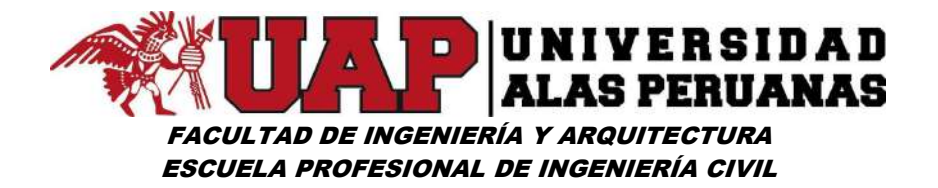

- **•** Hidrológico
- Faunístico
- Vegetación
- Paisajístico
- Acústico
- Socioeconómico
- Ordenación del territorio.

#### - Identificación de las interacciones acción - factor.

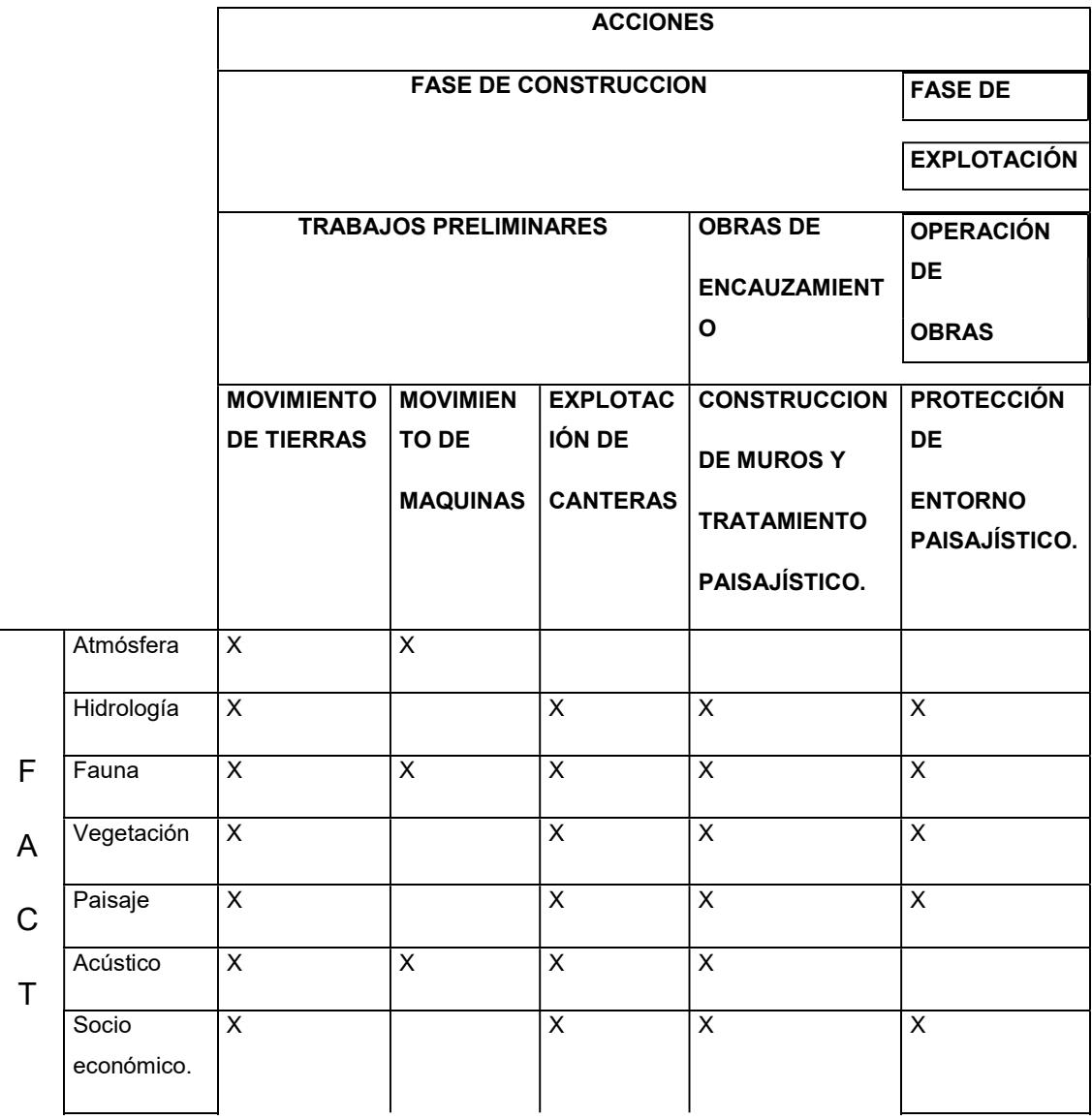

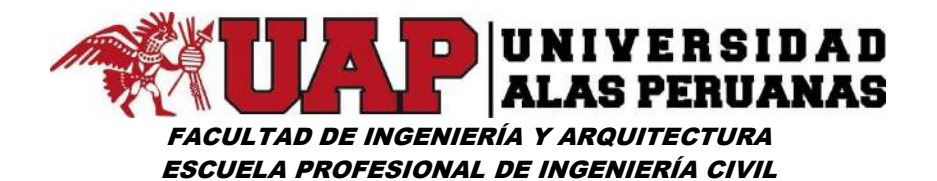

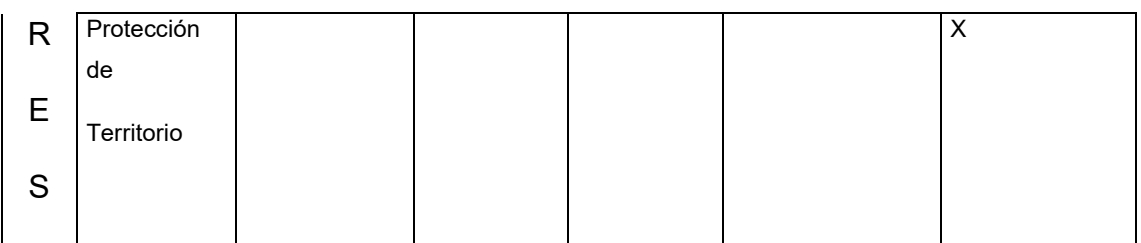

G. Caracterización de los Impactos.

# Metodología.

Para cada una de las interacciones encontradas en la Matriz de Leopold se realiza una caracterización del efecto producido por la acción en el factor considerado, esta caracterización es la que nos determina la importancia del efecto.

Los parámetros con los cuales se caracterizan los impactos son los siguientes:

# Signo:

El signo de un impacto indica el carácter beneficioso (+) o perjudicial (-) de éste.

### Intensidad:

La intensidad se refiere al grado de incidencia sobre el factor en el ámbito específico donde se actúa. Se valora de 1 a 5. El cinco significa una destrucción total del factor en el área que se produce el efecto. La puntuación cualitativa del parámetro es:

- 1 = Mínimo, sin daño potencial, tiene solución
- 2 = Leve, poco daño potencial, tiene fácil solución.
- 3 = Moderado: algo perjudicial, tiene solución.
- 4 = Notable, perjudicial pero no fatal difícil de corregir.

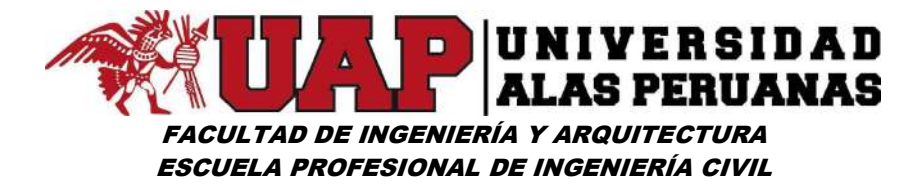

5 = Severo, muy perjudicial o potencialmente fatal, se necesita mucho esfuerzo para recuperar.

# Direccionalidad:

Según la forma en que la infraestructura incide sobre el medio, el efecto puede ser directo o indirecto.

- 1 = Directo, aquel que la infraestructura provoca directamente alteraciones al medio.
- 2 = Indirecto, aquel que se desencadena por la interdependencia del medio respecto a la situación de la infraestructura.

# Extensión:

La extensión hace referencia al área de influencia del impacto en relación con el medio del proyecto.

- 1 = Aislado, el impacto queda reducido a la misma zona donde se lleva a cabo la actividad.
- 2 = Confinado, el impacto sale afuera, pero queda reducido a una zona pequeña adyacente.
- 3 = Local, el impacto se extiende fuera de los alrededores de la actividad.
- 4 = Regional, el impacto se extiende fuera de la comunidad local, en la que se sitúa la actividad.
- 5 = Global, el impacto fuera de la región, en que se sitúa la actividad.

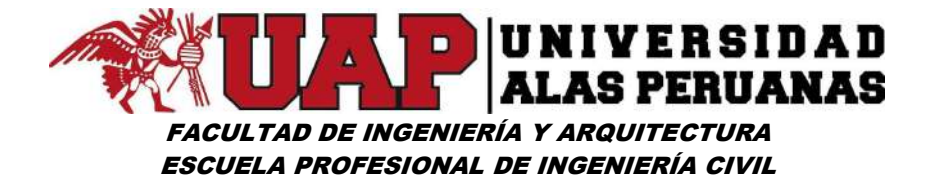

### Tiempo de latencia:

Según el período de tiempo que tarda en manifestarse un impacto en el medio, el efecto puede ser:

- 1 = Corto plazo, se considera un plazo de un año.
- 2 = Medio plazo, se considera un plazo medio de cinco años.
- 3 = Largo plazo, se considera un plazo de tiempo a partir de los cinco años.

### Persistencia:

La persistencia hace referencia al período de tiempo durante el cual el medio padece la alteración, el efecto puede ser:

- 1 = Puntual, el efecto del impacto tendrá una duración menor a un mes.
- $2 =$  De uno a doce meses
- 3 = Entre uno y cinco años.
- 4 = Más de cinco años
- 5 = Permanente.

### Reversibilidad:

La reversibilidad representa la posibilidad de reconstruir las condiciones iniciales una vez producido el efecto: la puntuación será:

- 1 = Reversible a corto plazo, se pueden reconstruir las condiciones iniciales en un año
- 2 = Reversible a medio plazo, se pueden recuperar las condiciones en un plazo superior a dos años
- 3 = Reversible a largo plazo se pueden reconstruir las condiciones iniciales en un plazo superior a los cinco años.

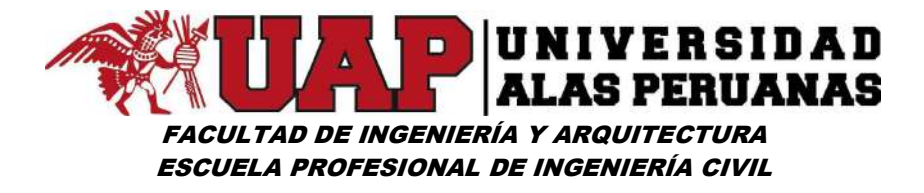

- 4 = Casi reversible, es casi imposible reconstruir las condiciones iniciales una vez producido el impacto.
- 5 = Irreversible, es imposible reconstruir una vez producido el impacto.

### Recuperación:

Según las características de los impactos respecto a su posible tratamiento, el efecto puede ser:

- 1 = Recuperable, cuando se pueden realizar prácticas o medidas correctoras viables que disminuyan o anulen el efecto del impacto, se consigna o no alcanzar o mejorar las condiciones originales.
- 2 = Irrecuperable, supone una alteración del medio que no es posible restaurar por la acción natural o humana.

# Frecuencia:

- 1 = Irregular, supone una alteración cierta, pero imprevisible situaría en el tiempo.
- 2 = Periódica, supone una alteración reiterada e intermitente del medio.

# Continuidad:

- 1 = Discontinuo, se manifiesta mediante alteraciones irregulares en su permanencia.
- 2 = Continuo, se manifiesta en forma de alteraciones regulares en su permanencia.

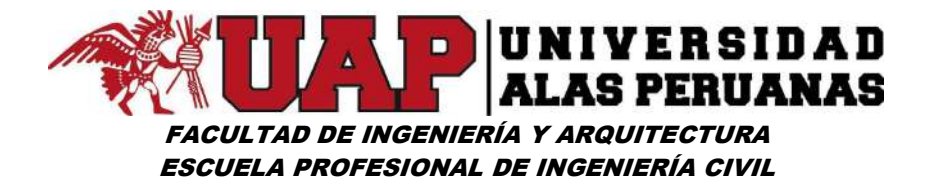

#### Manifestación:

Según el tipo de manifestación que se observa en la alteración originada en el medio, el efecto puede ser:

- 1 = Simple, efecto que se manifiesta en uno solo de los componentes ambientales sin incidencia en otros posibles a considerar.
- 2 = Acumulativo, efecto que se manifiesta en forma progresiva y en orden creciente.
- 3 = Sinérgico, efecto que produce unas alteraciones, que inducen a otras alteraciones y se acumulan.

Una vez conocidos los impactos y caracterizados sus efectos, se habrán de valorar cualitativa y cuantitativamente, según las necesidades y posibilidades. En cualquier caso, se ha de definir la magnitud del impacto, ya sea positiva o negativa, y clasificarse de acuerdo a la siguiente escala:

IMPACTO AMBIENTAL COMPATIBLE: Aquel que no precisa medidas de corrección para restablecer la situación original una vez realizada la obra.

IMPACTO AMBIENTAL MODERADO: Aquel que requiere un cierto tiempo para restablecer las condiciones originales del medio.

IMPACTO AMBIENTAL SEVERO: Aquel que, para la recuperación de la situación original, requiere unas medidas correctoras.

IMPACTO AMBIENTAL CRÍTICO: Aquel que produce una pérdida permanente de calidad en el medio sin posibilidad de recuperación con medidas correctoras.

Además de evaluar los impactos concretos de las acciones, se valora con estos mismos conceptos el impacto global del proyecto.

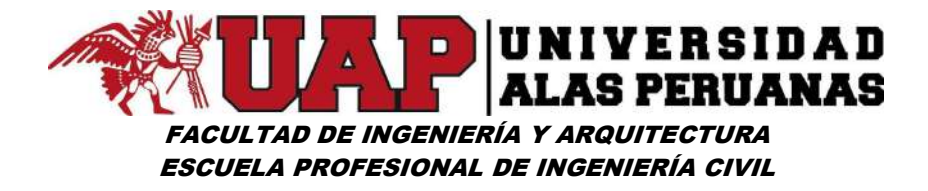

La magnitud del impacto del proyecto será positiva si la valoración global es compatible, moderado o severo. En este caso el proyecto es realizable.

La magnitud del impacto del proyecto será negativa y por lo tanto el proyecto no será realizable si la valoración global de este es crítica.

# II. Evaluación y valoración de los impactos.

A continuación, se procede al análisis de todos los impactos producidos por la interacción de una acción del proyecto con un factor del entorno biofísico o socioeconómico. Para cada uno de los impactos detectados en la matriz de interacciones, se usa el siguiente cuadro basado en los campos definidos.

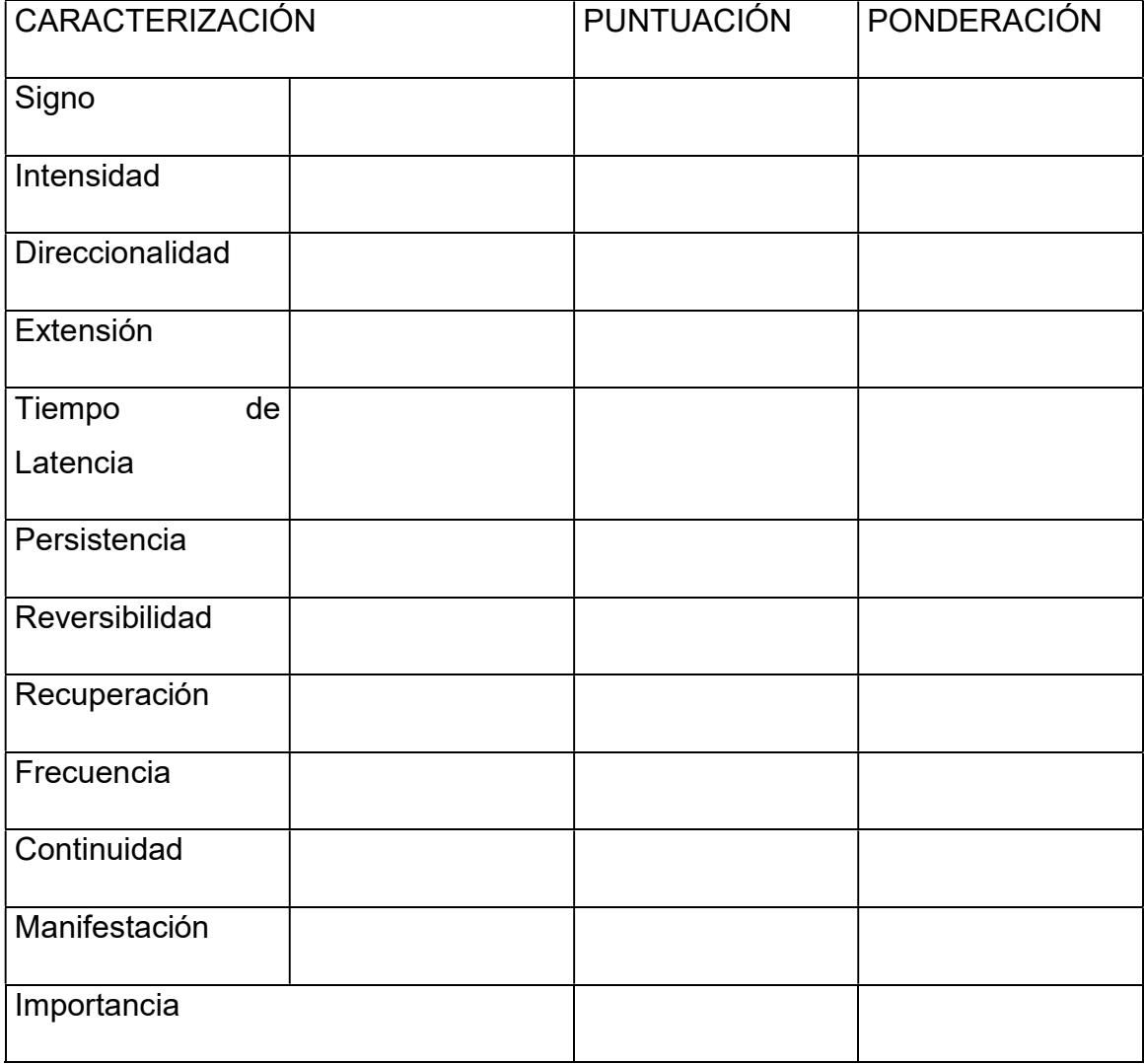

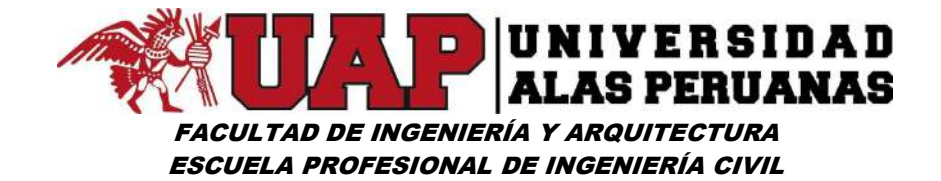

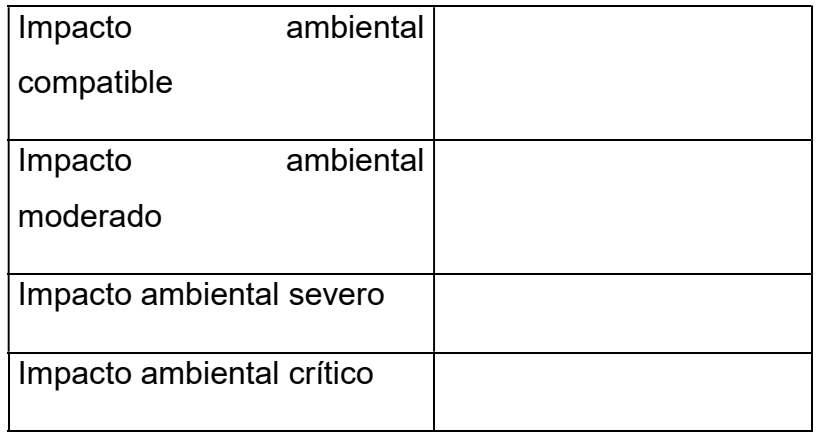

Los impactos analizados son clasificados según las fases y las acciones descritas, y desglosadas con más detalle.

#### Fase de construcción.

- Movimiento de tierras
- Circulación de maquinaria pesada como tractores, volquetes, etc.
- Construcción de muros de encauzamiento.
- Descolmatación del lecho de río
- Extracción de material pétreo para construcción de muros.
- Construcción de obras civiles paralelas a las obras de encauzamiento.
- **•** Tratamiento paisajístico en la zona.

#### Fase de explotación

 Descolmatación periódica del lecho de río y tratamiento paisajístico de riberas.

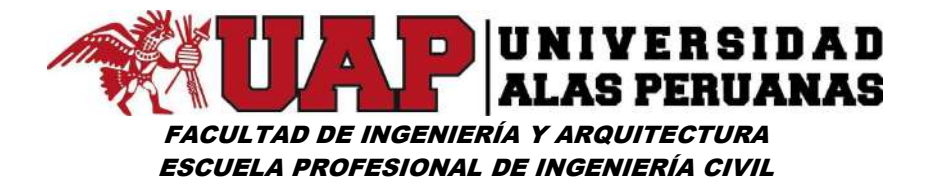

### IMPACTOS

### Fase de construcción.

- Emisión de partículas sólidas a la atmósfera.
- Contaminación acústica.
- Contaminación atmosférica.
- Aguas de escorrentías (río y laguna)
- Vibración.
- Impacto paisajístico.

### Fase de explotación.

- Trabajos periódicos de descolmatación de lecho de río con maquinaria pesada (una vez por año).
- Incremento de actividad agrícola.

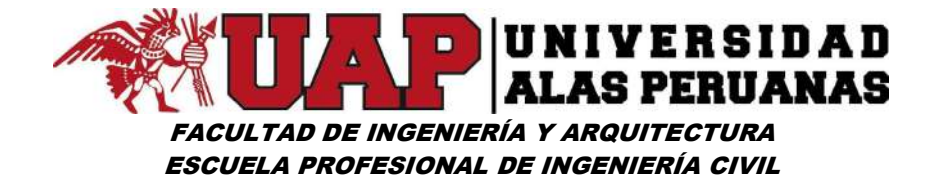

# EVALUACIÓN Y VALORACIÓN

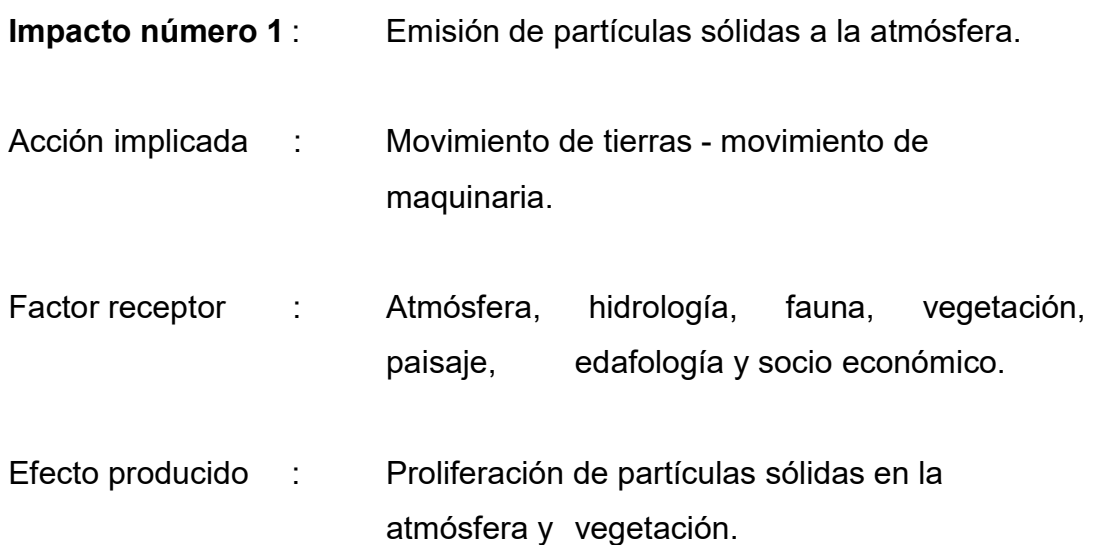

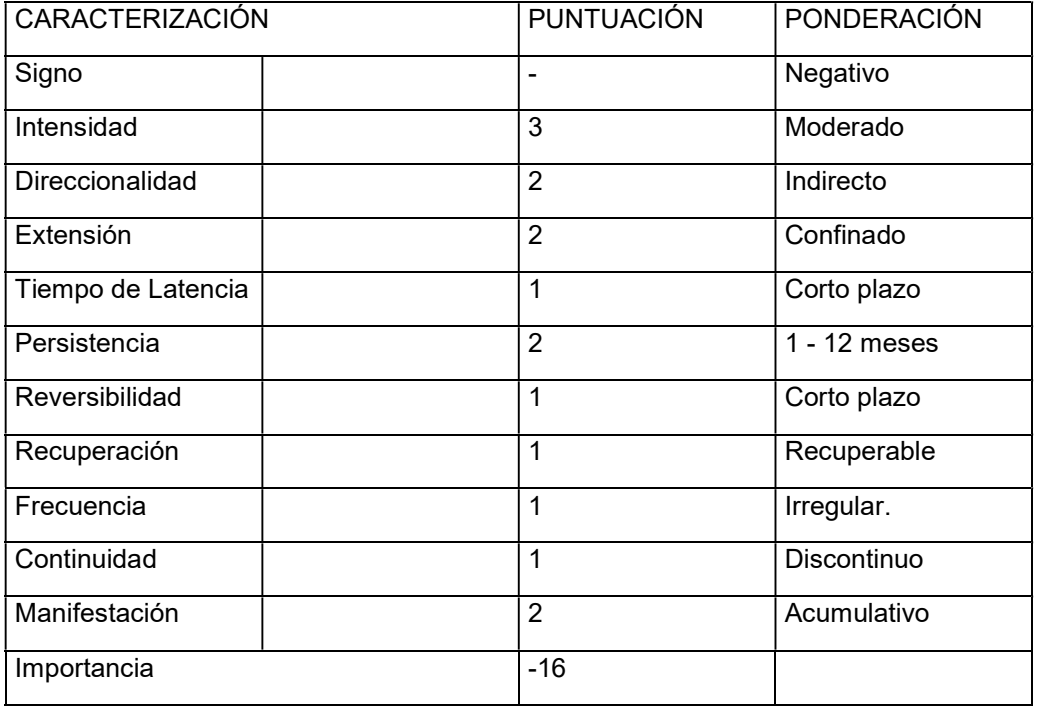

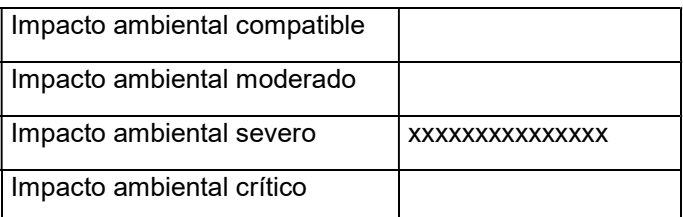

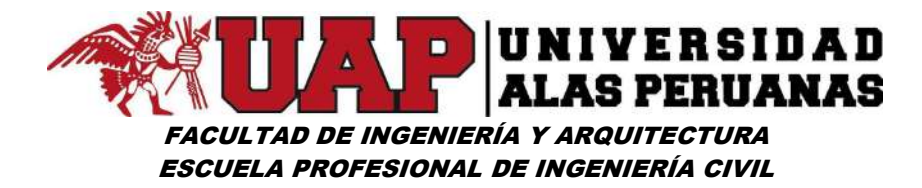

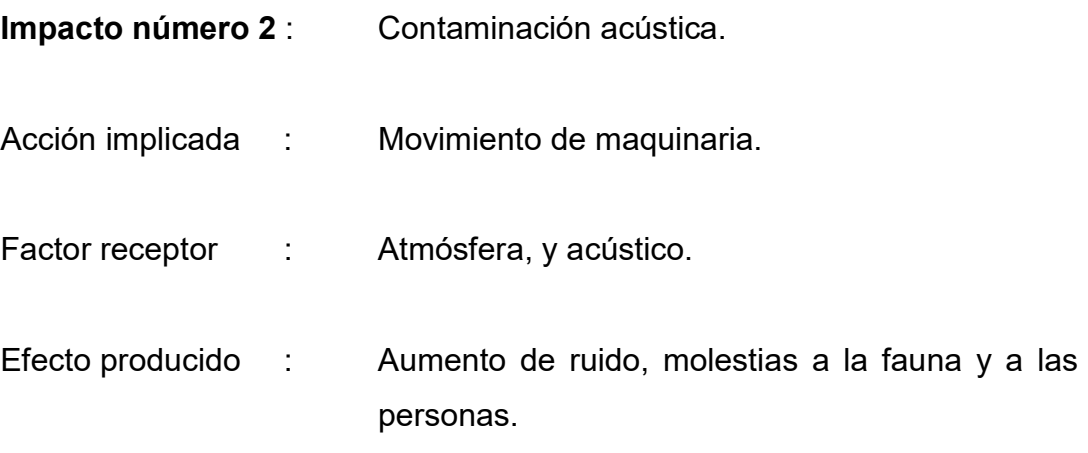

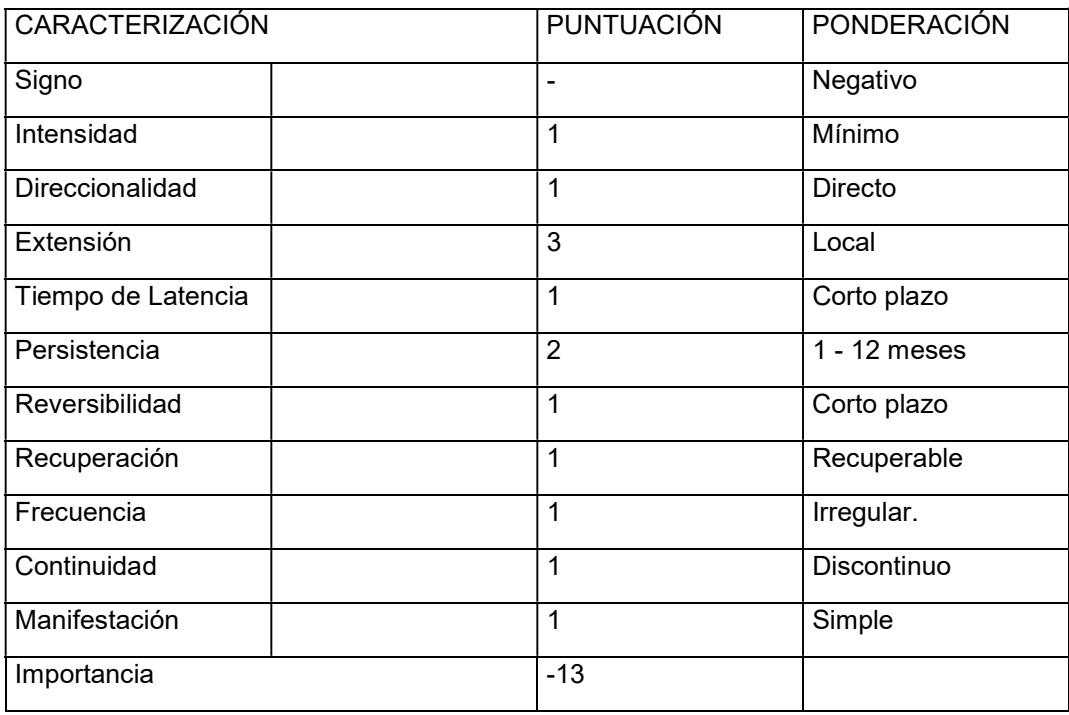

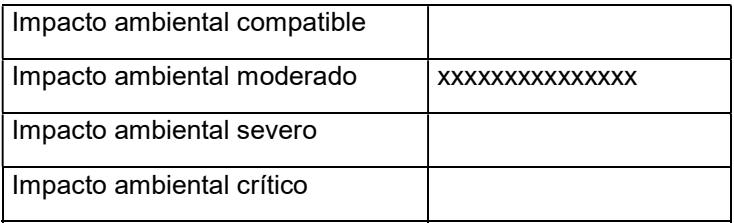

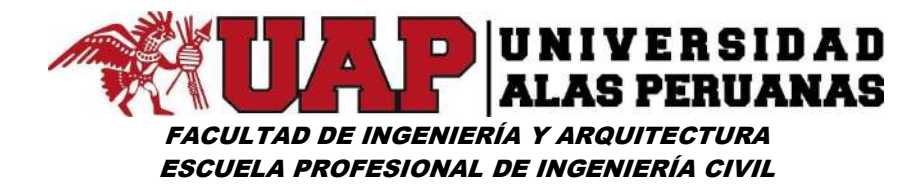

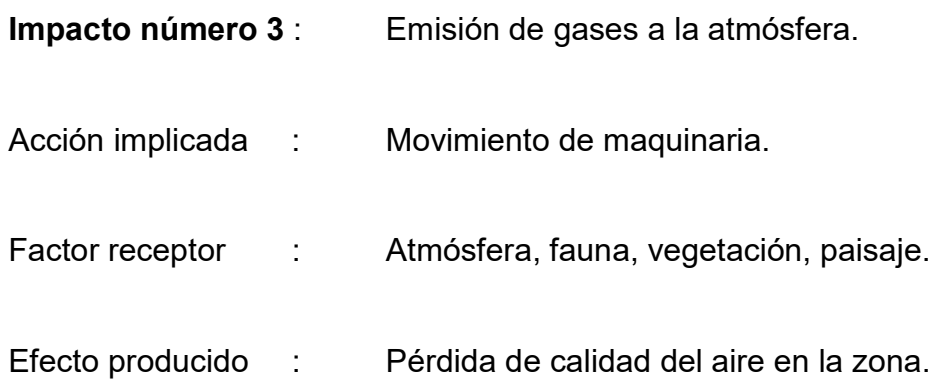

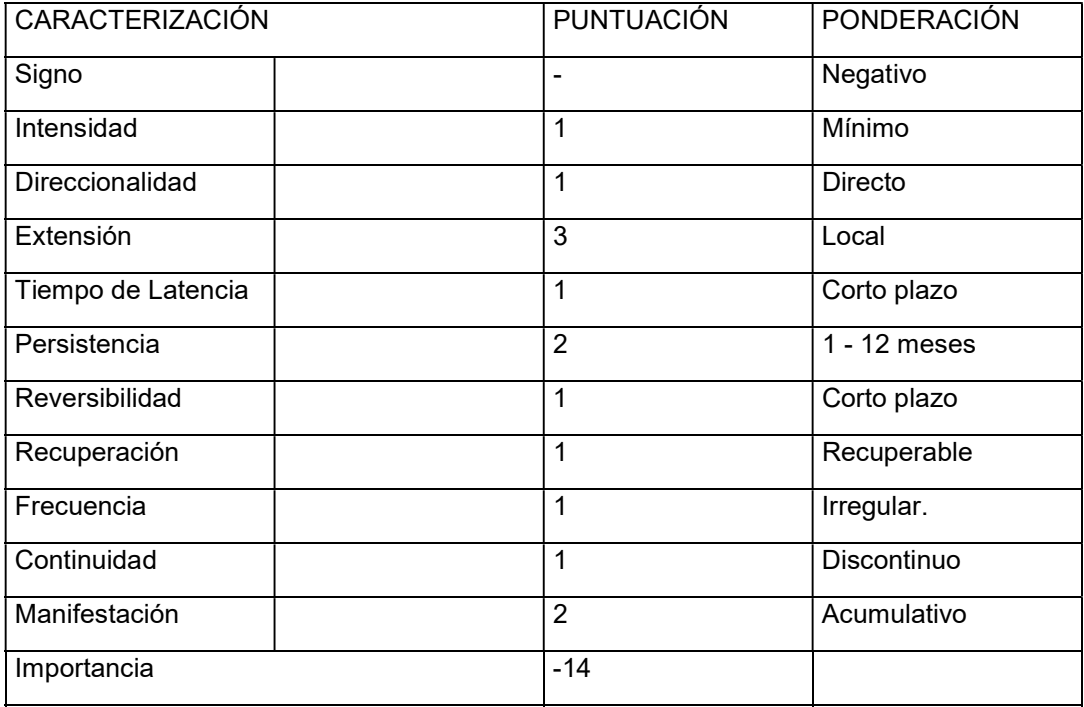

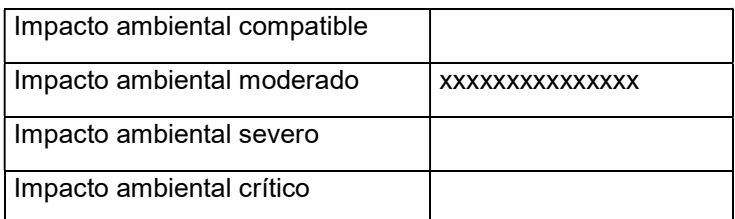

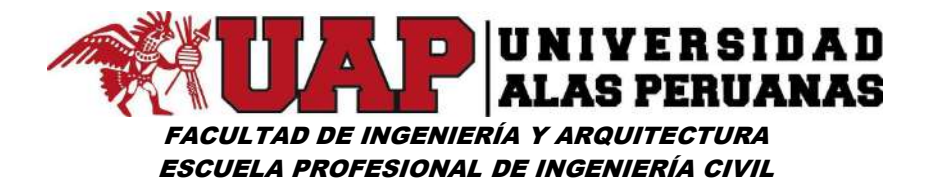

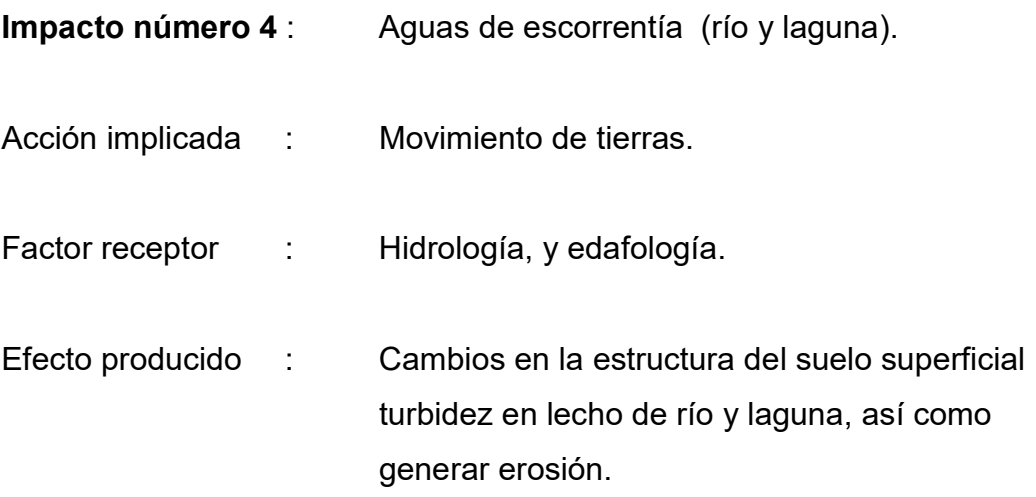

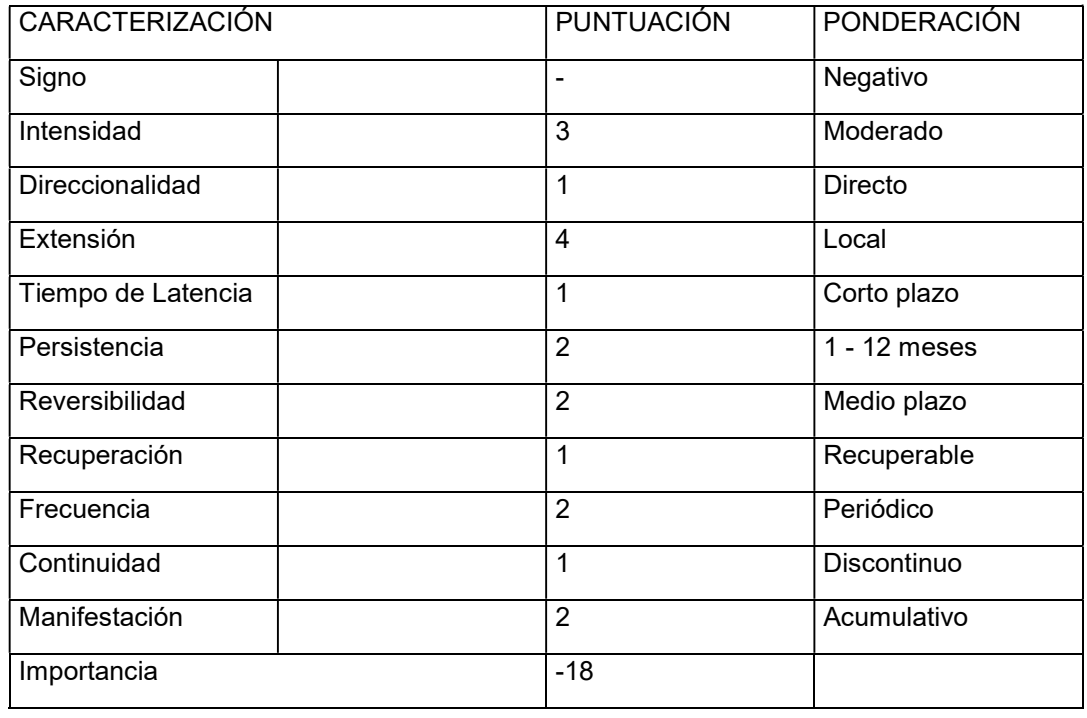

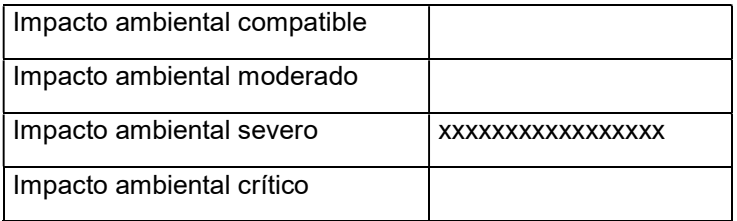

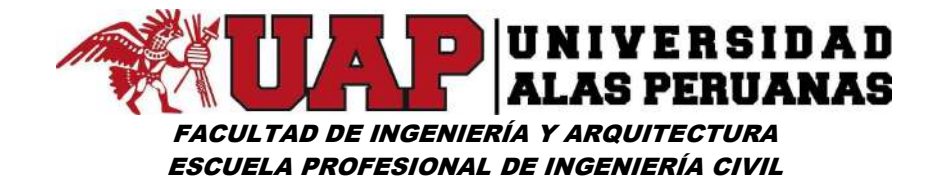

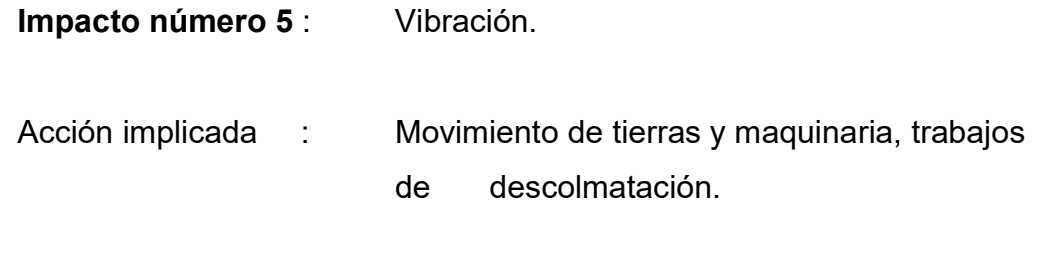

Factor receptor : Edafología.

Efecto producido : Vibración del suelo

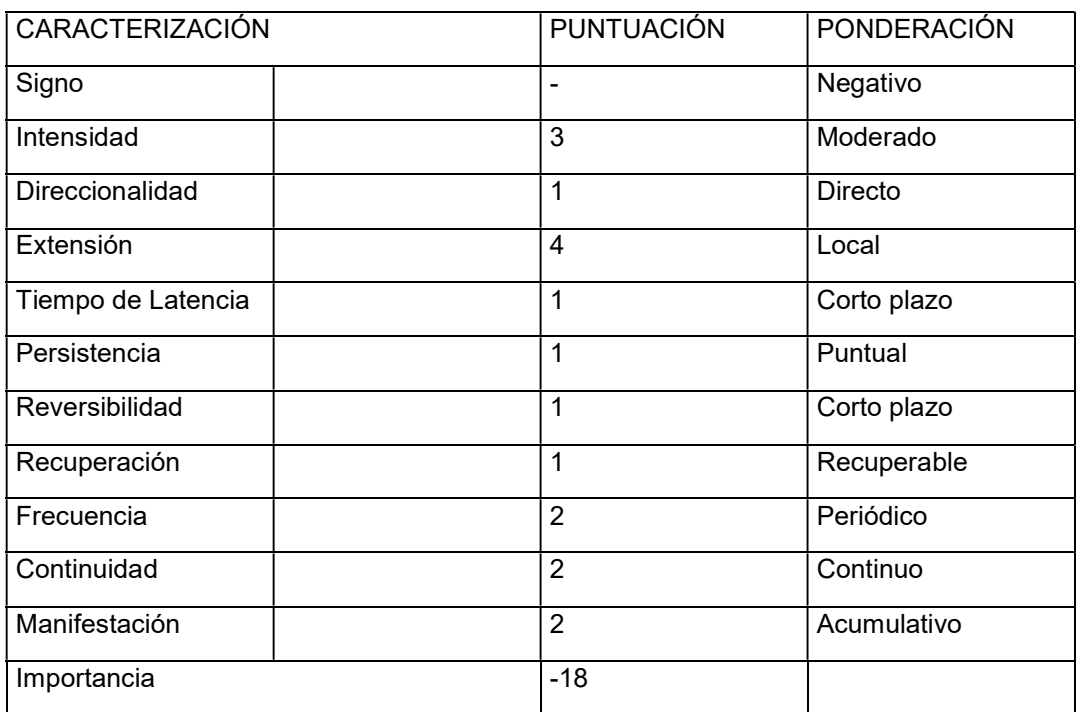

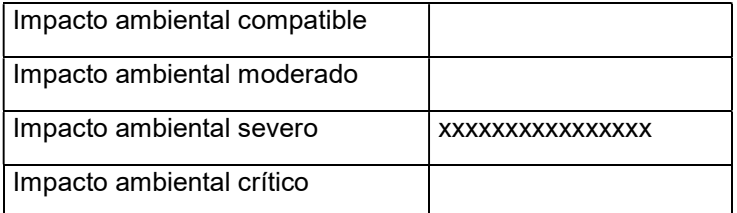

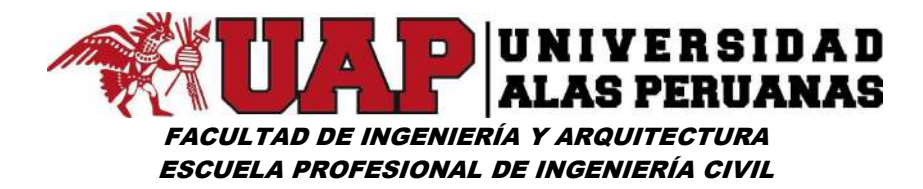

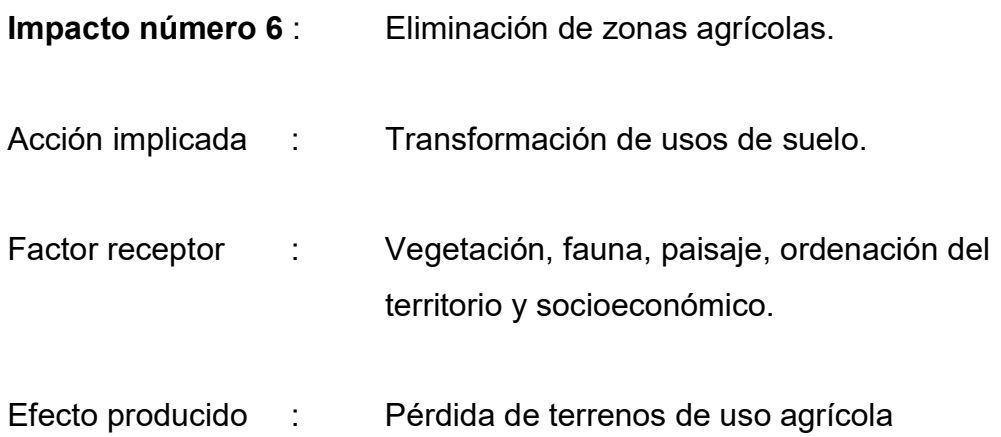

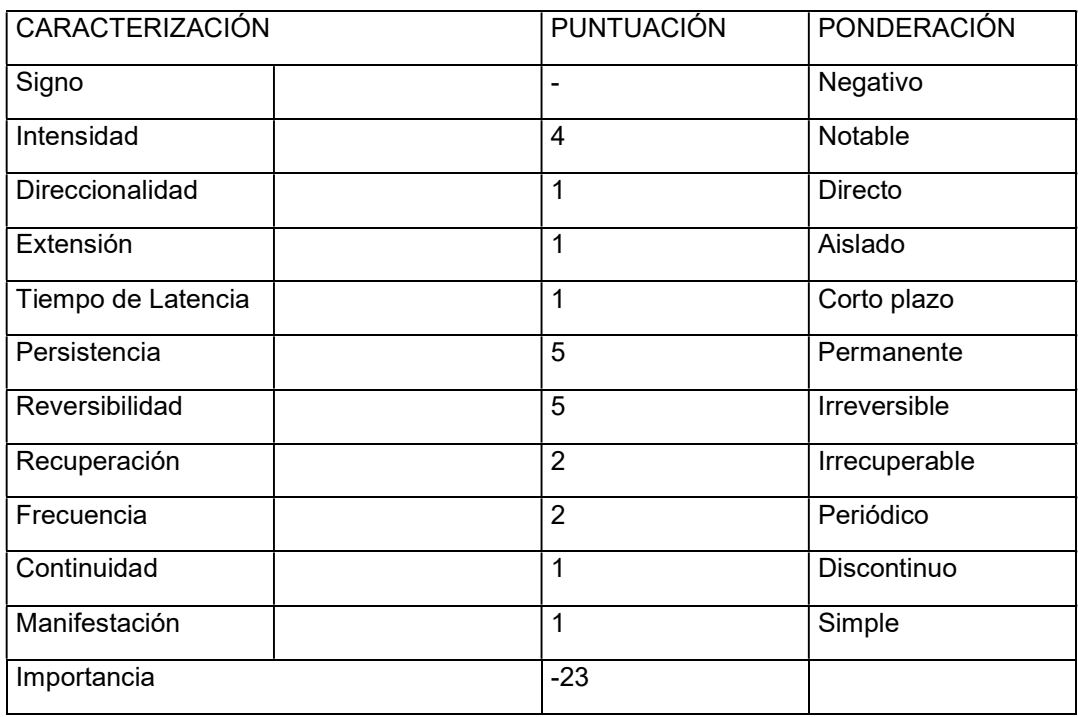

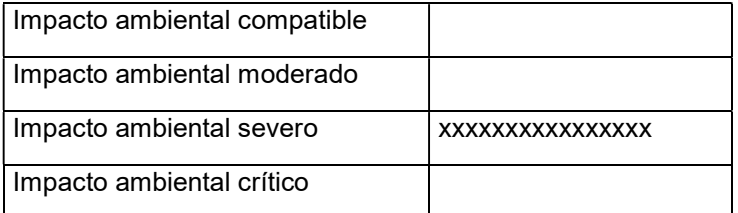

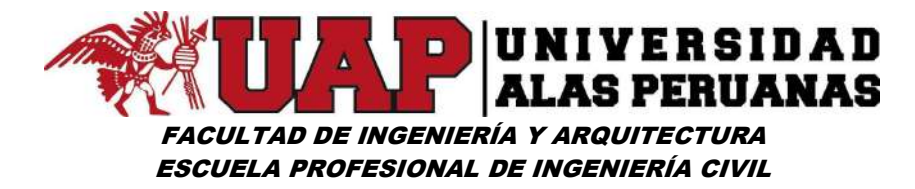

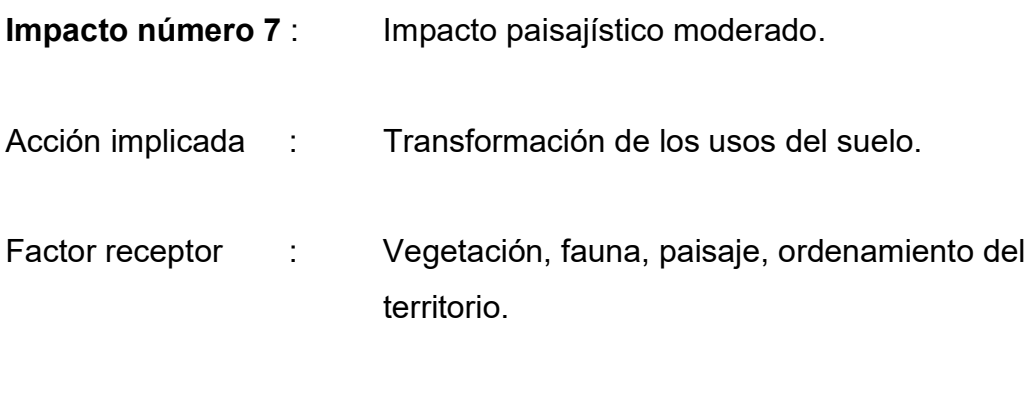

Efecto producido : Degradación del paisaje.

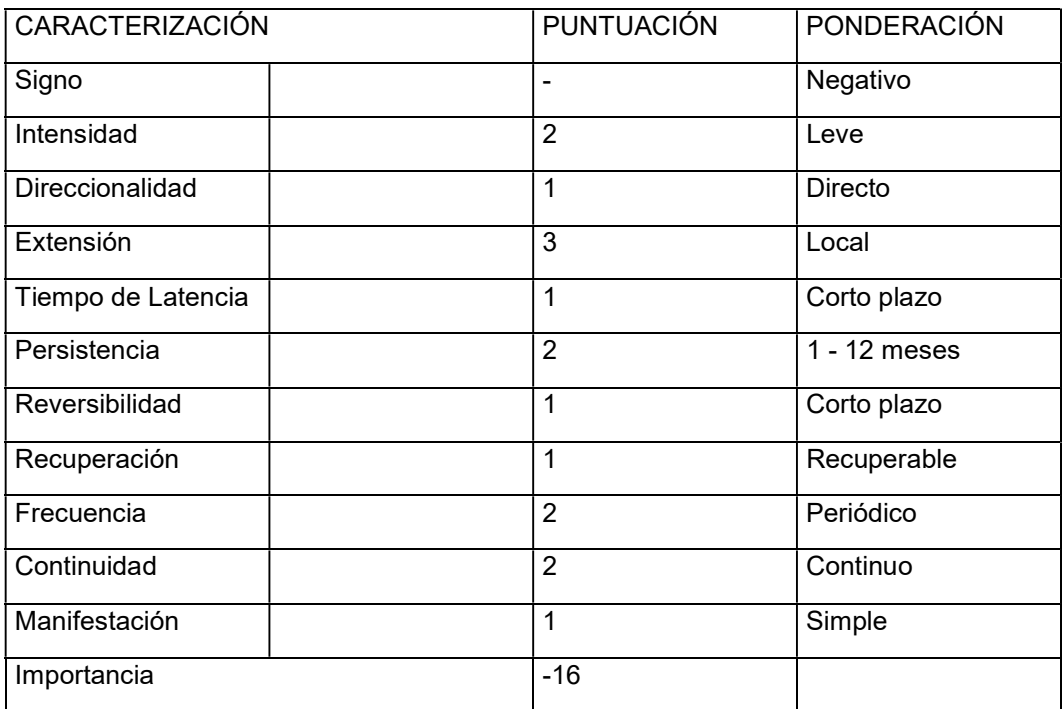

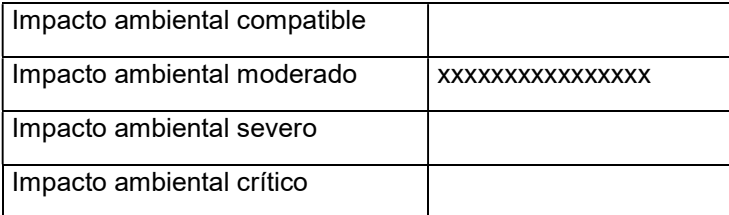

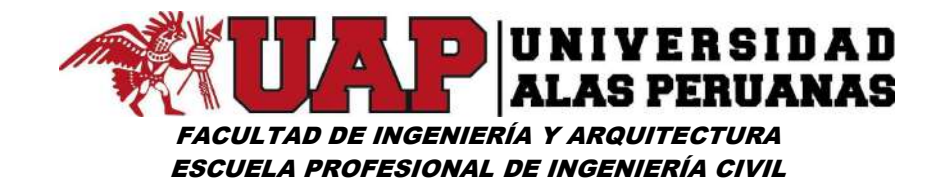

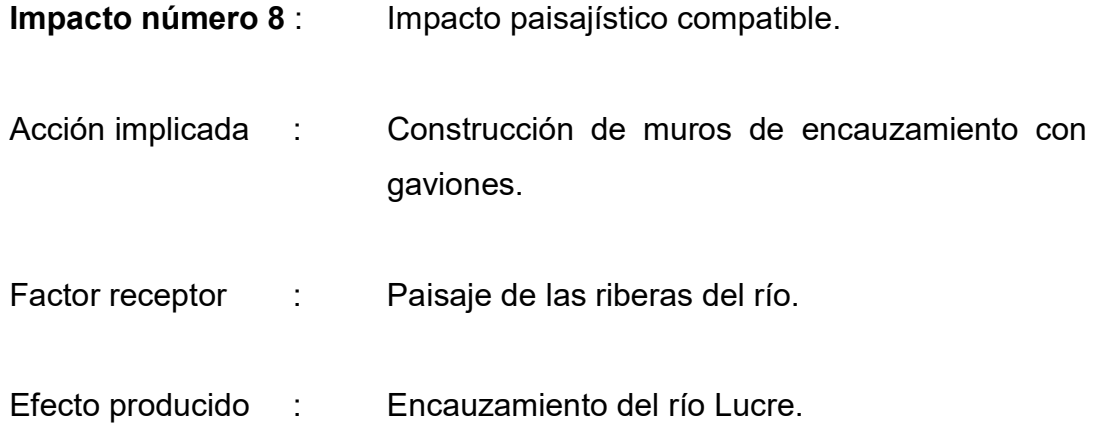

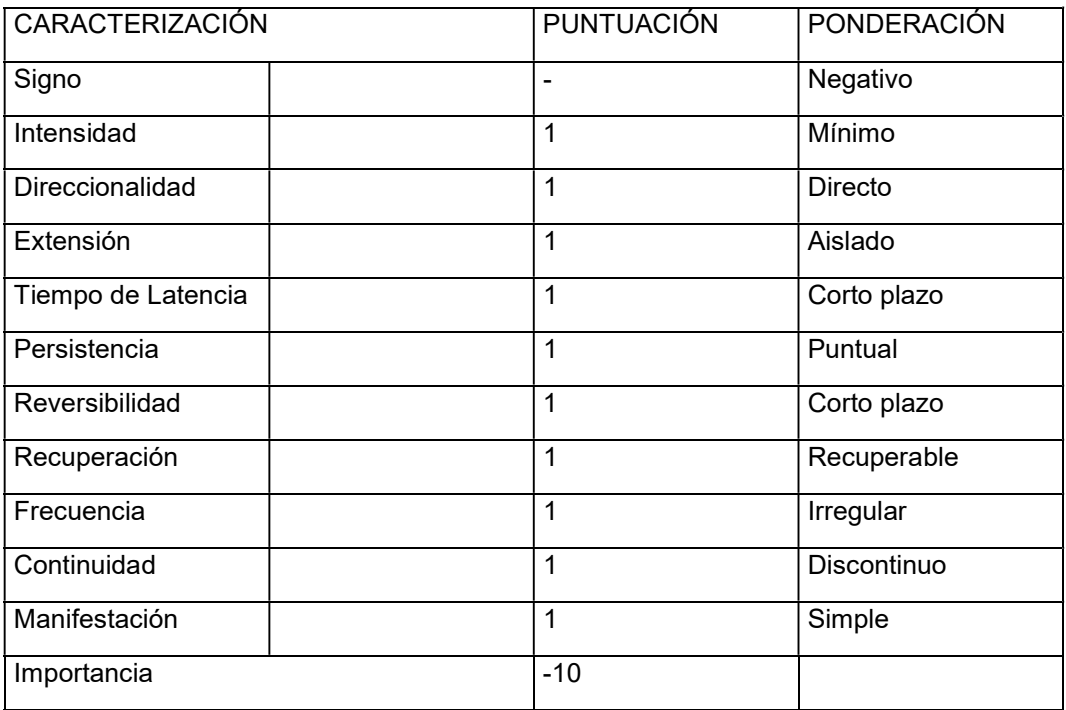

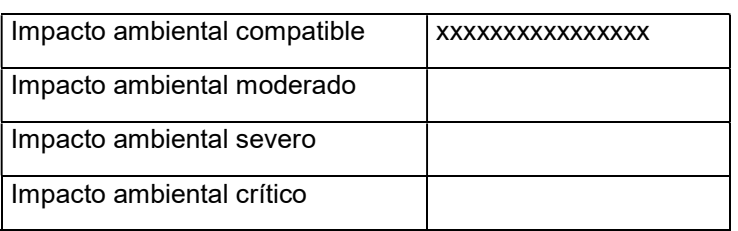

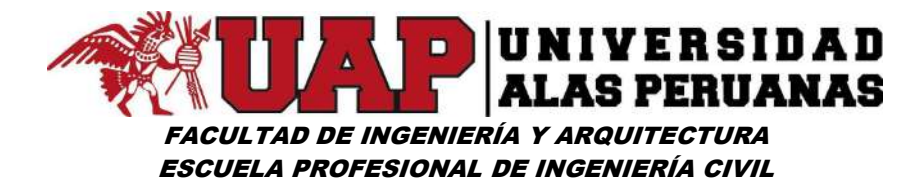

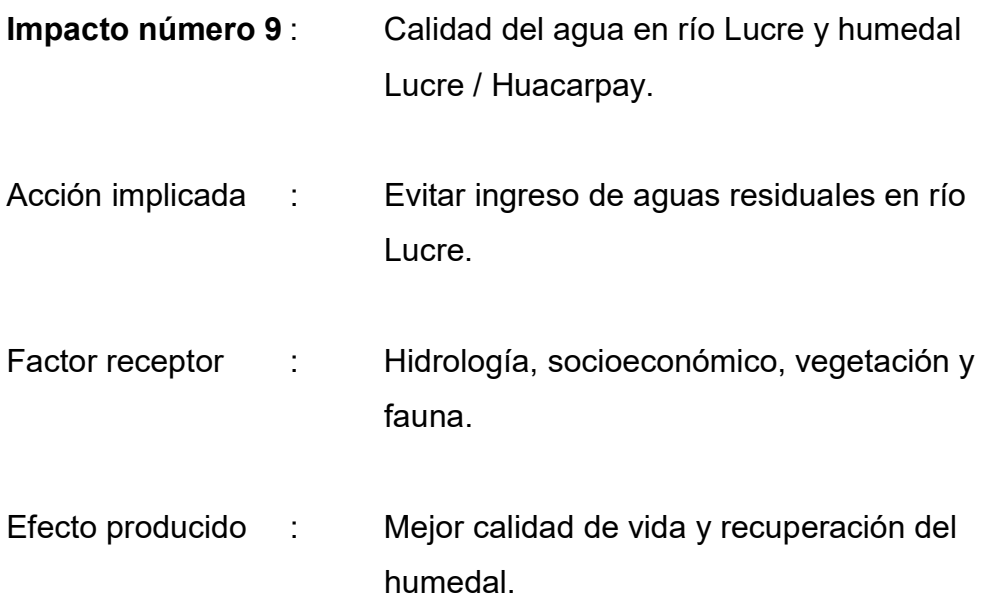

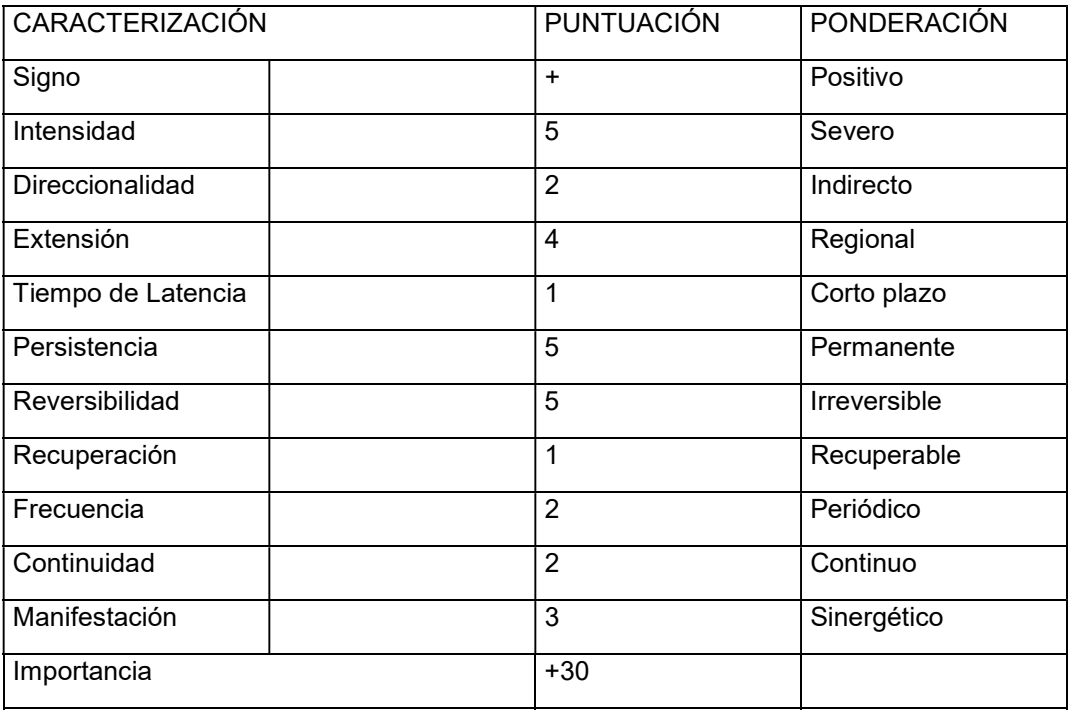

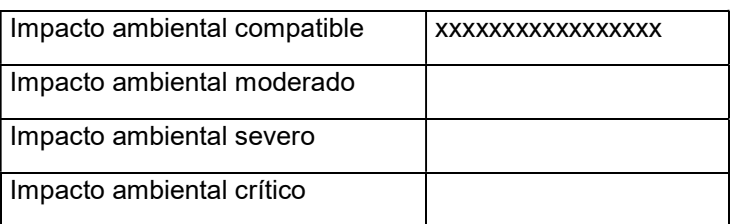

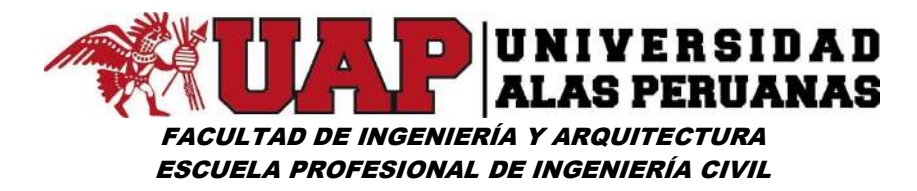

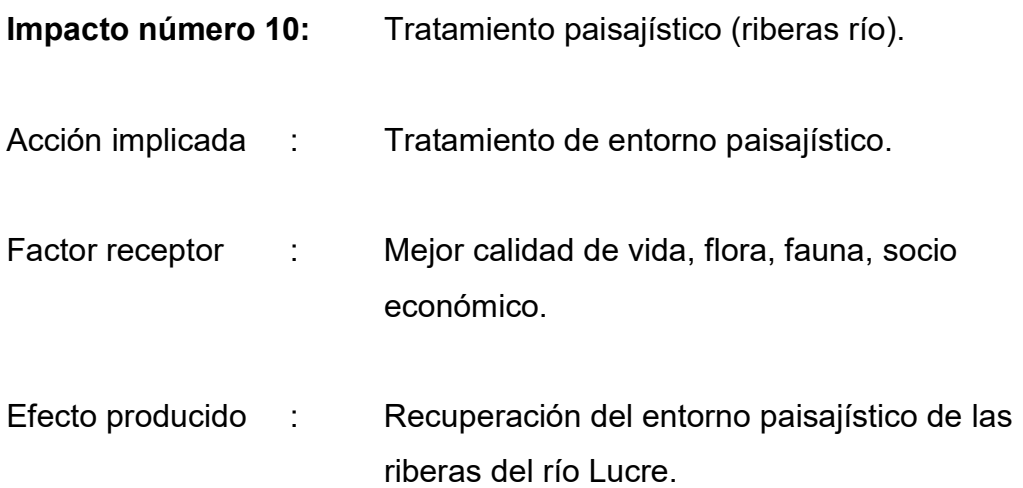

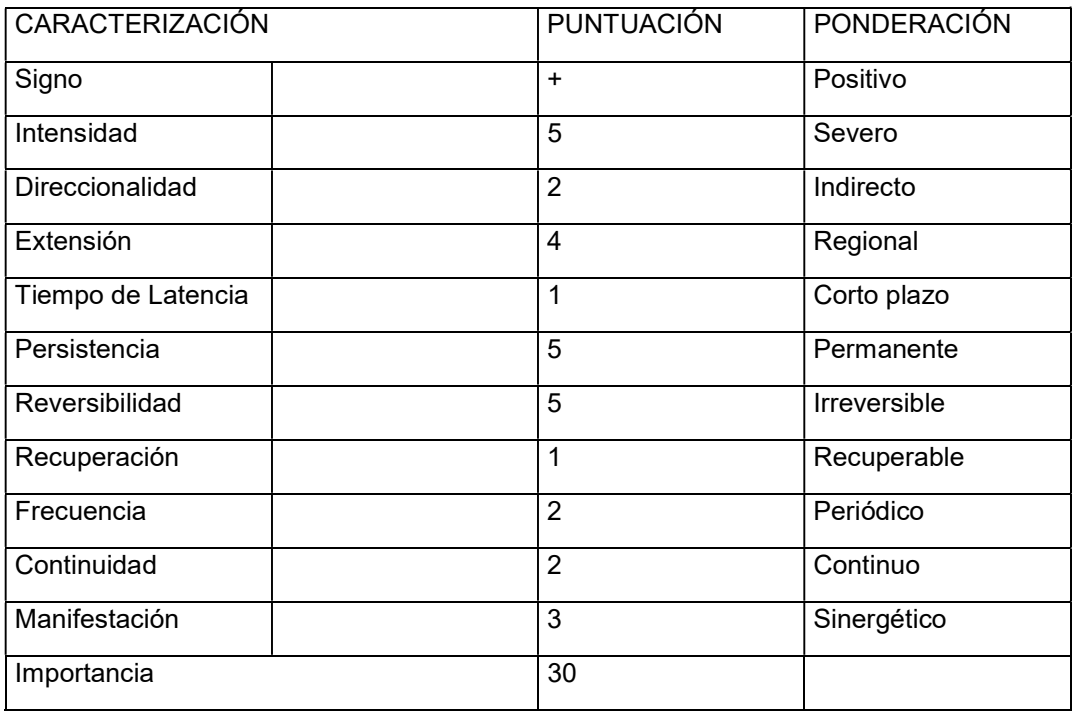

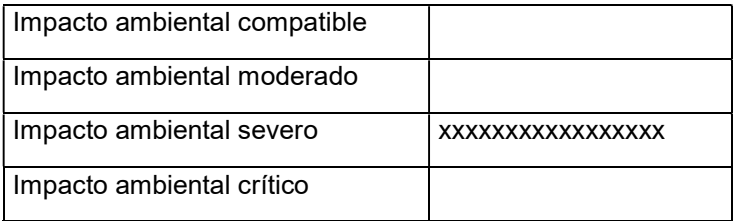

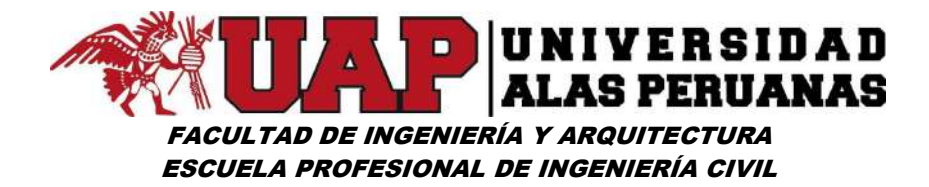

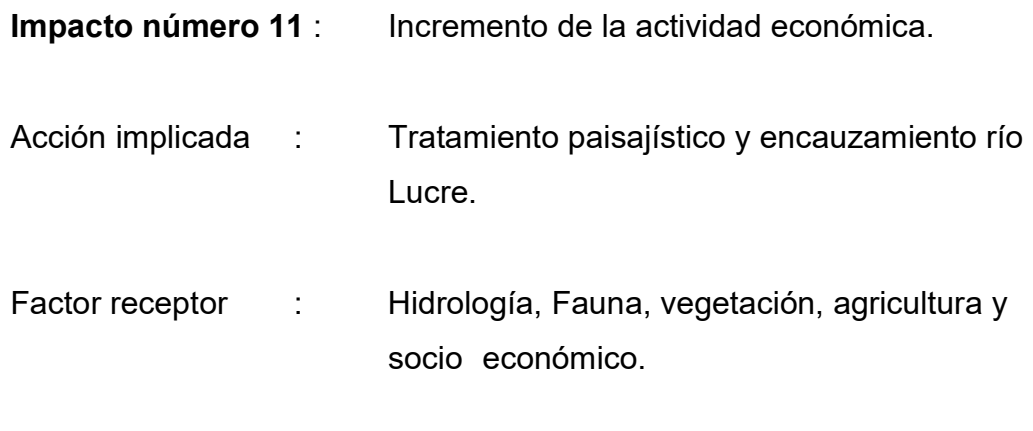

Efecto producido : Interés ecoturístico de la zona.

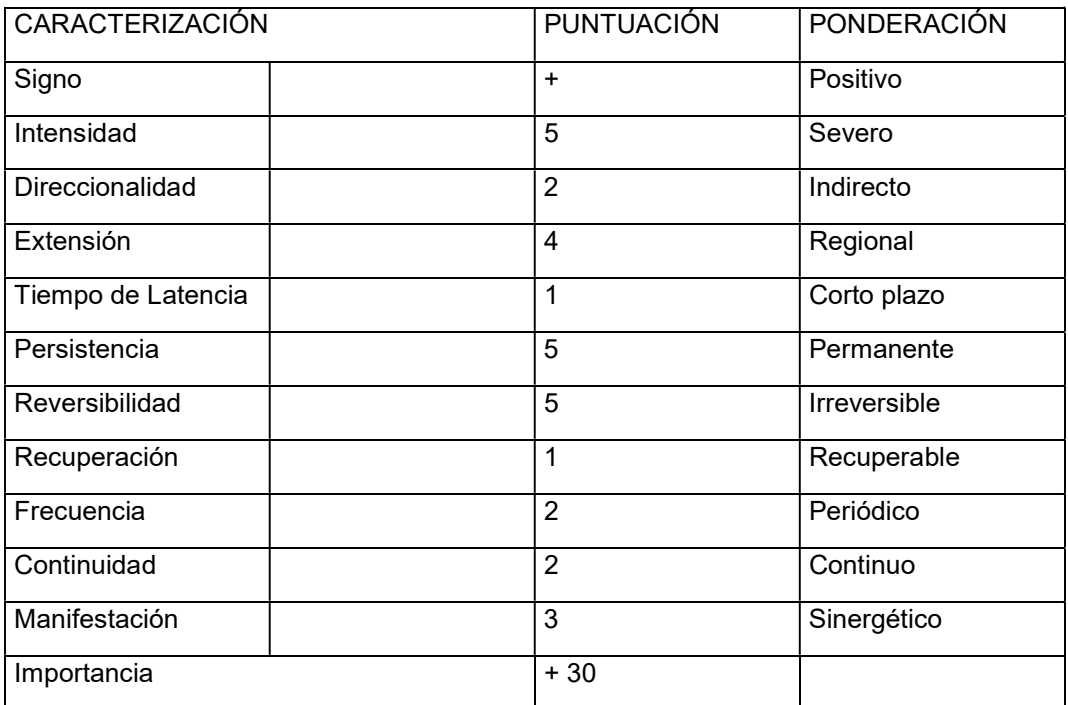

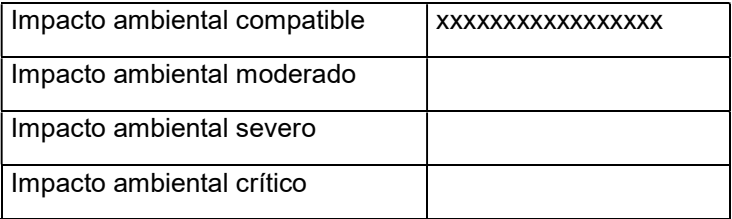

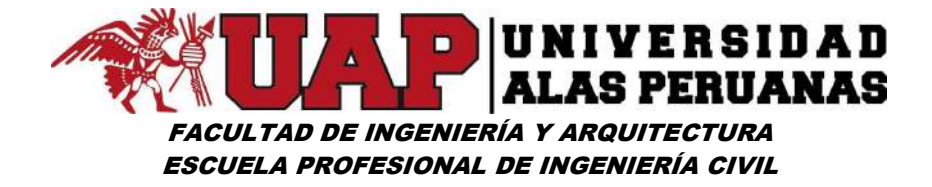

### Síntesis de Impactos

Se realiza un resumen de los distintos impactos considerados, así como su importancia por la ejecución de trabajos de tratamiento paisajístico y encauzamiento del río Lucre.

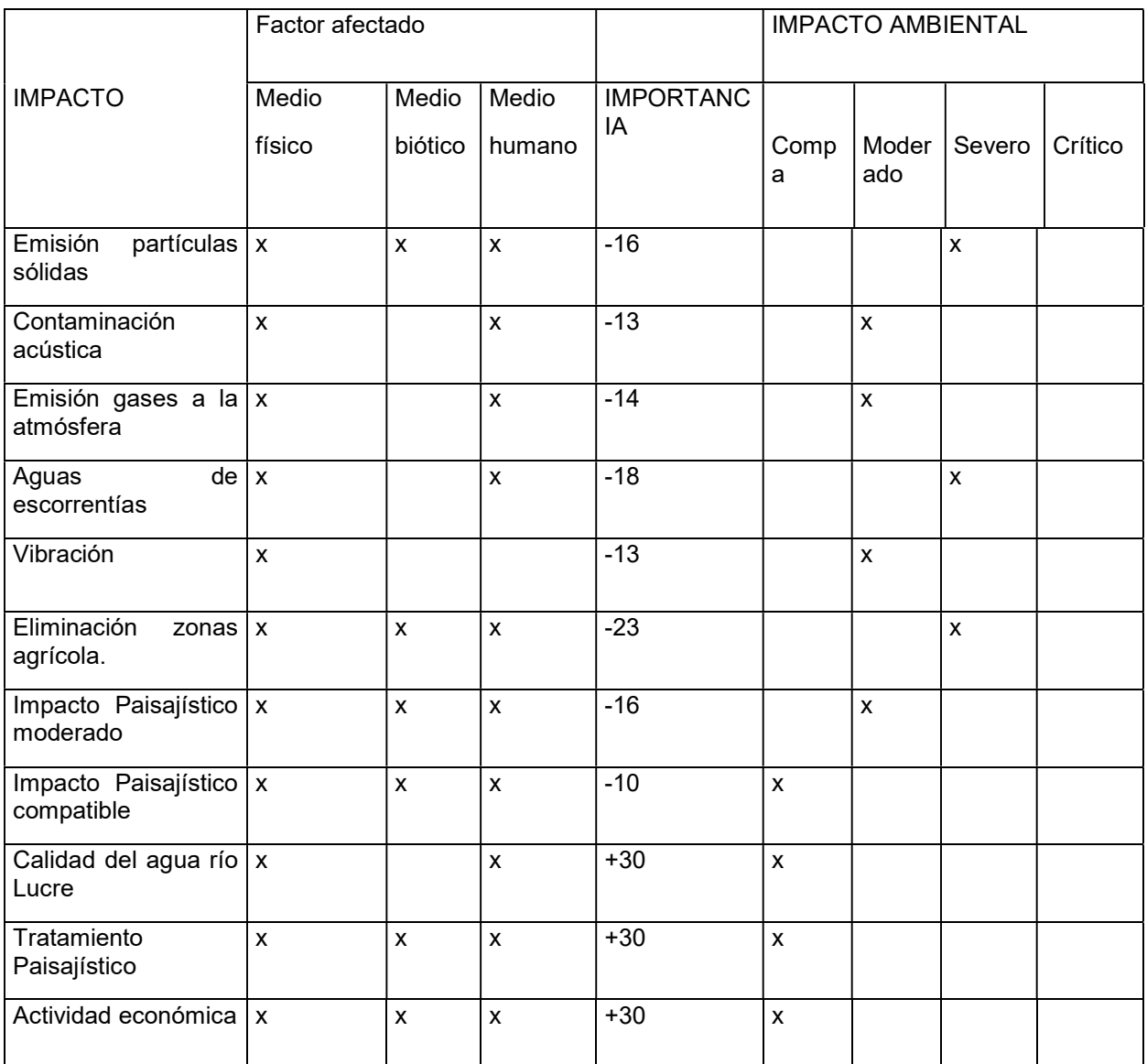

### Resumen de los impactos producidos.

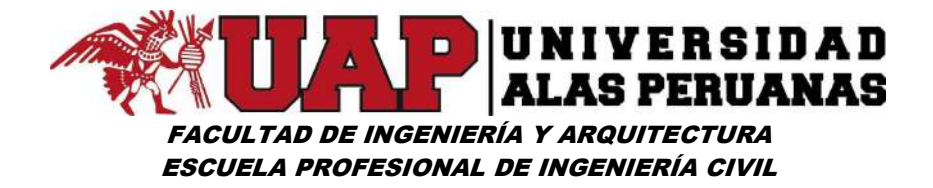

#### III. Medidas correctoras

### Identificación.

Analizaremos las medidas correctoras orientadas a minimizar el impacto ambiental de la obra "Tratamiento Paisajístico y Encauzamiento del río Lucre".

Las medidas correctoras son las modificaciones o incorporaciones que se hacen en un proyecto para evitar, reducir, modificar o compensar el efecto del proyecto en el medioambiente, y adecuar el proyecto a las oportunidades que ofrece el medio para asegurarse el éxito.

Estas medidas se pueden clasificar en:

- Medidas protectoras: Son las que evitan el impacto modificando alguno de los elementos del proceso o proyecto.
- Medidas correctoras o curativas: Son aquellas que se orientan a la eliminación, reducción o modificación del efecto.
- Medidas compensatorias: Son aquellas que se refieren a los impactos inevitables que no admiten una corrección, pero sí una compensación, mediante otros efectos de signo positivo.

Partiendo de la premisa de que siempre es mejor no producir los impactos que tener que corregirlos, se ha intentado, en aquellas fases del proyecto que lo permitan, incorporar en el propio proyecto las medidas para evitar estos impactos.

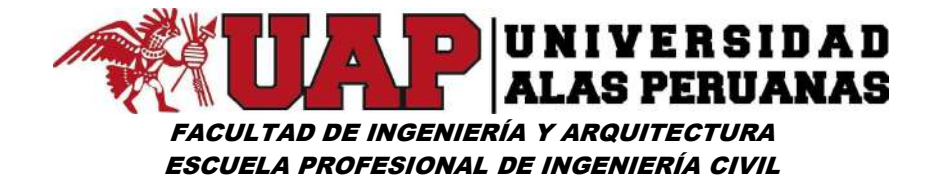

Análisis de los impactos atenuados.

Fase de construcción:

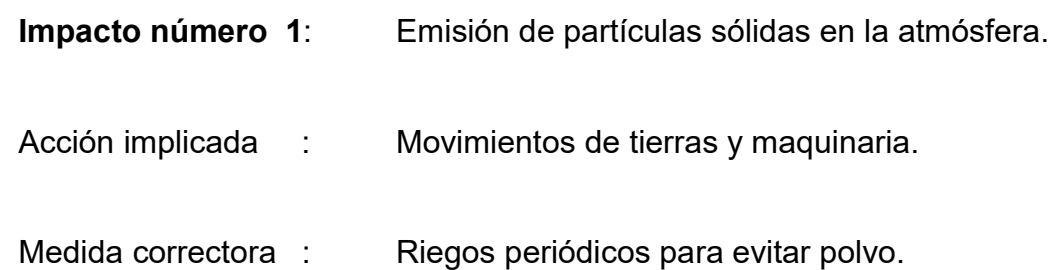

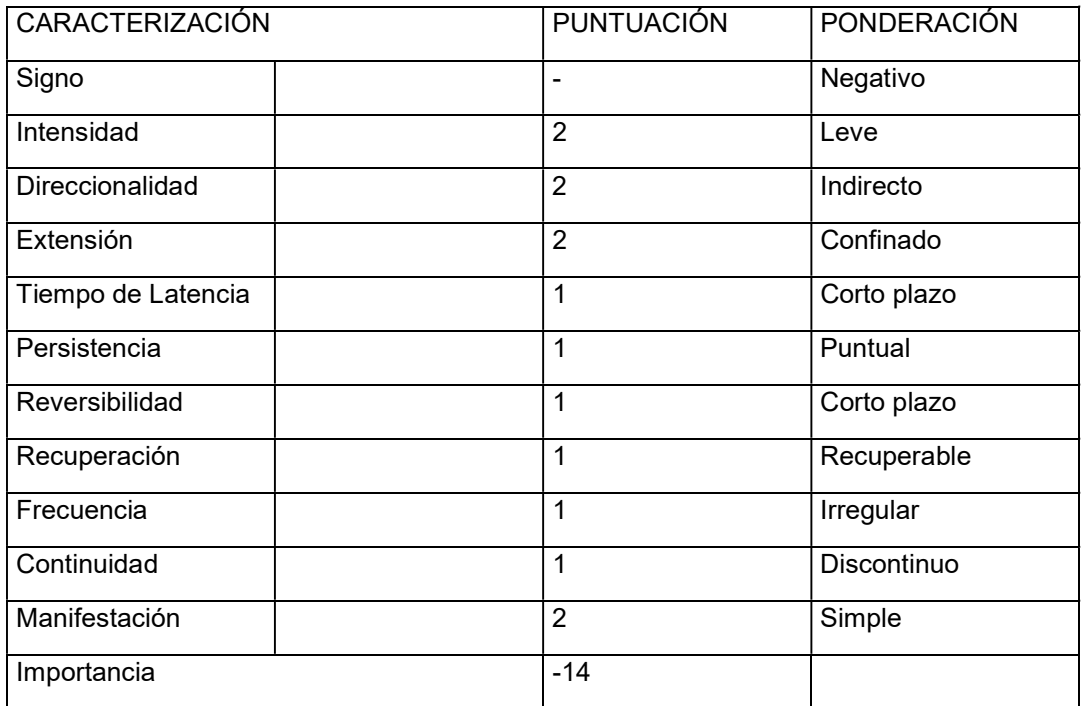

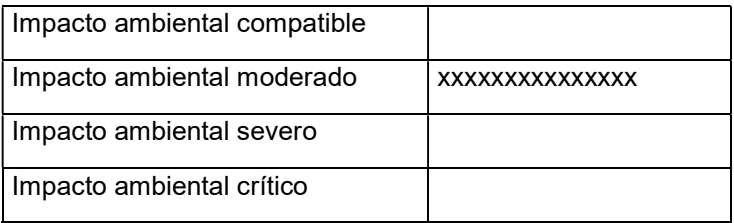

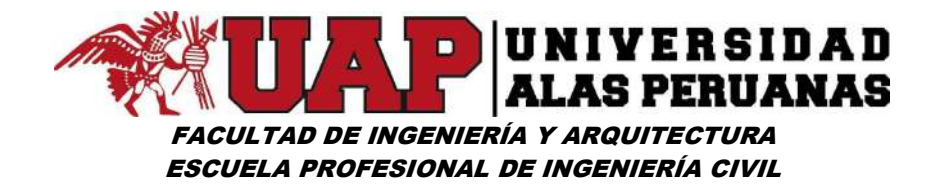

Impacto número 2 : Contaminación acústica.

Acción implicada : Movimiento de maquinaria

Medidas correctoras: Se comprobará el correcto funcionamiento de la maquinaria y de no cumplir las exigencias adecuadas, serán inmediatamente sustituidos por otros.

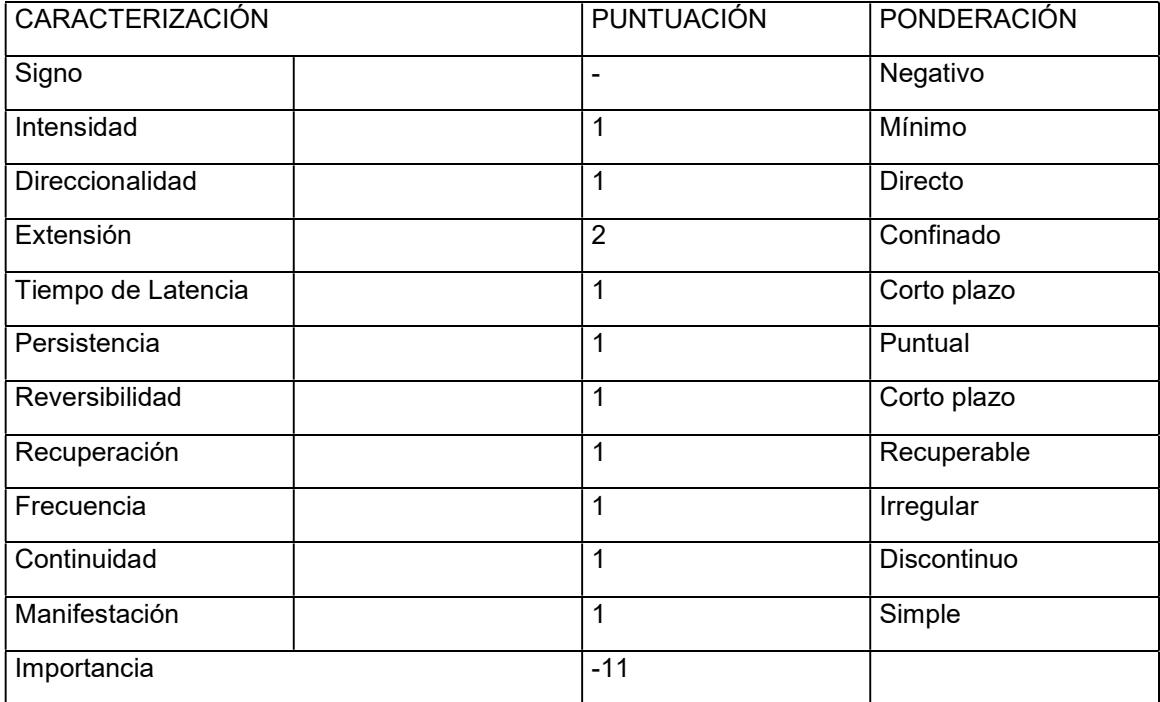

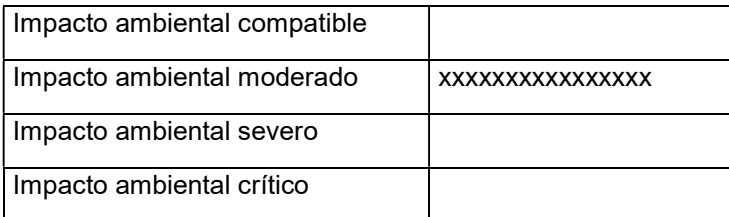

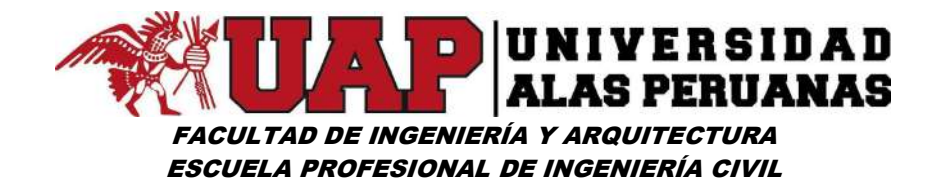

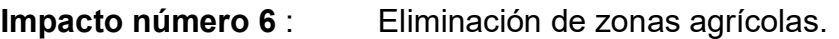

Acción implicada : Transformación de usos de suelo.

Medidas correctoras : Protección de otros terrenos de cultivo a través de las obras de encauzamiento del río Lucre.

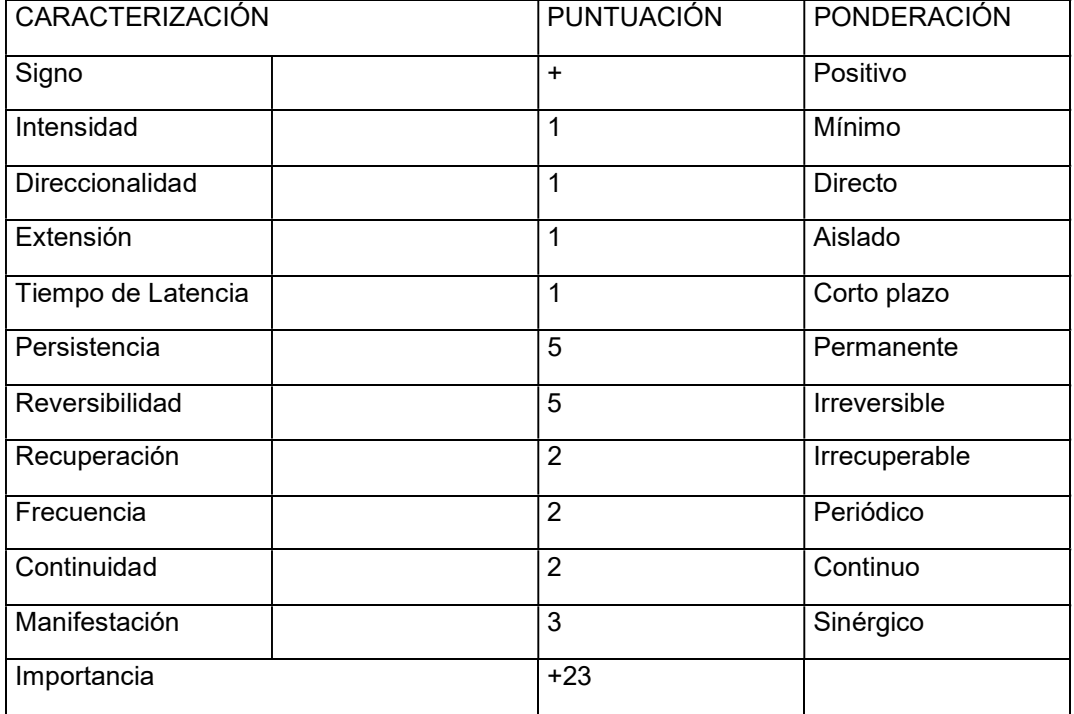

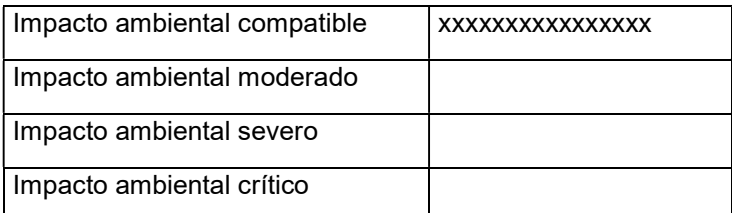

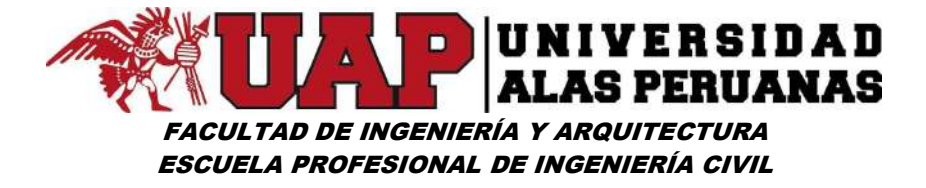

### Síntesis de los impactos.

Para resumir los capítulos anteriores, sobre impactos y medidas correctoras, se presenta un resumen de la importancia de los diferentes efectos sobre el medio con la aplicación de las medidas correctoras

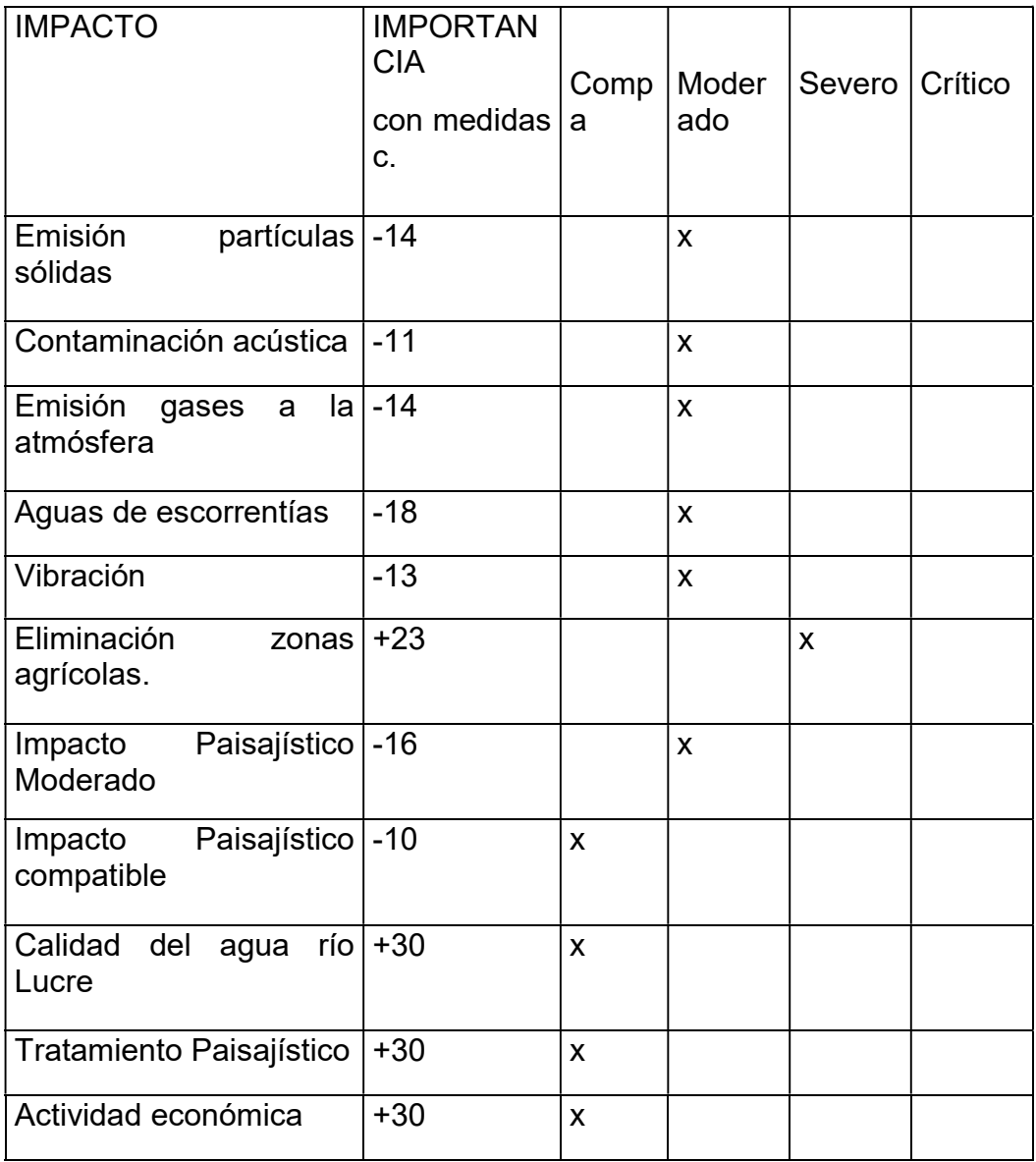

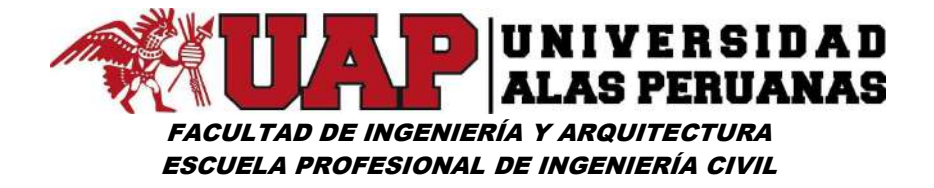

A continuación, se presenta un resumen con los porcentajes de los impactos que se producen en cada una de las fases, y en la totalidad del proyecto, dependiendo que se apliquen medidas correctoras o no.

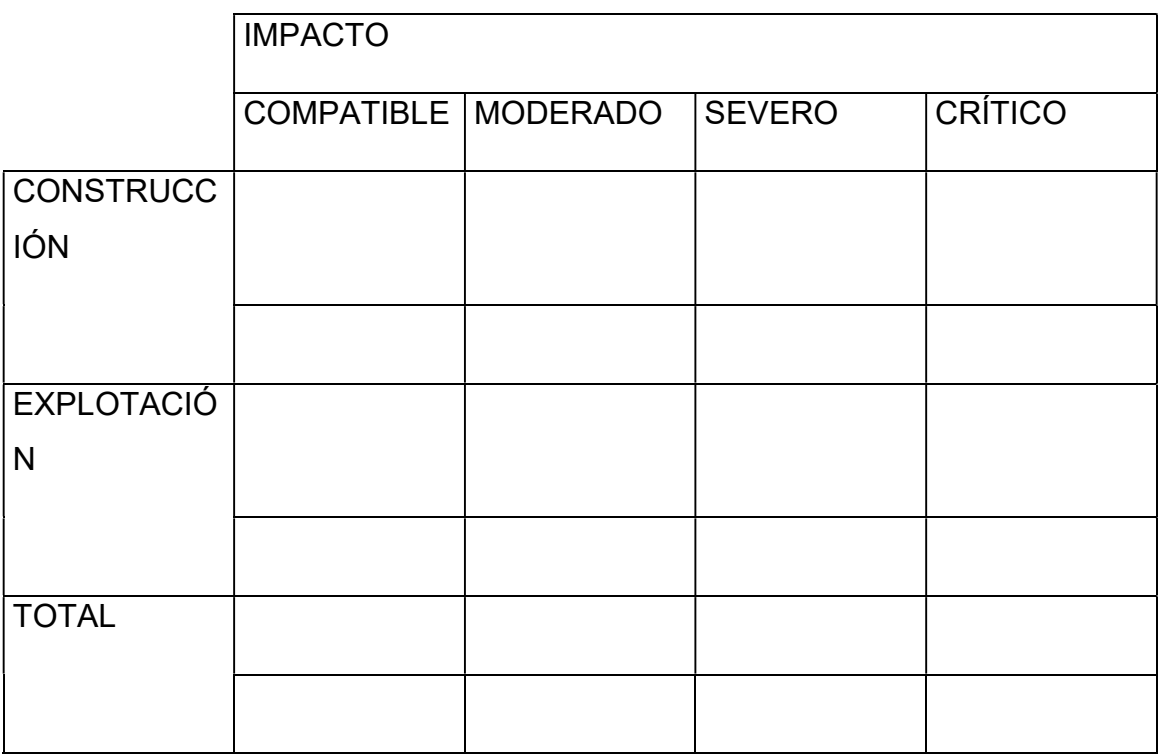

### IV. Programa de vigilancia ambiental.

El programa de vigilancia ambiental tiene como objeto instrumentar un plan a medio y largo plazo que establezca controles periódicos, que permitan detectar las desviaciones de los efectos previstos en las medidas protectoras o detectar efectos no previstos y, en consecuencia, redimensionar estas medidas o adoptar otras nuevas.

De esta forma se asegura la protección del medio ambiente y recursos naturales de las zonas que pueden verse afectadas por la construcción y el funcionamiento de la obra en estudio.

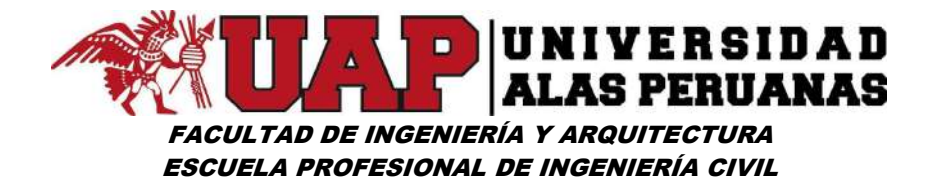

La ejecución del Programa de Vigilancia Ambiental (PVA) comienza antes que la obra, ya que se deberán realizar estudios a detalle complementarios a este documento.

Todas las recomendaciones contenidas, deberán ser consideradas, como guía de orientación tanto para los constructores y supervisores de obras.

Se buscará siempre minimizar los efectos d la construcción sobre el ambiente, bajo la supervisión de un representante ambiental del Ministerio de Agricultura, cuyas funciones pueden ser ejecutadas por el inspector de obras, bajo la asesoría técnica de la dirección General de Medio Ambiente del Ministerio (DGMA). dicho representante Ambiental trabajará en estrecho contacto ó coordinación con los ingenieros responsables de la obra.

Los responsables de la construcción deben procurar producir el menor impacto ambiental durante la construcción sobre los suelos, cursos del agua, calidad del aire, organismos vivos y comunidades indígenas y demás asentamientos humanos.

#### Resultados de la evaluación ambiental.

De acuerdo a la evaluación realizada las posibles fuentes de impacto ambiental identificadas se resumen en las siguientes consideraciones:

#### Por la ejecución:

No existe la posibilidad de afectar bosques naturales, tampoco se afectará ecosistemas frágiles. Se utilizará maquinaria pesada en buen estado mecánico para evitar la contaminación del aire (nivel de ruidos, polvo, calidad del aire, mal olor, gases) El transporte de materiales no se realizará por terrenos de cultivo. Se utilizará explosivos solamente lo requerido, no será necesario talar árboles. Las excavaciones no afectarán las raíces de los árboles cercanos.

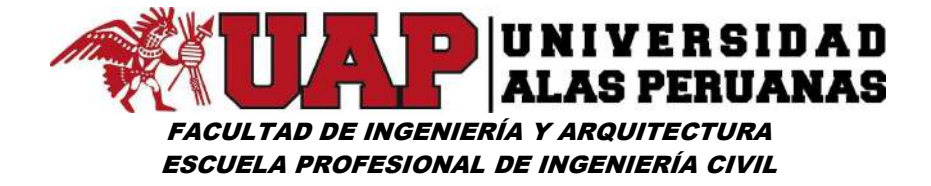

#### Plan de Supervisión ambiental.

La supervisión deberá cumplir con las siguientes normas durante la construcción, además de velar para que se cumplan a cabalidad.

### Sobre la vegetación.

Para los trabajos donde se requiera, el uso de madera, se utilizará solamente madera aserrada y autorizada y no se cortará madera a no ser que ésta sea deficiente en cuyo caso se buscará reciclar en lo posible la madera ya utilizada.

En las áreas boscosas se evitará, en lo posible mayores contactos forestales con el fin de permitir los movimientos de la fauna.

### Sobre los valores culturales.

Durante la ejecución de la obra se tendrá en cuenta la protección de canales de sistemas de riego antiguos si existieran, para lo cual se tendrá que trabajar con sumo cuidado para no dañar de ninguna forma los restos arqueológicos de la zona.

#### Sobre la extracción de materiales.

Las zonas para extracción de material pétreo o roca de construcción de áreas de préstamo serán seleccionadas; previo un análisis de alternativas y su explotación será sometida a aprobación por parte de la DGMA quien exigirá la presentación del respectivo estudio del plan de explotación y posterior recuperación morfológico y revegetalización.

Cuando la calidad del material lo permita se aprovecharán los materiales de los cortes para realizar rellenos o como fuente de materiales constructivos con el fin de minimizar la necesidad de explotar otras fuentes y disminuir los costos ambientales y económicos.

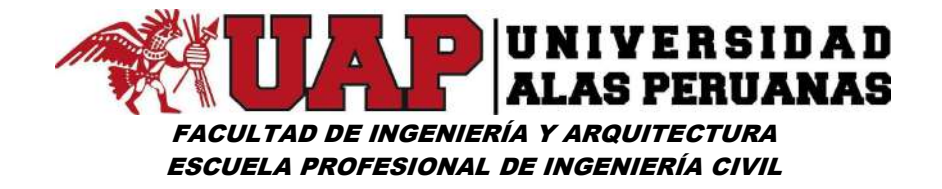

Los desechos de los cortes no podrán ser dispuestos a media ladera ni arrojados a los cursos de agua. Estos serán acarreados a botaderos seleccionados en el diseño de la obra y dispuestos adecuadamente con el fin de no causar problemas de deslizamientos y erosión posteriormente.

# V. Recomendaciones.

# Comportamiento del personal.

Con el fin de prevenir efectos ambientales que usualmente se producen por una inadecuada educación ambiental de las personas que laboran en los proyectos de diseño y construcción se presentan a continuación una serie de normas generales de comportamiento durante la misma de los cuales deben seguirse en su integridad.

### Sobre la flora y la fauna.

- Se debe prohibir estrictamente el porte y uso de armas de fuego en el área de trabajo, excepto por el personal de vigilancia autorizado
- Quedan terminantemente prohibidas las actividades de caza en las áreas aledañas a la zona de construcción, así como la compra a lugareños de animales silvestres, (vivos embalsamados o pieles) cualquiera que sea su objetivo se controlara la presencia de animales domésticos tales como gatos, perros, cerdos etc. Principalmente en áreas silvestres.
- La pesca por parte de los trabajadores en ríos quebradas lagunas y cualquier cuerpo de agua por medios de dinamita o barbasco queda prohibido. Esta solo podrá ser ejecutada con anzuelos.

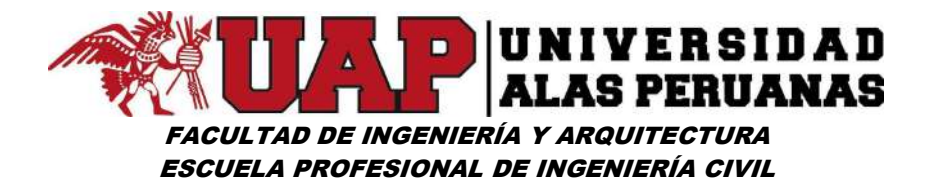

- Si por algún motivo han de efectuar quemas, esta sólo podrá ser autorizado por el Inspector de obra en su calidad de representante ambiental.
- Se evitará que los trabajadores de la obra de defensa ribereña que se realicen en zonas boscosas o próximas a éstas a movilizarse fuera de las áreas de trabajo sin la autorización del jefe de campamento.

### Sobre la calidad y uso de las aguas.

Se evitará la captación de aguas en fuentes susceptibles de secarse o que presenten conflictos con los usos por parte de las comunidades locales.

Por ningún motivo la institución constructora podrá lavar sus vehículos o maquinaria en ríos o quebradas ni arrojar desperdicios a los cuerpos de agua.

#### Mediadas sanitarias y de seguridad ambiental.

Debido a la común ocurrencia de epidemias de enfermedades infecto contagiosas, en especial aquellas de transmisión venéreas que se suele presentar en las poblaciones cercanas a los campamentos de ejecución del proyecto encauzamiento y defensa ribereña sistema de espigones y en general de grandes proyectos de ingeniería, así como aquellas que se producen por ingestión de aguas y alimentos contaminados como el cólera se presentan las siguientes normas de tipo sanitario y de seguridad.

#### DE LOS TRABAJADORES.

Para ingresar a trabajar en la construcción. Todos los trabajadores deberán someterse a un examen médico el cual debe incluir examen de laboratorio con el fin de prevenir epidemias.

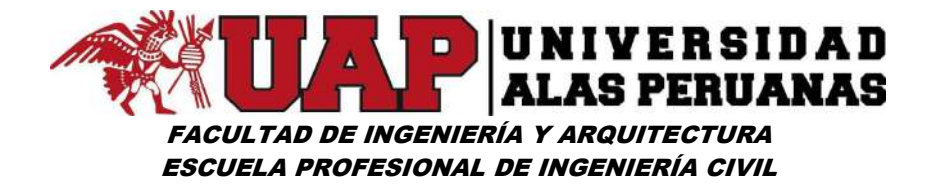

Es importante hacer una campaña educativa por medios de unas conferencias y de afiches informativos sobre las normas elementales de higiene y de comportamiento.

Se tendrá especial cuidado en hervir las aguas y el lavado de alimentos que se consumen crudos con aguas igualmente hervida cuando estos se preparen en los campamentos de los constructores.

Se realizarán periódicamente brigadas de salud ocupacional entre los trabajadores.

### **LE LOS CAMPAMENTOS.**

Los campamentos deben quedar en lo posible alejados de las zonas pobladas con e1 fin de evitar problemas sociales en los mismos, sin embargo, cuando las carreteras crucen por áreas ambientales sensibles como zonas boscosas etc. Se evitará ubicar en dichas zonas.

El diseño de construcciones de campamentos tendrá máximo cuidado tener que realizar cortes y rellenos, así como remoción de vegetales hasta donde esto sea posible.

En ningún caso los campamentos quedarán ubicadas aguas arriba de las fuentes de abastecimiento de agua de núcleos poblados por los riesgos sanitarios que esto implica.

Los campamentos contarán con pozos sépticos. Por ningún motivo se verterán aguas en los cuerpos de agua.

No se arrojarán desperdicios sólidos de los campamentos a las corrientes de agua o a media ladera estos se depositarán adecuadamente en un pequeño relleno sanitario manual.

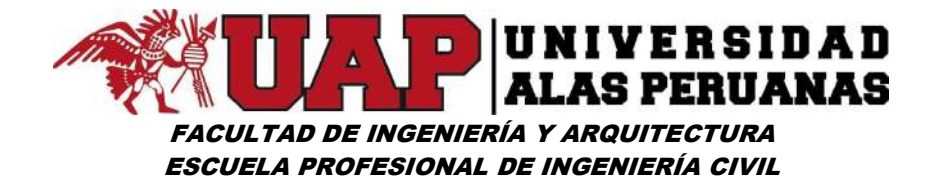

El pozo séptico y la fosa de residuos sólidos deberán ser excavados a mano y su construcción deberá cumplir con los requerimientos ambientales de impermeabilización y tubería de infiltración.

La alimentación diaria del personal especialmente de aquel localizado en áreas boscosas deber ser lo suficientemente balanceada y variada con el fin de reducir la necesidad de cazar o pescar ilícitamente; los campamentos, contendrán equipos de extinción de incendios y material de primeros auxilios.

En lo posible los campamentos serán prefabricados. En caso de realizar montaje de campamentos de madera de la región. Se deberán seleccionar en lo posible los árboles que queden en la franja de las riberas con el fin de evitar la tala innecesaria de árboles. El campamento será desmantelado una vez sean abandonados excepto en el caso en que pudieran ser donados a las comunidades para beneficio común como para ser destinados a escuelas o centros de salud.

En el caso de desmantelar los campamentos los residuos resultantes deberán ser retirados y dispuestos adecuadamente. Los materiales deberán ser utilizados o donados a las comunidades.

#### **SOBRE LA MAQUINARIA Y EQUIPOS.**

Las siguientes medidas están diseñadas para prevenir el deterioro ambiental evitando problemas de contaminación sobre las aguas, suelo y atmósfera.

El equipo móvil, incluyendo maquinaria pesada, deberá estar en buen estado mecánico y de carburación de tal manera que se queme el mínimo necesario de combustible minimizando así las emisiones atmosféricas. Así mismo el estado de los silenciadores de los motores debe ser bueno para evitar el exceso de ruidos. Igualmente se

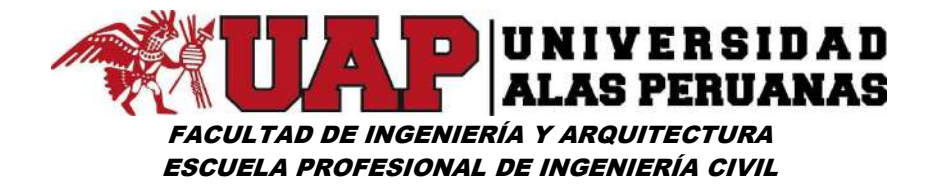

prevendrán los escapes de combustible o lubricantes que puedan afectar los suelos o cursos de agua.

Estos equipos deben operarse de tal manera que causen el mínimo deterioro posible a los suelos vegetales y cursos de agua en el sitio de las obras.

El aprovisionamiento de combustible y el mantenimiento del equipo móvil y maquinaria incluyendo lavado y cambio de aceite deberá realizarse tal manera que estas actividades no contaminen los suelos o las aguas. Los patios para estas actividades deberán estar ubicados en forma aislada de cualquier curso de agua.

Los cambios de aceite de las maquinarias deberán ser cuidadosos, disponiéndose el aceite de desecho en bidón o canecas para ser retirado a sitios adecuados en las poblaciones cercanas. por ningún motivo estos aceites serán vertidos a las corrientes de agua o al suelo.

### Síntesis

Este estudio evalúa el impacto ambiental que se crea en la construcción de infraestructura de encauzamiento del río Lucre, así como el tratamiento paisajístico que se dará al área circundante a las riberas del río Lucre e indirectamente al humedal Huacarpay, el mismo que ofrece un expectante potencial ecoturístico.

La construcción y explotación del proyecto conlleva unas acciones que tienen una incidencia, ya sea positiva o negativa, en el medio receptor. Para evaluar esta incidencia se diferencia sobre que factor ambiental tendrá efecto:

- Atmosférico
- Hidrológico

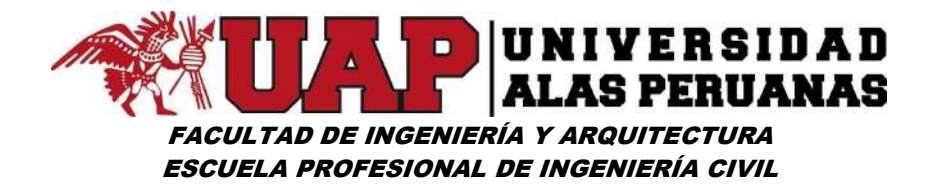

- Faunístico
- Vegetación
- **•** Paisajístico
- Edafológico
- Acústico
- Socioeconómico
- Ordenación del territorio

Una vez evaluadas las acciones de la fase de construcción y explotación de la obra de:

# "CONSTRUCCION DE DEFENSA RIBEREÑA ENTRE EL KILOMETRO 14+260.00 Y 14+492.00 MARGEN IZQUIERDA DEL RIO LUCRE, DISTRITO DE LUCRE – PROVINCIA DE QUISPICANCHI – REGIÓN CUSCO - 2017"

Se concluye que el impacto generado es de un 75 % moderado y 25 % severo, es decir que para la recuperación de la situación original del medio se requieren algunas medidas correctoras.

Mediante la aplicación de las medidas correctoras especificadas en el presente estudio, previstas para la fase de la construcción, se obtiene una reducción del impacto severo a un 15%, transformándose algunos impactos de severos a moderados. Las aplicaciones de medidas correctoras compensan los impactos producidos, de manera que permiten obtener un impacto moderado de un 10%.

Sí consideramos las dos fases del proyecto por separado, observamos que la fase que aporta un impacto negativo más importante es la fase de construcción de la infraestructura debido a la eliminación de zonas agrícolas, por ejemplo. En cambio, la fase de explotación aporta un impacto positivo muy importante debido a la protección de otros terrenos de cultivo, la mejoría de la calidad del agua, la recuperación del entorno paisajístico del río Lucre, la recuperación del humedal de Huacarpay, incremento de la actividad
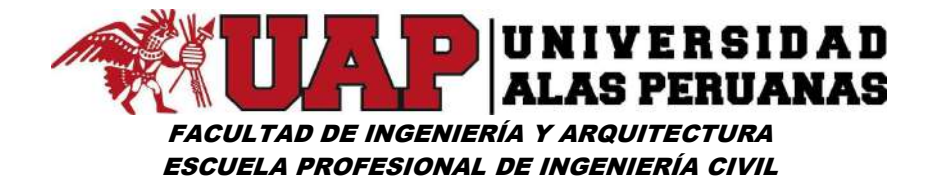

económica y el aumento calidad de vida para los pobladores del distrito de Lucre.

Aplicando las medidas correctoras propuestas en este estudio y considerando los efectos positivos que genera la explotación de este proyecto, podemos concluir manifestado que el proyecto resulta EJECUTABLE.

- 6.8 ANEXO 8 PLANOS
- 6.8.1 Ubicación.
- 6.8.2 Planta perfil.
- 6.8.3 Sección típica detalles de muro.